IBM<sup>®</sup> DB2 Universal Database™

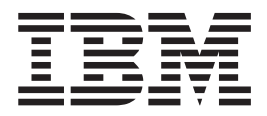

# SQL Reference Volume 1

*Version 8.2*

IBM<sup>®</sup> DB2 Universal Database™

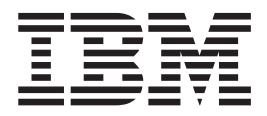

# SQL Reference Volume 1

*Version 8.2*

Before using this information and the product it supports, be sure to read the general information under *Notices*.

This document contains proprietary information of IBM. It is provided under a license agreement and is protected by copyright law. The information contained in this publication does not include any product warranties, and any statements provided in this manual should not be interpreted as such.

You can order IBM publications online or through your local IBM representative.

- v To order publications online, go to the IBM Publications Center at [www.ibm.com/shop/publications/order](http://www.ibm.com/shop/publications/order)
- v To find your local IBM representative, go to the IBM Directory of Worldwide Contacts at [www.ibm.com/planetwide](http://www.ibm.com/planetwide)

To order DB2 publications from DB2 Marketing and Sales in the United States or Canada, call 1-800-IBM-4YOU (426-4968).

When you send information to IBM, you grant IBM a nonexclusive right to use or distribute the information in any way it believes appropriate without incurring any obligation to you.

**© Copyright International Business Machines Corporation 1993 - 2004. All rights reserved.** US Government Users Restricted Rights – Use, duplication or disclosure restricted by GSA ADP Schedule Contract with IBM Corp.

# **Contents**

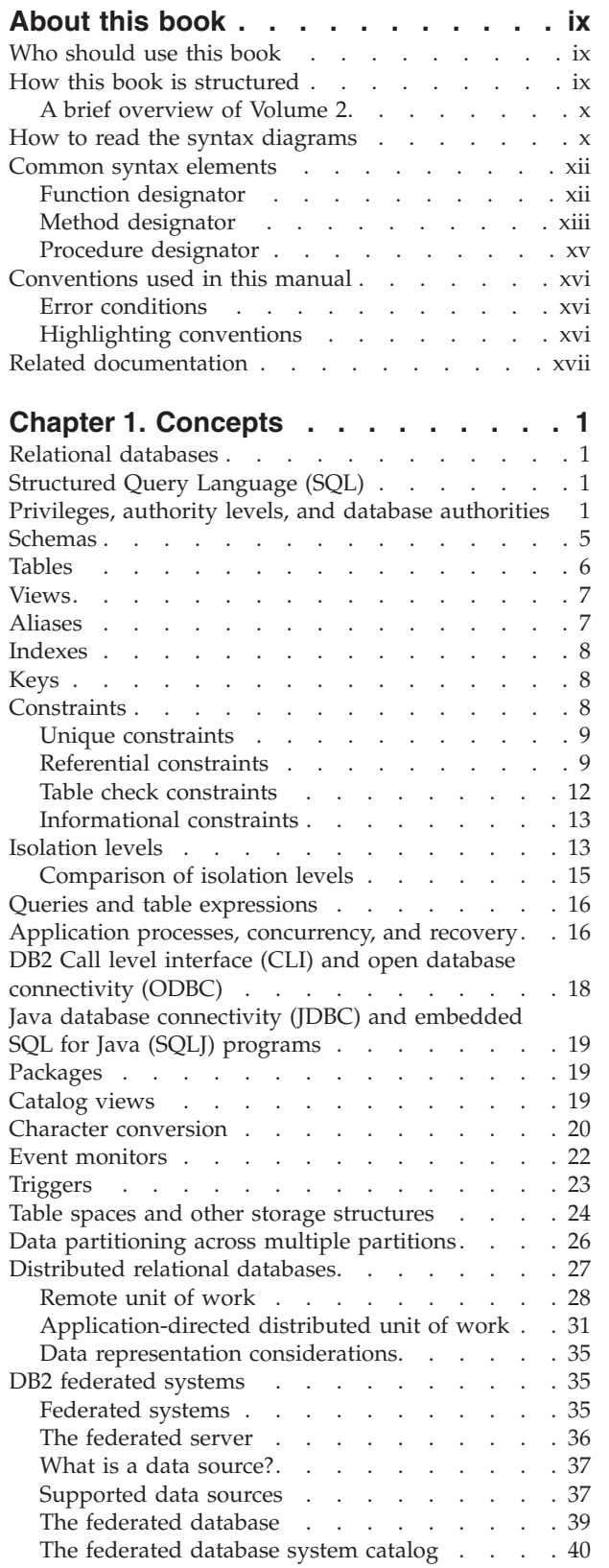

 $\bar{\mathbf{I}}$ 

 $\overline{\phantom{a}}$ 

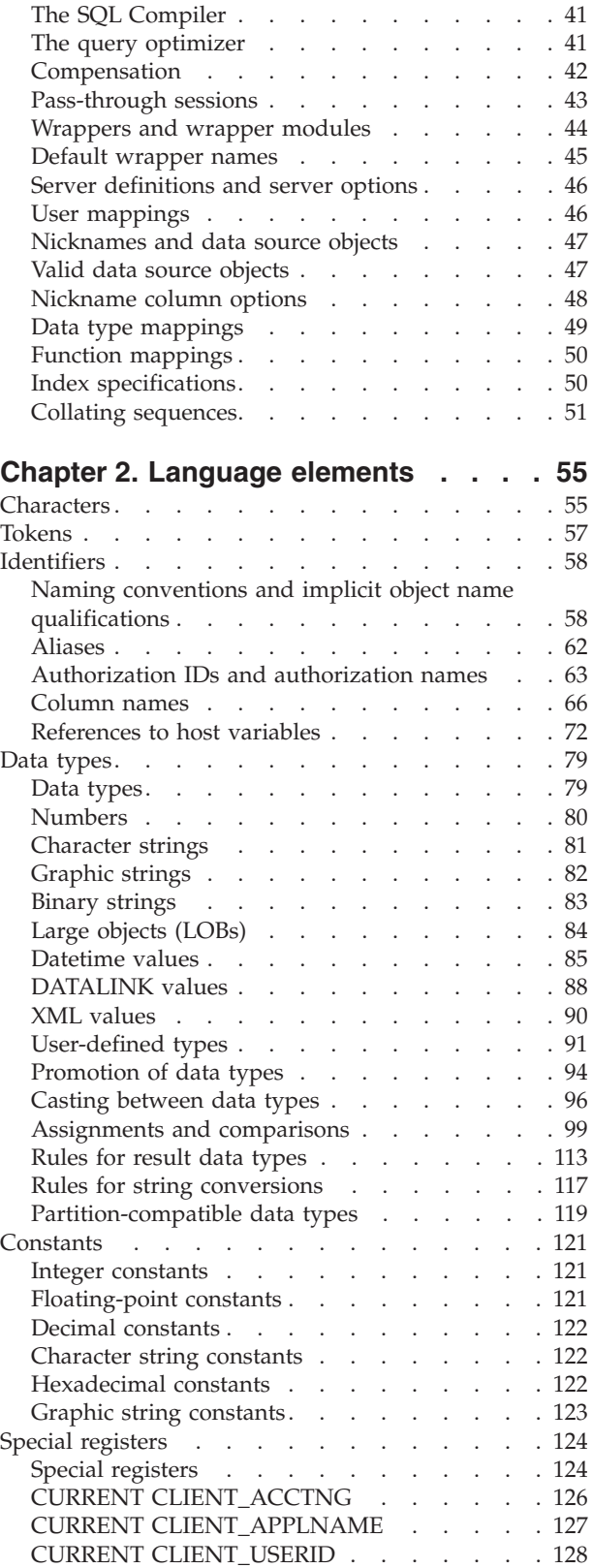

 $\ensuremath{\mathsf{T}}$ 

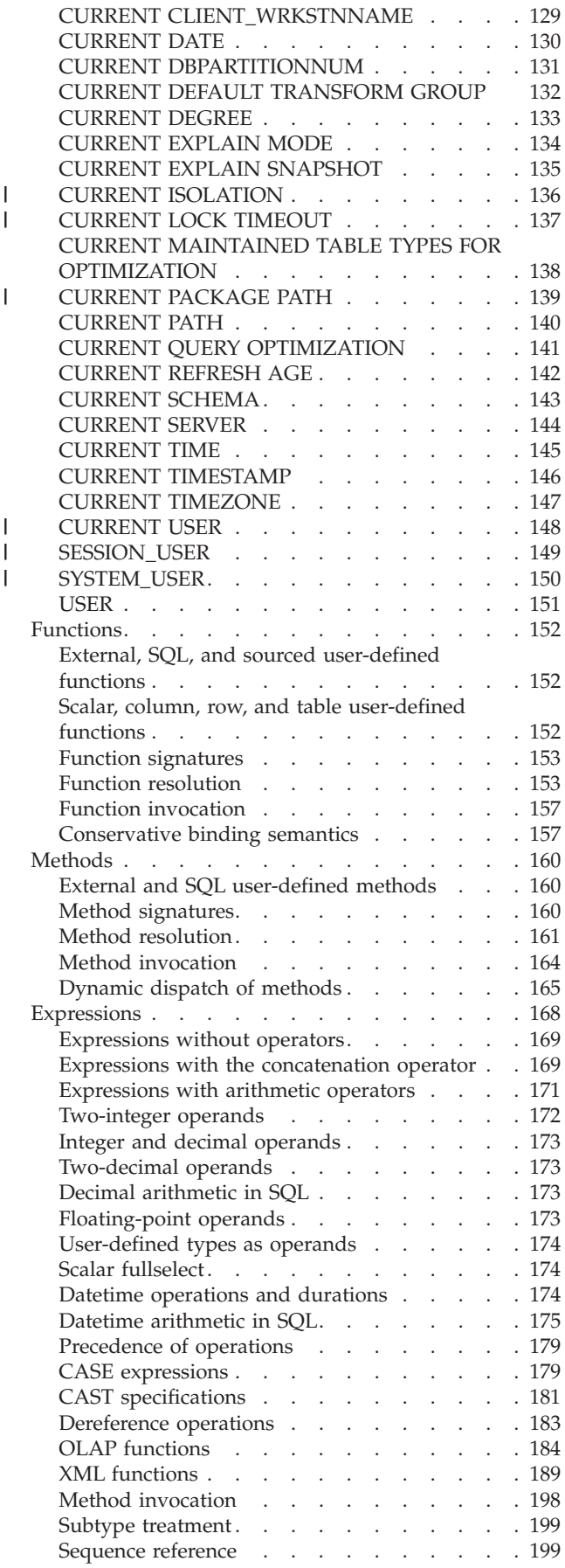

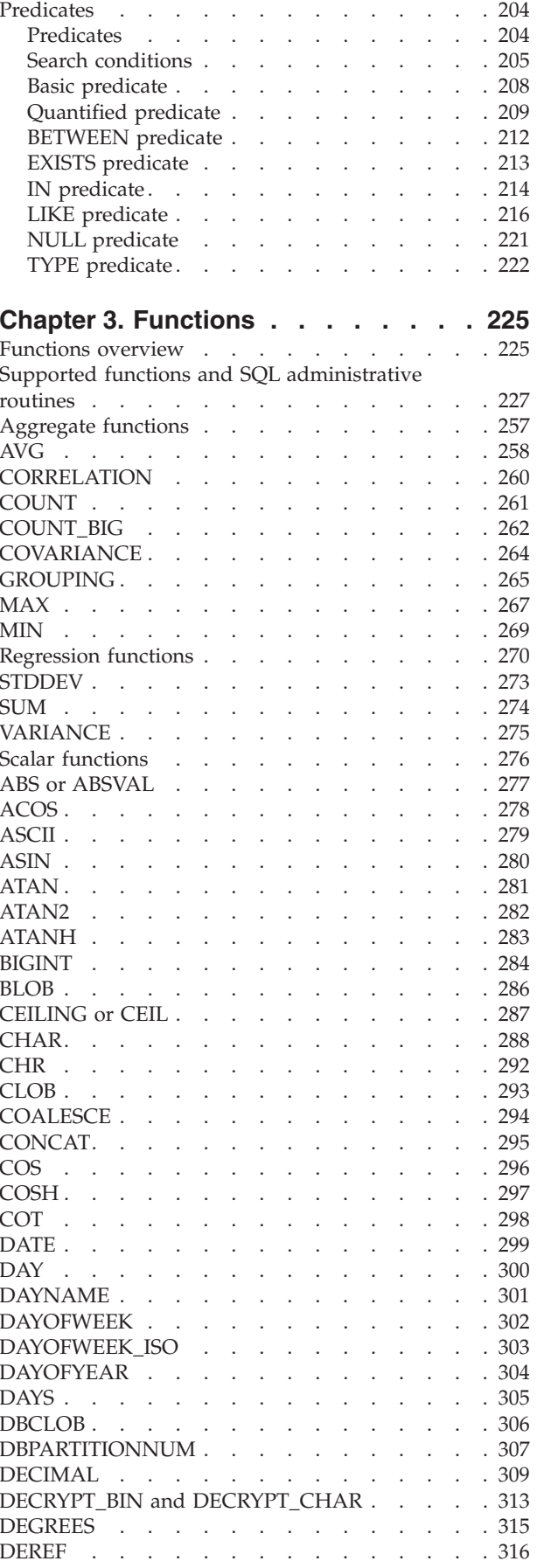

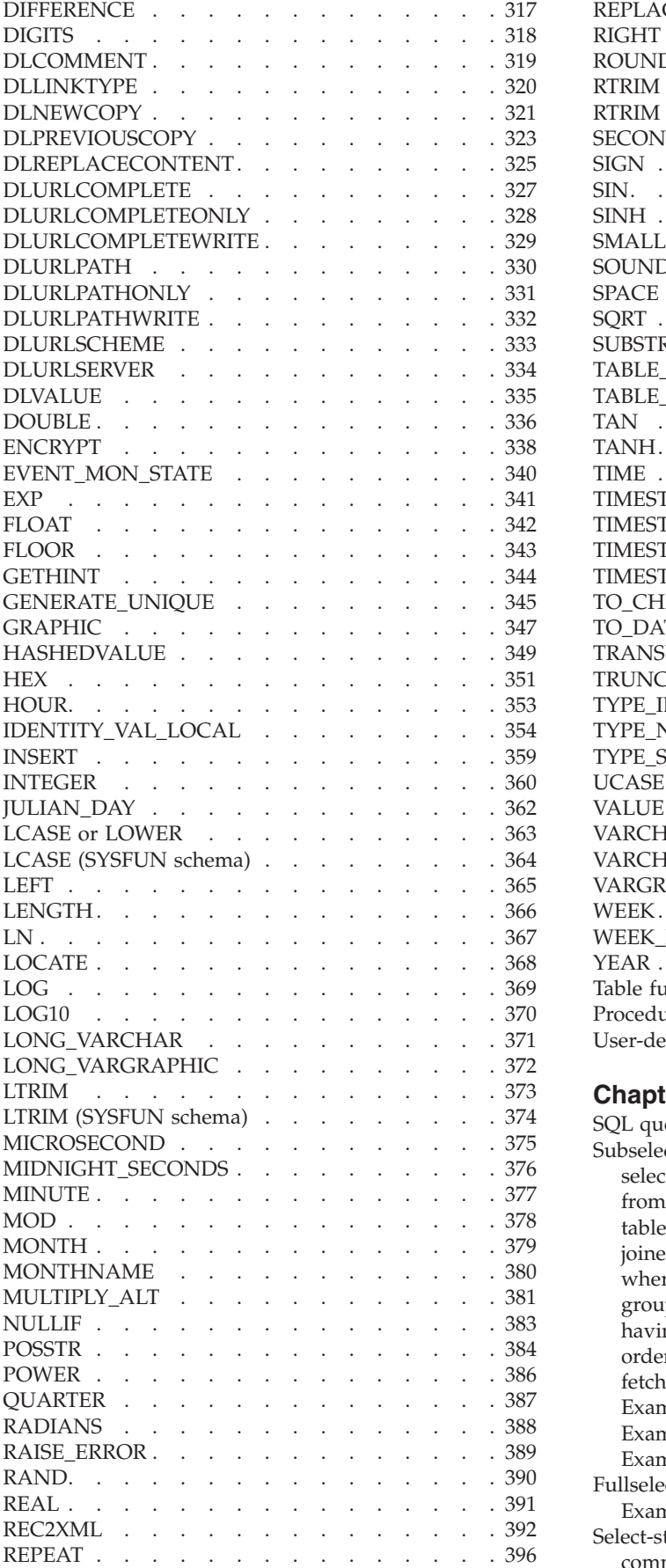

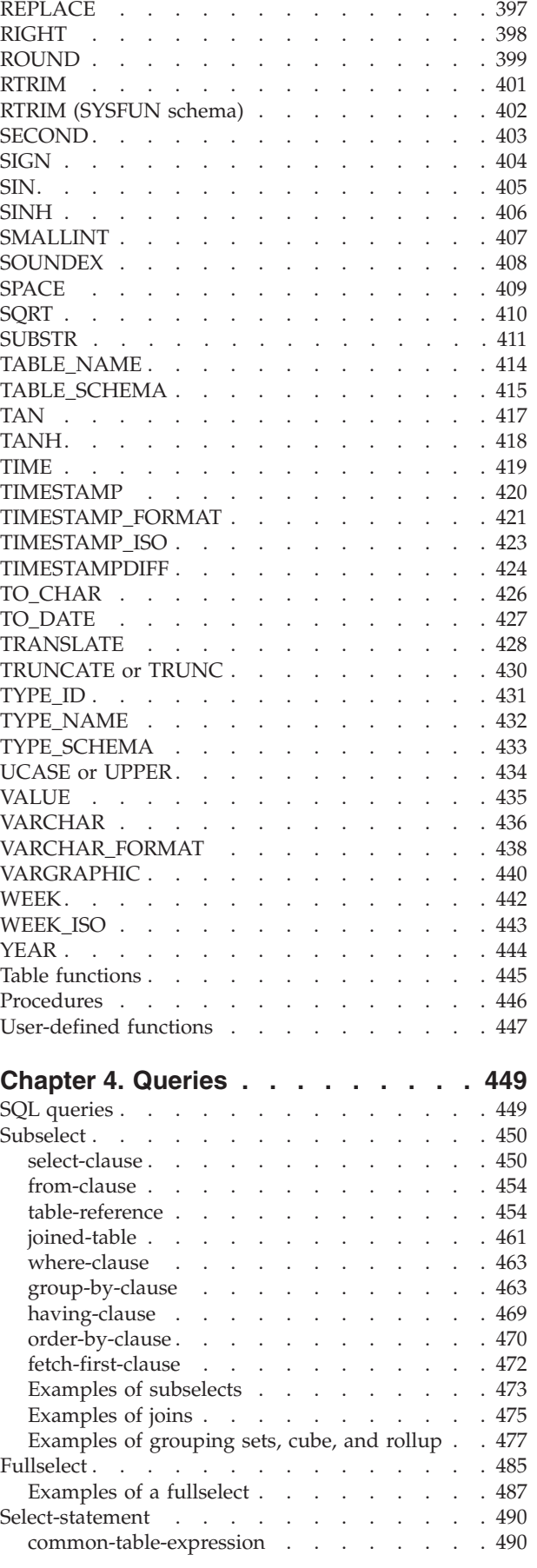

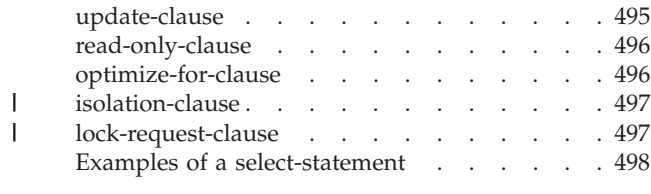

**[Appendix](#page-520-0) A. SQL limits . . . . . . . [501](#page-520-0)**

## **[Appendix](#page-526-0) B. SQLCA (SQL**

|<br>|<br>|<br>|

 $\mathbf I$ 

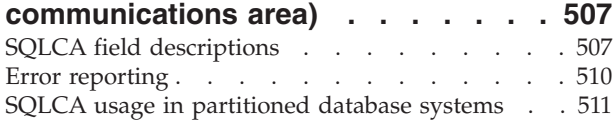

## **Appendix C. SQLDA (SQL [descriptor](#page-532-0)**

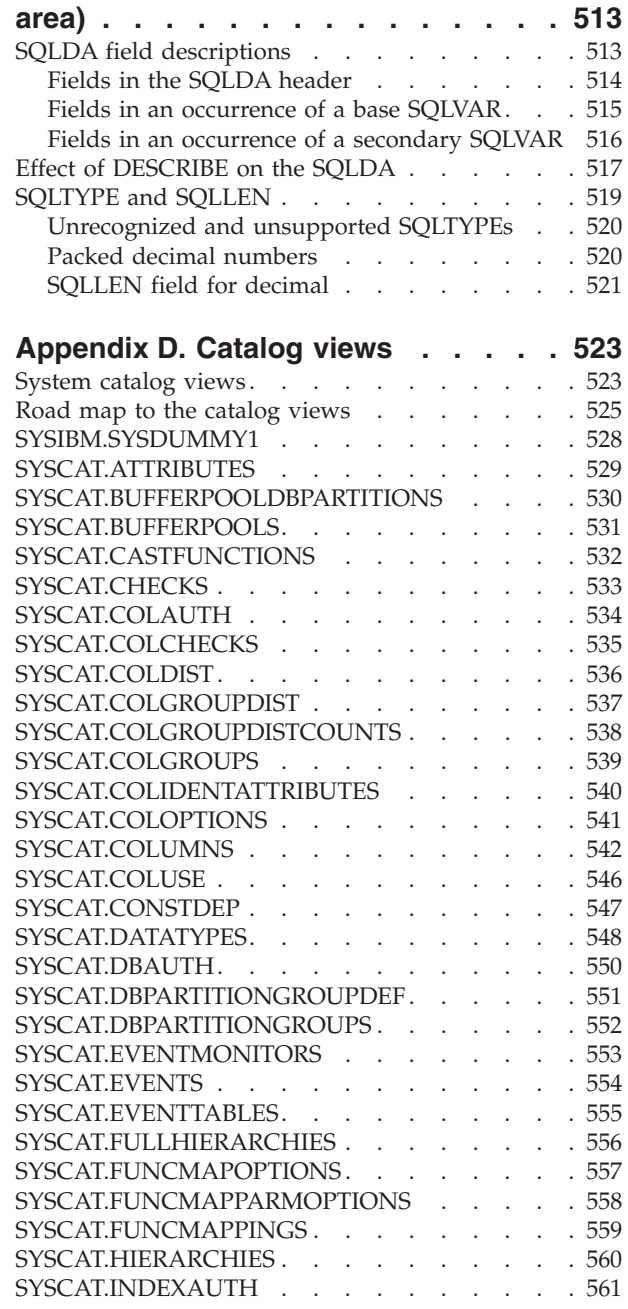

|  $\mathbf{i}$ 

 $\,$   $\,$ 

 $\|$ 

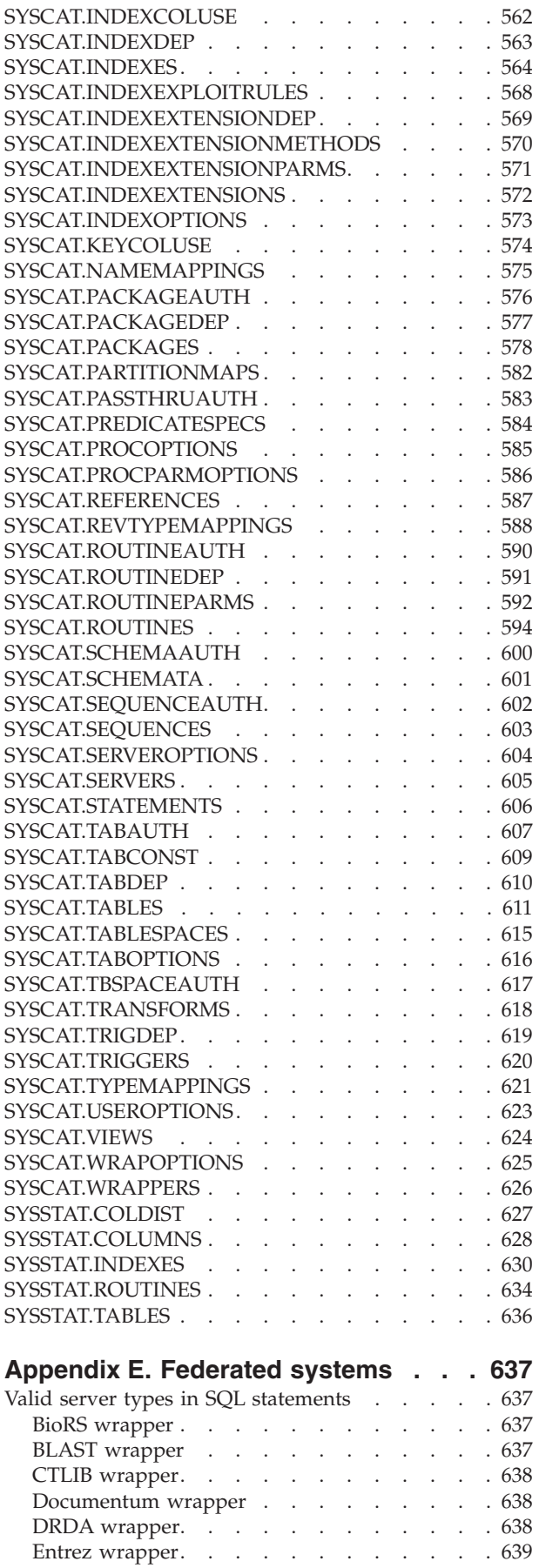

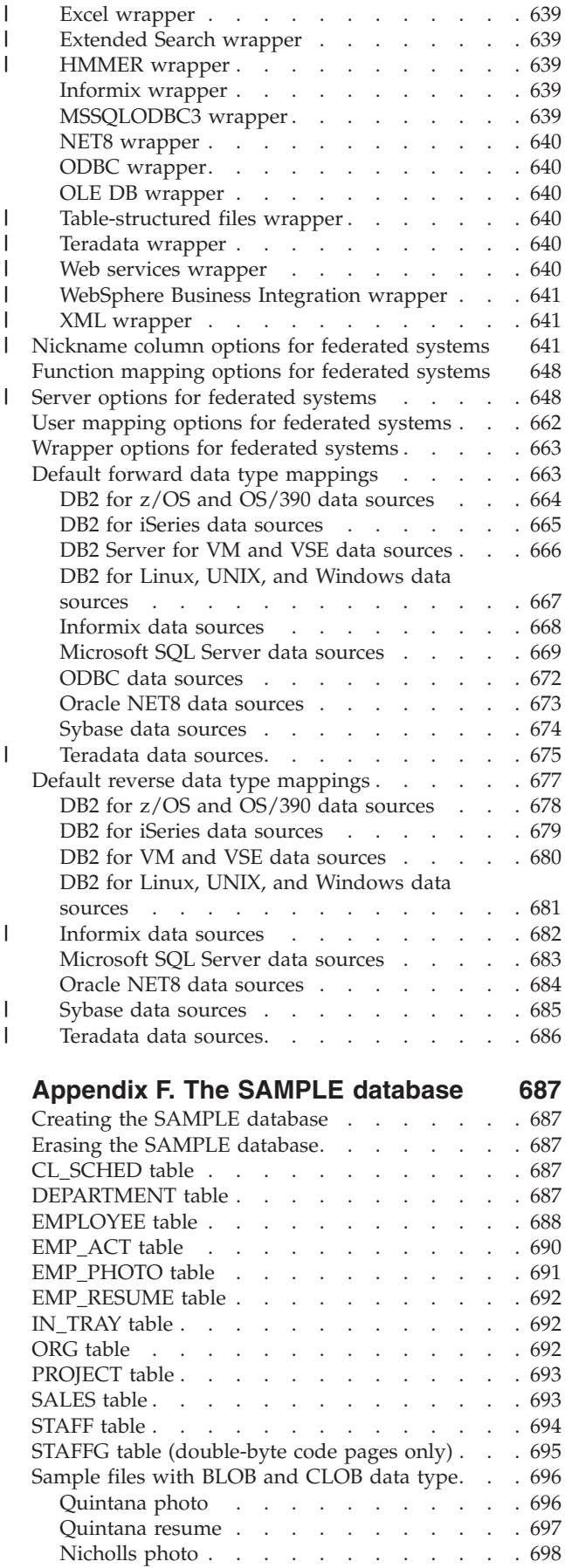

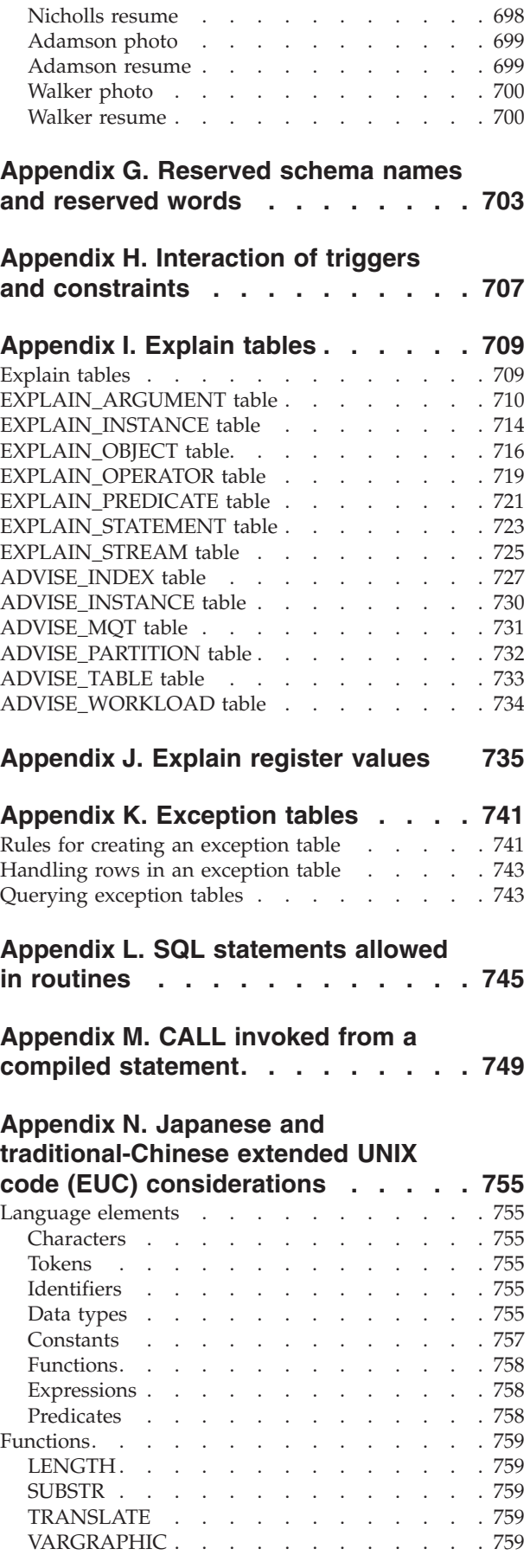

| | | |

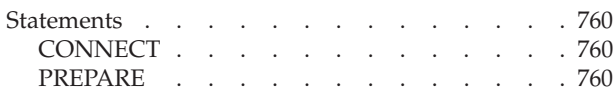

## **Appendix O. [Backus-Naur](#page-780-0) form (BNF) [specifications](#page-780-0) for DATALINKs . . . . [761](#page-780-0)**

 $\overline{\phantom{a}}$ | | | |  $\overline{\phantom{a}}$ 

 $\|$  $\,$   $\,$  $\overline{\phantom{a}}$ 

# **[Appendix](#page-782-0) P. DB2 Universal Database**

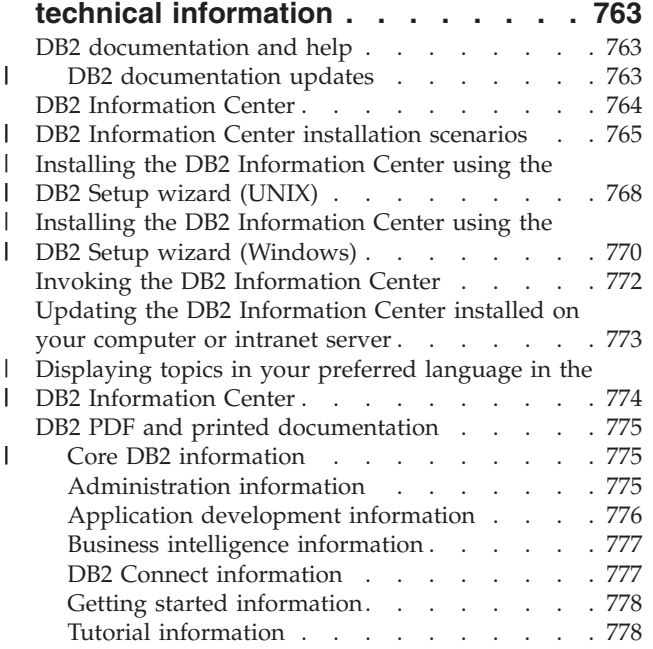

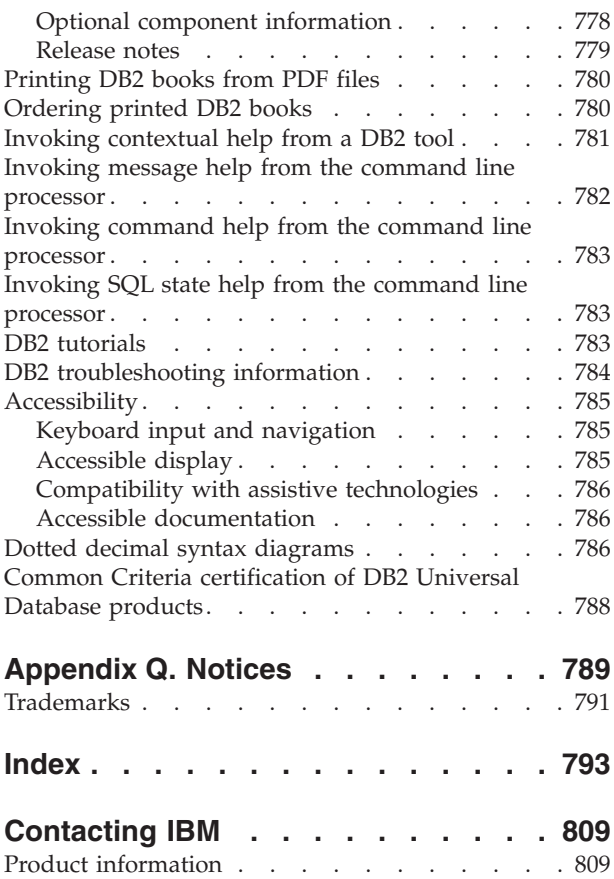

# <span id="page-10-0"></span>**About this book**

The SQL Reference in its two volumes defines the SQL language used by DB2 Universal Database Version 8, and includes:

- v Information about relational database concepts, language elements, functions, and the forms of queries (Volume 1).
- v Information about the syntax and semantics of SQL statements (Volume 2).

# **Who should use this book**

This book is intended for anyone who wants to use the Structured Query Language (SQL) to access a database. It is primarily for programmers and database administrators, but it can also be used by those who access databases through the command line processor (CLP).

This book is a reference rather than a tutorial. It assumes that you will be writing application programs and therefore presents the full functions of the database manager.

# **How this book is structured**

This book contains information about the following major topics:

- Chapter 1, ["Concepts,"](#page-20-0) on page 1 discusses the basic concepts of relational databases and SQL.
- v Chapter 2, ["Language](#page-74-0) elements," on page 55 describes the basic syntax of SQL and the language elements that are common to many SQL statements.
- v Chapter 3, ["Functions,"](#page-244-0) on page 225 contains syntax diagrams, semantic descriptions, rules, and usage examples of SQL column and scalar functions.
- Chapter 4, ["Queries,"](#page-468-0) on page 449 describes the various forms of a query.
- [Appendix](#page-520-0) A, "SQL limits," on page 501 lists SQL limitations.
- v Appendix B, "SQLCA (SQL [communications](#page-526-0) area)," on page 507 describes the SQLCA structure.
- Appendix C, "SQLDA (SQL [descriptor](#page-532-0) area)," on page 513 describes the SQLDA structure.
- [Appendix](#page-542-0) D, "Catalog views," on page 523 describes the database catalog views.
- v Appendix E, ["Federated](#page-656-0) systems," on page 637 describes options and type mappings for Federated Systems.
- v Appendix F, "The SAMPLE [database,"](#page-706-0) on page 687 describes the sample tables used in examples.
- Appendix G, ["Reserved](#page-722-0) schema names and reserved words," on page 703 contains the reserved schema names and the reserved words for the IBM SQL and ISO/ANSI SQL99 standards.
- v Appendix H, "Interaction of triggers and [constraints,"](#page-726-0) on page 707 discusses the interaction of triggers and referential constraints.
- [Appendix](#page-728-0) I, "Explain tables," on page 709 describes the Explain tables.
- v [Appendix](#page-754-0) J, "Explain register values," on page 735 describes the interaction of the CURRENT EXPLAIN MODE and CURRENT EXPLAIN SNAPSHOT special register values with each other and with the PREP and BIND commands.
- <span id="page-11-0"></span>v Appendix K, ["Exception](#page-760-0) tables," on page 741 contains information about user-created tables that are used with the SET INTEGRITY statement.
- v Appendix L, "SQL [statements](#page-764-0) allowed in routines," on page 745 lists the SQL statements that are allowed to execute in routines with different SQL data access contexts.
- Appendix M, "CALL invoked from a compiled [statement,"](#page-768-0) on page 749 describes the CALL statement that can be invoked from a compiled statement.
- v Appendix N, "Japanese and [traditional-Chinese](#page-774-0) extended UNIX code (EUC) [considerations,"](#page-774-0) on page 755 lists considerations when using extended UNIX code (EUC) character sets.
- Appendix O, "Backus-Naur form (BNF) specifications for [DATALINKs,"](#page-780-0) on page [761](#page-780-0) contains the Backus-Naur form (BNF) specifications for DATALINKs.

# **A brief overview of Volume 2**

The second volume of the SQL Reference contains information about the syntax and semantics of SQL statements. The specific chapters in that volume are briefly described here:

- v "SQL statements" contains syntax diagrams, semantic descriptions, rules, and examples of all SQL statements.
- v "SQL control statements" contains syntax diagrams, semantic descriptions, rules, and examples of SQL procedure statements.

# **How to read the syntax diagrams**

Throughout this book, syntax is described using the structure defined as follows:

Read the syntax diagrams from left to right and top to bottom, following the path of the line.

The  $\rightarrow$  symbol indicates the beginning of a syntax diagram.

The  $\longrightarrow$  symbol indicates that the syntax is continued on the next line.

The  $\blacktriangleright$ — symbol indicates that the syntax is continued from the previous line.

The  $\rightarrow\rightarrow$  symbol indicates the end of a syntax diagram.

Syntax fragments start with the  $\left| \text{---}\right|$  symbol and end with the  $\left| \text{---}\right|$  symbol.

Required items appear on the horizontal line (the main path).

*required\_item*

Optional items appear below the main path.

*required\_item*

*optional\_item*

If an optional item appears above the main path, that item has no effect on execution, and is used only for readability.

 $\blacktriangleright$ 

▸◀

 *required\_item optional\_item*  $\blacktriangleright$ 

If you can choose from two or more items, they appear in a stack.

If you *must* choose one of the items, one item of the stack appears on the main path.

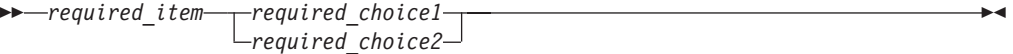

If choosing one of the items is optional, the entire stack appears below the main path.

*required\_item*

*optional\_choice1 optional\_choice2*

If one of the items is the default, it will appear above the main path, and the remaining choices will be shown below.

$$
\begin{array}{c}\n \triangleright \n \multimap \text{required\_item} \\
\hline\n \multicolumn{3}{c}{\hspace{2.5cm}-\hspace{2.2cm}-\hspace{2.2cm}-\hs
$$

An arrow returning to the left, above the main line, indicates an item that can be repeated. In this case, repeated items must be separated by one or more blanks.

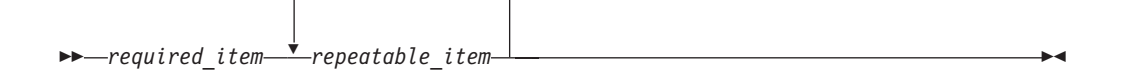

If the repeat arrow contains a comma, you must separate repeated items with a comma.

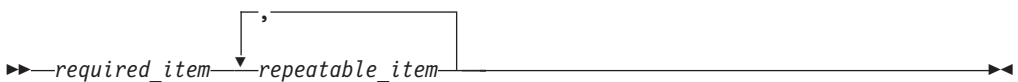

A repeat arrow above a stack indicates that you can make more than one choice from the stacked items or repeat a single choice.

Keywords appear in uppercase (for example, FROM). They must be spelled exactly as shown. Variables appear in lowercase (for example, column-name). They represent user-supplied names or values in the syntax.

If punctuation marks, parentheses, arithmetic operators, or other such symbols are shown, you must enter them as part of the syntax.

<span id="page-13-0"></span>Sometimes a single variable represents a larger fragment of the syntax. For example, in the following diagram, the variable parameter-block represents the whole syntax fragment that is labeled **parameter-block**:

```
\rightarrowrequired_item parameter-block \rightarrow
```
#### **parameter-block:**

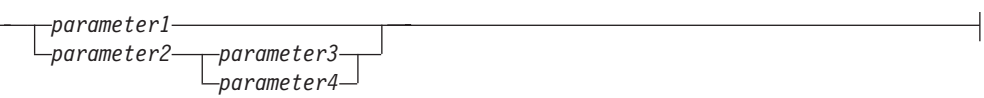

Adjacent segments occurring between "large bullets"  $(\bigcirc)$  may be specified in any sequence.

```
 required_item item1 * item2 * item3 * item4
```
The above diagram shows that item2 and item3 may be specified in either order. Both of the following are valid:

required\_item item1 item2 item3 item4 required\_item item1 item3 item2 item4

## **Common syntax elements**

The following sections describe a number of syntax fragments that are used in syntax diagrams. The fragments are referenced as follows:

```
→→ fragment +
```
## **Function designator**

A function designator uniquely identifies a single function. Function designators typically appear in DDL statements for functions (such as DROP or ALTER).

#### **Syntax:**

#### **function-designator:**

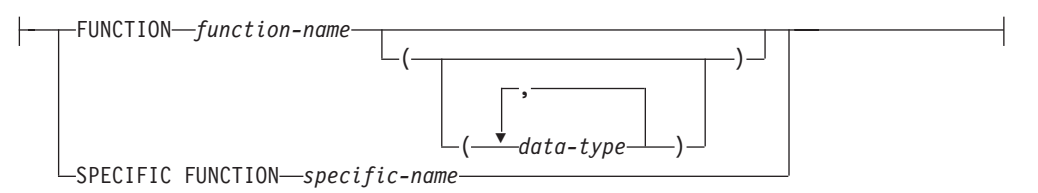

#### **Description:**

#### **FUNCTION** *function-name*

Identifies a particular function, and is valid only if there is exactly one function instance with the name *function-name* in the schema. The identified function can have any number of parameters defined for it. In dynamic SQL statements, the CURRENT SCHEMA special register is used as a qualifier for an unqualified object name. In static SQL statements, the QUALIFIER

<span id="page-14-0"></span>precompile/bind option implicitly specifies the qualifier for unqualified object names. If no function by this name exists in the named or implied schema, an error (SQLSTATE 42704) is raised. If there is more than one instance of the function in the named or implied schema, an error (SQLSTATE 42725) is raised.

#### **FUNCTION** *function-name (data-type,...)*

Provides the function signature, which uniquely identifies the function. The function resolution algorithm is not used.

#### *function-name*

Specifies the name of the function. In dynamic SQL statements, the CURRENT SCHEMA special register is used as a qualifier for an unqualified object name. In static SQL statements, the QUALIFIER precompile/bind option implicitly specifies the qualifier for unqualified object names.

*(data-type,...)*

Values must match the data types that were specified (in the corresponding position) on the CREATE FUNCTION statement. The number of data types, and the logical concatenation of the data types, is used to identify the specific function instance.

If a data type is unqualified, the type name is resolved by searching the schemas on the SQL path. This also applies to data type names specified for a REFERENCE type.

It is not necessary to specify the length, precision, or scale for the parameterized data types. Instead, an empty set of parentheses can be coded to indicate that these attributes are to be ignored when looking for a data type match.

FLOAT() cannot be used (SQLSTATE 42601), because the parameter value indicates different data types (REAL or DOUBLE).

If length, precision, or scale is coded, the value must exactly match that specified in the CREATE FUNCTION statement.

A type of FLOAT(*n*) does not need to match the defined value for *n*, because  $0 < n < 25$  means REAL, and  $24 < n < 54$  means DOUBLE. Matching occurs on the basis of whether the type is REAL or DOUBLE.

If no function with the specified signature exists in the named or implied schema, an error (SQLSTATE 42883) is raised.

#### **SPECIFIC FUNCTION** *specific-name*

Identifies a particular user-defined function, using the name that is specified or defaulted to at function creation time. In dynamic SQL statements, the CURRENT SCHEMA special register is used as a qualifier for an unqualified object name. In static SQL statements, the QUALIFIER precompile/bind option implicitly specifies the qualifier for unqualified object names. The *specific-name* must identify a specific function instance in the named or implied schema; otherwise, an error (SQLSTATE 42704) is raised.

## **Method designator**

A method designator uniquely identifies a single method. Method designators typically appear in DDL statements for methods (such as DROP or ALTER).

#### **Syntax:**

## **method-designator:**

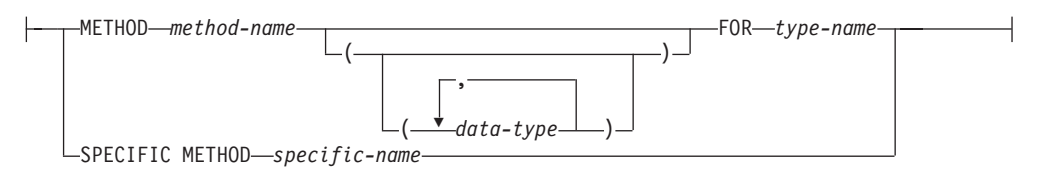

#### **Description:**

#### **METHOD** *method-name*

Identifies a particular method, and is valid only if there is exactly one method instance with the name *method-name* for the type *type-name*. The identified method can have any number of parameters defined for it. If no method by this name exists for the type, an error (SQLSTATE 42704) is raised. If there is more than one instance of the method for the type, an error (SQLSTATE 42725) is raised.

#### **METHOD** *method-name (data-type,...)*

Provides the method signature, which uniquely identifies the method. The method resolution algorithm is not used.

#### *method-name*

Specifies the name of the method for the type *type-name*.

*(data-type,...)*

Values must match the data types that were specified (in the corresponding position) on the CREATE TYPE statement. The number of data types, and the logical concatenation of the data types, is used to identify the specific method instance.

If a data type is unqualified, the type name is resolved by searching the schemas on the SQL path. This also applies to data type names specified for a REFERENCE type.

It is not necessary to specify the length, precision, or scale for the parameterized data types. Instead, an empty set of parentheses can be coded to indicate that these attributes are to be ignored when looking for a data type match.

FLOAT() cannot be used (SQLSTATE 42601), because the parameter value indicates different data types (REAL or DOUBLE).

If length, precision, or scale is coded, the value must exactly match that specified in the CREATE TYPE statement.

A type of FLOAT(*n*) does not need to match the defined value for *n*, because  $0 < n < 25$  means REAL, and  $24 < n < 54$  means DOUBLE. Matching occurs on the basis of whether the type is REAL or DOUBLE.

If no method with the specified signature exists for the type in the named or implied schema, an error (SQLSTATE 42883) is raised.

#### **FOR** *type-name*

Names the type with which the specified method is to be associated. The name must identify a type already described in the catalog (SQLSTATE 42704). In dynamic SQL statements, the CURRENT SCHEMA special register is used as a qualifier for an unqualified object name. In static SQL statements, the QUALIFIER precompile/bind option implicitly specifies the qualifier for unqualified object names.

## <span id="page-16-0"></span>**SPECIFIC METHOD** *specific-name*

Identifies a particular method, using the name that is specified or defaulted to at method creation time. In dynamic SQL statements, the CURRENT SCHEMA special register is used as a qualifier for an unqualified object name. In static SQL statements, the QUALIFIER precompile/bind option implicitly specifies the qualifier for unqualified object names. The *specific-name* must identify a specific method instance in the named or implied schema; otherwise, an error (SQLSTATE 42704) is raised.

# **Procedure designator**

A procedure designator uniquely identifies a single stored procedure. Procedure designators typically appear in DDL statements for procedures (such as DROP or ALTER).

## **Syntax:**

## **procedure-designator:**

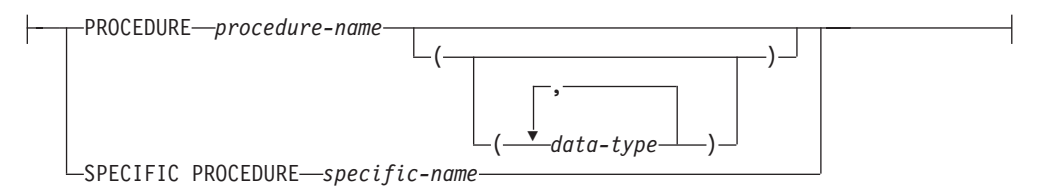

## **Description:**

## **PROCEDURE** *procedure-name*

Identifies a particular procedure, and is valid only if there is exactly one procedure instance with the name *procedure-name* in the schema. The identified procedure can have any number of parameters defined for it. In dynamic SQL statements, the CURRENT SCHEMA special register is used as a qualifier for an unqualified object name. In static SQL statements, the QUALIFIER precompile/bind option implicitly specifies the qualifier for unqualified object names. If no procedure by this name exists in the named or implied schema, an error (SQLSTATE 42704) is raised. If there is more than one instance of the procedure in the named or implied schema, an error (SQLSTATE 42725) is raised.

## **PROCEDURE** *procedure-name (data-type,...)*

Provides the procedure signature, which uniquely identifies the procedure. The procedure resolution algorithm is not used.

## *procedure-name*

Specifies the name of the procedure. In dynamic SQL statements, the CURRENT SCHEMA special register is used as a qualifier for an unqualified object name. In static SQL statements, the QUALIFIER precompile/bind option implicitly specifies the qualifier for unqualified object names.

## *(data-type,...)*

Values must match the data types that were specified (in the corresponding position) on the CREATE PROCEDURE statement. The number of data types, and the logical concatenation of the data types, is used to identify the specific procedure instance.

If a data type is unqualified, the type name is resolved by searching the schemas on the SQL path. This also applies to data type names specified for a REFERENCE type.

<span id="page-17-0"></span>It is not necessary to specify the length, precision, or scale for the parameterized data types. Instead, an empty set of parentheses can be coded to indicate that these attributes are to be ignored when looking for a data type match.

FLOAT() cannot be used (SQLSTATE 42601), because the parameter value indicates different data types (REAL or DOUBLE).

If length, precision, or scale is coded, the value must exactly match that specified in the CREATE PROCEDURE statement.

A type of FLOAT(*n*) does not need to match the defined value for *n*, because  $0 < n < 25$  means REAL, and  $24 < n < 54$  means DOUBLE. Matching occurs on the basis of whether the type is REAL or DOUBLE.

If no procedure with the specified signature exists in the named or implied schema, an error (SQLSTATE 42883) is raised.

## **SPECIFIC PROCEDURE** *specific-name*

Identifies a particular procedure, using the name that is specified or defaulted to at procedure creation time. In dynamic SQL statements, the CURRENT SCHEMA special register is used as a qualifier for an unqualified object name. In static SQL statements, the QUALIFIER precompile/bind option implicitly specifies the qualifier for unqualified object names. The *specific-name* must identify a specific procedure instance in the named or implied schema; otherwise, an error (SQLSTATE 42704) is raised.

## **Conventions used in this manual**

This section specifies some conventions which are used consistently throughout this manual.

# **Error conditions**

An error condition is indicated within the text of the manual by listing the SQLSTATE associated with the error in parentheses. For example:

A duplicate signature raises an SQL error (SQLSTATE 42723).

# **Highlighting conventions**

The following conventions are used in this book.

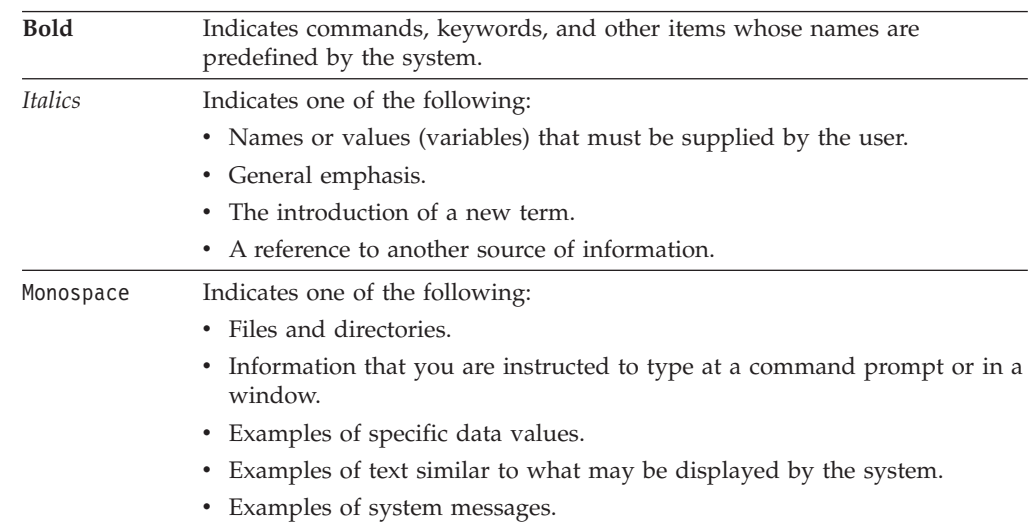

## <span id="page-18-0"></span>**Related documentation**

The following publications may prove useful in preparing applications:

- v *Administration Guide*
	- Contains information required to design, implement, and maintain a database to be accessed either locally or in a client/server environment.
- v *Application Development Guide*
	- Discusses the application development process and how to code, compile, and execute application programs that use embedded SQL and APIs to access the database.
- v *DB2 Universal Database for iSeries SQL Reference*
	- This book defines Structured Query Language (SQL) as supported by DB2 Query Manager and SQL Development Kit on iSeries (AS/400). It contains reference information for the tasks of system administration, database administration, application programming, and operation. This manual includes syntax, usage notes, keywords, and examples for each of the SQL statements used on iSeries (AS/400) systems running DB2.
- v *DB2 Universal Database for z/OS and OS/390 SQL Reference*
	- This book defines Structured Query Language (SQL) used in DB2 for z/OS (OS/390). It provides query forms, SQL statements, SQL procedure statements, DB2 limits, SQLCA, SQLDA, catalog tables, and SQL reserved words for z/OS (OS/390) systems running DB2.
- v *DB2 Spatial Extender User's Guide and Reference*
	- This book discusses how to write applications to create and use a geographic information system (GIS). Creating and using a GIS involves supplying a database with resources and then querying the data to obtain information such as locations, distances, and distributions within areas.
- v *IBM SQL Reference*
	- This book contains all the common elements of SQL that span IBM's database products. It provides limits and rules that assist in preparing portable programs using IBM databases. This manual provides a list of SQL extensions and incompatibilities among the following standards and products: SQL92E, XPG4-SQL, IBM-SQL and the IBM relational database products.
- v *American National Standard X3.135-1992, Database Language SQL*
	- Contains the ANSI standard definition of SQL.
- v *ISO/IEC 9075:1992, Database Language SQL*
	- Contains the 1992 ISO standard definition of SQL.
- v *ISO/IEC 9075-2:1999, Database Language SQL -- Part 2: Foundation (SQL/Foundation)*
	- Contains a large portion of the 1999 ISO standard definition of SQL.
- v *ISO/IEC 9075-4:1999, Database Language SQL -- Part 4: Persistent Stored Modules (SQL/PSM)*
	- Contains the 1999 ISO standard definition for SQL procedure control statements.
- v *ISO/IEC 9075-5:1999, Database Language SQL -- Part 4: Host Language Bindings (SQL/Bindings)*
	- Contains the 1999 ISO standard definition for host language bindings and dynamic SQL.

**Related documentation**

# <span id="page-20-0"></span>**Chapter 1. Concepts**

This chapter provides a high-level view of concepts that are important to understand when using Structured Query Language (SQL). The reference material contained in the rest of this manual provides a more detailed view.

## **Relational databases**

A *relational database* is a database that is treated as a set of tables and manipulated in accordance with the relational model of data. It contains a set of objects used to store, manage, and access data. Examples of such objects are tables, views, indexes, functions, triggers, and packages.

A *partitioned* relational database is a relational database whose data is managed across multiple partitions (also called nodes). This separation of data across partitions is transparent to users of most SQL statements. However, some data definition language (DDL) statements take partition information into consideration (for example, CREATE DATABASE PARTITION GROUP). (Data definition language is the subset of SQL statements used to describe data relationships in a database.)

A *federated* database is a relational database whose data is stored in multiple data sources (such as separate relational databases). The data appears as if it were all in a single large database and can be accessed through traditional SQL queries. Changes to the data can be explicitly directed to the appropriate data source.

# **Structured Query Language (SQL)**

SQL is a standardized language for defining and manipulating data in a relational database. In accordance with the relational model of data, the database is treated as a set of tables, relationships are represented by values in tables, and data is retrieved by specifying a result table that can be derived from one or more base tables.

SQL statements are executed by a database manager. One of the functions of the database manager is to transform the specification of a result table into a sequence of internal operations that optimize data retrieval. The transformation occurs in two phases: preparation and binding.

All executable SQL statements must be prepared before they can be executed. The result of preparation is the executable or operational form of the statement. The method of preparing an SQL statement and the persistence of its operational form distinguish static SQL from dynamic SQL.

## **Privileges, authority levels, and database authorities**

*Privileges* enable users to create or access database resources. *Authority levels* provide a method of grouping privileges and higher-level database manager maintenance and utility operations. *Database authorities* enable users to perform activities at the database level. Privileges, authority levels, and database authorities can be used together to control access to the database manager and its database

| | | | | | | | |

> | | | | | | |

| | | | | | | | | | | | |

objects. Users can access only those objects for which they have the required privilege, authority level, or database authority, which DB2® Universal Database (DB2 UDB) determines when it performs an authorization check for an authenticated user.

The database manager requires that each user be specifically authorized, either implicitly or explicitly, to use each database function needed to perform a specific task. *Explicit* authorities or privileges are granted to the user (GRANTEETYPE of U in the database catalogs). *Implicit* authorities or privileges are granted to a group to which the user belongs (GRANTEETYPE of G in the database catalogs). Thus, to create a table, a user must be authorized to create tables; to alter a table, a user must be authorized to alter the table, and so on.

Figure 1 illustrates the relationship between authorities and their span of control (database, database manager).

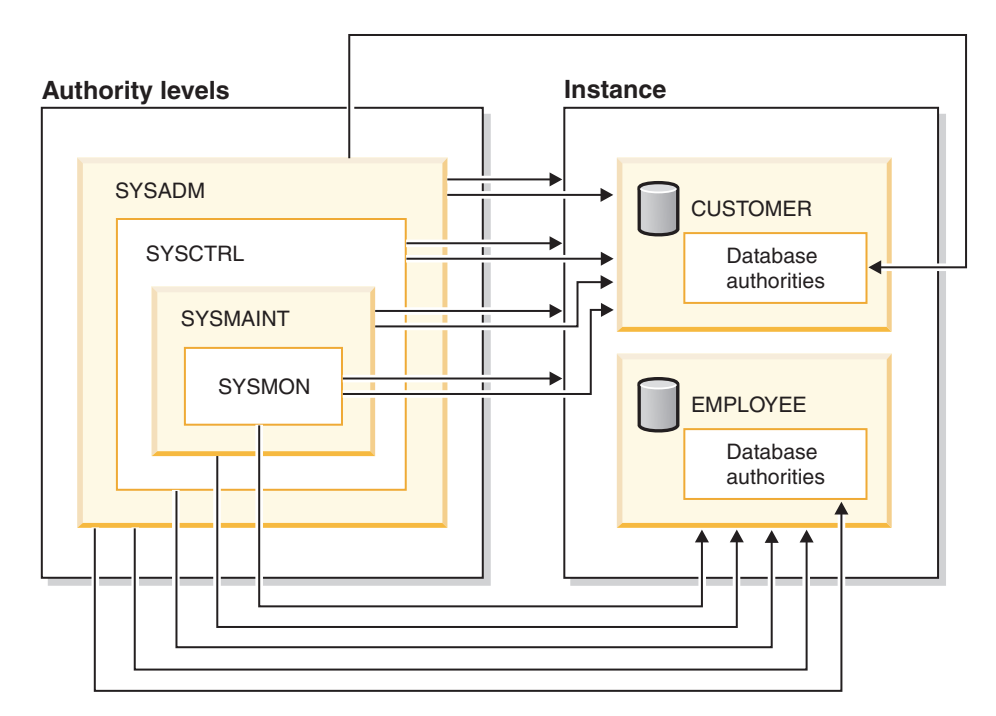

*Figure 1. Hierarchy of Authorities*

A user or group can have one or more of the following authorities or privileges:

- Administrative authority:
	- SYSADM (system administrator)

The SYSADM authority level provides control over all the resources created and maintained by the database manager. The system administrator possesses all the authorities of DBADM, SYSCTRL, SYSMAINT, and SYSMON, and the authority to grant and revoke DBADM authority.

The user who possesses SYSADM authority is responsible both for controlling the database manager, and for ensuring the safety and integrity of the data. SYSADM authority provides implicit privileges on all objects in the database, control over which users can access the database manager, and the extent of this access. For more information about SYSADM authority, see ″System administration authority (SYSADM)″.

– DBADM (database administrator)

The DBADM database authority provides administrative authority over a single database. This database administrator possesses the privileges required to create objects, issue database commands, and access table data. The database administrator can also grant and revoke CONTROL and individual privileges. For more information about DBADM authority, see ″Database administration authority (DBADM)″.

• System control authority:

| | | | | | | | | | | | | | | | | | | | | | | | | | | | | | | | | | | | | | | |

| | | | | | | | | |

 $\overline{1}$ 

– SYSCTRL (system control)

The SYSCTRL authority level provides control over operations that affect system resources. For example, a user with SYSCTRL authority can create, update, stop, or drop a database. This user can also stop an instance, but cannot access table data. Users with SYSCTRL authority also have SYSMON authority. For more information about SYSCTRL authority, see ″System control authority (SYSCTRL)″.

– SYSMAINT (system maintenance)

The SYSMAINT authority level provides the authority required to perform maintenance operations on all databases associated with an instance. A user with SYSMAINT authority can update the database configuration, backup a database or table space, restore an existing database, and monitor a database. Like SYSCTRL, SYSMAINT does not provide access to table data. Users with SYSMAINT authority also have SYSMON authority. For more information about SYSMAINT authority, see ″System maintenance authority (SYSMAINT)″.

• SYSMON (system monitor authority)

The SYSMON authority level provides the authority required to use the database system monitor. For more information about SYSMON authority, see ″System monitor authority (SYSMON)″

• Database authorities

To perform activities such as creating a table or a routine, or for loading data into a table, specific database authorities are required. For more information, see ″Database authorities″.

• Privileges:

Privileges are required to perform activities on database objects (for example, to create and drop an index). Privileges strictly define the tasks that a user can perform. For example, a user may have the privilege to create an index on a table, but not a trigger on the same table.

– CONTROL privilege

Possessing the CONTROL privilege on an object allows a user to access that database object, and to grant and revoke privileges to or from other users on that object.

**Note:** The CONTROL privilege only apples to tables, views, nicknames, indexes, and packages.

If a different user requires the CONTROL privilege to that object, a user with SYSADM or DBADM authority must grant the CONTROL privilege to that object. The CONTROL privilege cannot be revoked from the object owner.

In some situations, the creator of an object automatically obtains the CONTROL privilege on that object. For more information, see ″Object creation, ownership, and privileges″.

– Individual privileges can be granted to allow a user to carry out specific tasks on specific objects.

| | | | | | | | | | | | | | | |

| | |

| | | | | | Users with administrative authority (SYSADM or DBADM) or the CONTROL privilege can grant and revoke privileges to and from users.

Individual privileges and database authorities allow a specific function, but do not include the right to grant the same privileges or authorities to other users. The right to grant table, view, schema, package, routine, and sequence privileges to others can be extended to other users through the WITH GRANT OPTION on the GRANT statement. However, the WITH GRANT OPTION does not allow the person granting the privilege to revoke the privilege once granted. You must have SYSADM authority, DBADM authority, or the CONTROL privilege to revoke the privilege.

Privileges can also be granted to PUBLIC. PUBLIC privileges apply to all users (authorization names), including any future users, regardless of whether any individual users have previously been granted the privilege.

– Implicit privileges may be granted to a user who has the privilege to execute a package. While users can run the application, they do not necessarily require explicit privileges on the data objects used within the package.

A user or group can be authorized for any combination of individual privileges or authorities. When a privilege is associated with an object, that object must exist. For example, a user cannot be given the SELECT privilege on a table unless that table has previously been created.

**Note:** Care must be taken when an authorization name is given authorities and privileges and there is no user created with that authorization name. At some later time, a user can be created with that authorization name and automatically receive all of the authorities and privileges associated with that authorization name.

The REVOKE statement is used to revoke previously granted privileges. In DB2 UDB, the revoking of a privilege from an authorization name revokes the privilege granted by all authorization names.

Revoking a privilege from an authorization name does not revoke that same privilege from any other authorization names that were granted the privilege by that authorization name. For example, assume that CLAIRE grants SELECT WITH GRANT OPTION to RICK, then RICK grants SELECT to BOBBY and CHRIS. If CLAIRE revokes the SELECT privilege from RICK, BOBBY and CHRIS still retain the select privilege.

## **Related concepts:**

- v "System administration authority (SYSADM)" in the *Administration Guide: Implementation*
- v "System control authority (SYSCTRL)" in the *Administration Guide: Implementation*
- v "System maintenance authority (SYSMAINT)" in the *Administration Guide: Implementation*
- v "Database administration authority (DBADM)" in the *Administration Guide: Implementation*
- v "LOAD authority" in the *Administration Guide: Implementation*
- v "Database authorities" in the *Administration Guide: Implementation*
- v "Schema privileges" in the *Administration Guide: Implementation*
- v "Table space privileges" in the *Administration Guide: Implementation*
- v "Table and view privileges" in the *Administration Guide: Implementation*
- v "Package privileges" in the *Administration Guide: Implementation*
- <span id="page-24-0"></span>v "Index privileges" in the *Administration Guide: Implementation*
- v "Sequence privileges" in the *Administration Guide: Implementation*
- v "Controlling access to database objects" in the *Administration Guide: Implementation*
- v "Indirect privileges through a package" in the *Administration Guide: Implementation*
- v "Routine privileges" in the *Administration Guide: Implementation*
- v "Object creation, ownership, and privileges" in the *Administration Guide: Implementation*
- v "System monitor authority (SYSMON)" in the *Administration Guide: Implementation*

# **Schemas**

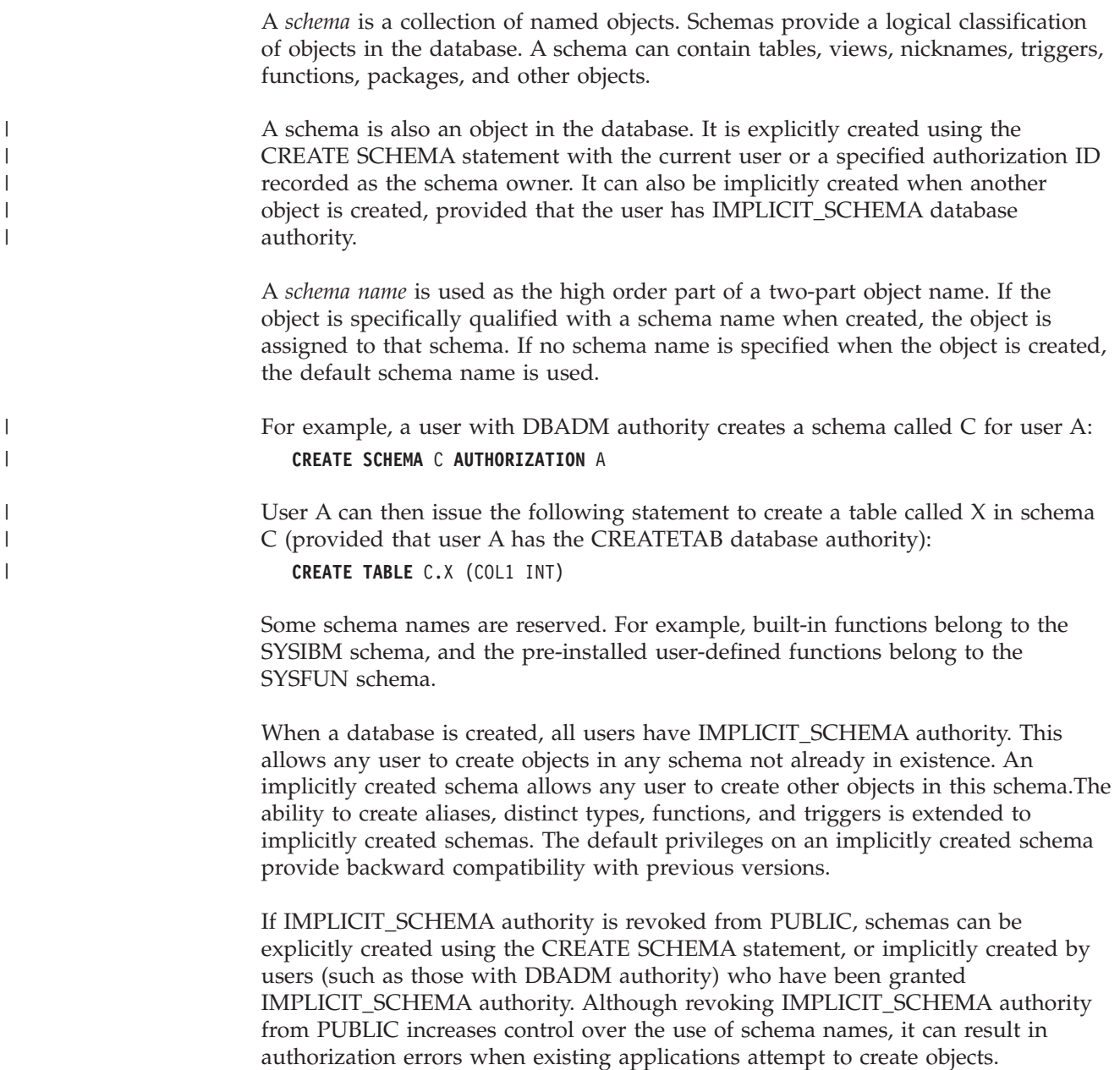

#### <span id="page-25-0"></span>**Schemas**

Schemas also have privileges, allowing the schema owner to control which users have the privilege to create, alter, and drop objects in the schema. A schema owner is initially given all of these privileges on the schema, with the ability to grant them to others. An implicitly created schema is owned by the system, and all users are initially given the privilege to create objects in such a schema. A user with SYSADM or DBADM authority can change the privileges held by users on any schema. Therefore, access to create, alter, and drop objects in any schema (even one that was implicitly created) can be controlled.

#### **Related concepts:**

v "Schema privileges" in the *Administration Guide: Implementation*

## **Tables**

Tables are logical structures maintained by the database manager. Tables are made up of columns and rows. The rows are not necessarily ordered within a table (order is determined by the application program). At the intersection of every column and row is a specific data item called a *value*. A *column* is a set of values of the same type or one of its subtypes. A *row* is a sequence of values arranged so that the *n*th value is a value of the *n*th column of the table.

A *base table* is created with the CREATE TABLE statement and is used to hold persistent user data. A *result table* is a set of rows that the database manager selects or generates from one or more base tables to satisfy a query.

A *summary table* is a table defined by a query that is also used to determine the data in the table. Summary tables can be used to improve the performance of queries. If the database manager determines that a portion of a query can be resolved using a summary table, the database manager can rewrite the query to use the summary table. This decision is based on database configuration settings, such as the CURRENT REFRESH AGE and the CURRENT QUERY OPTIMIZATION special registers.

A table can define the data type of each column separately, or base the types on the attributes of a user-defined structured type. This is called a *typed table*. A user-defined structured type may be part of a type hierarchy. A *subtype* inherits attributes from its *supertype*. Similarly, a typed table can be part of a table hierarchy. A *subtable* inherits columns from its *supertable*. Note that the term *subtype* applies to a user-defined structured type and all user-defined structured types that are below it in the type hierarchy. A *proper subtype* of a structured type T is a structured type below T in the type hierarchy. Similarly, the term *subtable* applies to a typed table and all typed tables that are below it in the table hierarchy. A *proper subtable* of a table T is a table below T in the table hierarchy.

A *declared temporary table* is created with a DECLARE GLOBAL TEMPORARY TABLE statement and is used to hold temporary data on behalf of a single application. This table is dropped implicitly when the application disconnects from the database.

## <span id="page-26-0"></span>**Views**

A *view* provides a different way of looking at the data in one or more tables; it is a named specification of a result table. The specification is a SELECT statement that is run whenever the view is referenced in an SQL statement. A view has columns and rows just like a base table. All views can be used just like base tables for data retrieval. Whether a view can be used in an insert, update, or delete operation depends on its definition.

You can use views to control access to sensitive data, because views allow multiple users to see different presentations of the same data. For example, several users may be accessing a table of data about employees. A manager sees data about his or her employees but not employees in another department. A recruitment officer sees the hire dates of all employees, but not their salaries; a financial officer sees the salaries, but not the hire dates. Each of these users works with a view derived from the base table. Each view appears to be a table and has its own name.

When the column of a view is directly derived from the column of a base table, that view column inherits any constraints that apply to the base table column. For example, if a view includes a foreign key of its base table, insert and update operations using that view are subject to the same referential constraints as is the base table. Also, if the base table of a view is a parent table, delete and update operations using that view are subject to the same rules as are delete and update operations on the base table.

A view can derive the data type of each column from the result table, or base the types on the attributes of a user-defined structured type. This is called a *typed view*. Similar to a typed table, a typed view can be part of a view hierarchy. A *subview* inherits columns from its *superview*. The term *subview* applies to a typed view and to all typed views that are below it in the view hierarchy. A *proper subview* of a view V is a view below V in the typed view hierarchy.

A view can become inoperative (for example, if the base table is dropped); if this occurs, the view is no longer available for SQL operations.

## **Aliases**

An *alias* is an alternative name for a table or a view. It can be used to reference a table or a view if an existing table or view *can* be referenced. An alias cannot be used in all contexts; for example, it cannot be used in the check condition of a check constraint. An alias cannot reference a declared temporary table.

Like tables or views, an alias can be created, dropped, and have comments associated with it. However, unlike tables, aliases can refer to each other in a process called *chaining*. Aliases are publicly referenced names, so no special authority or privilege is required to use them. Access to the table or the view referred to by an alias, however, does require the authorization associated with these objects.

There are other types of aliases, such as database and network aliases. Aliases can also be created for *nicknames* that refer to data tables or views located on federated systems.

## <span id="page-27-0"></span>**Indexes**

An *index* is an ordered set of pointers to rows in a base table. Each index is based on the values of data in one or more table columns. An index is an object that is separate from the data in the table. When an index is created, the database manager builds this object and maintains it automatically.

Indexes are used by the database manager to:

- v Improve performance. In most cases, access to data is faster with an index. Although an index cannot be created for a view, an index created for the table on which a view is based can sometimes improve the performance of operations on that view.
- v Ensure uniqueness. A table with a unique index cannot have rows with identical keys.

## **Keys**

A *key* is a set of columns that can be used to identify or access a particular row or rows. The key is identified in the description of a table, index, or referential constraint. The same column can be part of more than one key.

A key that is composed of more than one column is called a *composite key*. In a table with a composite key, the order of the columns within the composite key is not constrained by the order of the columns within the table. The *value* of a composite key denotes a composite value. Thus, a rule such as "the value of the foreign key must be equal to the value of the primary key" means that each component of the value of the foreign key must be equal to the corresponding component of the value of the primary key.

A *unique key* is a key that is constrained so that no two of its values are equal. The columns of a unique key cannot contain null values. The constraint is enforced by the database manager during the execution of any operation that changes data values, such as INSERT or UPDATE. The mechanism used to enforce the constraint is called a *unique index*. Thus, every unique key is a key of a unique index. Such an index is also said to have the UNIQUE attribute.

A *primary key* is a special case of a unique key. A table cannot have more than one primary key.

A *foreign key* is a key that is specified in the definition of a referential constraint.

A *partitioning key* is a key that is part of the definition of a table in a partitioned database. The partitioning key is used to determine the partition on which the row of data is stored. If a partitioning key is defined, unique keys and primary keys must include the same columns as the partitioning key, but can have additional columns. A table cannot have more than one partitioning key.

## **Constraints**

A *constraint* is a rule that the database manager enforces.

There are four types of constraints:

- <span id="page-28-0"></span>v A *unique constraint* is a rule that forbids duplicate values in one or more columns within a table. Unique and primary keys are the supported unique constraints. For example, a unique constraint can be defined on the supplier identifier in the supplier table to ensure that the same supplier identifier is not given to two suppliers.
- v A *referential constraint* is a logical rule about values in one or more columns in one or more tables. For example, a set of tables shares information about a corporation's suppliers. Occasionally, a supplier's name changes. You can define a referential constraint stating that the ID of the supplier in a table must match a supplier ID in the supplier information. This constraint prevents insert, update, or delete operations that would otherwise result in missing supplier information.
- v A *table check constraint* sets restrictions on data added to a specific table. For example, a table check constraint can ensure that the salary level for an employee is at least \$20,000 whenever salary data is added or updated in a table containing personnel information.
- v An *informational constraint* is a rule that can be used by the SQL compiler, but that is not enforced by the database manager.

Referential and table check constraints can be turned on or off. It is generally a good idea, for example, to turn off the enforcement of a constraint when large amounts of data are loaded into a database.

## **Unique constraints**

A *unique constraint* is the rule that the values of a key are valid only if they are unique within a table. Unique constraints are optional and can be defined in the CREATE TABLE or ALTER TABLE statement using the PRIMARY KEY clause or the UNIQUE clause. The columns specified in a unique constraint must be defined as NOT NULL. The database manager uses a unique index to enforce the uniqueness of the key during changes to the columns of the unique constraint.

A table can have an arbitrary number of unique constraints, with at most one unique constraint defined as the primary key. A table cannot have more than one unique constraint on the same set of columns.

A unique constraint that is referenced by the foreign key of a referential constraint is called the *parent key*.

When a unique constraint is defined in a CREATE TABLE statement, a unique index is automatically created by the database manager and designated as a primary or unique system-required index.

When a unique constraint is defined in an ALTER TABLE statement and an index exists on the same columns, that index is designated as unique and system-required. If such an index does not exist, the unique index is automatically created by the database manager and designated as a primary or unique system-required index.

Note that there is a distinction between defining a unique constraint and creating a unique index. Although both enforce uniqueness, a unique index allows nullable columns and generally cannot be used as a parent key.

# **Referential constraints**

*Referential integrity* is the state of a database in which all values of all foreign keys are valid. A *foreign key*is a column or a set of columns in a table whose values are

## **Constraints**

required to match at least one primary key or unique key value of a row in its parent table. A *referential constraint* is the rule that the values of the foreign key are valid only if one of the following conditions is true:

- They appear as values of a parent key.
- Some component of the foreign key is null.

The table containing the parent key is called the *parent table* of the referential constraint, and the table containing the foreign key is said to be a *dependent* of that table.

Referential constraints are optional and can be defined in the CREATE TABLE statement or the ALTER TABLE statement. Referential constraints are enforced by the database manager during the execution of INSERT, UPDATE, DELETE, ALTER TABLE, ADD CONSTRAINT, and SET INTEGRITY statements.

Referential constraints with a delete or an update rule of RESTRICT are enforced before all other referential constraints. Referential constraints with a delete or an update rule of NO ACTION behave like RESTRICT in most cases.

Note that referential constraints, check constraints, and triggers can be combined.

Referential integrity rules involve the following concepts and terminology:

#### **Parent key**

A primary key or a unique key of a referential constraint.

#### **Parent row**

A row that has at least one dependent row.

#### **Parent table**

A table that contains the parent key of a referential constraint. A table can be a parent in an arbitrary number of referential constraints. A table that is the parent in a referential constraint can also be the dependent in a referential constraint.

#### **Dependent table**

A table that contains at least one referential constraint in its definition. A table can be a dependent in an arbitrary number of referential constraints. A table that is the dependent in a referential constraint can also be the parent in a referential constraint.

#### **Descendent table**

A table is a descendent of table T if it is a dependent of T or a descendent of a dependent of T.

#### **Dependent row**

A row that has at least one parent row.

#### **Descendent row**

A row is a descendent of row r if it is a dependent of r or a descendent of a dependent of r.

#### **Referential cycle**

A set of referential constraints such that each table in the set is a descendent of itself.

#### **Self-referencing table**

A table that is a parent and a dependent in the same referential constraint. The constraint is called a *self-referencing constraint*.

## **Self-referencing row**

A row that is a parent of itself.

## **Insert rule**

The insert rule of a referential constraint is that a non-null insert value of the foreign key must match some value of the parent key of the parent table. The value of a composite foreign key is null if any component of the value is null. This rule is implicit when a foreign key is specified.

## **Update rule**

The update rule of a referential constraint is specified when the referential constraint is defined. The choices are NO ACTION and RESTRICT. The update rule applies when a row of the parent or a row of the dependent table is updated.

In the case of a parent row, when a value in a column of the parent key is updated, the following rules apply:

- v If any row in the dependent table matches the original value of the key, the update is rejected when the update rule is RESTRICT.
- v If any row in the dependent table does not have a corresponding parent key when the update statement is completed (excluding AFTER triggers), the update is rejected when the update rule is NO ACTION.

In the case of a dependent row, the NO ACTION update rule is implicit when a foreign key is specified. NO ACTION means that a non-null update value of a foreign key must match some value of the parent key of the parent table when the update statement is completed.

The value of a composite foreign key is null if any component of the value is null.

## **Delete rule**

The delete rule of a referential constraint is specified when the referential constraint is defined. The choices are NO ACTION, RESTRICT, CASCADE, or SET NULL. SET NULL can be specified only if some column of the foreign key allows null values.

The delete rule of a referential constraint applies when a row of the parent table is deleted. More precisely, the rule applies when a row of the parent table is the object of a delete or propagated delete operation (defined below), and that row has dependents in the dependent table of the referential constraint. Consider an example where P is the parent table, D is the dependent table, and p is a parent row that is the object of a delete or propagated delete operation. The delete rule works as follows:

- With RESTRICT or NO ACTION, an error occurs and no rows are deleted.
- With CASCADE, the delete operation is propagated to the dependents of  $p$  in table D.
- With SET NULL, each nullable column of the foreign key of each dependent of p in table D is set to null.

Each referential constraint in which a table is a parent has its own delete rule, and all applicable delete rules are used to determine the result of a delete operation. Thus, a row cannot be deleted if it has dependents in a referential constraint with a delete rule of RESTRICT or NO ACTION, or the deletion cascades to any of its descendents that are dependents in a referential constraint with the delete rule of RESTRICT or NO ACTION.

## <span id="page-31-0"></span>**Constraints**

| | | | | | | | | | | | | | | |

The deletion of a row from parent table P involves other tables and can affect rows of these tables:

- v If table D is a dependent of P and the delete rule is RESTRICT or NO ACTION, then D is involved in the operation but is not affected by the operation.
- v If D is a dependent of P and the delete rule is SET NULL, then D is involved in the operation, and rows of D can be updated during the operation.
- v If D is a dependent of P and the delete rule is CASCADE, then D is involved in the operation and rows of D can be deleted during the operation. If rows of  $D$  are deleted, then the delete operation on  $P$  is said to be propagated to D. If D is also a parent table, then the actions described in this list apply, in turn, to the dependents of D.

Any table that can be involved in a delete operation on P is said to be *delete-connected* to P. Thus, a table is delete-connected to table P if it is a dependent of P, or a dependent of a table to which delete operations from P cascade.

The following restrictions apply to delete-connected relationships:

- v When a table is delete-connected to itself in a referential cycle of more than one table, the cycle must not contain a delete rule of either RESTRICT or SET NULL.
- A table must not both be a dependent table in a CASCADE relationship (self-referencing or referencing another table) and have a self-referencing relationship with a delete rule of either RESTRICT or SET NULL.
- v When a table is delete-connected to another table through multiple relationships where such relationships have overlapping foreign keys, these relationships must have the same delete rule and none of these can be SET NULL.
- When a table is delete-connected to another table through multiple relationships where one of the relationships is specified with delete rule SET NULL, the foreign key definition of this relationship must not contain any partitioning key or MDC key column.
- When two tables are delete-connected to the same table through CASCADE relationships, the two tables must not be delete-connected to each other where the delete connected paths end with delete rule RESTRICT or SET NULL.

## **Table check constraints**

A *table check constraint* is a rule that specifies the values allowed in one or more columns of every row in a table. A constraint is optional, and can be defined using the CREATE TABLE or the ALTER TABLE statement. Specifying table check constraints is done through a restricted form of a search condition. One of the restrictions is that a column name in a table check constraint on table T must identify a column of table T.

A table can have an arbitrary number of table check constraints. A table check constraint is enforced by applying its search condition to each row that is inserted or updated. An error occurs if the result of the search condition is false for any row.

When one or more table check constraints is defined in the ALTER TABLE statement for a table with existing data, the existing data is checked against the new condition before the ALTER TABLE statement completes. The SET INTEGRITY statement can be used to put the table in *check pending* state, which allows the ALTER TABLE statement to proceed without checking the data.

# <span id="page-32-0"></span>**Informational constraints**

An *informational constraint* is a rule that can be used by the SQL compiler to improve the access path to data. Informational constraints are not enforced by the database manager, and are not used for additional verification of data; rather, they are used to improve query performance.

Use the CREATE TABLE or ALTER TABLE statement to define a referential or table check constraint, specifying constraint attributes that determine whether or not the database manager is to enforce the constraint and whether or not the constraint is to be used for query optimization.

## **Related reference:**

- v "SET INTEGRITY statement" in the *SQL Reference, Volume 2*
- Appendix H, "Interaction of triggers and [constraints,"](#page-726-0) on page 707

## **Isolation levels**

| | | | | | | | | The *isolation level* associated with an application process defines the degree of isolation of that application process from other concurrently executing application processes. The isolation level of an application process therefore specifies:

- The degree to which the rows read and updated by the application are available to other concurrently executing application processes.
- The degree to which the update activity of other concurrently executing application processes can affect the application.

The isolation level for static SQL statements is specified as an attribute of a package and applies to the application processes that use the package. The isolation level is specified in the program preparation process. For dynamic SQL statements, the default isolation level is the isolation level specified for the package preparing the statement. Use of the SET CURRENT ISOLATION statement allows for alternate isolation levels to be specified for dynamic SQL issued within a session. Depending on the type of lock, this limits or prevents access to the data by concurrent application processes. (Declared temporary tables and their rows cannot be locked because they are only accessible to the application that declared them.)

The database manager supports three general categories of locks:

**Share** Limits concurrent application processes to read-only operations on the data.

## **Update**

Limits concurrent application processes to read-only operations on the data, if these processes have not declared that they might update the row. The database manager assumes that the process currently looking at a row may update it.

## **Exclusive**

Prevents concurrent application processes from accessing the data in any way. Does not apply to application processes with an isolation level of *uncommitted read*, which can read but not modify the data.

Locking occurs at the base table row. The database manager, however, can replace multiple row locks with a single table lock. This is called *lock escalation*. An application process is guaranteed at least the minimum requested lock level.

The DB2® Universal Database database manager supports four isolation levels. Regardless of the isolation level, the database manager places exclusive locks on every row that is inserted, updated, or deleted. Thus, all isolation levels ensure that any row that is changed by this application process during a unit of work is not changed by any other application processes until the unit of work is complete. The isolation levels are:

• Repeatable Read (RR)

This level ensures that:

- Any row read during a unit of work is not changed by other application processes until the unit of work is complete. The rows are read in the same unit of work as the corresponding OPEN statement. Use of the optional WITH RELEASE clause on the CLOSE statement means that any guarantees against non-repeatable reads and phantom reads no longer apply to any previously accessed rows if the cursor is reopened.
- Any row changed by another application process cannot be read until it is committed by that application process.

The Repeatable Read level does not allow phantom rows to be viewed (see Read Stability).

In addition to any exclusive locks, an application process running at the RR level acquires at least share locks on all the rows it references. Furthermore, the locking is performed so that the application process is completely isolated from the effects of concurrent application processes.

• Read Stability (RS)

Like the Repeatable Read level, the Read Stability level ensures that:

- Any row read during a unit of work is not changed by other application processes until the unit of work is complete. The rows are read in the same unit of work as the corresponding OPEN statement. Use of the optional WITH RELEASE clause on the CLOSE statement means that any guarantees against non-repeatable reads no longer apply to any previously accessed rows if the cursor is reopened.
- Any row changed by another application process cannot be read until it is committed by that application process.

Unlike Repeatable Read, Read Stability does not completely isolate the application process from the effects of concurrent application processes. At the RS level, application processes that issue the same query more than once may see additional rows caused by other application processes appending new information to the database. These additional rows are called *phantom rows*.

For example, a phantom row can occur in the following situation:

- 1. Application process P1 reads the set of rows *n* that satisfy some search condition.
- 2. Application process P2 then inserts one or more rows that satisfy the search condition and commits those new inserts.
- 3. P1 reads the set of rows again with the same search condition and obtains both the original rows and the rows inserted by P2.

In addition to any exclusive locks, an application process running at the RS isolation level acquires at least share locks on all the qualifying rows.

• Cursor Stability (CS)

Like the Repeatable Read level, the Cursor Stability level ensures that any row that was changed by another application process cannot be read until it is committed by that application process.

<span id="page-34-0"></span>Unlike Repeatable Read, Cursor Stability only ensures that the current row of every updatable cursor is not changed by other application processes. Thus, the rows that were read during a unit of work can be changed by other application processes.

In addition to any exclusive locks, an application process running at the CS isolation level acquires at least a share lock on the current row of every cursor.

• Uncommitted Read (UR)

For SELECT INTO, FETCH with a read-only cursor, fullselect in an INSERT, row fullselect in an UPDATE, or scalar fullselect (wherever it is used), the Uncommitted Read level allows:

- Any row read during a unit of work to be changed by other application processes.
- Any row changed by another application process to be read, even if the change has not been committed by that application process.

For other operations, rules associated with the CS level apply.

## **Comparison of isolation levels**

The following table summarizes information about isolation levels.

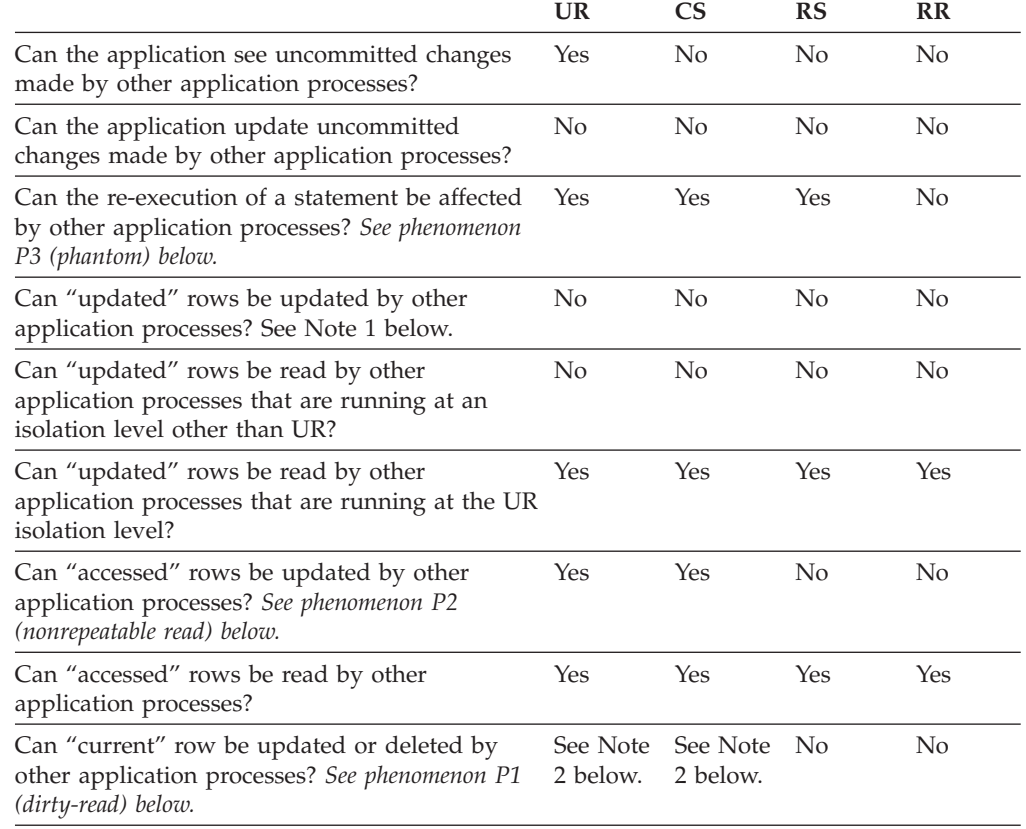

#### **Notes:**

- 1. The isolation level offers no protection to the application if the application is both reading and writing a table. For example, an application opens a cursor on a table and then performs an insert, update, or delete operation on the same table. The application may see inconsistent data when more rows are fetched from the open cursor.
- 2. If the cursor is not updatable, with CS the current row may be updated or deleted by other application processes in some cases. For example, buffering may cause the current row at the client to be different than what the current row actually is at the server.

| |

<span id="page-35-0"></span>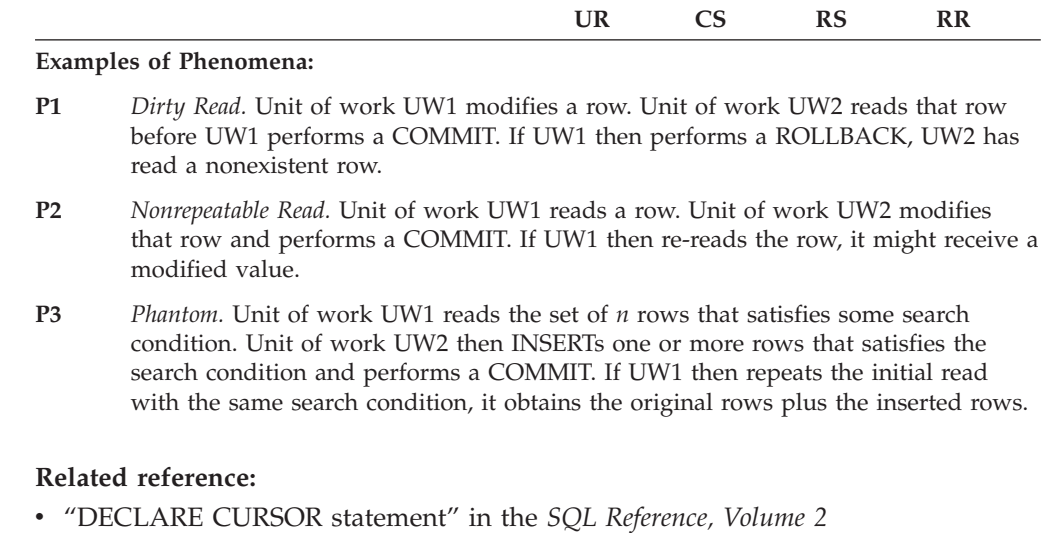

## **Queries and table expressions**

A *query* is a component of certain SQL statements; it specifies a (temporary) result table.

A *table expression* creates a temporary result table from a simple query. Clauses further refine the result table. For example, you can use a table expression as a query to select all of the managers from several departments, specify that they must have over 15 years of working experience, and be located at the New York branch office.

A *common table expression* is like a temporary view within a complex query. It can be referenced in other places within the query, and can be used in place of a view. Each use of a specific common table expression within a complex query shares the same temporary view.

Recursive use of a common table expression within a query can be used to support applications such as airline reservation systems, bill of materials (BOM) generators, and network planning.

## **Related reference:**

- ["Select-statement"](#page-509-0) on page 490
- "SQL [queries"](#page-468-0) on page 449

## **Application processes, concurrency, and recovery**

All SQL programs execute as part of an *application process* or agent. An application process involves the execution of one or more programs, and is the unit to which the database manager allocates resources and locks. Different application processes may involve the execution of different programs, or different executions of the same program.

More than one application process may request access to the same data at the same time. *Locking* is the mechanism used to maintain data integrity under such conditions, preventing, for example, two application processes from updating the same row of data simultaneously.
The database manager acquires locks to prevent uncommitted changes made by one application process from being accidentally perceived by any other process. The database manager releases all locks it has acquired and retained on behalf of an application process when that process ends. However, an application process can explicitly request that locks be released sooner. This is done using a *commit* operation, which releases locks acquired during the unit of work and also commits database changes made during the unit of work.

The database manager provides a means of backing out uncommitted changes made by an application process. This might be necessary in the event of a failure on the part of an application process, or in the case of a deadlock, or a lock time-out situation. An application process can explicitly request that its database changes be backed out. This is done using a *rollback* operation.

A *unit of work* is a recoverable sequence of operations within an application process. A unit of work is initiated when an application process is started, or when the previous unit of work is ended by something other than the termination of the application process. A unit of work is ended by a commit operation, a rollback operation, or the end of an application process. A commit or rollback operation affects only the database changes made within the unit of work it is ending.

As long as these changes remain uncommitted, other application processes are unable to perceive them, and they can be backed out. This is not true, however, when the isolation level is uncommitted read (UR). Once committed, these database changes are accessible by other application processes and can no longer be backed out through a rollback.

Both DB2® call level interface (CLI) and embedded SQL allow for a connection mode called *concurrent transactions*, which supports multiple connections, each of which is an independent transaction. An application can have multiple concurrent connections to the same database.

Locks acquired by the database manager on behalf of an application process are held until the end of a unit of work. This is not true, however, when the isolation level is cursor stability (CS, in which the lock is released as the cursor moves from row to row) or uncommitted read (UR, in which locks are not obtained).

An application process is never prevented from performing operations because of its own locks. However, if an application uses concurrent transactions, the locks from one transaction may affect the operation of a concurrent transaction.

The initiation and the termination of a unit of work define points of consistency within an application process. For example, a banking transaction may involve the transfer of funds from one account to another. Such a transaction would require that these funds be subtracted from the first account, and then added to the second account. Following the subtraction step, the data is inconsistent. Only after the funds have been added to the second account is consistency reestablished. When both steps are complete, the commit operation can be used to end the unit of work, thereby making the changes available to other application processes. If a failure occurs before the unit of work ends, the database manager will roll back uncommitted changes to restore the data consistency that it assumes existed when the unit of work was initiated.

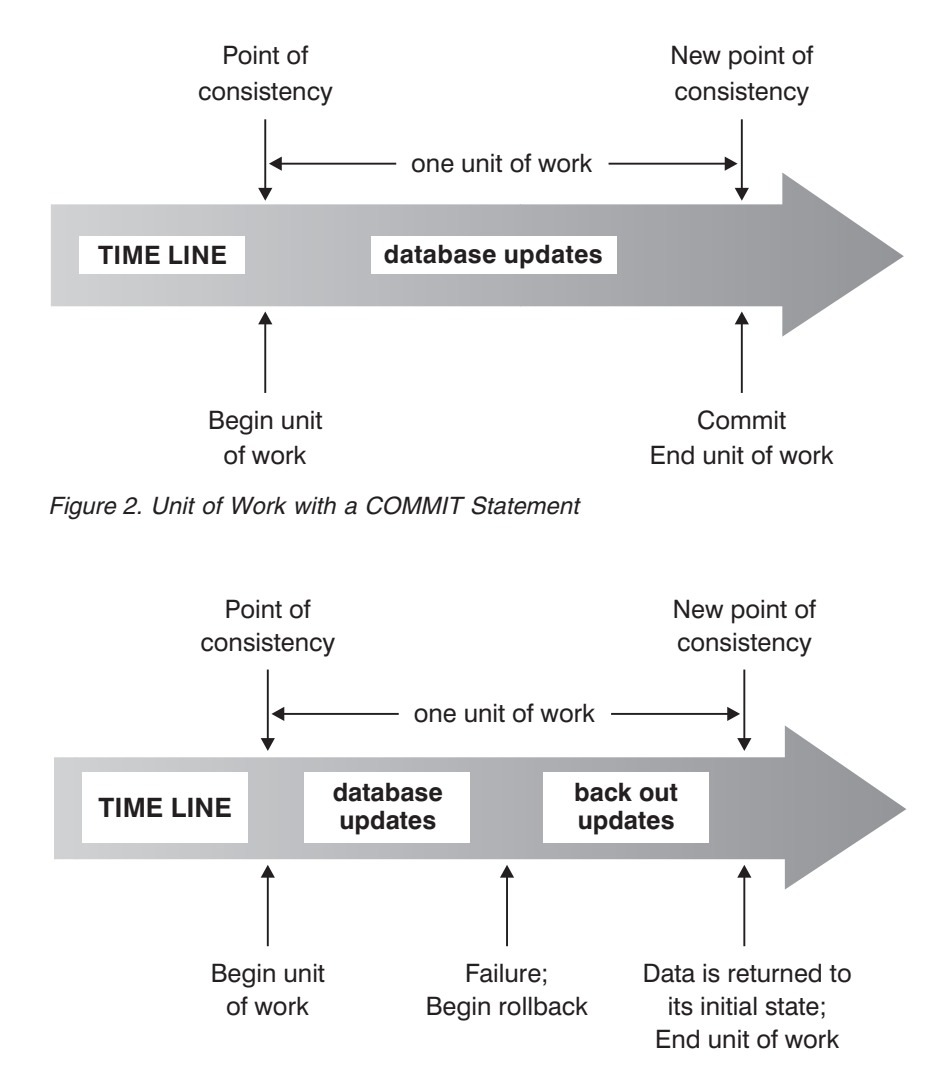

*Figure 3. Unit of Work with a ROLLBACK Statement*

### **Related concepts:**

• ["Isolation](#page-32-0) levels" on page 13

# **DB2 Call level interface (CLI) and open database connectivity (ODBC)**

The DB2 call level interface is an application programming interface that provides functions for processing dynamic SQL statements to application programs. CLI programs can also be compiled using an open database connectivity Software Developer's Kit (available from Microsoft<sup>®</sup> or other vendors), which enables access to ODBC data sources. Unlike embedded SQL, this interface requires no precompilation. Applications can be run against a variety of databases without having to be compiled against each of these databases. Applications use procedure calls at run time to connect to databases, issue SQL statements, and retrieve data and status information.

The DB2 CLI interface provides many features not available in embedded SQL. For example:

v CLI provides function calls that support a way of querying database catalogs that is consistent across the DB2 family. This reduces the need to write catalog queries that must be tailored to specific database servers.

## **DB2® Call level interface (CLI) and open database connectivity (ODBC)**

- v CLI provides the ability to scroll through a cursor:
	- Forward by one or more rows
	- Backward by one or more rows
	- Forward from the first row by one or more rows
	- Backward from the last row by one or more rows
	- From a previously stored location in the cursor.
- v Stored procedures called from application programs that were written using CLI can return result sets to those programs.

# **Java database connectivity (JDBC) and embedded SQL for Java (SQLJ) programs**

DB2® Universal Database implements two standards-based Java programming APIs: Java database connectivity (JDBC) and embedded SQL for Java (SQLJ). Both can be used to create Java applications and applets that access DB2:

- v JDBC calls are translated into DB2 CLI calls through Java native methods. JDBC requests flow from the DB2 client through DB2 CLI to the DB2 server. JDBC cannot use static SQL.
- SQLJ applications use JDBC as a foundation for such tasks as connecting to databases and handling SQL errors, but can also contain embedded static SQL statements in the SQLJ source files. An SQLJ source file must be translated by the SQLJ translator before the resulting Java source code can be compiled.

## **Packages**

A *package* is an object produced during program preparation that contains all of the sections in a single source file. A *section* is the compiled form of an SQL statement. Although every section corresponds to one statement, not every statement has a section. The sections created for static SQL are comparable to the bound, or operational, form of SQL statements. The sections created for dynamic SQL are comparable to placeholder control structures used at run time.

# **Catalog views**

The database manager maintains a set of base tables and views that contain information about the data under its control. These base tables and views are collectively known as the *catalog*. The catalog contains information about the logical and physical structure of database objects such as tables, views, indexes, packages, and functions. It also contains statistical information. The database manager ensures that the descriptions in the catalog are always accurate.

The catalog views are like any other database view. SQL statements can be used to look at the data in the catalog views. A set of updatable catalog views can be used to modify certain values in the catalog.

### **Related reference:**

• ["System](#page-542-0) catalog views" on page 523

## **Character conversion**

A *string* is a sequence of bytes that may represent characters. All the characters within a string have a common coding representation. In some cases, it may be necessary to convert these characters to a different coding representation, a process known as *character conversion*. Character conversion, when required, is automatic, and when successful, it is transparent to the application.

Character conversion can occur when an SQL statement is executed remotely. Consider, for example, the following scenarios in which the coding representations may be different at the sending and receiving systems:

- The values of host variables are sent from the application requester to the application server.
- The values of result columns are sent from the application server to the application requester.

Following is a list of terms used when discussing character conversion:

#### **character set**

A defined set of characters. For example, the following character set appears in several code pages:

- 26 non-accented letters A through Z
- 26 non-accented letters a through z
- digits 0 through 9
- ., : ; ? ( ) ' " / \_ & + % \* = < >

### **code page**

A set of assignments of characters to code points. In the ASCII encoding scheme for code page 850, for example, "A" is assigned code point X'41', and "B" is assigned code point  $X<sup>142</sup>$ . Within a code page, each code point has only one specific meaning. A code page is an attribute of the database. When an application program connects to the database, the database manager determines the code page of the application.

#### **code point**

A unique bit pattern that represents a character.

### **encoding scheme**

- A set of rules used to represent character data, for example:
- Single-Byte ASCII
- Single-Byte EBCDIC
- Double-Byte ASCII
- Mixed single- and double-byte ASCII

The following figure shows how a typical character set might map to different code points in two different code pages. Even with the same encoding scheme, there are many different code pages, and the same code point can represent a different character in different code pages. Furthermore, a byte in a character string does not necessarily represent a character from a single-byte character set (SBCS). Character strings are also used for mixed and bit data. *Mixed data* is a mixture of single-byte, double-byte, or multi-byte characters. *Bit data* (columns defined as FOR BIT DATA, or BLOBs, or binary strings) is not associated with any character set.

code page: pp1 (ASCII)

code page: pp2 (EBCDIC)

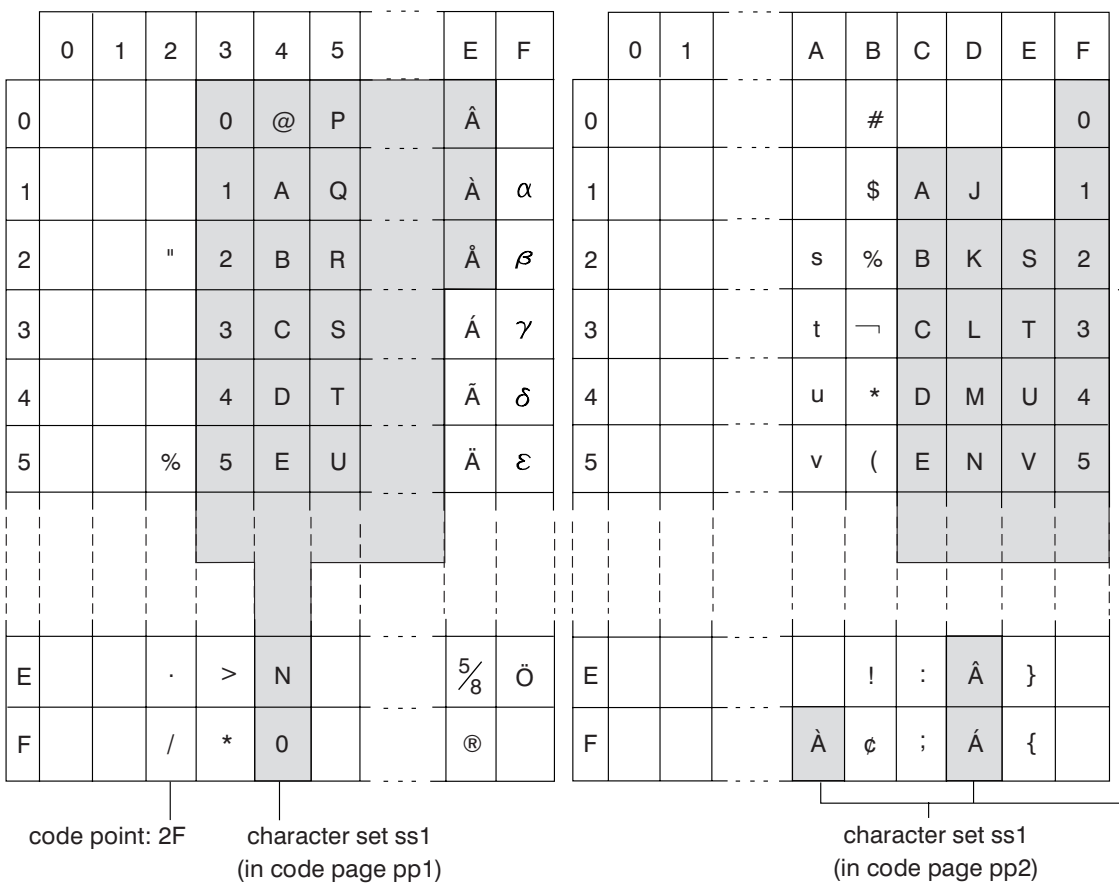

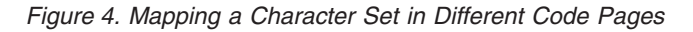

The database manager determines code page attributes for all character strings when an application is bound to a database. The possible code page attributes are:

### **Database code page**

The database code page is stored in the database configuration file. The value is specified when the database is created and cannot be altered.

### **Application code page**

The code page under which the application runs. This is not necessarily the same code page under which the application was bound.

### **Section code page**

| | | | | | | |

The code page under which the SQL statement runs. Typically, the section code page is the database code page. However, the Unicode code page (UTF-8) is used as the section code page if:

- The statement references a table that is created with the Unicode encoding scheme in a non-Unicode database
- The statement references a table function that is defined with PARAMETER CCSID UNICODE in a non-Unicode database

### **Code Page 0**

This represents a string that is derived from an expression that contains a FOR BIT DATA value or a BLOB value.

Character string code pages have the following attributes:

| | | | | | | | | | | |

| | | |

- v Columns can be in the database code page, the Unicode code page (UTF-8), or code page 0 (if defined as FOR BIT DATA or BLOB).
- v Constants and special registers (for example, USER, CURRENT SERVER) are in the section code page. Constants are converted, if necessary, from the application code page to the database code page, and then to the section code page when an SQL statement is bound to the database.
- Input host variables are in the application code page. As of Version 8, string data in input host variables is converted, if necessary, from the application code page to the section code page before being used. The exception occurs when a host variable is used in a context where it is to be interpreted as bit data; for example, when the host variable is to be assigned to a column that is defined as FOR BIT DATA.

A set of rules is used to determine code page attributes for operations that combine string objects, such as scalar operations, set operations, or concatenation. Code page attributes are used to determine requirements for code page conversion of strings at run time.

### **Related reference:**

- v ["Assignments](#page-118-0) and comparisons" on page 99
- v "Rules for string [conversions"](#page-136-0) on page 117

# **Event monitors**

Event monitors are used to collect information about the database and any connected applications when specified events occur. Events represent transitions in database activity: for instance, connections, deadlocks, statements, and transactions. You can define an event monitor by the type of event or events you want it to monitor. For example, a deadlock event monitor waits for a deadlock to occur; when one does, it collects information about the applications involved and the locks in contention.

**Note:** By default, all databases have an event monitor named DB2DETAILDEADLOCK defined, which keeps track of DEADLOCKS WITH DETAILS. The DB2DETAILDEADLOCK event monitor starts automatically when the database starts.

Whereas the snapshot monitor is typically used for preventative maintenance and problem analysis, event monitors are used to alert administrators to immediate problems or to track impending ones.

To create an event monitor, use the CREATE EVENT MONITOR SQL statement. Event monitors collect event data only when they are active. To activate or deactivate an event monitor, use the SET EVENT MONITOR STATE SQL statement. The status of an event monitor (whether it is active or inactive) can be determined by the SQL function EVENT\_MON\_STATE.

When the CREATE EVENT MONITOR SQL statement is executed, the definition of the event monitor it creates is stored in the following database system catalog tables:

- SYSCAT.EVENTMONITORS: event monitors defined for the database.
- SYSCAT.EVENTS: events monitored for the database.
- SYSCAT.EVENTTABLES: target tables for table event monitors.

Each event monitor has its own private logical view of the instance's data in the monitor elements. If a particular event monitor is deactivated and then reactivated, its view of these counters is reset. Only the newly activated event monitor is affected; all other event monitors will continue to use their view of the counter values (plus any new additions).

Event monitor output can be directed to SQL tables, a file, or a named pipe.

#### **Related concepts:**

v "Database system monitor" in the *System Monitor Guide and Reference*

### **Related tasks:**

- v "Collecting information about database system events" in the *System Monitor Guide and Reference*
- v "Creating an event monitor" in the *System Monitor Guide and Reference*

### **Related reference:**

- v "Event monitor sample output" in the *System Monitor Guide and Reference*
- v "Event types" in the *System Monitor Guide and Reference*

## **Triggers**

A *trigger* defines a set of actions that are performed in response to an insert, update, or delete operation on a specified table. When such an SQL operation is executed, the trigger is said to have been *activated*.

Triggers are optional and are defined using the CREATE TRIGGER statement.

Triggers can be used, along with referential constraints and check constraints, to enforce data integrity rules. Triggers can also be used to cause updates to other tables, automatically generate or transform values for inserted or updated rows, or invoke functions to perform tasks such as issuing alerts.

Triggers are a useful mechanism for defining and enforcing *transitional* business rules, which are rules that involve different states of the data (for example, a salary that cannot be increased by more than 10 percent).

Using triggers places the logic that enforces business rules inside the database. This means that applications are not responsible for enforcing these rules. Centralized logic that is enforced on all of the tables means easier maintenance, because changes to application programs are not required when the logic changes.

The following are specified when creating a trigger:

- v The *subject table* specifies the table for which the trigger is defined.
- v The *trigger event* defines a specific SQL operation that modifies the subject table. The event can be an insert, update, or delete operation.
- v The *trigger activation time* specifies whether the trigger should be activated before or after the trigger event occurs.

The statement that causes a trigger to be activated includes a *set of affected rows*. These are the rows of the subject table that are being inserted, updated, or deleted. The *trigger granularity* specifies whether the actions of the trigger are performed once for the statement or once for each of the affected rows.

### **Triggers**

The *triggered action* consists of an optional search condition and a set of SQL statements that are executed whenever the trigger is activated. The SQL statements are only executed if the search condition evaluates to true. If the trigger activation time is before the trigger event, triggered actions can include statements that select, set transition variables, or signal SQLstates. If the trigger activation time is after the trigger event, triggered actions can include statements that select, insert, update, delete, or signal SQLstates.

The triggered action can refer to the values in the set of affected rows using *transition variables*. Transition variables use the names of the columns in the subject table, qualified by a specified name that identifies whether the reference is to the old value (before the update) or the new value (after the update). The new value can also be changed using the SET Variable statement in before, insert, or update triggers.

Another means of referring to the values in the set of affected rows is to use *transition tables*. Transition tables also use the names of the columns in the subject table, but specify a name to allow the complete set of affected rows to be treated as a table. Transition tables can only be used in after triggers, and separate transition tables can be defined for old and new values.

Multiple triggers can be specified for a combination of table, event, or activation time. The order in which the triggers are activated is the same as the order in which they were created. Thus, the most recently created trigger is the last trigger to be activated.

The activation of a trigger may cause *trigger cascading*, which is the result of the activation of one trigger that executes SQL statements that cause the activation of other triggers or even the same trigger again. The triggered actions may also cause updates resulting from the application of referential integrity rules for deletions that can, in turn, result in the activation of additional triggers. With trigger cascading, a chain of triggers and referential integrity delete rules can be activated, causing significant change to the database as a result of a single INSERT, UPDATE, or DELETE statement.

### **Related reference:**

• Appendix H, "Interaction of triggers and [constraints,"](#page-726-0) on page 707

## **Table spaces and other storage structures**

Storage structures contain database objects. The basic storage structure is the *table space*; it contains tables, indexes, large objects, and data defined with a LONG data type. There are two types of table spaces:

### **Database managed space (DMS)**

A table space that is managed by the database manager.

### **System managed space (SMS)**

A table space that is managed by the operating system.

All table spaces consist of containers. A *container* describes where objects are stored. A subdirectory in a file system is an example of a container.

When data is read from table space containers, it is placed in an area of memory called a buffer pool. A *buffer pool* is associated with a specific table space, thereby allowing control over which data will share the same memory areas for data buffering.

In a partitioned database, data is spread across different database partitions. Exactly which partitions are included is determined by the database partition group that is assigned to the table space. A *database partition group* is a group of one or more partitions that are defined as part of the database. A table space includes one or more containers for each partition in the database partition group. A *partitioning map*, associated with each database partition group, is used by the database manager to determine on which partition a given row of data is to be stored. The partitioning map is an array of 4096 partition numbers. The partitioning map index produced by the partitioning function for each row in a table is used as an index into the partitioning map to determine the partition on which a row is to be stored. As an example, the following figure shows how a row with partitioning key value (c1, c2, c3) is mapped to partitioning map index 2 which, in turn, references partition p5.

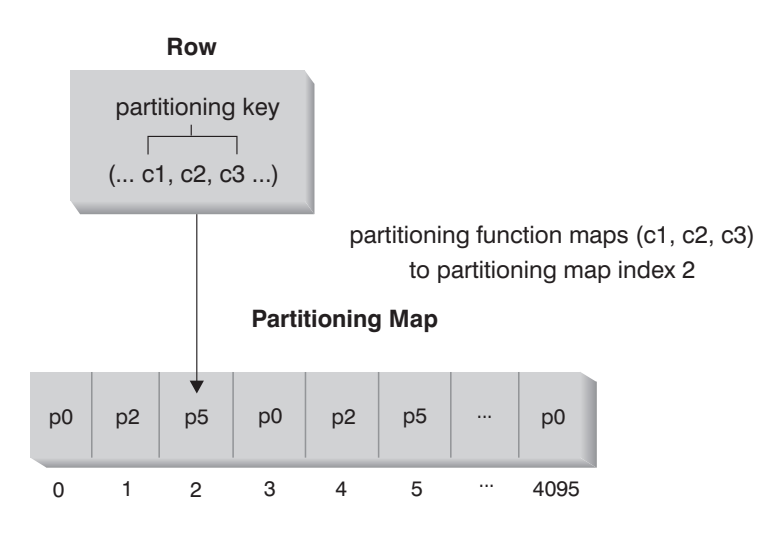

Nodegroup partitions are p0, p2, and p5 **Note:** Partition numbers start at 0.

#### *Figure 5. Data Distribution*

The partitioning map can be changed, allowing the data distribution to be changed without modifying the partitioning key or the actual data. The new partitioning map is specified as part of the REDISTRIBUTE DATABASE PARTITION GROUP command or the sqludrdt application programming interface (API), which use it to redistribute the tables in the database partition group.

The DB2® Data Links Manager product provides functionality that supports additional storage capabilities. A normal user table can include columns (defined with the DATALINK data type) that register links to data stored in external files. DATALINK values point to data files that are stored on an external file server.

### **Related concepts:**

v "Data [partitioning](#page-45-0) across multiple partitions" on page 26

#### **Related reference:**

- v "CREATE BUFFERPOOL statement" in the *SQL Reference, Volume 2*
- v "CREATE DATABASE PARTITION GROUP statement" in the *SQL Reference, Volume 2*
- v "CREATE TABLESPACE statement" in the *SQL Reference, Volume 2*

## <span id="page-45-0"></span>**Data partitioning across multiple partitions**

 $DB2^{\circledR}$  allows great flexibility in spreading data across multiple partitions (nodes) of a partitioned database. Users can choose how to partition their data by declaring partitioning keys, and can determine which and how many partitions their table data can be spread across by selecting the database partition group and table space in which the data should be stored. In addition, a partitioning map (which is updatable) specifies the mapping of partitioning key values to partitions. This makes it possible for flexible workload parallelization across a partitioned database for large tables, while allowing smaller tables to be stored on one or a small number of partitions if the application designer so chooses. Each local partition may have local indexes on the data it stores to provide high performance local data access.

A partitioned database supports a partitioned storage model, in which the partitioning key is used to partition table data across a set of database partitions. Index data is also partitioned with its corresponding tables, and stored locally at each partition.

Before partitions can be used to store database data, they must be defined to the database manager. Partitions are defined in a file called db2nodes.cfg.

The partitioning key for a table in a table space on a partitioned database partition group is specified in the CREATE TABLE statement or the ALTER TABLE statement. If not specified, a partitioning key for a table is created by default from the first column of the primary key. If no primary key is defined, the default partitioning key is the first column defined in that table that has a data type other than a long or a LOB data type. Partitioned tables must have at least one column that is neither a long nor a LOB data type. A table in a table space that is in a single partition database partition group will have a partitioning key only if it is explicitly specified.

*Hash partitioning* is used to place a row in a partition as follows:

- 1. A hashing algorithm (partitioning function) is applied to all of the columns of the partitioning key, which results in the generation of a partitioning map index value.
- 2. The partition number at that index value in the partitioning map identifies the partition in which the row is to be stored.

DB2 supports *partial declustering*, which means that a table can be partitioned across a subset of partitions in the system (that is, a database partition group). Tables do not have to be partitioned across all of the partitions in the system.

DB2 has the capability of recognizing when data being accessed for a join or a subquery is located at the same partition in the same database partition group. This is known as *table collocation*. Rows in collocated tables with the same partitioning key values are located on the same partition. DB2 can choose to perform join or subquery processing at the partition in which the data is stored. This can have significant performance advantages.

Collocated tables must:

- v Be in the same database partition group, one that is not being redistributed. (During redistribution, tables in the database partition group may be using different partitioning maps – they are not collocated.)
- v Have partitioning keys with the same number of columns.
- v Have the corresponding columns of the partitioning key be partition compatible.
- v Be in a single partition database partition group defined on the same partition.

#### **Related reference:**

• ["Partition-compatible](#page-138-0) data types" on page 119

# **Distributed relational databases**

A *distributed relational database* consists of a set of tables and other objects that are spread across different but interconnected computer systems. Each computer system has a relational database manager to manage the tables in its environment. The database managers communicate and cooperate with each other in a way that allows a given database manager to execute SQL statements on another computer system.

Distributed relational databases are built on formal requester-server protocols and functions. An *application requester* supports the application end of a connection. It transforms a database request from the application into communication protocols suitable for use in the distributed database network. These requests are received and processed by a *database server* at the other end of the connection. Working together, the application requester and the database server handle communication and location considerations, so that the application can operate as if it were accessing a local database.

An application process must connect to a database manager's application server before SQL statements that reference tables or views can be executed. The CONNECT statement establishes a connection between an application process and its server.

There are two types of CONNECT statements:

- CONNECT (Type 1) supports the single database per unit of work (Remote Unit of Work) semantics.
- CONNECT (Type 2) supports the multiple databases per unit of work (Application-Directed Distributed Unit of Work) semantics.

The DB2® call level interface (CLI) and embedded SQL support a connection mode called *concurrent transactions*, which allows multiple connections, each of which is an independent transaction. An application can have multiple concurrent connections to the same database.

The application server can be local to or remote from the environment in which the process is initiated. An application server is present, even if the environment is not using distributed relational databases. This environment includes a local directory that describes the application servers that can be identified in a CONNECT statement.

The application server runs the bound form of a static SQL statement that references tables or views. The bound statement is taken from a package that the database manager has previously created through a bind operation.

For the most part, an application connected to an application server can use statements and clauses that are supported by the application server's database manager. This is true even if an application is running through the application requester of a database manager that does *not* support some of those statements and clauses.

# **Remote unit of work**

The *remote unit of work facility* provides for the remote preparation and execution of SQL statements. An application process at computer system A can connect to an application server at computer system B and, within one or more units of work, execute any number of static or dynamic SQL statements that reference objects at B. After ending a unit of work at B, the application process can connect to an application server at computer system C, and so on.

Most SQL statements can be remotely prepared and executed, with the following restrictions:

- v All objects referenced in a single SQL statement must be managed by the same application server.
- v All of the SQL statements in a unit of work must be executed by the same application server.

At any given time, an application process is in one of four possible *connection states*:

• Connectable and connected

An application process is connected to an application server, and CONNECT statements can be executed.

If implicit connect is available:

- The application process enters this state when a CONNECT TO statement or a CONNECT without operands statement is successfully executed from the connectable and unconnected state.
- The application process may enter this state from the implicitly connectable state if any SQL statement other than CONNECT RESET, DISCONNECT, SET CONNECTION, or RELEASE is issued.

Whether or not implicit connect is available, this state is entered when:

- A CONNECT TO statement is successfully executed from the connectable and unconnected state.
- A COMMIT or ROLLBACK statement is successfully issued, or a forced rollback occurs from the unconnectable and connected state.
- Unconnectable and connected

An application process is connected to an application server, but a CONNECT TO statement cannot be successfully executed to change application servers. The application process enters this state from the connectable and connected state when it executes any SQL statement other than the following: CONNECT TO, CONNECT with no operand, CONNECT RESET, DISCONNECT, SET CONNECTION, RELEASE, COMMIT, or ROLLBACK.

• Connectable and unconnected

An application process is not connected to an application server. CONNECT TO is the only SQL statement that can be executed; otherwise, an error (SQLSTATE 08003) is raised.

Whether or not implicit connect is available, the application process enters this state if an error occurs when a CONNECT TO statement is issued, or an error occurs within a unit of work, causing the loss of a connection and a rollback. An error that occurs because the application process is not in the connectable state, or because the server name is not listed in the local directory, does not cause a transition to this state.

If implicit connect is not available:

- The application process is initially in this state
- The CONNECT RESET and DISCONNECT statements cause a transition to this state.
- Implicitly connectable (if implicit connect is available).

If implicit connect is available, this is the initial state of an application process. The CONNECT RESET statement causes a transition to this state. Issuing a COMMIT or ROLLBACK statement in the unconnectable and connected state, followed by a DISCONNECT statement in the connectable and connected state, also results in this state.

Availability of implicit connect is determined by installation options, environment variables, and authentication settings.

It is not an error to execute consecutive CONNECT statements, because CONNECT itself does not remove the application process from the connectable state. It is, however, an error to execute consecutive CONNECT RESET statements. It is also an error to execute any SQL statement other than CONNECT TO, CONNECT RESET, CONNECT with no operand, SET CONNECTION, RELEASE, COMMIT, or ROLLBACK, and then to execute a CONNECT TO statement. To avoid this error, a CONNECT RESET, DISCONNECT (preceded by a COMMIT or ROLLBACK statement), COMMIT, or ROLLBACK statement should be executed before the CONNECT TO statement.

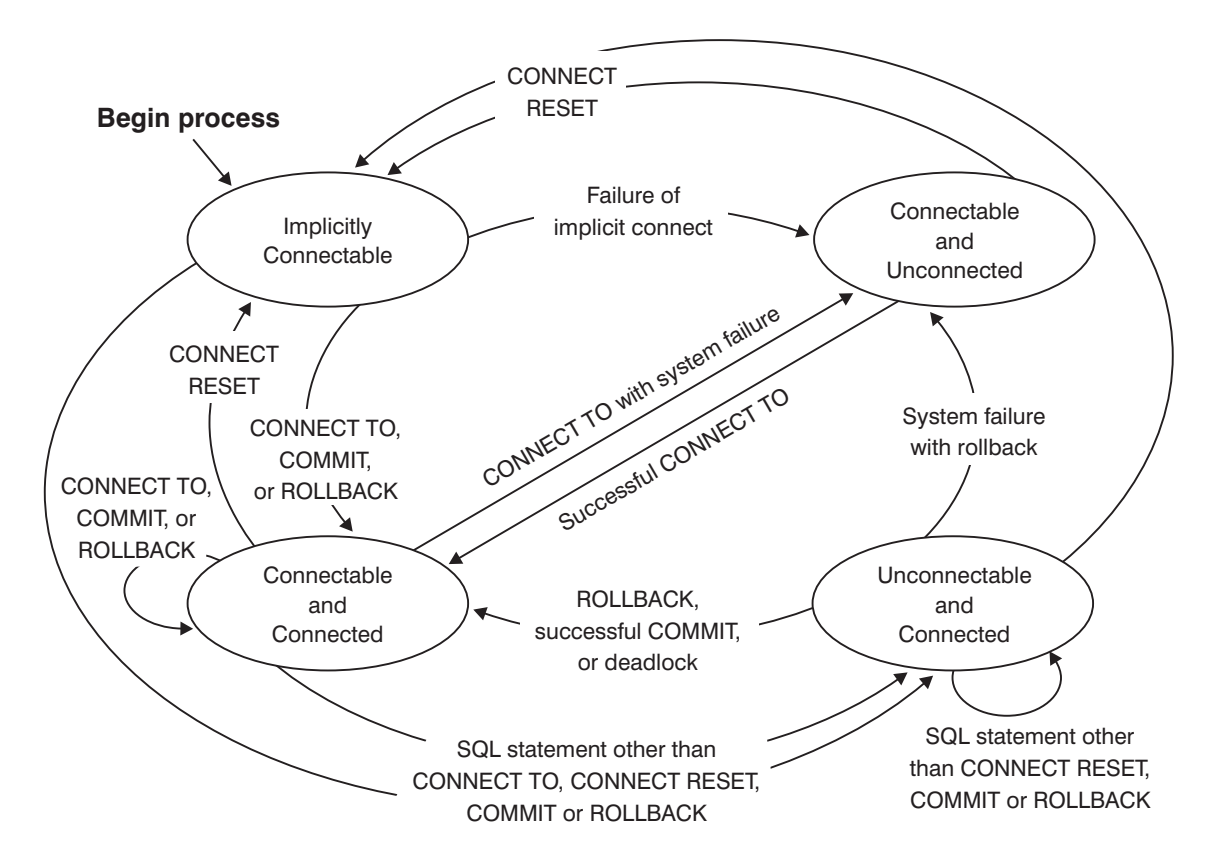

*Figure 6. Connection State Transitions If Implicit Connect Is Available*

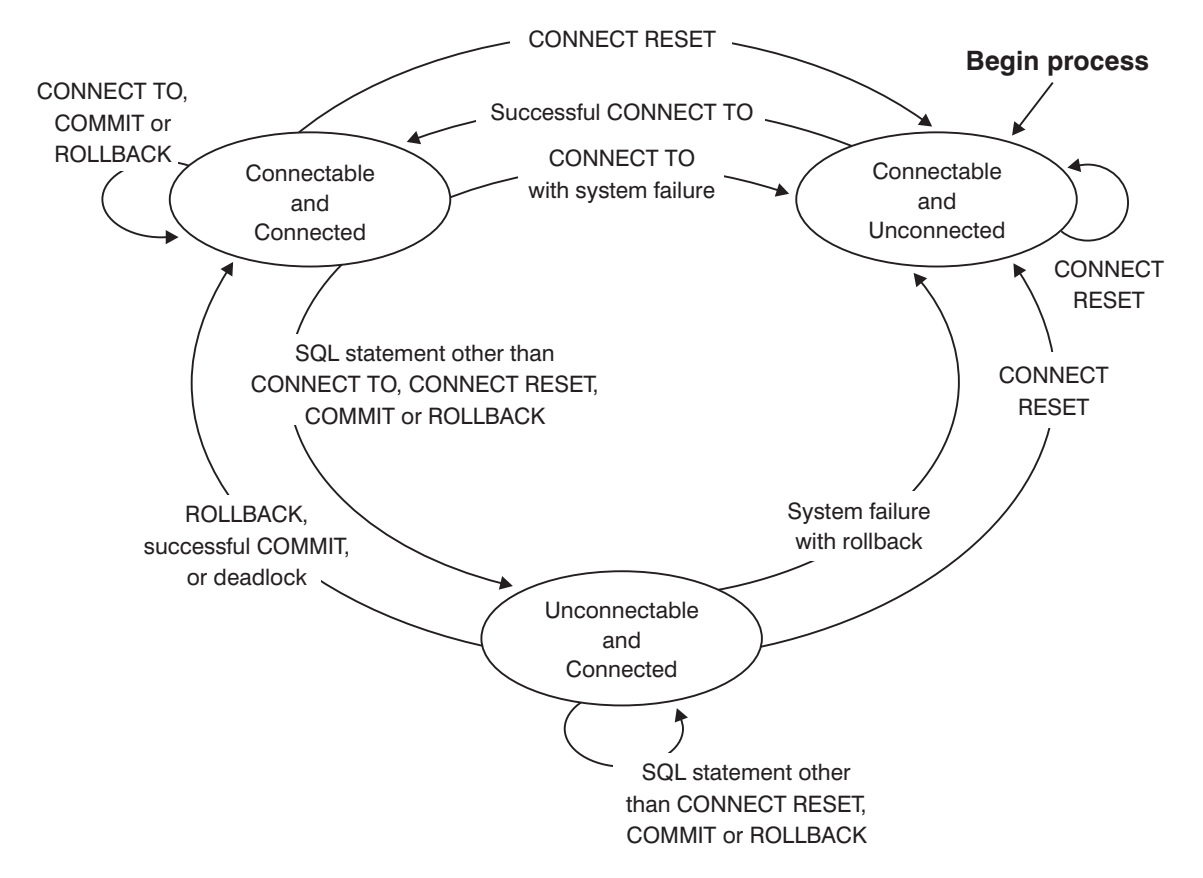

*Figure 7. Connection State Transitions If Implicit Connect Is Not Available*

# **Application-directed distributed unit of work**

The *application-directed distributed unit of work facility* also provides for the remote preparation and execution of SQL statements. An application process at computer system A can connect to an application server at computer system B by issuing a CONNECT or a SET CONNECTION statement. The application process can then execute any number of static and dynamic SQL statements that reference objects at B before ending the unit of work. All objects referenced in a single SQL statement must be managed by the same application server. However, unlike the remote unit of work facility, any number of application servers can participate in the same unit of work. A commit or a rollback operation ends the unit of work.

An application-directed distributed unit of work uses a type 2 connection. A *type 2* connection connects an application process to the identified application server, and establishes the rules for application-directed distributed units of work.

A type 2 application process:

- Is always connectable
- v Is either in the connected state or in the unconnected state
- Has zero or more connections.

Each connection of an application process is uniquely identified by the database alias of the application server for the connection.

An individual connection always has one of the following connection states:

• current and held

- current and release-pending
- dormant and held
- dormant and release-pending

A type 2 application process is initially in the unconnected state, and does not have any connections. A connection is initially in the current and held state.

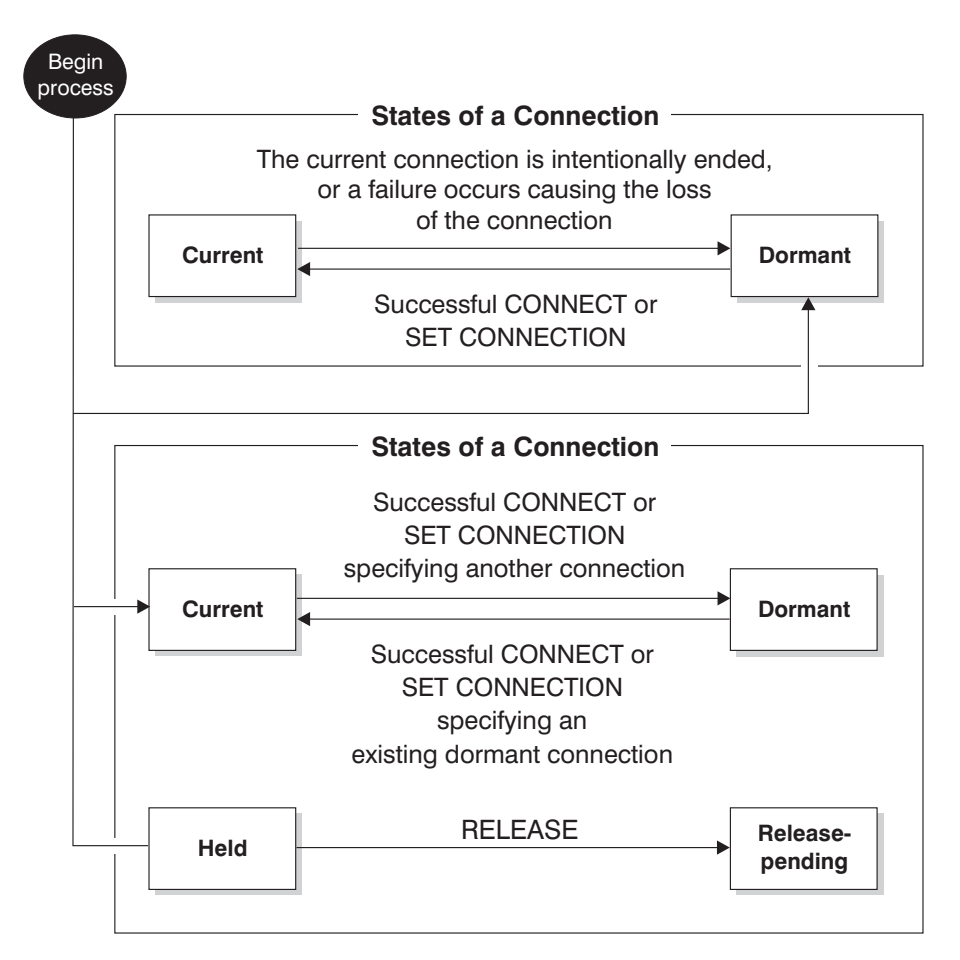

*Figure 8. Application-Directed Distributed Unit of Work Connection State Transitions*

### **Application process connection states**

The following rules apply to the execution of a CONNECT statement:

- v A context cannot have more than one connection to the same application server at the same time.
- When an application process executes a SET CONNECTION statement, the specified location name must be an existing connection in the set of connections for the application process.
- v When an application process executes a CONNECT statement, and the SQLRULES(STD) option is in effect, the specified server name must *not* be an existing connection in the set of connections for the application process. For a description of the SQLRULES option, see "Options that govern [distributed](#page-53-0) unit of work [semantics"](#page-53-0) on page 34.

**If an application process has a current connection**, the application process is in the *connected* state. The CURRENT SERVER special register contains the name of the application server for the current connection. The application process can execute SQL statements that refer to objects managed by that application server.

An application process that is in the unconnected state enters the connected state when it successfully executes a CONNECT or a SET CONNECTION statement. If there is no connection, but SQL statements are issued, an implicit connect is made, provided the DB2DBDFT environment variable has been set with the name of a default database.

**If an application process does not have a current connection**, the application process is in the *unconnected* state. The only SQL statements that can be executed are CONNECT, DISCONNECT ALL, DISCONNECT (specifying a database), SET CONNECTION, RELEASE, COMMIT, ROLLBACK, and local SET statements.

An application process in the *connected state* enters the *unconnected state* when its current connection intentionally ends, or when an SQL statement fails, causing a rollback operation at the application server and loss of the connection. Connections end intentionally following the successful execution of a DISCONNECT statement, or a COMMIT statement when the connection is in release-pending state. (If the DISCONNECT precompiler option is set to AUTOMATIC, all connections end. If it is set to CONDITIONAL, all connections that do not have open WITH HOLD cursors end.)

### **Connection states**

If an application process executes a CONNECT statement, and the server name is known to the application requester but is not in the set of existing connections for the application process:

- v The current connection is placed into the *dormant connection state*, and
- v The server name is added to the set of connections, and
- v The new connection is placed into both the *current connection state* and the *held connection state*.

If the server name is already in the set of existing connections for the application process, and the application is precompiled with the SQLRULES(STD) option, an error (SQLSTATE 08002) is raised.

*Held and release-pending states.* The RELEASE statement controls whether a connection is in the held or the release-pending state. The *release-pending* state means that a disconnect is to occur at the next successful commit operation. (A rollback has no effect on connections.) The *held* state means that a disconnect is *not* to occur at the next commit operation.

All connections are initially in the held state and can be moved to the release-pending state using the RELEASE statement. Once in the release-pending state, a connection cannot be moved back to the held state. A connection remains in release-pending state across unit of work boundaries if a ROLLBACK statement is issued, or if an unsuccessful commit operation results in a rollback operation.

Even if a connection is not explicitly marked for release, it may still be disconnected by a commit operation if the commit operation satisfies the conditions of the DISCONNECT precompiler option.

*Current® and dormant states.* Regardless of whether a connection is in the held state or the release-pending state, it can also be in the current state or the dormant

### <span id="page-53-0"></span>**Connection states**

state. A connection in the *current* state is the connection being used to execute SQL statements while in this state. A connection in the *dormant* state is a connection that is not current.

The only SQL statements that can flow on a dormant connection are COMMIT, ROLLBACK, DISCONNECT, or RELEASE. The SET CONNECTION and CONNECT statements change the connection state of the specified server to current, and any existing connections are placed or remain in dormant state. At any point in time, only one connection can be in current state. If a dormant connection becomes current in the same unit of work, the state of all locks, cursors, and prepared statements is the same as the state they were in the last time that the connection was current.

### **When a connection ends**

When a connection ends, all resources that were acquired by the application process through the connection, and all resources that were used to create and maintain the connection are de-allocated. For example, if the application process executes a RELEASE statement, any open cursors are closed when the connection ends during the next commit operation.

A connection can also end because of a communications failure. If this connection is in current state, the application process is placed in unconnected state.

All connections for an application process end when the process ends.

### **Options that govern distributed unit of work semantics**

The semantics of type 2 connection management are determined by a set of precompiler options. These options are summarized below with default values indicated by bold and underlined text.

- CONNECT (1 | 2). Specifies whether CONNECT statements are to be processed as type 1 or type 2.
- v SQLRULES (**DB2** | STD). Specifies whether type 2 CONNECTs are to be processed according to the DB2 rules, which allow CONNECT to switch to a dormant connection, or the SQL92 Standard rules, which do not allow this.
- DISCONNECT (EXPLICIT | CONDITIONAL | AUTOMATIC). Specifies what database connections are to be disconnected when a commit operation occurs:
	- Those that have been explicitly marked for release by the SQL RELEASE statement (EXPLICIT)
	- Those that have no open WITH HOLD cursors, and those that are marked for release (CONDITIONAL)
	- All connections (AUTOMATIC).
- v SYNCPOINT (**ONEPHASE** | TWOPHASE | NONE). Specifies how COMMITs or ROLLBACKs are to be coordinated among multiple database connections:
	- Updates can only occur against one database in the unit of work, and all other databases are read-only (ONEPHASE). Any update attempts to other databases raise an error (SQLSTATE 25000).
	- A transaction manager (TM) is used at run time to coordinate two-phase COMMITs among those databases that support this protocol (TWOPHASE).
	- Does not use a TM to perform two-phase COMMITs, and does not enforce single updater, multiple reader (NONE). When a COMMIT or a ROLLBACK statement is executed, individual COMMITs or ROLLBACKs are posted to all databases. If one or more ROLLBACKs fail, an error (SQLSTATE 58005) is raised. If one or more COMMITs fail, another error (SQLSTATE 40003) is raised.

To override any of the above options at run time, use the SET CLIENT command or the sqlesetc application programming interface (API). Their current settings can be obtained using the QUERY CLIENT command or the sqleqryc API. Note that these are not SQL statements; they are APIs defined in the various host languages and in the command line processor (CLP).

# **Data representation considerations**

Different systems represent data in different ways. When data is moved from one system to another, data conversion must sometimes be performed. Products supporting DRDA® automatically perform any necessary conversions at the receiving system. To perform conversions of numeric data, the system needs to know the data type and how it is represented by the sending system. Additional information is needed to convert character strings. String conversion depends on both the code page of the data and the operation that is to be performed on that data. Character conversions are performed in accordance with the IBM<sup>®</sup> Character Data Representation Architecture (CDRA). For more information about character conversion, see the *Character Data Representation Architecture: Reference & Registry* (SC09-2190-00) manual.

### **Related reference:**

- v "CONNECT (Type 1) statement" in the *SQL Reference, Volume 2*
- v "CONNECT (Type 2) statement" in the *SQL Reference, Volume 2*

# **DB2 federated systems**

| |

# **Federated systems**

A DB2® *federated system* is a special type of distributed database management system (DBMS). A federated system consists of a DB2 instance that operates as a federated server, a database that acts as the federated database, one or more data sources, and clients (users and applications) that access the database and data sources. With a federated system, you can send distributed requests to multiple data sources within a single SQL statement. For example, you can join data that is located in a DB2 Universal Database<sup>™</sup> table, an Oracle table, and an XML tagged file in a single SQL statement. The following figure shows the components of a federated system and a sample of the data sources you can access.

|

| | |

| | | | |

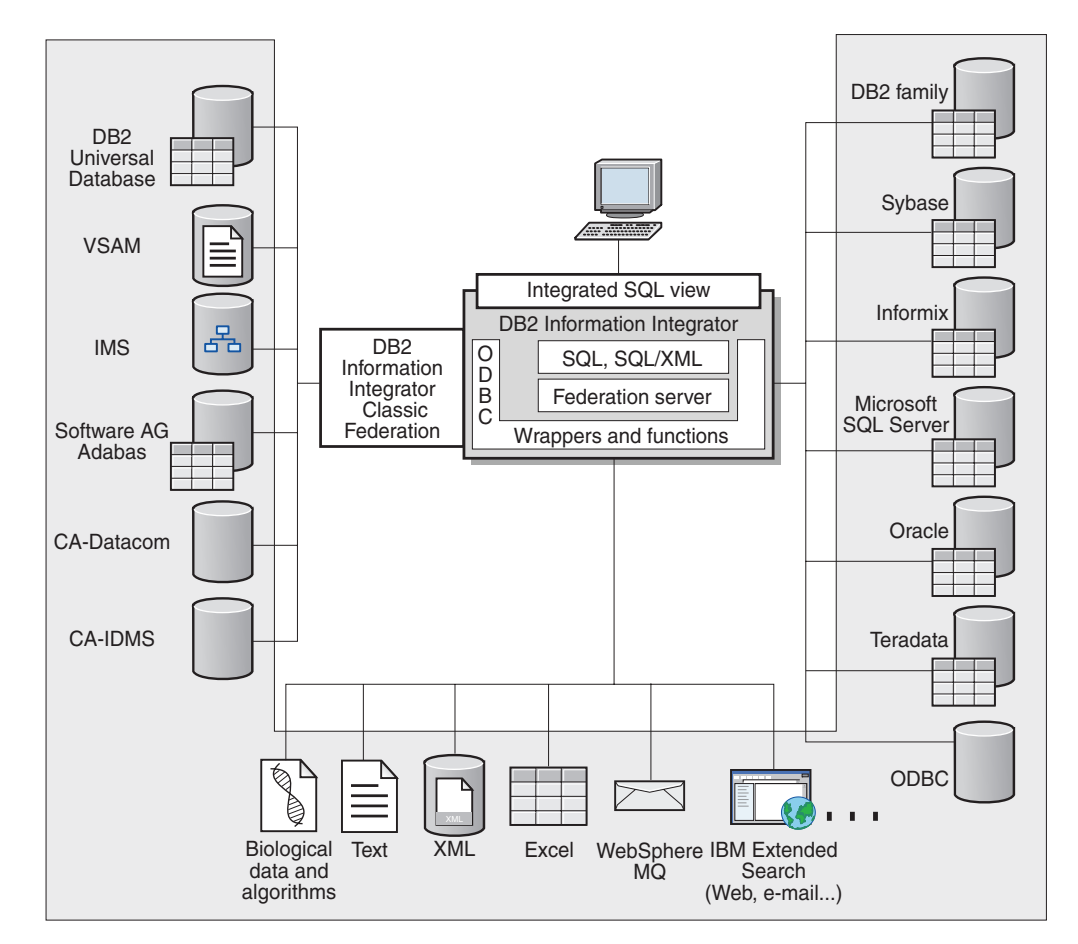

*Figure 9. The components of a federated system*

The power of a DB2 federated system is in its ability to:

- v Join data from local tables and remote data sources, as if all the data is stored locally in the federated database
- v Update data in relational data sources, as if the data is stored in the federated database
- Replicate data to and from relational data sources
- v Take advantage of the data source processing strengths, by sending requests to the data sources for processing
- Compensate for SQL limitations at the data source by processing parts of a distributed request at the federated server

# **The federated server**

The DB2® server in a federated system is referred to as the *federated server*. Any number of DB2 instances can be configured to function as federated servers. You can use existing DB2 instances as your federated servers, or you can create new ones specifically for the federated system.

The DB2 instance that manages the federated system is called a *server* because it responds to requests from end users and client applications. The federated server often sends parts of the requests it receives to the data sources for processing. A *pushdown* operation is an operation that is processed remotely. The DB2 instance

<span id="page-56-0"></span>that manages the federated system is referred to as the *federated server*, even though it acts as a client when it pushes down requests to the data sources.

Like any other application server, the federated server is a database manager instance. Application processes connect and submit requests to the database within the federated server. However, two main features distinguish it from other application servers:

- v A federated server is configured to receive requests that might be partially or entirely intended for data sources. The federated server distributes these requests to the data sources.
- Like other application servers, a federated server uses  $DRDA^{\circledast}$  communication protocols (over TCP/IP) to communicate with DB2 family instances. However, unlike other application servers, a federated server uses the native client of the data source to access the data source. For example, a federated server uses the Sybase Open Client to access Sybase data sources and an Microsoft® SQL Server ODBC Driver to access Microsoft SQL Server data sources.

### **Related concepts:**

• "What is a data source?" on page 37

## **What is a data source?**

| | | | | | |

|

| | In a federated system, a *data source* can be a relational DBMS instance (such as Oracle or Sybase) or a nonrelational data source (such as BLAST search algorithm or an XML tagged file). Through some data sources you can access other data sources. For example, through the Extended Search data source you can access data sources such as Lotus® Notes databases, Microsoft® Access, Microsoft Index Server, Web search engines, and Lightweight Directory Access Protocol (LDAP) directories.

The method, or protocol, used to access a data source depends on the type of data source. For example, DRDA<sup>®</sup> is used to access DB2<sup>®</sup> for  $\rm z/OS^{m}$  and  $\rm OS/390^{\circ}$  data sources and the Documentum Client API/Library is used to access Documentum data sources.

Data sources are semi-autonomous. For example, the federated server can send queries to Oracle data sources at the same time that Oracle applications can access these data sources. A DB2 federated system does not monopolize or restrict access to the other data sources, beyond integrity and locking constraints.

### **Related concepts:**

• "The federated [database"](#page-58-0) on page 39

### **Related reference:**

v "Supported data sources" on page 37

## **Supported data sources**

There are many data sources that you can access using a federated system. The following table lists the supported data sources:

 $\,$   $\,$ | | | | | | | | | | | | |

| | | | | | | | | | | | | | | | | | | |  $\blacksquare$ | |

|| | |<br>|<br>|

I I

 $\mathbf{I}$ 

| | |<br>|<br>|<br>|

 $\mathbf{I}$ 

| |  $\begin{array}{c} \hline \end{array}$  $\begin{array}{c} \rule{0pt}{2.5ex} \rule{0pt}{2.5ex} \rule{0$  $\vert$ 

 $\begin{array}{c} \hline \end{array}$ 

| Data source                                                             | <b>Supported versions</b>                                                                                                    | Access method                                                                                                    |
|-------------------------------------------------------------------------|----------------------------------------------------------------------------------------------------|----------------------------------------------------------------------------------------------------|
| DB2 Universal Database™<br>for Linux, UNIX, and<br>Windows <sup>®</sup> | 7.2, 8.1, 8.2                                                                                                    | $DRDA^{\circledR}$                                                                                                    |
| DB2 Universal Database<br>for $z/OS^{TM}$ and $OS/390^{\circledR}$      | 6.1, 7.1 with the<br>following APARs<br>applied:<br>· PQ62695<br>PQ55393<br>PQ56616<br>PQ54605<br>PQ46183<br>PQ62139<br>8.1                                                          | <b>DRDA</b>                                                                                                    |
| DB2 Universal Database<br>for iSeries <sup>11</sup>                     | 5.1<br>• with the following<br>APARs applied:<br>$-$ SE06003<br>$-$ SE06872<br>$-$ II13348<br>• with the following<br>PTFs applied:<br>$-$ SI05990<br>SI05991<br>5.2 with PTF SI0735 | <b>DRDA</b>                                                                                                    |
| DB2 Server for VM and<br>VSE                                            | applied.<br>7.1 (or later) with fixes<br>for APARs for schema<br>functions applied.                                                                                                  | <b>DRDA</b>                                                                                                    |
| Informix $\overline{ }$ <sup>TM</sup>                                   | 7.31, 8.32, 8.4, 9.3, 9.4                                                                                                    | Informix Client SDK V2.7 (or<br>later)                                                                                                    |
| <b>ODBC</b>                                                             | 3.x                                                                                                    | ODBC driver for the data<br>source, such as Redbrick<br>ODBC Driver to access<br>Redbrick.                                                                                           |
| OLE DB                                                                  | 2.7, 2.8                                                                                                    | OLE DB 2.0 (or later)                                                                                                    |
| Oracle                                                                  | 8.0.6, 8.1.6, 8.1.7, 9.0, 9.1,<br>9.2, 9i, 10g                                                                                                    | Oracle net client or NET8<br>client software                                                                                                    |
| Microsoft SQL Server                                                    | 7.0, 2000 SP3 and later<br>service packs on that<br>release                                                                                                    | On Windows, the Microsoft<br>SQL Server Client ODBC 3.0<br>(or later) driver.<br>On UNIX, the DataDirect<br>Technologies (formerly<br>MERANT) Connect ODBC<br>3.7 (or later) driver. |
| Sybase                                                                  | 11.9.2, 12.x                                                                                                    | Sybase Open Client ctlib<br>interface                                                                                                    |

*Table 1. Supported data source versions and access methods.*

| Data source                                        | <b>Supported versions</b>                       | Access method                                                                                     |
|----------------------------------------------------|-------------------------------------------------|---------------------------------------------------------------------------------------------------|
| Teradata                                           | V2R3, V2R4, V2R5                                | Teradata Call-Level Interface,<br>Version 2 (CLIv2) Release<br>04.06 (or later)                   |
| <b>BLAST</b>                                       | 2.2.3 and later 2.2<br>fixpacks supported       | BLAST daemon (supplied<br>with the wrapper)                                                       |
| <b>BioRS</b>                                       | v5.0.14                                         | None                                                                                              |
| Documentum                                         | 3.x, 4.x                                        | Documentum Client<br>library/APL3.1.7a (or later)                                                 |
| Entrez (PubMed and<br>GenBank data sources)        | 1.0                                             | None                                                                                              |
| <b>HMMER</b>                                       | 2.2g, 2.3                                       | HMMER daemon (supplied<br>with the wrapper)                                                       |
| <b>IBM Lotus Extended</b><br>Search                | 4.0.1, 4.0.2                                    | <b>Extended Search Client</b><br>Library (supplied with the<br>wrapper)                           |
| Microsoft Excel                                    | 97, 2000, 2002, 2003                            | Excel 97, 2000, 2002, or 2003<br>installed on the federated<br>server                             |
| PeopleSoft                                         | 8.x                                             | IBM WebSphere Business<br>Integration Adapter for<br>PeopleSoft v2.3.1, 2.4                       |
| SAP                                                | 3.x, 4.x                                        | IBM WebSphere Business<br>Integration Adapter for<br>mySAP.com v2.3.1, 2.4                        |
| Siebel                                             | 7, 7.5, 2000                                    | IBM WebSphere Business<br>Integration Adapter for<br>Siebel eBusiness Applications<br>v2.3.1, 2.4 |
| Table-structured files                             |                                                 | None                                                                                              |
| User-defined functions for<br>KEGG                 | Supported                                       |                                                                                                   |
| User-defined functions for<br><b>Life Sciences</b> | Supported                                       |                                                                                                   |
| Web services                                       | SOAP 1.0., 1.1, WSDL<br>1.0, 1.1 specifications | HTTP                                                                                              |
| XML                                                | 1.0 specification                               | None                                                                                              |
|                                                    |                                                 |                                                                                                   |

*Table 1. Supported data source versions and access methods. (continued)*

### **Related concepts:**

<span id="page-58-0"></span>|

|| | | | | |<br>|<br>|<br>|

 $\mathbf{I}$  $\overline{1}$ 

> | | | |<br>|<br>|

 $\overline{1}$ 

| | | | | | | | | | | | | | | | | | | | | | |<br>|<br>|

| |<br>|<br>|

|

 $\blacksquare$ 

| |

v "What is a data [source?"](#page-56-0) on page 37

# **The federated database**

To end users and client applications, data sources appear as a single collective database in DB2®. Users and applications interface with the *federated database* managed by the federated server. The federated database contains a system catalog. The federated database system catalog contains entries that identify data sources and their characteristics. The federated server consults the information

| | | | | | | | | | | | | | | |

> | | |

> |

| | | | | | | |

| | | | | | | | |

 $\overline{\phantom{a}}$ 

stored in the federated database system catalog and the data source wrapper to determine the best plan for processing SQL statements.

The federated system processes SQL statements as if the data sources were ordinary relational tables or views within the federated database. As a result:

- v The federated system can join relational data with data in nonrelational formats. This is true even when the data sources use different SQL dialects, or do not support SQL at all.
- v The characteristics of the federated database take precedence when there are differences between the characteristics of the federated database and the characteristics of the data sources:
	- Suppose the code page used by the federated server is different than the code page used by the data source. Character data from the data source is converted based on the code page used by the federated database, when that data is returned to a federated user.
	- Suppose the collating sequence used by the federated server is different than the collating sequence used by the data source. Any sort operations on character data are performed at the federated server instead of at the data source.

### **Related concepts:**

- "The SQL [Compiler"](#page-60-0) on page 41
- v "The federated database system catalog" on page 40

## **The federated database system catalog**

The federated database system catalog contains information about the objects in the federated database and information about objects at the data sources. The catalog in a federated database is called the *global catalog* because it contains information about the entire federated system. DB2® query optimizer uses the information in the global catalog and the data source wrapper to plan the best way to process SQL statements. The information stored in the global catalog includes remote and local information, such as column names, column data types, column default values, and index information.

*Remote* catalog information is the information or name used by the data source. *Local* catalog information is the information or name used by the federated database. For example, suppose a remote table includes a column with the name of *EMPNO*. The global catalog would store the remote column name as *EMPNO*. Unless you designate a different name, the local column name will be stored as *EMPNO*. You can change the local column name to *Employee\_Number*. Users submitting queries which include this column will use *Employee Number* in their queries instead of *EMPNO*. You use the ALTER NICKNAME statement to change the local name of the data source columns.

For relational data sources, the information stored in the global catalog includes both remote and local information.

For nonrelational data sources, the information stored in the global catalog varies from data source to data source.

To see the data source table information that is stored in the global catalog, query the SYSCAT.TABLES, SYSCAT.TABOPTIONS, SYSCAT.INDEXES, SYSCAT.COLUMNS, and SYSCAT.COLOPTIONS catalog views in the federated database.

The global catalog also includes other information about the data sources. For example, the global catalog includes information that the federated server uses to connect to the data source and map the federated user authorizations to the data source user authorizations. The global catalog contains attributes about the data source that you explicitly set, such as server options.

### **Related concepts:**

• "The SQL Compiler" on page 41

### **Related reference:**

v "Views in the global catalog table containing federated information" in the *Federated Systems Guide*

# **The SQL Compiler**

<span id="page-60-0"></span>| | | |

> | |

To obtain data from data sources, users and applications submit queries in DB2® SQL to the federated database. When a query is submitted, the DB2 SQL Compiler consults information in the global catalog and the data source wrapper to help it process the query. This includes information about connecting to the data source, server attributes, mappings, index information, and processing statistics.

### **Related concepts:**

- ["Wrappers](#page-63-0) and wrapper modules" on page 44
- "The query optimizer" on page 41

# **The query optimizer**

As part of the SQL Compiler process, the *query optimizer* analyzes a query. The Compiler develops alternative strategies, called *access plans*, for processing the query. Access plans might call for the query to be:

- Processed by the data sources
- Processed by the federated server
- v Processed partly by the data sources and partly by the federated server

DB2® UDB evaluates the access plans primarily on the basis of information about the data source capabilities and the data. The wrapper and the global catalog contain this information. DB2 UDB decomposes the query into segments that are called *query fragments*. Typically it is more efficient to *pushdown* a query fragment to a data source, if the data source can process the fragment. However, the query optimizer takes into account other factors such as:

- The amount of data that needs to be processed
- The processing speed of the data source
- The amount of data that the fragment will return
- The communication bandwidth
- Whether there is a usable materialized query table on the federated server that represents the same query result

The query optimizer generates local and remote access plans for processing a query fragment, based on resource cost. DB2 UDB then chooses the plan it believes will process the query with the least resource cost.

If any of the fragments are to be processed by data sources, DB2 UDB submits these fragments to the data sources. After the data sources process the fragments, the results are retrieved and returned to DB2 UDB. If DB2 UDB performed any part of the processing, it combines its results with the results retrieved from the data source. DB2 UDB then returns all results to the client.

### **Related concepts:**

- "The SQL [Compiler"](#page-60-0) on page 41
- "Compensation" on page 42
- v "Tuning query processing" in the *Federated Systems Guide*

## **Compensation**

The DB2® federated server does not push down a query fragment if the data source cannot process it, or if the federated server can process it faster than the data source can process it. For example, suppose that the SQL dialect of a data source does not support a CUBE grouping in the GROUP BY clause. A query that contains a CUBE grouping and references a table in that data source is submitted to the federated server. DB2 Information Integrator does not pushdown the CUBE grouping to the data source, but processes the CUBE itself. The ability by DB2 Information Integrator to process SQL that is not supported by a data source is called *compensation*.

The federated server compensates for lack of functionality at the data source in two ways:

- v It can ask the data source to use one or more operations that are equivalent to the DB2 function stated in the query. Suppose a data source does not support the cotangent  $(COT(x))$  function, but supports the tangent  $(TAN(x))$  function. DB2 Information Integrator can ask the data source to perform the calculation  $(1/TAN(x))$ , which is equivalent to the cotangent  $(COT(x))$  function.
- v It can return the set of data to the federated server, and perform the function locally.

For relational data sources, each type of RDBMS supports a subset of the international SQL standard. In addition, some types of RDBMSs support SQL constructs that exceed this standard. An *SQL dialect*, is the totality of SQL that a type of RDBMS supports. If an SQL construct is found in the DB2 SQL dialect, but not in the relational data source dialect, the federated server can implement this construct on behalf of the data source.

DB2 Information Integrator can compensate for differences in SQL dialects. An example of this ability is the common-table-expression clause. DB2 SQL includes the clause common-table-expression. In this clause, a name can be specified by which all FROM clauses in a fullselect can reference a result set. The federated server will process a common-table-expression for a data source, even though the SQL dialect used by the data source does not include common-table-expression.

With compensation, the federated server can support the full DB2 SQL dialect for queries of data sources. Even data sources with weak SQL support or no SQL

| | | | | |

 $\begin{array}{c} \hline \end{array}$ 

support will benefit from compensation. You must use the DB2 SQL dialect with a federated system, except in a pass-through session.

### **Related concepts:**

• "Pass-through sessions" on page 43

## **Pass-through sessions**

You can submit SQL statements directly to data sources by using a special mode called *pass-through*. You submit SQL statements in the SQL dialect used by the data source. Use a pass-through session when you want to perform an operation that is not possible with the DB2® SQL/API. For example, use a pass-through session to create a procedure, create an index, or perform queries in the native dialect of the data source.

Currently, the data sources that support pass-through, support pass-through using SQL. In the future, it is possible that data sources will support pass-though using a data source language other than SQL.

Similarly, you can use a pass-through session to perform actions that are not supported by SQL, such as certain administrative tasks. However, you cannot use a pass-through session to perform all administrative tasks. For example, you can create or drop tables at the data source, but you cannot start or stop the remote database.

You can use both static and dynamic SQL in a pass-through session.

The federated server provides the following SQL statements to manage pass-through sessions:

SET PASSTHRU

Opens a pass-through session. When you issue another SET PASSTHRU statement to start a new pass-through session, the current pass-through session is terminated.

SET PASSTHRU RESET

Terminates the current pass-through session.

GRANT (Server Privileges)

Grants a user, group, list of authorization IDs, or PUBLIC the authority to initiate pass-through sessions to a specific data source.

REVOKE (Server Privileges)

Revokes the authority to initiate pass-through sessions.

The following restrictions apply to pass-through sessions:

- You must use the SQL dialect or language commands of the data source you cannot use the DB2 SQL dialect. As a result, you do not query a nickname, but the data source objects directly.
- v When performing UPDATE or DELETE operations in a pass-through session, you cannot use the WHERE CURRENT OF CURSOR condition.
- v LOBs are not supported in pass-through sessions.

#### **Related concepts:**

|

• ["Wrappers](#page-63-0) and wrapper modules" on page 44

<span id="page-63-0"></span>|  $\begin{array}{c} \hline \end{array}$ | | | | | v "Querying data sources directly with pass-through" in the *Federated Systems Guide*

## **Wrappers and wrapper modules**

*Wrappers* are mechanisms by which the federated server interacts with data sources. The federated server uses routines stored in a library called a *wrapper module* to implement a wrapper. These routines allow the federated server to perform operations such as connecting to a data source and retrieving data from it iteratively. Typically, the  $DB2^{\circledcirc}$  federated instance owner uses the CREATE WRAPPER statement to register a wrapper in the federated database. You can register a wrapper as fenced or trusted using the DB2\_FENCED wrapper option.

You create one wrapper for each type of data source that you want to access. For example, suppose that you want to access three DB2 for  $z/OS<sup>™</sup>$  database tables, one DB2 for iSeries™ table, two Informix® tables, and one Informix view. You need to create one wrapper for the DB2 data source objects and one wrapper for the Informix data source objects. Once these wrappers are registered in the federated database, you can use these wrappers to access other objects from those data sources. For example, you can use the DRDA<sup>®</sup> wrapper with all DB2 family data source objects—DB2 for Linux, UNIX<sup>®</sup>, and Windows<sup>®</sup>, DB2 for z/OS and OS/390®, DB2 for iSeries, and DB2 Server for VM and VSE.

You use the server definitions and nicknames to identify the specifics (name, location, and so forth) of each data source object.

A wrapper performs many tasks. Some of these tasks are:

- v It connects to the data source. The wrapper uses the standard connection API of the data source.
- v It submits queries to the data source.
	- For data sources that support SQL, the query is submitted in SQL.
	- For data sources that do not support SQL, the query is translated into the native query language of the source or into a series of source API calls.
- v It receives results sets from the data source. The wrapper uses the data source standard APIs for receiving results set.
- v It responds to federated server queries about the default data type mappings for a data source. The wrapper contains the default type mappings that are used when nicknames are created for a data source object. For relational wrappers, data type mappings that you create override the default data type mappings. User-defined data type mappings are stored in the global catalog.
- v It responds to federated server queries about the default function mappings for a data source. The wrapper contains information that the federated server needs to determine if DB2 functions are mapped to functions of the data source, and how the functions are mapped. This information is used by the SQL Compiler to determine if the data source is able to perform the query operations. For relational wrappers, function mappings that you create override the default function type mappings. User-defined function mappings are stored in the global catalog.

*Wrapper options* are used to configure the wrapper or to define how DB2 Information Integrator uses the wrapper.

### **Related concepts:**

• "Server [definitions](#page-65-0) and server options" on page 46

| |

### **Related tasks:**

- v "Trusted and fenced mode process environments" in the *IBM DB2 Information Integrator Wrapper Developer's Guide*
- v "Altering a wrapper" in the *Federated Systems Guide*

### **Related reference:**

- v "ALTER WRAPPER statement" in the *SQL Reference, Volume 2*
- v ["Wrapper](#page-682-0) options for federated systems" on page 663
- "Default wrapper names" on page 45

## **Default wrapper names**

|

| | | | | | | | | |

 $\overline{1}$  $\overline{1}$  $\overline{1}$  $\overline{1}$  $\overline{1}$  $\overline{1}$  $\overline{\phantom{a}}$  $\overline{\phantom{a}}$  $\overline{1}$  $\overline{\phantom{a}}$  $\mathbf{I}$  $\overline{1}$ I  $\overline{\phantom{a}}$ I  $\overline{1}$ I  $\overline{\phantom{a}}$ Ī  $\overline{\phantom{a}}$ 

||||||||||||||||||||

|

| | There are wrappers for each supported data source. Some wrappers have default wrapper names. When you use the default name to create the wrapper, the federated server automatically picks up the data source library associated with the wrapper.

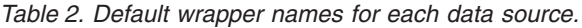

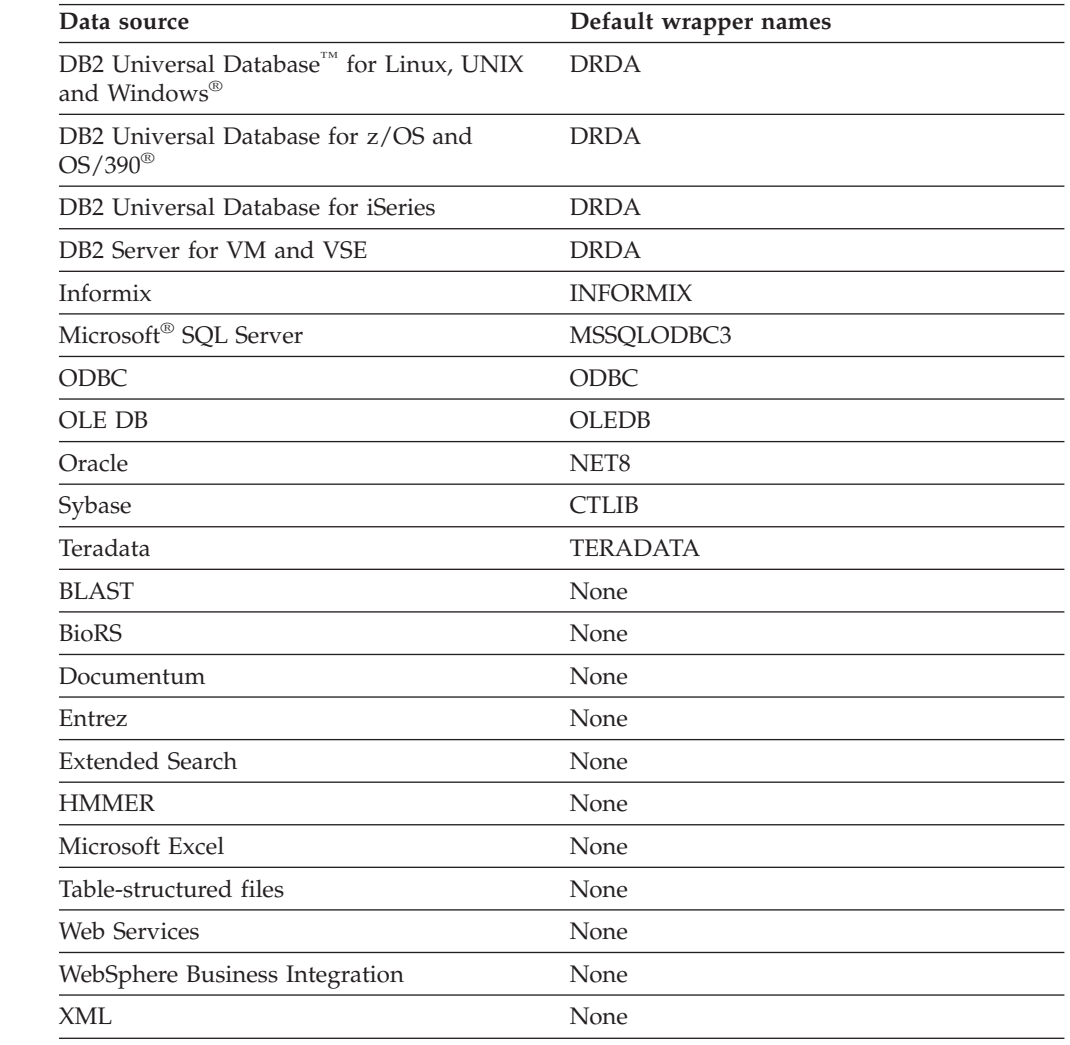

**Related concepts:**

v ["Wrappers](#page-63-0) and wrapper modules" on page 44

# <span id="page-65-0"></span>**Server definitions and server options**

After wrappers are created for the data sources, the federated instance owner defines the data sources to the federated database. The instance owner supplies a name to identify the data source, and other information that pertains to the data source. This information includes:

- The type and version of the data source
- The database name for the data source (RDBMS only)
- Metadata that is specific to the data source

For example, a DB2® family data source can have multiple databases. The definition must specify which database the federated server can connect to. In contrast, an Oracle data source has one database, and the federated server can connect to the database without knowing its name. The database name is not included in the federated server definition of an Oracle data source.

The name and other information that the instance owner supplies to the federated server are collectively called a *server definition*. Data sources answer requests for data and are servers in their own right.

The CREATE SERVER and ALTER SERVER statements are used to create and modify a server definition.

Some of the information within a server definition is stored as *server options*. When you create server definitions, it is important to understand the options that you can specify about the server. Some server options configure the wrapper and some affect the way DB2 Information Integrator uses the wrapper.

Server options can be set to persist over successive connections to the data source, or set for the duration of a single connection.

### **Related concepts:**

• "User mappings" on page 46

### **Related reference:**

• "Server options for [federated](#page-667-0) systems" on page 648

## **User mappings**

When a federated server needs to pushdown a request to a data source, the server must first establish a connection to the data source.

For most data sources, the federated server does this by using a valid user ID and password to that data source. When a user ID and password is required to connect to a data source, you can define an association between the federated server authorization ID and the data source user ID and password. This association can be created for each user ID that will be using the federated system to send distributed requests. This association is called a *user mapping*.

In some cases, you do not need to create a user mapping if the user ID and password you use to connect to the federated database are the same as those you use to access the remote data source.

**Related tasks:**

| |

| | | | | |

| | | v "Registering user mappings for a data source" in the *IBM DB2 Information Integrator Data Source Configuration Guide*

# <span id="page-66-0"></span>**Nicknames and data source objects**

| | | | |

| | | | |

|

|

|

| | |

After you create the server definitions and user mappings, the federated instance owner creates the nicknames. A *nickname* is an identifier that is used to reference the object located at the data sources that you want to access. The objects that nicknames identify are referred to as *data source objects*.

Nicknames are not alternative names for data source objects in the same way that aliases are alternative names. They are pointers by which the federated server references these objects. Nicknames are typically defined with the CREATE NICKNAME statement along with specific nickname column options and nickname options.

When an end user or a client application submits a distributed request to the federated server, the request does not need to specify the data sources. Instead, the request references the data source objects by their nicknames. The nicknames are mapped to specific objects at the data source. These mappings eliminate the need to qualify the nicknames by data source names. The location of the data source objects is transparent to the end user or the client application.

Suppose that you define the nickname *DEPT* to represent an Informix® database table called *NFX1.PERSON*. The statement SELECT \* FROM *DEPT* is allowed from the federated server. However, the statement SELECT \* FROM *NFX1.PERSON* is not allowed from the federated server (except in a pass-through session) unless there is a local table on the federated server named *NFX1.PERSON*.

When you create a nickname for a data source object, metadata about the object is added to the global catalog. The query optimizer uses this metadata, and the information in the wrapper, to facilitate access to the data source object. For example, if the nickname is for a table that has an index, the global catalog contains information about the index. The wrapper contains the mappings between the  $DB2^{\omega}$  data types and the data source data types.

Currently, you cannot execute some DB2 UDB utility operations on nicknames.

You cannot use the Cross Loader utility to cross load into a nickname.

### **Related concepts:**

• ["Nickname](#page-67-0) column options" on page 48

### **Related reference:**

- v ["Nickname](#page-660-0) column options for federated systems" on page 641
- v "Nickname options for federated systems" in the *Federated Systems Guide*
- "Valid data source objects" on page 47

## **Valid data source objects**

Nicknames identify objects at the data source that you want to access. The following table lists the types of objects that you can create a nickname for in a federated system.

<span id="page-67-0"></span> $\overline{\phantom{a}}$ 

|| |

 $\overline{1}$  $\overline{\phantom{a}}$  $\overline{1}$  $\overline{\phantom{a}}$  $\overline{\phantom{a}}$  $\overline{\phantom{a}}$  $\overline{\phantom{a}}$  $\overline{1}$  $\begin{array}{c} \rule{0pt}{2.5ex} \rule{0pt}{2.5ex} \rule{0$  $\overline{\phantom{a}}$ 

 $\mathbf{I}$  $\overline{1}$ 

|<br>||<br>||<br>||<br>||<br>||

|

|| |

 $\overline{1}$  $\overline{\phantom{a}}$ 

|| | | | | | | | | |

 $\overline{\phantom{a}}$  $\overline{1}$ 

|| | | | | | | |

 $\overline{\phantom{a}}$ 

 $\overline{\phantom{a}}$  $\overline{\phantom{a}}$ 

> |  $\begin{array}{c} \rule{0pt}{2.5ex} \rule{0pt}{2.5ex} \rule{0$ |

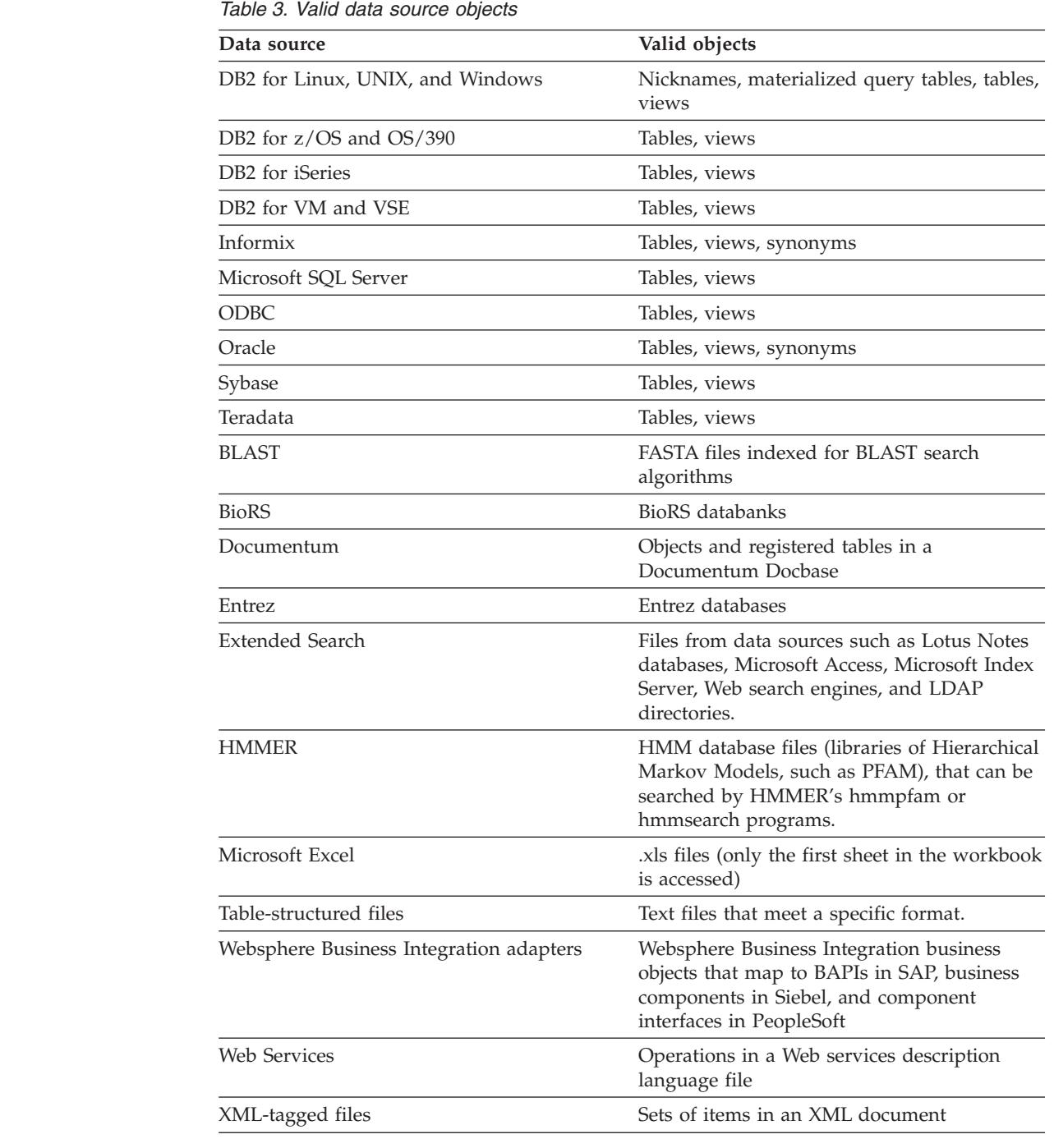

### **Related concepts:**

- v ["Nicknames](#page-66-0) and data source objects" on page 47
- "Nickname column options" on page 48

# **Nickname column options**

You can supply the global catalog with additional metadata information about the nicknamed object. This metadata describes values in certain columns of the data source object. You assign this metadata to parameters that are called *nickname column options*. The nickname column options tell the wrapper to handle the data

in a column differently than it normally would handle it. The SQL Complier and query optimizer use the metadata to develop better plans for accessing the data.

Nickname column options are used to provide other information to the wrapper as well. For example for XML data sources, a nickname column option is used to tell the wrapper the XPath expression to use when the wrapper parses the column out of the XML document.

With federation, the  $DB2^{\circledR}$  server treats the data source object that a nickname references as if it is a local DB2 table. As a result, you can set nickname column options for any data source object that you create a nickname for. Some nickname column options are designed for specific types of data sources and can be applied only to those data sources.

Suppose that a data source has a collating sequence that differs from the federated database collating sequence. The federated server typically would not sort any columns containing character data at the data source. It would return the data to the federated database and perform the sort locally. However, suppose that the column is a character data type (CHAR or VARCHAR) and contains only numeric characters ( $'0', '1', ..., '9'$ ). You can indicate this by assigning a value of  $'Y'$  to the NUMERIC\_STRING nickname column option. This gives the DB2 query optimizer the option of performing the sort at the data source. If the sort is performed remotely, you can avoid the overhead of porting the data to the federated server and performing the sort locally.

You can define nickname column options for relational nicknames using the ALTER NICKNAME statemens. You can define nickname column options for nonrelational nicknames using the CREATE NICKNAME and ALTER NICKNAME statements.

### **Related concepts:**

| | | |

• "Data type mappings" on page 49

### **Related tasks:**

v "Working with nicknames" in the *Federated Systems Guide*

#### **Related reference:**

v ["Nickname](#page-660-0) column options for federated systems" on page 641

## **Data type mappings**

The data types at the data source must map to corresponding  $DB2^{\circledcirc}$  data types so that the federated server can retrieve data from data sources. Some examples of default data type mappings are:

- The Oracle type FLOAT maps to the DB2 type DOUBLE
- The Oracle type DATE maps to the DB2 type TIMESTAMP
- The DB2 for  $z/OS^{TM}$  type DATE maps to the DB2 type DATE

For most data sources, the default type mappings are in the wrappers. The default type mappings for DB2 data sources are in the DRDA® wrapper. The default type mappings for Informix® are in the INFORMIX wrapper, and so forth.

For some nonrelational data sources, you must specify data type information in the CREATE NICKNAME statement. The corresponding DB2 for Linux,  $UNIX^{\circledcirc}$ , and

| | |

| | | | | | | |

Windows $^{\circledR}$  data types must be specified for each column of the data source object when the nickname is created. Each column must be mapped to a particular field or column in the data source object.

For relational data sources, you can override the default data type mappings. For example, by default the Informix INTEGER data type maps to the DB2 INTEGER data type. You could override the default mappings and map Informix's INTEGER data type to DB2 DECIMAL(10,0) data type.

You should create new type mappings or modify the default type mappings before you create nicknames. Otherwise nicknames created before the type mapping changes will not reflect the new mappings.

### **Related concepts:**

v "Data type mappings in a federated system" in the *Federated Systems Guide*

# **Function mappings**

For the federated server to recognize a data source function, the function must be mapped to an existing counterpart function in DB2® for Linux, UNIX® and Windows®. DB2 Information Integrator supplies default mappings between existing built-in data source functions and built-in DB2 counterpart functions. For most data sources, the default function mappings are in the wrappers. The default function mappings to DB2 for  $z/OS^{m}$  and  $OS/390^{\circ}$  functions are in the DRDA<sup>®</sup> wrapper. The default function mappings to Sybase functions are in the CTLIB wrapper, and so forth.

For relational data sources, you can create a function mapping when you want to use a data source function that the federated server does not recognize. The mapping that you create is between the data source function and a DB2 counterpart function at the federated database. Function mappings are typically used when a new built-in function or a new user-defined function become available at the data source. Function mappings are also used when a DB2 counterpart function does not exist. In this case, you must also create a function template.

### **Related concepts:**

- v "Function mappings in a federated system" in the *Federated Systems Guide*
- "Index specifications" on page 50

# **Index specifications**

When you create a nickname for a data source table, information about any indexes that the data source table has is added to the global catalog. The query optimizer uses this information to expedite the processing of distributed requests. The catalog information about a data source index is a set of metadata, and is called an *index specification*. A federated server does not create an index specification when you create a nickname for:

- A table that has no indexes
- A view, which typically does not have any index information stored in the remote catalog
- A data source object that does not have a remote catalog from which the federated server can obtain the index information

Suppose that a table acquires a new index, in addition to the ones it had when the nickname was created. Because index information is supplied to the global catalog at the time the nickname is created, the federated server is unaware of the new index. Similarly, when a nickname is created for a view, the federated server is unaware of the underlying table (and its indexes) from which the view was generated. In these circumstances, you can supply the necessary index information to the global catalog. You can create an index specification for tables that have no indexes. The index specification tells the query optimizer which column or columns in the table to search on to find data quickly.

#### **Related concepts:**

v "Index specifications in a federated system" in the *Federated Systems Guide*

### **Collating sequences**

The order in which character data is sorted in a database depends on the structure of the data and the collating sequence defined for the database.

Suppose that the data in a database is all uppercase letters and does not contain any numeric or special characters. A sort of the data should result in the same output, regardless of whether the data is sorted at the data source or at the federated database. The collating sequence used by each database should not impact the sort results. Likewise, if the data in the database is all lowercase letters or all numeric characters, a sort of the data should produce the same results regardless of where the sort actually is performed.

If the data consists of any of the following structures:

- v A combination of letters and numeric characters
- Both uppercase and lowercase letters
- Special characters such as  $\omega$ , #,  $\epsilon$

Sorting this data can result in different outputs, if the federated database and the data source use different collating sequences.

In general terms, a *collating sequence* is a defined ordering for character data that determines whether a particular character sorts higher, lower, or the same as another character.

#### **How collating sequences determine sort orders**

A collating sequence determines the sort order of the characters in a coded character set. A *character set* is the aggregate of characters that are used in a computer system or programming language. In a *coded* character set, each character is assigned to a different number within the range of 0 to 255 (or the hexadecimal equivalent thereof). The numbers are called *code points*; the assignments of numbers to characters in a set are collectively called a *code page*.

In addition to being assigned to a character, a code point can be mapped to the character's position in a sort order. In technical terms, then, a collating sequence is the collective mapping of a character set's code points to the sort order positions of the set's characters. A character's position is represented by a number; this number is called the *weight* of the character. In the simplest collating sequence, called an *identity sequence*, the weights are identical to the code points.

Suppose that database ALPHA uses the default collating sequence of the EBCDIC code page, and that database BETA uses the default collating sequence of the

ASCII code page. Sort orders for character strings at these two databases would differ, as shown in the following example:

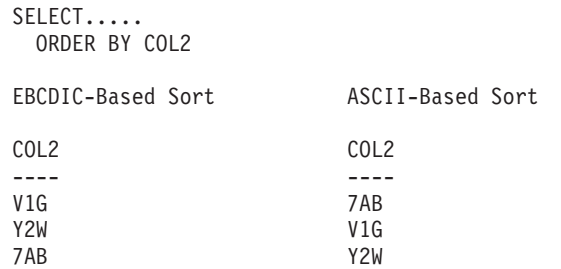

Similarly, character comparisons in a database depend on the collating sequence defined for that database. In this example, database ALPHA uses the default collating sequence of the EBCDIC code page. Database BETA uses the default collating sequence of the ASCII code page. Character comparisons at these two databases would yield different results, as shown in the following example:

#### SELECT..... WHERE COL2 > 'TT3'

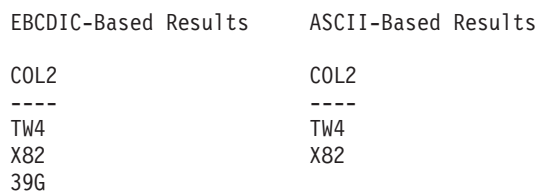

### **Setting the local collating sequence to optimize queries**

Administrators can create federated databases with a particular collating sequence that matches a data source collating sequence. Then for each data source server definition, the COLLATING\_SEQUENCE server option is set to 'Y'. This setting tells the federated database that the collating sequences of the federated database and the data source match.

You set the federated database collating sequence as part of the CREATE DATABASE API. Through this API, you can specify one of the following sequences:

- An identity sequence
- v A *system* sequence (the sequence used by the operating system that supports the database)
- v A *customized* sequence (a predefined sequence that DB2 UDB supplies or that you define yourself)

Suppose that the data source is DB2 for z/OS and OS/390. Sorts that are defined in an ORDER BY clause are implemented by a collating sequence based on an EBCDIC code page. To retrieve DB2 for z/OS and OS/390 data sorted in accordance with ORDER BY clauses, configure the federated database so that it uses the predefined collating sequence based on the appropriate EBCDIC code page.

### **Related concepts:**

- v "Server characteristics affecting pushdown opportunities" in the *Federated Systems Guide*
- v "Collating sequences in a federated system" in the *IBM DB2 Information Integrator Data Source Configuration Guide*
### **Related tasks:**

v "Creating a federated database" in the *IBM DB2 Information Integrator Data Source Configuration Guide*

### **Related reference:**

- v "National language versions" in the *Administration Guide: Planning*
- v "Federated database national language considerations" in the *IBM DB2 Information Integrator Data Source Configuration Guide*

**DB2 federated systems**

# **Chapter 2. Language elements**

This chapter describes the language elements that are common to many SQL statements:

- "Characters"
- ["Tokens"](#page-76-0) on page 57
- ["Identifiers"](#page-77-0) on page 58
- "Data [types"](#page-98-0) on page 79
- ["Constants"](#page-140-0) on page 121
- "Special [registers"](#page-143-0) on page 124
- ["Functions"](#page-171-0) on page 152
- ["Methods"](#page-179-0) on page 160
- ["Expressions"](#page-187-0) on page 168
- ["Predicates"](#page-223-0) on page 204

# **Characters**

The basic symbols of keywords and operators in the SQL language are single-byte characters that are part of all IBM character sets. Characters of the language are classified as letters, digits, or special characters.

A *letter* is any of the 26 uppercase (A through Z) or 26 lowercase (a through z) letters, plus the three characters \$, #, and @, which are included for compatibility with host database products. For example, in code page 850,  $\frac{6}{7}$  is at X'24', # is at X'23', and @ is at X'40'). Letters also include the alphabetics from the extended character sets. Extended character sets contain additional alphabetic characters; for example, those with diacritical marks  $\binom{u}{k}$  is an example of a diacritical mark). The available characters depend on the code page in use.

A *digit* is any of the characters 0 through 9.

A *special character* is any of the characters listed below:

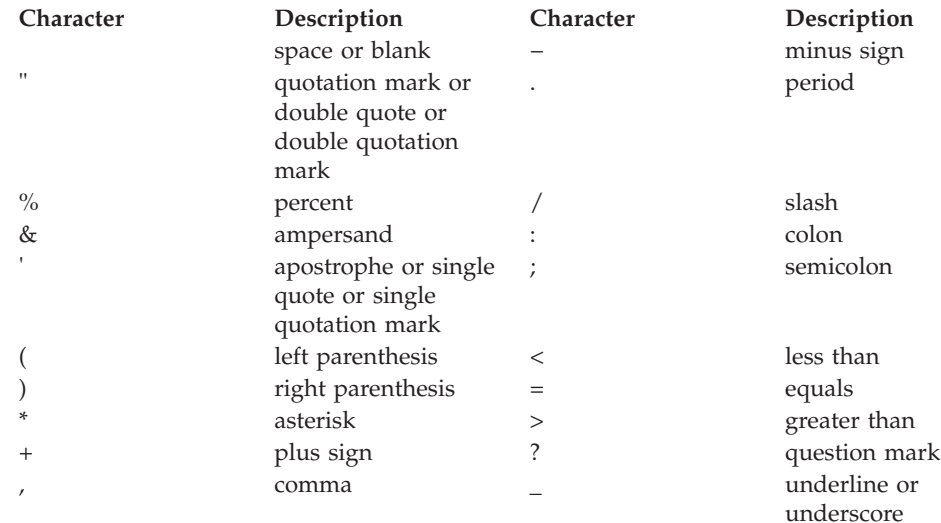

# **Characters**

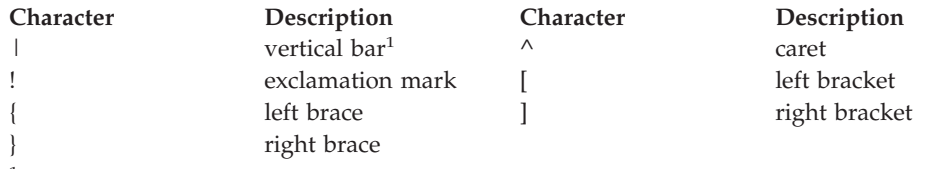

 $1$  Using the vertical bar (1) character might inhibit code portability between IBM relational products. Use the CONCAT operator in place of the  $| \; |$  operator.

All multi-byte characters are treated as letters, except for the double-byte blank, which is a special character.

# <span id="page-76-0"></span>**Tokens**

Tokens are the basic syntactical units of SQL. A *token* is a sequence of one or more characters. A token cannot contain blank characters, unless it is a string constant or a delimited identifier, which may contain blanks.

Tokens are classified as ordinary or delimiter:

v An *ordinary token* is a numeric constant, an ordinary identifier, a host identifier, or a keyword.

*Examples*

1 .1 +2 SELECT E 3

v A *delimiter token* is a string constant, a delimited identifier, an operator symbol, or any of the special characters shown in the syntax diagrams. A question mark is also a delimiter token when it serves as a parameter marker.

*Examples*

'string' "fld1"

**Spaces**: A space is a sequence of one or more blank characters. Tokens other than string constants and delimited identifiers must not include a space. Any token may be followed by a space. Every ordinary token must be followed by a space or a delimiter token if allowed by the syntax.

**Comments**: Static SQL statements may include host language comments or SQL comments. Either type of comment may be specified wherever a space may be specified, except within a delimiter token or between the keywords EXEC and SQL. SQL comments are introduced by two consecutive hyphens (--) and ended by the end of the line.

**Case sensitivity**: Any token may include lowercase letters, but a lowercase letter in an ordinary token is folded to uppercase, except for host variables in the C language, which has case-sensitive identifiers. Delimiter tokens are never folded to uppercase. Thus, the statement:

**select \* from** EMPLOYEE **where** lastname = 'Smith';

is equivalent, after folding, to:

**SELECT \* FROM** EMPLOYEE **WHERE** LASTNAME = 'Smith';

Multi-byte alphabetic letters are not folded to uppercase. Single-byte characters (a to z) *are* folded to uppercase.

#### **Related reference:**

- v "How SQL statements are invoked" in the *SQL Reference, Volume 2*
- v "PREPARE statement" in the *SQL Reference, Volume 2*

# <span id="page-77-0"></span>**Identifiers**

An *identifier* is a token that is used to form a name. An identifier in an SQL statement is either an SQL identifier or a host identifier.

- SOL identifiers
	- There are two types of *SQL identifiers*: ordinary and delimited.
	- An *ordinary identifier* is a letter followed by zero or more characters, each of which is an uppercase letter, a digit, or the underscore character. An ordinary identifier should not be identical to a reserved word.

*Examples*

WKLYSAL WKLY SAL

– A *delimited identifier* is a sequence of one or more characters enclosed by double quotation marks. Two consecutive quotation marks are used to represent one quotation mark within the delimited identifier. In this way an identifier can include lowercase letters.

*Examples*

"WKLY\_SAL" "WKLY SAL" "UNION" "wkly\_sal"

Character conversion of identifiers created on a double-byte code page, but used by an application or database on a multi-byte code page, may require special consideration: After conversion, such identifiers may exceed the length limit for an identifier.

Host identifiers

A *host identifier* is a name declared in the host program. The rules for forming a host identifier are the rules of the host language. A host identifier should not be greater than 255 characters in length and should not begin with SQL or DB2 (in uppercase or lowercase characters).

# **Naming conventions and implicit object name qualifications**

The rules for forming the name of an object depend on the object type. Database object names may be made up of a single identifier, or they may be schema-qualified objects made up of two identifiers. Schema-qualified object names may be specified without the schema name; in such cases, the schema name is implicit.

In dynamic SQL statements, a schema-qualified object name implicitly uses the CURRENT SCHEMA special register value as the qualifier for unqualified object name references. By default it is set to the current authorization ID. If the dynamic SQL statement is contained in a package that exhibits bind, define, or invoke behaviour, the CURRENT SCHEMA special register is not used for qualification. In a bind behaviour package, the package default qualifier is used as the value for implicit qualification of unqualified object references. In a define behaviour package, the authorization ID of the routine definer is used as the value for implicit qualification of unqualified object references within that routine. In an invoke behaviour package, the statement authorization ID in effect when the routine is invoked is used as the value for implicit qualification of unqualified object references within dynamic SQL statements within that routine. For more information, see "Dynamic SQL [characteristics](#page-83-0) at run time" on page 64.

In static SQL statements, the QUALIFIER precompile/bind option implicitly specifies the qualifier for unqualified database object names. By default, this value is set to the package authorization ID.

The following object names, when used in the context of an SQL procedure, are permitted to use only the characters allowed in an ordinary identifier, even if the names are delimited:

- condition-name
- label
- parameter-name
- procedure-name
- SQL-variable-name
- statement-name

The syntax diagrams use different terms for different types of names. The following list defines these terms.

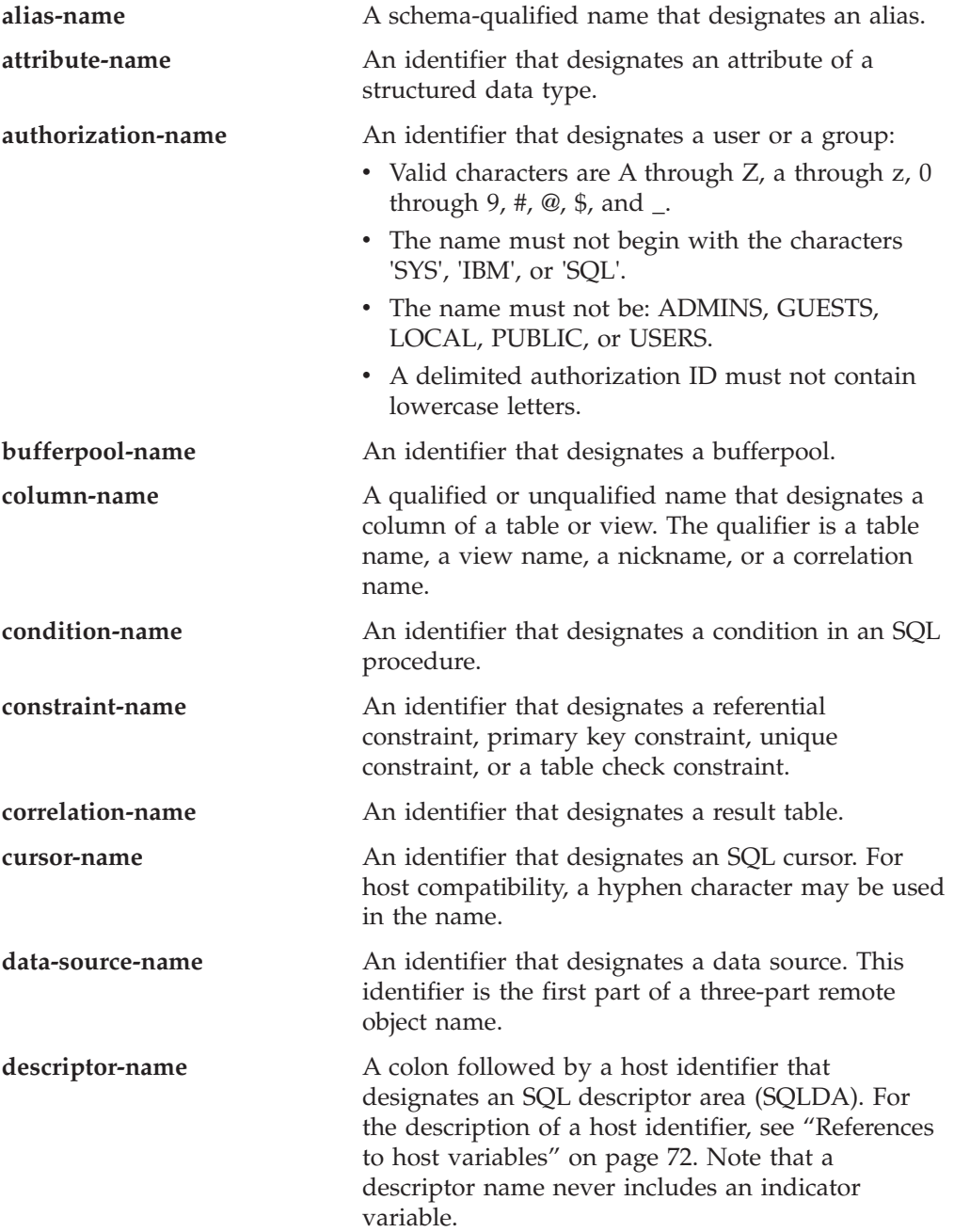

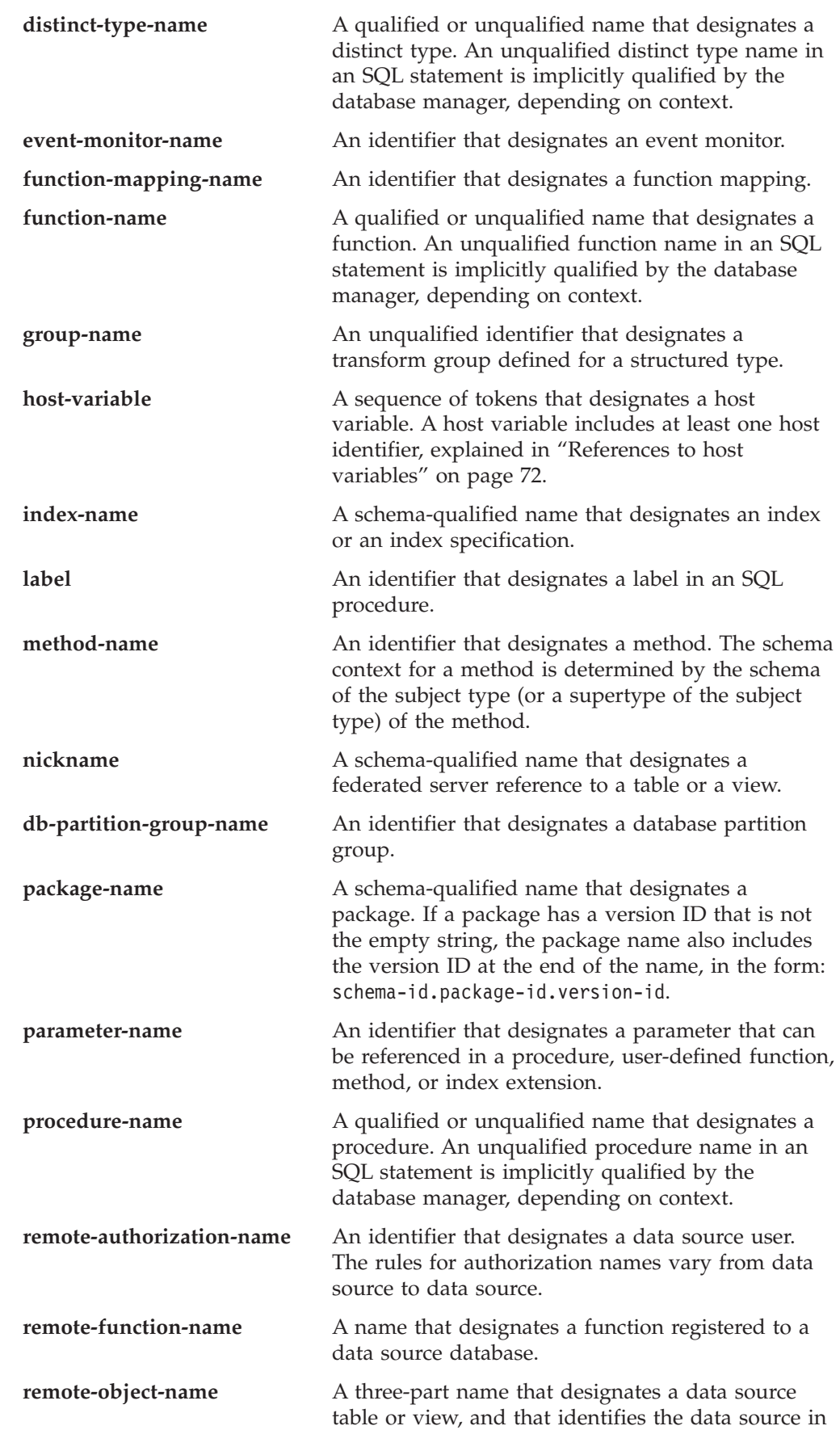

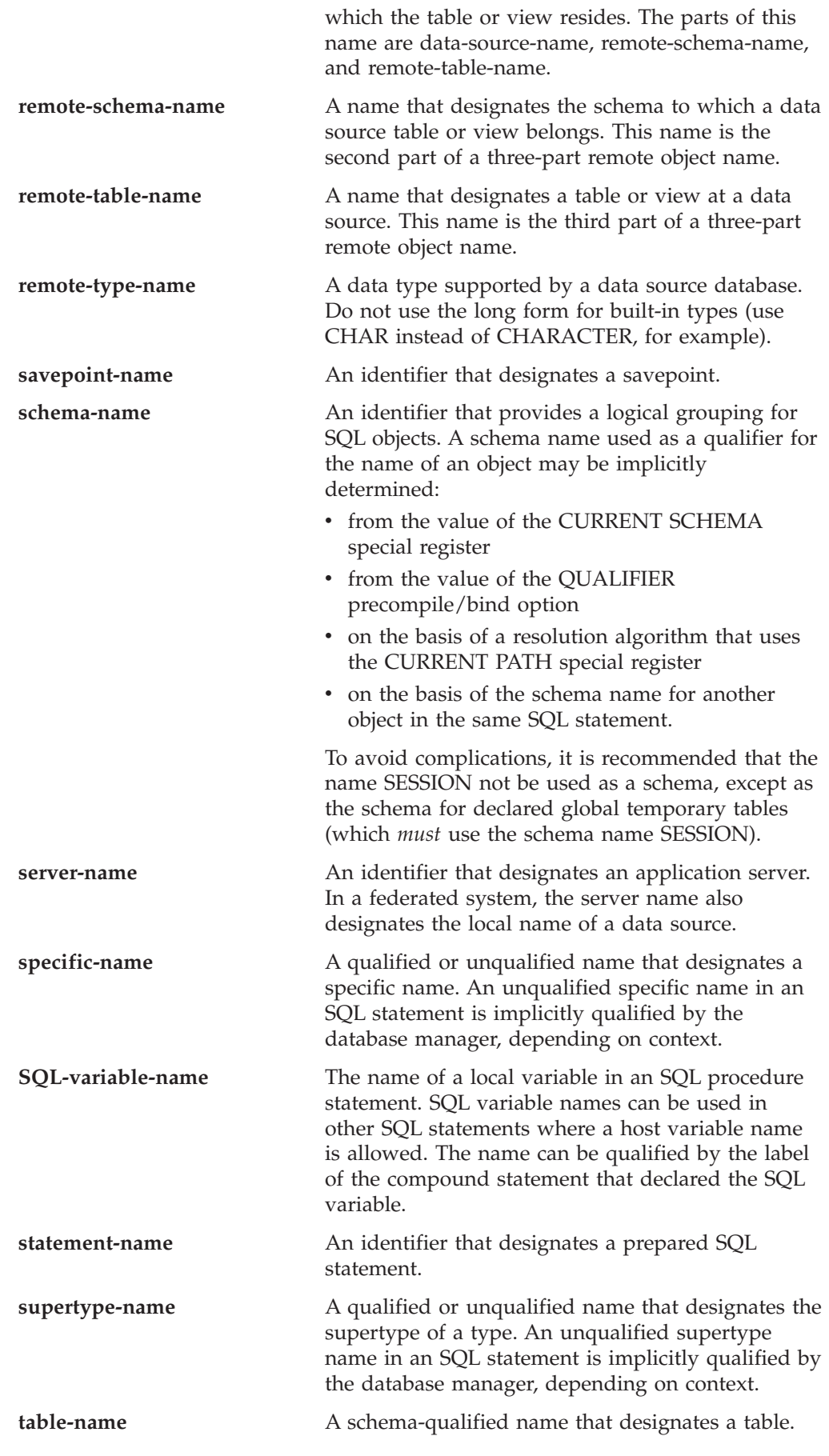

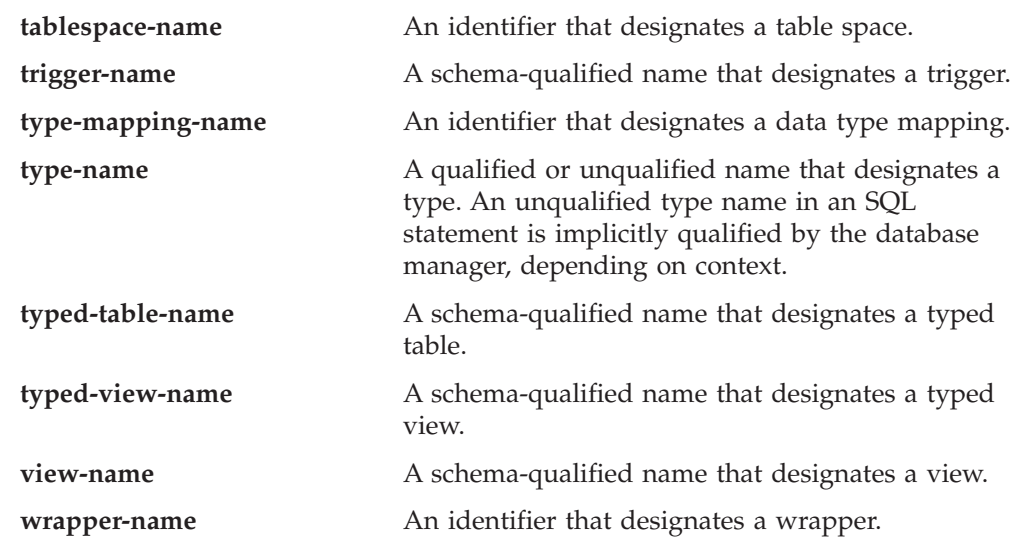

# **Aliases**

A table alias can be thought of as an alternative name for a table or a view. A table or view, therefore, can be referred to in an SQL statement by its name or by a table alias.

An alias can be used wherever a table or a view name can be used. An alias can be created even if the object does not exist (although it must exist by the time a statement referring to it is compiled). It can refer to another alias if no circular or repetitive references are made along the chain of aliases. An alias can only refer to a table, view, or alias within the same database. An alias name cannot be used where a new table or view name is expected, such as in the CREATE TABLE or CREATE VIEW statements; for example, if the alias name PERSONNEL has been created, subsequent statements such as CREATE TABLE PERSONNEL... will return an error.

The option of referring to a table or a view by an alias is not explicitly shown in the syntax diagrams, or mentioned in the descriptions of SQL statements.

A new unqualified alias cannot have the same fully-qualified name as an existing table, view, or alias.

The effect of using an alias in an SQL statement is similar to that of text substitution. The alias, which must be defined by the time that the SQL statement is compiled, is replaced at statement compilation time by the qualified base table or view name. For example, if PBIRD.SALES is an alias for DSPN014.DIST4\_SALES\_148, then at compilation time:

**SELECT** \* **FROM** PBIRD.SALES

effectively becomes

**SELECT** \* **FROM** DSPN014.DIST4\_SALES\_148

In a federated system, the aforementioned uses and restrictions apply, not only to table aliases, but also to aliases for nicknames. Thus, a nickname's alias can be used instead of the nickname in an SQL statement; an alias can be created for a nickname that does not yet exist, provided that the nickname is created before statements that reference the alias are compiled; an alias for a nickname can refer to another alias for that nickname; and so on.

For syntax toleration of applications running under other relational database management systems, SYNONYM can be used in place of ALIAS in the CREATE ALIAS and DROP ALIAS statements.

# **Authorization IDs and authorization names**

An *authorization ID* is a character string that is obtained by the database manager when a connection is established between the database manager and either an application process or a program preparation process. It designates a set of privileges. It may also designate a user or a group of users, but this property is not controlled by the database manager.

Authorization IDs are used by the database manager to provide:

- Authorization checking of SQL statements
- v A default value for the QUALIFIER precompile/bind option and the CURRENT SCHEMA special register. The authorization ID is also included in the default CURRENT PATH special register and the FUNCPATH precompile/bind option.

An authorization ID applies to every SQL statement. The authorization ID that applies to a static SQL statement is the authorization ID that is used during program binding. The authorization ID that applies to a dynamic SQL statement is based on the DYNAMICRULES option supplied at bind time, and on the current runtime environment for the package issuing the dynamic SQL statement:

- v In a package that has bind behavior, the authorization ID used is the authorization ID of the package owner.
- v In a package that has define behavior, the authorization ID used is the authorization ID of the corresponding routine's definer.
- v In a package that has run behavior, the authorization ID used is the current authorization ID of the user executing the package.
- v In a package that has invoke behavior, the authorization ID used is the authorization ID currently in effect when the routine is invoked. This is called the runtime authorization ID.

For more information, see "Dynamic SQL [characteristics](#page-83-0) at run time" on page 64.

An *authorization name* specified in an SQL statement should not be confused with the authorization ID of the statement. An authorization name is an identifier that is used within various SQL statements. An authorization name is used in the CREATE SCHEMA statement to designate the owner of the schema. An authorization name is used in the GRANT and REVOKE statements to designate a target of the grant or revoke operation. Granting privileges to *X* means that *X* (or a member of the group *X*) will subsequently be the authorization ID of statements that require those privileges.

#### *Examples:*

v Assume that SMITH is the user ID and the authorization ID that the database manager obtained when a connection was established with the application process. The following statement is executed interactively:

**GRANT SELECT ON** TDEPT **TO** KEENE

SMITH is the authorization ID of the statement. Therefore, in a dynamic SQL statement, the default value of the CURRENT SCHEMA special register is SMITH, and in static SQL, the default value of the QUALIFIER precompile/bind option is SMITH. The authority to execute the statement is checked against

<span id="page-83-0"></span>SMITH, and SMITH is the *table-name* implicit qualifier based on qualification rules described in "Naming conventions and implicit object name [qualifications"](#page-77-0) on [page](#page-77-0) 58.

KEENE is an authorization name specified in the statement. KEENE is given the SELECT privilege on SMITH.TDEPT.

Assume that SMITH has administrative authority and is the authorization ID of the following dynamic SQL statements, with no SET SCHEMA statement issued during the session:

**DROP TABLE** TDEPT

Removes the SMITH.TDEPT table. **DROP TABLE** SMITH.TDEPT

Removes the SMITH.TDEPT table.

**DROP TABLE** KEENE.TDEPT

Removes the KEENE.TDEPT table. Note that KEENE.TDEPT and SMITH.TDEPT are different tables.

**CREATE SCHEMA** PAYROLL **AUTHORIZATION** KEENE

KEENE is the authorization name specified in the statement that creates a schema called PAYROLL. KEENE is the owner of the schema PAYROLL and is given CREATEIN, ALTERIN, and DROPIN privileges, with the ability to grant them to others.

### **Dynamic SQL characteristics at run time**

The BIND option DYNAMICRULES determines the authorization ID that is used for checking authorization when dynamic SQL statements are processed. In addition, the option also controls other dynamic SQL attributes, such as the implicit qualifier that is used for unqualified object references, and whether certain SQL statements can be invoked dynamically.

The set of values for the authorization ID and other dynamic SQL attributes is called the dynamic SQL statement behavior. The four possible behaviors are run, bind, define, and invoke. As the following table shows, the combination of the value of the DYNAMICRULES BIND option and the runtime environment determines which of the behaviors is used. DYNAMICRULES RUN, which implies run behavior, is the default.

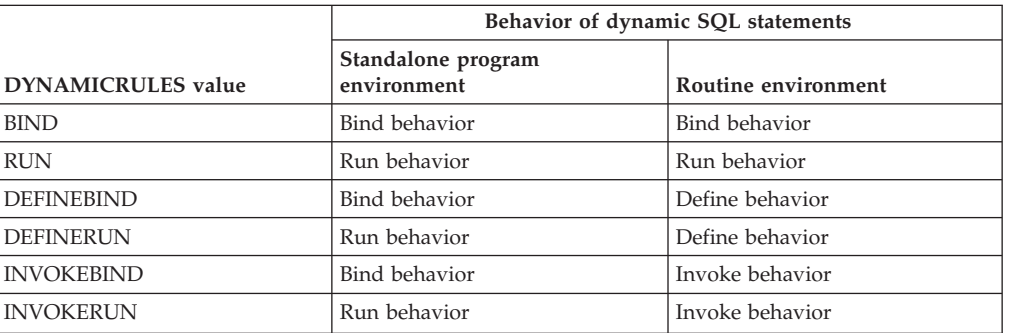

*Table 4. How DYNAMICRULES and the runtime environment determine dynamic SQL statement behavior*

**Run behavior behavior DB2** uses the authorization ID of the user (the ID that initially connected to DB2) executing the package as the value to be used for authorization

## **Dynamic SQL characteristics at run time**

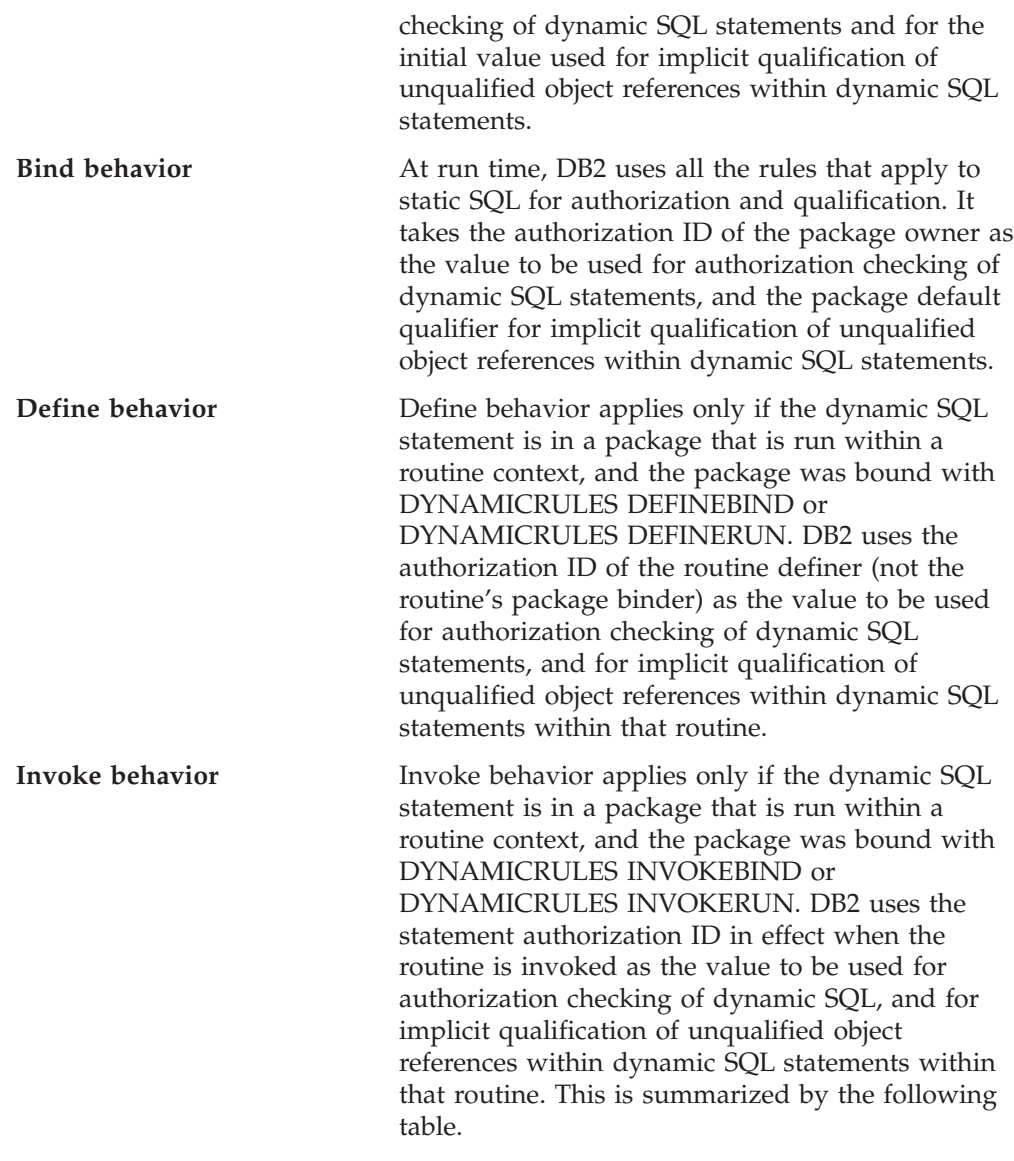

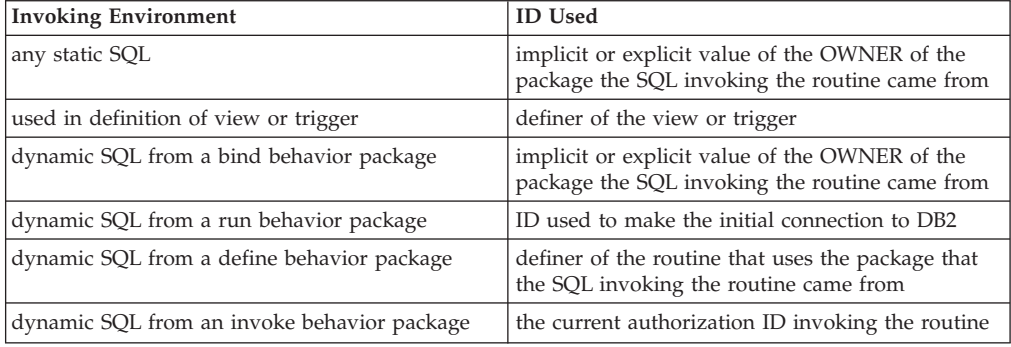

### *Restricted statements when run behavior does not apply*

When bind, define, or invoke behavior is in effect, you cannot use the following dynamic SQL statements: GRANT, REVOKE, ALTER, CREATE, DROP, COMMENT, RENAME, SET INTEGRITY, SET EVENT MONITOR STATE; or queries that reference a nickname.

#### *Considerations regarding the DYNAMICRULES option*

The CURRENT SCHEMA special register cannot be used to qualify unqualified object references within dynamic SQL statements executed from bind, define or invoke behavior packages. This is true even after you issue the SET CURRENT SCHEMA statement to change the CURRENT SCHEMA special register; the register value is changed but not used.

In the event that multiple packages are referenced during a single connection, all dynamic SQL statements prepared by those packages will exhibit the behavior specified by the DYNAMICRULES option for that specific package and the environment in which they are used.

It is important to keep in mind that when a package exhibits bind behavior, the binder of the package should not have any authorities granted that the user of the package should not receive, because a dynamic statement will be using the authorization ID of the package owner. Similarly, when a package exhibits define behavior, the definer of the routine should not have any authorities granted that the user of the package should not receive.

### **Authorization IDs and statement preparation**

If the VALIDATE BIND option is specified at bind time, the privileges required to manipulate tables and views must also exist at bind time. If these privileges or the referenced objects do not exist, and the SQLERROR NOPACKAGE option is in effect, the bind operation will be unsuccessful. If the SQLERROR CONTINUE option is specified, the bind operation will be successful, and any statements in error will be flagged. Any attempt to execute such a statement will result in an error.

If a package is bound with the VALIDATE RUN option, all normal bind processing is completed, but the privileges required to use the tables and views that are referenced in the application need not exist yet. If a required privilege does not exist at bind time, an incremental bind operation is performed whenever the statement is first executed in an application, and all privileges required for the statement must exist. If a required privilege does not exist, execution of the statement is unsuccessful.

Authorization checking at run time is performed using the authorization ID of the package owner.

# **Column names**

The meaning of a *column name* depends on its context. A column name can be used to:

- v Declare the name of a column, as in a CREATE TABLE statement.
- Identify a column, as in a CREATE INDEX statement.
- Specify values of the column, as in the following contexts:
	- In a column function, a column name specifies all values of the column in the group or intermediate result table to which the function is applied. For example, MAX(SALARY) applies the function MAX to all values of the column SALARY in a group.
	- In a GROUP BY or ORDER BY clause, a column name specifies all values in the intermediate result table to which the clause is applied. For example, ORDER BY DEPT orders an intermediate result table by the values of the column DEPT.
- In an expression, a search condition, or a scalar function, a column name specifies a value for each row or group to which the construct is applied. For example, when the search condition CODE = 20 is applied to some row, the value specified by the column name CODE is the value of the column CODE in that row.
- v Temporarily rename a column, as in the *correlation-clause* of a *table-reference* in a FROM clause.

#### **Qualified column names**

A qualifier for a column name may be a table, view, nickname, alias, or correlation name.

Whether a column name may be qualified depends on its context:

- v Depending on the form of the COMMENT ON statement, a single column name may need to be qualified. Multiple column names must be unqualified.
- v Where the column name specifies values of the column, it may be qualified at the user's option.
- v In the assignment-clause of an UPDATE statement, it may be qualified at the user's option.
- In all other contexts, a column name must not be qualified.

Where a qualifier is optional, it can serve two purposes. They are described under "Column name qualifiers to avoid [ambiguity"](#page-88-0) on page 69 and ["Column](#page-89-0) name qualifiers in correlated [references"](#page-89-0) on page 70.

### **Correlation names**

A *correlation name* can be defined in the FROM clause of a query and in the first clause of an UPDATE or DELETE statement. For example, the clause FROM X.MYTABLE Z establishes Z as a correlation name for X.MYTABLE.

**FROM** X.MYTABLE Z

With Z defined as a correlation name for X.MYTABLE, only Z can be used to qualify a reference to a column of that instance of X.MYTABLE in that SELECT statement.

A correlation name is associated with a table, view, nickname, alias, nested table expression or table function only within the context in which it is defined. Hence, the same correlation name can be defined for different purposes in different statements, or in different clauses of the same statement.

As a qualifier, a correlation name can be used to avoid ambiguity or to establish a correlated reference. It can also be used merely as a shorter name for a table, view, nickname, or alias. In the case of a nested table expression or table function, a correlation name is required to identify the result table. In the example, Z might have been used merely to avoid having to enter X.MYTABLE more than once.

If a correlation name is specified for a table, view, nickname, or alias name, any qualified reference to a column of that instance of the table, view, nickname, or alias must use the correlation name, rather than the table, view, nickname, or alias name. For example, the reference to EMPLOYEE.PROJECT in the following example is incorrect, because a correlation name has been specified for EMPLOYEE:

Example

```
FROM EMPLOYEE E
 WHERE EMPLOYEE.PROJECT='ABC' * incorrect*
```
The qualified reference to PROJECT should instead use the correlation name, ″E″, as shown below:

```
FROM EMPLOYEE E
 WHERE E.PROJECT='ABC'
```
Names specified in a FROM clause are either *exposed* or *non-exposed*. A table, view, nickname, or alias name is said to be exposed in the FROM clause if a correlation name is not specified. A correlation name is always an exposed name. For example, in the following FROM clause, a correlation name is specified for EMPLOYEE but not for DEPARTMENT, so DEPARTMENT is an exposed name, and EMPLOYEE is not:

**FROM** EMPLOYEE E, DEPARTMENT

A table, view, nickname, or alias name that is exposed in a FROM clause may be the same as any other table name, view name or nickname exposed in that FROM clause or any correlation name in the FROM clause. This may result in ambiguous column name references which returns an error (SQLSTATE 42702).

The first two FROM clauses shown below are correct, because each one contains no more than one reference to EMPLOYEE that is exposed:

1. Given the FROM clause:

**FROM** EMPLOYEE E1, EMPLOYEE

a qualified reference such as EMPLOYEE.PROJECT denotes a column of the second instance of EMPLOYEE in the FROM clause. A qualified reference to the first instance of EMPLOYEE must use the correlation name "E1" (E1.PROJECT).

2. Given the FROM clause:

**FROM** EMPLOYEE, EMPLOYEE E2

a qualified reference such as EMPLOYEE.PROJECT denotes a column of the first instance of EMPLOYEE in the FROM clause. A qualified reference to the second instance of EMPLOYEE must use the correlation name "E2" (E2.PROJECT).

3. Given the FROM clause:

**FROM** EMPLOYEE, EMPLOYEE

the two exposed table names included in this clause (EMPLOYEE and EMPLOYEE) are the same. This is allowed, but references to specific column names would be ambiguous (SQLSTATE 42702).

4. Given the following statement:

```
SELECT *
 FROM EMPLOYEE E1, EMPLOYEE E2 * incorrect *
 WHERE EMPLOYEE.PROJECT = 'ABC'
```
the qualified reference EMPLOYEE.PROJECT is incorrect, because both instances of EMPLOYEE in the FROM clause have correlation names. Instead, references to PROJECT must be qualified with either correlation name (E1.PROJECT or E2.PROJECT).

5. Given the FROM clause:

**FROM** EMPLOYEE, X.EMPLOYEE

a reference to a column in the second instance of EMPLOYEE must use X.EMPLOYEE (X.EMPLOYEE.PROJECT). If X is the CURRENT SCHEMA

<span id="page-88-0"></span>special register value in dynamic SQL or the QUALIFIER precompile/bind option in static SQL, then the columns cannot be referenced since any such reference would be ambiguous.

The use of a correlation name in the FROM clause also allows the option of specifying a list of column names to be associated with the columns of the result table. As with a correlation name, these listed column names become the *exposed* names of the columns that must be used for references to the columns throughout the query. If a column name list is specified, then the column names of the underlying table become *non-exposed*.

Given the FROM clause:

**FROM** DEPARTMENT D (NUM,NAME,MGR,ANUM,LOC)

a qualified reference such as D.NUM denotes the first column of the DEPARTMENT table that is defined in the table as DEPTNO. A reference to D.DEPTNO using this FROM clause is incorrect since the column name DEPTNO is a non-exposed column name.

### **Column name qualifiers to avoid ambiguity**

In the context of a function, a GROUP BY clause, ORDER BY clause, an expression, or a search condition, a column name refers to values of a column in some table, view, nickname, nested table expression or table function. The tables, views, nicknames, nested table expressions and table functions that might contain the column are called the *object tables* of the context. Two or more object tables might contain columns with the same name; one reason for qualifying a column name is to designate the table from which the column comes. Qualifiers for column names are also useful in SQL procedures to distinguish column names from SQL variable names used in SQL statements.

A nested table expression or table function will consider *table-references* that precede it in the FROM clause as object tables. The *table-references* that follow are not considered as object tables.

**Table designators:** A qualifier that designates a specific object table is called a *table designator*. The clause that identifies the object tables also establishes the table designators for them. For example, the object tables of an expression in a SELECT clause are named in the FROM clause that follows it:

```
SELECT CORZ.COLA, OWNY.MYTABLE.COLA
  FROM OWNX.MYTABLE CORZ, OWNY.MYTABLE
```
Table designators in the FROM clause are established as follows:

- v A name that follows a table, view, nickname, alias, nested table expression or table function is both a correlation name and a table designator. Thus, CORZ is a table designator. CORZ is used to qualify the first column name in the select list.
- An exposed table, view name, nickname or alias is a table designator. Thus, OWNY.MYTABLE is a table designator. OWNY.MYTABLE is used to qualify the second column name in the select list.

Each table designator should be unique within a particular FROM clause to avoid the possibility of ambiguous references to columns.

**Avoiding undefined or ambiguous references:** When a column name refers to values of a column, exactly one object table must include a column with that name. The following situations are considered errors:

- <span id="page-89-0"></span>• No object table contains a column with the specified name. The reference is undefined.
- The column name is qualified by a table designator, but the table designated does not include a column with the specified name. Again the reference is undefined.
- v The name is unqualified, and more than one object table includes a column with that name. The reference is ambiguous.
- v The column name is qualified by a table designator, but the table designated is not unique in the FROM clause and both occurrences of the designated table include the column. The reference is ambiguous.
- The column name is in a nested table expression which is not preceded by the TABLE keyword or in a table function or nested table expression that is the right operand of a right outer join or a full outer join and the column name does not refer to a column of a *table-reference* within the nested table expression's fullselect. The reference is undefined.

Avoid ambiguous references by qualifying a column name with a uniquely defined table designator. If the column is contained in several object tables with different names, the table names can be used as designators. Ambiguous references can also be avoided without the use of the table designator by giving unique names to the columns of one of the object tables using the column name list following the correlation name.

When qualifying a column with the exposed table name form of a table designator, either the qualified or unqualified form of the exposed table name may be used. However, the qualifier used and the table used must be the same after fully qualifying the table name, view name or nickname and the table designator.

1. If the authorization ID of the statement is CORPDATA:

**SELECT** CORPDATA.EMPLOYEE.WORKDEPT **FROM** EMPLOYEE

is a valid statement.

2. If the authorization ID of the statement is REGION:

**SELECT** CORPDATA.EMPLOYEE.WORKDEPT **FROM** EMPLOYEE  $*$  incorrect  $*$ 

is invalid, because EMPLOYEE represents the table REGION.EMPLOYEE, but the qualifier for WORKDEPT represents a different table, CORPDATA.EMPLOYEE.

### **Column name qualifiers in correlated references**

A *fullselect* is a form of a query that may be used as a component of various SQL statements. A fullselect used within a search condition of any statement is called a *subquery*. A fullselect used to retrieve a single value as an expression within a statement is called a *scalar fullselect* or *scalar subquery*. A fullselect used in the FROM clause of a query is called a *nested table expression*. Subqueries in search conditions, scalar subqueries and nested table expressions are referred to as subqueries through the remainder of this topic.

A subquery may include subqueries of its own, and these may, in turn, include subqueries. Thus an SQL statement may contain a hierarchy of subqueries. Those elements of the hierarchy that contain subqueries are said to be at a higher level than the subqueries they contain.

Every element of the hierarchy contains one or more table designators. A subquery can reference not only the columns of the tables identified at its own level in the

hierarchy, but also the columns of the tables identified previously in the hierarchy, back to the highest level of the hierarchy. A reference to a column of a table identified at a higher level is called a *correlated reference*.

For compatibility with existing standards for SQL, both qualified and unqualified column names are allowed as correlated references. However, it is good practice to qualify all column references used in subqueries; otherwise, identical column names may lead to unintended results. For example, if a table in a hierarchy is altered to contain the same column name as the correlated reference and the statement is prepared again, the reference will apply to the altered table.

When a column name in a subquery is qualified, each level of the hierarchy is searched, starting at the same subquery as the qualified column name appears and continuing to the higher levels of the hierarchy until a table designator that matches the qualifier is found. Once found, it is verified that the table contains the given column. If the table is found at a higher level than the level containing column name, then it is a correlated reference to the level where the table designator was found. A nested table expression must be preceded with the optional TABLE keyword in order to search the hierarchy above the fullselect of the nested table expression.

When the column name in a subquery is not qualified, the tables referenced at each level of the hierarchy are searched, starting at the same subquery where the column name appears and continuing to higher levels of the hierarchy, until a match for the column name is found. If the column is found in a table at a higher level than the level containing column name, then it is a correlated reference to the level where the table containing the column was found. If the column name is found in more than one table at a particular level, the reference is ambiguous and considered an error.

In either case, T, used in the following example, refers to the table designator that contains column C. A column name, T.C (where T represents either an implicit or an explicit qualifier), is a correlated reference if, and only if, these conditions are met:

- v T.C is used in an expression of a subquery.
- v T does not designate a table used in the from clause of the subquery.
- v T designates a table used at a higher level of the hierarchy that contains the subquery.

Since the same table, view or nickname can be identified at many levels, unique correlation names are recommended as table designators. If T is used to designate a table at more than one level (T is the table name itself or is a duplicate correlation name), T.C refers to the level where T is used that most directly contains the subquery that includes T.C. If a correlation to a higher level is needed, a unique correlation name must be used.

The correlated reference T.C identifies a value of C in a row or group of T to which two search conditions are being applied: condition 1 in the subquery, and condition 2 at some higher level. If condition 2 is used in a WHERE clause, the subquery is evaluated for each row to which condition 2 is applied. If condition 2 is used in a HAVING clause, the subquery is evaluated for each group to which condition 2 is applied.

For example, in the following statement, the correlated reference X.WORKDEPT (in the last line) refers to the value of WORKDEPT in table EMPLOYEE at the level of

<span id="page-91-0"></span>the first FROM clause. (That clause establishes X as a correlation name for EMPLOYEE.) The statement lists employees who make less than the average salary for their department.

```
SELECT EMPNO, LASTNAME, WORKDEPT
  FROM EMPLOYEE X
 WHERE SALARY < (SELECT AVG(SALARY)
                    FROM EMPLOYEE
                    WHERE WORKDEPT = X.WORKDEPT)
```
The next example uses THIS as a correlation name. The statement deletes rows for departments that have no employees.

```
DELETE FROM DEPARTMENT THIS
  WHERE NOT EXISTS(SELECT *
                      FROM EMPLOYEE
                      WHERE WORKDEPT = THIS.DEPTNO)
```
# **References to host variables**

A *host variable* is either:

• A variable in a host language such as a C variable, a C++ variable, a COBOL data item, a FORTRAN variable, or a Java variable

or:

v A host language construct that was generated by an SQL precompiler from a variable declared using SQL extensions

that is referenced in an SQL statement. Host variables are either directly defined by statements in the host language or are indirectly defined using SQL extensions.

A host variable in an SQL statement must identify a host variable described in the program according to the rules for declaring host variables.

All host variables used in an SQL statement must be declared in an SQL DECLARE section in all host languages except REXX. No variables may be declared outside an SQL DECLARE section with names identical to variables declared inside an SQL DECLARE section. An SQL DECLARE section begins with BEGIN DECLARE SECTION and ends with END DECLARE SECTION.

The meta-variable *host-variable*, as used in the syntax diagrams, shows a reference to a host variable. A host-variable in the VALUES INTO clause or the INTO clause of a FETCH or a SELECT INTO statement, identifies a host variable to which a value from a column of a row or an expression is assigned. In all other contexts a host-variable specifies a value to be passed to the database manager from the application program.

#### **Host variables in dynamic SQL**

In dynamic SQL statements, parameter markers are used instead of host variables. A parameter marker is a question mark (?) representing a position in a dynamic SQL statement where the application will provide a value; that is, where a host variable would be found if the statement string were a static SQL statement. The following example shows a static SQL statement using host variables:

```
INSERT INTO DEPARTMENT
```
**VALUES** (:hv\_deptno, :hv\_deptname, :hv\_mgrno, :hv\_admrdept)

This example shows a dynamic SQL statement using parameter markers: **INSERT INTO** DEPARTMENT **VALUES** (?, ?, ?, ?)

 $\blacktriangleright$ 

The meta-variable *host-variable* in syntax diagrams can generally be expanded to:

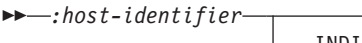

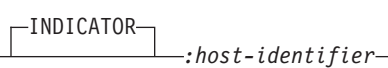

Each *host-identifier* must be declared in the source program. The variable designated by the second host-identifier must have a data type of small integer.

The first host-identifier designates the *main variable*. Depending on the operation, it either provides a value to the database manager or is provided a value from the database manager. An input host variable provides a value in the runtime application code page. An output host variable is provided a value that, if necessary, is converted to the runtime application code page when the data is copied to the output application variable. A given host variable can serve as both an input and an output variable in the same program.

The second host-identifier designates its *indicator variable*. The purposes of the indicator variable are to:

- v Specify the null value. A negative value of the indicator variable specifies the null value. A value of -2 indicates a numeric conversion or arithmetic expression error occurred in deriving the result
- Record the original length of a truncated string (if the source of the value is not a large object type)
- v Record the seconds portion of a time if the time is truncated on assignment to a host variable.

For example, if :HV1:HV2 is used to specify an insert or update value, and if HV2 is negative, the value specified is the null value. If HV2 is not negative the value specified is the value of HV1.

Similarly, if :HV1:HV2 is specified in a VALUES INTO clause or in a FETCH or SELECT INTO statement, and if the value returned is null, HV1 is not changed, and HV2 is set to a negative value. If the database is configured with DFT SQLMATHWARN yes (or was during binding of a static SQL statement), HV2 could be -2. If HV2 is -2, a value for HV1 could not be returned because of an error converting to the numeric type of HV1, or an error evaluating an arithmetic expression that is used to determine the value for HV1. When accessing a database with a client version earlier than DB2 Universal Database Version 5, HV2 will be -1 for arithmetic exceptions. If the value returned is not null, that value is assigned to HV1 and HV2 is set to zero (unless the assignment to HV1 requires string truncation of a non-LOB string; in which case HV2 is set to the original length of the string). If an assignment requires truncation of the seconds part of a time, HV2 is set to the number of seconds.

If the second host identifier is omitted, the host-variable does not have an indicator variable. The value specified by the host-variable reference :HV1 is always the value of HV1, and null values cannot be assigned to the variable. Thus, this form should not be used in an INTO clause unless the corresponding column cannot contain null values. If this form is used and the column contains nulls, the database manager will generate an error at run time.

An SQL statement that references host variables must be within the scope of the declaration of those host variables. For host variables referenced in the SELECT statement of a cursor, that rule applies to the OPEN statement rather than to the DECLARE CURSOR statement.

**Example:** Using the PROJECT table, set the host variable PNAME (VARCHAR(26)) to the project name (PROJNAME), the host variable STAFF  $(dec(5,2))$  to the mean staffing level (PRSTAFF), and the host variable MAJPROJ (char(6)) to the major project (MAJPROJ) for project (PROJNO) 'IF1000'. Columns PRSTAFF and MAJPROJ may contain null values, so provide indicator variables STAFF\_IND (smallint) and MAJPROJ\_IND (smallint).

**SELECT** PROJNAME, PRSTAFF, MAJPROJ **INTO** :PNAME, :STAFF :STAFF\_IND, :MAJPROJ :MAJPROJ\_IND **FROM** PROJECT **WHERE** PROJNO = 'IF1000'

*MBCS Considerations:* Whether multi-byte characters can be used in a host variable name depends on the host language.

# **References to BLOB, CLOB, and DBCLOB host variables**

Regular BLOB, CLOB, and DBCLOB variables, LOB locator variables (see "References to locator variables"), and LOB file reference variables (see ["References](#page-94-0) to BLOB, CLOB, and DBCLOB file reference [variables"](#page-94-0) on page 75) can be defined in all host languages. Where LOBs are allowed, the term *host-variable* in a syntax diagram can refer to a regular host variable, a locator variable, or a file reference variable. Since these are not native data types, SQL extensions are used and the precompilers generate the host language constructs necessary to represent each variable. In the case of REXX, LOBs are mapped to strings.

It is sometimes possible to define a large enough variable to hold an entire large object value. If this is true and if there is no performance benefit to be gained by deferred transfer of data from the server, a locator is not needed. However, since host language or space restrictions will often dictate against storing an entire large object in temporary storage at one time and/or because of performance benefit, a large object may be referenced via a locator and portions of that object may be selected into or updated from host variables that contain only a portion of the large object at one time.

As with all other host variables, a large object locator variable may have an associated indicator variable. Indicator variables for large object locator host variables behave in the same way as indicator variables for other data types. When a null value is returned from the database, the indicator variable is set and the locator host variable is unchanged. This means a locator can never point to a null value.

### **References to locator variables**

A *locator variable* is a host variable that contains the locator representing a LOB value on the application server.

A locator variable in an SQL statement must identify a locator variable described in the program according to the rules for declaring locator variables. This is always indirectly through an SQL statement.

The term locator variable, as used in the syntax diagrams, shows a reference to a locator variable. The meta-variable *locator-variable* can be expanded to include a *host-identifier* the same as that for *host-variable*.

<span id="page-94-0"></span>When the indicator variable associated with a locator is null, the value of the referenced LOB is null.

If a locator-variable that does not currently represent any value is referenced, an error is raised (SQLSTATE 0F001).

At transaction commit, or any transaction termination, all locators acquired by that transaction are released.

### **References to BLOB, CLOB, and DBCLOB file reference variables**

BLOB, CLOB, and DBCLOB file reference variables are used for direct file input and output for LOBs, and can be defined in all host languages. Since these are not native data types, SQL extensions are used and the precompilers generate the host language constructs necessary to represent each variable. In the case of REXX, LOBs are mapped to strings.

A file reference variable represents (rather than contains) the file, just as a LOB locator represents, rather than contains, the LOB bytes. Database queries, updates and inserts may use file reference variables to store or to retrieve single column values.

A file reference variable has the following properties:

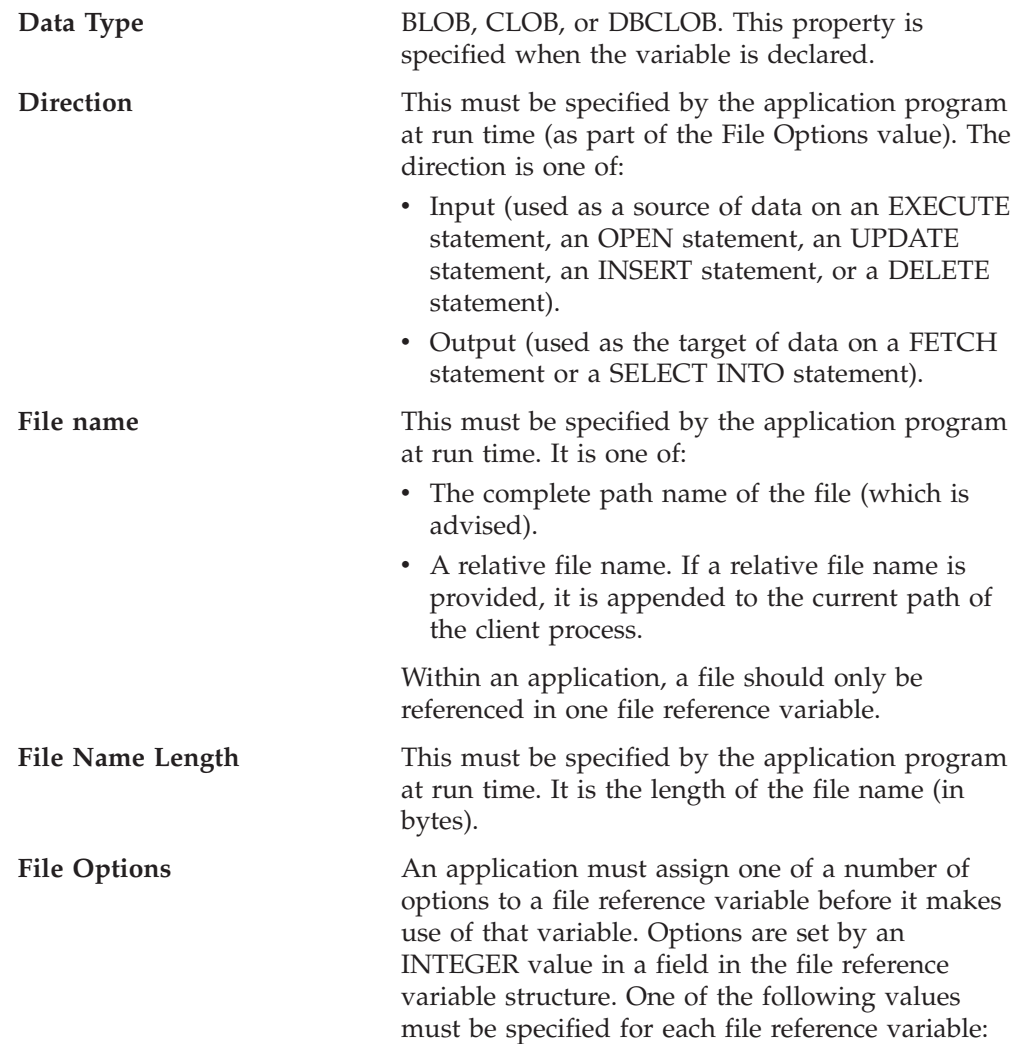

• Input (from client to server)

#### **SQL\_FILE\_READ**

This is a regular file that can be opened, read and closed. (The option is SQL-FILE-READ in COBOL, sql\_file\_read in FORTRAN, and READ in REXX.)

• Output (from server to client)

#### **SQL\_FILE\_CREATE**

Create a new file. If the file already exists, an error is returned. (The option is SQL-FILE-CREATE in COBOL, sql file create in FORTRAN, and CREATE in REXX.)

### **SQL\_FILE\_OVERWRITE (Overwrite)**

If an existing file with the specified name exists, it is overwritten; otherwise a new file is created. (The option is SQL-FILE-OVERWRITE in COBOL, sql\_file\_overwrite in FORTRAN, and OVERWRITE in REXX.)

#### **SQL\_FILE\_APPEND**

If an existing file with the specified name exists, the output is appended to it; otherwise a new file is created. (The option is SQL-FILE-APPEND in COBOL, sql\_file\_append in FORTRAN, and APPEND in REXX.)

#### **Data Length**

This is unused on input. On output, the implementation sets the data length to the length of the new data written to the file. The length is in bytes.

As with all other host variables, a file reference variable may have an associated indicator variable.

**Example of an output file reference variable (in C):** Given a declare section coded as:

```
EXEC SQL BEGIN DECLARE SECTION
  SQL TYPE IS CLOB_FILE hv_text_file;
   char hv patent title[64];
EXEC SQL END DECLARE SECTION
```
Following preprocessing this would be:

```
EXEC SQL BEGIN DECLARE SECTION
  /* SQL TYPE IS CLOB_FILE hv_text_file; */
  struct {
      unsigned long name length; // File Name Length
      unsigned long data_length; // Data Length
```

```
unsigned long file_options; // File Options
      char name[255]; // File Name
  } hv_text_file;
  char hv_patent_title[64];
EXEC SQL END DECLARE SECTION
```
Then, the following code can be used to select from a CLOB column in the database into a new file referenced by :hv\_text\_file.

```
strcpy(hv_text_file.name, "/u/gainer/papers/sigmod.94");
hv_text_file.name_length = strlen("/u/gainer/papers/sigmod.94");
hv text file.file options = SQL FILE CREATE;
EXEC SQL SELECT content INTO :hv_text_file from papers
```

```
WHERE TITLE = 'The Relational Theory behind Juggling';
```
**Example of an input file reference variable (in C):** Given the same declare section as above, the following code can be used to insert the data from a regular file referenced by :hv\_text\_file into a CLOB column.

```
strcpy(hv_text_file.name, "/u/gainer/patents/chips.13");
hv text file.name length = strlen("/u/gainer/patents/chips.13");
hv text file.file options = SQL FILE READ:
strcpy(:hv patent title, "A Method for Pipelining Chip Consumption");
EXEC SQL INSERT INTO patents( title, text )
        VALUES(:hv patent title, :hv text file);
```
#### **References to structured type host variables**

Structured type variables can be defined in all host languages except FORTRAN, REXX, and Java. Since these are not native data types, SQL extensions are used and the precompilers generate the host language constructs necessary to represent each variable.

As with all other host variables, a structured type variable may have an associated indicator variable. Indicator variables for structured type host variables behave in the same way as indicator variables for other data types. When a null value is returned from the database, the indicator variable is set and the structured type host variable is unchanged.

The actual host variable for a structured type is defined as a built-in data type. The built-in data type associated with the structured type must be assignable:

- v from the result of the FROM SQL transform function for the structured type as defined by the specified TRANSFORM GROUP option of the precompile command; and
- to the parameter of the TO SQL transform function for the structured type as defined by the specified TRANSFORM GROUP option of the precompile command.

If using a parameter marker instead of a host variable, the appropriate parameter type characteristics must be specified in the SQLDA. This requires a ″doubled″ set of SQLVAR structures in the SQLDA, and the SQLDATATYPE\_NAME field of the secondary SQLVAR must be filled with the schema and type name of the structured type. If the schema is omitted in the SQLDA structure, an error results (SQLSTATE 07002).

**Example:** Define the host variables *hv\_poly* and *hv\_point* (of type POLYGON, using built-in type BLOB(1048576)) in a C program.

```
EXEC SQL BEGIN DECLARE SECTION;
     static SQL
        TYPE IS POLYGON AS BLOB(1M)
         hv_poly, hv_point;
EXEC SQL END DECLARE SECTION;
```
### **Related reference:**

- v "CREATE ALIAS statement" in the *SQL Reference, Volume 2*
- v "PREPARE statement" in the *SQL Reference, Volume 2*
- v "SET SCHEMA statement" in the *SQL Reference, Volume 2*
- [Appendix](#page-520-0) A, "SQL limits," on page 501
- Appendix C, "SQLDA (SQL [descriptor](#page-532-0) area)," on page 513
- v Appendix G, ["Reserved](#page-722-0) schema names and reserved words," on page 703
- v Appendix N, "Japanese and [traditional-Chinese](#page-774-0) extended UNIX code (EUC) [considerations,"](#page-774-0) on page 755
- "SQL [queries"](#page-468-0) on page 449
- "Large objects [\(LOBs\)"](#page-103-0) on page 84

# <span id="page-98-0"></span>**Data types**

# **Data types**

The smallest unit of data that can be manipulated in SQL is called a *value*. Values are interpreted according to the data type of their source. Sources include:

- Constants
- Columns
- Host variables
- Functions
- Expressions
- Special registers.

DB2 supports a number of built-in data types. It also provides support for user-defined data types. Figure 10 shows the supported built-in data types.

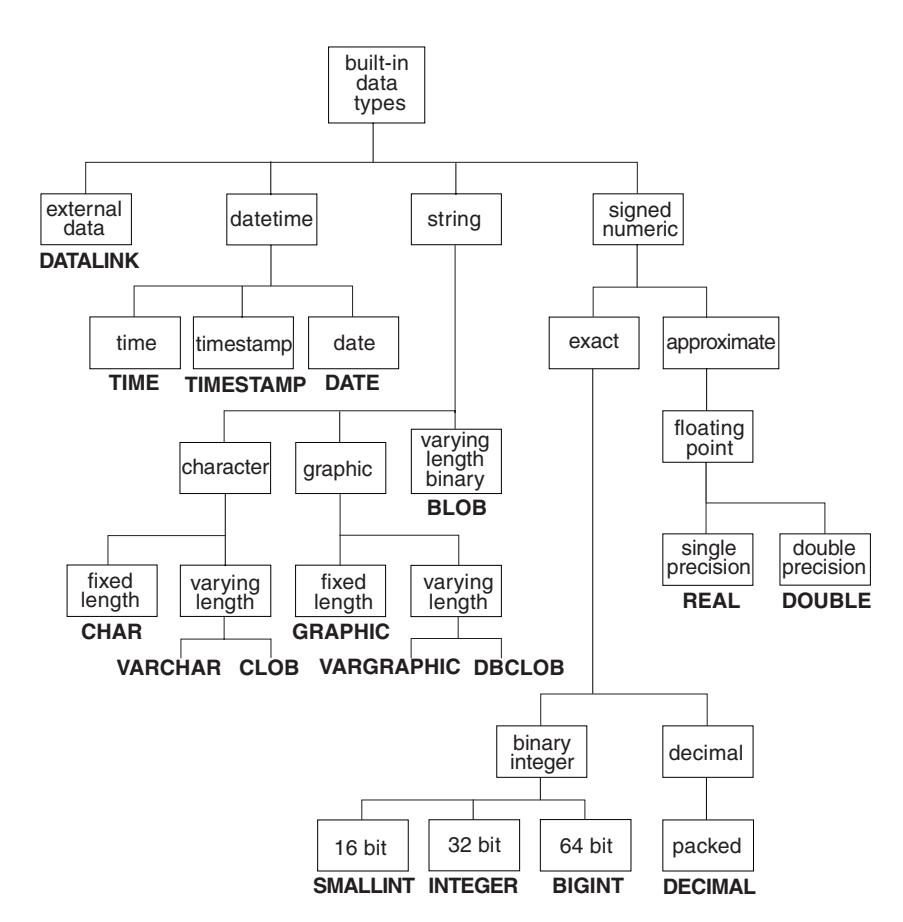

*Figure 10. The DB2 Built-in Data Types*

All data types include the null value. The null value is a special value that is distinct from all non-null values and thereby denotes the absence of a (non-null) value. Although all data types include the null value, columns defined as NOT NULL cannot contain null values.

#### **Related reference:**

• ["User-defined](#page-110-0) types" on page 91

# **Numbers**

All numbers have a sign and a precision. The *sign* is considered positive if the value of a number is zero. The *precision* is the number of bits or digits excluding the sign.

See the data type section in the description of the CREATE TABLE statement.

### **Small integer (SMALLINT)**

A *small integer* is a two-byte integer with a precision of 5 digits. The range of small integers is -32 768 to 32 767.

### **Large integer (INTEGER)**

A *large integer* is a four-byte integer with a precision of 10 digits. The range of large integers is −2 147 483 648 to +2 147 483 647.

### **Big integer (BIGINT)**

A *big integer* is an eight-byte integer with a precision of 19 digits. The range of big integers is −9 223 372 036 854 775 808 to +9 223 372 036 854 775 807.

### **Single-precision floating-point (REAL)**

A *single-precision floating-point* number is a 32-bit approximation of a real number. The number can be zero or can range from -3.402E+38 to -1.175E-37, or from 1.175E-37 to 3.402E+38.

### **Double-precision floating-point (DOUBLE or FLOAT)**

A *double-precision floating-point* number is a 64-bit approximation of a real number. The number can be zero or can range from -1.79769E+308 to -2.225E-307, or from 2.225E-307 to 1.79769E+308.

### **Decimal (DECIMAL or NUMERIC)**

A *decimal* value is a packed decimal number with an implicit decimal point. The position of the decimal point is determined by the precision and the scale of the number. The scale, which is the number of digits in the fractional part of the number, cannot be negative or greater than the precision. The maximum precision is 31 digits.

All values in a decimal column have the same precision and scale. The range of a decimal variable or the numbers in a decimal column is −*n* to +*n*, where the absolute value of *n* is the largest number that can be represented with the applicable precision and scale. The maximum range is -10\*\*31+1 to 10\*\*31-1.

#### **Related reference:**

- v "CREATE TABLE statement" in the *SQL Reference, Volume 2*
- Appendix C, "SQLDA (SQL [descriptor](#page-532-0) area)," on page 513

# <span id="page-100-0"></span>**Character strings**

A *character string* is a sequence of bytes. The length of the string is the number of bytes in the sequence. If the length is zero, the value is called the *empty string*. This value should not be confused with the null value.

# **Fixed-length character string (CHAR)**

All values in a fixed-length string column have the same length, which is determined by the length attribute of the column. The length attribute must be between 1 and 254, inclusive.

# **Varying-length character strings**

There are three types of varying-length character string:

- A VARCHAR value can be up to 32 672 bytes long.
- A LONG VARCHAR value can be up to 32 700 bytes long.
- A CLOB (character large object) value can be up to 2 gigabytes (2 147 483 647 bytes) long. A CLOB is used to store large SBCS or mixed (SBCS and MBCS) character-based data (such as documents written with a single character set) and, therefore, has an SBCS or mixed code page associated with it.

Special restrictions apply to expressions resulting in a LONG VARCHAR or CLOB data type, and to structured type columns; such expressions and columns are not permitted in:

- A SELECT list preceded by the DISTINCT clause
- A GROUP BY clause
- An ORDER BY clause
- v A subselect of a set operator other than UNION ALL
- v A basic, quantified, BETWEEN, or IN predicate
- A column function
- v VARGRAPHIC, TRANSLATE, and datetime scalar functions
- The pattern operand in a LIKE predicate, or the search string operand in a POSSTR function
- The string representation of a datetime value.

The functions in the SYSFUN schema taking a VARCHAR as an argument will not accept VARCHARs greater than 4 000 bytes long as an argument. However, many of these functions also have an alternative signature accepting a CLOB(1M). For these functions, the user may explicitly cast the greater than 4 000 VARCHAR strings into CLOBs and then recast the result back into VARCHARs of desired length.

NUL-terminated character strings found in C are handled differently, depending on the standards level of the precompile option.

Each character string is further defined as one of:

**Bit data** Data that is not associated with a code page.

#### **Single-byte character set (SBCS) data**

Data in which every character is represented by a single byte.

**Mixed data** Data that may contain a mixture of characters from a single-byte character set and a multi-byte character set (MBCS).

# **Graphic strings**

A *graphic string* is a sequence of bytes that represents double-byte character data. The length of the string is the number of double-byte characters in the sequence. If the length is zero, the value is called the *empty string*. This value should not be confused with the null value.

Graphic strings are not checked to ensure that their values contain only double-byte character code points. (The exception to this rule is an application precompiled with the WCHARTYPE CONVERT option. In this case, validation does occur.) Rather, the database manager assumes that double-byte character data is contained in graphic data fields. The database manager *does* check that a graphic string value is an even number of bytes long.

NUL-terminated graphic strings found in C are handled differently, depending on the standards level of the precompile option. This data type cannot be created in a table. It can only be used to insert data into and retrieve data from the database.

# **Fixed-length graphic strings (GRAPHIC)**

All values in a fixed-length graphic string column have the same length, which is determined by the length attribute of the column. The length attribute must be between 1 and 127, inclusive.

# **Varying-length graphic strings**

There are three types of varying-length graphic string:

- A VARGRAPHIC value can be up to 16 336 double-byte characters long.
- A LONG VARGRAPHIC value can be up to 16 350 double-byte characters long.
- v A DBCLOB (double-byte character large object) value can be up to 1 073 741 823 double-byte characters long. A DBCLOB is used to store large DBCS character-based data (such as documents written with a single character set) and, therefore, has a DBCS code page associated with it.

Special restrictions apply to an expression that results in a varying-length graphic string whose maximum length is greater than 127 bytes. These restrictions are the same as those specified in ["Varying-length](#page-100-0) character strings" on page 81.

# **Binary strings**

A *binary string* is a sequence of bytes. Unlike character strings, which usually contain text data, binary strings are used to hold non-traditional data such as pictures, voice, or mixed media. Character strings of the FOR BIT DATA subtype may be used for similar purposes, but the two data types are not compatible. The BLOB scalar function can be used to cast a FOR BIT DATA character string to a binary string. Binary strings are not associated with a code page. They have the same restrictions as character strings (for details, see ["Varying-length](#page-100-0) character [strings"](#page-100-0) on page 81).

# **Binary large object (BLOB)**

A *binary large object* is a varying-length binary string that can be up to 2 gigabytes (2 147 483 647 bytes) long. BLOBs can hold structured data for exploitation by user-defined types and user-defined functions. Like FOR BIT DATA character strings, BLOB strings are not associated with a code page.

# <span id="page-103-0"></span>**Large objects (LOBs)**

The term *large object* and the generic acronym LOB refer to the BLOB, CLOB, or DBCLOB data type. LOB values are subject to restrictions that apply to LONG VARCHAR values, as described in ["Varying-length](#page-100-0) character strings" on page 81. These restrictions apply even if the length attribute of the LOB string is 254 bytes or less.

LOB values can be very large, and the transfer of these values from the database server to client application program host variables can be time consuming. Because application programs typically process LOB values one piece at a time, rather than as a whole, applications can reference a LOB value by using a large object locator.

A *large object locator*, or LOB locator, is a host variable whose value represents a single LOB value on the database server.

An application program can select a LOB value into a LOB locator. Then, using the LOB locator, the application program can request database operations on the LOB value (such as applying the scalar functions SUBSTR, CONCAT, VALUE, or LENGTH; performing an assignment; searching the LOB with LIKE or POSSTR; or applying user-defined functions against the LOB) by supplying the locator value as input. The resulting output (data assigned to a client host variable) would typically be a small subset of the input LOB value.

LOB locators can represent more than just base values; they can also represent the value associated with a LOB expression. For example, a LOB locator might represent the value associated with:

```
SUBSTR( <lob 1> CONCAT <lob 2> CONCAT <lob 3>, <start>, <length> )
```
When a null value is selected into a normal host variable, the indicator variable is set to -1, signifying that the value is null. In the case of LOB locators, however, the meaning of indicator variables is slightly different. Because a locator host variable can itself never be null, a negative indicator variable value indicates that the LOB value represented by the LOB locator is null. The null information is kept local to the client by virtue of the indicator variable value — the server does not track null values with valid locators.

It is important to understand that a LOB locator represents a value, not a row or a location in the database. Once a value is selected into a locator, there is no operation that one can perform on the original row or table that will affect the value which is referenced by the locator. The value associated with a locator is valid until the transaction ends, or until the locator is explicitly freed, whichever comes first. Locators do not force extra copies of the data to provide this function. Instead, the locator mechanism stores a description of the base LOB value. The materialization of the LOB value (or expression, as shown above) is deferred until it is actually assigned to some location — either a user buffer in the form of a host variable, or another record in the database.

A LOB locator is only a mechanism used to refer to a LOB value during a transaction; it does not persist beyond the transaction in which it was created. It is not a database type; it is never stored in the database and, as a result, cannot participate in views or check constraints. However, because a LOB locator is a client representation of a LOB type, there are SQLTYPEs for LOB locators so that they can be described within an SQLDA structure used by FETCH, OPEN, or EXECUTE statements.

# **Datetime values**

The datetime data types include DATE, TIME, and TIMESTAMP. Although datetime values can be used in certain arithmetic and string operations, and are compatible with certain strings, they are neither strings nor numbers.

### **Date**

A *date* is a three-part value (year, month, and day). The range of the year part is 0001 to 9999. The range of the month part is 1 to 12. The range of the day part is 1 to *x*, where *x* depends on the month.

The internal representation of a date is a string of 4 bytes. Each byte consists of 2 packed decimal digits. The first 2 bytes represent the year, the third byte the month, and the last byte the day.

The length of a DATE column, as described in the SQLDA, is 10 bytes, which is the appropriate length for a character string representation of the value.

#### **Time**

A *time* is a three-part value (hour, minute, and second) designating a time of day under a 24-hour clock. The range of the hour part is 0 to 24. The range of the other parts is 0 to 59. If the hour is 24, the minute and second specifications are zero.

The internal representation of a time is a string of 3 bytes. Each byte consists of 2 packed decimal digits. The first byte represents the hour, the second byte the minute, and the last byte the second.

The length of a TIME column, as described in the SQLDA, is 8 bytes, which is the appropriate length for a character string representation of the value.

#### **Timestamp**

A *timestamp* is a seven-part value (year, month, day, hour, minute, second, and microsecond) designating a date and time as defined above, except that the time includes a fractional specification of microseconds.

The internal representation of a timestamp is a string of 10 bytes. Each byte consists of 2 packed decimal digits. The first 4 bytes represent the date, the next 3 bytes the time, and the last 3 bytes the microseconds.

The length of a TIMESTAMP column, as described in the SQLDA, is 26 bytes, which is the appropriate length for the character string representation of the value.

#### **String representations of datetime values**

Values whose data types are DATE, TIME, or TIMESTAMP are represented in an internal form that is transparent to the user. Date, time, and timestamp values can, however, also be represented by strings. This is useful because there are no constants or variables whose data types are DATE, TIME, or TIMESTAMP. Before it can be retrieved, a datetime value must be assigned to a string variable. The CHAR function or the GRAPHIC function (for Unicode databases only) can be used to change a datetime value to a string representation. The string representation is normally the default format of datetime values associated with the territory code of the application, unless overridden by specification of the DATETIME option when the program is precompiled or bound to the database.

No matter what its length, a large object string, a LONG VARCHAR value, or a LONG VARGRAPHIC value cannot be used to represent a datetime value (SQLSTATE 42884).

When a valid string representation of a datetime value is used in an operation with an internal datetime value, the string representation is converted to the internal form of the date, time, or timestamp value before the operation is performed.

Date, time and timestamp strings must contain only characters and digits.

**Date strings:** A string representation of a date is a string that starts with a digit and has a length of at least 8 characters. Trailing blanks may be included; leading zeros may be omitted from the month and day portions.

Valid string formats for dates are listed in the following table. Each format is identified by name and associated abbreviation.

| <b>Format Name</b>                            | Abbreviation | Date Format                                            | Example    |
|-----------------------------------------------|--------------|--------------------------------------------------------|------------|
| International Standards<br>Organization       | <b>ISO</b>   | yyyy-mm-dd                                             | 1991-10-27 |
| IBM USA standard                              | USA          | mm/dd/yyyy                                             | 10/27/1991 |
| IBM European standard                         | <b>EUR</b>   | dd.mm.yyyy                                             | 27.10.1991 |
| Japanese Industrial Standard<br>Christian Era | <b>IIS</b>   | yyyy-mm-dd                                             | 1991-10-27 |
| Site-defined                                  | <b>LOC</b>   | Depends on the<br>territory code of<br>the application |            |

*Table 5. Formats for String Representations of Dates*

**Time strings:** A string representation of a time is a string that starts with a digit and has a length of at least 4 characters. Trailing blanks may be included; a leading zero may be omitted from the hour part of the time, and seconds may be omitted entirely. If seconds are omitted, an implicit specification of 0 seconds is assumed. Thus, 13:30 is equivalent to 13:30:00.

Valid string formats for times are listed in the following table. Each format is identified by name and associated abbreviation.

*Table 6. Formats for String Representations of Times*

| <b>Format Name</b>                                   | Abbreviation | <b>Time Format</b>                                     | Example  |
|------------------------------------------------------|--------------|--------------------------------------------------------|----------|
| International Standards<br>Organization <sup>2</sup> | <b>ISO</b>   | hh.mm.ss                                               | 13.30.05 |
| IBM USA standard                                     | <b>USA</b>   | hh:mm AM or<br><b>PM</b>                               | 1:30 PM  |
| IBM European standard                                | <b>EUR</b>   | hh.mm.ss                                               | 13.30.05 |
| Japanese Industrial Standard<br>Christian Era        | <b>IIS</b>   | hh:mm:ss                                               | 13:30:05 |
| Site-defined                                         | <b>LOC</b>   | Depends on the<br>territory code of<br>the application |          |

#### **Notes:**

- 1. In ISO, EUR, and JIS format, .ss (or :ss) is optional.
- 2. The International Standards Organization changed the time format so that it is identical with the Japanese Industrial Standard Christian Era format. Therefore, use the JIS format if an application requires the current International Standards Organization format.
- 3. In the USA time string format, the minutes specification may be omitted, indicating an implicit specification of 00 minutes. Thus 1 PM is equivalent to 1:00 PM.
- 4. In the USA time format, the hour must not be greater than 12 and cannot be 0 except for the special case of 00:00 AM. There is a single space before the AM and PM. Using the JIS format of the 24-hour clock, the correspondence between the USA format and the 24-hour clock is as follows:

12:01 AM through 12:59 AM corresponds to 00:01:00 through 00:59:00.

- 01:00 AM through 11:59 AM corresponds to 01:00:00 through 11:59:00.
- 12:00 PM (noon) through 11:59 PM corresponds to 12:00:00 through 23:59:00.

12:00 AM (midnight) corresponds to 24:00:00 and 00:00 AM (midnight) corresponds to 00:00:00.

**Timestamp strings:** A string representation of a timestamp is a string that starts with a digit and has a length of at least 16 characters. The complete string representation of a timestamp has the form *yyyy-mm-dd-hh.mm.ss.nnnnnn*. Trailing blanks may be included. Leading zeros may be omitted from the month, day, and hour part of the timestamp, and microseconds may be truncated or entirely omitted. If any trailing zero digits are omitted in the microseconds portion, an implicit specification of 0 is assumed for the missing digits. Thus, 1991-3-2-8.30.00 is equivalent to 1991-03-02-08.30.00.000000.

SQL statements also support the ODBC string representation of a timestamp, but as an input value only. The ODBC string representation of a timestamp has the form *yyyy-mm-dd hh:mm:ss.nnnnnn*.

| | |

> | |

| | | | | | |

# **DATALINK values**

A DATALINK value is an encapsulated value that contains a logical reference from the database to a file stored outside of the database. The attributes of this encapsulated value are as follows:

#### **link type**

The currently supported type of link is 'URL' (Uniform Resource Locator).

#### **data location**

The location of a file linked with a reference within DB2, in the form of a URL. The allowed scheme names for this URL are:

- $\cdot$  HTTP
	- $\cdot$  FILE
	- $\cdot$  INC

The other parts of the URL are:

- v the file server name for the HTTP, FILE, and UNC schemes
- v the full file path name within the file server

#### **comment**

Up to 200 bytes of descriptive information, *including* the data location attribute. This is intended for application-specific uses, such as further or alternative identification of the location of the data.

Leading and trailing blank characters are trimmed while parsing data location attributes as URLs. Also, the scheme names ('http', 'file', 'unc') and host are case-insensitive and are always stored in the database in uppercase. When a DATALINK value is fetched from a database, an access token is embedded within the URL attribute, if the DATALINK column is defined with READ PERMISSION DB or WRITE PERMISSION ADMIN. The token is generated dynamically, and is not a permanent part of the DATALINK value stored in the database.

It is possible for a DATALINK value to have only a comment attribute and an empty data location attribute. Such a value may even be stored in a column but, of course, no file will be linked to such a column. The total length of the comment and the data location attribute of a DATALINK value is currently limited to 200 bytes.

It is important to distinguish between DATALINK references to files and LOB file reference variables. The similarity is that they both contain a representation of a file. However:

- v DATALINKs are retained in the database, and both the links and the data in the linked files can be considered to be a natural extension of data in the database.
- v File reference variables exist temporarily on the client and they can be considered to be an alternative to a host program buffer.

Use built-in scalar functions to build a DATALINK value (DLVALUE, DLNEWCOPY, DLPREVIOUSCOPY, and DLREPLACECONTENT) and to extract the encapsulated values from a DATALINK value (DLCOMMENT, DLLINKTYPE, DLURLCOMPLETE, DLURLPATH, DLURLPATHONLY, DLURLSCHEME, DLURLSERVER, DLURLCOMPLETEONLY, DLURLCOMPLETEWRITE, and DLURLPATHWRITE).

#### **Related reference:**

• ["Identifiers"](#page-77-0) on page 58
• Appendix O, "Backus-Naur form (BNF) specifications for [DATALINKs,"](#page-780-0) on page [761](#page-780-0)

## **XML values**

The XML data type is an internal representation of XML, and can only be used as input to functions that accept this data type as input. XML is a transient data type that cannot be stored in the database, or returned to an application.

Valid values for the XML data type include:

- An element
- A forest of elements
- The textual content of an element
- An empty XML value

Currently, the only supported operation is to serialize (by using the XML2CLOB function) the XML value into a string that is stored as a CLOB value.

# **User-defined types**

There are three types of user-defined data type:

- Distinct type
- Structured type
- Reference type

Each of these types is described in the following sections.

### **Distinct types**

A *distinct type* is a user-defined data type that shares its internal representation with an existing type (its "source" type), but is considered to be a separate and incompatible type for most operations. For example, one might want to define a picture type, a text type, and an audio type, all of which have quite different semantics, but which use the built-in data type BLOB for their internal representation.

The following example illustrates the creation of a distinct type named AUDIO: **CREATE DISTINCT TYPE** AUDIO **AS BLOB** (1M)

Although AUDIO has the same representation as the built-in data type BLOB, it is considered to be a separate type; this allows the creation of functions written specifically for AUDIO, and assures that these functions will not be applied to values of any other data type (pictures, text, and so on).

Distinct types have qualified identifiers. If the schema name is not used to qualify the distinct type name when used in other than the CREATE DISTINCT TYPE, DROP DISTINCT TYPE, or COMMENT ON DISTINCT TYPE statements, the SQL path is searched in sequence for the first schema with a distinct type that matches.

Distinct types support strong typing by ensuring that only those functions and operators explicitly defined on a distinct type can be applied to its instances. For this reason, a distinct type does not automatically acquire the functions and operators of its source type, because these may not be meaningful. (For example, the LENGTH function of the AUDIO type might return the length of its object in seconds rather than in bytes.)

Distinct types sourced on LONG VARCHAR, LONG VARGRAPHIC, LOB types, or DATALINK are subject to the same restrictions as their source type.

However, certain functions and operators of the source type can be explicitly specified to apply to the distinct type. This can be done by creating user-defined functions that are sourced on functions defined on the source type of the distinct type. The comparison operators are automatically generated for user-defined distinct types, except those using LONG VARCHAR, LONG VARGRAPHIC, BLOB, CLOB, DBCLOB, or DATALINK as the source type. In addition, functions are generated to support casting from the source type to the distinct type, and from the distinct type to the source type.

#### **Structured types**

A *structured type* is a user-defined data type that has a structure that is defined in the database. It contains a sequence of named *attributes*, each of which has a data type. A structured type also includes a set of method specifications.

#### **Structured types**

A structured type may be used as the type of a table, view, or column. When used as a type for a table or view, that table or view is known as a *typed table* or *typed view*, respectively. For typed tables and typed views, the names and data types of the attributes of the structured type become the names and data types of the columns of this typed table or typed view. Rows of the typed table or typed view can be thought of as a representation of instances of the structured type. When used as a data type for a column, the column contains values of that structured type (or values of any of that type's subtypes, as defined below). Methods are used to retrieve or manipulate attributes of a structured column object.

Terminology: A *supertype* is a structured type for which other structured types, called *subtypes*, have been defined. A subtype inherits all the attributes and methods of its supertype and may have additional attributes and methods defined. The set of structured types that are related to a common supertype is called a *type hierarchy* and the type that does not have any supertype is called the *root type* of the type hierarchy.

The term subtype applies to a user-defined structured type and all user-defined structured types that are below it in the type hierarchy. Therefore, a subtype of a structured type T is T and all structured types below T in the hierarchy. A *proper subtype* of a structured type T is a structured type below T in the type hierarchy.

There are restrictions on having recursive type definitions in a type hierarchy. For this reason, it is necessary to develop a shorthand way of referring to the specific type of recursive definitions that are allowed. The following definitions are used:

- v *Directly uses*: A type **A** is said to directly use another type **B**, if and only if one of the following is true:
	- 1. type **A** has an attribute of type **B**
	- 2. type **B** is a subtype of **A**, or a supertype of **A**
- v *Indirectly uses*: A type **A** is said to indirectly use a type **B**, if one of the following is true:
	- 1. type **A** directly uses type **B**
	- 2. type **A** directly uses some type **C**, and type **C** indirectly uses type **B**

A type may not be defined so that one of its attribute types directly or indirectly uses itself. If it is necessary to have such a configuration, consider using a reference as the attribute. For example, with structured type attributes, there cannot be an instance of ″employee″ with an attribute of ″manager″ when ″manager″ is of type ″employee″. There can, however, be an attribute of ″manager″ with a type of REF(employee).

A type cannot be dropped if certain other objects use the type, either directly or indirectly. For example, a type cannot be dropped if a table or view column makes direct or indirect use of the type.

#### **Reference types**

A *reference type* is a companion type to a structured type. Similar to a distinct type, a reference type is a scalar type that shares a common representation with one of the built-in data types. This same representation is shared for all types in the type hierarchy. The reference type representation is defined when the root type of a type hierarchy is created. When using a reference type, a structured type is specified as a parameter of the type. This parameter is called the *target type* of the reference.

The target of a reference is always a row in a typed table or a typed view. When a reference type is used, it may have a *scope* defined. The scope identifies a table

(called the *target table*) or view (called the *target view*) that contains the target row of a reference value. The target table or view must have the same type as the target type of the reference type. An instance of a scoped reference type uniquely identifies a row in a typed table or typed view, called the *target row*.

### **Related reference:**

- v "DROP statement" in the *SQL Reference, Volume 2*
- ["CURRENT](#page-159-0) PATH" on page 140
- ["Character](#page-100-0) strings" on page 81
- v ["Assignments](#page-118-0) and comparisons" on page 99

# <span id="page-113-0"></span>**Promotion of data types**

Data types can be classified into groups of related data types. Within such groups, a precedence order exists where one data type is considered to precede another data type. This precedence is used to allow the *promotion* of one data type to a data type later in the precedence ordering. For example, the data type CHAR can be promoted to VARCHAR; INTEGER can be promoted to DOUBLE-PRECISION; but CLOB is NOT promotable to VARCHAR.

Promotion of data types is used when:

- Performing function resolution
- Casting user-defined types
- Assigning user-defined types to built-in data types

Table 7 shows the precedence list (in order) for each data type and can be used to determine the data types to which a given data type can be promoted. The table shows that the best choice is always the same data type instead of choosing to promote to another data type.

*Table 7. Data Type Precedence Table*

| Data Type                     | Data Type Precedence List (in best-to-worst order) |  |  |  |  |  |
|-------------------------------|----------------------------------------------------|--|--|--|--|--|
| <b>CHAR</b>                   | CHAR, VARCHAR, LONG VARCHAR, CLOB                  |  |  |  |  |  |
| <b>VARCHAR</b>                | VARCHAR, LONG VARCHAR, CLOB                        |  |  |  |  |  |
| <b>LONG</b><br><b>VARCHAR</b> | LONG VARCHAR, CLOB                                 |  |  |  |  |  |
| <b>GRAPHIC</b>                | GRAPHIC, VARGRAPHIC, LONG VARGRAPHIC, DBCLOB       |  |  |  |  |  |
| <b>VARGRAPHIC</b>             | VARGRAPHIC, LONG VARGRAPHIC, DBCLOB                |  |  |  |  |  |
| <b>LONG</b><br>VARGRAPHIC     | LONG VARGRAPHIC, DBCLOB                            |  |  |  |  |  |
| <b>BLOB</b>                   | <b>BLOB</b>                                        |  |  |  |  |  |
| <b>CLOB</b>                   | <b>CLOB</b>                                        |  |  |  |  |  |
| <b>DBCLOB</b>                 | <b>DBCLOB</b>                                      |  |  |  |  |  |
| <b>SMALLINT</b>               | SMALLINT, INTEGER, BIGINT, decimal, real, double   |  |  |  |  |  |
| <b>INTEGER</b>                | INTEGER, BIGINT, decimal, real, double             |  |  |  |  |  |
| <b>BIGINT</b>                 | BIGINT, decimal, real, double                      |  |  |  |  |  |
| decimal                       | decimal, real, double                              |  |  |  |  |  |
| real                          | real, double                                       |  |  |  |  |  |
| double                        | double                                             |  |  |  |  |  |
| <b>DATE</b>                   | <b>DATE</b>                                        |  |  |  |  |  |
| <b>TIME</b>                   | <b>TIME</b>                                        |  |  |  |  |  |
| <b>TIMESTAMP</b>              | <b>TIMESTAMP</b>                                   |  |  |  |  |  |
| <b>DATALINK</b>               | <b>DATALINK</b>                                    |  |  |  |  |  |
| udt                           | udt (same name) or a supertype of udt              |  |  |  |  |  |
| REF(T)                        | $REF(S)$ (provided that S is a supertype of T)     |  |  |  |  |  |

*Table 7. Data Type Precedence Table (continued)*

| Data Type | Data Type Precedence List (in best-to-worst order) |
|-----------|----------------------------------------------------|
|           |                                                    |

#### **Notes:**

- 1. The lowercase types above are defined as follows:
	- decimal =  $DECIMAL(p,s)$  or NUMERIC(p,s)
	- real = REAL or FLOAT( $n$ ), where  $n$  is not greater than 24
	- v double = DOUBLE, DOUBLE-PRECISION, FLOAT or FLOAT(*n*), where *n* is greater than 24
	- $\cdot$  udt = a user-defined type

Shorter and longer form synonyms of the listed data types are considered to be the same as the listed form.

- 2. For a Unicode database, the following are considered to be equivalent data types:
	- CHAR and GRAPHIC
	- VARCHAR and VARGRAPHIC
	- LONG VARCHAR and LONG VARGRAPHIC
	- CLOB and DBCLOB

### **Related reference:**

- ["Functions"](#page-171-0) on page 152
- v ["Casting](#page-115-0) between data types" on page 96
- v ["Assignments](#page-118-0) and comparisons" on page 99

## <span id="page-115-0"></span>**Casting between data types**

There are many occasions where a value with a given data type needs to be *cast* to a different data type or to the same data type with a different length, precision or scale. Data type promotion is one example where the promotion of one data type to another data type requires that the value be cast to the new data type. A data type that can be cast to another data type is *castable* from the source data type to the target data type.

Casting between data types can be done explicitly using the CAST specification but may also occur implicitly during assignments involving user-defined types. Also, when creating sourced user-defined functions, the data types of the parameters of the source function must be castable to the data types of the function that is being created.

The supported casts between built-in data types are shown in [Table](#page-116-0) 8 on page 97. The first column represents the data type of the cast operand (source data type), and the data types across the top represent the target data type of the CAST specification.

In a Unicode database, if a truncation occurs when a character or graphic string is cast to another data type, a warning returns if any nonblank characters are truncated. This truncation behavior is unlike the assignment of character or graphic strings to a target when an error occurs if any nonblank characters are truncated.

The following casts involving distinct types are supported:

- v Cast from distinct type *DT* to its source data type *S*
- v Cast from the source data type *S* of distinct type *DT* to distinct type *DT*
- v Cast from distinct type *DT* to the same distinct type *DT*
- v Cast from a data type *A* to distinct type *DT* where *A* is promotable to the source data type *S* of distinct type *DT*
- Cast from an INTEGER to distinct type *DT* with a source data type SMALLINT
- v Cast from a DOUBLE to distinct type *DT* with a source data type REAL
- v Cast from a VARCHAR to distinct type *DT* with a source data type CHAR
- v Cast from a VARGRAPHIC to distinct type *DT* with a source data type GRAPHIC
- v For a Unicode database, cast from a VARCHAR or a VARGRAPHIC to distinct type *DT* with a source data type CHAR or GRAPHIC.

It is not possible to specify FOR BIT DATA when performing a cast to a character type.

It is not possible to cast a structured type value to something else. A structured type *ST* should not need to be cast to one of its supertypes, because all methods on the supertypes of *ST* are applicable to *ST*. If the desired operation is only applicable to a subtype of *ST*, use the subtype-treatment expression to treat *ST* as one of its subtypes.

When a user-defined data type involved in a cast is not qualified by a schema name, the *SQL path* is used to find the first schema that includes the user-defined data type by that name.

The following casts involving reference types are supported:

- <span id="page-116-0"></span>v cast from reference type *RT* to its representation data type *S*
- v cast from the representation data type *S* of reference type *RT* to reference type *RT*
- v cast from reference type *RT* with target type *T* to a reference type *RS* with target type *S* where *S* is a supertype of *T*.
- v cast from a data type *A* to reference type *RT*, where *A* is promotable to the representation data type *S* of reference type *RT*.

When the target type of a reference data type involved in a cast is not qualified by a schema name, the *SQL path* is used to find the first schema that includes the user-defined data type by that name.

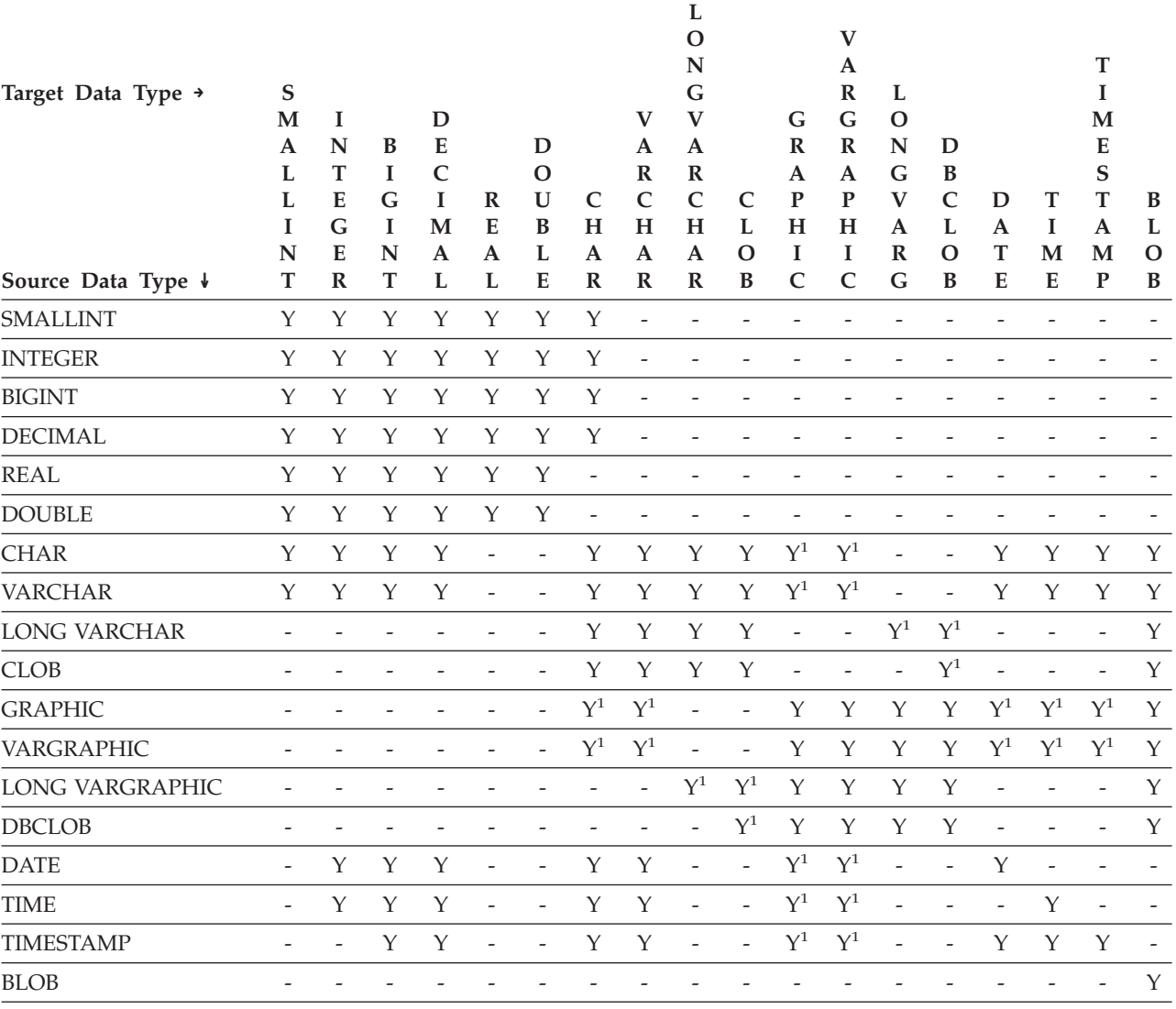

*Table 8. Supported Casts between Built-in Data Types*

**Notes**

v See the description preceding the table for information on supported casts involving user-defined types and reference types.

• Only a DATALINK type can be cast to a DATALINK type.

v It is not possible to cast a structured type value to anything else.

<sup>1</sup> Cast is only supported for Unicode databases.

### **Related reference:**

- v ["Expressions"](#page-187-0) on page 168
- v "CREATE FUNCTION statement" in the *SQL Reference, Volume 2*
- v ["CURRENT](#page-159-0) PATH" on page 140
- v ["Promotion](#page-113-0) of data types" on page 94
- v ["Assignments](#page-118-0) and comparisons" on page 99

## <span id="page-118-0"></span>**Assignments and comparisons**

The basic operations of SQL are assignment and comparison. Assignment operations are performed during the execution of INSERT, UPDATE, FETCH, SELECT INTO, VALUES INTO and SET transition-variable statements. Arguments of functions are also assigned when invoking a function. Comparison operations are performed during the execution of statements that include predicates and other language elements such as MAX, MIN, DISTINCT, GROUP BY, and ORDER BY.

One basic rule for both operations is that the data type of the operands involved must be compatible. The compatibility rule also applies to set operations.

Another basic rule for assignment operations is that a null value cannot be assigned to a column that cannot contain null values, nor to a host variable that does not have an associated indicator variable.

Assignments and comparisons involving both character and graphic data are only supported when one of the strings is a literal.

Following is a compatibility matrix showing the data type compatibilities for assignment and comparison operations.

|                     | <b>Binary</b>  | Decimal        | <b>Floating</b> | Character       | Graphic        |                |                | Time-          | <b>Binary</b>   |                |
|---------------------|----------------|----------------|-----------------|-----------------|----------------|----------------|----------------|----------------|-----------------|----------------|
| Operands            | Integer        | Number         | Point           | <b>String</b>   | <b>String</b>  | Date           | <b>Time</b>    | stamp          | <b>String</b>   | <b>UDT</b>     |
| Binary<br>Integer   | Yes            | Yes            | Yes             | No              | N <sub>o</sub> | N <sub>o</sub> | N <sub>0</sub> | N <sub>0</sub> | N <sub>o</sub>  | $\overline{2}$ |
| Decimal<br>Number   | Yes            | Yes            | Yes             | N <sub>o</sub>  | N <sub>o</sub> | N <sub>o</sub> | N <sub>o</sub> | N <sub>o</sub> | No              | $\overline{2}$ |
| Floating<br>Point   | Yes            | Yes            | Yes             | N <sub>o</sub>  | N <sub>o</sub> | N <sub>o</sub> | N <sub>o</sub> | N <sub>o</sub> | No              | $\overline{2}$ |
| Character<br>String | N <sub>o</sub> | N <sub>o</sub> | N <sub>o</sub>  | Yes             | Yes $6.7$      | $\mathbf{1}$   | $1\,$          | $\mathbf{1}$   | No <sup>3</sup> | $\overline{2}$ |
| Graphic<br>String   | N <sub>o</sub> | N <sub>o</sub> | N <sub>o</sub>  | Yes $6.7$       | Yes            | $\,1\,$        | $1\,$          | $\mathbf{1}$   | No              | $\overline{2}$ |
| Date                | N <sub>0</sub> | N <sub>o</sub> | N <sub>o</sub>  | $\mathbf{1}$    | $\mathbf{1}$   | Yes            | No             | N <sub>0</sub> | No              | $\overline{2}$ |
| Time                | No             | No             | No              | $\mathbf{1}$    | $\mathbf{1}$   | No             | Yes            | No             | No              | $\overline{c}$ |
| Timestamp           | No             | N <sub>o</sub> | N <sub>o</sub>  | $\,1\,$         | $\mathbf{1}$   | N <sub>0</sub> | N <sub>0</sub> | Yes            | N <sub>0</sub>  | $\overline{c}$ |
| Binary<br>String    | No             | N <sub>o</sub> | No              | No <sup>3</sup> | No             | No             | No             | No             | Yes             | $\overline{c}$ |
| <b>UDT</b>          | $\overline{2}$ | $\overline{2}$ | $\overline{2}$  | $\overline{2}$  | $\overline{2}$ | $\overline{2}$ | $\overline{2}$ | $\overline{2}$ | $\overline{2}$  | Yes            |

*Table 9. Data Type Compatibility for Assignments and Comparisons*

### **Assignments and comparisons**

*Table 9. Data Type Compatibility for Assignments and Comparisons (continued)*

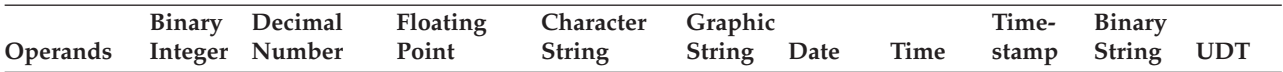

<sup>1</sup> The compatibility of datetime values and strings is limited to assignment and comparison:

• Datetime values can be assigned to string columns and to string variables.

v A valid string representation of a date can be assigned to a date column or compared with a date.

v A valid string representation of a time can be assigned to a time column or compared with a time.

v A valid string representation of a timestamp can be assigned to a timestamp column or compared with a timestamp.

(Graphic string support is only available for Unicode databases.)

 $2$  A user-defined distinct type value is only comparable to a value defined with the same user-defined distinct type. In general, assignments are supported between a distinct type value and its source data type. A user-defined structured type is not comparable and can only be assigned to an operand of the same structured type or one of its supertypes. For additional information see ["User-defined](#page-125-0) type assignments" on page 106.

<sup>3</sup> Note that this means that character strings defined with the FOR BIT DATA attribute are also not compatible with binary strings.

<sup>4</sup> A DATALINK operand can only be assigned to another DATALINK operand. The DATALINK value can only be assigned to a column if the column is defined with NO LINK CONTROL, or the file exists and is not already under file link control.

<sup>5</sup> For information on assignment and comparison of reference types, see "Reference type [assignments"](#page-126-0) on page 107 and "Reference type [comparisons"](#page-131-0) on page 112.

<sup>6</sup> Only supported for Unicode databases.

 $<sup>7</sup>$  Bit data and graphic strings are not compatible.</sup>

#### **Numeric assignments**

The basic rule for numeric assignments is that the whole part of a decimal or integer number is never truncated. If the scale of the target number is less than the scale of the assigned number the excess digits in the fractional part of a decimal number are truncated.

**Decimal or integer to floating-point:** Floating-point numbers are approximations of real numbers. Hence, when a decimal or integer number is assigned to a floating-point column or variable, the result may not be identical to the original number.

**Floating-point or decimal to integer:** When a floating-point or decimal number is assigned to an integer column or variable, the fractional part of the number is lost.

**Decimal to decimal:** When a decimal number is assigned to a decimal column or variable, the number is converted, if necessary, to the precision and the scale of the target. The necessary number of leading zeros is appended or eliminated, and, in the fractional part of the number, the necessary number of trailing zeros is appended, or the necessary number of trailing digits is eliminated.

**Integer to decimal:** When an integer is assigned to a decimal column or variable, the number is converted first to a temporary decimal number and then, if necessary, to the precision and scale of the target. The precision and scale of the temporary decimal number is 5,0 for a small integer, or 11,0 for a large integer, or 19,0 for a big integer.

**Floating-point to decimal:** When a floating-point number is converted to decimal, the number is first converted to a temporary decimal number of precision 31, and then, if necessary, truncated to the precision and scale of the target. In this conversion, the number is rounded (using floating-point arithmetic) to a precision of 31 decimal digits. As a result, a number less than  $0.5*10<sup>-31</sup>$  is reduced to 0. The scale is given the largest possible value that allows the whole part of the number to be represented without loss of significance.

### **String assignments**

There are two types of assignments:

- v *storage assignment* is when a value is assigned to a column or parameter of a routine
- *retrieval assignment* is when a value is assigned to a host variable.

The rules for string assignment differ based on the assignment type.

**Storage assignment:** The basic rule is that the length of the string assigned to a column or routine parameter must not be greater than the length attribute of the column or the routine parameter. If the length of the string is greater than the length attribute of the column or the routine parameter, the following actions may occur:

- The string is assigned with trailing blanks truncated (from all string types except long strings) to fit the length attribute of the target column or routine parameter
- An error is returned (SOLSTATE 22001) when:
	- Non-blank characters would be truncated from other than a long string
	- Any character (or byte) would be truncated from a long string.

If a string is assigned to a fixed-length column and the length of the string is less than the length attribute of the target, the string is padded to the right with the necessary number of single-byte, double-byte, or UCS-2 blanks. The pad character is always a blank, even for columns defined with the FOR BIT DATA attribute. (UCS-2 defines several SPACE characters with different properties. For a Unicode database, the database manager always uses the ASCII SPACE at position x'0020' as UCS-2 blank. For an EUC database, the IDEOGRAPHIC SPACE at position x'3000' is used for padding GRAPHIC strings.)

**Retrieval assignment:** The length of a string assigned to a host variable may be longer than the length attribute of the host variable. When a string is assigned to a host variable and the length of the string is longer than the length attribute of the variable, the string is truncated on the right by the necessary number of characters (or bytes). When this occurs, a warning is returned (SQLSTATE 01004) and the value 'W' is assigned to the SQLWARN1 field of the SQLCA.

Furthermore, if an indicator variable is provided, and the source of the value is not a LOB, the indicator variable is set to the original length of the string.

If a character string is assigned to a fixed-length variable and the length of the string is less than the length attribute of the target, the string is padded to the right with the necessary number of single-byte, double-byte, or UCS-2 blanks. The pad character is always a blank, even for strings defined with the FOR BIT DATA attribute. (UCS-2 defines several SPACE characters with different properties. For a Unicode database, the database manager always uses the ASCII SPACE at position x'0020' as UCS-2 blank. For an EUC database, the IDEOGRAPHIC SPACE at position x'3000' is used for padding GRAPHIC strings.)

Retrieval assignment of C NUL-terminated host variables is handled based on options specified with the PREP or BIND command.

**Conversion rules for string assignments:** A character string or graphic string assigned to a column or host variable is first converted, if necessary, to the code page of the target. Character conversion is necessary only if all of the following are true:

- The code pages are different.
- The string is neither null nor empty.
- Neither string has a code page value of 0 (FOR BIT DATA).

For Unicode databases, character strings can be assigned to a graphic column, and graphic strings can be assigned to a character column.

**MBCS considerations for character string assignments:** There are several considerations when assigning character strings that could contain both single and multi-byte characters. These considerations apply to all character strings, including those defined as FOR BIT DATA.

- Blank padding is always done using the single-byte blank character  $(X'20')$ .
- Blank truncation is always done based on the single-byte blank character  $(X'20')$ . The double-byte blank character is treated like any other character with respect to truncation.
- v Assignment of a character string to a host variable may result in fragmentation of MBCS characters if the target host variable is not large enough to contain the entire source string. If an MBCS character is fragmented, each byte of the MBCS character fragment in the target is set to a single-byte blank character (X'20'), no further bytes are moved from the source, and SQLWARN1 is set to 'W' to indicate truncation. Note that the same MBCS character fragment handling applies even when the character string is defined as FOR BIT DATA.

**DBCS considerations for graphic string assignments:** Graphic string assignments are processed in a manner analogous to that for character strings. For non-Unicode databases, graphic string data types are compatible only with other graphic string data types, and never with numeric, character string, or datetime data types. For Unicode databases, graphic string data types are compatible with character string data types.

If a graphic string value is assigned to a graphic string column, the length of the value must not be greater than the length of the column.

If a graphic string value (the 'source' string) is assigned to a fixed length graphic string data type (the 'target', which can be a column or host variable), and the length of the source string is less than that of the target, the target will contain a copy of the source string which has been padded on the right with the necessary number of double-byte blank characters to create a value whose length equals that of the target.

If a graphic string value is assigned to a graphic string host variable and the length of the source string is greater than the length of the host variable, the host variable will contain a copy of the source string which has been truncated on the right by the necessary number of double-byte characters to create a value whose length equals that of the host variable. (Note that for this scenario, truncation need not be concerned with bisection of a double-byte character; if bisection were to occur, either the source value or target host variable would be an ill-defined graphic string data type.) The warning flag SQLWARN1 in the SQLCA will be set to 'W'.

The indicator variable, if specified, will contain the original length (in double-byte characters) of the source string. In the case of DBCLOB, however, the indicator variable does not contain the original length.

Retrieval assignment of C NUL-terminated host variables (declared using wchar\_t) is handled based on options specified with the PREP or BIND command.

#### **Datetime assignments**

The basic rule for datetime assignments is that a DATE, TIME, or TIMESTAMP value can only be assigned to a column with a matching data type (whether DATE, TIME, or TIMESTAMP) or to a fixed- or varying-length string variable or string column. The assignment must not be to a LONG VARCHAR, CLOB, LONG VARGRAPHIC, DBCLOB, or BLOB variable or column.

When a datetime value is assigned to a string variable or string column, conversion to a string representation is automatic. Leading zeros are not omitted from any part of the date, time, or timestamp. The required length of the target will vary, depending on the format of the string representation. If the length of the target is greater than required, and the target is a fixed-length string, it is padded on the right with blanks. If the length of the target is less than required, the result depends on the type of datetime value involved, and on the type of target.

When the target is a host variable, the following rules apply:

- v **For a DATE:** If the variable length is less than 10 characters, an error occurs.
- v **For a TIME:** If the USA format is used, the length of the variable must not be less than 8 characters; in other formats the length must not be less than 5 characters.

If ISO or JIS formats are used, and if the length of the host variable is less than 8 characters, the seconds part of the time is omitted from the result and assigned to the indicator variable, if provided. The SQLWARN1 field of the SQLCA is set to indicate the omission.

v **For a TIMESTAMP:** If the host variable is less than 19 characters, an error occurs. If the length is less than 26 characters, but greater than or equal to 19 characters, trailing digits of the microseconds part of the value are omitted. The SQLWARN1 field of the SQLCA is set to indicate the omission.

#### **DATALINK assignments**

The assignment of a value to a DATALINK column results in the establishment of a link to a file unless the linkage attributes of the value are empty or the column is defined with NO LINK CONTROL. In cases where a linked value already exists in the column, that file is unlinked. Assigning a null value where a linked value already exists also unlinks the file associated with the old value.

If the application provides the same data location as already exists in the column, the link is retained. There are several reasons that this might be done:

- The comment is being changed.
- v If the table is placed in Datalink Reconcile Not Possible (DRNP) state, the links in the table can be reinstated by providing linkage attributes identical to the ones in the column.
- v If the column is defined with WRITE PERMISSION ADMIN and the file content is changed, a new version of the link can be established by providing a DATALINK value constructed by using the DLURLNEWCOPY function with the same data location.
- v If the column is defined with WRITE PERMISSION ADMIN and the file content is changed, but the change needs to be backed out, the existing version of the link can be reinstated by providing a DATALINK value constructed by using the DLURLPREVIOUSCOPY function with the same data location.
- v The content of the referenced file is being replaced by another file specified in the DLURLREPLACECONTENT scalar function.

A DATALINK value may be assigned to a column in any of the following ways:

- v The DLVALUE scalar function can be used to create a new DATALINK value and assign it to a column. Unless the value contains only a comment or the URL is exactly the same, the act of assignment will link the file.
- v A DATALINK value can be constructed in a CLI parameter using the CLI function SQLBuildDataLink. This value can then be assigned to a column. Unless the value contains only a comment or the URL is exactly the same, the act of assignment will link the file.
- The DLURLNEWCOPY scalar function can be used to construct a DATALINK value and assign it to a column. The data location referenced by the constructed DATALINK value must be the same as the one that already exists in the column. The act of assignment by using an UPDATE statement will re-establish the link to the file. A file backup will be taken if the column is defined with RECOVERY YES. This type of assignment is used to notify the database that the file has been updated. The database is thus made aware of the new file and will re-establish a new link to the file.
- The DLURLPREVIOUSCOPY scalar function can be used to construct a DATALINK value and assign it to a column. The data location referenced by the constructed DATALINK value must be the same as the one that already exists in the column. The act of assignment by using an UPDATE statement will reinstate the link. It will also restore the file to the previous version from the archive if the column is defined with RECOVERY YES. This type of assignment is used to back out any change to the file that was made since the previous committed version.
- The DLURLREPLACECONTENT scalar function can be used to create a new DATALINK value and assign it to a column. The act of assignment will not only link the file, but also replace the content with another file specified in the DLURLREPLACECONTENT scalar function.

When assigning a value to a DATALINK column, the following error conditions return SQLSTATE 428D1:

- v Data Location (URL) format is invalid (reason code 21).
- v File server is not registered with this database (reason code 22).
- v Invalid link type specified (reason code 23).
- v Invalid length of comment or URL (reason code 27).

Note that the size of a URL parameter or function result is the same on both input or output, and the size is bound by the length of the DATALINK column. However, in some cases the URL value is returned with an access token attached. In situations where this is possible, the output location must have sufficient storage space for the access token and the length of the DATALINK column. Hence, the actual length of both the comment and the URL (in its fully expanded form) provided on input should be restricted to accommodate the output storage space. If the restricted length is exceeded, this error is raised.

Input data location does not contain a valid write token (reason code 32).

The assignment requires a valid write token to be embedded in the data location. This requirement only applies when the column is defined with WRITE PERMISSION ADMIN REQUIRING TOKEN FOR UPDATE, and the DATALINK value is constructed by the DLURLNEWCOPY or DLURLPREVIOUSCOPY scalar function. On the other hand, a user has the option to provide a write token for a DATALINK column defined with WRITE PERMISSION ADMIN NOT REQUIRING TOKEN FOR UPDATE. However, if the token is not valid, the same error is raised.

This error can also occur when constructing a DATALINK value using the DLURLNEWCOPY or DLURLPREVIOUSCOPY scalar function with value '1' specified in the second argument, but the value does not contain a valid write token.

- v The DATALINK value constructed by the DLURLPREVIOUSCOPY scalar function can be assigned only to a DATALINK column defined with WRITE PERMISSION ADMIN and RECOVERY YES (reason code 33).
- The DATALINK value constructed by the DLURLNEWCOPY or DLURLPREVIOUSCOPY scalar function does not match the value that already exists in the column (reason code 34).

| | | | | |

- The DATALINK value constructed by the DLURLNEWCOPY or DLURLPREVIOUSCOPY scalar function cannot be used in an INSERT statement to assign a new value (reason code 35).
- The DATALINK value constructed by the DLURLNEWCOPY scalar function cannot be assigned to a DATALINK column defined with WRITE PERMISSION BLOCKED (reason code 39).
- The same DATALINK value constructed by the DLURLNEWCOPY or DLURLPREVIOUSCOPY scalar function cannot be assigned multiple times within the same transaction (reason code 41).
- The DATALINK value constructed by the DLURLREPLACECONTENT scalar function can be assigned to a DATALINK column defined with NO LINK CONTROL, only if the second argument is an empty string or a null value (reason code 42).
- The unlink operation of the replacement file specified in the DLREPLACECONTENT scalar function has not committed (reason code 43).
- The replacement file specified in the DLREPLACECONTENT scalar function is being used in another replacement process (reason code 44).
- The DATALINK-referenced file is being used as the replacement file in another operation (reason code 45).
- v The format of the replacement file specified in the DLREPLACECONTENT scalar function is not valid (reason code 46).
- The replacement file value specified in the DLREPLACECONTENT scalar function cannot be a directory or a symbolic link (reason code 47).
- v The replacement file specified in the DLREPLACECONTENT scalar function is being linked to a database (reason code 48).
- v The replacement file specified in the DLREPLACECONTENT scalar function cannot be found by a Data Links File Manager (reason code 49).
- The DATALINK value constructed by the DLURLNEWCOPY scalar function with a write token contained in the data location value can be assigned only to a DATALINK column with WRITE PERMISSION ADMIN (reason code 50).

When the assignment is also creating a link, the following errors can occur:

- File server not currently available (SQLSTATE 57050).
- v File does not exist (SQLSTATE 428D1, reason code 24).
- v File already linked to another column (SQLSTATE 428D1, reason code 25).

Note that this error will be raised even if the link is to a different database.

- <span id="page-125-0"></span>• Referenced file cannot be accessed for linking (reason code 26).
- The write token embedded in the data location does not match the write token used to open the file (SQLSTATE 428D1, reason code 36).
- DATALINK value referenced file is in the update-in-progress state (SQLSTATE 428D1, reason code 37).
- The previous archive copy of the DATALINK value referenced file is not available (SQLSTATE 428D1, reason code 40).

In addition, when the assignment removes an existing link, the following errors can occur:

- File server not currently available (SOLSTATE 57050).
- v File with referential integrity control is not in a correct state according to the Data Links File Manager (SQLSTATE 58004).
- DATALINK value referenced file is in the update-in-progress state (SQLSTATE 428D1, reason code 37).

If, when retrieving a DATALINK value for write access (by using the DLURLCOMPLETEWRITE or DLURLPATHWRITE scalar function), the DATALINK column is defined with WRITE PERMISSION ADMIN, the directory access privilege is checked at the file server (DataLink File Manager). The user who issues the query must have the authority to write to the files under the given directory before a write token is generated and embedded in the return DATALINK value. If the user does not have write authority, no write token will be generated, and the SELECT statement will fail (SQLSTATE 42511, reason code 1).

Portions of a DATALINK value can be assigned to host variables following the application of scalar functions such as DLLINKTYPE or DLURLPATH.

Note that usually no attempt is made to access the file server at retrieval time. It is therefore possible that subsequent attempts to access the file server through file system commands might fail. It may be necessary to access the file server to determine the prefix name associated with a path. This can be changed at the file server when the mount point of a file system is moved. First access of a file on a server will cause the required values to be retrieved from the file server and cached at the database server for the subsequent retrieval of DATALINK values for that file server. An error is returned if the file server cannot be accessed (SQLSTATE 57050).

If using the scalar functions DLURLCOMPLETEWRITE or DLURLPATHWRITE to retrieve a DATALINK value, it may be necessary to access the file server to determine the directory access privilege on a path for a user. An error is returned if the file server cannot be accessed (SQLSTATE 57050).

When retrieving a DATALINK value, the registry of file servers at the database server is checked to confirm that the file server is still registered with the database server (SQLSTATE 55022). In addition, a warning may be returned when retrieving a DATALINK value because the table is in reconcile pending or reconcile not possible state (SQLSTATE 01627).

### **User-defined type assignments**

With user-defined types, different rules are applied for assignments to host variables than are used for all other assignments.

<span id="page-126-0"></span>Distinct Types: Assignment to host variables is done based on the source type of the distinct type. That is, it follows the rule:

v A value of a distinct type on the right hand side of an assignment is assignable to a host variable on the left hand side if and only if the source type of this distinct type is assignable to this host variable.

If the target of the assignment is a column based on a distinct type, the source data type must be castable to the target data type.

Structured Types: Assignment to and from host variables is based on the declared type of the host variable; that is, it follows the rule:

A value of a structured type on the right hand side of an assignment is assignable to a host variable on the left hand side if and only if the declared type of the host variable is the structured type or a supertype of the structured type.

If the target of the assignment is a column of a structured type, the source data type must be the target data type or a subtype of the target data type.

### **Reference type assignments**

A reference type with a target type of *T* can be assigned to a reference type column that is also a reference type with target type of *S* where *S* is a supertype of *T*. If an assignment is made to a scoped reference column or variable, no check is performed to ensure that the actual value being assigned exists in the target table or view defined by the scope.

Assignment to host variables is done based on the representation type of the reference type. That is, it follows the rule:

v A value of a reference type on the right hand side of an assignment is assignable to a host variable on the left hand side if and only if the representation type of this reference type is assignable to this host variable.

If the target of the assignment is a column, and the right hand side of the assignment is a host variable, the host variable must be explicitly cast to the reference type of the target column.

#### **Numeric comparisons**

Numbers are compared algebraically; that is, with regard to sign. For example, −2 is less than +1.

If one number is an integer and the other is decimal, the comparison is made with a temporary copy of the integer, which has been converted to decimal.

When decimal numbers with different scales are compared, the comparison is made with a temporary copy of one of the numbers that has been extended with trailing zeros so that its fractional part has the same number of digits as the other number.

If one number is floating-point and the other is integer or decimal, the comparison is made with a temporary copy of the other number, which has been converted to double-precision floating-point.

Two floating-point numbers are equal only if the bit configurations of their normalized forms are identical.

<span id="page-127-0"></span>| |

| | | | | | |

### **String comparisons**

Character strings are compared according to the collating sequence specified when the database was created, except those with a FOR BIT DATA attribute, which are always compared according to their bit values.

When comparing character strings of unequal lengths and the collating sequence specified is not of the UCA (Unicode Collation Algorithm) type, the comparison is made using a logical copy of the shorter string, which is padded on the right with single-byte blanks sufficient to extend its length to that of the longer string. This logical extension is done for all character strings, including those tagged as FOR BIT DATA. If the collating sequence is of the UCA type, the shorter string is not padded on the right, because padding with any character may affect the result of the comparison. Comparisons using UCA are done on one or more weights of each character in the strings, and not on the code points. Details of UCA can be found in the Unicode Technical Standard #10, which is available at the [Unicode](http://www.unicode.org) [Consortium](http://www.unicode.org) Web site. The following information pertains to collating sequences that are not of the UCA type.

Character strings (except character strings tagged as FOR BIT DATA) are compared according to the collating sequence specified when the database was created. For example, the default collating sequence supplied by the database manager may give lowercase and uppercase versions of the same character the same weight. The database manager performs a two-pass comparison to ensure that only identical strings are considered equal to each other. In the first pass, strings are compared according to the database collating sequence. If the weights of the characters in the strings are equal, a second ″tie-breaker″ pass is performed to compare the strings on the basis of their actual code point values.

Two strings are equal if they are both empty or if all corresponding bytes are equal. If either operand is null, the result is unknown.

Long strings and LOB strings are not supported in any comparison operations that use the basic comparison operators  $(=, \leq, \leq, \leq, \leq, \leq, \leq, \leq)$ . They are supported in comparisons using the LIKE predicate and the POSSTR function.

Portions of long strings and LOB strings of up to 4 000 bytes can be compared using the SUBSTR and VARCHAR scalar functions. For example, given the columns:

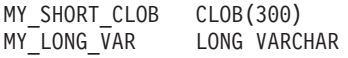

then the following is valid:

WHERE VARCHAR(MY SHORT CLOB) > VARCHAR(SUBSTR(MY LONG VAR,1,300))

Examples:

For these examples, 'A', 'Á', 'a', and 'á', have the code point values X'41', X'C1', X'61', and X'E1' respectively.

Consider a collating sequence where the characters 'A', 'A', 'a', 'a' have weights 136, 139, 135, and 138. Then the characters sort in the order of their weights as follows:

'a' < 'A' < 'á' < 'Á'

Now consider four DBCS characters D1, D2, D3, and D4 with code points 0xC141, 0xC161, 0xE141, and 0xE161, respectively. If these DBCS characters are in CHAR columns, they sort as a sequence of bytes according to the collation weights of those bytes. First bytes have weights of 138 and 139, therefore D3 and D4 come before D2 and D1; second bytes have weights of 135 and 136. Hence, the order is as follows:

 $D4 < D3 < D2 < D1$ 

However, if the values being compared have the FOR BIT DATA attribute, or if these DBCS characters were stored in a GRAPHIC column, the collation weights are ignored, and characters are compared according to their code points as follows: 'A' < 'a' < ' $\tilde{A}$ ' < 'á'

The DBCS characters sort as sequence of bytes, in the order of code points as follows:

 $D1 < D2 < D3 < D4$ 

Now consider a collating sequence where the characters 'A', 'Á', 'a', 'á' have (non-unique) weights 74, 75, 74, and 75. Considering collation weights alone (first pass), 'a' is equal to 'A', and 'a' is equal to 'A'. The code points of the characters are used to break the tie (second pass) as follows:

'A' < 'a' < 'Á' < 'á'

DBCS characters in CHAR columns sort a sequence of bytes, according to their weights (first pass) and then according to their code points to break the tie (second pass). First bytes have equal weights, so the code points (0xC1 and 0xE1) break the tie. Therefore, characters D1 and D2 sort before characters D3 and D4. Then the second bytes are compared in similar way, and the final result is as follows:  $D1 < D2 < D3 < D4$ 

Once again, if the data in CHAR columns have the FOR BIT DATA attribute, or if the DBCS characters are stored in a GRAPHIC column, the collation weights are ignored, and characters are compared according to their code points:  $D1 < D2 < D3 < D4$ 

For this particular example, the result happens to be the same as when collation weights were used, but obviously this is not always the case.

**Conversion rules for comparison:** When two strings are compared, one of the strings is first converted, if necessary, to the encoding scheme and code page of the other string.

**Ordering of results:** Results that require sorting are ordered based on the string comparison rules discussed in "String [comparisons"](#page-127-0) on page 108. The comparison is performed at the database server. On returning results to the client application, code page conversion may be performed. This subsequent code page conversion does not affect the order of the server-determined result set.

**MBCS considerations for string comparisons:** Mixed SBCS/MBCS character strings are compared according to the collating sequence specified when the database was created. For databases created with default (SYSTEM) collation sequence, all single-byte ASCII characters are sorted in correct order, but double-byte characters are not necessarily in code point sequence. For databases created with IDENTITY sequence, all double-byte characters are correctly sorted in their code point order, but single-byte ASCII characters are sorted in their code

#### **MBCS considerations for string comparisons**

point order as well. For databases created with COMPATIBILITY sequence, a compromise order is used that sorts properly for most double-byte characters, and is almost correct for ASCII. This was the default collation table in DB2 Version 2.

Mixed character strings are compared byte-by-byte. This may result in unusual results for multi-byte characters that occur in mixed strings, because each byte is considered independently.

Example:

For this example, 'A', 'B', 'a', and 'b' double-byte characters have the code point values X'8260', X'8261', X'8281', and X'8282', respectively.

Consider a collating sequence where the code points X'8260', X'8261', X'8281', and X'8282' have weights 96, 65, 193, and 194. Then:

'B' < 'A' < 'a' < 'b'

and

'AB' < 'AA' < 'Aa' < 'Ab' < 'aB' < 'aA' < 'aa' < 'ab'

Graphic string comparisons are processed in a manner analogous to that for character strings.

Graphic string comparisons are valid between all graphic string data types except LONG VARGRAPHIC. LONG VARGRAPHIC and DBCLOB data types are not allowed in a comparison operation.

For graphic strings, the collating sequence of the database is not used. Instead, graphic strings are always compared based on the numeric (binary) values of their corresponding bytes.

Using the previous example, if the literals were graphic strings, then:

 $'A' < 'B' < 'a' < 'b'$ 

and

'AA' < 'AB' < 'Aa' < 'Ab' < 'aA' < 'aB' < 'aa' < 'ab'

When comparing graphic strings of unequal lengths, the comparison is made using a logical copy of the shorter string which is padded on the right with double-byte blank characters sufficient to extend its length to that of the longer string.

Two graphic values are equal if they are both empty or if all corresponding graphics are equal. If either operand is null, the result is unknown. If two values are not equal, their relation is determined by a simple binary string comparison.

As indicated in this section, comparing strings on a byte by byte basis can produce unusual results; that is, a result that differs from what would be expected in a character by character comparison. The examples shown here assume the same MBCS code page, however, the situation can be further complicated when using different multi-byte code pages with the same national language. For example, consider the case of comparing a string from a Japanese DBCS code page and a Japanese EUC code page.

#### <span id="page-130-0"></span>**Datetime comparisons**

A DATE, TIME, or TIMESTAMP value may be compared either with another value of the same data type or with a string representation of that data type. All comparisons are chronological, which means the farther a point in time is from January 1, 0001, the greater the value of that point in time.

Comparisons involving TIME values and string representations of time values always include seconds. If the string representation omits seconds, zero seconds is implied.

Comparisons involving TIMESTAMP values are chronological without regard to representations that might be considered equivalent.

Example:

```
TIMESTAMP('1990-02-23-00.00.00') > '1990-02-22-24.00.00'
```
#### **User-defined type comparisons**

Values with a user-defined distinct type can only be compared with values of exactly the same user-defined distinct type. The user-defined distinct type must have been defined using the WITH COMPARISONS clause.

Example:

Given the following YOUTH distinct type and CAMP\_DB2\_ROSTER table: **CREATE DISTINCT TYPE** YOUTH **AS INTEGER WITH COMPARISONS**

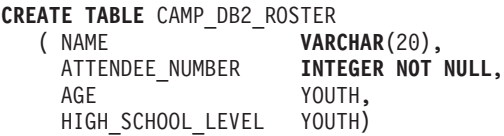

The following comparison is valid:

**SELECT \* FROM** CAMP\_DB2\_ROSTER **WHERE** AGE > HIGH\_SCHOOL\_LEVEL

The following comparison is not valid:

**SELECT \* FROM** CAMP\_DB2\_ROSTER **WHERE** AGE > ATTENDEE NUMBER

However, AGE can be compared to ATTENDEE\_NUMBER by using a function or CAST specification to cast between the distinct type and the source type. The following comparisons are all valid:

```
SELECT * FROM CAMP_DB2_ROSTER
  WHERE INTEGER(\overline{AGE}) > ATTENDEE NUMBER
SELECT * FROM CAMP_DB2_ROSTER
   WHERE CAST( AGE AS INTEGER) > ATTENDEE_NUMBER
SELECT * FROM CAMP_DB2_ROSTER
  WHERE AGE > YOUTH(ATTENDEE NUMBER)
SELECT * FROM CAMP_DB2_ROSTER
   WHERE AGE > CAST(ATTENDEE_NUMBER AS YOUTH)
```
Values with a user-defined structured type cannot be compared with any other value (the NULL predicate and the TYPE predicate can be used).

### <span id="page-131-0"></span>**Reference type comparisons**

Reference type values can be compared only if their target types have a common supertype. The appropriate comparison function will only be found if the schema name of the common supertype is included in the function path. The comparison is performed using the representation type of the reference types. The scope of the reference is not considered in the comparison.

### **Related reference:**

- ["Identifiers"](#page-77-0) on page 58
- "LIKE [predicate"](#page-235-0) on page 216
- ["POSSTR"](#page-403-0) on page 384
- ["Datetime](#page-104-0) values" on page 85
- ["Casting](#page-115-0) between data types" on page 96
- v ["Rules](#page-132-0) for result data types" on page 113
- v "Rules for string [conversions"](#page-136-0) on page 117

## <span id="page-132-0"></span>**Rules for result data types**

The data types of a result are determined by rules which are applied to the operands in an operation. This section explains those rules.

These rules apply to:

- Corresponding columns in fullselects of set operations (UNION, INTERSECT and EXCEPT)
- v Result expressions of a CASE expression
- Arguments of the scalar function COALESCE (or VALUE)
- v Expression values of the in list of an IN predicate
- Corresponding expressions of a multiple row VALUES clause.

These rules are applied subject to other restrictions on long strings for the various operations.

The rules involving various data types follow. In some cases, a table is used to show the possible result data types.

These tables identify the data type of the result, including the applicable length or precision and scale. The result type is determined by considering the operands. If there is more than one pair of operands, start by considering the first pair. This gives a result type which is considered with the next operand to determine the next result type, and so on. The last intermediate result type and the last operand determine the result type for the operation. Processing of operations is done from left to right so that the intermediate result types are important when operations are repeated. For example, consider a situation involving:

CHAR(2) UNION CHAR(4) UNION VARCHAR(3)

The first pair results in a type of CHAR(4). The result values always have 4 characters. The final result type is VARCHAR(4). Values in the result from the first UNION operation will always have a length of 4.

#### **Character strings**

Character strings are compatible with other character strings. Character strings include data types CHAR, VARCHAR, LONG VARCHAR, and CLOB.

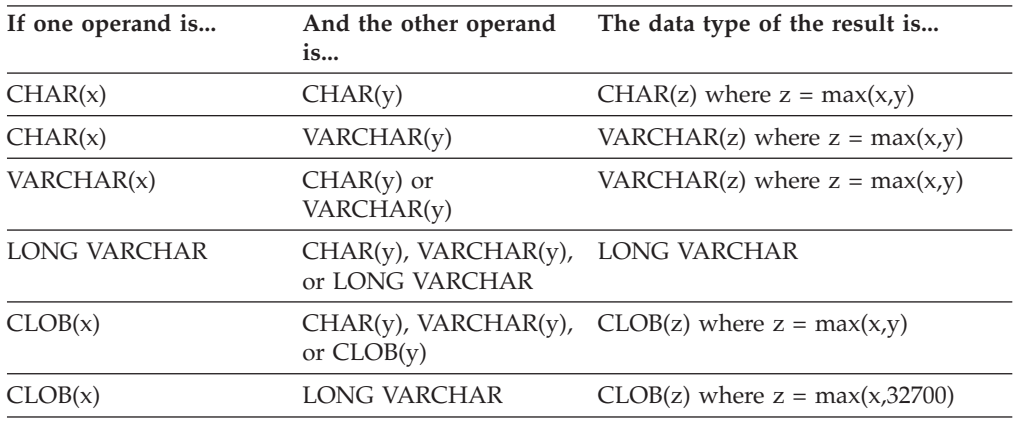

The code page of the result character string will be derived based on the rules for string conversions.

### **Graphic strings**

Graphic strings are compatible with other graphic strings. Graphic strings include data types GRAPHIC, VARGRAPHIC, LONG VARGRAPHIC, and DBCLOB.

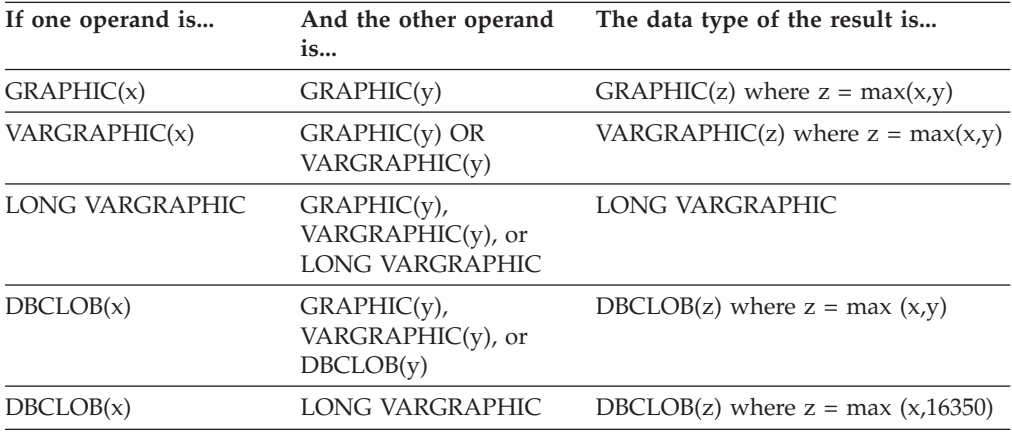

The code page of the result graphic string will be derived based on the rules for string conversions.

### **Character and graphic strings in a Unicode database**

In a Unicode database, character strings and graphic strings are compatible.

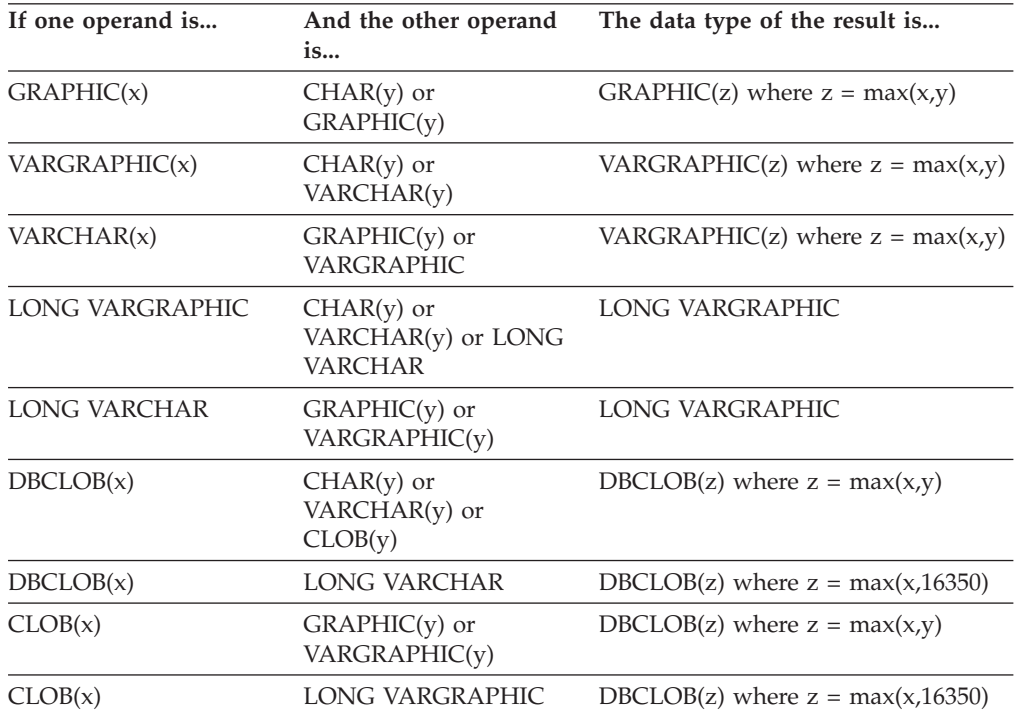

### **Binary large object (BLOB)**

A BLOB is compatible only with another BLOB and the result is a BLOB. The BLOB scalar function can be used to cast from other types if they should be treated as BLOB types. The length of the result BLOB is the largest length of all the data types.

### **Numeric**

Numeric types are compatible with other numeric types. Numeric types include SMALLINT, INTEGER, BIGINT, DECIMAL, REAL and DOUBLE.

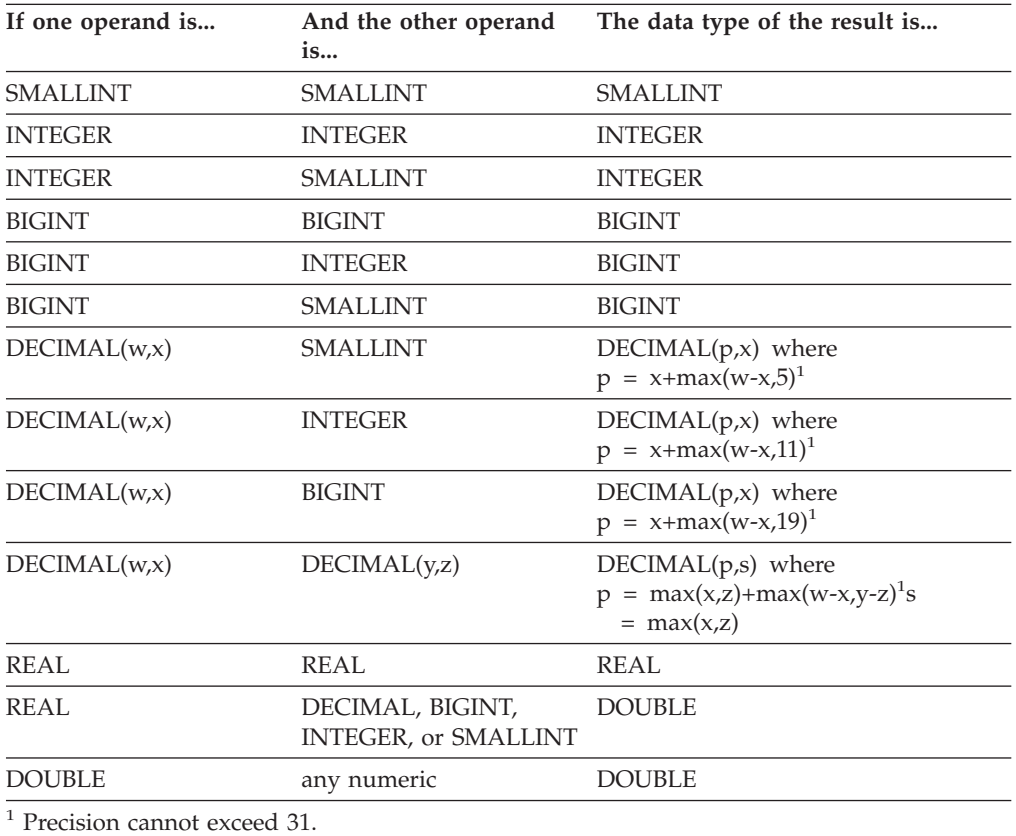

### **DATE**

A date is compatible with another date, or any CHAR or VARCHAR expression that contains a valid string representation of a date. The data type of the result is DATE.

### **TIME**

A time is compatible with another time, or any CHAR or VARCHAR expression that contains a valid string representation of a time. The data type of the result is TIME.

### **TIMESTAMP**

A timestamp is compatible with another timestamp, or any CHAR or VARCHAR expression that contains a valid string representation of a timestamp. The data type of the result is TIMESTAMP.

### **DATALINK**

A datalink is compatible with another datalink. The data type of the result is DATALINK. The length of the result DATALINK is the largest length of all the data types.

### **User-defined types**

**Distinct types:** A user-defined distinct type is compatible only with the same user-defined distinct type. The data type of the result is the user-defined distinct type.

**Reference types:** A reference type is compatible with another reference type provided that their target types have a common supertype. The data type of the result is a reference type having the common supertype as the target type. If all operands have the identical scope table, the result has that scope table. Otherwise the result is unscoped.

**Structured types:** A structured type is compatible with another structured type provided that they have a common supertype. The static data type of the resulting structured type column is the structured type that is the least common supertype of either column.

For example, consider the following structured type hierarchy,

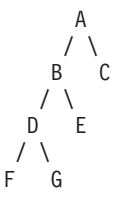

Structured types of the static type E and F are compatible with the resulting static type of B, which is the least common super type of E and F.

### **Nullable attribute of result**

With the exception of INTERSECT and EXCEPT, the result allows nulls unless both operands do not allow nulls.

- v For INTERSECT, if either operand does not allow nulls the result does not allow nulls (the intersection would never be null).
- v For EXCEPT, if the first operand does not allow nulls the result does not allow nulls (the result can only be values from the first operand).

#### **Related reference:**

- ["BLOB"](#page-305-0) on page 286
- v "Rules for string [conversions"](#page-136-0) on page 117

## <span id="page-136-0"></span>**Rules for string conversions**

The code page used to perform an operation is determined by rules which are applied to the operands in that operation. This section explains those rules.

These rules apply to:

- v Corresponding string columns in fullselects with set operations (UNION, INTERSECT and EXCEPT)
- Operands of concatenation
- Operands of predicates (with the exception of LIKE)
- v Result expressions of a CASE expression
- Arguments of the scalar function COALESCE (and VALUE)
- v Expression values of the in list of an IN predicate
- Corresponding expressions of a multiple row VALUES clause.

In each case, the code page of the result is determined at bind time, and the execution of the operation may involve conversion of strings to the code page identified by that code page. A character that has no valid conversion is mapped to the substitution character for the character set and SQLWARN10 is set to 'W' in the SQLCA.

The code page of the result is determined by the code pages of the operands. The code pages of the first two operands determine an intermediate result code page, this code page and the code page of the next operand determine a new intermediate result code page (if applicable), and so on. The last intermediate result code page and the code page of the last operand determine the code page of the result string or column. For each pair of code pages, the result is determined by the sequential application of the following rules:

- v If the code pages are equal, the result is that code page.
- If either code page is BIT DATA (code page 0), the result code page is BIT DATA.
- v In a Unicode database, if one code page denotes data in an encoding scheme that is different from the other code page, the result is UCS-2 over UTF-8 (that is, the graphic data type over the character data type). (In a non-Unicode database, conversion between different encoding schemes is not supported.)
- v For operands that are host variables (whose code page is not BIT DATA), the result code page is the database code page. Input data from such host variables is converted from the application code page to the database code page before being used.

Conversions to the code page of the result are performed, if necessary, for:

- An operand of the concatenation operator
- The selected argument of the COALESCE (or VALUE) scalar function
- v The selected result expression of the CASE expression
- The expressions of the in list of the IN predicate
- The corresponding expressions of a multiple row VALUES clause
- The corresponding columns involved in set operations.

Character conversion is necessary if all of the following are true:

- The code pages are different
- Neither string is BIT DATA

• The string is neither null nor empty

#### **Examples**

*Example 1:* Given the following in a database created with code page 850:

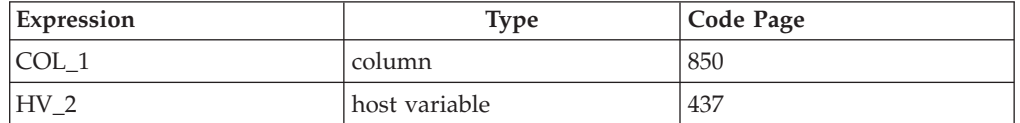

When evaluating the predicate:

COL\_1 **CONCAT** :HV\_2

the result code page of the two operands is 850, because the host variable data will be converted to the database code page before being used.

*Example 2:* Using information from the previous example when evaluating the predicate:

**COALESCE**(COL\_1, :HV\_2:NULLIND,)

the result code page is 850; therefore, the result code page for the COALESCE scalar function will be code page 850.

# **Partition-compatible data types**

*Partition compatibility* is defined between the base data types of corresponding columns of partitioning keys. Partition-compatible data types have the property that two variables, one of each type, with the same value, are mapped to the same partitioning map index by the same partitioning function.

Table 10 shows the compatibility of data types in partitions.

Partition compatibility has the following characteristics:

- v Internal formats are used for DATE, TIME, and TIMESTAMP. They are not compatible with each other, and none are compatible with CHAR.
- v Partition compatibility is not affected by columns with NOT NULL or FOR BIT DATA definitions.
- NULL values of compatible data types are treated identically. Different results might be produced for NULL values of non-compatible data types.
- v Base data type of the UDT is used to analyze partition compatibility.
- Decimals of the same value in the partitioning key are treated identically, even if their scale and precision differ.
- v Trailing blanks in character strings (CHAR, VARCHAR, GRAPHIC or VARGRAPHIC) are ignored by the system-provided hashing function.
- CHAR or VARCHAR of different lengths are compatible data types.
- REAL or DOUBLE values that are equal are treated identically even though their precision differs.

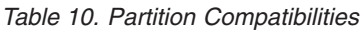

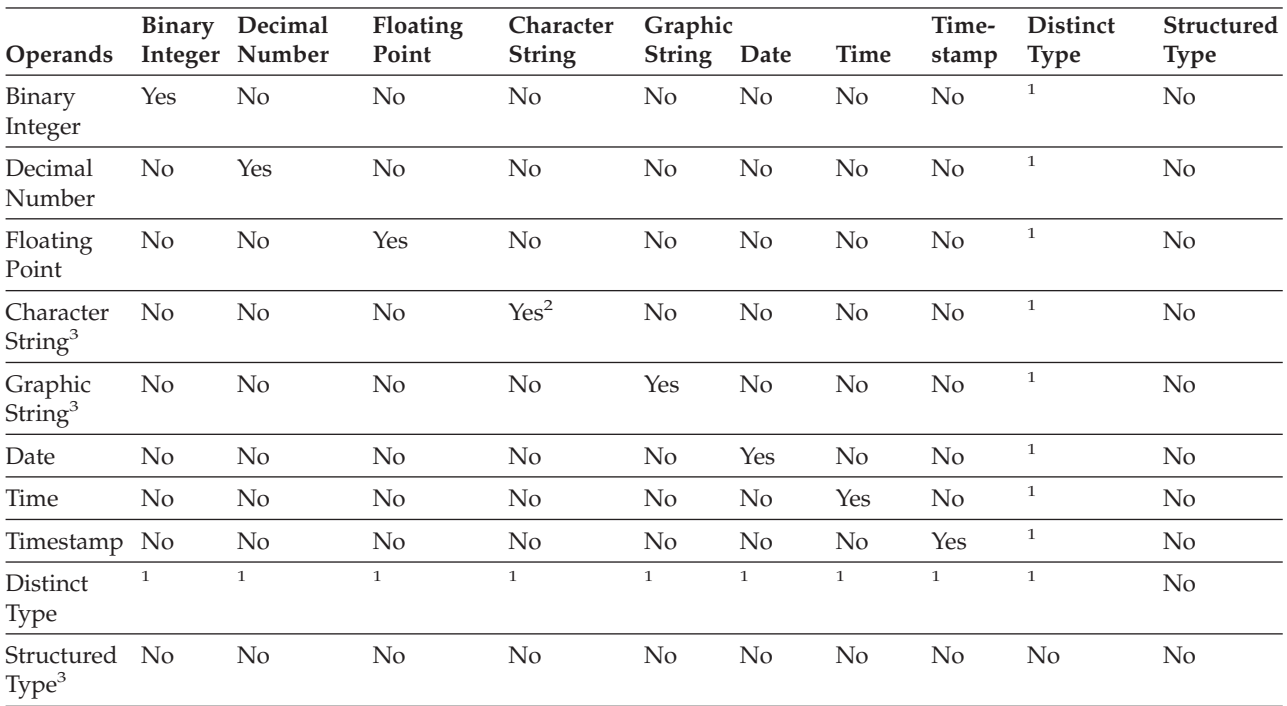

## **Partition-compatible data types**

*Table 10. Partition Compatibilities (continued)*

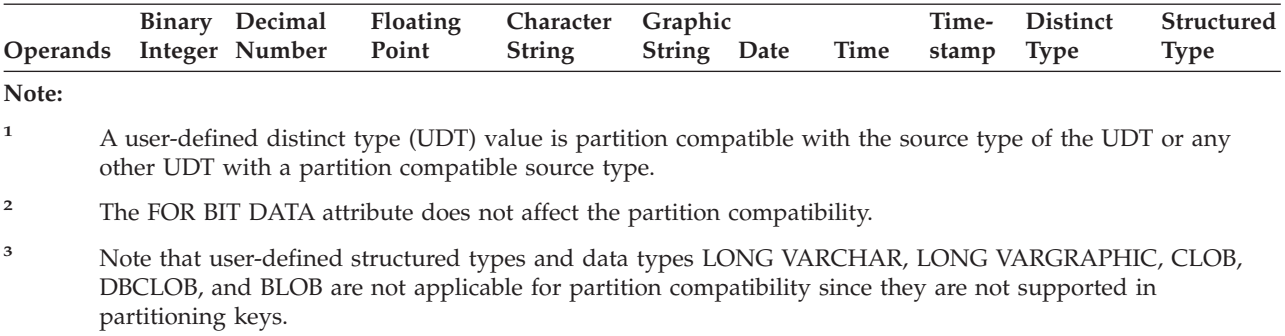

### **Constants**

A *constant* (sometimes called a *literal*) specifies a value. Constants are classified as string constants or numeric constants. Numeric constants are further classified as integer, floating-point, or decimal.

All constants have the NOT NULL attribute.

A negative zero value in a numeric constant (-0) is the same value as a zero without the sign  $(0)$ .

User-defined types have strong typing. This means that a user-defined type is only compatible with its own type. A constant, however, has a built-in type. Therefore, an operation involving a user-defined type and a constant is only possible if the user-defined type has been cast to the constant's built-in type, or if the constant has been cast to the user-defined type. For example, using the table and distinct type in ["User-defined](#page-130-0) type comparisons" on page 111, the following comparisons with the constant 14 are valid:

```
SELECT * FROM CAMP_DB2_ROSTER
  WHERE AGE > CAST(14 AS YOUTH)
SELECT * FROM CAMP_DB2_ROSTER
  WHERE CAST(AGE AS INTEGER) > 14
```
The following comparison is not valid:

**SELECT \* FROM** CAMP\_DB2\_ROSTER **WHERE** AGE > 14

### **Integer constants**

An *integer constant* specifies an integer as a signed or unsigned number with a maximum of 19 digits that does not include a decimal point. The data type of an integer constant is large integer if its value is within the range of a large integer. The data type of an integer constant is big integer if its value is outside the range of large integer but within the range of a big integer. A constant that is defined outside the range of big integer values is considered a decimal constant.

Note that the smallest literal representation of a large integer constant is -2 147 483 647, and not -2 147 483 648, which is the limit for integer values. Similarly, the smallest literal representation of a big integer constant is -9 223 372 036 854 775 807, and not -9 223 372 036 854 775 808, which is the limit for big integer values.

*Examples:*

64 -15 +100 32767 720176 12345678901

In syntax diagrams, the term 'integer' is used for a large integer constant that must not include a sign.

## **Floating-point constants**

A *floating-point constant* specifies a floating-point number as two numbers separated by an E. The first number may include a sign and a decimal point; the second number may include a sign but not a decimal point. The data type of a floating-point constant is double-precision. The value of the constant is the product

of the first number and the power of 10 specified by the second number; it must be within the range of floating-point numbers. The number of characters in the constant must not exceed 30.

*Examples:*

15E1 2.E5 2.2E-1 +5.E+2

### **Decimal constants**

A *decimal constant* is a signed or unsigned number that consists of no more than 31 digits and either includes a decimal point or is not within the range of binary integers. It must be within the range of decimal numbers. The precision is the total number of digits (including leading and trailing zeros); the scale is the number of digits to the right of the decimal point (including trailing zeros).

*Examples:* 25.5 1000. -15. +37589.3333333333

## **Character string constants**

A *character string constant* specifies a varying-length character string, and consists of a sequence of characters that starts and ends with an apostrophe ('). This form of string constant specifies the character string contained between the string delimiters. The length of the character string must not be greater than 32 672 bytes. Two consecutive string delimiters are used to represent one string delimiter within the character string.

#### *Examples:*

'12/14/1985' '32' 'DON''T CHANGE'

The constant value is always converted to the database code page when it is bound to the database. It is considered to be in the database code page. Therefore, if used in an expression that combines a constant with a FOR BIT DATA column, and whose result is FOR BIT DATA, the constant value will *not* be converted from its database code page representation when used.

### **Hexadecimal constants**

A *hexadecimal constant* specifies a varying-length character string in the section code page.

The format of a hexadecimal constant is an X followed by a sequence of characters that starts and ends with an apostrophe ('). The characters between the apostrophes must be an even number of hexadecimal digits. The number of hexadecimal digits must not exceed 16 336, otherwise an error is raised (SQLSTATE -54002). A hexadecimal digit represents 4 bits. It is specified as a digit or any of the letters A through F (uppercase or lowercase), where A represents the bit pattern '1010', B represents '1011', and so on. If a hexadecimal constant is improperly formatted (for example, if it contains an invalid hexadecimal digit or an odd number of hexadecimal digits), an error is raised (SQLSTATE 42606).

#### *Examples:*

X'FFFF' representing the bit pattern '1111111111111111' X'4672616E6B' representing the VARCHAR pattern of the ASCII string 'Frank'

 $\overline{\phantom{a}}$ | |

# **Graphic string constants**

A *graphic string constant* specifies a varying-length graphic string consisting of a sequence of double-byte characters that starts and ends with a single-byte apostrophe ('), and that is preceded by a single-byte G or N. The characters between the apostrophes must represent an even number of bytes, and the length of the graphic string must not exceed 16 336 bytes.

#### *Examples:*

```
G'double-byte character string'
N'double-byte character string'
```
The apostrophe must not appear as part of an MBCS character to be considered a delimiter.

#### **Related reference:**

- ["Expressions"](#page-187-0) on page 168
- v ["Assignments](#page-118-0) and comparisons" on page 99

|

# **Special registers**

# **Special registers**

A *special register* is a storage area that is defined for an application process by the database manager. It is used to store information that can be referenced in SQL statements. A reference to a special register is a reference to a value provided by the current server. If the value is a string, its CCSID is a default CCSID of the current server. The special registers can be referenced as follows:

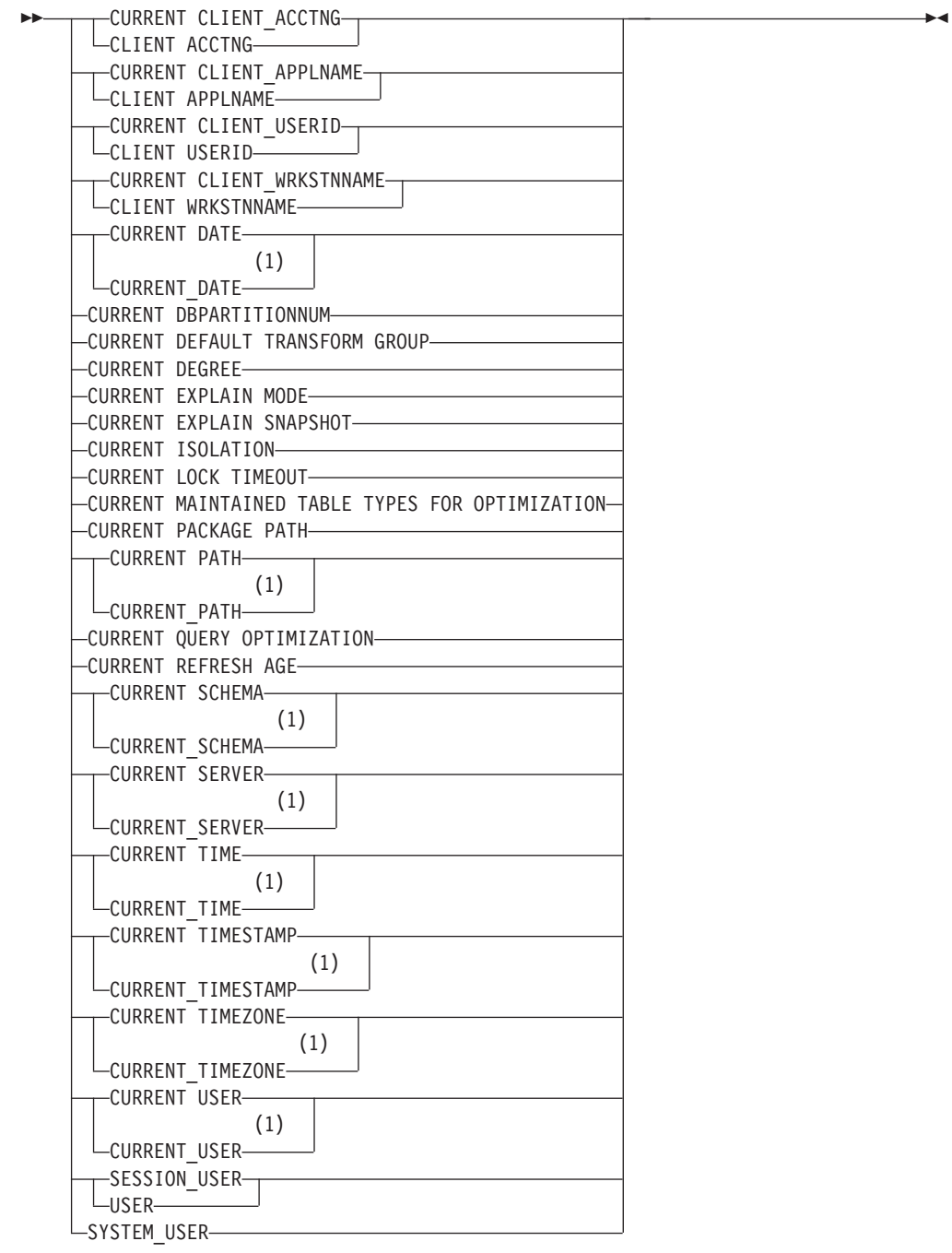
#### **Notes:**

| | | |

|

 $\vert$ 

1 The SQL 1999 Core standard uses the form with the underscore.

Some special registers can be updated using the SET statement. The following table shows which of the special registers can be updated.

*Table 11. Special Registers*

| <b>Special Register</b>                         | Updatable |
|-------------------------------------------------|-----------|
| <b>CURRENT CLIENT_ACCTNG</b>                    | No        |
| <b>CURRENT CLIENT_APPLNAME</b>                  | No        |
| <b>CURRENT CLIENT_USERID</b>                    | No        |
| <b>CURRENT CLIENT_WRKSTNNAME</b>                | No        |
| <b>CURRENT DATE</b>                             | No        |
| <b>CURRENT DBPARTITIONNUM</b>                   | No        |
| <b>CURRENT DEFAULT TRANSFORM GROUP</b>          | Yes       |
| <b>CURRENT DEGREE</b>                           | Yes       |
| <b>CURRENT EXPLAIN MODE</b>                     | Yes       |
| <b>CURRENT EXPLAIN SNAPSHOT</b>                 | Yes       |
| <b>CURRENT ISOLATION</b>                        | Yes       |
| <b>CURRENT LOCK TIMEOUT</b>                     | Yes       |
| CURRENT MAINTAINED TABLE TYPES FOR OPTIMIZATION | Yes       |
| <b>CURRENT PACKAGE PATH</b>                     | Yes       |
| <b>CURRENT PATH</b>                             | Yes       |
| <b>CURRENT QUERY OPTIMIZATION</b>               | Yes       |
| <b>CURRENT REFRESH AGE</b>                      | Yes       |
| <b>CURRENT SCHEMA</b>                           | Yes       |
| <b>CURRENT SERVER</b>                           | No        |
| <b>CURRENT TIME</b>                             | No        |
| <b>CURRENT TIMESTAMP</b>                        | No        |
| <b>CURRENT TIMEZONE</b>                         | No        |
| <b>CURRENT USER</b>                             | No        |
| SESSION_USER                                    | Yes       |
| SYSTEM_USER                                     | No        |
| <b>USER</b>                                     | Yes       |
|                                                 |           |

When a special register is referenced in a routine, the value of the special register in the routine depends on whether the special register is updatable or not. For non-updatable special registers, the value is set to the default value for the special register. For updatable special registers, the initial value is inherited from the invoker of the routine and can be changed with a subsequent SET statement inside the routine.

# **CURRENT CLIENT\_ACCTNG**

The CURRENT CLIENT\_ACCTNG (or CLIENT ACCTNG) special register contains the value of the accounting string from the client information specified for this connection. The data type of the register is VARCHAR(255). The default value of this register is an empty string.

The value of the accounting string can be changed by using the Set Client Information (**sqleseti**) API.

Note that the value provided via the sqleseti API is in the application code page, and the special register value is stored in the database code page. Depending on the data values used when setting the client information, truncation of the data value stored in the special register may occur during code page conversion.

*Example:* Get the current value of the accounting string for this connection. **VALUES** (CURRENT CLIENT\_ACCTNG) **INTO** :ACCT\_STRING

# **CURRENT CLIENT\_APPLNAME**

The CURRENT CLIENT\_APPLNAME (or CLIENT APPLNAME) special register contains the value of the application name from the client information specified for this connection. The data type of the register is VARCHAR(255). The default value of this register is an empty string.

The value of the application name can be changed by using the Set Client Information (**sqleseti**) API.

Note that the value provided via the sqleseti API is in the application code page, and the special register value is stored in the database code page. Depending on the data values used when setting the client information, truncation of the data value stored in the special register may occur during code page conversion.

*Example:* Select which departments are allowed to use the application being used in this connection.

```
SELECT DEPT
  FROM DEPT_APPL_MAP
  WHERE APPL NAME = CURRENT CLIENT APPLNAME
```
# **CURRENT CLIENT\_USERID**

The CURRENT CLIENT\_USERID (or CLIENT USERID) special register contains the value of the client user ID from the client information specified for this connection. The data type of the register is VARCHAR(255). The default value of this register is an empty string.

The value of the client user ID can be changed by using the Set Client Information (**sqleseti**) API.

Note that the value provided via the sqleseti API is in the application code page, and the special register value is stored in the database code page. Depending on the data values used when setting the client information, truncation of the data value stored in the special register may occur during code page conversion.

*Example:* Find out in which department the current client user ID works.

**SELECT** DEPT **FROM** DEPT\_USERID\_MAP WHERE USER\_ID = CURRENT CLIENT USERID

## **CURRENT CLIENT\_WRKSTNNAME**

The CURRENT CLIENT\_WRKSTNNAME (or CLIENT WRKSTNNAME) special register contains the value of the workstation name from the client information specified for this connection. The data type of the register is VARCHAR(255). The default value of this register is an empty string.

The value of the workstation name can be changed by using the Set Client Information (**sqleseti**) API.

Note that the value provided via the sqleseti API is in the application code page, and the special register value is stored in the database code page. Depending on the data values used when setting the client information, truncation of the data value stored in the special register may occur during code page conversion.

*Example:* Get the workstation name being used for this connection.

**VALUES** (CURRENT CLIENT\_WRKSTNNAME) **INTO** :WS\_NAME

## **CURRENT DATE**

The CURRENT DATE (or CURRENT\_DATE) special register specifies a date that is based on a reading of the time-of-day clock when the SQL statement is executed at the application server. If this special register is used more than once within a single SQL statement, or used with CURRENT TIME or CURRENT TIMESTAMP within a single statement, all values are based on a single clock reading.

When used in an SQL statement inside a routine, CURRENT DATE is not inherited from the invoking statement.

In a federated system, CURRENT DATE can be used in a query intended for data sources. When the query is processed, the date returned will be obtained from the CURRENT DATE register at the federated server, not from the data sources.

*Example:* Using the PROJECT table, set the project end date (PRENDATE) of the MA2111 project (PROJNO) to the current date.

**UPDATE** PROJECT **SET** PRENDATE = **CURRENT DATE WHERE** PROJNO = 'MA2111'

### **CURRENT DBPARTITIONNUM**

The CURRENT DBPARTITIONNUM special register specifies an INTEGER value that identifies the coordinator node number for the statement. For statements issued from an application, the coordinator is the partition to which the application connects. For statements issued from a routine, the coordinator is the partition from which the routine is invoked.

When used in an SQL statement inside a routine, CURRENT DBPARTITIONNUM is never inherited from the invoking statement.

CURRENT DBPARTITIONNUM returns 0 if the database instance is not defined to support partitioning. (In other words, if there is no db2nodes.cfg file. For partitioned databases, the db2nodes.cfg file exists and contains partition, or node, definitions.)

CURRENT DBPARTITIONNUM can be changed through the CONNECT statement, but only under certain conditions.

For compatibility with versions earlier than Version 8, the keyword NODE can be substituted for DBPARTITIONNUM.

*Example:* Set the host variable APPL\_NODE (integer) to the number of the partition to which the application is connected.

**VALUES CURRENT DBPARTITIONNUM INTO** :APPL\_NODE

**Related reference:**

v "CONNECT (Type 1) statement" in the *SQL Reference, Volume 2*

# **CURRENT DEFAULT TRANSFORM GROUP**

The CURRENT DEFAULT TRANSFORM GROUP special register specifies a VARCHAR(18) value that identifies the name of the transform group used by dynamic SQL statements for exchanging user-defined structured type values with host programs. This special register does not specify the transform groups used in static SQL statements, or in the exchange of parameters and results with external functions or methods.

Its value can be set by the SET CURRENT DEFAULT TRANSFORM GROUP statement. If no value is set, the initial value of the special register is the empty string (a VARCHAR with a length of zero).

In a dynamic SQL statement (that is, one which interacts with host variables), the name of the transform group used for exchanging values is the same as the value of this special register, unless this register contains the empty string. If the register contains the empty string (no value was set by using the SET CURRENT DEFAULT TRANSFORM GROUP statement), the DB2\_PROGRAM transform group is used for the transform. If the DB2\_PROGRAM transform group is not defined for the structured type subject, an error is raised at run time (SQLSTATE 42741).

*Examples:*

Set the default transform group to MYSTRUCT1. The TO SQL and FROM SQL functions defined in the MYSTRUCT1 transform are used to exchange user-defined structured type variables with the host program.

**SET CURRENT DEFAULT TRANSFORM GROUP** = MYSTRUCT1

Retrieve the name of the default transform group assigned to this special register. **VALUES** (CURRENT DEFAULT TRANSFORM GROUP)

## **CURRENT DEGREE**

The CURRENT DEGREE special register specifies the degree of intra-partition parallelism for the execution of dynamic SQL statements. (For static SQL, the DEGREE bind option provides the same control.) The data type of the register is CHAR(5). Valid values are ANY or the string representation of an integer between 1 and 32 767, inclusive.

If the value of CURRENT DEGREE represented as an integer is 1 when an SQL statement is dynamically prepared, the execution of that statement will not use intra-partition parallelism.

If the value of CURRENT DEGREE represented as an integer is greater than 1 and less than or equal to 32 767 when an SQL statement is dynamically prepared, the execution of that statement can involve intra-partition parallelism with the specified degree.

If the value of CURRENT DEGREE is ANY when an SQL statement is dynamically prepared, the execution of that statement can involve intra-partition parallelism using a degree determined by the database manager.

The actual runtime degree of parallelism will be the lower of:

- v The value of the maximum query degree (*max\_querydegree*) configuration parameter
- The application runtime degree
- The SQL statement compilation degree.

If the *intra\_parallel* database manager configuration parameter is set to NO, the value of the CURRENT DEGREE special register will be ignored for the purpose of optimization, and the statement will not use intra-partition parallelism.

The value can be changed by invoking the SET CURRENT DEGREE statement.

The initial value of CURRENT DEGREE is determined by the *dft\_degree* database configuration parameter.

### **Related reference:**

v "SET CURRENT DEGREE statement" in the *SQL Reference, Volume 2*

| | |

| | | | |

## **CURRENT EXPLAIN MODE**

The CURRENT EXPLAIN MODE special register holds a VARCHAR(254) value which controls the behavior of the Explain facility with respect to eligible dynamic SQL statements. This facility generates and inserts Explain information into the Explain tables. This information does not include the Explain snapshot. Possible values are YES, EXPLAIN, NO, REOPT, RECOMMEND INDEXES, and EVALUATE INDEXES. (For static SQL, the EXPLAIN bind option provides the same control. In the case of the PREP and BIND commands, the EXPLAIN option values are: YES, NO, and ALL.)

**YES** Enables the Explain facility and causes Explain information for a dynamic SQL statement to be captured when the statement is compiled.

#### **EXPLAIN**

Enables the facility, but dynamic statements are not executed.

**NO** Disables the Explain facility.

#### **REOPT**

Enables the Explain facility and causes Explain information for a dynamic (or incremental-bind) SQL statement to be captured only when the statement is reoptimized using real values for the input variables (host variables, special registers, or parameter markers).

#### **RECOMMEND INDEXES**

Recommends a set of indexes for each dynamic query. Populates the ADVISE\_INDEX table with the set of indexes.

#### **EVALUATE INDEXES**

Explains dynamic queries as though the recommended indexes existed. The indexes are picked up from the ADVISE\_INDEX table.

The initial value is NO. The value can be changed by invoking the SET CURRENT EXPLAIN MODE statement.

The CURRENT EXPLAIN MODE and CURRENT EXPLAIN SNAPSHOT special register values interact when the Explain facility is invoked. The CURRENT EXPLAIN MODE special register also interacts with the EXPLAIN bind option. RECOMMEND INDEXES and EVALUATE INDEXES can only be set for the CURRENT EXPLAIN MODE register, and must be set using the SET CURRENT EXPLAIN MODE statement.

*Example:* Set the host variable EXPL\_MODE (VARCHAR(254)) to the value currently in the CURRENT EXPLAIN MODE special register.

```
VALUES CURRENT EXPLAIN MODE
 INTO :EXPL_MODE
```
- v "SET CURRENT EXPLAIN MODE statement" in the *SQL Reference, Volume 2*
- [Appendix](#page-754-0) J, "Explain register values," on page 735

## **CURRENT EXPLAIN SNAPSHOT**

The CURRENT EXPLAIN SNAPSHOT special register holds a CHAR(8) value that controls the behavior of the Explain snapshot facility. This facility generates compressed information, including access plan information, operator costs, and bind-time statistics.

Only the following statements consider the value of this register: DELETE, INSERT, SELECT, SELECT INTO, UPDATE, VALUES, or VALUES INTO. Possible values are YES, EXPLAIN, NO, and REOPT. (For static SQL, the EXPLSNAP bind option provides the same control. In the case of the PREP and BIND commands, the EXPLSNAP option values are: YES, NO, and ALL.)

**YES** Enables the Explain snapshot facility and takes a snapshot of the internal representation of a dynamic SQL statement as the statement is compiled.

#### **EXPLAIN**

|

| | | | | Enables the Explain snapshot facility, but dynamic statements are not executed.

**NO** Disables the Explain snapshot facility.

#### **REOPT**

Enables the Explain facility and causes Explain information for a dynamic (or incremental-bind) SQL statement to be captured only when the statement is reoptimized using real values for the input variables (host variables, special registers, or parameter markers).

The initial value is NO. The value can be changed by invoking the SET CURRENT EXPLAIN SNAPSHOT statement.

The CURRENT EXPLAIN SNAPSHOT and CURRENT EXPLAIN MODE special register values interact when the Explain facility is invoked. The CURRENT EXPLAIN SNAPSHOT special register also interacts with the EXPLSNAP bind option.

*Example:* Set the host variable EXPL\_SNAP (char(8)) to the value currently in the CURRENT EXPLAIN SNAPSHOT special register.

**VALUES CURRENT EXPLAIN SNAPSHOT INTO** :EXPL\_SNAP

- v "SET CURRENT EXPLAIN SNAPSHOT statement" in the *SQL Reference, Volume 2*
- [Appendix](#page-754-0) J, "Explain register values," on page 735

|

| | |

> | | |

> > ||||

 $\overline{\phantom{a}}$  $\mathbf{I}$  $\overline{1}$  $\overline{1}$ 

> | |

| | | | | | | | | |

| | | |

| |

| |

 $\overline{\phantom{a}}$ 

## **CURRENT ISOLATION**

The CURRENT ISOLATION special register holds a CHAR(2) value that identifies the isolation level (in relation to other concurrent sessions) for any dynamic SQL statements issued within the current session.

The possible values are:

#### **(blanks)**

Not set; use the isolation attribute of the package.

- **UR** Uncommitted Read
- **CS** Cursor Stability
- **RR** Repeatable Read
- **RS** Read Stability

The value of the CURRENT ISOLATION special register can be changed by the SET CURRENT ISOLATION statement.

Until a SET CURRENT ISOLATION statement is issued within a session, or after RESET has been specified for SET CURRENT ISOLATION, the CURRENT ISOLATION special register is set to blanks and is not applied to dynamic SQL statements; the isolation level used is taken from the isolation attribute of the package which issued the dynamic SQL statement. Once a SET CURRENT ISOLATION statement has been issued, the CURRENT ISOLATION special register provides the isolation level for any subsequent dynamic SQL statement compiled within the session, regardless of the settings for the package issuing the statement. This will remain in effect until the session ends or until a SET CURRENT ISOLATION statement is issued with the RESET option.

*Example:* Set the host variable ISOLATION\_MODE (CHAR(2)) to the value currently stored in the CURRENT ISOLATION special register.

**VALUES CURRENT ISOLATION INTO** :ISOLATION\_MODE

### **Related concepts:**

• ["Isolation](#page-32-0) levels" on page 13

#### **Related reference:**

v "SET CURRENT ISOLATION statement" in the *SQL Reference, Volume 2*

# **CURRENT LOCK TIMEOUT**

|

| | | |

| | | | | |

| | | | |

| | The CURRENT LOCK TIMEOUT special register specifies the number of seconds to wait for a lock before returning an error indicating that a lock cannot be obtained. This special register impacts row, table, index key, and MDC block locks. The data type of the register is INTEGER.

Valid values for the CURRENT LOCK TIMEOUT special register are integers between -1 and 32767, inclusive. This special register can also be set to the null value. A value of -1 specifies that timeouts are not to take place, and that the application is to wait until the lock is released or a deadlock is detected. A value of 0 specifies that the application is not to wait for a lock; if a lock cannot be obtained, an error is to be returned immediately.

The value of the CURRENT LOCK TIMEOUT special register can be changed by invoking the SET CURRENT LOCK TIMEOUT statement. Its initial value is null; in this case, the current value of the *locktimeout* database configuration parameter is used when waiting for a lock, and this value will be returned for the special register.

### **Related reference:**

v "SET CURRENT LOCK TIMEOUT statement" in the *SQL Reference, Volume 2*

## **CURRENT MAINTAINED TABLE TYPES FOR OPTIMIZATION**

The CURRENT MAINTAINED TABLE TYPES FOR OPTIMIZATION special register specifies a VARCHAR(254) value that identifies the types of tables that can be considered when optimizing the processing of dynamic SQL queries. Materialized query tables are never considered by static embedded SQL queries.

The initial value of CURRENT MAINTAINED TABLE TYPES FOR OPTIMIZATION is SYSTEM. Its value can be changed by the SET CURRENT MAINTAINED TABLE TYPES FOR OPTIMIZATION statement.

- v "SET CURRENT MAINTAINED TABLE TYPES FOR OPTIMIZATION statement" in the *SQL Reference, Volume 2*
- "dft\_mttb\_types Default maintained table types for optimization configuration parameter" in the *Administration Guide: Performance*

## **CURRENT PACKAGE PATH**

|

| | |

| | | | | |

|

| | | | |

|

| | | |

| | |

| | | The CURRENT PACKAGE PATH special register specifies a VARCHAR(4096) value that identifies the path to be used when resolving references to packages that are needed when executing SQL statements.

The value can be an empty or a blank string, or a list of one or more schema names that are delimited with double quotation marks and separated by commas. Any double quotation marks appearing as part of the string will need to be represented as two double quotation marks, as is common practice with delimited identifiers. The delimiters and commas contribute to the length of the special register.

This special register applies to both static and dynamic statements.

The initial value of CURRENT PACKAGE PATH in a user-defined function, method, or procedure is inherited from the invoking application. In other contexts, the initial value of CURRENT PACKAGE PATH is an empty string. The value is a list of schemas only if the application process has explicitly specified a list of schemas by means of the SET CURRENT PACKAGE PATH statement.

*Examples:*

An application will be using multiple SQLJ packages (in schemas SQLJ1 and SQLJ2) and a JDBC package (in schema DB2JAVA). Set the CURRENT PACKAGE PATH special register to check SQLJ1, SQLJ2, and DB2JAVA, in that order.

**SET CURRENT PACKAGE PATH =** "SQLJ1", "SQLJ2", "DB2JAVA"

Set the host variable HVPKLIST to the value currently stored in the CURRENT PACKAGE PATH special register.

**VALUES CURRENT PACKAGE PATH INTO** :HVPKLIST

- ["CURRENT](#page-159-0) PATH" on page 140
- v "SET CURRENT PACKAGE PATH statement" in the *SQL Reference, Volume 2*

## <span id="page-159-0"></span>**CURRENT PATH**

The CURRENT PATH (or CURRENT\_PATH) special register specifies a VARCHAR(254) value that identifies the SQL path to be used when resolving function references and data type references in dynamically prepared SQL statements. CURRENT FUNCTION PATH is a synonym for CURRENT PATH. CURRENT PATH is also used to resolve stored procedure references in CALL statements. The initial value is the default value specified below. For static SQL, the FUNCPATH bind option provides an SQL path that is used for function and data type resolution.

The CURRENT PATH special register contains a list of one or more schema names that are enclosed by double quotation marks and separated by commas. For example, an SQL path specifying that the database manager is to look first in the FERMAT schema, then in the XGRAPHIC schema, and finally in the SYSIBM schema, is returned in the CURRENT PATH special register as: "FERMAT","XGRAPHIC","SYSIBM"

The default value is "SYSIBM","SYSFUN","SYSPROC",*X*, where *X* is the value of the USER special register, delimited by double quotation marks. The value can be changed by invoking the SET CURRENT PATH statement. The schema SYSIBM does not need to be specified. If it is not included in the SQL path, it is implicitly assumed to be the first schema. SYSIBM does not take up any of the 254 characters if it is implicitly assumed.

A data type that is not qualified with a schema name will be implicitly qualified with the first schema in the SQL path that contains a data type with the same unqualified name. There are exceptions to this rule, as outlined in the descriptions of the following statements: CREATE DISTINCT TYPE, CREATE FUNCTION, COMMENT, and DROP.

*Example:* Using the SYSCAT.VIEWS catalog view, find all views that were created with the same setting as the current value of the CURRENT PATH special register.

**SELECT** VIEWNAME, VIEWSCHEMA **FROM** SYSCAT.VIEWS **WHERE** FUNC\_PATH = **CURRENT PATH**

- ["Functions"](#page-171-0) on page 152
- v "SET PATH statement" in the *SQL Reference, Volume 2*

# **CURRENT QUERY OPTIMIZATION**

The CURRENT QUERY OPTIMIZATION special register specifies an INTEGER value that controls the class of query optimization performed by the database manager when binding dynamic SQL statements. The QUERYOPT bind option controls the class of query optimization for static SQL statements. The possible values range from 0 to 9. For example, if the query optimization class is set to 0 (minimal optimization), then the value in the special register is 0. The default value is determined by the *dft\_queryopt* database configuration parameter. The value can be changed by invoking the SET CURRENT QUERY OPTIMIZATION statement.

*Example:* Using the SYSCAT.PACKAGES catalog view, find all plans that were bound with the same setting as the current value of the CURRENT QUERY OPTIMIZATION special register.

**SELECT** PKGNAME, PKGSCHEMA **FROM** SYSCAT.PACKAGES **WHERE** QUERYOPT = **CURRENT QUERY OPTIMIZATION**

### **Related reference:**

v "SET CURRENT QUERY OPTIMIZATION statement" in the *SQL Reference, Volume 2*

# **CURRENT REFRESH AGE**

The CURRENT REFRESH AGE special register specifies a timestamp duration value with a data type of DECIMAL(20,6). It is the maximum duration since a particular timestamped event occurred to a cached data object (for example, a REFRESH TABLE statement processed on a system-maintained REFRESH DEFERRED materialized query table), such that the cached data object can be used to optimize the processing of a query. If CURRENT REFRESH AGE has a value of 99 999 999 999 999 (ANY), and the query optimization class is 5 or more, the types of tables specified in CURRENT MAINTAINED TABLE TYPES FOR OPTIMIZATION are considered when optimizing the processing of a dynamic SQL query.

The initial value of CURRENT REFRESH AGE is zero. The value can be changed by invoking the SET CURRENT REFRESH AGE statement.

### **Related reference:**

v "SET CURRENT REFRESH AGE statement" in the *SQL Reference, Volume 2*

## **CURRENT SCHEMA**

The CURRENT SCHEMA (or CURRENT\_SCHEMA) special register specifies a VARCHAR(128) value that identifies the schema name used to qualify database object references, where applicable, in dynamically prepared SQL statements. For compatibility with DB2 for OS/390, CURRENT SQLID (or CURRENT\_SQLID) is a synonym for CURRENT SCHEMA.

The initial value of CURRENT SCHEMA is the authorization ID of the current session user. The value can be changed by invoking the SET SCHEMA statement.

The QUALIFIER bind option controls the schema name used to qualify database object references, where applicable, for static SQL statements.

*Example:* Set the schema for object qualification to 'D123'.

**SET CURRENT SCHEMA** = 'D123'

# **CURRENT SERVER**

The CURRENT SERVER (or CURRENT\_SERVER) special register specifies a VARCHAR(18) value that identifies the current application server. The register contains the actual name of the application server, not an alias.

CURRENT SERVER can be changed through the CONNECT statement, but only under certain conditions.

When used in an SQL statement inside a routine, CURRENT SERVER is not inherited from the invoking statement.

*Example:* Set the host variable APPL\_SERVE (VARCHAR(18)) to the name of the application server to which the application is connected.

```
VALUES CURRENT SERVER INTO :APPL_SERVE
```
### **Related reference:**

v "CONNECT (Type 1) statement" in the *SQL Reference, Volume 2*

### **CURRENT TIME**

The CURRENT TIME (or CURRENT\_TIME) special register specifies a time that is based on a reading of the time-of-day clock when the SQL statement is executed at the application server. If this special register is used more than once within a single SQL statement, or used with CURRENT DATE or CURRENT TIMESTAMP within a single statement, all values are based on a single clock reading.

When used in an SQL statement inside a routine, CURRENT TIME is not inherited from the invoking statement.

In a federated system, CURRENT TIME can be used in a query intended for data sources. When the query is processed, the time returned will be obtained from the CURRENT TIME register at the federated server, not from the data sources.

*Example:* Using the CL\_SCHED table, select all the classes (CLASS\_CODE) that start (STARTING) later today. Today's classes have a value of 3 in the DAY column.

**SELECT** CLASS\_CODE **FROM** CL\_SCHED **WHERE** STARTING > **CURRENT TIME AND** DAY = 3

# **CURRENT TIMESTAMP**

The CURRENT TIMESTAMP (or CURRENT\_TIMESTAMP) special register specifies a timestamp that is based on a reading of the time-of-day clock when the SQL statement is executed at the application server. If this special register is used more than once within a single SQL statement, or used with CURRENT DATE or CURRENT TIME within a single statement, all values are based on a single clock reading.

When used in an SQL statement inside a routine, CURRENT TIMESTAMP is not inherited from the invoking statement.

In a federated system, CURRENT TIMESTAMP can be used in a query intended for data sources. When the query is processed, the timestamp returned will be obtained from the CURRENT TIMESTAMP register at the federated server, not from the data sources.

*Example:* Insert a row into the IN\_TRAY table. The value of the RECEIVED column should be a timestamp that indicates when the row was inserted. The values for the other three columns come from the host variables SRC (char(8)), SUB (char(64)), and TXT (VARCHAR(200)).

**INSERT INTO** IN\_TRAY **VALUES (CURRENT TIMESTAMP**, :SRC, :SUB, :TXT**)**

## **CURRENT TIMEZONE**

The CURRENT TIMEZONE (or CURRENT\_TIMEZONE) special register specifies the difference between UTC (Coordinated Universal Time, formerly known as GMT) and local time at the application server. The difference is represented by a time duration (a decimal number in which the first two digits are the number of hours, the next two digits are the number of minutes, and the last two digits are the number of seconds). The number of hours is between -24 and 24 exclusive. Subtracting CURRENT TIMEZONE from a local time converts that local time to UTC. The time is calculated from the operating system time at the moment the SQL statement is executed. (The CURRENT TIMEZONE value is determined from C runtime functions.)

The CURRENT TIMEZONE special register can be used wherever an expression of the DECIMAL(6,0) data type is used; for example, in time and timestamp arithmetic.

When used in an SQL statement inside a routine, CURRENT TIMEZONE is not inherited from the invoking statement.

*Example:* Insert a record into the IN\_TRAY table, using a UTC timestamp for the RECEIVED column.

```
INSERT INTO IN_TRAY VALUES (
 CURRENT TIMESTAMP - CURRENT TIMEZONE,
  :source,
  :subject,
  :notetext )
```
|

| | | | | | |

| | | |

| | | |

## **CURRENT USER**

The CURRENT USER (or CURRENT\_USER) special register specifies the authorization ID that is to be used for statement authorization. For static SQL statements, the value represents the authorization ID that is used when the package is bound. For dynamic SQL statements, the value is the same as the value of the SESSION\_USER special register for packages bound with the DYNAMICRULES(RUN) bind option. The data type of the register is VARCHAR(128).

*Example:* Select table names whose schema matches the value of the CURRENT USER special register.

```
SELECT TABNAME FROM SYSCAT.TABLES
  WHERE TABSCHEMA = CURRENT USER AND TYPE = 'T'
```
If this statement is executed as a static SQL statement, it returns the tables whose schema name matches the binder of the package that includes the statement. If this statement is executed as a dynamic SQL statement, it returns the tables whose schema name matches the current value of the SESSION\_USER special register.

## **SESSION\_USER**

|

| | | |

| | |

|

| | | | | |

| | The SESSION\_USER special register specifies the authorization ID that is to be used for the current session. The value of this register is used for authorization checking of dynamic SQL statements when DYNAMICRULES run behavior is in effect for the package. The data type of the register is VARCHAR(128).

The initial value of SESSION\_USER for a new connection is the same as the value of the SYSTEM\_USER special register. Its value can be changed by invoking the SET SESSION AUTHORIZATION statement.

SESSION\_USER is a synonym for the USER special register.

*Example:* Determine what routines can be executed using dynamic SQL. Assume DYNAMICRULES run behavior is in effect for the package that will issue the dynamic SQL statement that invokes the routine.

**SELECT** SCHEMA, SPECIFICNAME **FROM** SYSCAT.ROUTINEAUTH **WHERE** GRANTEE = SESSION\_USER **AND** EXECUTEAUTH **IN** ('Y', 'G')

**Related reference:**

v "SET SESSION AUTHORIZATION statement" in the *SQL Reference, Volume 2*

|

|  $\begin{array}{c} \hline \end{array}$ |  $\begin{array}{c} \hline \end{array}$ 

| |

|  $\vert$ 

## **SYSTEM\_USER**

The SYSTEM\_USER special register specifies the authorization ID of the user that connected to the database. The value of this register can only be changed by connecting as a user with a different authorization ID. The data type of the register is VARCHAR(128).

See "Example" in the description of the SET SESSION AUTHORIZATION statement.

#### **Related reference:**

v "SET SESSION AUTHORIZATION statement" in the *SQL Reference, Volume 2*

## **USER**

The USER special register specifies the run-time authorization ID passed to the database manager when an application starts on a database. The data type of the register is VARCHAR(128).

When used in an SQL statement inside a routine, USER is not inherited from the invoking statement.

*Example:* Select all notes from the IN\_TRAY table that were placed there by the user.

```
SELECT * FROM IN_TRAY
  WHERE SOURCE = USER
```
### <span id="page-171-0"></span>**Functions**

A *database function* is a relationship between a set of input data values and a set of result values. For example, the TIMESTAMP function can be passed input data values of type DATE and TIME, and the result is a TIMESTAMP. Functions can either be built-in or user-defined.

- v *Built-in functions* are provided with the database manager. They return a single result value and are identified as part of the SYSIBM schema. Such functions include column functions (for example, AVG), operator functions (for example, +), and casting functions (for example, DECIMAL).
- v *User-defined functions* are functions that are registered to a database in SYSCAT.ROUTINES (using the CREATE FUNCTION statement). User-defined functions are never part of the SYSIBM schema. One set of such functions is provided with the database manager in a schema called SYSFUN.

User-defined functions extend the capabilities of the database system by adding function definitions (provided by users or third party vendors) that can be applied in the database engine itself. Extending database functions lets the database exploit the same functions in the engine that an application uses, providing more synergy between application and database.

### **External, SQL, and sourced user-defined functions**

A user-defined function can be an external function, an SQL function, or a sourced function. An *external function* is defined to the database with a reference to an object code library, and a function within that library that will be executed when the function is invoked. External functions cannot be column functions. An *SQL function* is defined to the database using only the SQL RETURN statement. It can return either a scalar value, a row, or a table. SQL functions cannot be column functions. A *sourced function* is defined to the database with a reference to another built-in or user-defined function that is already known to the database. Sourced functions can be scalar functions or column functions. They are useful for supporting existing functions with user-defined types.

### **Scalar, column, row, and table user-defined functions**

Each user-defined function is also categorized as a scalar, column, or table function. A *scalar function* is a function that returns a single-valued answer each time it is called. For example, the built-in function SUBSTR() is a scalar function. Scalar UDFs can be either external or sourced.

A *column function* is one which conceptually is passed a set of like values (a column) and returns a single-valued answer. These are also sometimes called *aggregating functions* in DB2. An example of a column function is the built-in function AVG(). An external column UDF cannot be defined to DB2, but a column UDF, which is sourced upon one of the built-in column functions, can be defined. This is useful for distinct types. For example, if there is a distinct type SHOESIZE defined with base type INTEGER, a UDF AVG(SHOESIZE), which is sourced on the built-in function AVG(INTEGER), could be defined, and it would be a column function.

A *row function* is a function that returns one row of values. It may only be used as a transform function, mapping attribute values of a structured type into values in a row. A row function must be defined as an SQL function.

A *table function* is a function that returns a table to the SQL statement which references it. It may only be referenced in the FROM clause of a SELECT

statement. Such a function can be used to apply SQL language processing power to data that is not DB2 data, or to convert such data into a DB2 table. It could, for example, take a file and convert it into a table, sample data from the World Wide Web and tabularize it, or access a Lotus Notes database and return information about mail messages, such as the date, sender, and the text of the message. This information can be joined with other tables in the database. A table function can be defined as an external function or as an SQL function. (A table function cannot be a sourced function.)

### **Function signatures**

A function is identified by its schema, a function name, the number of parameters, and the data types of its parameters. This is called a *function signature*, which must be unique within the database. There can be more than one function with the same name in a schema, provided that the number of parameters or the data types of the parameters are different. A function name for which there are multiple function instances is called an *overloaded* function. A function name can be overloaded within a schema, in which case there is more than one function by that name in the schema. These functions must have different parameter types. A function name can also be overloaded in an SQL path, in which case there is more than one function by that name in the path. These functions do not necessarily have different parameter types.

A function can be invoked by referring (in an allowable context) to its qualified name (schema and function name), followed by the list of arguments enclosed in parentheses. A function can also be invoked without the schema name, resulting in a choice of possible functions in different schemas with the same or acceptable parameters. In this case, the *SQL path* is used to assist in function resolution. The SQL path is a list of schemas that are searched to identify a function with the same name, number of parameters and acceptable data types. For static SQL statements, the SQL path is specified using the FUNCPATH bind option. For dynamic SQL statements, the SQL path is the value of the CURRENT PATH special register.

Access to functions is controlled through the EXECUTE privilege. GRANT and REVOKE statements are used to specify who can or cannot execute a specific function or a set of functions. The EXECUTE privilege (or DBADM authority) is needed to invoke a function. The definer of the function automatically receives the EXECUTE privilege. The definer of an external function or an SQL function having the WITH GRANT option on all underlying objects also receives the WITH GRANT option with the EXECUTE privilege on the function. The definer (or SYSADM or DBADM) must then grant it to the user who wants to invoke the function from any SQL statement, reference the function in any DDL statement (such as CREATE VIEW, CREATE TRIGGER, or when defining a constraint), or create another function sourced on this function. If the EXECUTE privilege is not granted to a user, the function will not be considered by the function resolution algorithm, even if it is a better match. Built-in functions (SYSIBM functions) and SYSFUN functions have the EXECUTE privilege implicitly granted to PUBLIC.

### **Function resolution**

After function invocation, the database manager must decide which of the possible functions with the same name is the "best fit". This includes resolving functions from the built-in and user-defined functions.

An *argument* is a value passed to a function upon invocation. When a function is invoked in SQL, it is passed a list of zero or more arguments. They are positional in that the semantics of an argument are determined by its position in the

### **Function resolution**

argument list. A *parameter* is a formal definition of an input to a function. When a function is defined to the database, either internally (a built-in function) or by a user (a user-defined function), its parameters (zero or more) are specified, and the order of their definitions defines their positions and their semantics. Therefore, every parameter is a particular positional input to a function. On invocation, an argument corresponds to a particular parameter by virtue of its position in the list of arguments.

The database manager uses the name of the function given in the invocation, EXECUTE privilege on the function, the number and data types of the arguments, all the functions with the same name in the SQL path, and the data types of their corresponding parameters as the basis for deciding whether or not to select a function. The following are the possible outcomes of the decision process:

v A particular function is deemed to be the best fit. For example, given the functions named RISK in the schema TEST with signatures defined as:

TEST.RISK(INTEGER) TEST.RISK(DOUBLE)

an SQL path including the TEST schema and the following function reference (where DB is a DOUBLE column):

**SELECT** ... RISK(DB) ...

then, the second RISK will be chosen.

The following function reference (where SI is a SMALLINT column):

```
SELECT ... RISK(SI) ...
```
would choose the first RISK, because SMALLINT can be promoted to INTEGER and is a better match than DOUBLE which is further down the precedence list.

When considering arguments that are structured types, the precedence list includes the supertypes of the static type of the argument. The best fit is the function defined with the supertype parameter that is closest in the structured type hierarchy to the static type of the function argument.

v No function is deemed to be an acceptable fit. For example, given the same two functions in the previous case and the following function reference (where C is a CHAR(5) column):

**SELECT** ... RISK(C) ...

the argument is inconsistent with the parameter of both RISK functions.

v A particular function is selected based on the SQL path and the number and data types of the arguments passed on invocation. For example, given functions named RANDOM with signatures defined as:

```
TEST.RANDOM(INTEGER)
PROD.RANDOM(INTEGER)
```
and an SQL path of: "TEST","PROD"

the following function reference: **SELECT** ... RANDOM(432) ...

will choose TEST.RANDOM, because both RANDOM functions are equally good matches (exact matches in this particular case), and both schemas are in the path, but TEST precedes PROD in the SQL path.

### **Determining the best fit**

A comparison of the data types of the arguments with the defined data types of the parameters of the functions under consideration forms the basis for the decision of which function in a group of like-named functions is the "best fit". Note that the data types of the results of the functions, or the type of function (column, scalar, or table) under consideration do not enter into this determination.

Function resolution is performed using the following steps:

- 1. First, find all functions from the catalog (SYSCAT.ROUTINES), and built-in functions, such that all of the following are true:
	- v For invocations where the schema name was specified (a qualified reference), the schema name and the function name match the invocation name.
	- v For invocations where the schema name was not specified (an unqualified reference), the function name matches the invocation name and has a schema name that matches one of the schemas in the SQL path.
	- The invoker has the EXECUTE privilege on the function.
	- v The number of defined parameters matches the invocation.
	- v Each invocation argument matches the function's corresponding defined parameter in data type, or is "promotable" to it.
- 2. Next, consider each argument of the function invocation, from left to right. For each argument, eliminate all functions that are not the best match for that argument. The best match for a given argument is the first data type appearing in the precedence list corresponding to the argument data type for which there exists a function with a parameter of that data type. Lengths, precisions, scales and the FOR BIT DATA attribute are not considered in this comparison. For example, a DECIMAL(9,1) argument is considered an exact match for a DECIMAL(6,5) parameter, and a VARCHAR(19) argument is an exact match for a VARCHAR(6) parameter.

The best match for a user-defined structured-type argument is itself; the next best match is its immediate supertype, and so on for each supertype of the argument. Note that only the static type (declared type) of the structured-type argument is considered, not the dynamic type (most specific type).

- 3. If more than one candidate function remains after Step 2, all remaining candidate functions must have identical signatures but be in different schemas. Choose the function whose schema is earliest in the user's SQL path.
- 4. If there are no candidate functions remaining after step 2, an error is returned (SQLSTATE 42884).

### **Function path considerations for built-in functions**

Built-in functions reside in a special schema called SYSIBM. Additional functions are available in the SYSFUN and SYSPROC schemas, but are not considered built-in functions because they are developed as user-defined functions and have no special processing considerations. Users cannot define additional functions in the SYSIBM, SYSFUN, or SYSPROC schemas (or in any other schema whose name begins with the letters 'SYS').

As already stated, the built-in functions participate in the function resolution process exactly as do the user-defined functions. One difference between built-in and user-defined functions, from a function resolution perspective, is that the built-in functions must always be considered during function resolution. Therefore, omission of SYSIBM from the path results in the assumption (for function and data type resolution) that SYSIBM is the first schema on the path.

### **Function path considerations for built-in functions**

For example, if a user's SQL path is defined as: "SHAREFUN","SYSIBM","SYSFUN"

and there is a LENGTH function defined in schema SHAREFUN with the same number and types of arguments as SYSIBM.LENGTH, then an unqualified reference to LENGTH in this user's SQL statement will result in selecting SHAREFUN.LENGTH. However, if the user's SQL path is defined as:

"SHAREFUN","SYSFUN"

and the same SHAREFUN.LENGTH function exists, then an unqualified reference to LENGTH in this user's SQL statement will result in selecting SYSIBM.LENGTH, because SYSIBM implicitly appears first in the path.

To minimize potential problems in this area:

- v Never use the names of built-in functions for user-defined functions.
- v If, for some reason, it is necessary to create a user-defined function with the same name as a built-in function, be sure to qualify any references to it.

### **Example of function resolution**

Following is an example of successful function resolution. (Note that not all required keywords are shown.)

There are seven ACT functions, in three different schemas, registered as:

```
CREATE FUNCTION AUGUSTUS.ACT (CHAR(5), INT, DOUBLE) SPECIFIC ACT_1 ...
CREATE FUNCTION AUGUSTUS.ACT (INT, INT, DOUBLE) SPECIFIC ACT_2 ...
CREATE FUNCTION AUGUSTUS.ACT (INT, INT, DOUBLE, INT) SPECIFIC ACT_3 ...
CREATE FUNCTION JULIUS.ACT (INT, DOUBLE, DOUBLE) SPECIFIC ACT_4 ...
CREATE FUNCTION JULIUS.ACT (INT, INT, DOUBLE) SPECIFIC ACT_5 ...
CREATE FUNCTION JULIUS.ACT (SMALLINT, INT, DOUBLE) SPECIFIC ACT_6 ...
CREATE FUNCTION NERO.ACT (INT, INT, DEC(7,2)) SPECIFIC ACT_7 ...
```
The function reference is as follows (where I1 and I2 are INTEGER columns, and D is a DECIMAL column):

**SELECT** ... ACT(I1, I2, D) ...

Assume that the application making this reference has an SQL path established as: "JULIUS","AUGUSTUS","CAESAR"

Following through the algorithm...

- The function with specific name ACT\_7 is eliminated as a candidate, because the schema NERO is not included in the SQL path.
- The function with specific name  $ACT_3$  is eliminated as a candidate, because it has the wrong number of parameters. ACT\_1 and ACT\_6 are eliminated because, in both cases, the first argument cannot be promoted to the data type of the first parameter.
- v Because there is more than one candidate remaining, the arguments are considered in order.
- For the first argument, the remaining functions, ACT\_2, ACT\_4, and ACT\_5 are an exact match with the argument type. No functions can be eliminated from consideration; therefore the next argument must be examined.
- For this second argument, ACT\_2 and ACT\_5 are exact matches, but ACT\_4 is not, so it is eliminated from consideration. The next argument is examined to determine some differentiation between ACT\_2 and ACT\_5.
- For the third and last argument, neither ACT\_2 nor ACT\_5 match the argument type exactly, but both are equally good.
- There are two functions remaining, ACT\_2 and ACT\_5, with identical parameter signatures. The final tie-breaker is to see which function's schema comes first in the SQL path, and on this basis, ACT\_5 is the function chosen.

### **Function invocation**

Once the function is selected, there are still possible reasons why the use of the function may not be permitted. Each function is defined to return a result with a specific data type.If this result data type is not compatible with the context in which the function is invoked, an error will occur. For example, given functions named STEP defined, this time, with different data types as the result:

```
STEP(SMALLINT) returns CHAR(5)
STEP(DOUBLE) returns INTEGER
```
and the following function reference (where S is a SMALLINT column): **SELECT** ... 3 + STEP(S) ...

then, because there is an exact match on argument type, the first STEP is chosen.An error occurs on the statement because the result type is CHAR(5) instead of a numeric type as required for an argument of the addition operator.

A couple of other examples where this can happen are as follows, both of which will result in an error on the statement:

- v The function was referenced in a FROM clause, but the function selected by the function resolution step was a scalar or column function.
- v The reverse case, where the context calls for a scalar or column function, and function resolution selects a table function.

In cases where the arguments of the function invocation were not an exact match to the data types of the parameters of the selected function, the arguments are converted to the data type of the parameter at execution using the same rules as assignment to columns. This includes the case where precision, scale, or length differs between the argument and the parameter.

### **Conservative binding semantics**

There are instances in which routines and data types are resolved when a statement is processed, and the database manager must be able to repeat this resolution. This is true in:

- Static DML statements in packages
- Views
- Triggers
- Check constraints
- SQL routines

For static DML statements in packages, the routine and data type references are resolved during a bind operation. Routine and data type references in views, triggers, SQL routines, and check constraints are resolved when the database object is created.

If routine resolution is performed again on any routine references in these objects, it could change the behavior if:

- v A new routine has been added with a signature that is a better match, but the actual executable performs different operations.
- The definer has been granted the execute privilege on a routine with a signature that is a better match, but the actual executable performs different operations.

Similarly, if resolution is performed again on any data type in these objects, it could change the behavior if a new data type has been added with the same name in a different schema that is also on the SQL path. To avoid this, the database manager applies *conservative binding semantics* wherever necessary. This ensures that routine and data type references will be resolved using the same SQL path and the set of routines to which it previously resolved when it was bound. The creation timestamp of routines and data types considered during resolution is not later than the time when the statement was bound. (Built-in functions added starting with Version 6.1 have a creation timestamp that is based on the time of database creation or migration.) In this way, only the routines and data types that were considered during routine and data type resolution when the statement was originally processed will be considered. Hence, newly created routines, newly authorized routines, and data types are not considered when conservative binding semantics are applied.

Consider a database with two functions that have the signatures SCHEMA1.BAR(INTEGER) and SCHEMA2.BAR(DOUBLE). Assume the SQL path contains both schemas SCHEMA1 and SCHEMA2 (although their order within the SQL path does not matter). USER1 has been granted the EXECUTE privilege on the function SCHEMA2.BAR(DOUBLE). Suppose USER1 creates a view that calls BAR(INT\_VAL). This will resolve to the function SCHEMA2.BAR(DOUBLE). The view will always use SCHEMA2.BAR(DOUBLE), even if someone grants USER1 the EXECUTE privilege on SCHEMA1.BAR(INTEGER) after the view has been created.

For static DML in packages, the packages can rebind implicitly, or by explicitly issuing the REBIND command (or corresponding API), or the BIND command (or corresponding API). The implicit rebind is always performed to resolve routines and data types with conservative binding semantics. The REBIND command provides the option to resolve with conservative binding semantics (RESOLVE CONSERVATIVE) or to resolve by considering any new routines and data types (RESOLVE ANY, the default option).

Implicit rebind of a package always resolves the same routine. Even if EXECUTE privilege on a better-matched routine was granted, that routine will not be considered. Explicit rebind of a package can result in a different routine being selected. (But if RESOLVE CONSERVATIVE is specified, routine resolution will follow conservative binding semantics).

If a routine is specified during the creation of a view, trigger, constraint, or SQL routine body, the specific instance of the routine to be used is determined by routine resolution at the time the object is created. Subsequent granting of the EXECUTE privilege after the object has been created will not change the specific routine that the object uses.

Consider a database with two functions that have the signatures SCHEMA1.BAR(INTEGER) and SCHEMA2.BAR(DOUBLE). USER1 has been granted the EXECUTE privilege on the function SCHEMA2.BAR(DOUBLE). Suppose USER1 creates a view that calls BAR(INT\_VAL). This will resolve to the function SCHEMA2.BAR(DOUBLE). The view will always use

SCHEMA2.BAR(DOUBLE), even if someone grants USER1 the EXECUTE privilege on SCHEMA1.BAR(INTEGER) after the view has been created.

The same behavior occurs in other database objects. For example, if a package is implicitly rebound (perhaps after dropping an index), the package will refer to the same specific routine both before and after the implicit rebind. An *explicit* rebind of a package, however, can result in a different routine being selected.

- ["CURRENT](#page-159-0) PATH" on page 140
- v ["Promotion](#page-113-0) of data types" on page 94
- v ["Assignments](#page-118-0) and comparisons" on page 99

### **Methods**

A database method of a structured type is a relationship between a set of input data values and a set of result values, where the first input value (or *subject argument*) has the same type, or is a subtype of the subject type (also called the *subject parameter*), of the method. For example, a method called CITY, of type ADDRESS, can be passed input data values of type VARCHAR, and the result is an ADDRESS (or a subtype of ADDRESS).

Methods are defined implicitly or explicitly, as part of the definition of a user-defined structured type.

Implicitly defined methods are created for every structured type. *Observer methods* are defined for each attribute of the structured type. Observer methods allow applications to get the value of an attribute for an instance of the type. *Mutator methods* are also defined for each attribute, allowing applications to mutate the type instance by changing the value for an attribute of a type instance. The CITY method described above is an example of a mutator method for the type ADDRESS.

Explicitly defined methods, or *user-defined methods*, are methods that are registered to a database in SYSCAT.ROUTINES, by using a combination of CREATE TYPE (or ALTER TYPE ADD METHOD) and CREATE METHOD statements. All methods defined for a structured type are defined in the same schema as the type.

User-defined methods for structured types extend the function of the database system by adding method definitions (provided by users or third party vendors) that can be applied to structured type instances in the database engine. Defining database methods lets the database exploit the same methods in the engine that an application uses, providing more synergy between application and database.

### **External and SQL user-defined methods**

A user-defined method can be either external or based on an SQL expression. An external method is defined to the database with a reference to an object code library and a function within that library that will be executed when the method is invoked. A method based on an SQL expression returns the result of the SQL expression when the method is invoked. Such methods do not require any object code library, because they are written completely in SQL.

A user-defined method can return a single-valued answer each time it is called. This value can be a structured type. A method can be defined as *type preserving* (using SELF AS RESULT), to allow the dynamic type of the subject argument to be returned as the returned type of the method. All implicitly defined mutator methods are type preserving.

### **Method signatures**

A method is identified by its subject type, a method name, the number of parameters, and the data types of its parameters. This is called a *method signature*, and it must be unique within the database.

There can be more than one method with the same name for a structured type, provided that:

v The number of parameters or the data types of the parameters are different, or
- <span id="page-180-0"></span>v The methods are part of the same method hierarchy (that is, the methods are in an overriding relationship or override the same original method), or
- v The same function signature (using the subject type or any of its subtypes or supertypes as the first parameter) does not exist.

A method name that has multiple method instances is called an *overloaded method*. A method name can be overloaded within a type, in which case there is more than one method by that name for the type (all of which have different parameter types). A method name can also be overloaded in the subject type hierarchy, in which case there is more than one method by that name in the type hierarchy. These methods must have different parameter types.

A method can be invoked by referring (in an allowable context) to the method name, preceded by both a reference to a structured type instance (the subject argument), and the double dot operator. A list of arguments enclosed in parentheses must follow. Which method is actually invoked depends on the static type of the subject type, using the method resolution process described in the following section. Methods defined WITH FUNCTION ACCESS can also be invoked using function invocation, in which case the regular rules for function resolution apply.

If function resolution results in a method defined WITH FUNCTION ACCESS, all subsequent steps of method invocation are processed.

Access to methods is controlled through the EXECUTE privilege. GRANT and REVOKE statements are used to specify who can or cannot execute a specific method or a set of methods. The EXECUTE privilege (or DBADM authority) is needed to invoke a method. The definer of the method automatically receives the EXECUTE privilege. The definer of an external method or an SQL method having the WITH GRANT option on all underlying objects also receives the WITH GRANT option with the EXECUTE privilege on the method. The definer (or SYSADM or DBADM) must then grant it to the user who wants to invoke the method from any SQL statement, or reference the method in any DDL statement (such as CREATE VIEW, CREATE TRIGGER, or when defining a constraint). If the EXECUTE privilege is not granted to a user, the method will not be considered by the method resolution algorithm, even if it is a better match.

# **Method resolution**

After method invocation, the database manager must decide which of the possible methods with the same name is the "best fit". Functions (built-in or user-defined) are not considered during method resolution.

An *argument* is a value passed to a method upon invocation. When a method is invoked in SQL, it is passed the subject argument (of some structured type) and a list of zero or more arguments. They are positional in that the semantics of an argument are determined by its position in the argument list. A *parameter* is a formal definition of an input to a method. When a method is defined to the database, either implicitly (system-generated for a type) or by a user (a user-defined method), its parameters are specified (with the subject parameter as the first parameter), and the order of their definitions defines their positions and their semantics. Therefore, every parameter is a particular positional input to a method. On invocation, an argument corresponds to a particular parameter by virtue of its position in the list of arguments.

The database manager uses the name of the method given in the invocation, EXECUTE privilege on the method, the number and data types of the arguments, all the methods with the same name for the subject argument's static type (and it's supertypes), and the data types of their corresponding parameters as the basis for deciding whether or not to select a method. The following are the possible outcomes of the decision process:

v A particular method is deemed to be the best fit. For example, given the methods named RISK for the type SITE with signatures defined as: PROXIMITY(INTEGER) FOR SITE PROXIMITY(DOUBLE) FOR SITE

the following method invocation (where ST is a SITE column, DB is a DOUBLE column):

**SELECT** ST..PROXIMITY(DB) ...

then, the second PROXIMITY will be chosen.

The following method invocation (where SI is a SMALLINT column):

**SELECT** ST..PROXIMITY(SI) ...

would choose the first PROXIMITY, because SMALLINT can be promoted to INTEGER and is a better match than DOUBLE, which is further down the precedence list.

When considering arguments that are structured types, the precedence list includes the supertypes of the static type of the argument. The best fit is the function defined with the supertype parameter that is closest in the structured type hierarchy to the static type of the function argument.

v No method is deemed to be an acceptable fit. For example, given the same two functions in the previous case and the following function reference (where C is a CHAR(5) column):

**SELECT** ST..PROXIMITY(C) ...

the argument is inconsistent with the parameter of both PROXIMITY functions.

v A particular method is selected based on the methods in the type hierarchy and the number and data types of the arguments passed on invocation. For example, given methods named RISK for the types SITE and DRILLSITE (a subtype of SITE) with signatures defined as:

RISK(INTEGER) FOR DRILLSITE RISK(DOUBLE) FOR SITE

and the following method invocation (where DRST is a DRILLSITE column, DB is a DOUBLE column):

**SELECT** DRST..RISK(DB) ...

the second RISK will be chosen, because DRILLSITE can be promoted to SITE.

The following method reference (where SI is a SMALLINT column):

**SELECT** DRST..RISK(SI) ...

would choose the first RISK, because SMALLINT can be promoted to INTEGER, which is closer on the precedence list than DOUBLE, and DRILLSITE is a better match than SITE, which is a supertype.

Methods within the same type hierarchy cannot have the same signatures, considering parameters other than the subject parameter.

# **Determining the best fit**

A comparison of the data types of the arguments with the defined data types of the parameters of the methods under consideration forms the basis for the decision of which method in a group of like-named methods is the "best fit". Note that the data types of the results of the methods under consideration do not enter into this determination.

Method resolution is performed using the following steps:

- 1. First, find all methods from the catalog (SYSCAT.ROUTINES) such that all of the following are true:
	- v The method name matches the invocation name, and the subject parameter is the same type or is a supertype of the static type of the subject argument.
	- The invoker has the EXECUTE privilege on the method.
	- The number of defined parameters matches the invocation.
	- Each invocation argument matches the method's corresponding defined parameter in data type, or is "promotable" to it.
- 2. Next, consider each argument of the method invocation, from left to right. The leftmost argument (and thus the first argument) is the implicit SELF parameter. For example, a method defined for type ADDRESS\_T has an implicit first parameter of type ADDRESS\_T. For each argument, eliminate all functions that are not the best match for that argument. The best match for a given argument is the first data type appearing in the precedence list corresponding to the argument data type for which there exists a function with a parameter of that data type. Length, precision, scale and the FOR BIT DATA attribute are not considered in this comparison. For example, a DECIMAL(9,1) argument is considered an exact match for a DECIMAL(6,5) parameter, and a VARCHAR(19) argument is an exact match for a VARCHAR(6) parameter.

The best match for a user-defined structured-type argument is itself; the next best match is its immediate supertype, and so on for each supertype of the argument. Note that only the static type (declared type) of the structured-type argument is considered, not the dynamic type (most specific type).

- 3. At most, one candidate method remains after Step 2. This is the method that is chosen.
- 4. If there are no candidate methods remaining after step 2, an error is returned (SQLSTATE 42884).

# **Example of method resolution**

Following is an example of successful method resolution.

There are seven FOO methods for three structured types defined in a hierarchy of GOVERNOR as a subtype of EMPEROR as a subtype of HEADOFSTATE, registered with the following signatures:

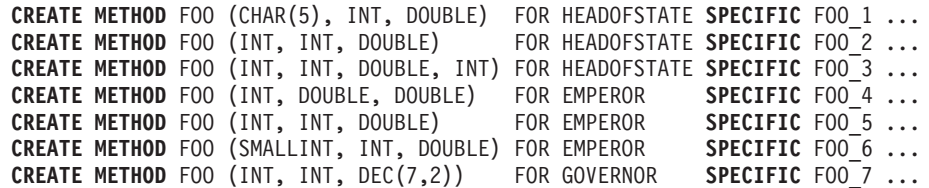

The method reference is as follows (where I1 and I2 are INTEGER columns, D is a DECIMAL column and E is an EMPEROR column):

**SELECT** E..FOO(I1, I2, D) ...

Following through the algorithm...

- v FOO\_7 is eliminated as a candidate, because the type GOVERNOR is a subtype (not a supertype) of EMPEROR.
- v FOO\_3 is eliminated as a candidate, because it has the wrong number of parameters.
- FOO\_1 and FOO\_6 are eliminated because, in both cases, the first argument (not the subject argument) cannot be promoted to the data type of the first parameter. Because there is more than one candidate remaining, the arguments are considered in order.
- For the subject argument, FOO\_2 is a supertype, while FOO\_4 and FOO\_5 match the subject argument.
- For the first argument, the remaining methods, FOO 4 and FOO 5, are an exact match with the argument type. No methods can be eliminated from consideration; therefore the next argument must be examined.
- For this second argument, FOO\_5 is an exact match, but FOO\_4 is not, so it is eliminated from consideration. This leaves FOO\_5 as the method chosen.

# **Method invocation**

Once the method is selected, there are still possible reasons why the use of the method may not be permitted.

Each method is defined to return a result with a specific data type. If this result data type is not compatible with the context in which the method is invoked, an error will occur. For example, assume that the following methods named STEP are defined, each with a different data type as the result:

```
STEP(SMALLINT) FOR TYPEA RETURNS CHAR(5)
STEP(DOUBLE) FOR TYPEA RETURNS INTEGER
```
and the following method reference (where S is a SMALLINT column and TA is a column of TYPEA):

**SELECT** 3 + TA..STEP(S) ...

then, because there is an exact match on argument type, the first STEP is chosen. An error occurs on the statement, because the result type is CHAR(5) instead of a numeric type, as required for an argument of the addition operator.

Starting from the method that has been chosen, the algorithm described in "Dynamic dispatch of methods" is used to build the set of dispatchable methods at compile time. Exactly which method is invoked is described in "Dynamic dispatch of methods".

Note that when the selected method is a type preserving method:

- v the static result type following function resolution is the same as the static type of the subject argument of the method invocation
- v the dynamic result type when the method is invoked is the same as the dynamic type of the subject argument of the method invocation.

This may be a subtype of the result type specified in the type preserving method definition, which in turn may be a supertype of the dynamic type that is actually returned when the method is processed.

In cases where the arguments of the method invocation were not an exact match to the data types of the parameters of the selected method, the arguments are converted to the data type of the parameter at execution using the same rules as

assignment to columns. This includes the case where precision, scale, or length differs between the argument and the parameter, but excludes the case where the dynamic type of the argument is a subtype of the parameter's static type.

# **Dynamic dispatch of methods**

Methods provide the functionality and encapsulate the data of a type. A method is defined for a type and can always be associated with this type. One of the method's parameters is the implicit SELF parameter. The SELF parameter is of the type for which the method has been declared. The argument that is passed as the SELF argument when the method is invoked in a DML statement is called *subject*.

When a method is chosen using method resolution (see "Method [resolution"](#page-180-0) on [page](#page-180-0) 161), or a method has been specified in a DDL statement, this method is known as the "most specific applicable authorized method". If the subject is of a structured type, that method could have one or more overriding methods. DB2 must then determine which of these methods to invoke, based on the dynamic type (most specific type) of the subject at run time. This determination is called "determining the most specific dispatchable method". That process is described here.

- 1. Find the original method in the method hierarchy that the most specific applicable authorized method is part of. This is called the *root method*.
- 2. Create the set of dispatchable methods, which includes the following:
	- The most specific applicable authorized method.
	- v Any method that overrides the most specific applicable authorized method, and which is defined for a type that is a subtype of the subject of this invocation.
- 3. Determine the most specific dispatchable method, as follows:
	- a. Start with an arbitrary method that is an element of the set of dispatchable methods and that is a method of the dynamic type of the subject, or of one of its supertypes. This is the initial most specific dispatchable method.
	- b. Iterate through the elements of the set of dispatchable methods. For each method: If the method is defined for one of the proper subtypes of the type for which the most specific dispatchable method is defined, and if it is defined for one of the supertypes of the most specific type of the subject, then repeat step 2 with this method as the most specific dispatchable method; otherwise, continue iterating.
- 4. Invoke the most specific dispatchable method.

#### Example:

Given are three types, ″Person″, ″Employee″, and ″Manager″. There is an original method ″income″, defined for ″Person″, which computes a person's income. A person is by default unemployed (a child, a retiree, and so on). Therefore, ″income″ for type ″Person″ always returns zero. For type ″Employee″ and for type ″Manager″, different algorithms have to be applied to calculate the income. Hence, the method ″income″ for type ″Person″ is overridden in ″Employee″ and ″Manager″.

Create and populate a table as follows:

```
CREATE TABLE aTable (id integer, personColumn Person);
  INSERT INTO aTable VALUES (0, Person()), (1, Employee()), (2, Manager());
```
List all persons who have a minimum income of \$40000:

```
SELECT id, person, name
  FROM aTable
  WHERE person..income() >= 40000;
```
The method ″income″ for type ″Person″ is chosen, using method resolution, to be the most specific applicable authorized method.

- 1. The root method is ″income″ for ″Person″ itself.
- 2. The second step of the algorithm above is carried out to construct the set of dispatchable methods:
	- The method "income" for type "Person" is included, because it is the most specific applicable authorized method.
	- The method "income" for type "Employee", and "income" for "Manager" is included, because both methods override the root method, and both ″Employee″ and ″Manager″ are subtypes of ″Person″.

Therefore, the set of dispatchable methods is: {″income″ for ″Person″, ″income″ for ″Employee″, ″income″ for ″Manager″}.

- 3. Determine the most specific dispatchable method:
	- For a subject whose most specific type is "Person":
		- a. Let the initial most specific dispatchable method be ″income″ for type ″Person″.
		- b. Because there is no other method in the set of dispatchable methods that is defined for a proper subtype of ″Person″ and for a supertype of the most specific type of the subject, ″income″ for type ″Person″ is the most specific dispatchable method.
	- For a subject whose most specific type is "Employee":
		- a. Let the initial most specific dispatchable method be ″income″ for type ″Person″.
		- b. Iterate through the set of dispatchable methods. Because method ″income″ for type ″Employee″ is defined for a proper subtype of ″Person″ and for a supertype of the most specific type of the subject (Note: A type is its own super- and subtype.), method ″income″ for type ″Employee″ is a better match for the most specific dispatchable method. Repeat this step with method ″income″ for type ″Employee″ as the most specific dispatchable method.
		- c. Because there is no other method in the set of dispatchable methods that is defined for a proper subtype of ″Employee″ and for a supertype of the most specific type of the subject, method ″income″ for type ″Employee″ is the most specific dispatchable method.
	- For a subject whose most specific type is "Manager":
		- a. Let the initial most specific dispatchable method be ″income″ for type ″Person″.
		- b. Iterate through the set of dispatchable methods. Because method ″income″ for type ″Manager″ is defined for a proper subtype of ″Person″ and for a supertype of the most specific type of the subject (Note: A type is its own super- and subtype.), method ″income″ for type ″Manager″ is a better match for the most specific dispatchable method. Repeat this step with method ″income″ for type ″Manager″ as the most specific dispatchable method.
		- c. Because there is no other method in the set of dispatchable methods that is defined for a proper subtype of ″Manager″ and for a supertype of the most specific type of the subject, method ″income″ for type ″Manager″ is the most specific dispatchable method.

4. Invoke the most specific dispatchable method.

## **Related reference:**

- v ["Promotion](#page-113-0) of data types" on page 94
- v ["Assignments](#page-118-0) and comparisons" on page 99

# **Expressions**

An expression specifies a value. It can be a simple value, consisting of only a constant or a column name, or it can be more complex. When repeatedly using similar complex expressions, an SQL function to encapsulate a common expression can be considered.

In a Unicode database, an expression that accepts a character or graphic string will accept any string types for which conversion is supported.

## **expression:**

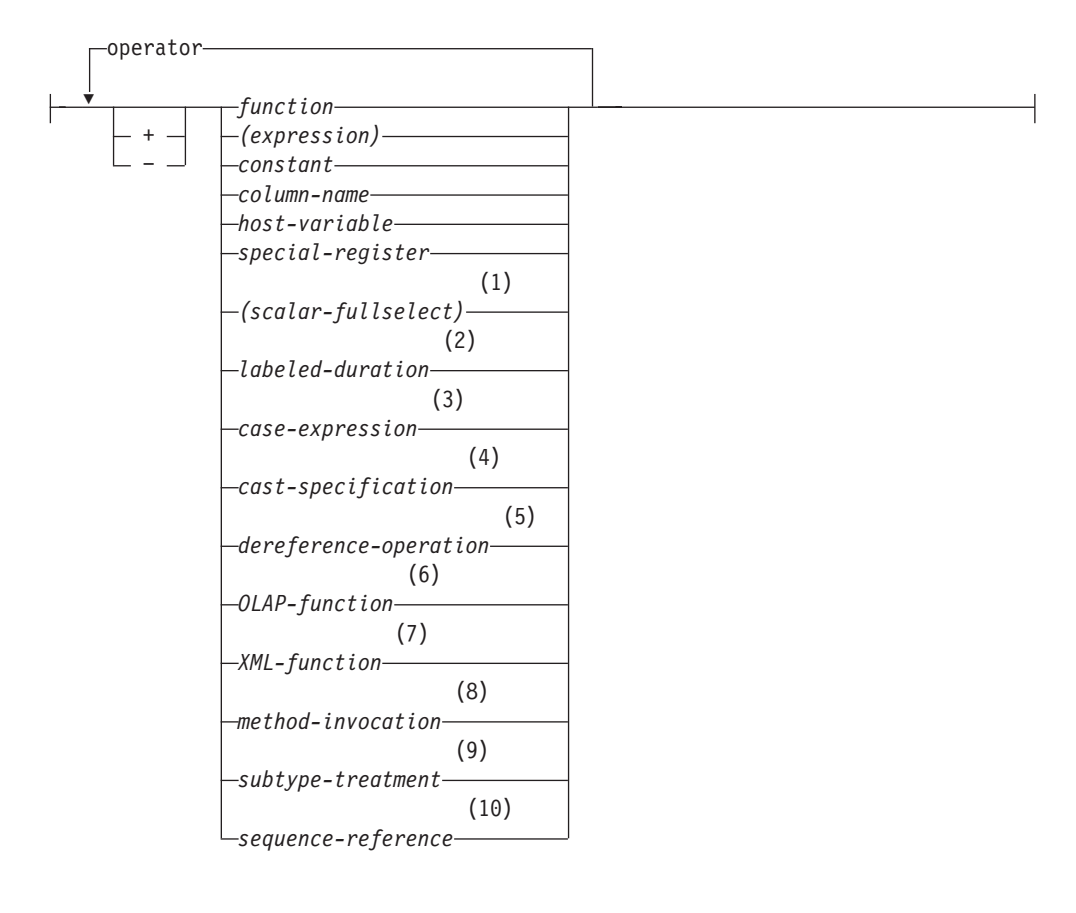

#### **operator:**

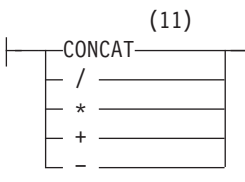

#### **Notes:**

- 1 See "Scalar [fullselect"](#page-193-0) on page 174 for more information.
- 2 See "Labeled [durations"](#page-193-0) on page 174 for more information.
- 3 See "CASE [expressions"](#page-198-0) on page 179 for more information.
- 4 See "CAST [specifications"](#page-200-0) on page 181 for more information.
- 5 See ["Dereference](#page-202-0) operations" on page 183 for more information.
- 6 See "OLAP [functions"](#page-203-0) on page 184 for more information.
- 7 See "XML [functions"](#page-208-0) on page 189 for more information.
- 8 See "Method [invocation"](#page-217-0) on page 198 for more information.
- 9 See "Subtype [treatment"](#page-218-0) on page 199 for more information.
- 10 See ["Sequence](#page-218-0) reference" on page 199 for more information.
- 11 | | may be used as a synonym for CONCAT.

## **Expressions without operators**

If no operators are used, the result of the expression is the specified value.

Examples:

SALARY:SALARY'SALARY'**MAX**(SALARY)

# **Expressions with the concatenation operator**

The concatenation operator (CONCAT) links two string operands to form a *string expression*.

The operands of concatenation must be compatible strings. Note that a binary string cannot be concatenated with a character string, including character strings defined as FOR BIT DATA (SQLSTATE 42884).

In a Unicode database, concatenation involving both character string operands and graphic string operands will first convert the character operands to graphic operands. Note that in a non-Unicode database, concatenation cannot involve both character and graphic operands.

If either operand can be null, the result can be null, and if either is null, the result is the null value. Otherwise, the result consists of the first operand string followed by the second. Note that no check is made for improperly formed mixed data when doing concatenation.

The length of the result is the sum of the lengths of the operands.

The data type and length attribute of the result is determined from that of the operands as shown in the following table:

|                       | Combined<br>Length |                     |
|-----------------------|--------------------|---------------------|
| Operands              | <b>Attributes</b>  | Result              |
| CHAR(A) CHAR(B)       | < 255              | $CHAR(A+B)$         |
| CHAR(A) CHAR(B)       | >254               | VARCHAR(A+B)        |
| CHAR(A) VARCHAR(B)    | $<$ 4001           | VARCHAR(A+B)        |
| CHAR(A) VARCHAR(B)    | >4000              | <b>LONG VARCHAR</b> |
| CHAR(A) LONG VARCHAR  |                    | LONG VARCHAR        |
|                       |                    |                     |
| VARCHAR(A) VARCHAR(B) | $<$ 4001           | VARCHAR(A+B)        |
| VARCHAR(A) VARCHAR(B) | >4000              | LONG VARCHAR        |

*Table 12. Data Type and Length of Concatenated Operands*

| Operands                           | Combined<br>Length<br><b>Attributes</b> | Result                 |
|------------------------------------|-----------------------------------------|------------------------|
| VARCHAR(A) LONG VARCHAR            |                                         | <b>LONG VARCHAR</b>    |
|                                    |                                         |                        |
| LONG VARCHAR LONG VARCHAR          |                                         | <b>LONG VARCHAR</b>    |
|                                    |                                         |                        |
| CLOB(A) CHAR(B)                    |                                         | $CLOB(MIN(A+B, 2G))$   |
| CLOB(A) VARCHAR(B)                 |                                         | $CLOB(MIN(A+B, 2G))$   |
| CLOB(A) LONG VARCHAR               |                                         | CLOB(MIN(A+32K, 2G))   |
| CLOB(A) CLOB(B)                    |                                         | $CLOB(MIN(A+B, 2G))$   |
|                                    |                                         |                        |
| GRAPHIC(A) GRAPHIC(B)              | < 128                                   | $GRAPHIC(A+B)$         |
| GRAPHIC(A) GRAPHIC(B)              | >127                                    | VARGRAPHIC(A+B)        |
| GRAPHIC(A) VARGRAPHIC(B)           | < 2001                                  | VARGRAPHIC(A+B)        |
| GRAPHIC(A) VARGRAPHIC(B)           | >2000                                   | <b>LONG VARGRAPHIC</b> |
| <b>GRAPHIC(A) LONG VARGRAPHIC</b>  |                                         | LONG VARGRAPHIC        |
|                                    |                                         |                        |
| VARGRAPHIC(A) VARGRAPHIC(B)        | < 2001                                  | VARGRAPHIC(A+B)        |
| VARGRAPHIC(A) VARGRAPHIC(B)        | >2000                                   | <b>LONG VARGRAPHIC</b> |
| VARGRAPHIC(A) LONG VARGRAPHIC      |                                         | LONG VARGRAPHIC        |
|                                    |                                         |                        |
| LONG VARGRAPHIC LONG<br>VARGRAPHIC |                                         | LONG VARGRAPHIC        |
|                                    |                                         |                        |
| DBCLOB(A) GRAPHIC(B)               | L.                                      | DBCLOB(MIN(A+B, 1G))   |
| DBCLOB(A) VARGRAPHIC(B)            |                                         | DBCLOB(MIN(A+B, 1G))   |
| DBCLOB(A) LONG VARGRAPHIC          | $\overline{a}$                          | DBCLOB(MIN(A+16K, 1G)) |
| DBCLOB(A) DBCLOB(B)                |                                         | DBCLOB(MIN(A+B, 1G))   |
|                                    |                                         |                        |
| BLOB(A) BLOB(B)                    |                                         | $BLOB(MIN(A+B, 2G))$   |

*Table 12. Data Type and Length of Concatenated Operands (continued)*

Note that, for compatibility with previous versions, there is no automatic escalation of results involving LONG data types to LOB data types. For example, concatenation of a CHAR(200) value and a completely full LONG VARCHAR value would result in an error rather than in a promotion to a CLOB data type.

The code page of the result is considered a derived code page and is determined by the code page of its operands.

One operand may be a parameter marker. If a parameter marker is used, then the data type and length attributes of that operand are considered to be the same as those for the non-parameter marker operand. The order of operations must be considered to determine these attributes in cases with nested concatenation.

*Example 1:* If FIRSTNME is Pierre and LASTNAME is Fermat, then the following: FIRSTNME **CONCAT** ' ' **CONCAT** LASTNAME

returns the value Pierre Fermat.

*Example 2:* Given:

- v COLA defined as VARCHAR(5) with value 'AA'
- : host var defined as a character host variable with length 5 and value 'BB
- COLC defined as CHAR(5) with value 'CC'
- v COLD defined as CHAR(5) with value 'DDDDD'

The value of COLA **CONCAT** :host\_var **CONCAT** COLC **CONCAT** COLD is 'AABB CC DDDDD'

The data type is VARCHAR, the length attribute is 17 and the result code page is the database code page.

*Example 3:* Given:

COLA defined as CHAR(10) COLB defined as VARCHAR(5)

The parameter marker in the expression: COLA **CONCAT** COLB **CONCAT** ?

is considered VARCHAR(15), because COLA CONCAT COLB is evaluated first, giving a result that is the first operand of the second CONCAT operation.

#### **User-defined types**

A user-defined type cannot be used with the concatenation operator, even if it is a distinct type with a source data type that is a string type. To concatenate, create a function with the CONCAT operator as its source. For example, if there were distinct types TITLE and TITLE\_DESCRIPTION, both of which had VARCHAR(25) data types, the following user-defined function, ATTACH, could be used to concatenate them.

**CREATE FUNCTION** ATTACH (TITLE, TITLE\_DESCRIPTION) **RETURNS VARCHAR**(50) **SOURCE** CONCAT (**VARCHAR**(), **VARCHAR**())

Alternately, the concatenation operator could be overloaded using a user-defined function to add the new data types.

```
CREATE FUNCTION CONCAT (TITLE, TITLE_DESCRIPTION)
  RETURNS VARCHAR(50) SOURCE CONCAT (VARCHAR(), VARCHAR())
```
# **Expressions with arithmetic operators**

If arithmetic operators are used, the result of the expression is a value derived from the application of the operators to the values of the operands.

If any operand can be null, or the database is configured with DFT\_SQLMATHWARN set to yes, the result can be null.

If any operand has the null value, the result of the expression is the null value.

Arithmetic operators can be applied to signed numeric types and datetime types (see ["Datetime](#page-194-0) arithmetic in SQL" on page 175). For example, USER+2 is invalid. Sourced functions can be defined for arithmetic operations on distinct types with a source type that is a signed numeric type.

The prefix operator + (unary plus) does not change its operand. The prefix operator − (unary minus) reverses the sign of a nonzero operand; and if the data type of A is small integer, the data type of −A is large integer. The first character of the token following a prefix operator must not be a plus or minus sign.

The *infix operators* +, −, \*, and / specify addition, subtraction, multiplication, and division, respectively. The value of the second operand of division must not be zero. These operators can also be treated as functions. Thus, the expression ″*+*″*(a,b)* is equivalent to the expression *a+b*. "operator" function.

## **Arithmetic errors**

If an arithmetic error such as zero divide or a numeric overflow occurs during the processing of an expression, an error is returned and the SQL statement processing the expression fails with an error (SQLSTATE 22003 or 22012).

A database can be configured (using DFT\_SQLMATHWARN set to yes) so that arithmetic errors return a null value for the expression, issue a warning (SQLSTATE 01519 or 01564), and proceed with processing of the SQL statement. When arithmetic errors are treated as nulls, there are implications on the results of SQL statements. The following are some examples of these implications.

- An arithmetic error that occurs in the expression that is the argument of a column function causes the row to be ignored in the determining the result of the column function. If the arithmetic error was an overflow, this may significantly impact the result values.
- v An arithmetic error that occurs in the expression of a predicate in a WHERE clause can cause rows to not be included in the result.
- v An arithmetic error that occurs in the expression of a predicate in a check constraint results in the update or insert proceeding since the constraint is not false.

If these types of impacts are not acceptable, additional steps should be taken to handle the arithmetic error to produce acceptable results. Some examples are:

- v add a case expression to check for zero divide and set the desired value for such a situation
- v add additional predicates to handle nulls (like a check constraint on not nullable columns could become:

```
check (c1*c2 is not null and c1*c2>5000)
```
to cause the constraint to be violated on an overflow).

# **Two-integer operands**

If both operands of an arithmetic operator are integers, the operation is performed in binary and the result is a *large integer* unless either (or both) operand is a big integer, in which case the result is a big integer. Any remainder of division is lost. The result of an integer arithmetic operation (including unary minus) must be within the range of the result type.

# **Integer and decimal operands**

If one operand is an integer and the other is a decimal, the operation is performed in decimal using a temporary copy of the integer that has been converted to a decimal number with precision  $p$  and scale 0;  $p$  is 19 for a big integer, 11 for a large integer, and 5 for a small integer.

# **Two-decimal operands**

If both operands are decimal, the operation is performed in decimal. The result of any decimal arithmetic operation is a decimal number with a precision and scale that are dependent on the operation and the precision and scale of the operands. If the operation is addition or subtraction and the operands do not have the same scale, the operation is performed with a temporary copy of one of the operands. The copy of the shorter operand is extended with trailing zeros so that its fractional part has the same number of digits as the longer operand.

The result of a decimal operation must not have a precision greater than 31. The result of decimal addition, subtraction, and multiplication is derived from a temporary result which may have a precision greater than 31. If the precision of the temporary result is not greater than 31, the final result is the same as the temporary result.

# **Decimal arithmetic in SQL**

The following formulas define the precision and scale of the result of decimal operations in SQL. The symbols *p* and *s* denote the precision and scale of the first operand, and the symbols *p*' and *s*' denote the precision and scale of the second operand.

# **Addition and subtraction**

The precision is  $min(31, max(p-s, p's') + max(s, s') + 1)$ . The scale of the result of addition and subtraction is max (*s,s'*).

# **Multiplication**

The precision of the result of multiplication is min  $(31,p+p')$  and the scale is min(31,*s*+*s'*).

## **Division**

The precision of the result of division is 31. The scale is *31*-*p*+*s*-*s*'. The scale must not be negative.

**Note:** The MIN\_DEC\_DIV\_3 database configuration parameter alters the scale for decimal arithmetic operations involving division. If the parameter value is set to NO, the scale is calculated as *31*-*p*+*s*-*s*'. If the parameter is set to YES, the scale is calculated as MAX(3, *31*-*p*+ *s*-*s*'). This ensures that the result of decimal division always has a scale of at least 3 (precision is always 31).

# **Floating-point operands**

If either operand of an arithmetic operator is floating-point, the operation is performed in floating-point, the operands having first been converted to double-precision floating-point numbers, if necessary. Thus, if any element of an expression is a floating-point number, the result of the expression is a double-precision floating-point number.

An operation involving a floating-point number and an integer is performed with a temporary copy of the integer which has been converted to double-precision

floating-point. An operation involving a floating-point number and a decimal number is performed with a temporary copy of the decimal number which has been converted to double-precision floating-point. The result of a floating-point operation must be within the range of floating-point numbers.

# <span id="page-193-0"></span>**User-defined types as operands**

A user-defined type cannot be used with arithmetic operators, even if its source data type is numeric. To perform an arithmetic operation, create a function with the arithmetic operator as its source. For example, if there were distinct types INCOME and EXPENSES, both of which had DECIMAL(8,2) data types, then the following user-defined function, REVENUE, could be used to subtract one from the other.

```
CREATE FUNCTION REVENUE (INCOME, EXPENSES)
  RETURNS DECIMAL(8,2) SOURCE "-" (DECIMAL, DECIMAL)
```
Alternately, the - (minus) operator could be overloaded using a user-defined function to subtract the new data types.

```
CREATE FUNCTION "-" (INCOME, EXPENSES)
  RETURNS DECIMAL(8,2) SOURCE "-" (DECIMAL, DECIMAL)
```
# **Scalar fullselect**

A *scalar fullselect*, as supported in an expression, is a fullselect, enclosed in parentheses, that returns a single row consisting of a single column value. If the fullselect does not return a row, the result of the expression is the null value. If the select list element is an expression that is simply a column name or a dereference operation, the result column name is based on the name of the column.

# **Datetime operations and durations**

Datetime values can be incremented, decremented, and subtracted. These operations may involve decimal numbers called *durations*. Following is a definition of durations and a specification of the rules for datetime arithmetic.

A duration is a number representing an interval of time. There are four types of durations.

# **Labeled durations**

## **labeled-duration:**

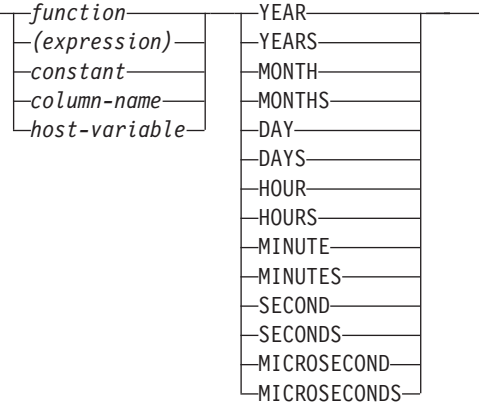

<span id="page-194-0"></span>A *labeled duration* represents a specific unit of time as expressed by a number (which can be the result of an expression) followed by one of the seven duration keywords: YEARS, MONTHS, DAYS, HOURS, MINUTES, SECONDS, or MICROSECONDS. (The singular form of these keywords is also acceptable: YEAR, MONTH, DAY, HOUR, MINUTE, SECOND, and MICROSECOND.) The number specified is converted as if it were assigned to a DECIMAL(15,0) number. A labeled duration can only be used as an operand of an arithmetic operator in which the other operand is a value of data type DATE, TIME, or TIMESTAMP. Thus, the expression HIREDATE + 2 MONTHS + 14 DAYS is valid, whereas the expression HIREDATE  $+$  (2 MONTHS  $+$  14 DAYS) is not. In both of these expressions, the labeled durations are 2 MONTHS and 14 DAYS.

## **Date duration**

A *date duration* represents a number of years, months, and days, expressed as a DECIMAL(8,0) number. To be properly interpreted, the number must have the format *yyyymmdd.*, where *yyyy* represents the number of years, *mm* the number of months, and *dd* the number of days. (The period in the format indicates a DECIMAL data type.) The result of subtracting one date value from another, as in the expression HIREDATE − BRTHDATE, is a date duration.

## **Time duration**

A *time duration* represents a number of hours, minutes, and seconds, expressed as a DECIMAL(6,0) number. To be properly interpreted, the number must have the format *hhmmss.*, where *hh* represents the number of hours, *mm* the number of minutes, and *ss* the number of seconds. (The period in the format indicates a DECIMAL data type.) The result of subtracting one time value from another is a time duration.

## **Timestamp duration**

A *timestamp duration* represents a number of years, months, days, hours, minutes, seconds, and microseconds, expressed as a DECIMAL(20,6) number. To be properly interpreted, the number must have the format *yyyymmddhhmmss.zzzzzz*, where *yyyy*, *mm*, *dd*, *hh*, *mm*, *ss*, and *zzzzzz* represent, respectively, the number of years, months, days, hours, minutes, seconds, and microseconds. The result of subtracting one timestamp value from another is a timestamp duration.

# **Datetime arithmetic in SQL**

The only arithmetic operations that can be performed on datetime values are addition and subtraction. If a datetime value is the operand of addition, the other operand must be a duration. The specific rules governing the use of the addition operator with datetime values follow.

- v If one operand is a date, the other operand must be a date duration or labeled duration of YEARS, MONTHS, or DAYS.
- v If one operand is a time, the other operand must be a time duration or a labeled duration of HOURS, MINUTES, or SECONDS.
- v If one operand is a timestamp, the other operand must be a duration. Any type of duration is valid.
- Neither operand of the addition operator can be a parameter marker.

The rules for the use of the subtraction operator on datetime values are not the same as those for addition because a datetime value cannot be subtracted from a duration, and because the operation of subtracting two datetime values is not the same as the operation of subtracting a duration from a datetime value. The specific rules governing the use of the subtraction operator with datetime values follow.

- v If the first operand is a date, the second operand must be a date, a date duration, a string representation of a date, or a labeled duration of YEARS, MONTHS, or DAYS.
- v If the second operand is a date, the first operand must be a date, or a string representation of a date.
- v If the first operand is a time, the second operand must be a time, a time duration, a string representation of a time, or a labeled duration of HOURS, MINUTES, or SECONDS.
- v If the second operand is a time, the first operand must be a time, or string representation of a time.
- v If the first operand is a timestamp, the second operand must be a timestamp, a string representation of a timestamp, or a duration.
- v If the second operand is a timestamp, the first operand must be a timestamp or a string representation of a timestamp.
- Neither operand of the subtraction operator can be a parameter marker.

## **Date arithmetic**

Dates can be subtracted, incremented, or decremented.

**Subtracting Dates:** The result of subtracting one date (DATE2) from another (DATE1) is a date duration that specifies the number of years, months, and days between the two dates. The data type of the result is DECIMAL(8,0). If DATE1 is greater than or equal to DATE2, DATE2 is subtracted from DATE1. If DATE1 is less than DATE2, however, DATE1 is subtracted from DATE2, and the sign of the result is made negative. The following procedural description clarifies the steps involved in the operation result = DATE1 − DATE2.

```
If DAY(DATE2) <= DAY(DATE1)
then DAY(RESULT) = DAY(DATE1) - DAY(DATE2).
If DAY(DATE2) > DAY(DATE1)
then DAY(RESULT) = N + DAY(DATE1) - DAY(DATE2)where N = the last day of MONTH(DATE2).
MONTH(DATE2) is then incremented by 1.
If MONTH(DATE2) <= MONTH(DATE1)
then MONTH(RESULT) = MONTH(DATE1) - MONTH(DATE2).
If MONTH(DATE2) > MONTH(DATE1)
then MONTH(RESULT) = 12 + \text{MONTH}(\text{DATE1}) - \text{MONTH}(\text{DATE2}).
YEAR(DATE2) is then incremented by 1.
YEAR(RESULT) = YEAR(DATE1) - YEAR(DATE2).
```
For example, the result of DATE('3/15/2000') − '12/31/1999' is 00000215. (or, a duration of 0 years, 2 months, and 15 days).

**Incrementing and decrementing dates:** The result of adding a duration to a date, or of subtracting a duration from a date, is itself a date. (For the purposes of this operation, a month denotes the equivalent of a calendar page. Adding months to a date, then, is like turning the pages of a calendar, starting with the page on which the date appears.) The result must fall between the dates January 1, 0001 and December 31, 9999 inclusive.

If a duration of years is added or subtracted, only the year portion of the date is affected. The month is unchanged, as is the day unless the result would be February 29 of a non-leap-year. In this case, the day is changed to 28, and a warning indicator in the SQLCA is set to indicate the adjustment.

Similarly, if a duration of months is added or subtracted, only months and, if necessary, years are affected. The day portion of the date is unchanged unless the result would be invalid (September 31, for example). In this case, the day is set to the last day of the month, and a warning indicator in the SQLCA is set to indicate the adjustment.

Adding or subtracting a duration of days will, of course, affect the day portion of the date, and potentially the month and year.

Date durations, whether positive or negative, may also be added to and subtracted from dates. As with labeled durations, the result is a valid date, and a warning indicator is set in the SQLCA whenever an end-of-month adjustment is necessary.

When a positive date duration is added to a date, or a negative date duration is subtracted from a date, the date is incremented by the specified number of years, months, and days, in that order. Thus,  $DATA + X$ , where X is a positive DECIMAL(8,0) number, is equivalent to the expression:

DATE1 + YEAR(X) YEARS + MONTH(X) MONTHS + DAY(X) DAYS.

When a positive date duration is subtracted from a date, or a negative date duration is added to a date, the date is decremented by the specified number of days, months, and years, in that order. Thus,  $DATA - X$ , where X is a positive DECIMAL(8,0) number, is equivalent to the expression:

DATE1 − DAY(X) DAYS − MONTH(X) MONTHS − YEAR(X) YEARS.

When adding durations to dates, adding one month to a given date gives the same date one month later unless that date does not exist in the later month. In that case, the date is set to that of the last day of the later month. For example, January 28 plus one month gives February 28; and one month added to January 29, 30, or 31 results in either February 28 or, for a leap year, February 29.

**Note:** If one or more months is added to a given date and then the same number of months is subtracted from the result, the final date is not necessarily the same as the original date.

### **Time arithmetic**

Times can be subtracted, incremented, or decremented.

**Subtracting time values:** The result of subtracting one time (TIME2) from another (TIME1) is a time duration that specifies the number of hours, minutes, and seconds between the two times. The data type of the result is DECIMAL(6,0).

If TIME1 is greater than or equal to TIME2, TIME2 is subtracted from TIME1.

If TIME1 is less than TIME2, however, TIME1 is subtracted from TIME2, and the sign of the result is made negative. The following procedural description clarifies the steps involved in the operation result = TIME1 − TIME2.

```
If SECOND(TIME2) <= SECOND(TIME1)
then SECOND(RESULT) = SECOND(TIME1) − SECOND(TIME2).
If SECOND(TIME2) > SECOND(TIME1)
then SECOND(RESULT) = 60 + \text{SECOND}(\text{TIME1}) - \text{SECOND}(\text{TIME2}).
MINUTE(TIME2) is then incremented by 1.
If MINUTE(TIME2) <= MINUTE(TIME1)
then MINUTE(RESULT) = MINUTE(TIME1) − MINUTE(TIME2).
```

```
If MINUTE(TIME1) > MINUTE(TIME1)
then MINUTE(RESULT) = 60 + MINUTE(TIME1) - MINUTE(TIME2).
HOUR(TIME2) is then incremented by 1.
HOUR(RESULT) = HOUR(TIME1) - HOUR(TIME2).
```
For example, the result of TIME('11:02:26') − '00:32:56' is 102930. (a duration of 10 hours, 29 minutes, and 30 seconds).

**Incrementing and decrementing time values:** The result of adding a duration to a time, or of subtracting a duration from a time, is itself a time. Any overflow or underflow of hours is discarded, thereby ensuring that the result is always a time. If a duration of hours is added or subtracted, only the hours portion of the time is affected. The minutes and seconds are unchanged.

Similarly, if a duration of minutes is added or subtracted, only minutes and, if necessary, hours are affected. The seconds portion of the time is unchanged.

Adding or subtracting a duration of seconds will, of course, affect the seconds portion of the time, and potentially the minutes and hours.

Time durations, whether positive or negative, also can be added to and subtracted from times. The result is a time that has been incremented or decremented by the specified number of hours, minutes, and seconds, in that order. TIME1 + X, where "X" is a DECIMAL(6,0) number, is equivalent to the expression:

TIME1 + HOUR(X) HOURS + MINUTE(X) MINUTES + SECOND(X) SECONDS

**Note:** Although the time '24:00:00' is accepted as a valid time, it is never returned as the result of time addition or subtraction, even if the duration operand is zero (for example, time('24:00:00')±0 seconds = '00:00:00').

## **Timestamp arithmetic**

Timestamps can be subtracted, incremented, or decremented.

**Subtracting timestamps:** The result of subtracting one timestamp (TS2) from another (TS1) is a timestamp duration that specifies the number of years, months, days, hours, minutes, seconds, and microseconds between the two timestamps. The data type of the result is DECIMAL(20,6).

If TS1 is greater than or equal to TS2, TS2 is subtracted from TS1. If TS1 is less than TS2, however, TS1 is subtracted from TS2 and the sign of the result is made negative. The following procedural description clarifies the steps involved in the operation result = TS1 − TS2:

```
If MICROSECOND(TS2) <= MICROSECOND(TS1)
then MICROSECOND(RESULT) = MICROSECOND(TS1) −
MICROSECOND(TS2).
If MICROSECOND(TS2) > MICROSECOND(TS1)
then MICROSECOND(RESULT) = 1000000 +
MICROSECOND(TS1) − MICROSECOND(TS2)
and SECOND(TS2) is incremented by 1.
```
The seconds and minutes part of the timestamps are subtracted as specified in the rules for subtracting times.

```
If HOUR(TS2) \leq HOUR(TS1)then HOUR(RESULT) = HOUR(TS1) - HOUR(TS2).
If HOUR(TS2) > HOUR(TS1)
then HOUR(RESULT) = 24 + HOUR(TS1) − HOUR(TS2)
and DAY(TS2) is incremented by 1.
```
<span id="page-198-0"></span>The date part of the timestamps is subtracted as specified in the rules for subtracting dates.

**Incrementing and decrementing timestamps:** The result of adding a duration to a timestamp, or of subtracting a duration from a timestamp is itself a timestamp. Date and time arithmetic is performed as previously defined, except that an overflow or underflow of hours is carried into the date part of the result, which must be within the range of valid dates. Microseconds overflow into seconds.

# **Precedence of operations**

Expressions within parentheses and dereference operations are evaluated first from left to right. (Parentheses are also used in subselect statements, search conditions, and functions. However, they should not be used to arbitrarily group sections within SQL statements.) When the order of evaluation is not specified by parentheses, prefix operators are applied before multiplication and division, and multiplication and division are applied before addition and subtraction. Operators at the same precedence level are applied from left to right.

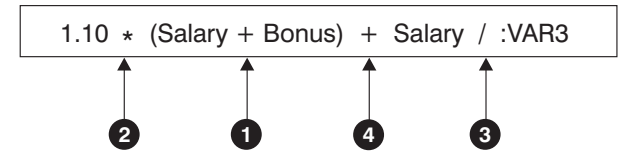

*Figure 11. Precedence of Operations*

# **CASE expressions**

#### **case-expression:**

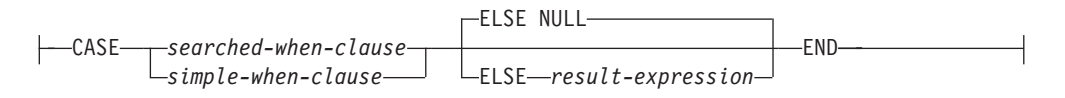

#### **searched-when-clause:**

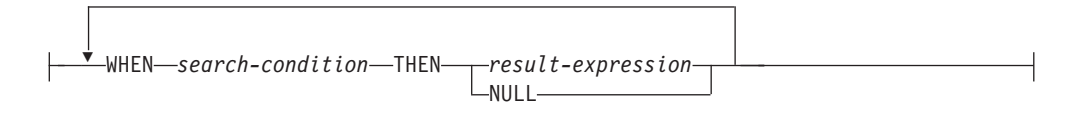

#### **simple-when-clause:**

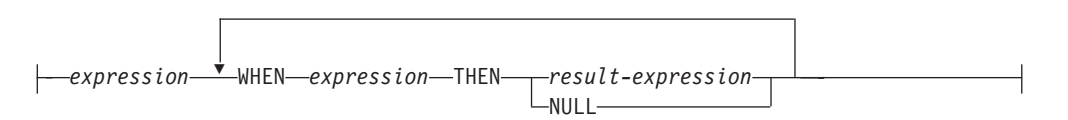

CASE expressions allow an expression to be selected based on the evaluation of one or more conditions. In general, the value of the case-expression is the value of the *result-expression* following the first (leftmost) case that evaluates to true. If no case evaluates to true and the ELSE keyword is present then the result is the value of the *result-expression* or NULL. If no case evaluates to true and the ELSE keyword

### **CASE expressions**

is not present then the result is NULL. Note that when a case evaluates to unknown (because of NULLs), the case is not true and hence is treated the same way as a case that evaluates to false.

If the CASE expression is in a VALUES clause, an IN predicate, a GROUP BY clause, or an ORDER BY clause, the *search-condition* in a searched-when-clause cannot be a quantified predicate, IN predicate using a fullselect, or an EXISTS predicate (SQLSTATE 42625).

When using the *simple-when-clause*, the value of the *expression* prior to the first *WHEN* keyword is tested for equality with the value of the *expression* following the WHEN keyword. The data type of the *expression* prior to the first *WHEN* keyword must therefore be comparable to the data types of each *expression* following the WHEN keyword(s). The *expression* prior to the first *WHEN* keyword in a *simple-when-clause* cannot include a function that is variant or has an external action (SQLSTATE 42845).

A *result-expression* is an *expression* following the THEN or ELSE keywords. There must be at least one *result-expression* in the CASE expression (NULL cannot be specified for every case) (SQLSTATE 42625). All result expressions must have compatible data types (SQLSTATE 42804).

#### **Examples:**

v If the first character of a department number is a division in the organization, then a CASE expression can be used to list the full name of the division to which each employee belongs:

```
SELECT EMPNO, LASTNAME,
  CASE SUBSTR(WORKDEPT,1,1)
   WHEN 'A' THEN 'Administration'
   WHEN 'B' THEN 'Human Resources'
   WHEN 'C' THEN 'Accounting'
   WHEN 'D' THEN 'Design'
   WHEN 'E' THEN 'Operations'
  END
 FROM EMPLOYEE;
```
v The number of years of education are used in the EMPLOYEE table to give the education level. A CASE expression can be used to group these and to show the level of education.

```
SELECT EMPNO, FIRSTNME, MIDINIT, LASTNAME,
 CASE
   WHEN EDLEVEL < 15 THEN 'SECONDARY'
   WHEN EDLEVEL < 19 THEN 'COLLEGE'
   ELSE 'POST GRADUATE'
  END
  FROM EMPLOYEE
```
Another interesting example of CASE statement usage is in protecting from division by 0 errors. For example, the following code finds the employees who earn more than 25% of their income from commission, but who are not fully paid on commission:

```
SELECT EMPNO, WORKDEPT, SALARY+COMM FROM EMPLOYEE
WHERE (CASE WHEN SALARY=0 THEN NULL
 ELSE COMM/SALARY
 END) > 0.25;
```
• The following CASE expressions are the same:

```
SELECT LASTNAME,
  CASE
 WHEN LASTNAME = 'Haas' THEN 'President'
  ...
```

```
SELECT LASTNAME,
  CASE LASTNAME
  WHEN 'Haas' THEN 'President'
  ...
```
There are two scalar functions, NULLIF and COALESCE, that are specialized to handle a subset of the functionality provided by CASE. Table 13 shows the equivalent expressions using CASE or these functions.

*Table 13. Equivalent CASE Expressions*

| Expression                                                        |  | <b>Equivalent Expression</b> |
|-------------------------------------------------------------------|--|------------------------------|
| CASE WHEN e1=e2 THEN NULL ELSE e1 END                             |  | NULLIF(e1,e2)                |
| CASE WHEN e1 IS NOT NULL THEN e1 ELSE e2 END COALESCE(e1,e2)      |  |                              |
| CASE WHEN e1 IS NOT NULL THEN e1 ELSE<br>$COALESCE(e2,,eN)$ $END$ |  | COALESCE(e1,e2,,eN)          |

# **CAST specifications**

#### **cast-specification:**

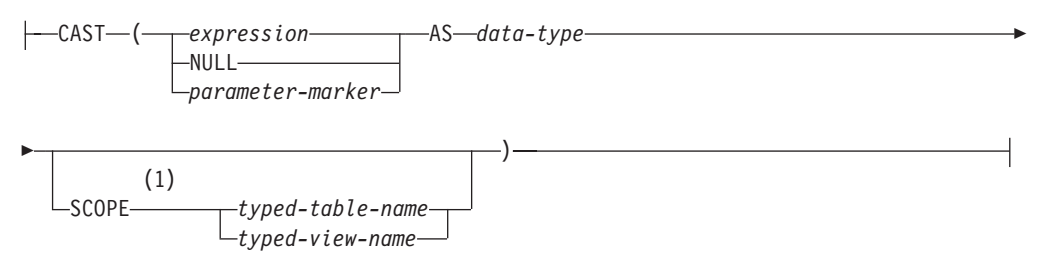

#### **Notes:**

1 The SCOPE clause only applies to the REF data type.

The CAST specification returns the cast operand (the first operand) cast to the type specified by the *data type*. If the cast is not supported, an error is returned (SQLSTATE 42846).

#### *expression*

If the cast operand is an expression (other than parameter marker or NULL), the result is the argument value converted to the specified target *data type*.

When casting character strings (other than CLOBs) to a character string with a different length, a warning (SQLSTATE 01004) is returned if truncation of other than trailing blanks occurs. When casting graphic character strings (other than DBCLOBs) to a graphic character string with a different length, a warning (SQLSTATE 01004) is returned if truncation of other than trailing blanks occurs. For BLOB, CLOB and DBCLOB cast operands, the warning is issued if any characters are truncated.

#### **NULL**

If the cast operand is the keyword NULL, the result is a null value that has the specified *data type*.

#### *parameter-marker*

A parameter marker (specified as a question mark character) is normally considered an expression, but is documented separately in this case because it has a special meaning. If the cast operand is a *parameter-marker*, the specified *data type* is considered a promise that the replacement will be assignable to the specified data type (using store assignment for strings). Such a parameter marker is considered a *typed parameter marker*. Typed parameter markers will be treated like any other typed value for the purpose of function resolution, DESCRIBE of a select list or for column assignment.

#### *data type*

The name of an existing data type. If the type name is not qualified, the SQL path is used to do data type resolution. A data type that has an associated attributes like length or precision and scale should include these attributes when specifying *data type* (CHAR defaults to a length of 1 and DECIMAL defaults to a precision of 5 and scale of 0 if not specified). Restrictions on the supported data types are based on the specified cast operand.

- v For a cast operand that is an *expression*, the supported target data types depend on the data type of the cast operand (source data type).
- v For a cast operand that is the keyword NULL, any existing data type can be used.
- For a cast operand that is a parameter marker, the target data type can be any existing data type. If the data type is a user-defined distinct type, the application using the parameter marker will use the source data type of the user-defined distinct type. If the data type is a user-defined structured type, the application using the parameter marker will use the input parameter type of the TO SQL transform function for the user-defined structured type.

### **SCOPE**

When the data type is a reference type, a scope may be defined that identifies the target table or target view of the reference.

#### *typed-table-name*

The name of a typed table. The table must already exist (SQLSTATE 42704). The cast must be to *data-type* REF(*S*), where *S* is the type of *typed-table-name* (SQLSTATE 428DM).

## *typed-view-name*

The name of a typed view. The view must exist or have the same name as the view being created that includes the cast as part of the view definition (SQLSTATE 42704). The cast must be to *data-type* REF(*S*), where *S* is the type of *typed-view-name* (SQLSTATE 428DM).

When numeric data is cast to character data, the result data type is a fixed-length character string . When character data is cast to numeric data, the result data type depends on the type of number specified. For example, if cast to integer, it becomes a large integer .

## **Examples:**

• An application is only interested in the integer portion of the SALARY (defined as decimal(9,2)) from the EMPLOYEE table. The following query, including the employee number and the integer value of SALARY, could be prepared.

**SELECT** EMPNO, **CAST(**SALARY **AS** INTEGER**) FROM** EMPLOYEE

• Assume the existence of a distinct type called T\_AGE that is defined on SMALLINT and used to create column AGE in PERSONNEL table. Also assume the existence of a distinct type called R\_YEAR that is defined on INTEGER and used to create column RETIRE\_YEAR in PERSONNEL table. The following update statement could be prepared.

```
UPDATE PERSONNEL SET RETIRE_YEAR =?
 WHERE AGE = CAST( ? AS T_AGE)
```
<span id="page-202-0"></span>The first parameter is an untyped parameter marker that would have a data type of R\_YEAR, although the application will use an integer for this parameter marker. This does not require the explicit CAST specification because it is an assignment.

The second parameter marker is a typed parameter marker that is cast as a distinct type T\_AGE. This satisfies the requirement that the comparison must be performed with compatible data types. The application will use the source data type (which is SMALLINT) for processing this parameter marker.

Successful processing of this statement assumes that the function path includes the schema name of the schema (or schemas) where the two distinct types are defined.

v An application supplies a value that is a series of bits, for example an audio stream, and it should not undergo code page conversion before being used in an SQL statement. The application could use the following CAST:

```
CAST( ? AS VARCHAR(10000) FOR BIT DATA)
```
# **Dereference operations**

### **dereference-operation:**

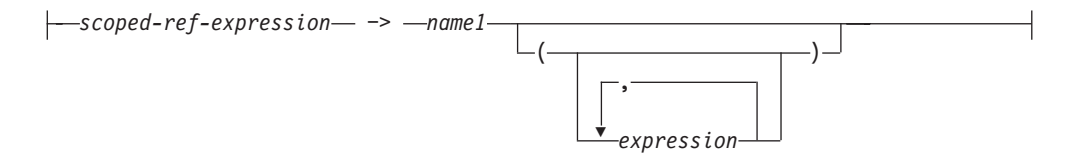

The scope of the scoped reference expression is a table or view called the *target* table or view. The scoped reference expression identifies a *target row*. The *target row* is the row in the target table or view (or in one of its subtables or subviews) whose object identifier (OID) column value matches the reference expression. The dereference operation can be used to access a column of the target row, or to invoke a method, using the target row as the subject of the method. The result of a dereference operation can always be null. The dereference operation takes precedence over all other operators.

*scoped-ref-expression*

An expression that is a reference type that has a scope (SQLSTATE 428DT). If the expression is a host variable, parameter marker or other unscoped reference type value, a CAST specification with a SCOPE clause is required to give the reference a scope.

*name1*

Specifies an unqualified identifier.

If no parentheses follow *name1*, and *name1* matches the name of an attribute of the target type, then the value of the dereference operation is the value of the named column in the target row. In this case, the data type of the column (made nullable) determines the result type of the dereference operation. If no target row exists whose object identifier matches the reference expression, then the result of the dereference operation is null. If the dereference operation is used in a select list and is not included as part of an expression, *name1* becomes the result column name.

If parentheses follow *name1*, or if *name1* does not match the name of an attribute of the target type, then the dereference operation is treated as a method invocation. The name of the invoked method is *name1*. The subject of <span id="page-203-0"></span>the method is the target row, considered as an instance of its structured type. If no target row exists whose object identifier matches the reference expression, the subject of the method is a null value of the target type. The expressions inside parentheses, if any, provide the remaining parameters of the method invocation. The normal process is used for resolution of the method invocation. The result type of the selected method (made nullable) determines the result type of the dereference operation.

The authorization ID of the statement that uses a dereference operation must have SELECT privilege on the target table of the *scoped-ref-expression* (SQLSTATE 42501).

A dereference operation can never modify values in the database. If a dereference operation is used to invoke a mutator method, the mutator method modifies a copy of the target row and returns the copy, leaving the database unchanged.

## **Examples:**

v Assume the existence of an EMPLOYEE table that contains a column called DEPTREF which is a reference type scoped to a typed table based on a type that includes the attribute DEPTNAME. The values of DEPTREF in the table EMPLOYEE should correspond to the OID column values in the target table of DEPTREF column.

**SELECT** EMPNO, DEPTREF−>DEPTNAME **FROM** EMPLOYEE

v Using the same tables as in the previous example, use a dereference operation to invoke a method named BUDGET, with the target row as subject parameter, and '1997' as an additional parameter.

**SELECT** EMPNO, DEPTREF−>BUDGET('1997') **AS** DEPTBUDGET97 **FROM** EMPLOYEE

# **OLAP functions**

## **OLAP-function:**

window-order-clause

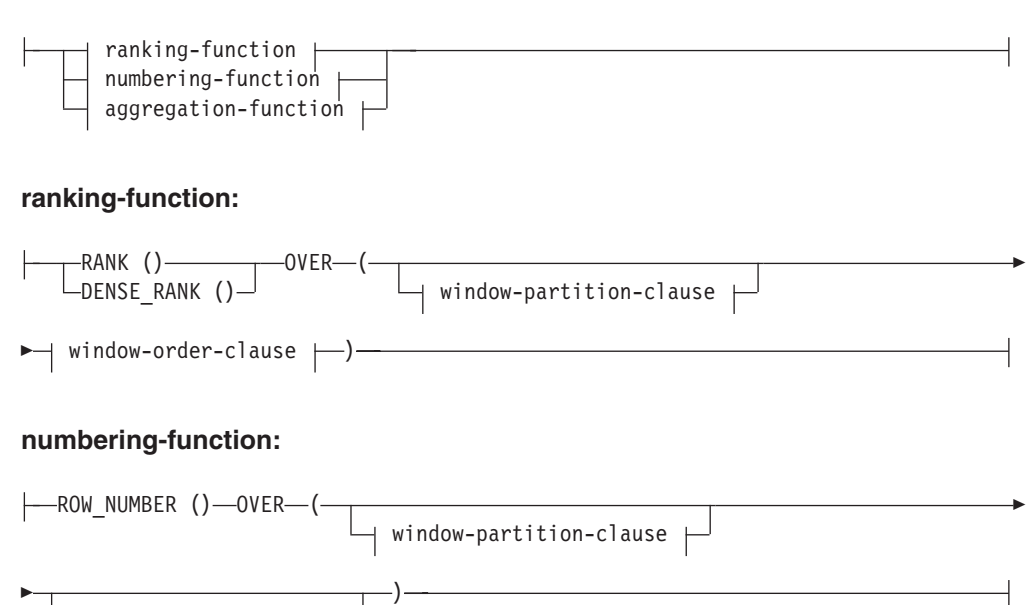

## **OLAP functions**

## **aggregation-function:**

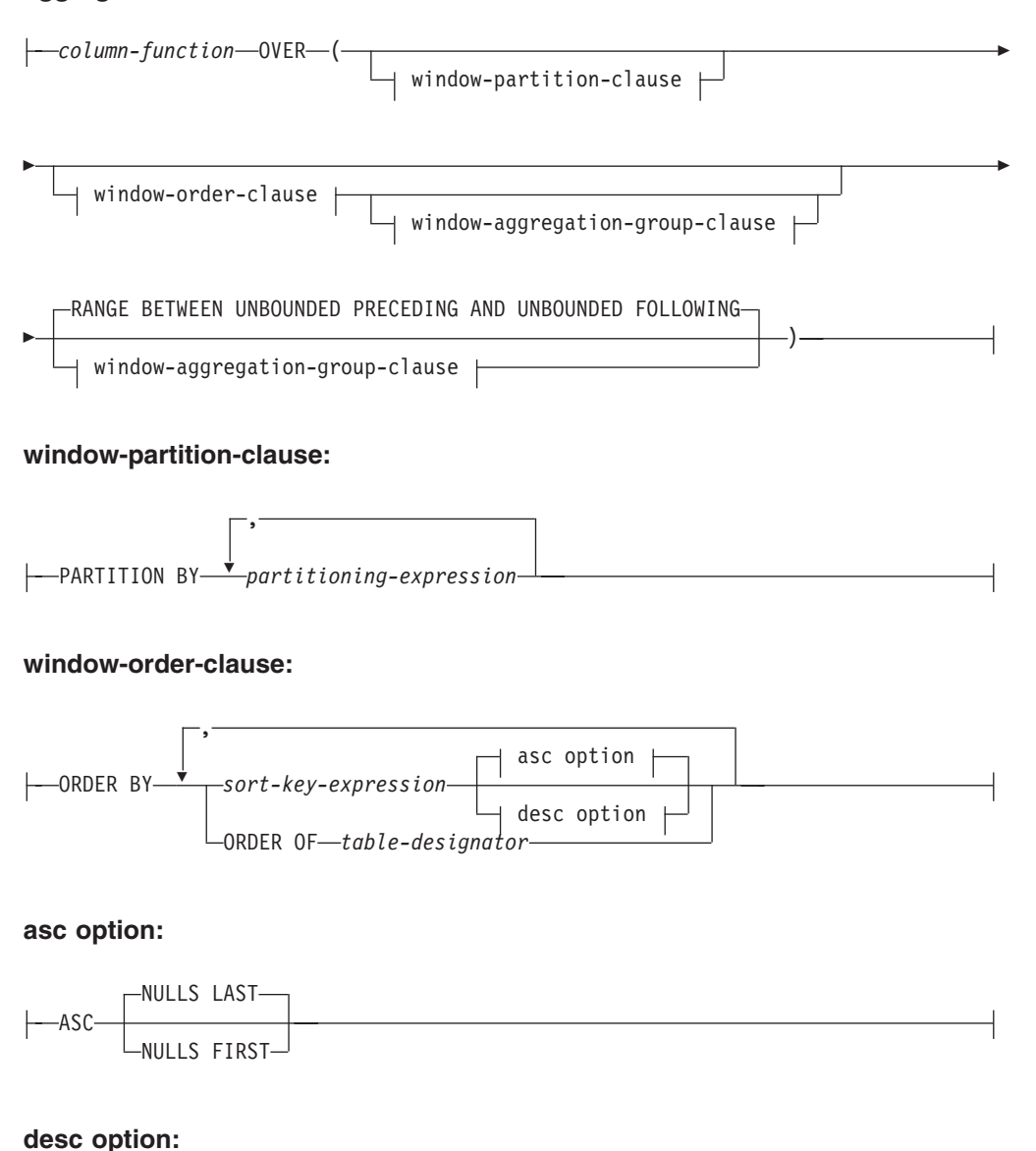

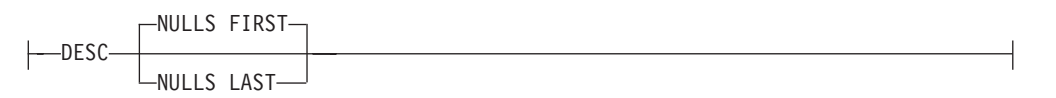

### **window-aggregation-group-clause:**

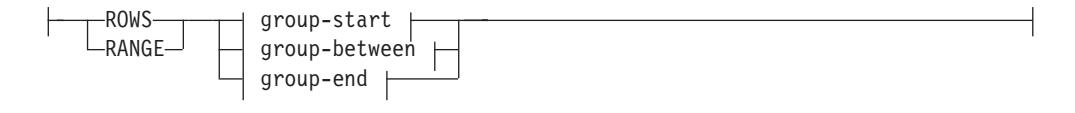

#### **group-start:**

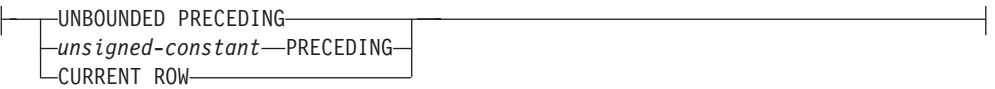

#### **group-between:**

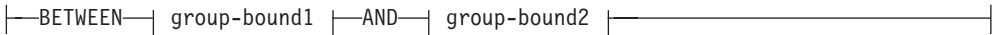

### **group-bound1:**

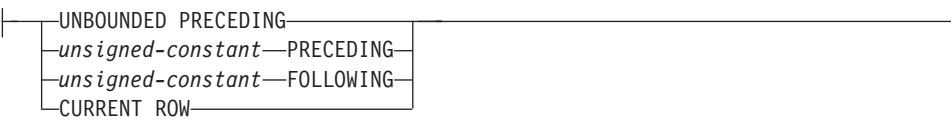

#### **group-bound2:**

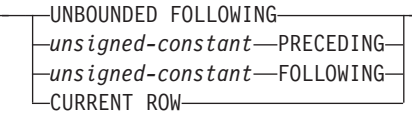

#### **group-end:**

UNBOUNDED FOLLOWING *unsigned-constant* FOLLOWING

On-Line Analytical Processing (OLAP) functions provide the ability to return ranking, row numbering and existing column function information as a scalar value in a query result. An OLAP function can be included in expressions in a select-list or the ORDER BY clause of a select-statement (SQLSTATE 42903). An OLAP function cannot be used as an argument of a column function (SQLSTATE 42607). The query result to which the OLAP function is applied is the result table of the innermost subselect that includes the OLAP function.

When specifying an OLAP function, a window is specified that defines the rows over which the function is applied, and in what order. When used with a column function, the applicable rows can be further refined, relative to the current row, as either a range or a number of rows preceding and following the current row. For example, within a partition by month, an average can be calculated over the previous three month period.

The ranking function computes the ordinal rank of a row within the window. Rows that are not distinct with respect to the ordering within their window are assigned the same rank. The results of ranking may be defined with or without gaps in the numbers resulting from duplicate values.

If RANK is specified, the rank of a row is defined as 1 plus the number of rows that strictly precede the row. Thus, if two or more rows are not distinct with respect to the ordering, then there will be one or more gaps in the sequential rank numbering.

If DENSE\_RANK (or DENSERANK) is specified, the rank of a row is defined as 1 plus the number of preceding rows that are distinct with respect to the ordering. Therefore, there will be no gaps in the sequential rank numbering.

The ROW\_NUMBER (or ROWNUMBER) function computes the sequential row number of the row within the window defined by the ordering, starting with 1 for the first row. If the ORDER BY clause is not specified in the window, the row numbers are assigned to the rows in arbitrary order, as returned by the subselect (not according to any ORDER BY clause in the select-statement).

The data type of the result of RANK, DENSE\_RANK or ROW\_NUMBER is BIGINT. The result cannot be null.

#### **PARTITION BY (***partitioning-expression***,...)**

Defines the partition within which the function is applied. A *partitioning-expression* is an expression used in defining the partitioning of the result set. Each *column-name* referenced in a partitioning-expression must unambiguously reference a result set column of the OLAP function subselect statement (SQLSTATE 42702 or 42703). A partitioning-expression cannot include a scalar-fullselect (SQLSTATE 42822) or any function that is not deterministic or has an external action (SQLSTATE 42845).

#### **ORDER BY (***sort-key-expression***,...)**

Defines the ordering of rows within a partition that determines the value of the OLAP function or the meaning of the ROW values in the window-aggregation-group-clause (it does not define the ordering of the query result set).

#### *sort-key-expression*

An expression used in defining the ordering of the rows within a window partition. Each column name referenced in a sort-key-expression must unambiguously reference a column of the result set of the subselect, including the OLAP function (SQLSTATE 42702 or 42703). A sort-key-expression cannot include a scalar fullselect (SQLSTATE 42822) or any function that is not deterministic or that has an external action (SQLSTATE 42845). This clause is required for the RANK and DENSE\_RANK functions (SQLSTATE 42601).

#### **ASC**

Uses the values of the sort-key-expression in ascending order.

#### **DESC**

Uses the values of the sort-key-expression in descending order.

#### **NULLS FIRST**

The window ordering considers null values *before* all non-null values in the sort order.

#### **NULLS LAST**

The window ordering considers null values *after* all non-null values in the sort order.

### **ORDER OF** *table-designator*

Specifies that the same ordering used in *table-designator* should be applied to the result table of the subselect. There must be a table reference matching *table-designator* in the FROM clause of the subselect that specifies this clause (SQLSTATE 42703). The subselect (or fullselect) corresponding to the specified *table-designator* must include an ORDER BY clause that is dependant on the data (SQLSTATE 428FI). The ordering that is applied is the same as if the columns of the ORDER BY clause in the nested subselect (or fullselect) were included in the outer subselect (or fullselect), and these columns were specified in place of the ORDER OF clause.

### **window-aggregation-group-clause**

The aggregation group of a row R is a set of rows defined in relation to R (in

the ordering of the rows of R's partition). This clause specifies the aggregation group. If this clause is not specified, the default is the same as RANGE BETWEEN UNBOUNDED PRECEDING AND CURRENT ROW, providing a cumulative aggregation result.

### **ROWS**

Indicates the aggregation group is defined by counting rows.

#### **RANGE**

Indicates the aggregation group is defined by an offset from a sort key.

#### **group-start**

Specifies the starting point for the aggregation group. The aggregation group end is the current row. Specification of the group-start clause is equivalent to a group-between clause of the form ″BETWEEN group-start AND CURRENT ROW″.

### **group-between**

Specifies the aggregation group start and end based on either ROWS or RANGE.

### **group-end**

Specifies the ending point for the aggregation group. The aggregation group start is the current row. Specification of the group-end clause is equivalent to a group-between clause of the form ″BETWEEN CURRENT ROW AND group-end″.

## **UNBOUNDED PRECEDING**

Includes the entire partition preceding the current row. This can be specified with either ROWS or RANGE. Also, this can be specified with multiple sort-key-expressions in the window-order-clause.

## **UNBOUNDED FOLLOWING**

Includes the entire partition following the current row. This can be specified with either ROWS or RANGE. Also, this can be specified with multiple sort-key-expressions in the window-order-clause.

## **CURRENT ROW**

Specifies the start or end of the aggregation group based on the current row. If ROWS is specified, the current row is the aggregation group boundary. If RANGE is specified, the aggregation group boundary includes the set of rows with the same values for the *sort-key-expressions* as the current row. This clause cannot be specified in *group-bound2* if *group-bound1* specifies *value* FOLLOWING.

## *value* **PRECEDING**

Specifies either the range or number of rows preceding the current row. If ROWS is specified, then *value* is a positive integer indicating a number of rows. If RANGE is specified, then the data type of *value* must be comparable to the type of the sort-key-expression of the window-order-clause. There can only be one sort-key-expression, and the data type of the sort-key-expression must allow subtraction. This clause cannot be specified in *group-bound2* if *group-bound1* is CURRENT ROW or *value* FOLLOWING.

## *value* **FOLLOWING**

Specifies either the range or number of rows following the current row. If ROWS is specified, then *value* is a positive integer indicating a number of rows. If RANGE is specified, then the data type of *value* must be comparable to the type of the sort-key-expression of the

window-order-clause. There can only be one sort-key-expression, and the data type of the sort-key-expression must allow addition.

#### <span id="page-208-0"></span>**Examples:**

• Display the ranking of employees, in order by surname, according to their total salary (based on salary plus bonus) that have a total salary more than \$30,000.

```
SELECT EMPNO, LASTNAME, FIRSTNME, SALARY+BONUS AS TOTAL_SALARY,
   RANK() OVER (ORDER BY SALARY+BONUS DESC) AS RANK_SALARY
  FROM EMPLOYEE WHERE SALARY+BONUS > 30000
 ORDER BY LASTNAME
```
Note that if the result is to be ordered by the ranking, then replace ORDER BY LASTNAME with:

**ORDER BY** RANK\_SALARY

or

#### **ORDER BY RANK() OVER (ORDER BY** SALARY+BONUS **DESC)**

• Rank the departments according to their average total salary.

```
SELECT WORKDEPT, AVG(SALARY+BONUS) AS AVG_TOTAL_SALARY,
   RANK() OVER (ORDER BY AVG(SALARY+BONUS) DESC) AS RANK_AVG_SAL
 FROM EMPLOYEE
 GROUP BY WORKDEPT
 ORDER BY RANK_AVG_SAL
```
• Rank the employees within a department according to their education level. Having multiple employees with the same rank in the department should not increase the next ranking value.

```
SELECT WORKDEPT, EMPNO, LASTNAME, FIRSTNME, EDLEVEL,
   DENSE_RANK() OVER
     (PARTITION BY WORKDEPT ORDER BY EDLEVEL DESC) AS RANK_EDLEVEL
 FROM EMPLOYEE
 ORDER BY WORKDEPT, LASTNAME
```
• Provide row numbers in the result of a query.

```
SELECT ROW_NUMBER() OVER (ORDER BY WORKDEPT, LASTNAME) AS NUMBER,
   LASTNAME, SALARY
 FROM EMPLOYEE
 ORDER BY WORKDEPT, LASTNAME
```
• List the top five wage earners.

```
SELECT EMPNO, LASTNAME, FIRSTNME, TOTAL_SALARY, RANK_SALARY
 FROM (SELECT EMPNO, LASTNAME, FIRSTNME, SALARY+BONUS AS TOTAL_SALARY,
   RANK() OVER (ORDER BY SALARY+BONUS DESC) AS RANK_SALARY
   FROM EMPLOYEE) AS RANKED_EMPLOYEE
 WHERE RANK_SALARY < 6
 ORDER BY RANK_SALARY
```
Note that a nested table expression was used to first compute the result, including the rankings, before the rank could be used in the WHERE clause. A common table expression could also have been used.

# **XML functions**

|

#### **XML-function:**

 $-MLSERIALIZE$ —(—CONTENT—| XML-value-function  $\leftarrow$ AS—| data-type  $\leftarrow$ )  $\Box$ XML2CLOB $\leftarrow$  XML-value-function  $\leftarrow$ )-

|<br>|<br>|<br>|

 $\overline{1}$ 

 $\mathsf I$ 

 $\overline{\phantom{a}}$ 

## **XML-value-function:**

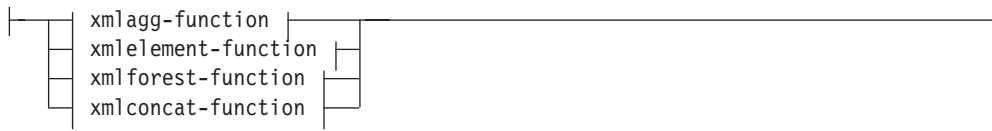

### **data-type:**

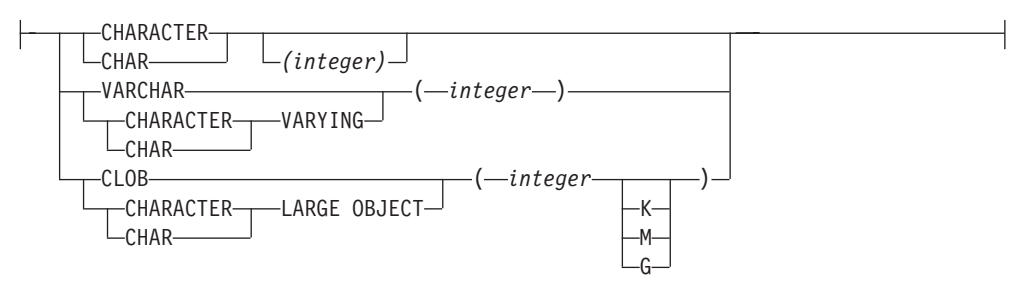

## **xmlagg-function:**

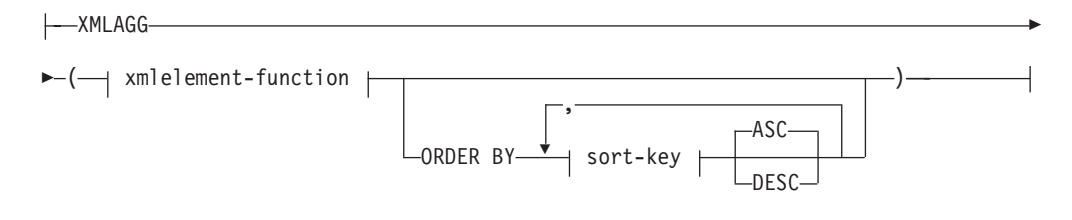

### **sort-key:**

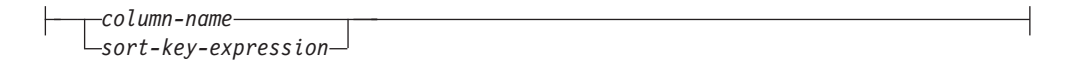

## **xmlconcat-function:**

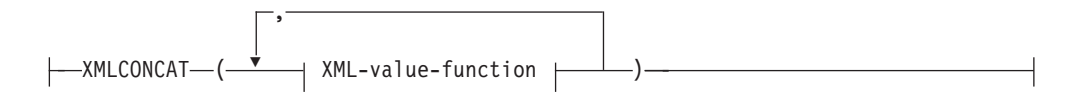

#### **xmlelement-function:**

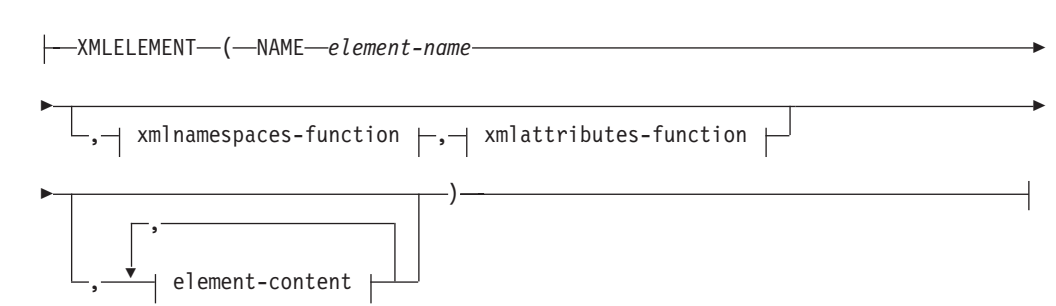

#### **xmlnamespaces-function:**

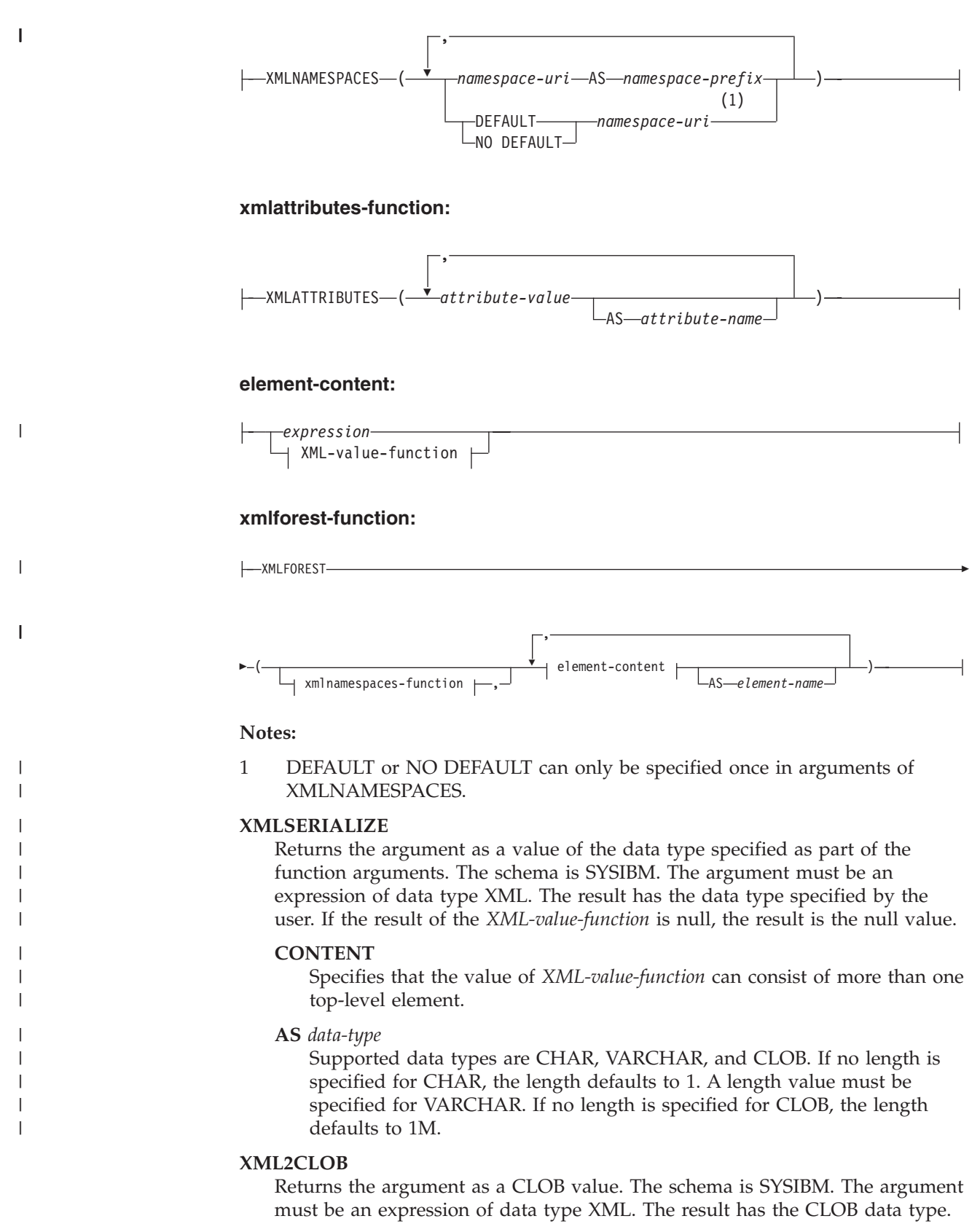

The XML2CLOB function is provided for compatibility with previous releases. The XMLSERIALIZE function should be used instead.

|

| | | | | | |

|

| |

| | | | |

|

## **XMLAGG**

Returns the concatenation of a set of XML values. The schema is SYSIBM. The function name cannot be specified as a qualified name. The data type of the result is XML, and its length is set to 1 073 741 823. If the XMLAGG function is applied to an empty set, the result is a null value. Otherwise, the result is the concatenation of the values in the set.

### **ORDER BY**

Specifies the order of the rows from the same grouping set that are processed in the aggregation. If the ORDER BY clause is omitted, or if the ORDER BY clause cannot distinguish the order of the column data, the rows in the same grouping set are arbitrarily ordered.

#### *sort-key*

The sort key can be a column name or a sort-key-expression. Note that if the sort key is a constant, it does not refer to the position of the output column (as in the ordinary ORDER BY clause), but it is simply a constant, which implies no sort key.

Restrictions on using the XMLAGG function are:

- Column functions cannot be used as direct input (SQLSTATE 42607).
- XMLAGG cannot be used as a column function of an OLAP aggregate function (SQLSTATE 42601).

#### **XMLCONCAT**

Returns the concatenation of a variable number of XML arguments. The schema is SYSIBM. The arguments must be expressions of data type XML. The result has the same internal XML data type as the arguments. A null value returned from an input argument of the XMLCONCAT function is ignored. If all arguments of XMLCONCAT are null, the result is the null value. Otherwise, the result is the concatenation of the XML values.

#### **XMLELEMENT**

Constructs an XML element from the arguments. The schema is SYSIBM. The function name cannot be specified as a qualified name. This function takes an element name, an optional collection of namespace declarations, an optional collection of attributes, and zero or more arguments that will make up the element's content. If the element content is null, the result will be an empty element. The result data type is XML.

#### **NAME**

This keyword precedes the name of the XML element.

#### *element-name*

The name of the XML element. It should be an XML QName. See the [W3C](http://www.w3.org/TR/REC-xml-names/) XML namespace [specifications](http://www.w3.org/TR/REC-xml-names/) for more details on valid names.

#### *xmlnamespaces-function*

XML namespace declarations that are the result of the XMLNAMESPACES function.

#### *xmlattributes-function*

XML attributes that are the result of the XMLATTRIBUTES function.

#### *element-content*

The content of the generated elements is specified by an expression or a list of expressions. The data type of the result of the expression must be one of SMALLINT, INTEGER, BIGINT, DECIMAL, NUMERIC, REAL, DOUBLE, CHAR, VARCHAR, LONG VARCHAR, CLOB, GRAPHIC, VARGRAPHIC, LONG VARGRAPHIC, DBCLOB, DATE, TIME,

TIMESTAMP, XML, or any distinct type whose source type is one of the preceding data types. Character string data defined as FOR BIT DATA is not allowed. The expressions can be any SQL expression, but cannot include a scalar fullselect, or a subquery.

#### **XMLATTRIBUTES**

Constructs XML attributes from the arguments. The schema is SYSIBM. The function name cannot be specified as a qualified name. The result has the same internal XML data type as the arguments.

### *attribute-value*

The attribute value is an expression. The data type of the result of the expression must be one of: SMALLINT, INTEGER, BIGINT, DECIMAL, NUMERIC, REAL, DOUBLE, CHAR, VARCHAR, LONG VARCHAR, CLOB, GRAPHIC, VARGRAPHIC, LONG VARGRAPHIC, DBCLOB, DATE, TIME, TIMESTAMP, or any distinct type whose source type is one of the preceding data types. Character string data defined as FOR BIT DATA is not allowed. The expression can be any SQL expression but cannot include a scalar fullselect or a subquery. If the expression is not a simple column reference, an attribute name must be specified. Duplicate attribute names are not allowed (SQLSTATE 42713).

#### *attribute-name*

The attribute name is an SQL identifier. It must be of the form of an XML qualified name, or QName (SQLSTATE 42634). See the W3C [XML](http://www.w3.org/TR/REC-xml-names/) namespace [specifications](http://www.w3.org/TR/REC-xml-names/) for more details on valid names. The attribute name cannot be xmlns or prefixed with xmlns:. A namespace is declared using the function XMLNAMESPACES.

#### **XMLFOREST**

| | | | | | | | | | | | | | | | | | | | | | | | | | | | | | | |

 $\overline{1}$ 

Constructs a sequence (forest) of XML elements from the arguments. The schema is SYSIBM. The result has the same internal XML data type as the arguments. A null value returned from an input argument of the XMLFOREST function is ignored (no element generated). If all arguments of XMLFOREST are null, the result is the null value. Otherwise, the result is the sequence of XML elements returned.

#### *xmlnamespaces-function*

XML namespace declarations that are the result of the XMLNAMESPACES function.

#### *element-content*

The element content is an expression. The data type of the result of the expression must be one of: SMALLINT, INTEGER, BIGINT, DECIMAL, NUMERIC, REAL, DOUBLE, CHAR, VARCHAR, LONG VARCHAR, CLOB, GRAPHIC, VARGRAPHIC, LONG VARGRAPHIC, DBCLOB, DATE, TIME, TIMESTAMP, or any distinct type whose source type is one of the preceding data types. Character string data defined as FOR BIT DATA is not allowed. The expression can be any SQL expression but cannot include a scalar fullselect or a subquery. If the expression is not a simple column reference, an element name must be specified.

#### *element-name*

The element name is an SQL identifier. The element name must be of the form of an XML qualified name, or QName (SQLSTATE 42634). See the W3C XML namespace [specifications](http://www.w3.org/TR/REC-xml-names/) for more details on valid names.

#### **XMLNAMESPACES**

Constructs XML namespace declarations from the arguments. The schema is SYSIBM. The result data type is XML. The namespace declarations are in the | | | | | | | | | | | | | | | | | | | |

scope of the elements that are generated by the XMLELEMENT and XMLFOREST functions. You can use the predefined namespace prefix, xml, without explicitly defining it. The xml prefix cannot be redefined.

#### *namespace-uri*

The namespace universal resource identifier (URI) is a character string constant. This character string constant cannot be empty.

#### *namespace-prefix*

The namespace prefix is an SQL identifier. It must be of the form of an XML NCName (SQLSTATE 42635). See the W3C XML [namespace](http://www.w3.org/TR/REC-xml-names/) [specifications](http://www.w3.org/TR/REC-xml-names/) for more details on valid names. The prefix cannot be xml or xmlns. The prefix must be unique within the list of namespace declarations.

#### **DEFAULT** *namespace-uri*

Specifies the default namespace to use for this XML element, and for all XML elements that are contained in this XML element, except for those *xmlnamespaces-functions* that specify NO DEFAULT for the namespace.

#### **NO DEFAULT**

Specifies that no default namespace is to be used for this XML element, and for all XML elements that are contained in this XML element, except for those *xmlnamespaces-functions* that specify a DEFAULT for the namespace.

#### **Examples:**

Construct a CLOB from the expression returned by the XMLELEMENT function. The query

```
SELECT e.empno, XMLSERIALIZE(CONTENT XMLELEMENT(NAME "Emp", e.firstnme || ' ' ||
   e.lastname) AS CLOB)
  AS "Result" FROM employee e
 WHERE e.edlevel = 12
```
produces the following result:

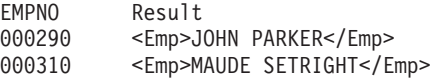

v Produce a department element (for each department) with a list of employees, sorted by employee last name:

```
SELECT XMLSERIALIZE(CONTENT XMLELEMENT(NAME "Department",
                           XMLATTRIBUTES(e.workdept AS "name"),
                           XMLAGG(XMLELEMENT(NAME "emp", e.lastname)
                             ORDER BY e.lastname
                                 )
                          ) AS CLOB ) AS "dept_list"
 FROM employee e
 WHERE e.workdept IN ('C01','E21')
 GROUP BY workdept
```
This query produces the following output. Note that no spaces or newline characters are actually produced in the result; the following output has been formatted for clarity.

```
dept_list
<Department name = "C01">
    <emp>KWAN</emp>
    <emp>NICHOLLS</emp>
   <emp>QUINTANA</emp>
</Department>
<Department name = "E21">
   <emp>GOUNOT</emp>
```

```
<emp>LEE</emp>
    <emp>MEHTA</emp>
    <emp>SPENSER</emp>
</Department>
```
v For each department that reports to department A00, create an empty XML element named Mgr with an ID attribute equal to the MGRNO. The query

```
SELECT d.deptno, XMLSERIALIZE(CONTENT XMLELEMENT(NAME "Mgr",
 XMLATTRIBUTES(d.mgrno AS "ID")) AS CLOB)
 AS "Result" FROM department d
 WHERE d.admrdept = 'A00'
```
produces the following result:

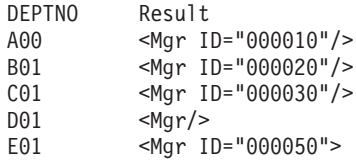

v Produce an XML element named Emp for each employee, with nested elements for the employee's full name and the date on which the employee was hired. The query

```
SELECT e.empno, XMLSERIALIZE
 (CONTENT XMLELEMENT(NAME "Emp",
  XMLELEMENT(NAME "name", e.firstnme || ' ' || e.lastname),
  XMLELEMENT(NAME "hiredate", e.hiredate)) AS CLOB)
  AS "Result" FROM employee e
  WHERE e.edlevel = 12
```
produces the following result (formatted here for convenience; the output XML fragment has no extraneous white space characters):

```
EMPNO Result
000290 <Emp>
          <name>JOHN PARKER</name>
          <hiredate>1980-05-30</hiredate>
          </Fmn>000310 <Emp>
          <name>MAUDE SETRIGHT</name>
          <hiredate>1964-09-12</hiredate>
          </Emp>
```
• Using the XMLATTRIBUTES function, along with the XMLSERIALIZE and XMLELEMENT functions, construct the XML attributes. The query

```
SELECT XMLSERIALIZE(CONTENT XMLELEMENT(NAME "Emp_Exempt",
 XMLATTRIBUTES(e.firstnme, e.lastname AS "name:last", e.midinit)) AS CLOB)
   AS "Result"
 FROM employee e
 WHERE e.lastname='GEYER'
```
produces the following result:

```
<Emp_Exempt
  FIRSTNME="JOHN"
   name_last="GEYER"
  MIDINIT="B"</Emp_Exempt>
```
|

| | | | |

 $\mathbf{I}$ 

| | | | | | | | | | |

v Produce an Emp element for each qualified employee, containing a sequence of sub-elements produced from arguments of XMLFOREST. The query

```
SELECT e.empno, XMLSERIALIZE(CONTENT XMLELEMENT(NAME "Emp",
```

```
XMLFOREST(e.firstnme || ' ' || e.lastname AS "Name" , e.hiredate)) AS CLOB)
AS "Result" FROM employee e
WHERE e.edlevel = 12
```
| | | | | | | | | | | | | | | | |

| | | | | | | | | | |

| | | | | | | | | | | | | | | | | | | |

| | | | | | | | |

 $\overline{1}$ 

produces the following result (formatted here for convenience; the output XML has no extraneous white space characters):

```
EMPNO Result
000290 <Emp>
            <Name>JOHN PARKER</Name>
            <HIDREDATE>1980-05-30</HIREDATE>
          </Fmn>000310 <Emp>
            <Name>MAUDE SETRIGHT</Name>
            <HIREDATE>1964-09-12</HIREDATE>
          </Fmn>
```
• Produce the last name and first name for each qualified employee. The query

```
SELECT e.empno, XMLSERIALIZE(CONTENT XMLCONCAT(XMLELEMENT(NAME "firstname",
      e.firstnme),
   XMLELEMENT(NAME "lastname", e.lastname)) AS CLOB)
  AS "Result" FROM employee e
```
produces the following output:

**WHERE** e.edlevel = 12

```
EMPNO Result
000290 <firstname>JOHN</firstname><lastname>PARKER</lastname>
           000310 <firstname>MAUDE</firstname><lastname>SETRIGHT</lastname>
```
• Produce an XML element named adm: employee and an XML attribute adm:department, both associated with a namespace whose prefix is adm.

```
SELECT empno, XMLSERIALIZE(CONTENT XMLELEMENT(NAME "adm:employee",
  XMLNAMESPACES('http://www.adm.com' AS "adm"),
 XMLATTRIBUTES(workdept AS "adm:department"), lastname) AS CLOB) AS "Result"
 FROM employee
 WHERE job = 'ANALYST'
```
This query generates an XML value with textual representation, as in the following output (formatted here for convenience; the output XML fragment has no extraneous white space characters, and the output generally appears as one line):

```
EMPNO Result
000130 <adm:employee xmlns:adm="http://www.adm.com"
                     adm:department="C01">QUINTANA
       </adm:employee>
000140 <adm:employee xmlns:adm="http://www.adm.com"
                     adm:department="C01">NICHOLLS
       </adm:employee>
```
v Generate a sequence of elements produced from arguments of XMLFOREST. Also, declare a default namespace to be associated with the first element, and a namespace whose prefix is d associated with the second element.

```
SELECT empno, XMLSERIALIZE(CONTENT XMLFOREST
  (XMLNAMESPACES(DEFAULT 'http://hr.org',
    'http://fed.gov' AS "d"),
    lastname, job AS "d:job") AS CLOB) AS "Result"
  FROM employee
 WHERE edlevel = 12
```
This query generates an XML value with a textual representation as in the following output (formatted here for convenience; the output XML fragment has no extraneous white space characters, and the output generally appears as one line):

```
EMPNO Result
000290 <LASTNAME xmlns="http://hr.org" xmlns:d="http://fed.gov">PARKER
       </LASTNAME>
       <d:job xmlns="http://hr.org" xmlns:d="http://fed.gov">OPERATOR
       \langle d:job \rangle
```
```
000310 <LASTNAME xmlns="http://hr.org" xmlns:d="http://fed.gov">SETRIGHT
       </LASTNAME>
       <d:job xmlns="http://hr.org" xmlns:d="http://fed.gov">OPERATOR
       \langle d:job\rangle
```
v Produce an XML element named employee associated with a default namespace and a sub-element named department which does not use the default namespace.

```
SELECT emp.empno, XMLSERIALIZE(CONTENT XMLELEMENT(NAME "employee",
 XMLNAMESPACES(DEFAULT 'http://hr.org'), emp.lastname,
 XMLELEMENT(NAME "department",
   XMLNAMESPACES(NO DEFAULT),
     emp.workdept)) AS CLOB) AS "Result"
 FROM employee emp
 WHERE emp.edlevel = 12
```
This query generates an XML value, whose serialized form looks like the following output (formatted here for convenience; the output XML fragment has no extraneous white space characters, and the output generally appears as one line):

```
EMPNO Result
000290 <employee xmlns="http://hr.org">PARKER
              <department xmlns="">E11
              </department>
      </employee>
000310 <employee xmlns="http://hr.org">SETRIGHT
              <department xmlns="">E11
              </department>
       </employee>
```
| | | | | | | | | | | | | |

> | | | | | | | | | | | | | | | | | | | | | | | |

| | | | | | | | | | | | | | | | |

 $\overline{1}$ 

v Produce an XML element named employee associated with a default namespace, and a sub-element named job which does not use the default namespace and whose sub-element department uses a default namespace.

```
SELECT emp.empno, XMLSERIALIZE(CONTENT XMLELEMENT(NAME "employee",
 XMLNAMESPACES(DEFAULT 'http://hr.org'), emp.lastname,
 XMLELEMENT(NAME "job",
   XMLNAMESPACES(NO DEFAULT), emp.job,
   XMLELEMENT(NAME "department",
     XMLNAMESPACES(DEFAULT 'http://adm.org'), emp.workdept))) AS CLOB) AS "Result"
 FROM employee emp
 WHERE emp.edlevel = 12
```
This query generates an XML value, whose serialized form looks like the following output (formatted here for convenience; the output XML fragment has no extraneous white space characters, and the output generally appears as one line):

```
EMPNO Result
000290 <employee xmlns="http://hr.org">PARKER
           <job xmlns="">OPERATOR
              <department xmlns="http://adm.org">E11
              </department>
           </job>
       </employee>
000310 <employee xmlns="http://hr.org">SETRIGHT
           <job xmlns="">OPERATOR
              <department xmlns="http://adm.org">E11
              </department>
           \langleinh\rangle</employee>
```
## **Method invocation**

### **method-invocation:**

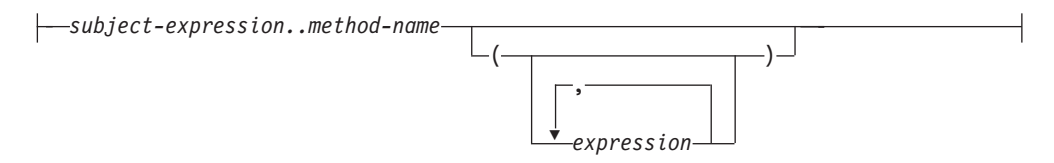

Both system-generated observer and mutator methods, as well as user-defined methods are invoked using the double-dot operator.

#### *subject-expression*

An expression with a static result type that is a user-defined structured type.

#### *method-name*

The unqualified name of a method. The static type of *subject-expression* or one of its supertypes must include a method with the specified name.

#### **(***expression***,...)**

The arguments of *method-name* are specified within parentheses. Empty parentheses can be used to indicate that there are no arguments. The *method-name* and the data types of the specified argument expressions are used to resolve to the specific method, based on the static type of *subject-expression*.

The double-dot operator used for method invocation is a high precedence left to right infix operator. For example, the following two expressions are equivalent:

a..b..c + x..y..z

and

 $((a..b)...c) + ((x..y)...z)$ 

If a method has no parameters other than its subject, it can be invoked with or without parentheses. For example, the following two expressions are equivalent:

```
point1..x
point1..x()
```
Null subjects in method calls are handled as follows:

- If a system-generated mutator method is invoked with a null subject, an error results (SQLSTATE 2202D)
- v If any method other than a system-generated mutator is invoked with a null subject, the method is not executed, and its result is null. This rule includes user-defined methods with SELF AS RESULT.

When a database object (a package, view, or trigger, for example) is created, the best fit method that exists for each of its method invocations is found.

**Note:** Methods of types defined WITH FUNCTION ACCESS can also be invoked using the regular function notation. Function resolution considers all functions, as well as methods with function access as candidate functions. However, functions cannot be invoked using method invocation. Method resolution considers all methods and does not consider functions as candidate methods. Failure to resolve to an appropriate function or method results in an error (SQLSTATE 42884).

### **Example:**

v Use the double-dot operator to invoke a method called AREA. Assume the existence of a table called RINGS, with a column CIRCLE\_COL of structured type CIRCLE. Also, assume that the method AREA has been defined previously for the CIRCLE type as AREA() RETURNS DOUBLE.

**SELECT** CIRCLE\_COL..AREA() **FROM** RINGS

## **Subtype treatment**

### **subtype-treatment:**

TREAT ( *expression* AS *data-type* )

The *subtype-treatment* is used to cast a structured type expression into one of its subtypes. The static type of *expression* must be a user-defined structured type, and that type must be the same type as, or a supertype of, *data-type*. If the type name in *data-type* is unqualified, the SQL path is used to resolve the type reference. The static type of the result of subtype-treatment is *data-type*, and the value of the subtype-treatment is the value of the expression. At run time, if the dynamic type of the expression is not *data-type* or a subtype of *data-type*, an error is returned (SQLSTATE 0D000).

### **Example:**

• If an application knows that all column object instances in a column CIRCLE\_COL have the dynamic type COLOREDCIRCLE, use the following query to invoke the method RGB on such objects. Assume the existence of a table called RINGS, with a column CIRCLE\_COL of structured type CIRCLE. Also, assume that COLOREDCIRCLE is a subtype of CIRCLE and that the method RGB has been defined previously for COLOREDCIRCLE as RGB() RETURNS DOUBLE.

**SELECT TREAT** (CIRCLE\_COL **AS** COLOREDCIRCLE)..RGB() **FROM** RINGS

At run time, if there are instances of dynamic type CIRCLE, an error is raised (SQLSTATE 0D000). This error can be avoided by using the TYPE predicate in a CASE expression, as follows:

```
SELECT (CASE
  WHEN CIRCLE_COL IS OF (COLOREDCIRCLE)
   THEN TREAT (CIRCLE_COL AS COLOREDCIRCLE)..RGB()
    ELSE NULL
  END)
  FROM RINGS
```
### **Sequence reference**

|

#### **sequence-reference:**

nextval-expression prevval-expression

### **nextval-expression:**

 $\leftarrow$ NEXT VALUE FOR-sequence-name-

 $\begin{array}{c} \hline \end{array}$ |  $\begin{array}{c} \hline \end{array}$ | | |  $\,$ |  $\vert$ 

 $\vert$ 

|  $\overline{\phantom{a}}$  $\vert$  $\begin{array}{c} \hline \end{array}$  $\begin{array}{c} \hline \end{array}$ | |  $\begin{array}{c} \hline \end{array}$ |  $\begin{array}{c} \hline \end{array}$ | |  $\begin{array}{c} \hline \end{array}$  $\begin{array}{c} \hline \end{array}$ | |  $\vert$ |

| | | | |  $\vert$ | |  $\begin{array}{c} \hline \end{array}$ 

 $\overline{\phantom{a}}$ 

### **prevval-expression:**

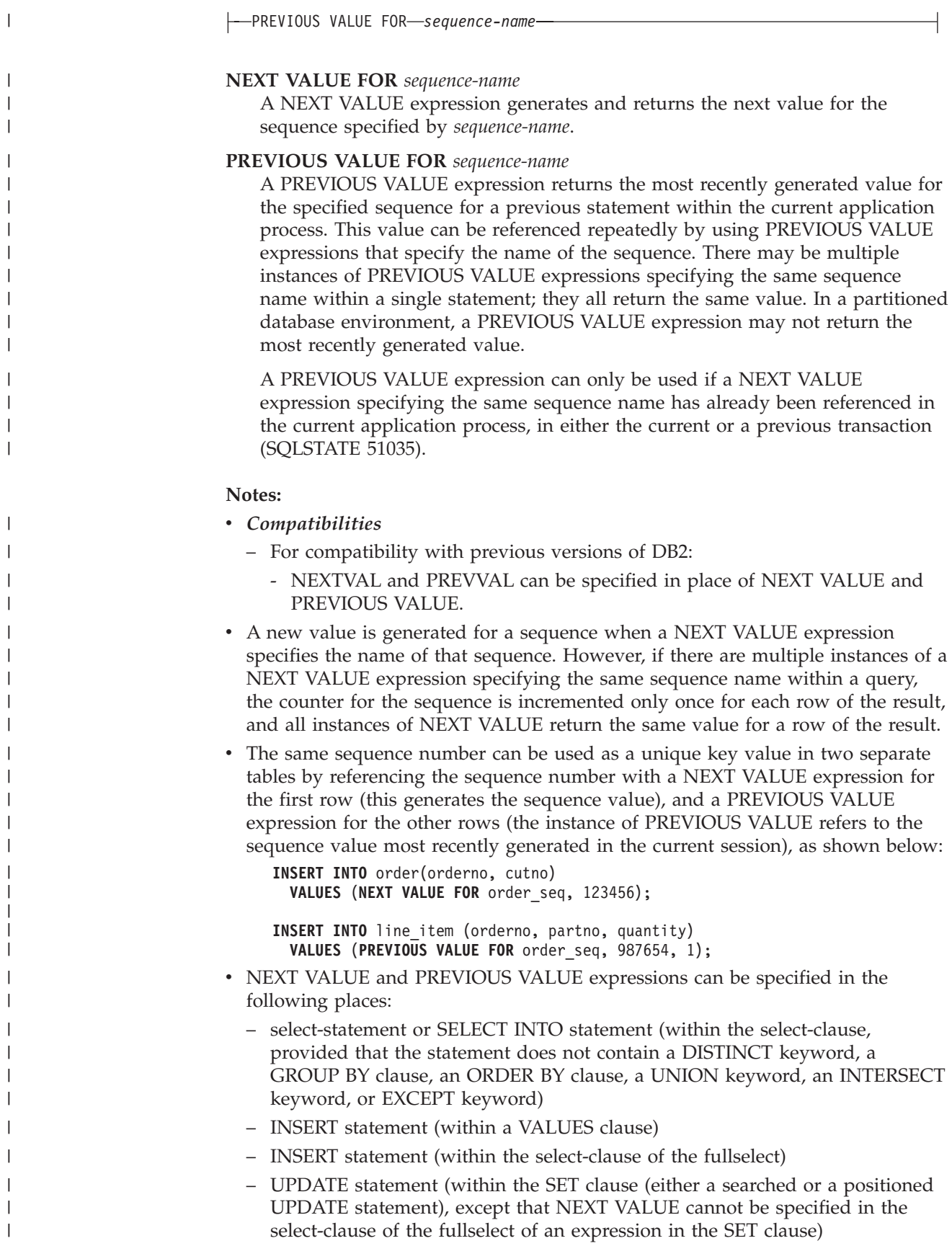

- SET Variable statement (except within the select-clause of the fullselect of an expression; a NEXT VALUE expression can be specified in a trigger, but a PREVIOUS VALUE expression cannot)
- VALUES INTO statement (within the select-clause of the fullselect of an expression)
- CREATE PROCEDURE statement (within the routine-body of an SQL procedure)
- CREATE TRIGGER statement within the triggered-action (a NEXT VALUE expression may be specified, but a PREVIOUS VALUE expression cannot)
- NEXT VALUE and PREVIOUS VALUE expressions cannot be specified (SQLSTATE 428F9) in the following places:
	- join condition of a full outer join

| | | | | | | | | | | | | | | | | | | | | | | | | | | | | | | | | | | | | | | | | | | | | | | |

- DEFAULT value for a column in a CREATE or ALTER TABLE statement
- generated column definition in a CREATE OR ALTER TABLE statement
- summary table definition in a CREATE TABLE or ALTER TABLE statement
- condition of a CHECK constraint
- CREATE TRIGGER statement (a NEXT VALUE expression may be specified, but a PREVIOUS VALUE expression cannot)
- CREATE VIEW statement
- CREATE METHOD statement
- CREATE FUNCTION statement
- In addition, a NEXT VALUE expression cannot be specified (SQLSTATE 428F9) in the following places:
	- CASE expression
	- parameter list of an aggregate function
	- subquery in a context other than those explicitly allowed above
	- SELECT statement for which the outer SELECT contains a DISTINCT operator
	- join condition of a join
	- SELECT statement for which the outer SELECT contains a GROUP BY clause
	- SELECT statement for which the outer SELECT is combined with another SELECT statement using the UNION, INTERSECT, or EXCEPT set operator
	- nested table expression
	- parameter list of a table function
	- WHERE clause of the outer-most SELECT statement, or a DELETE or UPDATE statement
	- ORDER BY clause of the outer-most SELECT statement
	- select-clause of the fullselect of an expression, in the SET clause of an UPDATE statement
	- IF, WHILE, DO ... UNTIL, or CASE statement in an SQL routine
- v When a value is generated for a sequence, that value is consumed, and the next time that a value is requested, a new value will be generated. This is true even when the statement containing the NEXT VALUE expression fails or is rolled back.

If an INSERT statement includes a NEXT VALUE expression in the VALUES list for the column, and if an error occurs at some point during the execution of the INSERT (it could be a problem in generating the next sequence value, or a problem with the value for another column), then an insertion failure occurs

| | | | |

> | | |

> | | | | | | | | | | | | | | | |

> | | | |

| | | |

|

(SQLSTATE 23505), and the value generated for the sequence is considered to be consumed. In some cases, reissuing the same INSERT statement might lead to success.

For example, consider an error that is the result of the existence of a unique index for the column for which NEXT VALUE was used and the sequence value generated already exists in the index. It is possible that the next value generated for the sequence is a value that does not exist in the index and so the subsequent INSERT would succeed.

If in generating a value for a sequence, the maximum value for the sequence is exceeded (or the minimum value for a descending sequence) and cycles are not permitted, then an error occurs (SQLSTATE 23522). In this case, the user could ALTER the sequence to extend the range of acceptable values, or enable cycles for the sequence, or DROP and CREATE a new sequence with a different data type that has a larger range of values.

For example, a sequence may have been defined with a data type of SMALLINT, and eventually the sequence runs out of assignable values. DROP and re-create the sequence with the new definition to redefine the sequence as INTEGER.

- A reference to a NEXT VALUE expression in the select statement of a cursor refers to a value that is generated for a row of the result table. A sequence value is generated for a NEXT VALUE expression for each row that is fetched from the database. If blocking is done at the client, the values may have been generated at the server prior to the processing of the FETCH statement. This can occur when there is blocking of the rows of the result table. If the client application does not explicitly FETCH all the rows that the database has materialized, then the application will not see the results of all the generated sequence values (for the materialized rows that were not returned).
- A reference to a PREVIOUS VALUE expression in the select statement of a cursor refers to a value that was generated for the specified sequence prior to the opening of the cursor. However, closing the cursor can affect the values returned by PREVIOUS VALUE for the specified sequence in subsequent statements, or even for the same statement in the event that the cursor is reopened. This would be the case when the select statement of the cursor included a reference to NEXT VALUE for the same sequence name.

### **Examples:**

Assume that there is a table called ″order″, and that a sequence called ″order\_seq″ is created as follows:

**CREATE SEQUENCE** order\_seq **START WITH** 1 **INCREMENT BY** 1 **NO MAXVALUE NO CYCLE CACHE** 24

Following are some examples of how to generate an ″order\_seq″ sequence number with a NEXT VALUE expression:

```
INSERT INTO order(orderno, custno)
 VALUES (NEXT VALUE FOR order_seq, 123456);
```
or

or

```
UPDATE order
  SET orderno = NEXT VALUE FOR order_seq
  WHERE custno = 123456;
```
**VALUES NEXT VALUE FOR** order\_seq **INTO** :hv\_seq;

### **Related reference:**

|

- ["Identifiers"](#page-77-0) on page 58
- v "TYPE [predicate"](#page-241-0) on page 222
- ["CHAR"](#page-307-0) on page 288
- ["INTEGER"](#page-379-0) on page 360
- v ["Fullselect"](#page-504-0) on page 485
- v "CREATE TABLE statement" in the *SQL Reference, Volume 2*
- ["Methods"](#page-179-0) on page 160
- v "CREATE FUNCTION (SQL Scalar, Table, or Row) statement" in the *SQL Reference, Volume 2*
- v ["Casting](#page-115-0) between data types" on page 96
- v ["Assignments](#page-118-0) and comparisons" on page 99
- v ["Rules](#page-132-0) for result data types" on page 113
- v "Rules for string [conversions"](#page-136-0) on page 117

## **Predicates**

## **Predicates**

A *predicate* specifies a condition that is true, false, or unknown about a given row or group.

The following rules apply to all types of predicates:

- v All values specified in a predicate must be compatible.
- v An expression used in a basic, quantified, IN, or BETWEEN predicate must not result in a character string with a length attribute greater than 4 000, a graphic string with a length attribute greater than 2 000, or a LOB string of any size.
- The value of a host variable can be null (that is, the variable may have a negative indicator variable).
- The code page conversion of operands of predicates involving two or more operands, with the exception of LIKE, is done according to the rules for string conversions.
- Use of a DATALINK value is limited to the NULL predicate.
- v Use of a structured type value is limited to the NULL predicate and the TYPE predicate.
- v In a Unicode database, all predicates that accept a character or graphic string will accept any string type for which conversion is supported.

A fullselect is a form of the SELECT statement that, when used in a predicate, is also called a *subquery*.

### **Related reference:**

- ["Fullselect"](#page-504-0) on page 485
- "Rules for string [conversions"](#page-136-0) on page 117

## **Search conditions**

### **search-condition:**

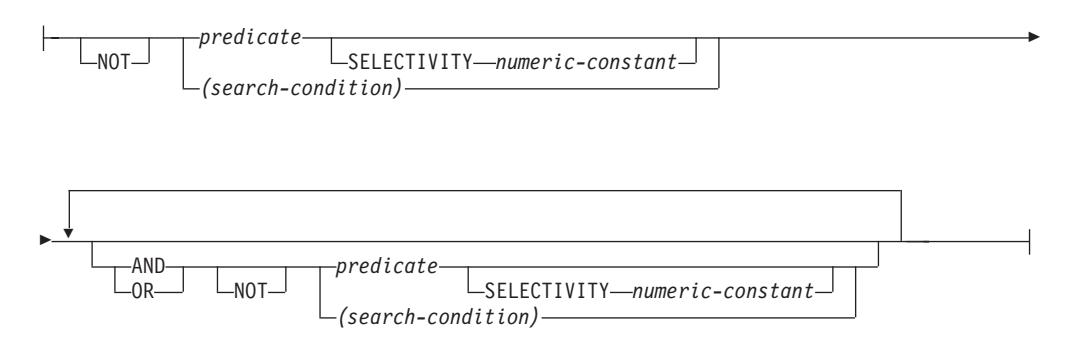

A *search condition* specifies a condition that is "true," "false," or "unknown" about a given row.

The result of a search condition is derived by application of the specified *logical operators* (AND, OR, NOT) to the result of each specified predicate. If logical operators are not specified, the result of the search condition is the result of the specified predicate.

AND and OR are defined in Table 14, in which P and Q are any predicates:

| $\mathbf{P}$ | Q       | P AND Q | P OR Q  |
|--------------|---------|---------|---------|
| True         | True    | True    | True    |
| True         | False   | False   | True    |
| True         | Unknown | Unknown | True    |
| False        | True    | False   | True    |
| False        | False   | False   | False   |
| False        | Unknown | False   | Unknown |
| Unknown      | True    | Unknown | True    |
| Unknown      | False   | False   | Unknown |
| Unknown      | Unknown | Unknown | Unknown |

*Table 14. Truth Tables for AND and OR*

NOT(true) is false, NOT(false) is true, and NOT(unknown) is unknown.

Search conditions within parentheses are evaluated first. If the order of evaluation is not specified by parentheses, NOT is applied before AND, and AND is applied before OR. The order in which operators at the same precedence level are evaluated is undefined to allow for optimization of search conditions.

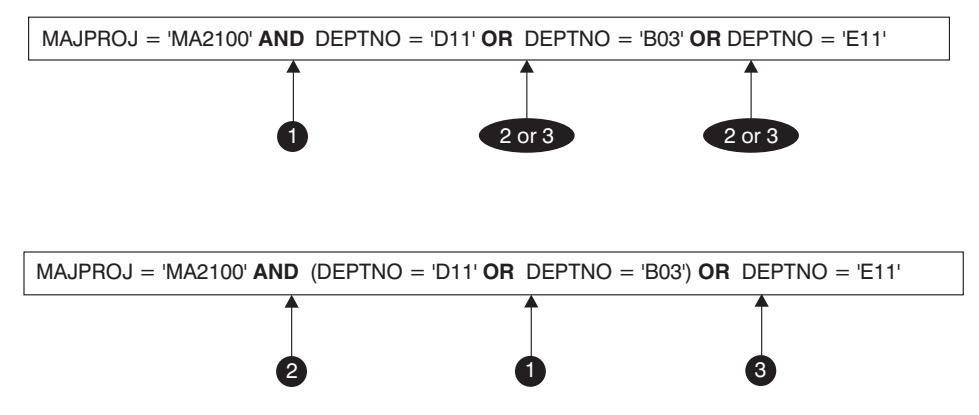

*Figure 12. Search Conditions Evaluation Order*

#### **SELECTIVITY** *value*

The SELECTIVITY clause is used to indicate to DB2 what the expected selectivity percentage is for the predicate. SELECTIVITY can be specified only when the predicate is a user-defined predicate.

A user-defined predicate is a predicate that consists of a user-defined function invocation, in the context of a predicate specification that matches the predicate specification on the PREDICATES clause of CREATE FUNCTION. For example, if the function foo is defined with PREDICATES WHEN=1..., then the following use of SELECTIVITY is valid:

```
SELECT *
  FROM STORES
  WHERE foo(parm,parm) = 1 SELECTIVITY 0.004
```
The selectivity value must be a numeric literal value in the inclusive range from 0 to 1 (SQLSTATE 42615). If SELECTIVITY is not specified, the default value is 0.01 (that is, the user-defined predicate is expected to filter out all but one percent of all the rows in the table). The SELECTIVITY default can be changed for any given function by updating its SELECTIVITY column in the SYSSTAT.ROUTINES view. An error will be returned if the SELECTIVITY clause is specified for a non user-defined predicate (SQLSTATE 428E5).

A user-defined function (UDF) can be applied as a user-defined predicate and, hence, is potentially applicable for index exploitation if:

- v the predicate specification is present in the CREATE FUNCTION statement
- v the UDF is invoked in a WHERE clause being compared (syntactically) in the same way as specified in the predicate specification
- there is no negation (NOT operator)

#### **Examples:**

In the following query, the within UDF specification in the WHERE clause satisfies all three conditions and is considered a user-defined predicate.

```
SELECT *
  FROM customers
 WHERE within(location, :sanJose) = 1 SELECTIVITY 0.2
```
However, the presence of within in the following query is not index-exploitable due to negation and is not considered a user-defined predicate.

```
SELECT *
 FROM customers
 WHERE NOT(within(location, :sanJose) = 1) SELECTIVITY 0.3
```
In the next example, consider identifying customers and stores that are within a certain distance of each other. The distance from one store to another is computed by the radius of the city in which the customers live.

```
SELECT *
  FROM customers, stores
  WHERE distance(customers.loc, stores.loc) <
    CityRadius(stores.loc) SELECTIVITY 0.02
```
In the above query, the predicate in the WHERE clause is considered a user-defined predicate. The result produced by CityRadius is used as a search argument to the range producer function.

However, since the result produced by CityRadius is used as a range producer function, the above user-defined predicate will not be able to make use of the index extension defined on the stores.loc column. Therefore, the UDF will make use of only the index defined on the customers.loc column.

### **Related reference:**

v "CREATE FUNCTION (External Scalar) statement" in the *SQL Reference, Volume 2*

# **Basic predicate**

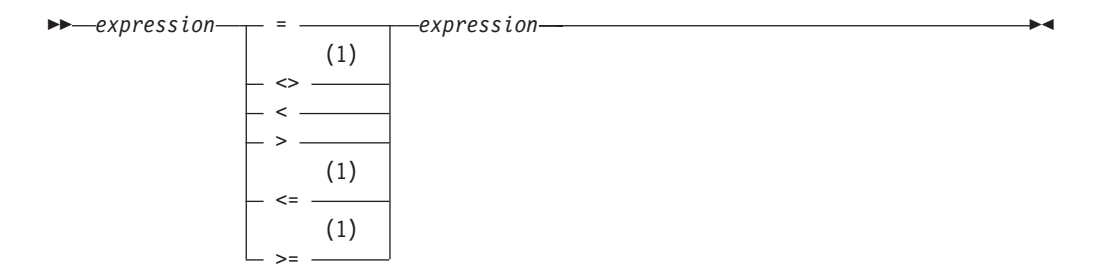

### **Notes:**

1 The following forms of the comparison operators are also supported in basic and quantified predicates:  $\lambda =$ ,  $\lambda$  <,  $\lambda$ >, !=, !<, and !>. In code pages 437, 819, and 850, the forms  $\neg =$ ,  $\neg <$ , and  $\neg >$  are supported.

All of these product-specific forms of the comparison operators are intended only to support existing SQL that uses these operators, and are not recommended for use when writing new SQL statements.

A *basic predicate* compares two values.

If the value of either operand is null, the result of the predicate is unknown. Otherwise the result is either true or false.

For values *x* and *y*:

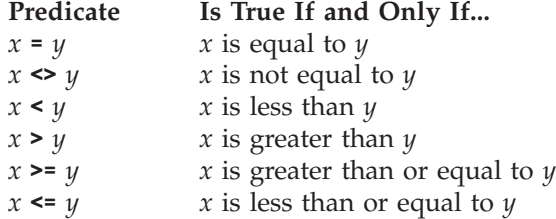

Examples:

EMPNO='528671' SALARY < 20000 PRSTAFF <> :VAR1 SALARY > (**SELECT AVG**(SALARY) **FROM** EMPLOYEE)

## **Quantified predicate**

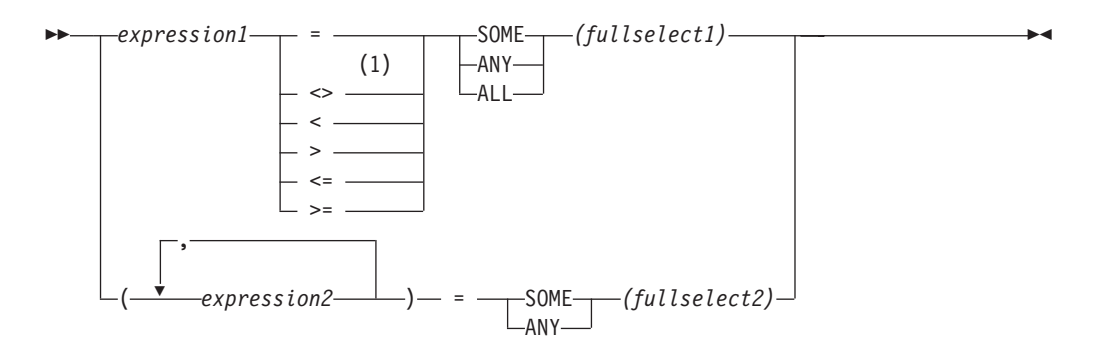

### **Notes:**

1 The following forms of the comparison operators are also supported in basic and quantified predicates:  $\lambda =$ ,  $\lambda$  <,  $\lambda$ >, !=, !<, and !>. In code pages 437, 819, and 850, the forms  $\neg =$ ,  $\neg <$ , and  $\neg >$  are supported.

All of these product-specific forms of the comparison operators are intended only to support existing SQL that uses these operators, and are not recommended for use when writing new SQL statements.

A *quantified predicate* compares a value or values with a collection of values.

The fullselect must identify a number of columns that is the same as the number of expressions specified to the left of the predicate operator (SQLSTATE 428C4). The fullselect may return any number of rows.

When ALL is specified:

- v The result of the predicate is true if the fullselect returns no values or if the specified relationship is true for every value returned by the fullselect.
- v The result is false if the specified relationship is false for at least one value returned by the fullselect.
- v The result is unknown if the specified relationship is not false for any values returned by the fullselect and at least one comparison is unknown because of the null value.

When SOME or ANY is specified:

- The result of the predicate is true if the specified relationship is true for each value of at least one row returned by the fullselect.
- The result is false if the fullselect returns no rows or if the specified relationship is false for at least one value of every row returned by the fullselect.
- v The result is unknown if the specified relationship is not true for any of the rows and at least one comparison is unknown because of a null value.

Examples: Use the following tables when referring to the following examples.

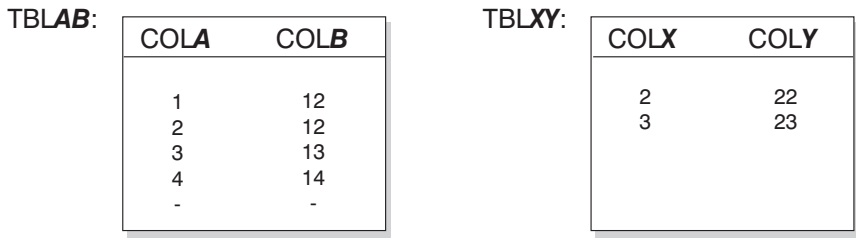

### *Figure 13.*

```
Example 1
 SELECT COLA FROM TBLAB
    WHERE COLA = ANY(SELECT COLX FROM TBLXY)
```
Results in 2,3. The subselect returns (2,3). COLA in rows 2 and 3 equals at least one of these values.

```
Example 2
```

```
SELECT COLA FROM TBLAB
   WHERE COLA > ANY(SELECT COLX FROM TBLXY)
```
Results in 3,4. The subselect returns (2,3). COLA in rows 3 and 4 is greater than at least one of these values.

```
Example 3
 SELECT COLA FROM TBLAB
    WHERE COLA > ALL(SELECT COLX FROM TBLXY)
```
Results in 4. The subselect returns (2,3). COLA in row 4 is the only one that is greater than both these values.

```
Example 4
```
**SELECT** COLA **FROM** TBLAB **WHERE** COLA > **ALL(SELECT** COLX **FROM** TBLXY **WHERE** COLX<0**)**

Results in 1,2,3,4, null. The subselect returns no values. Thus, the predicate is true for all rows in TBLAB.

```
Example 5
```
**SELECT \* FROM** TBLAB **WHERE (**COLA,COLB+10**) = SOME (SELECT** COLX, COLY **FROM** TBLXY**)**

The subselect returns all entries from TBLXY. The predicate is true for the subselect, hence the result is as follows:

COLA COLB ----------- ----------- 2 12 3 13

*Example 6*

```
SELECT * FROM TBLAB
  WHERE (COLA,COLB) = ANY (SELECT COLX,COLY-10 FROM TBLXY)
```
The subselect returns COLX and COLY-10 from TBLXY. The predicate is true for the subselect, hence the result is as follows:

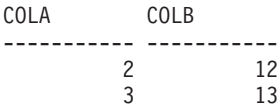

# **BETWEEN predicate**

 *expression*  $\sqcup_{\mathsf{NOT}}$ BETWEEN *expression* AND *expression*

The BETWEEN predicate compares a value with a range of values.

```
The BETWEEN predicate:
  value1 BETWEEN value2 AND value3
```

```
is equivalent to the search condition:
value1 >= value2 AND value1 <= value3
```

```
The BETWEEN predicate:
```
value1 **NOT BETWEEN** value2 **AND** value3

is equivalent to the search condition:

**NOT**(value1 **BETWEEN** value2 **AND** value3); that is, value1 < value2 **OR** value1 > value3.

The first operand (expression) cannot include a function that is variant or has an external action (SQLSTATE 426804).

Given a mixture of datetime values and string representations of datetime values, all values are converted to the data type of the datetime operand.

Examples:

*Example 1* EMPLOYEE.SALARY **BETWEEN** 20000 **AND** 40000

Results in all salaries between \$20,000.00 and \$40,000.00.

*Example 2*

SALARY **NOT BETWEEN** 20000 + :HV1 **AND** 40000

Assuming :HV1 is 5000, results in all salaries below \$25,000.00 and above \$40,000.00.

# **EXISTS predicate**

EXISTS *(fullselect)*

The EXISTS predicate tests for the existence of certain rows.

The fullselect may specify any number of columns, and

- v The result is true only if the number of rows specified by the fullselect is not zero.
- The result is false only if the number of rows specified is zero
- The result cannot be unknown.

Example:

**EXISTS (SELECT \* FROM** TEMPL **WHERE** SALARY < 10000)

## **IN predicate**

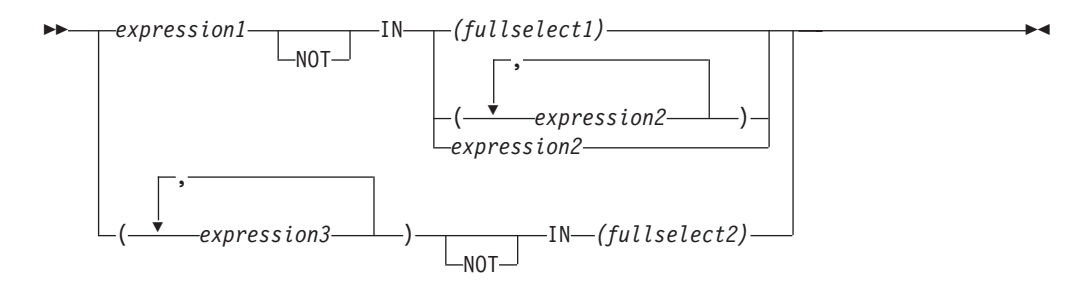

The IN predicate compares a value or values with a collection of values.

The fullselect must identify a number of columns that is the same as the number of expressions specified to the left of the IN keyword (SQLSTATE 428C4). The fullselect may return any number of rows.

• An IN predicate of the form: expression **IN** expression

is equivalent to a basic predicate of the form: expression = expression

• An IN predicate of the form: expression **IN** (fullselect)

is equivalent to a quantified predicate of the form: expression = **ANY** (fullselect)

• An IN predicate of the form: expression **NOT IN** (fullselect)

is equivalent to a quantified predicate of the form: expression <> **ALL** (fullselect)

• An IN predicate of the form:

expression **IN** (expressiona, expressionb, ..., expressionk)

```
is equivalent to:
```
expression = **ANY** (fullselect)

where fullselect in the values-clause form is:

**VALUES** (expressiona), (expressionb), ..., (expressionk)

• An IN predicate of the form:

```
(expressiona, expressionb,..., expressionk) IN (fullselect)
```
is equivalent to a quantified predicate of the form: (expressiona, expressionb,..., expressionk) = **ANY** (fullselect)

The values for *expression1* and *expression2* or the column of *fullselect1* in the IN predicate must be compatible. Each *expression3* value and its corresponding column of *fullselect2* in the IN predicate must be compatible. The rules for result data types can be used to determine the attributes of the result used in the comparison.

The values for the expressions in the IN predicate (including corresponding columns of a fullselect) can have different code pages. If a conversion is necessary, the code page is determined by applying rules for string conversions to the IN list first, and then to the predicate, using the derived code page for the IN list as the second operand.

Examples:

*Example* 1: The following evaluates to true if the value in the row under evaluation in the DEPTNO column contains D01, B01, or C01:

DEPTNO **IN (**'D01', 'B01', 'C01'**)**

*Example* 2: The following evaluates to true only if the EMPNO (employee number) on the left side matches the EMPNO of an employee in department E11:

EMPNO **IN (SELECT** EMPNO **FROM** EMPLOYEE **WHERE** WORKDEPT = 'E11'**)**

*Example 3:* Given the following information, this example evaluates to true if the specific value in the row of the COL\_1 column matches any of the values in the list:

*Table 15. IN Predicate example*

| <b>Expressions</b> | Type          | Code Page |
|--------------------|---------------|-----------|
| COL 1              | column        | 850       |
| HV <sub>2</sub>    | host variable | 437       |
| HV 3               | host variable | 437       |
| CON 1              | constant      | 850       |

When evaluating the predicate:

COL\_1 **IN (**:HV\_2, :HV\_3, CON\_4**)**

the two host variables will be converted to code page 850, based on the rules for string conversions.

*Example 4:* The following evaluates to true if the specified year in EMENDATE (the date an employee activity on a project ended) matches any of the values specified in the list (the current year or the two previous years):

```
YEAR(EMENDATE) IN (YEAR(CURRENT DATE),
                   YEAR(CURRENT DATE - 1 YEAR),
                   YEAR(CURRENT DATE - 2 YEARS))
```
*Example 5:* The following evaluates to true if both ID and DEPT on the left side match MANAGER and DEPTNUMB respectively for any row of the ORG table.

(ID, DEPT) **IN** (**SELECT** MANAGER, DEPTNUMB **FROM** ORG)

### **Related reference:**

- v ["Rules](#page-132-0) for result data types" on page 113
- "Rules for string [conversions"](#page-136-0) on page 117

# **LIKE predicate**

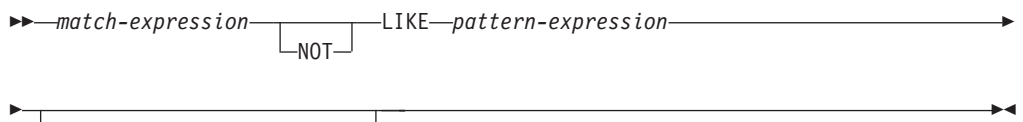

ESCAPE *escape-expression*

The LIKE predicate searches for strings that have a certain pattern. The pattern is specified by a string in which the underscore and the percent sign may have special meanings. Trailing blanks in a pattern are part of the pattern.

If the value of any of the arguments is null, the result of the LIKE predicate is unknown.

The values for *match-expression*, *pattern-expression*, and *escape-expression* are compatible string expressions. There are slight differences in the types of string expressions supported for each of the arguments. The valid types of expressions are listed under the description of each argument.

None of the expressions can yield a distinct type. However, it can be a function that casts a distinct type to its source type.

### *match-expression*

An expression that specifies the string that is to be examined to see if it conforms to a certain pattern of characters.

The expression can be specified by:

- A constant
- A special register
- A host variable (including a locator variable or a file reference variable)
- A scalar function
- A large object locator
- A column name
- An expression concatenating any of the above

### *pattern-expression*

An expression that specifies the string that is to be matched.

The expression can be specified by:

- A constant
- A special register
- A host variable
- A scalar function whose operands are any of the above
- An expression concatenating any of the above

with the following restrictions:

- No element in the expression can be of type LONG VARCHAR, CLOB, LONG VARGRAPHIC, or DBCLOB. In addition it cannot be a BLOB file reference variable.
- The actual length of *pattern-expression* cannot be more than 32 672 bytes.

A **simple description** of the use of the LIKE predicate is that the pattern is used to specify the conformance criteria for values in the *match-expression*, where:

- The underscore character  $(\_)$  represents any single character.
- The percent sign  $(\%)$  represents a string of zero or more characters.
- Any other character represents itself.

If the *pattern-expression* needs to include either the underscore or the percent character, the *escape-expression* is used to specify a character to precede either the underscore or the percent character in the pattern.

A **rigorous description** of the use of the LIKE predicate follows. Note that this description ignores the use of the *escape-expression*; its use is covered later.

v Let *m* denote the value of *match-expression* and let *p* denote the value of *pattern-expression*. The string *p* is interpreted as a sequence of the minimum number of substring specifiers so each character of *p* is part of exactly one substring specifier. A substring specifier is an underscore, a percent sign, or any non-empty sequence of characters other than an underscore or a percent sign.

The result of the predicate is unknown if *m* or *p* is the null value. Otherwise, the result is either true or false. The result is true if *m* and *p* are both empty strings or there exists a partitioning of *m* into substrings such that:

- A substring of *m* is a sequence of zero or more contiguous characters and each character of *m* is part of exactly one substring.
- If the *n*th substring specifier is an underscore, the *n*th substring of *m* is any single character.
- If the *n*th substring specifier is a percent sign, the *n*th substring of *m* is any sequence of zero or more characters.
- If the *n*th substring specifier is neither an underscore nor a percent sign, the *n*th substring of *m* is equal to that substring specifier and has the same length as that substring specifier.
- The number of substrings of *m* is the same as the number of substring specifiers.

Thus, if *p* is an empty string and *m* is not an empty string, the result is false. Similarly, it follows that if *m* is an empty string and *p* is not an empty string (except for a string containing only percent signs), the result is false.

The predicate *m* NOT LIKE *p* is equivalent to the search condition NOT (*m* LIKE *p*).

When the *escape-expression* is specified, the *pattern-expression* must not contain the escape character identified by the *escape-expression*, except when immediately followed by the escape character, the underscore character, or the percent sign character (SQLSTATE 22025).

If the *match-expression* is a character string in an MBCS database, it can contain mixed data. In this case, the pattern can include both SBCS and non-SBCS characters. For non-Unicode databases, the special characters in the pattern are interpreted as follows:

v An SBCS halfwidth underscore refers to one SBCS character.

| | | | | | | |

- v A non-SBCS fullwidth underscore refers to one non-SBCS character.
- An SBCS halfwidth or non-SBCS fullwidth percent sign refers to zero or more SBCS or non-SBCS characters.

| | | | |

| | | | | | | | | | | |

| | | |

| | | | In a Unicode database, there is really no distinction between ″single-byte″ and ″non-single-byte″ characters. Although the UTF-8 format is a ″mixed-byte″ encoding of Unicode characters, there is no real distinction between SBCS and non-SBCS characters in UTF-8. Every character is a Unicode character, regardless of the number of bytes in UTF-8 format.

In a Unicode graphic column, every non-supplementary character, including the halfwidth underscore character (U+005F) and the halfwidth percent sign character (U+0025), is two bytes in width. In a Unicode database, special characters in a pattern are interpreted as follows:

- For character strings, a halfwidth underscore character  $(X'5F')$  or a fullwidth underscore character (X'EFBCBF') refers to one Unicode character, and a halfwidth percent sign character (X'25') or a fullwidth percent sign character (X'EFBC85') refers to zero or more Unicode characters.
- For graphic strings, a halfwidth underscore character ( $U+005F$ ) or a fullwidth underscore character (U+FF3F) refers to one Unicode character, and a halfwidth percent sign character (U+0025) or a fullwidth percent sign character (U+FF05) refers to zero or more Unicode characters.

You need two underscore characters to match a Unicode supplementary graphic character, because such a character is represented by two UCS-2 characters in a graphic column. However, you only need one underscore character to match a Unicode supplementary character in a character column.

### *escape-expression*

This optional argument is an expression that specifies a character to be used to modify the special meaning of the underscore (\_) and percent (%) characters in the *pattern-expression*. This allows the LIKE predicate to be used to match values that contain the actual percent and underscore characters.

The expression can be specified by any one of:

- a constant
- a special register
- a host variable
- a scalar function whose operands are any of the above
- an expression concatenating any of the above

with the restrictions that:

- No element in the expression can be of type LONG VARCHAR, CLOB, LONG VARGRAPHIC, or DBCLOB. In addition, it cannot be a BLOB file reference variable.
- v For character columns, the result of the expression must be one character, or a binary string containing exactly one byte (SQLSTATE 22019).
- v For graphic columns, the result of the expression must be one character (SQLSTATE 22019).

When escape characters are present in the pattern string, an underscore, percent sign, or escape character can represent a literal occurrence of itself. This is true if the character in question is preceded by an odd number of successive escape characters. It is not true otherwise.

In a pattern, a sequence of successive escape characters is treated as follows:

- v Let S be such a sequence, and suppose that S is not part of a larger sequence of successive escape characters. Suppose also that S contains a total of n characters. Then the rules governing S depend on the value of n:
	- If n is odd, S must be followed by an underscore or percent sign (SQLSTATE 22025). S and the character that follows it represent (n-1)/2 literal occurrences of the escape character followed by a literal occurrence of the underscore or percent sign.
	- If n is even, S represents n/2 literal occurrences of the escape character. Unlike the case where n is odd, S could end the pattern. If it does not end the pattern, it can be followed by any character (except, of course, an escape character, which would violate the assumption that S is not part of a larger sequence of successive escape characters). If S is followed by an underscore or percent sign, that character has its special meaning.

Following is an illustration of the effect of successive occurrences of the escape character which, in this case, is the back slash  $(\cdot)$ .

### **Pattern string Actual Pattern**

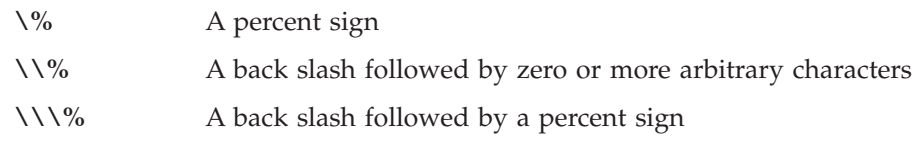

The code page used in the comparison is based on the code page of the *match-expression* value.

- The *match-expression* value is never converted.
- v If the code page of *pattern-expression* is different from the code page of *match-expression*, the value of *pattern-expression* is converted to the code page of *match-expression*, unless either operand is defined as FOR BIT DATA (in which case there is no conversion).
- v If the code page of *escape-expression* is different from the code page of *match-expression*, the value of *escape-expression* is converted to the code page of *match-expression*, unless either operand is defined as FOR BIT DATA (in which case there is no conversion).

### **Notes:**

- v The number of trailing blanks is significant in both the *match-expression* and the *pattern-expression*. If the strings are not the same length, the shorter string is not padded with blank spaces. For example, the expression 'PADDED ' LIKE 'PADDED' would not result in a match.
- v If the pattern specified in a LIKE predicate is a parameter marker, and a fixed-length character host variable is used to replace the parameter marker, the value specified for the host variable must have the correct length. If the correct length is not specified, the select operation will not return the intended results.

For example, if the host variable is defined as CHAR(10), and the value WYSE% is assigned to that host variable, the host variable is padded with blanks on assignment. The pattern used is: 'WYSE% '

The database manager searches for all values that start with WYSE and that end with five blank spaces. If you want to search only for values that start with 'WYSE', assign a value of 'WSYE%%%%%%' to the host variable.

### **Examples:**

### **LIKE predicate**

• Search for the string 'SYSTEMS' appearing anywhere within the PROJNAME column in the PROJECT table.

**SELECT** PROJNAME **FROM** PROJECT **WHERE** PROJECT.PROJNAME **LIKE** '%SYSTEMS%'

• Search for a string with a first character of 'J' that is exactly two characters long in the FIRSTNME column of the EMPLOYEE table.

**SELECT** FIRSTNME **FROM** EMPLOYEE **WHERE** EMPLOYEE.FIRSTNME **LIKE** 'J\_'

• Search for a string of any length, with a first character of  $\gamma'$ , in the FIRSTNME column of the EMPLOYEE table.

**SELECT** FIRSTNME **FROM** EMPLOYEE **WHERE** EMPLOYEE.FIRSTNME **LIKE** 'J%'

• In the CORP\_SERVERS table, search for a string in the LA\_SERVERS column that matches the value in the CURRENT SERVER special register.

```
SELECT LA_SERVERS FROM CORP_SERVERS
  WHERE CORP_SERVERS.LA_SERVERS LIKE CURRENT SERVER
```
• Retrieve all strings that begin with the character sequence '%\_\' in column A of table T.

```
SELECT A FROM T
 WHERE T.A LIKE '\%\_\\%' ESCAPE '\'
```
• Use the BLOB scalar function to obtain a one-byte escape character that is compatible with the match and pattern data types (both BLOBs).

```
SELECT COLBLOB FROM TABLET
 WHERE COLBLOB LIKE :pattern_var ESCAPE BLOB(X'OE')
```
# **NULL predicate**

 $\rightarrow$ *expression*---IS- $L_{\text{NOT}}$ NULL

The NULL predicate tests for null values.

The result of a NULL predicate cannot be unknown. If the value of the expression is null, the result is true. If the value is not null, the result is false. If NOT is specified, the result is reversed.

Examples: PHONENO **IS NULL** SALARY **IS NOT NULL**

# <span id="page-241-0"></span>**TYPE predicate**

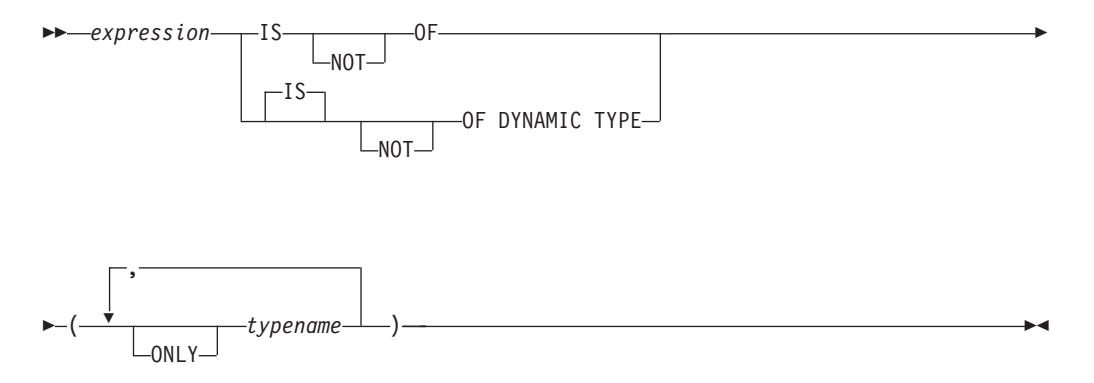

A *TYPE predicate* compares the type of an expression with one or more user-defined structured types.

The dynamic type of an expression involving the dereferencing of a reference type is the actual type of the referenced row from the target typed table or view. This may differ from the target type of an expression involving the reference which is called the static type of the expression.

If the value of *expression* is null, the result of the predicate is unknown. The result of the predicate is true if the dynamic type of the *expression* is a subtype of one of the structured types specified by *typename*, otherwise the result is false. If ONLY precedes any *typename* the proper subtypes of that type are not considered.

If *typename* is not qualified, it is resolved using the SQL path. Each *typename* must identify a user-defined type that is in the type hierarchy of the static type of *expression* (SQLSTATE 428DU).

The DEREF function should be used whenever the TYPE predicate has an expression involving a reference type value. The static type for this form of *expression* is the target type of the reference.

The syntax IS OF and OF DYNAMIC TYPE are equivalent alternatives for the TYPE predicate. Similarly, IS NOT OF and NOT OF DYNAMIC TYPE are equivalent alternatives.

Examples:

A table hierarchy exists with root table EMPLOYEE of type EMP and subtable MANAGER of type MGR. Another table, ACTIVITIES, includes a column called WHO\_RESPONSIBLE that is defined as REF(EMP) SCOPE EMPLOYEE. The following is a type predicate that evaluates to true when a row corresponding to WHO\_RESPONSIBLE is a manager:

**DEREF** (WHO\_RESPONSIBLE) **IS OF** (MGR)

If a table contains a column EMPLOYEE of type EMP, EMPLOYEE may contain values of type EMP as well as values of its subtypes like MGR. The following predicate

**EMPL IS OF** (MGR)

returns true when EMPL is not null and is actually a manager.

### **Related reference:**

• ["DEREF"](#page-335-0) on page 316

**TYPE predicate**

# **Chapter 3. Functions**

### **Functions overview**

A *function* is an operation that is denoted by a function name followed by a pair of parentheses enclosing the specification of arguments (there may be no arguments).

*Built-in functions* are provided with the database manager; they return a single result value, and are identified as part of the SYSIBM schema. Built-in functions include column functions (such as AVG), operator functions (such as "+"), casting functions (such as DECIMAL), and others (such as SUBSTR).

*User-defined functions* are registered to a database in SYSCAT.ROUTINES (using the CREATE FUNCTION statement). User-defined functions are never part of the SYSIBM schema. One such set of functions is provided with the database manager in a schema called SYSFUN, and another in a schema called SYSPROC.

Functions are classified as aggregate (column) functions, scalar functions, row functions, or table functions.

- v The argument of an *column function* is a collection of like values. A column function returns a single value (possibly null), and can be specified in an SQL statement wherever an expression can be used.
- v The arguments of a *scalar function* are individual scalar values, which can be of different types and have different meanings. A scalar function returns a single value (possibly null), and can be specified in an SQL statement wherever an expression can be used.
- v The argument of a *row function* is a structured type. A row function returns a row of built-in data types and can only be specified as a transform function for a structured type.
- v The arguments of a *table function* are individual scalar values, which can be of different types and have different meanings. A table function returns a table to the SQL statement, and can be specified only within the FROM clause of a SELECT statement.

The function name, combined with the schema, gives the fully qualified name of a function. The combination of schema, function name, and input parameters make up a *function signature*.

In some cases, the input parameter type is specified as a specific built-in data type, and in other cases, it is specified through a general variable like *any-numeric-type*. If a particular data type is specified, an exact match will only occur with the specified data type. If a general variable is used, each of the data types associated with that variable results in an exact match.

Additional functions may be available, because user-defined functions can be created in different schemas, using one of the function signatures as a source. You can also create external functions in your applications.

#### **Related concepts:**

• ["Aggregate](#page-276-0) functions" on page 257

### **Functions overview**

### **Related reference:**

- v ["Functions"](#page-171-0) on page 152
- v ["Subselect"](#page-469-0) on page 450
- v "CREATE FUNCTION statement" in the *SQL Reference, Volume 2*

## **Supported functions and SQL administrative routines**

Table 16 summarizes information about the supported functions and SQL administrative routines. The function name, combined with the schema, gives the fully qualified name of a function. The "Input parameters" column shows the expected data type for each argument during function invocation. Many of the functions include variations of the input parameters, allowing either different data types or different numbers of arguments to be used. The combination of schema, function name and input parameters makes up a function signature. The "Returns" column shows the possible data types of values returned by the function.

For lists of the supported built-in functions classified by type, see the following tables:

- Aggregate functions [\(Table](#page-269-0) 17 on page 250)
- v Cast scalar functions [\(Table](#page-270-0) 18 on page 251)
- Datalink scalar functions [\(Table](#page-270-0) 19 on page 251)
- Datetime scalar functions [\(Table](#page-271-0) 20 on page 252)
- Partitioning scalar functions [\(Table](#page-272-0) 21 on page 253)
- Numeric scalar functions [\(Table](#page-272-0) 22 on page 253)
- String scalar functions [\(Table](#page-273-0) 23 on page 254)
- Miscellaneous scalar functions [\(Table](#page-275-0) 24 on page 256)

### *Table 16. Supported functions*

|

| | |

| | |

| |

| | |

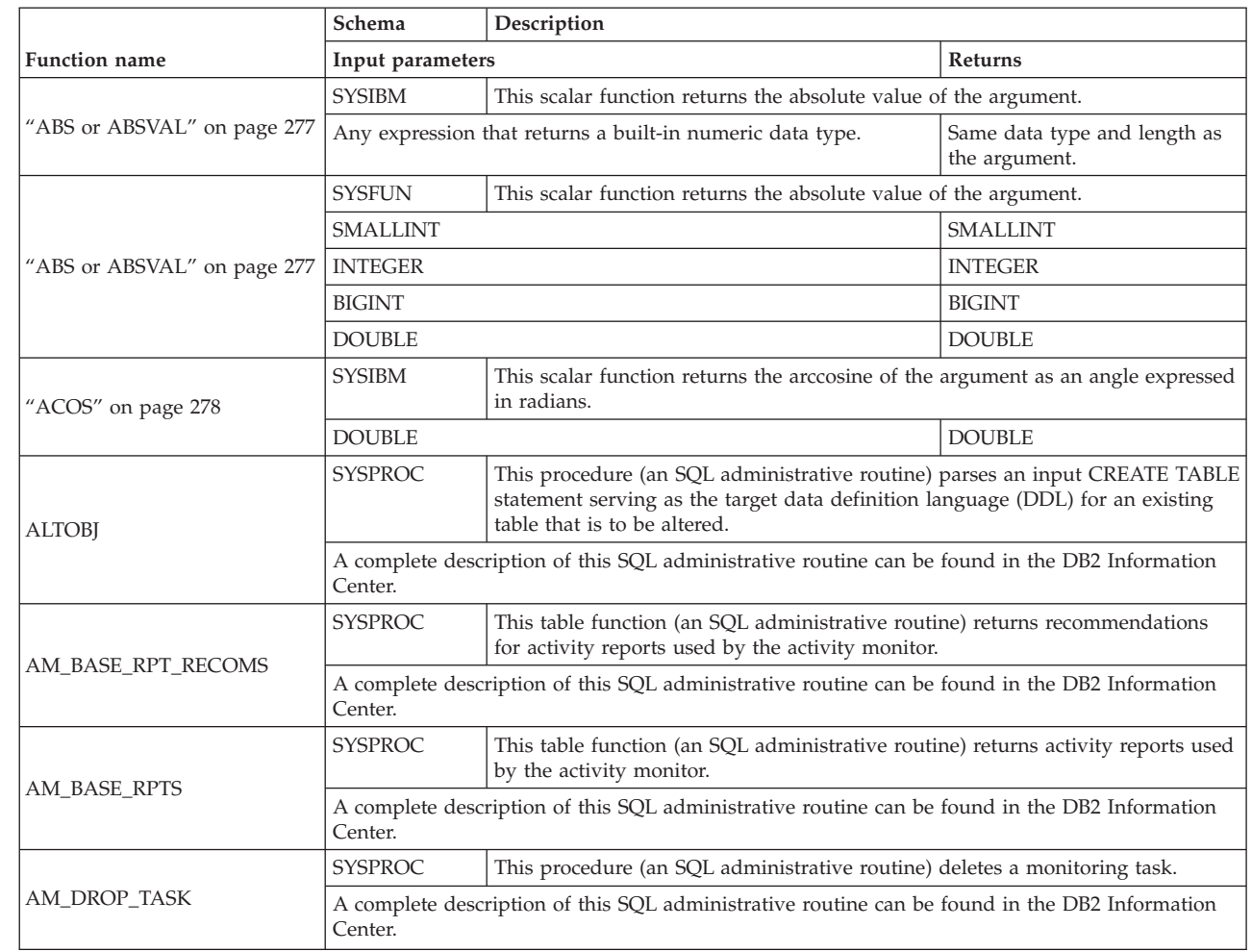

## **Supported functions**

|

|

| | |

| | |

|

| | |

| | |

|

|

|

*Table 16. Supported functions (continued)*

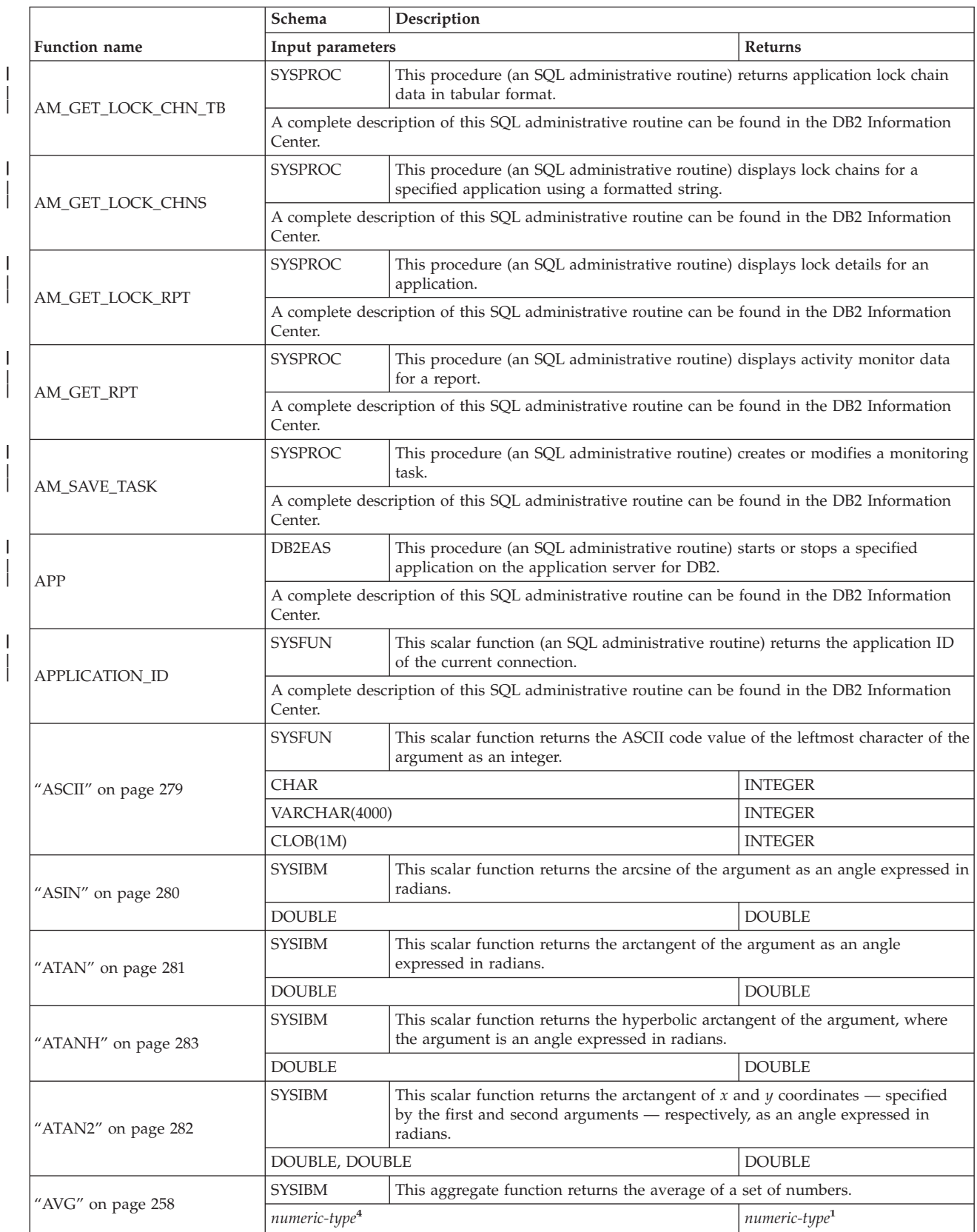

|                                     | Schema                              |                                                                                                    |                   |  |
|-------------------------------------|-------------------------------------|----------------------------------------------------------------------------------------------------|-------------------|--|
| <b>Function name</b>                |                                     | Description                                                                                                    | Returns           |  |
|                                     | Input parameters                    |                                                                                                    |                   |  |
| "BIGINT" on page 284                | <b>SYSIBM</b>                       | This scalar function returns a 64-bit integer representation of a number or a<br>character string in the form of an integer constant.                                                                 |                   |  |
|                                     | numeric-type                        |                                                                                                    | <b>BIGINT</b>     |  |
|                                     | <b>VARCHAR</b>                      |                                                                                                    | <b>BIGINT</b>     |  |
|                                     | <b>SYSIBM</b>                       | This scalar function casts from source type to BLOB, with optional length.                                                                                                    |                   |  |
| "BLOB" on page 286                  | string-type                         |                                                                                                    | BLOB              |  |
|                                     | string-type, INTEGER                |                                                                                                    | <b>BLOB</b>       |  |
| "CEILING or CEIL" on page<br>287    | <b>SYSIBM</b>                       | This scalar function returns the smallest integer greater than or equal to the<br>argument.                                                                                                    |                   |  |
|                                     | <b>SMALLINT</b><br><b>SMALLINT</b>  |                                                                                                    |                   |  |
|                                     | <b>INTEGER</b>                      |                                                                                                    | <b>INTEGER</b>    |  |
|                                     | <b>BIGINT</b>                       |                                                                                                    | <b>BIGINT</b>     |  |
|                                     | <b>DOUBLE</b>                       |                                                                                                    | <b>DOUBLE</b>     |  |
|                                     | <b>SYSIBM</b>                       | This scalar function returns a string representation of the source type.                                                                                                    |                   |  |
|                                     | character-type                      |                                                                                                    | <b>CHAR</b>       |  |
|                                     | character-type, INTEGER             |                                                                                                    | CHAR(integer)     |  |
|                                     | datetime-type                       |                                                                                                    | <b>CHAR</b>       |  |
|                                     | datetime-type, keyword <sup>2</sup> |                                                                                                    | CHAR              |  |
| "CHAR" on page 288                  | <b>SMALLINT</b>                     |                                                                                                    | CHAR(6)           |  |
|                                     | <b>INTEGER</b>                      |                                                                                                    | CHAR(11)          |  |
|                                     | <b>BIGINT</b>                       |                                                                                                    | CHAR(20)          |  |
|                                     | <b>DECIMAL</b>                      |                                                                                                    | CHAR(2+precision) |  |
|                                     | DECIMAL, VARCHAR                    |                                                                                                    | CHAR(2+precision) |  |
| "CHAR" on page 288                  | <b>SYSFUN</b>                       | This scalar function returns a character string representation of a floating-point<br>number.                                                                                                    |                   |  |
|                                     | <b>DOUBLE</b>                       | CHAR(24)                                                                                                    |                   |  |
| "CHR" on page 292                   | <b>SYSFUN</b>                       | This scalar function returns the character that has the ASCII code value<br>specified by the argument. The value of the argument should be between 0 and<br>255; otherwise, the return value is null. |                   |  |
|                                     | <b>INTEGER</b>                      | CHAR(1)                                                                                                    |                   |  |
| "CLOB" on page 293                  | <b>SYSIBM</b>                       | This scalar function casts from source type to CLOB, with optional length.                                                                                                    |                   |  |
|                                     | character-type                      |                                                                                                    | <b>CLOB</b>       |  |
|                                     | character-type, INTEGER             |                                                                                                    | CLOB              |  |
| "COALESCE" on page 294 <sup>3</sup> | <b>SYSIBM</b>                       | This scalar function returns the first non-null argument in the set of arguments.                                                                                                    |                   |  |
|                                     |                                     | any-type, any-union-compatible-type,                                                                                                    | any-type          |  |
| "CONCAT" on page 295                | <b>SYSIBM</b>                       | This scalar function returns the concatenation of two string arguments.                                                                                                    |                   |  |
|                                     | string-type, compatible-string-type |                                                                                                    | max-string-type   |  |
| "CORRELATION" on page 260           | <b>SYSIBM</b>                       | This aggregate function returns the coefficient of correlation of a set of number<br>pairs.                                                                                                    |                   |  |
|                                     |                                     | <b>DOUBLE</b><br>numeric-type, numeric-type                                                                                                    |                   |  |
| "COS" on page 296                   | <b>SYSIBM</b>                       | This scalar function returns the cosine of the argument, where the argument is<br>an angle expressed in radians.                                                                                      |                   |  |
|                                     | <b>DOUBLE</b>                       |                                                                                                    | <b>DOUBLE</b>     |  |
| "COSH" on page 297                  | <b>SYSIBM</b>                       | This scalar function returns the hyperbolic cosine of the argument, where the<br>argument is an angle expressed in radians.                                                                           |                   |  |
|                                     | <b>DOUBLE</b>                       |                                                                                                    | <b>DOUBLE</b>     |  |

*Table 16. Supported functions (continued)*

## **Supported functions**

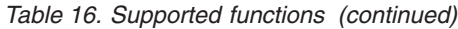

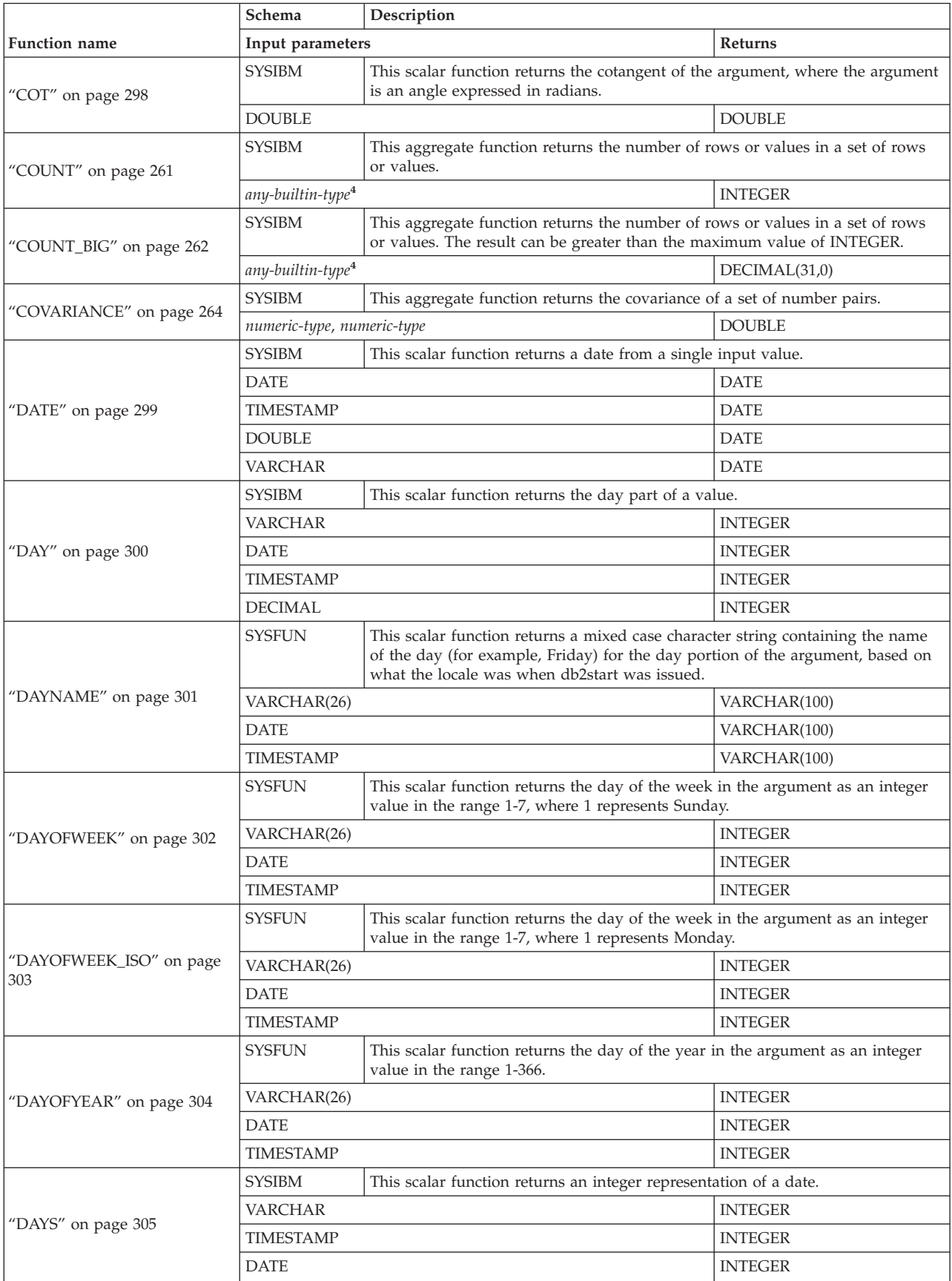

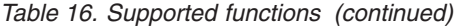

| | |

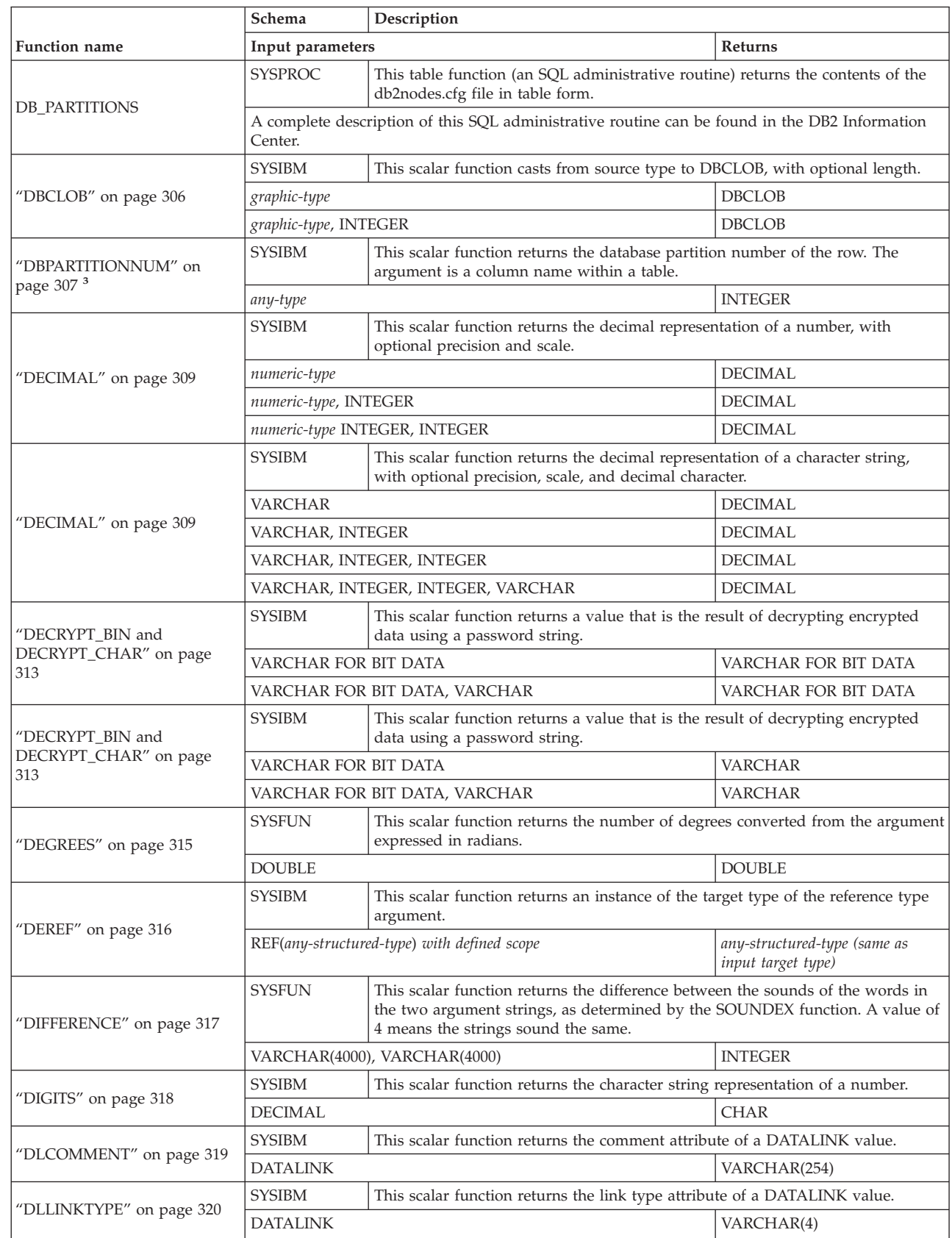

## **Supported functions**

*Table 16. Supported functions (continued)*

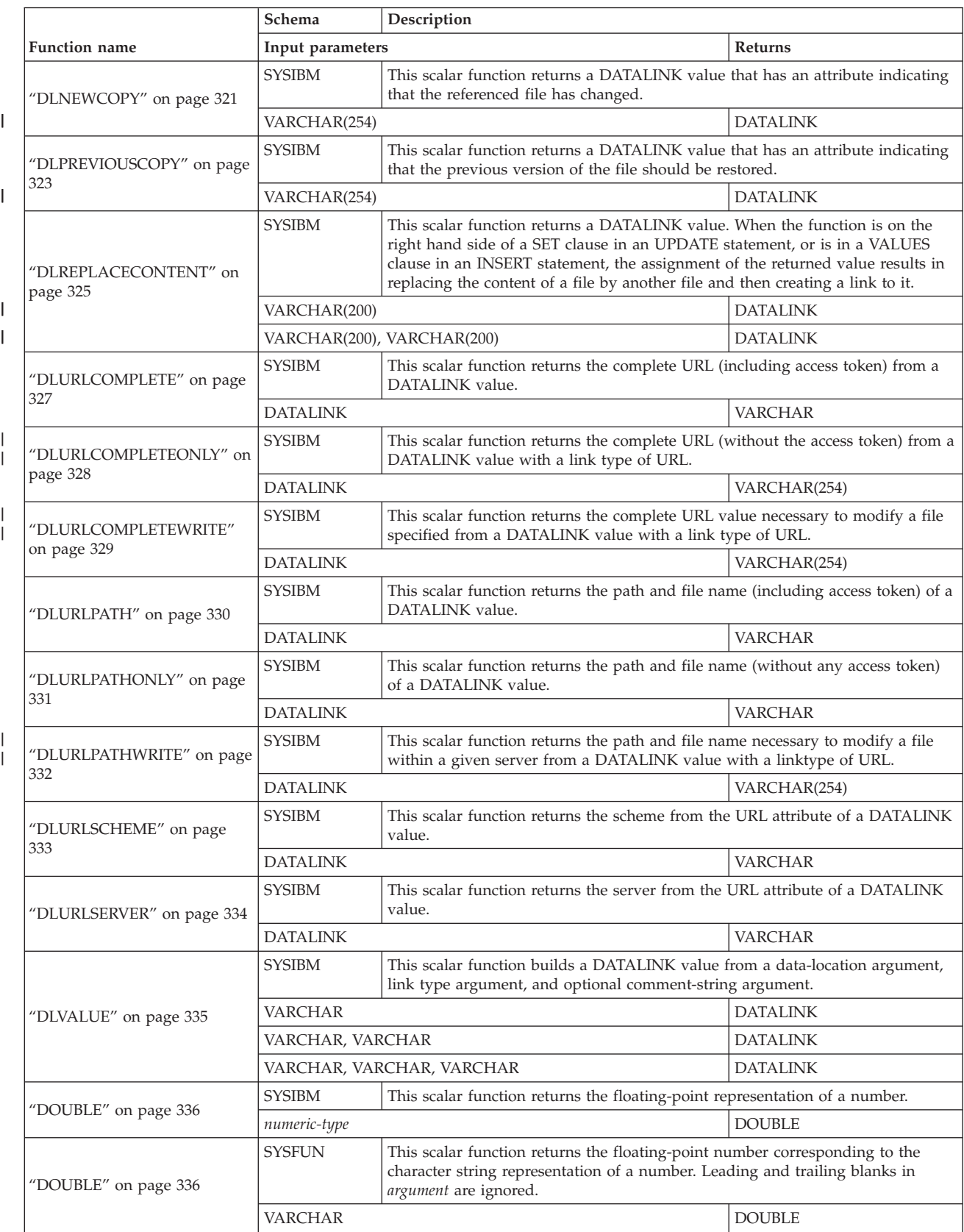
*Table 16. Supported functions (continued)*

| |  $\,$   $\,$ 

> | |  $\sf I$

> | | |

| | |

|

| | |

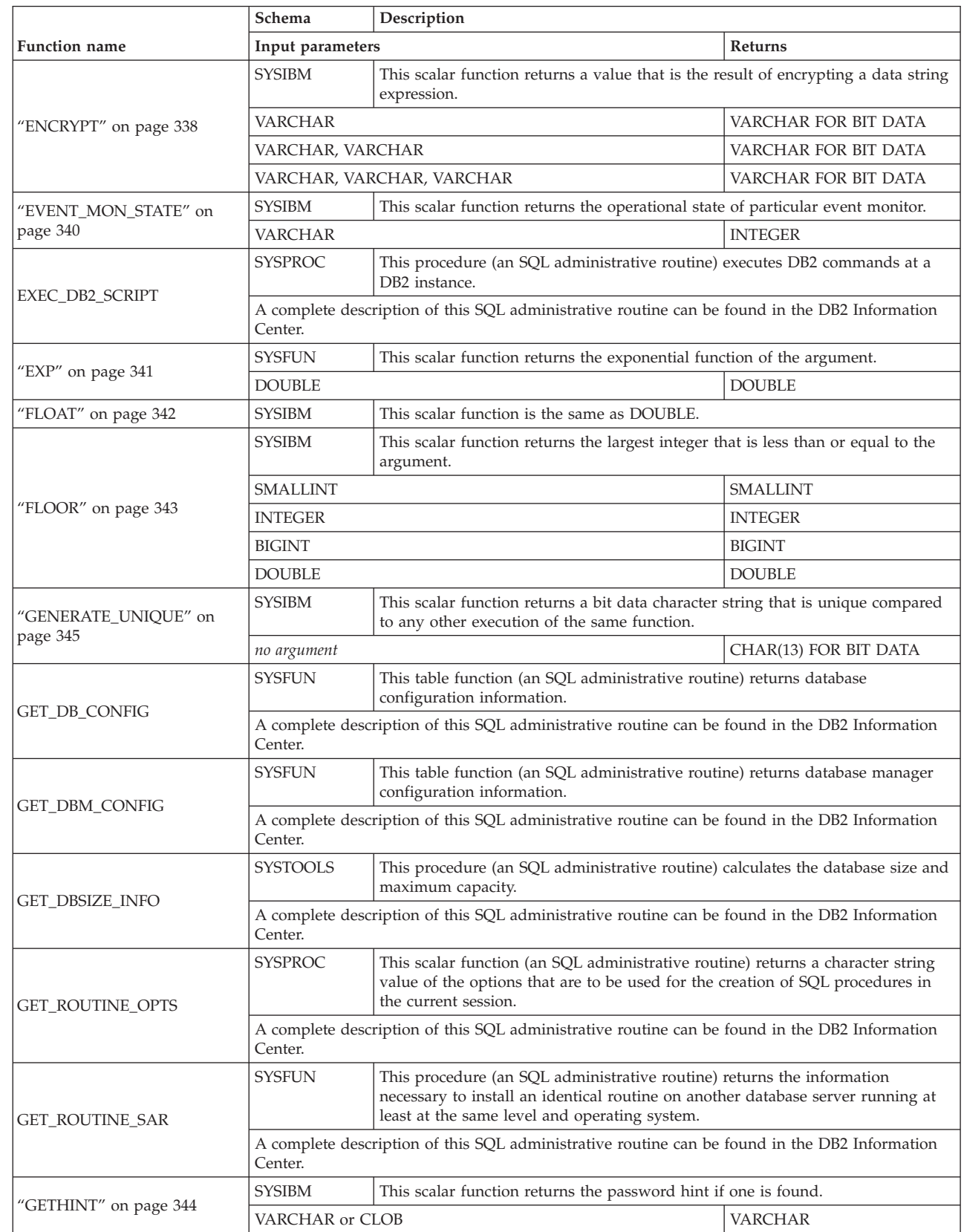

| | |

> | | |

> | | |

> > | |

| | |

| | |

| | |

> | | |

| | |

| |

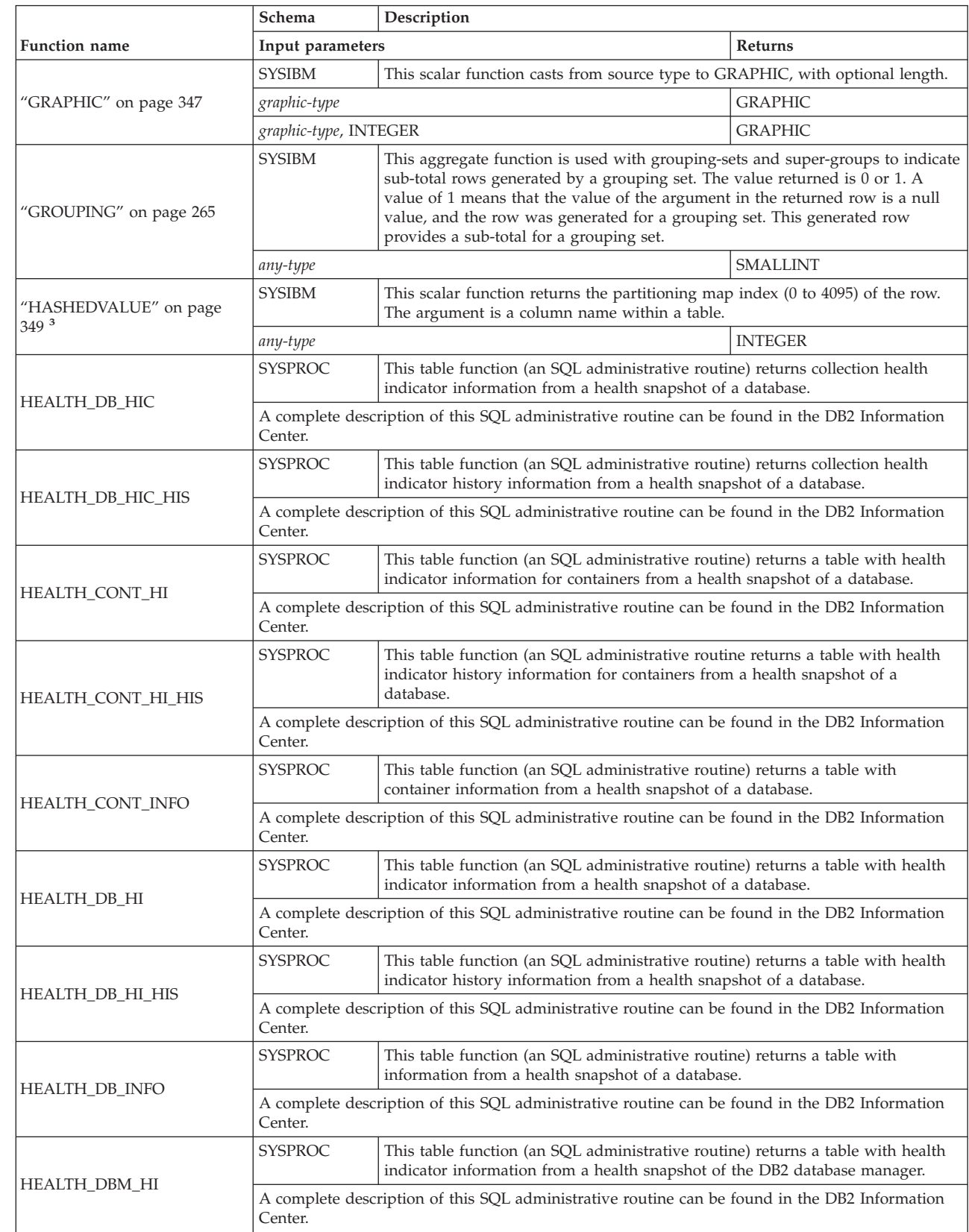

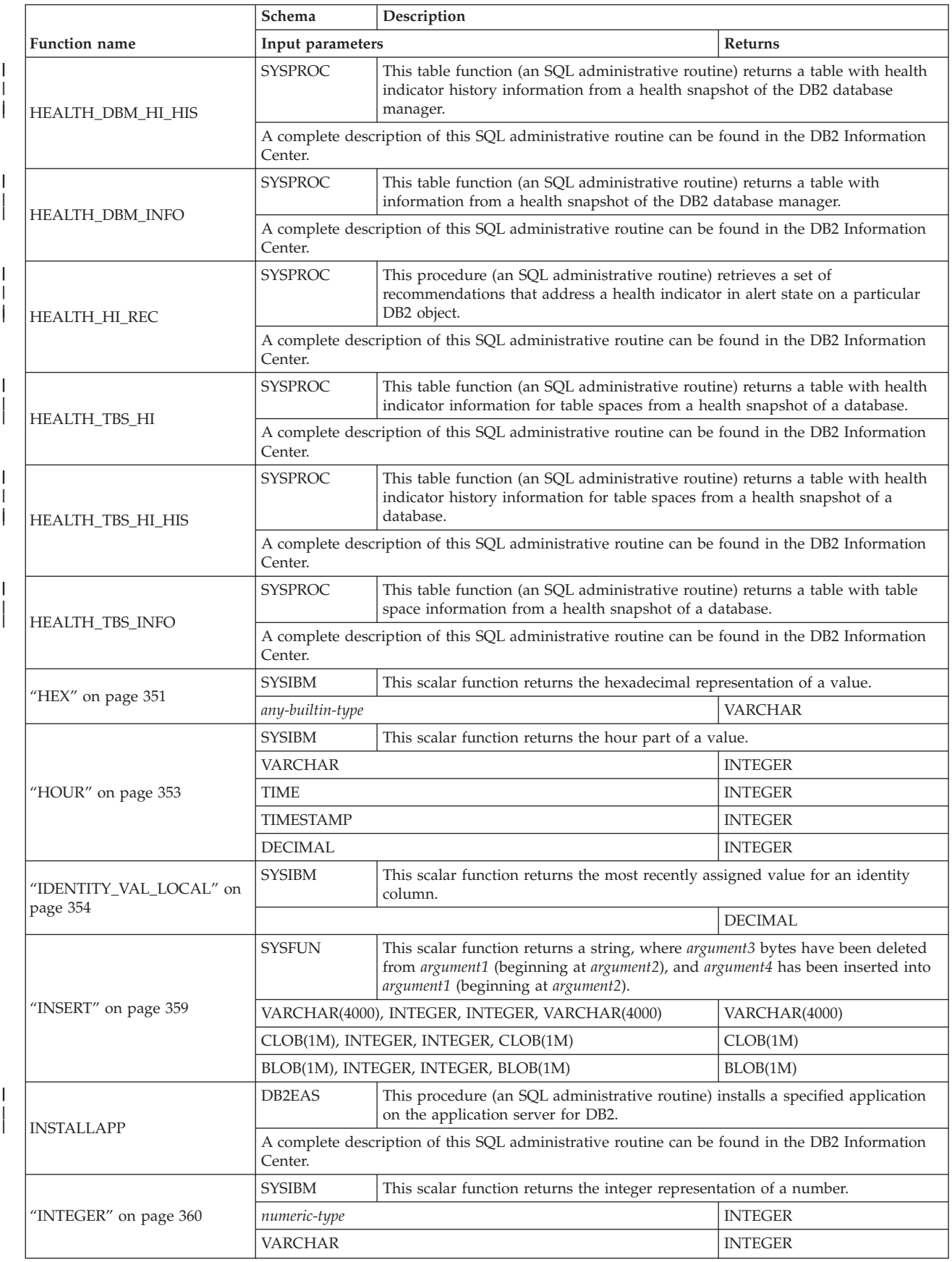

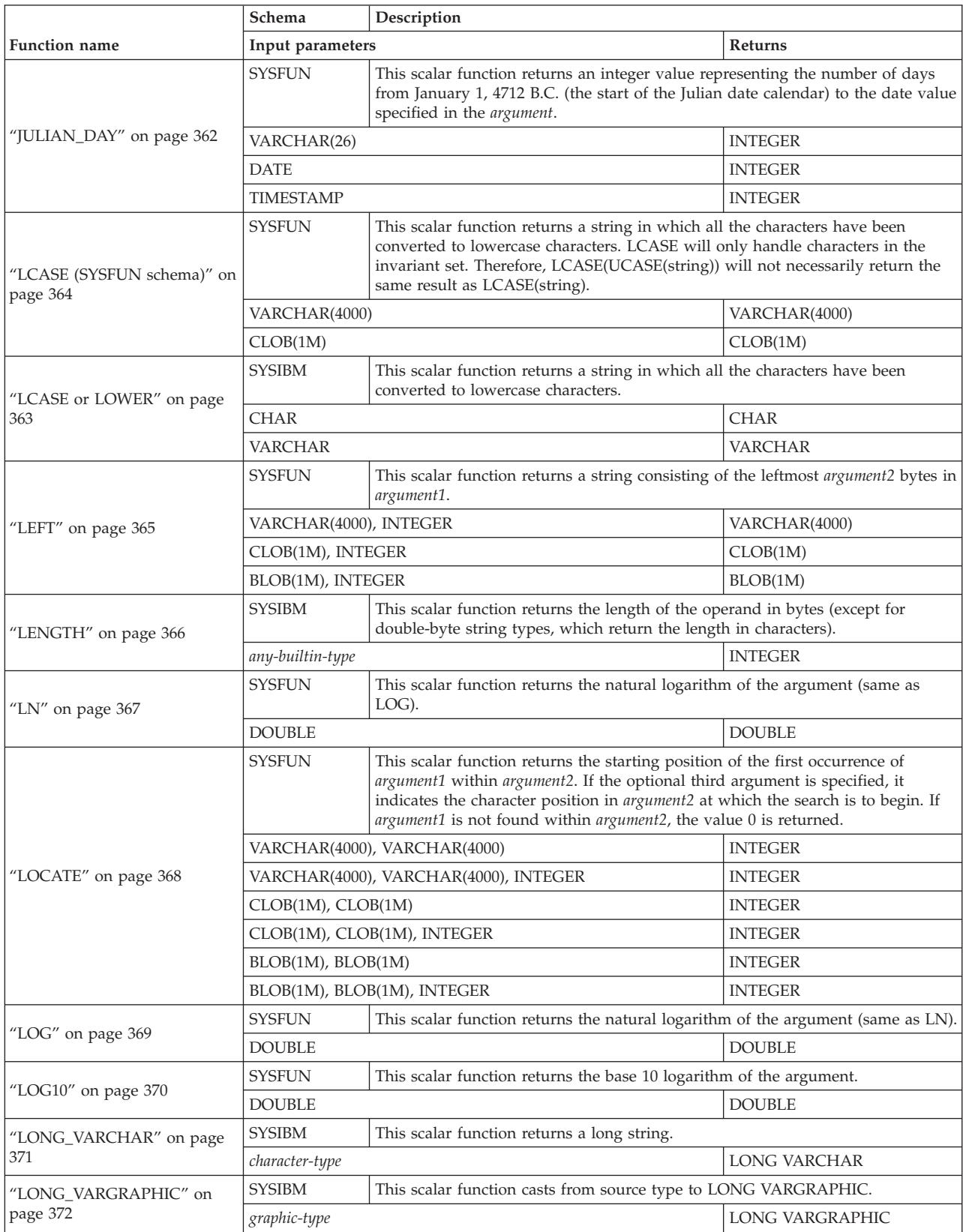

*Table 16. Supported functions (continued)*

|                                   | Schema                           | Description                                                                                                    |                    |
|-----------------------------------|----------------------------------|----------------------------------------------------------------------------------------------------|--------------------|
| <b>Function name</b>              | Input parameters                 |                                                                                                    | <b>Returns</b>     |
| "LTRIM (SYSFUN schema)" on        | <b>SYSFUN</b>                    | This scalar function returns the characters of the argument with leading blanks<br>removed.                                                                                                    |                    |
| page 374                          | VARCHAR(4000)                    |                                                                                                    | VARCHAR(4000)      |
|                                   | CLOB(1M)                         |                                                                                                    | CLOB(1M)           |
|                                   | <b>SYSIBM</b>                    | This scalar function returns the characters of the argument with leading blanks<br>removed.                                                                                                    |                    |
|                                   | <b>CHAR</b>                      |                                                                                                    | <b>VARCHAR</b>     |
| "LTRIM" on page 373               | <b>VARCHAR</b>                   |                                                                                                    | <b>VARCHAR</b>     |
|                                   | <b>GRAPHIC</b>                   |                                                                                                    | <b>VARGRAPHIC</b>  |
|                                   | VARGRAPHIC                       |                                                                                                    | VARGRAPHIC         |
|                                   | <b>SYSIBM</b>                    | This aggregate function returns the maximum value in a set of values.                                                                                                    |                    |
| "MAX" on page 267                 | any-builtin-type <sup>5</sup>    |                                                                                                    | same as input type |
|                                   | <b>SYSIBM</b>                    | This scalar function returns the microsecond (time-unit) part of a value.                                                                                                    |                    |
| "MICROSECOND" on page             | <b>VARCHAR</b>                   |                                                                                                    | <b>INTEGER</b>     |
| 375                               | <b>TIMESTAMP</b>                 |                                                                                                    | <b>INTEGER</b>     |
|                                   | <b>DECIMAL</b>                   |                                                                                                    | <b>INTEGER</b>     |
|                                   | <b>SYSFUN</b>                    | This scalar function returns an integer value in the range 0 to 86 400,<br>representing the number of seconds between midnight and the time value<br>specified in the argument.                                                                              |                    |
| "MIDNIGHT_SECONDS" on<br>page 376 | VARCHAR(26)                      |                                                                                                    | <b>INTEGER</b>     |
|                                   | <b>TIME</b>                      |                                                                                                    | <b>INTEGER</b>     |
|                                   | <b>TIMESTAMP</b>                 |                                                                                                    | <b>INTEGER</b>     |
|                                   | <b>SYSIBM</b>                    | This aggregate function returns the minimum value in a set of values.                                                                                                    |                    |
| "MIN" on page 269                 | any-builtin-type <sup>5</sup>    |                                                                                                    | same as input type |
|                                   | <b>SYSIBM</b>                    | This scalar function returns the minute part of a value.                                                                                                    |                    |
|                                   | VARCHAR                          |                                                                                                    | <b>INTEGER</b>     |
| "MINUTE" on page 377              | <b>TIME</b>                      |                                                                                                    | <b>INTEGER</b>     |
|                                   | <b>TIMESTAMP</b>                 |                                                                                                    | <b>INTEGER</b>     |
|                                   | <b>DECIMAL</b>                   |                                                                                                    | <b>INTEGER</b>     |
|                                   | <b>SYSFUN</b>                    | This scalar function returns the remainder (modulus) of argument1 divided by<br>argument2. The result is negative only if argument1 is negative.                                                                                                    |                    |
| "MOD" on page 378                 | SMALLINT, SMALLINT               |                                                                                                    | <b>SMALLINT</b>    |
|                                   | <b>INTEGER, INTEGER</b>          |                                                                                                    | <b>INTEGER</b>     |
|                                   | <b>BIGINT, BIGINT</b>            |                                                                                                    | <b>BIGINT</b>      |
|                                   | <b>SYSIBM</b>                    | This scalar function returns the month part of a value.                                                                                                    |                    |
| "MONTH" on page 379               | VARCHAR                          |                                                                                                    | <b>INTEGER</b>     |
|                                   | <b>DATE</b>                      |                                                                                                    | <b>INTEGER</b>     |
|                                   | <b>TIMESTAMP</b>                 |                                                                                                    | <b>INTEGER</b>     |
|                                   | <b>DECIMAL</b><br><b>INTEGER</b> |                                                                                                    |                    |
|                                   | <b>SYSFUN</b>                    | This scalar function returns a mixed case character string containing the name<br>of the month (for example, January) for the month portion of the argument that<br>is a date or a timestamp, based on what the locale was when the database was<br>started. |                    |
| "MONTHNAME" on page 380           | VARCHAR(26)                      |                                                                                                    | VARCHAR(100)       |
|                                   | <b>DATE</b>                      |                                                                                                    | VARCHAR(100)       |
|                                   | <b>TIMESTAMP</b>                 |                                                                                                    | VARCHAR(100)       |

|                      | Schema             | Description                                                                                                    |         |  |
|----------------------|--------------------|----------------------------------------------------------------------------------------------------|---------|--|
| Function name        | Input parameters   |                                                                                                    | Returns |  |
| <b>MQPUBLISH</b>     | DB2MQ,<br>DB2MQ1C  | This scalar function (an SQL administrative routine) publishes data to an<br>MQSeries location.                                                                                                    |         |  |
|                      | Center.            | A complete description of this SQL administrative routine can be found in the DB2 Information                                                                                                    |         |  |
|                      | DB2MQ,<br>DB2MQ1C  | This scalar function (an SQL administrative routine) returns a message from an<br>MOSeries location.                                                                                                 |         |  |
| <b>MQREAD</b>        | Center.            | A complete description of this SQL administrative routine can be found in the DB2 Information                                                                                                    |         |  |
|                      | DB2MQ,<br>DB2MQ1C  | This table function (an SQL administrative routine) returns a table with<br>messages and message metadata from an MQSeries location.                                                                 |         |  |
| MQREADALL            | Center.            | A complete description of this SQL administrative routine can be found in the DB2 Information                                                                                                    |         |  |
|                      | DB <sub>2</sub> MQ | This table function (an SQL administrative routine) returns a table containing<br>messages and message metadata from a specified MQSeries location.                                                  |         |  |
| MQREADALLCLOB        | Center.            | A complete description of this SQL administrative routine can be found in the DB2 Information                                                                                                    |         |  |
|                      | DB <sub>2</sub> MQ | This scalar function (an SQL administrative routine) returns a message from a<br>specified MQSeries location.                                                                                        |         |  |
| <b>MQREADCLOB</b>    | Center.            | A complete description of this SQL administrative routine can be found in the DB2 Information                                                                                                    |         |  |
| <b>MQRECEIVE</b>     | DB2MQ,<br>DB2MQ1C  | This scalar function (an SQL administrative routine) returns a message from an<br>MQSeries location and removes the message from the associated queue.                                               |         |  |
|                      | Center.            | A complete description of this SQL administrative routine can be found in the DB2 Information                                                                                                    |         |  |
| <b>MQRECEIVEALL</b>  | DB2MQ,<br>DB2MQ1C  | This table function (an SQL administrative routine) returns a table containing<br>the messages and message metadata from an MQSeries location and removes<br>the messages from the associated queue. |         |  |
|                      | Center.            | A complete description of this SQL administrative routine can be found in the DB2 Information                                                                                                    |         |  |
| MQRECEIVEALLCLOB     | DB2MQ              | This table function (an SQL administrative routine) returns a table containing<br>messages and message metadata from a specified MQSeries location.                                                  |         |  |
|                      | Center.            | A complete description of this SQL administrative routine can be found in the DB2 Information                                                                                                    |         |  |
| MQRECEIVECLOB        | DB <sub>2</sub> MQ | This scalar function (an SQL administrative routine) returns a message from a<br>specified MQSeries location.                                                                                        |         |  |
|                      | Center.            | A complete description of this SQL administrative routine can be found in the DB2 Information                                                                                                    |         |  |
| <b>MQSEND</b>        | DB2MQ,<br>DB2MQ1C  | This scalar function (an SQL administrative routine) sends data to an MQSeries<br>location.                                                                                                    |         |  |
|                      | Center.            | A complete description of this SQL administrative routine can be found in the DB2 Information                                                                                                    |         |  |
|                      | DB2MQ,<br>DB2MQ1C  | This scalar function (an SQL administrative routine) subscribes to MQSeries<br>messages published on a specific topic.                                                                               |         |  |
| <b>MQSUBSCRIBE</b>   | Center.            | A complete description of this SQL administrative routine can be found in the DB2 Information                                                                                                    |         |  |
|                      | DB2MQ,<br>DB2MQ1C  | This scalar function (an SQL administrative routine) unsubscribes from<br>MQSeries messages published on a specific topic.                                                                           |         |  |
| <b>MQUNSUBSCRIBE</b> | Center.            | A complete description of this SQL administrative routine can be found in the DB2 Information                                                                                                    |         |  |

*Table 16. Supported functions (continued)*

*Table 16. Supported functions (continued)*

| | |

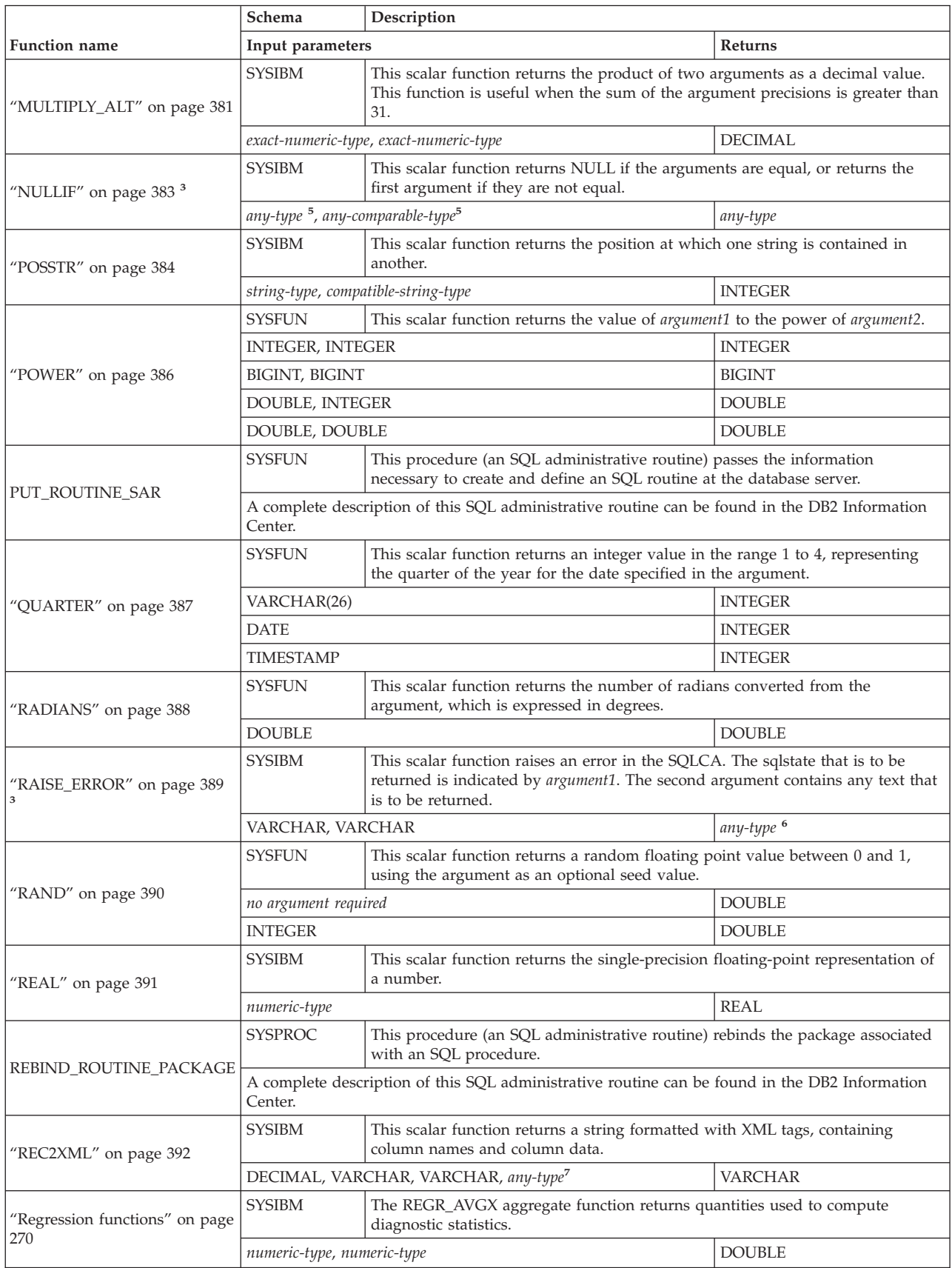

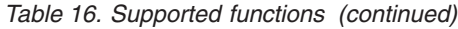

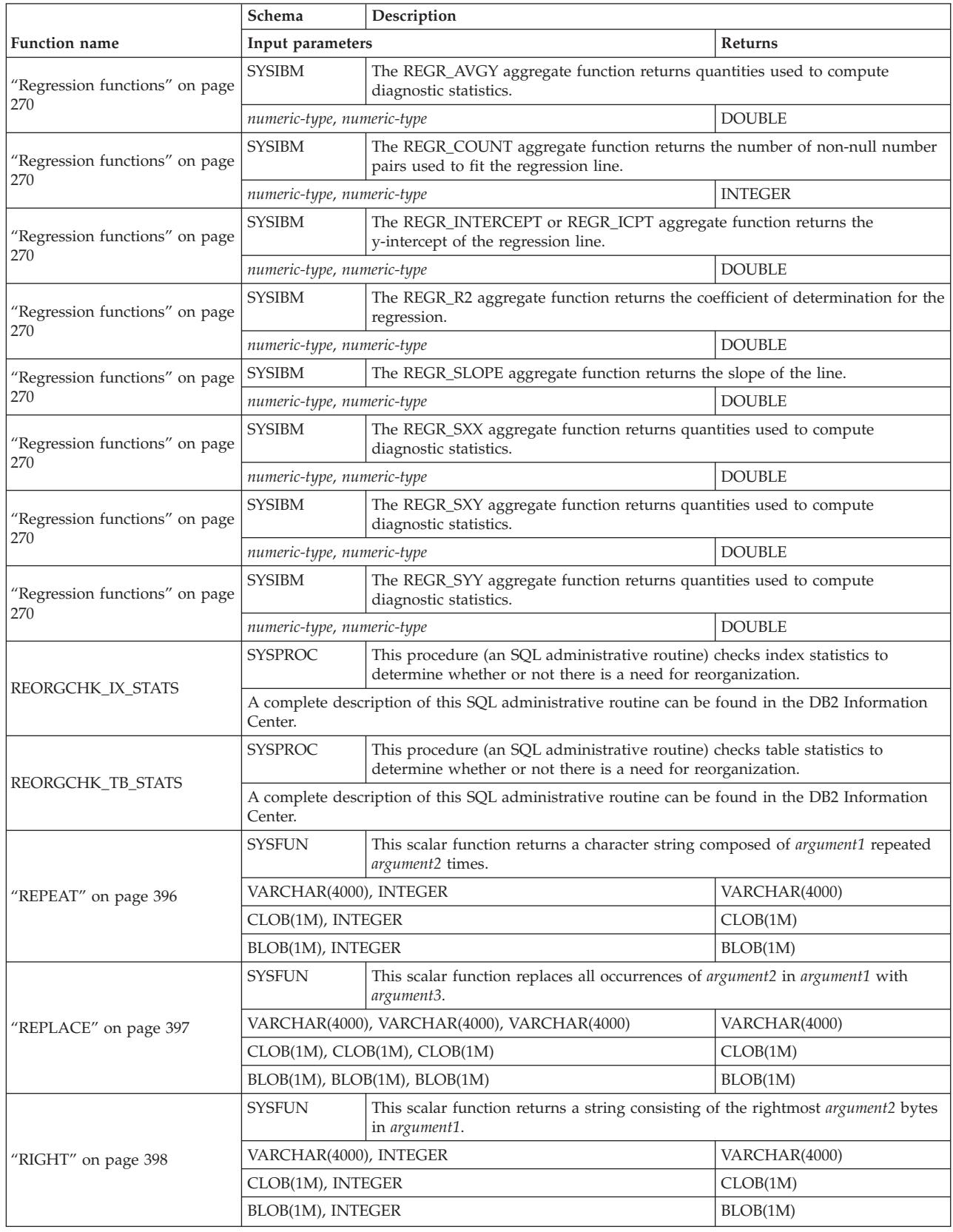

| | |

| | |

*Table 16. Supported functions (continued)*

| | |

| | $\,$   $\,$ 

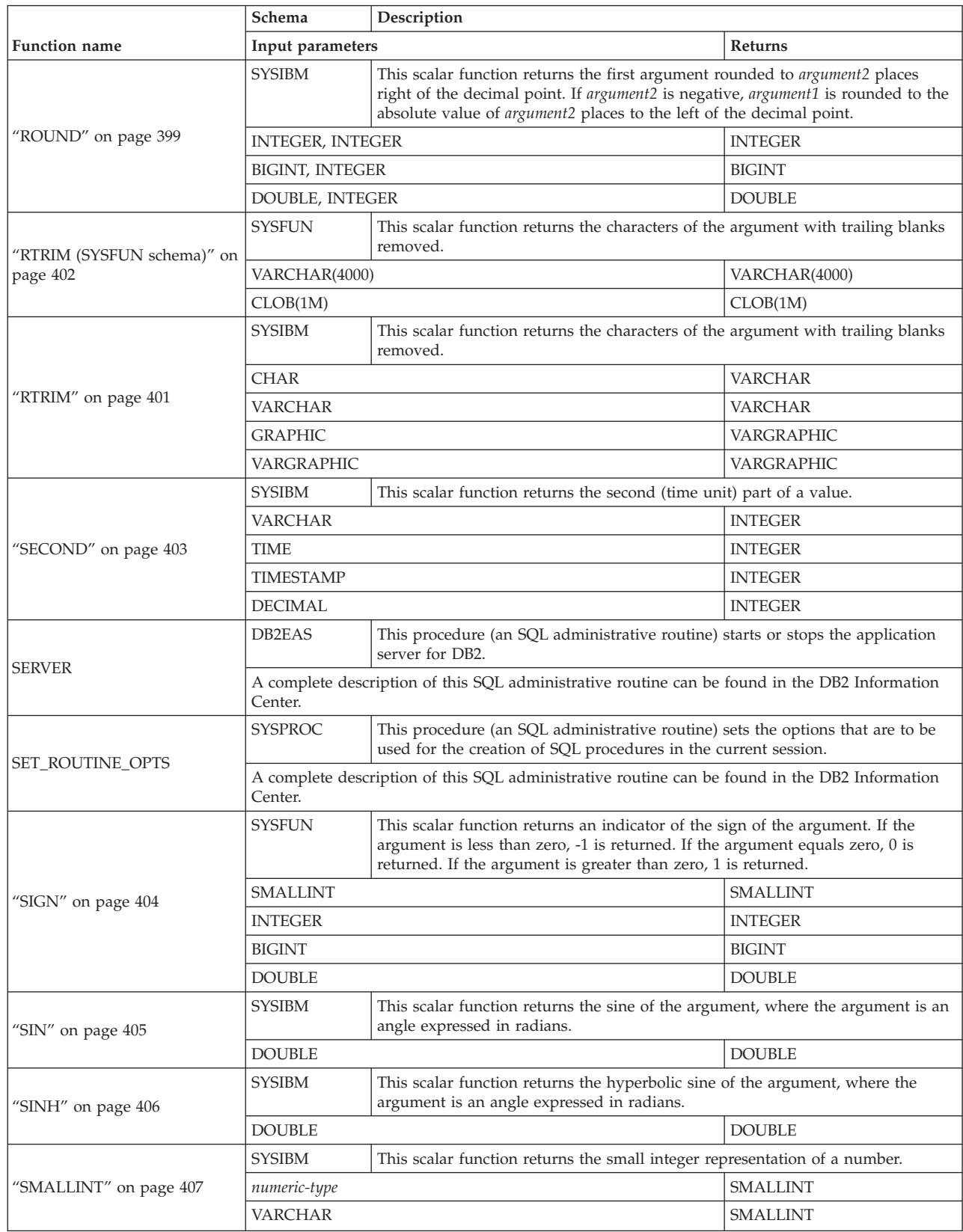

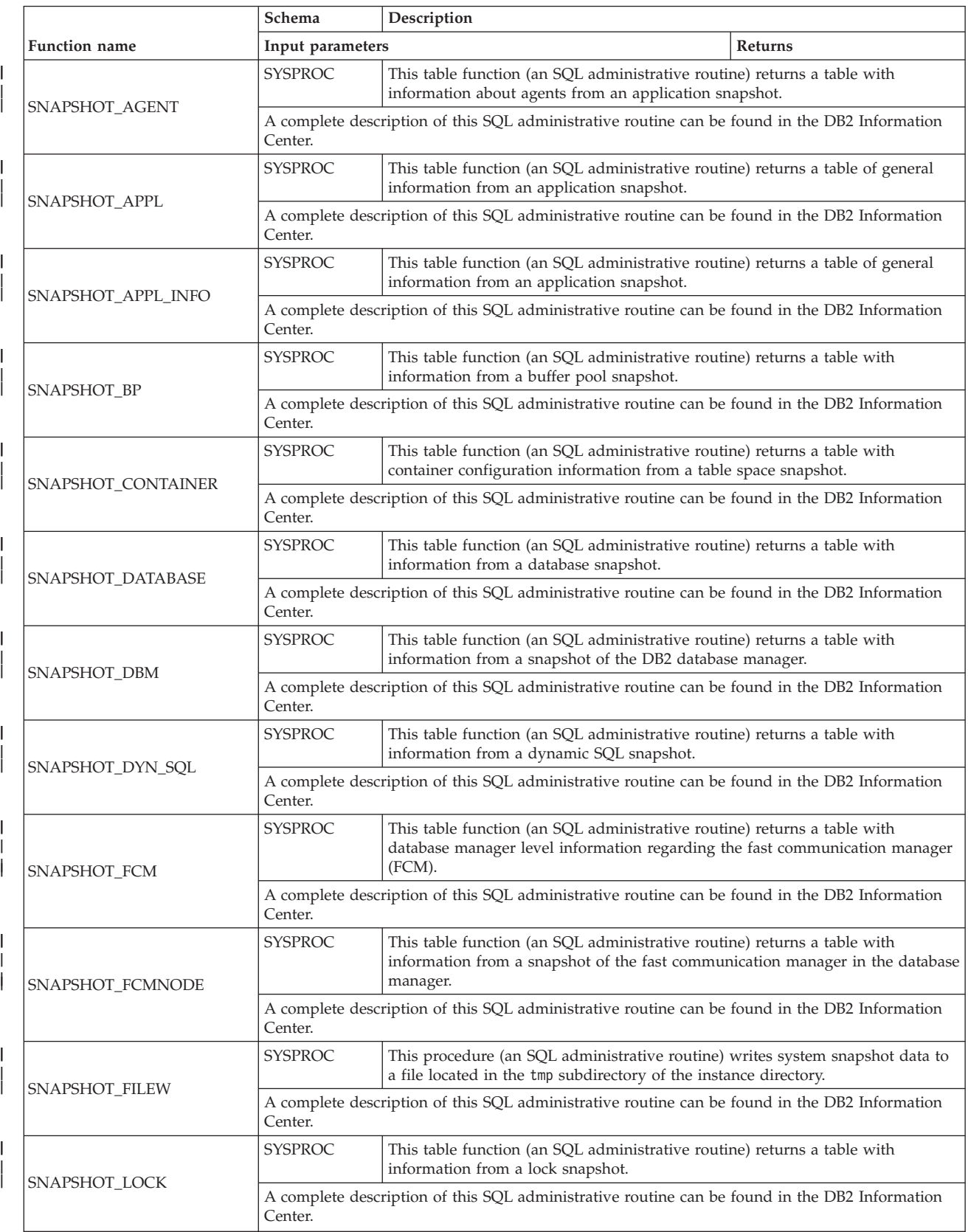

*Table 16. Supported functions (continued)*

|                       | Schema                                                                                                   | Description                                                                                                    |               |  |
|-----------------------|----------------------------------------------------------------------------------------------------|----------------------------------------------------------------------------------------------------|---------------|--|
| <b>Function name</b>  | Input parameters                                                                                         |                                                                                                    | Returns       |  |
| SNAPSHOT_LOCKWAIT     | <b>SYSPROC</b>                                                                                           | This table function (an SQL administrative routine) returns a table with lock<br>waits information from an application snapshot.                                        |               |  |
|                       | Center.                                                                                                  | A complete description of this SQL administrative routine can be found in the DB2 Information                                                                           |               |  |
|                       | <b>SYSPROC</b>                                                                                           | This table function (an SQL administrative routine) returns a table with<br>information about quiescers from a table space snapshot.                                    |               |  |
| SNAPSHOT_QUIESCERS    | Center.                                                                                                  | A complete description of this SQL administrative routine can be found in the DB2 Information                                                                           |               |  |
|                       | <b>SYSPROC</b>                                                                                           | This table function (an SQL administrative routine) returns a table with<br>information from a range snapshot.                                                          |               |  |
| SNAPSHOT_RANGES       | Center.                                                                                                  | A complete description of this SQL administrative routine can be found in the DB2 Information                                                                           |               |  |
|                       | <b>SYSPROC</b>                                                                                           | This table function (an SQL administrative routine) returns a table with<br>information about statements from an application snapshot.                                  |               |  |
| SNAPSHOT_STATEMENT    | Center.                                                                                                  | A complete description of this SQL administrative routine can be found in the DB2 Information                                                                           |               |  |
|                       | <b>SYSPROC</b>                                                                                           | This table function (an SQL administrative routine) returns a table with<br>information about subsections of access plans from an application snapshot.                 |               |  |
| SNAPSHOT_SUBSECT      | Center.                                                                                                  | A complete description of this SQL administrative routine can be found in the DB2 Information                                                                           |               |  |
|                       | <b>SYSPROC</b>                                                                                           | This table function (an SQL administrative routine) returns a table with<br>information about the database snapshot switch state.                                       |               |  |
| SNAPSHOT_SWITCHES     | Center.                                                                                                  | A complete description of this SQL administrative routine can be found in the DB2 Information                                                                           |               |  |
| SNAPSHOT_TABLE        | <b>SYSPROC</b>                                                                                           | This table function (an SQL administrative routine) returns a table with activity<br>information from a table snapshot.                                                 |               |  |
|                       | Center.                                                                                                  | A complete description of this SQL administrative routine can be found in the DB2 Information                                                                           |               |  |
| SNAPSHOT_TBREORG      | <b>SYSPROC</b>                                                                                           | This table function (an SQL administrative routine) returns a table with table<br>reorganization information.                                                           |               |  |
|                       | Center.                                                                                                  | A complete description of this SQL administrative routine can be found in the DB2 Information                                                                           |               |  |
|                       | SYSPROC                                                                                                  | This table function (an SQL administrative routine) returns a table with activity<br>information from a table space snapshot.                                           |               |  |
| SNAPSHOT_TBS          | Center.                                                                                                  | A complete description of this SQL administrative routine can be found in the DB2 Information                                                                           |               |  |
|                       | <b>SYSPROC</b>                                                                                           | This table function (an SQL administrative routine) returns a table with<br>configuration information from a table space snapshot.                                      |               |  |
| SNAPSHOT_TBS_CFG      | A complete description of this SQL administrative routine can be found in the DB2 Information<br>Center. |                                                                                                    |               |  |
| "SOUNDEX" on page 408 | <b>SYSFUN</b>                                                                                            | This scalar function returns a 4-character code representing the sound of the<br>words in the argument. This result can be compared with the sound of other<br>strings. |               |  |
|                       | VARCHAR(4000)                                                                                            |                                                                                                    | CHAR(4)       |  |
|                       | <b>SYSFUN</b>                                                                                            | This scalar function returns a character string consisting of argument1 blanks.                                                                                         |               |  |
| "SPACE" on page 409   | INTEGER                                                                                                  |                                                                                                    | VARCHAR(4000) |  |
|                       | <b>SYSFUN</b>                                                                                            | This table function (an SQL administrative routine) returns a table with a<br>snapshot of the DB2 dynamic SQL statement cache.                                          |               |  |
| SQLCACHE_SNAPSHOT     | Center.                                                                                                  | A complete description of this SQL administrative routine can be found in the DB2 Information                                                                           |               |  |

| | |

|

| | |

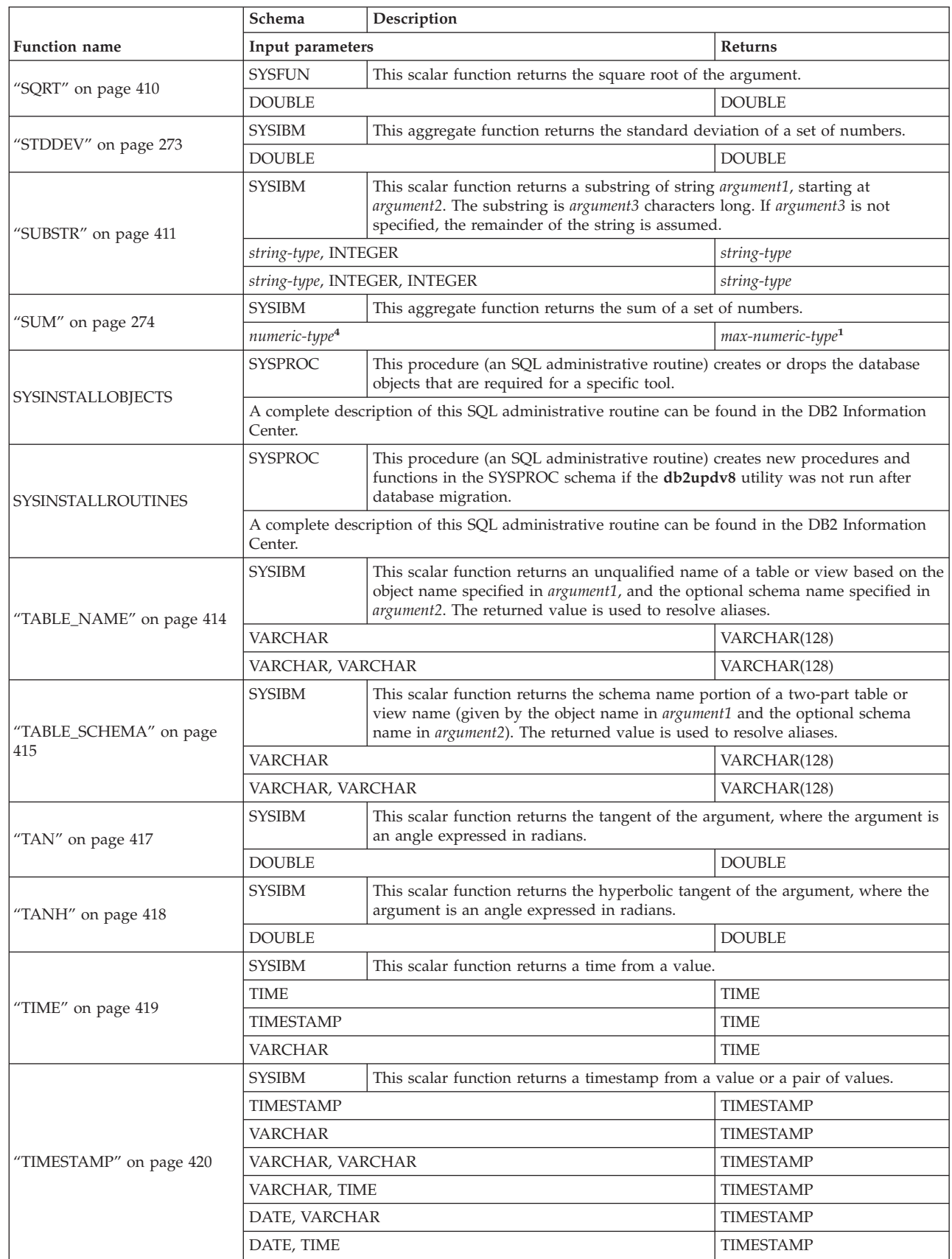

*Table 16. Supported functions (continued)*

|                                | Schema                                         | Description                                                                                                    |                              |
|--------------------------------|------------------------------------------------|----------------------------------------------------------------------------------------------------|------------------------------|
| <b>Function name</b>           | Input parameters                               |                                                                                                    | Returns                      |
| "TIMESTAMP_FORMAT" on          | <b>SYSIBM</b>                                  | This scalar function returns a timestamp from a character string (argument1) that<br>has been interpreted using a format template (argument2).                                                                                                    |                              |
| page 421                       | VARCHAR, VARCHAR                               |                                                                                                    | <b>TIMESTAMP</b>             |
|                                | <b>SYSFUN</b>                                  | This scalar function returns a timestamp value based on a date, time, or<br>timestamp argument. If the argument is a date, it inserts zero for all the time<br>elements. If the argument is a time, it inserts the value of CURRENT DATE for<br>the date elements, and zero for the fractional time element.                                                                                                    |                              |
| "TIMESTAMP_ISO" on page<br>423 | <b>DATE</b>                                    |                                                                                                    | TIMESTAMP                    |
|                                | <b>TIME</b>                                    |                                                                                                    | <b>TIMESTAMP</b>             |
|                                | <b>TIMESTAMP</b>                               |                                                                                                    | <b>TIMESTAMP</b>             |
|                                | VARCHAR(26)                                    |                                                                                                    | <b>TIMESTAMP</b>             |
| "TIMESTAMPDIFF" on page<br>424 | <b>SYSFUN</b>                                  | This scalar function returns an estimated number of intervals of type <i>argument1</i> ,<br>based on the difference between two timestamps. The second argument is the<br>result of subtracting two timestamp types and converting the result to CHAR.<br>Valid interval types are:<br>Fractions of a second<br>1<br>$\overline{2}$<br>Seconds<br>Minutes<br>4<br>8<br>Hours<br>16<br>Days<br>32<br>Weeks<br>Months<br>64<br>128<br>Quarters<br>256<br>Years |                              |
|                                | INTEGER, CHAR(22)                              |                                                                                                    | <b>INTEGER</b>               |
| "TO_CHAR" on page 426          | <b>SYSIBM</b>                                  | This scalar function returns a character representation of a timestamp.                                                                                                    |                              |
|                                | Same as VARCHAR_FORMAT.<br><b>SYSIBM</b>       |                                                                                                    | Same as VARCHAR_FORMAT.      |
| "TO_DATE" on page 427          |                                                | This scalar function returns a timestamp from a character string.<br>Same as TIMESTAMP_FORMAT.                                                                                                    | Same as<br>TIMESTAMP_FORMAT. |
|                                | <b>SYSIBM</b>                                  | This scalar function returns a string in which one or more characters may have<br>been translated into other characters.                                                                                                    |                              |
|                                | <b>CHAR</b>                                    |                                                                                                    | <b>CHAR</b>                  |
|                                | <b>VARCHAR</b>                                 |                                                                                                    | <b>VARCHAR</b>               |
|                                | CHAR, VARCHAR, VARCHAR                         |                                                                                                    | <b>CHAR</b>                  |
| "TRANSLATE" on page 428        | VARCHAR, VARCHAR, VARCHAR                      |                                                                                                    | <b>VARCHAR</b>               |
|                                |                                                | CHAR, VARCHAR, VARCHAR, VARCHAR                                                                                                    | CHAR                         |
|                                | VARCHAR, VARCHAR, VARCHAR, VARCHAR             |                                                                                                    | VARCHAR                      |
|                                |                                                | GRAPHIC, VARGRAPHIC, VARGRAPHIC                                                                                                    | <b>GRAPHIC</b>               |
|                                |                                                | VARGRAPHIC, VARGRAPHIC, VARGRAPHIC                                                                                                    | VARGRAPHIC                   |
|                                |                                                | GRAPHIC, VARGRAPHIC, VARGRAPHIC, VARGRAPHIC                                                                                                    | <b>GRAPHIC</b>               |
|                                | VARGRAPHIC, VARGRAPHIC, VARGRAPHIC, VARGRAPHIC |                                                                                                    | VARGRAPHIC                   |

*Table 16. Supported functions (continued)*

|                                      | Schema                                                                                                   | Description                                                                                                    |                |
|--------------------------------------|----------------------------------------------------------------------------------------------------|----------------------------------------------------------------------------------------------------|----------------|
| <b>Function name</b>                 | Input parameters                                                                                         |                                                                                                    | <b>Returns</b> |
| "TRUNCATE or TRUNC" on               | <b>SYSIBM</b>                                                                                            | This scalar function returns argument1 truncated to argument2 places right of the<br>decimal point. If argument2 is negative, argument1 is truncated to the absolute<br>value of argument2 places to the left of the decimal point. |                |
| page 430                             | <b>INTEGER, INTEGER</b>                                                                                  |                                                                                                    | <b>INTEGER</b> |
|                                      | <b>BIGINT, INTEGER</b>                                                                                   |                                                                                                    | <b>BIGINT</b>  |
|                                      | DOUBLE, INTEGER                                                                                          |                                                                                                    | <b>DOUBLE</b>  |
| "TYPE_ID" on page $4313$             | <b>SYSIBM</b>                                                                                            | This scalar function returns the internal data type identifier of the dynamic data<br>type of the argument. Note that the result of this function is not portable across<br>databases.                                              |                |
|                                      | any-structured-type                                                                                      |                                                                                                    | <b>INTEGER</b> |
| "TYPE_NAME" on page 432 <sup>3</sup> | <b>SYSIBM</b>                                                                                            | This scalar function returns the unqualified name of the dynamic data type of<br>the argument.                                                                                                    |                |
|                                      | any-structured-type                                                                                      |                                                                                                    | VARCHAR(18)    |
| "TYPE_SCHEMA" on page 433            | <b>SYSIBM</b>                                                                                            | This scalar function returns the schema name of the dynamic type of the<br>argument.                                                                                                    |                |
|                                      | any-structured-type                                                                                      |                                                                                                    | VARCHAR(128)   |
| "UCASE or UPPER" on page             | <b>SYSFUN</b>                                                                                            | This scalar function returns a string in which all the characters have been<br>converted to uppercase characters.                                                                                                    |                |
| 434                                  | <b>VARCHAR</b>                                                                                           |                                                                                                    | <b>VARCHAR</b> |
| "UCASE or UPPER" on page             | <b>SYSIBM</b>                                                                                            | This scalar function returns a string in which all the characters have been<br>converted to uppercase characters.                                                                                                    |                |
| 434                                  | <b>CHAR</b>                                                                                              |                                                                                                    | <b>CHAR</b>    |
|                                      | <b>VARCHAR</b>                                                                                           |                                                                                                    | <b>VARCHAR</b> |
|                                      | DB <sub>2</sub> EAS                                                                                      | This procedure (an SQL administrative routine) uninstalls a specified<br>application on the application server for DB2.                                                                                                    |                |
| <b>UNINSTALLAPP</b>                  | A complete description of this SQL administrative routine can be found in the DB2 Information<br>Center. |                                                                                                    |                |
| "VALUE" on page $4353$               | <b>SYSIBM</b>                                                                                            | This scalar function is the same as COALESCE.                                                                                                    |                |
|                                      | <b>SYSIBM</b>                                                                                            | This scalar function returns a VARCHAR representation of the first argument. If<br>a second argument is present, it specifies the length of the result.                                                                             |                |
| "VARCHAR" on page 436                | character-type                                                                                           |                                                                                                    | <b>VARCHAR</b> |
|                                      | character-type, INTEGER                                                                                  |                                                                                                    | <b>VARCHAR</b> |
|                                      | datetime-type                                                                                            |                                                                                                    | VARCHAR        |
| "VARCHAR_FORMAT" on                  | <b>SYSIBM</b>                                                                                            | This scalar function returns a character representation of a timestamp<br>(argument1), formatted according to a template (argument2).                                                                                               |                |
| page 438                             | TIMESTAMP, VARCHAR                                                                                       |                                                                                                    | <b>VARCHAR</b> |
|                                      | VARCHAR, VARCHAR                                                                                         |                                                                                                    | <b>VARCHAR</b> |
|                                      | <b>SYSIBM</b>                                                                                            | This scalar function returns a VARGRAPHIC representation of the first<br>argument. If a second argument is present, it specifies the length of the result.                                                                          |                |
| "VARGRAPHIC" on page 440             | graphic-type                                                                                             |                                                                                                    | VARGRAPHIC     |
|                                      | graphic-type, INTEGER                                                                                    |                                                                                                    | VARGRAPHIC     |
|                                      | <b>VARCHAR</b>                                                                                           |                                                                                                    | VARGRAPHIC     |
| "VARIANCE" on page 275               | <b>SYSIBM</b>                                                                                            | This aggregate function returns the variance of a set of numbers.                                                                                                    |                |
|                                      | <b>DOUBLE</b>                                                                                            |                                                                                                    | <b>DOUBLE</b>  |

| | |

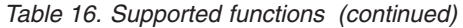

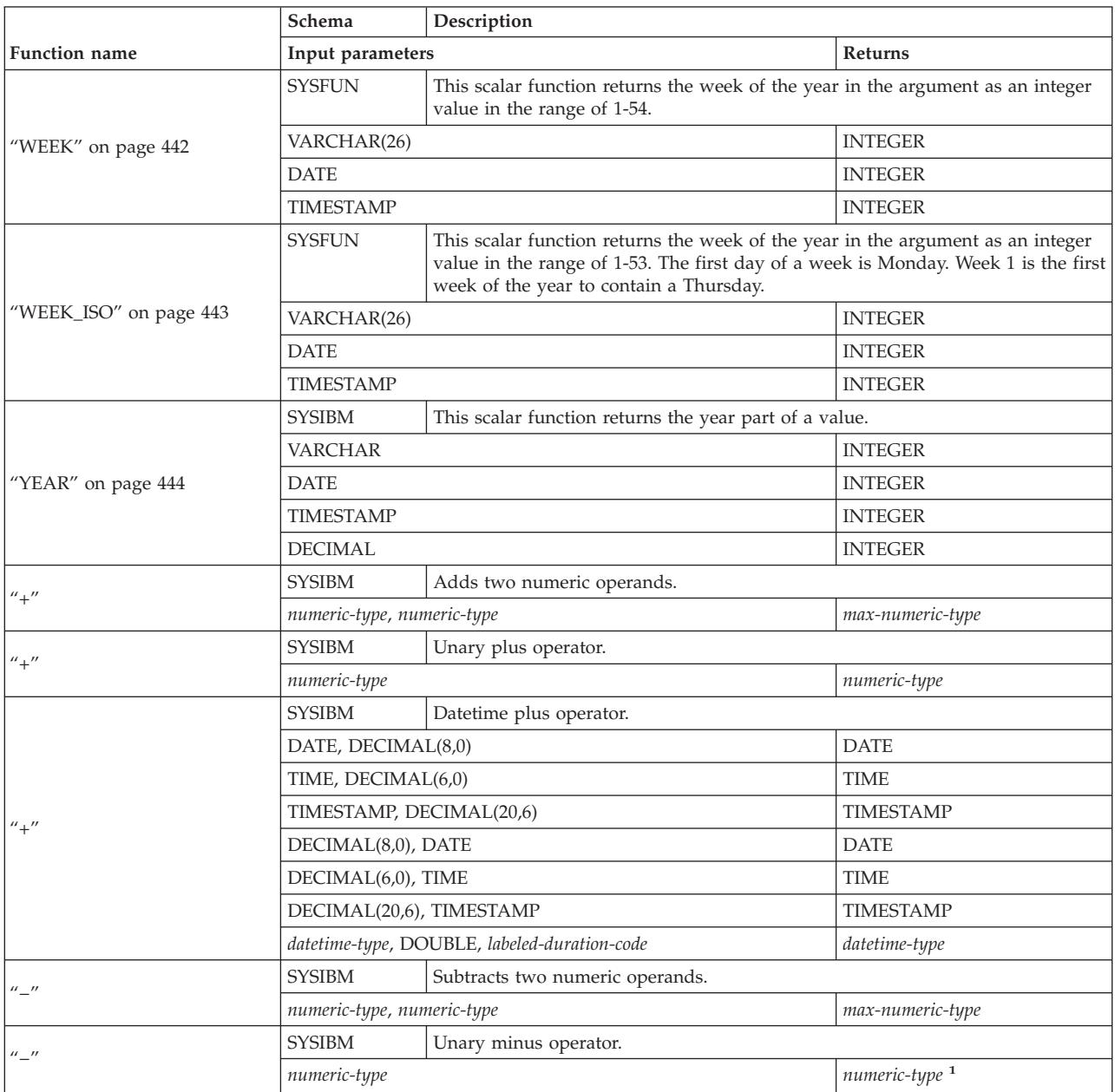

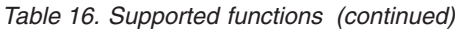

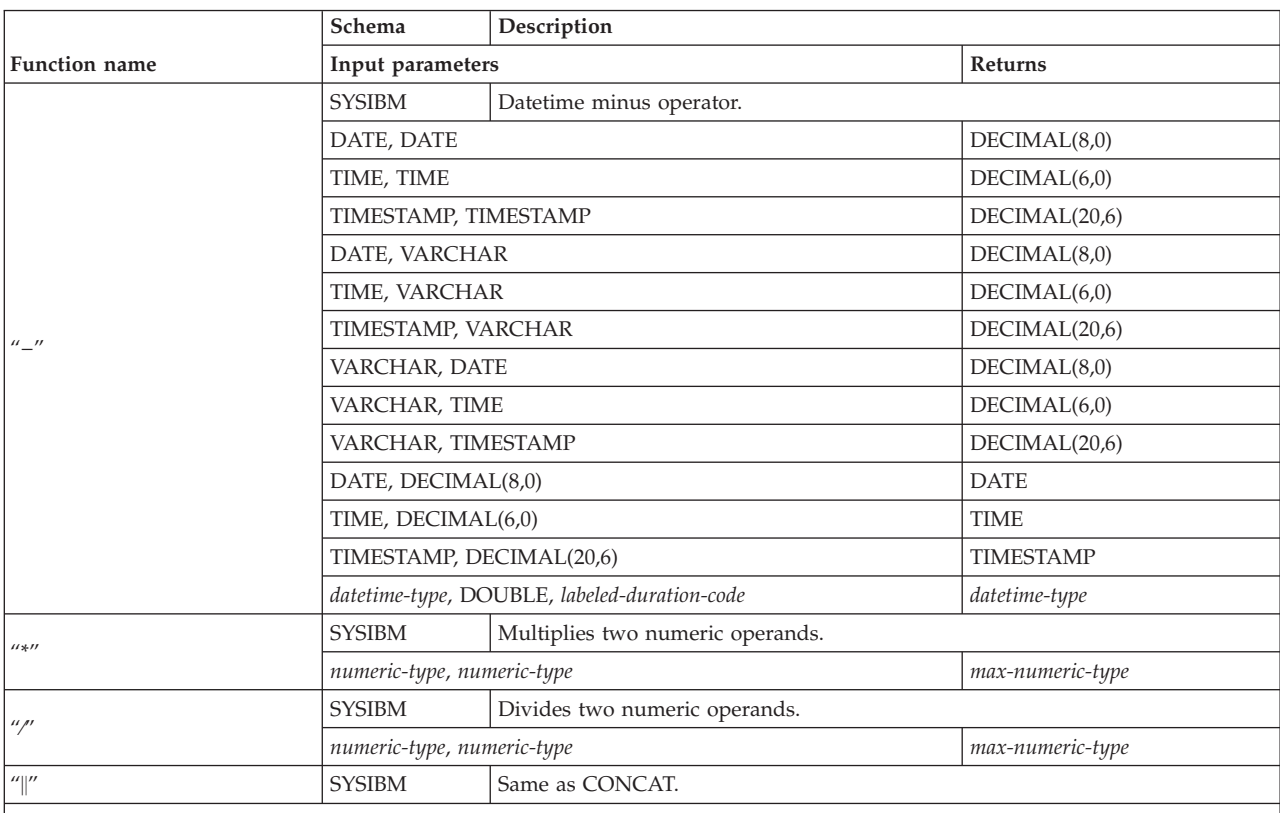

**Notes**

v References to string data types that are not qualified by a length should be assumed to support the maximum length for the data type.

v References to a DECIMAL data type without precision and scale should be assumed to allow any supported precision and scale.

*Table 16. Supported functions (continued)*

|                                                                                                    |                                                                                                    | Schema                                                                                                    | Description                                                           |         |
|----------------------------------------------------------------------------------------------------|----------------------------------------------------------------------------------------------------|----------------------------------------------------------------------------------------------------|-----------------------------------------------------------------------|---------|
| <b>Function name</b>                                                                                                    |                                                                                                    | Input parameters                                                                                          |                                                                       | Returns |
| Key to Table                                                                                                    |                                                                                                    |                                                                                                    |                                                                       |         |
| any-builtin-type                                                                                                    | Any data type that is not a distinct type.                                                                                                    |                                                                                                    |                                                                       |         |
| any-type                                                                                                    |                                                                                                    | Any type defined to the database.                                                                         |                                                                       |         |
| any-structured-type                                                                                                    |                                                                                                    |                                                                                                    | Any user-defined structured type defined to the database.             |         |
| any-comparable-type                                                                                                    |                                                                                                    |                                                                                                    |                                                                       |         |
|                                                                                                    | Any type that is comparable with other argument types as defined in "Assignments and comparisons" on<br>page 99.                                                                                                    |                                                                                                    |                                                                       |         |
|                                                                                                    | any-union-compatible-type<br>Any type that is compatible with other argument types as defined in "Rules for result data types" on page 113                                                                                                    |                                                                                                    |                                                                       |         |
| character-type                                                                                                    |                                                                                                    |                                                                                                    | Any of the character string types: CHAR, VARCHAR, LONG VARCHAR, CLOB. |         |
| compatible-string-type                                                                                                    | A string type that comes from the same grouping as the other argument (for example, if one argument is a<br><i>character-type</i> the other must also be a <i>character-type</i> ).                                                                                                    |                                                                                                    |                                                                       |         |
| datetime-type                                                                                                    |                                                                                                    |                                                                                                    | Any of the datetime types: DATE, TIME, TIMESTAMP.                     |         |
| exact-numeric-type                                                                                                    |                                                                                                    |                                                                                                    |                                                                       |         |
|                                                                                                    | Any of the exact numeric types: SMALLINT, INTEGER, BIGINT, DECIMAL.                                                                                                    |                                                                                                    |                                                                       |         |
| graphic-type<br>Any of the double byte character string types: GRAPHIC, VARGRAPHIC, LONG VARGRAPHIC, DBCLOB.<br>labeled-duration-code |                                                                                                    |                                                                                                    |                                                                       |         |
|                                                                                                    | As a type this is a SMALLINT. If the function is invoked using the infix form of the plus or minus operator,<br>labeled-durations as defined in "Expressions" can be used. For a source function that does not use the plus or<br>minus operator character as the name, the following values must be used for the labeled-duration-code<br>argument when invoking the function. |                                                                                                    |                                                                       |         |
|                                                                                                    | 1                                                                                                    | YEAR or YEARS                                                                                             |                                                                       |         |
|                                                                                                    | 2                                                                                                    | <b>MONTH or MONTHS</b>                                                                                    |                                                                       |         |
|                                                                                                    | 3                                                                                                    | DAY or DAYS                                                                                               |                                                                       |         |
|                                                                                                    | 4                                                                                                    | <b>HOUR or HOURS</b>                                                                                      |                                                                       |         |
|                                                                                                    | 5                                                                                                    | <b>MINUTE or MINUTES</b>                                                                                  |                                                                       |         |
|                                                                                                    | 6                                                                                                    | SECOND or SECONDS                                                                                         |                                                                       |         |
|                                                                                                    | 7                                                                                                    |                                                                                                    | MICROSECOND or MICROSECONDS                                           |         |
| $LOB$ -type                                                                                                    |                                                                                                    |                                                                                                    | Any of the large object types: BLOB, CLOB, DBCLOB.                    |         |
| max-numeric-type                                                                                                    |                                                                                                    | The maximum numeric type of the arguments where maximum is defined as the rightmost <i>numeric-type</i> . |                                                                       |         |
| max-string-type                                                                                                    | The maximum string type of the arguments where maximum is defined as the rightmost <i>character-type</i> or<br>graphic-type. If arguments are BLOB, the max-string-type is BLOB.                                                                                                    |                                                                                                    |                                                                       |         |
| numeric-type                                                                                                    | Any of the numeric types: SMALLINT, INTEGER, BIGINT, DECIMAL, REAL, DOUBLE.                                                                                                    |                                                                                                    |                                                                       |         |
| string-type                                                                                                    | Any type from <i>character-type</i> , <i>graphic-type</i> or BLOB.                                                                                                    |                                                                                                    |                                                                       |         |

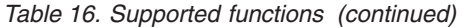

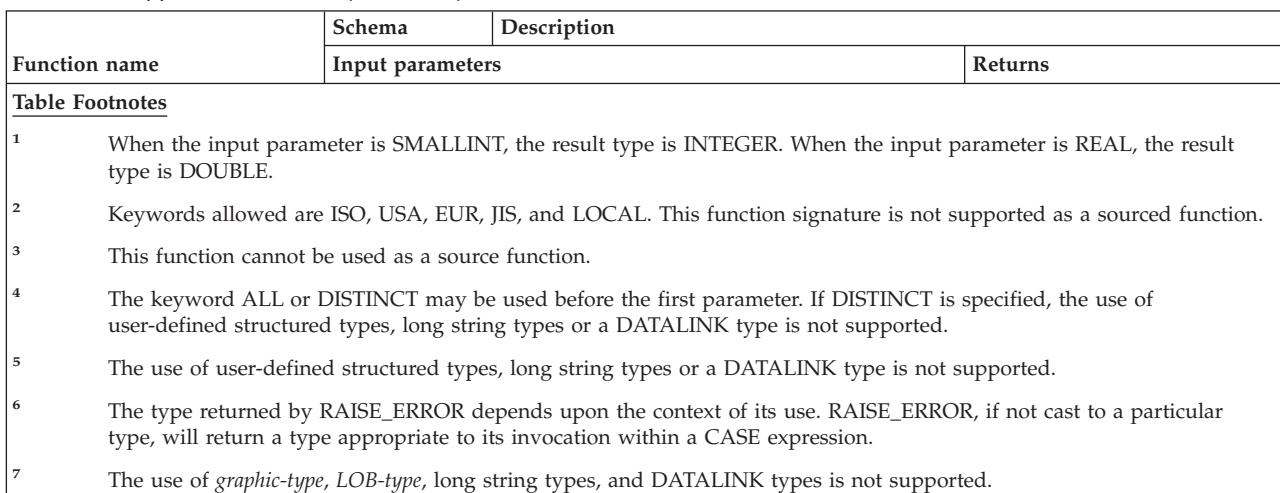

| Function                  | Description                                                                                                    |
|---------------------------|----------------------------------------------------------------------------------------------------|
| "AVG" on page 258         | Returns the average of a set of numbers.                                                                                                    |
| "CORRELATION" on page     | Returns the coefficient of correlation of a set of number                                                                                                    |
| 260                       | pairs.                                                                                                    |
| "COUNT" on page 261       | Returns the number of rows or values in a set of rows or<br>values.                                                                                                    |
| "COUNT_BIG" on page 262   | Returns the number of rows or values in a set of rows or<br>values. The result can be greater than the maximum value<br>of INTEGER.                                                                                                    |
| "COVARIANCE" on page 264  | Returns the covariance of a set of number pairs.                                                                                                    |
| "GROUPING" on page 265    | Used with grouping-sets and super-groups to indicate<br>sub-total rows generated by a grouping set. The value<br>returned is 0 or 1. A value of 1 means that the value of the<br>argument in the returned row is a null value, and the row<br>was generated for a grouping set. This generated row<br>provides a sub-total for a grouping set. |
| "MAX" on page 267         | Returns the maximum value in a set of values.                                                                                                    |
| "MIN" on page 269         | Returns the minimum value in a set of values.                                                                                                    |
| "Regression functions" on | The REGR_AVGX aggregate function returns quantities                                                                                                    |
| page 270                  | used to compute diagnostic statistics.                                                                                                    |
| "Regression functions" on | The REGR_AVGY aggregate function returns quantities                                                                                                    |
| page 270                  | used to compute diagnostic statistics.                                                                                                    |
| "Regression functions" on | The REGR_COUNT aggregate function returns the number                                                                                                    |
| page 270                  | of non-null number pairs used to fit the regression line.                                                                                                    |
| "Regression functions" on | The REGR_INTERCEPT or REGR_ICPT aggregate function                                                                                                    |
| page 270                  | returns the y-intercept of the regression line.                                                                                                    |
| "Regression functions" on | The REGR_R2 aggregate function returns the coefficient of                                                                                                    |
| page 270                  | determination for the regression.                                                                                                    |
| "Regression functions" on | The REGR_SLOPE aggregate function returns the slope of                                                                                                    |
| page 270                  | the line.                                                                                                    |
| "Regression functions" on | The REGR_SXX aggregate function returns quantities used                                                                                                    |
| page 270                  | to compute diagnostic statistics.                                                                                                    |

*Table 17. Aggregate functions*

| <b>Function</b>                       | Description                                                                                  |
|---------------------------------------|----------------------------------------------------------------------------------------------|
| "Regression functions" on<br>page 270 | The REGR_SXY aggregate function returns quantities used<br>to compute diagnostic statistics. |
| "Regression functions" on<br>page 270 | The REGR_SYY aggregate function returns quantities used<br>to compute diagnostic statistics. |
| "STDDEV" on page 273                  | Returns the standard deviation of a set of numbers.                                          |
| "SUM" on page 274                     | Returns the sum of a set of numbers.                                                         |
| "VARIANCE" on page 275                | Returns the variance of a set of numbers.                                                    |

*Table 17. Aggregate functions (continued)*

#### *Table 18. Cast scalar functions*

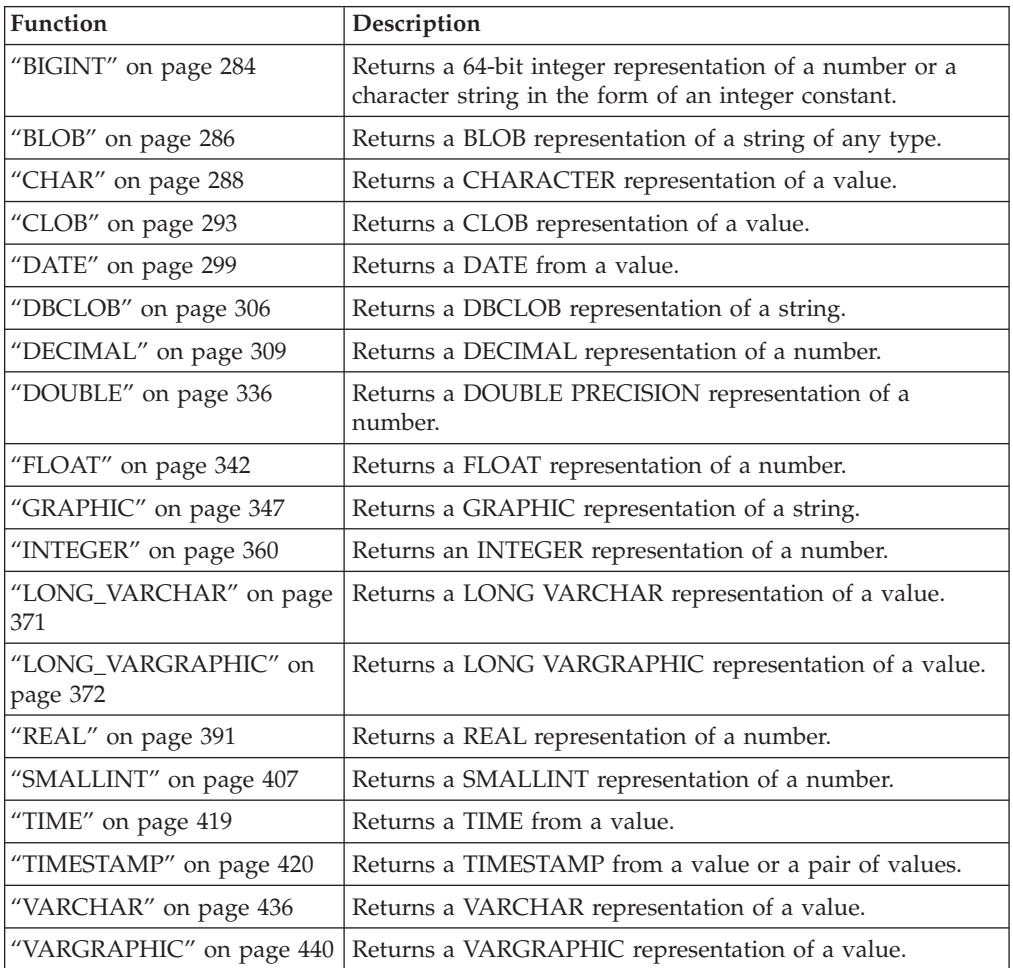

#### *Table 19. Datalink scalar functions*

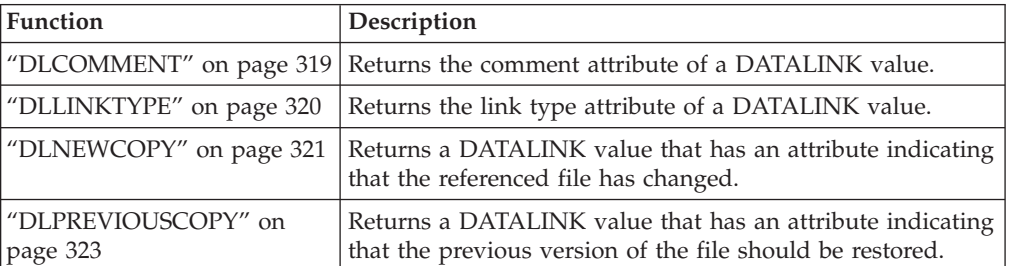

| <b>Function</b>                   | Description                                                                                                    |
|-----------------------------------|----------------------------------------------------------------------------------------------------|
| "DLREPLACECONTENT" on<br>page 325 | Returns a DATALINK value. When the function is on the<br>right hand side of a SET clause in an UPDATE statement,<br>or is in a VALUES clause in an INSERT statement, the<br>assignment of the returned value results in replacing the<br>content of a file by another file and then creating a link to<br>it. |
| "DLURLCOMPLETE" on                | Returns the complete URL (including access token) from a                                                                                                    |
| page 327                          | DATALINK value.                                                                                                    |
| "DLURLCOMPLETEONLY"               | Returns the complete URL (without the access token) from                                                                                                    |
| on page 328                       | a DATALINK value with a link type of URL.                                                                                                    |
| "DLURLCOMPLETEWRITE"              | Returns the complete URL value necessary to modify a file                                                                                                    |
| on page 329                       | specified from a DATALINK value with a link type of URL.                                                                                                    |
| "DLURLPATH" on page 330           | Returns the path and file name (including access token) of<br>a DATALINK value.                                                                                                    |
| "DLURLPATHONLY" on                | Returns the path and file name (without any access token)                                                                                                    |
| page 331                          | of a DATALINK value.                                                                                                    |
| "DLURLPATHWRITE" on<br>page 332   | Returns the path and file name necessary to modify a file<br>within a given server from a DATALINK value with a<br>linktype of URL.                                                                                                    |
| "DLURLSCHEME" on page             | Returns the scheme from the URL attribute of a DATALINK                                                                                                    |
| 333                               | value.                                                                                                    |
| "DLURLSERVER" on page             | Returns the server from the URL attribute of a DATALINK                                                                                                    |
| 334                               | value.                                                                                                    |
| "DLVALUE" on page 335             | Builds a DATALINK value from a data-location argument,<br>link type argument, and optional comment-string<br>argument.                                                                                                    |

*Table 19. Datalink scalar functions (continued)*

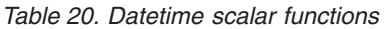

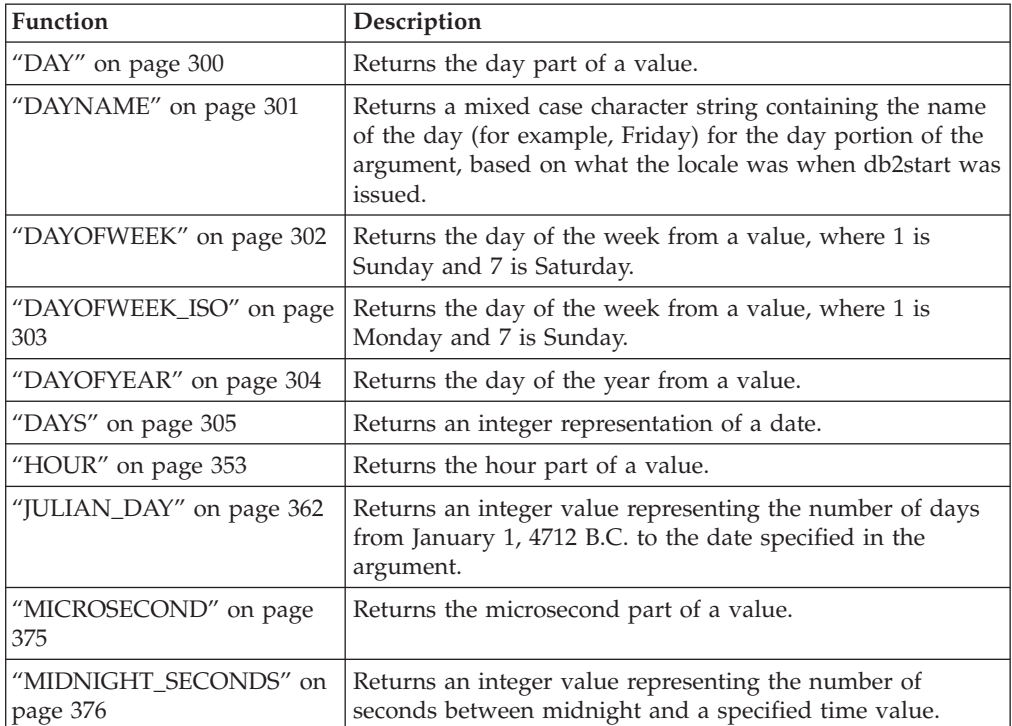

| <b>Function</b>                   | Description                                                                                                    |
|-----------------------------------|----------------------------------------------------------------------------------------------------|
| "MINUTE" on page 377              | Returns the minute part of a value.                                                                                                    |
| "MONTH" on page 379               | Returns the month part of a value.                                                                                                    |
| "MONTHNAME" on page<br>380        | Returns a mixed case character string containing the name<br>of the month (for example, January) for the month portion<br>of the argument that is a date or a timestamp, based on<br>what the locale was when the database was started.                                                    |
| "QUARTER" on page 387             | Returns an integer that represents the quarter of the year in<br>which a date resides.                                                                                                    |
| "SECOND" on page 403              | Returns the seconds part of a value.                                                                                                    |
| "TIMESTAMP_FORMAT" on<br>page 421 | Returns a timestamp from a character string (argument1)<br>that has been interpreted using a format template<br>(argument2).                                                                                                    |
| "TIMESTAMP_ISO" on page<br>423    | Returns a timestamp value based on a date, time, or<br>timestamp argument. If the argument is a date, it inserts<br>zero for all the time elements. If the argument is a time, it<br>inserts the value of CURRENT DATE for the date elements,<br>and zero for the fractional time element. |
| "TIMESTAMPDIFF" on page<br>424    | Returns an estimated number of intervals of type<br>argument1, based on the difference between two<br>timestamps. The second argument is the result of<br>subtracting two timestamp types and converting the result<br>to CHAR.                                                            |
| "TO_CHAR" on page 426             | Returns a CHARACTER representation of a timestamp.                                                                                                    |
| "TO_DATE" on page 427             | Returns a timestamp from a character string.                                                                                                    |
| "VARCHAR_FORMAT" on<br>page 438   | Returns a CHARACTER representation of a timestamp<br>(argument1), formatted according to a template (argument2).                                                                                                    |
| "WEEK" on page 442                | Returns the week of the year from a value, where the week<br>starts with Sunday.                                                                                                    |
| "WEEK_ISO" on page 443            | Returns the week of the year from a value, where the week<br>starts with Monday.                                                                                                    |
| "YEAR" on page 444                | Returns the year part of a value.                                                                                                    |

*Table 20. Datetime scalar functions (continued)*

*Table 21. Partitioning scalar functions*

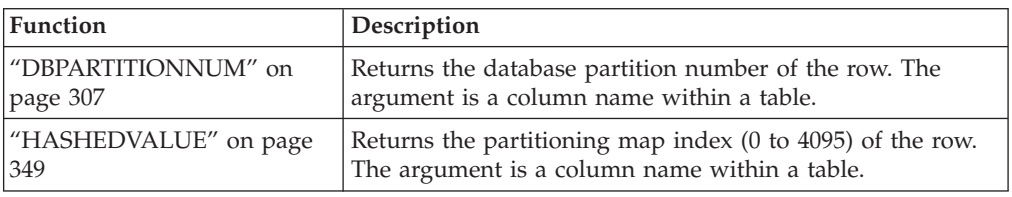

#### *Table 22. Numeric scalar functions*

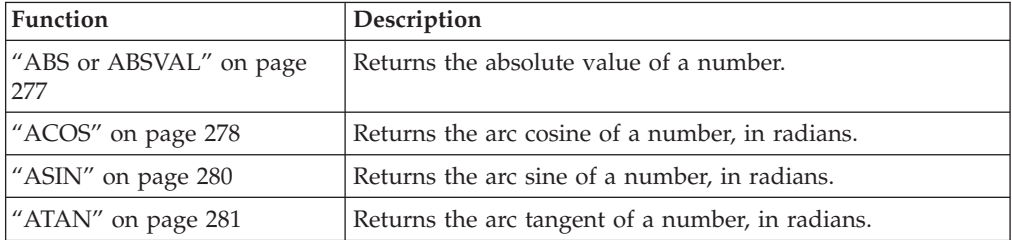

| $\ldots$                           |                                                                                                    |
|------------------------------------|----------------------------------------------------------------------------------------------------|
| Function                           | Description                                                                                                    |
| "ATANH" on page 283                | Returns the hyperbolic arc tangent of a number, in radians.                                                                                        |
| "ATAN2" on page 282                | Returns the arc tangent of x and y coordinates as an angle<br>expressed in radians.                                                                |
| "CEILING or CEIL" on page<br>287   | Returns the smallest integer value that is greater than or<br>equal to a number.                                                                   |
| "COS" on page 296                  | Returns the cosine of a number.                                                                                                    |
| "COSH" on page 297                 | Returns the hyperbolic cosine of a number.                                                                                                    |
| "COT" on page 298                  | Returns the cotangent of the argument, where the argument<br>is an angle expressed in radians.                                                     |
| "DEGREES" on page 315              | Returns the number of degrees of an angle.                                                                                                    |
| "DIGITS" on page 318               | Returns a character-string representation of the absolute<br>value of a number.                                                                    |
| "EXP" on page 341                  | Returns a value that is the base of the natural logarithm (e)<br>raised to a power specified by the argument.                                      |
| "FLOOR" on page 343                | Returns the largest integer value that is less than or equal<br>to a number.                                                                       |
| "LN" on page 367                   | Returns the natural logarithm of a number.                                                                                                    |
| "LOG" on page 369                  | Returns the natural logarithm of a number (same as LN).                                                                                            |
| "LOG10" on page 370                | Returns the common logarithm (base 10) of a number.                                                                                                |
| "MOD" on page 378                  | Returns the remainder of the first argument divided by the<br>second argument.                                                                     |
| "MULTIPLY_ALT" on page<br>381      | Returns the product of two arguments as a decimal value.<br>This function is useful when the sum of the argument<br>precisions is greater than 31. |
| "POWER" on page 386                | Returns the result of raising the first argument to the power<br>of the second argument.                                                           |
| "RADIANS" on page 388              | Returns the number of radians for an argument that is<br>expressed in degrees.                                                                     |
| "RAND" on page 390                 | Returns a random number.                                                                                                    |
| "ROUND" on page 399                | Returns a numeric value that has been rounded to the<br>specified number of decimal places.                                                        |
| "SIGN" on page 404                 | Returns the sign of a number.                                                                                                    |
| "SIN" on page 405                  | Returns the sine of a number.                                                                                                    |
| "SINH" on page 406                 | Returns the hyperbolic sine of a number.                                                                                                    |
| "SQRT" on page 410                 | Returns the square root of a number.                                                                                                    |
| "TAN" on page 417                  | Returns the tangent of a number.                                                                                                    |
| "TANH" on page 418                 | Returns the hyperbolic tangent of a number.                                                                                                    |
| "TRUNCATE or TRUNC" on<br>page 430 | Returns a number value that has been truncated at a<br>specified number of decimal places.                                                         |

*Table 22. Numeric scalar functions (continued)*

#### *Table 23. String scalar functions*

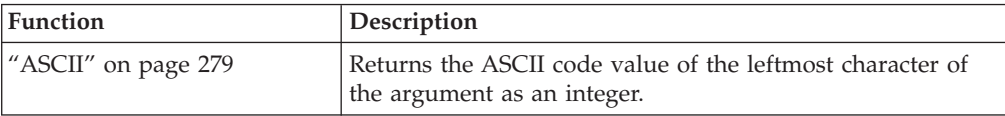

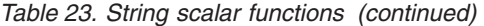

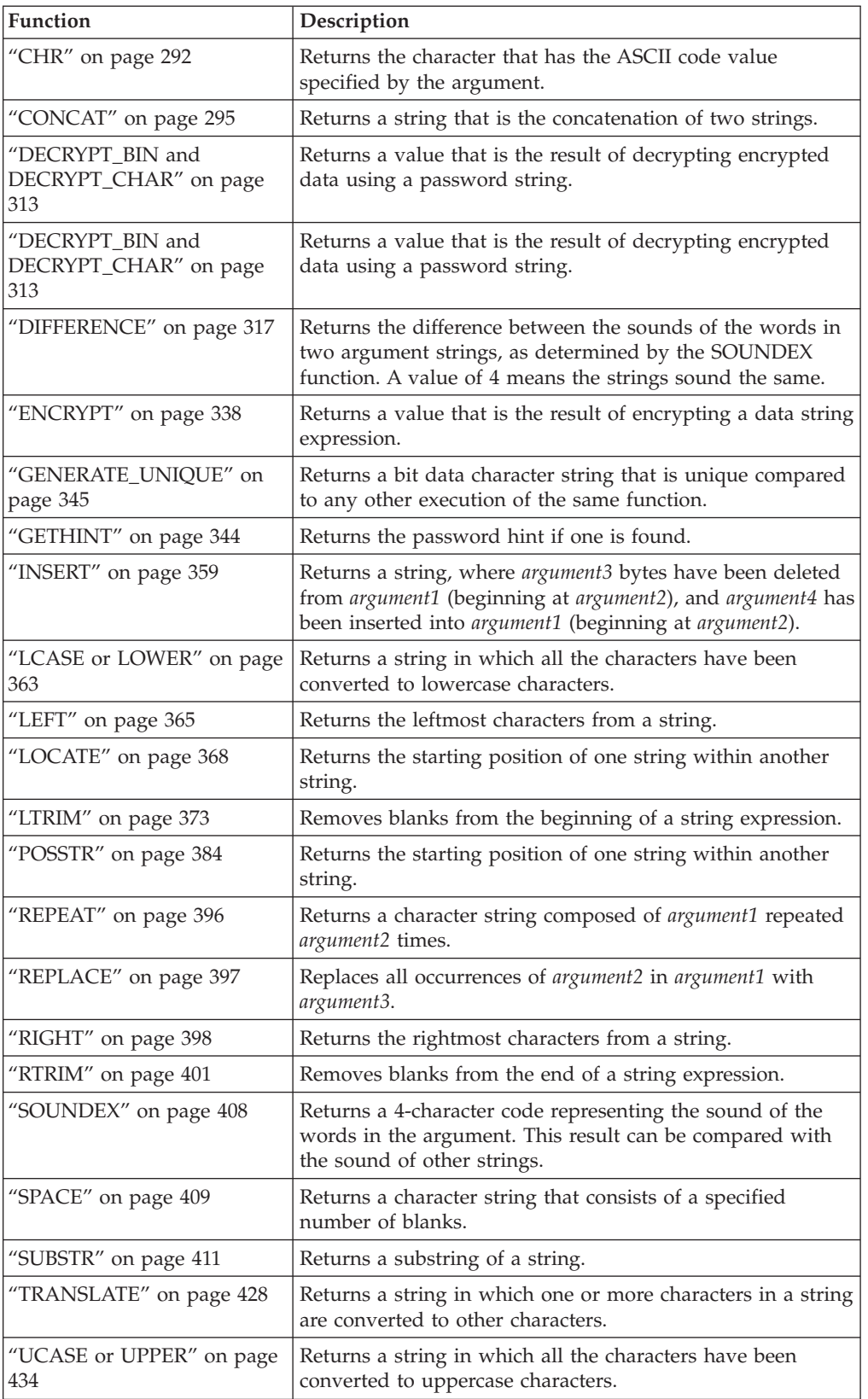

| rapic <i>E</i> +. <i>miscoliancous soulur runouon</i> |                                                                                                    |
|-------------------------------------------------------|----------------------------------------------------------------------------------------------------|
| Function                                              | Description                                                                                                    |
| "COALESCE" on page 294                                | Returns the first argument that is not null.                                                                                                    |
| "DEREF" on page 316                                   | Returns an instance of the target type of the reference type<br>argument.                                                                                                    |
| "EVENT_MON_STATE" on<br>page 340                      | Returns the operational state of particular event monitor.                                                                                                    |
| "HEX" on page 351                                     | Returns a hexadecimal representation of a value.                                                                                                    |
| "IDENTITY_VAL_LOCAL"<br>on page 354                   | Returns the most recently assigned value for an identity<br>column.                                                                                                    |
| "LENGTH" on page 366                                  | Returns the length of a value.                                                                                                    |
| "NULLIF" on page 383                                  | Returns a null value if the arguments are equal; otherwise,<br>it returns the value of the first argument.                                                                                                   |
| "RAISE_ERROR" on page 389                             | Raises an error in the SQLCA. The sqlstate that is to be<br>returned is indicated by argument1. The second argument<br>contains any text that is to be returned.                                             |
| "REC2XML" on page 392                                 | Returns a string formatted with XML tags, containing<br>column names and column data.                                                                                                    |
| "TABLE_NAME" on page 414                              | Returns an unqualified name of a table or view based on<br>the object name specified in argument1, and the optional<br>schema name specified in argument2. The returned value is<br>used to resolve aliases. |
| "TABLE_SCHEMA" on page<br>415                         | Returns the schema name portion of a two-part table or<br>view name (given by the object name in argument1 and the<br>optional schema name in argument2). The returned value is<br>used to resolve aliases.  |
| "TYPE_ID" on page 431                                 | Returns the internal data type identifier of the dynamic<br>data type of the argument. The result of this function is not<br>portable across databases.                                                      |
| "TYPE_NAME" on page 432                               | Returns the unqualified name of the dynamic data type of<br>the argument.                                                                                                    |
| "TYPE_SCHEMA" on page<br>433                          | Returns the schema name of the dynamic data type of the<br>argument.                                                                                                    |
| "VALUE" on page 435                                   | Returns the first argument that is not null.                                                                                                    |

*Table 24. Miscellaneous scalar functions*

#### **Aggregate functions**

The argument of a column function is a set of values derived from an expression. The expression can include columns, but cannot include a *scalar-fullselect* or another column function (SQLSTATE 42607). The scope of the set is a group or an intermediate result table.

If a GROUP BY clause is specified in a query, and the intermediate result of the FROM, WHERE, GROUP BY, and HAVING clauses is the empty set, then the column functions are not applied; the result of the query is the empty set; the SQLCODE is set to +100; and the SQLSTATE is set to '02000'.

If a GROUP BY clause is *not* specified in a query, and the intermediate result of the FROM, WHERE, and HAVING clauses is the empty set, then the column functions are applied to the empty set.

For example, the result of the following SELECT statement is the number of distinct values of JOBCODE for employees in department D01:

```
SELECT COUNT(DISTINCT JOBCODE)
  FROM CORPDATA.EMPLOYEE
  WHERE WORKDEPT = 'D01'
```
The keyword DISTINCT is not considered an argument of the function, but rather a specification of an operation that is performed before the function is applied. If DISTINCT is specified, duplicate values are eliminated. If ALL is implicitly or explicitly specified, duplicate values are not eliminated.

Expressions can be used in column functions. For example:

**SELECT MAX**(BONUS + 1000) **INTO** :TOP\_SALESREP\_BONUS **FROM** EMPLOYEE **WHERE** COMM > 5000

Column functions can be qualified with a schema name (for example, SYSIBM.COUNT(\*)).

#### **Related reference:**

• "SQL [queries"](#page-468-0) on page 449

### <span id="page-277-0"></span>**AVG**

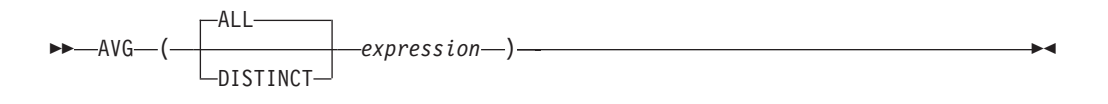

The schema is SYSIBM.

The AVG function returns the average of a set of numbers.

The argument values must be numbers (built-in types only) and their sum must be within the range of the data type of the result, except for a decimal result data type. For decimal results, their sum must be within the range supported by a decimal data type having a precision of 31 and a scale identical to the scale of the argument values. The result can be null.

The data type of the result is the same as the data type of the argument values, except that:

- The result is a large integer if the argument values are small integers.
- The result is double-precision floating point if the argument values are single-precision floating point.

If the data type of the argument values is decimal with precision *p* and scale *s*, the precision of the result is 31 and the scale is 31-*p*+*s*.

The function is applied to the set of values derived from the argument values by the elimination of null values. If DISTINCT is specified, redundant duplicate values are eliminated.

If the function is applied to an empty set, the result is a null value. Otherwise, the result is the average value of the set.

The order in which the values are added is undefined, but every intermediate result must be within the range of the result data type.

If the type of the result is integer, the fractional part of the average is lost.

Examples:

• Using the PROJECT table, set the host variable AVERAGE (decimal(5,2)) to the average staffing level (PRSTAFF) of projects in department (DEPTNO) 'D11'.

```
SELECT AVG(PRSTAFF)
 INTO :AVERAGE
 FROM PROJECT
 WHERE DEPTNO = 'D11'
```
Results in AVERAGE being set to 4.25 (that is 17/4) when using the sample table.

• Using the PROJECT table, set the host variable ANY\_CALC (decimal(5,2)) to the average of each unique staffing level value (PRSTAFF) of projects in department (DEPTNO) 'D11'.

```
SELECT AVG(DISTINCT PRSTAFF)
 INTO :ANY_CALC
 FROM PROJECT
 WHERE DEPTNO = 'D11'
```
#### <span id="page-279-0"></span>**CORRELATION**

```
 CORRELATION
CORR
              -(—expression1—,—expression2—)-
```
The schema is SYSIBM.

The CORRELATION function returns the coefficient of correlation of a set of number pairs.

The argument values must be numbers.

The data type of the result is double-precision floating point. The result can be null. When not null, the result is between −1 and 1.

The function is applied to the set of (*expression1*, *expression2*) pairs derived from the argument values by the elimination of all pairs for which either *expression1* or *expression2* is null.

If the function is applied to an empty set, or if either STDDEV(*expression1*) or STDDEV(*expression2*) is equal to zero, the result is a null value. Otherwise, the result is the correlation coefficient for the value pairs in the set. The result is equivalent to the following expression:

```
COVARIANCE(expression1,expression2)/
(STDDEV(expression1)*
STDDEV(expression2))
```
The order in which the values are aggregated is undefined, but every intermediate result must be within the range of the result data type.

Example:

v Using the EMPLOYEE table, set the host variable CORRLN (double-precision floating point) to the correlation between salary and bonus for those employees in department (WORKDEPT) 'A00'.

```
SELECT CORRELATION(SALARY, BONUS)
 INTO :CORRLN
 FROM EMPLOYEE
 WHERE WORKDEPT = 'A00'
```
CORRLN is set to approximately 9.99853953399538E-001 when using the sample table.

# <span id="page-280-0"></span>**COUNT**

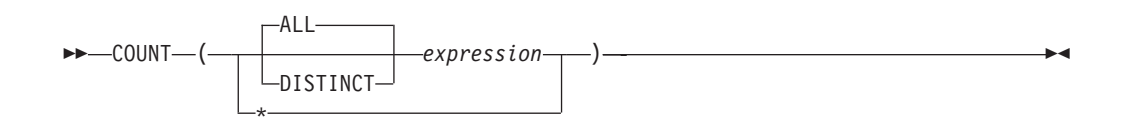

The schema is SYSIBM.

The COUNT function returns the number of rows or values in a set of rows or values.

The data type of *expression* cannot be a LONG VARCHAR, LONG VARGRAPHIC, BLOB, CLOB, DBCLOB, DATALINK, distinct type on any of these types, or structured type (SQLSTATE 42907).

The result of the function is a large integer. The result cannot be null.

The argument of  $COUNT(*)$  is a set of rows. The result is the number of rows in the set. A row that includes only NULL values is included in the count.

The argument of COUNT(DISTINCT *expression*) is a set of values. The function is applied to the set of values derived from the argument values by the elimination of null and duplicate values. The result is the number of different non-null values in the set.

The argument of COUNT(*expression*) or COUNT(ALL *expression*) is a set of values. The function is applied to the set of values derived from the argument values by the elimination of null values. The result is the number of non-null values in the set, including duplicates.

Examples:

• Using the EMPLOYEE table, set the host variable FEMALE (int) to the number of rows where the value of the SEX column is 'F'.

```
SELECT COUNT(*)
 INTO :FEMALE
 FROM EMPLOYEE
 WHERE SEX = 'F'
```
Results in FEMALE being set to 13 when using the sample table.

• Using the EMPLOYEE table, set the host variable FEMALE IN DEPT (int) to the number of departments (WORKDEPT) that have at least one female as a member.

```
SELECT COUNT(DISTINCT WORKDEPT)
 INTO :FEMALE_IN_DEPT
 FROM EMPLOYEE
 WHERE SEX = 'F'
```
Results in FEMALE\_IN\_DEPT being set to 5 when using the sample table. (There is at least one female in departments A00, C01, D11, D21, and E11.)

### <span id="page-281-0"></span>**COUNT\_BIG**

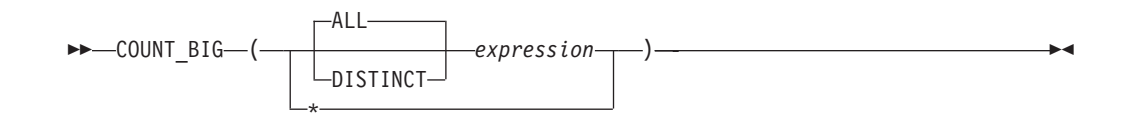

The schema is SYSIBM.

The COUNT\_BIG function returns the number of rows or values in a set of rows or values. It is similar to COUNT except that the result can be greater than the maximum value of integer.

The resulting data type of *expression* cannot be a LONG VARCHAR, LONG VARGRAPHIC, BLOB, CLOB, DBCLOB, DATALINK, distinct type on any of these types, or structured type (SQLSTATE 42907).

The result of the function is a decimal with precision 31 and scale 0. The result cannot be null.

The argument of COUNT  $BIG(*)$  is a set of rows. The result is the number of rows in the set. A row that includes only NULL values is included in the count.

The argument of COUNT\_BIG(DISTINCT *expression*) is a set of values. The function is applied to the set of values derived from the argument values by the elimination of null and duplicate values. The result is the number of different non-null values in the set.

The argument of COUNT\_BIG(*expression*) or COUNT\_BIG(ALL *expression*) is a set of values. The function is applied to the set of values derived from the argument values by the elimination of null values. The result is the number of non-null values in the set, including duplicates.

Examples:

- Refer to COUNT examples and substitute COUNT\_BIG for occurrences of COUNT. The results are the same except for the data type of the result.
- Some applications may require the use of COUNT but need to support values larger than the largest integer. This can be achieved by use of sourced user-defined functions and setting the SQL path. The following series of statements shows how to create a sourced function to support COUNT(\*) based on COUNT\_BIG and returning a decimal value with a precision of 15. The SQL path is set such that the sourced function based on COUNT\_BIG is used in subsequent statements such as the query shown.

**CREATE FUNCTION** RICK.COUNT() **RETURNS DECIMAL(15,0)** SOURCE SYSIBM.COUNT BIG(); **SET CURRENT FUNCTION PATH** RICK**, SYSTEM PATH**; **SELECT COUNT(\*) FROM** EMPLOYEE;

Note how the sourced function is defined with no parameters to support COUNT(\*). This only works if you name the function COUNT and do not qualify the function with the schema name when it is used. To get the same effect as  $COUNT(*)$  with a name other than COUNT, invoke the function with no parameters. Thus, if RICK.COUNT had been defined as RICK.MYCOUNT instead, the query would have to be written as follows:

**SELECT MYCOUNT() FROM** EMPLOYEE;

If the count is taken on a specific column, the sourced function must specify the type of the column. The following statements created a sourced function that will take any CHAR column as a argument and use COUNT\_BIG to perform the counting.

**CREATE FUNCTION** RICK.COUNT(CHAR()) **RETURNS DOUBLE SOURCE** SYSIBM.COUNT\_BIG(CHAR()); **SELECT COUNT(DISTINCT WORKDEPT) FROM** EMPLOYEE;

### <span id="page-283-0"></span>**COVARIANCE**

 COVARIANCE L<sub>COVAR</sub>  $-$ ( $-$ expression1 $-$ , $-$ expression2 $-$ )

The schema is SYSIBM.

The COVARIANCE function returns the (population) covariance of a set of number pairs.

The argument values must be numbers.

The data type of the result is double-precision floating point. The result can be null.

The function is applied to the set of (*expression1*,*expression2*) pairs derived from the argument values by the elimination of all pairs for which either *expression1* or *expression2* is null.

If the function is applied to an empty set, the result is a null value. Otherwise, the result is the covariance of the value pairs in the set. The result is equivalent to the following:

- 1. Let avgexp1 be the result of AVG(*expression1*) and let avgexp2 be the result of AVG(*expression2*).
- 2. The result of COVARIANCE(*expression1*, *expression2*) is AVG( (*expression1* avgexp1) \* (*expression2* - avgexp2 )

The order in which the values are aggregated is undefined, but every intermediate result must be within the range of the result data type.

Example:

v Using the EMPLOYEE table, set the host variable COVARNCE (double-precision floating point) to the covariance between salary and bonus for those employees in department (WORKDEPT) 'A00'.

```
SELECT COVARIANCE(SALARY, BONUS)
 INTO :COVARNCE
  FROM EMPLOYEE
 WHERE WORKDEPT = 'A00'
```
COVARNCE is set to approximately 1.68888888888889E+006 when using the sample table.

# <span id="page-284-0"></span>**GROUPING**

 $\rightarrow$  GROUPING  $(-expression-)$ 

The schema is SYSIBM.

Used in conjunction with grouping-sets and super-groups, the GROUPING function returns a value that indicates whether or not a row returned in a GROUP BY answer set is a row generated by a grouping set that excludes the column represented by *expression*.

The argument can be of any type, but must be an item of a GROUP BY clause.

The result of the function is a small integer. It is set to one of the following values:

- **1** The value of *expression* in the returned row is a null value, and the row was generated by the super-group. This generated row can be used to provide sub-total values for the GROUP BY expression.
- **0** The value is other than the above.

Example:

The following query:

```
SELECT SALES DATE, SALES PERSON,
   SUM(SALES) AS UNITS_SOLD,
   GROUPING(SALES_DATE) AS DATE_GROUP,
    GROUPING(SALES_PERSON) AS SALES_GROUP
 FROM SALES
  GROUP BY CUBE (SALES_DATE, SALES_PERSON)
  ORDER BY SALES_DATE, SALES_PERSON
```
results in:

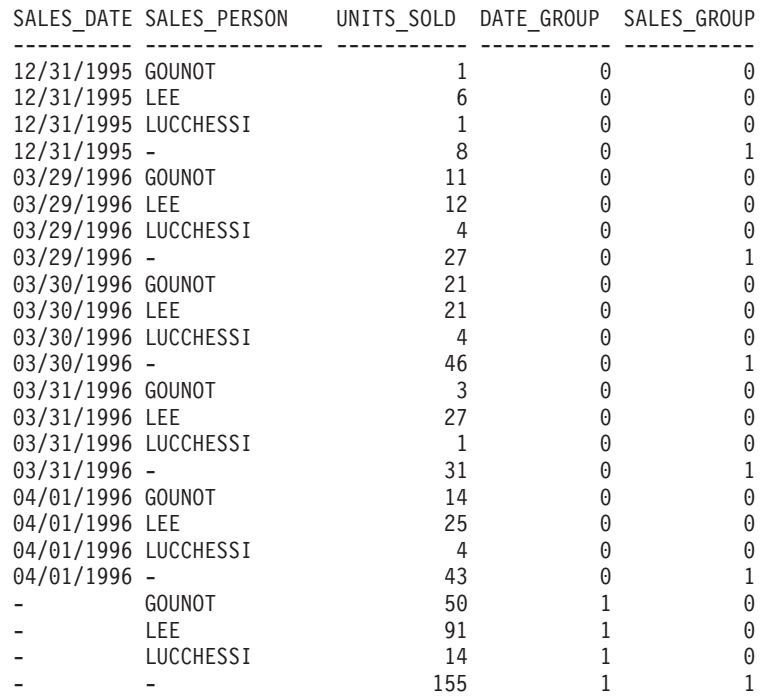

An application can recognize a SALES\_DATE sub-total row by the fact that the value of DATE\_GROUP is 0 and the value of SALES\_GROUP is 1. A SALES\_PERSON sub-total row can be recognized by the fact that the value of DATE\_GROUP is 1 and the value of SALES\_GROUP is 0. A grand total row can be recognized by the value 1 for both DATE\_GROUP and SALES\_GROUP.

#### **Related reference:**

• ["Subselect"](#page-469-0) on page 450

# <span id="page-286-0"></span>**MAX**

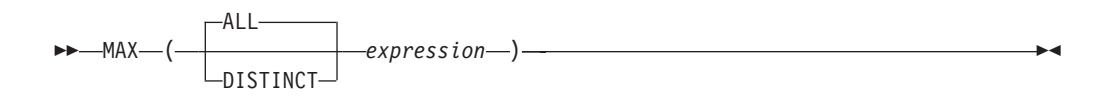

The schema is SYSIBM.

The MAX function returns the maximum value in a set of values.

The argument values can be of any built-in type other than a long string or DATALINK.

The resulting data type of *expression* cannot be a LONG VARCHAR, LONG VARGRAPHIC, BLOB, CLOB, DBCLOB, DATALINK, distinct type on any of these types, or structured type (SQLSTATE 42907).

The data type, length and code page of the result are the same as the data type, length and code page of the argument values. The result is considered to be a derived value and can be null.

The function is applied to the set of values derived from the argument values by the elimination of null values.

If the function is applied to an empty set, the result is a null value. Otherwise, the result is the maximum value in the set.

The specification of DISTINCT has no effect on the result and therefore is not recommended. It is included for compatibility with other relational systems.

Examples:

• Using the EMPLOYEE table, set the host variable MAX\_SALARY (decimal(7,2)) to the maximum monthly salary (SALARY/12) value.

```
SELECT MAX(SALARY) / 12
  INTO :MAX_SALARY
  FROM EMPLOYEE
```
Results in MAX\_SALARY being set to 4395.83 when using the sample table.

• Using the PROJECT table, set the host variable LAST\_PROJ(char(24)) to the project name (PROJNAME) that comes last in the collating sequence.

```
SELECT MAX(PROJNAME)
  INTO :LAST_PROJ
  FROM PROJECT
```
Results in LAST\_PROJ being set to 'WELD LINE PLANNING' when using the sample table.

Similar to the previous example, set the host variable LAST\_PROJ (char $(40)$ ) to the project name that comes last in the collating sequence when a project name is concatenated with the host variable PROJSUPP. PROJSUPP is '\_Support'; it has a char(8) data type.

```
SELECT MAX(PROJNAME CONCAT PROJSUPP)
 INTO :LAST_PROJ
 FROM PROJECT
```
Results in LAST\_PROJ being set to 'WELD LINE PLANNING\_SUPPORT' when using the sample table.
## **MIN**

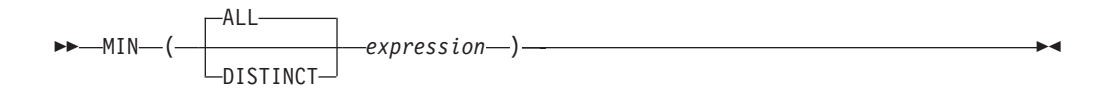

The MIN function returns the minimum value in a set of values.

The argument values can be of any built-in type other than a long string or DATALINK.

The resulting data type of *expression* cannot be a LONG VARCHAR, LONG VARGRAPHIC, BLOB, CLOB, DBCLOB, DATALINK, distinct type on any of these types, or structured type (SQLSTATE 42907).

The data type, length, and code page of the result are the same as the data type, length, and code page of the argument values. The result is considered to be a derived value and can be null.

The function is applied to the set of values derived from the argument values by the elimination of null values.

If this function is applied to an empty set, the result of the function is a null value. Otherwise, the result is the minimum value in the set.

The specification of DISTINCT has no effect on the result and therefore is not recommended. It is included for compatibility with other relational systems.

Examples:

• Using the EMPLOYEE table, set the host variable COMM\_SPREAD (decimal(7,2)) to the difference between the maximum and minimum commission (COMM) for the members of department (WORKDEPT) 'D11'.

```
SELECT MAX(COMM) - MIN(COMM)
 INTO :COMM_SPREAD
 FROM EMPLOYEE
 WHERE WORKDEPT = 'D11'
```
Results in COMM\_SPREAD being set to 1118 (that is, 2580 - 1462) when using the sample table.

v Using the PROJECT table, set the host variable (FIRST\_FINISHED (char(10)) to the estimated ending date (PRENDATE) of the first project scheduled to be completed.

```
SELECT MIN(PRENDATE)
 INTO :FIRST_FINISHED
  FROM PROJECT
```
Results in FIRST\_FINISHED being set to '1982-09-15' when using the sample table.

## **Regression functions**

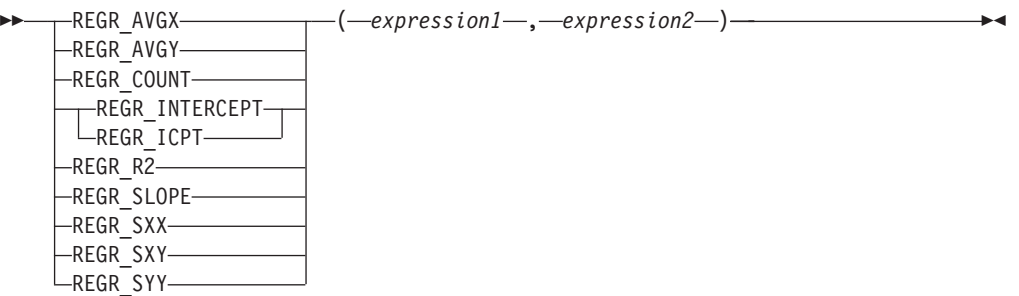

The schema is SYSIBM.

The regression functions support the fitting of an ordinary-least-squares regression line of the form  $y = a * x + b$  to a set of number pairs. The first element of each pair (*expression1*) is interpreted as a value of the dependent variable (that is, a ″y value″). The second element of each pair (*expression2* ) is interpreted as a value of the independent variable (that is, an ″x value″).

The REGR\_COUNT function returns the number of non-null number pairs used to fit the regression line (see below).

The REGR\_INTERCEPT (or REGR\_ICPT) function returns the y-intercept of the regression line (″b″ in the above equation).

The REGR\_R2 function returns the coefficient of determination (″R-squared″ or ″goodness-of-fit″) for the regression.

The REGR\_SLOPE function returns the slope of the line (″a″ in the above equation).

The REGR\_AVGX, REGR\_AVGY, REGR\_SXX, REGR\_SXY, and REGR\_SYY functions return quantities that can be used to compute various diagnostic statistics needed for the evaluation of the quality and statistical validity of the regression model (see below).

The argument values must be numbers.

The data type of the result of REGR\_COUNT is integer. For the remaining functions, the data type of the result is double precision floating point. The result can be null. When not null, the result of REGR\_R2 is between 0 and 1, and the result of both REGR\_SXX and REGR\_SYY is non-negative.

Each function is applied to the set of (*expression1*, *expression2*) pairs derived from the argument values by the elimination of all pairs for which either *expression1* or e*xpression2* is null.

If the set is not empty and VARIANCE(*expression2*) is positive, REGR\_COUNT returns the number of non-null pairs in the set, and the remaining functions return results that are defined as follows:

**REGR\_SLOPE**(*expression1*,*expression2*) = **COVARIANCE**(*expression1*,*expression2*)/**VARIANCE**(*expression2*)

```
REGR_INTERCEPT(expression1, expression2) =
AVG(expression1) - REGR_SLOPE(expression1, expression2) * AVG(expression2)
REGR_R2(expression1, expression2) =
POWER(CORRELATION(expression1, expression2), 2) if VARIANCE(expression1)>0
REGR_R2(expression1, expression2) = 1 if VARIANCE(expression1)=0
REGR_AVGX(expression1, expression2) = AVG(expression2)
REGR_AVGY(expression1, expression2) = AVG(expression1)
REGR_SXX(expression1, expression2) =
REGR_COUNT(expression1, expression2) * VARIANCE(expression2)
REGR_SYY(expression1, expression2) =
REGR_COUNT(expression1, expression2) * VARIANCE(expression1)
REGR_SXY(expression1, expression2) =
REGR_COUNT(expression1, expression2) * COVARIANCE(expression1, expression2)
```
If the set is not empty and VARIANCE(*expression2*) is equal to zero, then the regression line either has infinite slope or is undefined. In this case, the functions REGR\_SLOPE, REGR\_INTERCEPT, and REGR\_R2 each return a null value, and the remaining functions return values as defined above. If the set is empty, REGR\_COUNT returns zero and the remaining functions return a null value.

The order in which the values are aggregated is undefined, but every intermediate result must be within the range of the result data type.

The regression functions are all computed simultaneously during a single pass through the data. In general, it is more efficient to use the regression functions to compute the statistics needed for a regression analysis than to perform the equivalent computations using ordinary column functions such as AVERAGE, VARIANCE, COVARIANCE, and so forth.

The usual diagnostic statistics that accompany a linear-regression analysis can be computed in terms of the above functions. For example:

### **Adjusted R2**

```
1 - ( (1 - REGR_R2) * ((REGR_COUNT - 1) / (REGR_COUNT - 2)) )
```
**Standard error**

SQRT( (REGR\_SYY- (POWER(REGR\_SXY,2)/REGR\_SXX))/(REGR\_COUNT-2) )

**Total sum of squares** REGR\_SYY

**Regression sum of squares** POWER(REGR\_SXY,2) / REGR\_SXX

### **Residual sum of squares**

(Total sum of squares)-(Regression sum of squares)

**t statistic for slope**

REGR\_SLOPE \* SQRT(REGR\_SXX) / (Standard error)

**t statistic for y-intercept**

REGR\_INTERCEPT/((Standard error) \* SQRT((1/REGR\_COUNT)+(POWER(REGR\_AVGX,2)/REGR\_SXX))

### Example:

• Using the EMPLOYEE table, compute an ordinary-least-squares regression line that expresses the bonus of an employee in department (WORKDEPT) 'A00' as a linear function of the employee's salary. Set the host variables SLOPE, ICPT,

RSQR (double-precision floating point) to the slope, intercept, and coefficient of determination of the regression line, respectively. Also set the host variables AVGSAL and AVGBONUS to the average salary and average bonus, respectively, of the employees in department 'A00', and set the host variable CNT (integer) to the number of employees in department 'A00' for whom both salary and bonus data are available. Store the remaining regression statistics in host variables SXX, SYY, and SXY.

```
SELECT REGR_SLOPE(BONUS,SALARY), REGR_INTERCEPT(BONUS,SALARY),
REGR_R2(BONUS,SALARY), REGR_COUNT(BONUS,SALARY),
REGR_AVGX(BONUS,SALARY), REGR_AVGY(BONUS,SALARY),
REGR_SXX(BONUS,SALARY), REGR_SYY(BONUS,SALARY),
REGR_SXY(BONUS,SALARY)
INTO :SLOPE, :ICPT,
:RSQR, :CNT,
:AVGSAL, :AVGBONUS,
:SXX, :SYY,
:SXY
FROM EMPLOYEE
WHERE WORKDEPT = 'A00'
```
When using the sample table, the host variables are set to the following approximate values:

SLOPE: +1.71002671916749E-002 ICPT: +1.00871888623260E+002 RSQR: +9.99707928128685E-001 CNT: 3 AVGSAL: +4.28333333333333E+004 AVGBONUS: +8.33333333333333E+002 SXX: +2.96291666666667E+008 SYY: +8.66666666666667E+004 SXY: +5.06666666666667E+006

## **STDDEV**

## **STDDEV**

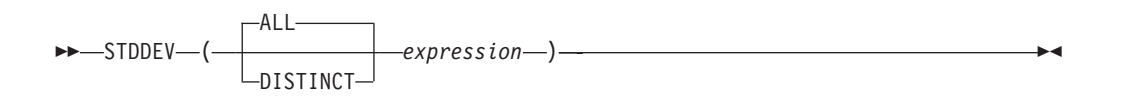

The schema is SYSIBM.

The STDDEV function returns the standard deviation of a set of numbers.

The argument values must be numbers.

The data type of the result is double-precision floating point. The result can be null.

The function is applied to the set of values derived from the argument values by the elimination of null values. If DISTINCT is specified, redundant duplicate values are eliminated.

If the function is applied to an empty set, the result is a null value. Otherwise, the result is the standard deviation of the values in the set.

The order in which the values are aggregated is undefined, but every intermediate result must be within the range of the result data type.

Example:

• Using the EMPLOYEE table, set the host variable DEV (double-precision floating point) to the standard deviation of the salaries for those employees in department (WORKDEPT) 'A00'.

**SELECT STDDEV**(SALARY) **INTO** :DEV **FROM** EMPLOYEE **WHERE** WORKDEPT = 'A00'

Results in DEV being set to approximately 9938.00 when using the sample table.

## **SUM**

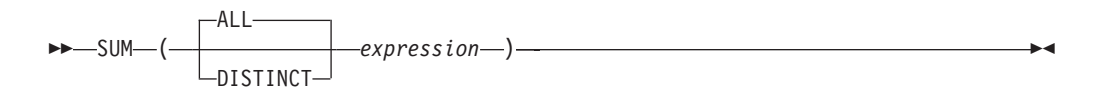

The schema is SYSIBM.

The SUM function returns the sum of a set of numbers.

The argument values must be numbers (built-in types only) and their sum must be within the range of the data type of the result.

The data type of the result is the same as the data type of the argument values except that:

- The result is a large integer if the argument values are small integers.
- v The result is double-precision floating point if the argument values are single-precision floating point.

If the data type of the argument values is decimal, the precision of the result is 31 and the scale is the same as the scale of the argument values. The result can be null.

The function is applied to the set of values derived from the argument values by the elimination of null values. If DISTINCT is specified, redundant duplicate values are also eliminated.

If the function is applied to an empty set, the result is a null value. Otherwise, the result is the sum of the values in the set.

Example:

v Using the EMPLOYEE table, set the host variable JOB\_BONUS (decimal(9,2)) to the total bonus (BONUS) paid to clerks (JOB='CLERK').

**SELECT SUM**(BONUS) **INTO** :JOB\_BONUS **FROM** EMPLOYEE **WHERE** JOB = 'CLERK'

Results in JOB\_BONUS being set to 2800 when using the sample table.

## **VARIANCE**

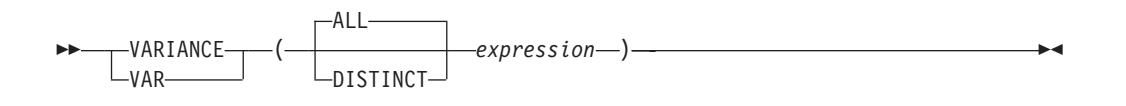

The schema is SYSIBM.

The VARIANCE function returns the variance of a set of numbers.

The argument values must be numbers.

The data type of the result is double-precision floating point. The result can be null.

The function is applied to the set of values derived from the argument values by the elimination of null values. If DISTINCT is specified, redundant duplicate values are eliminated.

If the function is applied to an empty set, the result is a null value. Otherwise, the result is the variance of the values in the set.

The order in which the values are added is undefined, but every intermediate result must be within the range of the result data type.

Example:

v Using the EMPLOYEE table, set the host variable VARNCE (double-precision floating point) to the variance of the salaries for those employees in department (WORKDEPT) 'A00'.

```
SELECT VARIANCE(SALARY)
 INTO :VARNCE
  FROM EMPLOYEE
  WHERE WORKDEPT = 'A00'
```
Results in VARNCE being set to approximately 98763888.88 when using the sample table.

## **Scalar functions**

A scalar function can be used wherever an expression can be used. However, the restrictions that apply to the use of expressions and column functions also apply when an expression or column function is used within a scalar function. For example, the argument of a scalar function can be a column function only if a column function is allowed in the context in which the scalar function is used.

The restrictions on the use of column functions do not apply to scalar functions, because a scalar function is applied to a single value rather than to a set of values.

The result of the following SELECT statement has as many rows as there are employees in department D01:

```
SELECT EMPNO, LASTNAME, YEAR(CURRENT DATE - BRTHDATE)
  FROM EMPLOYEE
  WHERE WORKDEPT = 'D01'
```
Scalar functions can be qualified with a schema name (for example, SYSIBM.CHAR(123)).

In a Unicode database, all scalar functions that accept a character or graphic string will accept any string types for which conversion is supported.

## **ABS or ABSVAL**

 ABS ABSVAL (-expression-)-

The schema is SYSIBM.

This function was first available in FixPak 2 of Version 7.1. The SYSFUN version of the ABS (or ABSVAL) function continues to be available.

Returns the absolute value of the argument. The argument can be any built-in numeric data type.

The result has the same data type and length attribute as the argument. The result can be null; if the argument is null, the result is the null value. If the argument is the maximum negative value for SMALLINT, INTEGER or BIGINT, the result is an overflow error.

Example:

**ABS**(-51234)

returns an INTEGER with a value of 51234.

# **ACOS**

 $\rightarrow$  ACOS - (*expression*-)-

The schema is SYSIBM. (The SYSFUN version of the ACOS function continues to be available.)

Returns the arccosine of the argument as an angle expressed in radians.

The argument can be of any built-in numeric data type. It is converted to a double-precision floating-point number for processing by the function.

The result of the function is a double-precision floating-point number. The result can be null if the argument can be null or the database is configured with DFT\_SQLMATHWARN set to YES; the result is the null value if the argument is null.

Example:

Assume that the host variable ACOSINE is a DECIMAL(10,9) host variable with a value of 0.070737202.

**SELECT ACOS**(:ACOSINE) **FROM** SYSIBM.SYSDUMMY1

This statement returns the approximate value 1.49.

# **ASCII**

 $\rightarrow$  **ASCII**  $-$  (  $-expression$  )  $-$ 

The schema is SYSFUN.

Returns the ASCII code value of the leftmost character of the argument as an integer.

The argument can be of any built-in character string type. In a Unicode database, if a supplied argument is a graphic string, it is first converted to a character string before the function is executed. For a VARCHAR, the maximum length is 4 000 bytes, and for a CLOB, the maximum length is 1 048 576 bytes. LONG VARCHAR is converted to CLOB for processing by the function.

The result of the function is always INTEGER.

The result can be null; if the argument is null, the result is the null value.

# **ASIN**

 $\rightarrow$  ASIN  $-$  (*-expression*) – **and the system of the system of the system of the system of the system of the system of the system of the system of the system of the system of the system of the system of the system of the** 

The schema is SYSIBM. (The SYSFUN version of the ASIN function continues to be available.)

Returns the arcsine on the argument as an angle expressed in radians.

The argument can be of any built-in numeric type. It is converted to a double-precision floating-point number for processing by the function.

# **ATAN**

 $\rightarrow$  -ATAN- $(-expression-)$ 

The schema is SYSIBM. (The SYSFUN version of the ATAN function continues to be available.)

Returns the arctangent of the argument as an angle expressed in radians.

The argument can be of any built-in numeric data type. It is converted to a double-precision floating-point number for processing by the function.

# **ATAN2**

 $\blacktriangleright$   $\blacktriangleright$   $\lnot$   $\lnot$   $\$ 

The schema is SYSIBM. (The SYSFUN version of the ATAN2 function continues to be available.)

Returns the arctangent of x and y coordinates as an angle expressed in radians. The x and y coordinates are specified by the first and second arguments, respectively.

The first and the second arguments can be of any built-in numeric data type. Both are converted to a double-precision floating-point number for processing by the function.

# **ATANH**

 $\rightarrow$  -ATANH- $(-expression-)$ 

The schema is SYSIBM.

Returns the hyperbolic arctangent of the argument, where the argument is an angle expressed in radians.

The argument can be of any built-in numeric data type. It is converted to a double-precision floating-point number for processing by the function.

## **BIGINT**

 BIGINT ( *numeric-expression character-expression datetime-expression* )

The schema is SYSIBM.

The BIGINT function returns a 64-bit integer representation of a number, character string, date, time, or timestamp in the form of an integer constant. In a Unicode database, if a supplied argument is a graphic string, it is first converted to a character string before the function is executed.

#### *numeric-expression*

An expression that returns a value of any built-in numeric data type.

If the argument is a *numeric-expression*, the result is the same number that would occur if the argument were assigned to a big integer column or variable. If the whole part of the argument is not within the range of integers, an error occurs. The decimal part of the argument is truncated if present.

#### *character-expression*

An expression that returns a character string value of length not greater than the maximum length of a character constant. Leading and trailing blanks are eliminated and the resulting string must conform to the rules for forming an SQL integer constant (SQLSTATE 22018). The character string cannot be a long string.

If the argument is a *character-expression*, the result is the same number that would occur if the corresponding integer constant were assigned to a big integer column or variable.

### *datetime-expression*

An expression that is of one of the following data types:

- v DATE. The result is a BIGINT value representing the date as *yyyymmdd*.
- v TIME. The result is a BIGINT value representing the time as *hhmmss*.
- v TIMESTAMP. The result is a BIGINT value representing the timestamp as *yyyymmddhhmmss*. The microseconds portion of the timestamp value is not included in the result.

The result of the function is a big integer. If the argument can be null, the result can be null; if the argument is null, the result is the null value.

#### Examples:

v From ORDERS\_HISTORY table, count the number of orders and return the result as a big integer value.

```
SELECT BIGINT (COUNT_BIG(*))
 FROM ORDERS_HISTORY
```
v Using the EMPLOYEE table, select the EMPNO column in big integer form for further processing in the application.

**SELECT BIGINT** (EMPNO) **FROM** EMPLOYEE

v Assume that the column RECEIVED (timestamp) has an internal value equivalent to '1988-12-22-14.07.21.136421'.

**BIGINT**(RECEIVED)

results in the value 19 881 222 140 721.

v Assume that the column STARTTIME (time) has an internal value equivalent to '12:03:04'.

**BIGINT**(STARTTIME)

results in the value 120 304.

## **BLOB**

 BLOB ( *string-expression* , *integer*

The schema is SYSIBM.

The BLOB function returns a BLOB representation of a string of any type.

#### *string-expression*

A *string-expression* whose value can be a character string, graphic string, or a binary string.

)—————————————<del>——————</del>

*integer*

An integer value specifying the length attribute of the resulting BLOB data type. If *integer* is not specified, the length attribute of the result is the same as the length of the input, except where the input is graphic. In this case, the length attribute of the result is twice the length of the input.

The result of the function is a BLOB. If the argument can be null, the result can be null; if the argument is null, the result is the null value.

Examples

• Given a table with a BLOB column named TOPOGRAPHIC\_MAP and a VARCHAR column named MAP\_NAME, locate any maps that contain the string 'Pellow Island' and return a single binary string with the map name concatenated in front of the actual map.

```
SELECT BLOB(MAP_NAME || ': ') || TOPOGRAPHIC_MAP
 FROM ONTARIO_SERIES_4
 WHERE TOPOGRAPHIC_MAP LIKE BLOB('%Pellow Island%')
```
## **CEILING or CEIL**

 $\rightarrow$  CEILING  $\leftarrow$  (*expression*)  $-CEIL \overline{\phantom{a}}$ 

The schema is SYSIBM. (The SYSFUN version of the CEILING or CEIL function continues to be available.)

Returns the smallest integer value greater than or equal to the argument.

The argument can be of any built-in numeric type. The result of the function has the same data type and length attribute as the argument except that the scale is 0 if the argument is DECIMAL. For example, an argument with a data type of DECIMAL(5,5) returns DECIMAL(5,0).

The result can be null if the argument can be null or the database is configured with DFT\_SQLMATHWARN set to YES; the result is the null value if the argument is null.

## **CHAR**

### **Character to Character:**

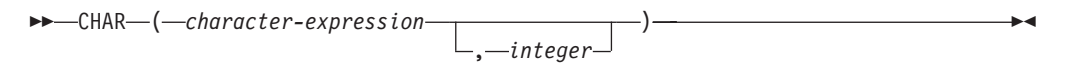

### **Datetime to Character:**

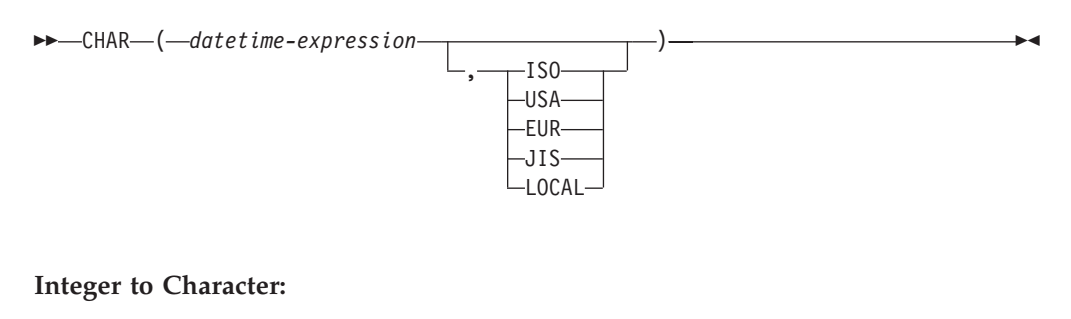

```
\rightarrow -CHAR-(-interder-expression-)
```
### **Decimal to Character:**

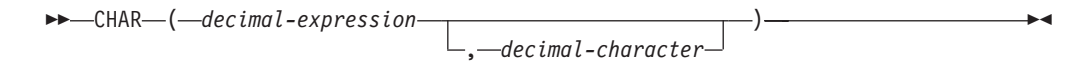

### **Floating-point to Character:**

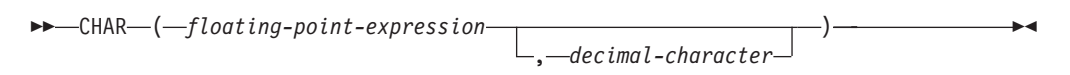

The schema is SYSIBM. The SYSFUN.CHAR(*floating-point-expression*) signature continues to be available. In this case, the decimal character is locale sensitive, and therefore returns either a period or a comma, depending on the locale of the database server.

The CHAR function returns a fixed-length character string representation of:

- A character string, if the first argument is any type of character string
- v A datetime value, if the first argument is a date, time, or timestamp
- An integer number, if the first argument is a SMALLINT, INTEGER, or BIGINT
- v A decimal number, if the first argument is a decimal number
- v A double-precision floating-point number, if the first argument is a DOUBLE or REAL

The first argument must be of a built-in data type. In a Unicode database, if a supplied argument is a graphic string, it is first converted to a character string before the function is executed.

**Note:** The CAST expression can also be used to return a string expression.

The result of the function is a fixed-length character string. If the first argument can be null, the result can be null. If the first argument is null, the result is the null value.

### **Character to Character**

*character-expression*

An expression that returns a value that is of the CHAR, VARCHAR, LONG VARCHAR, or CLOB data type.

*integer*

The length attribute of the resulting fixed-length character string. The value must be between 0 and 254.

If the length of the character expression is less than the length attribute of the result, the result is padded with blanks up to the length of the result. If the length of the character expression is greater than the length attribute of the result, the result is truncated. A warning is returned (SQLSTATE 01004), unless the truncated characters were all blanks, and the character expression was not a long string (LONG VARCHAR or CLOB).

### **Datetime to Character**

*datetime-expression*

An expression that is of one of the following three data types:

- **date** The result is the character string representation of the date in the format specified by the second argument. The length of the result is 10. An error is returned if the second argument is specified and is not a valid value (SQLSTATE 42703).
- **time** The result is the character string representation of the time in the format specified by the second argument. The length of the result is 8. An error is returned if the second argument is specified and is not a valid value (SQLSTATE 42703).

### **timestamp**

The result is the character string representation of the timestamp. The length of the result is 26. The second argument is not applicable and must not be specified (SQLSTATE 42815).

The code page of the string is the code page of the database at the application server.

## **Integer to Character**

*integer-expression*

An expression that returns a value that is of an integer data type (either SMALLINT, INTEGER, or BIGINT).

The result is the character string representation of the argument in the form of an SQL integer constant. The result consists of *n* characters, which represent the significant digits in the argument, and is preceded by a minus sign if the argument is negative. The result is left justified.

- v If the first argument is a small integer, the length of the result is 6.
- v If the first argument is a large integer, the length of the result is 11.
- v If the first argument is a big integer, the length of the result is 20.

If the number of characters in the result is less than the defined length of the result, the result is padded on the right with blanks.

The code page of the string is the code page of the database at the application server.

### **Decimal to Character**

### *decimal-expression*

An expression that returns a value that is a decimal data type. If a different precision and scale are required, the DECIMAL scalar function can be used first to make the change.

#### *decimal-character*

Specifies the single-byte character constant that is used to delimit the decimal digits in the result character string. The character constant cannot be a digit, the plus sign  $(+)$ , the minus sign  $(-)$ , or a blank (SQLSTATE 42815). The default is the period (.) character.

The result is the fixed-length character string representation of the argument. The result includes a decimal character and *p* digits, where *p* is the precision of the *decimal-expression*, with a preceding minus sign if the argument is negative. The length of the result is  $2 + p$ , where  $p$  is the precision of the *decimal-expression*. This means that a positive value will always include one trailing blank.

The code page of the string is the code page of the database at the application server.

### **Floating-point to Character**

#### *floating-point-expression*

An expression that returns a value that is a floating-point data type (DOUBLE or REAL).

#### *decimal-character*

Specifies the single-byte character constant that is used to delimit the decimal digits in the result character string. The character constant cannot be a digit, the plus sign  $(+)$ , the minus sign  $(-)$ , or a blank (SQLSTATE 42815). The default is the period (.) character.

The result is the fixed-length character string representation of the argument in the form of a floating-point constant. The length of the result is 24. If the argument is negative, the first character of the result is a minus sign; otherwise, the first character is a digit. If the argument value is zero, the result is 0E0; otherwise, the result includes the smallest number of characters that can represent the value of the argument, such that the mantissa consists of a single digit other than zero followed by the *decimal-character* and a sequence of digits. If the number of characters in the result is less than 24, the result is padded on the right with blanks.

The code page of the string is the code page of the database at the application server.

### Examples:

v Assume that the PRSTDATE column has an internal value equivalent to 1988-12-25. The following function returns the value '12/25/1988'. **CHAR**(PRSTDATE, **USA**)

• Assume that the STARTING column has an internal value equivalent to 17:12:30, and that the host variable HOUR DUR (decimal $(6,0)$ ) is a time duration with a value of 050000 (that is, 5 hours). The following function returns the value '5:12 PM'.

**CHAR**(STARTING, **USA**)

The following function returns the value '10:12 PM'.

**CHAR**(STARTING + :HOUR\_DUR, **USA**)

- v Assume that the RECEIVED column (TIMESTAMP) has an internal value equivalent to the combination of the PRSTDATE and STARTING columns. The following function returns the value '1988-12-25-17.12.30.000000'. **CHAR**(RECEIVED)
- v The LASTNAME column is defined as VARCHAR(15). The following function returns the values in this column as fixed-length character strings that are 10 characters long. LASTNAME values that are more than 10 characters long (excluding trailing blanks) are truncated and a warning is returned.

**SELECT CHAR(**LASTNAME,10**) FROM** EMPLOYEE

- The EDLEVEL column is defined as SMALLINT. The following function returns the values in this column as fixed-length character strings. An EDLEVEL value of 18 is returned as the CHAR(6) value '18 ' ('18' followed by four blanks). **SELECT CHAR(**EDLEVEL**) FROM** EMPLOYEE
- v The SALARY column is defined as DECIMAL with a precision of 9 and a scale of 2. The current value (18357.50) is to be displayed with a comma as the decimal character (18357,50). The following function returns the value '00018357,50'.

**CHAR(**SALARY, ','**)**

v Values in the SALARY column are to be subtracted from 20000.25 and displayed with the default decimal character. The following function returns the value '-0001642.75'.

**CHAR(**20000.25 - SALARY**)**

- v Assume that the host variable SEASONS\_TICKETS is defined as INTEGER and has a value of 10000. The following function returns the value '10000.00 '. **CHAR**(DECIMAL(:SEASONS\_TICKETS,7,2))
- v Assume that the host variable DOUBLE\_NUM is defined as DOUBLE and has a value of -987.654321E-35. The following function returns the value '-9.87654321E-33 '. Because the result data type is CHAR(24), there are nine trailing blanks in the result.

**CHAR**(:DOUBLE\_NUM)

## **Related reference:**

- ["Expressions"](#page-187-0) on page 168
- ["VARCHAR"](#page-455-0) on page 436

# **CHR**

CHR ( *expression* )

The schema is SYSFUN.

Returns the character that has the ASCII code value specified by the argument.

The argument can be either INTEGER or SMALLINT. The value of the argument should be between 0 and 255; otherwise, the return value is null.

The result of the function is CHAR(1). The result can be null; if the argument is null, the result is the null value.

# **CLOB**

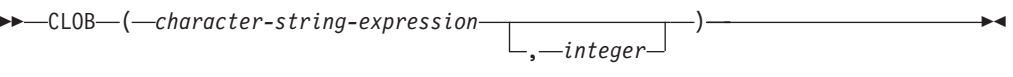

The schema is SYSIBM.

The CLOB function returns a CLOB representation of a character string type. In a Unicode database, if a supplied argument is a graphic string, it is first converted to a character string before the function is executed.

## *character-string-expression*

An *expression* that returns a value that is a character string.

*integer*

An integer value specifying the length attribute of the resulting CLOB data type. The value must be between 0 and 2 147 483 647. If *integer* is not specified, the length of the result is the same as the length of the first argument.

The result of the function is a CLOB. If the argument can be null, the result can be null; if the argument is null, the result is the null value.

## **COALESCE**

$$
\begin{array}{c|c|c|c|c} (1) & & & & \\ \hline \end{array}
$$
 
$$
\begin{array}{c|c|c|c} (1) & & & \\ \hline & & & \\ \hline & & & \\ \hline & & & \\ \hline & & & \\ \hline & & & \\ \hline & & & \\ \hline & & & \\ \hline & & & \\ \hline & & & \\ \hline & & & \\ \hline & & & \\ \hline & & & \\ \hline & & & \\ \hline & & & \\ \hline & & & \\ \hline & & & \\ \hline & & & & \\ \hline & & & & \\ \hline & & & & & \\ \hline & & & & & \\ \hline & & & & & & \\ \hline & & & & & & & \\ \hline & & & & & & & \\ \hline & & & & & & & \\ \hline & & & & & & & \\ \hline & & & & & & & \\ \hline & & & & & &
$$

### **Notes:**

1 VALUE is a synonym for COALESCE.

The schema is SYSIBM.

COALESCE returns the first argument that is not null.

The arguments are evaluated in the order in which they are specified, and the result of the function is the first argument that is not null. The result can be null only if all the arguments can be null, and the result is null only if all the arguments are null. The selected argument is converted, if necessary, to the attributes of the result.

The arguments must be compatible. They can be of either a built-in or user-defined data type. (This function cannot be used as a source function when creating a user-defined function. Because this function accepts any compatible data types as arguments, it is not necessary to create additional signatures to support user-defined distinct types.)

Examples:

v When selecting all the values from all the rows in the DEPARTMENT table, if the department manager (MGRNO) is missing (that is, null), then return a value of 'ABSENT'.

**SELECT** DEPTNO**,** DEPTNAME**, COALESCE(**MGRNO**,** 'ABSENT'**),** ADMRDEPT **FROM** DEPARTMENT

v When selecting the employee number (EMPNO) and salary (SALARY) from all the rows in the EMPLOYEE table, if the salary is missing (that is, null), then return a value of zero.

**SELECT** EMPNO**, COALESCE(**SALARY**,** 0**) FROM** EMPLOYEE

## **Related reference:**

• ["Rules](#page-132-0) for result data types" on page 113

# **CONCAT**

```
ÞÞ
      (1)
        CONCAT ( expression1 , expression2 )
```
## **Notes:**

1 | | may be used as a synonym for CONCAT.

The schema is SYSIBM.

Returns the concatenation of two string arguments. The two arguments must be compatible types.

The result of the function is a string. Its length is the sum of the lengths of the two arguments. If either argument can be null, the result can be null; if the argument is null, the result is the null value.

## **Related reference:**

v ["Expressions"](#page-187-0) on page 168

The schema is SYSIBM. (The SYSFUN version of the COS function continues to be available.)

Returns the cosine of the argument, where the argument is an angle expressed in radians.

The argument can be of any built-in numeric type. It is converted to a double-precision floating-point number for processing by the function.

The result of the function is a double-precision floating-point number. The result can be null if the argument can be null or the database is configured with DFT\_SQLMATHWARN set to YES; the result is the null value if the argument is null.

**COS**

# **COSH**

 $\rightarrow$  **COSH**—(-expression-)-

The schema is SYSIBM.

Returns the hyperbolic cosine of the argument, where the argument is an angle expressed in radians.

The argument can be of any built-in numeric data type. It is converted to a double-precision floating-point number for processing by the function.

The schema is SYSIBM. (The SYSFUN version of the COT function continues to be available.)

Returns the cotangent of the argument, where the argument is an angle expressed in radians.

The argument can be of any built-in numeric type. It is converted to a double-precision floating-point number for processing by the function.

The result of the function is a double-precision floating-point number. The result can be null if the argument can be null or the database is configured with DFT\_SQLMATHWARN set to YES; the result is the null value if the argument is null.

**COT**

## **DATE**

 $\rightarrow$  DATE  $-$  (  $-expression$  ) –

The schema is SYSIBM.

The DATE function returns a date from a value.

The argument must be a date, timestamp, a positive number less than or equal to 3 652 059, a valid string representation of a date or timestamp, or a string of length 7 that is not a CLOB, LONG VARCHAR, DBCLOB, or LONG VARGRAPHIC.

Only Unicode databases support an argument that is a graphic string representation of a date or a timestamp. In a Unicode database, if a supplied argument is a graphic string, it is first converted to a character string before the function is executed.

If the argument is a string of length 7, it must represent a valid date in the form *yyyynnn*, where *yyyy* are digits denoting a year, and *nnn* are digits between 001 and 366, denoting a day of that year.

The result of the function is a date. If the argument can be null, the result can be null; if the argument is null, the result is the null value.

The other rules depend on the data type of the argument:

- v If the argument is a date, timestamp, or valid string representation of a date or timestamp:
	- The result is the date part of the value.
- If the argument is a number:
	- The result is the date that is *n*-1 days after January 1, 0001, where *n* is the integral part of the number.
- If the argument is a string with a length of 7:
	- The result is the date represented by the string.

## Examples:

Assume that the column RECEIVED (timestamp) has an internal value equivalent to '1988-12-25-17.12.30.000000'.

- v This example results in an internal representation of '1988-12-25'. **DATE**(RECEIVED)
- v This example results in an internal representation of '1988-12-25'. **DATE**('1988-12-25')
- v This example results in an internal representation of '1988-12-25'. **DATE**('25.12.1988')
- v This example results in an internal representation of '0001-02-04'. **DATE**(35)

**DAY**

 $\rightarrow$  DAY  $-$  (  $-expression$  ) –

The schema is SYSIBM.

The DAY function returns the day part of a value.

The argument must be a date, timestamp, date duration, timestamp duration, or a valid character string representation of a date or timestamp that is neither a CLOB nor a LONG VARCHAR. In a Unicode database, if a supplied argument is a graphic string, it is first converted to a character string before the function is executed.

The result of the function is a large integer. If the argument can be null, the result can be null; if the argument is null, the result is the null value.

The other rules depend on the data type of the argument:

- v If the argument is a date, timestamp, or valid string representation of a date or timestamp:
	- The result is the day part of the value, which is an integer between 1 and 31.
- v If the argument is a date duration or timestamp duration:
	- The result is the day part of the value, which is an integer between −99 and 99. A nonzero result has the same sign as the argument.

Examples:

• Using the PROJECT table, set the host variable END\_DAY (smallint) to the day that the WELD LINE PLANNING project (PROJNAME) is scheduled to stop (PRENDATE).

```
SELECT DAY(PRENDATE)
 INTO :END_DAY
 FROM PROJECT
 WHERE PROJNAME = 'WELD LINE PLANNING'
```
Results in END\_DAY being set to 15 when using the sample table.

v Assume that the column DATE1 (date) has an internal value equivalent to 2000-03-15 and the column DATE2 (date) has an internal value equivalent to 1999-12-31.

```
DAY(DATE1 - DATE2)
```
Results in the value 15.

## **DAYNAME**

**DEXTRAME (***expression*) – **expression** 2

The schema is SYSFUN.

Returns a mixed case character string containing the name of the day (for example, Friday) for the day portion of the argument based on the locale when the database was started.

The argument must be a date, timestamp, or a valid character string representation of a date or timestamp that is neither a CLOB nor a LONG VARCHAR. In a Unicode database, if a supplied argument is a graphic string, it is first converted to a character string before the function is executed.

The result of the function is VARCHAR(100). The result can be null; if the argument is null, the result is the null value.

## **DAYOFWEEK**

DAYOFWEEK ( *expression* )

Returns the day of the week in the argument as an integer value in the range 1-7, where 1 represents Sunday.

The argument must be a date, timestamp, or a valid character string representation of a date or timestamp that is neither a CLOB nor a LONG VARCHAR. In a Unicode database, if a supplied argument is a graphic string, it is first converted to a character string before the function is executed.

The result of the function is INTEGER. The result can be null; if the argument is null, the result is the null value.

## **DAYOFWEEK\_ISO**

 $\rightarrow$  DAYOFWEEK ISO  $(-e$ *xpression* ) –

The schema is SYSFUN.

Returns the day of the week in the argument as an integer value in the range 1-7, where 1 represents Monday.

The argument must be a date, timestamp, or a valid character string representation of a date or timestamp that is neither a CLOB nor a LONG VARCHAR. In a Unicode database, if a supplied argument is a graphic string, it is first converted to a character string before the function is executed.

The result of the function is INTEGER. The result can be null; if the argument is null, the result is the null value.

# **DAYOFYEAR**

**DEATH (**  $-expression$  ) - **expression** - **2** 

The schema is SYSFUN.

Returns the day of the year in the argument as an integer value in the range 1-366.

The argument must be a date, timestamp, or a valid character string representation of a date or timestamp that is neither a CLOB nor a LONG VARCHAR. In a Unicode database, if a supplied argument is a graphic string, it is first converted to a character string before the function is executed.

The result of the function is INTEGER. The result can be null; if the argument is null, the result is the null value.
# **DAYS**

 $\rightarrow$  DAYS  $-$  (  $-expression$  ) –

The schema is SYSIBM.

The DAYS function returns an integer representation of a date.

The argument must be a date, timestamp, or a valid character string representation of a date or timestamp that is neither a CLOB nor a LONG VARCHAR. In a Unicode database, if a supplied argument is a graphic string, it is first converted to a character string before the function is executed.

The result of the function is a large integer. If the argument can be null, the result can be null; if the argument is null, the result is the null value.

The result is 1 more than the number of days from January 1, 0001 to *D*, where *D* is the date that would occur if the DATE function were applied to the argument.

Examples:

v Using the PROJECT table, set the host variable EDUCATION\_DAYS (int) to the number of elapsed days (PRENDATE - PRSTDATE) estimated for the project (PROJNO) 'IF2000'.

```
SELECT DAYS(PRENDATE) - DAYS(PRSTDATE)
  INTO :EDUCATION_DAYS
  FROM PROJECT
  WHERE PROJNO = 'IF2000'
```
Results in EDUCATION\_DAYS being set to 396.

v Using the PROJECT table, set the host variable TOTAL\_DAYS (int) to the sum of elapsed days (PRENDATE - PRSTDATE) estimated for all projects in department (DEPTNO) 'E21'.

```
SELECT SUM(DAYS(PRENDATE) − DAYS(PRSTDATE))
 INTO :TOTAL_DAYS
 FROM PROJECT
 WHERE DEPTNO = 'E21'
```
Results in TOTAL\_DAYS being set to 1584 when using the sample table.

# **DBCLOB**

 DBCLOB ( *graphic-expression* , *integer*

The schema is SYSIBM.

The DBCLOB function returns a DBCLOB representation of a graphic string type.

)

In a Unicode database, if a supplied argument is a character string, it is first converted to a graphic string before the function is executed. When the output string is truncated, such that the last character is a high surrogate, that surrogate is either:

- Left as is, if the supplied argument is a character string
- Converted to the blank character  $(X'0020')$ , if the supplied argument is a graphic string

Do not rely on these behaviors, because they might change in a future release.

The result of the function is a DBCLOB. If the argument can be null, the result can be null; if the argument is null, the result is the null value.

### *graphic-expression*

An expression that returns a value that is a graphic string.

*integer*

An integer value specifying the length attribute of the resulting DBCLOB data type. The value must be between 0 and 1 073 741 823. If *integer* is not specified, the length of the result is the same as the length of the first argument.

## **DBPARTITIONNUM**

 $\rightarrow$  DBPARTITIONNUM - (*column-name* -)-

The schema is SYSIBM.

The DBPARTITIONNUM function returns the partition number of the row. For example, if used in a SELECT clause, it returns the partition number for each row of the table that was used to form the result of the SELECT statement.

The partition number returned on transition variables and tables is derived from the current transition values of the partitioning key columns. For example, in a before insert trigger, the function will return the projected partition number given the current values of the new transition variables. However, the values of the partitioning key columns may be modified by a subsequent before insert trigger. Thus, the final partition number of the row when it is inserted into the database may differ from the projected value.

The argument must be the qualified or unqualified name of a column in a table. The column can have any data type. (This function cannot be used as a source function when creating a user-defined function. Because it accepts any data type as an argument, it is not necessary to create additional signatures to support user-defined distinct types.) If *column-name* references a column in a view, the expression in the view for the column must reference a column of the underlying base table, and the view must be deletable. A nested or common table expression follows the same rules as a view.

The specific row (and table) for which the partition number is returned by the DBPARTITIONNUM function is determined from the context of the SQL statement that uses the function.

The data type of the result is INTEGER and is never null. Since row-level information is returned, the results are the same, regardless of which column is specified for the table. If there is no db2nodes.cfg file, the result is 0.

The DBPARTITIONNUM function cannot be used on replicated tables, within check constraints, or in the definition of generated columns (SQLSTATE 42881).

For compatibility with versions earlier than Version 8, the keyword NODENUMBER can be substituted for DBPARTITIONNUM.

Examples:

v Count the number of rows where the row for an EMPLOYEE is on a different partition from the employee's department description in DEPARTMENT.

```
SELECT COUNT(*) FROM DEPARTMENT D, EMPLOYEE E
 WHERE D.DEPTNO=E.WORKDEPT
 AND DBPARTITIONNUM(E.LASTNAME) <> DBPARTITIONNUM(D.DEPTNO)
```
v Join the EMPLOYEE and DEPARTMENT tables where the rows of the two tables are on the same partition.

**SELECT \* FROM** DEPARTMENT D, EMPLOYEE E **WHERE DBPARTITIONNUM(**E.LASTNAME**) = DBPARTITIONNUM(**D.DEPTNO**)**

v Log the employee number and the projected partition number of the new row into a table called EMPINSERTLOG1 for any insertion of employees by creating a before trigger on the table EMPLOYEE.

**CREATE TRIGGER** EMPINSLOGTRIG1 **BEFORE INSERT ON** EMPLOYEE **REFERENCING NEW AW** NEWTABLE **FOR EACH ROW INSERT INTO** EMPINSERTLOG1 **VALUES**(NEWTABLE.EMPNO, **DBPARTITIONNUM** (NEWTABLE.EMPNO))

### **Related reference:**

v "CREATE VIEW statement" in the *SQL Reference, Volume 2*

# **DECIMAL**

### **Numeric to Decimal:**

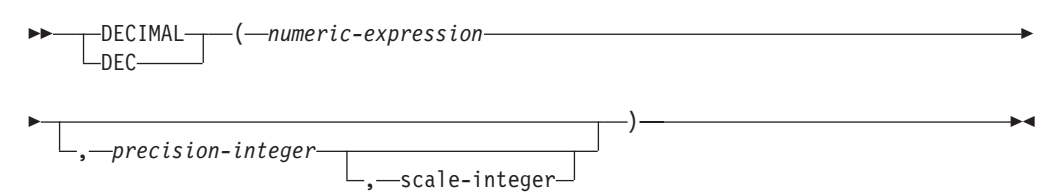

### **Character to Decimal:**

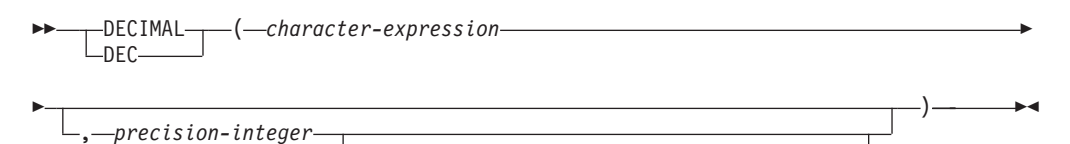

, *decimal-character*

-scale-integer

### **Datetime to Decimal:**

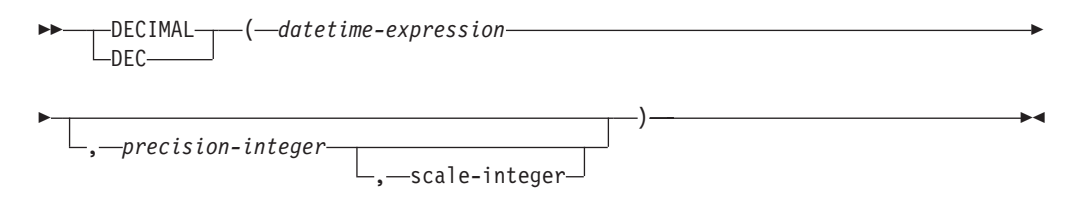

The schema is SYSIBM.

The DECIMAL function returns a decimal representation of:

- A number
- v A character string representation of a decimal number
- A character string representation of an integer number
- v A character string representation of a floating-point number
- v A datetime value if the argument is a date, time, or timestamp

In a Unicode database, if a supplied argument is a graphic string, it is first converted to a character string before the function is executed.

The result of the function is a decimal number with precision *p* and scale *s*, where *p* and *s* are the second and third arguments, respectively. If the first argument can be null, the result can be null; if the first argument is null, the result is the null value.

### **Numeric to Decimal**

*numeric-expression*

An expression that returns a value of any numeric data type.

*precision-integer*

An integer constant with a value in the range of 1 to 31.

The default for *precision-integer* depends on the data type of *numeric-expression*:

- 15 for floating-point and decimal
- 19 for big integer
- 11 for large integer
- 5 for small integer.

#### *scale-integer*

An integer constant in the range of 0 to the *precision-integer* value. The default is zero.

The result is the same number that would occur if the first argument were assigned to a decimal column or variable with precision *p* and scale *s*, where *p* and *s* are the second and third arguments, respectively. An error occurs if the number of significant decimal digits required to represent the whole part of the number is greater than *p*−*s*.

### **Character to Decimal**

#### *character-expression*

An *expression* that returns a value that is a character string with a length not greater than the maximum length of a character constant (4 000 bytes). It cannot have a CLOB or LONG VARCHAR data type. Leading and trailing blanks are eliminated from the string. The resulting substring must conform to the rules for forming an SQL integer or decimal constant (SQLSTATE 22018).

The *character-expression* is converted to the database code page if required to match the code page of the constant *decimal-character*.

### *precision-integer*

An integer constant with a value in the range 1 to 31 that specifies the precision of the result. If not specified, the default is 15.

### *scale-integer*

An integer constant with a value in the range 0 to *precision-integer* that specifies the scale of the result. If not specified, the default is 0.

### *decimal-character*

Specifies the single-byte character constant used to delimit the decimal digits in *character-expression* from the whole part of the number. The character cannot be a digit, plus  $(+)$ , minus  $(-)$ , or blank, and it can appear at most once in *character-expression* (SQLSTATE 42815).

The result is a decimal number with precision *p* and scale *s*, where *p* and *s* are the second and third arguments, respectively. Digits are truncated from the end of the decimal number if the number of digits to the right of the decimal character is greater than the scale. An error occurs if the number of significant digits to the left of the decimal character (the whole part of the number) in *character-expression* is greater than *p*−*s* (SQLSTATE 22003). The default decimal character is not valid in the substring if a different value for the *decimal-character* argument is specified (SQLSTATE 22018).

### **Datetime to Decimal**

#### *datetime-expression*

An expression that is of one of the following data types:

• DATE. The result is a DECIMAL $(8,0)$  value representing the date as *yyyymmdd*.

- TIME. The result is a DECIMAL $(6,0)$  value representing the time as *hhmmss*.
- TIMESTAMP. The result is a DECIMAL(20,6) value representing the timestamp as *yyyymmddhhmmss.nnnnnn*.

This function allows the user to specify a precision, or a precision and a scale. However, a scale cannot be specified without specifying a precision. The default value for (precision,scale) is (8,0) for DATE, (6,0) for TIME, and (20,6) for TIMESTAMP.

The result is a decimal number with precision *p* and scale *s*, where *p* and *s* are the second and third arguments, respectively. Digits are truncated from the end if the number of digits to the right of the decimal character is greater than the scale. An error occurs if the number of significant digits to the left of the decimal character (the whole part of the number) in *datetime-expression* is greater than *p*−*s* (SQLSTATE 22003).

### Examples:

v Use the DECIMAL function in order to force a DECIMAL data type (with a precision of 5 and a scale of 2) to be returned in a select-list for the EDLEVEL column (data type = SMALLINT) in the EMPLOYEE table. The EMPNO column should also appear in the select list.

**SELECT** EMPNO, **DECIMAL**(EDLEVEL,5,2) **FROM** EMPLOYEE

• Assume the host variable PERIOD is of type INTEGER. Then, in order to use its value as a date duration it must be ″cast″ as decimal(8,0).

**SELECT** PRSTDATE + **DECIMAL**(:PERIOD,8) **FROM** PROJECT

v Assume that updates to the SALARY column are input through a window as a character string using comma as a decimal character (for example, the user inputs 21400,50). Once validated by the application, it is assigned to the host variable newsalary which is defined as CHAR(10).

```
UPDATE STAFF
 SET SALARY = DECIMAL(:newsalary, 9, 2, ',')
 WHERE ID = :empid;
```
The value of newsalary becomes 21400.50.

• Add the default decimal character (.) to a value. **DECIMAL**('21400,50', 9, 2, '.')

This fails because a period (.) is specified as the decimal character, but a comma (,) appears in the first argument as a delimiter.

v Assume that the column STARTING (time) has an internal value equivalent to '12:10:00'.

**DECIMAL**(STARTING)

results in the value 121 000.

• Assume that the column RECEIVED (timestamp) has an internal value equivalent to '1988-12-22-14.07.21.136421'. **DECIMAL**(RECEIVED)

results in the value 19 881 222 140 721.136421.

v The following table shows the decimal result and resulting precision and scale for various datetime input values.

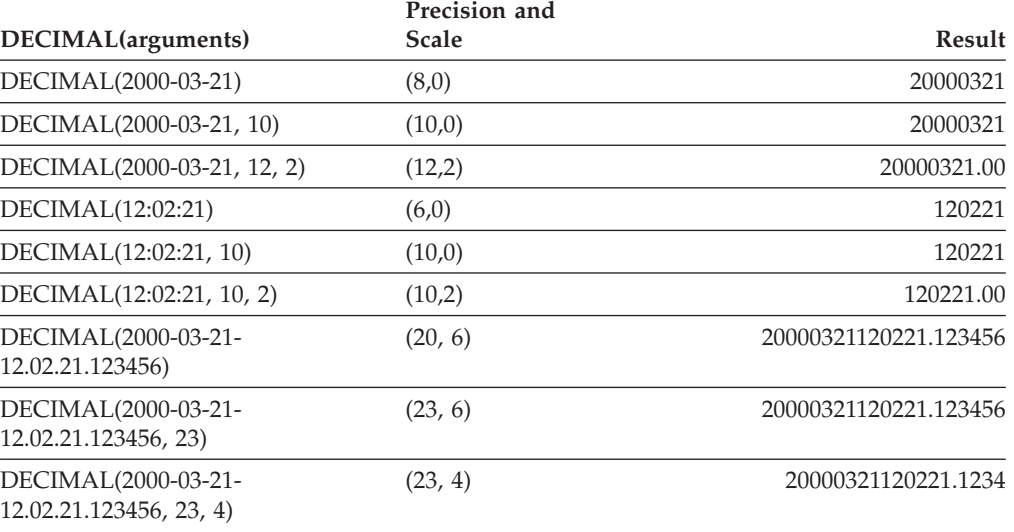

 $\blacktriangleright$ 

# <span id="page-332-0"></span>**DECRYPT\_BIN and DECRYPT\_CHAR**

 DECRYPT\_BIN -DECRYPT CHAR-( *encrypted-data* ) , *password-string-expression*

The schema is SYSIBM.

The DECRYPT\_BIN and DECRYPT\_CHAR functions both return a value that is the result of decrypting *encrypted-data*. The password used for decryption is either the *password-string-expression* value or the ENCRYPTION PASSWORD value assigned by the SET ENCRYPTION PASSWORD statement. The DECRYPT\_BIN and DECRYPT CHAR functions can only decrypt values that are encrypted using the ENCRYPT function (SQLSTATE 428FE).

### *encrypted-data*

An expression that returns a CHAR FOR BIT DATA or VARCHAR FOR BIT DATA value as a complete, encrypted data string. The data string must have been encrypted using the ENCRYPT function.

#### *password-string-expression*

An expression that returns a CHAR or VARCHAR value with at least 6 bytes and no more than 127 bytes (SQLSTATE 428FC). This expression must be the same password used to encrypt the data or decryption will result in an error (SQLSTATE 428FD). If the value of the password argument is null or not provided, the data will be encrypted using the ENCRYPTION PASSWORD value, which must have been set for the session (SQLSTATE 51039).

The result of the DECRYPT\_BIN function is VARCHAR FOR BIT DATA. The result of the DECRYPT\_CHAR function is VARCHAR. If the *encrypted-data* included a hint, the hint is not returned by the function. The length attribute of the result is the length of the data type of the *encrypted-data* minus 8 bytes. The actual length of the value returned by the function will match the length of the original string that was encrypted. If the *encrypted-data* includes bytes beyond the encrypted string, these bytes are not returned by the function.

If the first argument can be null, the result can be null. If the first argument is null, the result is the null value.

If the data is decrypted on a different system that uses a code page different from the code page in which the data was encrypted, then expansion may occur when converting the decrypted value to the database code page. In such situations, the *encrypted-data* value should be cast to a VARCHAR string with a larger number of bytes.

Examples:

Example 1: This example uses the ENCRYPTION PASSWORD value to hold the encryption password.

```
SET ENCRYPTION PASSWORD = 'Ben123';
INSERT INTO EMP(SSN) VALUES ENCRYPT('289-46-8832');
SELECT DECRYPT_CHAR(SSN)
 FROM EMP;
```
This returns the value '289-46-8832'.

Example 2: This example explicitly passes the encryption password.

### **DECRYPT\_BIN and DECRYPT\_CHAR**

```
INSERT INTO EMP (SSN) VALUES ENCRYPT('289-46-8832','Ben123','');
SELECT DECRYPT(SSN,'Ben123')
 FROM EMP;
```
This example returns the value '289-46-8832'.

### **Related reference:**

- v "SET ENCRYPTION PASSWORD statement" in the *SQL Reference, Volume 2*
- ["ENCRYPT"](#page-357-0) on page 338
- v ["GETHINT"](#page-363-0) on page 344

# **DEGREES**

DEGREES ( *expression* )

The schema is SYSFUN.

Returns the number of degrees converted from the argument expressed in radians.

The argument can be of any built-in numeric type. It is converted to a double-precision floating-point number for processing by the function.

The result of the function is a double-precision floating-point number. The result can be null; if the argument is null, the result is the null value.

# **DEREF**

 $\rightarrow$  DEREF-(-expression-)

The DEREF function returns an instance of the target type of the argument.

The argument can be any value with a reference data type that has a defined scope (SQLSTATE 428DT).

The static data type of the result is the target type of the argument. The dynamic data type of the result is a subtype of the target type of the argument. The result can be null. The result is the null value if *expression* is a null value or if *expression* is a reference that has no matching OID in the target table.

The result is an instance of the subtype of the target type of the reference. The result is determined by finding the row of the target table or target view of the reference that has an object identifier that matches the reference value. The type of this row determines the dynamic type of the result. Since the type of the result can be based on a row of a subtable or subview of the target table or target view, the authorization ID of the statement must have SELECT privilege on the target table and all of its subtables or the target view and all of its subviews (SQLSTATE 42501).

Examples:

Assume that EMPLOYEE is a table of type EMP, and that its object identifier column is named EMPID. Then the following query returns an object of type EMP (or one of its subtypes), for each row of the EMPLOYEE table (and its subtables). This query requires SELECT privilege on EMPLOYEE and all its subtables.

**SELECT DEREF(**EMPID**) FROM** EMPLOYEE

### **Related reference:**

• ["TYPE\\_NAME"](#page-451-0) on page 432

# **DIFFERENCE**

 $\rightarrow$  DIFFERENCE - ( *expression* - , *expression* - ) -

The schema is SYSFUN.

Returns a value from 0 to 4 representing the difference between the sounds of two strings based on applying the SOUNDEX function to the strings. A value of 4 is the best possible sound match.

The arguments can be character strings that are either CHAR or VARCHAR up to 4 000 bytes. In a Unicode database, if a supplied argument is a graphic string, it is first converted to a character string before the function is executed.

The result of the function is INTEGER. The result can be null; if the argument is null, the result is the null value.

Example:

```
VALUES (DIFFERENCE('CONSTRAINT','CONSTANT'),SOUNDEX('CONSTRAINT'),
SOUNDEX('CONSTANT')),
(DIFFERENCE('CONSTRAINT','CONTRITE'),SOUNDEX('CONSTRAINT'),
SOUNDEX('CONTRITE'))
```
This example returns the following.

1 2 3 ----------- ---- ---- 4 C523 C523 2 C523 C536

In the first row, the words have the same result from SOUNDEX while in the second row the words have only some similarity.

### **Related reference:**

• ["SOUNDEX"](#page-427-0) on page 408

# **DIGITS**

 $\rightarrow$ DIGITS-(*expression*)

The schema is SYSIBM.

The DIGITS function returns a character-string representation of a number.

The argument must be an expression that returns a value of type SMALLINT, INTEGER, BIGINT or DECIMAL.

If the argument can be null, the result can be null; if the argument is null, the result is the null value.

The result of the function is a fixed-length character string representing the absolute value of the argument without regard to its scale. The result does not include a sign or a decimal character. Instead, it consists exclusively of digits, including, if necessary, leading zeros to fill out the string. The length of the string is:

- 5 if the argument is a small integer
- 10 if the argument is a large integer
- 19 if the argument is a big integer
- v *p* if the argument is a decimal number with a precision of *p*.

Examples:

v Assume that a table called TABLEX contains an INTEGER column called INTCOL containing 10-digit numbers. List all distinct four digit combinations of the first four digits contained in column INTCOL.

```
SELECT DISTINCT SUBSTR(DIGITS(INTCOL),1,4)
 FROM TABLEX
```
• Assume that COLUMNX has the DECIMAL(6,2) data type, and that one of its values is -6.28. Then, for this value:

**DIGITS(**COLUMNX**)**

returns the value '000628'.

The result is a string of length six (the precision of the column) with leading zeros padding the string out to this length. Neither sign nor decimal point appear in the result.

# **DLCOMMENT**

 $\rightarrow$  DLCOMMENT - (-datalink-expression-)-

The schema is SYSIBM.

The DLCOMMENT function returns the comment value, if it exists, from a DATALINK value.

The argument must be an expression that results in a value with data type of DATALINK.

The result of the function is VARCHAR(254). If the argument can be null, the result can be null; if the argument is null, the result is the null value.

Example:

v Prepare a statement to select the date, the description, and the comment (from the link in the ARTICLES column) from the HOCKEY\_GOALS table. The rows to be selected are those for goals scored by either of the Richard brothers (Maurice or Henri).

```
stmtvar = "SELECT DATE OF GOAL, DESCRIPTION, DLCOMMENT(ARTICLES)
             FROM HOCKEY_GOALS
             WHERE BY PLAYER = 'Maurice Richard'
             OR BY PLAYER = 'Henri Richard' ";
EXEC SQL PREPARE HOCKEY STMT FROM :stmtvar;
```
v Given a DATALINK value that was inserted into column COLA of a row in table TBLA using the scalar function:

**DLVALUE**('http://dlfs.almaden.ibm.com/x/y/a.b','URL','A comment')

then the following function operating on that value: **DLCOMMENT**(COLA)

will return the value:

A comment

# **DLLINKTYPE**

 $\rightarrow$  DLLINKTYPE  $(-$  *datalink-expression*  $-)$   $\rightarrow$ 

The schema is SYSIBM.

The DLLINKTYPE function returns the linktype value from a DATALINK value.

The argument must be an expression that results in a value with data type DATALINK.

The result of the function is VARCHAR(4). If the argument can be null, the result can be null; if the argument is null, the result is the null value.

Example:

v Given a DATALINK value that was inserted into column COLA of a row in table TBLA using the scalar function:

**DLVALUE**('http://dlfs.almaden.ibm.com/x/y/a.b','URL','a comment')

then the following function operating on that value: **DLLINKTYPE**(COLA)

will return the value: URL

## **DLNEWCOPY**

 $\rightarrow$  DLNEWCOPY - (-data-location -, -has-token-)-

The schema is SYSIBM.

The DLNEWCOPY function returns a DATALINK value which has an attribute indicating that the referenced file has changed. If such a value is assigned to a DATALINK column as a result of an SQL UPDATE statement, DB2 is notified that an update to the linked file has completed. If the DATALINK column is defined with RECOVERY YES, the new version of the linked file is archived asynchronously. If such a value is assigned to a DATALINK column as a result of an SQL INSERT statement, an error (SQLSTATE 428D1) is returned.

#### *data-location*

A VARCHAR(200) expression that specifies a varying-length character string containing a complete URL value. The value may have been obtained earlier by a SELECT statement through the DLURLCOMPLETEWRITE function.

#### *has-token*

An INTEGER value that indicates whether the data location contains a write token.

- **0** The data location does not contain a write token.
- **1** The data location contains a write token.

An error occurs if the value is neither 0 nor 1 (SQLSTATE 42815), or the token embedded in the data location is not valid (SQLSTATE 428D1).

The result of the function is a DATALINK value without the write token. Neither *data-location* nor *has-token* can be null.

For a DATALINK column defined with WRITE PERMISSION ADMIN REQUIRING TOKEN FOR UPDATE, the write token must be in the data location to complete the SQL UPDATE statement (SQLSTATE 428D1). On the other hand, for WRITE PERMISSION ADMIN NOT REQUIRING TOKEN FOR UPDATE, the write token is not required, but is allowed in the data location.

For a DATALINK column defined with WRITE PERMISSION ADMIN REQUIRING TOKEN FOR UPDATE, the write token must be the same as the one used to open the specified file, if it was opened (SQLSTATE 428D1).

For any WRITE PERMISSION ADMIN column, even if the write token has expired, the token is still considered valid as long as the same token is used to open the specified file for write access.

In a case where no file update has taken place, or the DATALINK file is linked with other options, such as WRITE PERMISSION BLOCKED/FS or NO LINK CONTROL, this function will behave like DLVALUE.

### Examples:

v Given a DATALINK value that was inserted into column COLA (defined with WRITE PERMISSION ADMIN REQUIRING TOKEN FOR UPDATE) in table TBLA using the scalar function:

**DLVALUE**('http://dlfs.almaden.ibm.com/x/y/a.b','URL','a comment')

Use the scalar function DLURLCOMPLETEWRITE to fetch the value:

```
SELECT DLURLCOMPLETEWRITE(COLA)
 FROM TBLA
 WHERE ...
```
It returns:

```
HTTP://DLFS.ALMADEN.IBM.COM/x/y/****************;a.b
```
where \*\*\*\*\*\*\*\*\*\*\*\*\*\*\*\* represents the write token.

Use the above value to locate and update the content of the file. Issue the following SQL UPDATE statement to indicate that the file has been successfully changed:

```
UPDATE TBLA
 SET COLA = DLNEWCOPY('http://dlfs.almaden.ibm.com/x/y/********
   ********;a.b', 1)
 WHERE ...
```
where \*\*\*\*\*\*\*\*\*\*\*\*\*\*\*\* represents the same write token used to modify the file referenced by the URL value. Note that if COLA is defined with WRITE PERMISSION ADMIN NOT REQUIRING TOKEN FOR UPDATE, the write token is not required in the above example.

v The value of the second argument (*has-token*) can be substituted by the following CASE statement. Assume the URL value is contained in a variable named *url\_file*. Issue the following SQL UPDATE statement to indicate that the file has been successfully changed:

```
EXEC SQL UPDATE TBLA
 SET COLA = DLNEWCOPY(:url_file,
    (CASE
     WHEN LENGTH(:url_file) = LENGTH(DLURLCOMPLETEONLY(COLA))
     THEN 0
     ELSE 1
     END))
 WHERE ...
```
# **DLPREVIOUSCOPY**

 $\rightarrow$  DLPREVIOUSCOPY - ( *data-location* -, has-token -) -

The schema is SYSIBM.

The DLPREVIOUSCOPY function returns a DATALINK value which has an attribute indicating that the previous version of the file should be restored. If such a value is assigned to a DATALINK column as a result of an SQL UPDATE statement, it triggers DB2 to restore the linked file from the previously committed version. If such a value is assigned to a DATALINK column as a result of an SQL INSERT statement, an error (SQLSTATE 428D1) is returned.

### *data-location*

A VARCHAR(200) expression that specifies a varying-length character string containing a complete URL value. The value may have been obtained earlier by a SELECT statement through the DLURLCOMPLETEWRITE function.

### *has-token*

An INTEGER value that indicates whether the data location contains a write token.

- **0** The data location does not contain a write token.
- **1** The data location contains a write token.

An error occurs if the value is neither 0 nor 1 (SQLSTATE 42815), or the token embedded in the data location is not valid (SQLSTATE 428D1).

The result of the function is a DATALINK value without the write token. Neither *data-location* nor *has-token* can be null.

For a DATALINK column defined with WRITE PERMISSION ADMIN REQUIRING TOKEN FOR UPDATE, the write token must be in the data location to complete the SQL UPDATE statement (SQLSTATE 428D1). On the other hand, for WRITE PERMISSION ADMIN NOT REQUIRING TOKEN FOR UPDATE, the write token is not required, but is allowed in the data location.

For a DATALINK column defined with WRITE PERMISSION ADMIN REQUIRING TOKEN FOR UPDATE, the write token must be the same as the one used to open the specified file, if it was opened (SQLSTATE 428D1).

For any WRITE PERMISSION ADMIN column, even if the write token has expired, the token is still considered valid as long as the same token is used to open the specified file for write access.

Examples:

v Given a DATALINK value that was inserted into column COLA (defined with WRITE PERMISSION ADMIN REQUIRING TOKEN FOR UPDATE and RECOVERY YES) in table TBLA using the scalar function:

**DLVALUE**('http://dlfs.almaden.ibm.com/x/y/a.b','URL','a comment')

Use the scalar function DLURLCOMPLETEWRITE to fetch the value:

```
SELECT DLURLCOMPLETEWRITE(COLA)
 FROM TBLA
 WHERE ...
```
It returns:

```
HTTP://DLFS.ALMADEN.IBM.COM/x/y/****************;a.b
```
where \*\*\*\*\*\*\*\*\*\*\*\*\*\*\*\* represents the write token.

Use the above value to locate and update the content of the file. Issue the following SQL UPDATE statement to back out the file changes and restore to the previous committed version:

```
UPDATE TBLA
 SET COLA = DLPREVIOUSCOPY('http://dlfs.almaden.ibm.com/x/y/********
   ********;a.b', 1)
 WHERE ...
```
where \*\*\*\*\*\*\*\*\*\*\*\*\*\*\*\* represents the same write token used to modify the file referenced by the URL value. Note that if COLA is defined with WRITE PERMISSION ADMIN NOT REQUIRING TOKEN FOR UPDATE, the write token is not required in the above example.

v The value of the second argument (*has-token*) can be substituted by the following CASE statement. Assume the URL value is contained in a variable named *url\_file*. Issue the following SQL UPDATE statement to back out the file changes and restore to the previous committed version:

EXEC SQL **UPDATE** TBLA

```
SET COLA = DLPREVIOUSCOPY(:url_file,
  (CASE
    WHEN LENGTH(:url_file) = LENGTH(DLURLCOMPLETEONLY(COLA))
    THEN 0
   ELSE 1
   END))
WHERE ...
```
×

# **DLREPLACECONTENT**

 $\label{eq:non-const} \begin{minipage}{0.5\textwidth} \centering \begin{minipage}{0.5\textwidth} \centering \emph{D} \end{minipage} \begin{minipage}{0.5\textwidth} \centering \emph{D} \end{minipage} \begin{minipage}{0.5\textwidth} \centering \emph{D} \end{minipage} \begin{minipage}{0.5\textwidth} \centering \emph{D} \end{minipage} \begin{minipage}{0.5\textwidth} \centering \emph{D} \end{minipage} \begin{minipage}{0.5\textwidth} \centering \emph{D} \end{minipage} \begin{minipage}{0.5\textwidth} \$ , *comment-string*

The schema is SYSIBM.

The DLREPLACECONTENT function returns a DATALINK value. When the function is on the right hand side of a SET clause in an UPDATE statement, or is in a VALUES clause in an INSERT statement, the assignment of the returned value results in replacing the content of a file by another file and then creating a link to it. The actual file replacement process is done during commit processing of the current transaction.

### *data-location-target*

A VARCHAR(200) expression that specifies a varying-length character string containing a complete URL value.

### *data-location-source*

A VARCHAR expression that specifies the data location of a file in URL format. As a result of an assignment in an UPDATE or an INSERT statement, this file is renamed to the name of the file that is pointed to by *data-location-target*; the ownership and permission attributes of the target file are retained.

There is a restriction that *data-location-source* can only be one of the following:

- A zero-length value
- A NULL value
- v The value of *data-location-target* plus a suffix string. The suffix string can be up to 20 characters in length. The characters of the suffix string must belong to the URL character set. Moreover, the string cannot contain a "\" character under the UNC scheme, or the "/" character under other valid schemes (SQLSTATE 428D1).

### *comment-string*

An optional VARCHAR value that contains a comment or additional location information.

The result of the function is a DATALINK value. If any argument can be null, the result can be null; if *data-location-target* is null, the result is the null value.

If *data-location-source* is null, a zero-length string, or exactly the same as *data-location-target*, the effect of DLREPLACECONTENT is the same as DLVALUE.

Example:

• Replace the content of a linked file by another file. Given a DATALINK value that was inserted into column PICT\_FILE in table TBLA using the following INSERT statement:

EXEC SQL **INSERT INTO** TBLA (PICT\_ID, PICT\_FILE) **VALUES**(1000, **DLVALUE**('HTTP://HOSTA.COM/dlfs/image-data/pict1.gif'));

Replace the content of this file with another file by issuing the following SQL UPDATE statement:

EXEC SQL **UPDATE** TBLA **SET** PICT\_FILE = **DLREPLACECONTENT**('HTTP://HOSTA.COM/dlfs/image-data/pict1.gif', 'HTTP://HOSTA.COM/dlfs/image-data/pict1.gif.new') **WHERE** PICT\_ID = 1000;

# **DLURLCOMPLETE**

```
\rightarrow DLURLCOMPLETE - (-datalink-expression-)-
```
The DLURLCOMPLETE function returns the data location attribute from a DATALINK value with a link type of URL. When *datalink-expression* is a DATALINK column defined with the attribute READ PERMISSION DB, the value includes a file access token.

The argument must be an expression that results in a value with data type DATALINK.

The result of the function is VARCHAR(254). If the argument can be null, the result can be null; if the argument is null, the result is the null value.

If the DATALINK value only includes the comment the result returned is a zero length string.

Example:

v Given a DATALINK value that was inserted into column COLA of a row in table TBLA using the scalar function:

**DLVALUE**('http://dlfs.almaden.ibm.com/x/y/a.b','URL','a comment')

the following function operating on that value: **DLURLCOMPLETE**(COLA)

returns:

HTTP://DLFS.ALMADEN.IBM.COM/x/y/\*\*\*\*\*\*\*\*\*\*\*\*\*\*\*\*;a.b

where \*\*\*\*\*\*\*\*\*\*\*\*\*\*\*\* represents the access token.

# **DLURLCOMPLETEONLY**

```
\rightarrow DLURLCOMPLETEONLY - (-datalink-expression-)-
```
The schema is SYSIBM.

The DLURLCOMPLETEONLY function returns the data location attribute from a DATALINK value with a link type of URL. The value returned *never* includes a file access token.

The argument must be an expression that results in a value with data type DATALINK.

The result of the function is VARCHAR(254). If the argument can be null, the result can be null; if the argument is null, the result is the null value.

If the DATALINK value only includes a comment, the result is a zero length string.

### Example:

v Given a DATALINK value that was inserted into a DATALINK column COLA (defined with READ PERMISSION DB) in table TBLA using the scalar function: **DLVALUE**('http://dlfs.almaden.ibm.com/x/y/a.b','URL','a comment')

the following function operating on that value: **DLURLCOMPLETEONLY**(COLA)

returns:

HTTP://DLFS.ALMADEN.IBM.COM/x/y/a.b

## **DLURLCOMPLETEWRITE**

 $\rightarrow$ DLURLCOMPLETEWRITE-(-datalink-expression-)-

The schema is SYSIBM.

The DLURLCOMPLETEWRITE function returns the complete URL value from a DATALINK value with a link type of URL. If the DATALINK value produced from *datalink-expression* comes from a DATALINK column defined with WRITE PERMISSION ADMIN, a write token is included in the return value. The returned value can be used to locate and update the linked file.

If the DATALINK column is defined with another WRITE PERMISSION option (not ADMIN) or NO LINK CONTROL, DLURLCOMPLETEWRITE returns just the URL value without a write token. If the file reference is derived from a DATALINK column defined with WRITE PERMISSION FS, a token is not required to write to the file, because write permission is controlled by the file system; if the file reference is derived from a DATALINK column defined with WRITE PERMISSION BLOCKED, the file cannot be written to at all.

The argument must be an expression that results in a value with data type DATALINK.

The result of the function is VARCHAR(254). If the argument can be null, the result can be null; if the argument is null, the result is the null value.

If the DATALINK value only includes a comment, the result is a zero length string.

Example:

v Given a DATALINK value that was inserted into a DATALINK column COLA (defined with WRITE PERMISSION ADMIN) in table TBLA using the scalar function:

**DLVALUE**('http://dlfs.almaden.ibm.com/x/y/a.b','URL','a comment')

the following function operating on that value:

**DLURLCOMPLETEWRITE**(COLA)

returns:

HTTP://DLFS.ALMADEN.IBM.COM/x/y/\*\*\*\*\*\*\*\*\*\*\*\*\*\*\*\*;a.b

where \*\*\*\*\*\*\*\*\*\*\*\*\*\*\*\* represents the write token. If COLA is not defined with WRITE PERMISSION ADMIN, the write token will not be present.

# **DLURLPATH**

 $\rightarrow$ DLURLPATH- $(-$ datalink-expression-)-

The schema is SYSIBM.

The DLURLPATH function returns the path and file name necessary to access a file within a given server from a DATALINK value with a linktype of URL. When *datalink-expression* is a DATALINK column defined with the attribute READ PERMISSION DB, the value includes a file access token.

The argument must be an expression that results in a value with data type DATALINK.

The result of the function is VARCHAR(254). If the argument can be null, the result can be null; if the argument is null, the result is the null value.

If the DATALINK value only includes the comment the result returned is a zero length string.

Example:

v Given a DATALINK value that was inserted into column COLA of a row in table TBLA using the scalar function:

**DLVALUE**('http://dlfs.almaden.ibm.com/x/y/a.b','URL','a comment')

then the following function operating on that value: **DLURLPATH**(COLA)

will return the value:

```
/x/y/****************;a.b
```
(where \*\*\*\*\*\*\*\*\*\*\*\*\*\*\*\* represents the access token)

# **DLURLPATHONLY**

 $\rightarrow$  DLURLPATHONLY - (-datalink-expression-)-

The schema is SYSIBM.

The DLURLPATHONLY function returns the path and file name necessary to access a file within a given server from a DATALINK value with a linktype of URL. The value returned NEVER includes a file access token.

The argument must be an expression that results in a value with data type DATALINK.

The result of the function is VARCHAR(254). If the argument can be null, the result can be null; if the argument is null, the result is the null value.

If the DATALINK value only includes the comment the result returned is a zero length string.

Example:

v Given a DATALINK value that was inserted into column COLA of a row in table TBLA using the scalar function:

**DLVALUE**('http://dlfs.almaden.ibm.com/x/y/a.b','URL','a comment')

then the following function operating on that value: **DLURLPATHONLY**(COLA)

will return the value:  $/x/y/a.b$ 

### **DLURLPATHWRITE**

```
\rightarrowDLURLPATHWRITE-(-datalink-expression-)-
```
The schema is SYSIBM.

The DLURLPATHWRITE function returns the path and file name necessary to access a file within a given server from a DATALINK value with a linktype of URL. The value returned includes a write token if the DATALINK value produced from *datalink\_expression* comes from a DATALINK column defined with WRITE PERMISSION ADMIN.

If the DATALINK column is defined with other WRITE PERMISSION options (not ADMIN) or NO LINK CONTROL, DLURLPATHWRITE returns the path and file name without a write token. If the file reference is derived from a DATALINK column defined with WRITE PERMISSION FS, a token is not required to write to the file, because write permission is controlled by the file system; if the file reference is derived from a DATALINK column defined with WRITE PERMISSION BLOCKED, the file cannot be written to at all.

The argument must be an expression that results in a value with data type DATALINK.

The result of the function is VARCHAR(254). If the argument can be null, the result can be null; if the argument is null, the result is the null value.

If the DATALINK value only includes a comment, the result is a zero length string.

Example:

v Given a DATALINK value that was inserted into a DATALINK column COLA (defined with WRITE PERMISSION ADMIN) in table TBLA using the scalar function:

**DLVALUE**('http://dlfs.almaden.ibm.com/x/y/a.b','URL','a comment')

the following function operating on that value: **DLURLPATHWRITE**(COLA)

returns:

/x/y/\*\*\*\*\*\*\*\*\*\*\*\*\*\*\*\*;a.b

where \*\*\*\*\*\*\*\*\*\*\*\*\*\*\*\* represents the write token. If COLA is not defined with WRITE PERMISSION ADMIN, the write token will not be present.

## **DLURLSCHEME**

 $\rightarrow$ DLURLSCHEME-(-datalink-expression-)-

The schema is SYSIBM.

The DLURLSCHEME function returns the scheme from a DATALINK value with a linktype of URL. The value will always be in upper case.

The argument must be an expression that results in a value with data type DATALINK.

The result of the function is VARCHAR(20). If the argument can be null, the result can be null; if the argument is null, the result is the null value.

If the DATALINK value only includes the comment the result returned is a zero length string.

Example:

v Given a DATALINK value that was inserted into column COLA of a row in table TBLA using the scalar function:

**DLVALUE**('http://dlfs.almaden.ibm.com/x/y/a.b','URL','a comment')

then the following function operating on that value: **DLURLSCHEME**(COLA)

will return the value: HTTP

# **DLURLSERVER**

```
\rightarrowDLURLSERVER-(-datalink-expression-)-
```
The schema is SYSIBM.

The DLURLSERVER function returns the file server from a DATALINK value with a linktype of URL. The value will always be in upper case.

The argument must be an expression that results in a value with data type DATALINK.

The result of the function is VARCHAR(254). If the argument can be null, the result can be null; if the argument is null, the result is the null value.

If the DATALINK value only includes the comment the result returned is a zero length string.

Example:

v Given a DATALINK value that was inserted into column COLA of a row in table TBLA using the scalar function:

**DLVALUE**('http://dlfs.almaden.ibm.com/x/y/a.b','URL','a comment')

then the following function operating on that value: **DLURLSERVER**(COLA)

will return the value: DLFS.ALMADEN.IBM.COM

# **DLVALUE**

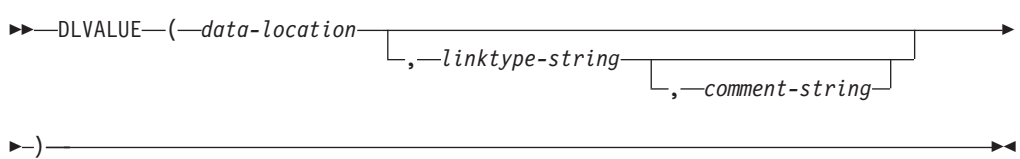

The schema is SYSIBM.

The DLVALUE function returns a DATALINK value. In a Unicode database, if a supplied argument is a graphic string, it is first converted to a character string before the function is executed. When the function is on the right hand side of a SET clause in an UPDATE statement or is in a VALUES clause in an INSERT statement, it usually also creates a link to a file. However, if only a comment is specified (in which case the data-location is a zero-length string), the DATALINK value is created with empty linkage attributes so there is no file link.

### *data-location*

If the link type is URL, then this is an expression that yields a varying length character string containing a complete URL value.

#### *linktype-string*

An optional VARCHAR expression that specifies the link type of the DATALINK value. The only valid value is 'URL' (SQLSTATE 428D1).

#### *comment-string*

An optional VARCHAR(254) value that provides a comment or additional location information. The length of *data-location* plus *comment-string* must not exceed 200 bytes.

The result of the function is a DATALINK value. If any argument of the DLVALUE function can be null, the result can be null; If the *data-location* is null, the result is the null value.

When defining a DATALINK value using this function, consider the maximum length of the target of the value. For example, if a column is defined as DATALINK(200), then the maximum length of the *data-location* plus the *comment* is 200 bytes.

### Example:

v Insert a row into the table. The URL values for the first two links are contained in the variables named url\_article and url\_snapshot. The variable named url\_snapshot\_comment contains a comment to accompany the snapshot link. There is, as yet, no link for the movie, only a comment in the variable named url\_movie\_comment.

```
EXEC SQL
  INSERT INTO HOCKEY_GOALS
   VALUES('Maurice Richard',
           'Montreal Canadien',
           '?',
           'Boston Bruins,
           '1952-04-24',
           'Winning goal in game 7 of Stanley Cup final',
           DLVALUE(:url_article),
           DLVALUE(:url_snapshot, 'URL', :url_snapshot_comment),
           DLVALUE('', 'URL', :url_movie_comment) );
```
# **DOUBLE**

**Numeric to Double:**

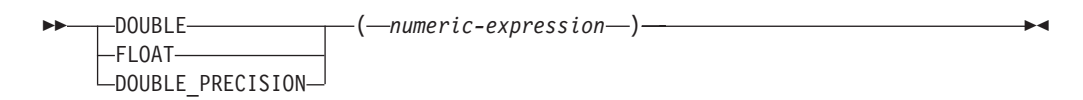

#### **Character String to Double:**

 $\rightarrow$  DOUBLE  $(-string\text{-}expression$ )

The schema is SYSIBM. However, the schema for DOUBLE(*string-expression*) is SYSFUN.

The DOUBLE function returns a floating-point number corresponding to a:

- number if the argument is a numeric expression
- character string representation of a number if the argument is a string expression.

In a Unicode database, if a supplied argument is a graphic string, it is first converted to a character string before the function is executed.

#### **Numeric to Double**

#### *numeric-expression*

The argument is an expression that returns a value of any built-in numeric data type.

The result of the function is a double-precision floating-point number. If the argument can be null, the result can be null; if the argument is null, the result is the null value.

The result is the same number that would occur if the argument were assigned to a double-precision floating-point column or variable.

### **Character String to Double**

#### *string-expression*

The argument can be of type CHAR or VARCHAR in the form of a numeric constant. Leading and trailing blanks in argument are ignored.

The result of the function is a double-precision floating-point number. The result can be null; if the argument is null, the result is the null value.

The result is the same number that would occur if the string was considered a constant and assigned to a double-precision floating-point column or variable.

#### Example:

Using the EMPLOYEE table, find the ratio of salary to commission for employees whose commission is not zero. The columns involved (SALARY and COMM) have DECIMAL data types. To eliminate the possibility of out-of-range results, DOUBLE is applied to SALARY so that the division is carried out in floating point:

### **DOUBLE**

**SELECT** EMPNO, **DOUBLE**(SALARY)/COMM **FROM** EMPLOYEE **WHERE** COMM > 0

# <span id="page-357-0"></span>**ENCRYPT**

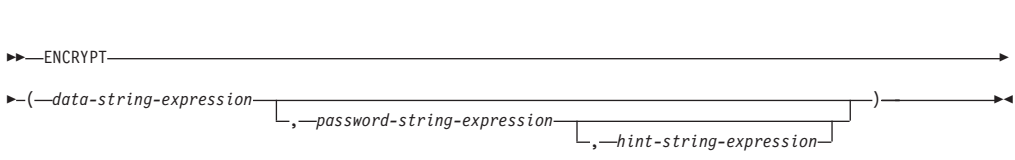

The schema is SYSIBM.

The ENCRYPT function returns a value that is the result of encrypting *data-string-expression*. The password used for encryption is either the *password-string-expression* value or the ENCRYPTION PASSWORD value (as assigned using the SET ENCRYPTION PASSWORD statement). In a Unicode database, if a supplied argument is a graphic string, it is first converted to a character string before the function is executed.

#### *data-string-expression*

An expression that returns a CHAR or VARCHAR value to be encrypted. The length attribute for the data type of *data-string-expression* is limited to 32663 without a *hint-string-expression* argument and 32631 when the *hint-string-expression* argument is specified (SQLSTATE 42815).

#### *password-string-expression*

An expression that returns a CHAR or VARCHAR value with at least 6 bytes and no more than 127 bytes (SQLSTATE 428FC). The value represents the password used to encrypt the *data-string-expression*. If the value of the password argument is null or not provided, the data will be encrypted using the ENCRYPTION PASSWORD value, which must have been set for the session (SQLSTATE 51039).

### *hint-string-expression*

An expression that returns a CHAR or VARCHAR value up to 32 bytes that will help data owners remember passwords (for example, 'Ocean' as a hint to remember 'Pacific'). If a hint value is given, the hint is embedded into the result and can be retrieved using the GETHINT function. If this argument is null or not provided, no hint will be embedded in the result.

The result data type of the function is VARCHAR FOR BIT DATA.

The length attribute of the result is:

- When the optional hint parameter is specified, the length attribute of the non-encrypted data + 8 bytes + the number of bytes to the next 8 byte boundary + 32 bytes for the hint length.
- With no hint parameter, the length attribute of the non-encrypted data  $+8$  bytes + the number of bytes to the next 8 byte boundary.

If the first argument can be null, the result can be null; if the first argument is null, the result is the null value.

Notice that the encrypted result is longer than the *data-string-expression* value. Therefore, when assigning encrypted values, ensure that the target is declared with sufficient size to contain the entire encrypted value.

#### **Notes:**

- v *Encryption Algorithm:* The internal encryption algorithm used is RC2 block cipher with padding, the 128-bit secret key is derived from the password using a MD2 message digest.
- v *Encryption Passwords and Data:* It is the user's responsibility to perform password management. Once the data is encrypted only the password used to encrypt it can be used to decrypt it (SQLSTATE 428FD). Be careful when using CHAR variables to set password values as they may be padded with blanks. The encrypted result may contain null terminator and other non-printable characters.
- v *Table Column Definition:* When defining columns and types to contain encrypted data, always calculate the length attribute as follows.

For encrypted data with no hint:

Maximum length of the non-encrypted data  $+8$  bytes  $+$  the number of bytes to the next 8 byte boundary = encrypted data column length.

For encrypted data with an embedded hint:

Maximum length of the non-encrypted data  $+ 8$  bytes  $+$  the number of bytes to the next 8 byte boundary  $+32$  bytes for the hint length = encrypted data column length.

Any assignment or cast to a length shorter than the suggested data length may result in failed decryption in the future and lost data. Blanks are valid encrypted data values that may be truncated when stored in a column that is too short.

Some sample column length calculations:

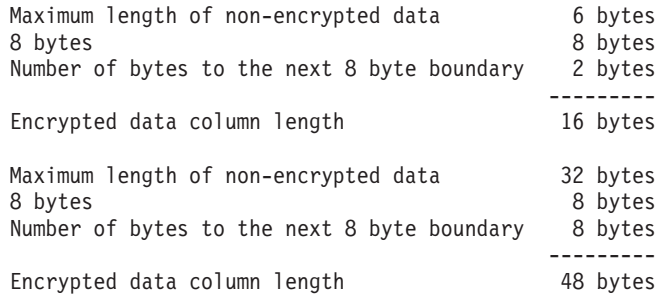

v *Administration of encrypted data:* Encrypted data can only be decrypted on servers that support the decryption functions that correspond to the ENCRYPT function. Hence, replication of columns with encrypted data should only be done to servers that support the DECRYPT\_BIN or DECRYPT\_CHAR function.

Examples:

*Example 1*: This example uses the ENCRYPTION PASSWORD value to hold the encryption password.

**SET ENCRYPTION PASSWORD** = 'Ben123'; **INSERT INTO** EMP(SSN) **VALUES ENCRYPT**('289-46-8832');

*Example 2*: This example explicitly passes the encryption password.

**INSERT INTO** EMP(SSN) **VALUES ENCRYPT**('289-46-8832','Ben123');

*Example 3*: The hint 'Ocean' is stored to help the user remember the encryption password of 'Pacific'.

**INSERT INTO** EMP(SSN) **VALUES ENCRYPT**('289-46-8832','Pacific','Ocean');

#### **Related reference:**

- "DECRYPT\_BIN and [DECRYPT\\_CHAR"](#page-332-0) on page 313
- ["GETHINT"](#page-363-0) on page 344

# **EVENT\_MON\_STATE**

 $\rightarrow$  EVENT MON STATE  $(-string-expression$ 

The schema is SYSIBM.

The EVENT\_MON\_STATE function returns the current state of an event monitor.

The argument is a string expression with a resulting type of CHAR or VARCHAR and a value that is the name of an event monitor. If the named event monitor does not exist in the SYSCAT.EVENTMONITORS catalog table, SQLSTATE 42704 will be returned. In a Unicode database, if a supplied argument is a graphic string, it is first converted to a character string before the function is executed.

The result is an integer with one of the following values:

- **0** The event monitor is inactive.
- **1** The event monitor is active.

If the argument can be null, the result can be null; if the argument is null, the result is the null value.

Example:

The following example selects all of the defined event monitors, and indicates whether each is active or inactive:

```
SELECT EVMONNAME,
  CASE
   WHEN EVENT_MON_STATE(EVMONNAME) = 0 THEN 'Inactive'
   WHEN EVENT_MON_STATE(EVMONNAME) = 1 THEN 'Active'
  END
  FROM SYSCAT.EVENTMONITORS
```
# **EXP**

 $\rightarrow$  EXP - (  $-expression$  ) -

The schema is SYSFUN.

Returns the exponential function of the argument.

The argument can be of any built-in numeric data type. It is converted to a double-precision floating-point number for processing by the function.

The result of the function is a double-precision floating-point number. The result can be null; if the argument is null, the result is the null value.

# **FLOAT**

FLOAT ( *numeric-expression* )

The schema is SYSIBM.

The FLOAT function returns a floating-point representation of a number. FLOAT is a synonym for DOUBLE.

### **Related reference:**

• ["DOUBLE"](#page-355-0) on page 336

# **FLOOR**

 $\rightarrow$  FLOOR  $(-expression-)$ 

The schema is SYSIBM. (The SYSFUN version of the FLOOR function continues to be available.)

Returns the largest integer value less than or equal to the argument.

The result of the function has the same data type and length attribute as the argument except that the scale is 0 if the argument is DECIMAL. For example, an argument with a data type of DECIMAL(5,5) returns DECIMAL(5,0).

The result can be null if the argument can be null or the database is configured with DFT\_SQLMATHWARN set to YES; the result is the null value if the argument is null.

### **GETHINT**

<del>▶▶</del> - GETHINT - ( *encrypted-data* - ) -

The schema is SYSIBM.

The GETHINT function will return the password hint if one is found in the *encrypted-data*. A password hint is a phrase that will help data owners remember passwords; for example, 'Ocean' as a hint to remember 'Pacific'. In a Unicode database, if a supplied argument is a graphic string, it is first converted to a character string before the function is executed.

*encrypted-data*

An expression that returns a CHAR FOR BIT DATA or VARCHAR FOR BIT DATA value that is a complete, encrypted data string. The data string must have been encrypted using the ENCRYPT function (SQLSTATE 428FE).

The result of the function is VARCHAR(32). The result can be null; if the hint parameter was not added to the *encrypted-data* by the ENCRYPT function or the first argument is null, the result is the null value.

Example:

In this example the hint 'Ocean' is stored to help the user remember the encryption password 'Pacific'.

**INSERT INTO** EMP (SSN) **VALUES ENCRYPT**('289-46-8832', 'Pacific','Ocean'); **SELECT GETHINT**(SSN) **FROM** EMP;

The value returned is 'Ocean'.

### **Related reference:**

- "DECRYPT\_BIN and [DECRYPT\\_CHAR"](#page-332-0) on page 313
- ["ENCRYPT"](#page-357-0) on page 338

### **GENERATE\_UNIQUE**

 $\blacktriangleright$   $\blacktriangleright$  -GENERATE UNIQUE  $-(-)$  -

The schema is SYSIBM.

The GENERATE\_UNIQUE function returns a bit data character string 13 bytes long (CHAR(13) FOR BIT DATA) that is unique compared to any other execution of the same function. (The system clock is used to generate the internal Universal Time, Coordinated (UTC) timestamp along with the partition number on which the function executes. Adjustments that move the actual system clock backward could result in duplicate values.) The function is defined as not-deterministic.

There are no arguments to this function (the empty parentheses must be specified).

The result of the function is a unique value that includes the internal form of the Universal Time, Coordinated (UTC) and the partition number where the function was processed. The result cannot be null.

The result of this function can be used to provide unique values in a table. Each successive value will be greater than the previous value, providing a sequence that can be used within a table. The value includes the partition number where the function executed so that a table partitioned across multiple partitions also has unique values in some sequence. The sequence is based on the time the function was executed.

This function differs from using the special register CURRENT TIMESTAMP in that a unique value is generated for each row of a multiple row insert statement or an insert statement with a fullselect.

The timestamp value that is part of the result of this function can be determined using the TIMESTAMP scalar function with the result of GENERATE\_UNIQUE as an argument.

Examples:

v Create a table that includes a column that is unique for each row. Populate this column using the GENERATE\_UNIQUE function. Notice that the UNIQUE\_ID column has ″FOR BIT DATA″ specified to identify the column as a bit data character string.

```
CREATE TABLE EMP_UPDATE
  (UNIQUE_ID CHAR(13) FOR BIT DATA,
 EMPNO CHAR(6),
 TEXT VARCHAR(1000))
 INSERT INTO EMP_UPDATE
   VALUES (GENERATE_UNIQUE(), '000020', 'Update entry...'),
    (GENERATE_UNIQUE(), '000050', 'Update entry...')
```
This table will have a unique identifier for each row provided that the UNIQUE\_ID column is always set using GENERATE\_UNIQUE. This can be done by introducing a trigger on the table.

**CREATE TRIGGER** EMP\_UPDATE\_UNIQUE **NO CASCADE BEFORE INSERT ON** EMP\_UPDATE **REFERENCING NEW AS** NEW\_UPD **FOR EACH ROW SNEW\_UPD.UNIQUE\_ID = GENERATE\_UNIQUE()**

With this trigger defined, the previous INSERT statement could be issued without the first column as follows.

```
INSERT INTO EMP_UPDATE (EMPNO, TEXT)
  VALUES ('000020', 'Update entry 1...'),
  ('000050', 'Update entry 2...')
```
The timestamp (in UTC) for when a row was added to EMP\_UPDATE can be returned using:

```
SELECT TIMESTAMP (UNIQUE_ID), EMPNO, TEXT
 FROM EMP_UPDATE
```
Therefore, there is no need to have a timestamp column in the table to record when a row is inserted.

# **GRAPHIC**

### **Graphic to Graphic:**

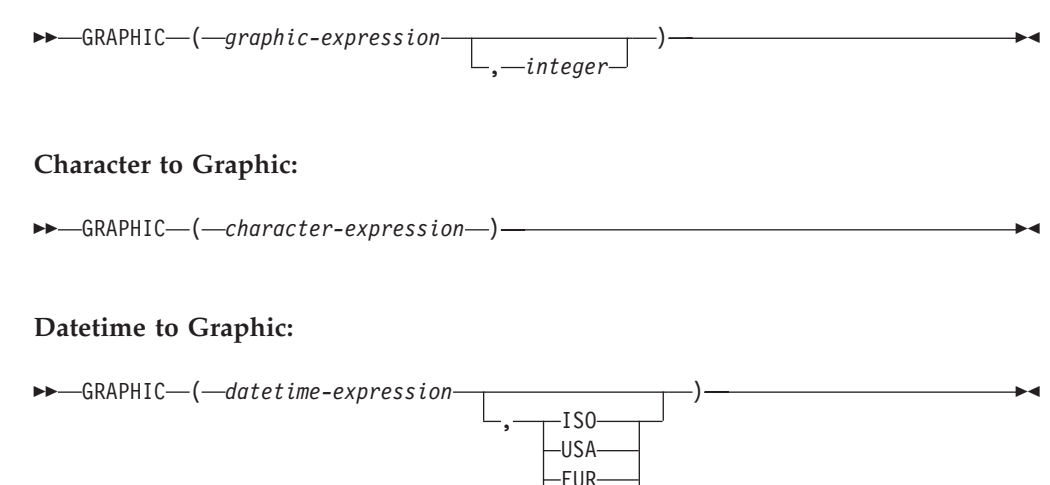

JIS  $-1$  OCAL

The schema is SYSIBM.

The GRAPHIC function returns a fixed-length graphic string representation of:

- A graphic string, if the first argument is any type of graphic string
- v A datetime value (Unicode database only), if the first argument is a date, time, or timestamp

In a Unicode database, if a supplied argument is a character string, it is first converted to a graphic string before the function is executed. When the output string is truncated, such that the last character is a high surrogate, that surrogate is converted to the blank character (X'0020'). Do not rely on this behavior, because it might change in a future release.

The result of the function is a fixed-length graphic string (GRAPHIC data type). If the first argument can be null, the result can be null; if the first argument is null, the result is the null value.

### **Graphic to Graphic**

### *graphic-expression*

An expression that returns a value that is a graphic string.

*integer*

An integer value specifying the length attribute of the resulting GRAPHIC data type. The value must be between 1 and 127. If a value is not specified, the length attribute of the result is the same as the length attribute of the first argument.

### **Character to Graphic**

*character-expression*

An expression whose value must be of a character string data type other than LONG VARCHAR or CLOB, and whose maximum length is 16 336 bytes.

The length attribute of the result is equal to the length attribute of the argument.

### **Datetime to Graphic**

#### *datetime-expression*

An expression that is of one of the following three data types:

- **date** The result is the graphic string representation of the date in the format specified by the second argument. The length of the result is 10. An error is returned if the second argument is specified and is not a valid value (SQLSTATE 42703).
- **time** The result is the graphic string representation of the time in the format specified by the second argument. The length of the result is 8. An error is returned if the second argument is specified and is not a valid value (SQLSTATE 42703).

#### **timestamp**

The result is the graphic string representation of the timestamp. The length of the result is 26. The second argument is not applicable and must not be specified (SQLSTATE 42815).

The code page of the string is the code page of the database at the application server.

### **Related reference:**

• ["VARGRAPHIC"](#page-459-0) on page 440

### **HASHEDVALUE**

 $\rightarrow$  -HASHEDVALUE - ( - column-name - ) -

The schema is SYSIBM.

The HASHEDVALUE function returns the partitioning map index of the row obtained by applying the partitioning function on the partitioning key value of the row. For example, if used in a SELECT clause, it returns the partitioning map index for each row of the table that was used to form the result of the SELECT statement.

The partitioning map index returned on transition variables and tables is derived from the current transition values of the partitioning key columns. For example, in a before insert trigger, the function will return the projected partitioning map index given the current values of the new transition variables. However, the values of the partitioning key columns may be modified by a subsequent before insert trigger. Thus, the final partitioning map index of the row when it is inserted into the database may differ from the projected value.

The argument must be the qualified or unqualified name of a column in a table. The column can have any data type. (This function cannot be used as a source function when creating a user-defined function. Because it accepts any data type as an argument, it is not necessary to create additional signatures to support user-defined distinct types.) If *column-name* references a column of a view the expression in the view for the column must reference a column of the underlying base table and the view must be deletable. A nested or common table expression follows the same rules as a view.

The specific row (and table) for which the partitioning map index is returned by the HASHEDVALUE function is determined from the context of the SQL statement that uses the function.

The data type of the result is INTEGER in the range 0 to 4095. For a table with no partitioning key, the result is always 0. A null value is never returned. Since row-level information is returned, the results are the same, regardless of which column is specified for the table.

The HASHEDVALUE function cannot be used on replicated tables, within check constraints, or in the definition of generated columns (SQLSTATE 42881).

For compatibility with versions earlier than Version 8, the function name PARTITION can be substituted for HASHEDVALUE.

Example:

v List the employee numbers (EMPNO) from the EMPLOYEE table for all rows with a partitioning map index of 100.

```
SELECT EMPNO FROM EMPLOYEE
 WHERE HASHEDVALUE(PHONENO) = 100
```
v Log the employee number and the projected partitioning map index of the new row into a table called EMPINSERTLOG2 for any insertion of employees by creating a before trigger on the table EMPLOYEE.

### **HASHEDVALUE**

**CREATE TRIGGER** EMPINSLOGTRIG2 **BEFORE INSERT ON** EMPLOYEE **REFERENCING NEW AW** NEWTABLE **FOR EACH ROW INSERT INTO** EMPINSERTLOG2 **VALUES**(NEWTABLE.EMPNO, **HASHEDVALUE**(NEWTABLE.EMPNO))

### **Related reference:**

v "CREATE VIEW statement" in the *SQL Reference, Volume 2*

## **HEX**

 $\rightarrow$  HEX  $-$  (  $-expression$  ) -

The schema is SYSIBM.

The HEX function returns a hexadecimal representation of a value as a character string.

The argument can be an expression that is a value of any built-in data type with a maximum length of 16 336 bytes.

The result of the function is a character string. If the argument can be null, the result can be null; if the argument is null, the result is the null value.

The code page is the database code page.

The result is a string of hexadecimal digits. The first two represent the first byte of the argument, the next two represent the second byte of the argument, and so forth. If the argument is a datetime value or a numeric value the result is the hexadecimal representation of the internal form of the argument. The hexadecimal representation that is returned may be different depending on the application server where the function is executed. Cases where differences would be evident include:

- Character string arguments when the HEX function is performed on an ASCII client with an EBCDIC server or on an EBCDIC client with an ASCII server.
- v Numeric arguments (in some cases) when the HEX function is performed where client and server systems have different byte orderings for numeric values.

The type and length of the result vary based on the type and length of character string arguments.

- Character string
	- Fixed length not greater than 127
		- Result is a character string of fixed length twice the defined length of the argument.
	- Fixed length greater than 127
		- Result is a character string of varying length twice the defined length of the argument.
	- Varying length
		- Result is a character string of varying length with maximum length twice the defined maximum length of the argument.
- Graphic string
	- Fixed length not greater than 63
		- Result is a character string of fixed length four times the defined length of the argument.
- Fixed length greater than 63
	- Result is a character string of varying length four times the defined length of the argument.
- Varying length

– Result is a character string of varying length with maximum length four times the defined maximum length of the argument.

#### Examples:

Assume the use of a DB2 for AIX application server for the following examples.

• Using the DEPARTMENT table set the host variable HEX\_MGRNO (char(12)) to the hexadecimal representation of the manager number (MGRNO) for the 'PLANNING' department (DEPTNAME).

```
SELECT HEX(MGRNO)
 INTO :HEX_MGRNO
 FROM DEPARTMENT
 WHERE DEPTNAME = 'PLANNING'
```
HEX\_MGRNO will be set to '303030303230' when using the sample table (character value is '000020').

- Suppose COL $_1$  is a column with a data type of char(1) and a value of 'B'. The hexadecimal representation of the letter 'B' is X'42'. HEX(COL\_1) returns a two-character string '42'.
- v Suppose COL\_3 is a column with a data type of decimal(6,2) and a value of 40.1. An eight-character string '0004010C' is the result of applying the HEX function to the internal representation of the decimal value, 40.1.

# **HOUR**

 $\rightarrow$  **HOUR**  $(-expression$  ) –

The schema is SYSIBM.

The HOUR function returns the hour part of a value.

The argument must be a time, timestamp, time duration, timestamp duration, or a valid character string representation of a time or timestamp that is neither a CLOB nor a LONG VARCHAR. In a Unicode database, if a supplied argument is a graphic string, it is first converted to a character string before the function is executed.

The result of the function is a large integer. If the argument can be null, the result can be null; if the argument is null, the result is the null value.

The other rules depend on the data type of the argument:

- v If the argument is a time, timestamp or valid string representation of a time or timestamp:
	- The result is the hour part of the value, which is an integer between 0 and 24.
- v If the argument is a time duration or timestamp duration:
	- The result is the hour part of the value, which is an integer between −99 and 99. A nonzero result has the same sign as the argument.

Example:

Using the CL\_SCHED sample table, select all the classes that start in the afternoon.

```
SELECT * FROM CL_SCHED
 WHERE HOUR(STARTING) BETWEEN 12 AND 17
```
| | |

### **IDENTITY\_VAL\_LOCAL**

 $\rightarrow$  IDENTITY VAL LOCAL  $(-)$  -

The schema is SYSIBM.

The IDENTITY\_VAL\_LOCAL function is a non-deterministic function that returns the most recently assigned value for an identity column, where the assignment occurred as a result of a single row INSERT statement using a VALUES clause. The function has no input parameters.

The result is a DECIMAL(31,0), regardless of the actual data type of the corresponding identity column.

The value returned by the function is the value assigned to the identity column of the table identified in the most recent single row INSERT statement. The INSERT statement must contain a VALUES clause on a table containing an identity column. The INSERT statement must also be issued at the same level; that is, the value must available locally at the level it was assigned, until it is replaced by the next assigned value. (A new level is initiated each time a trigger or routine is invoked.)

The assigned value is either a value supplied by the user (if the identity column is defined as GENERATED BY DEFAULT), or an identity value generated by DB2.

The function returns a null value if a single row INSERT statement with a VALUES clause has not been issued at the current processing level against a table containing an identity column.

The result of the function is not affected by the following:

- v A single row INSERT statement with a VALUES clause for a table without an identity column.
- A multiple row INSERT statement with a VALUES clause.
- An INSERT statement with a fullselect.
- A ROLLBACK TO SAVEPOINT statement.

Notes:

- v Expressions in the VALUES clause of an INSERT statement are evaluated prior to the assignments for the target columns of the INSERT statement. Thus, an invocation of an IDENTITY\_VAL\_LOCAL function inside the VALUES clause of an INSERT statement will use the most recently assigned value for an identity column from a previous INSERT statement. The function returns the null value if no previous single row INSERT statement with a VALUES clause for a table containing an identity column has been executed within the same level as the IDENTITY\_VAL\_LOCAL function.
- The identity column value of the table for which the trigger is defined can be determined within a trigger, by referencing the trigger transition variable for the identity column.
- The result of invoking the IDENTITY\_VAL\_LOCAL function from within the trigger condition of an insert trigger is a null value.
- v It is possible that multiple before or after insert triggers exist for a table. In this case, each trigger is processed separately, and identity values assigned by one triggered action are not available to other triggered actions using the

IDENTITY\_VAL\_LOCAL function. This is true even though the multiple triggered actions are conceptually defined at the same level.

- It is not generally recommended to use the IDENTITY\_VAL\_LOCAL function in the body of a before insert trigger. The result of invoking the IDENTITY\_VAL\_LOCAL function from within the triggered action of a before insert trigger is the null value. The value for the identity column of the table for which the trigger is defined cannot be obtained by invoking the IDENTITY\_VAL\_LOCAL function within the triggered action of a before insert trigger. However, the value for the identity column can be obtained in the triggered action, by referencing the trigger transition variable for the identity column.
- The result of invoking the IDENTITY\_VAL\_LOCAL function from within the triggered action of an after insert trigger is the value assigned to an identity column of the table identified in the most recent single row INSERT statement invoked in the same triggered action that had a VALUES clause for a table containing an identity column. (This applies to both FOR EACH ROW and FOR EACH STATEMENT after insert triggers.) If a single row INSERT statement with a VALUES clause for a table containing an identity column was not executed within the same triggered action, prior to the invocation of the IDENTITY\_VAL\_LOCAL function, then the function returns a null value.
- Since the results of the IDENTITY\_VAL\_LOCAL function are not deterministic, the result of an invocation of the IDENTITY\_VAL\_LOCAL function within the SELECT statement of a cursor can vary for each FETCH statement.
- The assigned value is the value actually assigned to the identity column (that is, the value that would be returned on a subsequent SELECT statement). This value is not necessarily the value provided in the VALUES clause of the INSERT statement, or a value generated by DB2. The assigned value could be a value specified in a SET transition variable statement, within the body of a before insert trigger, for a trigger transition variable associated with the identity column.
- The value returned by the function is unpredictable following a failed single row INSERT with a VALUES clause into a table with an identity column. The value may be the value that would have been returned from the function had it been invoked prior to the failed INSERT, or it may be the value that would have been assigned had the INSERT succeeded. The actual value returned depends on the point of failure and is therefore unpredictable.

Examples:

Example 1: Set the variable IVAR to the value assigned to the identity column in the EMPLOYEE table. If this insert is the first into the EMPLOYEE table, then IVAR would have a value of 1.

```
CREATE TABLE EMPLOYEE
  (EMPNO INTEGER GENERATED ALWAYS AS IDENTITY,
  NAME CHAR(30),
  SALARY DECIMAL(5,2),
  DEPTNO SMALLINT)
```
Example 2: An IDENTITY\_VAL\_LOCAL function invoked in an INSERT statement returns the value associated with the previous single row INSERT statement, with a VALUES clause for a table with an identity column. Assume for this example that there are two tables, T1 and T2. Both T1 and T2 have an identity column named C1. DB2 generates values in sequence, starting with 1, for the C1 column in table T1, and values in sequence, starting with 10, for the C1 column in table T2.

```
CREATE TABLE T1
     (C1 INTEGER GENERATED ALWAYS AS IDENTITY,
     C2 INTEGER)
  CREATE TABLE T2
     (C1 DECIMAL(15,0) GENERATED BY DEFAULT AS IDENTITY
       (START WITH 10),
     C2 INTEGER)
  INSERT INTO T1 (C2) VALUES (5)
  INSERT INTO T1 (C2) VALUES (6)
  SELECT * FROM T1
which gives a result of:
```
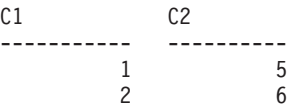

and now, declaring the function for the variable IVAR:

```
VALUES IDENTITY_VAL_LOCAL() INTO :IVAR
```
At this point, the IDENTITY\_VAL\_LOCAL function would return a value of 2 in IVAR, because that was the value most recently assigned by DB2. The following INSERT statement inserts a single row into T2, where column C2 gets a value of 2 from the IDENTITY\_VAL\_LOCAL function.

**INSERT INTO** T2 (C2) **VALUES (IDENTITY\_VAL\_LOCAL())**

**SELECT \* FROM** T2 **WHERE** C1 = **DECIMAL**(**IDENTITY\_VAL\_LOCAL**(),15,0)

returning a result of:

C1 C2 ----------------- ---------- 10. 2

Invoking the IDENTITY\_VAL\_LOCAL function after this insert results in a value of 10, which is the value generated by DB2 for column C1 of T2.

In a nested environment involving a trigger, use the IDENTITY\_VAL\_LOCAL function to retrieve the identity value assigned at a particular level, even though there might have been identity values assigned at lower levels. Assume that there are three tables, EMPLOYEE, EMP\_ACT, and ACCT\_LOG. There is an after insert trigger defined on EMPLOYEE that results in additional inserts into the EMP\_ACT and ACCT\_LOG tables.

```
CREATE TABLE EMPLOYEE
  (EMPNO SMALLINT GENERATED ALWAYS AS IDENTITY (START WITH 1000),
  NAME CHAR(30),
  SALARY DECIMAL(5,2),
  DEPTNO SMALLINT);
CREATE TABLE EMP_ACT
  (ACNT_NUM SMALLINT GENERATED ALWAYS AS IDENTITY (START WITH 1),
  EMPNO SMALLINT);
CREATE TABLE ACCT_LOG
  (ID SMALLINT GENERATED ALWAYS AS IDENTITY (START WITH 100),
  ACNT_NUM SMALLINT,
  EMPNO SMALLINT);
```

```
CREATE TRIGGER NEW_HIRE
  AFTER INSERT ON EMPLOYEE
  REFERENCING NEW AS NEW_EMP
 FOR EACH ROW
  BEGIN ATOMIC
   INSERT INTO EMP_ACT (EMPNO)
   VALUES (NEW EMP.EMPNO);
   INSERT INTO ACCT_LOG (ACNT_NUM EMPNO)
   VALUES (IDENTITY_VAL_LOCAL(), NEW_EMP.EMPNO);
  END
```
The first triggered INSERT statement inserts a row into the EMP\_ACT table. This INSERT statement uses a trigger transition variable for the EMPNO column of the EMPLOYEE table, to indicate that the identity value for the EMPNO column of the EMPLOYEE table is to be copied to the EMPNO column of the EMP\_ACT table. The IDENTITY VAL LOCAL function could not be used to obtain the value assigned to the EMPNO column of the EMPLOYEE table. This is because an INSERT statement has not been issued at this level of the nesting, and as such, if the IDENTITY\_VAL\_LOCAL function were invoked in the VALUES clause of the INSERT for EMP\_ACT, then it would return a null value. This INSERT statement for the EMP\_ACT table also results in the generation of a new identity column value for the ACNT\_NUM column.

A second triggered INSERT statement inserts a row into the ACCT\_LOG table. This statement invokes the IDENTITY\_VAL\_LOCAL function to indicate that the identity value assigned to the ACNT\_NUM column of the EMP\_ACT table in the previous INSERT statement in the triggered action is to be copied to the ACNT\_NUM column of the ACCT\_LOG table. The EMPNO column is assigned the same value as the EMPNO column of EMPLOYEE table.

From the invoking application (that is, the level at which the INSERT to EMPLOYEE is issued), set the variable IVAR to the value assigned to the EMPNO column of the EMPLOYEE table by the original INSERT statement.

**INSERT INTO** EMPLOYEE (NAME, SALARY, DEPTNO) **VALUES** ('Rupert', 989.99, 50);

**SELECT** EMPNO, SUBSTR(NAME,10) **AS** NAME, SALARY, DEPTNO

The contents of the three tables after processing the original INSERT statement and all of the triggered actions are:

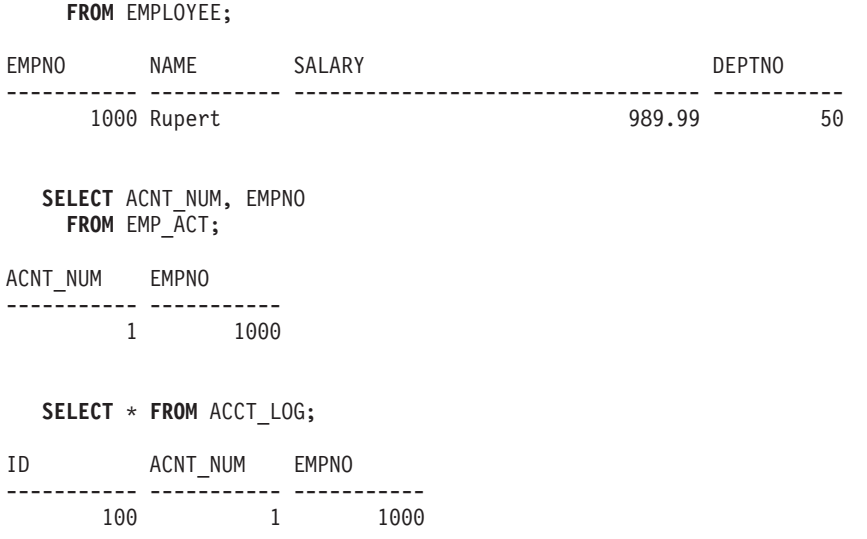

The result of the IDENTITY\_VAL\_LOCAL function is the most recently assigned value for an identity column at the same nesting level. After processing the original INSERT statement and all of the triggered actions, the IDENTITY\_VAL\_LOCAL function returns a value of 1000, because this is the value assigned to the EMPNO column of the EMPLOYEE table. The following VALUES statement results in setting IVAR to 1000. The insert into the EMP\_ACT table (which occurred after the insert into the EMPLOYEE table and at a lower nesting level) has no affect on what is returned by this invocation of the IDENTITY\_VAL\_LOCAL function.

**VALUES IDENTITY\_VAL\_LOCAL() INTO** :IVAR;

### **Related samples:**

- v "fnuse.out -- HOW TO USE BUILT-IN SQL FUNCTIONS (C)"
- v "fnuse.sqc -- How to use built-in SQL functions (C)"
- $*$  "fnuse.out -- HOW TO USE FUNCTIONS  $(C++)''$
- "fnuse.sqC -- How to use built-in SQL functions  $(C++)''$

### **INSERT**

INSERT ( *expression1* , *expression2* , *expression3* , *expression4* )

The schema is SYSFUN.

Returns a string where *expression3* bytes have been deleted from *expression1*, beginning at *expression2*, and where *expression4* has been inserted into *expression1*, beginning at *expression2*. If the length of the result string exceeds the maximum for the return type, an error is returned (SQLSTATE 38552).

The first argument is a character string or a binary string type. In a Unicode database, if a supplied argument is a graphic string, it is first converted to a character string before the function is executed. The second and third arguments must be a numeric value with a data type of SMALLINT or INTEGER. If the first argument is a character string, then the fourth argument must also be a character string. If the first argument is a binary string, then the fourth argument must be a binary string. For a VARCHAR the maximum length is 4 000 bytes and for a CLOB or a binary string the maximum length is 1 048 576 bytes. For the first and fourth arguments, CHAR is converted to VARCHAR and LONG VARCHAR to CLOB(1M), for second and third arguments SMALLINT is converted to INTEGER for processing by the function.

The result is based on the argument types as follows:

- VARCHAR(4000) if both the first and fourth arguments are VARCHAR (not exceeding 4 000 bytes) or CHAR
- CLOB(1M) if either the first or fourth argument is CLOB or LONG VARCHAR
- v BLOB(1M) if both first and fourth arguments are BLOB.

The result can be null; if any argument is null, the result is the null value.

Example:

• Delete one character from the word 'DINING' and insert 'VID', both beginning at the third character.

**VALUES CHAR(INSERT(**'DINING', 3, 1, 'VID'**)**, 10**)**

This example returns the following:

1

---------- DIVIDING

As mentioned, the output of the INSERT function is VARCHAR(4000). In this example, the function CHAR has been used to limit the output of INSERT to 10 bytes. The starting location of a particular string can be found using the LOCATE function.

### **Related reference:**

• ["LOCATE"](#page-387-0) on page 368

### **INTEGER**

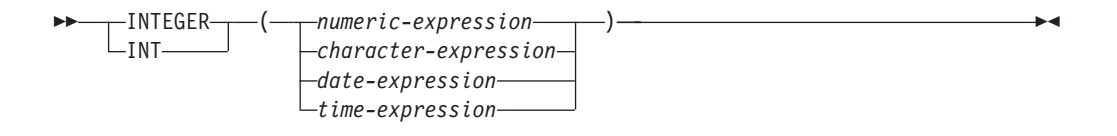

The schema is SYSIBM.

The INTEGER function returns an integer representation of a number, character string, date, or time in the form of an integer constant. In a Unicode database, if a supplied argument is a graphic string, it is first converted to a character string before the function is executed.

#### *numeric-expression*

An expression that returns a value of any built-in numeric data type.

If the argument is a *numeric-expression*, the result is the same number that would occur if the argument were assigned to a large integer column or variable. If the whole part of the argument is not within the range of integers, an error occurs. The decimal part of the argument is truncated if present.

#### *character-expression*

An expression that returns a character string value of length not greater than the maximum length of a character constant. Leading and trailing blanks are eliminated and the resulting string must conform to the rules for forming an SQL integer constant (SQLSTATE 22018). The character string cannot be a long string.

If the argument is a *character-expression*, the result is the same number that would occur if the corresponding integer constant were assigned to a large integer column or variable.

#### *date-expression*

An expression that returns a value of the DATE data type. The result is an INTEGER value representing the date as *yyyymmdd*.

*time-expression*

An expression that returns a value of the TIME data type. The result is an INTEGER value representing the time as *hhmmss*.

The result of the function is a large integer. If the argument can be null, the result can be null; if the argument is null, the result is the null value.

#### Examples:

• Using the EMPLOYEE table, select a list containing salary (SALARY) divided by education level (EDLEVEL). Truncate any decimal in the calculation. The list should also contain the values used in the calculation and employee number (EMPNO). The list should be in descending order of the calculated value.

**SELECT INTEGER** (SALARY / EDLEVEL), SALARY, EDLEVEL, EMPNO **FROM** EMPLOYEE **ORDER BY** 1 **DESC**

v Using the EMPLOYEE table, select the EMPNO column in integer form for further processing in the application.

```
SELECT INTEGER(EMPNO) FROM EMPLOYEE
```
v Assume that the column BIRTHDATE (date) has an internal value equivalent to '1964-07-20'.

### **INTEGER**(BIRTHDATE)

results in the value 19 640 720.

v Assume that the column STARTTIME (time) has an internal value equivalent to '12:03:04'.

**INTEGER**(STARTTIME)

results in the value 120 304.

# **JULIAN\_DAY**

JULIAN\_DAY ( *expression* )

The schema is SYSFUN.

Returns an integer value representing the number of days from January 1, 4713 B.C. (the start of the Julian date calendar) to the date value specified in the argument.

The argument must be a date, timestamp, or a valid character string representation of a date or timestamp that is neither a CLOB nor a LONG VARCHAR. In a Unicode database, if a supplied argument is a graphic string, it is first converted to a character string before the function is executed.

The result of the function is INTEGER. The result can be null; if the argument is null, the result is the null value.

## **LCASE or LOWER**

```
-LCASE———(—string-expression—)
-I OWER
                                                                                                              \blacktriangleright
```
The schema is SYSIBM. (The SYSFUN version of this function continues to be available with support for LONG VARCHAR and CLOB arguments.)

The LCASE or LOWER function returns a string in which all the SBCS characters have been converted to lowercase characters. That is, the characters A-Z will be translated to the characters a-z, and characters with diacritical marks will be translated to their lowercase equivalents if they exist. For example, in code page 850, É maps to é. Because not all characters are translated, LCASE(UCASE(*stringexpression*)) does not necessarily return the same result as LCASE(*string-expression*).

The argument must be an expression whose value is a CHAR or VARCHAR data type.

The result of the function has the same data type and length attribute as the argument. If the argument can be null, the result can be null; if the argument is null, the result is the null value.

In a Unicode database, if a supplied argument is a graphic string, it is first converted to a character string before the function is executed.

Example:

Ensure that the characters in the value of column JOB in the EMPLOYEE table are returned in lowercase characters.

```
SELECT LCASE(JOB)
  FROM EMPLOYEE
  WHERE EMPNO = '000020';
```
The result is the value 'manager'.

### **Related reference:**

v "LCASE [\(SYSFUN](#page-383-0) schema)" on page 364

## <span id="page-383-0"></span>**LCASE (SYSFUN schema)**

LCASE ( *expression* )

The schema is SYSFUN.

Returns a string in which all the characters A-Z have been converted to the characters a-z (characters with diacritical marks are not converted). Note that LCASE(UCASE(string)) will therefore not necessarily return the same result as LCASE(string).

The argument can be of any built-in character string type. For a VARCHAR, the maximum length is 4 000 bytes, and for a CLOB, the maximum length is 1 048 576 bytes.

The result of the function is:

- VARCHAR(4000) if the argument is VARCHAR (not exceeding 4 000 bytes) or CHAR
- CLOB(1M) if the argument is CLOB or LONG VARCHAR

The result can be null; if the argument is null, the result is the null value.

In a Unicode database, if a supplied argument is a graphic string, it is first converted to a character string before the function is executed.

# **LEFT**

**►►**  $-$ LEFT  $(-expression1 - , -expression2 - ) -$ 

The schema is SYSFUN.

Returns a string consisting of the leftmost *expression2* bytes in *expression1*. The *expression1* value is effectively padded on the right with the necessary number of blank characters so that the specified substring of *expression1* always exists.

The first argument is a character string or a binary string type. In a Unicode database, if a supplied argument is a graphic string, it is first converted to a character string before the function is executed. For a VARCHAR, the maximum length is 4 000 bytes and for a CLOB or a binary string, the maximum length is 1 048 576 bytes. The second argument must be of data type INTEGER or SMALLINT.

The result of the function is:

- VARCHAR(4000) if the argument is VARCHAR (not exceeding 4 000 bytes) or CHAR
- CLOB(1M) if the argument is CLOB or LONG VARCHAR
- BLOB(1M) if the argument is BLOB.

The result can be null; if any argument is null, the result is the null value.

## **LENGTH**

 $\rightarrow$  LENGTH-(-expression-)-

The schema is SYSIBM.

The LENGTH function returns the length of a value.

The argument can be an expression that returns a value of any built-in data type.

The result of the function is a large integer. If the argument can be null, the result can be null; if the argument is null, the result is the null value.

The result is the length of the argument. The length does not include the null indicator byte of column arguments that allow null values. The length of strings includes blanks but does not include the length control field of varying-length strings. The length of a varying-length string is the actual length, not the maximum length.

The length of a graphic string is the number of DBCS characters. The length of all other values is the number of bytes used to represent the value:

- 2 for small integer
- 4 for large integer
- $(p/2)+1$  for decimal numbers with precision  $p$
- The length of the string for binary strings
- The length of the string for character strings
- 4 for single-precision floating-point
- 8 for double-precision floating-point
- 4 for date
- 3 for time
- 10 for timestamp

Examples:

• Assume the host variable ADDRESS is a varying length character string with a value of '895 Don Mills Road'.

**LENGTH**(:ADDRESS)

Returns the value 18.

• Assume that START\_DATE is a column of type DATE. **LENGTH**(START\_DATE)

Returns the value 4.

• This example returns the value 10. **LENGTH**(**CHAR**(START\_DATE, **EUR**))

LN ( *expression* )

The schema is SYSFUN.

Returns the natural logarithm of the argument (same as LOG).

The argument can be of any built-in numeric data type. It is converted to a double-precision floating-point number for processing by the function.

The result of the function is a double-precision floating-point number. The result can be null; if the argument is null, the result is the null value.

# **LN**

### <span id="page-387-0"></span>**LOCATE**

## **LOCATE**

```
▶▶ <u>--LOCATE</u> -- Gearch-string --- Source-string
                                                                        , start
                                                                                                                      \blacktriangleright
```
The schema is SYSFUN.

Returns the starting position of the first occurrence of *search-string* within *source-string*. If the optional *start* is specified, it indicates the character position in *source-string* at which the search is to begin. The LOCATE function would then be equivalent to:

**POSSTR**(**SUBSTR**(*source-string*, *start*), *search-string*) + *start* - 1

If *search-string* is not found within *source-string*, the value 0 is returned.

If the first argument is a character string, the second argument must be a character string. For a VARCHAR, the maximum length is 4 000 bytes, and for a CLOB, the maximum length is 1 048 576 bytes. If the first argument is a binary string, the second argument must be a binary string with a maximum length of 1 048 576 bytes. In a Unicode database, if a supplied argument is a graphic string, it is first converted to a character string before the function is executed. The third argument must be INTEGER or SMALLINT.

The result of the function is INTEGER. The result can be null; if any argument is null, the result is the null value.

Example:

v Find the location of the letter 'N' (first occurrence) in the word 'DINING'. **VALUES LOCATE (**'N', 'DINING'**)**

This example returns the following: 1 -----------

3

# **LOG**

 $\n \ \rightarrow \ \ \, \text{LOG} \text{---} (\text{--expression} \text{---})$ 

The schema is SYSFUN.

Returns the natural logarithm of the argument (same as LN).

The argument can be of any built-in numeric data type. It is converted to a double-precision floating-point number for processing by the function.

The result of the function is a double-precision floating-point number. The result can be null; if the argument is null, the result is the null value.

# **LOG10**

 $\rightarrow$  10610 - ( -expression - ) -  $\rightarrow$ 

The schema is SYSFUN.

Returns the base 10 logarithm of the argument.

The argument can be of any built-in numeric type. It is converted to a double-precision floating-point number for processing by the function.

The result of the function is a double-precision floating-point number. The result can be null; if the argument is null, the result is the null value.

# **LONG\_VARCHAR**

 $\rightarrow$  LONG VARCHAR  $-$  (*-character-string-expression*) ) – (2008)

The schema is SYSIBM.

The LONG\_VARCHAR function returns a LONG VARCHAR representation of a character string data type. In a Unicode database, if a supplied argument is a graphic string, it is first converted to a character string before the function is executed.

*character-string-expression*

An *expression* that returns a value that is a character string with a maximum length of 32 700 bytes.

The result of the function is a LONG VARCHAR. If the argument can be null, the result can be null; if the argument is null, the result is the null value.

# **LONG\_VARGRAPHIC**

 $\rightarrow$  LONG\_VARGRAPHIC - (-graphic-expression-) -- The mass of the set of the set of the set of the set of the set of the set of the set of the set of the set of the set of the set of the set of the set of the set of the set

The schema is SYSIBM.

The LONG\_VARGRAPHIC function returns a LONG VARGRAPHIC representation of a double-byte character string.

*graphic-expression*

An *expression* that returns a value that is a graphic string with a maximum length of 16 350 double byte characters.

The result of the function is a LONG VARGRAPHIC. If the argument can be null, the result can be null; if the argument is null, the result is the null value.

### **LTRIM**

 $\rightarrow$  LTRIM  $-$  ( $\rightarrow$ *tring-expression*) –

The schema is SYSIBM. (The SYSFUN version of this function continues to be available with support for LONG VARCHAR and CLOB arguments.)

The LTRIM function removes blanks from the beginning of *string-expression*.

The argument can be a CHAR, VARCHAR, GRAPHIC, or VARGRAPHIC data type.

- v If the argument is a graphic string in a DBCS or EUC database, then the leading double byte blanks are removed.
- v If the argument is a graphic string in a Unicode database, then the leading UCS-2 blanks are removed.
- Otherwise, the leading single byte blanks are removed.

The result data type of the function is:

- v VARCHAR if the data type of *string-expression* is VARCHAR or CHAR
- v VARGRAPHIC if the data type of *string-expression* is VARGRAPHIC or GRAPHIC

The length parameter of the returned type is the same as the length parameter of the argument data type.

The actual length of the result for character strings is the length of *string-expression* minus the number of bytes removed for blank characters. The actual length of the result for graphic strings is the length (in number of double byte characters) of *string-expression* minus the number of double byte blank characters removed. If all of the characters are removed, the result is an empty, varying-length string (length is zero).

If the argument can be null, the result can be null; if the argument is null, the result is the null value.

Example:

Assume that host variable HELLO is defined as CHAR(9) and has a value of ' Hello'.

**VALUES LTRIM**(:HELLO)

The result is 'Hello'.

### **Related reference:**

• "LTRIM [\(SYSFUN](#page-393-0) schema)" on page 374

# <span id="page-393-0"></span>**LTRIM (SYSFUN schema)**

LTRIM ( *expression* )

The schema is SYSFUN.

Returns the characters of the argument with leading blanks removed.

The argument can be of any built-in character string type. For a VARCHAR the maximum length is 4 000 bytes and for a CLOB the maximum length is 1 048 576 bytes.

The result of the function is:

- v VARCHAR(4000) if the argument is VARCHAR (not exceeding 4 000 bytes) or CHAR
- CLOB(1M) if the argument is CLOB or LONG VARCHAR.

The result can be null; if the argument is null, the result is the null value.

### **MICROSECOND**

 $\rightarrow$  MICROSECOND-(-expression-)-

The schema is SYSIBM.

The MICROSECOND function returns the microsecond part of a value.

The argument must be a timestamp, timestamp duration, or a valid character string representation of a timestamp that is neither a CLOB nor a LONG VARCHAR. In a Unicode database, if a supplied argument is a graphic string, it is first converted to a character string before the function is executed.

The result of the function is a large integer. If the argument can be null, the result can be null; if the argument is null, the result is the null value.

The other rules depend on the data type of the argument:

- v If the argument is a timestamp or a valid string representation of a timestamp: – The integer ranges from 0 through 999 999.
- If the argument is a duration:
	- The result reflects the microsecond part of the value which is an integer between −999 999 through 999 999. A nonzero result has the same sign as the argument.

Example:

• Assume a table TABLEA contains two columns, TS1 and TS2, of type TIMESTAMP. Select all rows in which the microseconds portion of TS1 is not zero and the seconds portion of TS1 and TS2 are identical.

```
SELECT * FROM TABLEA
 WHERE MICROSECOND(TS1) <> 0
   AND
 SECOND(TS1) = SECOND(TS2)
```
## **MIDNIGHT\_SECONDS**

```
\rightarrow MIDNIGHT SECONDS ( expression \rightarrow
```
The schema is SYSFUN.

Returns an integer value in the range 0 to 86 400, representing the number of seconds between midnight and the time value specified in the argument.

The argument must be a time, timestamp, or a valid character string representation of a time or timestamp that is neither a CLOB nor a LONG VARCHAR. In a Unicode database, if a supplied argument is a graphic string, it is first converted to a character string before the function is executed.

The result of the function is INTEGER. The result can be null; if the argument is null, the result is the null value.

Examples:

v Find the number of seconds between midnight and 00:10:10, and midnight and 13:10:10.

```
VALUES (MIDNIGHT_SECONDS('00:10:10'), MIDNIGHT_SECONDS('13:10:10'))
```
This example returns the following:

```
1 2
----------- -----------
    610 47410
```
Since a minute is 60 seconds, there are 610 seconds between midnight and the specified time. The same follows for the second example. There are 3600 seconds in an hour, and 60 seconds in a minute, resulting in 47410 seconds between the specified time and midnight.

v Find the number of seconds between midnight and 24:00:00, and midnight and 00:00:00.

```
VALUES (MIDNIGHT_SECONDS('24:00:00'), MIDNIGHT_SECONDS('00:00:00'))
```
This example returns the following:

```
1 2
----------- -----------
   86400 0
```
Note that these two values represent the same point in time, but return different MIDNIGHT\_SECONDS values.
### **MINUTE**

 $\rightarrow$  MINUTE  $-$  (  $-expression$  ) –

The schema is SYSIBM.

The MINUTE function returns the minute part of a value.

The argument must be a time, timestamp, time duration, timestamp duration, or a valid character string representation of a time or timestamp that is neither a CLOB nor a LONG VARCHAR. In a Unicode database, if a supplied argument is a graphic string, it is first converted to a character string before the function is executed.

The result of the function is a large integer. If the argument can be null, the result can be null; if the argument is null, the result is the null value.

The other rules depend on the data type of the argument:

- v If the argument is a time, timestamp or valid string representation of a time or timestamp:
	- The result is the minute part of the value, which is an integer between 0 and 59.
- v If the argument is a time duration or timestamp duration:
	- The result is the minute part of the value, which is an integer between −99 and 99. A nonzero result has the same sign as the argument.

Example:

• Using the CL\_SCHED sample table, select all classes with a duration less than 50 minutes.

```
SELECT * FROM CL_SCHED
  WHERE HOUR(ENDING - STARTING) = 0
   AND
  MINUTE(ENDING - STARTING) < 50
```
## **MOD**

MOD ( *expression* , *expression* )

The schema is SYSFUN.

Returns the remainder of the first argument divided by the second argument. The result is negative only if first argument is negative.

The result of the function is:

- SMALLINT if both arguments are SMALLINT
- v INTEGER if one argument is INTEGER and the other is INTEGER or SMALLINT
- v BIGINT if one argument is BIGINT and the other argument is BIGINT, INTEGER or SMALLINT.

The result can be null; if any argument is null, the result is the null value.

## **MONTH**

 $\rightarrow$  *MONTH-(-expression-)*-

The schema is SYSIBM.

The MONTH function returns the month part of a value.

The argument must be a date, timestamp, date duration, timestamp duration, or a valid character string representation of a date or timestamp that is neither a CLOB nor a LONG VARCHAR. In a Unicode database, if a supplied argument is a graphic string, it is first converted to a character string before the function is executed.

The result of the function is a large integer. If the argument can be null, the result can be null; if the argument is null, the result is the null value.

The other rules depend on the data type of the argument:

- v If the argument is a date, timestamp, or a valid string representation of a date or timestamp:
	- The result is the month part of the value, which is an integer between 1 and 12.
- v If the argument is a date duration or timestamp duration:
	- The result is the month part of the value, which is an integer between −99 and 99. A nonzero result has the same sign as the argument.

Example:

• Select all rows from the EMPLOYEE table for people who were born (BIRTHDATE) in DECEMBER.

**SELECT \* FROM** EMPLOYEE **WHERE MONTH**(BIRTHDATE) = 12

# **MONTHNAME**

MONTHNAME ( *expression* )

The schema is SYSFUN.

Returns a mixed case character string containing the name of the month (for example, January) for the month portion of the argument, based on the locale when the database was started.

The argument must be a date, timestamp, or a valid character string representation of a date or timestamp that is neither a CLOB nor a LONG VARCHAR. In a Unicode database, if a supplied argument is a graphic string, it is first converted to a character string before the function is executed.

The result of the function is VARCHAR(100). The result can be null; if the argument is null, the result is the null value.

## **MULTIPLY\_ALT**

 $\rightarrow$  MULTIPLY ALT  $($  *exact numeric expression*  $\rightarrow$  *exact numeric expression* $\rightarrow$   $\rightarrow$ 

The schema is SYSIBM.

The MULTIPLY\_ALT scalar function returns the product of the two arguments as a decimal value. It is provided as an alternative to the multiplication operator, especially when the sum of the precisions of the arguments exceeds 31.

The arguments can be any built-in exact numeric data type (DECIMAL, BIGINT, INTEGER, or SMALLINT).

The result of the function is a DECIMAL. The precision and scale of the result are determined as follows, using the symbols *p* and *s* to denote the precision and scale of the first argument, and the symbols *p*' and *s*' to denote the precision and scale of the second argument.

The precision is MIN(31,  $p + p'$ )

The scale is:

- 0 if the scale of both arguments is 0
- MIN(31,  $s + s'$ ) if  $p + p'$  is less than or equal to 31
- MAX(MIN(3, *s* + *s*'), 31 (*p s* + *p*' *s*') ) if *p* + *p*' is greater than 31.

The result can be null if at least one argument can be null, or if the database is configured with DFT\_SQLMATHWARN set to YES; the result is the null value if one of the arguments is null.

The MULTIPLY\_ALT function is a preferable choice to the multiplication operator when performing decimal arithmetic where a scale of at least 3 is required and the sum of the precisions exceeds 31. In these cases, the internal computation is performed so that overflows are avoided. The final result is then assigned to the result data type, using truncation where necessary to match the scale. Note that overflow of the final result is still possible when the scale is 3.

The following is a sample comparing the result types using MULTIPLY\_ALT and the multiplication operator.

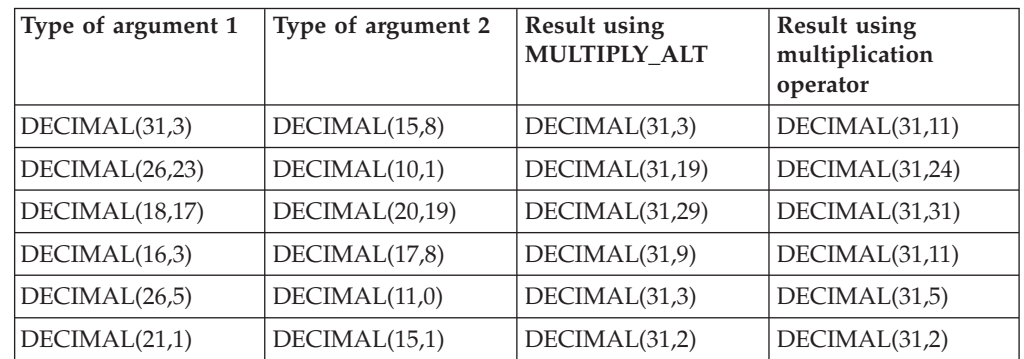

Example:

Multiply two values where the data type of the first argument is DECIMAL(26,3) and the data type of the second argument is DECIMAL(9,8). The data type of the result is DECIMAL(31,7).

values multiply\_alt(98765432109876543210987.654,5.43210987)

1 ---------------------------------

536504678578875294857887.5277415

Note that the complete product of these two numbers is 536504678578875294857887.52774154498, but the last 4 digits are truncated to match the scale of the result data type. Using the multiplication operator with the same values will cause an arithmetic overflow, since the result data type is DECIMAL(31,11) and the result value has 24 digits left of the decimal, but the result data type only supports 20 digits.

# **NULLIF**

NULLIF ( *expression* , *expression* )

The schema is SYSIBM.

The NULLIF function returns a null value if the arguments are equal, otherwise it returns the value of the first argument.

The arguments must be comparable. They can be of either a built-in (other than a long string or DATALINK) or distinct data type (other than based on a long string or DATALINK). (This function cannot be used as a source function when creating a user-defined function. Because this function accepts any compatible data types as arguments, it is not necessary to create additional signatures to support user-defined distinct types.) The attributes of the result are the attributes of the first argument.

The result of using NULLIF(e1,e2) is the same as using the expression **CASE WHEN** e1=e2 **THEN NULL ELSE** e1 **END**

Note that when e1=e2 evaluates to unknown (because one or both arguments is NULL), CASE expressions consider this not true. Therefore, in this situation, NULLIF returns the value of the first argument.

Example:

v Assume host variables PROFIT, CASH, and LOSSES have DECIMAL data types with the values 4500.00, 500.00, and 5000.00 respectively:

**NULLIF** (:PROFIT + :CASH , :LOSSES )

Returns a null value.

### **Related reference:**

• ["Assignments](#page-118-0) and comparisons" on page 99

## **POSSTR**

```
\rightarrow POSSTR-(-source-string-,-search-string-)-
```
The schema is SYSIBM.

The POSSTR function returns the starting position of the first occurrence of one string (called the *search-string*) within another string (called the *source-string*). Numbers for the *search-string* position start at 1 (not 0).

The result of the function is a large integer. If either of the arguments can be null, the result can be null; if either of the arguments is null, the result is the null value.

#### *source-string*

An expression that specifies the source string in which the search is to take place.

The expression can be specified by any one of:

- a constant
- a special register
- a host variable (including a locator variable or a file reference variable)
- a scalar function
- a large object locator
- a column name
- an expression concatenating any of the above

#### *search-string*

An expression that specifies the string that is to be searched for.

The expression can be specified by any one of:

- a constant
- a special register
- a host variable
- a scalar function whose operands are any of the above
- an expression concatenating any of the above

with the restrictions that:

- No element in the expression can be of type LONG VARCHAR, CLOB, LONG VARGRAPHIC or DBCLOB. In addition, it cannot be a BLOB file reference variable.
- The actual length of *search-string* cannot be more than 4 000 bytes.

Both *search-string* and *source-string* have zero or more contiguous positions. If the strings are character or binary strings, a position is a byte. If the strings are graphic strings, a position is a graphic (DBCS) character.

The POSSTR function accepts mixed data strings. However, POSSTR operates on a strict byte-count basis, oblivious to changes between single and multi-byte characters.

The following rules apply:

- v The data types of *source-string* and *search-string* must be compatible, otherwise an error is raised (SQLSTATE 42884).
	- If *source-string* is a character string, then *search-string* must be a character string, but not a CLOB or LONG VARCHAR, with an actual length of 32 672 bytes or less.
	- If *source-string* is a graphic string, then *search-string* must be a graphic string, but not a DBCLOB or LONG VARGRAPHIC, with an actual length of 16 336 double-byte characters or less.
	- If *source-string* is a binary string, then *search-string* must be a binary string with an actual length of 32 672 bytes or less.
- v If *search-string* has a length of zero, the result returned by the function is 1.
- Otherwise:
	- If *source-string* has a length of zero, the result returned by the function is zero.
	- Otherwise:
		- If the value of *search-string* is equal to an identical length substring of contiguous positions from the value of *source-string*, then the result returned by the function is the starting position of the first such substring within the *source-string* value.
		- Otherwise, the result returned by the function is 0.

### Example

v Select RECEIVED and SUBJECT columns as well as the starting position of the words 'GOOD BEER' within the NOTE\_TEXT column for all entries in the IN\_TRAY table that contain these words.

**SELECT** RECEIVED, SUBJECT, **POSSTR**(NOTE\_TEXT, 'GOOD BEER') **FROM** IN\_TRAY **WHERE POSSTR**(NOTE\_TEXT, 'GOOD BEER') <> 0

# **POWER**

 $\rightarrow$  POWER- $(-\text{expression1} -$ ,  $-\text{expression2}-$ )-

The schema is SYSFUN.

Returns the value of *expression1* to the power of *expression2*.

The arguments can be of any built-in numeric data type. DECIMAL and REAL arguments are converted to a double-precision floating-point number.

The result of the function is:

- INTEGER if both arguments are INTEGER or SMALLINT
- v BIGINT if one argument is BIGINT and the other argument is BIGINT, INTEGER or SMALLINT
- DOUBLE otherwise.

The result can be null; if any argument is null, the result is the null value.

# **QUARTER**

 $\rightarrow$  QUARTER  $(-expression$ 

The schema is SYSFUN.

Returns an integer value in the range 1 to 4, representing the quarter of the year for the date specified in the argument.

The argument must be a date, timestamp, or a valid character string representation of a date or timestamp that is neither a CLOB nor a LONG VARCHAR. In a Unicode database, if a supplied argument is a graphic string, it is first converted to a character string before the function is executed.

The result of the function is INTEGER. The result can be null; if the argument is null, the result is the null value.

# **RADIANS**

 $\rightarrow$  RADIANS - (*-expression*-) - **2000** 

The schema is SYSFUN.

Returns the number of radians converted from argument which is expressed in degrees.

The argument can be of any built-in numeric data type. It is converted to a double-precision floating-point number for processing by the function.

The result of the function is a double-precision floating-point number. The result can be null; if the argument is null, the result is the null value.

### **RAISE\_ERROR**

 $\rightarrow$  RAISE\_ERROR- $(-\text{sglstate}$ <sub>7</sub>-diagnostic-string-)-

The schema is SYSIBM.

The RAISE\_ERROR function causes the statement that includes the function to return an error with the specified SQLSTATE, SQLCODE -438, and *diagnostic-string*. The RAISE\_ERROR function always returns NULL with an undefined data type. In a Unicode database, if a supplied argument is a graphic string, it is first converted to a character string before the function is executed.

*sqlstate*

A character string containing exactly 5 characters. It must be of type CHAR defined with a length of 5 or type VARCHAR defined with a length of 5 or greater. The *sqlstate* value must follow the rules for application-defined SQLSTATEs as follows:

- Each character must be from the set of digits ('0' through '9') or non-accented upper case letters ('A' through 'Z')
- The SQLSTATE class (first two characters) cannot be '00', '01' or '02' since these are not error classes.
- If the SQLSTATE class (first two characters) starts with the character '0' through '6' or 'A' through 'H', then the subclass (last three characters) must start with a letter in the range 'I' through 'Z'
- v If the SQLSTATE class (first two characters) starts with the character '7', '8', '9' or 'I' though 'Z', then the subclass (last three characters) can be any of '0' through '9' or 'A' through 'Z'.

If the SQLSTATE does not conform to these rules an error occurs (SQLSTATE 428B3).

### *diagnostic-string*

An expression of type CHAR or VARCHAR that returns a character string of up to 70 bytes that describes the error condition. If the string is longer than 70 bytes, it will be truncated.

To use this function in a context where the rules for result data types do not apply (such as alone in a select list), a cast specification must be used to give the null returned value a data type. A CASE expression is where the RAISE\_ERROR function will be most useful.

Example:

List employee numbers and education levels as Post Graduate, Graduate and Diploma. If an education level is greater than 20, raise an error.

```
SELECT EMPNO,
  CASE WHEN EDUCLVL < 16 THEN 'Diploma'
       WHEN EDUCLVL < 18 THEN 'Graduate'
       WHEN EDUCLVL < 21 THEN 'Post Graduate'
       ELSE RAISE_ERROR('70001',
         'EDUCLVL has a value greater than 20')
 END
FROM EMPLOYEE
```
### **RAND**

 $-RAND$ *expression*

The schema is SYSFUN.

The RAND function returns a floating point value between 0 and 1.

If an expression is specified, it is used as the seed value. The expression must be a built-in SMALLINT or INTEGER data type with a value between 0 and 2 147 483 647.

 $\blacktriangleright$ 

The data type of the result is double-precision floating point. If the argument is null, the result is the null value.

A specific seed value will produce the same sequence of random numbers for a specific instance of a RAND function in a query each time the query is executed. If a seed value is not specified, a different sequence of random numbers is produced each time the query is executed within the same session. To produce a set of random numbers that varies from session to session, specify a random seed; for example, one that is based on the current time.

RAND is a non-deterministic function.

# **REAL**

 $\rightarrow$ -REAL- $(-$ numeric-expression-)-

The schema is SYSIBM.

The REAL function returns a single-precision floating-point representation of a number.

The argument is an expression that returns a value of any built-in numeric data type.

The result of the function is a single-precision floating-point number. If the argument can be null, the result can be null; if the argument is null, the result is the null value.

The result is the same number that would occur if the argument were assigned to a single-precision floating-point column or variable.

Example:

Using the EMPLOYEE table, find the ratio of salary to commission for employees whose commission is not zero. The columns involved (SALARY and COMM) have DECIMAL data types. The result is desired in single-precision floating point. Therefore, REAL is applied to SALARY so that the division is carried out in floating point (actually double-precision) and then REAL is applied to the complete expression to return the result in single-precision floating point.

```
SELECT EMPNO, REAL(REAL(SALARY)/COMM)
 FROM EMPLOYEE
 WHERE COMM > 0
```
## **REC2XML**

 $\rightarrow$  REC2XML- $(-$ *decimal-constant*-,-format-string-,-row-tag-string-

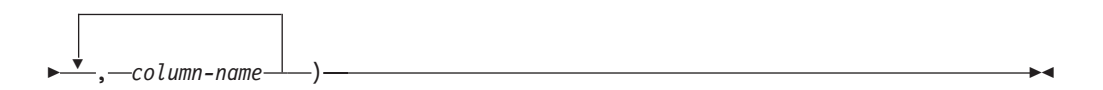

The schema is SYSIBM.

The REC2XML function returns a string formatted with XML tags, containing column names and column data. In a Unicode database, if a supplied argument is a graphic string, it is first converted to a character string before the function is executed.

#### *decimal-constant*

The expansion factor for replacing column data characters. The decimal value must be greater than 0.0 and less than or equal to 6.0. (SQLSTATE 42820).

The *decimal-constant* value is used to calculate the result length of the function. For every column with a character data type, the length attribute of the column is multiplied by this expansion factor before it is added in to the result length.

To specify no expansion, use a value of 1.0. Specifying a value less than 1.0 reduces the calculated result length. If the actual length of the result string is greater than the calculated result length of the function, then an error is raised (SQLSTATE 22001).

#### *format-string*

The string constant that specifies which format the function is to use during execution.

The *format-string* is case-sensitive, so the following values must be specified in uppercase to be recognized.

#### **COLATTVAL** or **COLATTVAL\_XML**

These formats return a string with columns as attribute values.

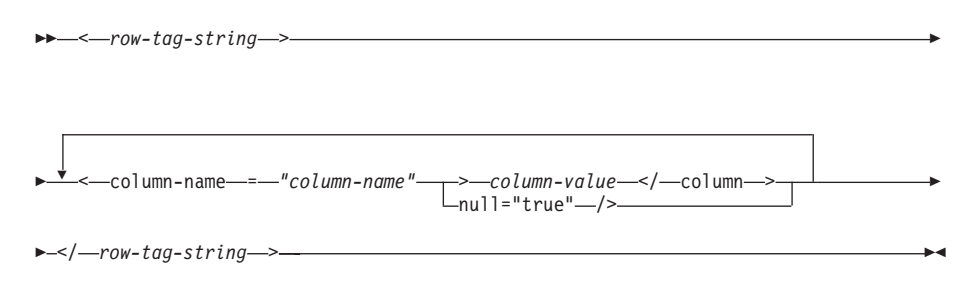

Column names may or may not be valid XML attribute values. For column names which are not valid XML attribute values, character replacement is performed on the column name before it is included in the result string.

Column values may or may not be valid XML element names. If the *format-string* COLATTVAL is specified, then for the column names which are not valid XML element values, character replacement is performed on the column value before it is included in the result string. If the *format-string* COLATTVAL\_XML is specified, then character replacement is not performed on column values (although character replacement is still performed on column names).

#### *row-tag-string*

A string constant that specifies the tag used for each row. If an empty string is specified, then a value of 'row' is assumed.

If a string of one or more blank characters is specified, then no beginning *row-tag-string* or ending *row-tag-string* (including the angle bracket delimiters) will appear in the result string.

#### *column-name*

A qualified or unqualified name of a table column. The column must have one of the following data types (SQLSTATE 42815):

- v numeric (SMALLINT, INTEGER, BIGINT, DECIMAL, REAL, DOUBLE)
- character string (CHAR, VARCHAR; a character string with a subtype of BIT DATA is not allowed)
- datetime (DATE, TIME, TIMESTAMP)
- a user-defined type based on one of the above types

The same column name cannot be specified more than once (SQLSTATE 42734).

The result of the function is VARCHAR. The maximum length is 32 672 bytes (SQLSTATE 54006).

Consider the following invocation:

**REC2XML** (dc, fs, rt,  $c_1$ ,  $c_2$ , ...,  $c_n$ )

If the value of ″fs″ is either ″COLATTVAL″ or ″COLATTVAL\_XML″, then the result is the same as this expression:

'<' CONCAT rt CONCAT '>' CONCAT  $y_1$  CONCAT  $y_2$ CONCAT ... CONCAT yn CONCAT '</' CONCAT rt CONCAT '>'

where  $y_n$  is equivalent to: '<column name="' CONCAT xvc<sub>n</sub> CONCAT vn

and vn is equivalent to: '">' CONCAT r<sub>n</sub> CONCAT '</column>'

if the column is not null, and '" null="true"/>'

if the column value is null.

 $xvc_n$  is equivalent to a string representation of the column name of  $c_n$ , where any characters appearing in [Table](#page-413-0) 26 on page 394 are replaced with the corresponding representation. This ensures that the resulting string is a valid XML attribute or element value token.

<span id="page-413-0"></span>The  $r_n$  is equivalent to a string representation as indicated in Table 25

*Table 25. Column Values String Result*

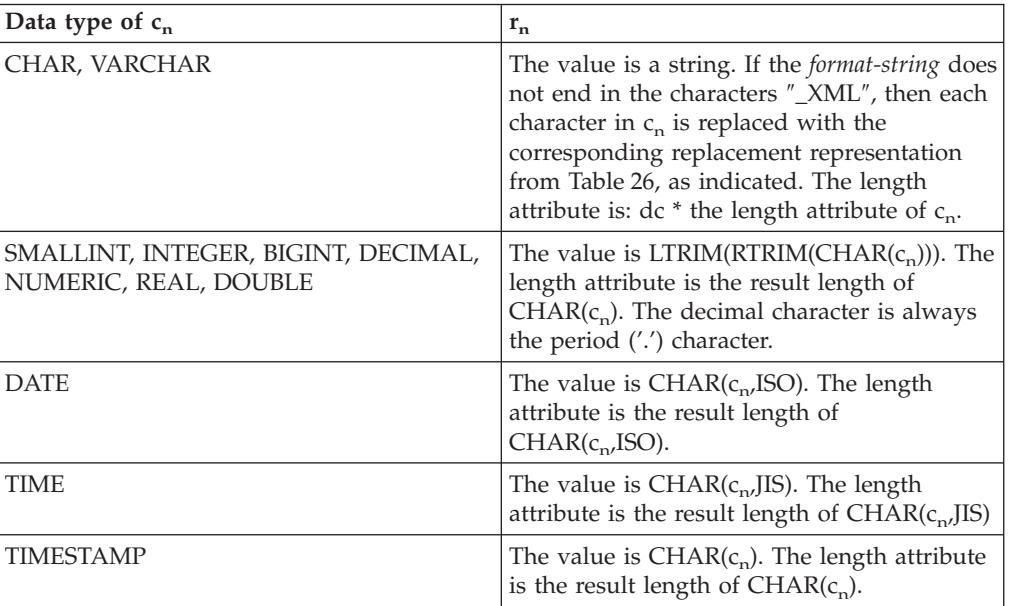

Character replacement:

Depending on the value specified for the *format-string*, certain characters in column names and column values will be replaced to ensure that the column names form valid XML attribute values and the column values form valid XML element values.

*Table 26. Character Replacements for XML Attribute Values and Element Values*

| Character  | Replacement |
|------------|-------------|
|            | <           |
|            | >           |
| $^{\circ}$ | "           |
| &          | &           |
|            | '           |

### **Examples:**

- **Note:** REC2XML does not insert new line characters in the output. All example output is formatted for the sake of readability.
- v Using the DEPARTMENT table in the sample database, format the department table row, except the DEPTNAME and LOCATION columns, for department 'D01' into an XML string. Since the data does not contain any of the characters which require replacement, the expansion factor will be 1.0 (no expansion). Also note that the MGRNO value is null for this row.

**SELECT REC2XML** (1.0, 'COLATTVAL', '', DEPTNO, MGRNO, ADMRDEPT) **FROM** DEPARTMENT **WHERE** DEPTNO = 'D01'

This example returns the following VARCHAR(117) string:

```
<row>
<column name="DEPTNO">D01</column>
<column name="MGRNO" null="true"/>
<column name="ADMRDEPT">A00</column>
</row
```
v A 5-day university schedule introduces a class named '&43<FIE' to a table called CL\_SCHED, with a new format for the CLASS\_CODE column. Using the REC2XML function, this example formats an XML string with this new class data, except for the class end time.

The length attribute for the REC2XML call (see below) with an expansion factor of 1.0 would be 128 (11 for the '<row>' and '</row>' overhead, 21 for the column names, 75 for the '<column name=', '>', '</column>' and double quotes, 7 for the CLASS\_CODE data, 6 for the DAY data, and 8 for the STARTING data). Since the '&' and '<' characters will be replaced, an expansion factor of 1.0 will not be sufficient. The length attribute of the function will need to support an increase from 7 to 14 characters for the new format CLASS\_CODE data.

However, since it is known that the DAY value will never be more than 1 digit long, an unused extra 5 units of length are added to the total. Therefore, the expansion only needs to handle an increase of 2. Since CLASS\_CODE is the only character string column in the argument list, this is the only column data to which the expansion factor applies. To get an increase of 2 for the length, an expansion factor of 9/7 (approximately 1.2857) would be needed. An expansion factor of 1.3 will be used.

```
SELECT REC2XML (1.3, 'COLATTVAL', 'record', CLASS_CODE, DAY, STARTING)
 FROM CL_SCHED
 WHERE CLASS_CODE = '&43<FIE'
```
This example returns the following VARCHAR(167) string:

```
<record>
<column name="CLASS CODE">&amp:43&lt:FIE</column>
<column name="DAY">5</column>
<column name="STARTING">06:45:00</column>
</record>
```
v Assume that new rows have been added to the EMP\_RESUME table in the sample database. The new rows store the resumes as strings of valid XML. The COLATTVAL\_XML *format-string* is used so character replacement will not be carried out. None of the resumes are more than 3500 characters in length. The following query is used to select the XML version of the resumes from the EMP\_RESUME table and format it into an XML document fragment.

```
SELECT REC2XML (1.0, 'COLATTVAL_XML', 'row', EMPNO, RESUME_XML)
 FROM (SELECT EMPNO, CAST(RESUME AS VARCHAR(3500)) AS RESUME_XML
   FROM EMP_RESUME
   WHERE RESUME_FORMAT = 'XML')
 AS EMP_RESUME_XML
```
This example returns a row for each employee who has a resume in XML format. Each returned row will be a string with the following format:

```
<row><column name="EMPNO">{employee number}</column>
<column name="RESUME_XML">{resume in XML}</column>
\langlerow\rangle
```
Where ″{employee number}″ is the actual EMPNO value for the column and ″{resume in XML}″ is the actual XML fragment string value that is the resume.

# **REPEAT**

 $\rightarrow$  REPEAT-(-expression-,-expression-)-

The schema is SYSFUN.

Returns a character string composed of the first argument repeated the number of times specified by the second argument. In a Unicode database, if a supplied argument is a graphic string, it is first converted to a character string before the function is executed.

The first argument is a character string or binary string type. For a VARCHAR the maximum length is 4 000 bytes and for a CLOB or a binary string the maximum length is 1 048 576 bytes. The second argument can be SMALLINT or INTEGER.

The result of the function is:

- VARCHAR(4000) if the first argument is VARCHAR (not exceeding 4 000 bytes) or CHAR
- CLOB(1M) if the first argument is CLOB or LONG VARCHAR
- BLOB(1M) if the first argument is BLOB.

The result can be null; if any argument is null, the result is the null value.

Example:

• List the phrase 'REPEAT THIS' five times. **VALUES CHAR(REPEAT(**'REPEAT THIS', 5**)**, 60**)**

This example return the following:

1

------------------------------------------------------------ REPEAT THISREPEAT THISREPEAT THISREPEAT THISREPEAT THIS

As mentioned, the output of the REPEAT function is VARCHAR(4000). For this example, the CHAR function has been used to limit the output of REPEAT to 60 bytes.

# **REPLACE**

 $\rightarrow$  REPLACE-(-expression1-,-expression2-,-expression3-)-

The schema is SYSFUN.

Replaces all occurrences of *expression2* in *expression1* with *expression3*.

The first argument can be of any built-in character string or binary string type. In a Unicode database, if a supplied argument is a graphic string, it is first converted to a character string before the function is executed. For a VARCHAR, the maximum length is 4 000 bytes, and for a CLOB or a binary string, the maximum length is 1 048 576 bytes. CHAR is converted to VARCHAR and LONG VARCHAR is converted to CLOB(1M). The type of the second and third arguments is identical to that of the first argument.

The result of the function is:

- v VARCHAR(4000) if the first, second, and third arguments are VARCHAR or CHAR
- CLOB(1M) if the first, second, and third arguments are CLOB or LONG VARCHAR
- v BLOB(1M) if the first, second, and third arguments are BLOB.

The result can be null; if any argument is null, the result is the null value.

Example:

Replace all occurrence of the letter 'N' in the word 'DINING' with 'VID'. **VALUES CHAR (REPLACE (**'DINING', 'N', 'VID'**)**, 10**)**

This example returns the following:

1

---------- DIVIDIVIDG

As mentioned, the output of the REPLACE function is VARCHAR(4000). For this example, the CHAR function has been used to limit the output of REPLACE to 10 bytes.

# **RIGHT**

RIGHT ( *expression1* , *expression2* )

Returns a string consisting of the rightmost *expression2* bytes in *expression1*. The *expression1* value is effectively padded on the right with the necessary number of blank characters so that the specified substring of *expression1* always exists.

The first argument is a character string or a binary string type. In a Unicode database, if a supplied argument is a graphic string, it is first converted to a character string before the function is executed. For a VARCHAR, the maximum length is 4 000 bytes, and for a CLOB or a binary string, the maximum length is 1 048 576 bytes. The second argument can be INTEGER or SMALLINT.

The result of the function is:

- VARCHAR(4000) if the first argument is VARCHAR (not exceeding 4 000 bytes) or CHAR
- CLOB(1M) if the first argument is CLOB or LONG VARCHAR
- BLOB(1M) if the first argument is BLOB.

The result can be null; if any argument is null, the result is the null value.

## **ROUND**

ROUND ( *expression1* , *expression2* )

The schema is SYSIBM. (The SYSFUN version of the ROUND function continues to be available.)

The ROUND function returns *expression1* rounded to *expression2* places to the right of the decimal point if *expression2* is positive, or to the left of the decimal point if *expression2* is zero or negative.

If *expression1* is positive, a digit value of 5 or greater is an indication to round to the next higher positive number. For example, ROUND(3.5,0) = 4. If *expression1* is negative, a digit value of 5 or greater is an indication to round to the next lower negative number. For example,  $ROUND(-3.5,0) = -4$ .

*expression1*

An expression that returns a value of any built-in numeric data type.

*expression2*

An expression that returns a small or large integer. When the value of *expression2* is not negative, it specifies rounding to that number of places to the right of the decimal separator. When the value of *expression2* is negative, it specifies rounding to the absolute value of *expression2* places to the left of the decimal separator.

If *expression2* is not negative, expression1 is rounded to the absolute value of *expression2* number of places to the right of the decimal point. If the value of *expression2* is greater than the scale of *expression1* then the value is unchanged except that the result value has a precision that is larger by 1. For example, ROUND(748.58,5) = 748.58 where the precision is now 6 and the scale remains 2.

If *expression2* is negative, *expression1* is rounded to the absolute value of *expression2*+1 number of places to the left of the decimal point.

If the absolute value of a negative *expression2* is larger than the number of digits to the left of the decimal point, the result is 0. For example,  $ROUND(748.58,-4) = 0.$ 

The data type and length attribute of the result are the same as the data type and length attribute of the first argument, except that the precision is increased by one if the *expression1* is DECIMAL and the precision is less than 31.

For example, an argument with a data type of DECIMAL(5,2) results in DECIMAL(6,2). An argument with a data type of DECIMAL(31,2) results in DECIMAL(31,2). The scale is the same as the scale of the first argument.

If either argument can be null or the database is configured with DFT\_SQLMATHWARN set to YES, the result can be null. If either argument is null, the result is the null value.

Examples:

Calculate the value of  $873.726$ , rounded to 2, 1, 0, -1, -2, -3, and -4 decimal places, respectively.

**VALUES** ( **ROUND**(873.726, 2), **ROUND**(873.726, 1), **ROUND**(873.726, 0), **ROUND**(873.726,-1), **ROUND**(873.726,-2), **ROUND**(873.726,-3), **ROUND**(873.726,-4) )

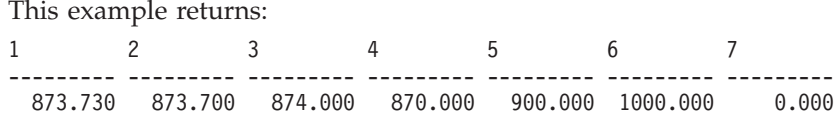

Calculate using both positive and negative numbers.

**VALUES** ( **ROUND**(3.5, 0), **ROUND**(3.1, 0), **ROUND**ROUND(-3.1, 0), **ROUND**(-3.5,0) )

This example returns:

1 2 3 4 ---- ---- ---- ---- 4.0 3.0 -3.0 -4.0

### **RTRIM**

 $\rightarrow$ -RTRIM- $(-string\text{-}expression-)$ 

The schema is SYSIBM. (The SYSFUN version of this function continues to be available with support for LONG VARCHAR and CLOB arguments.)

The RTRIM function removes blanks from the end of *string-expression*.

The argument can be a CHAR, VARCHAR, GRAPHIC, or VARGRAPHIC data type.

- v If the argument is a graphic string in a DBCS or EUC database, then the trailing double byte blanks are removed.
- v If the argument is a graphic string in a Unicode database, then the trailing UCS-2 blanks are removed.
- Otherwise, the trailing single byte blanks are removed.

The result data type of the function is:

- v VARCHAR if the data type of *string-expression* is VARCHAR or CHAR
- v VARGRAPHIC if the data type of *string-expression* is VARGRAPHIC or GRAPHIC

The length parameter of the returned type is the same as the length parameter of the argument data type.

The actual length of the result for character strings is the length of *string-expression* minus the number of bytes removed for blank characters. The actual length of the result for graphic strings is the length (in number of double byte characters) of *string-expression* minus the number of double byte blank characters removed. If all of the characters are removed, the result is an empty, varying-length string (length is zero).

If the argument can be null, the result can be null; if the argument is null, the result is the null value.

Example: Assume that host variable HELLO is defined as CHAR(9) and has a value of 'Hello'.

**VALUES RTRIM**(:HELLO)

The result is 'Hello'.

### **Related reference:**

• "RTRIM [\(SYSFUN](#page-421-0) schema)" on page 402

# <span id="page-421-0"></span>**RTRIM (SYSFUN schema)**

RTRIM ( *expression* )

The schema is SYSFUN.

Returns the characters of the argument with trailing blanks removed.

The argument can be of any built-in character string data types. For a VARCHAR the maximum length is 4 000 bytes and for a CLOB the maximum length is 1 048 576 bytes.

The result of the function is:

- v VARCHAR(4000) if the argument is VARCHAR (not exceeding 4 000 bytes) or CHAR
- CLOB(1M) if the argument is CLOB or LONG VARCHAR.

The result can be null; if the argument is null, the result is the null

# **SECOND**

 $\rightarrow$  SECOND-(-expression-)-

The schema is SYSIBM.

The SECOND function returns the seconds part of a value.

The argument must be a time, timestamp, time duration, timestamp duration, or a valid character string representation of a time or timestamp that is neither a CLOB nor a LONG VARCHAR. In a Unicode database, if a supplied argument is a graphic string, it is first converted to a character string before the function is executed.

The result of the function is a large integer. If the argument can be null, the result can be null; if the argument is null, the result is the null value.

The other rules depend on the data type of the argument:

- v If the argument is a time, timestamp or valid string representation of a time or timestamp:
	- The result is the seconds part of the value, which is an integer between 0 and 59.
- v If the argument is a time duration or timestamp duration:
	- The result is the seconds part of the value, which is an integer between −99 and 99. A nonzero result has the same sign as the argument.

Examples:

• Assume that the host variable TIME\_DUR (decimal $(6,0)$ ) has the value 153045. **SECOND**(:TIME\_DUR)

Returns the value 45.

v Assume that the column RECEIVED (timestamp) has an internal value equivalent to 1988-12-25-17.12.30.000000.

**SECOND**(RECEIVED)

Returns the value 30.

# **SIGN**

 $\rightarrow$  SIGN  $-$  (*-expression*) –

Returns an indicator of the sign of the argument. If the argument is less than zero, −1 is returned. If argument equals zero, 0 is returned. If argument is greater than zero, 1 is returned.

The argument can be of any built-in numeric data type. DECIMAL and REAL values are converted to double-precision floating-point numbers for processing by the function.

The result of the function is:

- SMALLINT if the argument is SMALLINT
- INTEGER if the argument is INTEGER
- BIGINT if the argument is BIGINT
- DOUBLE otherwise.

The result can be null; if the argument is null, the result is the null value.

The schema is SYSIBM. (The SYSFUN version of the SIN function continues to be available.)

Returns the sine of the argument, where the argument is an angle expressed in radians.

The argument can be of any built-in numeric data type. It is converted to double-precision floating-point number for processing by the function.

The result of the function is a double-precision floating-point number. The result can be null if the argument can be null or the database is configured with DFT\_SQLMATHWARN set to YES; the result is the null value if the argument is null.

# **SINH**

 $\rightarrow$  SINH (*expression*) – **expression**) – **expression** – **expression** – **expression** – **expression** – **expression** – **expression** – **expression** – **expression** – **expression** – **expression** – **expression** – **expression** –

The schema is SYSIBM.

Returns the hyperbolic sine of the argument, where the argument is an angle expressed in radians.

The argument can be of any built-in numeric data type. It is converted to a double-precision floating-point number for processing by the function.

The result of the function is a double-precision floating-point number. The result can be null if the argument can be null or the database is configured with DFT\_SQLMATHWARN set to YES; the result is the null value if the argument is null.

)

## **SMALLINT**

 SMALLINT ( *numeric-expression character-expression*

The schema is SYSIBM.

The SMALLINT function returns a small integer representation of a number or character string in the form of a small integer constant. In a Unicode database, if a supplied argument is a graphic string, it is first converted to a character string before the function is executed.

#### *numeric-expression*

An expression that returns a value of any built-in numeric data type.

If the argument is a *numeric-expression*, the result is the same number that would occur if the argument were assigned to a small integer column or variable. If the whole part of the argument is not within the range of small integers, an error occurs. The decimal part of the argument is truncated if present.

### *character-expression*

An expression that returns a character string value of length not greater than the maximum length of a character constant. Leading and trailing blanks are eliminated and the resulting string must conform to the rules for forming an SQL integer constant (SQLSTATE 22018). However, the value of the constant must be in the range of small integers (SQLSTATE 22003). The character string cannot be a long string.

If the argument is a *character-expression*, the result is the same number that would occur if the corresponding integer constant were assigned to a small integer column or variable.

The result of the function is a small integer. If the argument can be null, the result can be null; if the argument is null, the result is the null value.

### **SOUNDEX**

 $\rightarrow$  SOUNDEX—(*—expression*—)—

The schema is SYSFUN.

Returns a 4-character code representing the sound of the words in the argument. The result can be used to compare with the sound of other strings.

The argument can be a character string that is either a CHAR or VARCHAR not exceeding 4 000 bytes. In a Unicode database, if a supplied argument is a graphic string, it is first converted to a character string before the function is executed.

The result of the function is CHAR(4). The result can be null; if the argument is null, the result is the null value.

The SOUNDEX function is useful for finding strings for which the sound is known but the precise spelling is not. It makes assumptions about the way that letters and combinations of letters sound that can help to search out words with similar sounds. The comparison can be done directly or by passing the strings as arguments to the DIFFERENCE function.

Example:

Using the EMPLOYEE table, find the EMPNO and LASTNAME of the employee with a surname that sounds like 'Loucesy'.

**SELECT** EMPNO, LASTNAME **FROM** EMPLOYEE **WHERE SOUNDEX(**LASTNAME**) = SOUNDEX(**'Loucesy'**)**

This example returns the following: EMPNO LASTNAME ------ --------------- 000110 LUCCHESSI

### **Related reference:**

• ["DIFFERENCE"](#page-336-0) on page 317

# **SPACE**

 $\rightarrow$  SPACE - (  $-expression$  ) -  $\rightarrow$ 

The schema is SYSFUN.

Returns a character string consisting of blanks with length specified by the second argument.

The argument can be SMALLINT or INTEGER.

The result of the function is VARCHAR(4000). The result can be null; if the argument is null, the result is the null value.

# **SQRT**

 $\rightarrow$  SQRT - (*-expression*-) -

The schema is SYSFUN.

Returns the square root of the argument.

The argument can be any built-in numeric data type. It is converted to a double-precision floating-point number for processing by the function.

The result of the function is a double-precision floating-point number. The result can be null; if the argument is null, the result is the null value.

## **SUBSTR**

$$
\rightarrow \text{SUBSTR} - (-string-, -start - \underbrace{\qquad \qquad}_{\qquad \qquad}, -length - \qquad}) -
$$

The SUBSTR function returns a substring of a string.

If *string* is a character string, the result of the function is a character string represented in the code page of its first argument. If it is a binary string, the result of the function is a binary string. If it is a graphic string, the result of the function is a graphic string represented in the code page of its first argument. If the first argument is a host variable, the code page of the result is the database code page. If any argument of the SUBSTR function can be null, the result can be null; if any argument is null, the result is the null value.

*string*

An expression that specifies the string from which the result is derived.

If *string* is either a character string or a binary string, a substring of *string* is zero or more contiguous bytes of *string*. If *string* is a graphic string, a substring of *string* is zero or more contiguous double-byte characters of *string*.

*start*

An expression that specifies the position of the first byte of the result for a character string or a binary string or the position of the first character of the result for a graphic string. *start* must be an integer between 1 and the length or maximum length of *string*, depending on whether *string* is fixed-length or varying-length (SQLSTATE 22011, if out of range). It must be specified as number of bytes in the context of the database code page and not the application code page.

### *length*

An expression that specifies the length of the result. If specified, *length* must be a binary integer in the range 0 to *n*, where *n* equals (the length attribute of *string*) − *start* + 1 (SQLSTATE 22011, if out of range).

If *length* is explicitly specified, *string* is effectively padded on the right with the necessary number of blank characters (single-byte for character strings; double-byte for graphic strings) or hexadecimal zero characters (for BLOB strings) so that the specified substring of *string* always exists. The default for *length* is the number of bytes from the byte specified by the *start* to the last byte of *string* in the case of character string or binary string or the number of double-byte characters from the character specified by the *start* to the last character of *string* in the case of a graphic string. However, if *string* is a varying-length string with a length less than *start*, the default is zero and the result is the empty string. It must be specified as number of bytes in the context of the database code page and not the application code page. (For example, the column NAME with a data type of VARCHAR(18) and a value of 'MCKNIGHT' will yield an empty string with SUBSTR(NAME,10)).

[Table](#page-431-0) 27 on page 412 shows that the result type and length of the SUBSTR function depend on the type and attributes of its inputs.

| <b>String Argument Data</b><br><b>Type</b> | Length Argument                                                   | <b>Result Data Type</b> |
|--------------------------------------------|-------------------------------------------------------------------|-------------------------|
| CHAR(A)                                    | constant $(l<255)$                                                | CHAR(l)                 |
| CHAR(A)                                    | not specified but start argument is a<br>constant                 | CHAR(A-start+1)         |
| CHAR(A)                                    | not a constant                                                    | VARCHAR(A)              |
| VARCHAR(A)                                 | constant $(l<255)$                                                | CHAR(l)                 |
| VARCHAR(A)                                 | constant (254 <l<32673)< td=""><td>VARCHAR(l)</td></l<32673)<>    | VARCHAR(l)              |
| VARCHAR(A)                                 | not a constant or not specified                                   | VARCHAR(A)              |
| LONG VARCHAR                               | constant $(l<255)$                                                | CHAR(l)                 |
| LONG VARCHAR                               | constant (254 <l<4001)< td=""><td>VARCHAR(l)</td></l<4001)<>      | VARCHAR(l)              |
| LONG VARCHAR                               | constant (l>4000)                                                 | <b>LONG VARCHAR</b>     |
| LONG VARCHAR                               | not a constant or not specified                                   | <b>LONG VARCHAR</b>     |
| CLOB(A)                                    | constant (l)                                                      | CLOB(l)                 |
| CLOB(A)                                    | not a constant or not specified                                   | CLOB(A)                 |
| GRAPHIC(A)                                 | constant $(l<128)$                                                | GRAPHIC(l)              |
| GRAPHIC(A)                                 | not specified but start argument is a<br>constant                 | GRAPHIC(A-start+1)      |
| GRAPHIC(A)                                 | not a constant                                                    | VARGRAPHIC(A)           |
| VARGRAPHIC(A)                              | constant $(l<128)$                                                | GRAPHIC(l)              |
| VARGRAPHIC(A)                              | constant (127 <l<16337)< td=""><td>VARGRAPHIC(l)</td></l<16337)<> | VARGRAPHIC(l)           |
| VARGRAPHIC(A)                              | not a constant                                                    | VARGRAPHIC(A)           |
| LONG VARGRAPHIC                            | constant (l<128)                                                  | GRAPHIC(l)              |
| LONG VARGRAPHIC                            | constant (127 <l<2001)< td=""><td>VARGRAPHIC(l)</td></l<2001)<>   | VARGRAPHIC(l)           |
| LONG VARGRAPHIC                            | constant (l>2000)                                                 | <b>LONG VARGRAPHIC</b>  |
| LONG VARGRAPHIC                            | not a constant or not specified                                   | LONG VARGRAPHIC         |
| DBCLOB(A)                                  | constant (l)                                                      | DBCLOB(l)               |
| DBCLOB(A)                                  | not a constant or not specified                                   | DBCLOB(A)               |
|                                            |                                                                   |                         |
| BLOB(A)                                    | constant (l)                                                      | BLOB(l)                 |
| BLOB(A)                                    | not a constant or not specified                                   | BLOB(A)                 |
|                                            |                                                                   |                         |

<span id="page-431-0"></span>*Table 27. Data Type and Length of SUBSTR Result*
If *string* is a fixed-length string, omission of *length* is an implicit specification of LENGTH(*string*) - *start* + 1. If *string* is a varying-length string, omission of *length* is an implicit specification of zero or LENGTH(*string*) - *start* + 1, whichever is greater.

Examples:

• Assume the host variable NAME (VARCHAR(50)) has a value of 'BLUE JAY' and the host variable SURNAME\_POS (int) has a value of 6. **SUBSTR**(:NAME, :SURNAME\_POS)

Returns the value 'JAY'

**SUBSTR**(:NAME, :SURNAME\_POS,1)

Returns the value 'J'.

• Select all rows from the PROJECT table for which the project name (PROJNAME) starts with the word 'OPERATION'.

**SELECT \* FROM** PROJECT **WHERE SUBSTR**(PROJNAME,1,10) = 'OPERATION '

The space at the end of the constant is necessary to preclude initial words such as 'OPERATIONS'.

### **Notes:**

- 1. In dynamic SQL, *string*, *start*, and *length* may be represented by a parameter marker (?). If a parameter marker is used for *string*, the data type of the operand will be VARCHAR, and the operand will be nullable.
- 2. Though not explicitly stated in the result definitions above, it follows from these semantics that if *string* is a mixed single- and multi-byte character string, the result may contain fragments of multi-byte characters, depending upon the values of *start* and *length*. That is, the result could possibly begin with the second byte of a double-byte character, and/or end with the first byte of a double-byte character. The SUBSTR function does not detect such fragments, nor provides any special processing should they occur.

## **TABLE\_NAME**

 $\rightarrow$  TABLE NAME *( -objectname* 

, *objectschema*

 $\blacktriangleright$ 

The schema is SYSIBM.

The TABLE\_NAME function returns an unqualified name of the object found after any alias chains have been resolved. The specified *objectname* (and *objectschema*) are used as the starting point of the resolution. If the starting point does not refer to an alias, the unqualified name of the starting point is returned. The resulting name may be of a table, view, or undefined object. In a Unicode database, if a supplied argument is a graphic string, it is first converted to a character string before the function is executed.

#### *objectname*

A character expression representing the unqualified name (usually of an existing alias) to be resolved. *objectname* must have a data type of CHAR or VARCHAR and a length greater than 0 and less than 129 characters.

#### *objectschema*

A character expression representing the schema used to qualify the supplied *objectname* value before resolution. *objectschema* must have a data type of CHAR or VARCHAR and a length greater than 0 and less than 129 characters.

If *objectschema* is not supplied, the default schema is used for the qualifier.

The data type of the result of the function is VARCHAR(128). If *objectname* can be null, the result can be null; if *objectname* is null, the result is the null value. If *objectschema* is the null value, the default schema name is used. The result is the character string representing an unqualified name. The result name could represent one of the following:

- **table** The value for *objectname* was either a table name (the input value is returned) or an alias name that resolved to the table whose name is returned.
- **view** The value for *objectname* was either a view name (the input value is returned) or an alias name that resolved to the view whose name is returned.

#### **undefined object**

The value for *objectname* was either an undefined object (the input value is returned) or an alias name that resolved to the undefined object whose name is returned.

Therefore, if a non-null value is given to this function, a value is always returned, even if no object with the result name exists.

## **TABLE\_SCHEMA**

```
\rightarrowTABLE SCHEMA ( -objectname
                          , objectschema
                                        )
```
The schema is SYSIBM.

The TABLE\_SCHEMA function returns the schema name of the object found after any alias chains have been resolved. The specified *objectname* (and *objectschema*) are used as the starting point of the resolution. If the starting point does not refer to an alias, the schema name of the starting point is returned. The resulting schema name may be of a table, view, or undefined object. In a Unicode database, if a supplied argument is a graphic string, it is first converted to a character string before the function is executed.

### *objectname*

A character expression representing the unqualified name (usually of an existing alias) to be resolved. *objectname* must have a data type of CHAR or VARCHAR and a length greater than 0 and less than 129 characters.

### *objectschema*

A character expression representing the schema used to qualify the supplied *objectname* value before resolution. *objectschema* must have a data type of CHAR or VARCHAR and a length greater than 0 and less than 129 characters.

If *objectschema* is not supplied, the default schema is used for the qualifier.

The data type of the result of the function is VARCHAR(128). If *objectname* can be null, the result can be null; if *objectname* is null, the result is the null value. If *objectschema* is the null value, the default schema name is used. The result is the character string representing a schema name. The result schema could represent the schema name for one of the following:

- **table** The value for *objectname* was either a table name (the input or default value of *objectschema* is returned) or an alias name that resolved to a table for which the schema name is returned.
- **view** The value for *objectname* was either a view name (the input or default value of *objectschema* is returned) or an alias name that resolved to a view for which the schema name is returned.

### **undefined object**

The value for *objectname* was either an undefined object (the input or default value of *objectschema* is returned) or an alias name that resolved to an undefined object for which the schema name is returned.

Therefore, if a non-null *objectname* value is given to this function, a value is always returned, even if the object name with the result schema name does not exist. For example, TABLE\_SCHEMA('DEPT', 'PEOPLE') returns 'PEOPLE' if the catalog entry is not found.

### Examples:

• PBIRD tries to select the statistics for a given table from SYSCAT.TABLES using an alias PBIRD.A1 defined on the table HEDGES.T1.

**SELECT** NPAGES, CARD **FROM** SYSCAT.TABLES **WHERE** TABNAME = **TABLE\_NAME** ('A1') **AND** TABSCHEMA = **TABLE\_SCHEMA** ('A1')

The requested statistics for HEDGES.T1 are retrieved from the catalog.

Select the statistics for an object called HEDGES.X1 from SYSCAT.TABLES using HEDGES.X1. Use TABLE\_NAME and TABLE\_SCHEMA since it is not known whether HEDGES.X1 is an alias or a table.

```
SELECT NPAGES, CARD FROM SYSCAT.TABLES
 WHERE TABNAME = TABLE_NAME ('X1','HEDGES')
 AND TABSCHEMA = TABLE_SCHEMA ('X1','HEDGES')
```
Assuming that HEDGES.X1 is a table, the requested statistics for HEDGES.X1 are retrieved from the catalog.

• Select the statistics for a given table from SYSCAT.TABLES using an alias PBIRD.A2 defined on HEDGES.T2 where HEDGES.T2 does not exist.

```
SELECT NPAGES, CARD FROM SYSCAT.TABLES
 WHERE TABNAME = TABLE_NAME ('A2','PBIRD')
  AND TABSCHEMA = TABLE_SCHEMA ('A2',PBIRD')
```
The statement returns 0 records as no matching entry is found in SYSCAT.TABLES where TABNAME = 'T2' and TABSCHEMA = 'HEDGES'.

• Select the qualified name of each entry in SYSCAT.TABLES along with the final referenced name for any alias entry.

```
SELECT TABSCHEMA AS SCHEMA, TABNAME AS NAME,
  TABLE_SCHEMA (BASE_TABNAME, BASE_TABSCHEMA) AS REAL_SCHEMA,
 TABLE_NAME (BASE_TABNAME, BASE_TABSCHEMA) AS REAL_NAME
  FROM SYSCAT.TABLES
```
The statement returns the qualified name for each object in the catalog and the final referenced name (after alias has been resolved) for any alias entries. For all non-alias entries, BASE\_TABNAME and BASE\_TABSCHEMA are null so the REAL\_SCHEMA and REAL\_NAME columns will contain nulls.

## **TAN**

 $\rightarrow$ TAN-(-expression-)-

The schema is SYSIBM. (The SYSFUN version of the TAN function continues to be available.)

Returns the tangent of the argument, where the argument is an angle expressed in radians.

The argument can be any built-in numeric data type. It is converted to a double-precision floating-point number for processing by the function.

The result of the function is a double-precision floating-point number. The result can be null if the argument can be null or the database is configured with DFT\_SQLMATHWARN set to YES; the result is the null value if the argument is null.

## **TANH**

TANH ( *expression* )

The schema is SYSIBM.

Returns the hyperbolic tangent of the argument, where the argument is an angle expressed in radians.

The argument can be of any built-in numeric data type. It is converted to a double-precision floating-point number for processing by the function.

The result of the function is a double-precision floating-point number. The result can be null if the argument can be null or the database is configured with DFT\_SQLMATHWARN set to YES; the result is the null value if the argument is null.

## **TIME**

 $\rightarrow$ TIME- $(-expression-)$ 

The schema is SYSIBM.

The TIME function returns a time from a value.

The argument must be a time, timestamp, or a valid string representation of a time or timestamp that is not a CLOB, LONG VARCHAR, DBCLOB, or LONG VARGRAPHIC.

Only Unicode databases support an argument that is a graphic string representation of a time or a timestamp. In a Unicode database, if a supplied argument is a graphic string, it is first converted to a character string before the function is executed.

The result of the function is a time. If the argument can be null, the result can be null; if the argument is null, the result is the null value.

The other rules depend on the data type of the argument:

- If the argument is a time:
	- The result is that time.
- If the argument is a timestamp:
	- The result is the time part of the timestamp.
- If the argument is a string:
	- The result is the time represented by the string.

Example:

• Select all notes from the IN\_TRAY sample table that were received at least one hour later in the day (any day) than the current time.

```
SELECT * FROM IN_TRAY
  WHERE TIME(RECEIVED) >= CURRENT TIME + 1 HOUR
```
## **TIMESTAMP**

 $\rightarrow$ TIMESTAMP-(-expression-*,expression*

The schema is SYSIBM.

The TIMESTAMP function returns a timestamp from a value or a pair of values.

 $\blacktriangleright$ 

Only Unicode databases support an argument that is a graphic string representation of a date, a time, or a timestamp. In a Unicode database, if a supplied argument is a graphic string, it is first converted to a character string before the function is executed.

The rules for the arguments depend on whether the second argument is specified.

- If only one argument is specified:
	- It must be a timestamp, a valid string representation of a timestamp, or a string of length 14 that is not a CLOB, LONG VARCHAR, DBCLOB, or LONG VARGRAPHIC.

A string of length 14 must be a string of digits that represents a valid date and time in the form *yyyyxxddhhmmss*, where *yyyy* is the year, *xx* is the month, *dd* is the day, *hh* is the hour, *mm* is the minute, and *ss* is the seconds.

- If both arguments are specified:
	- The first argument must be a date or a valid string representation of a date and the second argument must be a time or a valid string representation of a time.

The result of the function is a timestamp. If either argument can be null, the result can be null; if either argument is null, the result is the null value.

The other rules depend on whether the second argument is specified:

- If both arguments are specified:
	- The result is a timestamp with the date specified by the first argument and the time specified by the second argument. The microsecond part of the timestamp is zero.
- v If only one argument is specified and it is a timestamp:
	- The result is that timestamp.
- If only one argument is specified and it is a string:
	- The result is the timestamp represented by that string. If the argument is a string of length 14, the timestamp has a microsecond part of zero.

Example:

• Assume the column START\_DATE (date) has a value equivalent to 1988-12-25, and the column START\_TIME (time) has a value equivalent to 17.12.30. **TIMESTAMP**(START\_DATE, START\_TIME)

Returns the value '1988-12-25-17.12.30.000000'.

### <span id="page-440-0"></span>**TIMESTAMP\_FORMAT**

 $\rightarrow$  TIMESTAMP FORMAT  $(-string\text{-}expression\text{-},format\text{-}string\text{-})$ 

The schema is SYSIBM.

The TIMESTAMP\_FORMAT function returns a timestamp from a character string that has been interpreted using a character template. In a Unicode database, if a supplied argument is a graphic string, it is first converted to a character string before the function is executed.

*string-expression*

A character expression representing a timestamp value in the format specified by *format-string*. (If *string-expression* is an untyped parameter marker, the type is assumed to be VARCHAR with a maximum length of 254.) The string expression returns a CHAR or a VARCHAR value whose maximum length is not greater than 254 (SQLSTATE 42815). Leading and trailing blanks are removed from *string-expression*, and the resulting substring is interpreted as a timestamp using the format specified by *format-string*. Leading zeros can be omitted from any timestamp components except the year. Blanks can be used in place of leading zeros for these components. For example, with a format string of 'YYYY-MM-DD HH24:MI:SS', each of the following strings is an acceptable specification for 9 a.m. on January 1, 2000:

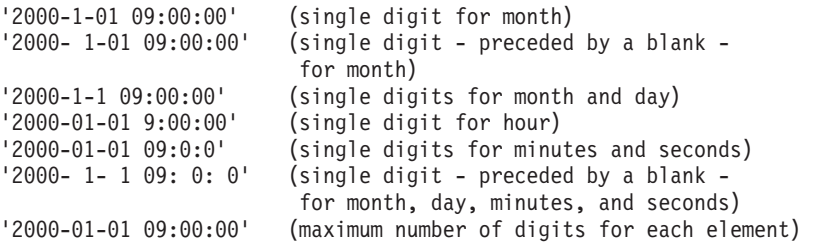

*format-string*

A character constant that contains a template for how the string expression is to be interpreted as a timestamp value. The length of the format string must not be greater than 254 (SQLSTATE 42815). Leading and trailing blanks are removed from *format-string*, and the resulting substring must be a valid template for a timestamp value (SQLSTATE 42815). The content of *format-string* can be specified in mixed case.

Valid format strings are:

'YYYY-MM-DD HH24:MI:SS'

where *YYYY* represents a 4-digit year value; *MM* represents a 2-digit month value (01-12; January=01); *DD* represents a 2-digit day of the month value (01-31); *HH24* represents a 2-digit hour of the day value (00-24; If the hour is 24, the minutes and seconds values are zero.); *MI* represents a 2-digit minute value (00-59); and *SS* represents a 2-digit seconds value (00-59).

The result of the function is a timestamp. If the first argument can be null, the result can be null; if the first argument is null, the result is the null value.

Example:

• Insert a row into the in\_tray table with a receiving timestamp that is equal to one second before the beginning of the year 2000 (December 31, 1999 at 23:59:59).

```
INSERT INTO in_tray (received)
  VALUES (TIMESTAMP_FORMAT('1999-12-31 23:59:59',
   'YYYY-MM-DD HH2\overline{4}:MI:SS'))
```
## **TIMESTAMP\_ISO**

 $\rightarrow$ TIMESTAMP ISO-(-expression-)-

The schema is SYSFUN.

Returns a timestamp value based on a date, time, or timestamp argument. If the argument is a date, it inserts zero for all the time elements. If the argument is a time, it inserts the value of the CURRENT DATE special register for the date elements, and zero for the fractional time element.

The argument must be a date, time, or timestamp, or a valid character string representation of a date, time or timestamp that is neither a CLOB nor a LONG VARCHAR. In a Unicode database, if a supplied argument is a graphic string, it is first converted to a character string before the function is executed.

The result of the function is TIMESTAMP. The result can be null; if the argument is null, the result is the null value.

## **TIMESTAMPDIFF**

```
\rightarrowTIMESTAMPDIFF-(-expression-,-expression-)-
```
The schema is SYSFUN.

Returns an estimated number of intervals of the type defined by the first argument, based on the difference between two timestamps.

The first argument can be either INTEGER or SMALLINT. Valid values of interval (the first argument) are:

- **1** Fractions of a second
- **2** Seconds
- **4** Minutes
- **8** Hours
- **16** Days
- **32** Weeks
- **64** Months
- **128** Quarters
- **256** Years

The second argument is the result of subtracting two timestamps and converting the result to CHAR(22). In a Unicode database, if a supplied argument is a graphic string, it is first converted to a character string before the function is executed.

The result of the function is INTEGER. The result can be null; if the argument is null, the result is the null value.

The following assumptions may be used in estimating a difference:

- There are 365 days in a year.
- There are 30 days in a month.
- There are 24 hours in a day.
- There are 60 minutes in an hour.
- There are 60 seconds in a minute.

These assumptions are used when converting the information in the second argument, which is a timestamp duration, to the interval type specified in the first argument. The returned estimate may vary by a number of days. For example, if the number of days (interval 16) is requested for the difference between '1997-03-01-00.00.00' and '1997-02-01-00.00.00', the result is 30. This is because the difference between the timestamps is 1 month, and the assumption of 30 days in a month applies.

#### Example:

The following example returns 4277, the number of minutes between two timestamps:

### **TIMESTAMPDIFF**

**TIMESTAMPDIFF**(4,**CHAR**(**TIMESTAMP**('2001-09-29-11.25.42.483219') - **TIMESTAMP**('2001-09-26-12.07.58.065497')))

# **TO\_CHAR**

TO\_CHAR ( *timestamp-expression ,format-string* )

The schema is SYSIBM.

The TO\_CHAR function returns a character representation of a timestamp that has been formatted using a character template.

TO\_CHAR is a synonym for VARCHAR\_FORMAT.

### **Related reference:**

• ["VARCHAR\\_FORMAT"](#page-457-0) on page 438

# **TO\_DATE**

 $\rightarrow$  TO\_DATE—(-string-expression-,format-string-)-<br>  $\rightarrow$ 

The schema is SYSIBM.

The TO\_DATE function returns a timestamp from a character string that has been interpreted using a character template.

TO\_DATE is a synonym for TIMESTAMP\_FORMAT.

### **Related reference:**

• ["TIMESTAMP\\_FORMAT"](#page-440-0) on page 421

## <span id="page-447-0"></span>**TRANSLATE**

**character string expression:**

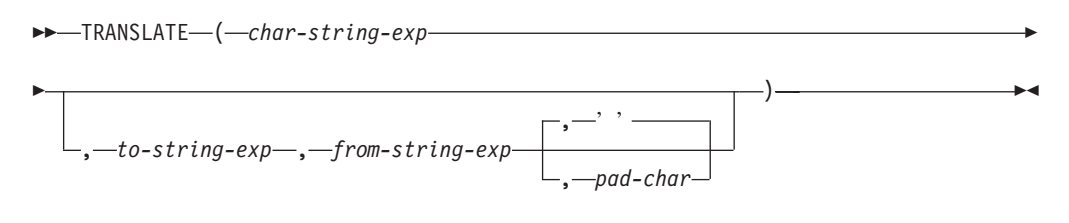

### **graphic string expression:**

TRANSLATE ( *graphic-string-exp* , *to-string-exp* , *from-string-exp*

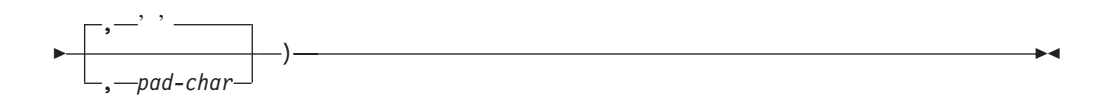

The schema is SYSIBM.

The TRANSLATE function returns a value in which one or more characters in a string expression may have been translated into other characters.

The result of the function has the same data type and code page as the first argument. If the first argument is a host variable, the code page of the result is the database code page. The length attribute of the result is the same as that of the first argument. If any specified expression can be NULL, the result can be NULL. If any specified expression is NULL, the result will be NULL.

*char-string-exp* or *graphic-string-exp* A string to be translated.

*to-string-exp*

Is a string of characters to which certain characters in the *char-string-exp* will be translated.

If the *to-string-exp* is not present, and the data type is not graphic, all characters in *char-string-exp* will be in monocase; that is, the characters a-z will be translated to the characters A-Z, and characters with diacritical marks will be translated to their uppercase equivalents, if they exist. For example, in code page 850, é maps to É, but ÿ is not mapped, because code page 850 does not include Ÿ.

#### *from-string-exp*

Is a string of characters which, if found in the *char-string-exp*, will be translated to the corresponding character in the *to-string-exp*. If the *from-string-exp* contains duplicate characters, the first one found will be used, and the duplicates will be ignored. If the *to-string-exp* is longer than the *from-string-exp*, the surplus characters will be ignored. If the *to-string-exp* is present, the *from-string-exp* must also be present.

#### *pad-char-exp*

Is a single character that will be used to pad the *to-string-exp* if the *to-string-exp*

is shorter than the *from-string-exp*. The *pad-char-exp* must have a length attribute of one, or an error is returned. If not present, it will be taken to be a single-byte blank.

The arguments may be either strings of data type CHAR or VARCHAR, or graphic strings of data type GRAPHIC or VARGRAPHIC. They may not have data type LONG VARCHAR, LONG VARGRAPHIC, BLOB, CLOB, or DBCLOB.

With *graphic-string-exp*, only the *pad-char-exp* is optional (if not provided, it will be taken to be the double-byte blank), and each argument, including the pad character, must be of graphic data type.

The result is the string that occurs after translating all the characters in the *char-string-exp* or *graphic-string-exp* that occur in the *from-string-exp* to the corresponding character in the *to-string-exp* or, if no corresponding character exists, to the pad character specified by the *pad-char-exp*.

The code page of the result of TRANSLATE is the same as the code page of the first operand. As of Version 8, if the first operand is a host variable, the code page of the result is the database code page. Each of the other operands is converted to the result code page unless it or the first operand is defined as FOR BIT DATA (in which case there is no conversion).

If the arguments are of data type CHAR or VARCHAR, the corresponding characters of the *to-string-exp* and the *from-string-exp* must have the same number of bytes. For example, it is not valid to translate a single-byte character to a multi-byte character or vice versa. An error will result if an attempt is made to do this. The *pad-char-exp* must not be the first byte of a valid multi-byte character, or SQLSTATE 42815 is returned. If the *pad-char-exp* is not present, it will be taken to be a single-byte blank.

If only the *char-string-exp* is specified, single-byte characters will be monocased and multi-byte characters will remain unchanged.

Examples:

v Assume the host variable SITE (VARCHAR(30)) has a value of 'Hanauma Bay'. **TRANSLATE**(:SITE)

Returns the value 'HANAUMA BAY'. **TRANSLATE**(:SITE 'j','B')

Returns the value 'Hanauma jay'. **TRANSLATE**(:SITE,'ei','aa')

Returns the value 'Heneume Bey'. **TRANSLATE**(:SITE,'bA','Bay','%')

Returns the value 'HAnAumA bA%'. **TRANSLATE**(:SITE,'r','Bu')

Returns the value 'Hana ma ray'.

## **TRUNCATE or TRUNC**

```
 TRUNCATE
LTRUNC-
            -(—expression1—,—expression2—)-
```
The schema is SYSIBM. (The SYSFUN version of the TRUNCATE or TRUNC function continues to be available.)

Returns *expression1* truncated to *expression2* places to the right of the decimal point if *expression2* is positive, or to the left of the decimal point if *expression2* is zero or negative.

*expression1*

An expression that returns a value of any built-in numeric data type.

*expression2*

An expression that returns a small or a large integer. The absolute value of the integer specifies the number of places to the right of the decimal point for the result if *expression2* is not negative, or to left of the decimal point if *expression2* is negative.

If the absolute value of *expression2* is larger than the number of digits to the left of the decimal point, the result is 0. For example:

TRUNCATE $(748.58,-4) = 0$ 

The data type and length attribute of the result are the same as the data type and length attribute of the first argument.

The result can be null if the argument can be null or the database is configured with DFT\_SQLMATHWARN set to YES; the result is the null value if the argument is null.

Examples:

• Using the EMPLOYEE table, calculate the average monthly salary for the highest paid employee. Truncate the result two places to the right of the decimal point.

```
SELECT TRUNCATE(MAX(SALARY)/12,2)
 FROM EMPLOYEE;
```
Because the highest paid employee earns \$52750.00 per year, the example returns 4395.83.

• Display the number 873.726 truncated 2, 1, 0, -1, and -2 decimal places, respectively.

```
VALUES (
 TRUNC(873.726,2),
 TRUNC(873.726,1),
 TRUNC(873.726,0),
 TRUNC(873.726,-1),
 TRUNC(873.726,-2),
 TRUNC(873.726,-3) );
```
This example returns 873.720, 873.700, 873.000, 870.000, 800.000, and 0.000.

## **TYPE\_ID**

 $\rightarrow$  TYPE ID  $(-expression-)$ 

The schema is SYSIBM.

The TYPE\_ID function returns the internal type identifier of the dynamic data type of the *expression*.

The argument must be a user-defined structured type. (This function cannot be used as a source function when creating a user-defined function. Because it accepts any structured data type as an argument, it is not necessary to create additional signatures to support different user-defined types.)

The data type of the result of the function is INTEGER. If *expression* can be null, the result can be null; if *expression* is null, the result is the null value.

The value returned by the TYPE\_ID function is not portable across databases. The value may be different, even though the type schema and type name of the dynamic data type are the same. When coding for portability, use the TYPE\_SCHEMA and TYPE\_NAME functions to determine the type schema and type name.

Examples:

• A table hierarchy exists having root table EMPLOYEE of type EMP and subtable MANAGER of type MGR. Another table ACTIVITIES includes a column called WHO\_RESPONSIBLE that is defined as REF(EMP) SCOPE EMPLOYEE. For each reference in ACTIVITIES, display the internal type identifier of the row that corresponds to the reference.

```
SELECT TASK, WHO_RESPONSIBLE−>NAME,
   TYPE_ID(DEREF(WHO_RESPONSIBLE))
 FROM ACTIVITIES
```
The DEREF function is used to return the object corresponding to the row.

## <span id="page-451-0"></span>**TYPE\_NAME**

```
\rightarrow TYPE NAME - ( -expression ) –
```
The schema is SYSIBM.

The TYPE\_NAME function returns the unqualified name of the dynamic data type of the *expression*.

The argument must be a user-defined structured type. (This function cannot be used as a source function when creating a user-defined function. Because it accepts any structured data type as an argument, it is not necessary to create additional signatures to support different user-defined types.)

The data type of the result of the function is VARCHAR(18). If *expression* can be null, the result can be null; if *expression* is null, the result is the null value. Use the TYPE\_SCHEMA function to determine the schema name of the type name returned by TYPE\_NAME.

Examples:

• A table hierarchy exists having root table EMPLOYEE of type EMP and subtable MANAGER of type MGR. Another table ACTIVITIES includes a column called WHO\_RESPONSIBLE that is defined as REF(EMP) SCOPE EMPLOYEE. For each reference in ACTIVITIES, display the type of the row that corresponds to the reference.

```
SELECT TASK, WHO_RESPONSIBLE−>NAME,
   TYPE_NAME(DEREF(WHO_RESPONSIBLE)),
    TYPE_SCHEMA(DEREF(WHO_RESPONSIBLE))
  FROM ACTIVITIES
```
The DEREF function is used to return the object corresponding to the row.

## **TYPE\_SCHEMA**

 $\rightarrow$  TYPE\_SCHEMA- $(-expression-)$ 

The schema is SYSIBM.

The TYPE\_SCHEMA function returns the schema name of the dynamic data type of the *expression*.

The argument must be a user-defined structured type. This function cannot be used as a source function when creating a user-defined function. Because it accepts any structured data type as an argument, it is not necessary to create additional signatures to support different user-defined types.

The data type of the result of the function is VARCHAR(128). If *expression* can be null, the result can be null; if *expression* is null, the result is the null value. Use the TYPE\_NAME function to determine the type name associated with the schema name returned by TYPE\_SCHEMA.

### **Related reference:**

• ["TYPE\\_NAME"](#page-451-0) on page 432

## **UCASE or UPPER**

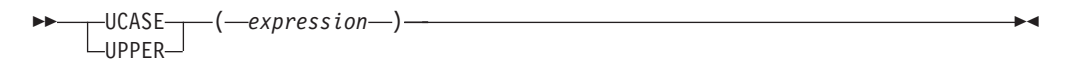

The schema is SYSIBM. (The SYSFUN version of this function continues to be available for upward compatibility. See Version 5 documentation for a description.)

The UCASE or UPPER function is identical to the TRANSLATE function except that only the first argument (*char-string-exp*) is specified.

In a Unicode database, if a supplied argument is a graphic string, it is first converted to a character string before the function is executed.

### **Related reference:**

• ["TRANSLATE"](#page-447-0) on page 428

# **VALUE**

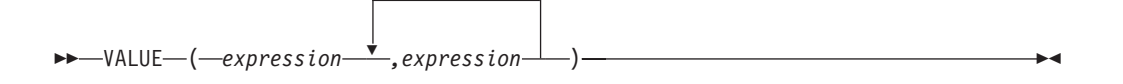

The schema is SYSIBM.

The VALUE function returns the first argument that is not null.

VALUE is a synonym for COALESCE.

### **Related reference:**

• ["COALESCE"](#page-313-0) on page 294

## **VARCHAR**

### **Character to Varchar:**

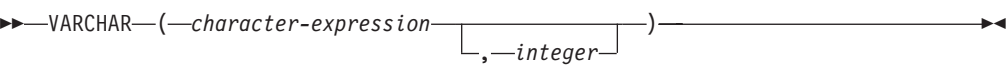

#### **Graphic to Varchar:**

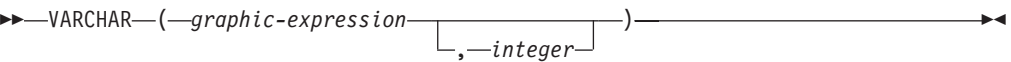

### **Datetime to Varchar:**

VARCHAR ( *datetime-expression* )

The schema is SYSIBM.

The VARCHAR function returns a varying-length character string representation of:

- A character string, if the first argument is any type of character string
- v A graphic string (Unicode databases only), if the first argument is any type of graphic string
- v A datetime value, if the argument is a date, time, or timestamp

In a Unicode database, when the output string is truncated part-way through a multiple-byte character:

- v If the input was a character string, the partial character is replaced with one or more blanks
- If the input was a graphic string, the partial character is replaced by the empty string

Do not rely on either of these behaviors, because they might change in a future release.

The result of the function is a varying-length character string. If the first argument can be null, the result can be null. If the first argument is null, the result is the null value.

#### **Character to Varchar**

*character-expression*

An expression whose value must be of a character string data type with a maximum length of 32 672 bytes.

#### *integer*

The length attribute of the resulting varying-length character string. The value must be between 0 and 32 672. If this argument is not specified, the length attribute of the result is the same as the length attribute of the argument.

### **Graphic to Varchar**

| | | |

### *graphic-expression*

An expression whose value must be of a graphic string data type other than LONG VARGRAPHIC or DBCLOB, and whose maximum length is 16 336 double-byte characters.

#### *integer*

The length attribute of the resulting varying-length character string. The value must be between 0 and 32 672. If this argument is not specified, the length attribute of the result is the same as the length attribute of the argument.

### **Datetime to Varchar**

*datetime-expression*

An expression whose value must be of the DATE, TIME, or TIMESTAMP data type.

#### Example:

| | |

| | | |

> • Set the host variable JOB\_DESC, defined as VARCHAR(8), to the VARCHAR equivalent of the job description (which is the value of the JOB column), defined as CHAR(8), for employee Dolores Quintana.

**SELECT VARCHAR**(JOB) **INTO** :JOB\_DESC **FROM** EMPLOYEE **WHERE** LASTNAME = 'QUINTANA'

### **Related reference:**

• ["CHAR"](#page-307-0) on page 288

### <span id="page-457-0"></span>**VARCHAR\_FORMAT**

VARCHAR\_FORMAT ( *timestamp-expression ,format-string* )

The schema is SYSIBM.

The VARCHAR\_FORMAT function returns a character representation of a timestamp that has been formatted using a character template. In a Unicode database, if a supplied argument is a graphic string, it is first converted to a character string before the function is executed.

#### *timestamp-expression*

An expression that results in a timestamp. The argument must be a timestamp or a string representation of a timestamp that is neither a CLOB nor a LONG VARCHAR. (If *string-expression* is an untyped parameter marker, the type is assumed to be TIMESTAMP.) The string expression returns a CHAR or a VARCHAR value whose maximum length is not greater than 254 (SQLSTATE 42815). Leading and trailing blanks are removed from *string-expression*, and the resulting substring is interpreted as a timestamp using the format specified by *format-string*. Leading zeros can be omitted from any timestamp components except the year. Blanks can be used in place of leading zeros for these components. For example, with a format string of 'YYYY-MM-DD HH24:MI:SS', each of the following strings is an acceptable specification for 9 a.m. on January 1, 2000:

```
'2000-1-01 09:00:00' (single digit for month)
                       (single digit - preceded by a blank - for month)
'2000-1-1 09:00:00' (single digits for month and day)
'2000-01-01 9:00:00' (single digit for hour)
'2000-01-01 09:0:0' (single digits for minutes and seconds)
                      (single digit - preceded by a blank - for month,
                       day, minutes, and seconds)
'2000-01-01 09:00:00' (maximum number of digits for each element)
```
### *format-string*

A character constant that contains a template for how the result is to be formatted. The length of the format string must not be greater than 254 (SQLSTATE 42815). Leading and trailing blanks are removed from *format-string*, and the resulting substring must be a valid template for a timestamp value (SQLSTATE 42815). The content of *format-string* can be specified in mixed case.

Valid format strings are:

'YYYY-MM-DD HH24:MI:SS'

where *YYYY* represents a 4-digit year value; *MM* represents a 2-digit month value (01-12; January=01); *DD* represents a 2-digit day of the month value (01-31); *HH24* represents a 2-digit hour of the day value (00-24; If the hour is 24, the minutes and seconds values are zero.); *MI* represents a 2-digit minute value (00-59); and *SS* represents a 2-digit seconds value (00-59).

The result of the function is a varying-length character string containing a formatted timestamp expression. The format string also determines the length attribute and the actual length of the result. If format-string is 'YYYY-MM-DD HH24:MI:SS', the length attribute is 19. The result is 19 characters of the form:

YYYY-MM-DD HH:MI:SS

For example, with format 'YYYY-MM-DD HH24:MI:SS' and a time and date of 10 a.m. on January 1, 2000, the following is returned:

'2000-01-01 10:00:00'

Even though the values for month and day only require a single digit, in this example, each significant digit is preceded with a leading zero. And, even though the minutes and seconds values are both zero, the maximum number of digits are used for each, and '00' is returned for each of these parts in the result.

If the first argument can be null, the result can be null; if the first argument is null, the result is the null value. The CCSID of the result is the SBCS CCSID of the system.

Example:

v Display the table names and creation timestamps for all of the system tables whose name starts with 'SYSU'.

```
SELECT VARCHAR(name, 20) AS TABLE_NAME,
  VARCHAR_FORMAT(ctime, 'YYYY-MM-DD HH24:MI:SS') AS CREATION_TIME
  FROM SYSCAT.TABLES
  WHERE name LIKE 'SYSU%'
```
This example returns the following:

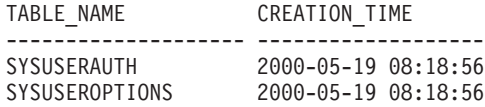

## **VARGRAPHIC**

**Graphic to Vargraphic:**

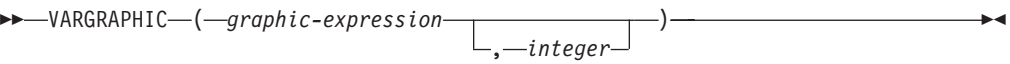

**Character to Vargraphic:**

►► VARGRAPHIC – (*character-expression* – )

### **Datetime to Vargraphic:**

 $\rightarrow$  -VARGRAPHIC - (-datetime-expression-)-

The schema is SYSIBM.

The VARGRAPHIC function returns a varying-length graphic string representation of:

- A graphic string, if the first argument is any type of graphic string
- A character string, converting single-byte characters to double-byte characters, if the first argument is any type of character string
- v A datetime value (Unicode databases only), if the argument is a date, time, or timestamp

In a Unicode database, if a supplied argument is a character string, it is first converted to a graphic string before the function is executed. When the output string is truncated, such that the last character is a high surrogate, that surrogate is converted to the blank character (X'0020'). Do not rely on this behavior, because it might change in a future release.

The result of the function is a varying-length graphic string (VARGRAPHIC data type). If the first argument can be null, the result can be null; if the first argument is null, the result is the null value.

#### **Graphic to Vargraphic**

*graphic-expression*

An expression that returns a value that is a graphic string.

*integer*

An integer value specifying the length attribute of the resulting VARGRAPHIC data type. The value must be between 0 and 16 336. If a value is not specified, the length attribute of the result is the same as the length attribute of the first argument.

If the length of the graphic expression is greater than the length attribute of the result, the result is truncated. A warning is returned (SQLSTATE 01004), unless the truncated characters were all blanks, and the graphic expression was not a long string (LONG VARGRAPHIC or DBCLOB).

### **Character to Vargraphic**

| | | |

#### *character-expression*

An expression whose value must be of a character string data type other than LONG VARCHAR or CLOB, and whose maximum length is 16 336 bytes.

The length attribute of the result is equal to the length attribute of the argument.

Each single-byte character in *character-expression* is converted to its equivalent double-byte representation or to the double-byte substitution character in the result. Each double-byte character in *character-expression* is mapped without additional conversion. If the first byte of a double-byte character appears as the last byte of *character-expression*, it is converted to the double-byte substitution character. The sequential order of the characters in *character-expression* is preserved.

For a Unicode database, this function converts the character string from the code page of the operand to UCS-2. Every character of the operand, including double-byte characters, is converted. If a value for the second argument is provided, it specifies the required length of the resulting string (in UCS-2 characters).

The conversion to double-byte code points by the VARGRAPHIC function is based on the code page of the operand.

Double-byte characters of the operand are not converted. All other characters are converted to their corresponding double-byte equivalents. If there is no corresponding double-byte equivalent, the double-byte substitution character for the code page is used.

No warning or error code is generated if one or more double-byte substitution characters are returned in the result.

### **Datetime to Vargraphic**

*datetime-expression*

An expression whose value must be of the DATE, TIME, or TIMESTAMP data type.

### **Related reference:**

- ["GRAPHIC"](#page-366-0) on page 347
- v Appendix N, "Japanese and [traditional-Chinese](#page-774-0) extended UNIX code (EUC) [considerations,"](#page-774-0) on page 755

## **WEEK**

WEEK ( *expression* )

Returns the week of the year of the argument as an integer value in range 1-54. The week starts with Sunday.

The argument must be a date, timestamp, or a valid character string representation of a date or timestamp that is neither a CLOB nor a LONG VARCHAR. In a Unicode database, if a supplied argument is a graphic string, it is first converted to a character string before the function is executed.

The result of the function is INTEGER. The result can be null; if the argument is null, the result is the null value.

## **WEEK\_ISO**

 $\rightarrow$  WEEK ISO  $(-expression-)$ 

The schema is SYSFUN.

Returns the week of the year of the argument as an integer value in the range 1-53. The week starts with Monday and always includes 7 days. Week 1 is the first week of the year to contain a Thursday, which is equivalent to the first week containing January 4. It is therefore possible to have up to 3 days at the beginning of a year appear in the last week of the previous year. Conversely, up to 3 days at the end of a year may appear in the first week of the next year.

The argument must be a date, timestamp, or a valid character string representation of a date or timestamp that is neither a CLOB nor a LONG VARCHAR. In a Unicode database, if a supplied argument is a graphic string, it is first converted to a character string before the function is executed.

The result of the function is INTEGER. The result can be null; if the argument is null, the result is the null value.

Example:

The following list shows examples of the result of WEEK\_ISO and DAYOFWEEK\_ISO.

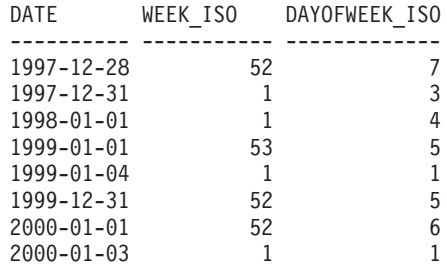

## **YEAR**

►► YEAR – (*expression* –)

The schema is SYSIBM.

The YEAR function returns the year part of a value.

The argument must be a date, timestamp, date duration, timestamp duration, or a valid character string representation of a date or timestamp that is neither a CLOB nor a LONG VARCHAR. In a Unicode database, if a supplied argument is a graphic string, it is first converted to a character string before the function is executed.

The result of the function is a large integer. If the argument can be null, the result can be null; if the argument is null, the result is the null value.

The other rules depend on the data type of the argument specified:

- v If the argument is a date, timestamp, or valid string representation of a date or timestamp:
	- The result is the year part of the value, which is an integer between 1 and 9 999.
- v If the argument is a date duration or timestamp duration:
	- The result is the year part of the value, which is an integer between −9 999 and 9 999. A nonzero result has the same sign as the argument.

Examples:

v Select all the projects in the PROJECT table that are scheduled to start (PRSTDATE) and end (PRENDATE) in the same calendar year.

```
SELECT * FROM PROJECT
 WHERE YEAR(PRSTDATE) = YEAR(PRENDATE)
```
• Select all the projects in the PROJECT table that are scheduled to take less than one year to complete.

```
SELECT * FROM PROJECT
 WHERE YEAR(PRENDATE - PRSTDATE) < 1
```
## **Table functions**

 $\vert$  $\vert$  $\vert$ | A table function can be used only in the FROM clause of a statement. Table functions return columns of a table, resembling a table created through a simple CREATE TABLE statement. Table functions can be qualified with a schema name.

All monitoring table functions use a separate instance connection, which is different from the one the current session uses. Therefore, only default database manager monitor switches are in effect. Any monitor switches that are turned on or off dynamically from the current session or application are not effective.

## **Procedures**

A procedure is an application program that can be started through the SQL CALL statement. The procedure is specified by a procedure name, which may be followed by arguments that are enclosed within parentheses.

The argument or arguments of a procedure are individual scalar values, which can be of different types and can have different meanings. The arguments can be used to pass values into the procedure, receive return values from the procedure, or both.

User-defined procedures are procedures that are registered to a database in SYSCAT.ROUTINES, using the CREATE PROCEDURE statement. One such set of functions is provided with the database manager, in a schema called SYSFUN, and another in a schema called SYSPROC.

Procedures can be qualified with the schema name.

## **User-defined functions**

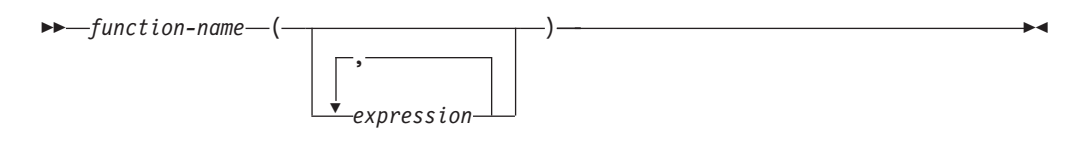

*User-defined functions (UDFs)* are extensions or additions to the existing built-in functions of the SQL language. A user-defined function can be a scalar function, which returns a single value each time it is called; a column function, which is passed a set of like values and returns a single value for the set; a row function, which returns one row; or a table function, which returns a table.

A number of user-defined functions are provided in the SYSFUN and SYSPROC schemas.

A UDF can be a column function only if it is sourced on an existing column function. A UDF is referenced by means of a qualified or unqualified function name, followed by parentheses enclosing the function arguments (if any). A user-defined column or scalar function registered with the database can be referenced in the same contexts in which any built-in function can appear. A user-defined row function can be referenced only implicitly when registered as a transform function for a user-defined type. A user-defined table function registered with the database can be referenced only in the FROM clause of a SELECT statement.

Function arguments must correspond in number and position to the parameters specified for the user-defined function when it was registered with the database. In addition, the arguments must be of data types that are promotable to the data types of the corresponding defined parameters.

The result of the function is specified in the RETURNS clause. The RETURNS clause, defined when the UDF was registered, determines whether or not a function is a table function. If the RETURNS NULL ON NULL INPUT clause is specified (or defaulted to) when the function is registered, the result is null if any argument is null. In the case of table functions, this is interpreted to mean a return table with no rows (that is, an empty table).

Following are some examples of user-defined functions:

v A scalar UDF called ADDRESS extracts the home address from resumes stored in script format. The ADDRESS function expects a CLOB argument and returns a VARCHAR(4000) value:

**SELECT** EMPNO, ADDRESS(RESUME) **FROM** EMP\_RESUME **WHERE** RESUME\_FORMAT = 'SCRIPT'

• Table T2 has a numeric column A. Invoking the scalar UDF called ADDRESS from the previous example:

**SELECT** ADDRESS(A) **FROM** T2

raises an error (SQLSTATE 42884), because no function with a matching name and with a parameter that is promotable from the argument exists.

v A table UDF called WHO returns information about the sessions on the server machine that were active at the time that the statement is executed. The WHO function is invoked from within a FROM clause that includes the keyword

TABLE and a mandatory correlation variable. The column names of the WHO() table were defined in the CREATE FUNCTION statement.

```
SELECT ID, START DATE, ORIG MACHINE
  FROM TABLE( WHO() ) AS QQ
  WHERE START_DATE LIKE 'MAY%'
```
### **Related reference:**

- ["Subselect"](#page-469-0) on page 450
- v "CREATE FUNCTION statement" in the *SQL Reference, Volume 2*
# **Chapter 4. Queries**

# **SQL queries**

A *query* specifies a result table. A query is a component of certain SQL statements. The three forms of a query are:

- subselect
- fullselect
- select-statement.

### **Authorization**

For each table, view, or nickname referenced in the query, the authorization ID of the statement must have at least one of the following:

- SYSADM or DBADM authority
- CONTROL privilege
- SELECT privilege.

Group privileges, with the exception of PUBLIC, are not checked for queries that are contained in static SQL statements.

For nicknames, authorization requirements of the data source for the object referenced by the nickname are applied when the query is processed. The authorization ID of the statement may be mapped to a different authorization ID at the data source.

## **Related reference:**

v "SELECT INTO statement" in the *SQL Reference, Volume 2*

## **Subselect**

# **Subselect**

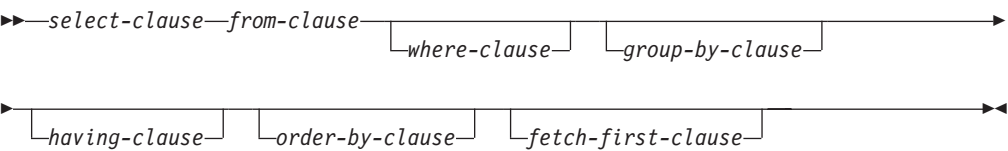

The *subselect* is a component of the fullselect.

A subselect specifies a result table derived from the tables, views or nicknames identified in the FROM clause. The derivation can be described as a sequence of operations in which the result of each operation is input for the next. (This is only a way of describing the subselect. The method used to perform the derivation may be quite different from this description.)

The clauses of the subselect are processed in the following sequence:

- 1. FROM clause
- 2. WHERE clause
- 3. GROUP BY clause
- 4. HAVING clause
- 5. SELECT clause
- 6. ORDER BY clause
- 7. FETCH FIRST clause

A subselect that contains an ORDER BY or FETCH FIRST clause cannot be specified:

- In the outermost fullselect of a view.
- In a materialized query table.
- v Unless the subselect is enclosed in parenthesis.

For example, the following is not valid (SQLSTATE 428FJ):

```
SELECT * FROM T1
  ORDER BY C1
UNION
SELECT * FROM T2
  ORDER BY C1
```
The following example *is* valid:

```
(SELECT * FROM T1
  ORDER BY C1)
UNION
(SELECT * FROM T2
  ORDER BY C1)
```
**Note:** An ORDER BY clause in a subselect does not affect the order of the rows returned by a query. An ORDER BY clause only affects the order of the rows returned if it is specified in the outermost fullselect.

# **select-clause**

### **select-clause**

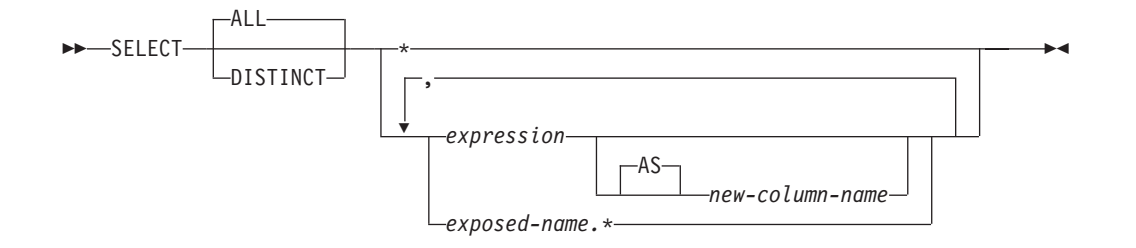

The SELECT clause specifies the columns of the final result table. The column values are produced by the application of the *select list* to R. The select list is the names or expressions specified in the SELECT clause, and R is the result of the previous operation of the subselect. For example, if the only clauses specified are SELECT, FROM, and WHERE, R is the result of that WHERE clause.

#### **ALL**

Retains all rows of the final result table, and does not eliminate redundant duplicates. This is the default.

#### **DISTINCT**

Eliminates all but one of each set of duplicate rows of the final result table. If DISTINCT is used, no string column of the result table can be a LONG VARCHAR, LONG VARGRAPHIC, DATALINK, LOB type, distinct type on any of these types, or structured type. DISTINCT may be used more than once in a subselect. This includes SELECT DISTINCT, the use of DISTINCT in a column function of the select list or HAVING clause, and subqueries of the subselect.

Two rows are duplicates of one another only if each value in the first is equal to the corresponding value of the second. For determining duplicates, two null values are considered equal.

## **Select list notation:**

*\** Represents a list of names that identify the columns of table R. The first name in the list identifies the first column of R, the second name identifies the second column of R, and so on.

The list of names is established when the program containing the SELECT clause is bound. Hence \* (the asterisk) does not identify any columns that have been added to a table after the statement containing the table reference has been bound.

#### *expression*

Specifies the values of a result column. Can be any expression that is a valid SQL language element, but commonly includes column names. Each column name used in the select list must unambiguously identify a column of R.

*new-column-name* or **AS** *new-column-name*

Names or renames the result column. The name must not be qualified and does not have to be unique. Subsequent usage of column-name is limited as follows:

- A new-column-name specified in the AS clause can be used in the order-by-clause, provided the name is unique.
- v A new-column-name specified in the AS clause of the select list cannot be used in any other clause within the subselect (where-clause, group-by-clause or having-clause).
- v A new-column-name specified in the AS clause cannot be used in the update-clause.

v A new-column-name specified in the AS clause is known outside the fullselect of nested table expressions, common table expressions and CREATE VIEW.

#### *name.\**

Represents the list of names that identify the columns of the result table identified by *exposed-name*. The *exposed-name* may be a table name, view name, nickname, or correlation name, and must designate a table, view or nickname named in the FROM clause. The first name in the list identifies the first column of the table, view or nickname, the second name in the list identifies the second column of the table, view or nickname, and so on.

The list of names is established when the statement containing the SELECT clause is bound. Therefore, \* does not identify any columns that have been added to a table after the statement has been bound.

The number of columns in the result of SELECT is the same as the number of expressions in the operational form of the select list (that is, the list established when the statement is prepared), and cannot exceed 500 for a 4K page size or 1012 for an 8K, 16K, or 32K page size.

## **Limitations on string columns**

For limitations on the select list, see "Restrictions Using Varying-Length Character Strings".

## **Applying the select list**

Some of the results of applying the select list to R depend on whether or not GROUP BY or HAVING is used. The results are described in two separate lists:

### **If GROUP BY or HAVING is used:**

- v An expression *X* (not a column function) used in the select list must have a GROUP BY clause with:
	- a *grouping-expression* in which each column-name unambiguously identifies a column of R (see ["group-by-clause"](#page-482-0) on page 463) or
	- each column of R referenced in *X* as a separate *grouping-expression*.
- The select list is applied to each group of R, and the result contains as many rows as there are groups in R. When the select list is applied to a group of R, that group is the source of the arguments of the column functions in the select list.

### **If neither GROUP BY nor HAVING is used:**

- v Either the select list must not include any column functions, or each *column-name* in the select list must be specified within a column function or must be a correlated column reference.
- v If the select does not include column functions, then the select list is applied to each row of R and the result contains as many rows as there are rows in R.
- v If the select list is a list of column functions, then R is the source of the arguments of the functions and the result of applying the select list is one row.

In either case the *n*th column of the result contains the values specified by applying the *n*th expression in the operational form of the select list.

**Null attributes of result columns:** Result columns do not allow null values if they are derived from:

- A column that does not allow null values
- A constant
- The COUNT or COUNT\_BIG function
- A host variable that does not have an indicator variable
- v A scalar function or expression that does not include an operand that allows nulls.

Result columns allow null values if they are derived from:

- Any column function except COUNT or COUNT\_BIG
- A column that allows null values
- v A scalar function or expression that includes an operand that allows nulls
- A NULLIF function with arguments containing equal values.
- v A host variable that has an indicator variable.
- v A result of a set operation if at least one of the corresponding items in the select list is nullable.
- v An arithmetic expression or view column that is derived from an arithmetic expression and the database is configured with DFT\_SQLMATHWARN set to yes
- A dereference operation.

## **Names of result columns:**

- v If the AS clause is specified, the name of the result column is the name specified on the AS clause.
- v If the AS clause is not specified and the result column is derived from a column, then the result column name is the unqualified name of that column.
- v If the AS clause is not specified and the result column is derived using a dereference operation, then the result column name is the unqualified name of the target column of the dereference operation.
- All other result column names are unnamed. The system assigns temporary numbers (as character strings) to these columns.

**Data types of result columns:** Each column of the result of SELECT acquires a data type from the expression from which it is derived.

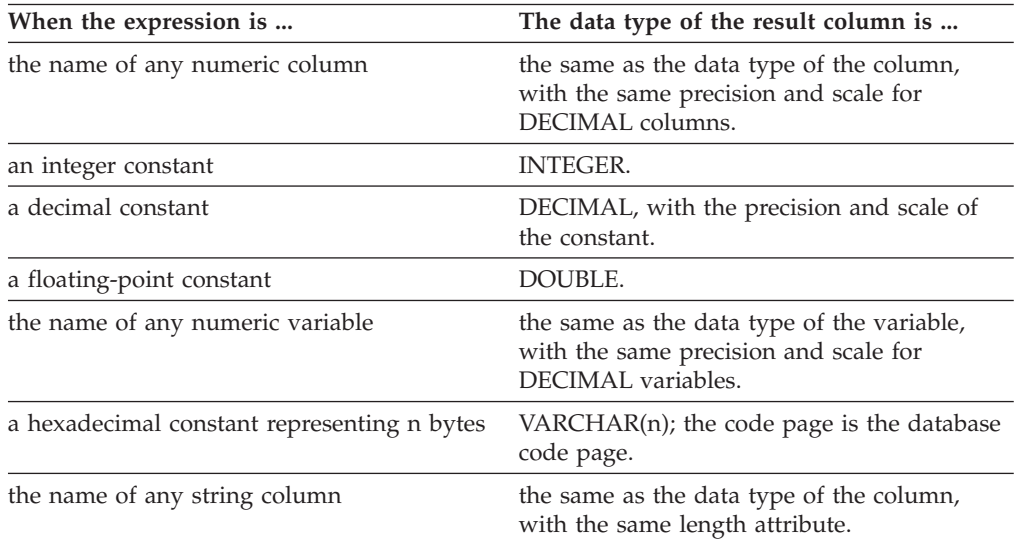

<span id="page-473-0"></span>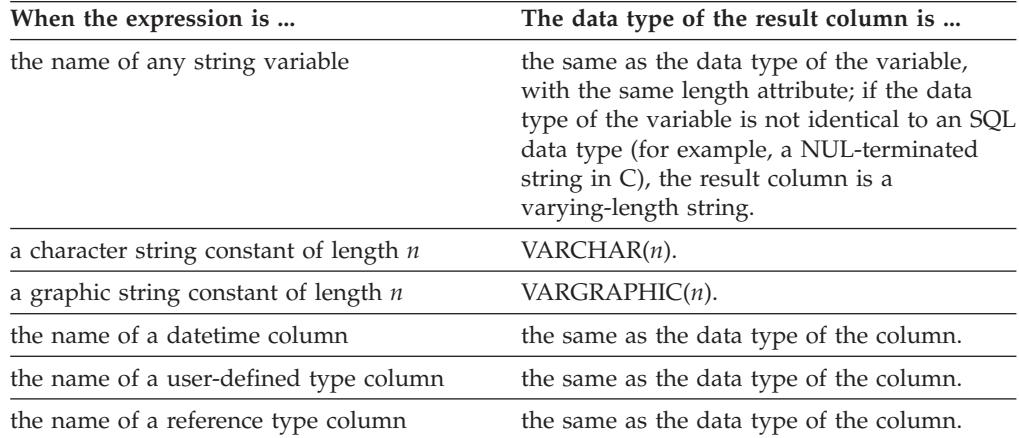

# **from-clause**

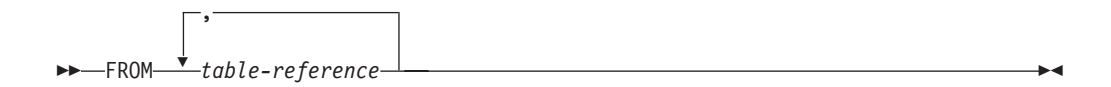

The FROM clause specifies an intermediate result table.

If one table-reference is specified, the intermediate result table is simply the result of that table-reference. If more than one table-reference is specified, the intermediate result table consists of all possible combinations of the rows of the specified table-references (the Cartesian product). Each row of the result is a row from the first table-reference concatenated with a row from the second table-reference, concatenated in turn with a row from the third, and so on. The number of rows in the result is the product of the number of rows in all the individual table-references. For a description of *table-reference*, see "table-reference."

# **table-reference**

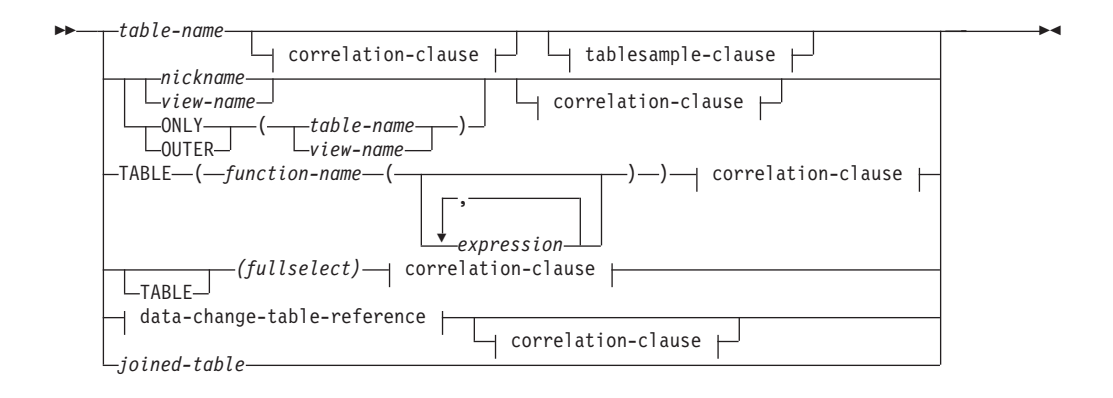

|

### **data-change-table-reference:**

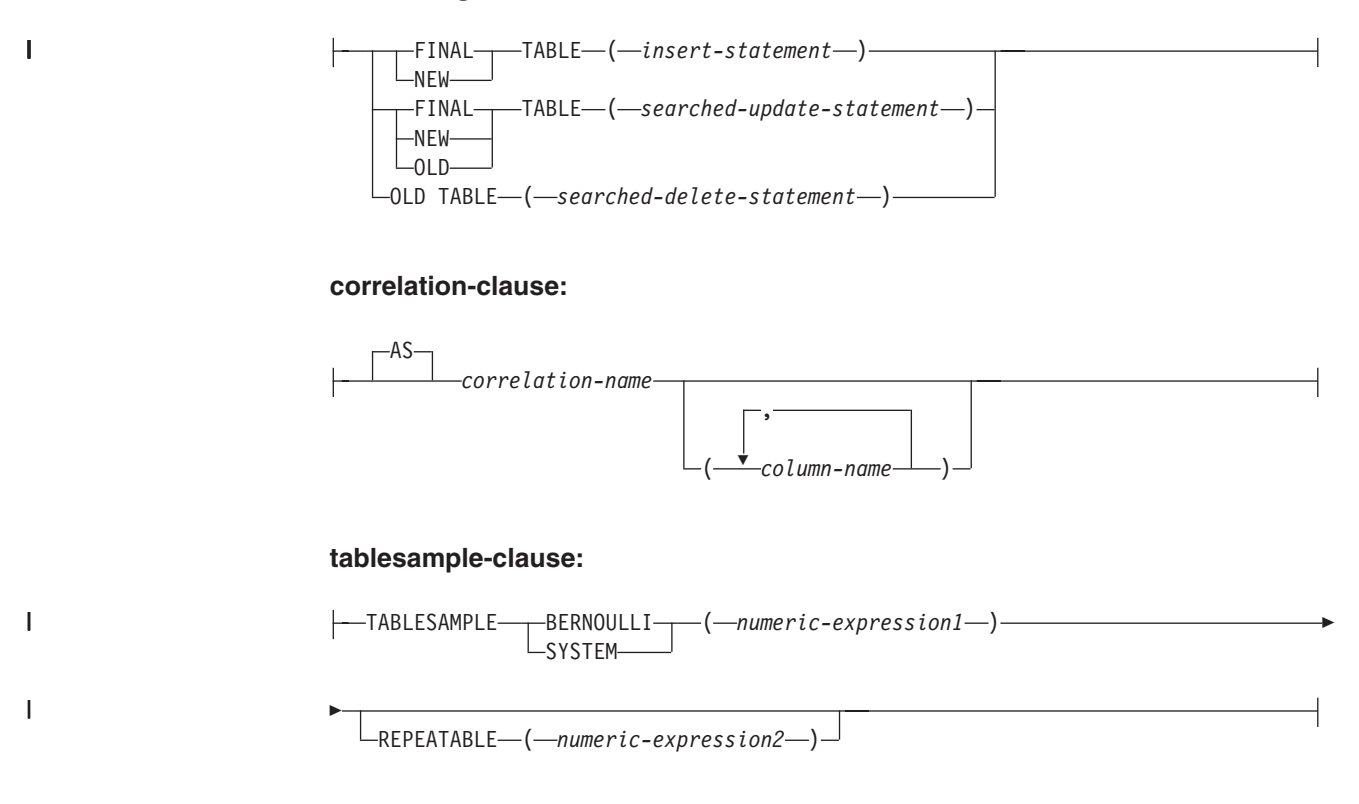

Each *table-name*, *view-name* or *nickname* specified as a table-reference must identify an existing table, view or nickname at the application server or the *table-name* of a common table expression defined preceding the fullselect containing the table-reference. If the *table-name* references a typed table, the name denotes the UNION ALL of the table with all its subtables, with only the columns of the *table-name*. Similarly, if the *view-name* references a typed view, the name denotes the UNION ALL of the view with all its subviews, with only the columns of the *view-name*.

The use of ONLY(*table-name*) or ONLY(*view-name*) means that the rows of the proper subtables or subviews are not included. If the *table-name* used with ONLY does not have subtables, then ONLY(*table-name*) is equivalent to specifying *table-name*. If the *view-name* used with ONLY does not have subviews, then ONLY(*view-name*) is equivalent to specifying *view-name*.

The use of OUTER(*table-name*) or OUTER(*view-name*) represents a virtual table. If the *table-name* or *view-name* used with OUTER does not have subtables or subviews, then specifying OUTER is equivalent to not specifying OUTER. OUTER(*table-name*) is derived from *table-name* as follows:

- v The columns include the columns of *table-name* followed by the additional columns introduced by each of its subtables (if any). The additional columns are added on the right, traversing the subtable hierarchy in depth-first order. Subtables that have a common parent are traversed in creation order of their types.
- v The rows include all the rows of *table-name* and all the rows of its subtables. Null values are returned for columns that are not in the subtable for the row.

The previous points also apply to OUTER(*view-name*), substituting *view-name* for *table-name* and subview for subtable.

### **table-reference**

The use of ONLY or OUTER requires the SELECT privilege on every subtable of *table-name* or subview of *view-name*.

Each *function-name* together with the types of its arguments, specified as a table reference must resolve to an existing table function at the application server.

A fullselect in parentheses followed by a correlation name is called a *nested table expression*.

A *joined-table* specifies an intermediate result set that is the result of one or more join operations. For more information, see ["joined-table"](#page-480-0) on page 461.

The exposed names of all table references should be unique. An exposed name is:

- v A *correlation-name*,
- v A *table-name* that is not followed by a *correlation-name*,
- v A *view-name* that is not followed by a *correlation-name*,
- v A *nickname* that is not followed by a *correlation-name*,
- v An *alias-name* that is not followed by a *correlation-name*.

Each *correlation-name* is defined as a designator of the immediately preceding *table-name*, *view-name*, *nickname*, *function-name* reference or nested table expression. Any qualified reference to a column for a table, view, table function or nested table expression must use the exposed name. If the same table name, view or nickname name is specified twice, at least one specification should be followed by a *correlation-name*. The *correlation-name* is used to qualify references to the columns of the table, view or nickname. When a *correlation-name* is specified, *column-name*s can also be specified to give names to the columns of the *table-name*, *view-name*, *nickname*, *function-name* reference or nested table expression.

In general, table functions and nested table expressions can be specified on any from-clause. Columns from the table functions and nested table expressions can be referenced in the select list and in the rest of the subselect using the correlation name which must be specified. The scope of this correlation name is the same as correlation names for other table, view or nickname in the FROM clause. A nested table expression can be used:

- v In place of a view to avoid creating the view (when general use of the view is not required)
- When the desired result table is based on host variables

An expression in the select list of a nested table expression that is referenced within, or is the target of, a data change statement within a fullselect is only valid when it does not include:

- v A function that reads or modifies SQL data
- v A function that is non-deterministic
- A function that has external action
- An OLAP function

If a view is referenced directly in, or as the target of a nested table expression in a data change statement within a FROM clause, the view must either be symmetric (have WITH CHECK OPTION specified) or satisfy the restriction for a WITH CHECK OPTION view.

| | | | | | |

| | | | If the target of a data change statement within a FROM clause is a nested table expression, the modified rows are not requalified, WHERE clause predicates are not re-evaluated, and ORDER BY or FETCH FIRST operations are not redone.

| | |

> | | | | | | | | | | | | |

> | | | |

> | | | | |

> | | | | | |

> | | | | | | | | | | | | |

> $\overline{1}$

| | | | | | The optional tablesample-clause can be used to obtain a random subset (a sample) of the rows from the specified *table-name*, rather than the entire contents of that *table-name*, for this query. This sampling is in addition to any predicates that are specified in the *where-clause*. Unless the optional REPEATABLE clause is specified, each execution of the query will usually yield a different sample, except in degenerate cases where the table is so small relative to the sample size that any sample must return the same rows. The size of the sample is controlled by the *numeric-expression1* in parentheses, representing an approximate percentage (P) of the table to be returned. The method by which the sample is obtained is specified after the TABLESAMPLE keyword, and can be either BERNOULLI or SYSTEM. For both methods, the exact number of rows in the sample may be different for each execution of the query, but on average should be approximately P percent of the table, before any predicates further reduce the number of rows.

The *table-name* must be a stored table. It can be a materialized query table (MQT) name, but not a subselect or table expression for which an MQT has been defined, because there is no guarantee that the database manager will route to the MQT for that subselect.

Semantically, sampling of a table occurs before any other query processing, such as applying predicates or performing joins. Repeated accesses of a sampled table within a single execution of a query (such as in a nested-loop join or a correlated subquery) will return the same sample. More than one table may be sampled in a query.

BERNOULLI sampling considers each row individually. It includes each row in the sample with probability P/100 (where P is the value of *numeric-expression1*), and excludes each row with probability  $1 - P/100$ , independently of the other rows. So if the *numeric-expression1* evaluated to the value 10, representing a ten percent sample, each row would be included with probability 0.1, and excluded with probability 0.9.

SYSTEM sampling permits the database manager to determine the most efficient manner in which to perform the sampling. In most cases, SYSTEM sampling applied to a *table-name* means that each page of *table-name* is included in the sample with probability  $P/100$ , and excluded with probability 1 -  $P/100$ . All rows on each page that is included qualify for the sample. SYSTEM sampling of a *table-name* generally executes much faster than BERNOULLI sampling, because fewer data pages need to be retrieved; however, it can often yield less accurate estimates for aggregate functions (SUM(SALES), for example), especially if the rows of *table-name* are clustered on any columns referenced in that query. The optimizer may in certain circumstances decide that it is more efficient to perform SYSTEM sampling as if it were BERNOULLI sampling, for example when a predicate on *table-name* can be applied by an index and is much more selective than the sampling rate P.

The *numeric-expression1* specifies the size of the sample to be obtained from *table-name*, expressed as a percentage. It must be a constant numeric expression that cannot contain columns, parameter markers, or host variables. The expression must evaluate to a positive number that is less than or equal to 100, but can be between 1 and 0. For example, a value of 0.01 represents one one-hundredth of a percent, meaning that 1 row in 10 000 would be sampled, on average. A

| | |

| | | | | | | | | | | | |

|

| | |

| | | | | | | |

| | | | | | |

```
numeric-expression1 that evaluates to 100 is handled as if the tablesample-clause
were not specified. If numeric-expression1 evaluates to the null value, or to a value
that is greater than 100 or less than 0, an error is returned (SQLSTATE 2202H).
```
It is sometimes desirable for sampling to be repeatable from one execution of the query to the next; for example, during regression testing or query ″debugging″. This can be accomplished by specifying the REPEATABLE clause. The REPEATABLE clause requires the specification of a *numeric-expression2* in parentheses, which serves the same role as the seed in a random number generator. Adding the REPEATABLE clause to the tablesample-clause of any *table-name* ensures that repeated executions of that query (using the same value for *numeric-expression2*) return the same sample, assuming, of course, that the data itself has not been updated, reorganized, or repartitioned. To guarantee that the same sample of *table-name* is used across multiple queries, use of a global temporary table is recommended. Alternatively, the multiple queries could be combined into one query, with multiple references to a sample that is defined using the WITH clause.

Following are some examples:

*Example* 1: Request a 10% Bernoulli sample of the Sales table for auditing purposes. **SELECT** \* **FROM** Sales **TABLESAMPLE BERNOULLI(**10**)**

*Example 2:* Compute the total sales revenue in the Northeast region for each product category, using a random 1% SYSTEM sample of the Sales table. The semantics of SUM are for the sample itself, so to extrapolate the sales to the entire Sales table, the query must divide that SUM by the sampling rate (0.01).

```
SELECT SUM(Sales.Revenue) / (0.01)
  FROM Sales TABLESAMPLE SYSTEM(1)
 WHERE Sales.RegionName = 'Northeast'
 GROUP BY Sales.ProductCategory
```
*Example 3:* Using the REPEATABLE clause, modify the previous query to ensure that the same (yet random) result is obtained each time the query is executed. (The value of the constant enclosed by parentheses is arbitrary.)

```
SELECT SUM(Sales.Revenue) / (0.01)
  FROM Sales TABLESAMPLE SYSTEM(1) REPEATABLE(3578231)
 WHERE Sales.RegionName = 'Northeast'
 GROUP BY Sales.ProductCategory
```
# **Table function references**

In general, a table function, together with its argument values, can be referenced in the FROM clause of a SELECT in exactly the same way as a table or view. There are, however, some special considerations which apply.

• Table Function Column Names

Unless alternate column names are provided following the *correlation-name*, the column names for the table function are those specified in the RETURNS clause of the CREATE FUNCTION statement. This is analogous to the names of the columns of a table, which are defined in the CREATE TABLE statement.

Table Function Resolution

The arguments specified in a table function reference, together with the function name, are used by an algorithm called *function resolution* to determine the exact function to be used. This is no different from what happens with other functions (such as scalar functions) that are used in a statement.

• Table Function Arguments

As with scalar function arguments, table function arguments can in general be any valid SQL expression. The following examples are valid syntax:

```
Example 1: SELECT c1
            FROM TABLE( tf1('Zachary') ) AS z
           WHERE c2 = 'FLORIDA';
Example 2: SELECT c1
            FROM TABLE( tf2 (:hostvar1, CURRENT DATE) ) AS z;
Example 3: SELECT c1
            FROM t
           WHERE c2 IN
                     (SELECT c3 FROM
                     TABLE( tf5(t.c4) ) AS z -- correlated reference
                                               ) -- to previous FROM clause
```
• Table Functions That Modify SQL Data

| | | | | | | | | | | | | | | | | | | | | | | | | |

Table functions that are specified with the MODIFIES SQL DATA option can only be used as the last table reference in a *select-statement*, *common-tableexpression*, or RETURN statement that is a subselect, a SELECT INTO, or a *row-fullselect* in a SET statement. Only one table function is allowed in one FROM clause, and the table function arguments must be correlated to all other table references in the subselect (SQLSTATE 429BL). The following examples have valid syntax for a table function with the MODIFIES SQL DATA property:

```
Example 1: SELECT c1
           FROM TABLE( tfmod('Jones') ) AS z
Example 2: SELECT c1
            FROM t1, t2, TABLE( tfmod(t1.c1, t2.c1) ) AS z
Example 3: SET var =
            (SELECT c1
           FROM TABLE( tfmod('Jones') ) AS z
Example 4: RETURN SELECT c1
            FROM TABLE( tfmod('Jones') ) AS z
Example 5: WITH v1(c1) AS
            (SELECT c1
            FROM TABLE( tfmod(:hostvar1) ) AS z)
            SELECT c1
            FROM v1, t1 WHERE v1.c1 = t1.c1
```
# **Correlated references in table-references**

Correlated references can be used in nested table expressions or as arguments to table functions. The basic rule that applies for both these cases is that the correlated reference must be from a *table-reference* at a higher level in the hierarchy of subqueries. This hierarchy includes the table-references that have already been resolved in the left-to-right processing of the FROM clause. For nested table expressions, the TABLE keyword must appear before the fullselect. So the following examples are valid syntax:

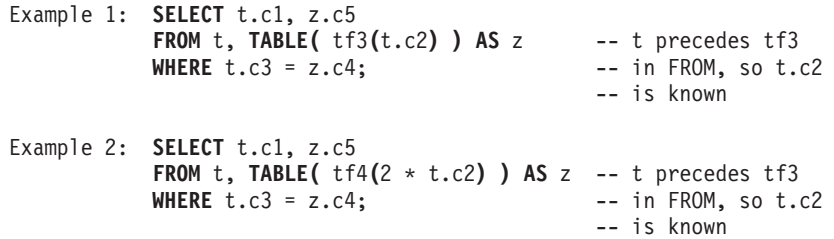

Example 3: **SELECT** d.deptno, d.deptname, empinfo.avgsal, empinfo.empcount **FROM** department d, **TABLE (SELECT AVG(**e.salary**) AS** avgsal, **COUNT(\*) AS** empcount **FROM** employee e -- department precedes **WHERE** e.workdept=d.deptno -- and TABLE is **) AS** empinfo; -- specified, so -- d.deptno is known But the following examples are not valid: Example 4: **SELECT** t.c1, z.c5 **FROM TABLE(**  $\text{tf6}(t.c2)$  ) AS z, t -- cannot resolve t in t.c2!<br>WHERE  $t.c3 = z.c4$ ; -- compare to Example 1 above -- compare to Example 1 above. Example 5: **SELECT** a.c1, b.c5 **FROM TABLE(** tf7a**(**b.c2**) ) AS** a, **TABLE(** tf7b**(**a.c6**) ) AS** b **WHERE**  $a.c3 = b.c4$ ;  $\qquad -c$  cannot resolve b in b.c2! Example 6: **SELECT** d.deptno, d.deptname, empinfo.avgsal, empinfo.empcount **FROM** department d, **(SELECT AVG(**e.salary) **AS** avgsal, **COUNT(\*) AS** empcount **FROM** employee e -- department precedes **WHERE** e.workdept=d.deptno -- but TABLE is not **) AS** empinfo; -- specified, so -- d.deptno is unknown

# **Data change table references**

A *data-change-table-reference* clause specifies an intermediate result table. This table is based on the rows that are directly changed by the searched UPDATE, searched DELETE, or INSERT statement that is included in the clause. A *data-change-table-reference* can be specified as the only *table-reference* in the FROM clause of the outer fullselect that is used in a *select-statement*, a SELECT INTO statement, or a common table expression. A *data-change-table-reference* can be specified as the only table reference in the only fullselect in a SET Variable statement (SQLSTATE 428FL). The target table or view of the data change statement is considered to be a table or view that is referenced in the query; therefore, the authorization ID of the query must have SELECT privilege on that target table or view.

The target of the UPDATE, DELETE, or INSERT statement cannot be a temporary view defined in a common table expression (SQLSTATE 42807).

### **FINAL TABLE**

Specifies that the rows of the intermediate result table represent the set of rows that are changed by the SQL data change statement as they appear at the completion of the data change statement. If there are AFTER triggers or referential constraints that result in further operations on the table that is the target of the SQL data change statement, an error is returned (SQLSTATE 57058, SQLSTATE 560C6). If the target of the SQL data change statement is a view that is defined with an INSTEAD OF trigger for the type of data change, an error is returned (SQLSTATE 428G3).

### **NEW TABLE**

Specifies that the rows of the intermediate result table represent the set of rows that are changed by the SQL data change statement prior to the application of referential constraints and AFTER triggers. Data in the target table at the

| | | | | | | | | | | |

| | | | | | | | | | | | | | | completion of the statement might not match the data in the intermediate result table because of additional processing for referential constraints and AFTER triggers.

#### **OLD TABLE**

<span id="page-480-0"></span>| | | | | | | | | | | | | | | | | | |

| | | | | | |

Specifies that the rows of the intermediate result table represent the set of rows that are changed by the SQL data change statement as they existed prior to the application of the data change statement.

*(searched-update-statement)*

Specifies a searched UPDATE statement. A WHERE clause or a SET clause in the UPDATE statement cannot contain correlated references to columns outside of the UPDATE statement.

*(searched-delete-statement)*

Specifies a searched DELETE statement. A WHERE clause in the DELETE statement cannot contain correlated references to columns outside of the DELETE statement.

#### *(insert-statement)*

Specifies an INSERT statement. A fullselect in the INSERT statement cannot contain correlated references to columns outside of the fullselect of the INSERT statement.

The content of the intermediate result table for a *data-change-table-reference* is determined when the cursor opens. The intermediate result table contains all manipulated rows, including all the columns in the specified target table or view. All the columns of the target table or view for an SQL data change statement are accessible using the column names from the target table or view. If an INCLUDE clause was specified within a data change statement, the intermediate result table will contain these additional columns.

# **joined-table**

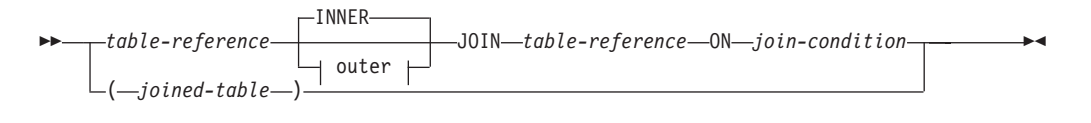

#### **outer:**

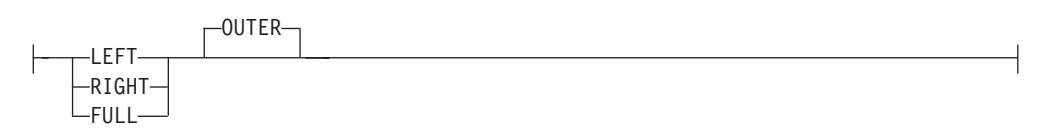

A *joined table* specifies an intermediate result table that is the result of either an inner join or an outer join. The table is derived by applying one of the join operators: INNER, LEFT OUTER, RIGHT OUTER, or FULL OUTER to its operands.

Inner joins can be thought of as the cross product of the tables (combine each row of the left table with every row of the right table), keeping only the rows where the join condition is true. The result table may be missing rows from either or both of the joined tables. Outer joins include the inner join and preserve these missing rows. There are three types of outer joins:

- *left outer join* includes rows from the left table that were missing from the inner join.
- *right outer join* includes rows from the right table that were missing from the inner join.
- *full outer join* includes rows from both the left and right tables that were missing from the inner join.

If a join-operator is not specified, INNER is implicit. The order in which multiple joins are performed can affect the result. Joins can be nested within other joins. The order of processing for joins is generally from left to right, but based on the position of the required join-condition. Parentheses are recommended to make the order of nested joins more readable. For example:

```
TB1 LEFT JOIN TB2 ON TB1.C1=TB2.C1
 RIGHT JOIN TB3 LEFT JOIN TB4 ON TB3.C1=TB4.C1
   ON TB1.C1=TB3.C1
```
is the same as:

```
(TB1 LEFT JOIN TB2 ON TB1.C1=TB2.C1)
 RIGHT JOIN (TB3 LEFT JOIN TB4 ON TB3.C1=TB4.C1)
   ON TB1.C1=TB3.C1
```
A joined table can be used in any context in which any form of the SELECT statement is used. A view or a cursor is read-only if its SELECT statement includes a joined table.

A *join-condition* is a *search-condition* except that:

- it cannot contain any subqueries, scalar or otherwise
- v it cannot include any dereference operations or the DEREF function where the reference value is other than the object identifier column.
- it cannot include an SOL function
- v any column referenced in an expression of the *join-condition* must be a column of one of the operand tables of the associated join (in the scope of the same joined-table clause)
- v any function referenced in an expression of the *join-condition* of a full outer join must be deterministic and have no external action.

An error occurs if the join condition does not comply with these rules (SQLSTATE 42972).

Column references are resolved using the rules for resolution of column name qualifiers. The same rules that apply to predicates apply to join conditions.

## **Join operations**

A *join-condition* specifies pairings of T1 and T2, where T1 and T2 are the left and right operand tables of the JOIN operator of the *join-condition*. For all possible combinations of rows of T1 and T2, a row of T1 is paired with a row of T2 if the *join-condition* is true. When a row of T1 is joined with a row of T2, a row in the result consists of the values of that row of T1 concatenated with the values of that row of T2. The execution might involve the generation of a null row. The null row of a table consists of a null value for each column of the table, regardless of whether the columns allow null values.

The following summarizes the result of the join operations:

- <span id="page-482-0"></span>• The result of T1 INNER JOIN T2 consists of their paired rows where the join-condition is true.
- The result of T1 LEFT OUTER JOIN T2 consists of their paired rows where the join-condition is true and, for each unpaired row of T1, the concatenation of that row with the null row of T2. All columns derived from T2 allow null values.
- The result of T1 RIGHT OUTER JOIN T2 consists of their paired rows where the join-condition is true and, for each unpaired row of T2, the concatenation of that row with the null row of T1. All columns derived from T1 allow null values.
- v The result of T1 FULL OUTER JOIN T2 consists of their paired rows and, for each unpaired row of T2, the concatenation of that row with the null row of T1 and, for each unpaired row of T1, the concatenation of that row with the null row of T2. All columns derived from T1 and T2 allow null values.

# **where-clause**

WHERE *search-condition*

The WHERE clause specifies an intermediate result table that consists of those rows of R for which the *search-condition* is true. R is the result of the FROM clause of the subselect.

The *search-condition* must conform to the following rules:

- v Each *column-name* must unambiguously identify a column of R or be a correlated reference. A *column-name* is a correlated reference if it identifies a column of a *table-reference* in an outer subselect.
- v A column function must not be specified unless the WHERE clause is specified in a subquery of a HAVING clause and the argument of the function is a correlated reference to a group.

Any subquery in the *search-condition* is effectively executed for each row of R, and the results are used in the application of the *search-condition* to the given row of R. A subquery is actually executed for each row of R only if it includes a correlated reference. In fact, a subquery with no correlated references may be executed just once, whereas a subquery with a correlated reference may have to be executed once for each row.

# **group-by-clause**

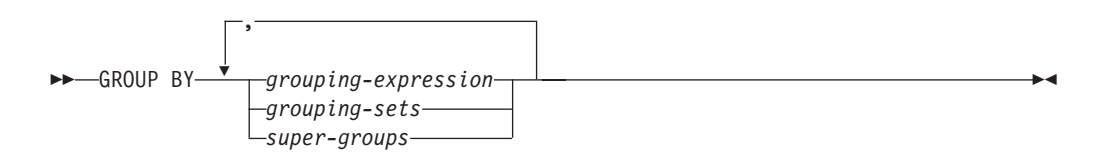

The GROUP BY clause specifies an intermediate result table that consists of a grouping of the rows of R. R is the result of the previous clause of the subselect.

In its simplest form, a GROUP BY clause contains a *grouping expression*. A grouping expression is an *expression* used in defining the grouping of R. Each *column name* included in grouping-expression must unambiguously identify a column of R

## **group-by-clause**

(SQLSTATE 42702 or 42703). A grouping expression cannot include a scalar-fullselect (SQLSTATE 42822) or any function that is variant or has an external action (SQLSTATE 42845).

More complex forms of the GROUP BY clause include *grouping-sets* and *super-groups*. For a description of these forms, see "grouping-sets" and ["super-groups"](#page-484-0) on page 465, respectively.

The result of GROUP BY is a set of groups of rows. Each row in this result represents the set of rows for which the *grouping-expression* is equal. For grouping, all null values from a *grouping-expression* are considered equal.

A *grouping-expression* can be used in a search condition in a HAVING clause, in an expression in a SELECT clause or in a *sort-key-expression* of an ORDER BY clause (see ["order-by-clause"](#page-489-0) on page 470 for details). In each case, the reference specifies only one value for each group. For example, if the *grouping-expression* is *col1+col2*, then an allowed expression in the select list would be *col1+col2+3*. Associativity rules for expressions would disallow the similar expression, *3+col1+col2*, unless parentheses are used to ensure that the corresponding expression is evaluated in the same order. Thus, *3+(col1+col2)* would also be allowed in the select list. If the concatenation operator is used, the *grouping-expression* must be used exactly as the expression was specified in the select list.

If the *grouping-expression* contains varying-length strings with trailing blanks, the values in the group can differ in the number of trailing blanks and may not all have the same length. In that case, a reference to the *grouping-expression* still specifies only one value for each group, but the value for a group is chosen arbitrarily from the available set of values. Thus, the actual length of the result value is unpredictable.

As noted, there are some cases where the GROUP BY clause cannot refer directly to a column that is specified in the SELECT clause as an expression (scalar-fullselect, variant or external action functions). To group using such an expression, use a nested table expression or a common table expression to first provide a result table with the expression as a column of the result. For an example using nested table expressions, see ["Example](#page-493-0) A9" on page 474.

## **grouping-sets**

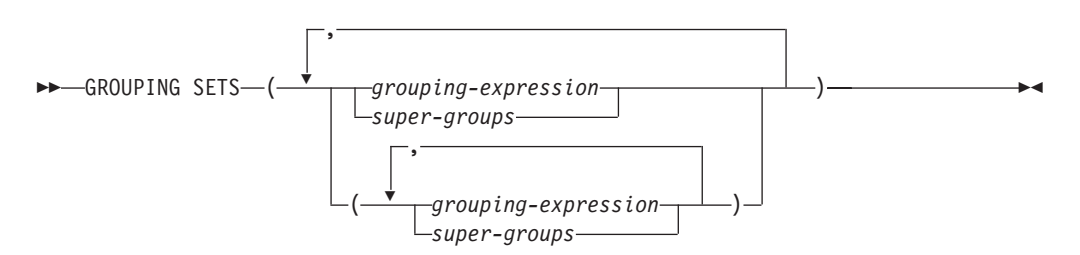

A *grouping-sets* specification allows multiple grouping clauses to be specified in a single statement. This can be thought of as the union of two or more groups of rows into a single result set. It is logically equivalent to the union of multiple subselects with the group by clause in each subselect corresponding to one grouping set. A grouping set can be a single element or can be a list of elements delimited by parentheses, where an element is either a grouping-expression or a super-group. Using *grouping-sets* allows the groups to be computed with a single pass over the base table.

<span id="page-484-0"></span>The *grouping-sets* specification allows either a simple *grouping-expression* to be used, or the more complex forms of *super-groups*. For a description of *super-groups*, see "super-groups."

Note that grouping sets are the fundamental building blocks for GROUP BY operations. A simple GROUP BY with a single column can be considered a grouping set with one element. For example:

**GROUP BY** a

```
is the same as
```
**GROUP BY GROUPING SETS(**(a)**)**

and

**GROUP BY** a,b,c

is the same as

**GROUP BY GROUPING SETS(**(a,b,c)**)**

Non-aggregation columns from the select list of the subselect that are excluded from a grouping set will return a null for such columns for each row generated for that grouping set. This reflects the fact that aggregation was done without considering the values for those columns.

["Example](#page-497-0) C2" on page 478 through ["Example](#page-501-0) C7" on page 482 illustrate the use of grouping sets.

### **super-groups**

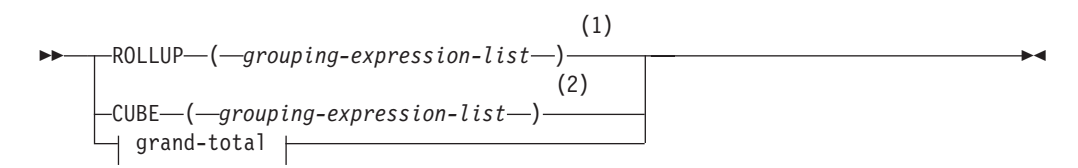

**grouping-expression-list:**

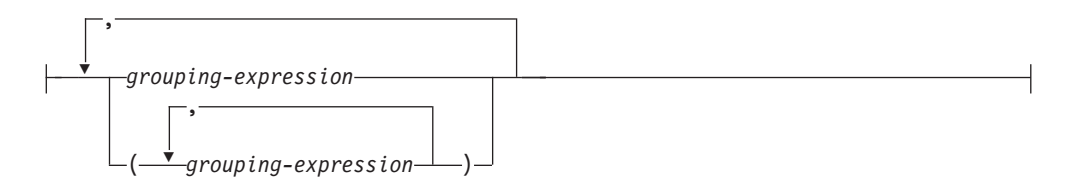

## **grand-total:**

 $-(-)$ 

**Notes:**

- 1 Alternate specification when used alone in group-by-clause is: grouping-expression-list WITH ROLLUP.
- 2 Alternate specification when used alone in group-by-clause is: grouping-expression-list WITH CUBE.

#### **ROLLUP (** *grouping-expression-list* **)**

A *ROLLUP grouping* is an extension to the GROUP BY clause that produces a result set containing *sub-total* rows in addition to the "regular" grouped rows. *Sub-total* rows are "super-aggregate" rows that contain further aggregates whose values are derived by applying the same column functions that were used to obtain the grouped rows. These rows are called sub-total rows, because that is their most common use; however, any column function can be used for the aggregation. For instance, MAX and AVG are used in ["Example](#page-502-0) C8" on [page](#page-502-0) 483.

A ROLLUP grouping is a series of *grouping-sets*. The general specification of a ROLLUP with *n* elements

**GROUP** BY **ROLLUP** $(C_1, C_2, \ldots, C_{n-1}, C_n)$ 

is equivalent to

**GROUP BY GROUPING SETS(** $(C_1, C_2, \ldots, C_{n-1}, C_n)$  $(C_1, C_2, \ldots, C_{n-1})$ ...  $(C_1,C_2)$  $(C_1)$ () **)**

Note that the *n* elements of the ROLLUP translate to *n*+1 grouping sets. Note also that the order in which the *grouping-expressions* is specified is significant for ROLLUP. For example:

```
GROUP BY ROLLUP(a,b)
```
is equivalent to

```
GROUP BY GROUPING SETS((a,b)
                        (a)
                        () )
```
while

**GROUP BY ROLLUP(**b,a**)**

is the same as

```
GROUP BY GROUPING SETS((b,a)
                        (b)
                        () )
```
The ORDER BY clause is the only way to guarantee the order of the rows in the result set. ["Example](#page-497-0) C3" on page 478 illustrates the use of ROLLUP.

### **CUBE** ( *grouping-expression-list* )

A *CUBE grouping* is an extension to the GROUP BY clause that produces a result set that contains all the rows of a ROLLUP aggregation and, in addition, contains ″cross-tabulation″ rows. *Cross-tabulation* rows are additional ″super-aggregate″ rows that are not part of an aggregation with sub-totals.

Like a ROLLUP, a CUBE grouping can also be thought of as a series of *grouping-sets*. In the case of a CUBE, all permutations of the cubed *grouping-expression-list* are computed along with the grand total. Therefore, the *n* elements of a CUBE translate to 2\*\**n* (2 to the power *n*) *grouping-sets*. For instance, a specification of

**GROUP BY CUBE(**a,b,c**)**

is equivalent to

```
GROUP BY GROUPING SETS((a,b,c)
                          (a,b)
                          (a,c)
                          (b,c)(a)
                          (b)
                          (c)
                          () )
```
Notice that the 3 elements of the CUBE translate to 8 grouping sets.

The order of specification of elements does not matter for CUBE. 'CUBE (DayOfYear, Sales\_Person)' and 'CUBE (Sales\_Person, DayOfYear)' yield the same result sets. The use of the word 'same' applies to content of the result set, not to its order. The ORDER BY clause is the only way to guarantee the order of the rows in the result set. ["Example](#page-498-0) C4" on page 479 illustrates the use of CUBE.

*grouping-expression-list*

A *grouping-expression-list* is used within a CUBE or ROLLUP clause to define the number of elements in the CUBE or ROLLUP operation. This is controlled by using parentheses to delimit elements with multiple *grouping-expression*s.

The rules for a *grouping-expression* are described in ["group-by-clause"](#page-482-0) on page [463.](#page-482-0) For example, suppose that a query is to return the total expenses for the ROLLUP of City within a Province but not within a County. However the clause:

**GROUP BY ROLLUP**(Province, County, City)

results in unwanted sub-total rows for the County. In the clause **GROUP BY ROLLUP**(Province, (County, City))

the composite (County, City) forms one element in the ROLLUP and, therefore, a query that uses this clause will yield the desired result. In other words, the two element ROLLUP

**GROUP BY ROLLUP**(Province, (County, City))

generates

```
GROUP BY GROUPING SETS((Province, County, City)
                        (Province)
                        () )
```
while the 3 element ROLLUP would generate

**GROUP BY GROUPING SETS(**(Province, County, City) (Province, County) (Province) () **)**

["Example](#page-497-0) C2" on page 478 also utilizes composite column values.

### **grand-total**

Both CUBE and ROLLUP return a row which is the overall (grand total) aggregation. This may be separately specified with empty parentheses within the GROUPING SET clause. It may also be specified directly in the GROUP BY clause, although there is no effect on the result of the query. ["Example](#page-498-0) C4" on [page](#page-498-0) 479 uses the grand-total syntax.

# **Combining grouping sets**

This can be used to combine any of the types of GROUP BY clauses. When simple *grouping-expression* fields are combined with other groups, they are ″appended″ to the beginning of the resulting *grouping sets*. When ROLLUP or CUBE expressions are combined, they operate like ″multipliers″ on the remaining expression, forming additional grouping set entries according to the definition of either ROLLUP or CUBE.

```
For instance, combining grouping-expression elements acts as follows:
```

```
GROUP BY a, ROLLUP(b,c)
is equivalent to
  GROUP BY GROUPING SETS((a,b,c)
                          (a,b)
                          (a) )
Or similarly,
  GROUP BY a, b, ROLLUP(c,d)
is equivalent to
  GROUP BY GROUPING SETS((a,b,c,d)
                          (a,b,c)(a,b) )
Combining of ROLLUP elements acts as follows:
  GROUP BY ROLLUP(a), ROLLUP(b,c)
is equivalent to
  GROUP BY GROUPING SETS((a,b,c)
                          (a,b)
                          (a)
                          (b,c)
                          (b)
                          () )
Similarly,
  GROUP BY ROLLUP(a), CUBE(b,c)
is equivalent to
  GROUP BY GROUPING SETS((a,b,c)
                          (a,b)
                          (a,c)
                          (a)
                          (b,c)
                          (b)
                          (c)
                          () )
Combining of CUBE and ROLLUP elements acts as follows:
  GROUP BY CUBE(a,b), ROLLUP(c,d)
is equivalent to
  GROUP BY GROUPING SETS((a,b,c,d)
                          (a,b,c)(a,b)
                          (a,c,d)
```
(a,c) (a)

(b,c,d) (b,c) (b) (c,d) (c) () **)**

Like a simple *grouping-expression*, combining grouping sets also eliminates duplicates within each grouping set. For instance,

```
GROUP BY a, ROLLUP(a,b)
```
is equivalent to

**GROUP BY GROUPING SETS(**(a,b) (a) **)**

A more complete example of combining grouping sets is to construct a result set that eliminates certain rows that would be returned for a full CUBE aggregation.

For example, consider the following GROUP BY clause:

**GROUP BY** Region, **ROLLUP**(Sales\_Person, WEEK(Sales\_Date)), **CUBE**(YEAR(Sales\_Date), MONTH (Sales\_Date))

The column listed immediately to the right of GROUP BY is simply grouped, those within the parenthesis following ROLLUP are rolled up, and those within the parenthesis following CUBE are cubed. Thus, the above clause results in a cube of MONTH within YEAR which is then rolled up within WEEK within Sales\_Person within the Region aggregation. It does not result in any grand total row or any cross-tabulation rows on Region, Sales\_Person or WEEK(Sales\_Date) so produces fewer rows than the clause:

**GROUP BY ROLLUP** (Region, Sales\_Person, WEEK(Sales\_Date), YEAR(Sales Date), MONTH(Sales Date) )

# **having-clause**

HAVING *search-condition*

The HAVING clause specifies an intermediate result table that consists of those groups of R for which the *search-condition* is true. R is the result of the previous clause of the subselect. If this clause is not GROUP BY, R is considered to be a single group with no grouping columns.

Each *column-name* in the search condition must do one of the following:

- Unambiguously identify a grouping column of R.
- Be specified within a column function.
- v Be a correlated reference. A *column-name* is a correlated reference if it identifies a column of a *table-reference* in an outer subselect.

A group of R to which the search condition is applied supplies the argument for each column function in the search condition, except for any function whose argument is a correlated reference.

If the search condition contains a subquery, the subquery can be thought of as being executed each time the search condition is applied to a group of R, and the results used in applying the search condition. In actuality, the subquery is executed |

<span id="page-489-0"></span>for each group only if it contains a correlated reference. For an illustration of the difference, see ["Example](#page-493-0) A6" on page 474 and ["Example](#page-493-0) A7" on page 474.

A correlated reference to a group of R must either identify a grouping column or be contained within a column function.

When HAVING is used without GROUP BY, the select list can only be a column name within a column function, a correlated column reference, a literal, or a special register.

# **order-by-clause**

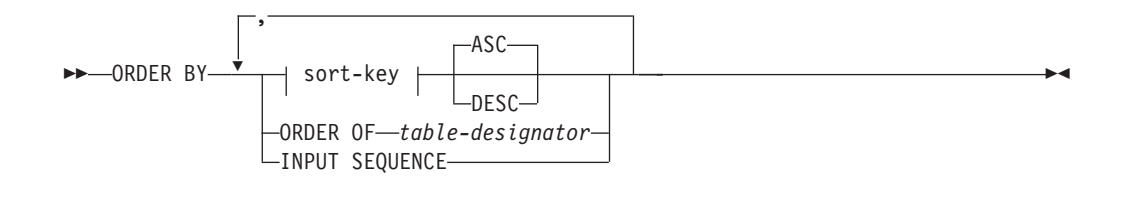

### **sort-key:**

*simple-column-name simple-integer sort-key-expression*

The ORDER BY clause specifies an ordering of the rows of the result table. If a single sort specification (one *sort-key* with associated direction) is identified, the rows are ordered by the values of that sort specification. If more than one sort specification is identified, the rows are ordered by the values of the first identified sort specification, then by the values of the second identified sort specification, and so on. Each *sort-key* cannot have a data type of LONG VARCHAR, CLOB, LONG VARGRAPHIC, DBCLOB, BLOB, DATALINK, distinct type on any of these types, or structured type (SQLSTATE 42907).

A named column in the select list may be identified by a *sort-key* that is a *simple-integer* or a *simple-column-name*. An unnamed column in the select list must be identified by an *simple-integer* or, in some cases, by a *sort-key-expression* that matches the expression in the select list (see details of *sort-key-expression*). A column is unnamed if the AS clause is not specified and it is derived from a constant, an expression with operators, or a function.

Ordering is performed in accordance with comparison rules. The null value is higher than all other values. If the ORDER BY clause does not completely order the rows, rows with duplicate values of all identified columns are displayed in an arbitrary order.

### *simple-column-name*

Usually identifies a column of the result table. In this case, *simple-column-name* must be the column name of a named column in the select list.

The *simple-column-name* may also identify a column name of a table, view, or nested table identified in the FROM clause if the query is a subselect. An error occurs if the subselect:

• Specifies DISTINCT in the select-clause (SQLSTATE 42822)

v Produces a grouped result and the *simple-column-name* is not a *grouping-expression* (SQLSTATE 42803).

Determining which column is used for ordering the result is described under "Column names in sort keys" below.

### *simple-integer*

Must be greater than 0 and not greater than the number of columns in the result table (SQLSTATE 42805). The integer *n* identifies the *n*th column of the result table.

### *sort-key-expression*

An expression that is not simply a column name or an unsigned integer constant. The query to which ordering is applied must be a *subselect* to use this form of sort-key. The *sort-key-expression* cannot include a correlated scalar-fullselect (SQLSTATE 42703) or a function with an external action (SQLSTATE 42845).

Any column-name within a *sort-key-expression* must conform to the rules described under "Column names in sort keys" below.

There are a number of special cases that further restrict the expressions that can be specified.

• DISTINCT is specified in the SELECT clause of the subselect (SQLSTATE 42822).

The sort-key-expression must match exactly with an expression in the select list of the subselect (scalar-fullselects are never matched).

• The subselect is grouped (SQLSTATE 42803).

The sort-key-expression can:

- be an expression in the select list of the subselect,
- include a *grouping-expression* from the GROUP BY clause of the subselect
- include a column function, constant or host variable.

### **ASC**

Uses the values of the column in ascending order. This is the default.

### **DESC**

Uses the values of the column in descending order.

### **ORDER OF** *table-designator*

Specifies that the same ordering used in *table-designator* should be applied to the result table of the subselect. There must be a table reference matching *table-designator* in the FROM clause of the subselect that specifies this clause (SQLSTATE 42703). The subselect (or fullselect) corresponding to the specified *table-designator* must include an ORDER BY clause that is dependant on the data (SQLSTATE 428FI). The ordering that is applied is the same as if the columns of the ORDER BY clause in the nested subselect (or fullselect) were included in the outer subselect (or fullselect), and these columns were specified in place of the ORDER OF clause.

Note that this form is not allowed in a fullselect (other than the degenerative form of a fullselect). For example, the following is not valid:

```
(SELECT C1 FROM T1
  ORDER BY C1)
UNION
SELECT C1 FROM T2
  ORDER BY ORDER OF T1
```
The following example *is* valid:

| | | | | |

SELECT C1 FROM (SELECT C1 FROM T1 UNION SELECT C1 FROM T2 ORDER BY C1 ) AS UTABLE ORDER BY ORDER OF UTABLE

## **INPUT SEQUENCE**

Specifies that, for an INSERT statement, the result table will reflect the input order of ordered data rows. INPUT SEQUENCE ordering can only be specified if an INSERT statement is used in a FROM clause (SQLSTATE 428G4). See ["table-reference"](#page-473-0) on page 454. If INPUT SEQUENCE is specified and the input data is not ordered, the INPUT SEQUENCE clause is ignored.

### **Notes:**

- v **Column names in sort keys**:
	- The column name is qualified.

The query must be a *subselect* (SQLSTATE 42877). The column name must unambiguously identify a column of some table, view or nested table in the FROM clause of the subselect (SQLSTATE 42702). The value of the column is used to compute the value of the sort specification.

- The column name is unqualified.
	- The query is a subselect.

If the column name is identical to the name of more than one column of the result table, the column name must unambiguously identify a column of some table, view or nested table in the FROM clause of the ordering subselect (SQLSTATE 42702). If the column name is identical to one column, that column is used to compute the value of the sort specification. If the column name is not identical to a column of the result table, then it must unambiguously identify a column of some table, view or nested table in the FROM clause of the fullselect in the select-statement (SQLSTATE 42702).

- The query is not a subselect (it includes set operations such as union, except or intersect).

The column name must not be identical to the name of more than one column of the result table (SQLSTATE 42702). The column name must be identical to exactly one column of the result table (SQLSTATE 42707), and this column is used to compute the value of the sort specification.

v **Limits**: The use of a *sort-key-expression* or a *simple-column-name* where the column is not in the select list may result in the addition of the column or expression to the temporary table used for sorting. This may result in reaching the limit of the number of columns in a table or the limit on the size of a row in a table. Exceeding these limits will result in an error if a temporary table is required to perform the sorting operation.

# **fetch-first-clause**

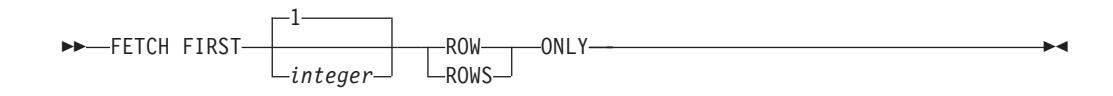

The *fetch-first-clause* sets a maximum number of rows that can be retrieved. It lets the database manager know that the application does not want to retrieve more than *integer* rows, regardless of how many rows there might be in the result table when this clause is not specified. An attempt to fetch beyond *integer* rows is handled the same way as normal end of data (SQLSTATE 02000). The value of *integer* must be a positive integer (not zero).

Limiting the result table to the first *integer* rows can improve performance. The database manager will cease processing the query once it has determined the first *integer* rows. If both the *fetch-first-clause* and the *optimize-for-clause* are specified, the lower of the *integer* values from these clauses is used to influence the communications buffer size. The values are considered independently for optimization purposes.

If the fullselect contains an SQL data change statement in the FROM clause, all the rows are modified regardless of the limit on the number of rows to fetch.

# **Examples of subselects**

| |

> *Example A1:* Select all columns and rows from the EMPLOYEE table. **SELECT \* FROM** EMPLOYEE

*Example A2:* Join the EMP\_ACT and EMPLOYEE tables, select all the columns from the EMP\_ACT table and add the employee's surname (LASTNAME) from the EMPLOYEE table to each row of the result.

**SELECT** EMP\_ACT.\*, LASTNAME **FROM** EMP\_ACT, EMPLOYEE **WHERE** EMP\_ACT.EMPNO = EMPLOYEE.EMPNO

*Example A3:* Join the EMPLOYEE and DEPARTMENT tables, select the employee number (EMPNO), employee surname (LASTNAME), department number (WORKDEPT in the EMPLOYEE table and DEPTNO in the DEPARTMENT table) and department name (DEPTNAME) of all employees who were born (BIRTHDATE) earlier than 1930.

```
SELECT EMPNO, LASTNAME, WORKDEPT, DEPTNAME
  FROM EMPLOYEE, DEPARTMENT
  WHERE WORKDEPT = DEPTNO
   AND YEAR(BIRTHDATE) < 1930
```
*Example A4:* Select the job (JOB) and the minimum and maximum salaries (SALARY) for each group of rows with the same job code in the EMPLOYEE table, but only for groups with more than one row and with a maximum salary greater than or equal to 27000.

```
SELECT JOB, MIN(SALARY), MAX(SALARY)
  FROM EMPLOYEE
  GROUP BY JOB
  HAVING COUNT(*) > 1
  AND MAX(SALARY) >= 27000
```
*Example A5:* Select all the rows of EMP\_ACT table for employees (EMPNO) in department (WORKDEPT) 'E11'. (Employee department numbers are shown in the EMPLOYEE table.)

```
SELECT *
  FROM EMP_ACT
  WHERE EMPNO IN
           (SELECT EMPNO
               FROM EMPLOYEE
               WHERE WORKDEPT = 'E11')
```
<span id="page-493-0"></span>*Example A6:* From the EMPLOYEE table, select the department number (WORKDEPT) and maximum departmental salary (SALARY) for all departments whose maximum salary is less than the average salary for all employees.

```
SELECT WORKDEPT, MAX(SALARY)
  FROM EMPLOYEE
  GROUP BY WORKDEPT
  HAVING MAX(SALARY) < (SELECT AVG(SALARY)
                            FROM EMPLOYEE)
```
The subquery in the HAVING clause would only be executed once in this example.

*Example A7:* Using the EMPLOYEE table, select the department number (WORKDEPT) and maximum departmental salary (SALARY) for all departments whose maximum salary is less than the average salary in all other departments.

```
SELECT WORKDEPT, MAX(SALARY)
   FROM EMPLOYEE EMP_COR
    GROUP BY WORKDEPT
    HAVING MAX(SALARY) < (SELECT AVG(SALARY)
                            FROM EMPLOYEE
                            WHERE NOT WORKDEPT = EMP_COR.WORKDEPT)
```
In contrast to "Example A6," the subquery in the HAVING clause would need to be executed for each group.

*Example A8:* Determine the employee number and salary of sales representatives along with the average salary and head count of their departments.

This query must first create a nested table expression (DINFO) in order to get the AVGSALARY and EMPCOUNT columns, as well as the DEPTNO column that is used in the WHERE clause.

```
SELECT THIS EMP.EMPNO, THIS EMP.SALARY, DINFO.AVGSALARY, DINFO.EMPCOUNT
FROM EMPLOYEE THIS EMP,
       (SELECT OTHERS.WORKDEPT AS DEPTNO,
                          AVG(OTHERS.SALARY) AS AVGSALARY,
                          COUNT(*) AS EMPCOUNT
         FROM EMPLOYEE OTHERS
         GROUP BY OTHERS.WORKDEPT
       ) AS DINFO
WHERE THIS_EMP.JOB = 'SALESREP'
 AND THIS_EMP.WORKDEPT = DINFO.DEPTNO
```
Using a nested table expression for this case saves the overhead of creating the DINFO view as a regular view. During statement preparation, accessing the catalog for the view is avoided and, because of the context of the rest of the query, only the rows for the department of the sales representatives need to be considered by the view.

*Example A9:* Display the average education level and salary for 5 random groups of employees.

This query requires the use of a nested table expression to set a random value for each employee so that it can subsequently be used in the GROUP BY clause.

```
SELECT RANDID , AVG(EDLEVEL), AVG(SALARY)
 FROM ( SELECT EDLEVEL, SALARY, INTEGER(RAND()*5) AS RANDID
          FROM EMPLOYEE
      ) AS EMPRAND
  GROUP BY RANDID
```
<span id="page-494-0"></span>*Example A10:* Query the EMP\_ACT table and return those project numbers that have an employee whose salary is in the top 10 of all employees.

```
SELECT EMP_ACT.EMPNO,PROJNO
   FROM EMP_ACT
   WHERE EMP_ACT.EMPNO IN
       (SELECT EMPLOYEE.EMPNO
       FROM EMPLOYEE
        ORDER BY SALARY DESC
        FETCH FIRST 10 ROWS ONLY)
```
# **Examples of joins**

*Example B1:* This example illustrates the results of the various joins using tables J1 and J2. These tables contain rows as shown.

```
SELECT * FROM J1
W X
--- ------
A 11
B 12
C 13
SELECT * FROM J2
Y Z
--- ------
A 21
\begin{array}{ccc}\nC & 22 \\
D & 23\n\end{array}D 23
```
The following query does an inner join of J1 and J2 matching the first column of both tables.

```
SELECT * FROM J1 INNER JOIN J2 ON W=Y
W X Y Z
--- ------ --- ------
A 11 A 21
C 13 C 22
```
In this inner join example the row with column  $W=^{\prime}C'$  from J1 and the row with column  $Y=^{\prime}D'$  from J2 are not included in the result because they do not have a match in the other table. Note that the following alternative form of an inner join query produces the same result.

**SELECT \* FROM** J1, J2 **WHERE** W=Y

The following left outer join will get back the missing row from J1 with nulls for the columns of J2. Every row from J1 is included.

**SELECT \* FROM** J1 **LEFT OUTER JOIN** J2 **ON** W=Y

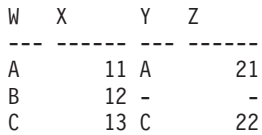

The following right outer join will get back the missing row from J2 with nulls for the columns of J1. Every row from J2 is included.

**SELECT \* FROM** J1 **RIGHT OUTER JOIN** J2 **ON** W=Y

W X Y Z

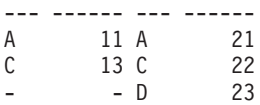

The following full outer join will get back the missing rows from both J1 and J2 with nulls where appropriate. Every row from both J1 and J2 is included.

**SELECT \* FROM** J1 **FULL OUTER JOIN** J2 **ON** W=Y

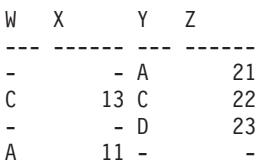

*Example B2:* Using the tables J1 and J2 from the previous example, examine what happens when and additional predicate is added to the search condition.

**SELECT \* FROM** J1 **INNER JOIN** J2 **ON** W=Y **AND** X=13

W X Y Z --- ------ --- ------ C 13 C 22

The additional condition caused the inner join to select only 1 row compared to the inner join in ["Example](#page-494-0) B1" on page 475.

Notice what the impact of this is on the full outer join.

**SELECT \* FROM** J1 **FULL OUTER JOIN** J2 **ON** W=Y **AND** X=13

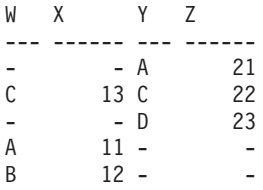

The result now has 5 rows (compared to 4 without the additional predicate) since there was only 1 row in the inner join and all rows of both tables must be returned.

The following query illustrates that placing the same additional predicate in WHERE clause has completely different results.

```
SELECT * FROM J1 FULL OUTER JOIN J2 ON W=Y
  WHERE X=13
W X Y Z
--- ------ --- ------
C 13 C 22
```
The WHERE clause is applied after the intermediate result of the full outer join. This intermediate result would be the same as the result of the full outer join query in ["Example](#page-494-0) B1" on page 475. The WHERE clause is applied to this intermediate result and eliminates all but the row that has X=13. Choosing the location of a predicate when performing outer joins can have significant impact on the results. Consider what happens if the predicate was  $X=12$  instead of  $X=13$ . The following inner join returns no rows.

**SELECT \* FROM** J1 **INNER JOIN** J2 **ON** W=Y **AND** X=12

Hence, the full outer join would return 6 rows, 3 from J1 with nulls for the columns of J2 and 3 from J2 with nulls for the columns of J1.

**SELECT \* FROM** J1 **FULL OUTER JOIN** J2 **ON** W=Y **AND** X=12

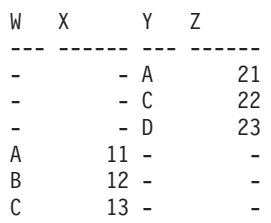

If the additional predicate is in the WHERE clause instead, 1 row is returned.

```
SELECT * FROM J1 FULL OUTER JOIN J2 ON W=Y
  WHERE X=12
W X Y Z
--- ------ --- ------
B = 12 -
```
*Example B3:* List every department with the employee number and last name of the manager, including departments without a manager.

**SELECT** DEPTNO, DEPTNAME, EMPNO, LASTNAME **FROM** DEPARTMENT **LEFT OUTER JOIN** EMPLOYEE **ON** MGRNO = EMPNO

*Example B4:* List every employee number and last name with the employee number and last name of their manager, including employees without a manager.

```
SELECT E.EMPNO, E.LASTNAME, M.EMPNO, M.LASTNAME
 FROM EMPLOYEE E LEFT OUTER JOIN
                                      DEPARTMENT INNER JOIN EMPLOYEE M
      ON MGRNO = M.EMPNO
      ON E.WORKDEPT = DEPTNO
```
The inner join determines the last name for any manager identified in the DEPARTMENT table and the left outer join guarantees that each employee is listed even if a corresponding department is not found in DEPARTMENT.

# **Examples of grouping sets, cube, and rollup**

The queries in ["Example](#page-497-0) C1" on page 478 through ["Example](#page-498-0) C4" on page 479 use a subset of the rows in the SALES tables based on the predicate  $'WEEK(SALES\_DATE) = 13'.$ 

**SELECT** WEEK(SALES\_DATE) AS WEEK, DAYOFWEEK(SALES DATE) AS DAY WEEK, SALES PERSON, SALES AS UNITS<sup>-</sup>SOLD **FROM** SALES **WHERE** WEEK(SALES\_DATE) = 13

which results in:

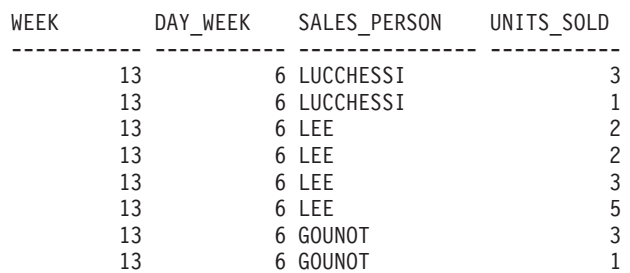

## <span id="page-497-0"></span>**Examples of grouping sets, cube, and rollup**

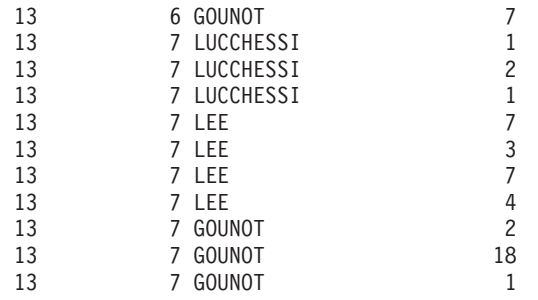

*Example C1:* Here is a query with a basic GROUP BY clause over 3 columns: **SELECT** WEEK(SALES\_DATE) AS WEEK, DAYOFWEEK(SALES DATE) AS DAY WEEK, SALES\_PERSON, SUM(SALES) AS UNITS\_SOLD **FROM** SALES **WHERE** WEEK(SALES\_DATE) = 13 **GROUP BY** WEEK(SALES\_DATE), DAYOFWEEK(SALES\_DATE), SALES\_PERSON **ORDER BY** WEEK, DAY\_WEEK, SALES\_PERSON

This results in:

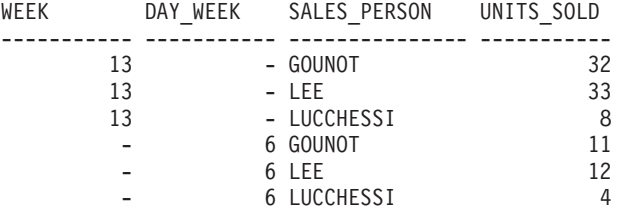

*Example C2:* Produce the result based on two different grouping sets of rows from the SALES table.

```
SELECT WEEK(SALES_DATE) AS WEEK,
       DAYOFWEEK(SALES DATE) AS DAY WEEK,
       SALES PERSON, SUM(SALES) AS UNITS SOLD
FROM SALES
WHERE WEEK(SALES_DATE) = 13
GROUP BY GROUPING SETS ( (WEEK(SALES_DATE), SALES_PERSON),
                         (DAYOFWEEK(SALES_DATE), SALES_PERSON))
ORDER BY WEEK, DAY_WEEK, SALES_PERSON
```
This results in:

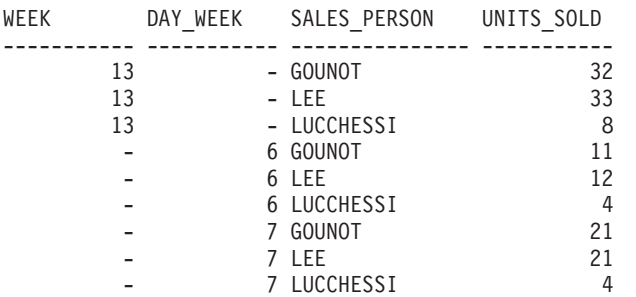

The rows with WEEK 13 are from the first grouping set and the other rows are from the second grouping set.

*Example C3:* If you use the 3 distinct columns involved in the grouping sets of "Example C2" and perform a ROLLUP, you can see grouping sets for (WEEK,DAY\_WEEK,SALES\_PERSON), (WEEK, DAY\_WEEK), (WEEK) and grand total.

```
SELECT WEEK(SALES_DATE) AS WEEK,
       DAYOFWEEK(SALES DATE) AS DAY WEEK,
       SALES PERSON, SUM(SALES) AS UNITS SOLD
 FROM SALES
 WHERE WEEK(SALES_DATE) = 13
 GROUP BY ROLLUP ( WEEK(SALES_DATE), DAYOFWEEK(SALES_DATE), SALES_PERSON )
 ORDER BY WEEK, DAY_WEEK, SALES_PERSON
```
This results in:

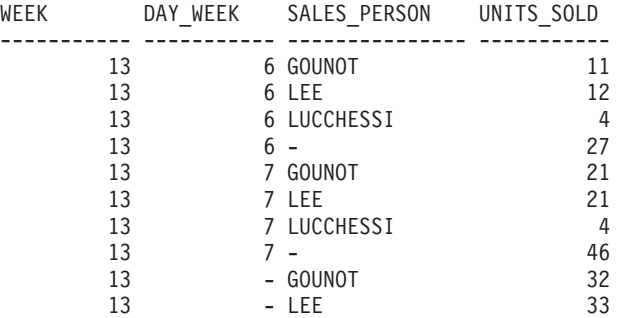

*Example C4:* If you run the same query as ["Example](#page-497-0) C3" on page 478 only replace ROLLUP with CUBE, you can see additional grouping sets for (WEEK,SALES\_PERSON), (DAY\_WEEK,SALES\_PERSON), (DAY\_WEEK), (SALES\_PERSON) in the result.

**SELECT** WEEK(SALES\_DATE) AS WEEK, DAYOFWEEK(SALES DATE) AS DAY WEEK, SALES PERSON, SUM(SALES) AS UNITS SOLD **FROM** SALES **WHERE** WEEK(SALES\_DATE) = 13 **GROUP BY CUBE** ( WEEK(SALES\_DATE), DAYOFWEEK(SALES\_DATE), SALES\_PERSON ) **ORDER BY** WEEK, DAY\_WEEK, SALES\_PERSON

This results in:

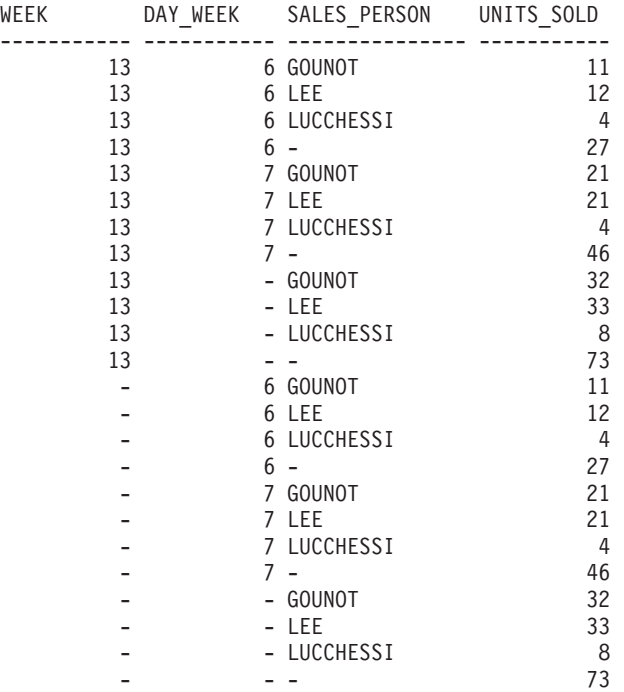

*Example C5:* Obtain a result set which includes a grand-total of selected rows from the SALES table together with a group of rows aggregated by SALES\_PERSON and MONTH.

```
SELECT SALES_PERSON,
      MONTH(SALES_DATE) AS MONTH,
       SUM(SALES) AS UNITS SOLD
FROM SALES
GROUP BY GROUPING SETS ( (SALES_PERSON, MONTH(SALES_DATE)),
                         ()
                       )
ORDER BY SALES_PERSON, MONTH
```
This results in:

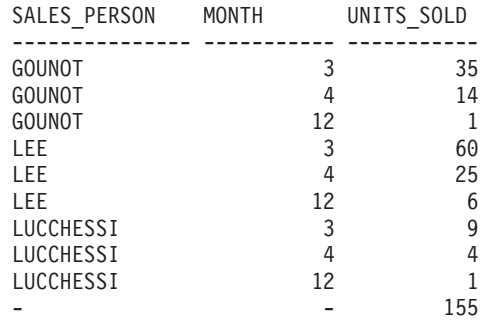

*Example C6:* This example shows two simple ROLLUP queries followed by a query which treats the two ROLLUPs as grouping sets in a single result set and specifies row ordering for each column involved in the grouping sets.

*Example C6-1:*

```
SELECT WEEK(SALES_DATE) AS WEEK,
       DAYOFWEEK(SALES DATE) AS DAY WEEK,
       SUM(SALES) AS UNITS_SOLD
FROM SALES
GROUP BY ROLLUP ( WEEK(SALES_DATE), DAYOFWEEK(SALES_DATE) )
ORDER BY WEEK, DAY_WEEK
```
results in:

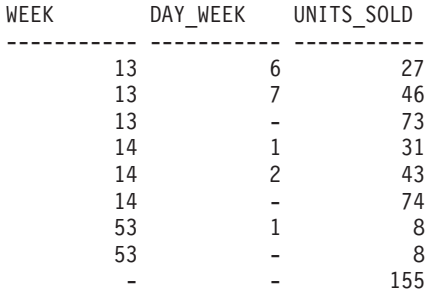

*Example C6-2:*

**SELECT** MONTH(SALES\_DATE) AS MONTH, REGION, SUM(SALES) AS UNITS\_SOLD **FROM** SALES **GROUP BY ROLLUP** ( MONTH(SALES\_DATE), REGION ); **ORDER BY** MONTH, REGION

results in:

<span id="page-500-0"></span>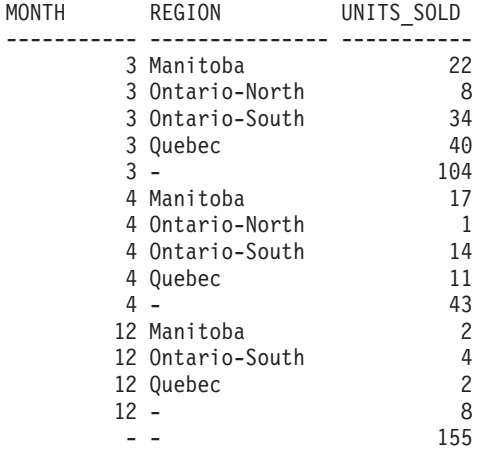

*Example C6-3:*

**SELECT** WEEK(SALES\_DATE) AS WEEK, DAYOFWEEK(SALES DATE) AS DAY WEEK, MONTH(SALES DATE) AS MONTH, REGION, SUM(SALES) AS UNITS\_SOLD **FROM** SALES **GROUP BY GROUPING SETS ( ROLLUP**( WEEK(SALES\_DATE), DAYOFWEEK(SALES\_DATE) ), **ROLLUP**( MONTH(SALES\_DATE), REGION ) )

**ORDER BY** WEEK, DAY\_WEEK, MONTH, REGION

results in:

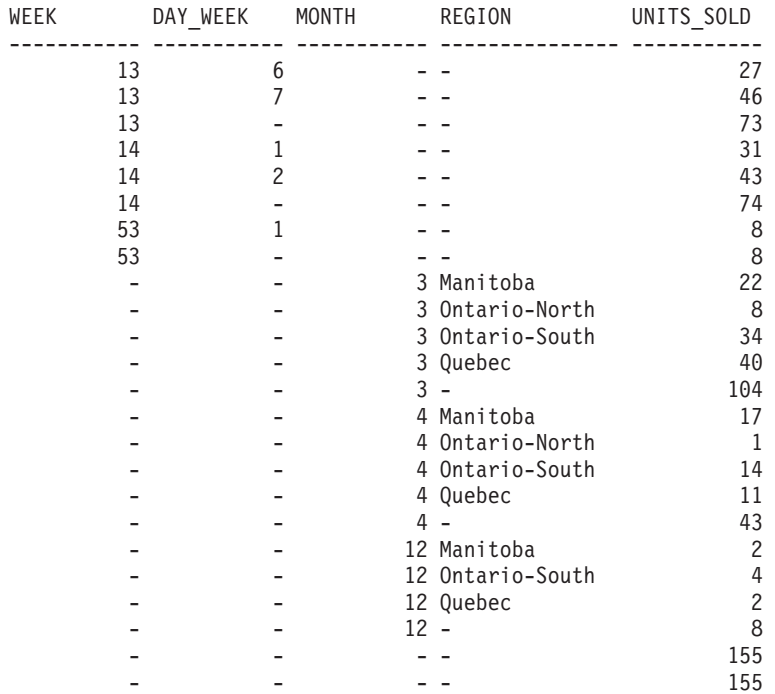

Using the two ROLLUPs as grouping sets causes the result to include duplicate rows. There are even two grand total rows.

Observe how the use of ORDER BY has affected the results:

v In the first grouped set, week 53 has been repositioned to the end.

- <span id="page-501-0"></span>v In the second grouped set, month 12 has now been positioned to the end and the regions now appear in alphabetic order.
- Null values are sorted high.

*Example C7:* In queries that perform multiple ROLLUPs in a single pass (such as ["Example](#page-500-0) C6-3" on page 481) you may want to be able to indicate which grouping set produced each row. The following steps demonstrate how to provide a column (called GROUP) which indicates the origin of each row in the result set. By origin, we mean which one of the two grouping sets produced the row in the result set.

*Step 1:* Introduce a way of ″generating″ new data values, using a query which selects from a VALUES clause (which is an alternate form of a fullselect). This query shows how a table can be derived called ″X″ having 2 columns ″R1″ and ″R2″ and 1 row of data.

```
SELECT R1,R2
FROM (VALUES('GROUP 1','GROUP 2')) AS X(R1,R2);
```
results in:

R1 R2 ------- ------- GROUP 1 GROUP 2

*Step 2:* Form the cross product of this table ″X″ with the SALES table. This add columns ″R1″ and ″R2″ to every row.

```
SELECT R1, R2, WEEK(SALES_DATE) AS WEEK,
       DAYOFWEEK(SALES DATE) AS DAY WEEK,
      MONTH(SALES_DATE) AS MONTH,
       REGION,
       SALES AS UNITS_SOLD
FROM SALES,(VALUES('GROUP 1','GROUP 2')) AS X(R1,R2)
```
This add columns ″R1″ and ″R2″ to every row.

*Step 3:* Now we can combine these columns with the grouping sets to include these columns in the rollup analysis.

```
SELECT R1, R2,
      WEEK(SALES DATE) AS WEEK,
       DAYOFWEEK(SALES DATE) AS DAY WEEK,
      MONTH(SALES_DATE) AS MONTH,
       REGION, SUM(SALES) AS UNITS_SOLD
FROM SALES,(VALUES('GROUP 1','GROUP 2')) AS X(R1,R2)
GROUP BY GROUPING SETS ((R1, ROLLUP(WEEK(SALES_DATE),
                         DAYOFWEEK(SALES DATE))),
                        (R2,ROLLUP( MONTH(SALES_DATE), REGION ) ) )
ORDER BY WEEK, DAY_WEEK, MONTH, REGION
```
results in:

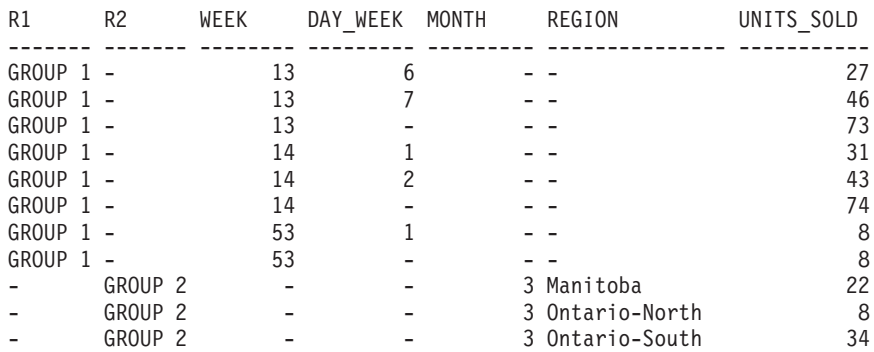

## **Examples of grouping sets, cube, and rollup**

<span id="page-502-0"></span>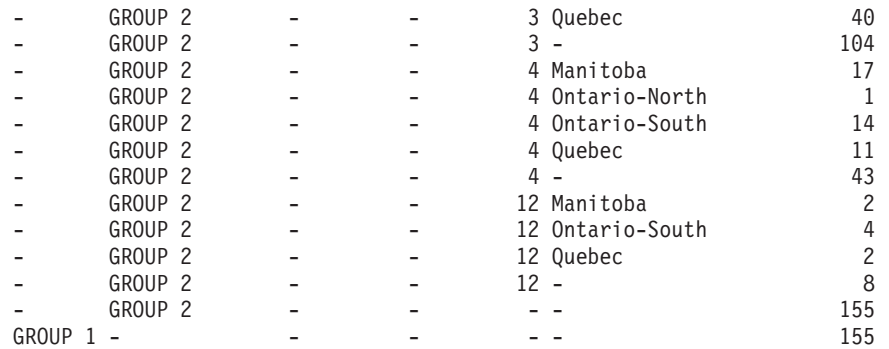

*Step 4:* Notice that because R1 and R2 are used in different grouping sets, whenever R1 is non-null in the result, R2 is null and whenever R2 is non-null in the result, R1 is null. That means you can consolidate these columns into a single column using the COALESCE function. You can also use this column in the ORDER BY clause to keep the results of the two grouping sets together.

```
SELECT COALESCE(R1,R2) AS GROUP,
       WEEK(SALES DATE) AS WEEK,
       DAYOFWEEK(SALES_DATE) AS DAY_WEEK,
       MONTH(SALES DATE) AS MONTH,
       REGION, SUM(SALES) AS UNITS SOLD
FROM SALES,(VALUES('GROUP 1','GROUP 2')) AS X(R1,R2)
GROUP BY GROUPING SETS ((R1, ROLLUP(WEEK(SALES_DATE),
                          DAYOFWEEK(SALES_DATE))),
                        (R2,ROLLUP( MONTH(SALES_DATE), REGION ) ) )
ORDER BY GROUP, WEEK, DAY_WEEK, MONTH, REGION;
```
results in:

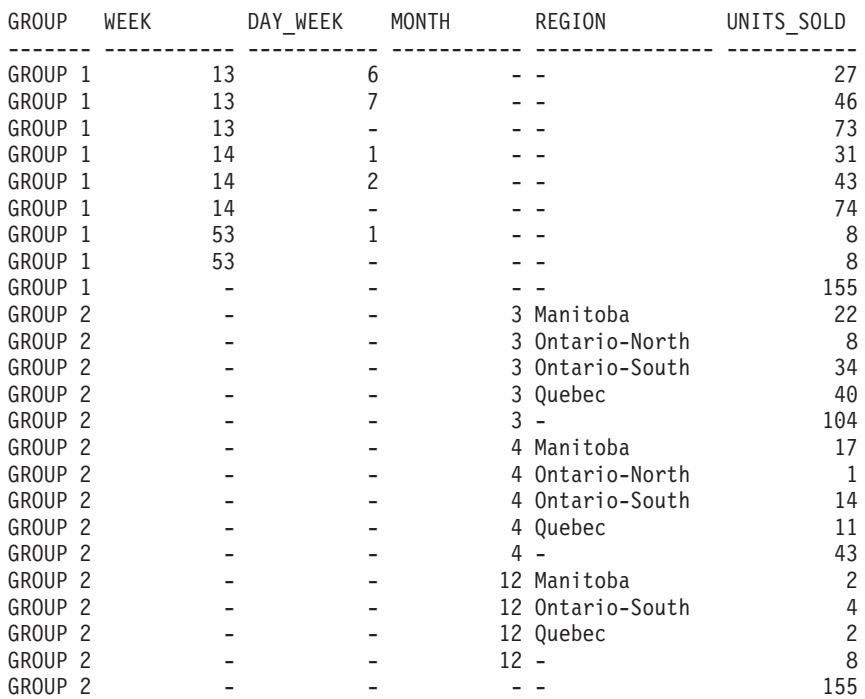

*Example C8:* The following example illustrates the use of various column functions when performing a CUBE. The example also makes use of cast functions and rounding to produce a decimal result with reasonable precision and scale.

**SELECT** MONTH(SALES\_DATE) AS MONTH,

REGION, SUM(SALES) AS UNITS\_SOLD,

# **Examples of grouping sets, cube, and rollup**

```
MAX(SALES) AS BEST_SALE,
      CAST(ROUND(AVG(DECIMAL(SALES)),2) AS DECIMAL(5,2)) AS AVG UNITS SOLD
FROM SALES
GROUP BY CUBE(MONTH(SALES_DATE),REGION)
ORDER BY MONTH, REGION
```
This results in:

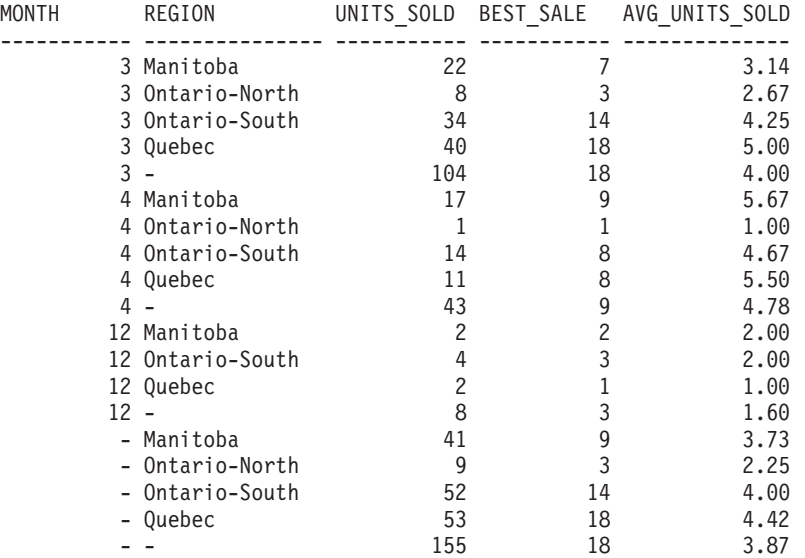

# **Related reference:**

- ["Identifiers"](#page-77-0) on page 58
- ["Functions"](#page-171-0) on page 152
- ["GROUPING"](#page-284-0) on page 265
- v ["Fullselect"](#page-504-0) on page 485
- v ["Select-statement"](#page-509-0) on page 490
- v "DELETE statement" in the *SQL Reference, Volume 2*
- v "INSERT statement" in the *SQL Reference, Volume 2*
- v "UPDATE statement" in the *SQL Reference, Volume 2*
- v "CREATE FUNCTION (SQL Scalar, Table, or Row) statement" in the *SQL Reference, Volume 2*
- v "CREATE FUNCTION (External Table) statement" in the *SQL Reference, Volume 2*
- ["Character](#page-100-0) strings" on page 81
- v ["Assignments](#page-118-0) and comparisons" on page 99
- ["Predicates"](#page-223-0) on page 204
# **Fullselect**

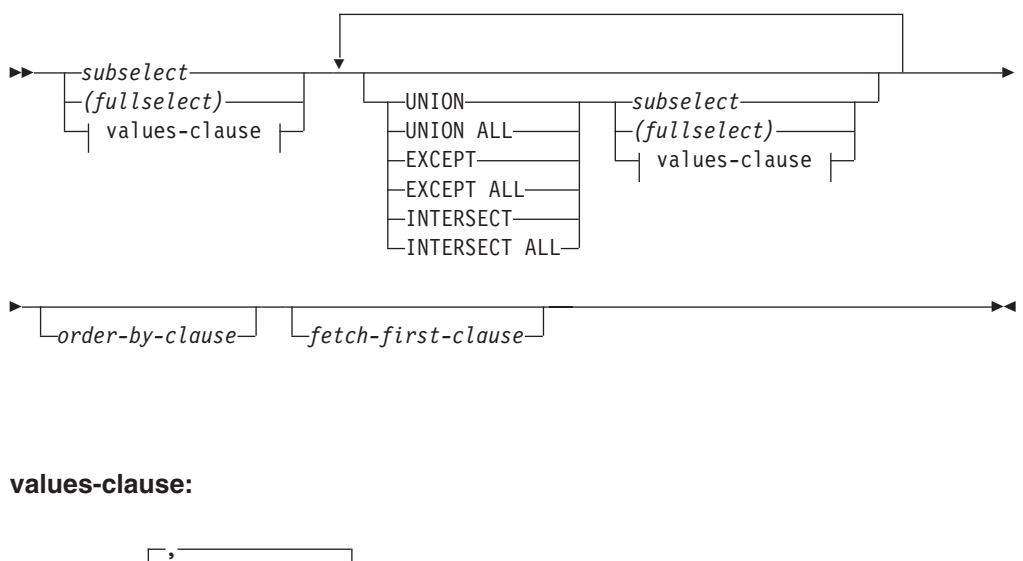

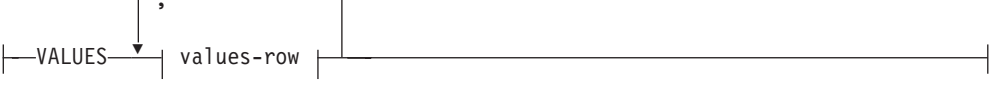

## **values-row:**

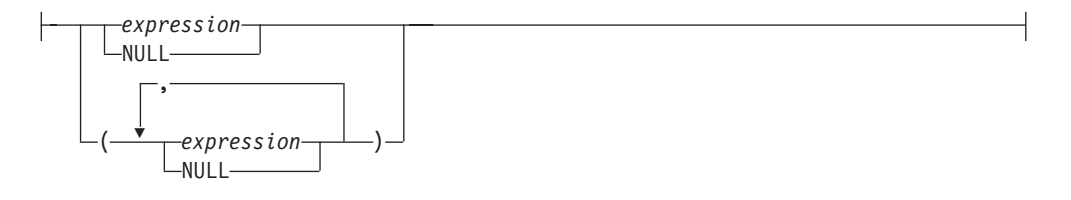

The *fullselect* is a component of the select-statement, the INSERT statement, and the CREATE VIEW statement. It is also a component of certain predicates which, in turn, are components of a statement. A fullselect that is a component of a predicate is called a *subquery*, and a fullselect that is enclosed in parentheses is sometimes called a subquery.

The set operators UNION, EXCEPT, and INTERSECT correspond to the relational operators union, difference, and intersection.

A fullselect specifies a result table. If a set operator is not used, the result of the fullselect is the result of the specified subselect or values-clause.

#### **values-clause**

Derives a result table by specifying the actual values, using expressions, for each column of a row in the result table. Multiple rows may be specified.

NULL can only be used with multiple specifications of *values-row*, and at least one row in the same column must not be NULL (SQLSTATE 42826).

A *values-row* is specified by:

- v A single expression for a single column result table or,
- v *n* expressions (or NULL) separated by commas and enclosed in parentheses, where  $n$  is the number of columns in the result table.

## **Fullselect**

A multiple row VALUES clause must have the same number of expressions in each *values-row* (SQLSTATE 42826).

The following are examples of values-clauses and their meaning.

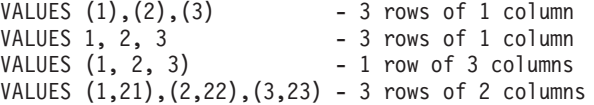

A values-clause that is composed of *n* specifications of *values-row*,  $RE_1$  to  $RE_n$ , where *n* is greater than 1, is equivalent to:

RE1 UNION ALL RE2 ... UNION ALL RE*<sup>n</sup>*

This means that the corresponding expressions of each *values-row* must be comparable (SQLSTATE 42825).

#### **UNION** or **UNION ALL**

Derives a result table by combining two other result tables (R1 and R2). If UNION ALL is specified, the result consists of all rows in R1 and R2. If UNION is specified without the ALL option, the result is the set of all rows in either R1 or R2, with the duplicate rows eliminated. In either case, however, each row of the UNION table is either a row from R1 or a row from R2.

### **EXCEPT** or **EXCEPT ALL**

Derives a result table by combining two other result tables (R1 and R2). If EXCEPT ALL is specified, the result consists of all rows that do not have a corresponding row in R2, where duplicate rows are significant. If EXCEPT is specified without the ALL option, the result consists of all rows that are only in R1, with duplicate rows in the result of this operation eliminated.

#### **INTERSECT** or **INTERSECT ALL**

Derives a result table by combining two other result tables (R1 and R2). If INTERSECT ALL is specified, the result consists of all rows that are in both R1 and R2. If INTERSECT is specified without the ALL option, the result consists of all rows that are in both R1 and R2, with the duplicate rows eliminated.

#### *order-by-clause*

A fullselect that contains an ORDER BY or FETCH FIRST clause cannot be specified in:

- A materialized query table
- The outermost fullselect of a view (SQLSTATE 428FJ).
- **Note:** An ORDER BY clause in a fullselect does not affect the order of the rows returned by a query. An ORDER BY clause only affects the order of the rows returned if it is specified in the outermost fullselect.

The number of columns in the result tables R1 and R2 must be the same (SQLSTATE 42826). If the ALL keyword is not specified, R1 and R2 must not include any columns having a data type of LONG VARCHAR, CLOB, LONG VARGRAPHIC, DBCLOB, BLOB, DATALINK, distinct type on any of these types, or structured type (SQLSTATE 42907).

The columns of the result are named as follows:

v If the *n*th column of R1 and the *n*th column of R2 have the same result column name, then the *n*th column of R has the result column name.

v If the *n*th column of R1 and the *n*th column of R2 have different result column names, a name is generated. This name cannot be used as the column name in an ORDER BY or UPDATE clause.

The generated name can be determined by performing a DESCRIBE of the SQL statement and consulting the SQLNAME field.

Two rows are duplicates of one another if each value in the first is equal to the corresponding value of the second. (For determining duplicates, two null values are considered equal.)

When multiple operations are combined in an expression, operations within parentheses are performed first. If there are no parentheses, the operations are performed from left to right with the exception that all INTERSECT operations are performed before UNION or EXCEPT operations.

In the following example, the values of tables R1 and R2 are shown on the left. The other headings listed show the values as a result of various set operations on R1 and R2.

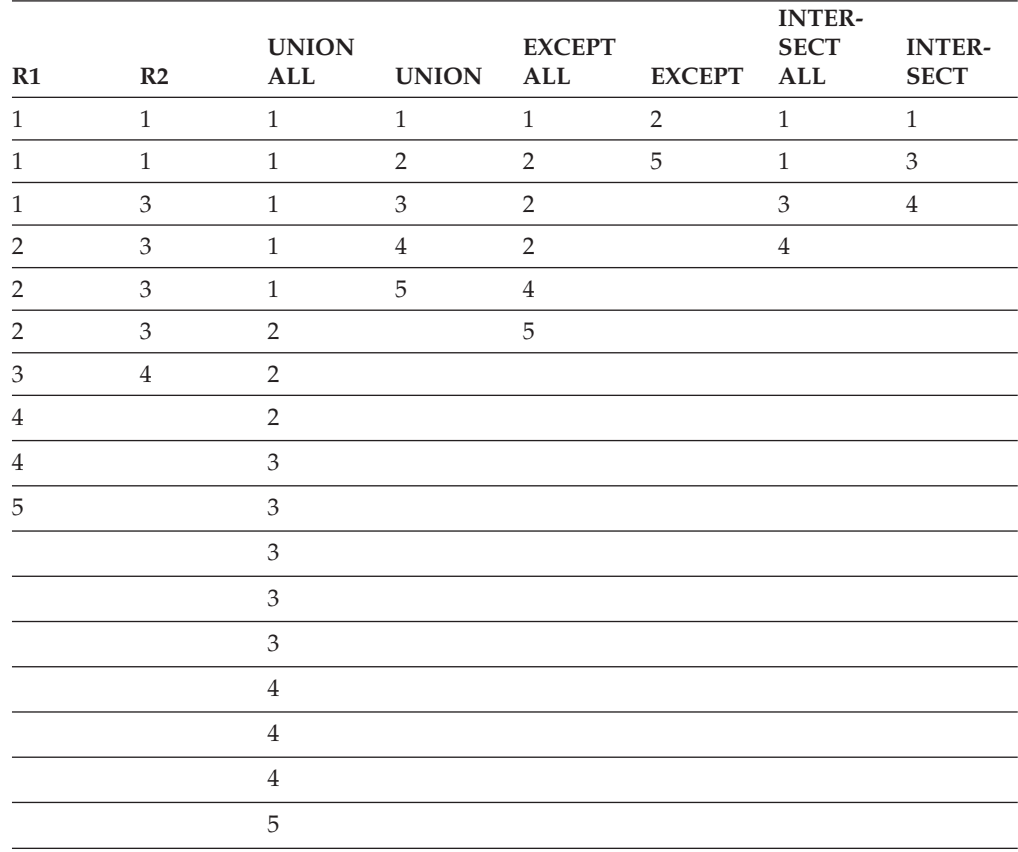

# **Examples of a fullselect**

*Example 1:* Select all columns and rows from the EMPLOYEE table. **SELECT \* FROM** EMPLOYEE

*Example 2:* List the employee numbers (EMPNO) of all employees in the EMPLOYEE table whose department number (WORKDEPT) either begins with 'E' **or** who are assigned to projects in the EMP\_ACT table whose project number (PROJNO) equals 'MA2100', 'MA2110', or 'MA2112'.

```
SELECT EMPNO
   FROM EMPLOYEE
   WHERE WORKDEPT LIKE 'E%'
UNION
SELECT EMPNO
   FROM EMP_ACT
   WHERE PROJNO IN('MA2100', 'MA2110', 'MA2112')
```
*Example* 3: Make the same query as in example 2, and, in addition, "tag" the rows from the EMPLOYEE table with 'emp' and the rows from the EMP\_ACT table with 'emp\_act'. Unlike the result from example 2, this query may return the same EMPNO more than once, identifying which table it came from by the associated "tag".

```
SELECT EMPNO, 'emp'
  FROM EMPLOYEE
  WHERE WORKDEPT LIKE 'E%'
UNION
SELECT EMPNO, 'emp_act' FROM EMP_ACT
   WHERE PROJNO IN('MA2100', 'MA2110', 'MA2112')
```
*Example 4:* Make the same query as in example 2, only use UNION ALL so that no duplicate rows are eliminated.

```
SELECT EMPNO
    FROM EMPLOYEE
   WHERE WORKDEPT LIKE 'E%'
UNION ALL
SELECT EMPNO
   FROM EMP_ACT
   WHERE PROJNO IN('MA2100', 'MA2110', 'MA2112')
```
*Example 5:* Make the same query as in Example 3, only include an additional two employees currently not in any table and tag these rows as ″new″.

```
SELECT EMPNO, 'emp'
   FROM EMPLOYEE
  WHEREWORKDEPTLIKE 'E%'
UNION
SELECT EMPNO, 'emp_act'
   FROM EMP_ACT
  WHERE PROJNO IN('MA2100', 'MA2110', 'MA2112')
UNION
   VALUES ('NEWAAA', 'new'), ('NEWBBB', 'new')
```
*Example 6:* This example of EXCEPT produces all rows that are in T1 but not in T2.

```
(SELECT * FROM T1)
EXCEPT ALL
(SELECT * FROM T2)
```
If no NULL values are involved, this example returns the same results as

```
SELECT ALL *
  FROM T1
  WHERE NOT EXISTS (SELECT * FROM T2
                       WHERE T1.C1 = T2.C1 AND T1.C2 = T2.C2 AND...)
```
*Example 7:* This example of INTERSECT produces all rows that are in both tables T1 and T2, removing duplicates.

(**SELECT \* FROM** T1) **INTERSECT** (**SELECT \* FROM** T2)

If no NULL values are involved, this example returns the same result as

**SELECT DISTINCT \* FROM** T1 **WHERE EXISTS (SELECT \* FROM** T2 **WHERE** T1.C1 = T2.C1 **AND** T1.C2 = T2.C2 **AND**...)

where C1, C2, and so on represent the columns of T1 and T2.

### **Related reference:**

- v ["Rules](#page-132-0) for result data types" on page 113
- v "Rules for string [conversions"](#page-136-0) on page 117

|

|

## **Select-statement**

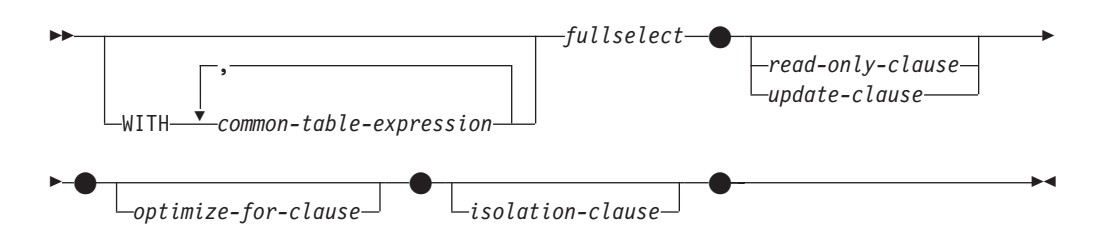

The *select-statement* is the form of a query that can be directly specified in a DECLARE CURSOR statement, or prepared and then referenced in a DECLARE CURSOR statement. It can also be issued through the use of dynamic SQL statements using the command line processor (or similar tools), causing a result table to be displayed on the user's screen. In either case, the table specified by a *select-statement* is the result of the fullselect.

## **common-table-expression**

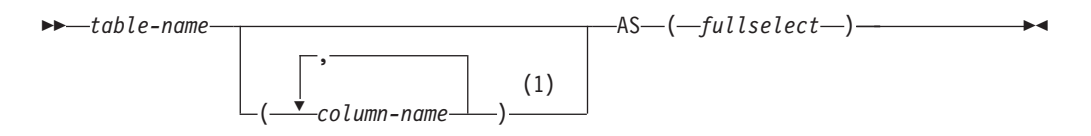

#### **Notes:**

1 If a common table expression is recursive, or if the fullselect results in duplicate column names, column names must be specified.

A *common table expression* permits defining a result table with a *table-name* that can be specified as a table name in any FROM clause of the fullselect that follows. Multiple common table expressions can be specified following the single WITH keyword. Each common table expression specified can also be referenced by name in the FROM clause of subsequent common table expressions.

If a list of columns is specified, it must consist of as many names as there are columns in the result table of the fullselect. Each *column-name* must be unique and unqualified. If these column names are not specified, the names are derived from the select list of the fullselect used to define the common table expression.

The *table-name* of a common table expression must be different from any other common table expression *table-name* in the same statement (SQLSTATE 42726). If the common table expression is specified in an INSERT statement the *table-name* cannot be the same as the table or view name that is the object of the insert (SQLSTATE 42726). A common table expression *table-name* can be specified as a table name in any FROM clause throughout the fullselect. A *table-name* of a common table expression overrides any existing table, view or alias (in the catalog) with the same qualified name.

If more than one common table expression is defined in the same statement, cyclic references between the common table expressions are not permitted (SQLSTATE 42835). A *cyclic reference* occurs when two common table expressions *dt1* and *dt2* are created such that *dt1* refers to *dt2* and *dt2* refers to *dt1*.

If the fullselect of a common table expression contains a *data-change-table-reference* in the FROM clause, the common table expression is said to modify data. A common table expression that modifies data is always evaluated when the statement is processed, regardless of whether the common table expression is used anywhere else in the statement. If there is at least one common table expression that reads or modifies data, all common table expressions are processed in the order in which they occur, and each common table expression that reads or modifies data is completely executed, including all constraints and triggers, before any subsequent common table expressions are executed.

The common table expression is also optional prior to the fullselect in the CREATE VIEW and INSERT statements.

A common table expression can be used:

| | | | | | | | |

| |

- v In place of a view to avoid creating the view (when general use of the view is not required and positioned updates or deletes are not used)
- v To enable grouping by a column that is derived from a scalar subselect or function that is not deterministic or has external action
- When the desired result table is based on host variables
- v When the same result table needs to be shared in a fullselect
- When the result needs to be derived using recursion
- When multiple SQL data change statements need to be processed within the query

If the fullselect of a common table expression contains a reference to itself in a FROM clause, the common table expression is a *recursive common table expression*. Queries using recursion are useful in supporting applications such as bill of materials (BOM), reservation systems, and network planning.

The following must be true of a recursive common table expression:

- v Each fullselect that is part of the recursion cycle must start with SELECT or SELECT ALL. Use of SELECT DISTINCT is not allowed (SQLSTATE 42925). Furthermore, the unions must use UNION ALL (SQLSTATE 42925).
- v The column names must be specified following the *table-name* of the common table expression (SQLSTATE 42908).
- v The first fullselect of the first union (the initialization fullselect) must not include a reference to any column of the common table expression in any FROM clause (SQLSTATE 42836).
- v If a column name of the common table expression is referred to in the iterative fullselect, the data type, length, and code page for the column are determined based on the initialization fullselect. The corresponding column in the iterative fullselect must have the same data type and length as the data type and length determined based on the initialization fullselect and the code page must match (SQLSTATE 42825). However, for character string types, the length of the two data types may differ. In this case, the column in the iterative fullselect must have a length that would always be assignable to the length determined from the initialization fullselect.
- Each fullselect that is part of the recursion cycle must not include any column functions, group-by-clauses, or having-clauses (SQLSTATE 42836).
	- The FROM clauses of these fullselects can include at most one reference to a common table expression that is part of a recursion cycle (SQLSTATE 42836).
- The iterative fullselect and the overall recursive fullselect must not include an order-by-clause (SQLSTATE 42836).

v Subqueries (scalar or quantified) must not be part of any recursion cycles (SQLSTATE 42836).

When developing recursive common table expressions, remember that an infinite recursion cycle (loop) can be created. Check that recursion cycles will terminate. This is especially important if the data involved is cyclic. A recursive common table expression is expected to include a predicate that will prevent an infinite loop. The recursive common table expression is expected to include:

- v In the iterative fullselect, an integer column incremented by a constant.
- v A predicate in the where clause of the iterative fullselect in the form ″counter\_col < constant″ or ″counter \_col < :hostvar″.

A warning is issued if this syntax is not found in the recursive common table expression (SQLSTATE 01605).

#### **Recursion example: bill of materials:**

Bill of materials (BOM) applications are a common requirement in many business environments. To illustrate the capability of a recursive common table expression for BOM applications, consider a table of parts with associated subparts and the quantity of subparts required by the part. For this example, create the table as follows:

```
CREATE TABLE PARTLIST
               (PART VARCHAR(8),
                SUBPART VARCHAR(8),
                QUANTITY INTEGER);
```
To give query results for this example, assume that the PARTLIST table is populated with the following values:

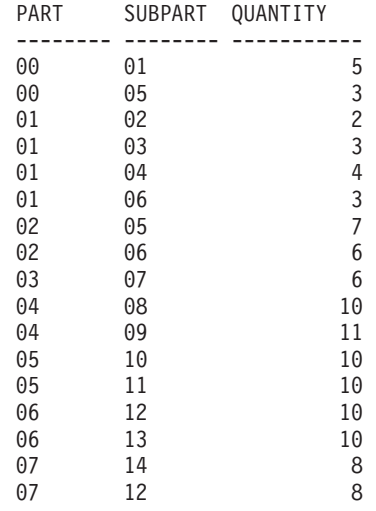

#### *Example 1: Single level explosion*

The first example is called single level explosion. It answers the question, "What parts are needed to build the part identified by '01'?". The list will include the direct subparts, subparts of the subparts and so on. However, if a part is used multiple times, its subparts are only listed once.

```
WITH RPL (PART, SUBPART, QUANTITY) AS
     ( SELECT ROOT.PART, ROOT.SUBPART, ROOT.QUANTITY
       FROM PARTLIST ROOT
       WHERE ROOT.PART = '01'
```

```
UNION ALL
        SELECT CHILD.PART, CHILD.SUBPART, CHILD.QUANTITY
       FROM RPL PARENT, PARTLIST CHILD
       WHERE PARENT.SUBPART = CHILD.PART
     )
SELECT DISTINCT PART, SUBPART, QUANTITY
FROM RPL
 ORDER BY PART, SUBPART, QUANTITY;
```
The above query includes a common table expression, identified by the name *RPL*, that expresses the recursive part of this query. It illustrates the basic elements of a recursive common table expression.

The first operand (fullselect) of the UNION, referred to as the *initialization fullselect*, gets the direct children of part '01'. The FROM clause of this fullselect refers to the source table and will never refer to itself (*RPL* in this case). The result of this first fullselect goes into the common table expression *RPL* (Recursive PARTLIST). As in this example, the UNION must always be a UNION ALL.

The second operand (fullselect) of the UNION uses *RPL* to compute subparts of subparts by having the FROM clause refer to the common table expression *RPL* and the source table with a join of a part from the source table (child) to a subpart of the current result contained in *RPL* (parent). The result goes back to *RPL* again. The second operand of UNION is then used repeatedly until no more children exist.

The SELECT DISTINCT in the main fullselect of this query ensures the same part/subpart is not listed more than once.

The result of the query is as follows:

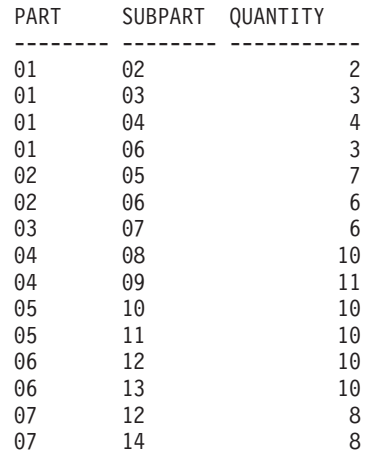

Observe in the result that from part '01' we go to '02' which goes to '06' and so on. Further, notice that part '06' is reached twice, once through '01' directly and another time through '02'. In the output, however, its subcomponents are listed only once (this is the result of using a SELECT DISTINCT) as required.

It is important to remember that with recursive common table expressions it is possible to introduce an *infinite loop*. In this example, an infinite loop would be created if the search condition of the second operand that joins the parent and child tables was coded as:

PARENT.SUBPART = CHILD.SUBPART

This example of causing an infinite loop is obviously a case of not coding what is intended. However, care should also be exercised in determining what to code so that there is a definite end of the recursion cycle.

The result produced by this example query could be produced in an application program without using a recursive common table expression. However, this approach would require starting of a new query for every level of recursion. Furthermore, the application needs to put all the results back in the database to order the result. This approach complicates the application logic and does not perform well. The application logic becomes even harder and more inefficient for other bill of material queries, such as summarized and indented explosion queries.

#### *Example 2: Summarized explosion*

The second example is a summarized explosion. The question posed here is, what is the total quantity of each part required to build part '01'. The main difference from the single level explosion is the need to aggregate the quantities. The first example indicates the quantity of subparts required for the part whenever it is required. It does not indicate how many of the subparts are needed to build part '01'.

```
WITH RPL (PART, SUBPART, QUANTITY) AS
   (
     SELECT ROOT.PART, ROOT.SUBPART, ROOT.QUANTITY
      FROM PARTLIST ROOT
      WHERE ROOT.PART = '01'
    UNION ALL
     SELECT PARENT.PART, CHILD.SUBPART, PARENT.QUANTITY*CHILD.QUANTITY
      FROM RPL PARENT, PARTLIST CHILD
      WHERE PARENT.SUBPART = CHILD.PART
   )
SELECT PART, SUBPART, SUM(QUANTITY) AS "Total QTY Used"
FROM RPL
 GROUP BY PART, SUBPART
 ORDER BY PART, SUBPART;
```
In the above query, the select list of the second operand of the UNION in the recursive common table expression, identified by the name *RPL*, shows the aggregation of the quantity. To find out how much of a subpart is used, the quantity of the parent is multiplied by the quantity per parent of a child. If a part is used multiple times in different places, it requires another final aggregation. This is done by the grouping over the common table expression *RPL* and using the SUM column function in the select list of the main fullselect.

The result of the query is as follows:

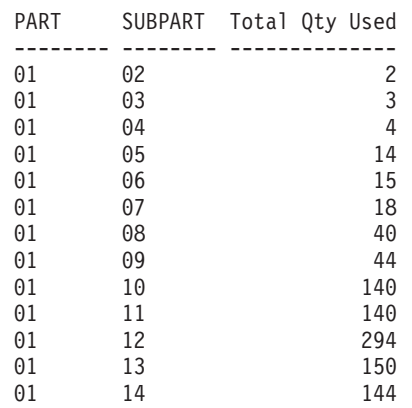

Looking at the output, consider the line for subpart '06'. The total quantity used value of 15 is derived from a quantity of 3 directly for part '01' and a quantity of 6 for part '02' which is needed 2 times by part '01'.

#### *Example 3: Controlling depth*

The question may come to mind, what happens when there are more levels of parts in the table than you are interested in for your query? That is, how is a query written to answer the question, "What are the first two levels of parts needed to build the part identified by '01'?" For the sake of clarity in the example, the level is included in the result.

```
WITH RPL (LEVEL, PART, SUBPART, QUANTITY) AS
     (
        SELECT 1, ROOT.PART, ROOT.SUBPART, ROOT.QUANTITY
         FROM PARTLIST ROOT
         WHERE ROOT.PART = '01'
      UNION ALL
        SELECT PARENT.LEVEL+1, CHILD.PART, CHILD.SUBPART, CHILD.QUANTITY
         FROM RPL PARENT, PARTLIST CHILD
         WHERE PARENT.SUBPART = CHILD.PART
           AND PARENT.LEVEL < 2
     )
SELECT PART, LEVEL, SUBPART, QUANTITY
  FROM RPL;
```
This query is similar to example 1. The column *LEVEL* was introduced to count the levels from the original part. In the initialization fullselect, the value for the *LEVEL* column is initialized to 1. In the subsequent fullselect, the level from the parent is incremented by 1. Then to control the number of levels in the result, the second fullselect includes the condition that the parent level must be less than 2. This ensures that the second fullselect only processes children to the second level.

The result of the query is:

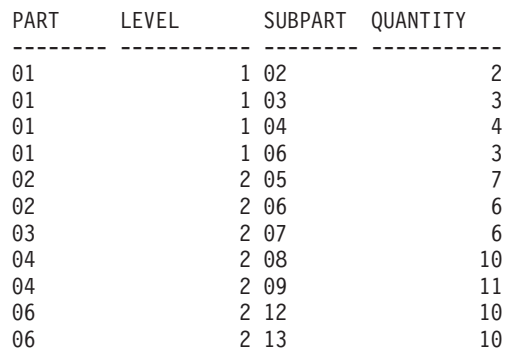

## **update-clause**

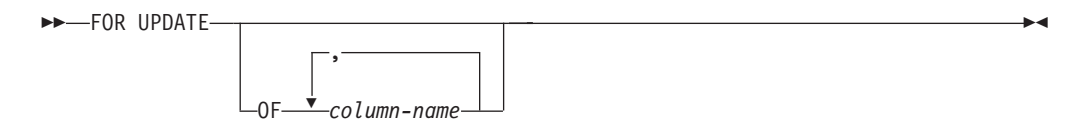

The FOR UPDATE clause identifies the columns that can be updated in a subsequent Positioned UPDATE statement. Each *column-name* must be unqualified and must identify a column of the table or view identified in the first FROM clause | | | | | | | | of the fullselect. If the FOR UPDATE clause is specified without column names, all updatable columns of the table or view identified in the first FROM clause of the fullselect are included.

The FOR UPDATE clause cannot be used if one of the following is true:

- v The cursor associated with the select-statement is not deletable .
- v One of the selected columns is a non-updatable column of a catalog table and the FOR UPDATE clause has not been used to exclude that column.

## **read-only-clause**

 $\rightarrow$  FOR-READ- $L$ FFTCH $-$ ONLY

The FOR READ ONLY clause indicates that the result table is read-only and therefore the cursor cannot be referred to in Positioned UPDATE and DELETE statements. FOR FETCH ONLY has the same meaning.

Some result tables are read-only by nature. (For example, a table based on a read-only view.) FOR READ ONLY can still be specified for such tables, but the specification has no effect.

For result tables in which updates and deletes are allowed, specifying FOR READ ONLY (or FOR FETCH ONLY) can possibly improve the performance of FETCH operations by allowing the database manager to do blocking. For example, in programs that contain dynamic SQL statements without the FOR READ ONLY or ORDER BY clause, the database manager might open cursors as if the FOR UPDATE clause were specified. It is recommended, therefore, that the FOR READ ONLY clause be used to improve performance, except in cases where queries will be used in positioned UPDATE or DELETE statements.

A read-only result table must not be referred to in a Positioned UPDATE or DELETE statement, whether it is read-only by nature or specified as FOR READ ONLY (FOR FETCH ONLY).

## **optimize-for-clause**

▶▶ -- OPTIMIZE FOR-*integer* -- ROWS  $L_{\text{ROW}}$  $\blacktriangleright$ 

The OPTIMIZE FOR clause requests special processing of the *select statement*. If the clause is omitted, it is assumed that all rows of the result table will be retrieved; if it is specified, it is assumed that the number of rows retrieved will probably not exceed *n*, where *n* is the value of *integer*. The value of *n* must be a positive integer. Use of the OPTIMIZE FOR clause influences query optimization, based on the assumption that *n* rows will be retrieved. In addition, for cursors that are blocked, this clause will influence the number of rows that will be returned in each block (that is, no more than *n* rows will be returned in each block). If both the *fetch-first-clause* and the *optimize-for-clause* are specified, the lower of the integer values from these clauses will be used to influence the communications buffer size. The values are considered independently for optimization purposes.

This clause does not limit the number of rows that can be fetched, or affect the result in any other way than performance. Using OPTIMIZE FOR *n* ROWS can improve performance if no more than *n* rows are retrieved, but may degrade performance if more than *n* rows are retrieved.

If the value of *n* multiplied by the size of the row exceeds the size of the communication buffer, the OPTIMIZE FOR clause will have no impact on the data buffers. The size of the communication buffer is defined by the RQRIOBLK or the ASLHEAPSZ configuration parameter.

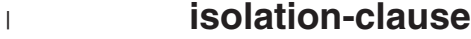

|

|

| | | | | | | |

|

|

|

| | | | | | |

 $\overline{1}$ 

| | | | | | | |

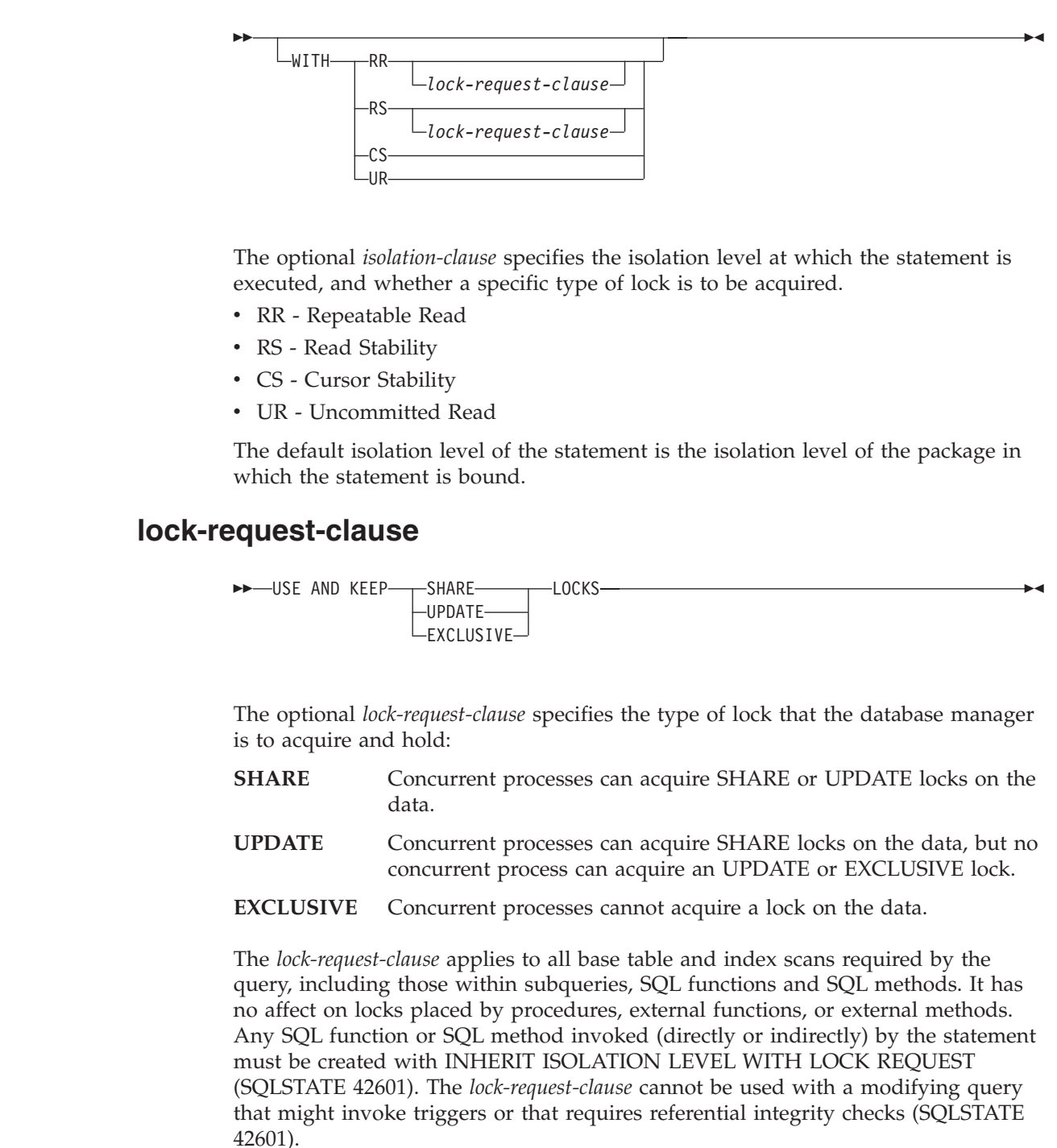

## **Examples of a select-statement**

*Example 1:* Select all columns and rows from the EMPLOYEE table.

```
SELECT * FROM EMPLOYEE
```
*Example 2:* Select the project name (PROJNAME), start date (PRSTDATE), and end date (PRENDATE) from the PROJECT table. Order the result table by the end date with the most recent dates appearing first.

**SELECT** PROJNAME, PRSTDATE, PRENDATE **FROM** PROJECT **ORDER BY** PRENDATE **DESC**

*Example 3:* Select the department number (WORKDEPT) and average departmental salary (SALARY) for all departments in the EMPLOYEE table. Arrange the result table in ascending order by average departmental salary.

**SELECT** WORKDEPT, **AVG(**SALARY**) FROM** EMPLOYEE **GROUP BY** WORKDEPT **ORDER BY** 2

*Example* 4: Declare a cursor named UP\_CUR to be used in a C program to update the start date (PRSTDATE) and the end date (PRENDATE) columns in the PROJECT table. The program must receive both of these values together with the project number (PROJNO) value for each row.

EXEC SQL **DECLARE** UP\_CUR **CURSOR FOR SELECT** PROJNO, PRSTDATE, PRENDATE **FROM** PROJECT **FOR UPDATE OF** PRSTDATE, PRENDATE;

*Example 5:* This example names the expression SAL+BONUS+COMM as TOTAL\_PAY

**SELECT** SALARY+BONUS+COMM **AS** TOTAL\_PAY **FROM** EMPLOYEE **ORDER BY** TOTAL\_PAY

*Example* 6: Determine the employee number and salary of sales representatives along with the average salary and head count of their departments. Also, list the average salary of the department with the highest average salary.

Using a common table expression for this case saves the overhead of creating the DINFO view as a regular view. During statement preparation, accessing the catalog for the view is avoided and, because of the context of the rest of the fullselect, only the rows for the department of the sales representatives need to be considered by the view.

```
WITH
```

```
DINFO (DEPTNO, AVGSALARY, EMPCOUNT) AS
       (SELECT OTHERS.WORKDEPT, AVG(OTHERS.SALARY), COUNT(*)
         FROM EMPLOYEE OTHERS
         GROUP BY OTHERS.WORKDEPT
      ),
  DINFOMAX AS
       (SELECT MAX(AVGSALARY) AS AVGMAX FROM DINFO)
SELECT THIS EMP.EMPNO, THIS EMP.SALARY,
      DINFO.AVGSALARY, DINFO.EMPCOUNT, DINFOMAX.AVGMAX
FROM EMPLOYEE THIS_EMP, DINFO, DINFOMAX
WHERE THIS_EMP.JOB = 'SALESREP'
AND THIS_EMP.WORKDEPT = DINFO.DEPTNO
```
*Example 7:* Given two tables, EMPLOYEE and PROJECT, replace employee SALLY with a new employee GEORGE, assign all projects lead by SALLY to GEORGE, and return the names of the updated projects.

```
WITH
  NEWEMP AS (SELECT EMPNO FROM NEW TABLE
              (INSERT INTO EMPLOYEE(EMPNO, FIRSTNME)
                  VALUES(NEXT VALUE FOR EMPNO_SEQ, 'GEORGE'))),
  OLDEMP AS (SELECT EMPNO FROM EMPLOYEE WHERE FIRSTNME = 'SALLY'),
  UPPROJ AS (SELECT PROJNAME FROM NEW TABLE
              (UPDATE PROJECT
                  SET RESPEMP = (SELECT EMPNO FROM NEWEMP)
                  WHERE RESPEMP = (SELECT EMPNO FROM OLDEMP))),
  DELEMP AS (SELECT EMPNO FROM OLD TABLE
              (DELETE FROM EMPLOYEE
                  WHERE EMPNO = (SELECT EMPNO FROM OLDEMP)))
SELECT PROJNAME FROM UPPROJ;
```
*Example 8:* Retrieve data from the DEPT table. That data will later be updated with a searched update, and should be locked when the query executes.

```
SELECT DEPTNO, DEPTNAME, MGRNO
  FROM DEPT
  WHERE ADMRDEPT ='A00'
  FOR READ ONLY WITH RS USE AND KEEP EXCLUSIVE LOCKS
```
#### **Related reference:**

| | | | | | | |  $\blacksquare$ | | | | | | |

| | | | | |

- ["Subselect"](#page-469-0) on page 450
- v "DECLARE CURSOR statement" in the *SQL Reference, Volume 2*

# **Appendix A. SQL limits**

The following tables describe certain SQL limits. Adhering to the most restrictive case can help the programmer design application programs that are easily portable.

*Table 28. Identifier Length Limits*

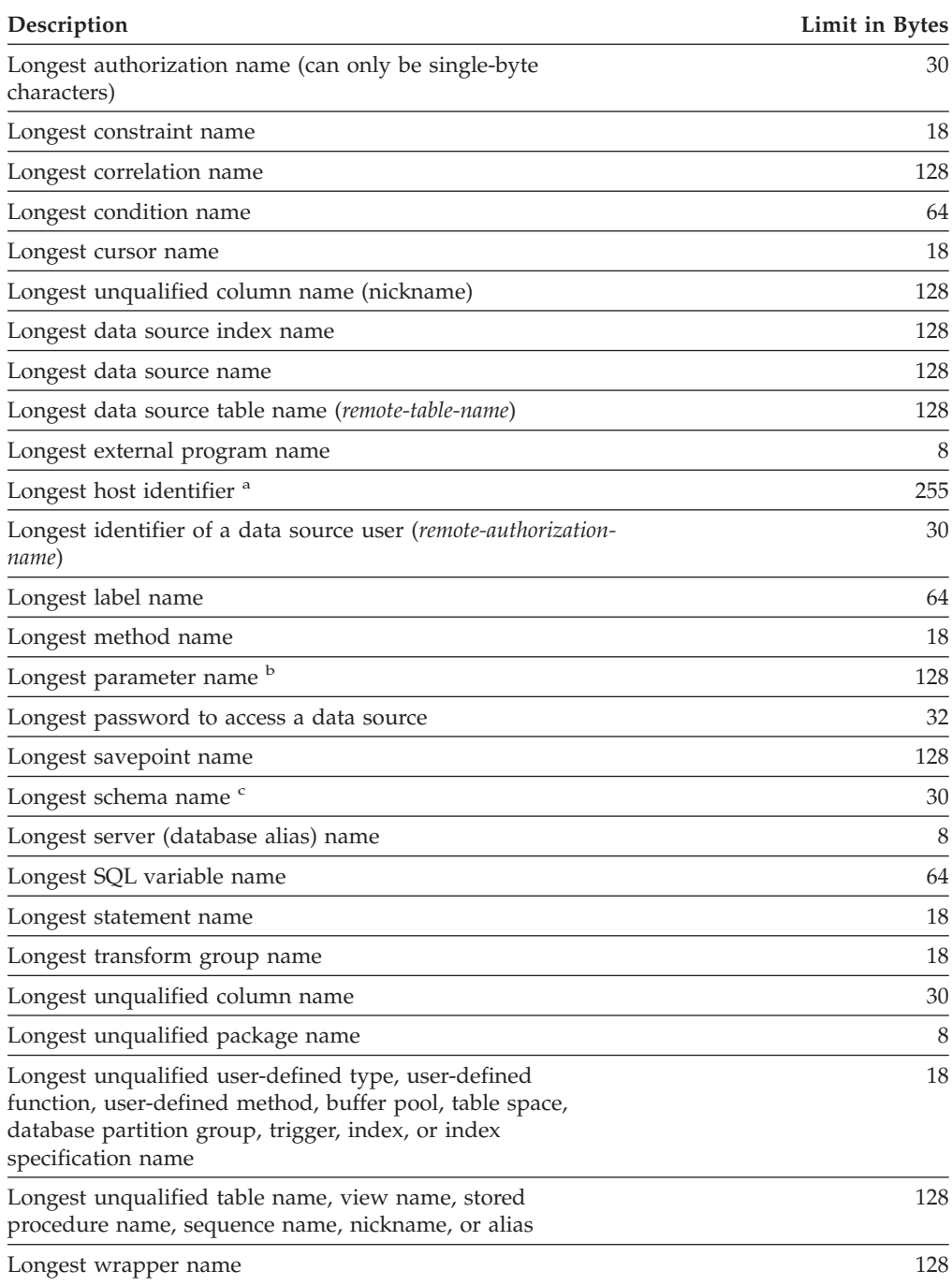

*Table 28. Identifier Length Limits (continued)*

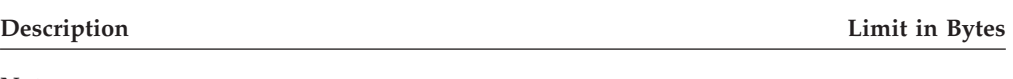

#### **Notes:**

- 1. <sup>a</sup> Individual host language compilers may have a more restrictive limit on variable names.
- 2. <sup>b</sup> Parameter names in an SQL procedure are limited to 64 bytes.
- 3. <sup>c</sup> The schema name for a user-defined type is limited to 8 bytes.

### *Table 29. Numeric Limits*

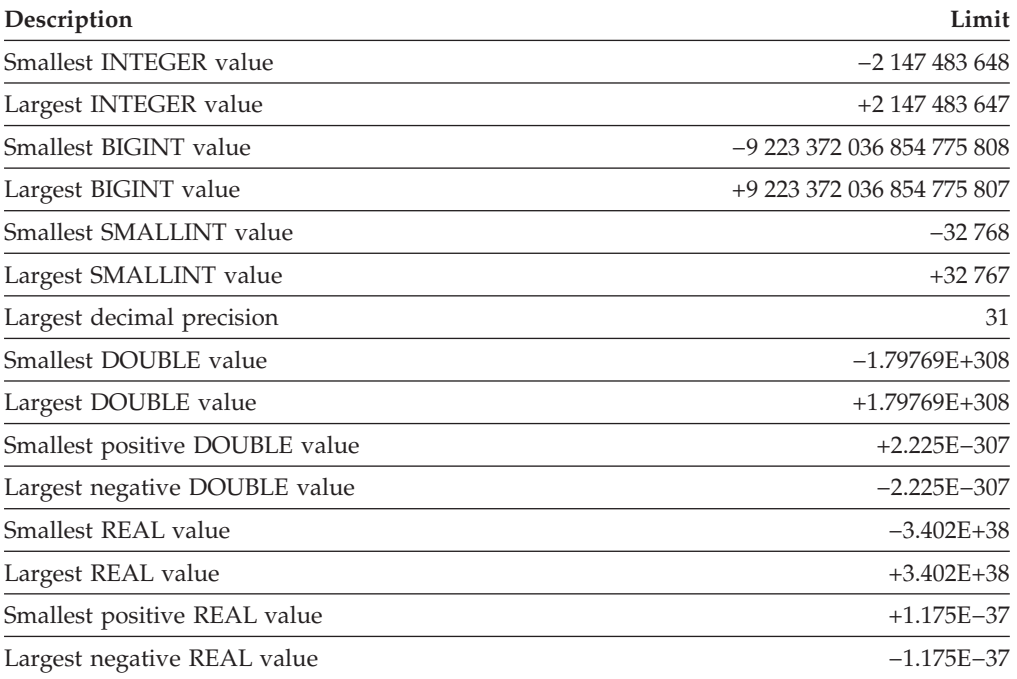

### *Table 30. String Limits*

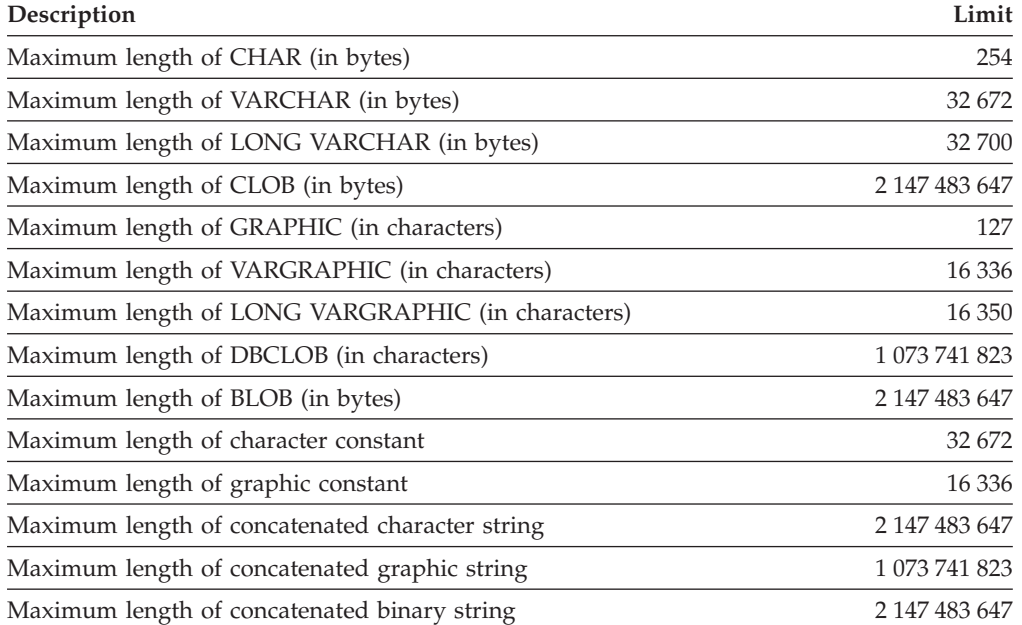

## *Table 30. String Limits (continued)*

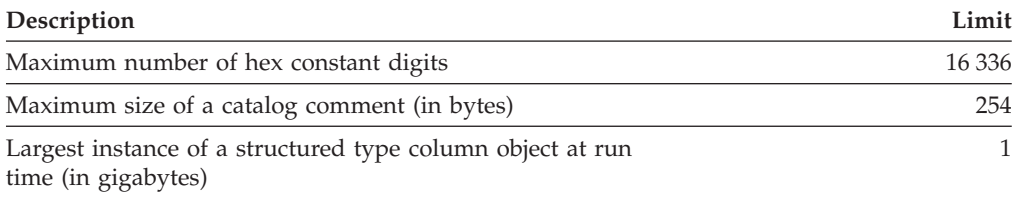

## *Table 31. Datetime Limits*

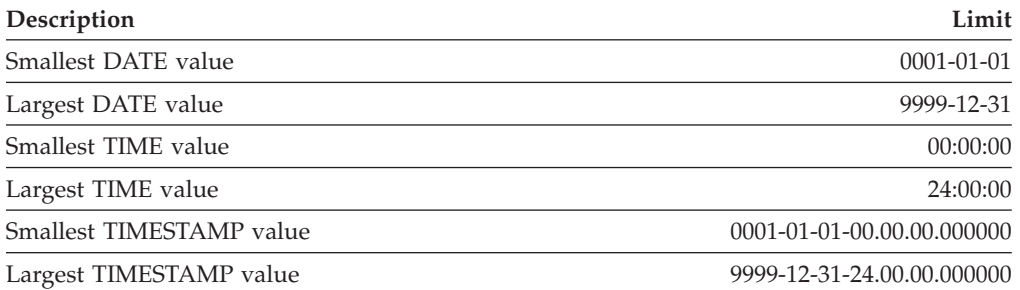

## *Table 32. Database Manager Limits*

|

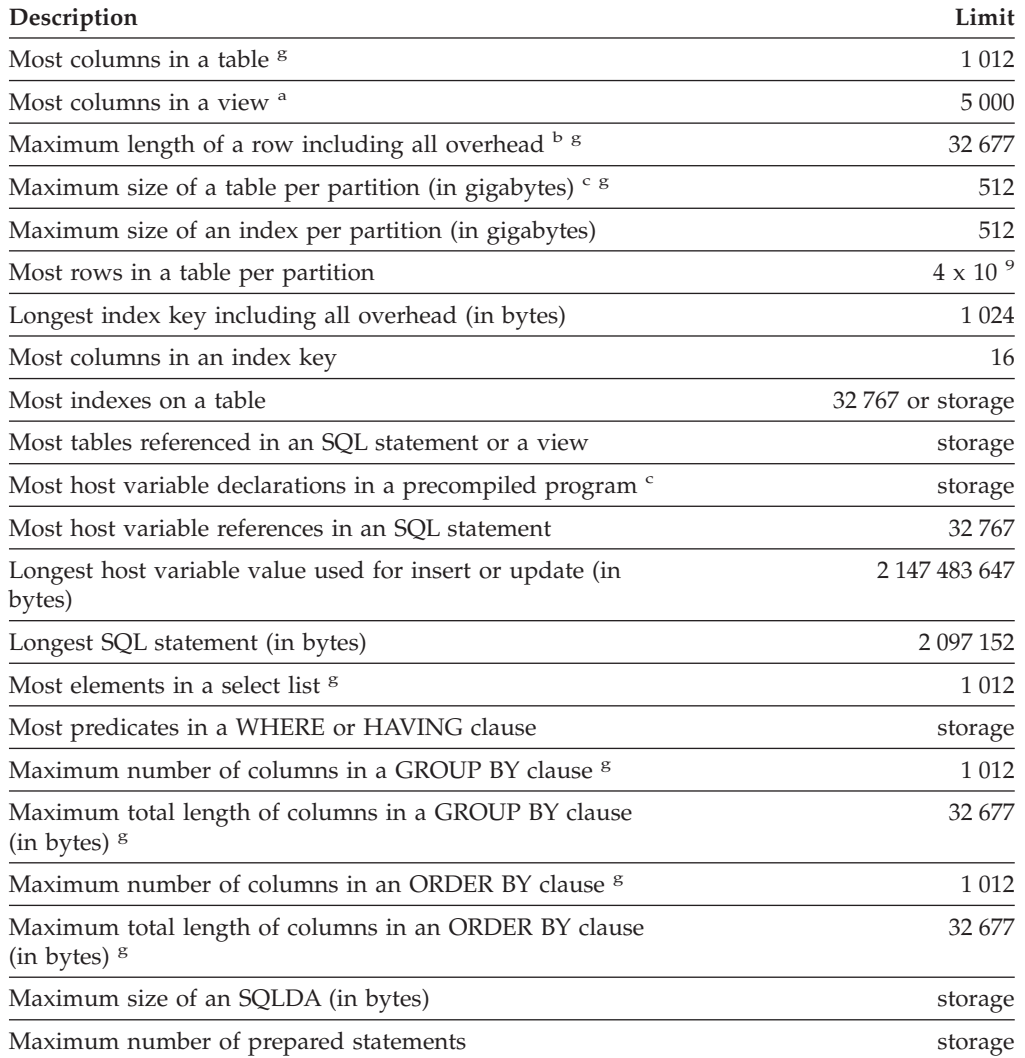

### *Table 32. Database Manager Limits (continued)*

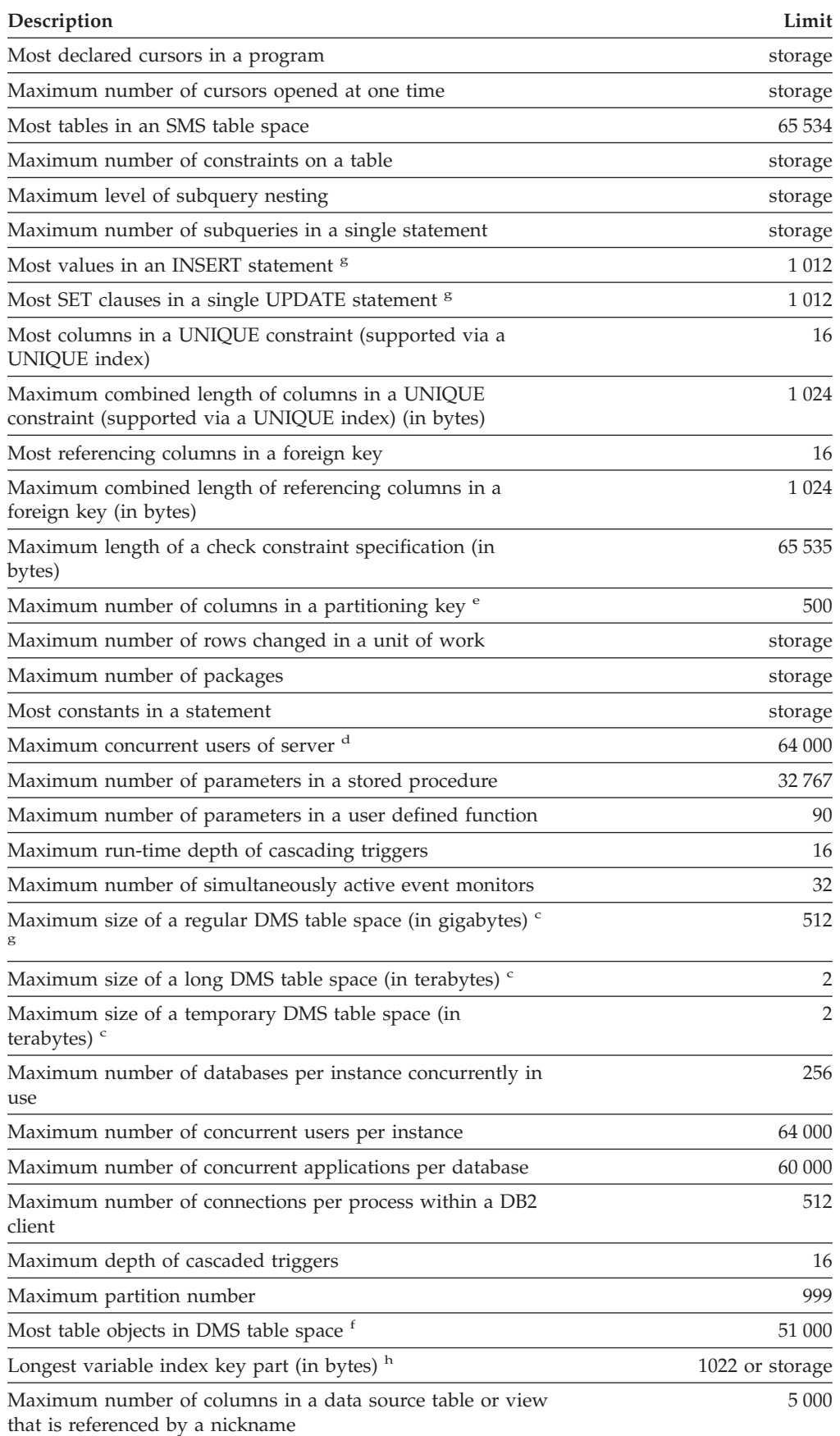

### *Table 32. Database Manager Limits (continued)*

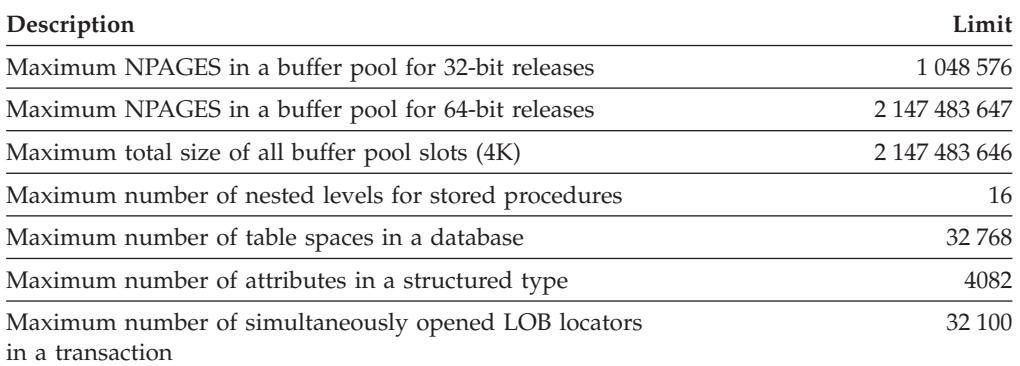

#### **Notes:**

|

- 1. <sup>a</sup> This maximum can be achieved using a join in the CREATE VIEW statement. Selecting from such a view is subject to the limit of most elements in a select list.
- 2. <sup>b</sup> The actual data for BLOB, CLOB, LONG VARCHAR, DBCLOB, and LONG VARGRAPHIC columns is not included in this count. However, information about the location of that data does take up some space in the row.
- 3. <sup>c</sup> The numbers shown are architectural limits and approximations. The practical limits may be less.
- 4. <sup>d</sup> The actual value will be the value of the MAXAGENTS configuration parameter.
- 5. <sup>e</sup> This is an architectural limit. The limit on the most columns in an index key should be used as the practical limit.
- 6. <sup>f</sup> Table objects include data, indexes, LONG VARCHAR or VARGRAPHIC columns, and LOB columns. Table objects that are in the same table space as the table data do not count extra toward the limit. However, each table object that is in a different table space than the table data does contribute one toward the limit for each table object type per table in the table space in which the table object resides.
- 7. <sup>g</sup> For page size-specific values, see Table 33.
- 8. <sup>h</sup> This is limited only by the longest index key, including all overhead (in bytes). As the number of index key parts increases, the maximum length of each key part decreases.

| Description                                                         |         | 4K page size limit 8K page size limit | 16K page size<br>limit | 32K page size<br>limit |
|---------------------------------------------------------------------|---------|---------------------------------------|------------------------|------------------------|
| Most columns in a table                                             | 500     | 1 0 1 2                               | 1 0 1 2                | 1 0 1 2                |
| Maximum length of a row including<br>all overhead                   | 4 0 0 5 | 8 1 0 1                               | 16 29 3                | 32 677                 |
| Maximum size of a table per<br>partition (in gigabytes)             | 64      | 128                                   | 256                    | 512                    |
| Maximum size of an index per<br>partition (in gigabytes)            | 64      | 128                                   | 256                    | 512                    |
| Most elements in a select list                                      | 500     | 1 0 1 2                               | 1 0 1 2                | 1 0 1 2                |
| Maximum number of columns in a<br><b>GROUP BY clause</b>            | 500     | 1 0 1 2                               | 1 0 1 2                | 1 0 1 2                |
| Maximum total length of columns in<br>a GROUP BY clause (in bytes)  | 4 0 0 5 | 8 1 0 1                               | 16 29 3                | 32 677                 |
| Maximum number of columns in an<br><b>ORDER BY clause</b>           | 500     | 1 0 1 2                               | 1 0 1 2                | 1 0 1 2                |
| Maximum total length of columns in<br>an ORDER BY clause (in bytes) | 4 0 0 5 | 8 1 0 1                               | 16 29 3                | 32 677                 |

*Table 33. Database Manager Page Size Specific Limits*

## **SQL limits**

*Table 33. Database Manager Page Size Specific Limits (continued)*

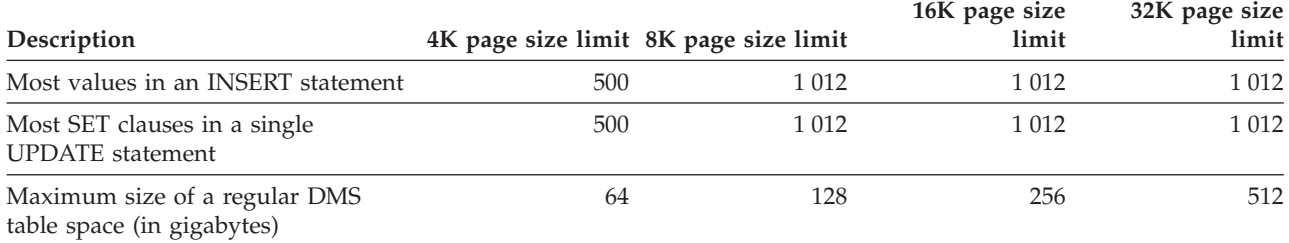

### **Related reference:**

v "maxagents - Maximum number of agents configuration parameter" in the *Administration Guide: Performance*

# **Appendix B. SQLCA (SQL communications area)**

An SQLCA is a collection of variables that is updated at the end of the execution of every SQL statement. A program that contains executable SQL statements and is precompiled with option LANGLEVEL SAA1 (the default) or MIA must provide exactly one SQLCA, though more than one SQLCA is possible by having one SQLCA per thread in a multi-threaded application.

When a program is precompiled with option LANGLEVEL SQL92E, an SQLCODE or SQLSTATE variable may be declared in the SQL declare section or an SQLCODE variable can be declared somewhere in the program.

An SQLCA should not be provided when using LANGLEVEL SQL92E. The SQL INCLUDE statement can be used to provide the declaration of the SQLCA in all languages but REXX. The SQLCA is automatically provided in REXX.

To display the SQLCA after each command executed through the command line processor, issue the command **db2 -a**. The SQLCA is then provided as part of the output for subsequent commands. The SQLCA is also dumped in the db2diag.log file.

# **SQLCA field descriptions**

*Table 34. Fields of the SQLCA*. The field names shown are those present in an SQLCA that is obtained via an INCLUDE statement.

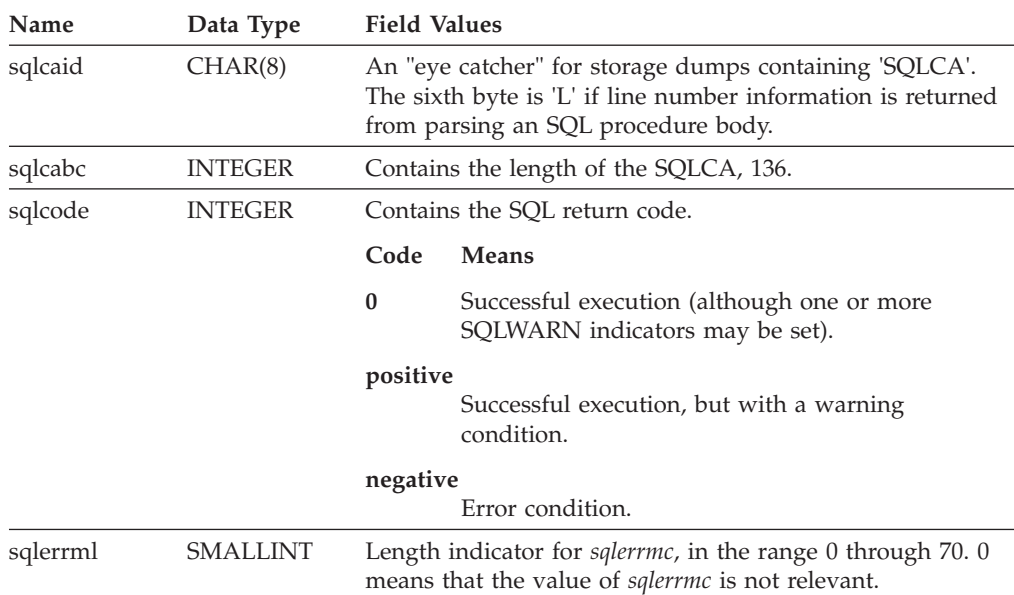

 $\mid$  $\,$   $\,$ 

| Name                    | Data Type       | <b>Field Values</b>                                                                                                    |  |  |
|-------------------------|-----------------|----------------------------------------------------------------------------------------------------|--|--|
| sqlerrmc                | VARCHAR<br>(70) | Contains one or more tokens, separated by X'FF', which are<br>substituted for variables in the descriptions of error<br>conditions.                                                                                                    |  |  |
|                         |                 | This field is also used when a successful connection is<br>completed.                                                                                                    |  |  |
|                         |                 | When a NOT ATOMIC compound SQL statement is issued,<br>it may contain information on up to seven errors.                                                                                                    |  |  |
|                         |                 | The last token might be followed by X'FF'. The sqlerrml<br>value will include any trailing X'FF'.                                                                                                    |  |  |
| sqlerrp                 | CHAR(8)         | Begins with a three-letter identifier indicating the product,<br>followed by five digits indicating the version, release, and<br>modification level of the product. For example, SQL08010<br>means DB2 Universal Database Version 8 Release 1<br>Modification level 0.                                                                                                    |  |  |
|                         |                 | If SQLCODE indicates an error condition, this field<br>identifies the module that returned the error.                                                                                                    |  |  |
|                         |                 | This field is also used when a successful connection is<br>completed.                                                                                                    |  |  |
| sqlerrd                 | <b>ARRAY</b>    | Six INTEGER variables that provide diagnostic information.<br>These values are generally empty if there are no errors,<br>except for sqlerrd(6) from a partitioned database.                                                                                                    |  |  |
| s <sub>q</sub> lerrd(1) | <b>INTEGER</b>  | If connection is invoked and successful, contains the<br>maximum expected difference in length of mixed character<br>data (CHAR data types) when converted to the database<br>code page from the application code page. A value of 0 or 1<br>indicates no expansion; a value greater than 1 indicates a<br>possible expansion in length; a negative value indicates a<br>possible contraction.                                                                                                    |  |  |
|                         |                 | On successful return from an SQL procedure, contains the<br>return status value from the SQL procedure.                                                                                                    |  |  |
| s <sub>q</sub> lerrd(2) | <b>INTEGER</b>  | If connection is invoked and successful, contains the<br>maximum expected difference in length of mixed character<br>data (CHAR data types) when converted to the application<br>code page from the database code page. A value of 0 or 1<br>indicates no expansion; a value greater than 1 indicates a<br>possible expansion in length; a negative value indicates a<br>possible contraction. If the SQLCA results from a NOT<br>ATOMIC compound SQL statement that encountered one<br>or more errors, the value is set to the number of statements<br>that failed. |  |  |

*Table 34. Fields of the SQLCA (continued)*. The field names shown are those present in an SQLCA that is obtained via an INCLUDE statement.

| Name                    | Data Type      | <b>Field Values</b>                                                                                                    |
|-------------------------|----------------|----------------------------------------------------------------------------------------------------|
| s <sub>q</sub> lerrd(3) | <b>INTEGER</b> | If PREPARE is invoked and successful, contains an estimate<br>of the number of rows that will be returned. After INSERT,<br>UPDATE, DELETE, or MERGE, contains the actual number<br>of rows that qualified for the operation. If compound SQL<br>is invoked, contains an accumulation of all sub-statement<br>rows. If CONNECT is invoked, contains 1 if the database<br>can be updated, or 2 if the database is read only.                                                                                                    |
|                         |                | If the OPEN statement is invoked, and the cursor contains<br>SQL data change statements, this field contains the sum of<br>the number of rows that qualified for the embedded insert,<br>update, delete, or merge operations.                                                                                                    |
|                         |                | If CREATE PROCEDURE for an SQL procedure is invoked,<br>and an error is encountered when parsing the SQL<br>procedure body, contains the line number where the error<br>was encountered. The sixth byte of sqlcaid must be 'L' for<br>this to be a valid line number.                                                                                                    |
| s <sub>q</sub> lerrd(4) | <b>INTEGER</b> | If PREPARE is invoked and successful, contains a relative<br>cost estimate of the resources required to process the<br>statement. If compound SQL is invoked, contains a count of<br>the number of successful sub-statements. If CONNECT is<br>invoked, contains 0 for a one-phase commit from a<br>down-level client; 1 for a one-phase commit; 2 for a<br>one-phase, read-only commit; and 3 for a two-phase<br>commit.                                                                                                    |
| s <sub>q</sub> lerrd(5) | <b>INTEGER</b> | Contains the total number of rows deleted, inserted, or<br>updated as a result of both:<br>• The enforcement of constraints after a successful delete<br>operation<br>• The processing of triggered SQL statements from<br>activated triggers                                                                                                    |
|                         |                | If compound SQL is invoked, contains an accumulation of<br>the number of such rows for all sub-statements. In some<br>cases, when an error is encountered, this field contains a<br>negative value that is an internal error pointer. If<br>CONNECT is invoked, contains an authentication type<br>value of 0 for server authentication; 1 for client<br>authentication; 2 for authentication using DB2 Connect; 4<br>for SERVER_ENCRYPT authentication; 5 for authentication<br>using DB2 Connect with encryption; 7 for KERBEROS<br>authentication; 8 for KRB_SERVER_ENCRYPT<br>authentication; 9 for GSSPLUGIN authentication; 10 for<br>GSS_SERVER_ENCRYPT authentication; and 255 for<br>unspecified authentication. |
| s <sub>q</sub> lerrd(6) | <b>INTEGER</b> | For a partitioned database, contains the partition number of<br>the partition that encountered the error or warning. If no<br>errors or warnings were encountered, this field contains the<br>partition number of the coordinator node. The number in<br>this field is the same as that specified for the partition in<br>the db2nodes.cfg file.                                                                                                    |
| sqlwarn                 | Array          | A set of warning indicators, each containing a blank or W.<br>If compound SQL is invoked, contains an accumulation of<br>the warning indicators set for all sub-statements.                                                                                                    |

*Table 34. Fields of the SQLCA (continued)*. The field names shown are those present in an SQLCA that is obtained via an INCLUDE statement.

 $\vert$ |  $\|$  $\,$   $\,$  $\mid$ | |  $\begin{array}{c} \hline \end{array}$ | | |

 $\,$   $\,$  $\vert$  $\begin{array}{c} \hline \end{array}$  $\vert$  $\begin{array}{c} \hline \end{array}$ 

| | |  $\,$  |  $\|$  $\|$ 

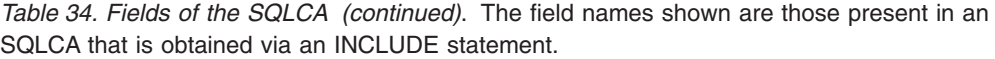

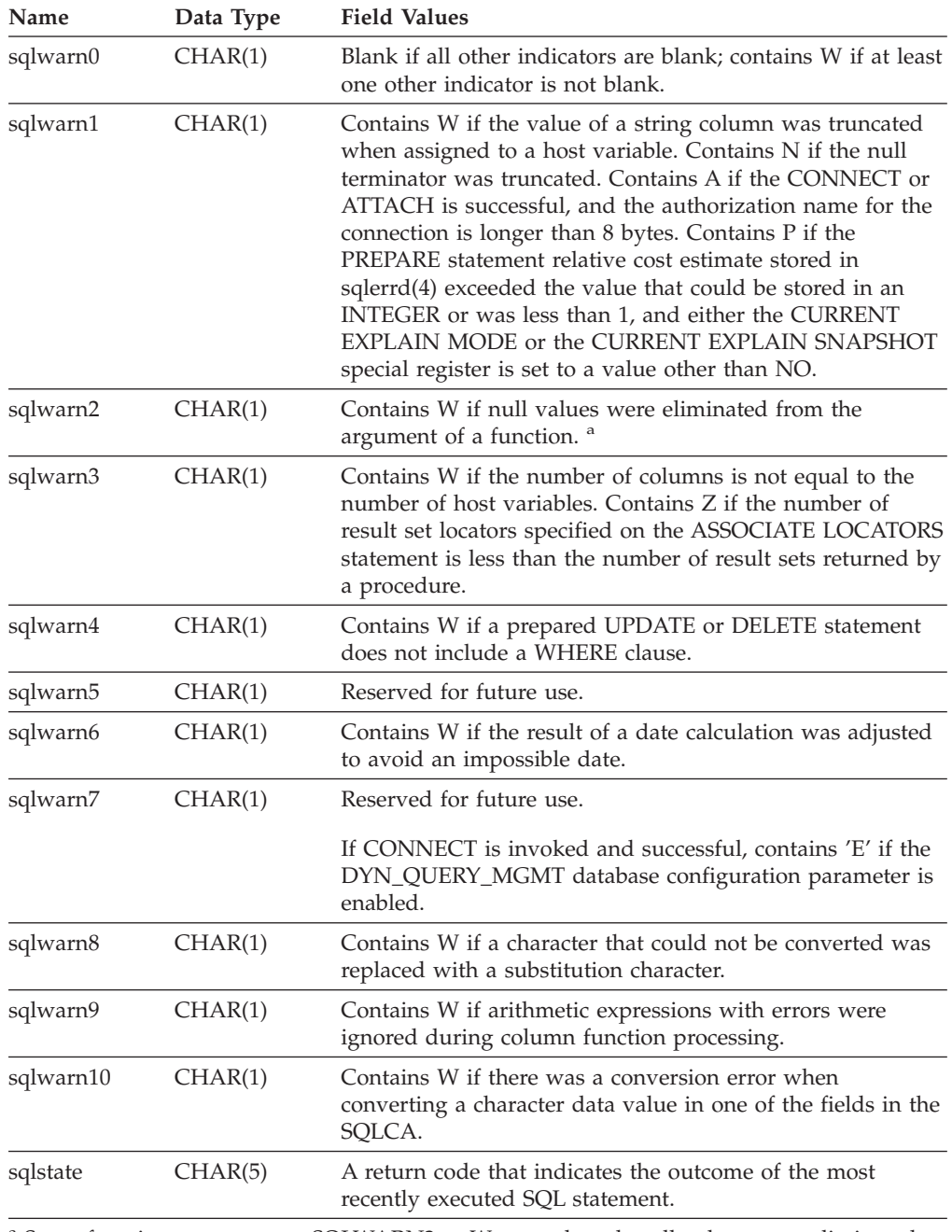

<sup>a</sup> Some functions may not set SQLWARN2 to W, even though null values were eliminated, because the result was not dependent on the elimination of null values.

# **Error reporting**

The order of error reporting is as follows:

- 1. Severe error conditions are always reported. When a severe error is reported, there are no additions to the SQLCA.
- 2. If no severe error occurs, a deadlock error takes precedence over other errors.
- 3. For all other errors, the SQLCA for the first negative SQL code is returned.

4. If no negative SQL codes are detected, the SQLCA for the first warning (that is, positive SQL code) is returned.

In a partitioned database system, the exception to this rule occurs if a data manipulation operation is invoked against a table that is empty on one partition, but has data on other partitions. SQLCODE +100 is only returned to the application if agents from all partitions return SQL0100W, either because the table is empty on all partitions, or there are no more rows that satisfy the WHERE clause in an UPDATE statement.

# **SQLCA usage in partitioned database systems**

In partitioned database systems, one SQL statement may be executed by a number of agents on different partitions, and each agent may return a different SQLCA for different errors or warnings. The coordinator agent also has its own SQLCA.

To provide a consistent view for applications, all SQLCA values are merged into one structure, and SQLCA fields indicate global counts, such that:

- v For all errors and warnings, the *sqlwarn* field contains the warning flags received from all agents.
- v Values in the *sqlerrd* fields indicating row counts are accumulations from all agents.

Note that SQLSTATE 09000 may not be returned every time an error occurs during the processing of a triggered SQL statement.

# **Appendix C. SQLDA (SQL descriptor area)**

An SQLDA is a collection of variables that is required for execution of the SQL DESCRIBE statement. The SQLDA variables are options that can be used by the PREPARE, OPEN, FETCH, and EXECUTE statements. An SQLDA communicates with dynamic SQL; it can be used in a DESCRIBE statement, modified with the addresses of host variables, and then reused in a FETCH or EXECUTE statement.

SQLDAs are supported for all languages, but predefined declarations are provided only for C, REXX, FORTRAN, and COBOL.

The meaning of the information in an SQLDA depends on its use. In PREPARE and DESCRIBE, an SQLDA provides information to an application program about a prepared statement. In OPEN, EXECUTE, and FETCH, an SQLDA describes host variables.

In DESCRIBE and PREPARE, if any one of the columns being described is either a LOB type (LOB locators and file reference variables do not require doubled SQLDAs), reference type, or a user-defined type, the number of SQLVAR entries for the entire SQLDA will be doubled. For example:

- v When describing a table with 3 VARCHAR columns and 1 INTEGER column, there will be 4 SQLVAR entries
- When describing a table with 2 VARCHAR columns, 1 CLOB column, and 1 integer column, there will be 8 SQLVAR entries

In EXECUTE, FETCH, and OPEN, if any one of the variables being described is a LOB type (LOB locators and file reference variables do not require doubled SQLDAs) or a structured type, the number of SQLVAR entries for the entire SQLDA must be doubled. (Distinct types and reference types are not relevant in these cases, because the additional information in the double entries is not required by the database.)

## **SQLDA field descriptions**

An SQLDA consists of four variables followed by an arbitrary number of occurrences of a sequence of variables collectively named SQLVAR. In OPEN, FETCH, and EXECUTE, each occurrence of SQLVAR describes a host variable. In DESCRIBE and PREPARE, each occurrence of SQLVAR describes a column of a result table or a parameter marker. There are two types of SQLVAR entries:

- **Base SQLVARs:** These entries are always present. They contain the base information about the column, parameter marker, or host variable such as data type code, length attribute, column name, host variable address, and indicator variable address.
- **Secondary SQLVARs:** These entries are only present if the number of SQLVAR entries is doubled as per the rules outlined above. For user-defined types (distinct or structured), they contain the user-defined type name. For reference types, they contain the target type of the reference. For LOBs, they contain the length attribute of the host variable and a pointer to the buffer that contains the actual length. (The distinct type and LOB information does not overlap, so distinct types can be based on LOBs without forcing the number of SQLVAR entries on a DESCRIBE to be tripled.) If locators or file reference variables are used to represent LOBs, these entries are not necessary.

In SQLDAs that contain both types of entries, the base SQLVARs are in a block before the block of secondary SQLVARs. In each, the number of entries is equal to the value in SQLD (even though many of the secondary SQLVAR entries may be unused).

The circumstances under which the SQLVAR entries are set by DESCRIBE is detailed in "Effect of [DESCRIBE](#page-536-0) on the SQLDA" on page 517.

# **Fields in the SQLDA header**

*Table 35. Fields in the SQLDA Header*

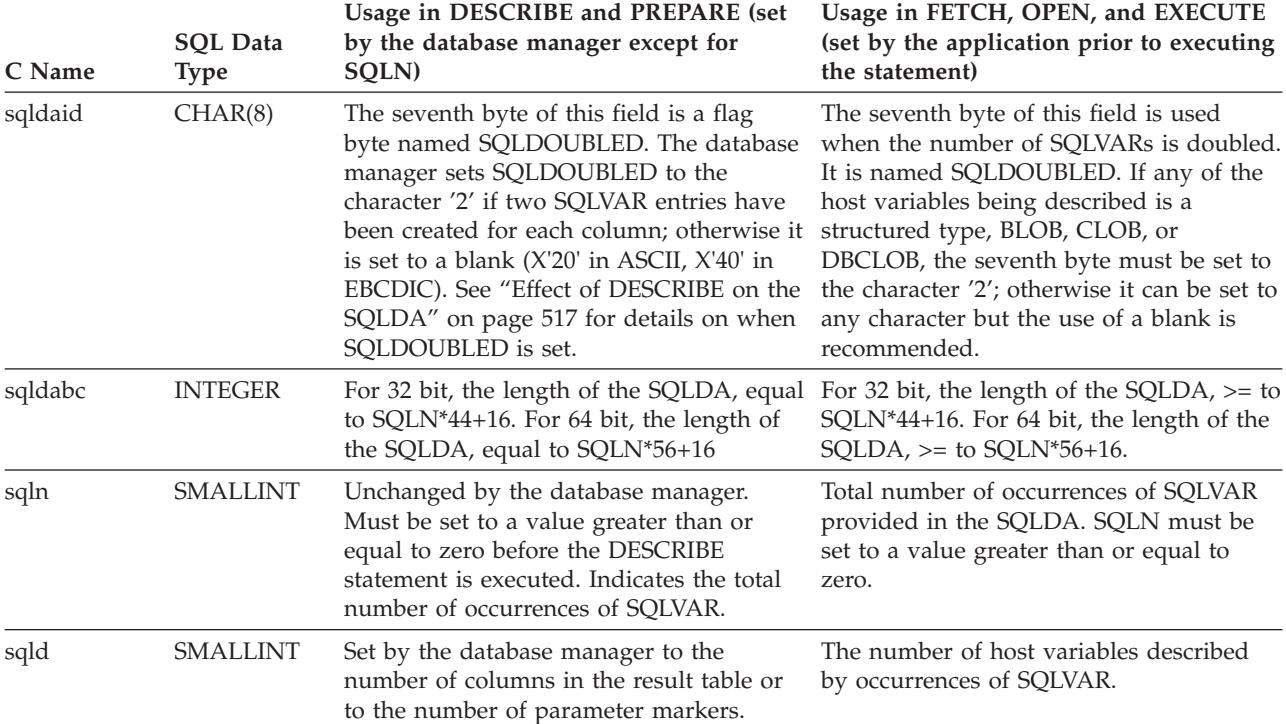

# **Fields in an occurrence of a base SQLVAR**

### *Table 36. Fields in a Base SQLVAR*

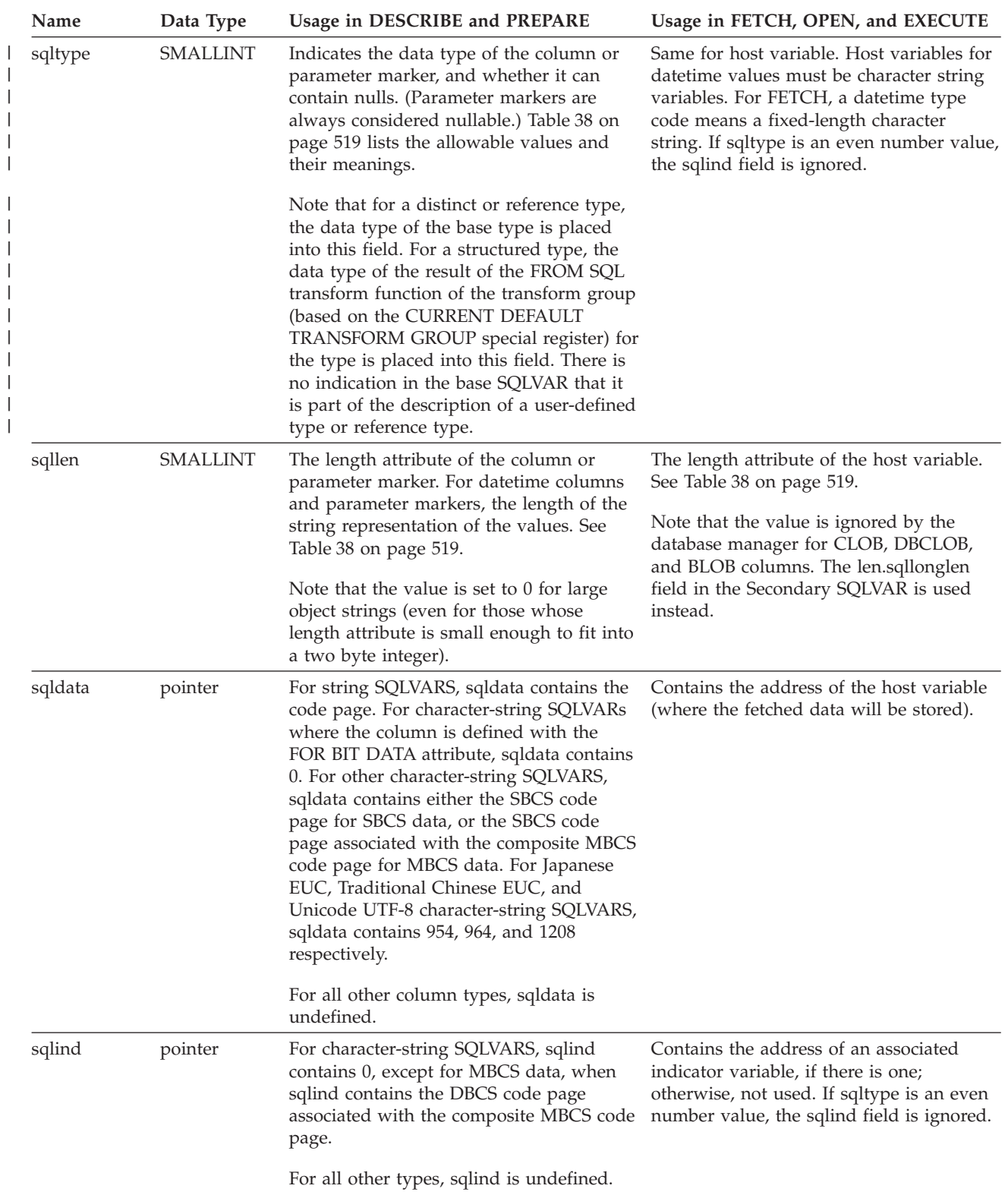

## **Fields in an occurrence of a base SQLVAR**

| Name    | Data Type              | Usage in DESCRIBE and PREPARE                                                                                                    | Usage in FETCH, OPEN, and EXECUTE                                                                                                    |
|---------|------------------------|----------------------------------------------------------------------------------------------------|----------------------------------------------------------------------------------------------------|
| sqlname | <b>VARCHAR</b><br>(30) | Contains the unqualified name of the<br>column or parameter marker.<br>For columns and parameter markers that<br>have a system-generated name, the<br>thirtieth byte is set to X'FF'. For column<br>names specified by the AS clause, this<br>byte is X'00'. | When using DB2 Connect to access the<br>server, sqlname can be set to indicate a<br>FOR BIT DATA string as follows:<br>• the length of sqlname is 8 |
|         |                        |                                                                                                    | • the first four bytes of sqlname are<br>X'00000000'                                                                                                |
|         |                        |                                                                                                    | • the remaining four bytes of sqlname are<br>reserved (and currently ignored).                                                                      |

*Table 36. Fields in a Base SQLVAR (continued)*

# **Fields in an occurrence of a secondary SQLVAR**

*Table 37. Fields in a Secondary SQLVAR*

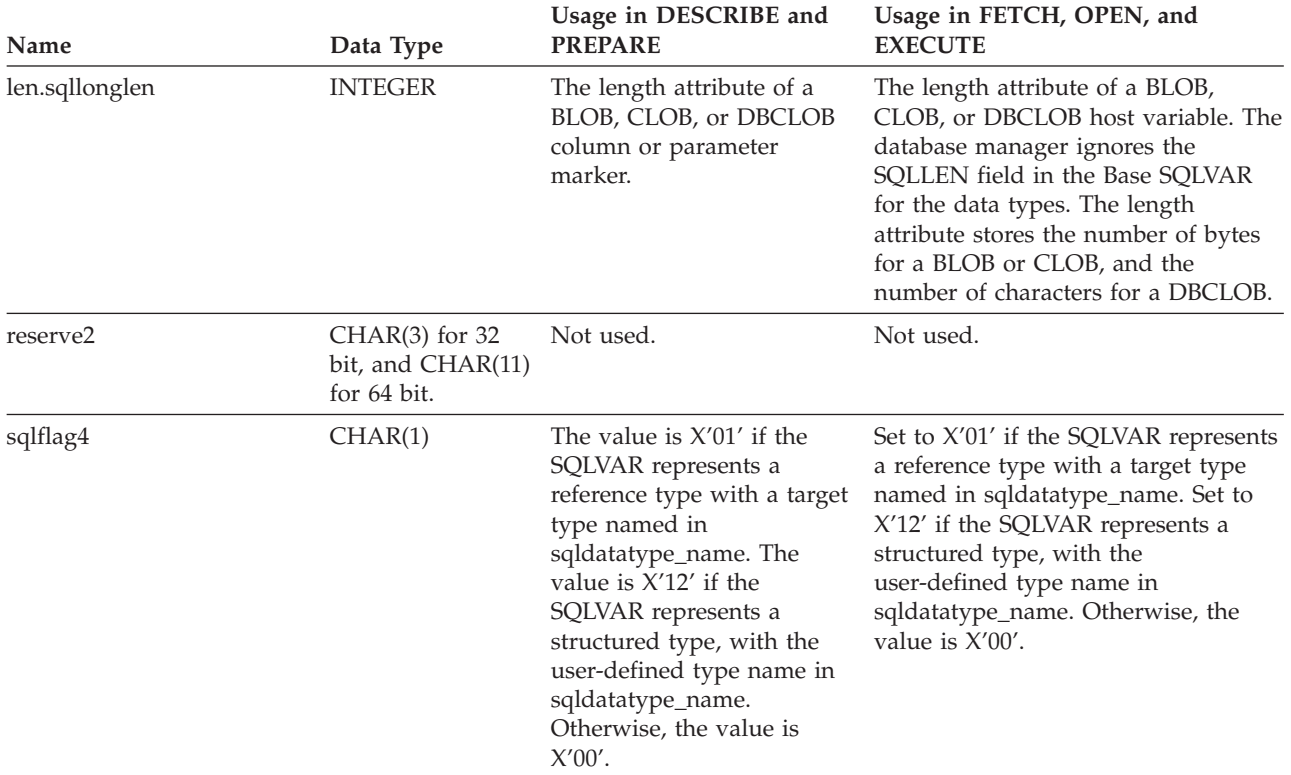

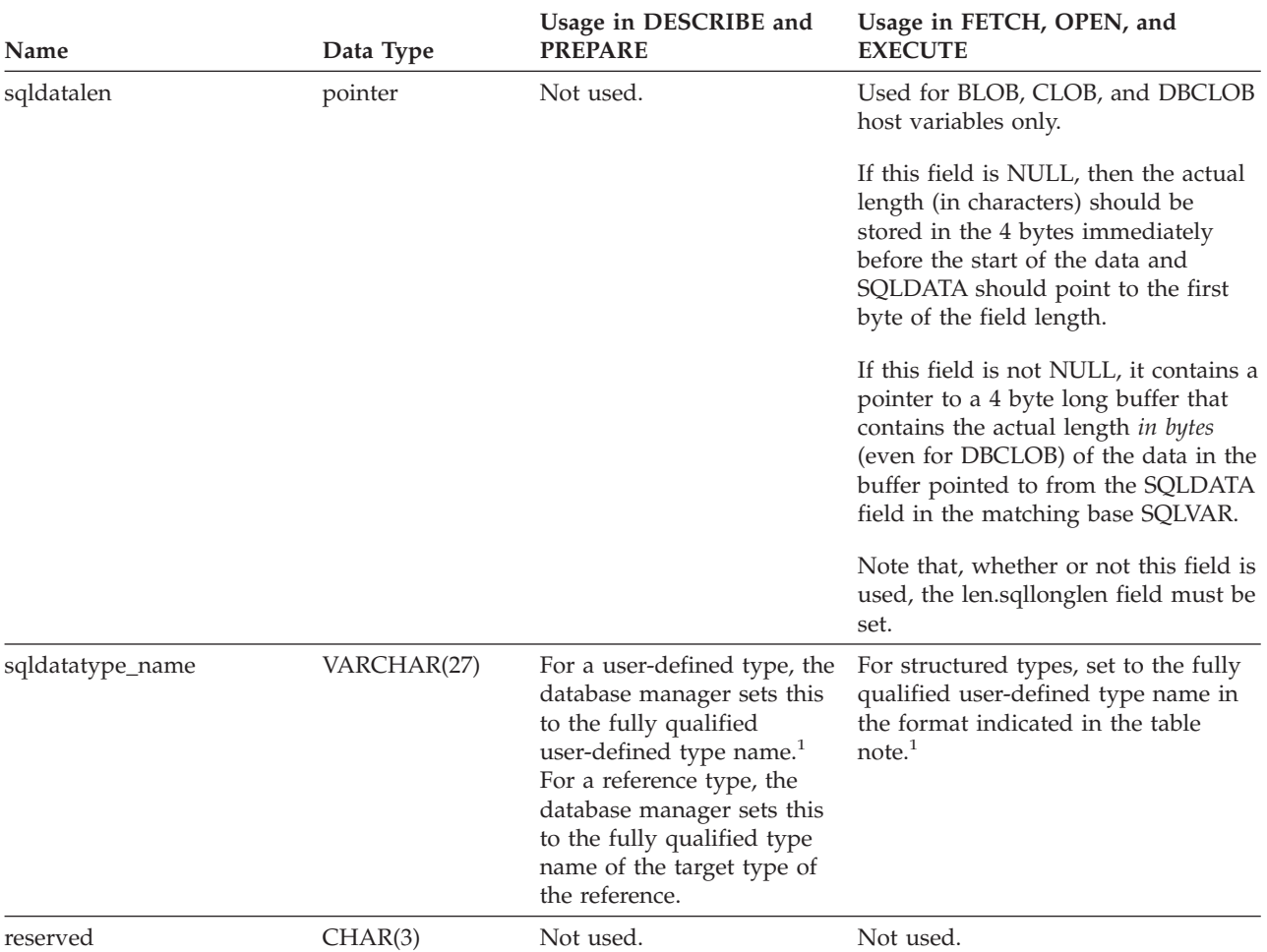

<span id="page-536-0"></span>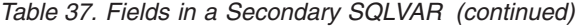

 $1$  The first 8 bytes contain the schema name of the type (extended to the right with spaces, if necessary). Byte 9 contains a dot (.). Bytes 10 to 27 contain the low order portion of the type name, which is *not* extended to the right with spaces.

Note that, although the prime purpose of this field is for the name of user-defined types, the field is also set for IBM predefined data types. In this case, the schema name is SYSIBM, and the low order portion of the name is the name stored in the TYPENAME column of the DATATYPES catalog view. For example:

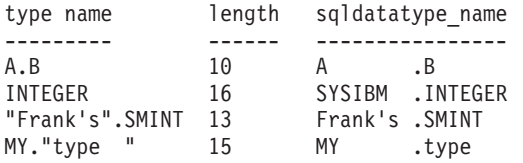

# **Effect of DESCRIBE on the SQLDA**

For a DESCRIBE OUTPUT or PREPARE OUTPUT INTO statement, the database manager always sets SQLD to the number of columns in the result set, or the number of output parameter markers. For a DESCRIBE INPUT or PREPARE INPUT INTO statement, the database manager always sets SQLD to the number of input parameter markers in the statement. Note that a parameter marker that corresponds to an INOUT parameter in a CALL statement is described in both the input and output descriptors.

## **Effect of DESCRIBE on the SQLDA**

The SQLVARs in the SQLDA are set in the following cases:

• SQLN >= SQLD and no entry is either a LOB, user-defined type or reference type

The first SQLD SQLVAR entries are set and SQLDOUBLED is set to blank.

• SQLN >= 2\*SQLD and at least one entry is a LOB, user-defined type or reference type

Two times SQLD SQLVAR entries are set, and SQLDOUBLED is set to '2'.

• SOLD  $\leq$  SOLN  $\leq$  2\*SOLD and at least one entry is a distinct type or reference type, but there are no LOB entries or structured type entries

The first SQLD SQLVAR entries are set and SQLDOUBLED is set to blank. If the SQLWARN bind option is YES, a warning SQLCODE +237 (SQLSTATE 01594) is issued.

The SQLVARs in the SQLDA are NOT set (requiring allocation of additional space and another DESCRIBE) in the following cases:

- SQLN < SQLD and no entry is either a LOB, user-defined type or reference type No SQLVAR entries are set and SQLDOUBLED is set to blank. If the SQLWARN bind option is YES, a warning SQLCODE +236 (SQLSTATE 01005) is issued. Allocate SQLD SQLVARs for a successful DESCRIBE.
- SQLN < SQLD and at least one entry is a distinct type or reference type, but there are no LOB entries or structured type entries

No SQLVAR entries are set and SQLDOUBLED is set to blank. If the SQLWARN bind option is YES, a warning SQLCODE +239 (SQLSTATE 01005) is issued. Allocate 2\*SQLD SQLVARs for a successful DESCRIBE including the names of the distinct types and target types of reference types.

• SQLN < 2\*SQLD and at least one entry is a LOB or a structured type No SQLVAR entries are set and SQLDOUBLED is set to blank. A warning SQLCODE +238 (SQLSTATE 01005) is issued (regardless of the setting of the SQLWARN bind option).

Allocate 2\*SQLD SQLVARs for a successful DESCRIBE.

References in the above lists to LOB entries include distinct type entries whose source type is a LOB type.

The SQLWARN option of the BIND or PREP command is used to control whether the DESCRIBE (or PREPARE INTO) will return the warning SQLCODEs +236, +237, +239. It is recommended that your application code always consider that these SQLCODEs could be returned. The warning SQLCODE +238 is always returned when there are LOB or structured type entries in the select list and there are insufficient SQLVARs in the SQLDA. This is the only way the application can know that the number of SQLVARs must be doubled because of a LOB or structured type entry in the result set.

If a structured type entry is being described, but no FROM SQL transform is defined (either because no TRANSFORM GROUP was specified using the CURRENT DEFAULT TRANSFORM GROUP special register (SQLSTATE 42741), or because the name group does not have a FROM SQL transform function defined (SQLSTATE 42744), the DESCRIBE will return an error. This error is the same error returned for a DESCRIBE of a table with a structured type entry.

# <span id="page-538-0"></span>**SQLTYPE and SQLLEN**

Table 38 shows the values that may appear in the SQLTYPE and SQLLEN fields of the SQLDA. In DESCRIBE and PREPARE INTO, an even value of SQLTYPE means that the column does not allow nulls, and an odd value means the column does allow nulls. In FETCH, OPEN, and EXECUTE, an even value of SQLTYPE means that no indicator variable is provided, and an odd value means that SQLIND contains the address of an indicator variable.

*Table 38. SQLTYPE and SQLLEN values for DESCRIBE, FETCH, OPEN, and EXECUTE*

|                | For DESCRIBE and PREPARE INTO           |                                                        | For FETCH, OPEN, and EXECUTE                                      |                                                      |
|----------------|-----------------------------------------|--------------------------------------------------------|-------------------------------------------------------------------|------------------------------------------------------|
|                |                                         |                                                        | Host Variable Data                                                |                                                      |
| <b>SQLTYPE</b> | Column Data Type                        | <b>SQLLEN</b>                                          | <b>Type</b>                                                       | <b>SOLLEN</b>                                        |
| 384/385        | date                                    | 10                                                     | fixed-length character<br>string representation<br>of a date      | length attribute of the<br>host variable             |
| 388/389        | time                                    | 8                                                      | fixed-length character<br>string representation<br>of a time      | length attribute of the<br>host variable             |
| 392/393        | timestamp                               | 26                                                     | fixed-length character<br>string representation<br>of a timestamp | length attribute of the<br>host variable             |
| 396/397        | <b>DATALINK</b>                         | length attribute of the DATALINK<br>column             |                                                                   | length attribute of the<br>host variable             |
| 400/401        | N/A                                     | N/A                                                    | NUL-terminated<br>graphic string                                  | length attribute of the<br>host variable             |
| 404/405        | <b>BLOB</b>                             | $0$ $^{\ast}$                                          | <b>BLOB</b>                                                       | Not used. *                                          |
| 408/409        | <b>CLOB</b>                             | $0 *$                                                  | <b>CLOB</b>                                                       | Not used. *                                          |
| 412/413        | DBCLOB                                  | $0^*$                                                  | <b>DBCLOB</b>                                                     | Not used. *                                          |
| 448/449        | varying-length<br>character string      | length attribute of the varying-length<br>column       | character string                                                  | length attribute of the<br>host variable             |
| 452/453        | fixed-length character<br>string        | column                                                 | length attribute of the fixed-length character<br>string          | length attribute of the<br>host variable             |
| 456/457        | long varying-length<br>character string | length attribute of the long varying-length<br>column  | character string                                                  | length attribute of the<br>host variable             |
| 460/461        | N/A                                     | N/A                                                    | NUL-terminated<br>character string                                | length attribute of the<br>host variable             |
| 464/465        | varying-length<br>graphic string        | length attribute of the varying-length<br>column       | graphic string                                                    | length attribute of the<br>host variable             |
| 468/469        | fixed-length graphic<br>string          | length attribute of the fixed-length graphic<br>column | string                                                            | length attribute of the<br>host variable             |
| 472/473        | long varying-length<br>graphic string   | length attribute of the long graphic string<br>column  |                                                                   | length attribute of the<br>host variable             |
| 480/481        | floating point                          | 8 for double<br>precision, 4 for single<br>precision   | floating point                                                    | 8 for double<br>precision, 4 for single<br>precision |
| 484/485        | packed decimal                          | precision in byte 1;<br>scale in byte 2                | packed decimal                                                    | precision in byte 1;<br>scale in byte 2              |
| 492/493        | big integer                             | 8                                                      | big integer                                                       | 8                                                    |
| 496/497        | large integer                           | 4                                                      | large integer                                                     | $\,4$                                                |

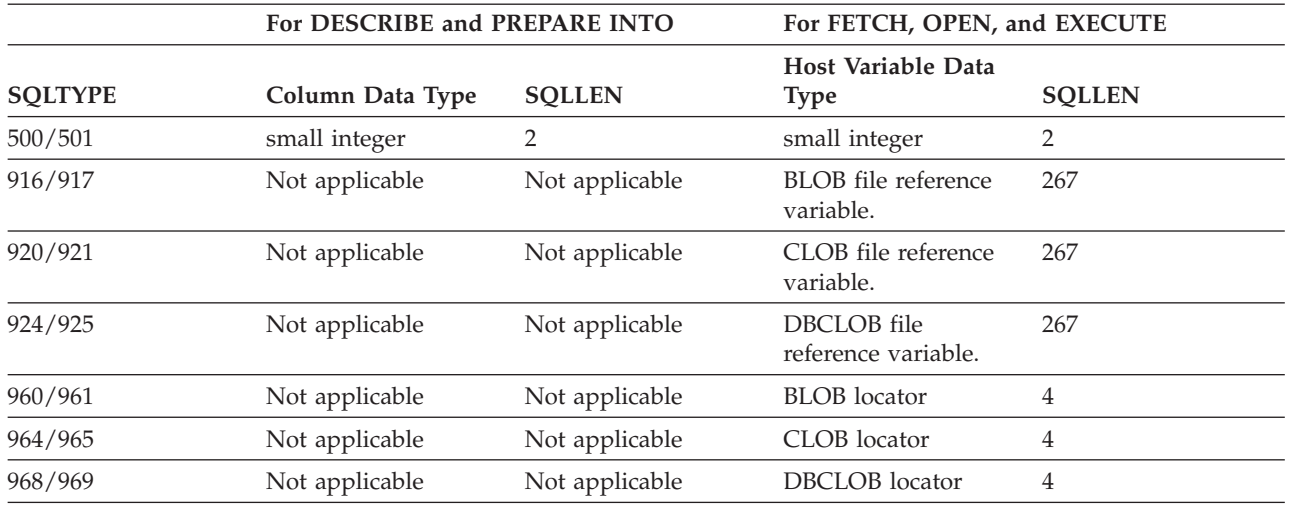

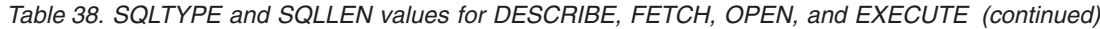

**Note:**

v The len.sqllonglen field in the secondary SQLVAR contains the length attribute of the column.

• The SQLTYPE has changed from the previous version for portability in DB2. The values from the previous version (see previous version SQL Reference) will continue to be supported.

# **Unrecognized and unsupported SQLTYPEs**

The values that appear in the SQLTYPE field of the SQLDA are dependent on the level of data type support available at the sender as well as at the receiver of the data. This is particularly important as new data types are added to the product.

New data types may or may not be supported by the sender or receiver of the data and may or may not even be recognized by the sender or receiver of the data. Depending on the situation, the new data type may be returned, or a compatible data type agreed upon by both the sender and receiver of the data may be returned or an error may result.

When the sender and receiver agree to use a compatible data type, the following indicates the mapping that will take place. This mapping will take place when at least one of the sender or the receiver does not support the data type provided. The unsupported data type can be provided by either the application or the database manager.

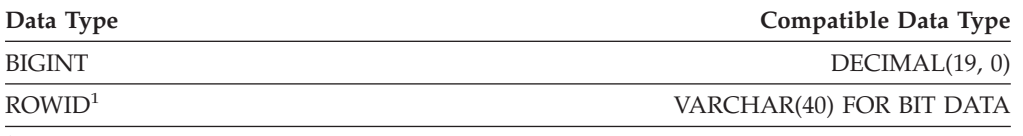

<sup>1</sup> ROWID is supported by DB2 Universal Database for z/OS and OS/390 Version 6.

Note that no indication is given in the SQLDA that the data type is substituted.

# **Packed decimal numbers**

Packed decimal numbers are stored in a variation of Binary Coded Decimal (BCD) notation. In BCD, each nybble (four bits) represents one decimal digit. For example, 0001 0111 1001 represents 179. Therefore, read a packed decimal value nybble by nybble. Store the value in bytes and then read those bytes in
hexadecimal representation to return to decimal. For example, 0001 0111 1001 becomes 00000001 01111001 in binary representation. By reading this number as hexadecimal, it becomes 0179.

The decimal point is determined by the scale. In the case of a DEC(12,5) column, for example, the rightmost 5 digits are to the right of the decimal point.

Sign is indicated by a nybble to the right of the nybbles representing the digits. A positive or negative sign is indicated as follows:

*Table 39. Values for Sign Indicator of a Packed Decimal Number*

|                | Representation |         |             |  |
|----------------|----------------|---------|-------------|--|
| Sign           | <b>Binary</b>  | Decimal | Hexadecimal |  |
| Positive $(+)$ | 1100           |         |             |  |
| Negative (-)   | 1101           |         |             |  |

In summary:

- To store any value, allocate  $p/2+1$  bytes, where  $p$  is precision.
- v Assign the nybbles from left to right to represent the value. If a number has an even precision, a leading zero nybble is added. This assignment includes leading (insignificant) and trailing (significant) zero digits.
- The sign nybble will be the second nybble of the last byte.

For example:

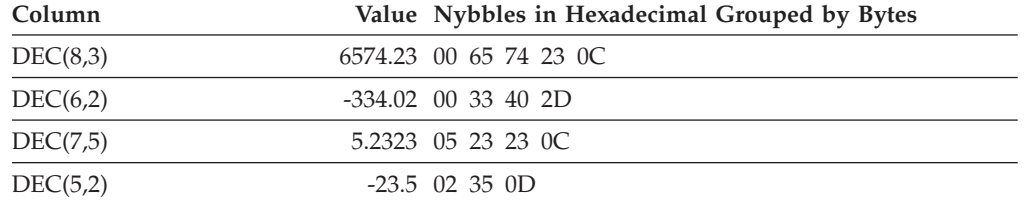

#### **SQLLEN field for decimal**

The SQLLEN field contains the precision (first byte) and scale (second byte) of the decimal column. If writing a portable application, the precision and scale bytes should be set individually, versus setting them together as a short integer. This will avoid integer byte reversal problems.

For example, in C:

 $((char *)*(sq)da->sq)var[i].sq$ llen $)[0] = precision;$  $((char *)**(sqlda->sqlvar[i].sqllen))[1] = scale;$ 

#### **Related reference:**

• ["CHAR"](#page-307-0) on page 288

**SQLLEN field for decimal**

# **Appendix D. Catalog views**

This appendix contains a description of each system catalog view, including column names and data types.

#### **System catalog views**

The database manager creates and maintains two sets of system catalog views that are defined on top of the base system catalog tables.

- SYSCAT views are read-only catalog views that are found in the SYSCAT schema. SELECT privilege on these views is granted to PUBLIC by default.
- SYSSTAT views are updatable catalog views that are found in the SYSSTAT schema. The updatable views contain statistical information that is used by the optimizer. The values in some columns in these views can be changed to test performance. (Before changing any statistics, it is recommended that the RUNSTATS command be invoked so that all the statistics reflect the current state.) Applications should be written to the SYSSTAT views rather than the base catalog tables.

All the system catalog views are created at database creation time. The catalog views cannot be explicitly created or dropped. The views are updated during normal operation in response to SQL data definition statements, environment routines, and certain utilities. Data in the system catalog views is available through normal SQL query facilities. The system catalog views (with the exception of some updatable catalog views) cannot be modified using normal SQL data manipulation statements.

An object (table, column, function, or index) will appear in a user's updatable catalog view only if that user created the object, holds CONTROL privilege on the object, or holds explicit DBADM authority.

The order of columns in the views may change from release to release. To prevent this from affecting programming logic, specify the columns in a select list explicitly, and avoid using SELECT \*. Columns have consistent names based on the types of objects that they describe.

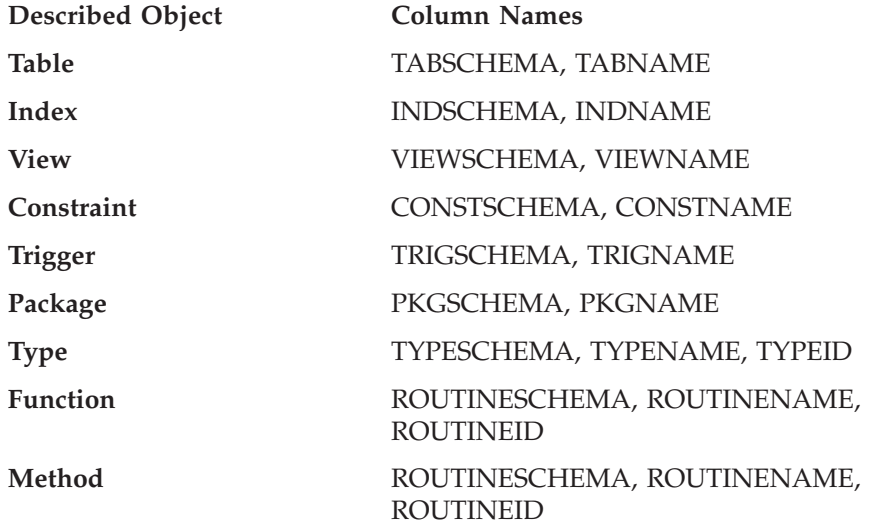

#### **System catalog views**

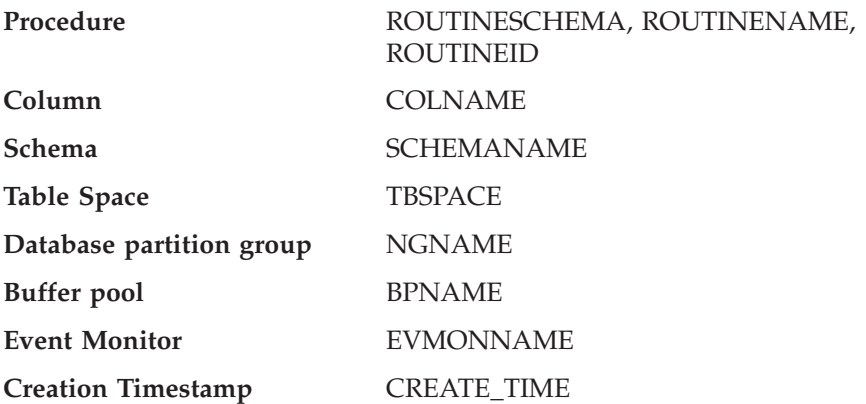

# **Road map to the catalog views**

| | *Table 40. Road map to the read-only catalog views*

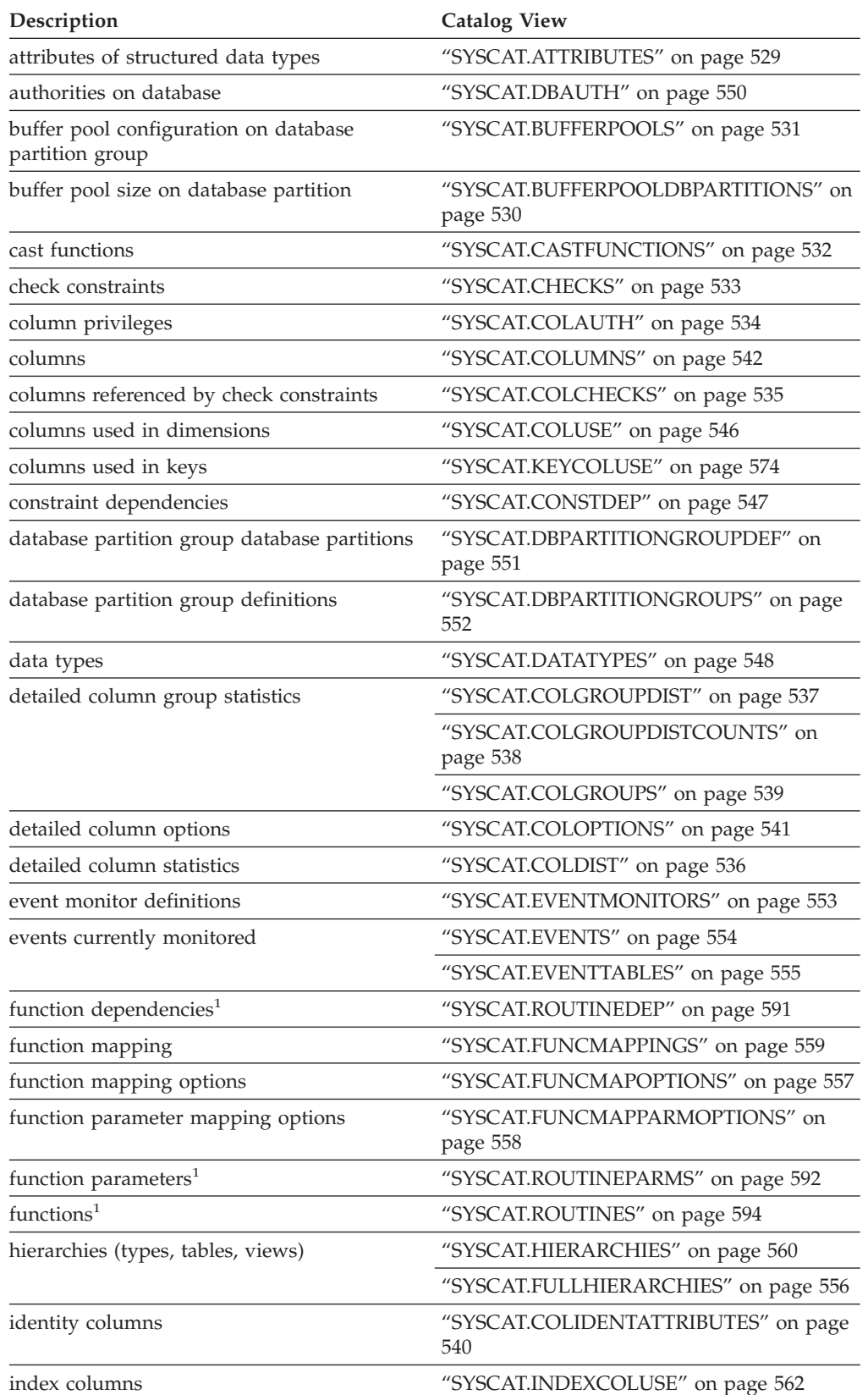

### **Road map to the catalog views**

| Description                                                          | <b>Catalog View</b>                           |
|----------------------------------------------------------------------|-----------------------------------------------|
| index dependencies                                                   | "SYSCAT.INDEXDEP" on page 563                 |
| index exploitation                                                   | "SYSCAT.INDEXEXPLOITRULES" on page<br>568     |
| index extension dependencies                                         | "SYSCAT.INDEXEXTENSIONDEP" on page<br>569     |
| index extension parameters                                           | "SYSCAT.INDEXEXTENSIONPARMS" on<br>page 571   |
| index extension search methods                                       | "SYSCAT.INDEXEXTENSIONMETHODS" on<br>page 570 |
| index extensions                                                     | "SYSCAT.INDEXEXTENSIONS" on page 572          |
| index options                                                        | "SYSCAT.INDEXOPTIONS" on page 573             |
| index privileges                                                     | "SYSCAT.INDEXAUTH" on page 561                |
| indexes                                                              | "SYSCAT.INDEXES" on page 564                  |
| method dependencies <sup>1</sup>                                     | "SYSCAT.ROUTINEDEP" on page 591               |
| method parameters <sup>1</sup>                                       | "SYSCAT.ROUTINES" on page 594                 |
| methods <sup>1</sup>                                                 | "SYSCAT.ROUTINES" on page 594                 |
| object mapping                                                       | "SYSCAT.NAMEMAPPINGS" on page 575             |
| package dependencies                                                 | "SYSCAT.PACKAGEDEP" on page 577               |
| package privileges                                                   | "SYSCAT.PACKAGEAUTH" on page 576              |
| packages                                                             | "SYSCAT.PACKAGES" on page 578                 |
| partitioning maps                                                    | "SYSCAT.PARTITIONMAPS" on page 582            |
| pass-through privileges                                              | "SYSCAT.PASSTHRUAUTH" on page 583             |
| predicate specifications                                             | "SYSCAT.PREDICATESPECS" on page 584           |
| procedure options                                                    | "SYSCAT.PROCOPTIONS" on page 585              |
| procedure parameter options                                          | "SYSCAT.PROCPARMOPTIONS" on page<br>586       |
| procedure parameters <sup>1</sup>                                    | "SYSCAT.ROUTINEPARMS" on page 592             |
| procedures <sup>1</sup>                                              | "SYSCAT.ROUTINES" on page 594                 |
| provides DB2 Universal Database for z/OS<br>and OS/390 compatibility | "SYSIBM.SYSDUMMY1" on page 528                |
| referential constraints                                              | "SYSCAT.REFERENCES" on page 587               |
| remote table options                                                 | "SYSCAT.TABOPTIONS" on page 616               |
| reverse data type mapping                                            | "SYSCAT.REVTYPEMAPPINGS" on page 588          |
| routine dependencies                                                 | "SYSCAT.ROUTINEDEP" on page 591               |
| routine parameters <sup>1</sup>                                      | "SYSCAT.ROUTINEPARMS" on page 592             |
| routine privileges                                                   | "SYSCAT.ROUTINEAUTH" on page 590              |
| routines <sup>1</sup>                                                | "SYSCAT.ROUTINES" on page 594                 |
| schema privileges                                                    | "SYSCAT.SCHEMAAUTH" on page 600               |
| schemas                                                              | "SYSCAT.SCHEMATA" on page 601                 |
| sequence privileges                                                  | "SYSCAT.SEQUENCEAUTH" on page 602             |
| sequences                                                            | "SYSCAT.SEQUENCES" on page 603                |
| server options                                                       | "SYSCAT.SERVEROPTIONS" on page 604            |

*Table 40. Road map to the read-only catalog views (continued)*

| Description                | <b>Catalog View</b>               |
|----------------------------|-----------------------------------|
| server options values      | "SYSCAT.USEROPTIONS" on page 623  |
| statements in packages     | "SYSCAT.STATEMENTS" on page 606   |
| stored procedures          | "SYSCAT.ROUTINES" on page 594     |
| system servers             | "SYSCAT.SERVERS" on page 605      |
| table constraints          | "SYSCAT.TABCONST" on page 609     |
| table dependencies         | "SYSCAT.TABDEP" on page 610       |
| table privileges           | "SYSCAT.TABAUTH" on page 607      |
| table space use privileges | "SYSCAT.TBSPACEAUTH" on page 617  |
| table spaces               | "SYSCAT.TABLESPACES" on page 615  |
| tables                     | "SYSCAT.TABLES" on page 611       |
| transforms                 | "SYSCAT.TRANSFORMS" on page 618   |
| trigger dependencies       | "SYSCAT.TRIGDEP" on page 619      |
| triggers                   | "SYSCAT.TRIGGERS" on page 620     |
| type mapping               | "SYSCAT.TYPEMAPPINGS" on page 621 |
| user-defined functions     | "SYSCAT.ROUTINES" on page 594     |
| views                      | "SYSCAT.TABLES" on page 611       |
|                            | "SYSCAT.VIEWS" on page 624        |
| wrapper options            | "SYSCAT.WRAPOPTIONS" on page 625  |
| wrappers                   | "SYSCAT.WRAPPERS" on page 626     |
|                            |                                   |

*Table 40. Road map to the read-only catalog views (continued)*

<sup>1</sup> The catalog views for functions, methods, and procedures from DB2 Version 7.1 and earlier still exist. These views, however, do not reflect any changes since DB2 Version 7.1. The views are:

Functions: SYSCAT.FUNCTIONS, SYSCAT.FUNCDEP, SYSCAT.FUNCPARMS Methods: SYSCAT.FUNCTIONS, SYSCAT.FUNCDEP, SYSCAT.FUNCPARMS Procedures: SYSCAT.PROCEDURES, SYSCAT.PROCPARMS

*Table 41. Road map to the updatable catalog views*

| Description                | <b>Catalog View</b>            |
|----------------------------|--------------------------------|
| columns                    | "SYSSTAT.COLUMNS" on page 628  |
| detailed column statistics | "SYSSTAT.COLDIST" on page 627  |
| indexes                    | "SYSSTAT.INDEXES" on page 630  |
| routines <sup>1</sup>      | "SYSSTAT.ROUTINES" on page 634 |
| tables                     | "SYSSTAT.TABLES" on page 636   |

<sup>1</sup> The SYSSTAT.FUNCTIONS catalog view still exists for updating the statistics for functions and methods. This view, however, does not reflect any changes since DB2 Version 7.1.

## <span id="page-547-0"></span>**SYSIBM.SYSDUMMY1**

Contains one row. This view is available for applications that require compatibility with DB2 Universal Database for z/OS and OS/390.

*Table 42. SYSCAT.DUMMY1 Catalog View*

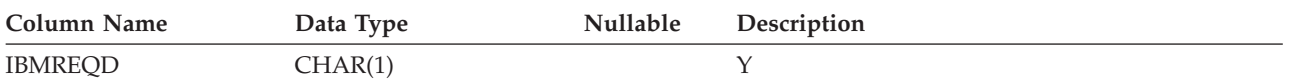

# <span id="page-548-0"></span>**SYSCAT.ATTRIBUTES**

Contains one row for each attribute (including inherited attributes where applicable) that is defined for a user-defined structured data type.

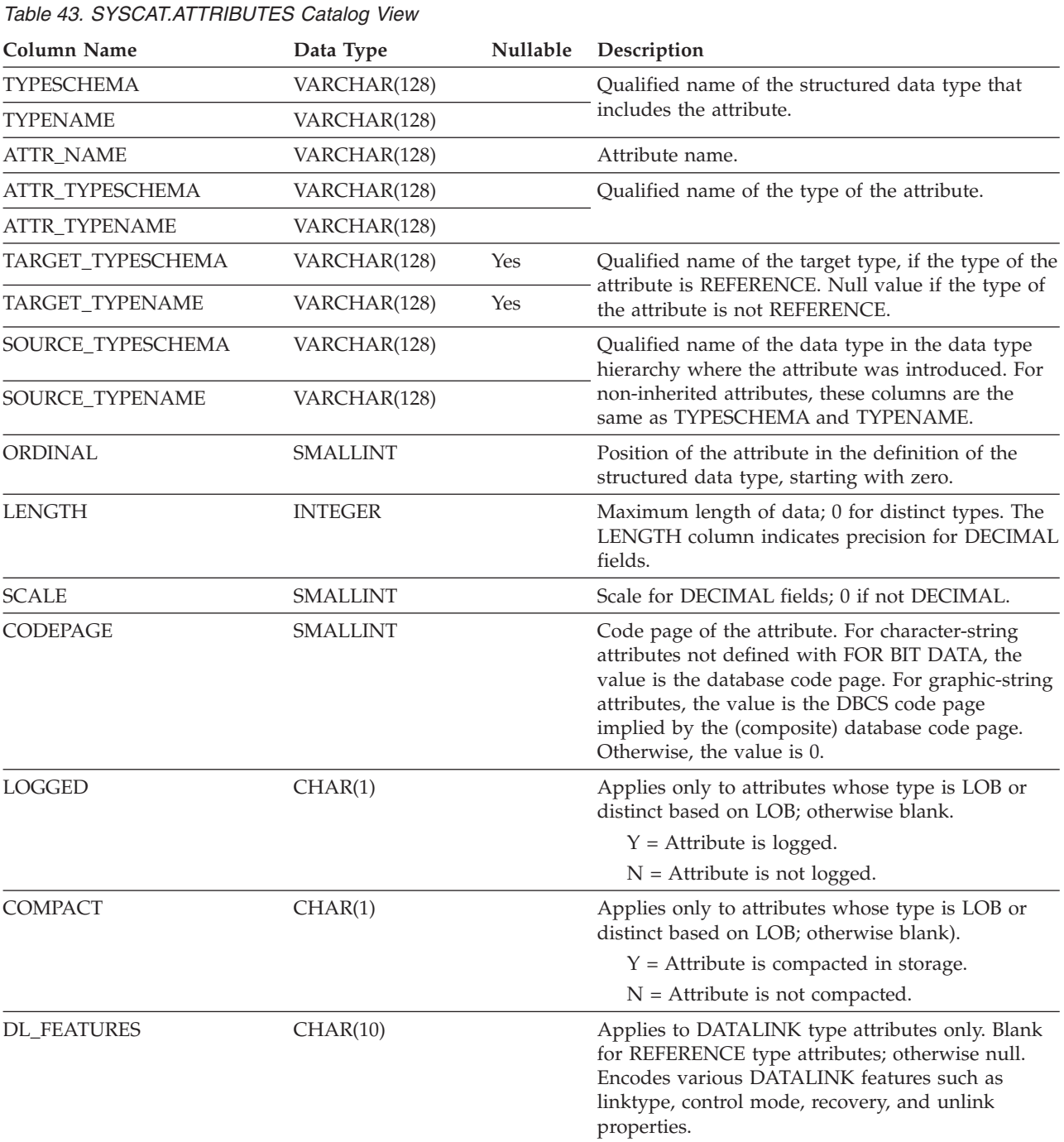

### <span id="page-549-0"></span>**SYSCAT.BUFFERPOOLDBPARTITIONS**

Contains a row for each database partition in the buffer pool for which the size of the buffer pool on the database partition is different from the default size in SYSCAT.BUFFERPOOLS column NPAGES.

*Table 44. SYSCAT.BUFFERPOOLDBPARTITIONS Catalog View*

| Column Name           | Data Type      | <b>Nullable</b> | Description                                                       |
|-----------------------|----------------|-----------------|-------------------------------------------------------------------|
| <b>BUFFERPOOLID</b>   | <b>INTEGER</b> |                 | Internal buffer pool identifier                                   |
| <b>DBPARTITIONNUM</b> | SMALLINT       |                 | Database partition number                                         |
| <b>NPAGES</b>         | <b>INTEGER</b> |                 | Number of pages in this buffer pool on this<br>database partition |

### <span id="page-550-0"></span>**SYSCAT.BUFFERPOOLS**

Contains a row for every buffer pool in every database partition group.

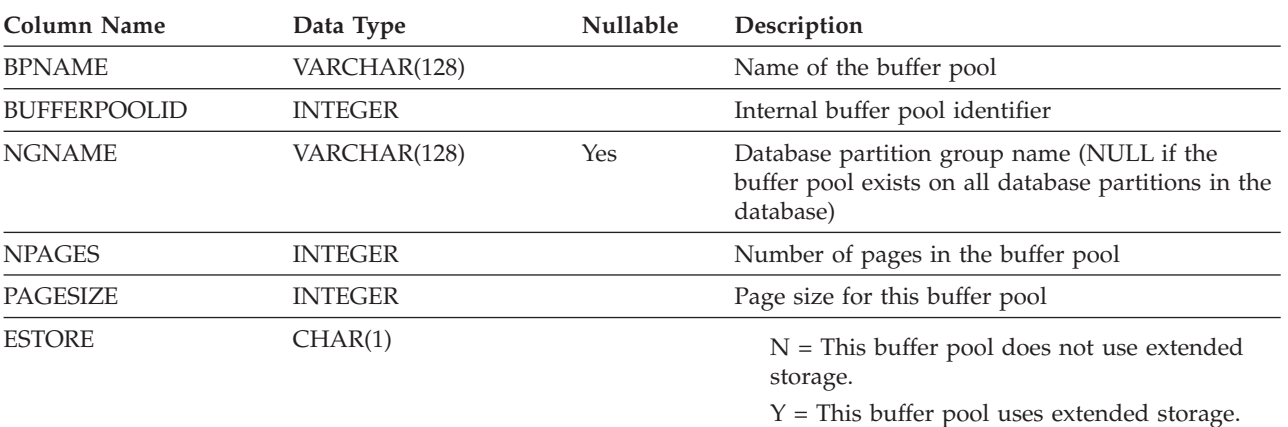

*Table 45. SYSCAT.BUFFERPOOLS Catalog View*

# <span id="page-551-0"></span>**SYSCAT.CASTFUNCTIONS**

Contains a row for each cast function. It does not include built-in cast functions.

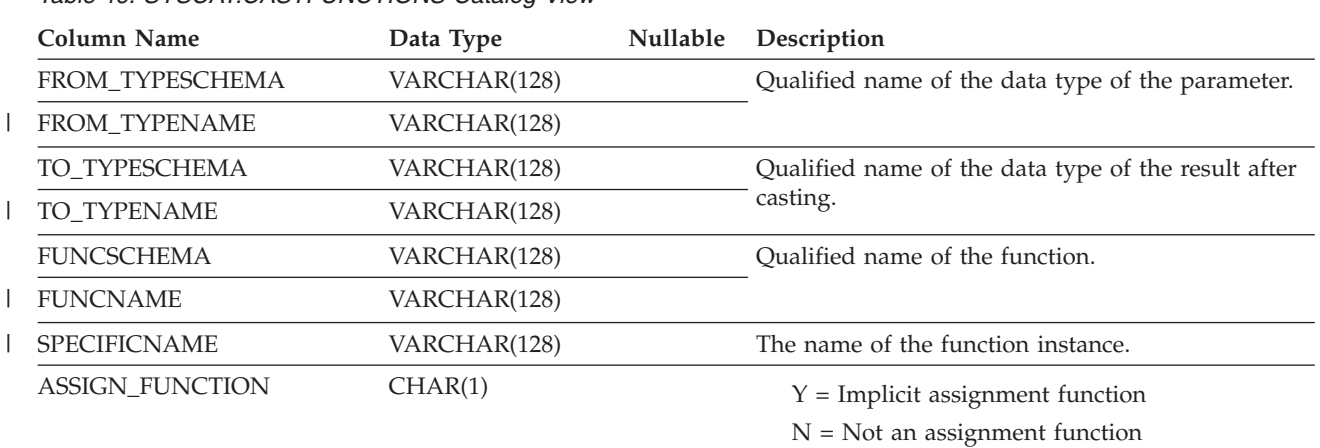

*Table 46. SYSCAT.CASTFUNCTIONS Catalog View*

# <span id="page-552-0"></span>**SYSCAT.CHECKS**

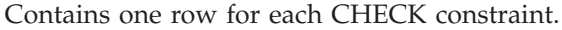

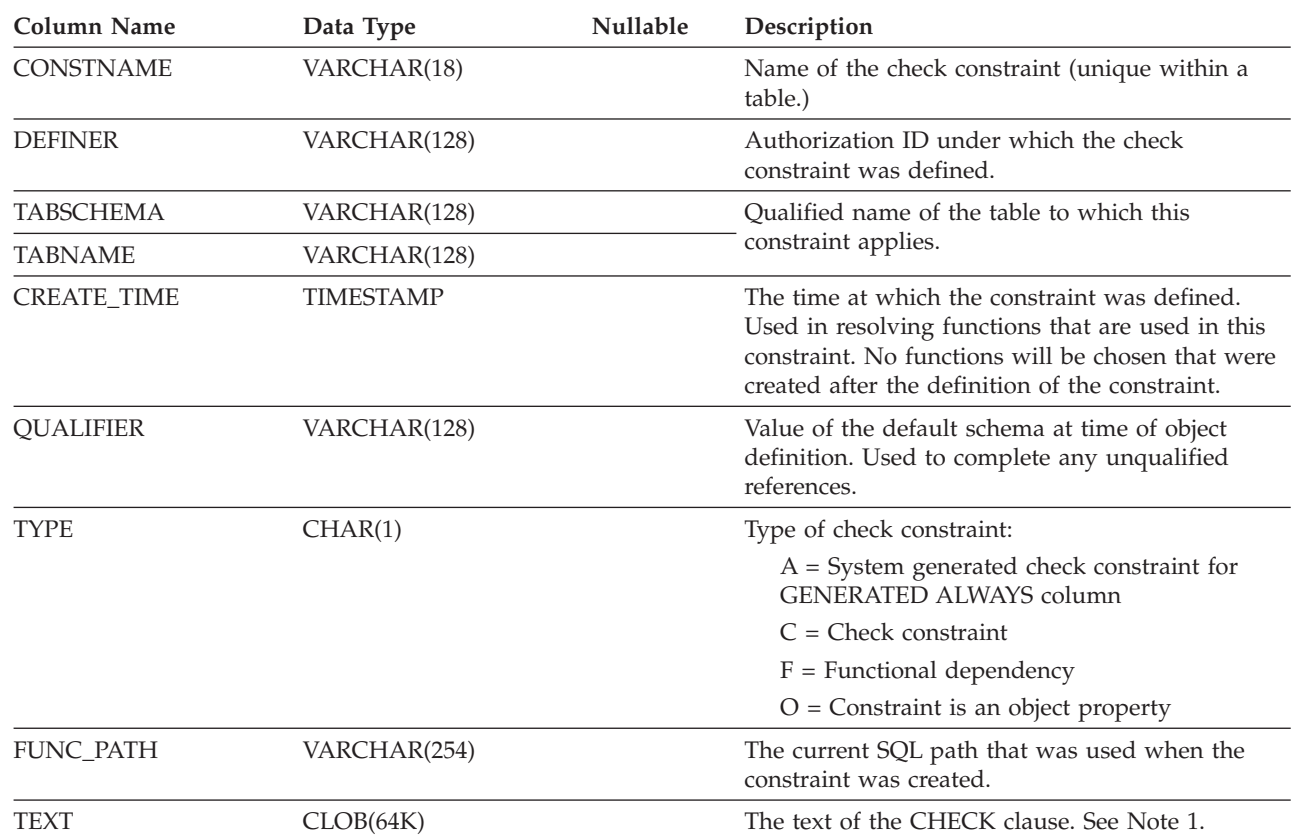

*Table 47. SYSCAT.CHECKS Catalog View*

**Notes:** |

| |

|

1. In the catalog view, the text of the CHECK clause is always shown in the database code page and can contain substitution characters. The CHECK constraint will always be applied in the code page of the target table, and will not contain any substitution characters when applied. (The CHECK constraint will be applied based on the original text in the code page of the target table, which might not include the substitution characters.) | | | |

# <span id="page-553-0"></span>**SYSCAT.COLAUTH**

Contains one or more rows for each user or group who is granted a column level privilege, indicating the type of privilege and whether or not it is grantable.

*Table 48. SYSCAT.COLAUTH Catalog View*

| Column Name        | Data Type       | Nullable | Description                                                           |
|--------------------|-----------------|----------|-----------------------------------------------------------------------|
| <b>GRANTOR</b>     | VARCHAR(128)    |          | Authorization ID of the user who granted the<br>privileges or SYSIBM. |
| <b>GRANTEE</b>     | VARCHAR(128)    |          | Authorization ID of the user or group who holds<br>the privileges.    |
| <b>GRANTEETYPE</b> | CHAR(1)         |          | $U =$ Grantee is an individual user.                                  |
|                    |                 |          | $G =$ Grantee is a group.                                             |
| <b>TABSCHEMA</b>   | VARCHAR(128)    |          | Qualified name of the table or view.                                  |
| TABNAME            | VARCHAR(128)    |          |                                                                       |
| <b>COLNAME</b>     | VARCHAR(128)    |          | Name of the column to which this privilege<br>applies.                |
| <b>COLNO</b>       | <b>SMALLINT</b> |          | Number of this column in the table or view.                           |
| <b>PRIVTYPE</b>    | CHAR(1)         |          | Indicates the type of privilege held on the table or<br>view:         |
|                    |                 |          | $U =$ Update privilege                                                |
|                    |                 |          | $R =$ Reference privilege                                             |
| <b>GRANTABLE</b>   | CHAR(1)         |          | Indicates if the privilege is grantable.                              |
|                    |                 |          | $G =$ Grantable                                                       |
|                    |                 |          | $N = Not$ grantable                                                   |

# <span id="page-554-0"></span>**SYSCAT.COLCHECKS**

 $\mid$  $\begin{array}{c} \hline \end{array}$ 

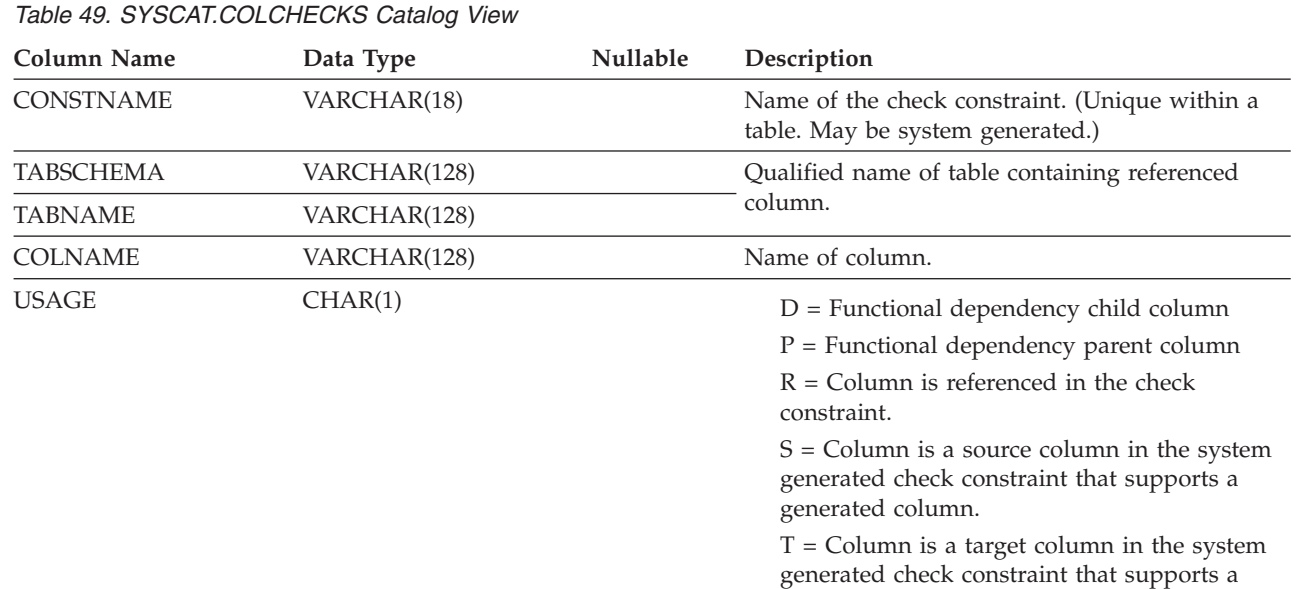

Each row represents some column that is referenced by a CHECK constraint.

generated column.

### <span id="page-555-0"></span>**SYSCAT.COLDIST**

Contains detailed column statistics for use by the optimizer. Each row describes the Nth-most-frequent value of some column.

| Column Name      | Data Type       | Nullable | Description                                                                                                    |
|------------------|-----------------|----------|----------------------------------------------------------------------------------------------------|
| <b>TABSCHEMA</b> | VARCHAR(128)    |          | Qualified name of the table to which this entry                                                                                                    |
| <b>TABNAME</b>   | VARCHAR(128)    |          | applies.                                                                                                    |
| <b>COLNAME</b>   | VARCHAR(128)    |          | Name of the column to which this entry applies.                                                                                                    |
| <b>TYPE</b>      | CHAR(1)         |          | $F = F$ Frequency (most frequent value)<br>$Q =$ Quantile value                                                                                                  |
| <b>SEQNO</b>     | <b>SMALLINT</b> |          | • If TYPE = F, then N in this column identifies<br>the Nth most frequent value.<br>• If TYPE = $Q$ , then N in this column identifies<br>the Nth quantile value. |
| <b>COLVALUE</b>  | VARCHAR(254)    | Yes      | The data value, as a character literal or a null<br>value. See Note 1.                                                                                           |
| VALCOUNT         | <b>BIGINT</b>   |          | • If $TYPE = F$ , then VALCOUNT is the number of<br>occurrences of COLVALUE in the column.                                                                       |
|                  |                 |          | If $TYPE = Q$ , then VALCOUNT is the number<br>٠<br>of rows whose value is less than or equal to<br>COLVALUE.                                                    |
| <b>DISTCOUNT</b> | <b>BIGINT</b>   | Yes      | If $TYPE = Q$ , this column records the number of<br>distinct values that are less than or equal to<br>COLVALUE (null if unavailable).                           |

*Table 50. SYSCAT.COLDIST Catalog View*

**Notes:** |

| |

1. In the catalog view, the value of COLVALUE is always shown in the database code page and can contain |

substitution characters. However, the statistics are gathered internally in the code page of the column's table, and will therefore use actual column values when applied during query optimization. | |

## <span id="page-556-0"></span>**SYSCAT.COLGROUPDIST**

Contains a row for every value of a column in a column group that makes up the *n*th most frequent value of the column group or the *n*th quantile of the column group.

*Table 51. SYSCAT.COLGROUPDIST Catalog View*

| Column Name     | Data Type       | <b>Nullable</b> | Description                                                |
|-----------------|-----------------|-----------------|------------------------------------------------------------|
| COLGROUPID      | <b>INTEGER</b>  |                 | Internal identifier of the column group.                   |
| <b>TYPE</b>     | CHAR(1)         |                 | $F = F$ requency value<br>$Q =$ Ouantile value             |
| <b>ORDINAL</b>  | <b>SMALLINT</b> |                 | Ordinal number of the column in the group.                 |
| <b>SEQNO</b>    | <b>SMALLINT</b> |                 | Sequence number $n$ representing the $n$ th TYPE<br>value. |
| <b>COLVALUE</b> | VARCHAR(254)    | Yes             | Data value as a character literal or a null value.         |

# <span id="page-557-0"></span>**SYSCAT.COLGROUPDISTCOUNTS**

Contains a row for the distribution statistics that apply to the *n*th most frequent value of a column group, or the *n*th quantile of a column group.

*Table 52. SYSCAT.COLGROUPDISTCOUNTS Catalog View*

| Column Name      | Data Type       | <b>Nullable</b> | Description                                                                                                    |
|------------------|-----------------|-----------------|----------------------------------------------------------------------------------------------------|
| COLGROUPID       | <b>INTEGER</b>  |                 | Internal identifier of the column group.                                                                                                    |
| <b>TYPE</b>      | CHAR(1)         |                 | $F = Frequency value$<br>$Q =$ Quantile value                                                                                                    |
| <b>SEQNO</b>     | <b>SMALLINT</b> |                 | Sequence number $n$ representing the $n$ th TYPE<br>value.                                                                                                    |
| VALCOUNT         | <b>BIGINT</b>   |                 | If $TYPE = F$ , VALCOUNT is the number of<br>occurrences of COLVALUE for the column group<br>with this SEQNO. If $TYPE = Q$ , VALCOUNT is<br>the number of rows whose value is less than or<br>equal to COLVALUE for the column group with<br>this SEQNO. |
| <b>DISTCOUNT</b> | <b>BIGINT</b>   | Yes             | If $TYPE = Q$ , this column records the number of<br>distinct values that are less than or equal to<br>COLVALUE for the column group with this<br>SEQNO (null if unavailable).                                                                            |

## <span id="page-558-0"></span>**SYSCAT.COLGROUPS**

Contains a row for every column group, and statistics that apply to the entire column group.

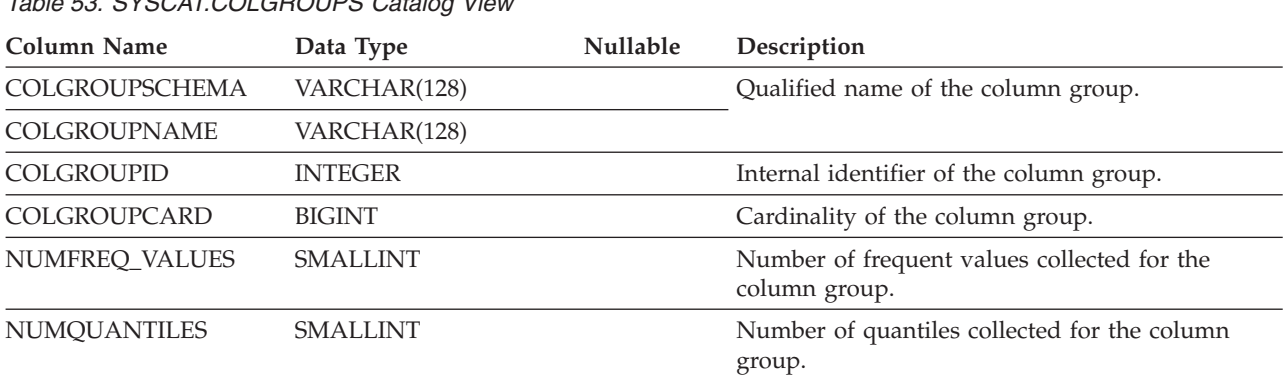

*Table 53. SYSCAT.COLGROUPS Catalog View*

# <span id="page-559-0"></span>**SYSCAT.COLIDENTATTRIBUTES** |

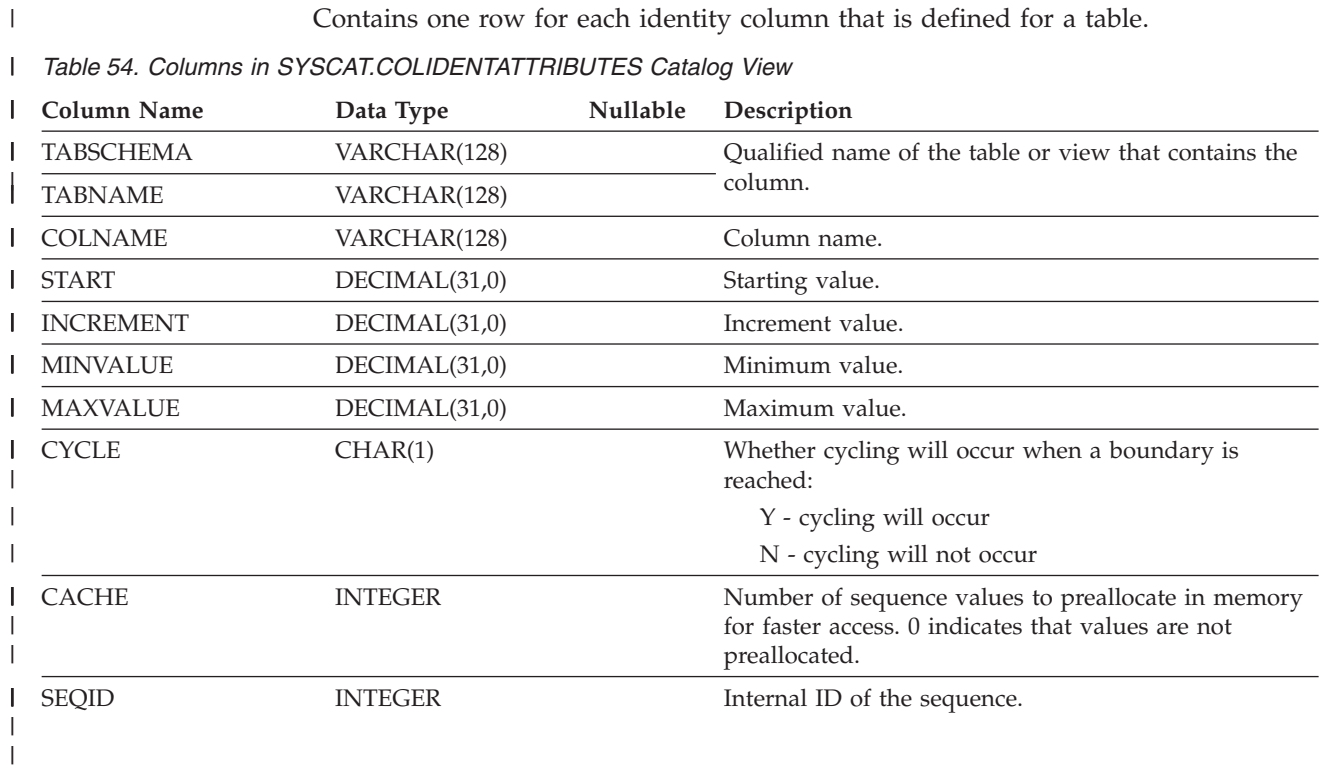

# <span id="page-560-0"></span>**SYSCAT.COLOPTIONS**

Each row contains column specific option values.

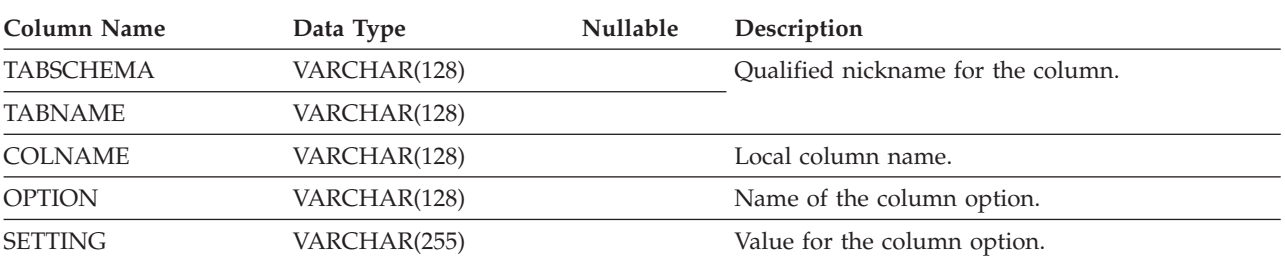

*Table 55. SYSCAT.COLOPTIONS Catalog View*

#### <span id="page-561-0"></span>**SYSCAT.COLUMNS**

Contains one row for each column (including inherited columns, where applicable) that is defined for a table or view. All of the catalog views have entries in the SYSCAT.COLUMNS table.

**Column Name Data Type Nullable Description** TABSCHEMA VARCHAR(128) Qualified name of the table or view that contains TABNAME VARCHAR(128) the column. COLNAME VARCHAR(128) Column name. COLNO SMALLINT Numerical place of column in table or view, beginning at zero. TYPESCHEMA VARCHAR(128) Contains the qualified name of the type, if the data type of the column is distinct. Otherwise TYPESCHEMA contains the value SYSIBM and TYPENAME contains the data type of the column (in long form, for example, CHARACTER). If FLOAT or FLOAT(*n*) with *n* greater than 24 is specified, TYPENAME is renamed to DOUBLE. If FLOAT $(n)$  with  $n$  less than 25 is specified, TYPENAME is renamed to REAL. Also, NUMERIC is renamed to DECIMAL. TYPENAME VARCHAR(18) LENGTH INTEGER Maximum length of data. 0 for distinct types. The LENGTH column indicates precision for DECIMAL fields. SCALE SMALLINT SMALLINT Scale for DECIMAL fields; 0 if not DECIMAL. DEFAULT VARCHAR(254) Yes Default value for the column of a table expressed as a constant, special register, or cast-function appropriate for the data type of the column. May also be the keyword NULL. Values may be converted from what was specified as a default value. For example, date and time constants are presented in ISO format and cast-function names are qualified with schema name and the identifiers are delimited (see Note 3). Null value if a DEFAULT clause was not specified or the column is a view column. NULLS CHAR(1)  $Y = \text{Column is nullable.}$  $N =$  Column is not nullable. The value can be N for a view column that is derived from an expression or function. Nevertheless, such a column allows nulls when the statement using the view is processed with warnings for arithmetic errors.

*Table 56. SYSCAT.COLUMNS Catalog View*

See Note 1.

#### **SYSCAT.COLUMNS**

*Table 56. SYSCAT.COLUMNS Catalog View (continued)*

 $\vert$ 

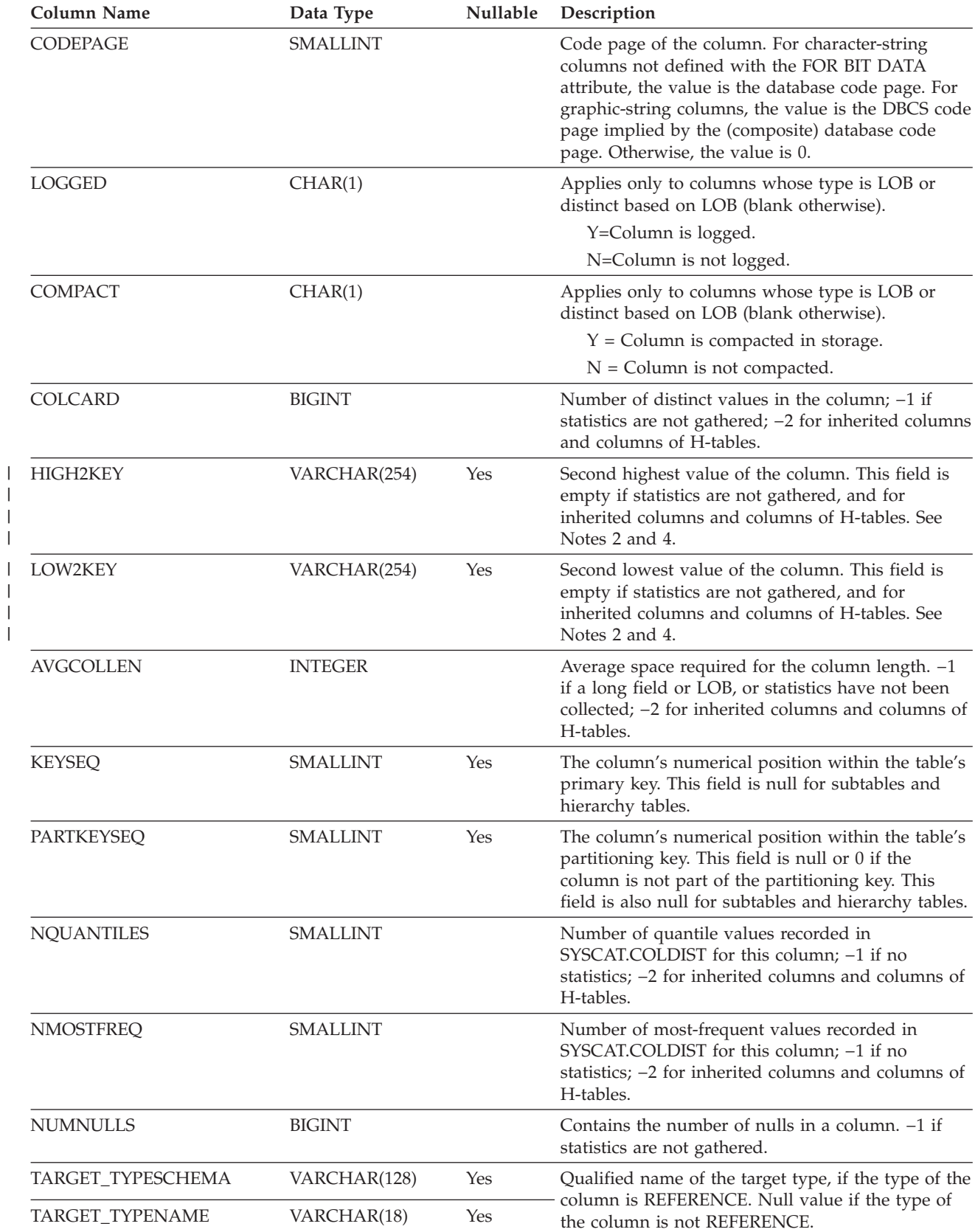

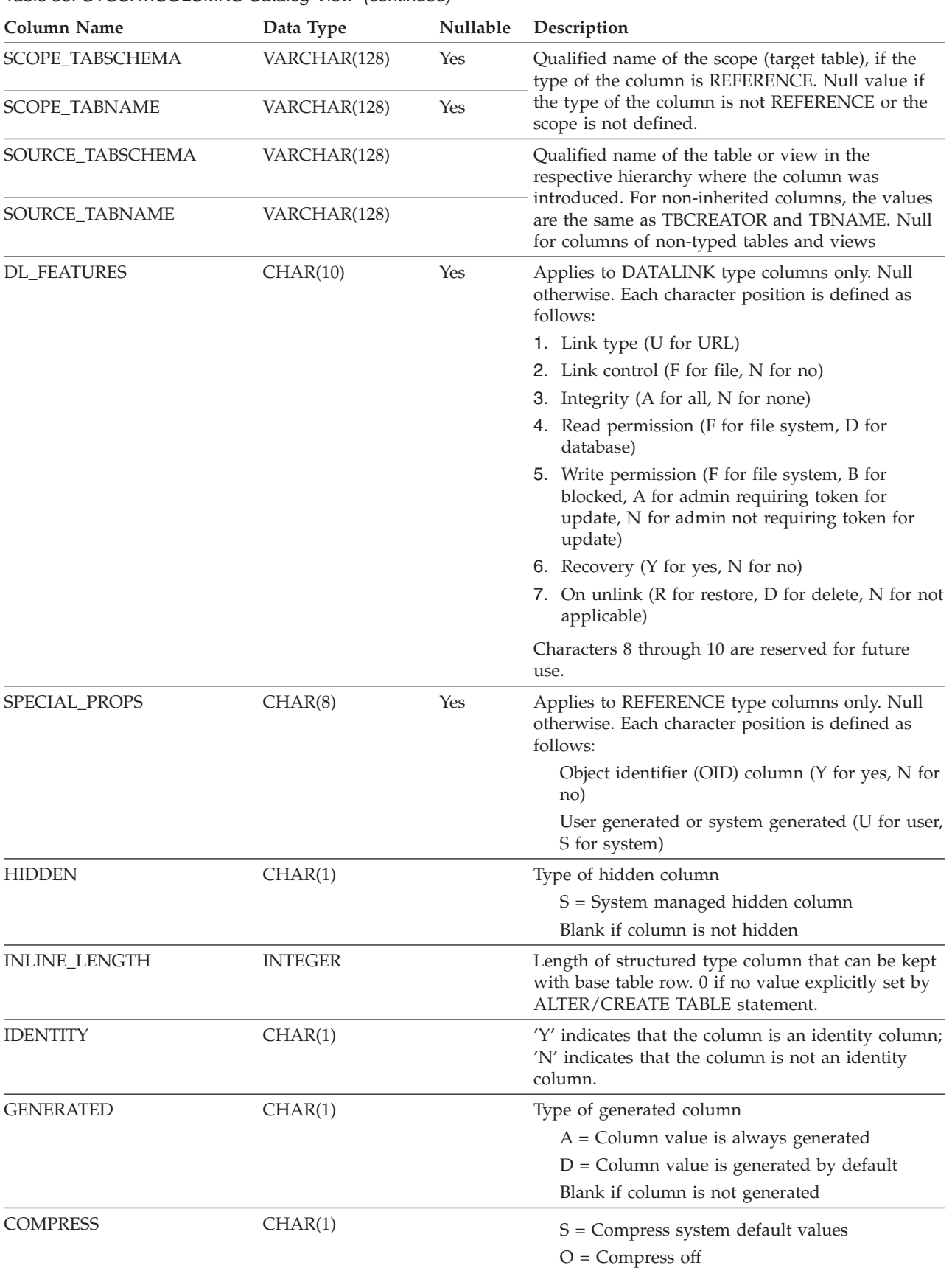

#### *Table 56. SYSCAT.COLUMNS Catalog View (continued)*

#### **SYSCAT.COLUMNS**

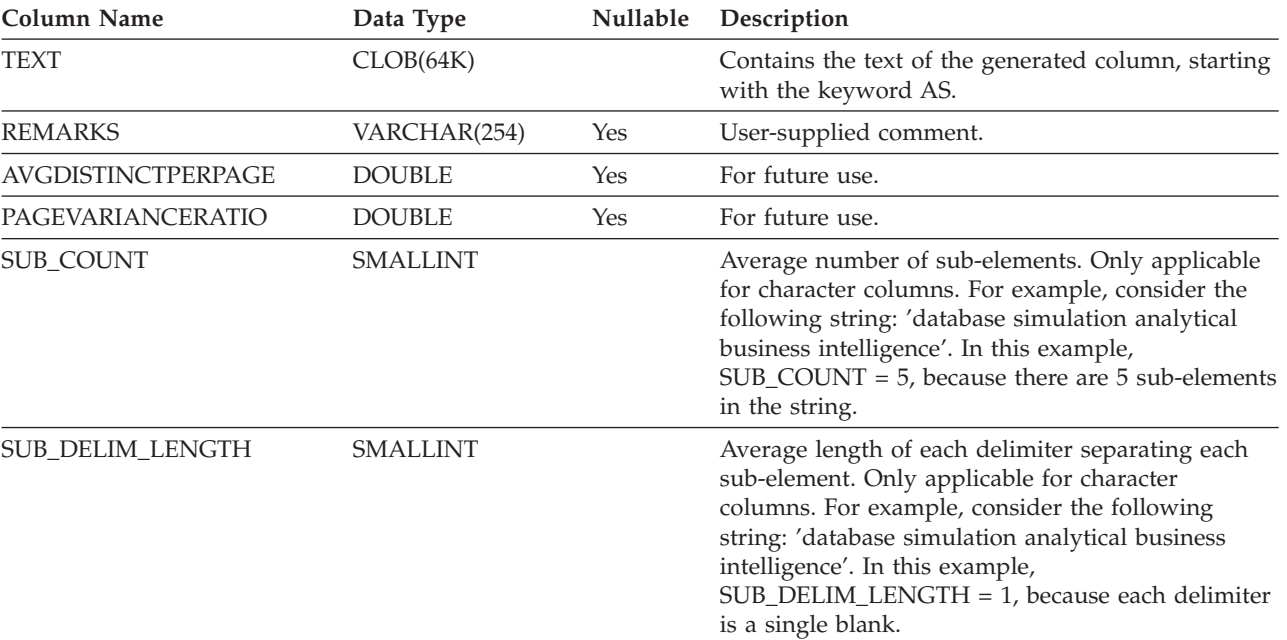

#### *Table 56. SYSCAT.COLUMNS Catalog View (continued)*

#### **Notes:**

|

1. Starting with Version 2, value D (indicating not null with a default) is no longer used. Instead, use of WITH DEFAULT is indicated by a non-null value in the DEFAULT column.

- 2. Starting with Version 2, representation of numeric data has been changed to character literals. The size has been enlarged from 16 to 33 bytes.
- 3. For Version 2.1.0, cast-function names were not delimited and may still appear this way in the DEFAULT column. Also, some view columns included default values which will still appear in the DEFAULT column.

4. In the catalog view, the values of HIGH2KEY and LOW2KEY are always shown in the database code page and can contain substitution characters. However, the statistics are gathered internally in the code page of the | |

column's table, and will therefore use actual column values when applied during query optimization.

## <span id="page-565-0"></span>**SYSCAT.COLUSE**

Contains a row for every column that participates in the DIMENSIONS clause of the CREATE TABLE statement.

*Table 57. SYSCAT.COLUSE Catalog View*

| <b>Column Name</b> | Data Type       | <b>Nullable</b> | Description                                                                                                    |
|--------------------|-----------------|-----------------|----------------------------------------------------------------------------------------------------|
| TABSCHEMA          | VARCHAR(128)    |                 | Qualified name of the table containing the column                                                                                                    |
| <b>TABNAME</b>     | VARCHAR(128)    |                 |                                                                                                    |
| <b>COLNAME</b>     | VARCHAR(128)    |                 | Name of the column                                                                                                    |
| <b>DIMENSION</b>   | <b>SMALLINT</b> |                 | Dimension number, based on the order of<br>dimensions specified in the DIMENSIONS clause<br>(initial position $= 0$ ). For a composite dimension,<br>this value will be the same for each component of<br>the dimension. |
| COLSEO             | <b>SMALLINT</b> |                 | Numeric position of the column in the dimension<br>to which it belongs (initial position $= 0$ ). The<br>value is 0 for the single column in a<br>noncomposite dimension.                                                |
| <b>TYPE</b>        | CHAR(1)         |                 | Type of dimension.<br>$C = clustering/multi-dimensional clustering$<br>(MDC)                                                                                                    |

# <span id="page-566-0"></span>**SYSCAT.CONSTDEP**

Contains a row for every dependency of a constraint on some other object.

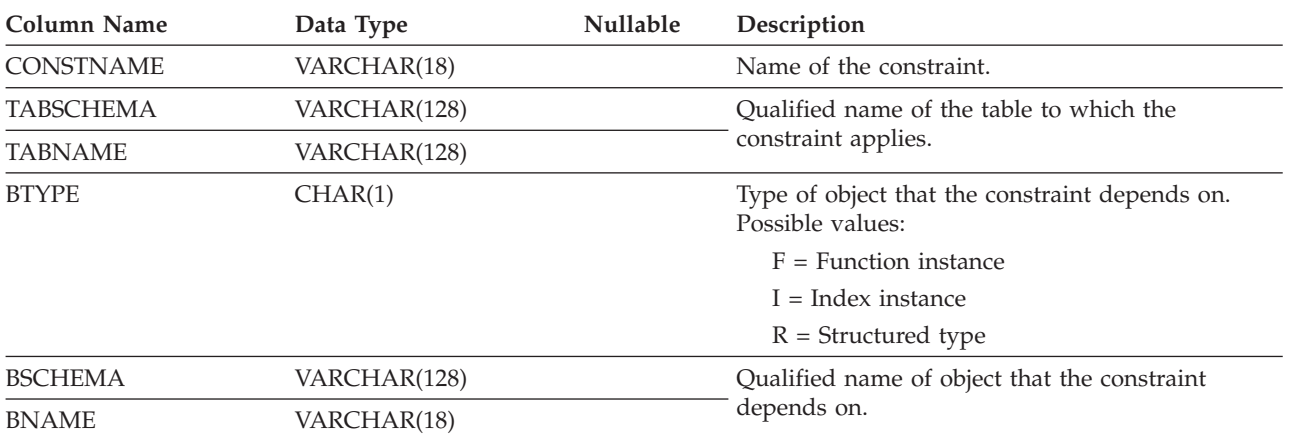

*Table 58. SYSCAT.CONSTDEP Catalog View*

# <span id="page-567-0"></span>**SYSCAT.DATATYPES**

Contains a row for every data type, including built-in and user-defined types.

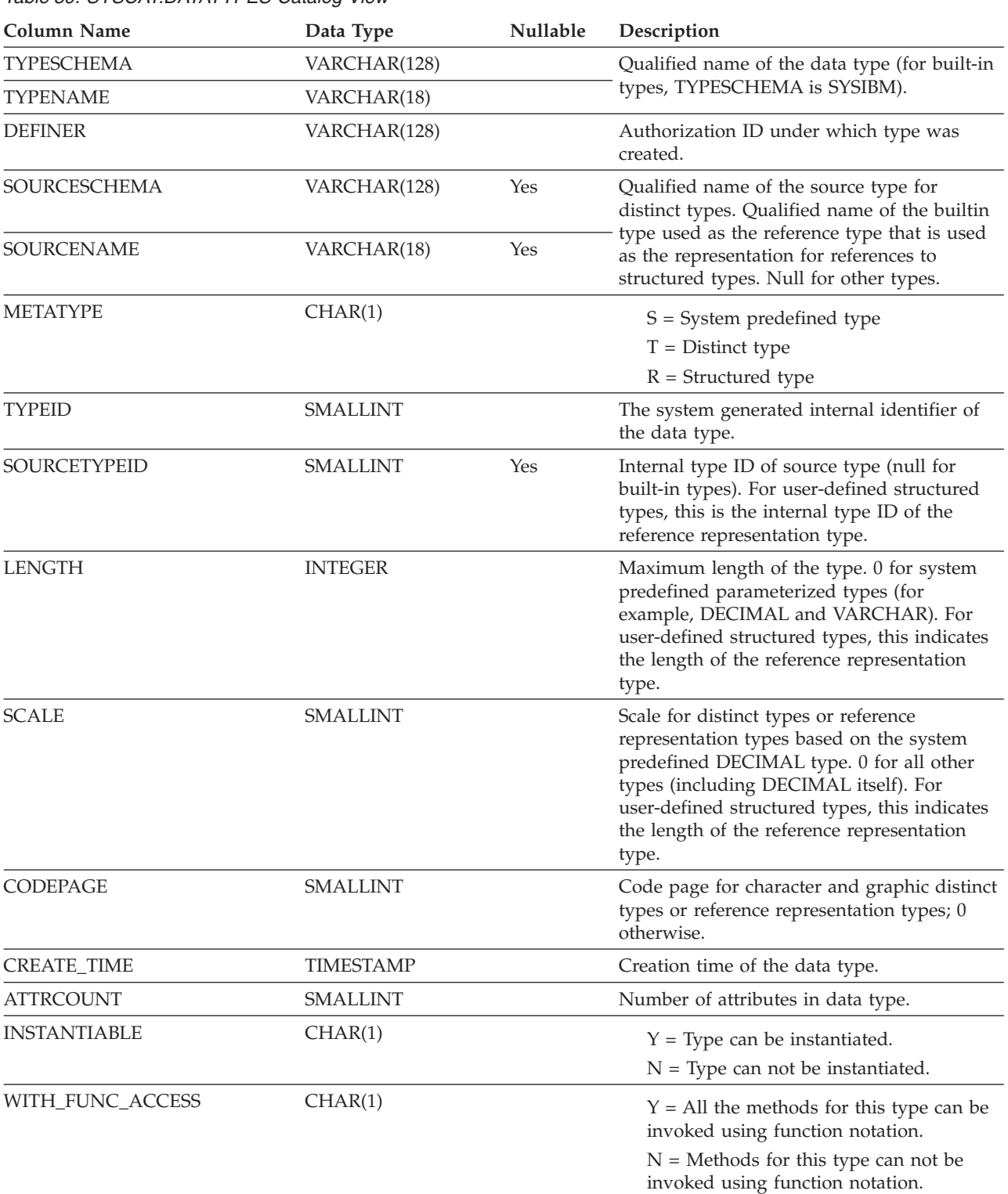

#### **SYSCAT.DATATYPES**

*Table 59. SYSCAT.DATATYPES Catalog View (continued)*

| Column Name           | Data Type      | <b>Nullable</b> | Description                                                                                                    |
|-----------------------|----------------|-----------------|----------------------------------------------------------------------------------------------------|
| FINAL                 | CHAR(1)        |                 | $Y = User-defined type can not have$<br>subtypes.                                                                            |
|                       |                |                 | $N = User-defined type can have$<br>subtypes.                                                                                |
| <b>INLINE LENGTH</b>  | <b>INTEGER</b> |                 | Length of structured type that can be kept<br>with base table row. 0 if no value explicitly<br>set by CREATE TYPE statement. |
| NATURAL_INLINE_LENGTH | <b>INTEGER</b> |                 | System-calculated inline length of the<br>structured type.                                                                   |
| <b>REMARKS</b>        | VARCHAR(254)   | Yes             | User-supplied comment, or null.                                                                                              |

# <span id="page-569-0"></span>**SYSCAT.DBAUTH**

Records the database authorities held by users.

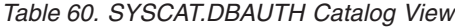

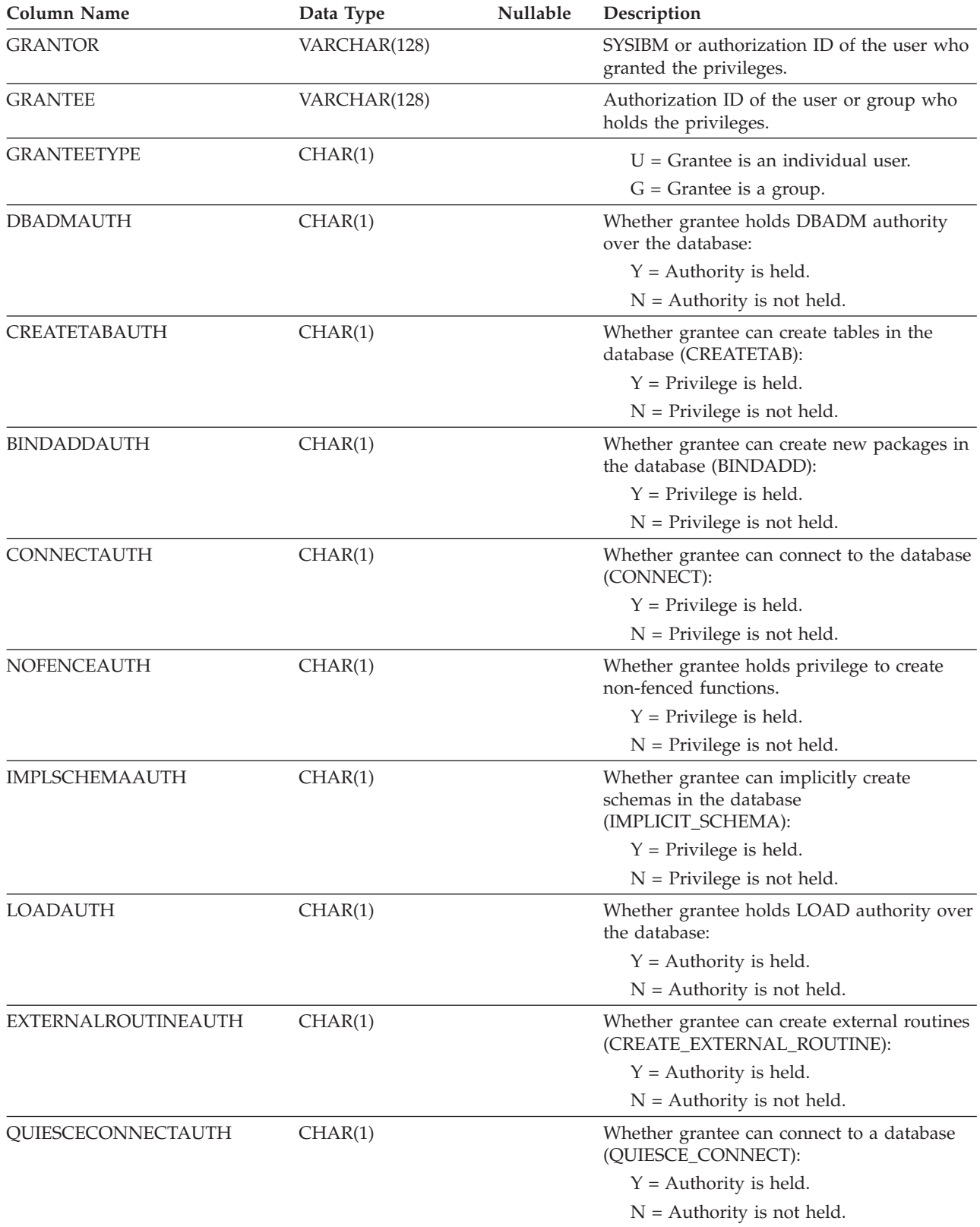

# <span id="page-570-0"></span>**SYSCAT.DBPARTITIONGROUPDEF**

Contains a row for each partition that is contained in a database partition group.

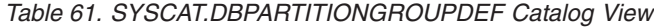

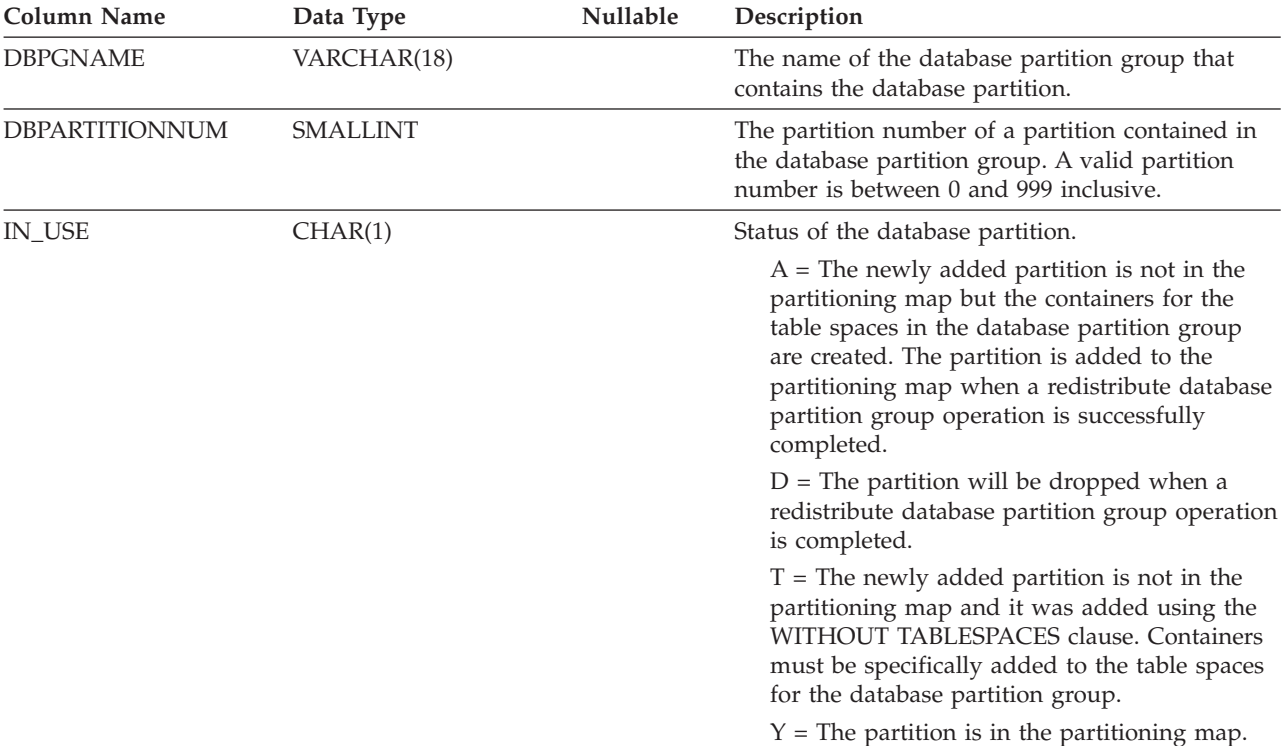

# <span id="page-571-0"></span>**SYSCAT.DBPARTITIONGROUPS**

Contains a row for each database partition group.

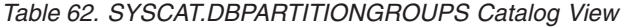

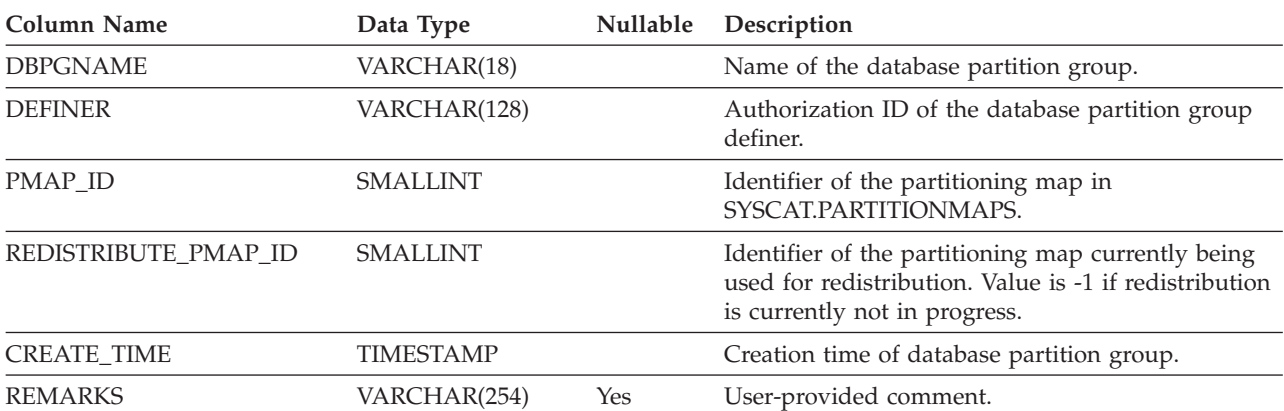

# <span id="page-572-0"></span>**SYSCAT.EVENTMONITORS**

Contains a row for every event monitor that has been defined.

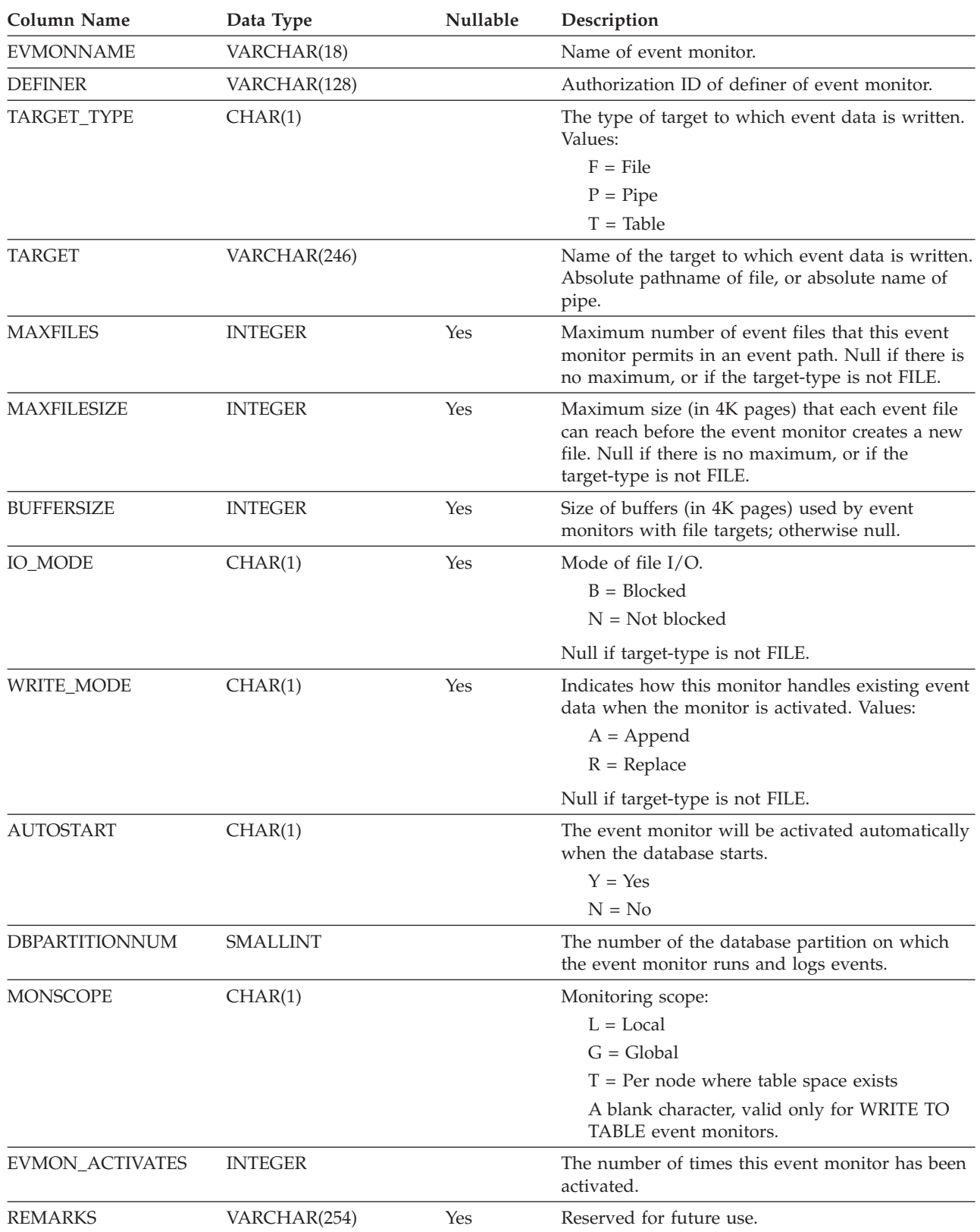

*Table 63. SYSCAT.EVENTMONITORS Catalog View*

## <span id="page-573-0"></span>**SYSCAT.EVENTS**

Contains a row for every event that is being monitored. An event monitor, in general, monitors multiple events.

*Table 64. SYSCAT.EVENTS Catalog View*

| <b>Column Name</b> | Data Type   | <b>Nullable</b> | Description                                                      |
|--------------------|-------------|-----------------|------------------------------------------------------------------|
| <b>EVMONNAME</b>   | VARCHAR(18) |                 | Name of event monitor that is monitoring this<br>event.          |
| <b>TYPE</b>        | VARCHAR(18) |                 | Type of event being monitored. Possible values:                  |
|                    |             |                 | <b>DATABASE</b>                                                  |
|                    |             |                 | <b>CONNECTIONS</b>                                               |
|                    |             |                 | <b>TABLES</b>                                                    |
|                    |             |                 | <b>STATEMENTS</b>                                                |
|                    |             |                 | <b>TRANSACTIONS</b>                                              |
|                    |             |                 | <b>DEADLOCKS</b>                                                 |
|                    |             |                 | <b>DETAILDEADLOCKS</b>                                           |
|                    |             |                 | <b>TABLESPACES</b>                                               |
| <b>FILTER</b>      | CLOB(32K)   | Yes             | The full text of the WHERE-clause that applies to<br>this event. |

# <span id="page-574-0"></span>**SYSCAT.EVENTTABLES**

Contains a row for every target table of an event monitor that writes to SQL tables.

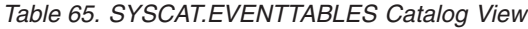

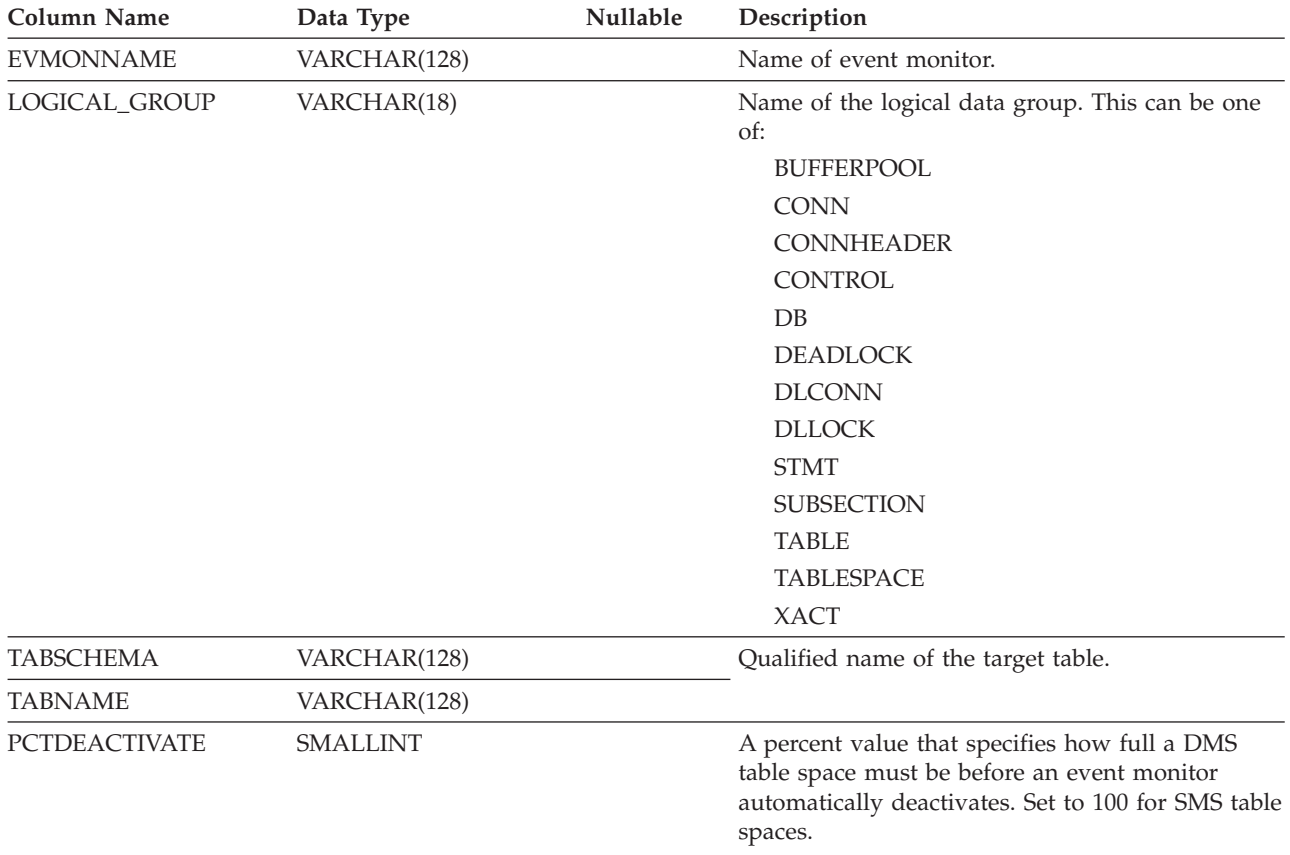

# <span id="page-575-0"></span>**SYSCAT.FULLHIERARCHIES**

Each row represents the relationship between a subtable and a supertable, a subtype and a supertype, or a subview and a superview. All hierarchical relationships, including immediate ones, are included in this view

*Table 66. SYSCAT.FULLHIERARCHIES Catalog View*

| <b>Column Name</b>  | Data Type    | Nullable | Description                                                                        |
|---------------------|--------------|----------|------------------------------------------------------------------------------------|
| <b>METATYPE</b>     | CHAR(1)      |          | Encodes the type of relationship:                                                  |
|                     |              |          | $R =$ Between structured types                                                     |
|                     |              |          | $U =$ Between typed tables                                                         |
|                     |              |          | $W =$ Between typed views                                                          |
| <b>SUB SCHEMA</b>   | VARCHAR(128) |          | Qualified name of subtype, subtable or subview.                                    |
| <b>SUB NAME</b>     | VARCHAR(128) |          |                                                                                    |
| <b>SUPER SCHEMA</b> | VARCHAR(128) |          | Qualified name of supertype, supertable or<br>superview.                           |
| <b>SUPER NAME</b>   | VARCHAR(128) |          |                                                                                    |
| ROOT SCHEMA         | VARCHAR(128) |          | Qualified name of the table, view or type that is<br>at the root of the hierarchy. |
| <b>ROOT NAME</b>    | VARCHAR(128) |          |                                                                                    |
# **SYSCAT.FUNCMAPOPTIONS**

Each row contains function mapping option values.

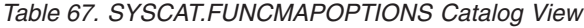

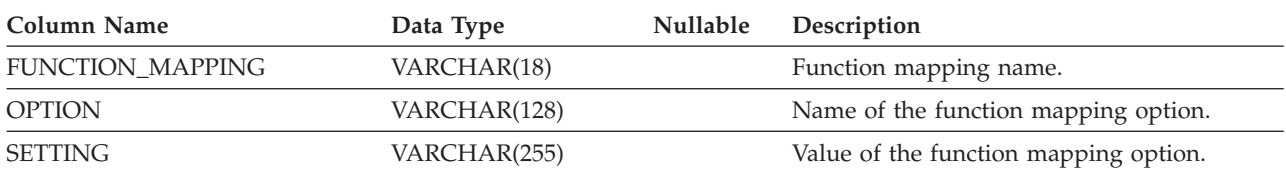

## **SYSCAT.FUNCMAPPARMOPTIONS**

Each row contains function mapping parameter option values.

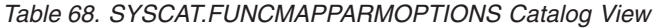

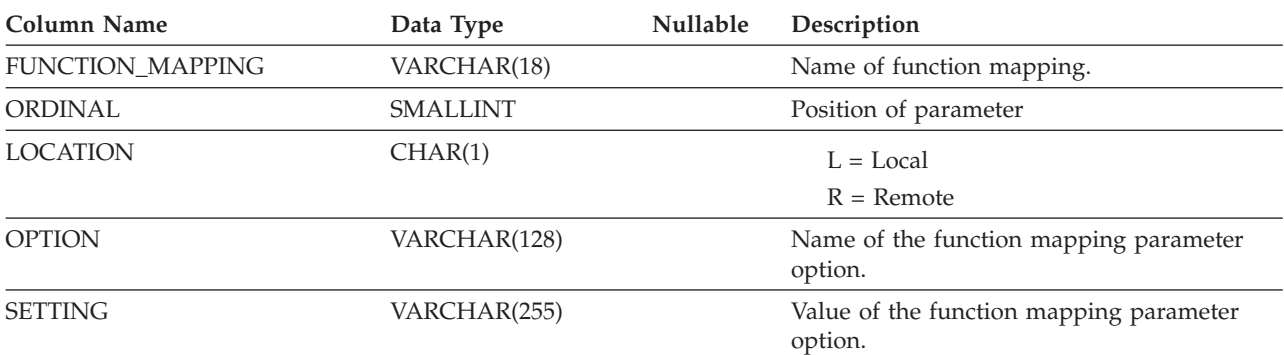

# **SYSCAT.FUNCMAPPINGS**

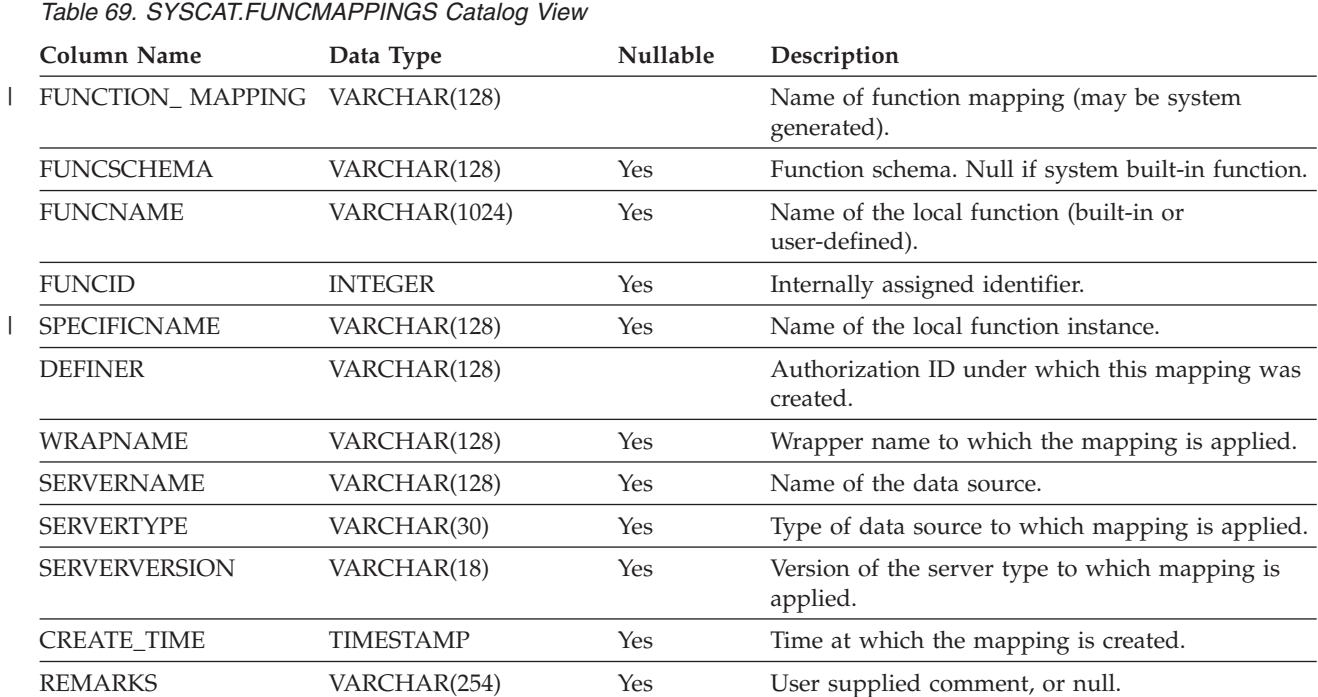

Each row contains function mappings.

## **SYSCAT.HIERARCHIES**

Each row represents the relationship between a subtable and its immediate supertable, a subtype and its immediate supertype, or a subview and its immediate superview. Only immediate hierarchical relationships are included in this view.

*Table 70. SYSCAT.HIERARCHIES Catalog View*

| Column Name         | Data Type    | <b>Nullable</b> | Description                                       |
|---------------------|--------------|-----------------|---------------------------------------------------|
| <b>METATYPE</b>     | CHAR(1)      |                 | Encodes the type of relationship:                 |
|                     |              |                 | $R =$ Between structured types                    |
|                     |              |                 | $U =$ Between typed tables                        |
|                     |              |                 | $W =$ Between typed views                         |
| SUB SCHEMA          | VARCHAR(128) |                 | Qualified name of subtype, subtable, or subview.  |
| <b>SUB NAME</b>     | VARCHAR(128) |                 |                                                   |
| <b>SUPER SCHEMA</b> | VARCHAR(128) |                 | Qualified name of supertype, supertable, or       |
| <b>SUPER NAME</b>   | VARCHAR(128) |                 | superview.                                        |
| ROOT SCHEMA         | VARCHAR(128) |                 | Qualified name of the table, view or type that is |
| <b>ROOT NAME</b>    | VARCHAR(128) |                 | at the root of the hierarchy.                     |

# **SYSCAT.INDEXAUTH**

Contains a row for every privilege held on an index.

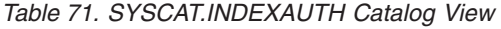

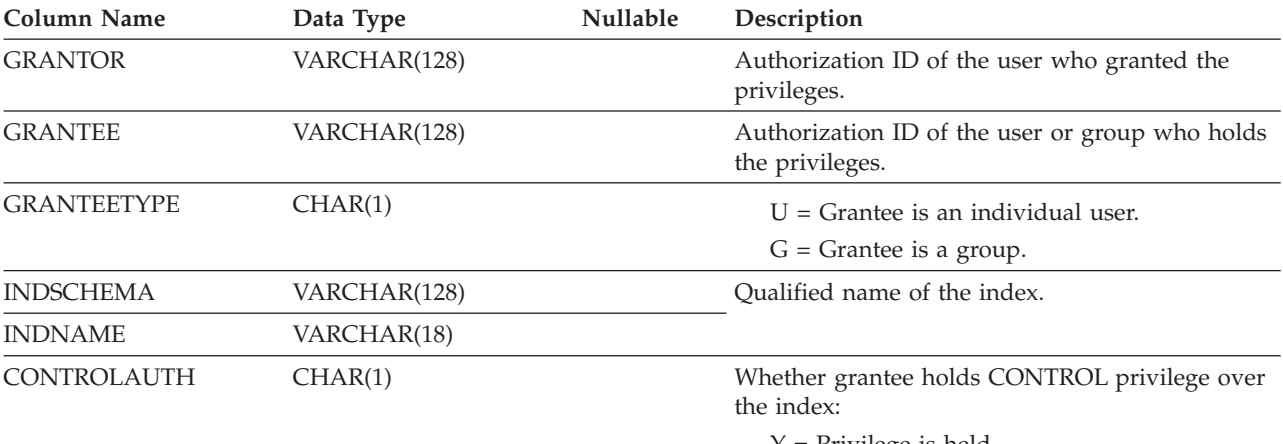

 $\Upsilon$  = Privilege is held.

N = Privilege is not held.

## <span id="page-581-0"></span>**SYSCAT.INDEXCOLUSE**

Lists all columns that participate in an index.

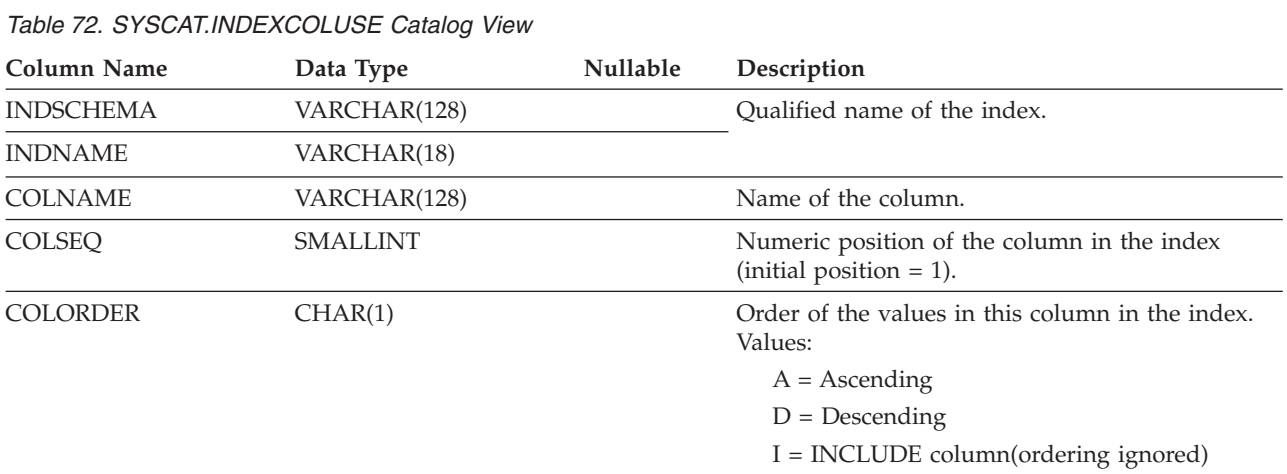

## **SYSCAT.INDEXDEP**

Each row represents a dependency of an index on some other object.

| Column Name      | Data Type       | Nullable | Description                                                                                                    |
|------------------|-----------------|----------|----------------------------------------------------------------------------------------------------|
| <b>INDSCHEMA</b> | VARCHAR(128)    |          | Qualified name of the index that has dependencies on                                                                                           |
| <b>INDNAME</b>   | VARCHAR(18)     |          | another object.                                                                                                    |
| <b>BTYPE</b>     | CHAR(1)         |          | Type of object on which the index depends.                                                                                                    |
|                  |                 |          | $A = Alias$                                                                                                    |
|                  |                 |          | $F = Function$ instance                                                                                                    |
|                  |                 |          | $O =$ Privilege dependency on all subtables or<br>subviews in a table or view hierarchy                                                        |
|                  |                 |          | $R =$ Structured type                                                                                                    |
|                  |                 |          | $S =$ Materialized query table                                                                                                    |
|                  |                 |          | $T = Table$                                                                                                    |
|                  |                 |          | $U = Typed$ table                                                                                                    |
|                  |                 |          | $V = View$                                                                                                    |
|                  |                 |          | $W = Typed$ view                                                                                                    |
|                  |                 |          | $X = Index$ extension                                                                                                    |
| <b>BSCHEMA</b>   | VARCHAR(128)    |          | Qualified name of the object on which the index has a                                                                                          |
| BNAME            | VARCHAR(128)    |          | dependency.                                                                                                    |
| <b>TABAUTH</b>   | <b>SMALLINT</b> | Yes      | If $BTYPE = O$ , S, T, U, V, or W, encodes the privileges<br>on the table or view that are required by the dependent<br>index; otherwise null. |

*Table 73. SYSCAT.INDEXDEP Catalog View*

Contains one row for each index (including inherited indexes, where applicable) that is defined for a table.

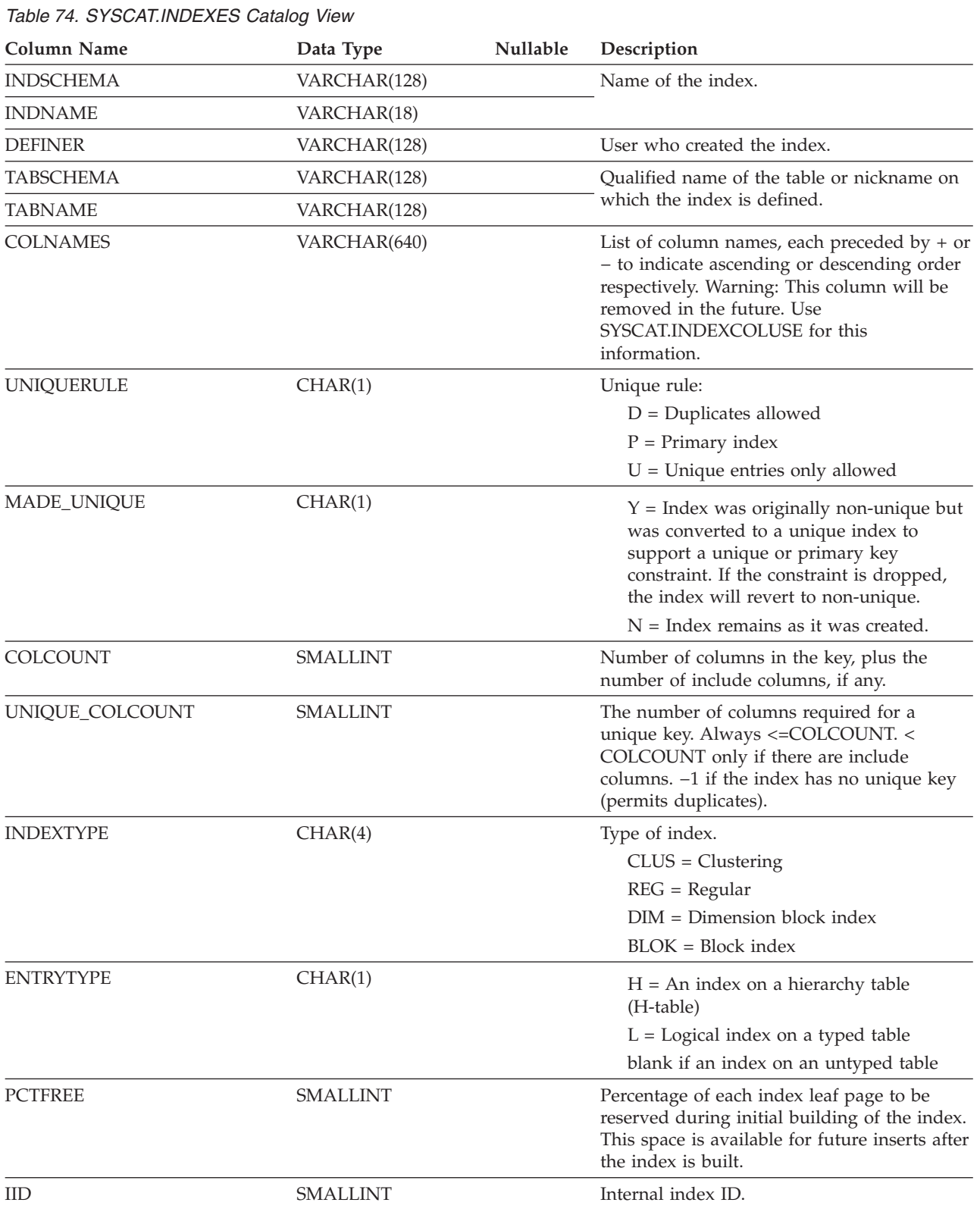

*Table 74. SYSCAT.INDEXES Catalog View (continued)*

| <b>Column Name</b>   | Data Type       | Nullable | Description                                                                                                    |
|----------------------|-----------------|----------|----------------------------------------------------------------------------------------------------|
| <b>NLEAF</b>         | <b>INTEGER</b>  |          | Number of leaf pages; -1 if statistics are not<br>gathered.                                                                                                    |
| <b>NLEVELS</b>       | <b>SMALLINT</b> |          | Number of index levels; -1 if statistics are<br>not gathered.                                                                                                    |
| <b>FIRSTKEYCARD</b>  | <b>BIGINT</b>   |          | Number of distinct first key values; -1 if<br>statistics are not gathered.                                                                                                    |
| FIRST2KEYCARD        | <b>BIGINT</b>   |          | Number of distinct keys using the first two<br>columns of the index; -1 if no statistics, or if<br>not applicable.                                                                             |
| FIRST3KEYCARD        | <b>BIGINT</b>   |          | Number of distinct keys using the first three<br>columns of the index; $-1$ if no statistics, or if<br>not applicable.                                                                         |
| FIRST4KEYCARD        | <b>BIGINT</b>   |          | Number of distinct keys using the first four<br>columns of the index; $-1$ if no statistics, or if<br>not applicable.                                                                          |
| <b>FULLKEYCARD</b>   | <b>BIGINT</b>   |          | Number of distinct full key values; -1 if<br>statistics are not gathered.                                                                                                    |
| <b>CLUSTERRATIO</b>  | <b>SMALLINT</b> |          | Degree of data clustering with the index; $-1$<br>if statistics are not gathered, or if detailed<br>index statistics are gathered (in which case,<br>CLUSTERFACTOR will be used instead).      |
| <b>CLUSTERFACTOR</b> | <b>DOUBLE</b>   |          | Finer measurement of degree of clustering,<br>or -1 if detailed index statistics have not<br>been gathered, or if the index is defined on a<br>nickname.                                       |
| SEQUENTIAL_PAGES     | <b>INTEGER</b>  |          | Number of leaf pages located on disk in<br>index key order with few or no large gaps<br>between them; $-1$ if no statistics are<br>available.                                                  |
| <b>DENSITY</b>       | <b>INTEGER</b>  |          | Ratio of SEQUENTIAL_PAGES to number of<br>pages in the range of pages occupied by the<br>index, expressed as a percent (integer<br>between 0 and 100; $-1$ if no statistics are<br>available.) |
| <b>USER_DEFINED</b>  | <b>SMALLINT</b> |          | 1 if this index was defined by a user and has<br>not been dropped; otherwise 0.                                                                                                    |

| Column Name        | Data Type        | Nullable | Description                                                                                                    |
|--------------------|------------------|----------|----------------------------------------------------------------------------------------------------|
| SYSTEM_REQUIRED    | <b>SMALLINT</b>  |          | Valid values are:                                                                                                    |
|                    |                  |          | 1 if one or the other of the following<br>conditions is met:                                                                                                    |
|                    |                  |          | - This index is required for a primary or<br>unique key constraint, or this index is<br>a dimension block index or composite<br>block index for a multi-dimensional<br>clustering (MDC) table.                                                                                                    |
|                    |                  |          | - This is an index on the (OID) column<br>of a typed table.                                                                                                    |
|                    |                  |          | 2 if both of the following conditions are<br>met:                                                                                                    |
|                    |                  |          | - This index is required for a primary or<br>unique key constraint, or this index is<br>a dimension block index or composite<br>block index for an MDC table.                                                                                                    |
|                    |                  |          | - This is an index on the (OID) column<br>of a typed table.                                                                                                    |
|                    |                  |          | 0 otherwise.                                                                                                    |
| CREATE_TIME        | <b>TIMESTAMP</b> |          | Time when the index was created.                                                                                                    |
| STATS_TIME         | <b>TIMESTAMP</b> | Yes      | Last time when any change was made to<br>recorded statistics for this index. Null if no<br>statistics available.                                                                                                    |
| PAGE_FETCH_PAIRS   | VARCHAR(254)     |          | A list of pairs of integers, represented in<br>character form. Each pair represents the<br>number of pages in a hypothetical buffer,<br>and the number of page fetches required to<br>scan the table with this index using that<br>hypothetical buffer. (Zero-length string if no<br>data available.) |
| <b>MINPCTUSED</b>  | <b>SMALLINT</b>  |          | If not zero, online index defragmentation is<br>enabled, and the value is the threshold of<br>minimum used space before merging pages.                                                                                                    |
| REVERSE_SCANS      | CHAR(1)          |          | $Y = Index$ supports reverse scans                                                                                                    |
|                    |                  |          | $N = Index$ does not support reverse scans                                                                                                    |
| INTERNAL_FORMAT    | <b>SMALLINT</b>  |          | Valid values are:                                                                                                    |
|                    |                  |          | 1 if the index does not have backward<br>pointers                                                                                                    |
|                    |                  |          | $>= 2$ if the index has backward pointers                                                                                                    |
|                    |                  |          | 6 if the index is a composite block index                                                                                                    |
| <b>REMARKS</b>     | VARCHAR(254)     | Yes      | User-supplied comment, or null.                                                                                                    |
| <b>IESCHEMA</b>    | VARCHAR(128)     | Yes      | Qualified name of index extension. Null for<br>ordinary indexes.                                                                                                    |
| <b>IENAME</b>      | VARCHAR(18)      | Yes      |                                                                                                    |
| <b>IEARGUMENTS</b> | CLOB(32K)        | Yes      | External information of the parameter<br>specified when the index is created. Null for<br>ordinary indexes.                                                                                                    |
| INDEX_OBJECTID     | <b>INTEGER</b>   |          | Index object identifier for the table.                                                                                                    |

*Table 74. SYSCAT.INDEXES Catalog View (continued)*

*Table 74. SYSCAT.INDEXES Catalog View (continued)*

| <b>Column Name</b>               | Data Type      | Nullable | Description                                                                                                    |
|----------------------------------|----------------|----------|----------------------------------------------------------------------------------------------------|
| <b>NUMRIDS</b>                   | <b>BIGINT</b>  |          | Total number of row identifiers (RIDs) in the<br>index.                                                                                                    |
| NUMRIDS_DELETED                  | <b>BIGINT</b>  |          | Total number of row identifiers in the index<br>that are marked as deleted, excluding those<br>row identifiers on leaf pages on which all<br>row identifiers are as marked deleted.                                                                                                    |
| NUM_EMPTY_LEAFS                  | <b>BIGINT</b>  |          | Total number of index leaf pages that have<br>all of their row identifiers marked as deleted.                                                                                                    |
| AVERAGE_RANDOM_<br>FETCH_PAGES   | <b>DOUBLE</b>  |          | Average number of random table pages<br>between sequential page accesses when<br>fetching using the index; $-1$ if it is not<br>known. See Notes 1 and 2.                                                                                                    |
| AVERAGE_RANDOM_PAGES             | <b>DOUBLE</b>  |          | Average number of random index pages<br>between sequential index page accesses; -1 if<br>it is not known. See Note 2.                                                                                                    |
| AVERAGE_SEQUENCE_ GAP            | <b>DOUBLE</b>  |          | Gap between index page sequences. Detected<br>through a scan of index leaf pages, each gap<br>represents the average number of index<br>pages that must be randomly fetched<br>between sequences of index pages; -1 if it is<br>not known. See Note 2.                                         |
| AVERAGE_SEQUENCE_<br>FETCH_GAP   | <b>DOUBLE</b>  |          | Gap between table page sequences when<br>fetching using the index. Detected through a<br>scan of index leaf pages, each gap represents<br>the average number of table pages that must<br>be randomly fetched between sequences of<br>table pages; -1 if it is not known. See Notes<br>1 and 2. |
| AVERAGE_SEQUENCE_ PAGES          | <b>DOUBLE</b>  |          | Average number of index pages accessible in<br>sequence (that is, the number of index pages<br>that the prefetchers would detect as being in<br>sequence); -1 if it is not known. See Note 2.                                                                                                  |
| AVERAGE_SEQUENCE_<br>FETCH_PAGES | <b>DOUBLE</b>  |          | Average number of table pages accessible in<br>sequence (that is, the number of table pages<br>that the prefetchers would detect as being in<br>sequence) when fetching using the index; -1<br>if it is not known. See Notes 1 and 2.                                                          |
| <b>TBSPACEID</b>                 | <b>INTEGER</b> |          | Internal identifier for the index table space.                                                                                                    |

**Notes:** |

1. When using DMS table spaces, this statistic cannot be computed. |

1 2. Prefetch statistics are not gathered during a LOAD...STATISTICS YES, or a CREATE INDEX...COLLECT

STATISTICS operation, or when the database configuration parameter *seqdetect* is turned off. |

#### **Related reference:**

• ["SYSCAT.INDEXCOLUSE"](#page-581-0) on page 562

## **SYSCAT.INDEXEXPLOITRULES**

Each row represents an index exploitation.

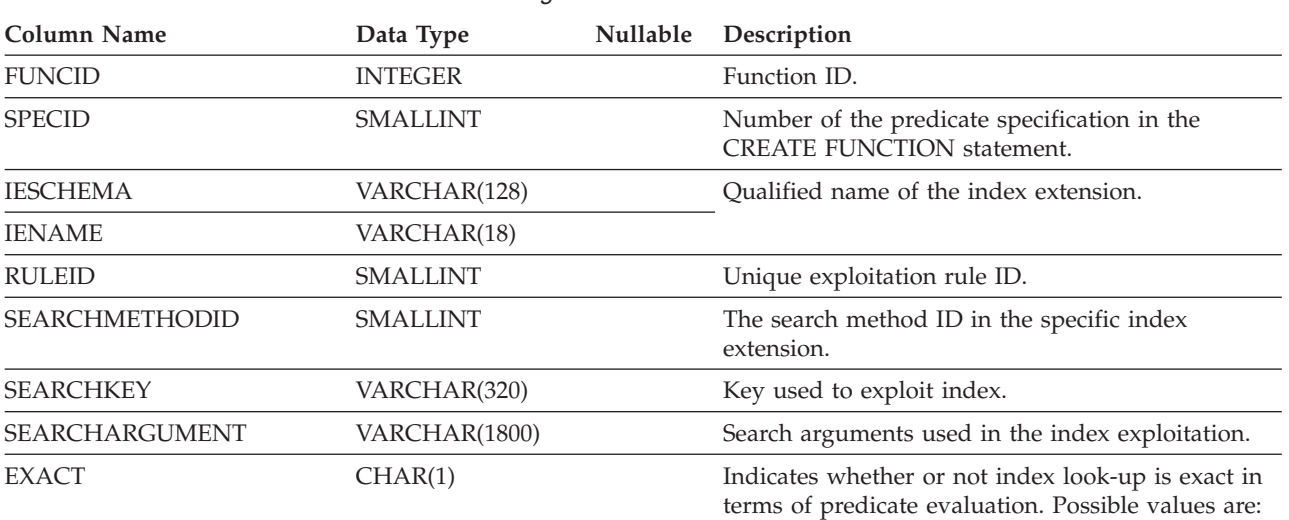

*Table 75. SYSCAT.INDEXEXPLOITRULES Catalog View*

Y = Index look-up is exact.

 ${\cal N}$  = Index look-up is not exact.

## **SYSCAT.INDEXEXTENSIONDEP**

Contains a row for each dependency that index extensions have on various database objects.

| <b>Column Name</b> | Data Type       | Nullable | Description                                                                                                    |
|--------------------|-----------------|----------|----------------------------------------------------------------------------------------------------|
| <b>IESCHEMA</b>    | VARCHAR(128)    |          | Qualified name of the index extension that has                                                                                                    |
| <b>IENAME</b>      | VARCHAR(18)     |          | dependencies on another object.                                                                                                    |
| <b>BTYPE</b>       | CHAR(1)         |          | Type of object on which the index extension is<br>dependent:                                                                                       |
|                    |                 |          | $A = Alias$                                                                                                    |
|                    |                 |          | $F =$ Function instance or method instance                                                                                                    |
|                    |                 |          | $I = Server definition$                                                                                                    |
|                    |                 |          | $O =$ "Outer" dependency on hierarchic SELECT<br>privilege                                                                                         |
|                    |                 |          | $R =$ Structured type                                                                                                    |
|                    |                 |          | $S =$ Materialized query table                                                                                                    |
|                    |                 |          | $T =$ Table (not typed)                                                                                                    |
|                    |                 |          | $U = Typed$ table                                                                                                    |
|                    |                 |          | $V = View$ (not typed)                                                                                                    |
|                    |                 |          | $W = Typed$ view                                                                                                    |
|                    |                 |          | $X = Index extension$                                                                                                    |
| <b>BSCHEMA</b>     | VARCHAR(128)    |          | Qualified name of the object on which the index                                                                                                    |
| <b>BNAME</b>       | VARCHAR(128)    |          | extension depends. (If BTYPE='F', this is the<br>specific name of a function.)                                                                     |
| <b>TABAUTH</b>     | <b>SMALLINT</b> | Yes      | If BTYPE='O', 'T', 'U', 'V', or 'W', encodes the<br>privileges on the table (or view) that are required<br>by a dependent trigger; otherwise null. |

*Table 76. SYSCAT.INDEXEXTENSIONDEP Catalog View*

## **SYSCAT.INDEXEXTENSIONMETHODS**

Each row represents a search method. One index extension may include multiple search methods.

*Table 77. SYSCAT.INDEXEXTENSIONMETHODS Catalog View*

| Column Name               | Data Type       | <b>Nullable</b> | Description                                  |
|---------------------------|-----------------|-----------------|----------------------------------------------|
| <b>METHODNAME</b>         | VARCHAR(18)     |                 | Name of search method.                       |
| <b>METHODID</b>           | <b>SMALLINT</b> |                 | Number of the method in the index extension. |
| <b>IESCHEMA</b>           | VARCHAR(128)    |                 | Oualified name of index extension.           |
| <b>IENAME</b>             | VARCHAR(18)     |                 |                                              |
| RANGEFUNCSCHEMA           | VARCHAR(128)    |                 | Qualified name of range-through function.    |
| <b>RANGEFUNCNAME</b>      | VARCHAR(18)     |                 |                                              |
| <b>RANGESPECIFICNAME</b>  | VARCHAR(18)     |                 | Range-through function specific name.        |
| <b>FILTERFUNCSCHEMA</b>   | VARCHAR(128)    |                 | Qualified name of filter function.           |
| <b>FILTERFUNCNAME</b>     | VARCHAR(18)     |                 |                                              |
| <b>FILTERSPECIFICNAME</b> | VARCHAR(18)     |                 | Function specific name of filter function.   |
| <b>REMARKS</b>            | VARCHAR(254)    | Yes             | User-supplied or null.                       |

## **SYSCAT.INDEXEXTENSIONPARMS**

Each row represents an index extension instance parameter or source key definition.

*Table 78. SYSCAT.INDEXEXTENSIONPARMS Catalog View*

| Column Name       | Data Type       | <b>Nullable</b> | Description                                                                               |
|-------------------|-----------------|-----------------|-------------------------------------------------------------------------------------------|
| <b>IESCHEMA</b>   | VARCHAR(128)    |                 | Qualified name of index extension.                                                        |
| <b>IENAME</b>     | VARCHAR(18)     |                 |                                                                                           |
| <b>ORDINAL</b>    | <b>SMALLINT</b> |                 | Sequence number of parameter or source key.                                               |
| <b>PARMNAME</b>   | VARCHAR(18)     |                 | Name of parameter or source key.                                                          |
| <b>TYPESCHEMA</b> | VARCHAR(128)    |                 | Qualified name of the instance parameter or source                                        |
| <b>TYPENAME</b>   | VARCHAR(18)     |                 | key data type.                                                                            |
| <b>LENGTH</b>     | <b>INTEGER</b>  |                 | Length of the instance parameter or source key<br>data type.                              |
| <b>SCALE</b>      | <b>SMALLINT</b> |                 | Scale of the instance parameter or source key data<br>type. Zero (0) when not applicable. |
| <b>PARMTYPE</b>   | CHAR(1)         |                 | Type represented by the row:                                                              |
|                   |                 |                 | $P = index extension parameter$                                                           |
|                   |                 |                 | $K = \text{key column}$                                                                   |
| <b>CODEPAGE</b>   | <b>SMALLINT</b> |                 | Code page of the index extension parameter. Zero<br>if not a string type.                 |

## **SYSCAT.INDEXEXTENSIONS**

Contains a row for each index extension.

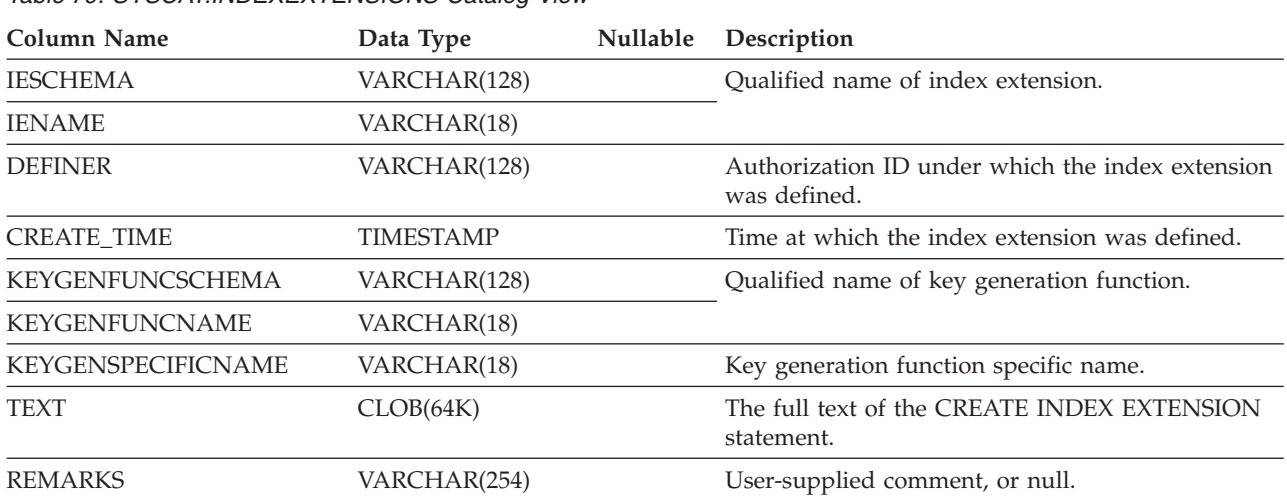

## **SYSCAT.INDEXOPTIONS**

Each row contains index specific option values.

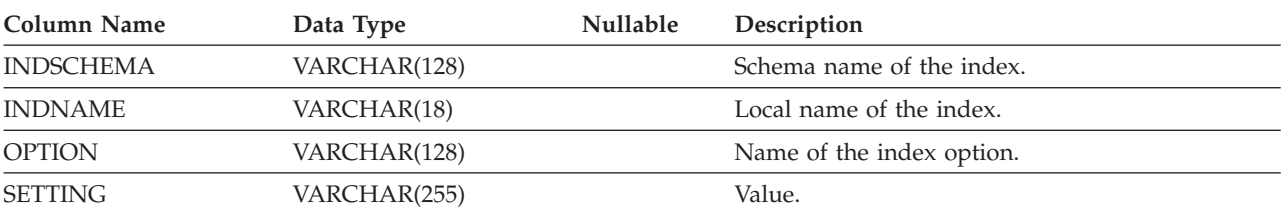

*Table 80. SYSCAT.INDEXOPTIONS Catalog View*

## <span id="page-593-0"></span>**SYSCAT.KEYCOLUSE**

Lists all columns that participate in a key (including inherited primary or unique keys where applicable) defined by a unique, primary key, or foreign key constraint.

*Table 81. SYSCAT.KEYCOLUSE Catalog View*

| Column Name      | Data Type       | <b>Nullable</b> | Description                                                        |
|------------------|-----------------|-----------------|--------------------------------------------------------------------|
| <b>CONSTNAME</b> | VARCHAR(18)     |                 | Name of the constraint (unique within a table).                    |
| TABSCHEMA        | VARCHAR(128)    |                 | Qualified name of the table containing the                         |
| <b>TABNAME</b>   | VARCHAR(128)    |                 | column.                                                            |
| <b>COLNAME</b>   | VARCHAR(128)    |                 | Name of the column.                                                |
| COLSEO           | <b>SMALLINT</b> |                 | Numeric position of the column in the key (initial<br>position=1). |

## **SYSCAT.NAMEMAPPINGS**

Each row represents the mapping between logical objects and the corresponding implementation objects that implement the logical objects.

*Table 82. SYSCAT.NAMEMAPPINGS Catalog View*

| Column Name         | Data Type    | <b>Nullable</b> | Description                                                                    |
|---------------------|--------------|-----------------|--------------------------------------------------------------------------------|
| <b>TYPE</b>         | CHAR(1)      |                 | $C = Column$                                                                   |
|                     |              |                 | $I = Index$                                                                    |
|                     |              |                 | $U = Typed$ table                                                              |
| LOGICAL SCHEMA      | VARCHAR(128) |                 | Qualified name of the logical object.                                          |
| <b>LOGICAL NAME</b> | VARCHAR(128) |                 |                                                                                |
| LOGICAL COLNAME     | VARCHAR(128) | <b>Yes</b>      | If $TYPE = C$ , then the name of the logical column.<br>Otherwise null.        |
| <b>IMPL SCHEMA</b>  | VARCHAR(128) |                 | Qualified name of the implementation object that                               |
| <b>IMPL NAME</b>    | VARCHAR(128) |                 | implements the logical object.                                                 |
| <b>IMPL COLNAME</b> | VARCHAR(128) | Yes             | If $TYPE = C$ , then the name of the implementation<br>column. Otherwise null. |

## **SYSCAT.PACKAGEAUTH**

Contains a row for every privilege held on a package.

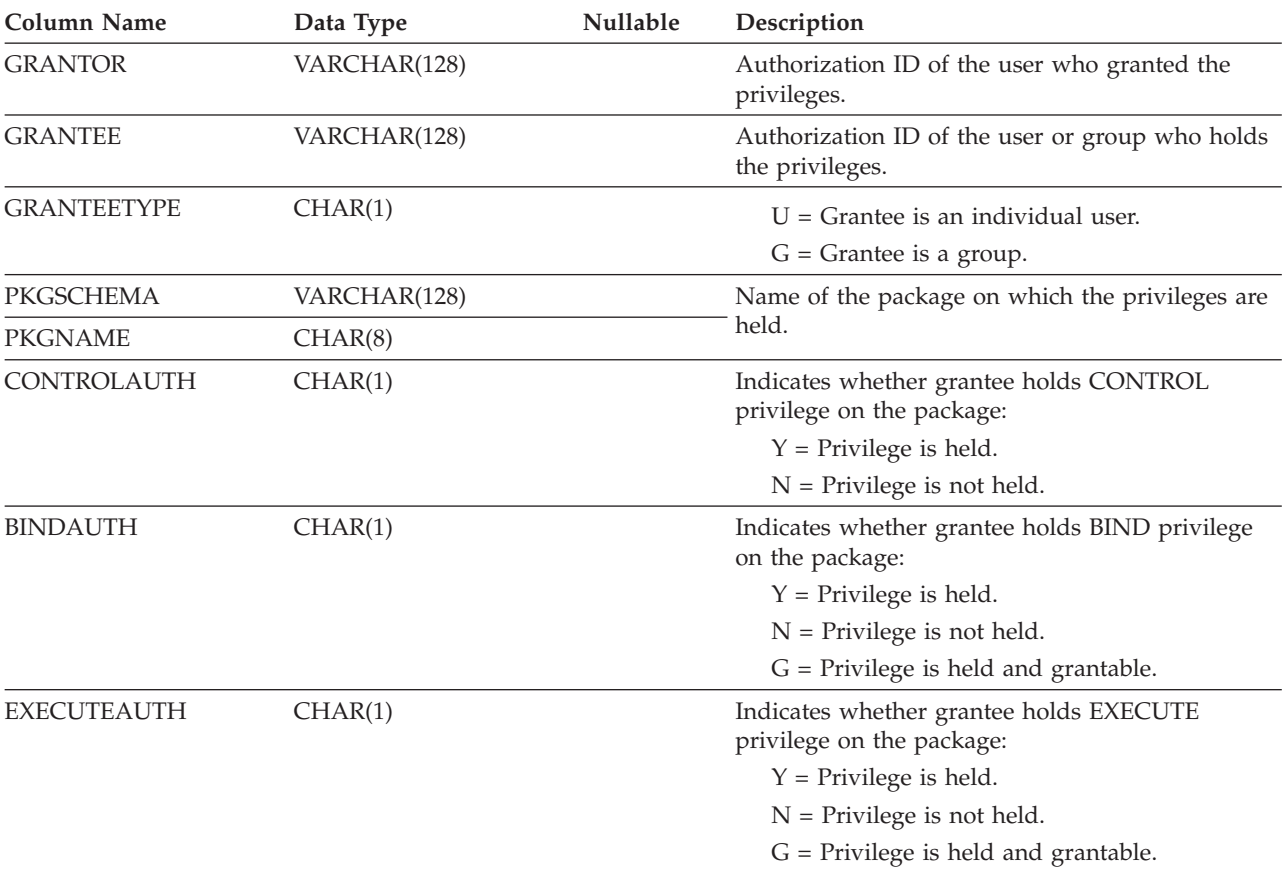

*Table 83. SYSCAT.PACKAGEAUTH Catalog View*

### **SYSCAT.PACKAGEDEP**

Contains a row for each dependency that packages have on indexes, tables, views, triggers, functions, aliases, types, and hierarchies.

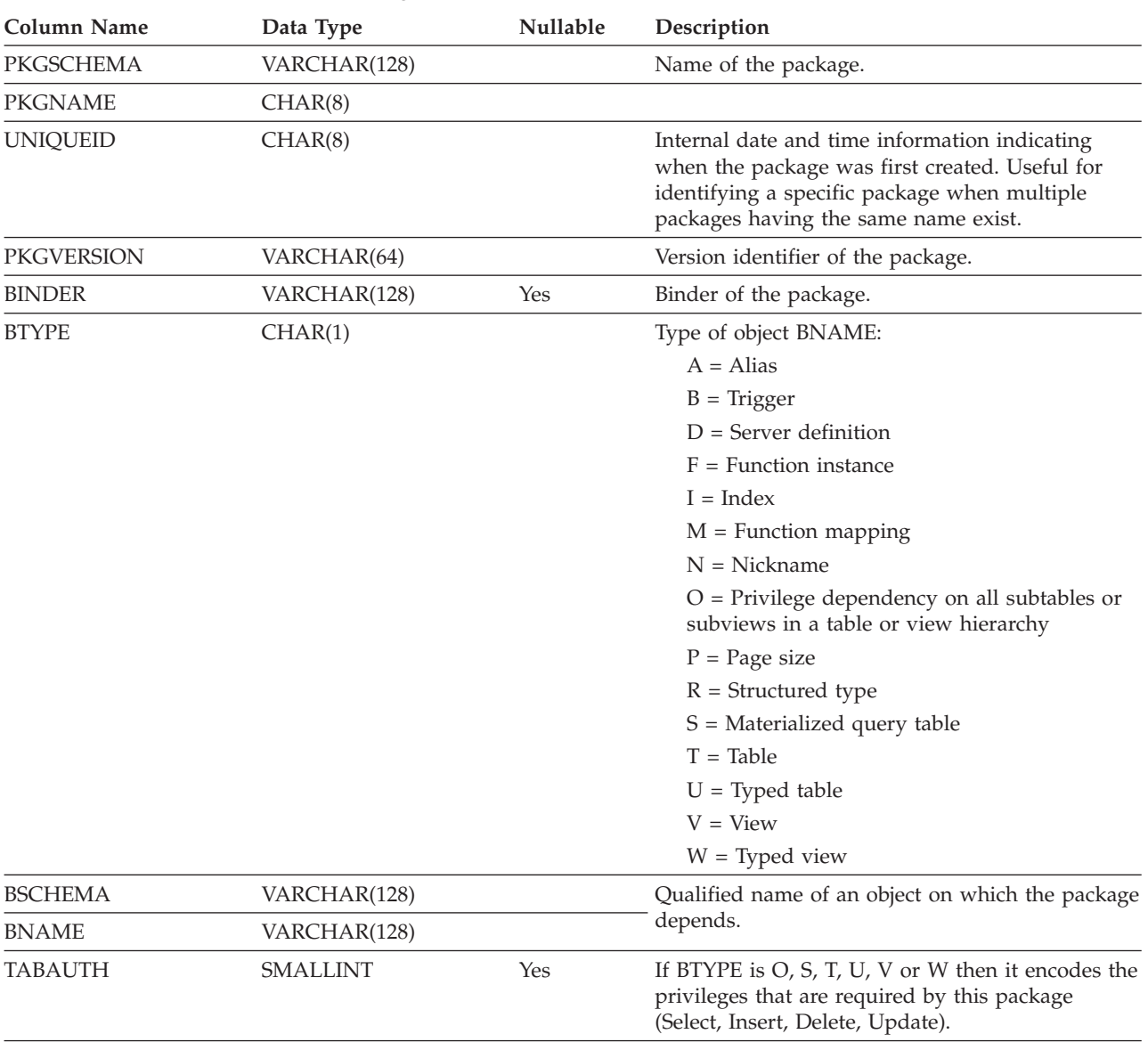

*Table 84. SYSCAT.PACKAGEDEP Catalog View*

**Note:** If a function instance with dependencies is dropped, the package is put into an "inoperative" state, and it must be explicitly rebound. If any other object with dependencies is dropped, the package is put into an "invalid" state, and the system will attempt to rebind the package automatically when it is first referenced.

Contains a row for each package that has been created by binding an application program.

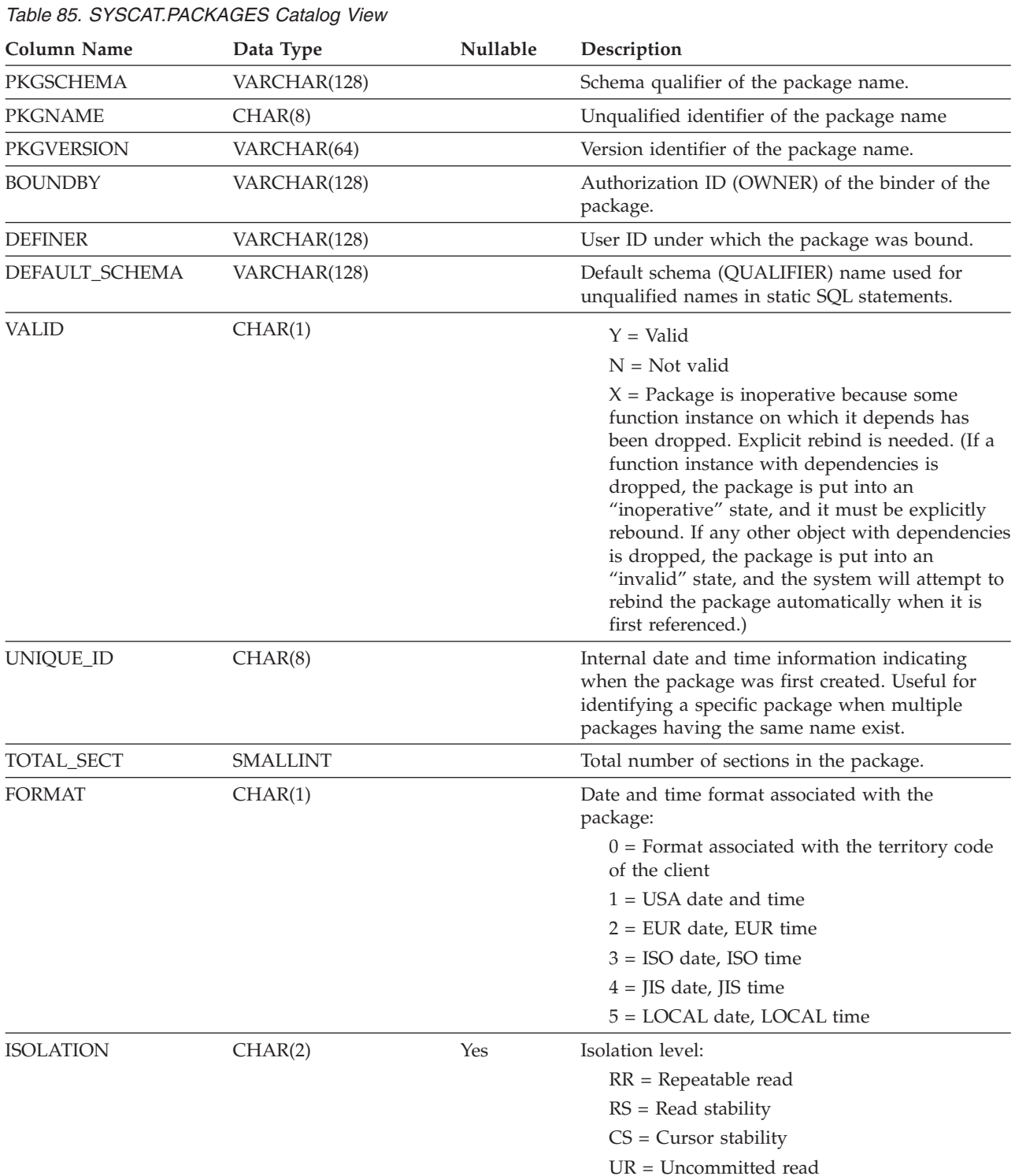

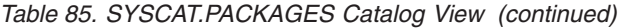

 $\,$   $\,$ 

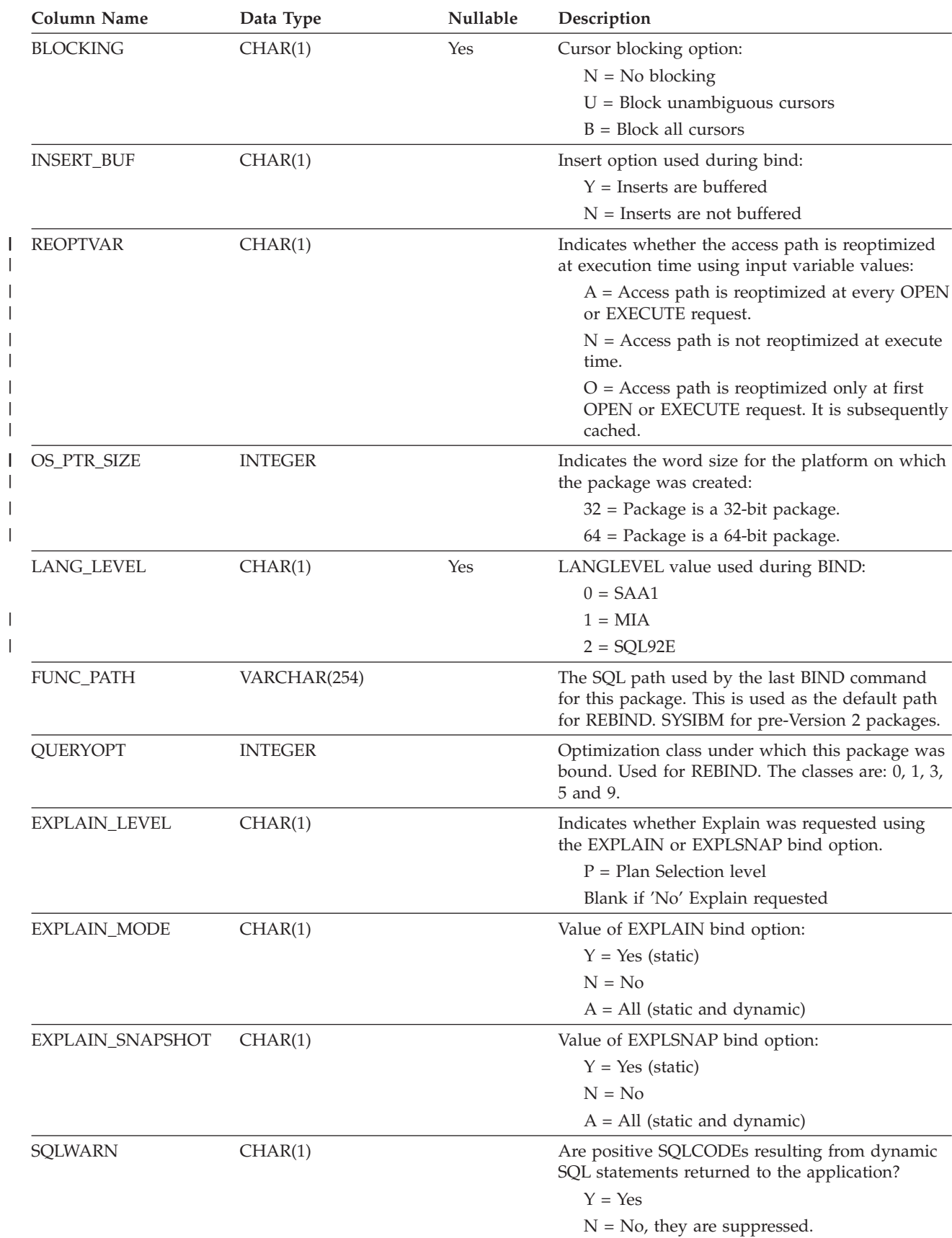

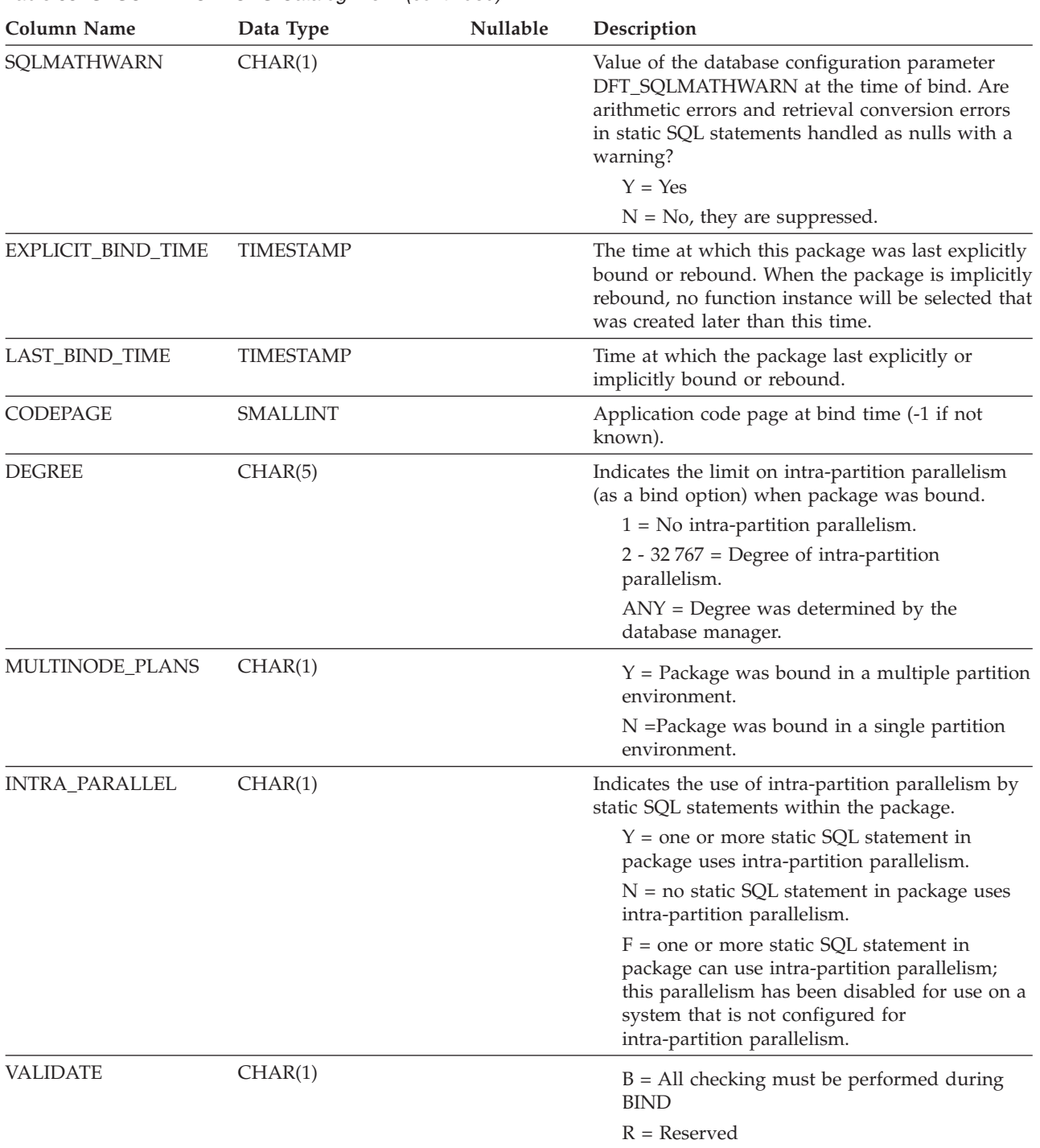

*Table 85. SYSCAT.PACKAGES Catalog View (continued)*

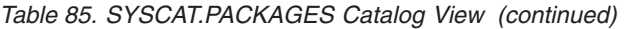

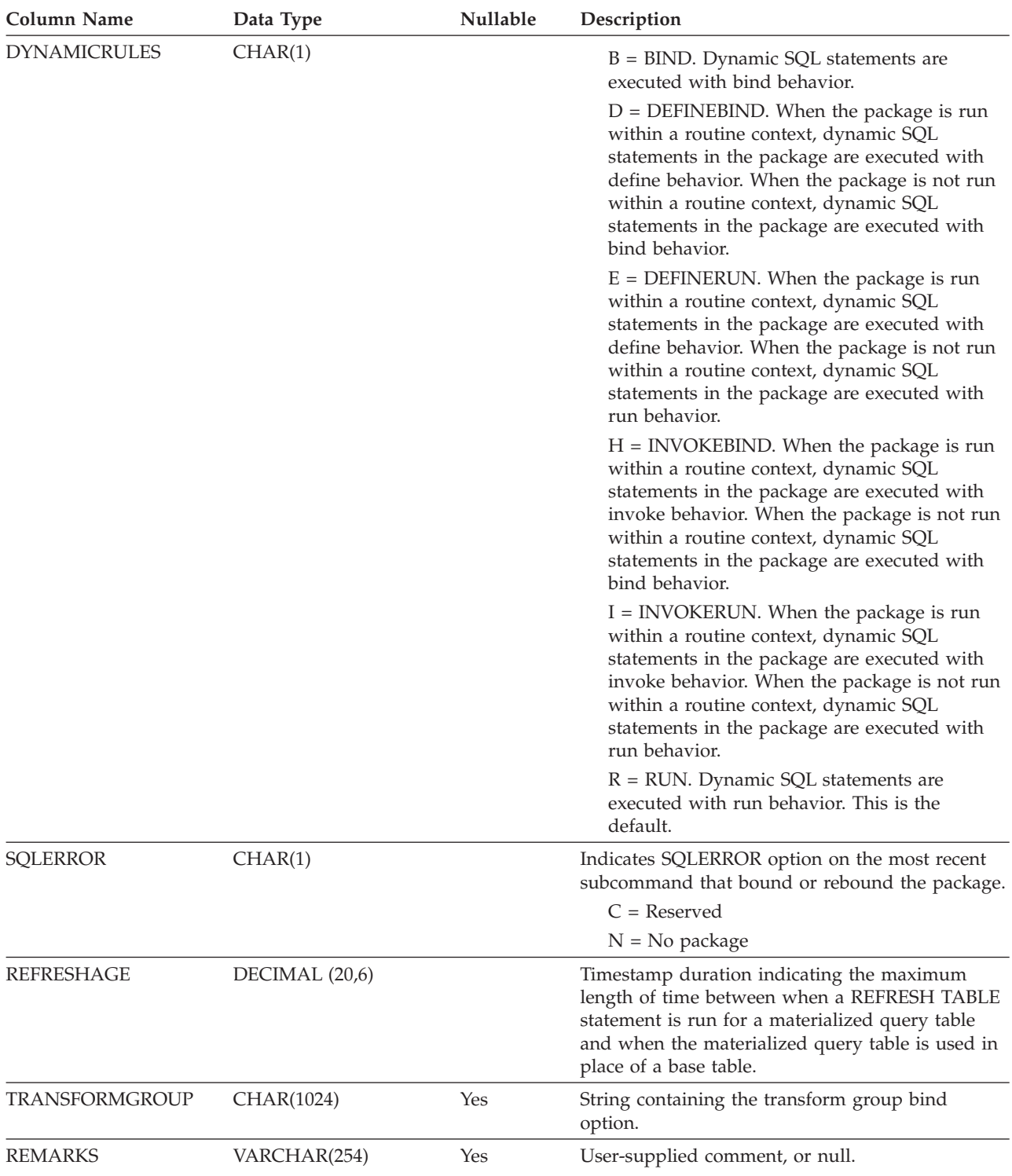

### **SYSCAT.PARTITIONMAPS**

Contains a row for each partitioning map that is used to distribute table rows among the partitions in a database partition group, based on hashing the table's partitioning key.

*Table 86. SYSCAT.PARTITIONMAPS Catalog View*

| Column Name         | Data Type                                  | <b>Nullable</b> | Description                                                                                                    |
|---------------------|--------------------------------------------|-----------------|----------------------------------------------------------------------------------------------------|
| PMAP ID             | <b>SMALLINT</b>                            |                 | Identifier of the partitioning map.                                                                                                    |
| <b>PARTITIONMAP</b> | <b>LONG VARCHAR FOR</b><br><b>BIT DATA</b> |                 | The actual partitioning map, a vector of 4096<br>two-byte integers for a multiple partition database<br>partition group. For a single partition database<br>partition group, there is one entry denoting the<br>partition number of the single partition. |

### **SYSCAT.PASSTHRUAUTH**

This catalog view contains information about authorizations to query data sources in pass-through sessions. A constraint on the base table requires that the values in SERVER correspond to the values in the SERVER column of SYSCAT.SERVERS. None of the fields in SYSCAT.PASSTHRUAUTH are nullable.

*Table 87. Columns in SYSCAT.PASSTHRUAUTHCatalog View*

| <b>Column Name</b> | Data Type    | Nullable | Description                                                                                                    |
|--------------------|--------------|----------|----------------------------------------------------------------------------------------------------|
| <b>GRANTOR</b>     | VARCHAR(128) |          | Authorization ID of the user who granted the<br>privilege.                                                        |
| <b>GRANTEE</b>     | VARCHAR(128) |          | Authorization ID of the user or group who holds the<br>privilege.                                                 |
| <b>GRANTEETYPE</b> | CHAR(1)      |          | A letter that specifies the type of grantee:<br>$U =$ Grantee is an individual user.<br>$G =$ Grantee is a group. |
| <b>SERVERNAME</b>  | VARCHAR(128) |          | Name of the data source that the user or group is<br>being granted authorization to.                              |

## **SYSCAT.PREDICATESPECS**

Each row represents a predicate specification.

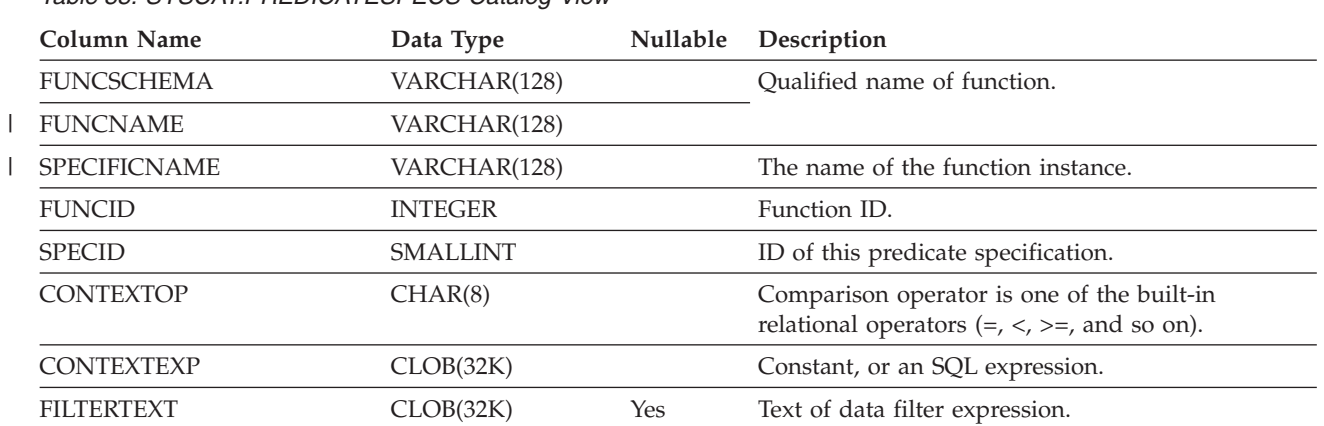

## **SYSCAT.PROCOPTIONS**

Each row contains procedure specific option values.

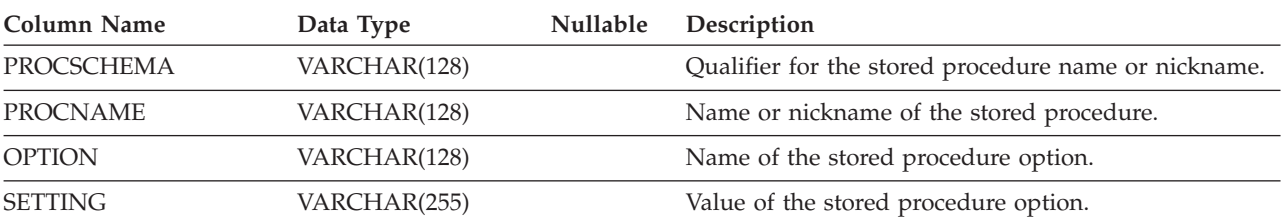

*Table 89. SYSCAT.PROCOPTIONS Catalog View*

## **SYSCAT.PROCPARMOPTIONS**

Each row contains procedure parameter specific option values.

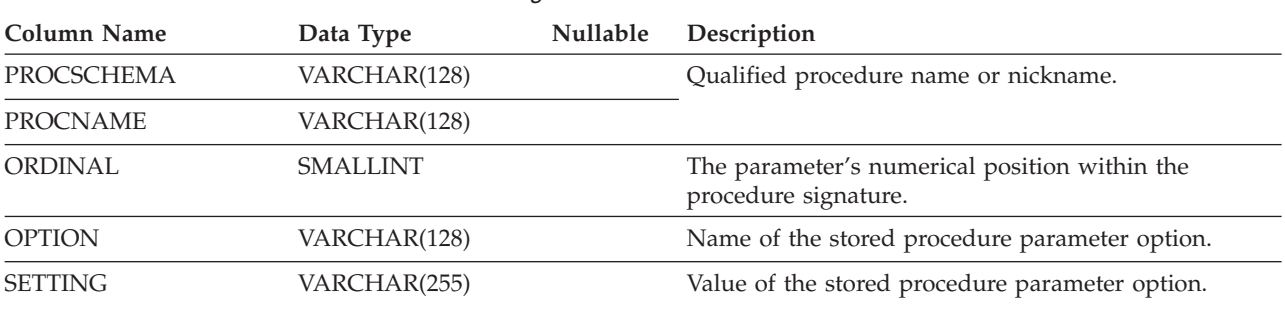

*Table 90. SYSCAT.PROCPARMOPTIONS Catalog View*

## **SYSCAT.REFERENCES**

*Table 91. SYSCAT.REFERENCES Catalog View*

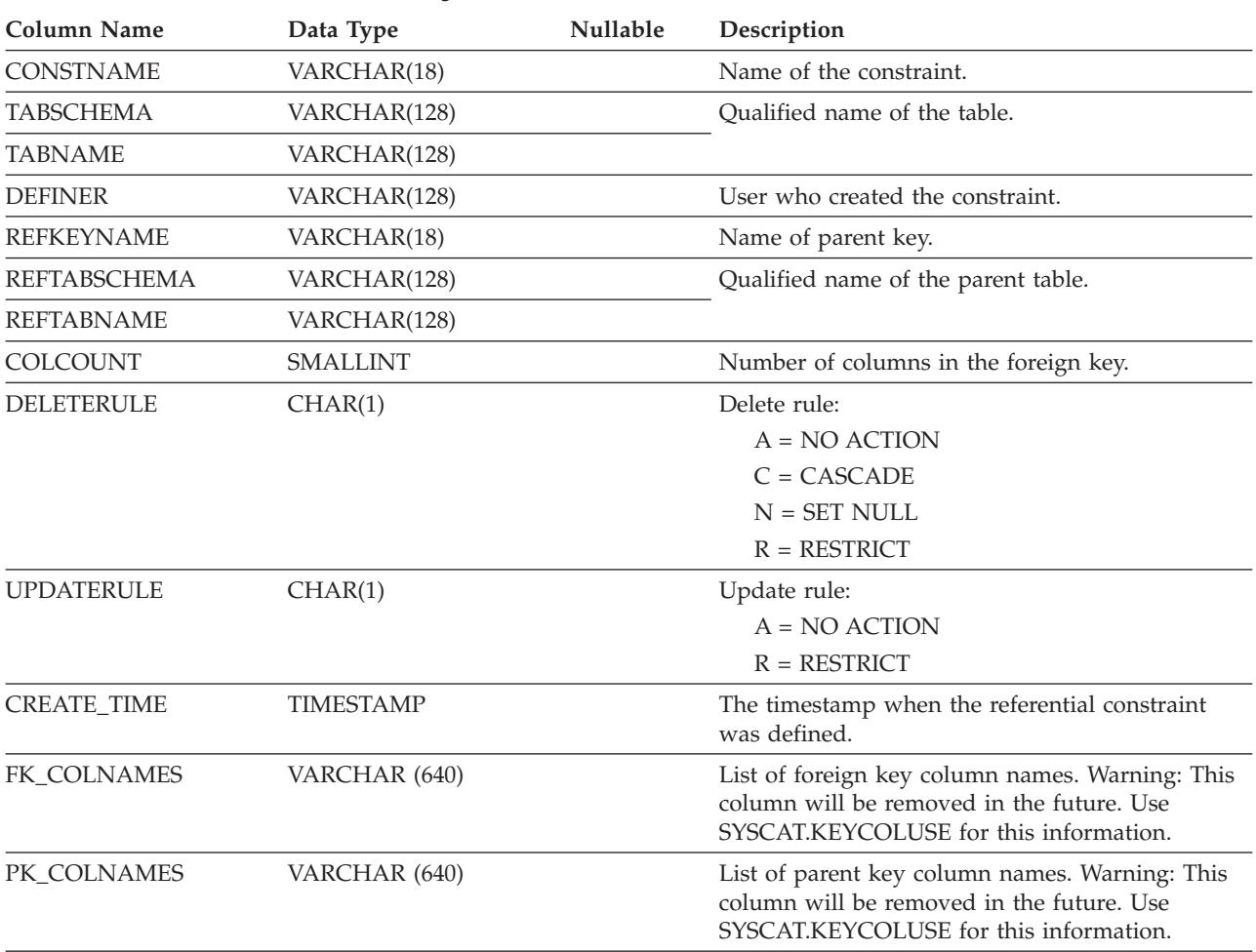

Contains a row for each defined referential constraint.

**Note:** The SYSCAT.REFERENCES view is based on the SYSIBM.SYSRELS table from Version 1.

#### **Related reference:**

• ["SYSCAT.KEYCOLUSE"](#page-593-0) on page 574

### **SYSCAT.REVTYPEMAPPINGS**

Each row contains reverse data type mappings (mappings from data types defined locally to data source data types). No data in this version. Defined for possible future use with data type mappings.

*Table 92. SYSCAT.REVTYPEMAPPINGS Catalog View*

| Column Name          | Data Type       | Nullable | Description                                                                                                    |
|----------------------|-----------------|----------|----------------------------------------------------------------------------------------------------|
| <b>TYPE MAPPING</b>  | VARCHAR(18)     |          | Name of the reverse type mapping (may be<br>system-generated).                                                                                                    |
| TYPESCHEMA           | VARCHAR(128)    | Yes      | Schema name of the type. Null for system built-in<br>types.                                                                                                    |
| <b>TYPENAME</b>      | VARCHAR(18)     |          | Name of the local type in a reverse type mapping.                                                                                                    |
| <b>TYPEID</b>        | <b>SMALLINT</b> |          | Type identifier.                                                                                                    |
| SOURCETYPEID         | <b>SMALLINT</b> |          | Source type identifier.                                                                                                    |
| <b>DEFINER</b>       | VARCHAR(128)    |          | Authorization ID under which this type mapping<br>was created.                                                                                                    |
| LOWER_LEN            | <b>INTEGER</b>  | Yes      | Lower bound of the length/precision of the local<br>type.                                                                                                    |
| UPPER_LEN            | <b>INTEGER</b>  | Yes      | Upper bound of the length/precision of the local<br>type. If null then the system determines the best<br>length/precision attribute.                               |
| LOWER_SCALE          | <b>SMALLINT</b> | Yes      | Lower bound of the scale for local decimal data<br>types.                                                                                                    |
| UPPER_SCALE          | SMALLINT        | Yes      | Upper bound of the scale for local decimal data<br>types. If null, then the system determines the best<br>scale attribute.                                         |
| S_OPR_P              | CHAR(2)         | Yes      | Relationship between local scale and local<br>precision. Basic comparison operators can be used.<br>A null indicates that no specific relationship is<br>required. |
| <b>BIT_DATA</b>      | CHAR(1)         | Yes      | $Y = Type$ is for bit data.                                                                                                    |
|                      |                 |          | $N = Type$ is not for bit data.                                                                                                    |
|                      |                 |          | $NULL = This$ is not a character data type or<br>that the system determines the bit data<br>attribute.                                                             |
| <b>WRAPNAME</b>      | VARCHAR(128)    | Yes      | Mapping applies to this data access protocol.                                                                                                    |
| <b>SERVERNAME</b>    | VARCHAR(128)    | Yes      | Name of the data source.                                                                                                    |
| <b>SERVERTYPE</b>    | VARCHAR(30)     | Yes      | Mapping applies to this type of data source.                                                                                                    |
| <b>SERVERVERSION</b> | VARCHAR(18)     | Yes      | Mapping applies to this version of SERVERTYPE.                                                                                                    |
| REMOTE_TYPESCHEMA    | VARCHAR(128)    | Yes      | Schema name of the remote type.                                                                                                    |
| REMOTE_TYPENAME      | VARCHAR(128)    |          | Name of the data type as defined on the data<br>$source(s)$ .                                                                                                    |
| REMOTE_META_TYPE     | CHAR(1)         | Yes      | $S =$ Remote type is a system built-in type.                                                                                                    |
|                      |                 |          | $T =$ Remote type is a distinct type.                                                                                                    |
| REMOTE_LENGTH        | <b>INTEGER</b>  | Yes      | Maximum number of digits for remote decimal<br>type, and maximum number of characters for<br>remote character type. Otherwise null.                                |

#### **SYSCAT.REVTYPEMAPPINGS**

| Column Name         | Data Type        | Nullable | Description                                                                                                    |
|---------------------|------------------|----------|----------------------------------------------------------------------------------------------------|
| <b>REMOTE SCALE</b> | <b>SMALLINT</b>  | Yes      | Maximum number of digits allowed to the right of<br>the decimal point (for remote decimal types).<br>Otherwise null. |
| REMOTE_BIT_DATA     | CHAR(1)          | Yes      | $Y = Type$ is for bit data.                                                                                          |
|                     |                  |          | $N = Type$ is not for bit data.                                                                                      |
|                     |                  |          | $NULL = This$ is not a character data type or<br>that the system determines the bit data<br>attribute.               |
| <b>USER DEFINED</b> | CHAR(1)          |          | Defined by user.                                                                                                    |
| <b>CREATE TIME</b>  | <b>TIMESTAMP</b> |          | Time when this mapping was created.                                                                                  |
| <b>REMARKS</b>      | VARCHAR(254)     | Yes      | User supplied comments, or null.                                                                                     |

*Table 92. SYSCAT.REVTYPEMAPPINGS Catalog View (continued)*

## **SYSCAT.ROUTINEAUTH**

Contains one or more rows for each user or group who is granted EXECUTE privilege on a particular routine in the database.

*Table 93. SYSCAT.ROUTINEAUTH Catalog View*

| <b>Column Name</b>  | Data Type        | <b>Nullable</b> | Description                                                                                                    |
|---------------------|------------------|-----------------|----------------------------------------------------------------------------------------------------|
| <b>GRANTOR</b>      | VARCHAR(128)     |                 | Authorization ID of the user who granted the<br>privilege or SYSIBM.                                                                                                    |
| <b>GRANTEE</b>      | VARCHAR(128)     |                 | Authorization ID of the user or group who holds<br>the privilege.                                                                                                    |
| <b>GRANTEETYPE</b>  | CHAR(1)          |                 | $U =$ Grantee is an individual user.                                                                                                    |
|                     |                  |                 | $G =$ Grantee is a group.                                                                                                    |
| <b>SCHEMA</b>       | VARCHAR(128)     |                 | Qualifier of the routine.                                                                                                    |
| <b>SPECIFICNAME</b> | VARCHAR(128)     | Yes             | Specific name of the routine. If SPECIFICNAME<br>is null and ROUTINETYPE is not M, the privilege<br>applies to all routines in the schema of the type<br>specified in ROUTINETYPE. If SPECIFICNAME is<br>null and ROUTINETYPE is M, the privilege<br>applies to all methods in the schema of subject<br>type TYPENAME. |
| <b>TYPESCHEMA</b>   | VARCHAR(128)     | Yes             | Qualifier of the type name for the method. If<br>ROUTINETYPE is not M, TYPESCHEMA is null.                                                                                                    |
| <b>TYPENAME</b>     | VARCHAR(18)      | Yes             | Type name for the method. If ROUTINETYPE is<br>not M, TYPENAME is null. If TYPENAME is null<br>and ROUTINETYPE is M, the privilege applies to<br>subject types in the schema TYPESCHEMA.                                                                                                    |
| <b>ROUTINETYPE</b>  | CHAR(1)          |                 | Type of routine:                                                                                                    |
|                     |                  |                 | $F = Function$                                                                                                    |
|                     |                  |                 | $M = Method$                                                                                                    |
|                     |                  |                 | $P = Procedure$                                                                                                    |
| <b>EXECUTEAUTH</b>  | CHAR(1)          |                 | Indicates whether grantee holds EXECUTE<br>privilege on the function or method:                                                                                                    |
|                     |                  |                 | $Y =$ Privilege is held.                                                                                                    |
|                     |                  |                 | $G =$ Privilege is held and grantable.                                                                                                    |
|                     |                  |                 | $N =$ Privilege is not held.                                                                                                    |
| <b>GRANT TIME</b>   | <b>TIMESTAMP</b> |                 | Time at which the EXECUTE privilege is granted.                                                                                                    |

## **SYSCAT.ROUTINEDEP**

Each row represents a dependency of a routine on some other object. (This catalog view supercedes SYSCAT.FUNCDEP. The other view exists, but will remain as it was in DB2 Version 7.1.)

*Table 94. SYSCAT.FUNCDEP Catalog View*

| Column Name          | Data Type       | Nullable | Description                                                                                                    |  |
|----------------------|-----------------|----------|----------------------------------------------------------------------------------------------------|--|
| <b>ROUTINESCHEMA</b> | VARCHAR(128)    |          | Qualified name of the routine that has dependencies                                                                                                |  |
| <b>ROUTINENAME</b>   | VARCHAR(128)    |          | on another object.                                                                                                    |  |
| <b>BTYPE</b>         | CHAR(1)         |          | Type of object on which the routine depends.                                                                                                    |  |
|                      |                 |          | $A = Alias$                                                                                                    |  |
|                      |                 |          | $F =$ Routine instance                                                                                                    |  |
|                      |                 |          | $O =$ Privilege dependency on all subtables or<br>subviews in a table or view hierarchy                                                            |  |
|                      |                 |          | $R =$ Structured type                                                                                                    |  |
|                      |                 |          | $S =$ Materialized query table                                                                                                    |  |
|                      |                 |          | $T = Table$                                                                                                    |  |
|                      |                 |          | $U = Typed$ table                                                                                                    |  |
|                      |                 |          | $V = View$                                                                                                    |  |
|                      |                 |          | $W = Typed$ view                                                                                                    |  |
|                      |                 |          | $X = Index$ extension                                                                                                    |  |
| <b>BSCHEMA</b>       | VARCHAR(128)    |          | Qualified name of the object on which the function or                                                                                              |  |
| <b>BNAME</b>         | VARCHAR(128)    |          | method depends (if $BTYPE = F$ , this is the specific<br>name of a routine).                                                                       |  |
| <b>TABAUTH</b>       | <b>SMALLINT</b> | Yes      | If $BTYPE = O$ , S, T, U, V or W, it encodes the<br>privileges on the table or view that are required by the<br>dependent routine. Otherwise null. |  |

## **SYSCAT.ROUTINEPARMS**

Contains a row for every parameter or result of a routine defined in SYSCAT.ROUTINES. (This catalog view supercedes SYSCAT.FUNCPARMS and SYSCAT.PROCPARMS. The other views exist, but will remain as they were in DB2 Version 7.1.)

*Table 95. SYSCAT.ROUTINEPARMS Catalog View*

|  | <b>Column Name</b>   | Data Type       | Nullable | Description                                                                                                    |
|--|----------------------|-----------------|----------|----------------------------------------------------------------------------------------------------|
|  | <b>ROUTINESCHEMA</b> | VARCHAR(128)    |          | Qualified routine name.                                                                                                    |
|  | <b>ROUTINENAME</b>   | VARCHAR(128)    |          |                                                                                                    |
|  | <b>SPECIFICNAME</b>  | VARCHAR(128)    |          | The name of the routine instance (may be<br>system-generated).                                                                                                    |
|  | <b>PARMNAME</b>      | VARCHAR(128)    | Yes      | Name of parameter or result column, or null if no<br>name exists.                                                                                                    |
|  | <b>ROWTYPE</b>       | CHAR(1)         |          | $B =$ Both input and output parameter                                                                                                    |
|  |                      |                 |          | $C =$ Result after casting                                                                                                    |
|  |                      |                 |          | $O =$ Output parameter                                                                                                    |
|  |                      |                 |          | $P = Input parameter$                                                                                                    |
|  |                      |                 |          | $R =$ Result before casting                                                                                                    |
|  | <b>ORDINAL</b>       | <b>SMALLINT</b> |          | If ROWTYPE = $B$ , $O$ , or $P$ , the parameter's<br>numerical position within the routine signature. If<br>$ROWTYPE = R$ , and the routine is a table function,<br>the column's numerical position within the result<br>table. Otherwise 0. |
|  | TYPESCHEMA           | VARCHAR(128)    |          | Qualified name of data type of parameter or result.                                                                                                    |
|  | <b>TYPENAME</b>      | VARCHAR(128)    |          |                                                                                                    |
|  | <b>LOCATOR</b>       | CHAR(1)         |          | $Y =$ Parameter or result is passed in the form of<br>a locator.                                                                                                    |
|  |                      |                 |          | $N =$ Parameter or result is not passed in the<br>form of a locator.                                                                                                    |
|  | <b>LENGTH</b>        | <b>INTEGER</b>  |          | Length of parameter or result. 0 if parameter or<br>result is a distinct type. See Note 1.                                                                                                    |
|  | <b>SCALE</b>         | <b>SMALLINT</b> |          | Scale of parameter or result. 0 if parameter or<br>result is a distinct type. See Note 1.                                                                                                    |
|  | CODEPAGE             | <b>SMALLINT</b> |          | Code page of parameter or result. 0 denotes either<br>not applicable, or a parameter or result for<br>character data declared with the FOR BIT DATA<br>attribute.                                                                            |
|  | CAST_FUNCSCHEMA      | VARCHAR(128)    | Yes      | Qualified name of the function used to cast an                                                                                                    |
|  | CAST_FUNCSPECIFIC    | VARCHAR(128)    | Yes      | argument or a result. Applies to sourced and<br>external functions; null otherwise.                                                                                                    |
|  | TARGET_TYPESCHEMA    | VARCHAR(128)    | Yes      | Qualified name of the target type, if the type of the<br>parameter or result is REFERENCE. Null value if                                                                                                    |
|  | TARGET_TYPENAME      | VARCHAR(128)    | Yes      | the type of the parameter or result is not<br>REFERENCE.                                                                                                    |
|  | SCOPE_TABSCHEMA      | VARCHAR(128)    | Yes      | Qualified name of the scope (target table), if the<br>type of the parameter or result is REFERENCE.                                                                                                    |
|  | SCOPE_TABNAME        | VARCHAR(128)    | Yes      | Null value if the type of the parameter or result is<br>not REFERENCE, or the scope is not defined.                                                                                                    |
#### **SYSCAT.ROUTINEPARMS**

*Table 95. SYSCAT.ROUTINEPARMS Catalog View (continued)*

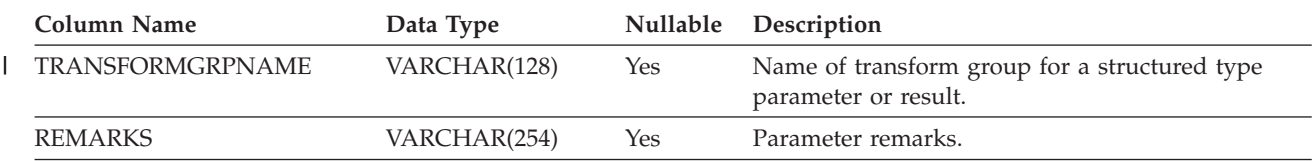

#### **Notes:**

1. LENGTH and SCALE are set to 0 for sourced functions (functions defined with a reference to another function), because they inherit the length and scale of parameters from their source.

Contains a row for each user-defined function (scalar, table, or source), system-generated method, user-defined method, or procedure. Does not include built-in functions. (This catalog view supercedes SYSCAT.FUNCTIONS and SYSCAT.PROCEDURES. The other views exist, but will remain as they were in DB2 Version 7.1.)

*Table 96. SYSCAT.ROUTINES Catalog View*

| <b>Column Name</b>  | Data Type       | Nullable | Description                                                                                                    |
|---------------------|-----------------|----------|----------------------------------------------------------------------------------------------------|
| ROUTINESCHEMA       | VARCHAR(128)    |          | Qualified routine name.                                                                                                    |
| <b>ROUTINENAME</b>  | VARCHAR(128)    |          |                                                                                                    |
| <b>ROUTINETYPE</b>  | CHAR(1)         |          | $F = Function$                                                                                                    |
|                     |                 |          | $M = Method$                                                                                                    |
|                     |                 |          | $P = Procedure$ .                                                                                                    |
| <b>DEFINER</b>      | VARCHAR(128)    |          | Authorization ID of routine definer.                                                                                                    |
| <b>SPECIFICNAME</b> | VARCHAR(128)    |          | The name of the routine instance (may be<br>system-generated).                                                                            |
| <b>ROUTINEID</b>    | <b>INTEGER</b>  |          | Internally-assigned routine ID.                                                                                                    |
| RETURN_TYPESCHEMA   | VARCHAR(128)    | Yes      | Qualified name of the return type for a                                                                                                   |
| RETURN_TYPENAME     | VARCHAR(128)    | Yes      | scalar function or method.                                                                                                    |
| <b>ORIGIN</b>       | CHAR(1)         |          | $B =$ Built-in                                                                                                    |
|                     |                 |          | $E = User-defined, external$                                                                                                    |
|                     |                 |          | $M =$ Template                                                                                                    |
|                     |                 |          | $Q = SQL$ -bodied                                                                                                    |
|                     |                 |          | $U = User-defined$ , based on a source                                                                                                    |
|                     |                 |          | $S = System-generated$                                                                                                    |
|                     |                 |          | $T = System-generated transform$                                                                                                    |
| <b>FUNCTIONTYPE</b> | CHAR(1)         |          | $C = Column function$                                                                                                    |
|                     |                 |          | $R = Row$ function                                                                                                    |
|                     |                 |          | $S =$ Scalar function or method                                                                                                    |
|                     |                 |          | $T =$ Table function                                                                                                    |
|                     |                 |          | $Blank = Proceedure$                                                                                                    |
| PARM_COUNT          | <b>SMALLINT</b> |          | Number of parameters.                                                                                                    |
| <b>LANGUAGE</b>     | CHAR(8)         |          | Implementation language of routine body.<br>Possible values are C, COBOL, JAVA, OLE,<br>OLEDB, or SQL. Blank if ORIGIN is not E or<br>Q.  |
| SOURCESCHEMA        | VARCHAR(128)    | Yes      | If ORIGIN $=$ U and the routine is a<br>user-defined function, contains the qualified<br>name of the source function. If $ORIGIN = U$     |
| SOURCESPECIFIC      | VARCHAR(128)    | Yes      | and the source function is built-in,<br>SOURCESCHEMA is 'SYSIBM' and<br>SOURCESPECIFIC is 'N/A for built-in'. Null<br>if ORIGIN is not U. |

*Table 96. SYSCAT.ROUTINES Catalog View (continued)*

| <b>Column Name</b>     | Data Type       | Nullable | Description                                                                                |
|------------------------|-----------------|----------|--------------------------------------------------------------------------------------------|
| <b>DETERMINISTIC</b>   | CHAR(1)         |          | $Y =$ Deterministic (results are consistent)                                               |
|                        |                 |          | $N = Non-deterministic$ (results may<br>differ)                                            |
|                        |                 |          | Blank if ORIGIN is not E or Q.                                                             |
| EXTERNAL_ACTION        | CHAR(1)         |          | $E =$ Function has external side-effects<br>(number of invocations is important)           |
|                        |                 |          | $N = No$ side-effects                                                                      |
|                        |                 |          | Blank if ORIGIN is not E or Q.                                                             |
| <b>NULLCALL</b>        | CHAR(1)         |          | Y = CALLED ON NULL INPUT                                                                   |
|                        |                 |          | $N = RETURNS$ NULL ON NULL INPUT<br>(result is implicitly null if operand(s) are<br>null). |
|                        |                 |          | Blank if ORIGIN is not E or Q.                                                             |
| CAST_FUNCTION          | CHAR(1)         |          | $Y =$ This is a cast function                                                              |
|                        |                 |          | $N =$ This is not a cast function                                                          |
| <b>ASSIGN_FUNCTION</b> | CHAR(1)         |          | $Y =$ Implicit assignment function                                                         |
|                        |                 |          | $N = Not$ an assignment function                                                           |
| <b>SCRATCHPAD</b>      | CHAR(1)         |          | $Y =$ This routine has a scratch pad                                                       |
|                        |                 |          | $N =$ This routine does not have a scratch<br>pad                                          |
|                        |                 |          | Blank if ORIGIN is not E or<br>ROUTINETYPE is P.                                           |
| SCRATCHPAD_LENGTH      | <b>SMALLINT</b> |          | $n =$ Length of the scratch pad in bytes<br>$0 = SCRATCHPAD$ is N                          |
|                        |                 |          | $-1 =$ LANGUAGE is OLEDB                                                                   |
| <b>FINALCALL</b>       | CHAR(1)         |          | $Y =$ Final call is made to this function at<br>runtime end-of-statement.                  |
|                        |                 |          | $N = No$ final call is made.                                                               |
|                        |                 |          | Blank if ORIGIN is not E.                                                                  |
| PARALLEL               | CHAR(1)         |          | $Y$ = Function can be executed in parallel.                                                |
|                        |                 |          | $N =$ Function cannot be executed in                                                       |
|                        |                 |          | parallel.                                                                                  |
|                        |                 |          | Blank if ORIGIN is not E.                                                                  |
| PARAMETER_STYLE        | CHAR(8)         |          | Indicates the parameter style declared when<br>the routine was created. Values:            |
|                        |                 |          | DB2SQL                                                                                     |
|                        |                 |          | SQL                                                                                        |
|                        |                 |          | DB2GENRL                                                                                   |
|                        |                 |          | <b>GENERAL</b>                                                                             |
|                        |                 |          | <b>JAVA</b>                                                                                |
|                        |                 |          | DB <sub>2</sub> DARI                                                                       |
|                        |                 |          | <b>GNRLNULL</b>                                                                            |
|                        |                 |          | Blank if ORIGIN is not E.                                                                  |

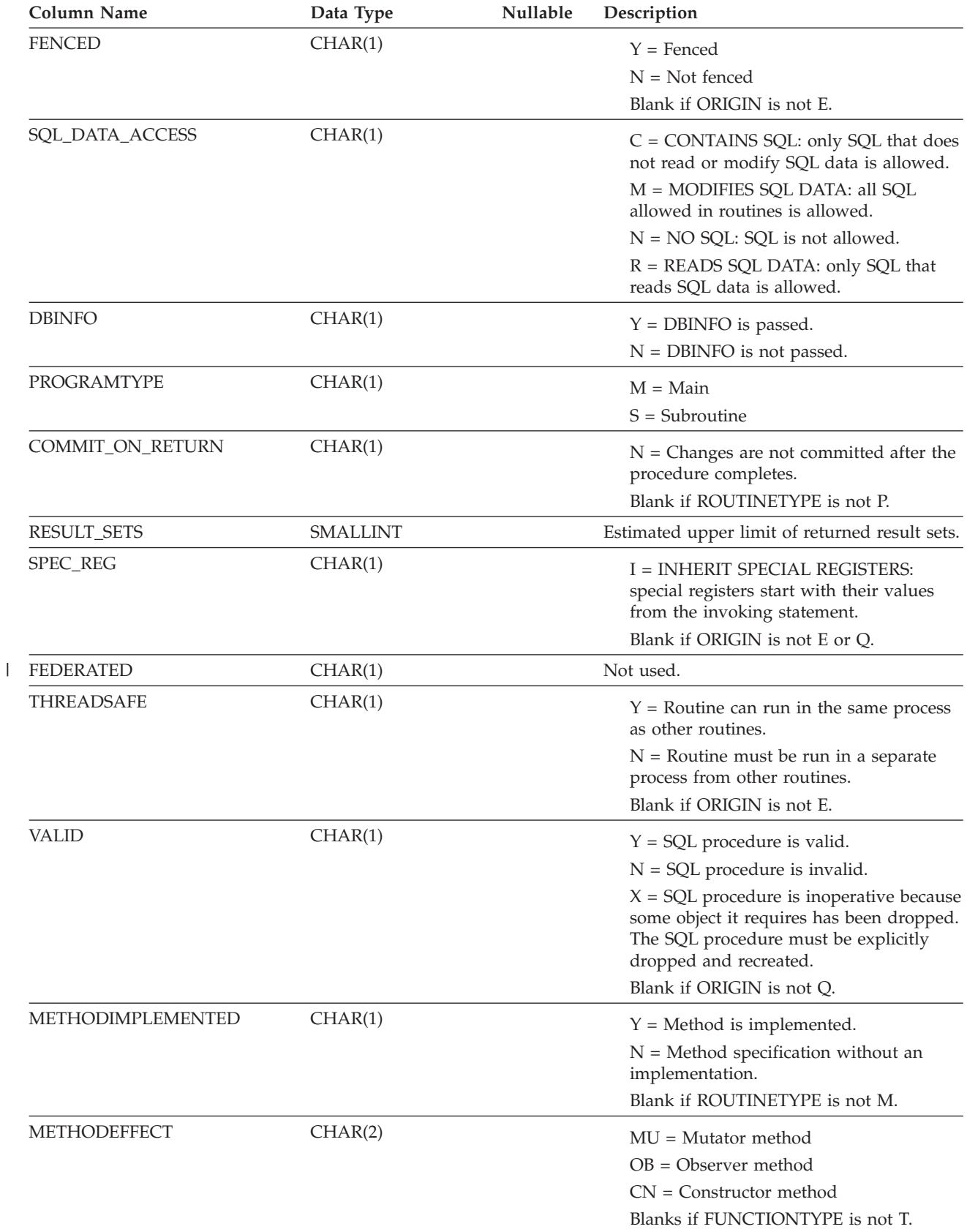

#### *Table 96. SYSCAT.ROUTINES Catalog View (continued)*

*Table 96. SYSCAT.ROUTINES Catalog View (continued)*

 $\overline{\phantom{a}}$ 

|

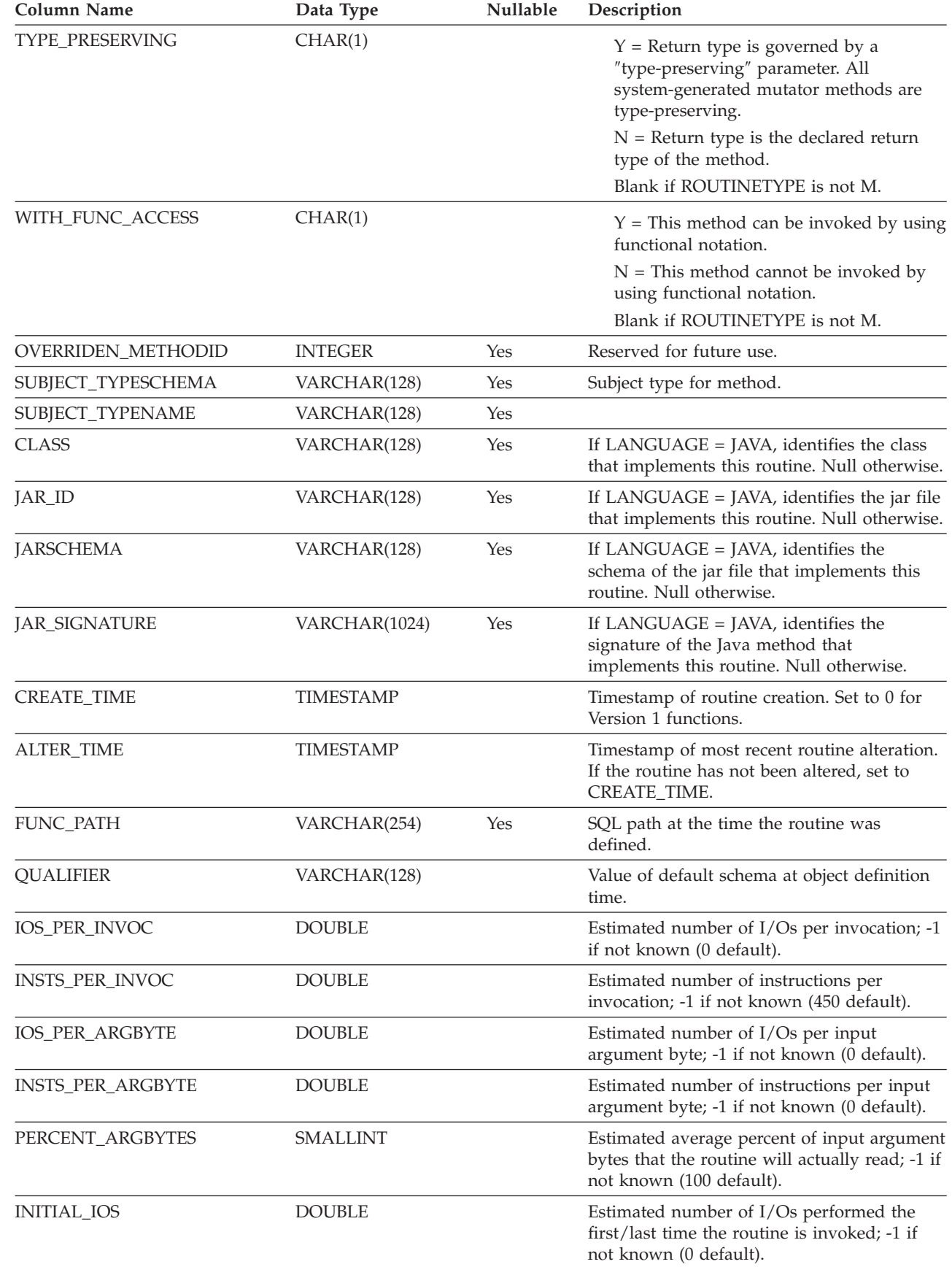

#### *Table 96. SYSCAT.ROUTINES Catalog View (continued)*

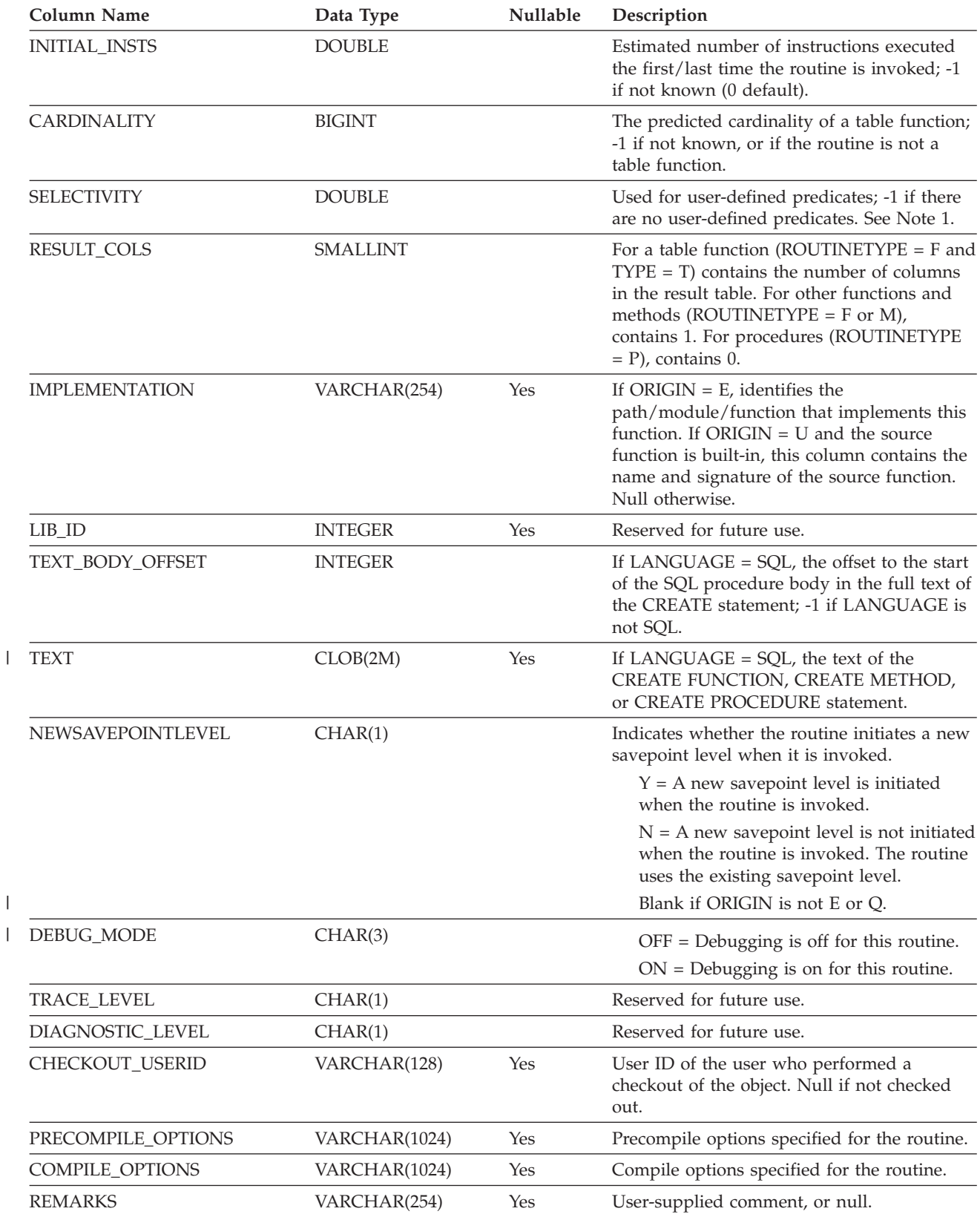

*Table 96. SYSCAT.ROUTINES Catalog View (continued)*

| Column Name | Data Type | Nullable Description |  |
|-------------|-----------|----------------------|--|
|             |           |                      |  |

#### **Notes:**

1. This column will be set to -1 during migration in the packed descriptor and system catalogs for all user-defined routines. For a user-defined predicate, the selectivity in the system catalog will be -1. In this case, the selectivity value used by the optimizer is 0.01.

### **SYSCAT.SCHEMAAUTH**

Contains one or more rows for each user or group who is granted a privilege on a particular schema in the database. All schema privileges for a single schema granted by a specific grantor to a specific grantee appear in a single row.

*Table 97. SYSCAT.SCHEMAAUTH Catalog View*

| Column Name         | Data Type    | Nullable | Description                                                                                                    |
|---------------------|--------------|----------|----------------------------------------------------------------------------------------------------|
| <b>GRANTOR</b>      | VARCHAR(128) |          | Authorization ID of the user who granted the<br>privileges or SYSIBM.                                                                                                    |
| <b>GRANTEE</b>      | VARCHAR(128) |          | Authorization ID of the user or group who holds<br>the privileges.                                                                                                    |
| <b>GRANTEETYPE</b>  | CHAR(1)      |          | $U =$ Grantee is an individual user.<br>$G =$ Grantee is a group.                                                                                                    |
| <b>SCHEMANAME</b>   | VARCHAR(128) |          | Name of the schema.                                                                                                    |
| <b>ALTERINAUTH</b>  | CHAR(1)      |          | Indicates whether grantee holds ALTERIN<br>privilege on the schema:<br>$Y =$ Privilege is held.<br>$G$ = Privilege is held and grantable.<br>$N =$ Privilege is not held.  |
| <b>CREATEINAUTH</b> | CHAR(1)      |          | Indicates whether grantee holds CREATEIN<br>privilege on the schema:<br>$Y =$ Privilege is held.<br>$G =$ Privilege is held and grantable.<br>$N =$ Privilege is not held. |
| <b>DROPINAUTH</b>   | CHAR(1)      |          | Indicates whether grantee holds DROPIN<br>privilege on the schema:<br>$Y =$ Privilege is held.<br>$G =$ Privilege is held and grantable.<br>$N =$ Privilege is not held.   |

# **SYSCAT.SCHEMATA**

Contains a row for each schema.

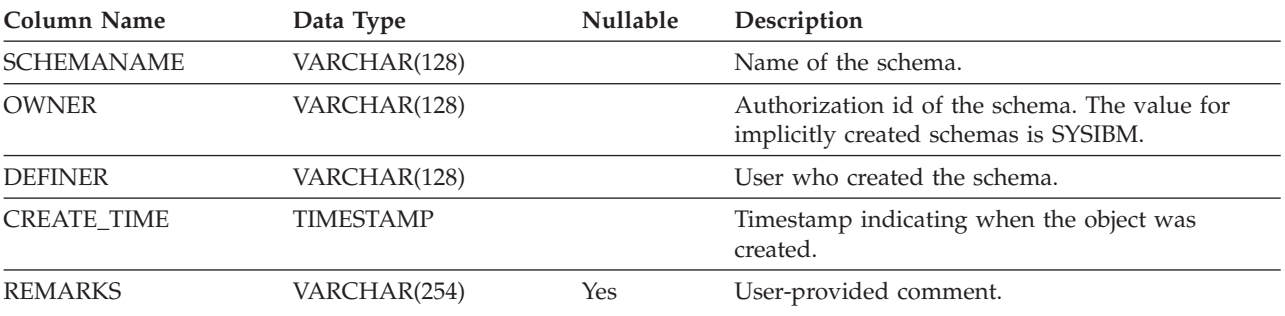

*Table 98. SYSCAT.SCHEMATA Catalog View*

### **SYSCAT.SEQUENCEAUTH**

Contains a row for each authorization ID that can be used to use or to alter a sequence.

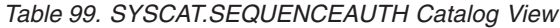

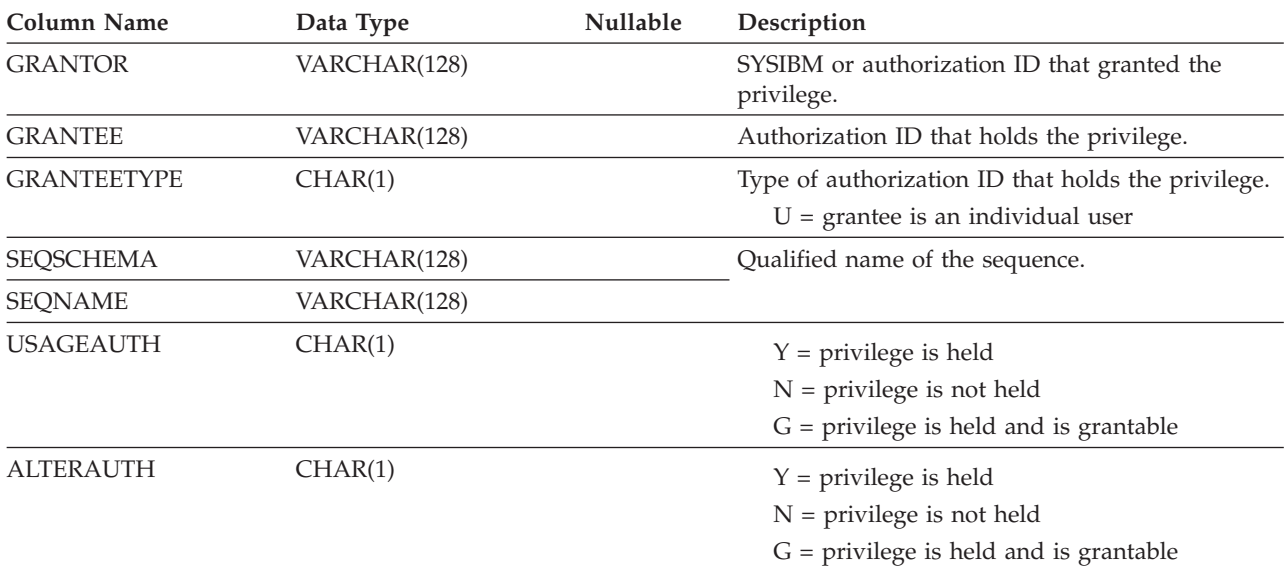

# **SYSCAT.SEQUENCES**

|

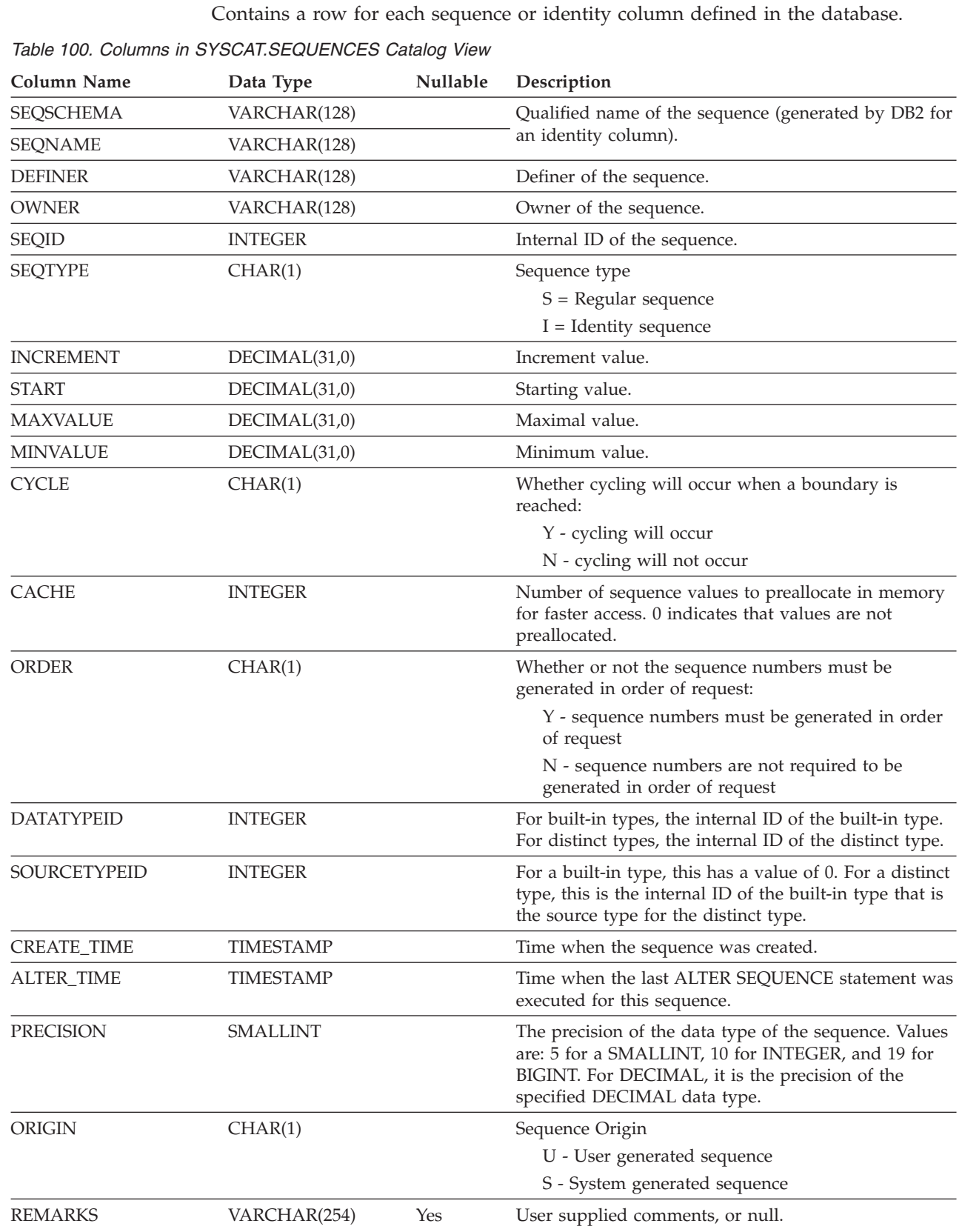

### **SYSCAT.SERVEROPTIONS**

Each row contains configuration options at the server level.

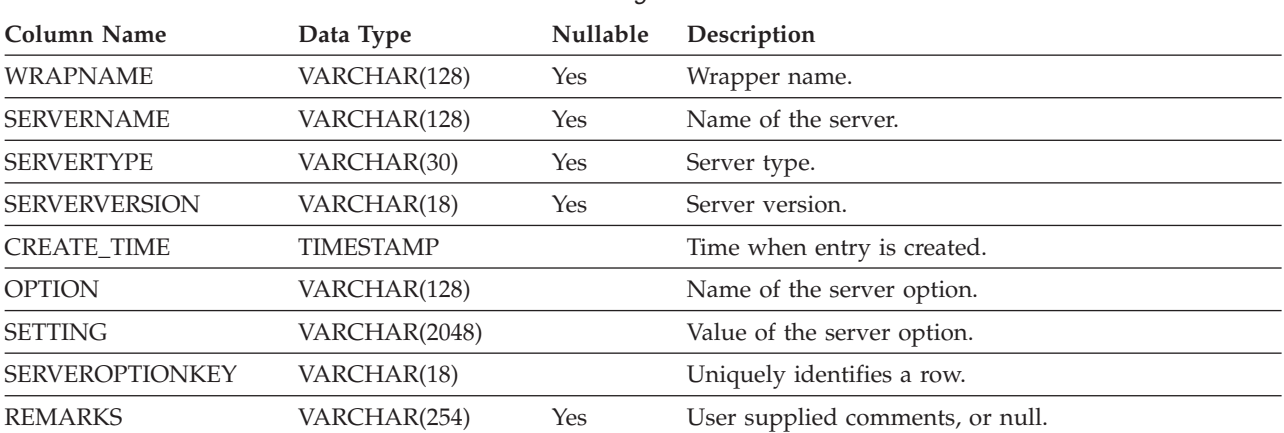

#### *Table 101. Columns in SYSCAT.SERVEROPTIONS Catalog View*

### **SYSCAT.SERVERS**

Each row represents a data source. Catalog entries are not necessary for tables that are stored in the same instance that contains this catalog table.

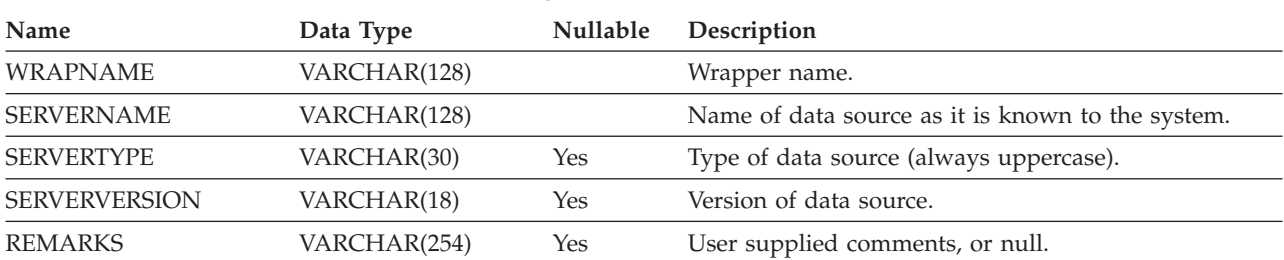

*Table 102. Columns in SYSCAT.SERVERS Catalog View*

# **SYSCAT.STATEMENTS**

Contains one or more rows for each SQL statement in each package in the database.

*Table 103. SYSCAT.STATEMENTS Catalog View*

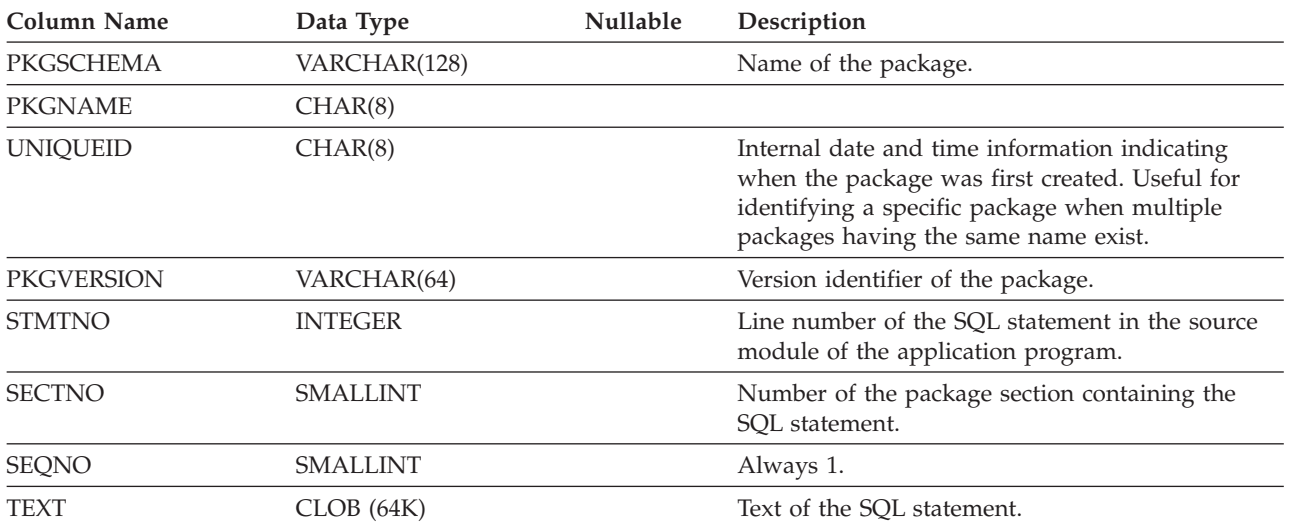

### **SYSCAT.TABAUTH**

Contains one or more rows for each user or group who is granted a privilege on a particular table or view in the database. All the table privileges for a single table or view granted by a specific grantor to a specific grantee appear in a single row.

*Table 104. SYSCAT.TABAUTH Catalog View*

| <b>Column Name</b> | Data Type    | Nullable | Description                                                                |
|--------------------|--------------|----------|----------------------------------------------------------------------------|
| <b>GRANTOR</b>     | VARCHAR(128) |          | Authorization ID of the user who granted the<br>privileges or SYSIBM.      |
| <b>GRANTEE</b>     | VARCHAR(128) |          | Authorization ID of the user or group who holds<br>the privileges.         |
| <b>GRANTEETYPE</b> | CHAR(1)      |          | $U =$ Grantee is an individual user.<br>$G =$ Grantee is a group.          |
| TABSCHEMA          | VARCHAR(128) |          | Qualified name of the table or view.                                       |
| <b>TABNAME</b>     | VARCHAR(128) |          |                                                                            |
| CONTROLAUTH        | CHAR(1)      |          | Indicates whether grantee holds CONTROL<br>privilege on the table or view: |
|                    |              |          | $Y =$ Privilege is held.                                                   |
|                    |              |          | $N =$ Privilege is not held.                                               |
| <b>ALTERAUTH</b>   | CHAR(1)      |          | Indicates whether grantee holds ALTER privilege<br>on the table:           |
|                    |              |          | $Y =$ Privilege is held.                                                   |
|                    |              |          | $N =$ Privilege is not held.                                               |
|                    |              |          | $G$ = Privilege is held and grantable.                                     |
| <b>DELETEAUTH</b>  | CHAR(1)      |          | Indicates whether grantee holds DELETE<br>privilege on the table or view:  |
|                    |              |          | $Y =$ Privilege is held.                                                   |
|                    |              |          | $N =$ Privilege is not held.                                               |
|                    |              |          | $G$ = Privilege is held and grantable.                                     |
| INDEXAUTH          | CHAR(1)      |          | Indicates whether grantee holds INDEX privilege<br>on the table:           |
|                    |              |          | $Y =$ Privilege is held.                                                   |
|                    |              |          | $N =$ Privilege is not held.                                               |
|                    |              |          | $G$ = Privilege is held and grantable.                                     |
| <b>INSERTAUTH</b>  | CHAR(1)      |          | Indicates whether grantee holds INSERT privilege<br>on the table or view:  |
|                    |              |          | $Y =$ Privilege is held.                                                   |
|                    |              |          | $N =$ Privilege is not held.                                               |
|                    |              |          | $G$ = Privilege is held and grantable.                                     |
| <b>SELECTAUTH</b>  | CHAR(1)      |          | Indicates whether grantee holds SELECT privilege<br>on the table or view:  |
|                    |              |          | $Y =$ Privilege is held.                                                   |
|                    |              |          | $N =$ Privilege is not held.                                               |
|                    |              |          | $G$ = Privilege is held and grantable.                                     |

#### **SYSCAT.TABAUTH**

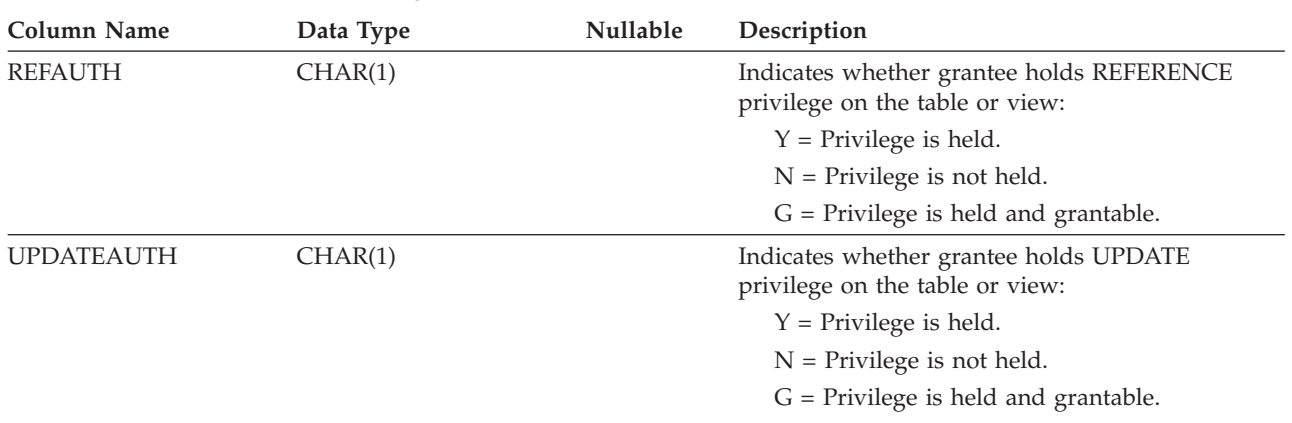

*Table 104. SYSCAT.TABAUTH Catalog View (continued)*

### **SYSCAT.TABCONST**

 $\begin{array}{c} \hline \end{array}$ 

Each row represents a table constraint of type CHECK, UNIQUE, PRIMARY KEY, or FOREIGN KEY.

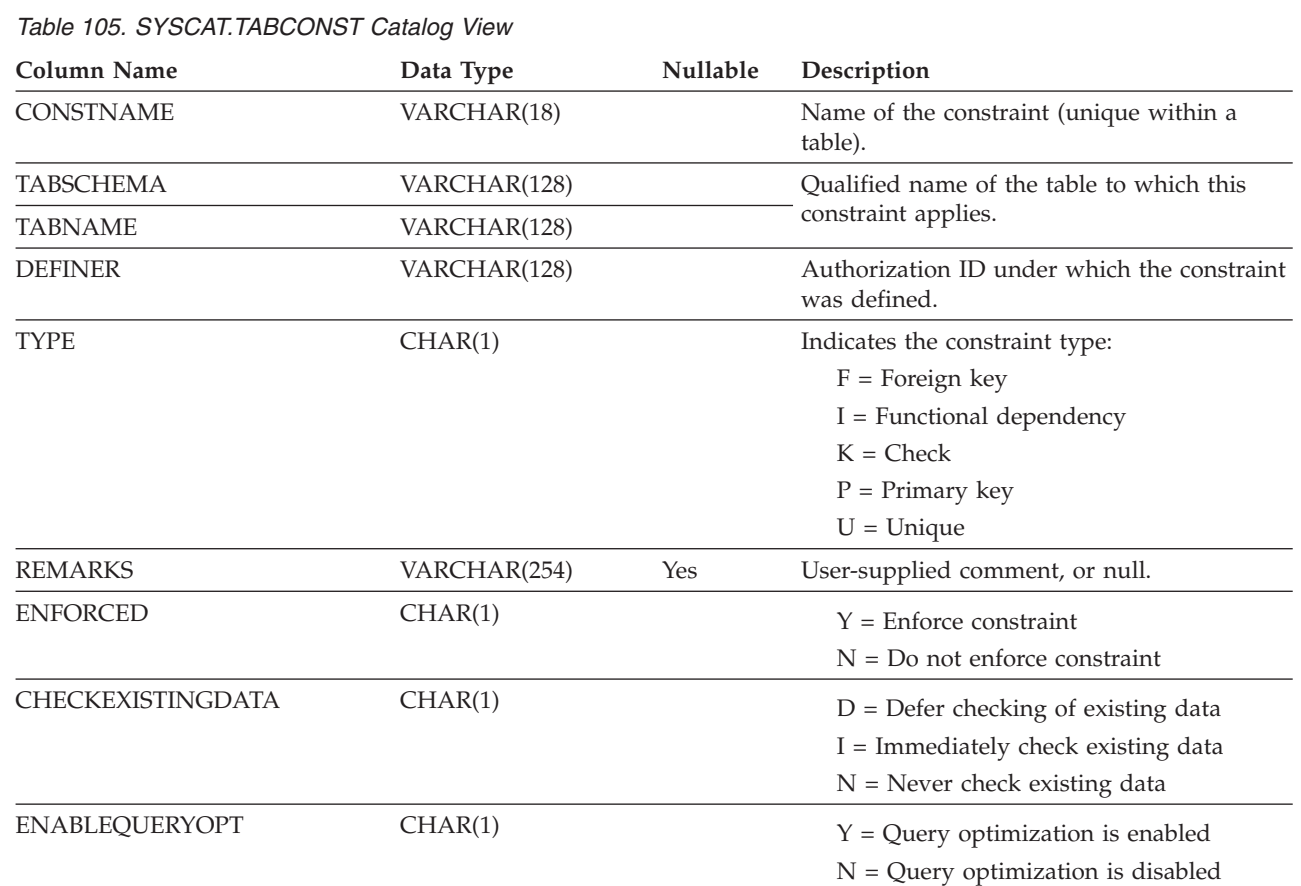

#### **SYSCAT.TABDEP**

Contains a row for every dependency of a view or a materialized query table on some other object. Also encodes how privileges on this view depend on privileges on underlying tables and views. (The VIEWDEP catalog view is still available, but only at the Version 7.1 level.)

*Table 106. SYSCAT.TABDEP Catalog View*

| <b>Column Name</b> | Data Type       | Nullable | Description                                                                                                    |
|--------------------|-----------------|----------|----------------------------------------------------------------------------------------------------|
| <b>TABSCHEMA</b>   | VARCHAR(128)    |          | Name of the view or materialized query table                                                                                                 |
| <b>TABNAME</b>     | VARCHAR(128)    |          | with dependencies on a base table.                                                                                                    |
| <b>DTYPE</b>       | CHAR(1)         |          | $S =$ Materialized query table                                                                                                    |
|                    |                 |          | $V = View$ (untyped)                                                                                                    |
|                    |                 |          | $W = Typed$ view                                                                                                    |
| <b>DEFINER</b>     | VARCHAR(128)    | Yes      | Authorization ID of the creator of the view.                                                                                                 |
| <b>BTYPE</b>       | CHAR(1)         |          | Type of object BNAME:                                                                                                    |
|                    |                 |          | $A = Alias$                                                                                                    |
|                    |                 |          | $F =$ Function instance                                                                                                    |
|                    |                 |          | $N =$ Nickname                                                                                                    |
|                    |                 |          | $O =$ Privilege dependency on all subtables or<br>subviews in a table or view hierarchy                                                      |
|                    |                 |          | $I = Index$ if recording dependency on a base<br>table                                                                                       |
|                    |                 |          | $R =$ Structured type                                                                                                    |
|                    |                 |          | $S =$ Materialized query table                                                                                                    |
|                    |                 |          | $T = Table$                                                                                                    |
|                    |                 |          | $U = Typed$ table                                                                                                    |
|                    |                 |          | $V = View$                                                                                                    |
|                    |                 |          | $W = Typed$ view                                                                                                    |
| <b>BSCHEMA</b>     | VARCHAR(128)    |          | Qualified name of the object on which the view                                                                                               |
| <b>BNAME</b>       | VARCHAR(128)    |          | depends.                                                                                                    |
| <b>TABAUTH</b>     | <b>SMALLINT</b> | Yes      | If $BTYPE = N$ , O, S, T, U, V, W, encodes the<br>privileges on the underlying table or view on<br>which this table depends. Otherwise null. |

Contains one row for each table, view, nickname or alias that is created. All of the catalog tables and views have entries in the SYSCAT.TABLES catalog view.

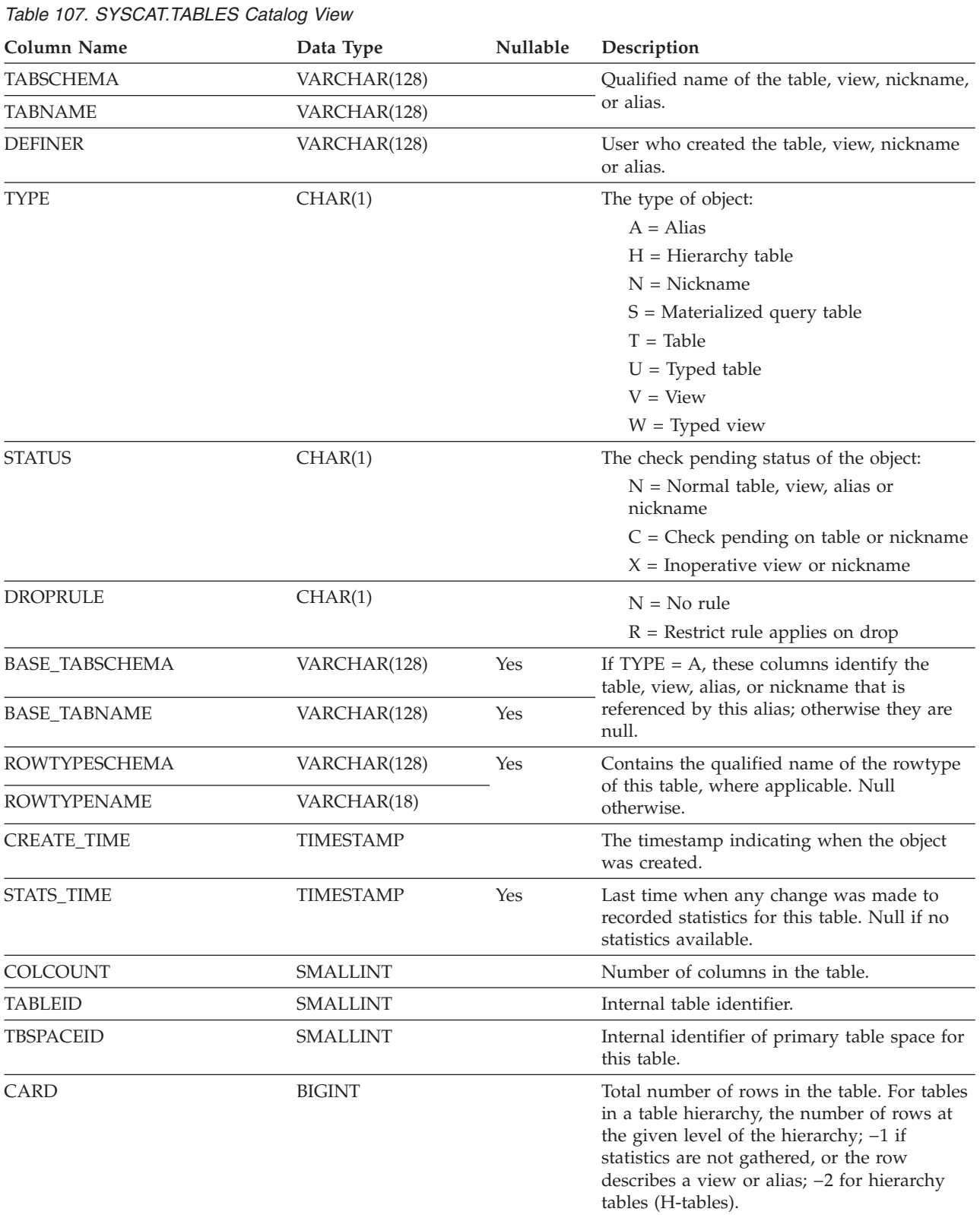

#### *Table 107. SYSCAT.TABLES Catalog View (continued)*

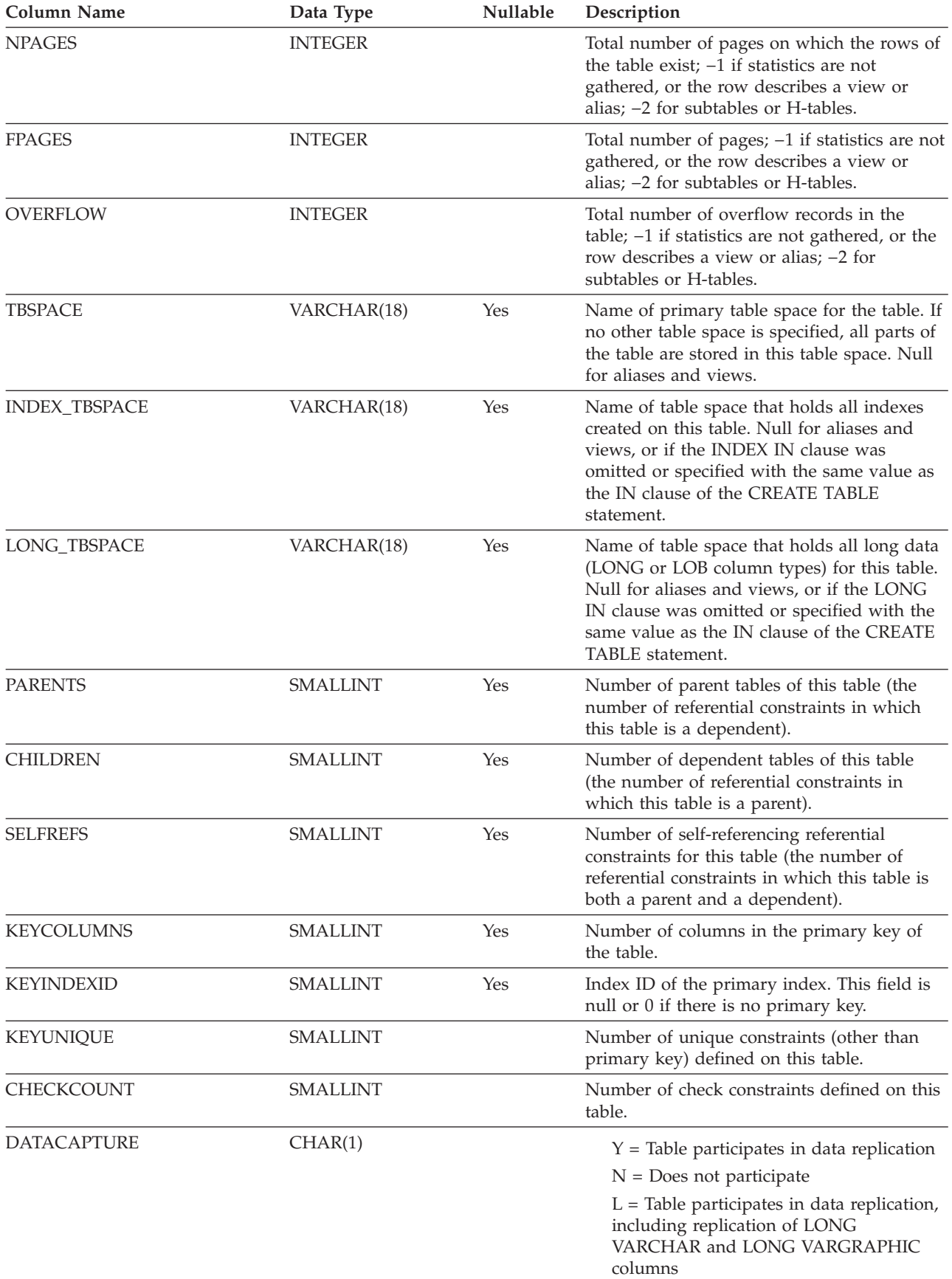

*Table 107. SYSCAT.TABLES Catalog View (continued)*

| <b>Column Name</b> | Data Type        | Nullable | Description                                                                                                    |
|--------------------|------------------|----------|----------------------------------------------------------------------------------------------------|
| CONST_CHECKED      | CHAR(32)         |          | Byte 1 represents foreign key constraints.<br>Byte 2 represents check constraints. Byte 5<br>represents materialized query table. Byte 6<br>represents generated columns. Byte 7<br>represents staging table. Other bytes are<br>reserved. Encodes constraint information on<br>checking. Values: |
|                    |                  |          | $Y =$ Checked by system                                                                                                    |
|                    |                  |          | $U =$ Checked by user                                                                                                    |
|                    |                  |          | $N = Not$ checked (pending)                                                                                                    |
|                    |                  |          | $W = Was$ in a 'U' state when the table<br>was placed in check pending (pending)                                                                                                    |
|                    |                  |          | $F = In$ byte 5, the materialized query<br>table cannot be refreshed incrementally.<br>In byte 7, the content of the staging table<br>is incomplete and cannot be used for<br>incremental refresh of the associated<br>materialized query table.                                                  |
| <b>PMAP ID</b>     | <b>SMALLINT</b>  | Yes      | Identifier of the partitioning map used by<br>this table. Null for aliases and views.                                                                                                    |
| PARTITION_MODE     | CHAR(1)          |          | Mode used for tables in a partitioned<br>database.                                                                                                    |
|                    |                  |          | $H =$ Hash on the partitioning key                                                                                                    |
|                    |                  |          | $R =$ Table replicated across database<br>partitions                                                                                                    |
|                    |                  |          | Blank for aliases, views and tables in<br>single partition database partition groups<br>with no partitioning key defined. Also<br>blank for nicknames.                                                                                                    |
| LOG_ATTRIBUTE      | CHAR(1)          |          | $0 =$ Default logging                                                                                                    |
|                    |                  |          | $1 =$ Table created not logged initially                                                                                                    |
| <b>PCTFREE</b>     | <b>SMALLINT</b>  |          | Percentage of each page to be reserved for<br>future inserts. Can be changed by ALTER<br>TABLE.                                                                                                    |
| APPEND_MODE        | CHAR(1)          |          | Controls how rows are inserted on pages:                                                                                                    |
|                    |                  |          | $N =$ New rows are inserted into existing<br>spaces if available                                                                                                    |
|                    |                  |          | $Y =$ New rows are appended at end of<br>data                                                                                                    |
|                    |                  |          | Initial value is N.                                                                                                    |
| <b>REFRESH</b>     | CHAR(1)          |          | Refresh mode:                                                                                                    |
|                    |                  |          | $D =$ Deferred                                                                                                    |
|                    |                  |          | $I = Immediate$                                                                                                    |
|                    |                  |          | $O = Once$                                                                                                    |
|                    |                  |          | Blank if not a materialized query table                                                                                                    |
| REFRESH_TIME       | <b>TIMESTAMP</b> | Yes      | For REFRESH $=$ D or O, timestamp of the<br>REFRESH TABLE statement that last<br>refreshed the data. Otherwise null.                                                                                                    |

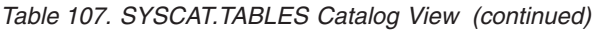

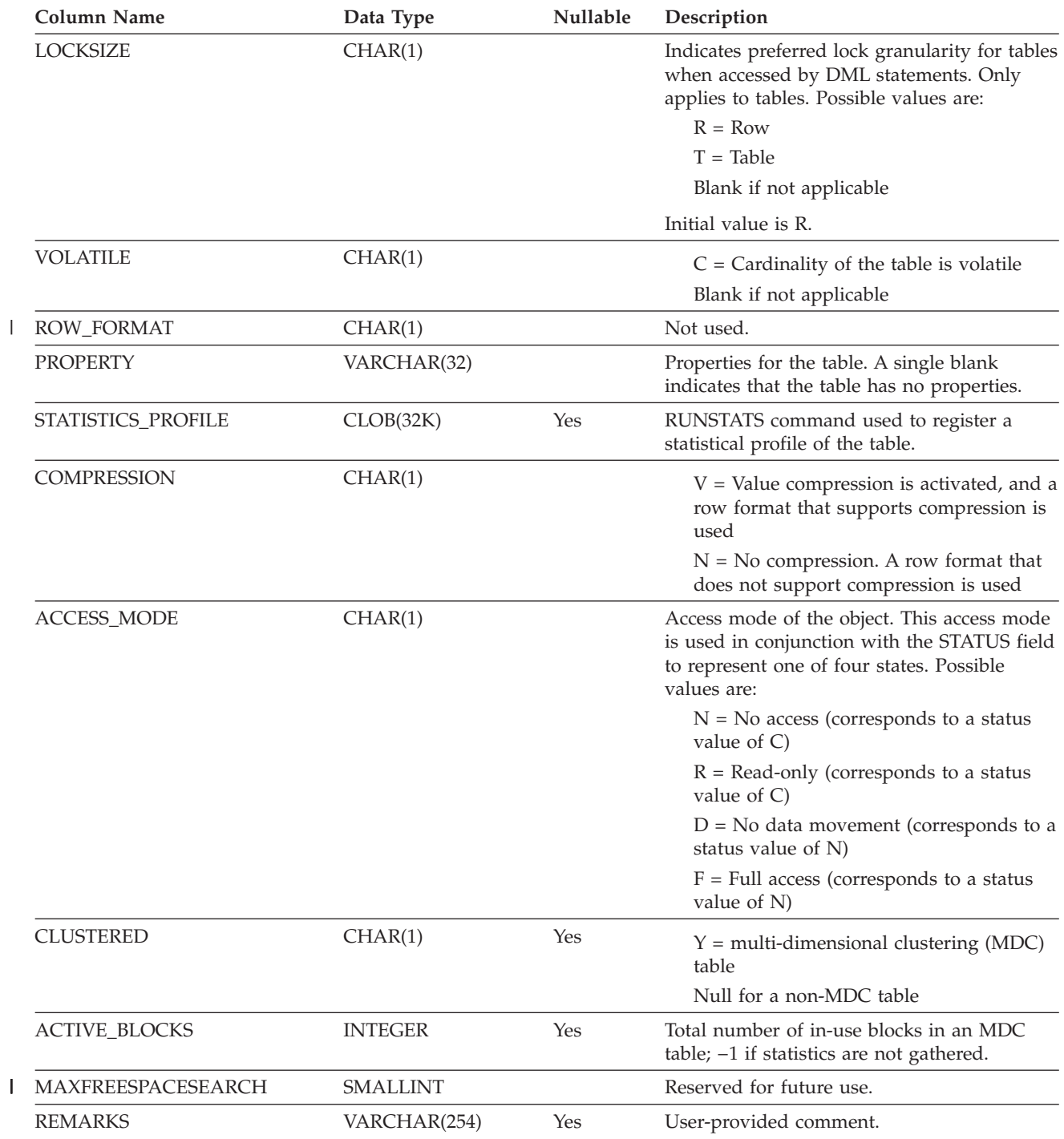

### **SYSCAT.TABLESPACES**

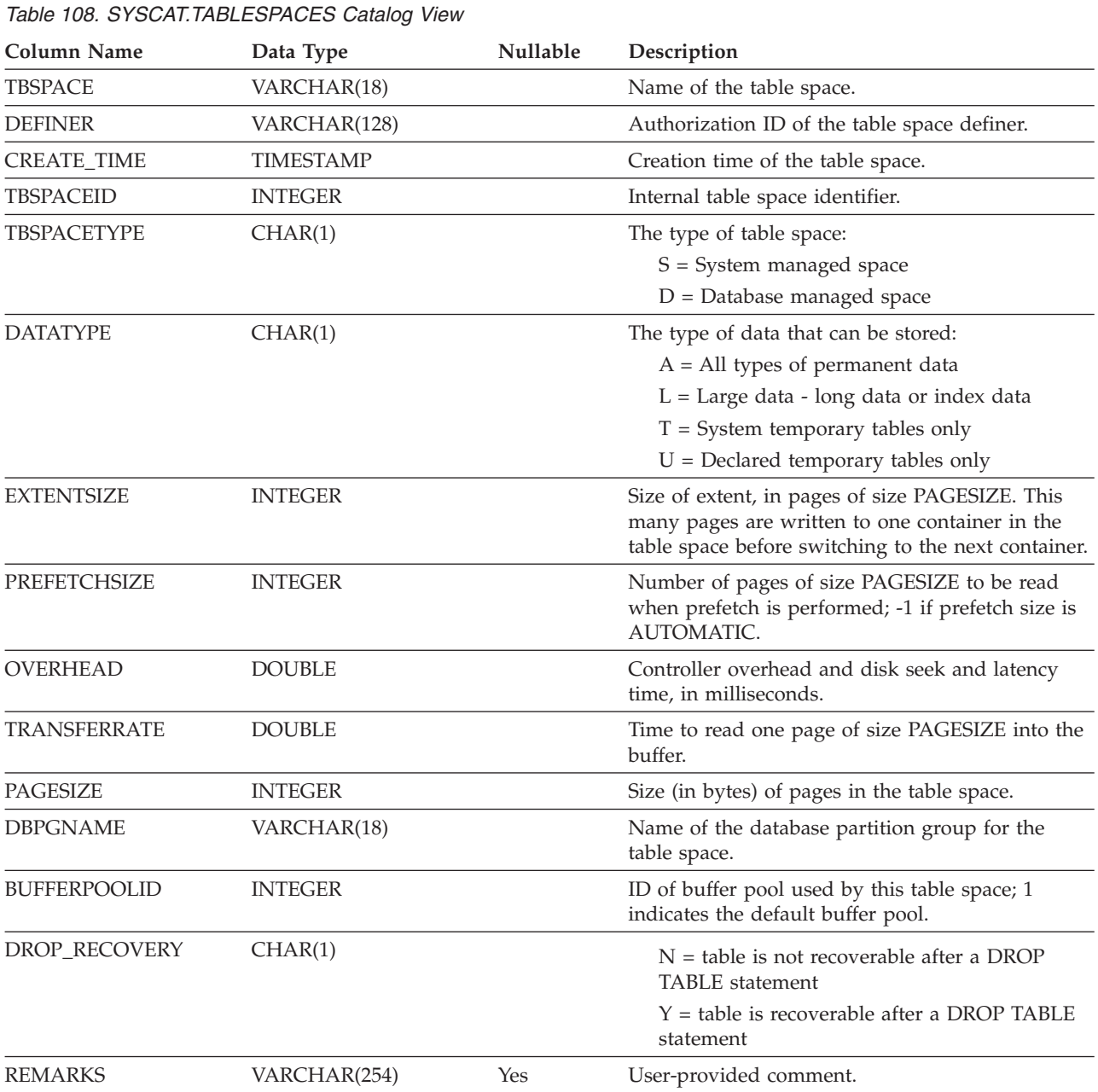

Contains a row for each table space.

### **SYSCAT.TABOPTIONS**

Each row contains option associated with a remote table.

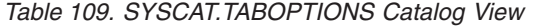

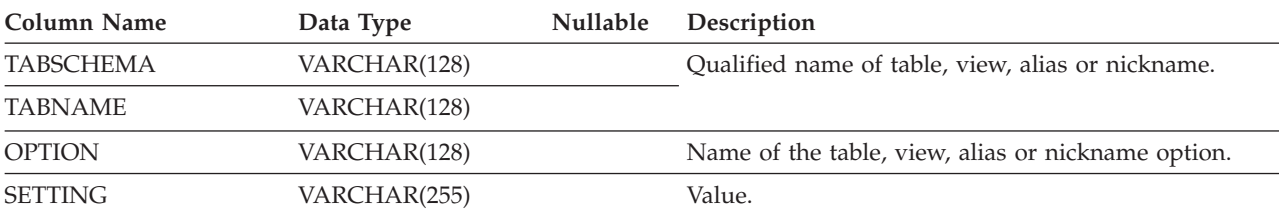

### **SYSCAT.TBSPACEAUTH**

Contains one row for each user or group who is granted USE privilege on a particular table space in the database.

Y = Privilege is held.

*Table 110. SYSCAT.TBSPACEAUTH Catalog View*

| Column Name        | Data Type   | <b>Nullable</b> | Description                                                           |
|--------------------|-------------|-----------------|-----------------------------------------------------------------------|
| <b>GRANTOR</b>     | CHAR(128)   |                 | Authorization ID of the user who granted the<br>privileges or SYSIBM. |
| <b>GRANTEE</b>     | CHAR(128)   |                 | Authorization ID of the user or group who holds the<br>privileges.    |
| <b>GRANTEETYPE</b> | CHAR(1)     |                 | $U =$ Grantee is an individual user.                                  |
|                    |             |                 | $G =$ Grantee is a group.                                             |
| <b>TBSPACE</b>     | VARCHAR(18) |                 | Name of the table space.                                              |
| <b>USEAUTH</b>     | CHAR(1)     |                 | Indicates whether grantee holds USE privilege on the<br>table space:  |
|                    |             |                 | $G =$ Privilege is held and grantable.                                |
|                    |             |                 | $N =$ Privilege is not held.                                          |

### **SYSCAT.TRANSFORMS**

Contains a row for each transform function type within a user-defined type contained in a named transform group.

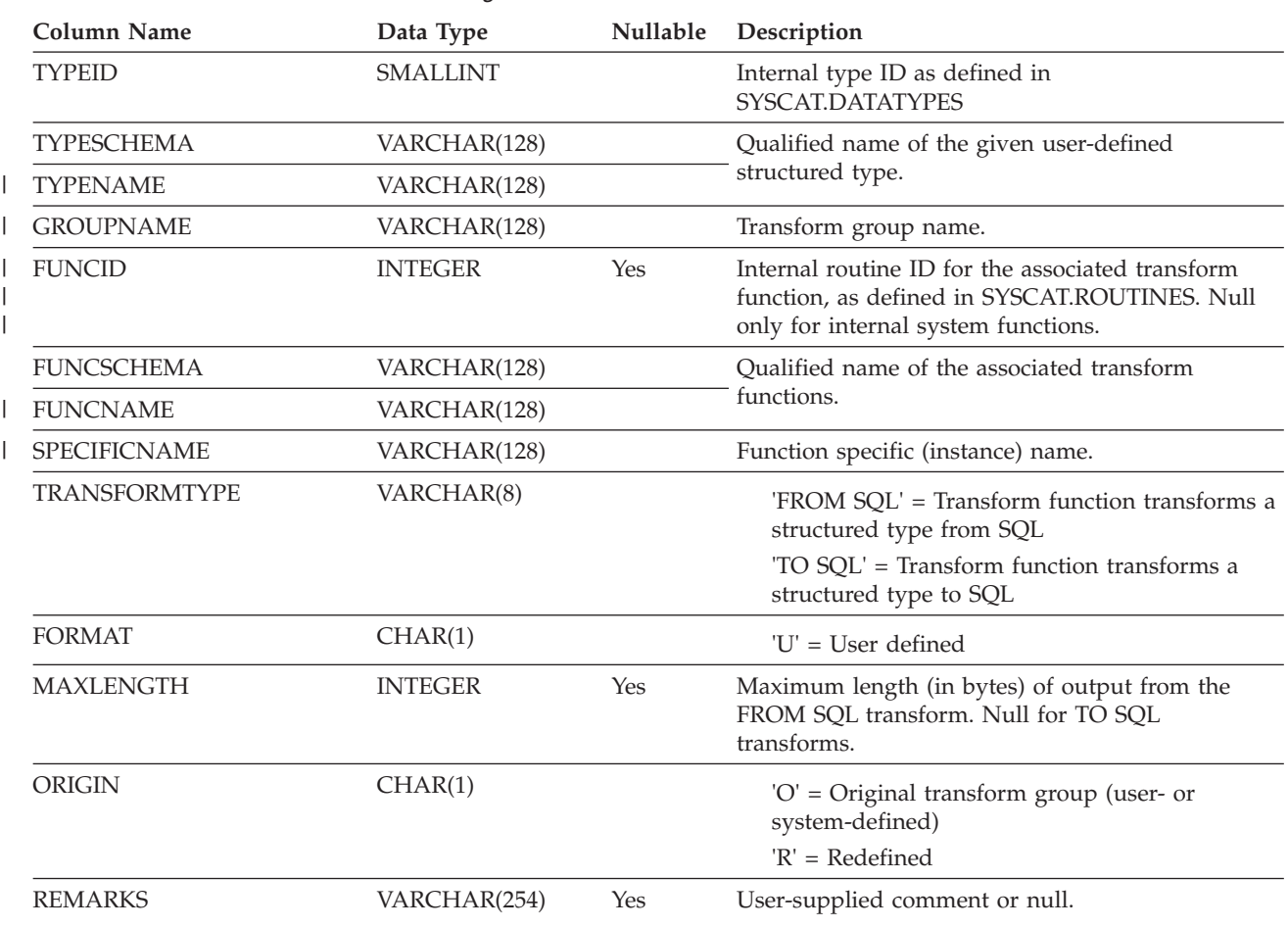

*Table 111. SYSCAT.TRANSFORMS Catalog View*

# **SYSCAT.TRIGDEP**

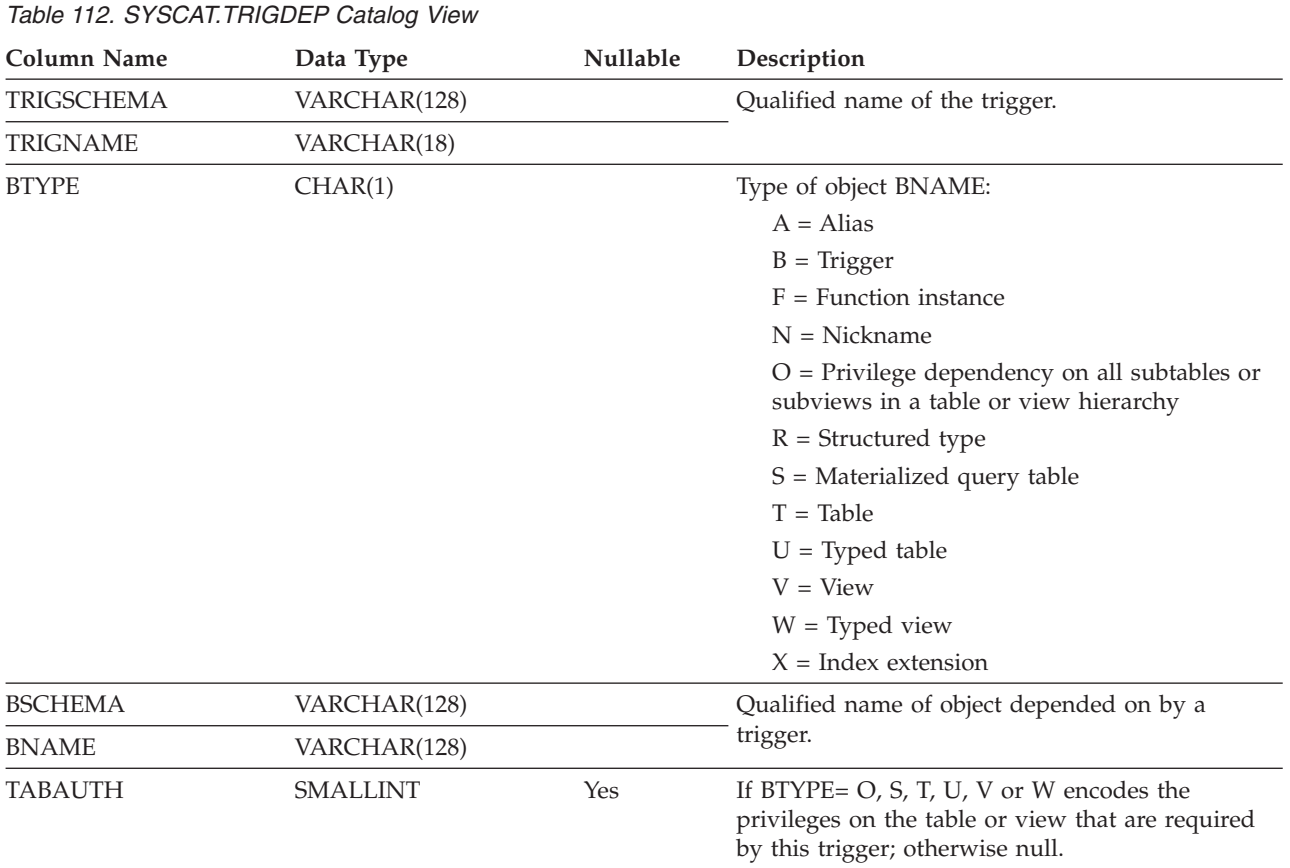

Contains a row for every dependency of a trigger on some other object.

# **SYSCAT.TRIGGERS**

Contains one row for each trigger. For table hierarchies, each trigger is recorded only at the level of the hierarchy where it was created.

| <b>Column Name</b> | Data Type        | Nullable | Description                                                                                                 |
|--------------------|------------------|----------|----------------------------------------------------------------------------------------------------|
| <b>TRIGSCHEMA</b>  | VARCHAR(128)     |          | Qualified name of the trigger.                                                                              |
| <b>TRIGNAME</b>    |                  |          |                                                                                                    |
|                    | VARCHAR(18)      |          |                                                                                                    |
| <b>DEFINER</b>     | VARCHAR(128)     |          | Authorization ID under which the trigger was<br>defined.                                                    |
| <b>TABSCHEMA</b>   | VARCHAR(128)     |          | Qualified name of the table or view to which this<br>trigger applies.                                       |
| <b>TABNAME</b>     | VARCHAR(128)     |          |                                                                                                    |
| <b>TRIGTIME</b>    | CHAR(1)          |          | Time when triggered actions are applied to the base<br>table, relative to the event that fired the trigger: |
|                    |                  |          | $A$ = Trigger applied after event                                                                           |
|                    |                  |          | $B = Trigger$ applied before event                                                                          |
|                    |                  |          | $I = Trigger$ applied instead of event                                                                      |
| <b>TRIGEVENT</b>   | CHAR(1)          |          | Event that fires the trigger.                                                                               |
|                    |                  |          | $I = Insert$                                                                                                |
|                    |                  |          | $D = Delete$                                                                                                |
|                    |                  |          | $U = Update$                                                                                                |
| <b>GRANULARITY</b> | CHAR(1)          |          | Trigger is executed once per:                                                                               |
|                    |                  |          | $S = Statement$                                                                                             |
|                    |                  |          | $R = Row$                                                                                                   |
| <b>VALID</b>       | CHAR(1)          |          | $Y = Trigger$ is valid                                                                                      |
|                    |                  |          | $X$ = Trigger is inoperative; must be re-created.                                                           |
| <b>CREATE_TIME</b> | <b>TIMESTAMP</b> |          | Time at which the trigger was defined. Used in<br>resolving functions and types.                            |
| <b>QUALIFIER</b>   | VARCHAR(128)     |          | Contains value of the default schema at the time of<br>object definition.                                   |
| FUNC_PATH          | VARCHAR(254)     |          | Function path at the time the trigger was defined.<br>Used in resolving functions and types.                |
| <b>TEXT</b>        | CLOB(64K)        |          | The full text of the CREATE TRIGGER statement,<br>exactly as typed.                                         |
| REMARKS            | VARCHAR(254)     | Yes      | User-supplied comment, or null.                                                                             |

*Table 113. SYSCAT.TRIGGERS Catalog View*

### **SYSCAT.TYPEMAPPINGS**

Each row contains a user-defined mapping of a remote built-in data type to a local built-in data type.

**Column Name Data Type Nullable Description** TYPE\_MAPPING VARCHAR(18) Name of the type mapping (may be system-generated). TYPESCHEMA VARCHAR(128) Yes Schema name of the type. Null for system built-in types. TYPENAME VARCHAR(18) Name of the local type in a data type mapping. TYPEID SMALLINT Type identifier. SOURCETYPEID SMALLINT Source type identifier. DEFINER VARCHAR(128) Authorization ID under which this type mapping was created. LENGTH INTEGER Yes Maximum length or precision of the data type. If null, the system determines the best length/precision. SCALE SMALLINT Yes Scale for DECIMAL fields. If null, the system determines the best scale attribute. BIT\_DATA CHAR(1)  $Y$ es  $Y = Type$  is for bit data.  $N = Type$  is not for bit data. NULL = This is not a character data type or that the system determines the bit data attribute. WRAPNAME VARCHAR(128) Yes Mapping applies to this wrapper. SERVERNAME VARCHAR(128) Yes Name of the data source. SERVERTYPE VARCHAR(30) Yes Mapping applies to this type of data source. SERVERVERSION VARCHAR(18) Yes Mapping applies to this version of data source with type specified in SERVERTYPE. REMOTE\_TYPESCHEMA VARCHAR(128) Yes Schema name of the remote type. REMOTE\_TYPENAME VARCHAR(128) Name of the data type as defined on the data source(s). REMOTE\_META\_TYPE CHAR(1) Yes  $S =$  Remote type is a system built-in type. T = Remote type is a distinct type. REMOTE\_LOWER\_LEN INTEGER Yes Lower bound of the length or precision of the remote decimal type. For character data types, this field indicates the number of characters. A value of -1 indicates that the default length or precision is used, or that the remote type does not have a length or precision. REMOTE\_UPPER\_LEN INTEGER Yes Upper bound of the length or precision of the remote decimal type. For character data types, this field indicates the number of characters. A value of -1 indicates that the default length or precision is used, or that the remote type does not have a length or precision. REMOTE\_LOWER\_SCALE SMALLINT Yes Lower bound of the scale of the remote type.

*Table 114. SYSCAT.TYPEMAPPINGS Catalog View*

#### **SYSCAT.TYPEMAPPINGS**

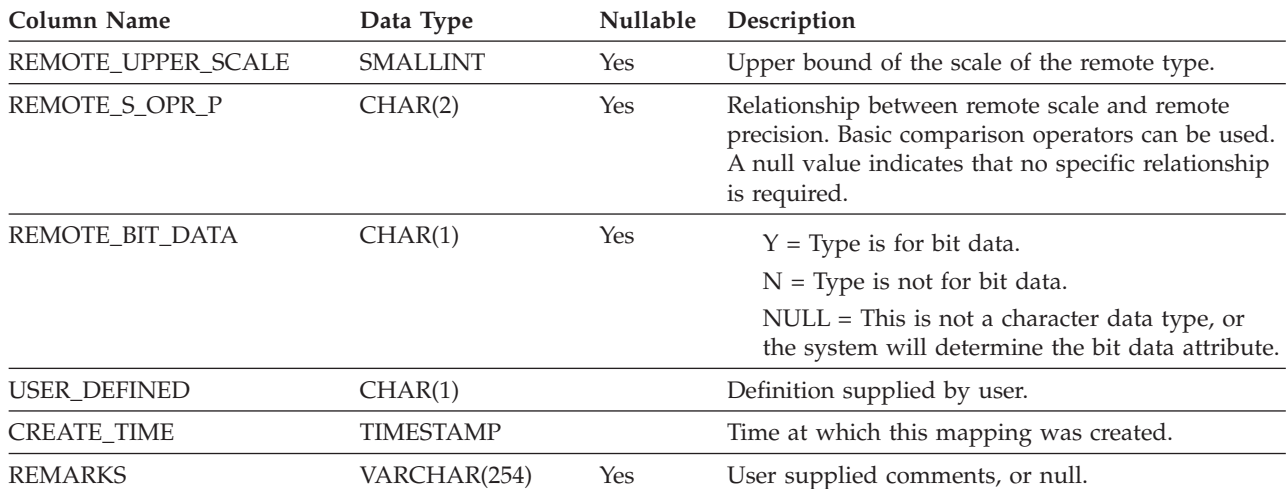

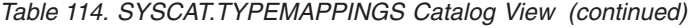

# **SYSCAT.USEROPTIONS**

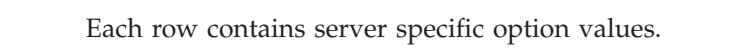

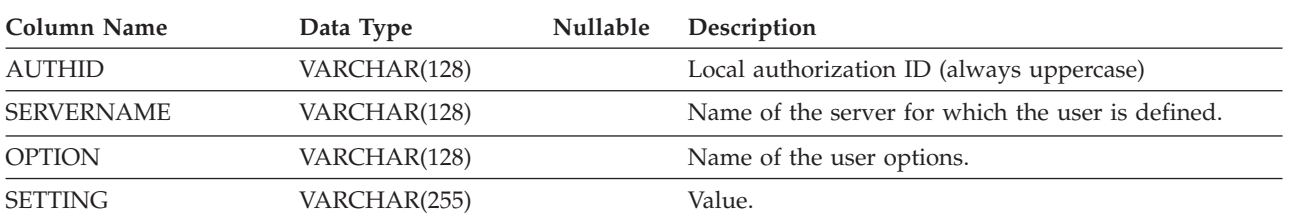

*Table 115. SYSCAT.USEROPTIONS Catalog View*

### **SYSCAT.VIEWS**

Contains one or more rows for each view that is created.

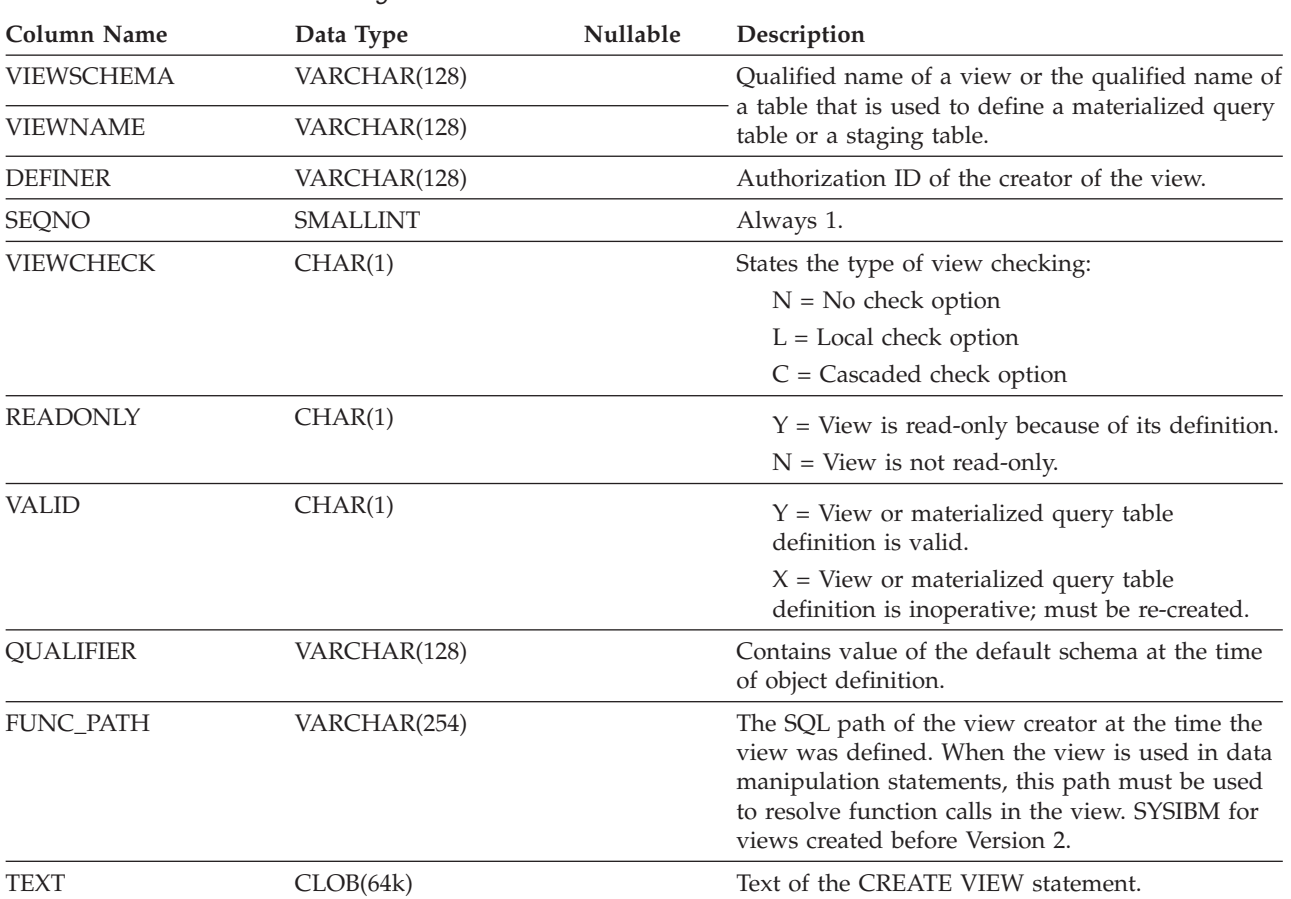

*Table 116. SYSCAT.VIEWS Catalog View*

## **SYSCAT.WRAPOPTIONS**

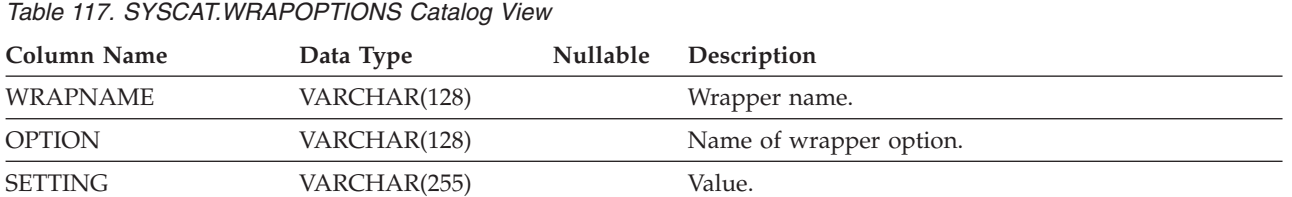

Each row contains wrapper specific options.

### **SYSCAT.WRAPPERS**

Each row contains information on the registered wrapper.

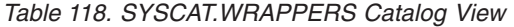

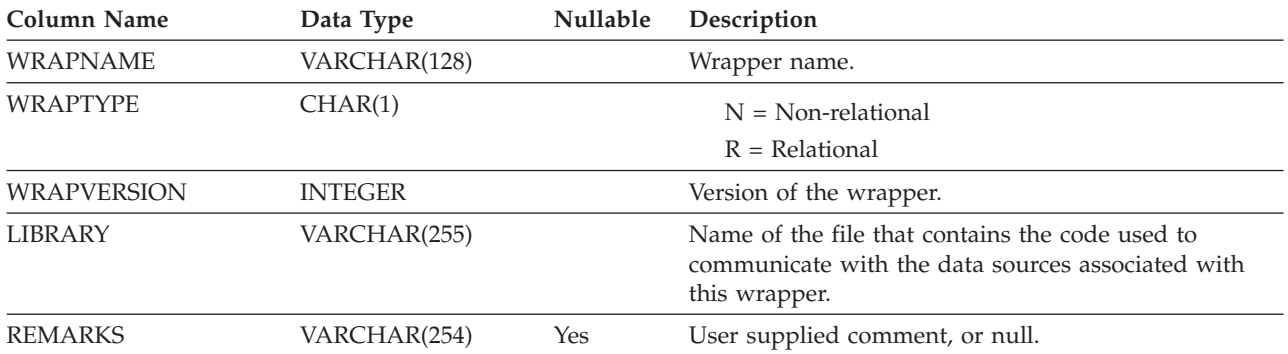

### **SYSSTAT.COLDIST**

Each row describes the Nth-most-frequent value or Nth quantile value of some column. Statistics are not recorded for inherited columns of typed tables.

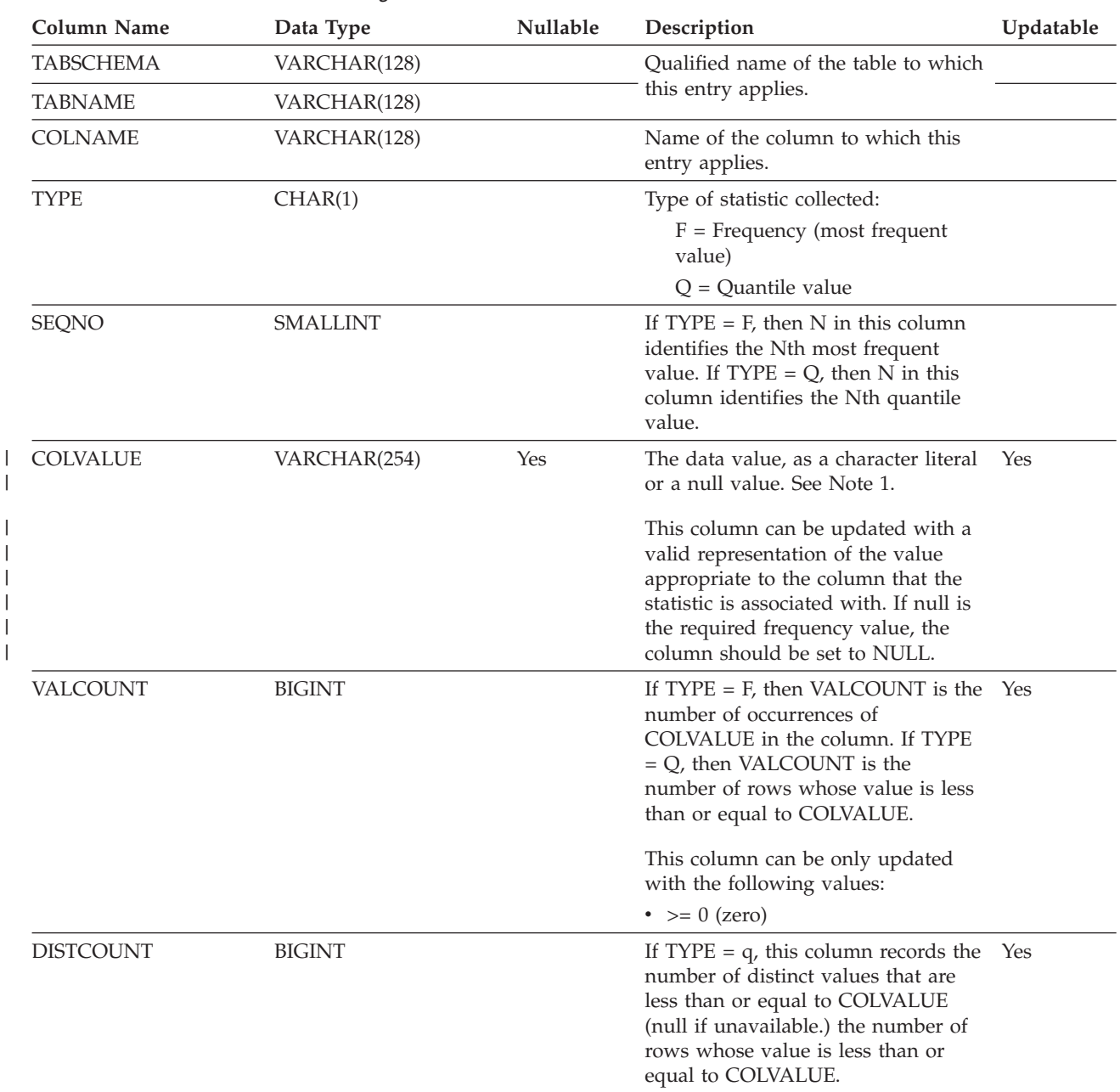

*Table 119. SYSSTAT.COLDIST Catalog View*

#### **Notes:** |

1. In the catalog view, the value of COLVALUE is always shown in the database code page and can contain substitution characters. However, the statistics are gathered internally in the code page of the column's table, and will therefore use actual column values when applied during query optimization. | | |

If the value is changed using an UPDATE statement, only characters in the database code page should be used. |

Otherwise, substitution characters will occur and will be used when the statistics are applied during query |

### **SYSSTAT.COLUMNS**

Contains one row for each column for which statistics can be updated. Statistics are not recorded for inherited columns of typed tables.

*Table 120. SYSSTAT.COLUMNS Catalog View*

| Column Name      | Data Type       | Nullable | Description                                                                                                    | Updatable |
|------------------|-----------------|----------|----------------------------------------------------------------------------------------------------|-----------|
| <b>TABSCHEMA</b> | VARCHAR(128)    |          | Qualified name of the table that contains the                                                                                                    |           |
| <b>TABNAME</b>   | VARCHAR(128)    |          | column.                                                                                                    |           |
| <b>COLNAME</b>   | VARCHAR(128)    |          | Column name.                                                                                                    |           |
| COLCARD          | <b>BIGINT</b>   |          | Number of distinct values in the column; $-1$ if<br>statistics are not gathered; $-2$ for inherited<br>columns and columns of H-tables.                                                                                                    | Yes       |
|                  |                 |          | For any column, COLCARD cannot have a<br>value higher than the cardinality of the table<br>containing that column.                                                                                                    |           |
|                  |                 |          | This column can only be updated with the<br>following values:                                                                                                    |           |
|                  |                 |          | • $-1$ or $> = 0$ (zero)                                                                                                    |           |
| HIGH2KEY         | VARCHAR(33)     | Yes      | Second highest value of the column. This field<br>is empty if statistics are not gathered; for<br>inherited columns; and for columns of H-tables.                                                                                                    | Yes       |
|                  |                 |          | This column can be updated with a valid<br>representation of a value that is appropriate to<br>the column with which the statistic is<br>associated. See Notes 1 and 2.                                                                                                    |           |
| LOW2KEY          | VARCHAR(33)     | Yes      | Second lowest value of the column. This field is Yes<br>empty if statistics are not gathered; for<br>inherited columns; and for columns of H-tables.                                                                                                    |           |
|                  |                 |          | This column can be updated with a valid<br>representation of a value that is appropriate to<br>the column with which the statistic is<br>associated. See Notes 1 and 2.                                                                                                    |           |
| <b>AVGCOLLEN</b> | <b>INTEGER</b>  |          | Average column length. -1 if a long field or<br>LOB, or statistics have not been collected; $-2$<br>for inherited columns and columns of H-tables.                                                                                                    | Yes       |
|                  |                 |          | This column can only be updated with the<br>following values:                                                                                                    |           |
|                  |                 |          | • $-1$ or $> = 0$ (zero)                                                                                                    |           |
| <b>NUMNULLS</b>  | <b>BIGINT</b>   |          | Contains the number of nulls in a column. -1 if Yes<br>statistics are not gathered.                                                                                                    |           |
|                  |                 |          | This column can only be updated with the<br>following values:                                                                                                    |           |
|                  |                 |          | • $-1$ or $> = 0$ (zero)                                                                                                    |           |
| SUB_COUNT        | <b>SMALLINT</b> |          | Average number of sub-elements. Only<br>applicable to character columns. For example,<br>consider the following string: 'database<br>simulation analytical business intelligence'. In<br>this example, $SUB\_COUNT = 5$ , because there<br>are five sub-elements in the string. | Yes       |

 $\mid$ 

 $\begin{array}{c} \hline \end{array}$
#### **SYSSTAT.COLUMNS**

*Table 120. SYSSTAT.COLUMNS Catalog View (continued)*

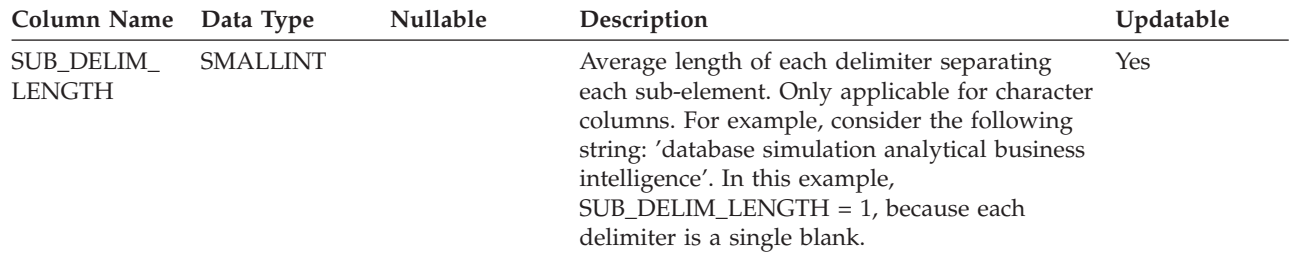

#### **Notes:**

| | | | | | | | | | | |

1. HIGH2KEY and LOW2KEY each represent an ASCII version of the second highest and the second lowest value in a column, respectively. An ASCII representation of an integer value can be between 1 and 11 characters long, including the sign. The HIGH2KEY and LOW2KEY values are stored in such a way that they can be used on the SET clause of an UPDATE statement. For character strings, this means that single quotation marks are added at the beginning and at the end of the string, and an extra single quotation mark is inserted before every single quotation mark that is already in the string. Only the first 33 characters of the column's value will be considered. | |

If you intend to manually populate HIGH2KEY and LOW2KEY values, ensure that:

v HIGH2KEY and LOW2KEY are valid values for the data type of the corresponding user column.

- v The length of the HIGH2KEY and the LOW2KEY values must be the smaller of: the maximum length for the target column's data type, or 33, not including additional single quotation marks, which can bring the length of the string up to 68.
- v HIGH2KEY must be greater than LOW2KEY whenever there are three or more distinct values in the corresponding column. If there are fewer than three distinct values in the column, HIGH2KEY can be equal to LOW2KEY.

2. In the catalog view, the values of HIGH2KEY and LOW2KEY are always shown in the database code page and can contain substitution characters. However, the statistics are gathered internally in the code page of the column's table, and will therefore use actual column values when applied during query optimization. | | |

If the values are changed using an UPDATE statement, only characters in the database code page should be used. |

Otherwise, substitution characters will occur and will be used when the statistics are applied during query |

optimization. |

Contains one row for each index that is defined for a table.

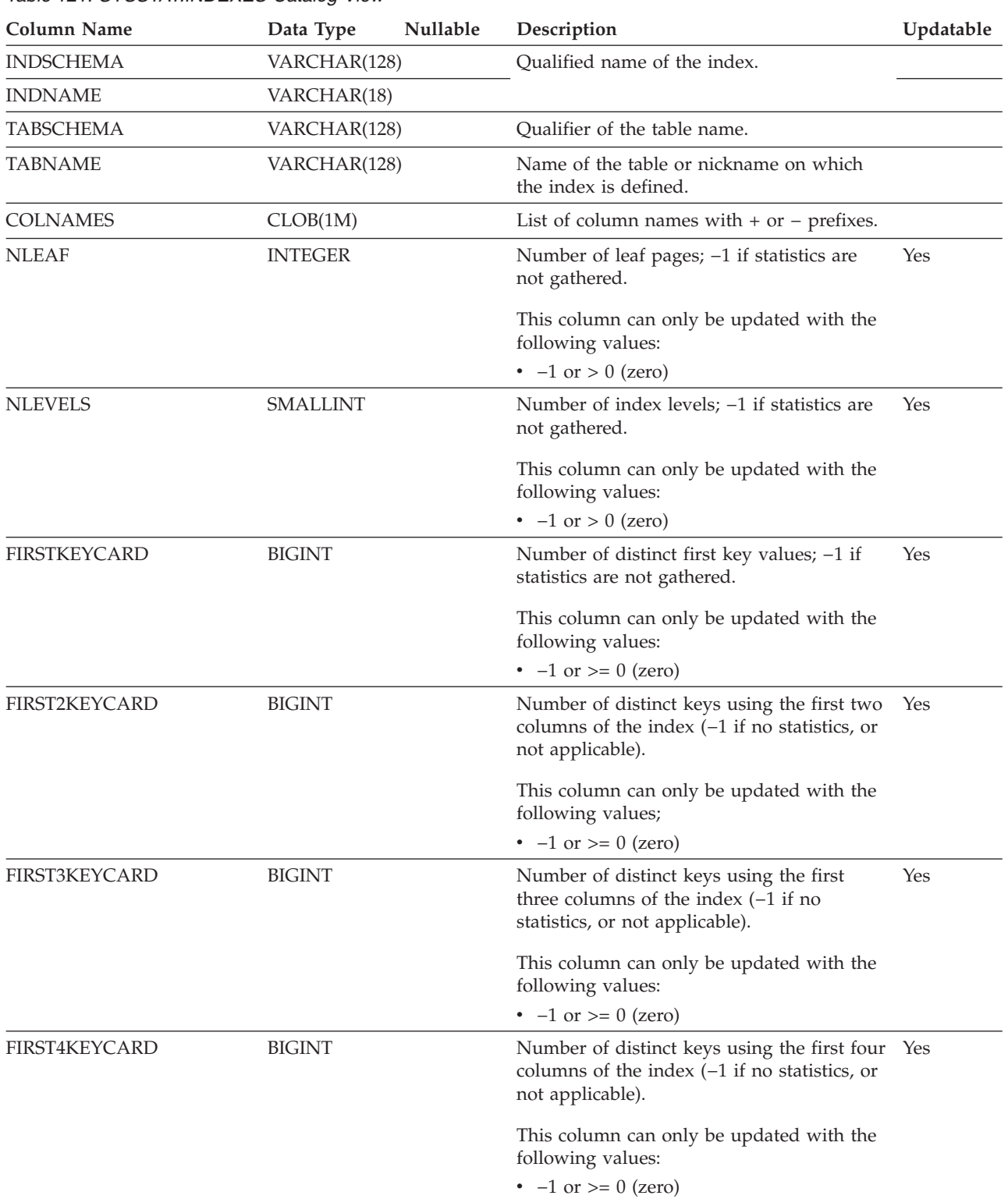

| Column Name          | Data Type       | Nullable | Description                                                                                                    | Updatable |
|----------------------|-----------------|----------|----------------------------------------------------------------------------------------------------|-----------|
| <b>FULLKEYCARD</b>   | <b>BIGINT</b>   |          | Number of distinct full key values; -1 if<br>statistics are not gathered.                                                                                                    | Yes       |
|                      |                 |          | This column can only be updated with the<br>following values:                                                                                                    |           |
|                      |                 |          | • $-1$ or $> = 0$ (zero)                                                                                                    |           |
| <b>CLUSTERRATIO</b>  | <b>SMALLINT</b> |          | This column is used by the optimizer. It<br>indicates the degree of data clustering with<br>the index; $-1$ if statistics are not gathered,<br>or if detailed index statistics have been<br>gathered. | Yes       |
|                      |                 |          | This column can only be updated with the<br>following values:                                                                                                    |           |
|                      |                 |          | $\cdot$ -1 or between 0 and 100                                                                                                    |           |
| <b>CLUSTERFACTOR</b> | <b>DOUBLE</b>   |          | This column is used by the optimizer. It is a Yes<br>finer measurement of degree of clustering,<br>or -1 if detailed index statistics have not<br>been gathered.                                      |           |
|                      |                 |          | This column can only be updated with the<br>following values:                                                                                                    |           |
|                      |                 |          | • $-1$ or between 0 and 1                                                                                                    |           |
| SEQUENTIAL_PAGES     | <b>INTEGER</b>  |          | Number of leaf pages located on disk in<br>index key order with few or no large gaps<br>between them; $-1$ if no statistics are<br>available.                                                         | Yes       |
|                      |                 |          | This column can only be updated with the<br>following values:                                                                                                    |           |
|                      |                 |          | • $-1$ or $> = 0$ (zero)                                                                                                    |           |
| <b>DENSITY</b>       | <b>INTEGER</b>  |          | Ratio of SEQUENTIAL_PAGES to number<br>of pages in the range of pages occupied by<br>the index, expressed as a percent (integer<br>between 0 and 100; $-1$ if no statistics are<br>available.)        | Yes       |
|                      |                 |          | This column can only be updated with the<br>following values:<br>$\cdot$ -1 or between 0 and 100                                                                                                    |           |

*Table 121. SYSSTAT.INDEXES Catalog View (continued)*

| Column Name                      | Data Type                                                                                                    | Nullable                                                                                                    | Description                                                                                                    | Updatable |
|----------------------------------|----------------------------------------------------------------------------------------------------|----------------------------------------------------------------------------------------------------|----------------------------------------------------------------------------------------------------|-----------|
| PAGE_FETCH_PAIRS<br>VARCHAR(254) |                                                                                                    |                                                                                                    | A list of pairs of integers, represented in<br>character form. Each pair represents the<br>number of pages in a hypothetical buffer,<br>and the number of page fetches required to<br>scan the index using that hypothetical<br>buffer. (Zero-length string if no data<br>available.) | Yes       |
|                                  |                                                                                                    |                                                                                                    | This column can be updated with the<br>following input values:                                                                                                    |           |
|                                  |                                                                                                    |                                                                                                    | • The pair delimiter and pair separator<br>characters are the only non-numeric<br>characters accepted.                                                                                                    |           |
|                                  |                                                                                                    |                                                                                                    | • Blanks are the only characters recognized<br>as a pair delimiter and pair separator.                                                                                                    |           |
|                                  |                                                                                                    |                                                                                                    | • Each number entry must have an<br>accompanying partner number entry<br>with the two being separated by the pair<br>separator character.                                                                                                    |           |
|                                  |                                                                                                    |                                                                                                    | • Each pair must be separated from any<br>other pairs by the pair delimiter<br>character.                                                                                                    |           |
|                                  |                                                                                                    |                                                                                                    | • Each expected number entry must<br>between 0-9 (positive values only).                                                                                                    |           |
| <b>NUMRIDS</b>                   | <b>BIGINT</b>                                                                                                    |                                                                                                    | Number of RIDs in the index; $-1$ if statistics Yes<br>are not gathered.                                                                                                    |           |
| NUMRIDS_DELETED                  | <b>BIGINT</b>                                                                                                    | Number of RIDs in the index that are<br>marked deleted, excluding the ones on<br>pages on which all RIDs are marked<br>deleted; -1 if statistics are not gathered. |                                                                                                    | Yes       |
| NUM_EMPTY_LEAFS                  | <b>BIGINT</b>                                                                                                    |                                                                                                    | Number of leaf pages in the index on<br>which all RIDs are marked deleted; -1 if<br>statistics are not gathered.                                                                                                    |           |
| AVERAGE_RANDOM_<br>FETCH_PAGES   | <b>DOUBLE</b><br>Average number of random table pages<br>between sequential page accesses when<br>fetching using the index; $-1$ if it is not<br>known. See Notes 1 and 2. |                                                                                                    |                                                                                                    |           |
| AVERAGE_RANDOM_<br>PAGES         | <b>DOUBLE</b>                                                                                                    |                                                                                                    | Average number of random index pages<br>between sequential index page accesses; -1<br>if it is not known. See Note 2.                                                                                                    |           |
| AVERAGE_SEQUENCE_<br>GAP         | <b>DOUBLE</b>                                                                                                    |                                                                                                    | Gap between index page sequences.<br>Detected through a scan of index leaf<br>pages, each gap represents the average<br>number of index pages that must be<br>randomly fetched between sequences of<br>index pages; -1 if it is not known. See Note<br>2.                             |           |

*Table 121. SYSSTAT.INDEXES Catalog View (continued)*

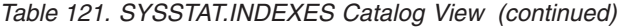

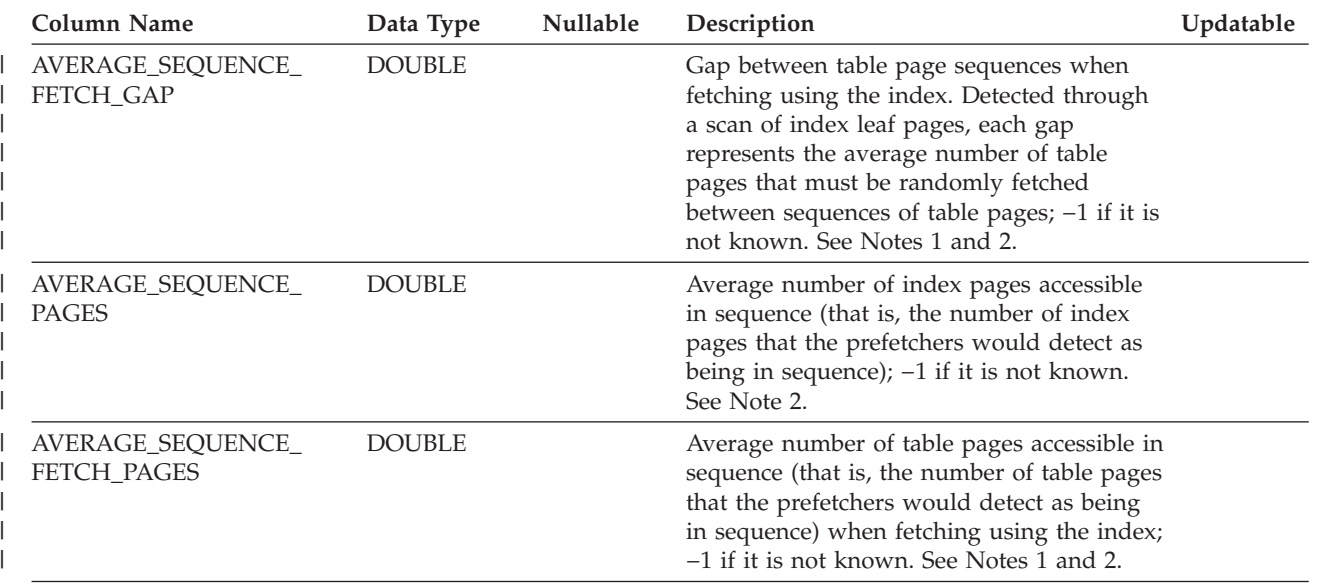

**Notes:** |

|

1. When using DMS table spaces, this statistic cannot be computed. |

2. Prefetch statistics are not gathered during a LOAD...STATISTICS YES, or a CREATE INDEX...COLLECT |

STATISTICS operation, or when the database configuration parameter *seqdetect* is turned off.

# **SYSSTAT.ROUTINES**

Contains a row for each user-defined function (scalar, table, or source), system-generated method, user-defined method, or procedure. Does not include built-in functions. (This catalog view supercedes SYSSTAT.FUNCTIONS. The other view exists, but will remain as it was in DB2 Version 7.1.)

*Table 122. SYSSTAT.ROUTINES Catalog View*

|                                       | <b>Column Name</b>   | Data Type                                                                                                    | Nullable | Description                                                                                                    | Updatable |
|---------------------------------------|----------------------|----------------------------------------------------------------------------------------------------|----------|----------------------------------------------------------------------------------------------------|-----------|
|                                       | <b>ROUTINESCHEMA</b> | VARCHAR(128)                                                                                                    |          | Qualified routine name.                                                                                                    |           |
| L                                     | <b>ROUTINENAME</b>   | VARCHAR(128)                                                                                                    |          |                                                                                                    |           |
|                                       | <b>ROUTINETYPE</b>   | CHAR(1)                                                                                                    |          | $F = Function$<br>$M = Method$<br>$P =$ Procedure.                                                                                                    |           |
|                                       | <b>SPECIFICNAME</b>  | VARCHAR(128)                                                                                                    |          | The name of the routine instance (may be<br>system-generated).                                                                                                    |           |
|                                       | IOS_PER_INVOC        | <b>DOUBLE</b>                                                                                                    |          | Estimated number of I/Os per invocation; -1 Yes<br>if not known (0 default). This column can<br>only be updated with $-1$ or $>= 0$ (zero).                                                                           |           |
|                                       | INSTS_PER_INVOC      | <b>DOUBLE</b>                                                                                                    |          | Estimated number of instructions per<br>invocation; -1 if not known (450 default).<br>This column can only be updated with $-1$ or<br>$\geq 0$ (zero).                                                                | Yes       |
|                                       | IOS_PER_ARGBYTE      | <b>DOUBLE</b>                                                                                                    |          | Estimated number of I/Os per input<br>argument byte; -1 if not known (0 default).<br>This column can only be updated with $-1$ or<br>$\geq 0$ (zero).                                                                 | Yes       |
|                                       | INSTS_PER_ARGBYTE    | <b>DOUBLE</b>                                                                                                    |          | Estimated number of instructions per input<br>argument byte; -1 if not known (0 default).<br>This column can only be updated with $-1$ or<br>$\geq 0$ (zero).                                                         | Yes       |
|                                       | PERCENT_ARGBYTES     | <b>SMALLINT</b>                                                                                                    |          | Estimated average percent of input argument Yes<br>bytes that the routine will actually read; $-1$ if<br>not known (100 default). This column can<br>only be updated with -1 or a number<br>between 0 (zero) and 100. |           |
| <b>INITIAL_IOS</b><br><b>DOUBLE</b>   |                      | Estimated number of I/Os performed the<br>first/last time the routine is invoked; $-1$ if<br>not known (0 default). This column can only<br>be updated with $-1$ or $>= 0$ (zero).        | Yes      |                                                                                                    |           |
| <b>DOUBLE</b><br><b>INITIAL_INSTS</b> |                      | Estimated number of instructions executed<br>the first/last time the routine is invoked; $-1$<br>if not known (0 default). This column can<br>only be updated with $-1$ or $>= 0$ (zero). | Yes      |                                                                                                    |           |
|                                       | CARDINALITY          | <b>BIGINT</b>                                                                                                    |          | The predicted cardinality of a table function;<br>-1 if not known, or if the routine is not a<br>table function. This column can only be<br>updated with $-1$ or $>= 0$ (zero).                                       | Yes       |
|                                       | <b>SELECTIVITY</b>   | <b>DOUBLE</b>                                                                                                    |          | Used for user-defined predicates; $-1$ if there<br>are no user-defined predicates. See Note 1.                                                                                                    |           |

#### **SYSSTAT.ROUTINES**

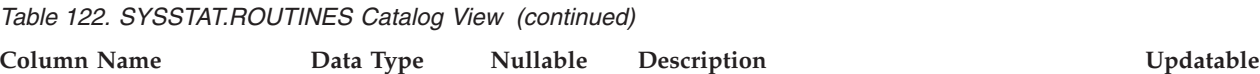

#### **Notes:**

1. This column will be set to −1 during migration from DB2 Version 5.2 to 8.1 in the system catalogs for all user-defined functions. For a user-defined predicate, the selectivity in the system catalog will be −1. In this case, the selectivity value used by the optimizer is 0.01.

### **SYSSTAT.TABLES**

Contains one row for each *base* table. Views or aliases are, therefore, not included. For typed tables, only the root table of a table hierarchy is included in this view. Statistics are not recorded for inherited columns of typed tables. The CARD value applies to the root table only while the other statistics apply to the entire table hierarchy.

*Table 123. SYSSTAT.TABLES Catalog View*

| Column Name                    | Data Type      | Nullable | Description                                                                                                    | Updatable  |
|--------------------------------|----------------|----------|----------------------------------------------------------------------------------------------------|------------|
| <b>TABSCHEMA</b>               | VARCHAR(128)   |          | Qualified name of the table.                                                                                                    |            |
| TABNAME                        | VARCHAR(128)   |          |                                                                                                    |            |
| CARD                           | <b>BIGINT</b>  |          | Total number of rows in the table; $-1$ if<br>statistics are not gathered. An update to CARD<br>for a table should not attempt to assign it a<br>value less than the COLCARD value of any of<br>the columns in that table. A value of $-2$ cannot<br>be changed and a column value cannot be<br>directly set to $-2$ . This column can only be<br>updated with the following values: | <b>Yes</b> |
|                                |                |          | • $-1$ or $> = 0$ (zero)                                                                                                    |            |
| <b>NPAGES</b>                  | <b>INTEGER</b> |          | Total number of pages on which the rows of<br>the table exist; $-1$ if statistics are not gathered,<br>and -2 for subtables and H-tables. A value of<br>-2 cannot be changed and a column value<br>cannot be directly set to -2. This column can<br>only be updated with the following values:                                                                                       | Yes        |
|                                |                |          | • $-1$ or $> = 0$ (zero)                                                                                                    |            |
| <b>FPAGES</b>                  | <b>INTEGER</b> |          | Total number of pages in the file; $-1$ if statistics Yes<br>are not gathered, and -2 for subtables and<br>H-tables. A value of -2 cannot be changed and<br>a column value cannot be directly set to $-2$ .<br>This column can only be updated with the<br>following values:                                                                                                    |            |
|                                |                |          | $\cdot$ -1 or > 0 (zero)                                                                                                    |            |
| <b>OVERFLOW</b>                | <b>INTEGER</b> |          | Total number of overflow records in the table;<br>$-1$ if statistics are not gathered, and $-2$ for<br>subtables and H-tables. A value of -2 cannot be<br>changed and a column value cannot be directly<br>set to $-2$ . This column can only be updated<br>with the following values:                                                                                               | Yes        |
|                                |                |          | • $-1$ or $> = 0$ (zero)                                                                                                    |            |
| <b>CLUSTERED</b>               | CHAR(1)        | Yes      | $Y =$ Table is multidimensionally clustered<br>(even if only by one dimension).                                                                                                    |            |
|                                |                |          | Null = Table is not clustered.                                                                                                    |            |
| <b>ACTIVE</b><br><b>BLOCKS</b> | <b>INTEGER</b> |          | Total number of in-use blocks in a<br>multi-dimensional clustering (MDC) table; $-1$ if<br>statistics are not gathered.                                                                                                    | Yes        |

# **Appendix E. Federated systems**

#### **Valid server types in SQL statements**

Server types indicate what kind of data source that the server definition represents. Server types vary by vendor, purpose, and operating system. Supported values depend on the wrapper being used.

For most data sources, you must specify a valid server type in the CREATE SERVER statement.

# **BioRS wrapper**

| | | | | | |

| |

| || | | | | | | | | | | | | | | | | |  $\blacksquare$ | | | | | | |

I

I

BioRS data sources.

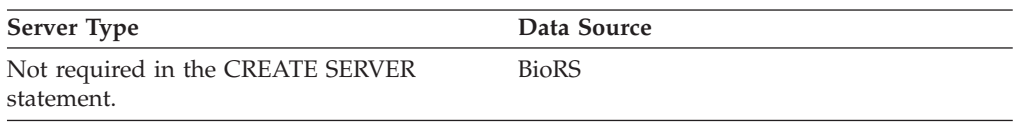

# **BLAST wrapper**

BLAST data sources supported by the BLAST daemon.

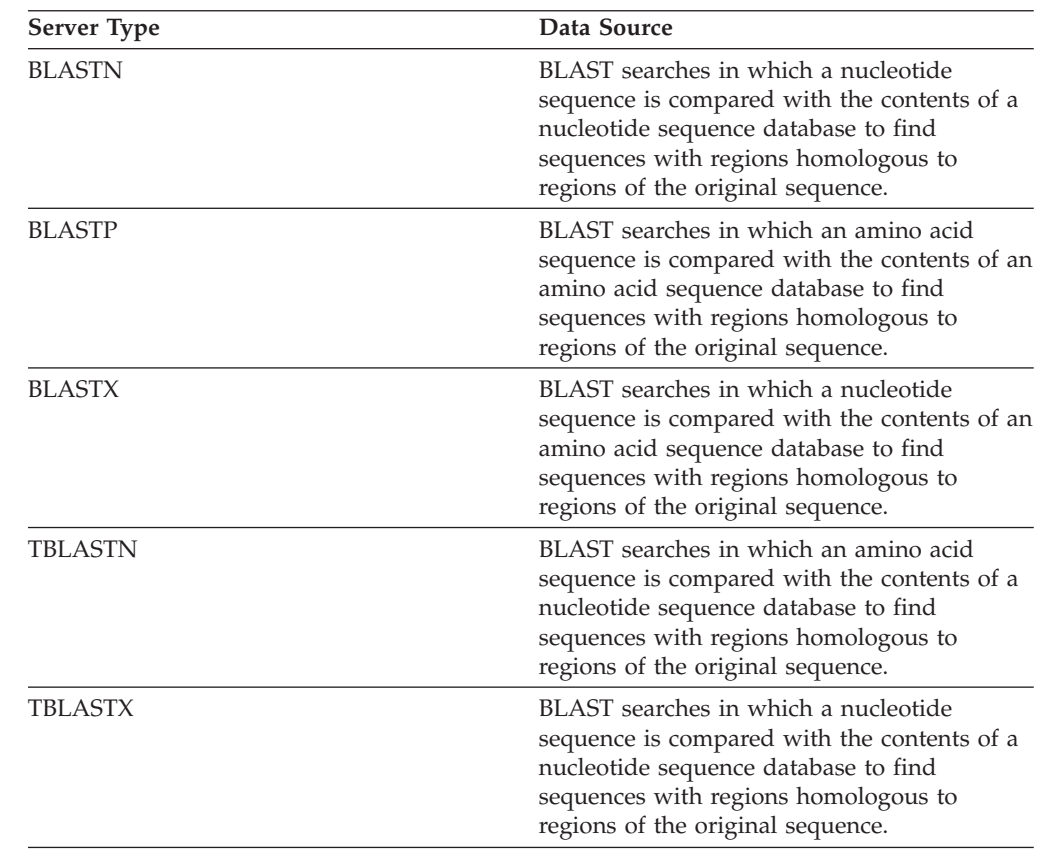

# **CTLIB wrapper**

|

 $\begin{array}{c} \hline \end{array}$ | | || |

|

 $\overline{1}$ 

Sybase data sources supported by the CTLIB client software.

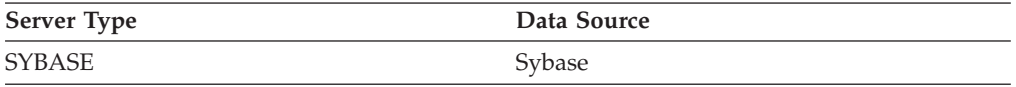

### **Documentum wrapper**

Documentum data sources supported by the Documentum Client API/Library.

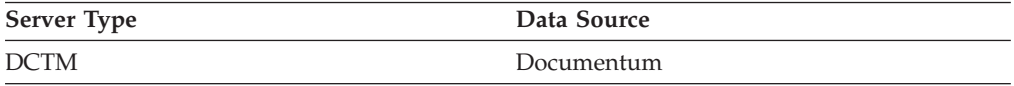

### **DRDA wrapper**

**DB2 Family data sources**

*Table 124. DB2 for Linux, UNIX, and Windows*

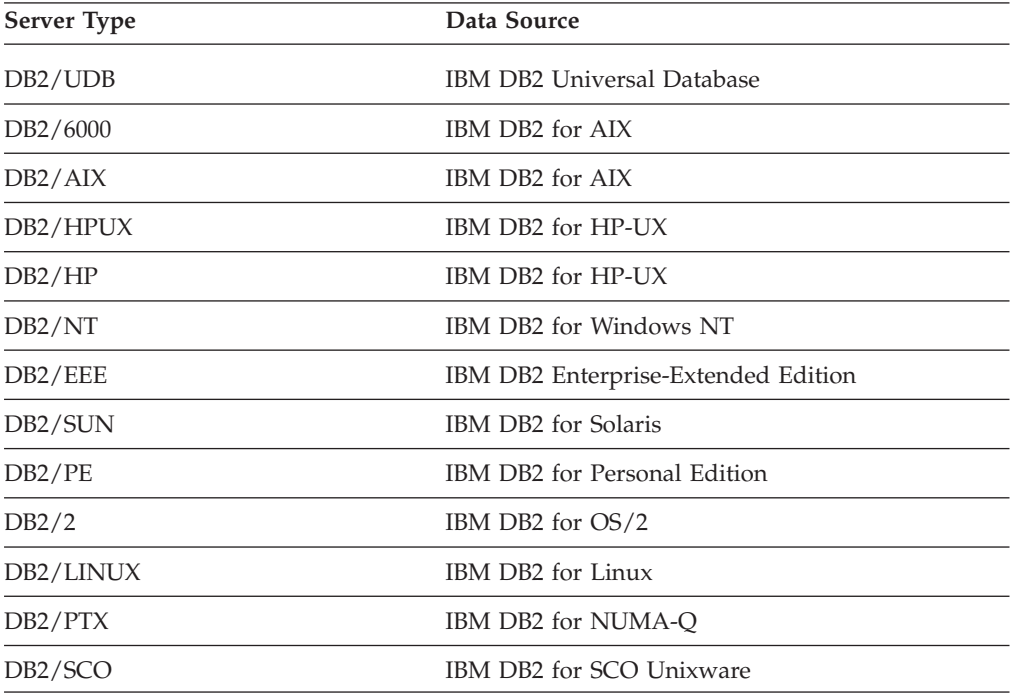

*Table 125. DB2 for iSeries (and AS/400)*

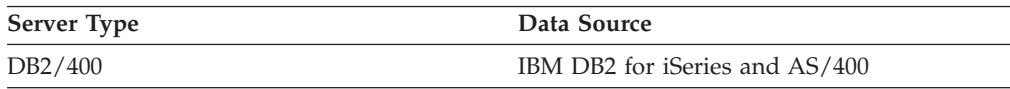

#### *Table 126. DB2 for z/OS and OS/390*

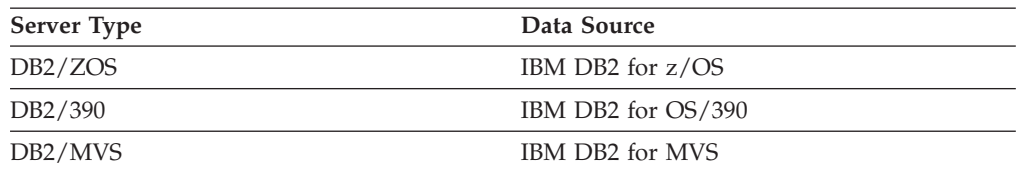

*Table 127. DB2 Server for VM and VSE*

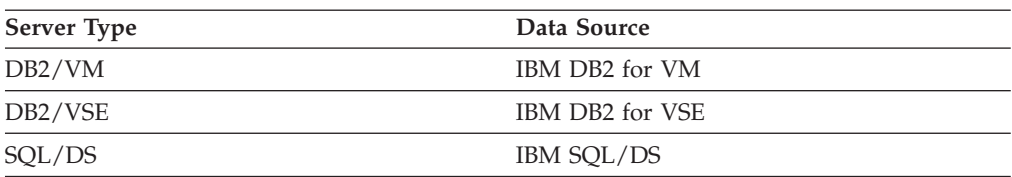

#### **Entrez wrapper**

| | | |||

|

 $\mathbf{I}$  $\mathbf{I}$ 

| | | | | | |

| | | | | | |

| | | |||

|

 $\mathbf{I}$  $\mathbf{I}$ 

|

| | Entrez data sources.

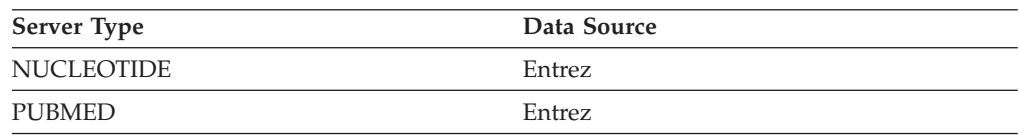

# **Excel wrapper**

Excel data sources supported by Microsoft Excel 97, 2000, and 2002.

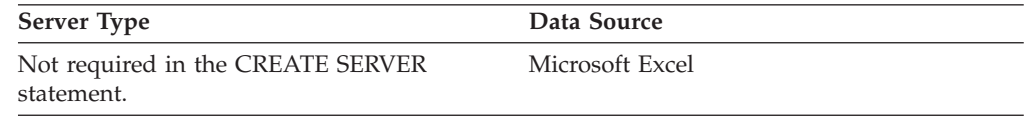

### **Extended Search wrapper**

Extended Search data sources supported by the Extended Search Client Library.

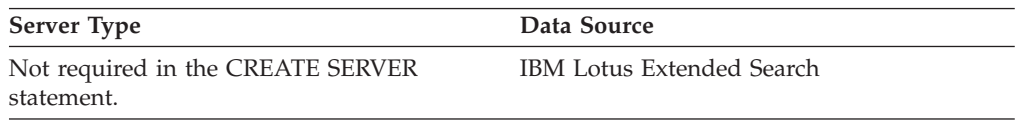

### **HMMER wrapper**

HMMER data sources supported by the HMMER daemon.

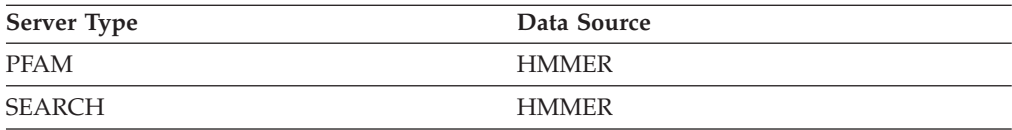

#### **Informix wrapper**

Informix data sources supported by Informix Client SDK software.

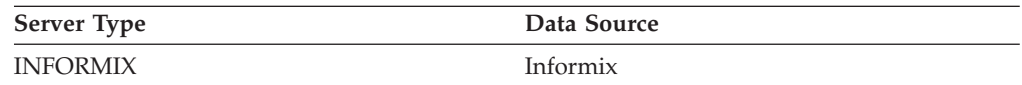

# **MSSQLODBC3 wrapper**

Microsoft SQL Server data sources supported by the DataDirect Connect ODBC 3.6 driver or the ODBC 3.0 (or later) driver

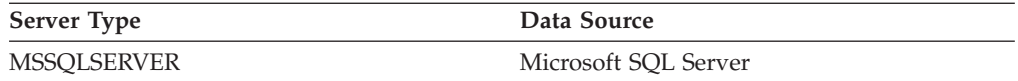

#### **NET8 wrapper**

Oracle data sources supported by Oracle NET8 client software.

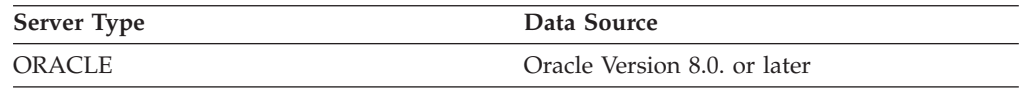

#### **ODBC wrapper**

ODBC data sources supported by the ODBC 3.x driver.

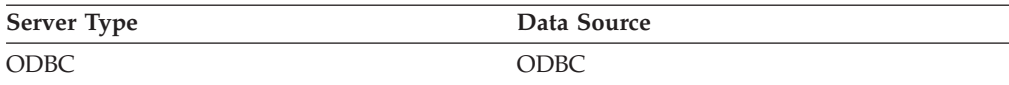

# **OLE DB wrapper**

OLE DB providers compliant with Microsoft OLE DB 2.0 or later.

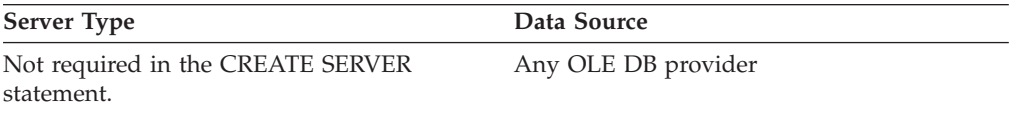

# **Table-structured files wrapper**

Table-structured file data sources.

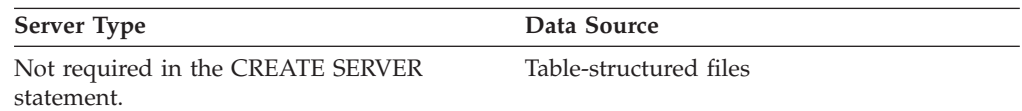

#### **Teradata wrapper**

Teradata data sources supported by the Teradata V2R3, V2R4, and V2R5 client software.

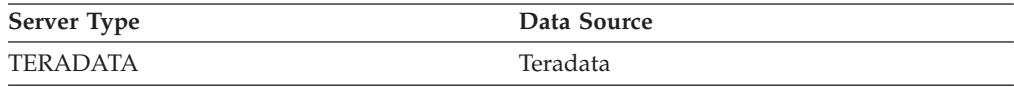

### **Web services wrapper**

Web services data sources.

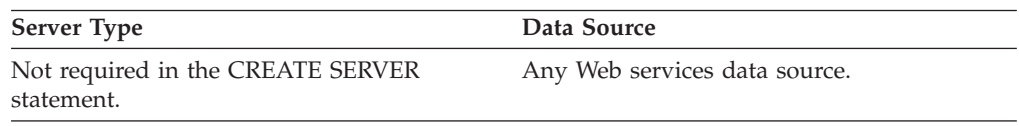

| |

| | | | |

| | | | || |

 $\overline{\phantom{a}}$ 

| |

 $\mathbf{I}$ 

| | | | |

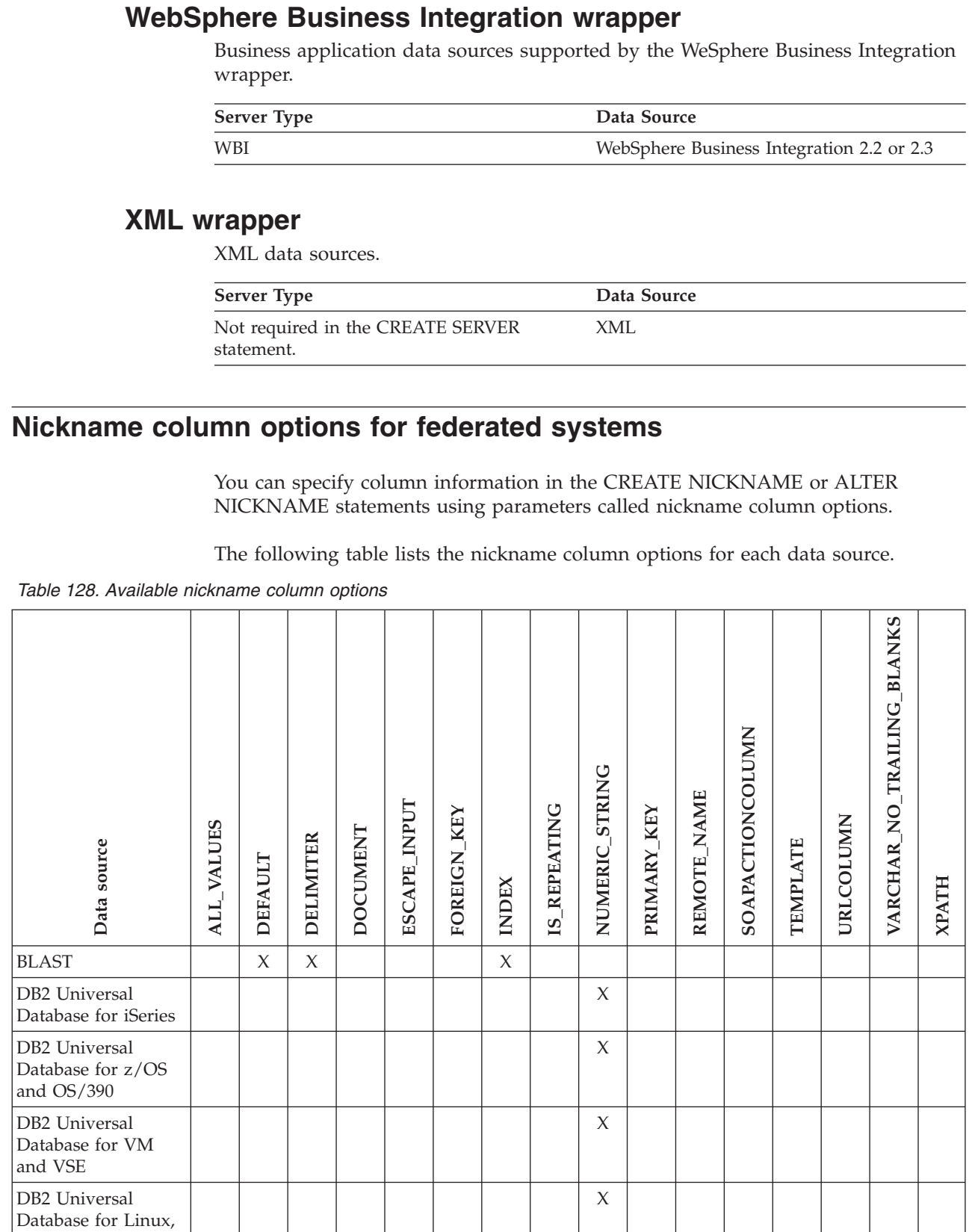

Documentum  $X \mid X$   $X$   $X$   $X$   $X$   $X$   $X$   $X$ 

UNIX, and Windows

 $\begin{array}{c} \hline \end{array}$  $\|$  $\|$  $\overline{\phantom{a}}$ ||  $\|$ 

 $\begin{array}{c} \hline \end{array}$  $\begin{array}{c} \hline \end{array}$ 

 $\sf I$ 

| | | |  $\vert$  $\vert$ |

|  $\begin{array}{c} \hline \end{array}$ 

 $\begin{array}{c} \hline \end{array}$  $\bar{\rm I}$ 

||

 $\begin{array}{c} \rule{0pt}{2.5ex} \rule{0pt}{2.5ex} \rule{0$  $\begin{array}{c} \rule{0pt}{2.5ex} \rule{0pt}{2.5ex} \rule{0$ 

|  $\vert$ | |  $\|$ | | | |  $\|$ | | |<br>|<br>|<br>|<br>|

 $\mathsf I$ 

#### *Table 128. Available nickname column options (continued)*  $\|$

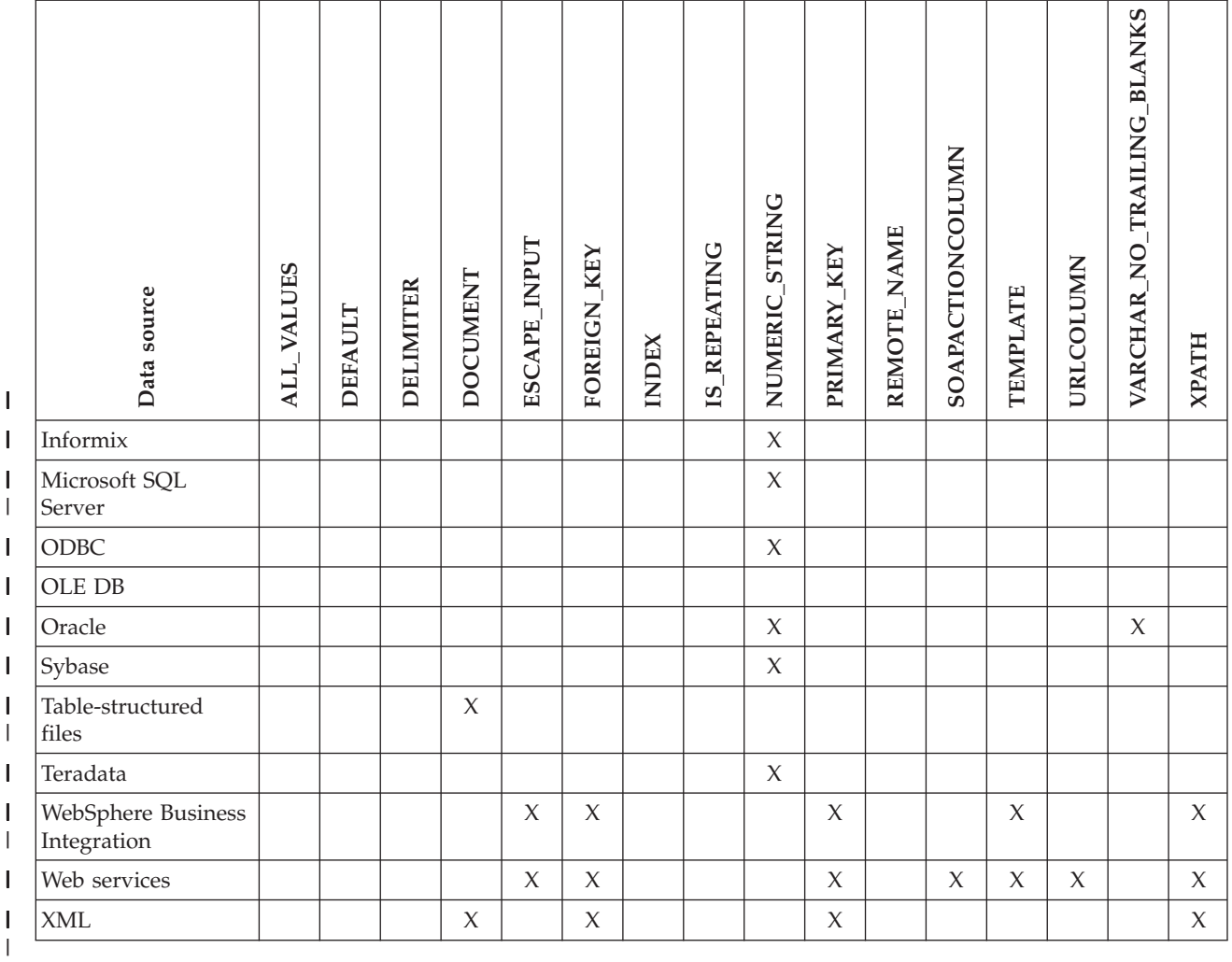

#### *Table 129. Column options and their settings* |

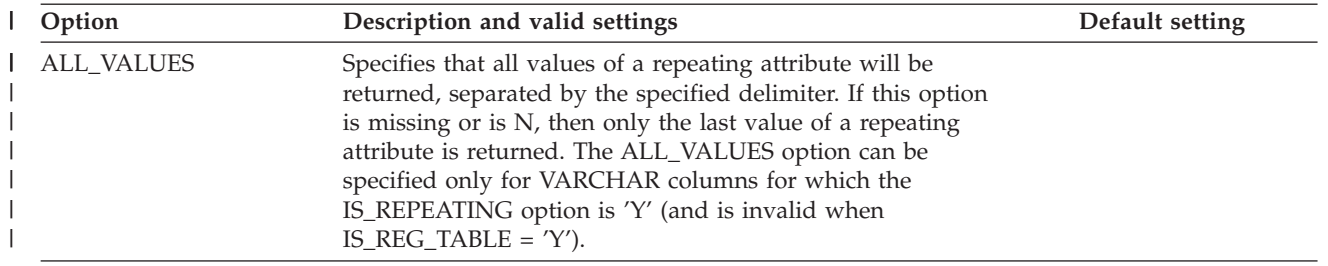

*Table 129. Column options and their settings (continued)* |

| Option           | Description and valid settings                                                                                                    | Default setting                                         |
|------------------|----------------------------------------------------------------------------------------------------|---------------------------------------------------------|
| <b>DEFAULT</b>   | Specifies a new default value for the following input fixed<br>columns:                                                                                                    |                                                         |
|                  | $\cdot$ E value                                                                                                    |                                                         |
|                  | • QueryStrands                                                                                                    |                                                         |
|                  | • GapAlign                                                                                                    |                                                         |
|                  | • NMisMatchPenalty                                                                                                    |                                                         |
|                  | • NMatchReward                                                                                                    |                                                         |
|                  | • Matrix                                                                                                    |                                                         |
|                  | • FilterSequence                                                                                                    |                                                         |
|                  | • NumberOfAlignments                                                                                                    |                                                         |
|                  | • GapCost                                                                                                    |                                                         |
|                  | • ExtendedGapCost                                                                                                    |                                                         |
|                  | WordSize<br>$\bullet$                                                                                                    |                                                         |
|                  | • ThresholdEx                                                                                                    |                                                         |
|                  | This new value overrides the preset default values. The<br>new default value must be of the same type as the<br>indicated value for a given column.                                                                                                    |                                                         |
| <b>DELIMITER</b> | For Documentum: Specifies the delimiter string to be used<br>when multiple values of a repeating attribute are.<br>concatenated. The delimiter can be one or more characters.                                                                                                    | For Documentum: The<br>default delimiter is a<br>comma. |
|                  | This option is valid only for attributes of objects with data<br>type VARCHAR where the IS_REPEATING option is set to<br>Y.                                                                                                    | For BLAST: The default<br>delimiter is end of line.     |
|                  | For BLAST: The delimiter characters to be used to<br>determine the end point of the definition line information<br>for the column on which this option appears. If more than<br>one character appears in this option's value, then the first<br>occurrence of any one of the characters signals the end of<br>this field's information. The default is end of line. This<br>option is required, unless you want the last specified<br>column to contain the remainder of the definition line. |                                                         |

#### *Table 129. Column options and their settings (continued)* |

||

|

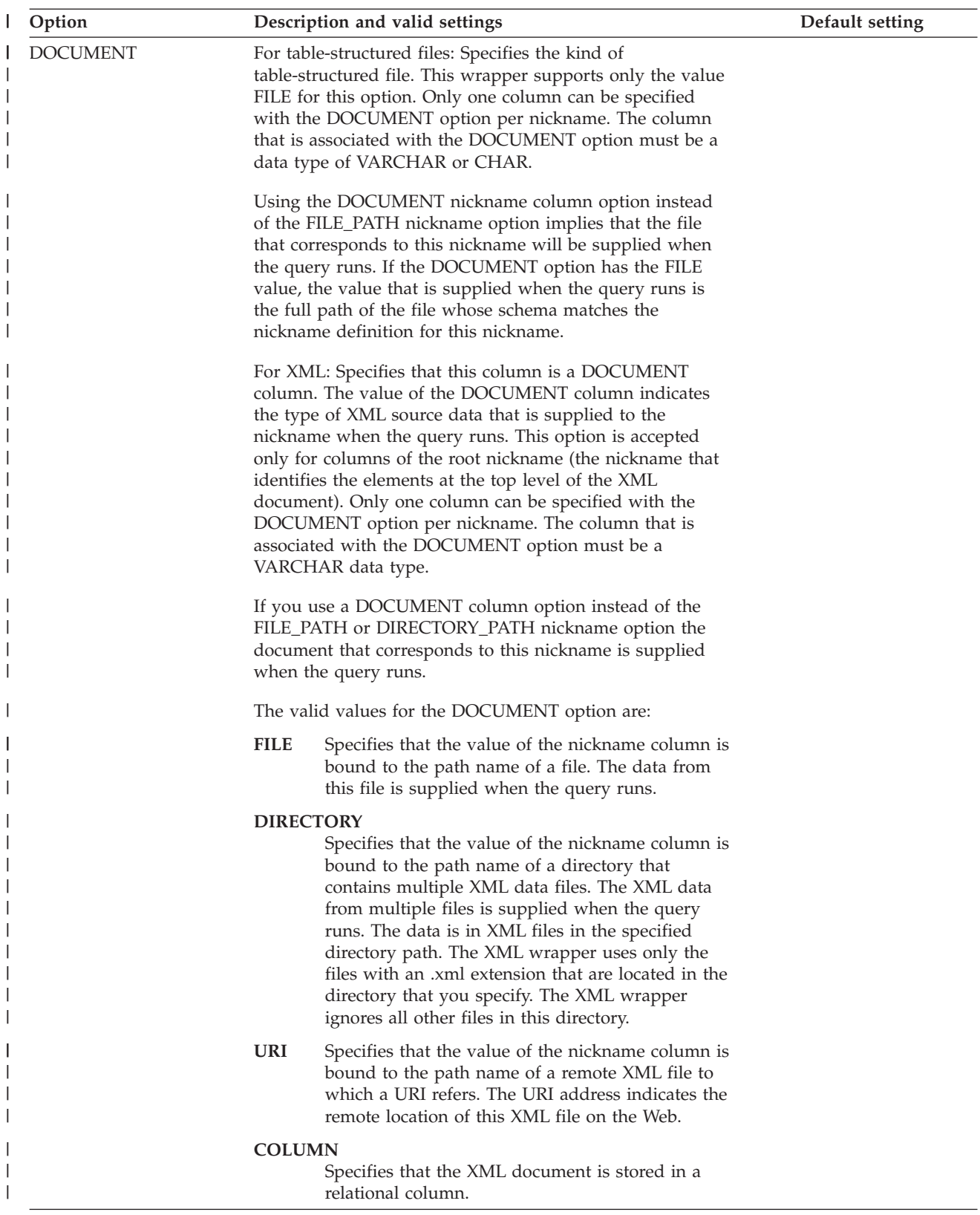

*Table 129. Column options and their settings (continued)* |

| Option            | Description and valid settings                                                                                                    | Default setting                                                                                                    |
|-------------------|----------------------------------------------------------------------------------------------------|----------------------------------------------------------------------------------------------------|
| ELEMENT_NAME      | Specifies the BioRS element name. The case sensitivity of<br>this name depends on the case sensitivity of the BioRS<br>server and on the value of the CASE_SENSITIVE server<br>option. You must specify the BioRS element name only if it<br>is different from the column name.                                                                                                    |                                                                                                    |
| ESCAPE_INPUT      | Specifies whether XML special characters are replaced in<br>XML input values or not. Use this option to include XML<br>fragments as input, such as XML fragments with repeating<br>elements. The TEMPLATE column option must be defined<br>on columns that use the ESCAPE_INPUT column option.<br>The column data type must be VARCHAR or CHAR.                                                                                                    | Υ                                                                                                    |
|                   | Valid values are:                                                                                                    |                                                                                                    |
|                   | Υ<br>If the XML input contains special characters these<br>are replaced with their counterpart characters that<br>XML uses to represent the input characters.                                                                                                    |                                                                                                    |
|                   | N<br>Input characters are preserved exactly as they<br>appear.                                                                                                    |                                                                                                    |
| FOREIGN_KEY       | Indicates that this nickname is a child nickname and<br>specifies the name of the corresponding parent nickname.<br>A nickname can have at most one FOREIGN_KEY column<br>option. The value for this option is case sensitive. The table<br>that is designated with this option holds a key that is<br>generated by the wrapper. The XPATH option must not be<br>specified for this column. The column can be used only to<br>join parent nicknames and child nicknames. |                                                                                                    |
|                   | A CREATE NICKNAME statement with a FOREIGN_KEY<br>option will fail if the parent nickname has a different<br>schema name.                                                                                                    |                                                                                                    |
|                   | Unless the nickname that is referred to in a FOREIGN_KEY<br>clause was explicitly defined as lowercase or mixed case by<br>enclosing it in quotation marks in the corresponding<br>CREATE NICKNAME statement, then when you refer to<br>this nickname in the FOREIGN_KEY clause, you must<br>specify the nickname in uppercase.                                                                                                    |                                                                                                    |
|                   | When this option is set on a column, no other option can<br>be set on the column.                                                                                                    |                                                                                                    |
| <b>INDEX</b>      | The ordinal number of the column on which this option<br>appears in the group of definition line columns. This<br>option is required.                                                                                                    |                                                                                                    |
| <b>IS_INDEXED</b> | Indicates whether the corresponding column is indexed<br>(whether the column can be referenced in a predicate). The<br>valid values are Y and N. The value Y can be specified<br>only for columns whose corresponding element is indexed<br>by the BioRS server.                                                                                                    | When a nickname is created,<br>this option is automatically<br>added with the value Y to<br>any columns that<br>correspond to a BioRS<br>indexed element. |

*Table 129. Column options and their settings (continued)* |

| Option              | Description and valid settings                                                                                                    | Default setting             |
|---------------------|----------------------------------------------------------------------------------------------------|-----------------------------|
| <b>IS_REPEATING</b> | Indicates whether the column is multi-valued. Valid values<br>are Y and N.                                                                                                    | N                           |
|                     | Only the last value is returned for:<br>• Non-VARCHAR repeating attributes<br>• VARCHAR columns when ALL_VALUES 'N' is specified                                                                                                    |                             |
|                     | To overcome this limitation, you can create a dual<br>definition for the repeating attribute column.                                                                                                    |                             |
| NUMERIC_STRING      | Specifies whether a column contains strings of numeric<br>characters.                                                                                                    | N                           |
|                     | Υ<br>This column contains strings of numeric characters<br>$'0', '1', '2', \ldots '9'.$ It does not contain blanks. If this<br>column contains only numeric strings followed by<br>trailing blanks, do not specify Y.                                                                                                    |                             |
|                     | When you set NUMERIC_STRING to Y for a<br>column, you are informing the optimizer that this<br>column contains no blanks that could interfere<br>with sorting of the column's data. Use this option<br>when the collating sequence of a data source is<br>different from the collating sequence that the<br>federated server uses. Columns that use this<br>option are not excluded from remote evaluation<br>because of a different collating sequence. |                             |
|                     | N<br>This column is either not a numeric string column<br>or is a numeric string column that contains blanks.                                                                                                    |                             |
| PRIMARY_KEY         | Indicates that this nickname is a parent nickname. The<br>column data type must be VARCHAR(16). A nickname can<br>have at most one PRIMARY_KEY column option. YES is<br>the only valid value. The column that is designated with<br>this option holds a key that is generated by the wrapper.<br>The XPATH option must not be specified for this column.<br>The column can be used only to join parent nicknames and<br>child nicknames.                 |                             |
|                     | When this option is set on a column, no other option can<br>be set on the column.                                                                                                    |                             |
| REFERENCED_OBJECT   | This option is valid only for columns whose BioRS data<br>type is Reference. This option specifies the name of the<br>BioRS databank that is referenced by the current column.<br>The case sensitivity of this name depends on the case<br>sensitivity of the BioRS server and on the value of the<br>CASE_SENSITIVE server option.                                                                                                    |                             |
| REMOTE_NAME         | Specifies the name of the corresponding Documentum<br>attribute or column. This option maps remote attribute or<br>column names to local DB2 UDB column names.                                                                                                    | The DB2 UDB column<br>name. |
| SOAPACTIONCOLUMN    | A column to dynamically specify the URI SOAPACTION<br>attribute from the Web Service Description Language<br>(WSDL) format. This option is specified on only the root<br>nickname.                                                                                                    |                             |
|                     | When this option is set on a column, no other option can<br>be set on the column.                                                                                                    |                             |

*Table 129. Column options and their settings (continued)* |

| Option                         | Description and valid settings                                                                                                    | Default setting             |
|--------------------------------|----------------------------------------------------------------------------------------------------|-----------------------------|
| <b>TEMPLATE</b>                | The column template fragment to use to construct the XML<br>input document. The fragment must conform to the<br>specified template syntax.                                                                                                    |                             |
| <b>URLCOLUMN</b>               | A column to dynamically specify the URL for the Web<br>service endpoint when you run a query. This option is<br>specified on only the root nickname.                                                                                                    |                             |
|                                | When this option is set on a column, no other option can<br>be set on the column.                                                                                                    |                             |
| VARCHAR_NO_<br>TRAILING_BLANKS | This option applies to data sources that have variable<br>character data types that do not pad the length with<br>trailing blanks during comparison.                                                                                                    | N for affected data sources |
|                                | Some data sources, such as Oracle, do not have<br>blank-padded character comparison semantics that return<br>the same results as the DB2 UDB for Linux, UNIX, and<br>Windows comparison semantics. Set this option when you<br>want it to apply only to a specific VARCHAR or<br>VARCHAR2 column in a data source object. |                             |
|                                | Υ<br>Trailing blanks are absent from these VARCHAR<br>columns, or the data source has blank-padded<br>character comparison semantics that are similar to<br>the semantics on the federated server.                                                                                                    |                             |
|                                | The federated server sends character comparison<br>operations to the data source for processing.                                                                                                    |                             |
|                                | N<br>Trailing blanks are present in these VARCHAR<br>columns, and the data source has blank-padded<br>character comparison semantics that are different<br>than the federated server.                                                                                                    |                             |
|                                | The federated server processes character<br>comparison operations if it is not possible to<br>compensate for equivalent semantics. For example,<br>rewriting the predicate.                                                                                                    |                             |
| <b>XPATH</b>                   | Specifies the XPath expression in the XML document that<br>contains the data that corresponds to this column. The<br>wrapper evaluates the XPath expression after the CREATE<br>NICKNAME statement applies this XPath expression from<br>this XPATH nickname option.                                                      |                             |
|                                | Related concepts:                                                                                                    |                             |
|                                | • "Pushdown analysis" in the Federated Systems Guide                                                                                                    |                             |
|                                | Related tasks:                                                                                                    |                             |
|                                | • "Global optimization" in the Federated Systems Guide                                                                                                    |                             |

# **Function mapping options for federated systems**

DB2 Information Integrator supplies default mappings between existing built-in data source functions and built-in DB2 functions. For most data sources, the default function mappings are in the wrappers. To use a data source function that the federated server does not recognize, you must create a function mapping between a data source function and a counterpart function at the federated database.

The primary purpose of function mapping options, is to provide information about the potential cost of executing a data source function at the data source. Pushdown analysis determines if a function at the data source is able to execute a function in a query. The query optimizer decides if pushing down the function processing to the data source is the least cost alternative.

The statistical information provided in the function mapping definition helps the query optimizer compare the estimated cost of executing the data source function with the estimated cost of executing the DB2 function.

| Option                   | Valid settings                                                                                                    | Default<br>setting     |
|--------------------------|----------------------------------------------------------------------------------------------------|------------------------|
| <b>DISABLE</b>           | Disable a default function mapping. Valid values are 'Y'<br>and 'N'.                                                          |                        |
| <b>INITIAL_INSTS</b>     | Estimated number of instructions processed the first and<br>last time that the data source function is invoked.               |                        |
| <b>INITIAL IOS</b>       | Estimated number of I/Os performed the first and last<br>time that the data source function is invoked.                       | $^{\prime}()^{\prime}$ |
| IOS_PER_ARGBYTE          | Estimated number of I/Os expended for each byte of<br>the argument set that's passed to the data source<br>function.          |                        |
| IOS_PER_INVOC            | Estimated number of I/Os per invocation of a data<br>source function.                                                         | $^{\prime}()'$         |
| <b>INSTS_PER_ARGBYTE</b> | Estimated number of instructions processed for each<br>byte of the argument set that's passed to the data source<br>function. |                        |
| INSTS_PER_INVOC          | Estimated number of instructions processed per<br>invocation of the data source function.                                     |                        |
| PERCENT_ARGBYTES         | Estimated average percent of input argument bytes that<br>the data source function will actually read.                        | '100'                  |
| REMOTE_NAME              | Name of the data source function.                                                                                             | local<br>name          |

*Table 130. Function mapping options and their settings*

#### **Server options for federated systems** |

Server options are used to describe a data source server. Server options specify data integrity, location, security, and performance information. Some server options are available for all data sources, and other server options are data source specific.

The common federated server options for relational data sources are:

• Compatibility options. COLLATING\_SEQUENCE, IGNORE\_UDT

| | |

| |

v Data integrity options. IUD\_APP\_SVPT\_ENFORCE v Data and time options. DATEFORMAT, TIMEFORMAT, TIMESTAMPFORMAT • Location options. CONNECTSTRING, DBNAME, IFILE v Security options. FOLD\_ID, FOLD\_PW, INFORMIX\_LOCK\_MODE v Performance options. COMM\_RATE, CPU\_RATIO, DB2\_MAXIMAL\_PUSHDOWN, IO\_RATIO, LOGIN\_TIMEOUT, PACKET\_SIZE, PLAN\_HINTS, PUSHDOWN, TIMEOUT, VARCHAR\_NO\_TRAILING\_BLANKS The following table lists the server definition server options applicable for each relational data source. | | | | | | | | |

*Table 131. Server options for relational data sources* |

|

| | | |

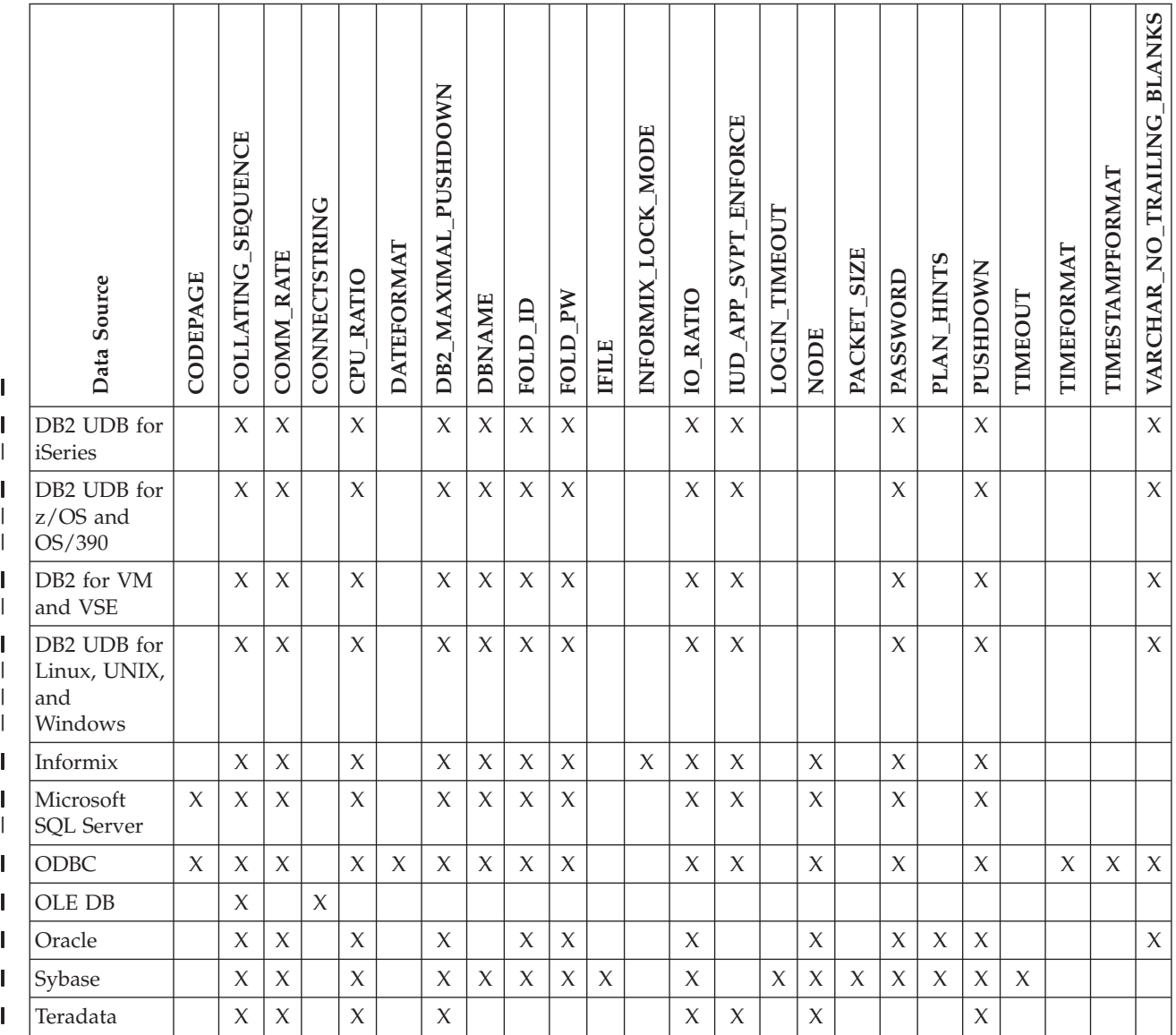

The following table lists the server definition server options applicable for each nonrelational data source, except WebSphere Business Integration. The server definition server options for WebSphere Business Integration are listed in [Table](#page-669-0) 133 on [page](#page-669-0) 650.

#### <span id="page-669-0"></span>*Table 132. Server options for nonrelational data sources.* |

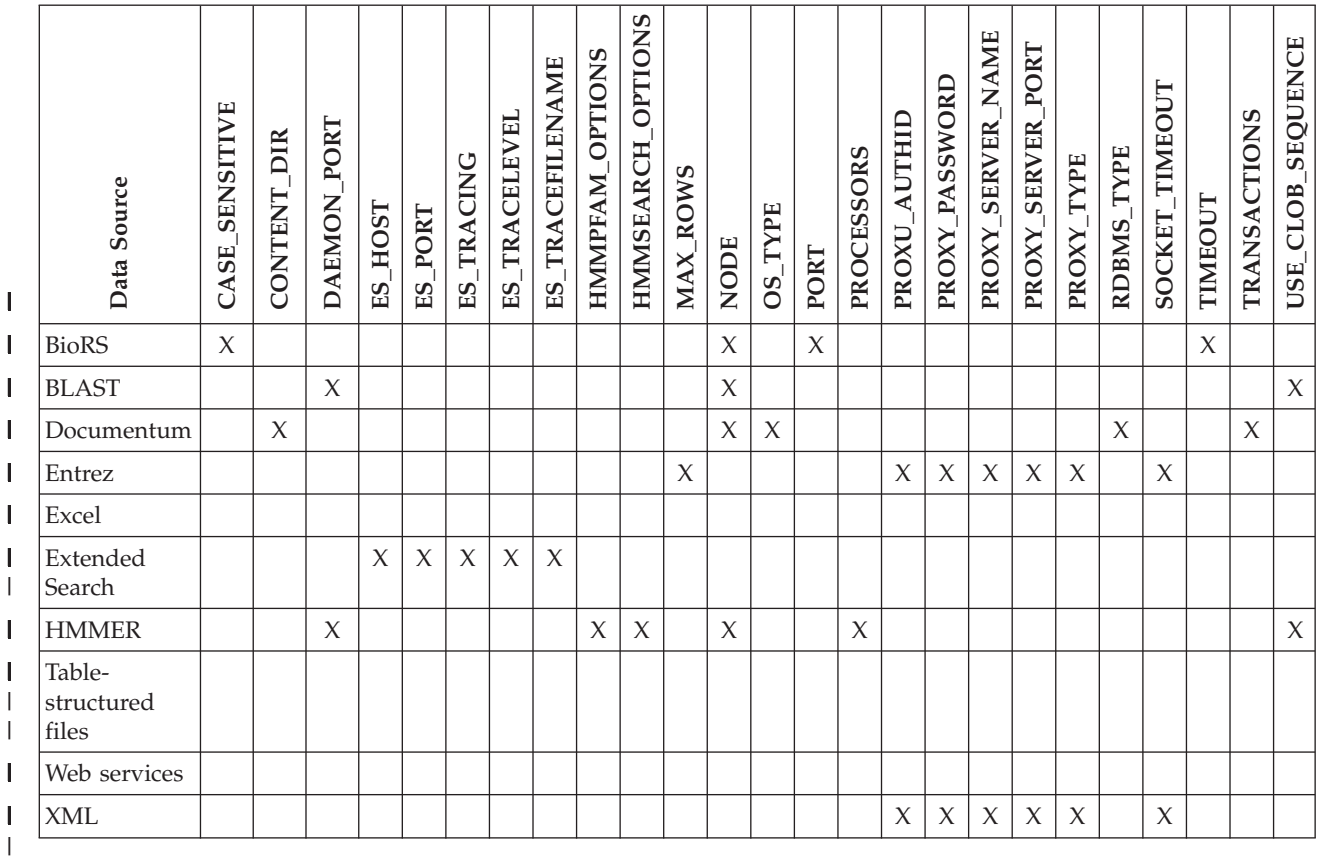

 $\vert$ |

||

 $\vert$  $\begin{array}{c} \hline \end{array}$  The following table lists the server definition server options applicable for WebSphere Business Integration data sources.

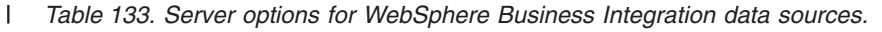

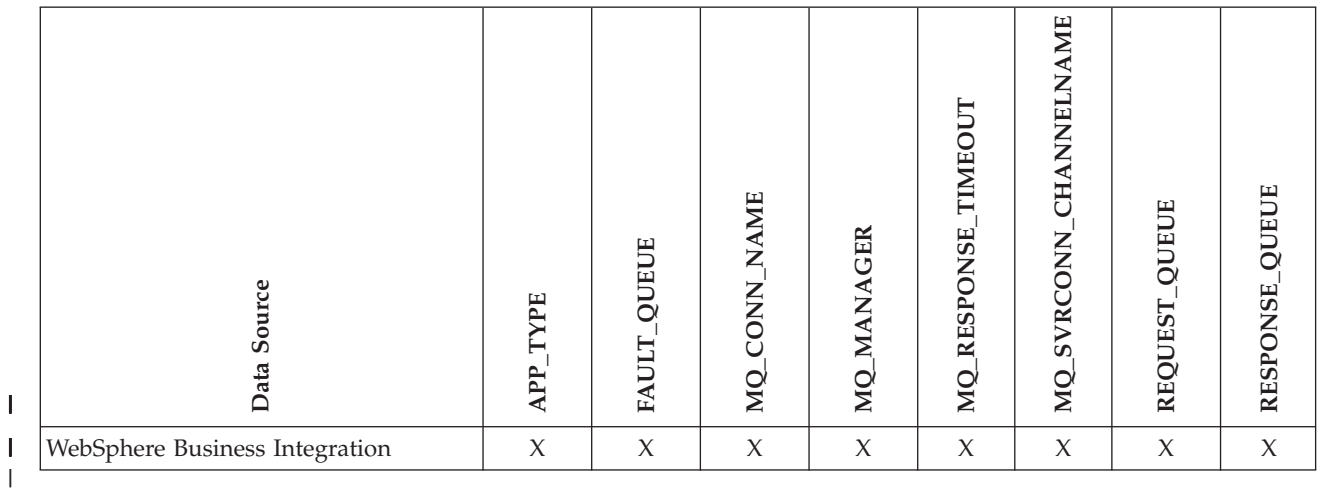

The following table describes each server option and lists the valid and default settings.

*Table 134. Server options and their settings* |

| Option         | Description and valid settings                                                                                                    | Default setting                                                                                                    |
|----------------|----------------------------------------------------------------------------------------------------|----------------------------------------------------------------------------------------------------|
| APP_TYPE       | The type of remote application. Valid values are<br>'PSOFT', 'SAP', and 'SIEBEL'. This option is<br>required.                                                                                                    | None.                                                                                                    |
| CASE_SENSITIVE | Specifies whether the BioRS server treats names in<br>a case sensitive manner. Valid values are Y or N.                                                                                                    | Y                                                                                                    |
|                | 'Y'<br>The BioRS server treats names in a case<br>sensitive manner.                                                                                                    |                                                                                                    |
|                | The BioRS server does not treat names in<br>'N'<br>a case sensitive manner                                                                                                    |                                                                                                    |
|                | In the BioRS product, a configuration parameter<br>controls the case sensitivity of the data that is<br>stored on the BioRS server. The CASE_SENSITIVE<br>option is the DB2 Information Integrator<br>counterpart to that BioRS system configuration<br>parameter. You must synchronize the BioRS server<br>case sensitivity configuration settings in your<br>BioRS system and in DB2 Information Integrator. If<br>you do not keep the case sensitivity configuration<br>settings synchronized between BioRS and DB2<br>Information Integrator, errors will occur when you<br>attempt to access BioRS data through DB2<br>Information Integrator. |                                                                                                    |
|                | You cannot change or delete the CASE_SENSITIVE<br>option after you create a new BioRS server in DB2<br>Information Integrator. If you need to change the<br>CASE_SENSITIVE option, you must drop and then<br>create the entire server again. If you drop the<br>BioRS server, you must also create all of the<br>corresponding BioRS nicknames again. DB2<br>Information Integrator automatically drops all<br>nicknames that correspond to a dropped server.                                                                                                    |                                                                                                    |
| CODEPAGE       | Specifies the DB2 code page identifier<br>corresponding to the coded character set of the<br>data source client configuration. You must specify<br>the client's code page if the client's code page and<br>the federated database code page do not match.                                                                                                    | On UNIX or Windows systems<br>with a non-Unicode federated<br>database: The federated<br>database code page.<br>On UNIX systems with a |
|                | For data sources that support Unicode, the<br>CODEPAGE option can be set to the DB2 code<br>page identifier corresponding to the supported<br>Unicode encoding of the data source client.                                                                                                    | Unicode federated database:<br>1208<br>On Windows systems with a<br>Unicode federated database:<br>1202                                |

*Table 134. Server options and their settings (continued)* |

| Option              | Description and valid settings                                                                                                    | Default setting                                                 |  |
|---------------------|----------------------------------------------------------------------------------------------------|-----------------------------------------------------------------|--|
| COLLATING_ SEQUENCE | Specifies whether the data source uses the same<br>default collating sequence as the federated<br>database, based on the NLS code set and the<br>country/region information.                                                                                                    | 'N'                                                             |  |
|                     | 'Y'<br>The data source has the same collating<br>sequence as the DB2 federated database.                                                                                                    |                                                                 |  |
|                     | 'N'<br>The data source has a different collating<br>sequence than the DB2 federated database<br>collating sequence.                                                                                                    |                                                                 |  |
|                     | $\mathbf{T}'$<br>The data source has a different collating<br>sequence than the DB2 federated database<br>collating sequence, and the data source<br>collating sequence is insensitive to case<br>(for example, 'STEWART' and 'StewART'<br>are considered equal).                                                                                                  |                                                                 |  |
| COMM_RATE           | Specifies the communication rate between the<br>federated server and the data source server.<br>Expressed in megabytes per second.                                                                                                    | '2'                                                             |  |
|                     | Valid values are greater than 0 and less than<br>$1x10^{23}$ . Values can be expressed in any valid REAL<br>notation.                                                                                                    |                                                                 |  |
| CONTENT_DIR         | Specifies the name of the locally-accessible root<br>directory for storing content files retrieved by the<br>GET_FILE, GET_FILE_DEL, GET_RENDITION,<br>and GET_RENDITION_DEL pseudo columns. It<br>must be writable by all users who can use these<br>pseudo columns.                                                                                              | On UNIX systems: '/tmp'<br>On Windows systems:<br>$'C$ : \temp' |  |
| CONNECTSTRING       | Specifies initialization properties needed to connect None.<br>to an OLE DB provider.                                                                                                    |                                                                 |  |
| CPU_RATIO           | Indicates how much faster or slower a data source<br>CPU runs than the federated server CPU.                                                                                                    | '1.0'                                                           |  |
|                     | Valid values are greater than 0 and less than<br>$1x10^{23}$ . Values can be expressed in any valid REAL<br>notation.                                                                                                    |                                                                 |  |
|                     | A setting of 1 indicates that the DB2 federated CPU<br>speed and the data source CPU speed have the<br>same CPU speed, a 1:1 ratio. A setting of .5<br>indicates that the DB2 federated CPU speed is 50%<br>slower than the data source CPUO speed. A setting<br>of 2 indicates that the DB2 federated CPU speed is<br>twice as fast as the data source CPU speed. |                                                                 |  |
| <b>DATEFORMAT</b>   | The date format used by the data source. Enter the None.<br>format using 'DD', 'MM', and 'YY' or 'YYYY' to<br>represent the numeric form of the date. You should<br>also specify the delimiter such as a space or<br>comma. For example, to represent the date format<br>for '2003-01-01', use 'YYYY-MM-DD'. This field is<br>nullable.                            |                                                                 |  |

*Table 134. Server options and their settings (continued)* |

| Option               |           | Description and valid settings                                                                                                    | Default setting              |
|----------------------|-----------|----------------------------------------------------------------------------------------------------|------------------------------|
| DAEMON_PORT          |           | Specifies the port number on which the daemon<br>will listen for BLAST or HMMER job requests. The<br>port number must be the same number specified in<br>the DAEMON_PORT option of the daemon<br>configuration file.                                                                                                    | BLAST: '4007'; HMMER: '4098' |
| DB2_MAXIMAL_PUSHDOWN |           | Specifies the primary criteria that the query<br>optimizer uses when choosing an access plan. The<br>query optimizer can choose access plans based on<br>cost or based on the user requirement that as much<br>query processing as possible be performed by the<br>remote data sources.                                                                                                    | 'N'                          |
|                      | 'Y'       | The query optimizer chooses an access<br>plan that pushes down more query<br>operations to the data source than other<br>plans. When several access plans provide<br>the same amount of pushdown, the query<br>optimizer then chooses the plan with the<br>lowest cost.                                                                                                    |                              |
|                      |           | If a materialized query table (MQT) on the<br>federated server can process part or all of<br>the query, then an access plan that<br>includes the materialized query table is<br>might be used. The federated database<br>does not push down queries that result in<br>a Cartesian product.                                                                                                    |                              |
|                      | 'N'       | The query optimizer chooses an access<br>plan based on cost.                                                                                                    |                              |
| <b>DBNAME</b>        |           | Name of the data source database that you want<br>the federated server to access. For DB2 database,<br>this value corresponds to a specific database for the<br>initial remote DB2 database connection. This<br>specific database is the database alias for the<br>remote DB2 database that is cataloged at the<br>federated server using the CATALOG DATABASE<br>command or the DB2 Configuration Assistant.<br>Does not apply to Oracle data sources because<br>Oracle instances contain only one database. | None.                        |
| ES_HOST              |           | Specifies the fully qualified host name or IP<br>address of the Extended Search server that you<br>want to search. This option is required.                                                                                                    | None.                        |
| ES_PORT              | optional. | Specifies the port number where this Extended<br>Search server listens for requests. This option is                                                                                                    | '6001'                       |
| <b>ES_TRACING</b>    |           | Specifies whether tracing should be enabled for<br>error messages, warning messages, and<br>informational messages that are produced by the<br>remote Extended Search server. Valid values are:                                                                                                    | 'OFF'                        |
|                      | 'OFF'     | No trace messages will be logged.                                                                                                    |                              |
|                      | 'ON'      | Trace messages will be logged.<br>This option is optional.                                                                                                    |                              |

*Table 134. Server options and their settings (continued)* |

| Option                                      | Description and valid settings                                                                                                    | Default setting                                                         |
|---------------------------------------------|----------------------------------------------------------------------------------------------------|-------------------------------------------------------------------------|
| ES_TRACELEVEL                               | If tracing is enabled, this option specifies the types<br>of messages that will be written to the log file. You<br>can enable and disable the following trace levels<br>independently:                          | $^{\prime}$ C $^{\prime}$                                               |
|                                             | 'C'<br>Critical error messages.                                                                                                    |                                                                         |
|                                             | 'N′<br>Noncritical messages.                                                                                                    |                                                                         |
|                                             | 'W'<br>Warning messages.                                                                                                    |                                                                         |
|                                             | T<br>Informational messages.<br>For example:                                                                                                    |                                                                         |
|                                             | ES TRACELEVEL 'W'<br>ES_TRACELEVEL 'CN'                                                                                                    |                                                                         |
|                                             | This option is optional.                                                                                                    |                                                                         |
| <b>ES_TRACEFILENAME</b>                     | If tracing is enabled, this option specifies the name<br>of a directory and file where messages will be<br>written. This option is optional.                                                                    | For UNIX operating systems:<br>\$INSTHOME/sqllib/log/<br>ESWrapper.log. |
|                                             |                                                                                                    | For Windows operating<br>systems: %DB2TEMPDIR%\<br>ESWrapper.log.       |
| <b>FAULT_QUEUE</b>                          | The name of the fault queue that delivers error<br>messages from the adapter to the wrapper. The<br>name must conform to the specifications for queue<br>names for WebSphere MQ. This is a required<br>option.  | None.                                                                   |
| FOLD_ID<br>(See notes 1 and 4 at the end of | Applies to user IDs that the federated server sends None.<br>to the data source server for authentication. Valid<br>values are:                                                                                 |                                                                         |
| this table.)                                | 'U'<br>The federated server folds the user ID to<br>uppercase before sending it to the data<br>source. This is a logical choice for DB2<br>family and Oracle data sources (See note 2<br>at end of this table.) |                                                                         |
|                                             | 'N'<br>The federated server does nothing to the<br>user ID before sending it to the data<br>source. (See note 2 at end of this table.)                                                                          |                                                                         |
|                                             | 'L'<br>The federated server folds the user ID to<br>lowercase before sending it to the data<br>source.                                                                                                    |                                                                         |
|                                             | If none of these settings are used, the federated<br>server tries to send the user ID to the data source<br>in uppercase. If the user ID fails, the server tries<br>sending it in lowercase.                    |                                                                         |

*Table 134. Server options and their settings (continued)* |

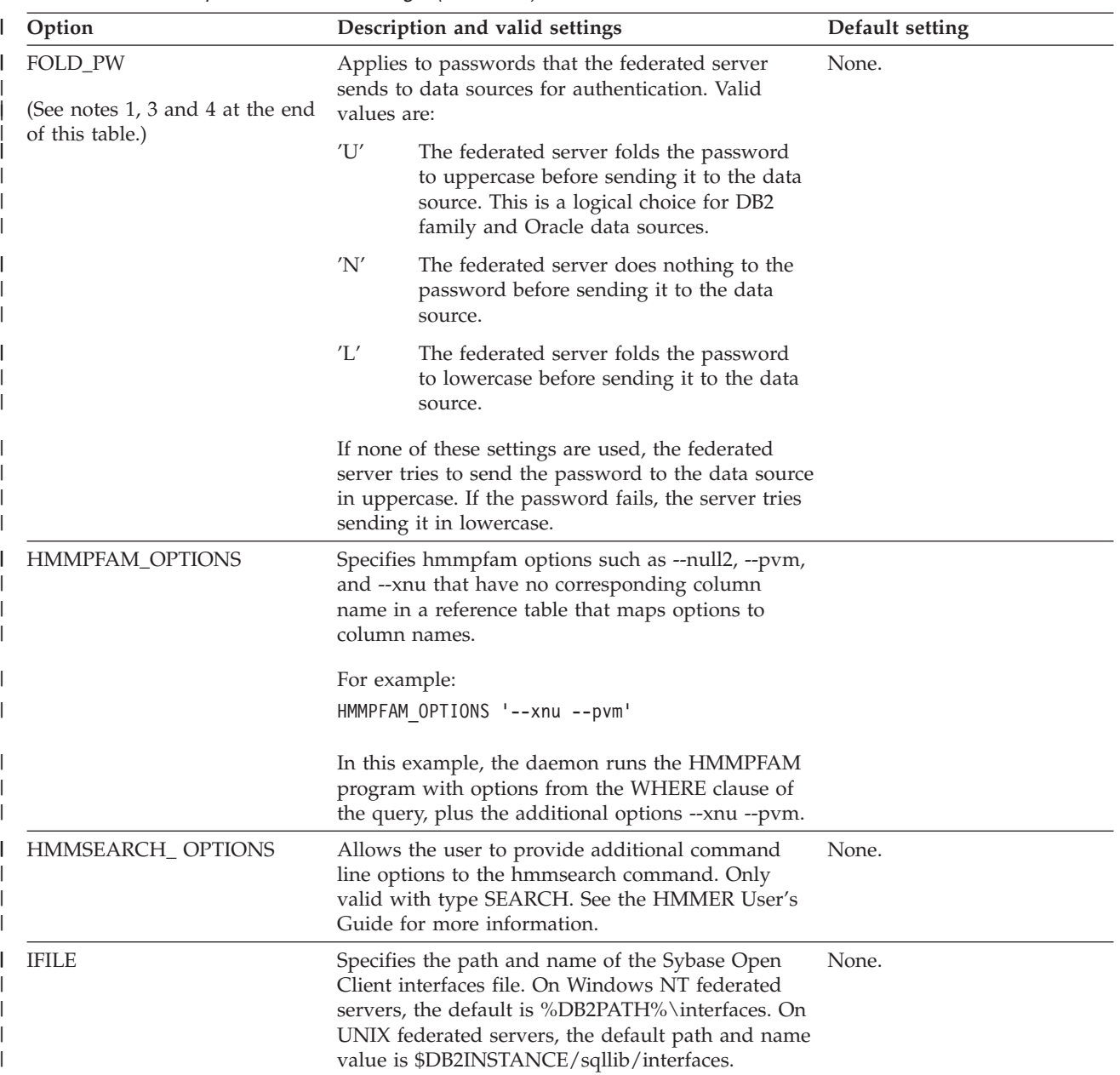

*Table 134. Server options and their settings (continued)* |

| Option               |                                                                                                    | Description and valid settings                                                                                                    | Default setting        |
|----------------------|----------------------------------------------------------------------------------------------------|----------------------------------------------------------------------------------------------------|------------------------|
| INFORMIX_LOCK_ MODE  | Specifies the lock mode to be set for an Informix<br>data source. The Informix wrapper issues the 'SET<br>LOCK MODE' command immediately after<br>establishing the connection to an Informix data<br>source. Valid values are: |                                                                                                    | 'W'                    |
|                      | 'W'                                                                                                    | Sets the Informix lock mode to WAIT. If<br>the wrapper tries to access a locked table<br>or row, Informix waits until the lock is<br>released.                                                                                                    |                        |
|                      | 'N                                                                                                    | Sets the Informix lock mode to NOWAIT.<br>If the wrapper tries to access a locked<br>table or row, Informix returns an error.                                                                                                    |                        |
|                      | n'                                                                                                    | Sets the Informix lock mode to WAIT n<br>seconds. If the wrapper tries to access a<br>locked table or row and the lock is not<br>released within the specified number of<br>seconds, Informix returns an error.                                                                                                    |                        |
| <b>IO_RATIO</b>      | Denotes how much faster or slower a data source<br>I/O system runs than the federated server I/O<br>system.                                                                                                    |                                                                                                    | '1.0'                  |
|                      | notation.                                                                                                    | Valid values are greater than 0 and less than $1x10^{23}$<br>. Values can be expressed in any valid REAL                                                                                                    |                        |
|                      |                                                                                                    | A setting of 1 indicates that the DB2 federated I/O<br>speed and the data source $I/O$ speed have the<br>same I/O speed, a 1:1 ratio. A setting of .5<br>indicates that the DB2 federated I/O speed is 50%<br>slower than the data source I/O speed. A setting of<br>2 indicates that the DB2 federated I/O speed is<br>twice as fast as the data source $I/O$ speed. |                        |
| IUD_APP_SVPT_ENFORCE |                                                                                                    | Specifies whether the DB2 federated system should 'Y'<br>enforce detecting or building of application<br>savepoint statements. When set using the SET<br>SERVER OPTION statement, this server option will<br>have no effect with static SQL statements.                                                                                                    |                        |
|                      | 'Y'                                                                                                    | The federated server rolls back insert,<br>update, or delete transactions if an error<br>occurs in an insert, update, or delete<br>operation and the data source does not<br>enforce application savepoint statements.<br>SQL error code SQL1476N is returned.                                                                                                    |                        |
|                      | 'N'                                                                                                    | The federated server will not roll back<br>transactions when an error is encountered.<br>Your application must handle the error<br>recovery.                                                                                                    |                        |
| LOGIN_TIMEOUT        |                                                                                                    | Specifies the number of seconds for the DB2<br>federated server to wait for a response from Sybase<br>Open Client to the login request. The default<br>values are the same as for TIMEOUT.                                                                                                    | $^{\prime}()^{\prime}$ |

*Table 134. Server options and their settings (continued)* |

| Option                     | Description and valid settings                                                                                                    | Default setting                                                                                                    |  |
|----------------------------|----------------------------------------------------------------------------------------------------|----------------------------------------------------------------------------------------------------|--|
| <b>MAX_ROWS</b>            | Specifies the number of rows that the federated<br>server returns for a query that uses the Entrez<br>wrapper.                                                                                                    | Microsoft Windows operating<br>systems: 2000 rows.                                                                                                    |  |
|                            | You can specify only positive numbers and zero.<br>When you set the option to be zero, you enable<br>queries to retrieve an unlimited number of rows<br>from the NCBI Web site. However, setting the<br>MAX_ROWS server option to zero or to a very<br>high number can impact your query performance.                                                                                                    | UNIX-based operating<br>systems: 5000 rows.                                                                                                    |  |
|                            | The MAX_ROWS server option is not required.                                                                                                    |                                                                                                    |  |
| MQ_CONN_NAME               | The hostname or network address of the computer<br>where the Websphere MQ server is running. An<br>example of a connection name is: 9.30.76.151(1420)<br>where 1420 is the port number. If the port number<br>is excluded a default value of 1414 will be used.<br>This option is optional. If it is omitted, the<br>MQSERVER environment variable (if sepcified in<br>db2dj.ini file) is used to select the channel<br>definition. If MQSERVER is not set, the client<br>channel table is used. | The wrapper uses the<br>MQSERVER environment<br>variable, if specified in the<br>db2dj.ini file, to select the<br>channel definition. If the<br>MQSERVER environment<br>variable is not set, the<br>wrapper uses the client<br>channel table. |  |
| MQ_MANAGER                 | The name of the WebSphere MQ manager. Any<br>valid WebSphere MQ manager name. This option<br>is required.                                                                                                    | None.                                                                                                    |  |
| MQ_RESPONSE_TIMEOUT        | The amount of time that the wrapper should wait<br>for a response message from the response queue.<br>The value is in milliseconds. You can specify a<br>special value of -1 to indicate that there is no<br>timeout period. This option is optional.                                                                                                    | 10000                                                                                                    |  |
| MQ_SVRCONN_<br>CHANNELNAME | The name of the server-connection channel on the<br>Webspehere MQ Manager that the wrapper should<br>try to connect to. This parameter can be specified<br>only if the MQ_CONN_NAME server option is<br>specified. The default server-connection channel,<br>SYSTEM.DEF.SVRCONN, is used if this option is<br>omitted.                                                                                                    | SYSTEM.DEF.SVRCONN                                                                                                    |  |
| <b>NODE</b>                | Relational data sources: Name by which a data<br>source is defined as an instance to its RDBMS.                                                                                                    | BioRS: localhost                                                                                                    |  |
|                            | Documentum: Specifies the actual name of the<br>Documentum Docbase. This option is required.                                                                                                    |                                                                                                    |  |
|                            | BLAST: Specifies the host name of the system on<br>which the BLAST daemon process is running. This<br>option is required.                                                                                                    |                                                                                                    |  |
|                            | HMMER: Specifies the host name of the server on<br>which the HMMER daemon process runs. This<br>option is required.                                                                                                    |                                                                                                    |  |
|                            | BioRS: Specifies the host name of the system on<br>which the BioRS query tool is available. This<br>option is optional.                                                                                                    |                                                                                                    |  |

*Table 134. Server options and their settings (continued)* |

| Option          | Description and valid settings                                                                                                    | Default setting |
|-----------------|----------------------------------------------------------------------------------------------------|-----------------|
| OS_TYPE         | Specifies the Docbase server's operating system.<br>Valid values are AIX, SOLARIS, and WINDOWS.<br>This option is required.                                                                                                    | None.           |
| PACKET_SIZE     | Specifies the packet size of the Sybase interfaces<br>file in bytes. If the data source does not support<br>the specified packet size, the connection will fail.<br>Increasing the packet size when each record is very<br>large (for example, when inserting rows into large<br>tables) significantly increases performance. The<br>byte size is a numeric value.                      |                 |
| <b>PASSWORD</b> | Specifies whether passwords are sent to a data<br>source.                                                                                                    | 'Y'             |
|                 | 'Y'<br>Passwords are sent to the data source and<br>validated.                                                                                                    |                 |
|                 | 'N'<br>Passwords are not sent to the data source<br>and not validated.                                                                                                    |                 |
| PLAN_HINTS      | Specifies whether plan hints are to be enabled. Plan<br>hints are statement fragments that provide extra<br>information for data source optimizers. This<br>information can, for certain query types, improve<br>query performance. The plan hints can help the<br>data source optimizer decide whether to use an<br>index, which index to use, or which table join<br>sequence to use. | 'N'             |
|                 | 'Y'<br>Plan hints are to be enabled at the data<br>source if the data source supports plan<br>hints.                                                                                                    |                 |
|                 | 'N'<br>Plan hints are not to be enabled at the<br>data source.                                                                                                    |                 |
|                 | This option is only available for Oracle and Sybase<br>data sources.                                                                                                    |                 |
| PORT            | Specifies the number of the port the wrapper uses<br>to connect to the BioRS server. This option is<br>optional.                                                                                                    | '5014'          |
| PROCESSORS      | Specifies the number of processors that the<br>HMMER program uses. This option is equivalent<br>to the --cpu option of the hmmpfam command.                                                                                                    | None.           |
| PROXY_AUTHID    | Specifies the user name to use when the value of<br>PROXY_TYPE is 'SOCKS5'. This field is optional if<br>the value of PROXY_TYPE is 'SOCKS5'. Contact<br>your network administrator for the user name to<br>use. This option is invalid if the PROXY_TYPE is<br>not 'SOCKS5'.                                                                                                    | None.           |
| PROXY_PASSWORD  | Specifies the password to use when the value of<br>PROXY_TYPE is 'SOCKS5'. This field is optional if<br>the value of PROXY_TYPE is 'SOCKS5'. Contact<br>your network administrator for the password to<br>use. This option is invalid if the PROXY_TYPE is<br>not 'SOCKS5'.                                                                                                    | None.           |

*Table 134. Server options and their settings (continued)* |

| Option                | Description and valid settings                                                                                                    | Default setting |
|-----------------------|----------------------------------------------------------------------------------------------------|-----------------|
| PROXY_SERVER_ NAME    | Specifies the proxy server name or the IP address.<br>This field is required if the value of PROXY_TYPE<br>is 'HTTP', 'SOCKS4', or 'SOCKS5'. Contact your<br>network administrator for the proxy server name<br>or the IP address.                                                                               | None.           |
| PROXY_SERVER_PORT     | Specifies the proxy server port number. This field<br>is required if the value of PROXY_TYPE is 'HTTP',<br>'SOCKS4', or 'SOCKS5'. Contact your network<br>administrator for the proxy server port number<br>that should be used.                                                                                 | None.           |
| PROXY_TYPE            | Specifies the proxy type that is used to access the<br>Internet when behind a firewall. The valid values<br>are 'NONE', 'HTTP', 'SOCKS4', or 'SOCKS5'. The<br>default value is 'NONE'. Contact your network<br>administrator for the type of proxy that is used.                                                 | 'NONE'          |
| PUSHDOWN              | 'Y'<br>DB2 UDB will consider letting the data<br>source evaluate operations.                                                                                                    | 'Y'             |
|                       | 'N'<br>DB2 UDB will send the data source SQL<br>statements that include only SELECT with<br>column names. Predicates (such as<br>WHERE=) column and scalar functions<br>(such as MAX and MIN), sorts (such as<br>ORDER BY or GROUP BY), and joins will<br>not be included in any SQL sent to the<br>data source. |                 |
| RDBMS_TYPE            | Specifies the RDBMS used by the Docbase. Valid<br>values are DB2, INFORMIX, ORACLE,<br>SQLSERVER or SYBASE. This option is required.                                                                                                    | None.           |
| <b>RESPONSE_QUEUE</b> | The name of the response queue that delivers<br>query results from the adapter to the wrapper. The<br>name must conform to the specifications for queue<br>names for WebSphere MQ. This option is required.                                                                                                    | None.           |
| REQUEST_QUEUE         | The name of the request queue that delivers query<br>requests from the wrapper to the adapter. The<br>name must conform to the specifications for queue<br>names for WebSphere MQ. This option is required.                                                                                                    | None.           |
| SOCKET_TIMEOUT        | Specifies the maximum time in minutes that the<br>DB2 federated server will wait for results from the<br>proxy server. A valid value is any number that is<br>greater than or equal to zero. The default is zero<br>'0'. A value of zero denotes an unlimited amount<br>of time to wait.                         | $\theta$        |
| <b>TIMEFORMAT</b>     | The time format used by the data source. Enter the None.<br>format using 'hh12', 'hh24', 'mm', 'ss', 'AM', or<br>'A.M'. For example, to represent the time format of<br>$'16:00:00'$ , use 'hh24:mm:ss'. To represent the time<br>format of '8:00:00 AM', use 'hh12:mm:ss AM'. This<br>field is nullable.        |                 |

*Table 134. Server options and their settings (continued)* |

| Option                 | Description and valid settings                                                                                                    | Default setting       |
|------------------------|----------------------------------------------------------------------------------------------------|-----------------------|
| <b>TIMESTAMPFORMAT</b> | The timestamp format used by the data source. The None.<br>format follows that for date and time, plus 'n' for<br>tenth of a second, 'nn' for hundredth of a second,<br>'nnn' for milliseconds, and so on, up to 'nnnnnn'<br>for microseconds. For example, to represent the<br>timestamp format of '2003-01-01-24:00:00.000000',<br>use 'YYYY-MM-DD-hh24:mm:ss.nnnnnn'. This field<br>is nullable.                                                                          |                       |
| <b>TIMEOUT</b>         | Sybase: Specifies the number of seconds the DB2<br>federated server will wait for a response from<br>Sybase Open Client for any SQL statement. The<br>value of seconds is a positive whole number in DB2<br>Universal Database's integer range. The timeout<br>value that you specify depends on which wrapper<br>you are using. The default behavior of the<br>TIMEOUT option for the Sybase wrappers is 0,<br>which causes DB2 UDB to wait indefinitely for a<br>response. | $'0'$ ; BioRS: $'10'$ |
|                        | BioRS: Specifies the time, in minutes, that the<br>BioRS wrapper should wait for a response from the<br>BioRS server. The default value is 10. This option is<br>optional.                                                                                                    |                       |
| <b>TRANSACTIONS</b>    | Specifies the server transaction mode. The valid<br>values are:                                                                                                    | 'QUERY'               |
|                        | 'NONE'<br>No transactions are enabled.<br>'QUERY'<br>Transactions are enabled only for                                                                                                    |                       |
|                        | Dctm_Query methods.<br>'ALL'<br>Transactions are enabled for the<br>Dctm_Query method. ALL has the same<br>function as QUERY in this release.                                                                                                    |                       |
| USE_CLOB_ SEQUENCE     | This option specifies the data type the federated<br>server uses for the BlastSeq or HmmQSeq column.<br>The values can be 'Y' or 'N'. You can use the<br><b>CREATE NICKNAME or ALTER NICKNAME</b><br>statement. to override the default data type for the<br>BlastSeq or HmmQSeq column.                                                                                                    | 'Y'                   |

*Table 134. Server options and their settings (continued)* |

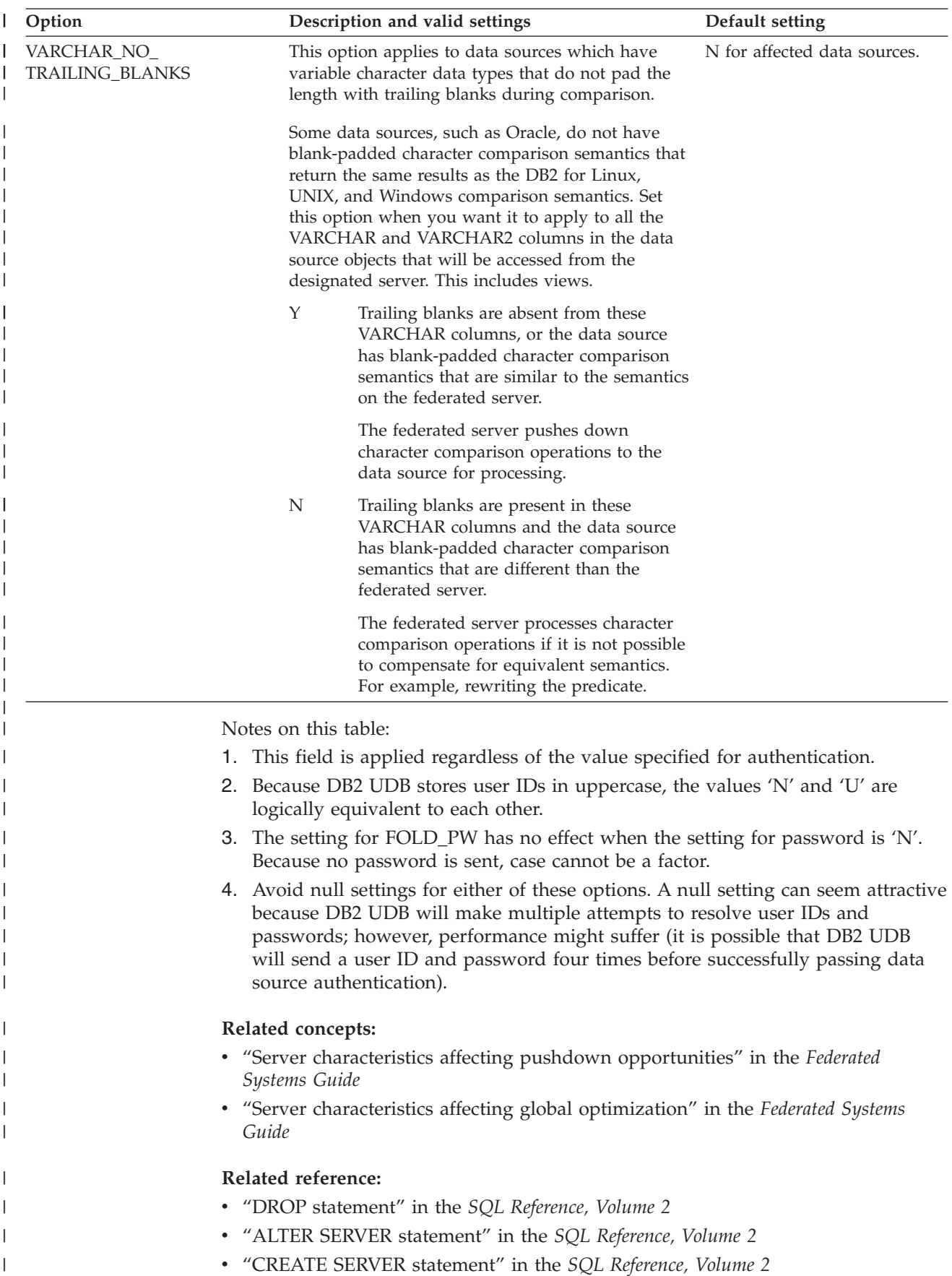

# **User mapping options for federated systems**

These options are valid for all relational data sources. For nonrelational data sources, the REMOTE\_AUTHID and REMOTE\_PASSWORD options are valid for the following data sources: BioRS, Documentum, Extended Search, and Web services. The GUEST option is valid for the BioRS data source.

These options are used with the CREATE USER MAPPING and ALTER USER MAPPING statements.

*Table 135. User mapping options and their settings* |

| Option            | Valid settings                                                                                                    | Default setting<br>None                                                                |  |
|-------------------|----------------------------------------------------------------------------------------------------|----------------------------------------------------------------------------------------|--|
| <b>ACCOUNTING</b> | DRDA: Used to specify a DRDA accounting string. Valid<br>settings include any string of length 255 or less. This<br>option is required only if accounting information needs<br>to be passed. See the DB2 Connect Users Guide for<br>more information. |                                                                                        |  |
| <b>GUEST</b>      | Specifies if the wrapper is to use the guest access mode<br>to the BioRS server.                                                                                                    | N                                                                                      |  |
|                   | Y<br>The wrapper uses the guest access mode to the<br>BioRS server.                                                                                                    |                                                                                        |  |
|                   | N<br>The wrapper does not use the guest access<br>mode to the BioRS server.                                                                                                    |                                                                                        |  |
|                   | When set to a value of Y, this option is mutually<br>exclusive with the REMOTE_AUTHID option and the<br>REMOTE_PASSWORD option.                                                                                                    |                                                                                        |  |
| REMOTE_AUTHID     | Indicates the authorization ID used at the data source.<br>Valid settings include any string of length 255 or less.                                                                                                    | The authorization ID you use<br>to connect to the DB2<br>Universal Database.           |  |
| REMOTE_DOMAIN     | Documentum: Indicates the Windows NT domain used<br>to authenticate users connecting to a Documentum data<br>source. Valid settings include any valid Windows NT<br>domain name.                                                                      | The default authentication<br>domain for the Documentum<br>database.                   |  |
| REMOTE_PASSWORD   | Indicates the authorization password used at the data<br>source. Valid settings include any string of length 32 or<br>less.                                                                                                    | The password you use to<br>connect to the DB2 Universal<br>Database if both conditions |  |
|                   | You do not need to set this option if the following<br>conditions are met:                                                                                                    | listed in the valid settings<br>column are met.                                        |  |
|                   | • The database manager configuration parameter<br><b>AUTHENTICATON</b> is set to SERVER.                                                                                                    |                                                                                        |  |
|                   | • When you connected to the DB2 database, you<br>specified an auth ID and password.                                                                                                    |                                                                                        |  |
|                   | If your server requires a password and you do not set<br>this option, you must ensure both of the previous<br>conditions are met or the connection will fail.                                                                                         |                                                                                        |  |

#### **Related concepts:**

- v "DB2 Connect and DRDA" in the *DB2 Connect User's Guide*
- v "DRDA and data access" in the *DB2 Connect User's Guide*

### **Wrapper options for federated systems**

| | |

| | | | | |

| | | | | | | | | | | | | | | | | |

Wrapper options are used to configure the wrapper or to define how the federated server uses the wrapper. Wrapper options can be set when you create or alter the wrapper.

All relational and nonrelational data sources use the DB2\_FENCED wrapper option. The ODBC data source uses the MODULE wrapper option. The Entrez data source uses the EMAIL wrapper option.

| Option        | Valid settings      |                                                                                                    | Default setting                                  |
|---------------|---------------------|----------------------------------------------------------------------------------------------------|--------------------------------------------------|
| DB2_FENCED    |                     | Specifies whether the wrapper runs<br>in fenced or trusted mode.                                                                                                    | Relational wrappers: N.                          |
|               | Υ                   | The wrapper runs in fenced<br>mode.                                                                                                    | Nonrelational wrappers<br>from IBM: N.           |
|               | N                   | The wrapper runs in<br>trusted mode.                                                                                                    | Nonrelational wrappers<br>from third parties: Y. |
| EMAIL         | option is required. | Specifies an e-mail address when<br>you register the Entrez wrapper.<br>This e-mail address is included with<br>all queries and allows NCBI to<br>contact you if there are problems,<br>such as too many queries<br>overloading the NCBI servers. This |                                                  |
| <b>MODULE</b> | federated servers.  | Specifies the full path of the library<br>that contains the ODBC Driver<br>Manager implementation or the<br>SQL/CLI implementation. Required<br>for the ODBC wrapper on UNIX                                                                           | On Windows, the default<br>value is odbc32.dll   |

*Table 136. Wrapper options and their settings*

#### **Related tasks:**

v "Altering a wrapper" in the *Federated Systems Guide*

### **Default forward data type mappings**

The two kinds of mappings between data source data types and federated database data types are forward type mappings and reverse type mappings. In a *forward type mapping*, the mapping is from a remote type to a comparable local type.

You can override a default type mapping, or create a new type mapping with the CREATE TYPE MAPPING statement.

These mappings are valid with all the supported versions, unless otherwise noted.

For all default forward data types mapping from a data source to DB2 for Linux, UNIX, and Windows, the DB2 federated schema is SYSIBM.

The following tables show the default forward mappings between DB2 for Linux, UNIX, and Windows data types and data source data types.

# **DB2 for z/OS and OS/390 data sources**

*Table 137. DB2 for z/OS and OS/390 forward default data type mappings (Not all columns shown)*

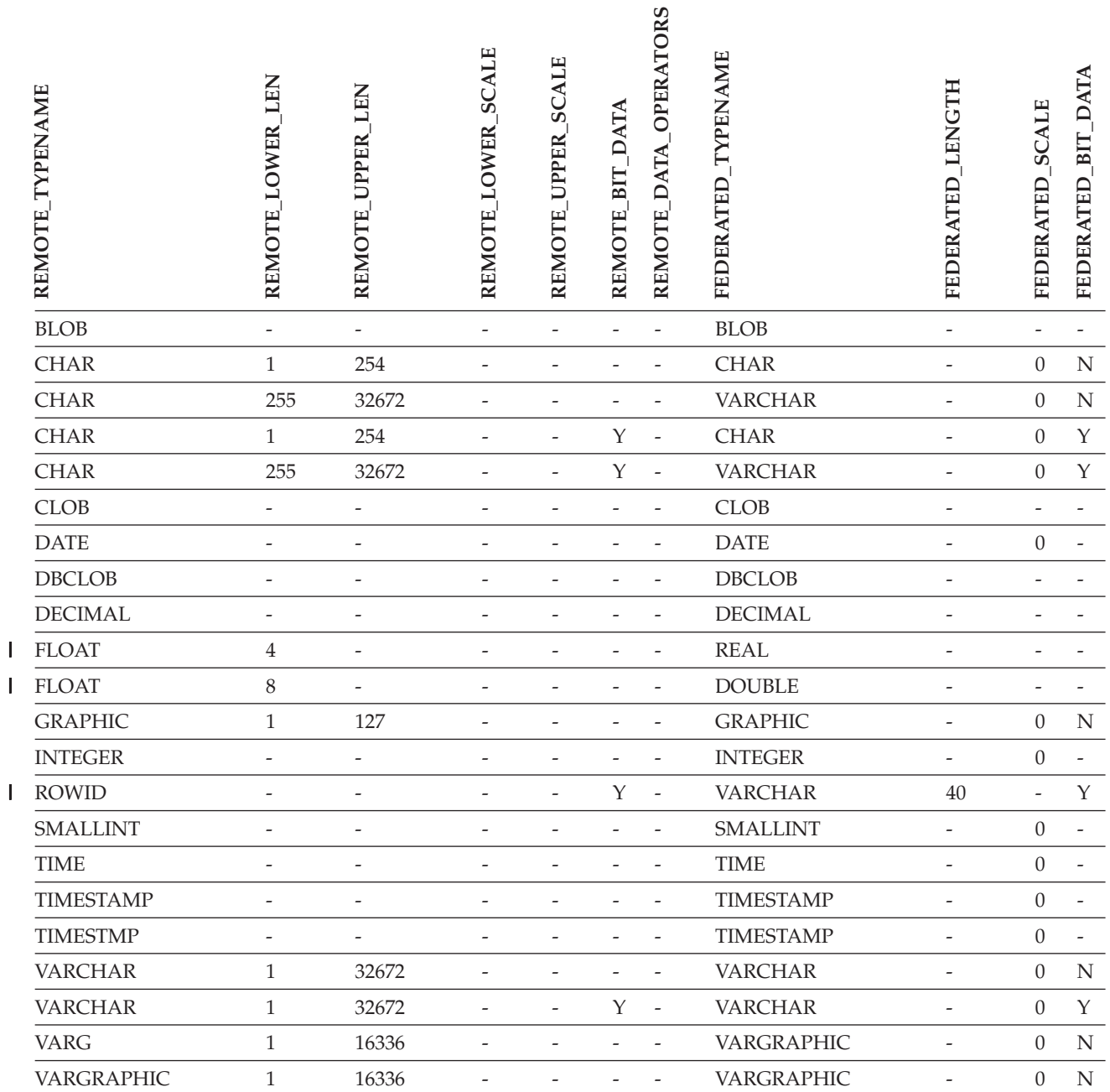

|||
# **DB2 for iSeries data sources**

 $\overline{1}$ || $\overline{1}$  *Table 138. DB2 for iSeries forward default data type mappings (Not all columns shown)*

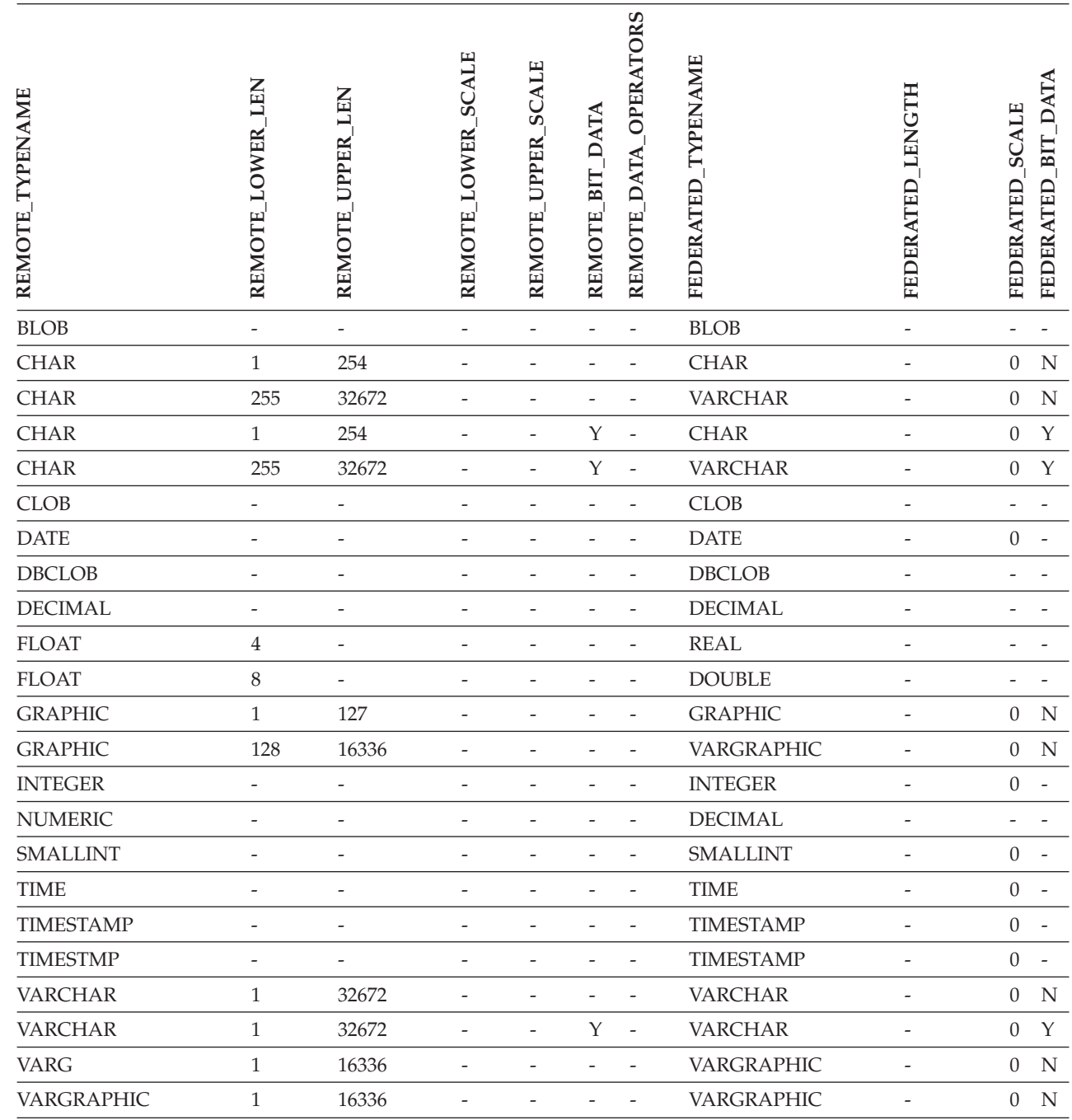

## **DB2 Server for VM and VSE data sources**

*Table 139. DB2 Server for VM and VSE forward default data type mappings (Not all columns shown)*

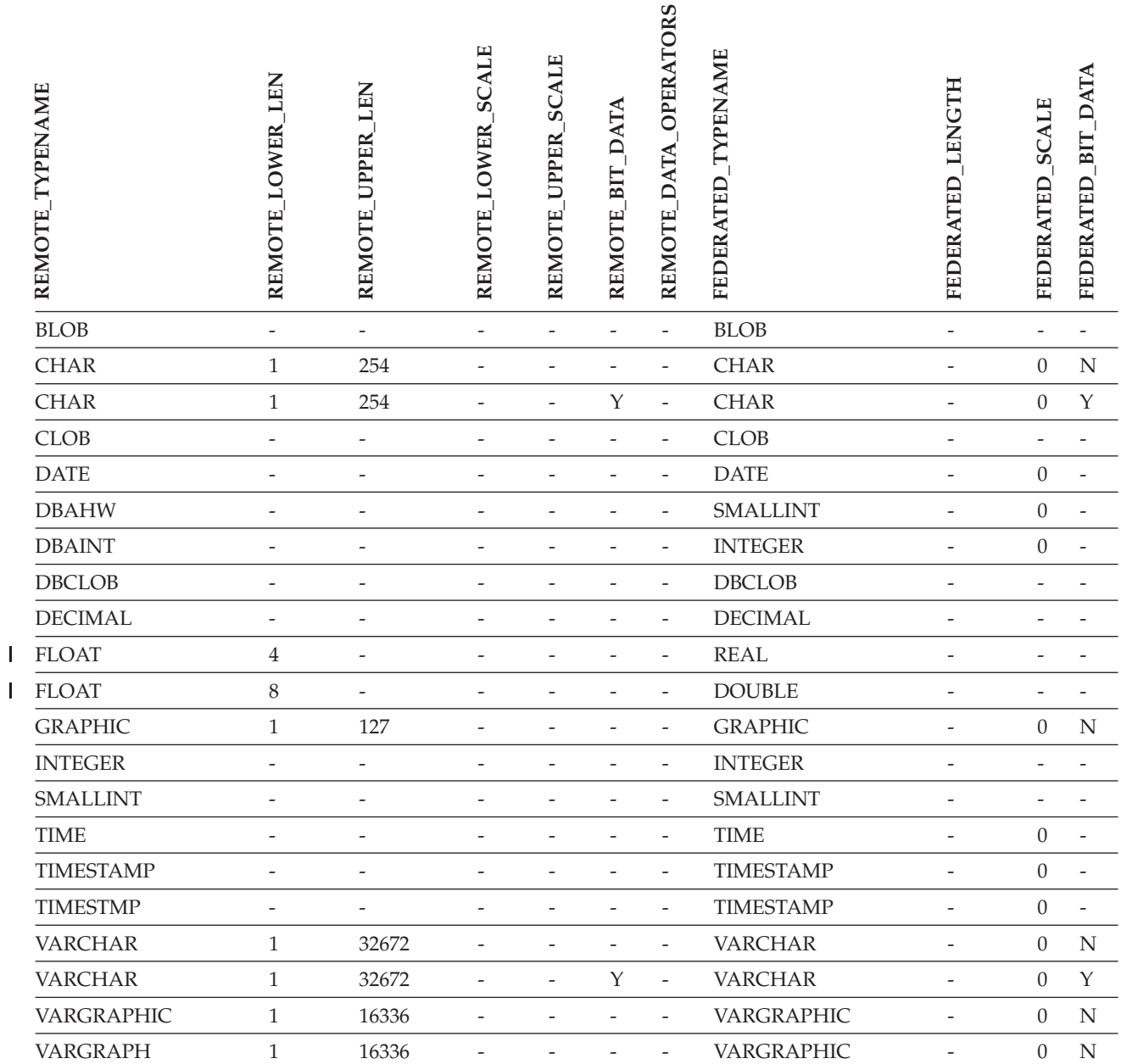

||

 $\overline{1}$ 

## **DB2 for Linux, UNIX, and Windows data sources**

*Table 140. DB2 for Linux, UNIX, and Windows forward default data type mappings (Not all columns shown)*

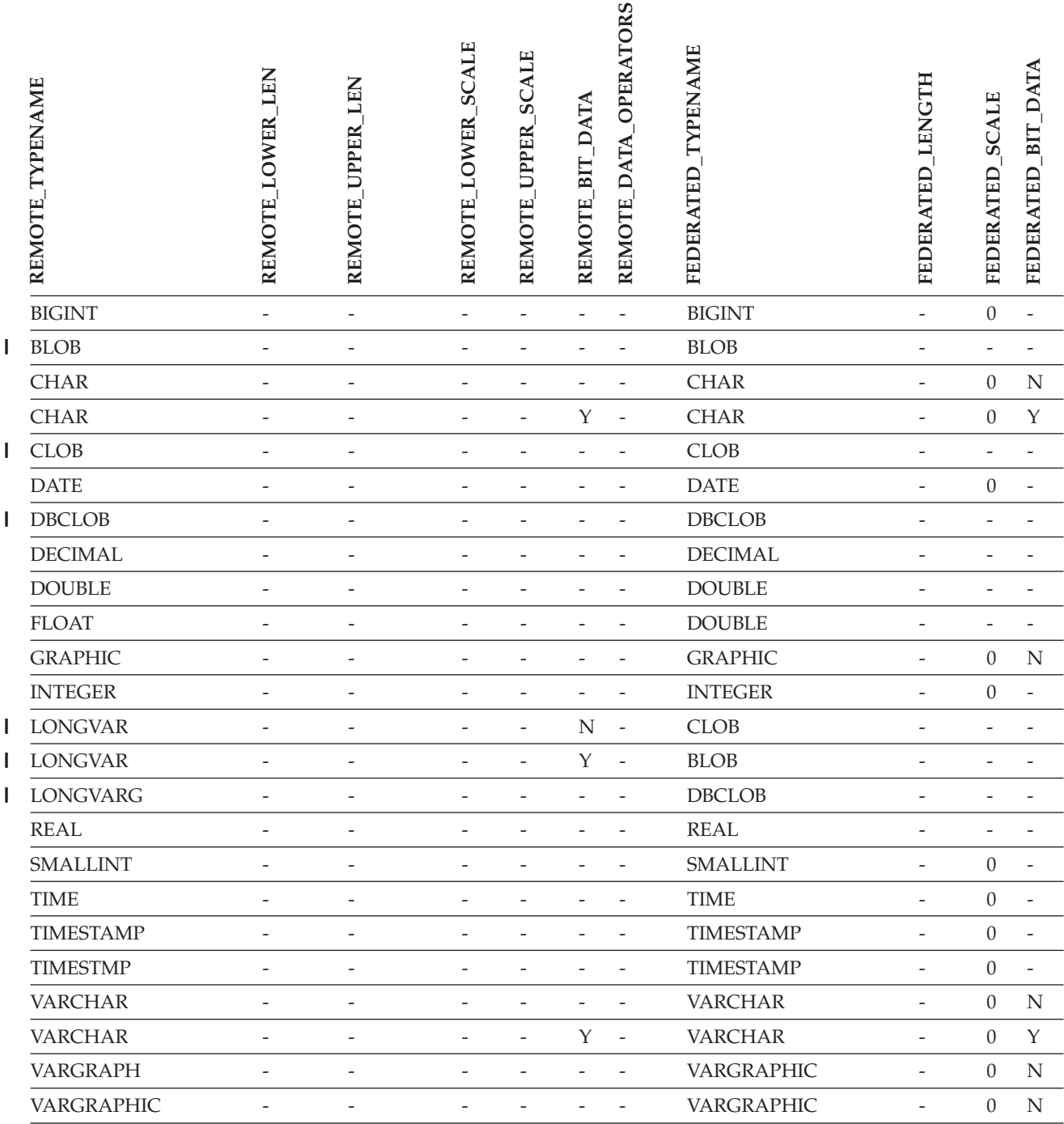

# **Informix data sources**

*Table 141. Informix forward default data type mappings (Not all columns shown)*

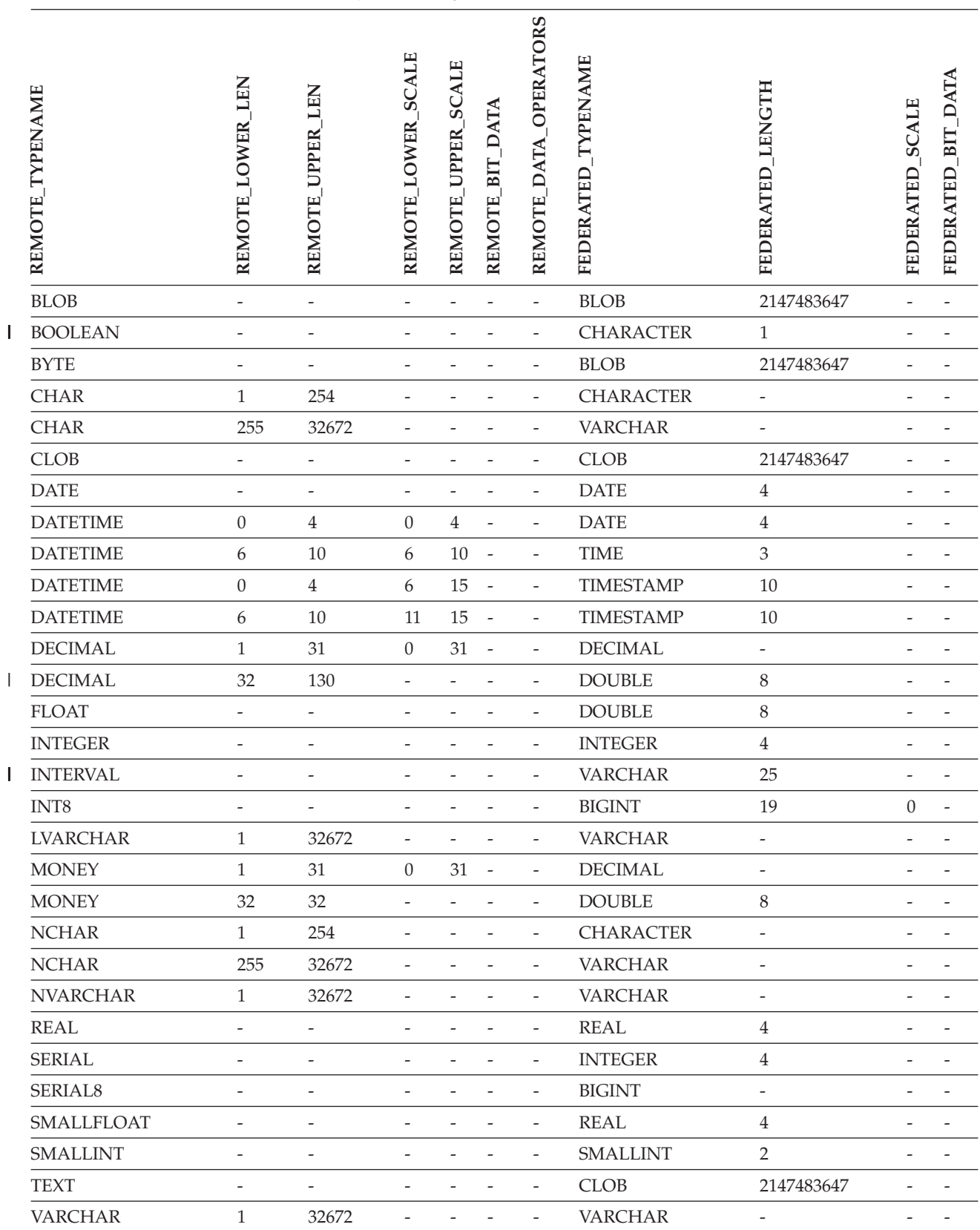

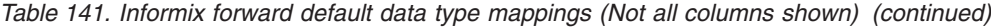

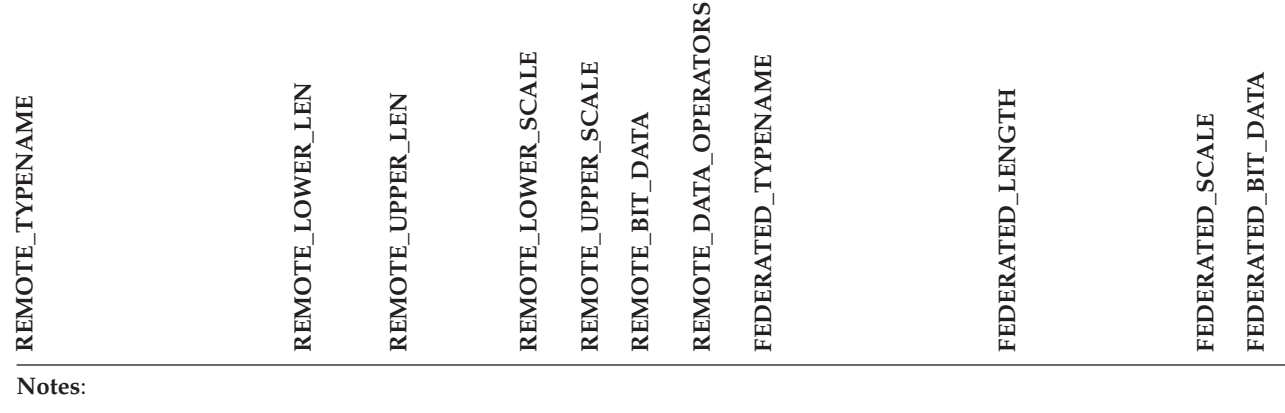

| • For the Informix DATETIME data type, the DB2 UNIX and Windows federated server uses the Informix high-level qualifer as the REMOTE\_LENGTH and the Informix low-level qualifier as the REMOTE\_SCALE.

The Informix qualifiers are the ″TU\_″ constants defined in the Informix Client SDK datatime.h file. The contstants are:

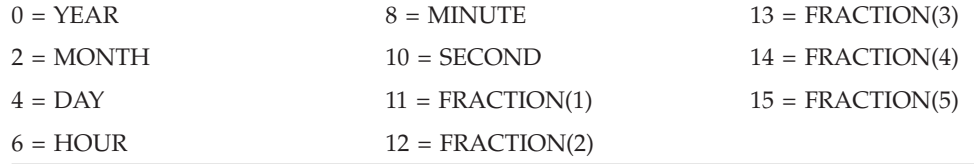

## **Microsoft SQL Server data sources**

*Table 142. Microsoft SQL Server forward default data type mappings*

|  $\|$ |

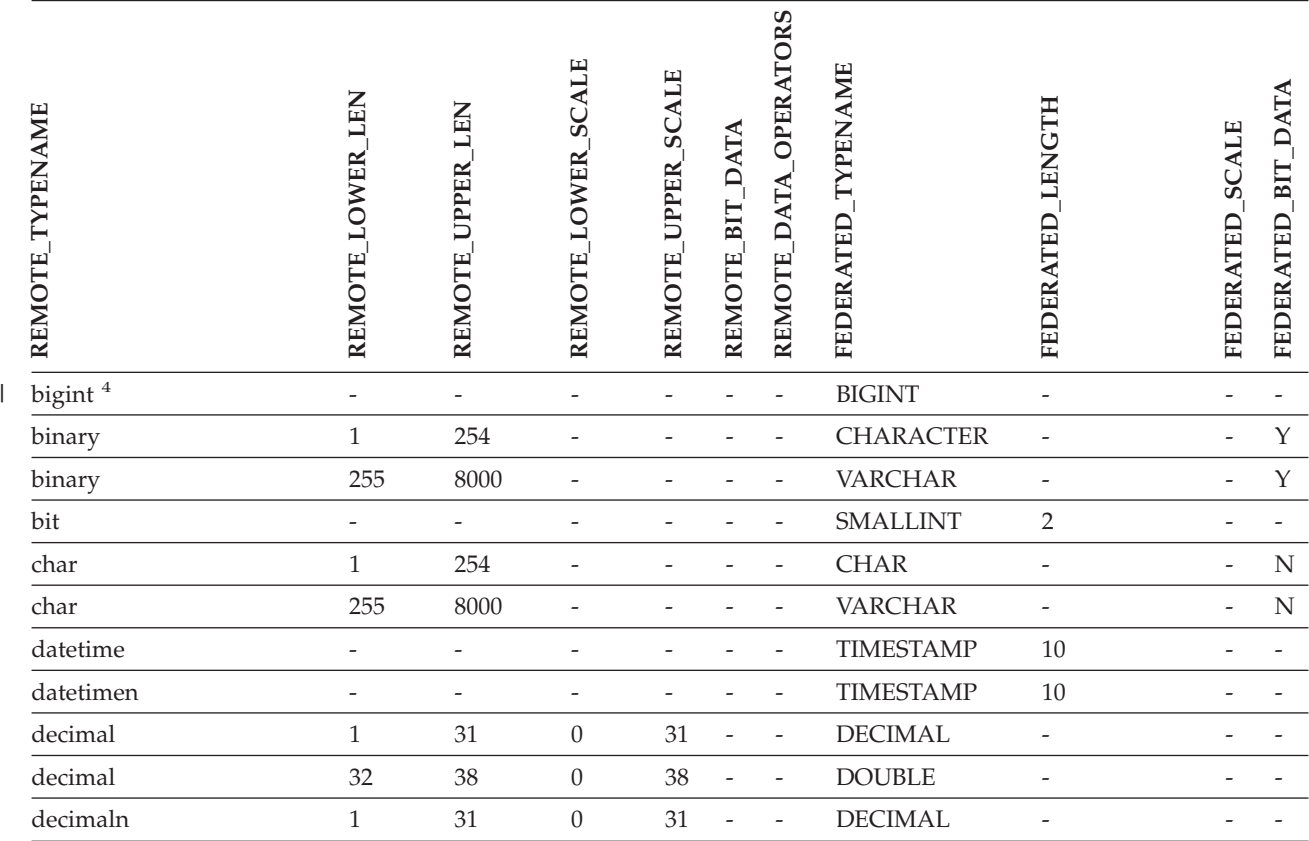

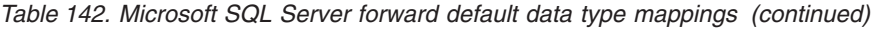

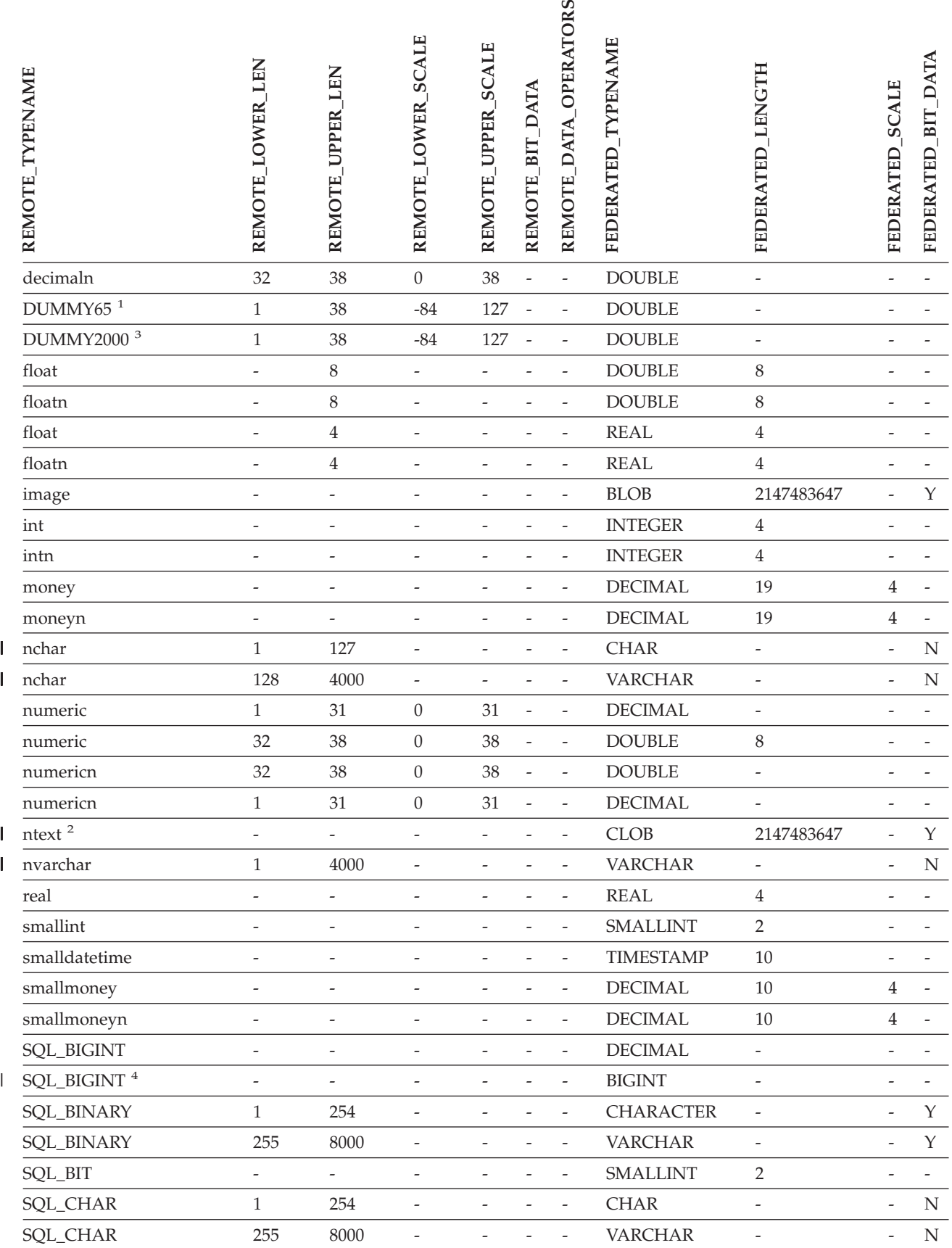

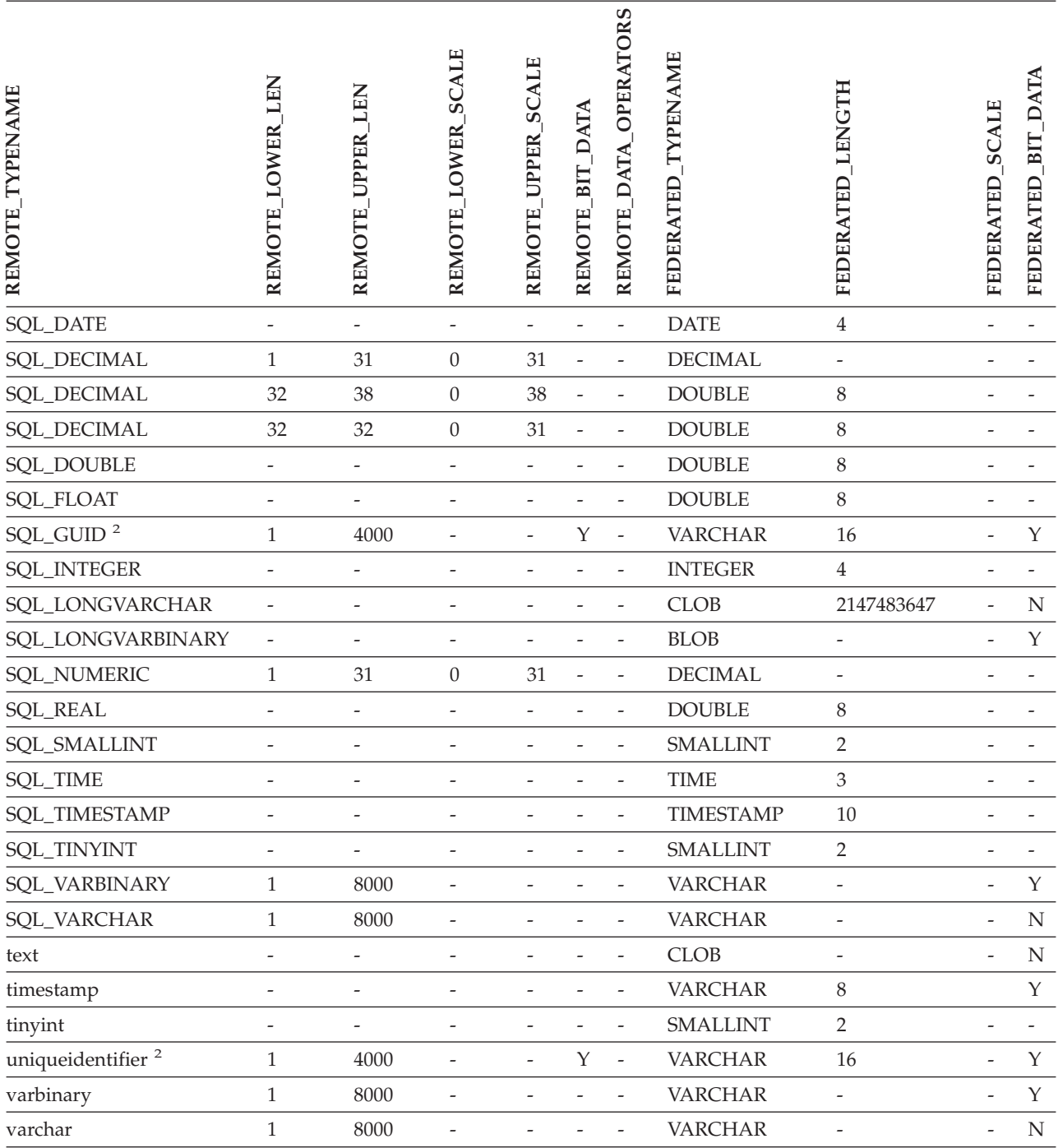

## **Notes:**

1. This type mapping is valid only with Microsoft SQL Server Version 6.5. |

2. This type mapping is valid only with Microsoft SQL Server Version 7 and Version 2000. |

- 3. This type mapping is valid only with Windows 2000 operating systems. |
- 4. This type mapping is valid only with Microsoft SQL Server Version 2000. |

# **ODBC data sources**

*Table 143. ODBC forward default data type mappings (Not all columns shown)*

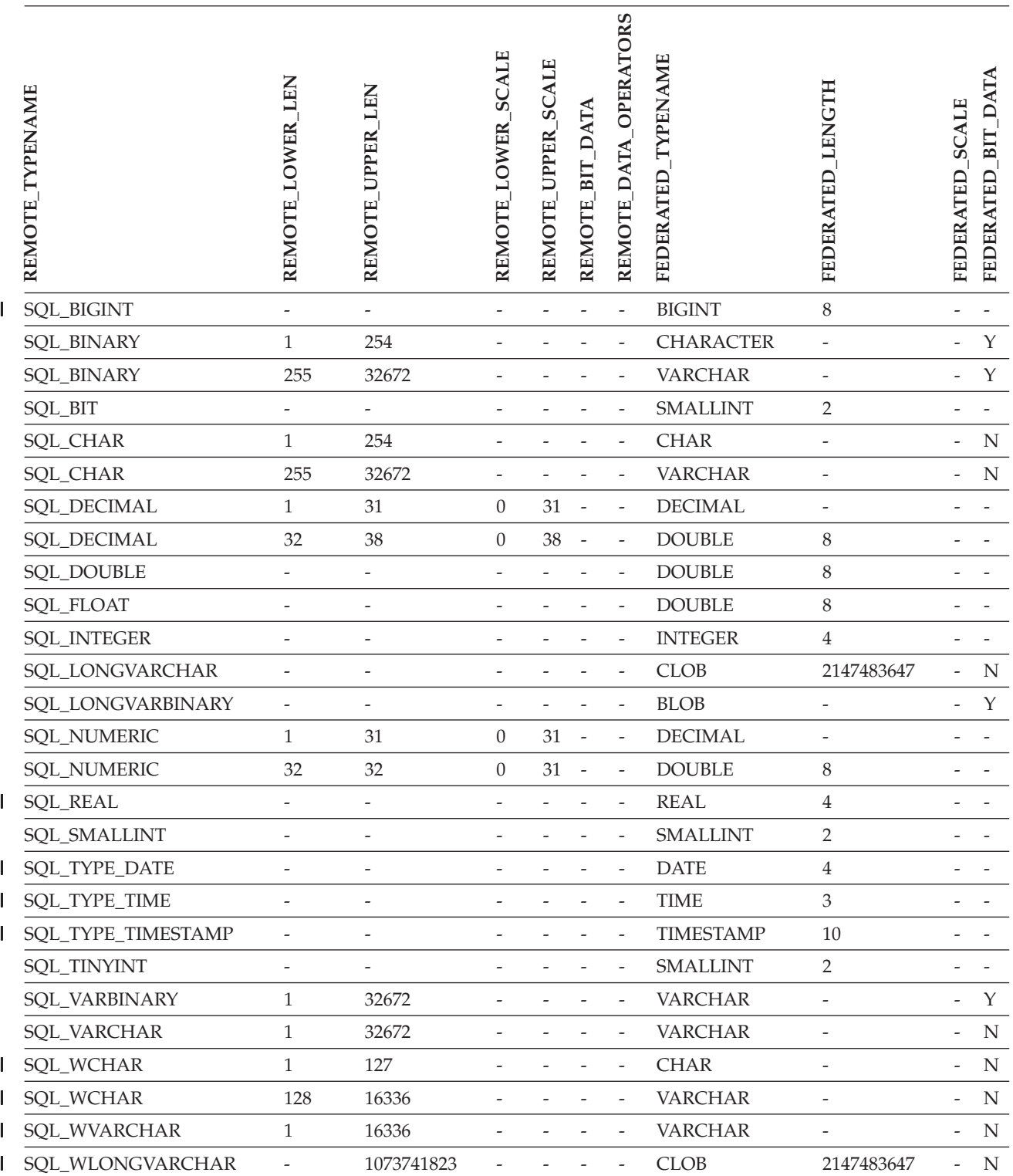

## **Oracle NET8 data sources**

*Table 144. Oracle NET8 forward default data type mappings* |

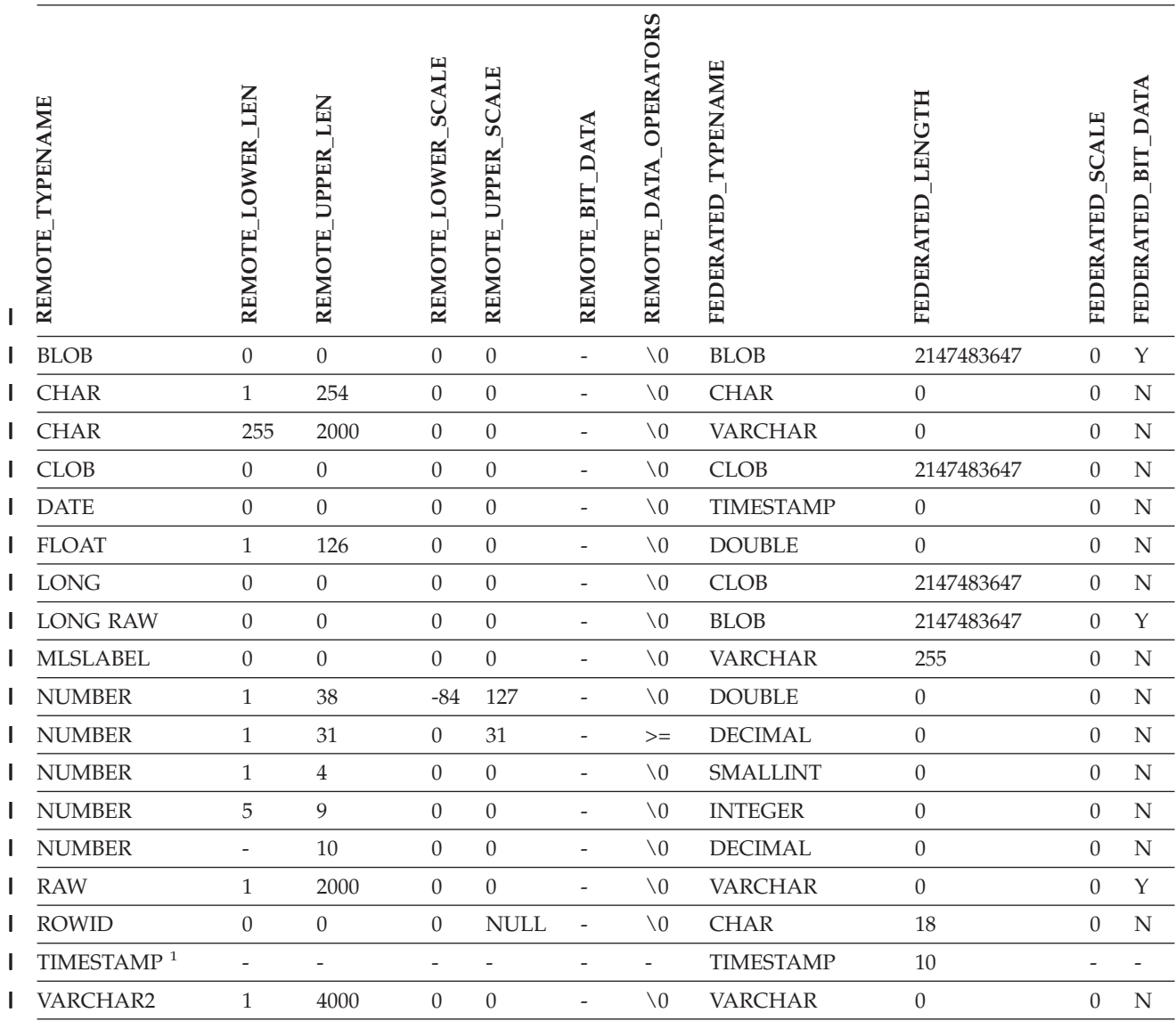

#### **Notes:** |

1. This type mapping is valid only for Oracle 9i (or later) client and server configurations. |

# **Sybase data sources**

*Table 145. Sybase CTLIB forward default data type mappings* |

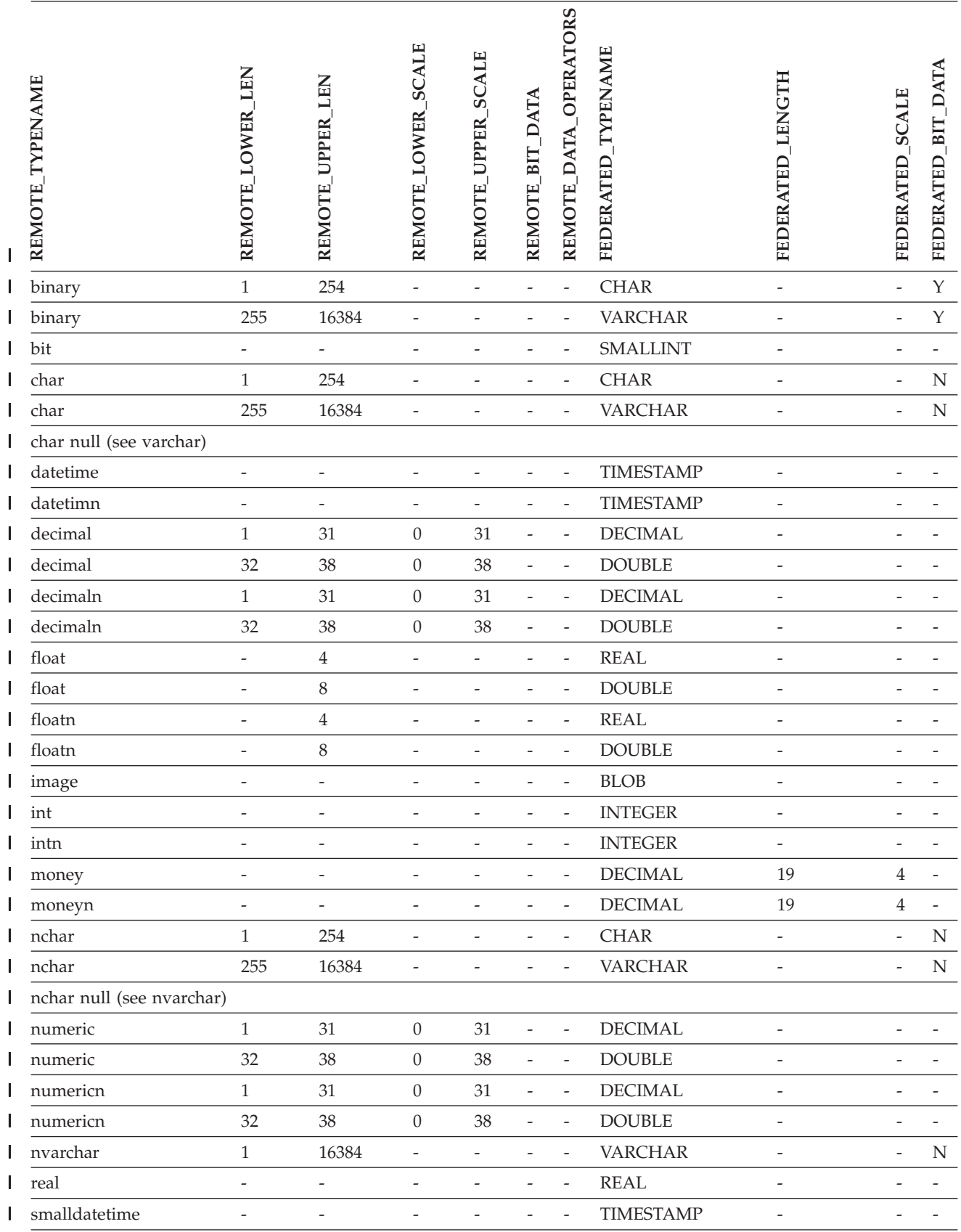

#### *Table 145. Sybase CTLIB forward default data type mappings (continued)* |

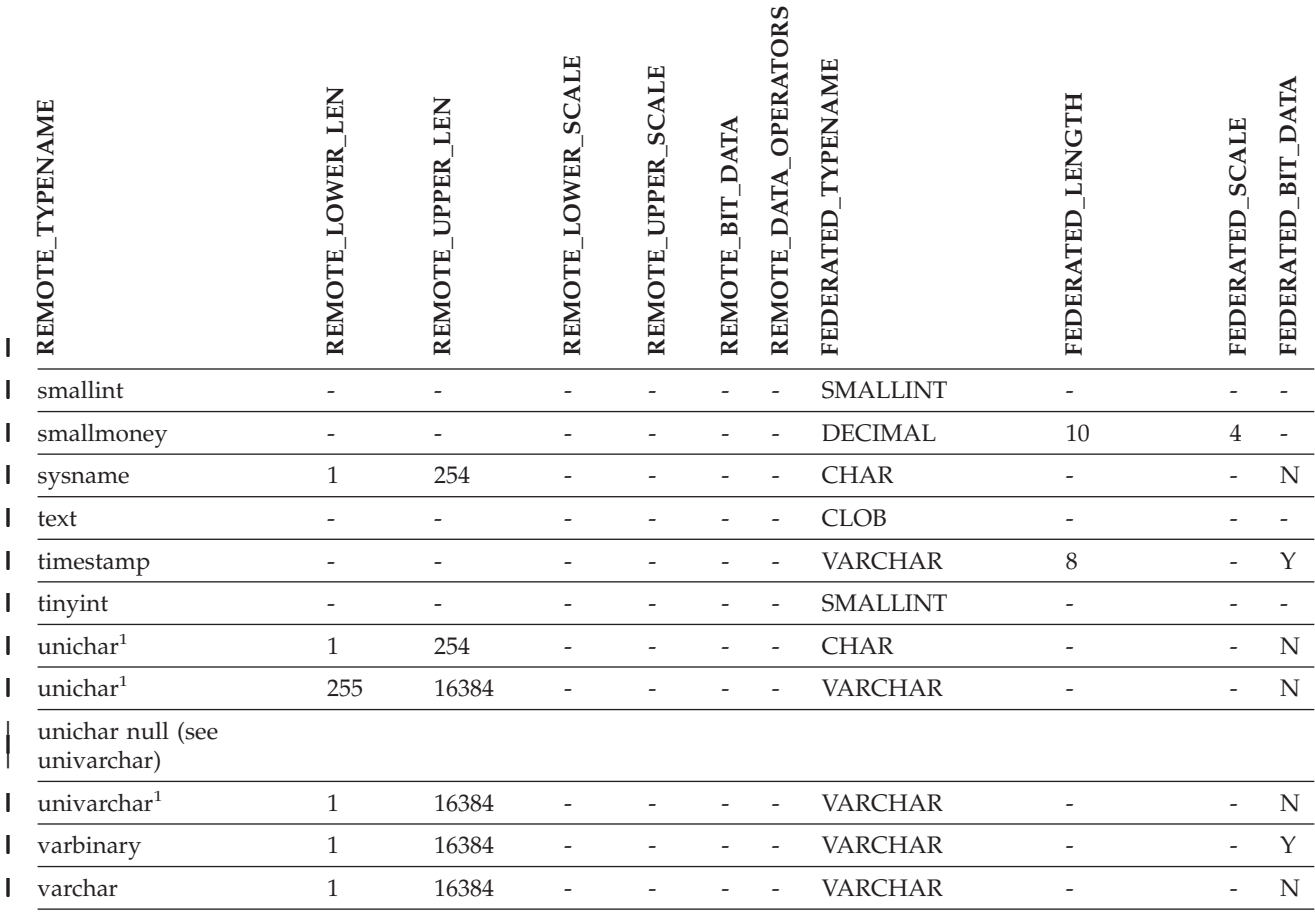

**Notes:** |

 $\|$ 

 $\vert$ 

1. Valid for non-Unicode federated databases. |

## **Teradata data sources**

*Table 146. Teradata forward default data type mappings (Not all columns shown)* |

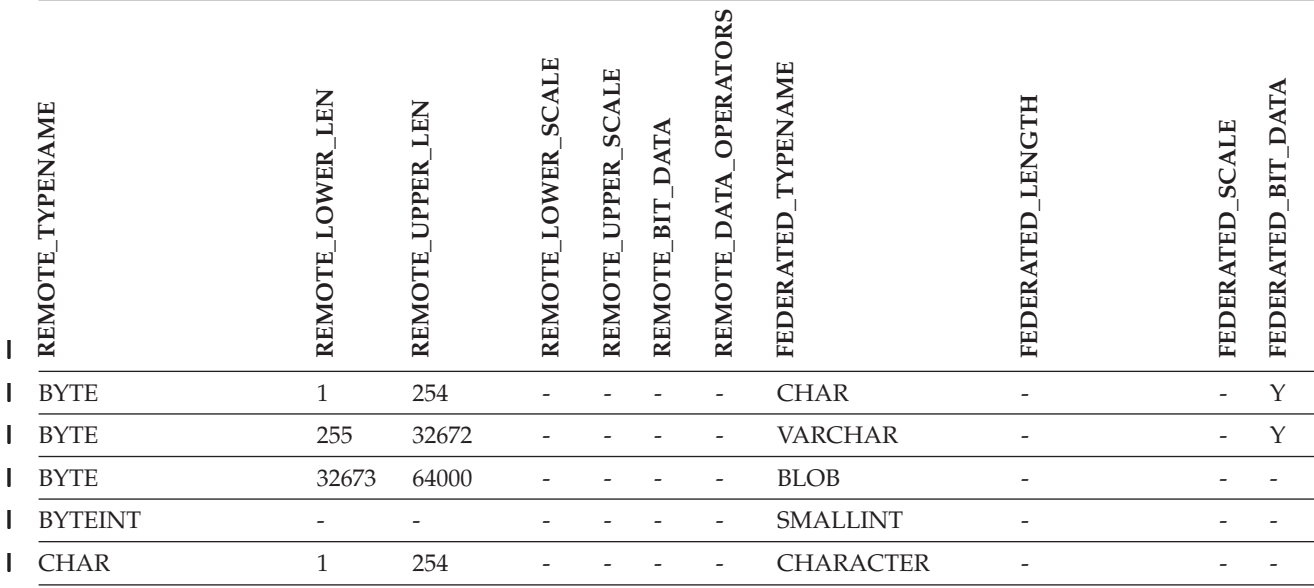

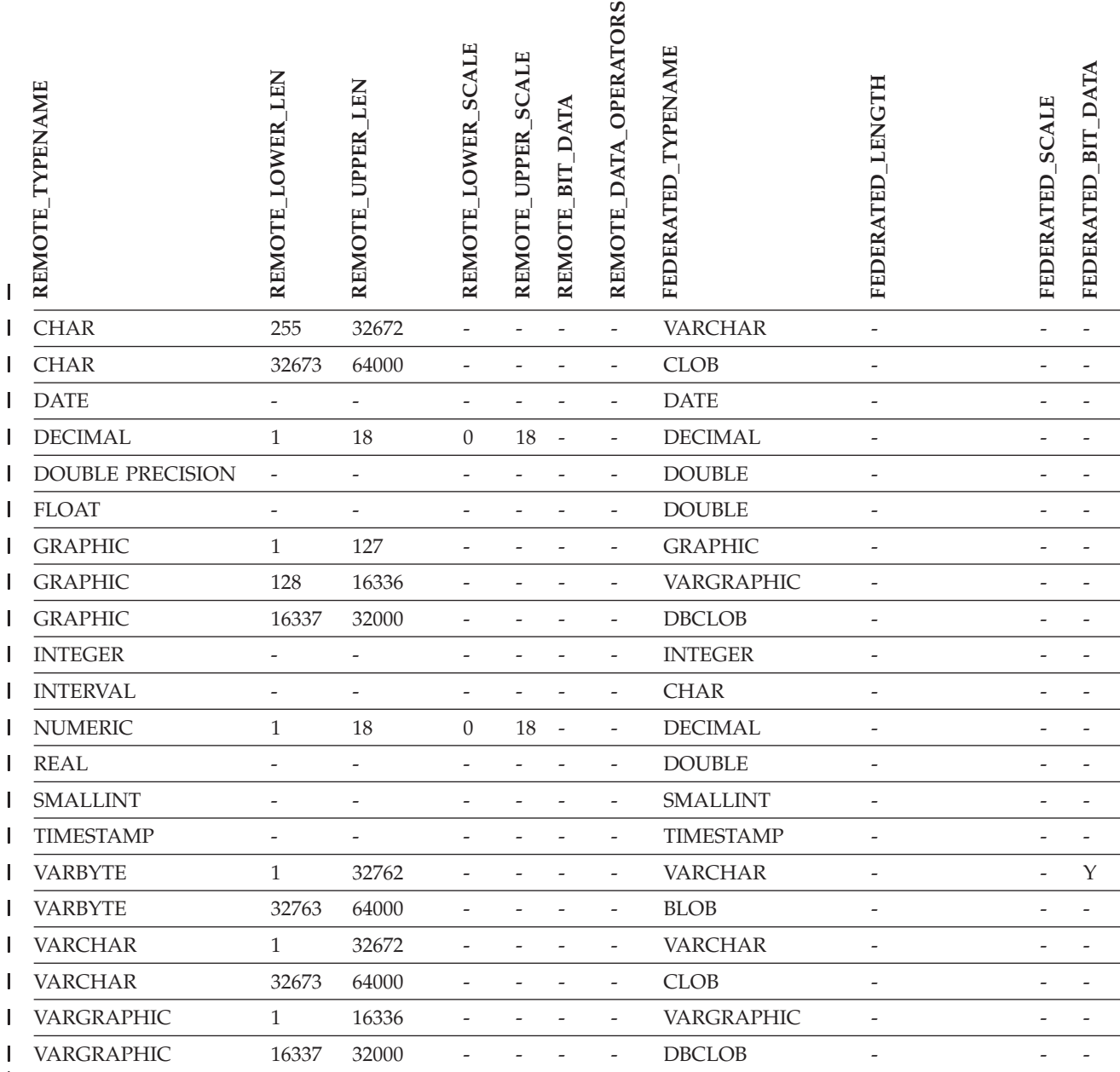

|

|

|

#### **Related concepts:**

v "Forward and reverse data type mappings" in the *Federated Systems Guide*

#### **Related reference:**

- v "Altering long data types to varchar data types" in the *Federated Systems Guide*
- v "Unicode default forward data type mappings NET8 wrapper" in the *Federated Systems Guide*
- v "Unicode default forward data type mappings Sybase wrapper" in the *Federated Systems Guide*
- v "Unicode default forward data type mappings ODBC wrapper" in the *Federated Systems Guide*

v "Unicode default forward data type mappings - Microsoft SQL Server wrapper" in the *Federated Systems Guide*

## **Default reverse data type mappings**

| |

| |

The two kinds of mappings between data source data types and federated database data types are forward type mappings and reverse type mappings. In a *forward type mapping*, the mapping is from a remote type to a comparable local type. The other type of mapping is a *reverse type mapping*, which is used with transparent DDL to create or modify remote tables.

For most data sources, the default type mappings are in the wrappers. The default type mappings for DB2 family data sources are in the DRDA wrapper. The default type mappings for Informix are in the INFORMIX wrapper, and so forth.

When you define a remote table or view to the DB2 federated database, the definition includes a reverse type mapping. The mapping is from a *local* DB2 for Linux, UNIX, and Windows data type for each column, and the corresponding *remote* data type. For example, there is a default reverse type mapping in which the local type REAL points to the Informix type SMALLFLOAT.

DB2 for Linux, UNIX, and Windows federated servers do not support mappings for LONG VARCHAR, LONG VARGRAPHIC, DATALINK, and user-defined types.

When you use the CREATE TABLE statement to create a remote table, you specify the local data types you want to include in the remote table. These default reverse type mappings will assign corresponding remote types to these columns. For example, suppose that you use the CREATE TABLE statement to define an Informix table with a column C2. You specify BIGINT as the data type for C2 in the statement. The default reverse type mapping of BIGINT depends on which version of Informix you are creating the table on. The mapping for C2 in the Informix table will be to DECIMAL in Informix Version 8 and to INT8 in Informix Version 9.

You can override a default reverse type mapping, or create a new reverse type mapping with the CREATE TYPE MAPPING statement.

The following tables show the default reverse mappings between DB2 for Linux, UNIX, and Windows local data types and remote data source data types.

These mappings are valid with all the supported versions, unless otherwise noted.

# **DB2 for z/OS and OS/390 data sources**

*Table 147. DB2 for z/OS and OS/390 reverse default data type mappings (Not all columns shown)*

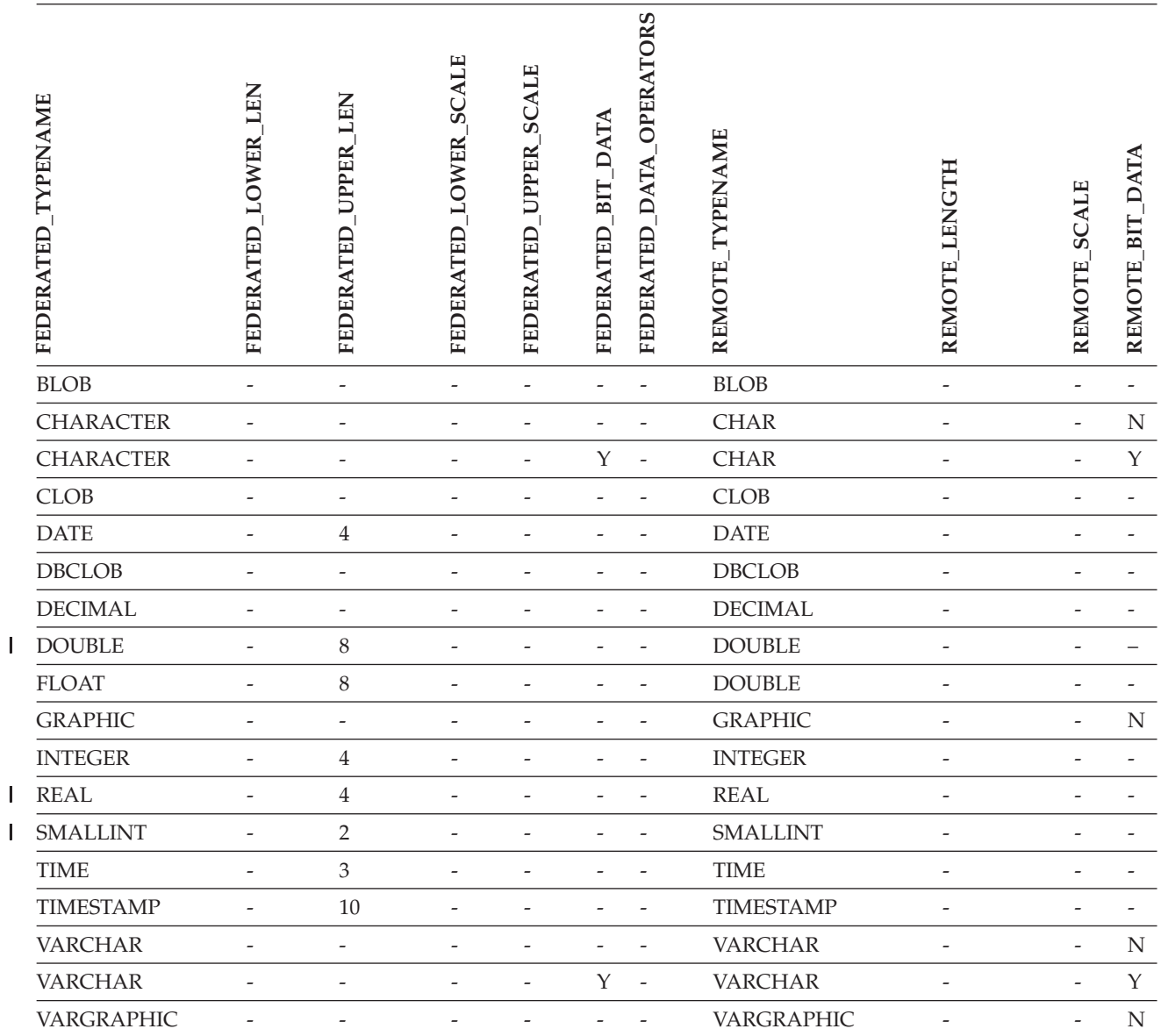

|||

# **DB2 for iSeries data sources**

 $\mathsf I$ 

*Table 148. DB2 for iSeries reverse default data type mappings (Not all columns shown)*

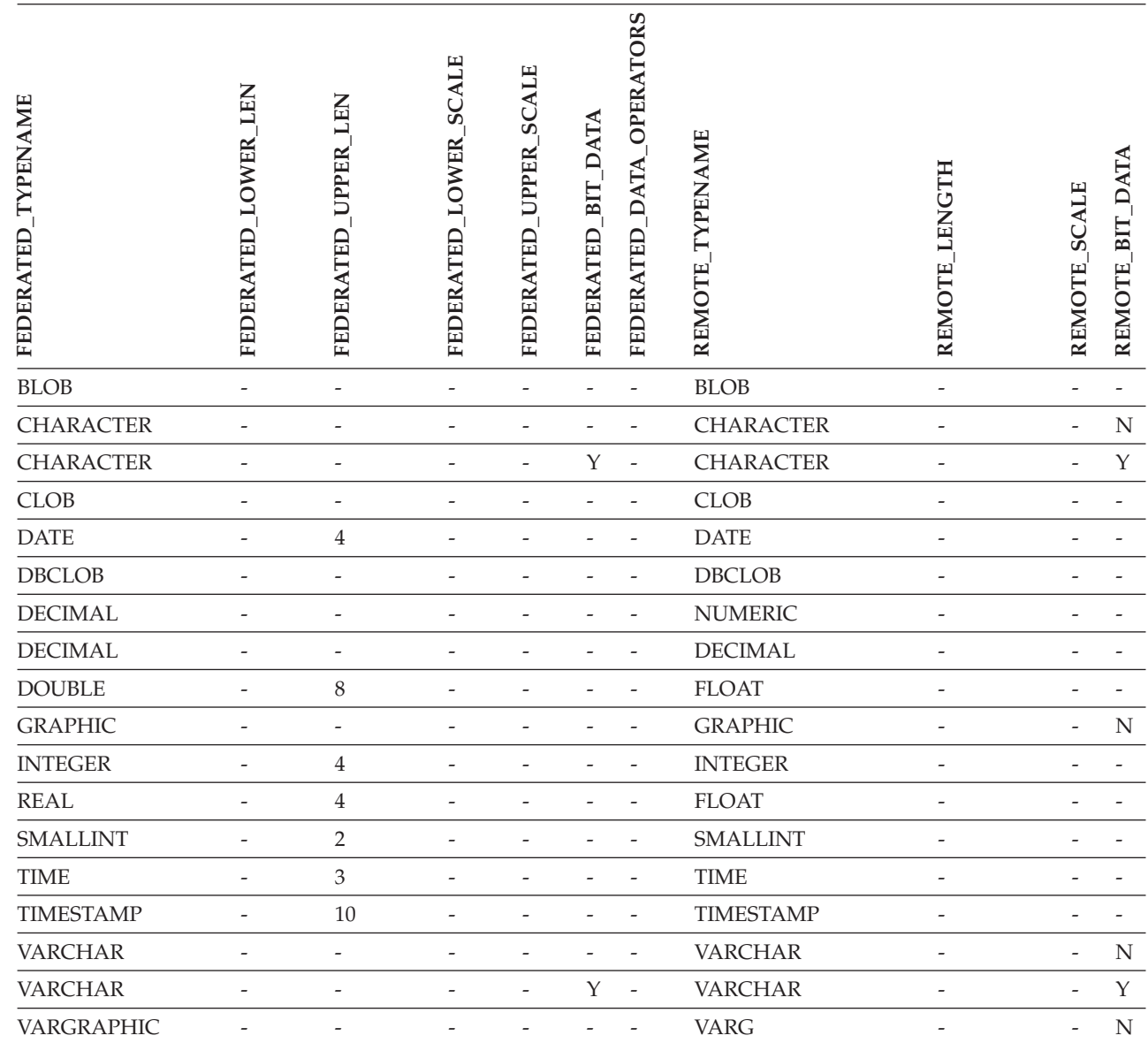

# **DB2 for VM and VSE data sources**

*Table 149. DB2 for VM and VSE reverse default data type mappings (Not all columns shown)*

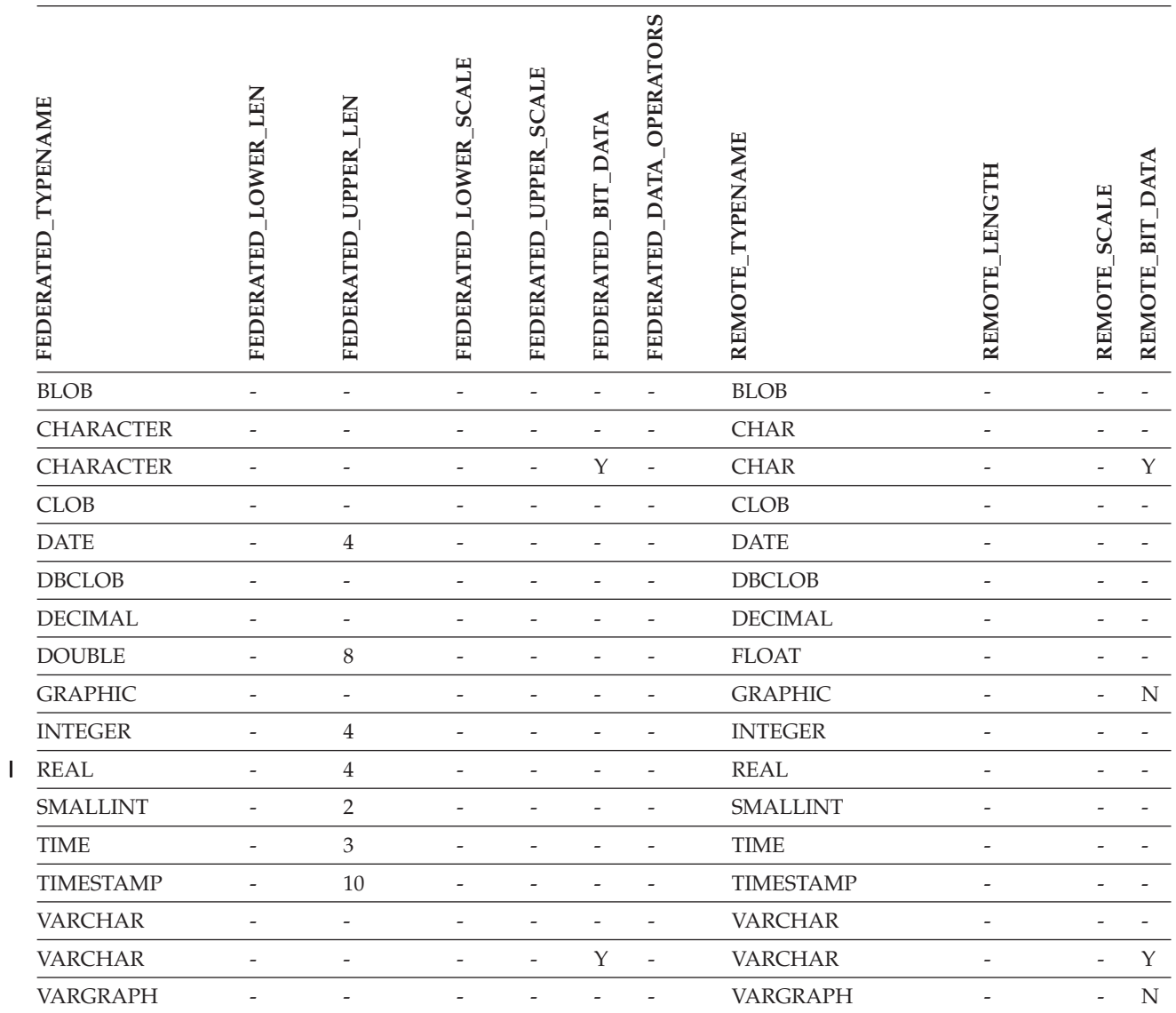

## **DB2 for Linux, UNIX, and Windows data sources**

*Table 150. DB2 for Linux, UNIX, and Windows reverse default data type mappings (Not all columns shown)*

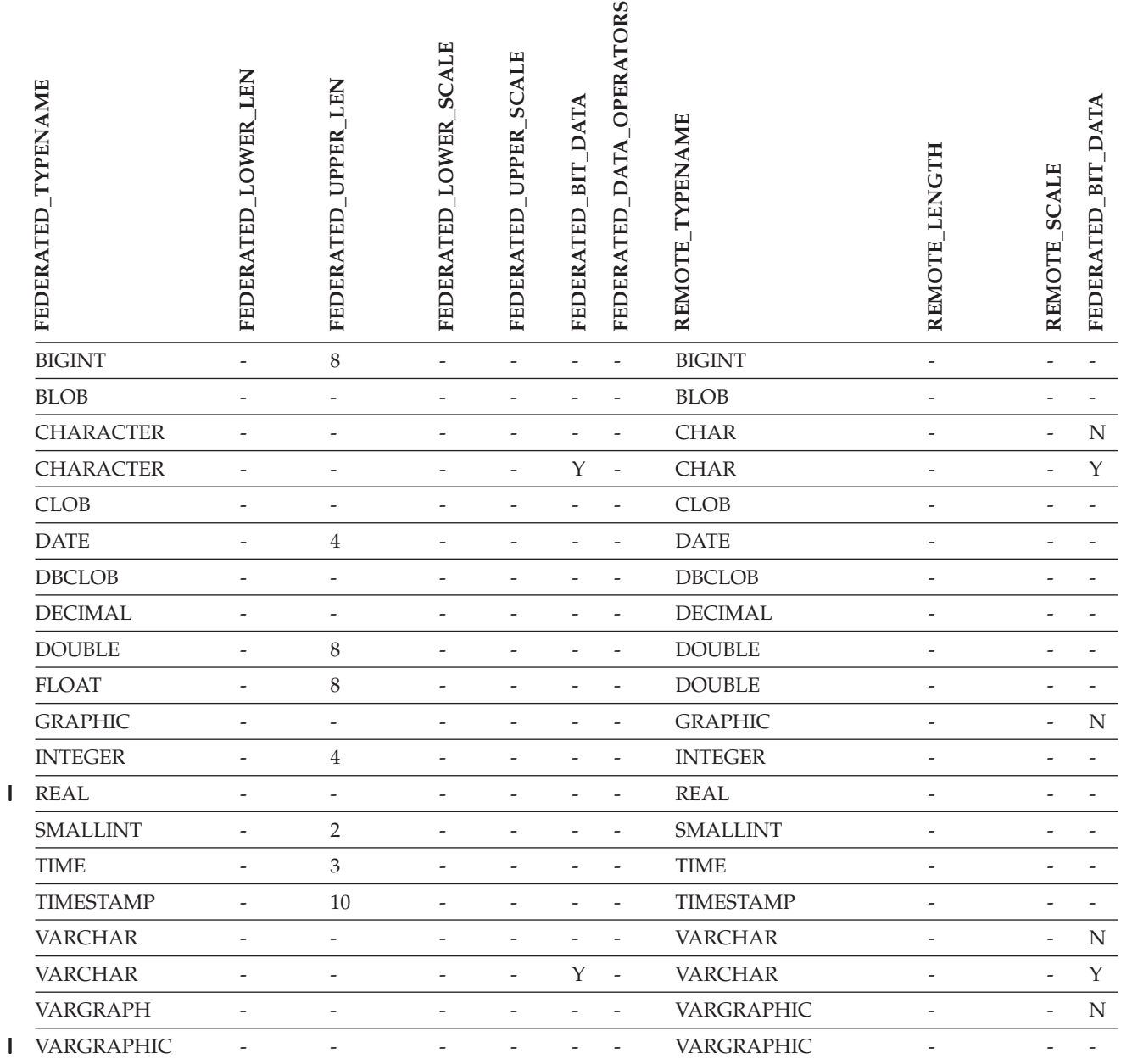

||

## **Informix data sources**

*Table 151. Informix reverse default data type mappings*  $\blacksquare$ 

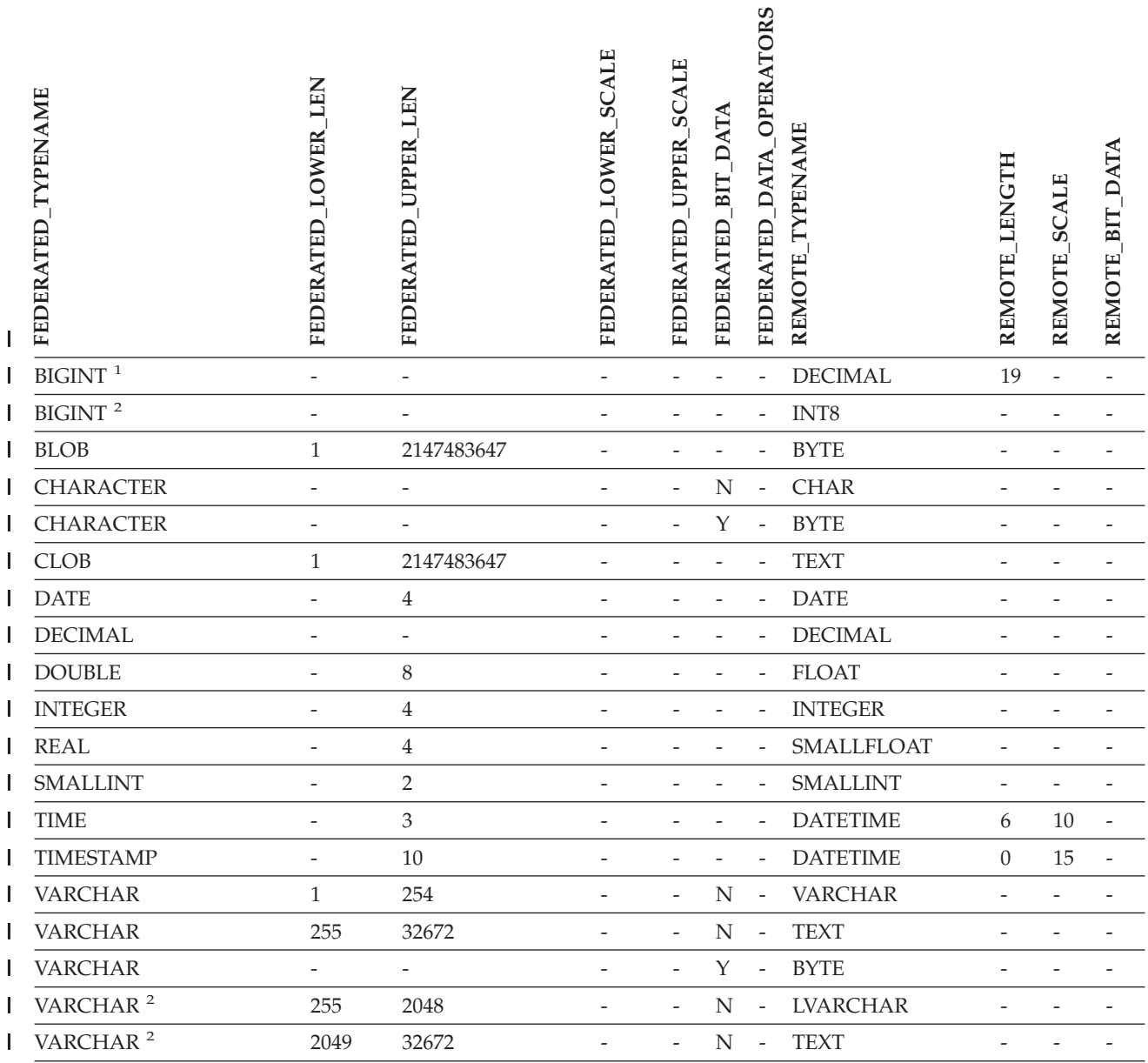

#### **Notes:** |

1. This type mapping is valid only with Informix server Version 8 (or lower). |

2. This type mapping is valid only with Informix server Version 9. |

For the Informix DATETIME data type, the DB2 UNIX and Windows federated server uses the Informix high-level qualifer as the REMOTE\_LENGTH and the Informix low-level qualifier as the REMOTE\_SCALE. | |

The Informix qualifiers are the ″TU\_″ constants defined in the Informix Client SDK datatime.h file. The contstants are: | |

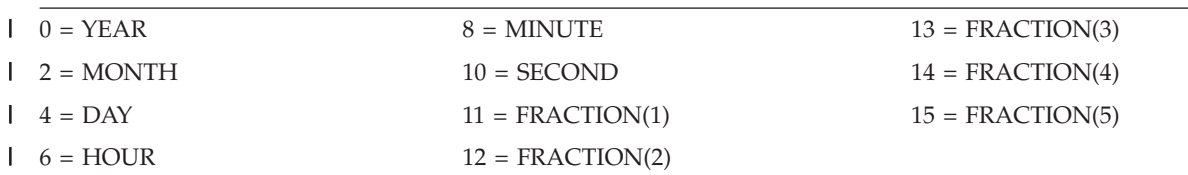

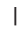

## **Microsoft SQL Server data sources**

*Table 152. Microsoft SQL Server reverse default data type mappings (Not all columns shown)*

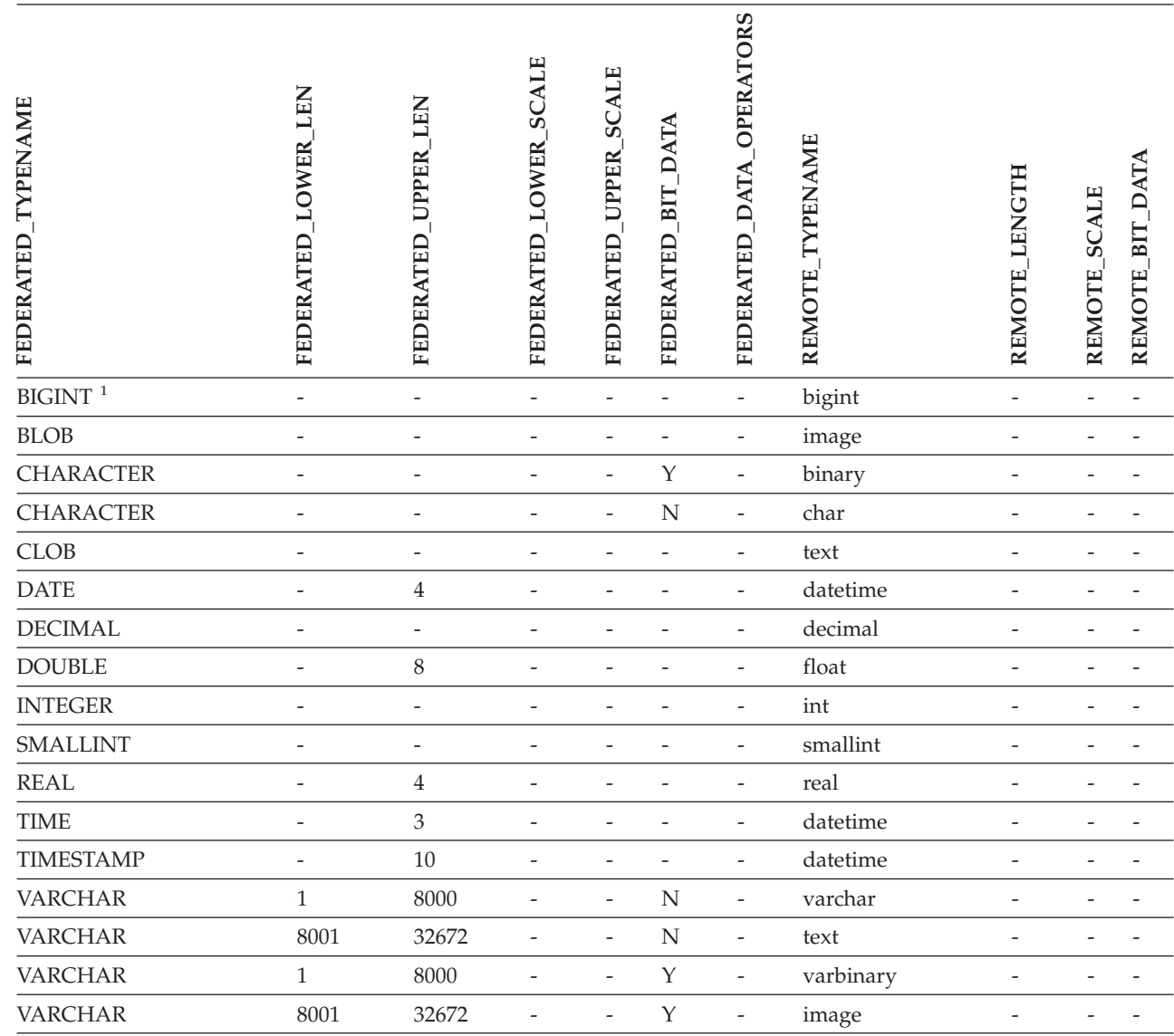

#### **Notes:**

|

1. This type mapping is valid only with Microsoft SQL Server Version 2000. |

 $\vert$ 

 $\overline{\phantom{a}}$ 

## **Oracle NET8 data sources**

*Table 153. Oracle NET8 reverse default data type mappings* |

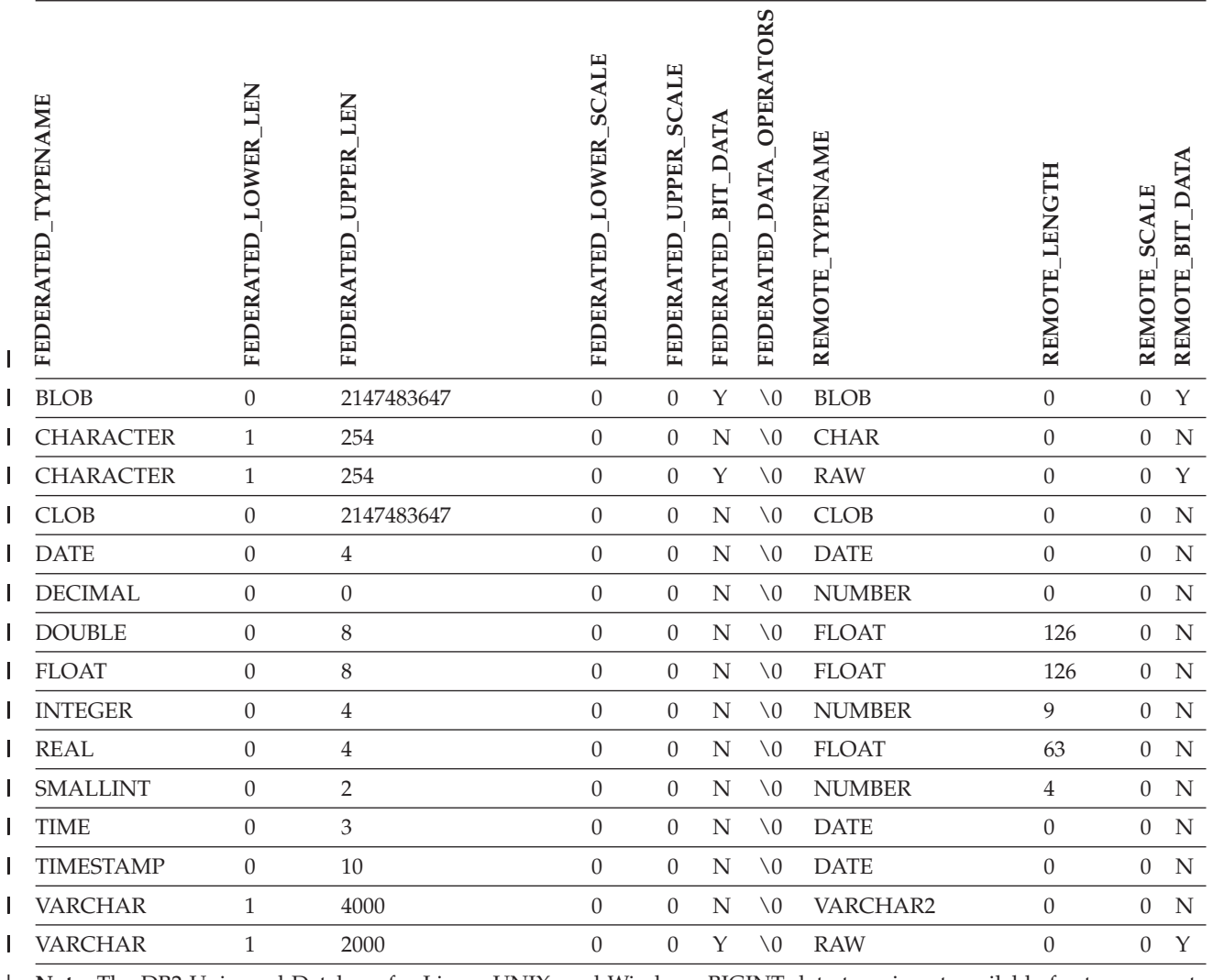

**Note:** The DB2 Universal Database for Linux, UNIX, and Windows BIGINT data type is not available for transparent | DDL. You cannot specify the BIGINT data type in a CREATE TABLE statement when you create a remote Oracle | table. |

 $\overline{1}$ |

## **Sybase data sources**

*Table 154. Sybase CTLIB default reverse data type mappings* |

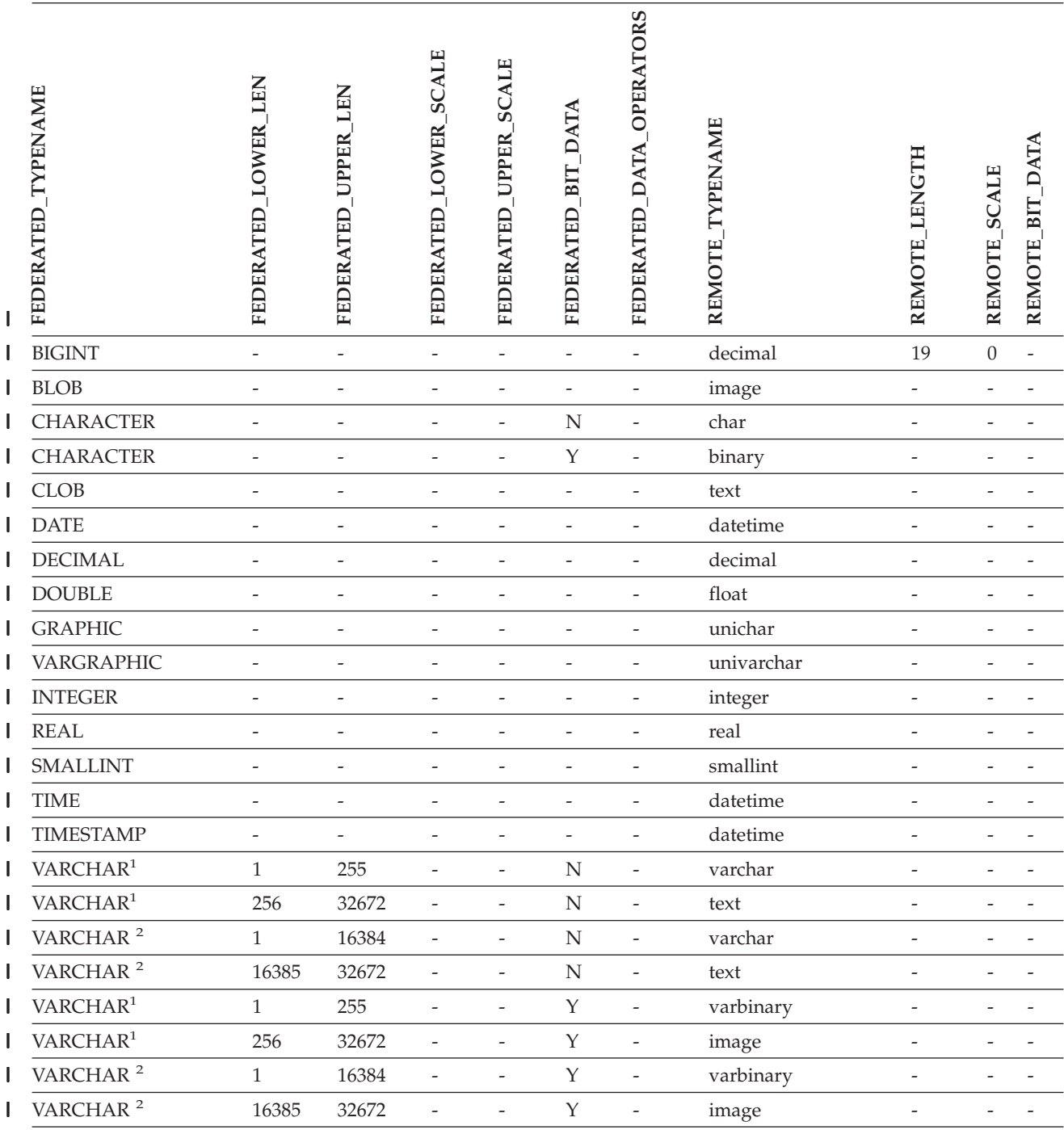

**Notes:** |

1. This type mapping is valid only for CTLIB with Sybase server version 12.0 (or earlier). |

2. This type mapping is valid only for CTLIB with Sybase server version 12.5 (or later). | |

 $\begin{array}{c} \hline \end{array}$ 

## **Teradata data sources**

*Table 155. Teradata reverse default data type mappings (Not all columns shown)* |

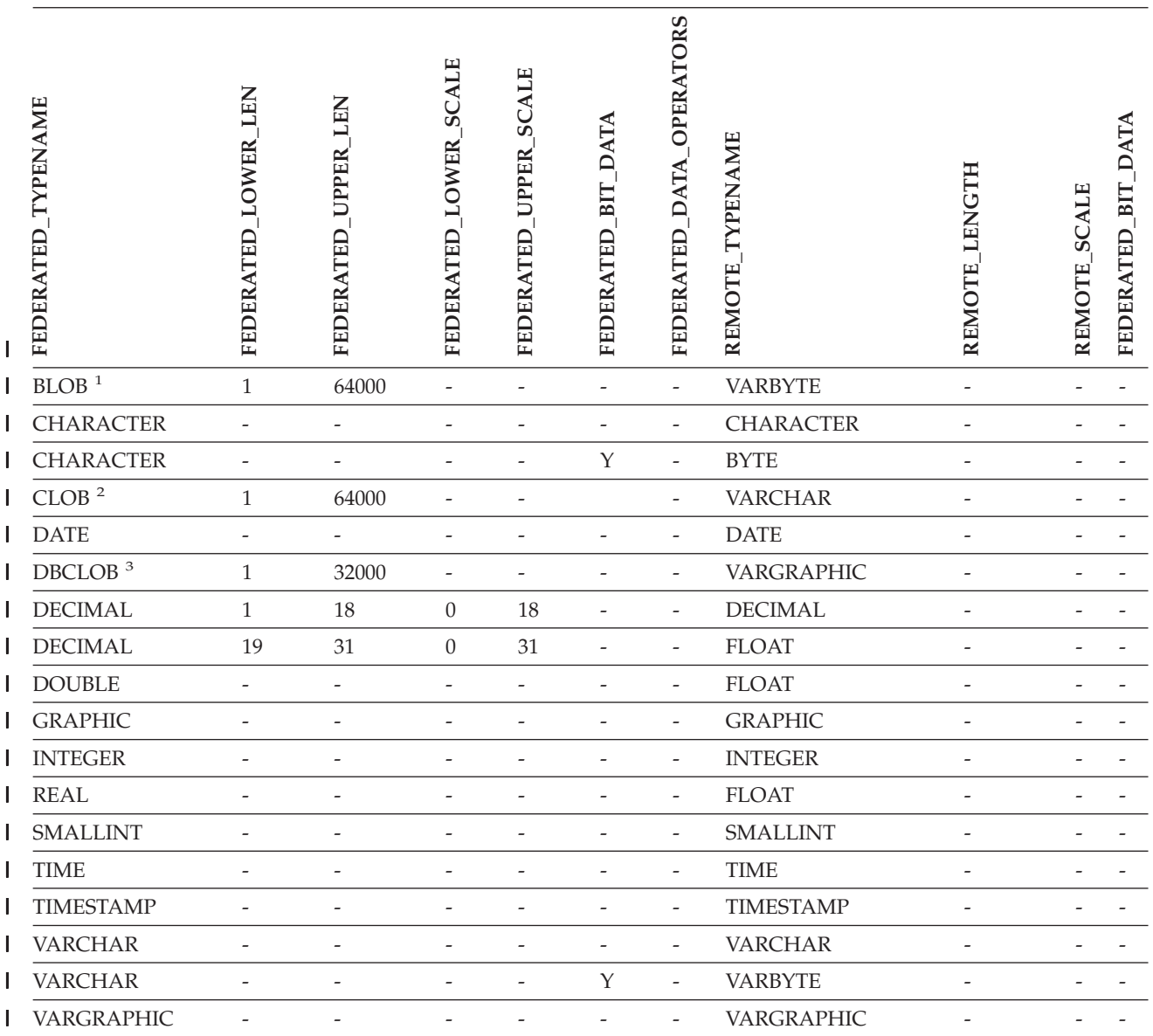

**Notes:** |

1. The Teradata VARBYTE data type can contain only the specified length (1 to 64000) of a DB2 BLOB data type. |

2. The Teradata VARCHAR data type can contain only the specified length (1 to 64000) of a DB2 CLOB data type. |

3. The Teradata VARGRAPHIC data type can contain only the specified length (1 to 32000) of a DB2 DBCLOB data type. |

| |

|

|

#### **Related concepts:**

v "Forward and reverse data type mappings" in the *Federated Systems Guide*

## **Appendix F. The SAMPLE database**

Many of the code examples in the DB2 documentation use the SAMPLE database. Following is a description of each of the tables in the SAMPLE database. Instructions for creating and dropping the database are also provided. Initial data values for each table are given; a dash (−) indicates a NULL value.

## **Creating the SAMPLE database**

Use the DB2SAMPL command to create the SAMPLE database. To create a database you must have SYSADM authority.

#### v **When using UNIX-based platforms**

If you are using the operating system command prompt, issue:

sqllib/bin/db2sampl <path>

from the home directory of the database manager instance owner, where *path* is an optional parameter specifying the path where the SAMPLE database is to be created. If the path parameter is not specified, the sample database is created in the default path specified by the DFTDBPATH parameter in the database manager configuration file. The schema for DB2SAMPL is the value of the CURRENT SCHEMA special register.

#### v **When using Windows platforms**

If you are using the operating system command prompt, issue:

db2sampl *e*

where  $e$  is an optional parameter specifying the drive where the database is to be created. If the drive parameter is not specified, the sample database is created on the same drive as DB2.

### **Erasing the SAMPLE database**

If you do not need to access the SAMPLE database, you can erase it by using the DROP DATABASE command:

db2 drop database sample

## **CL\_SCHED table**

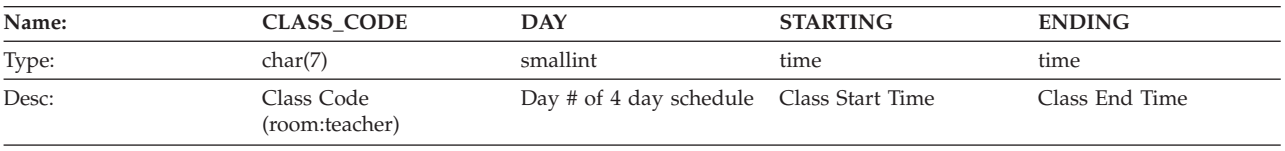

## **DEPARTMENT table**

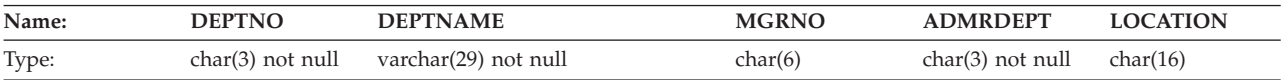

### **DEPARTMENT table**

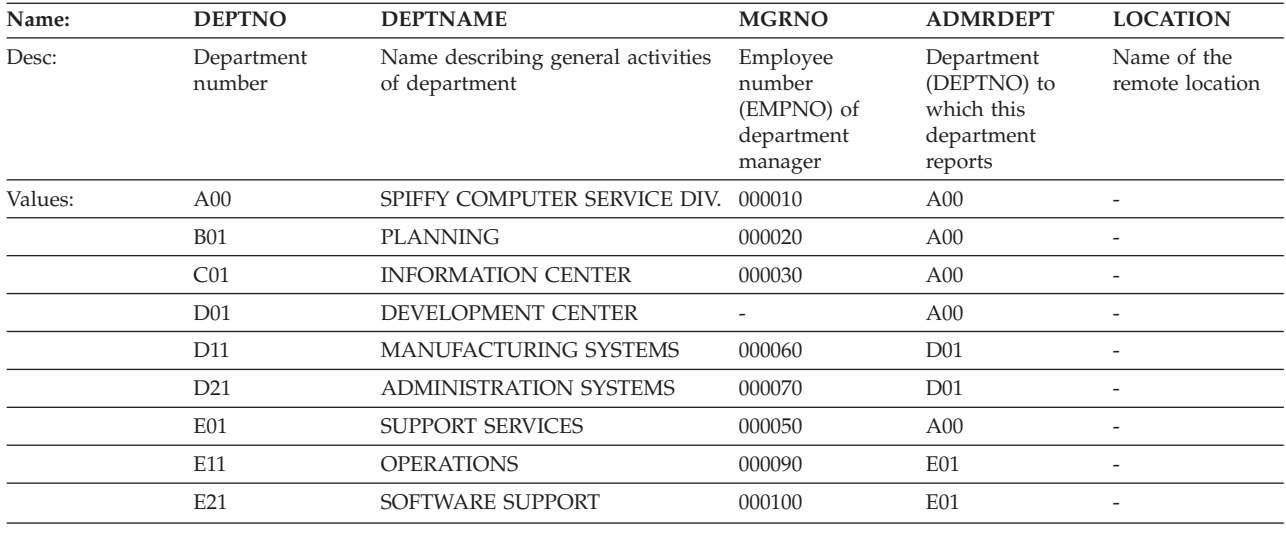

# **EMPLOYEE table**

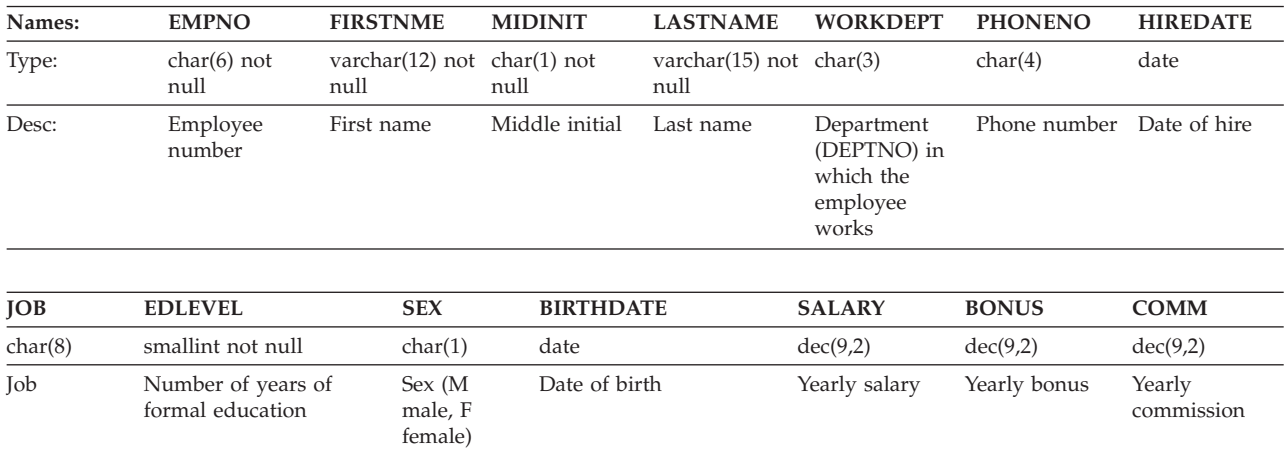

The following table contains the values in the EMPLOYEE table.

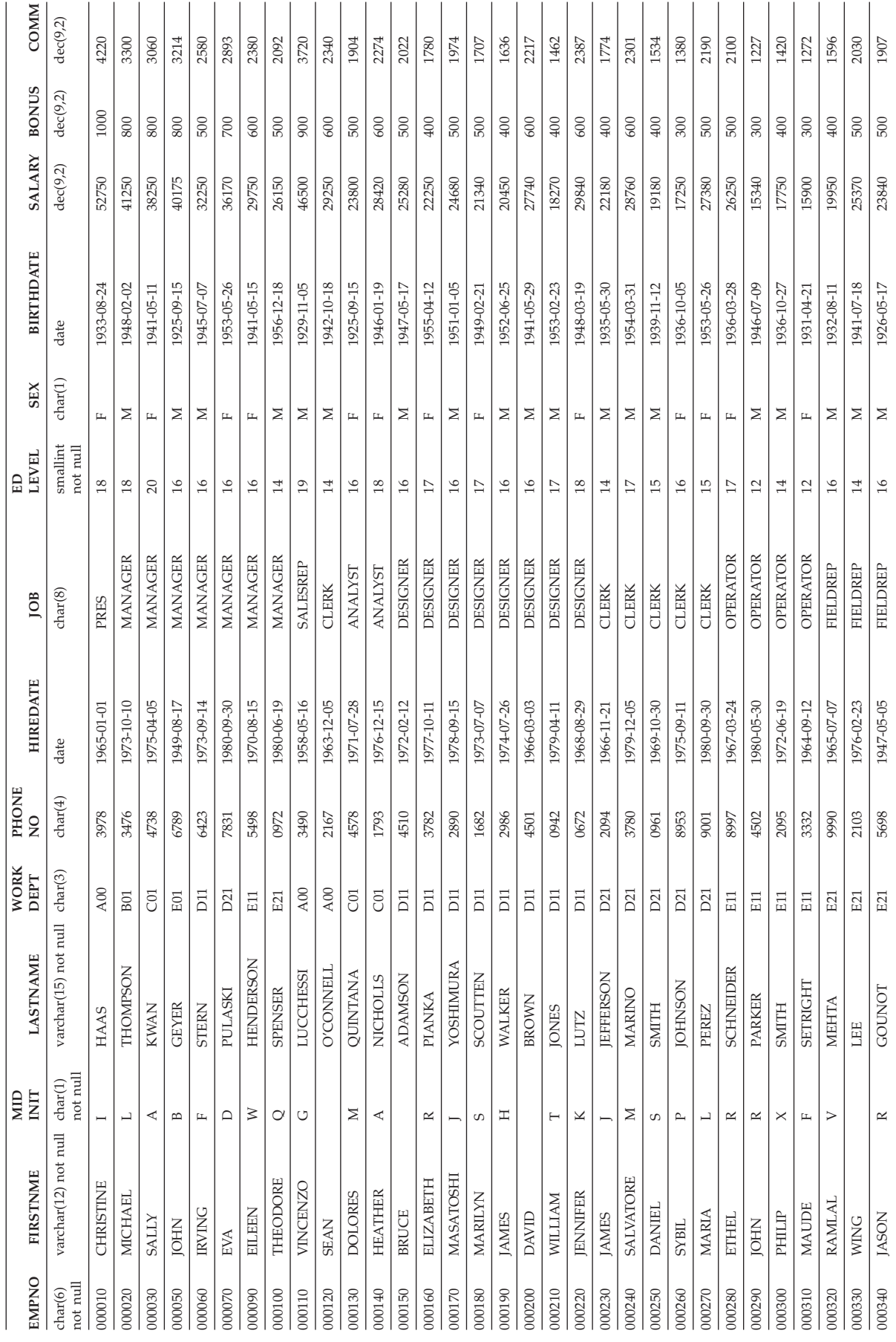

## **EMP\_ACT table**

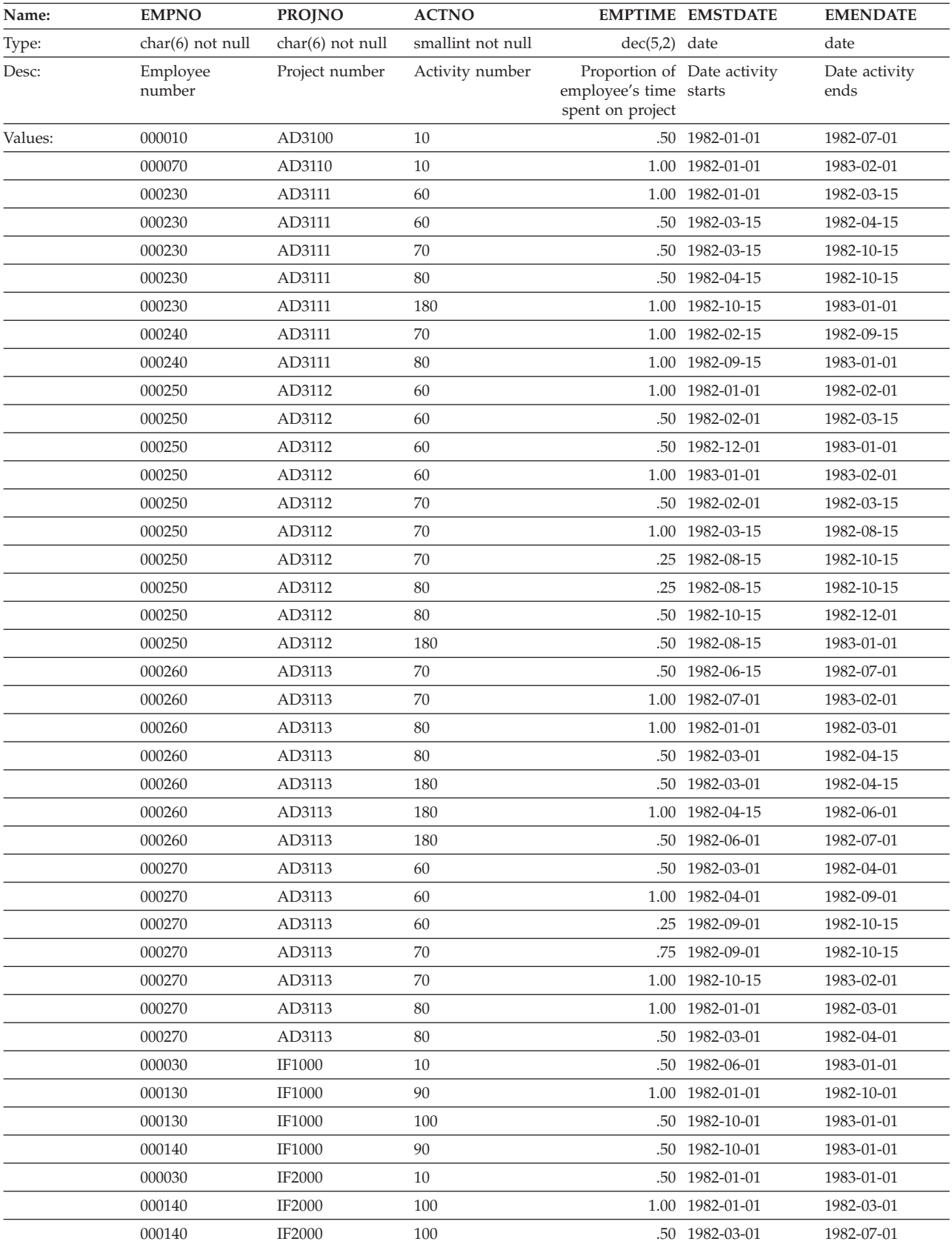

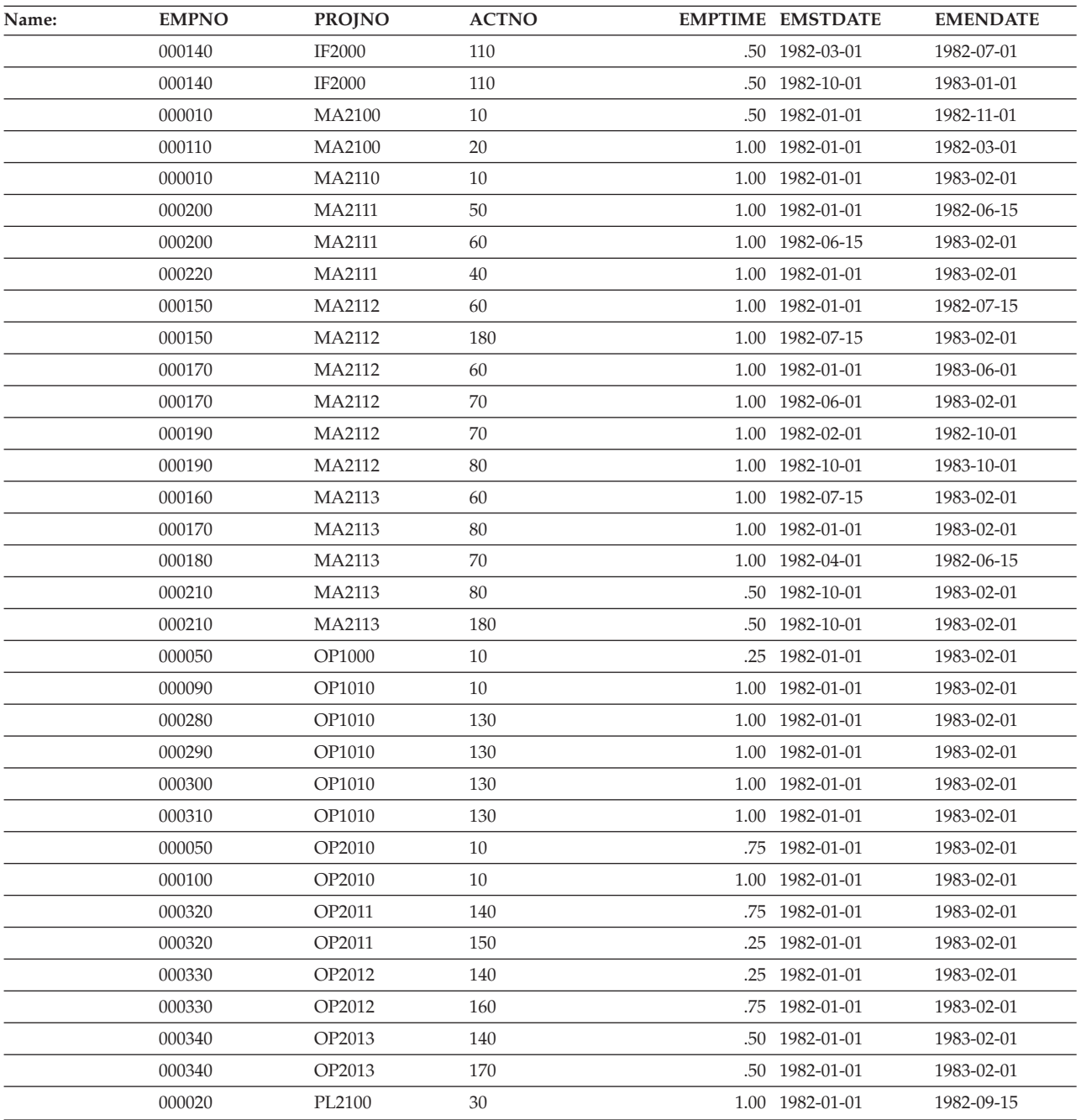

# **EMP\_PHOTO table**

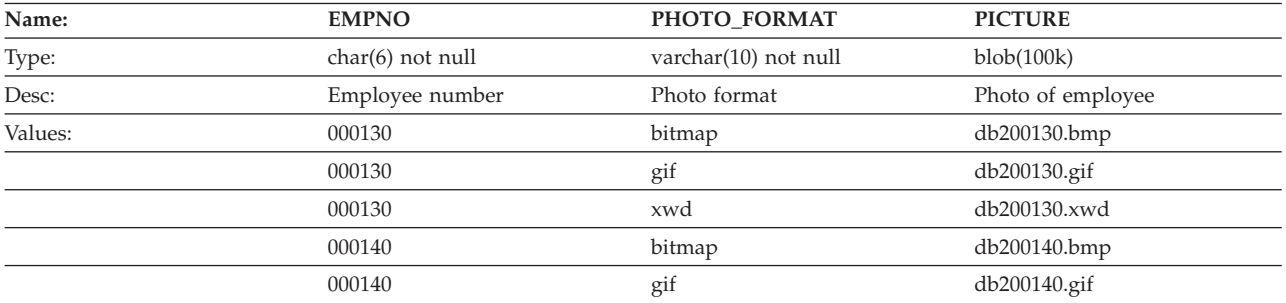

### **EMP\_PHOTO table**

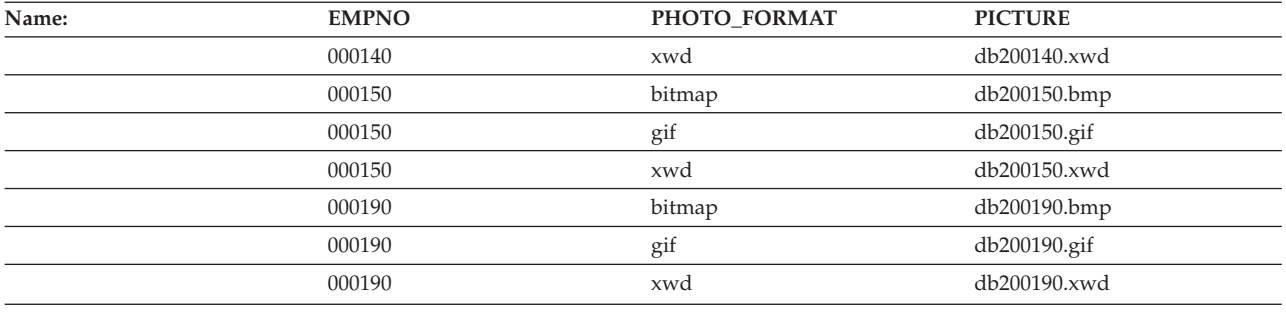

## **EMP\_RESUME table**

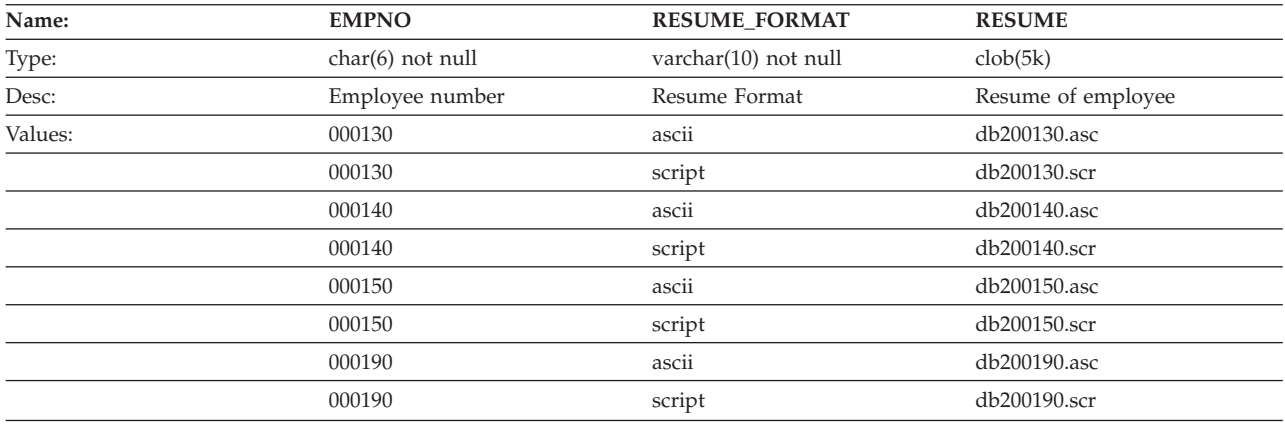

# **IN\_TRAY table**

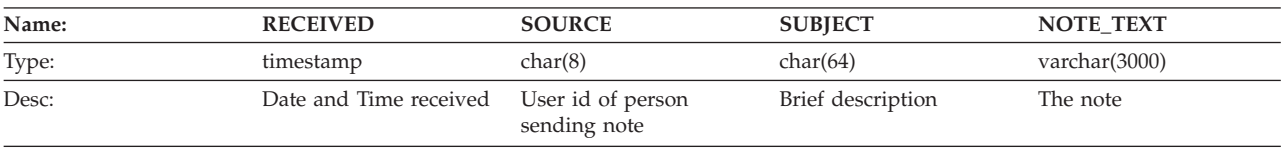

# **ORG table**

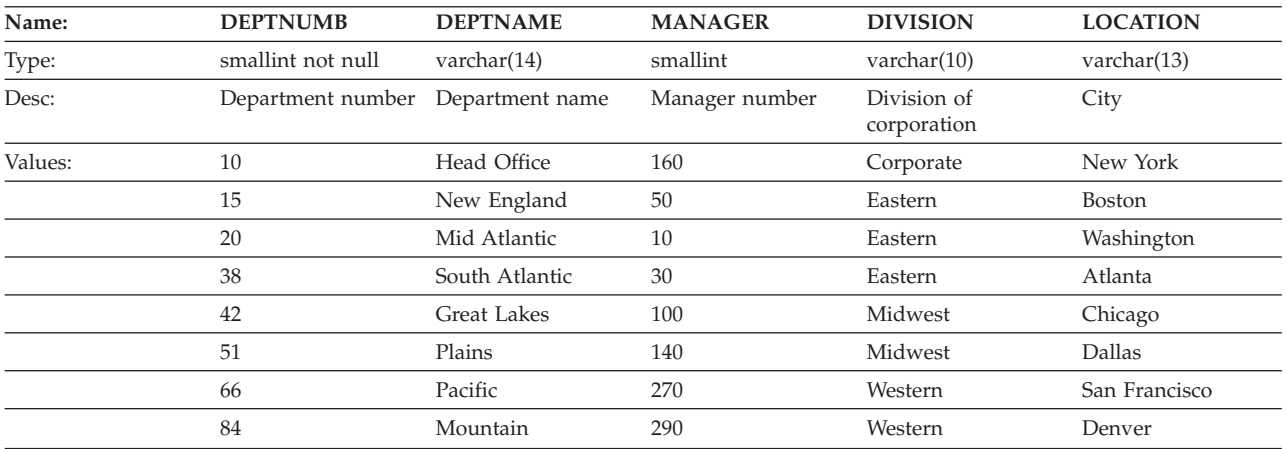

# **PROJECT table**

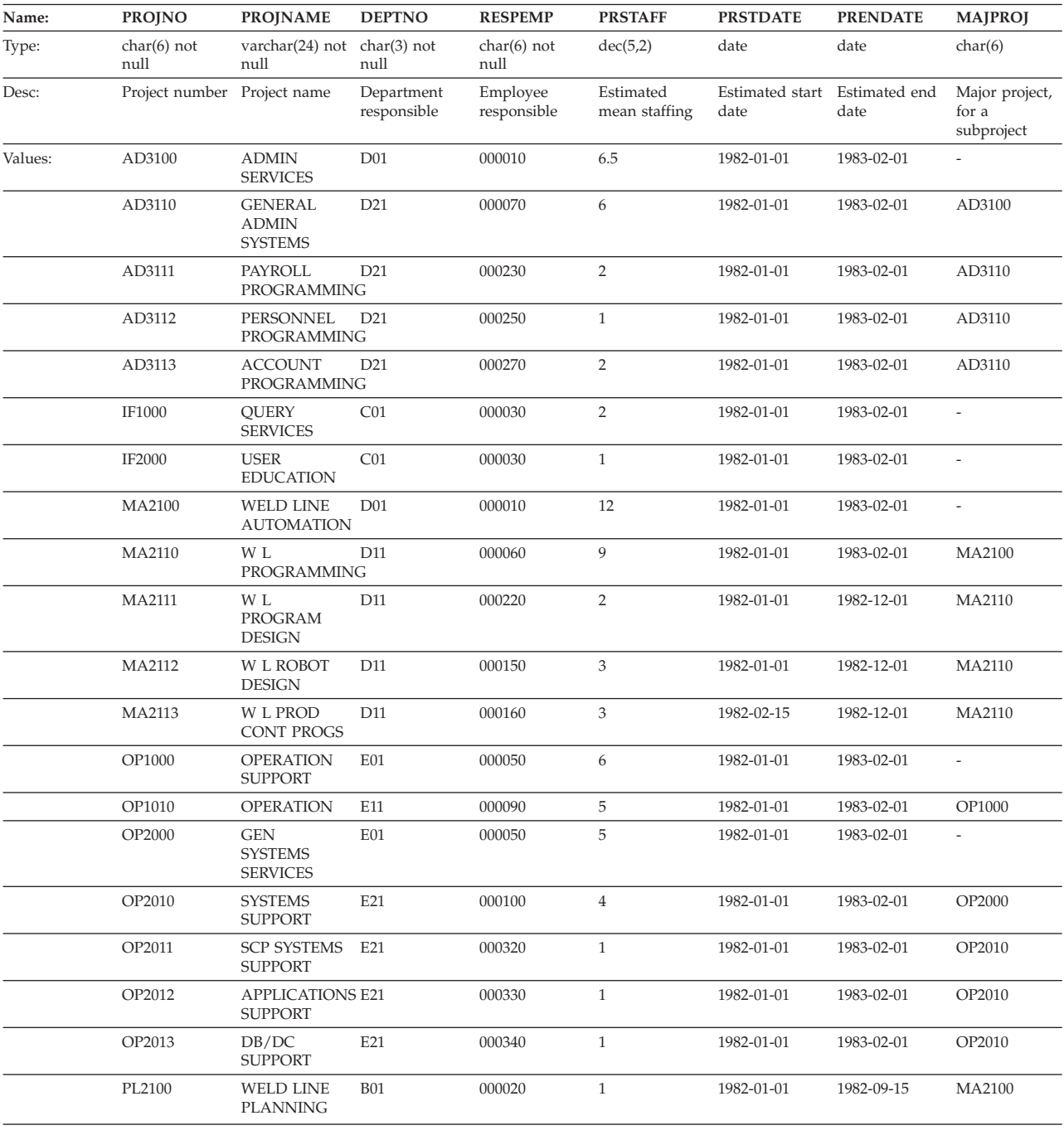

## **SALES table**

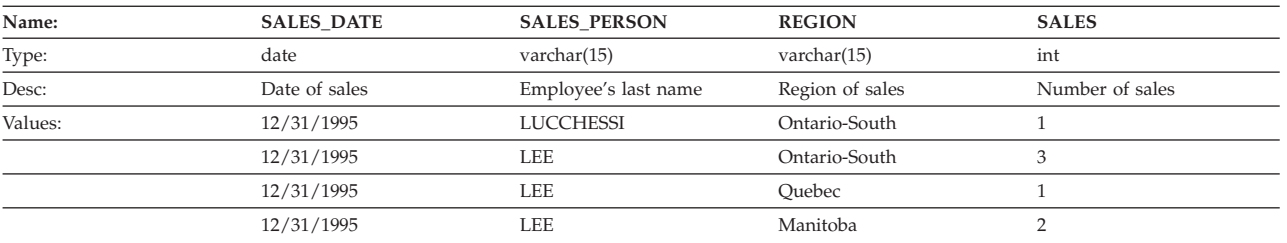

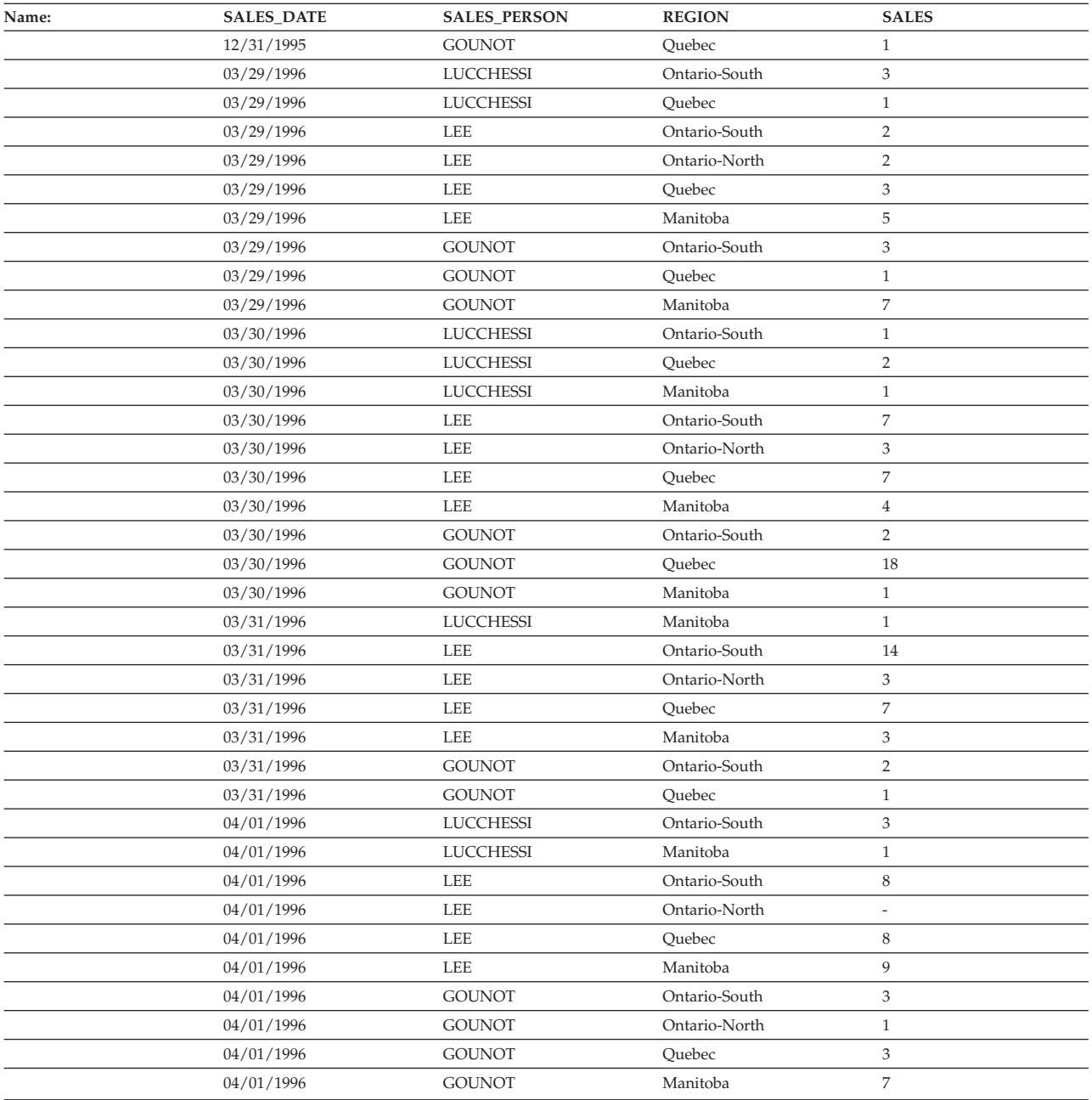

# **STAFF table**

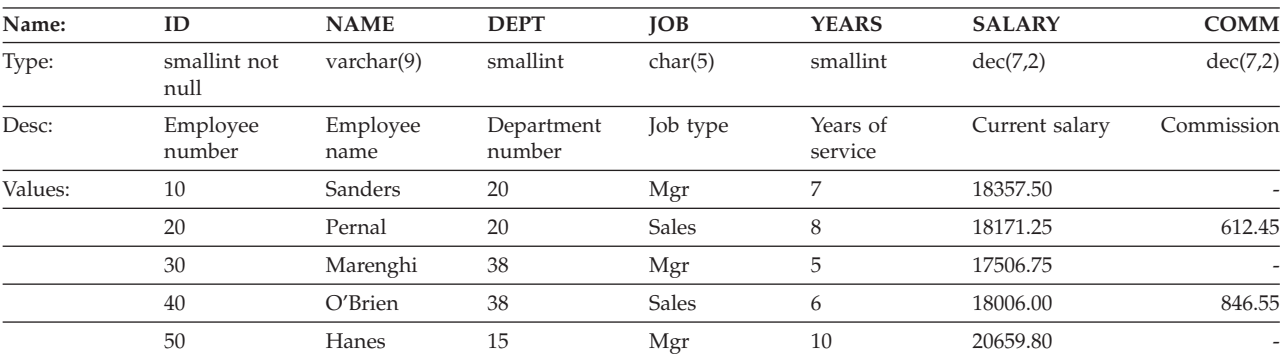

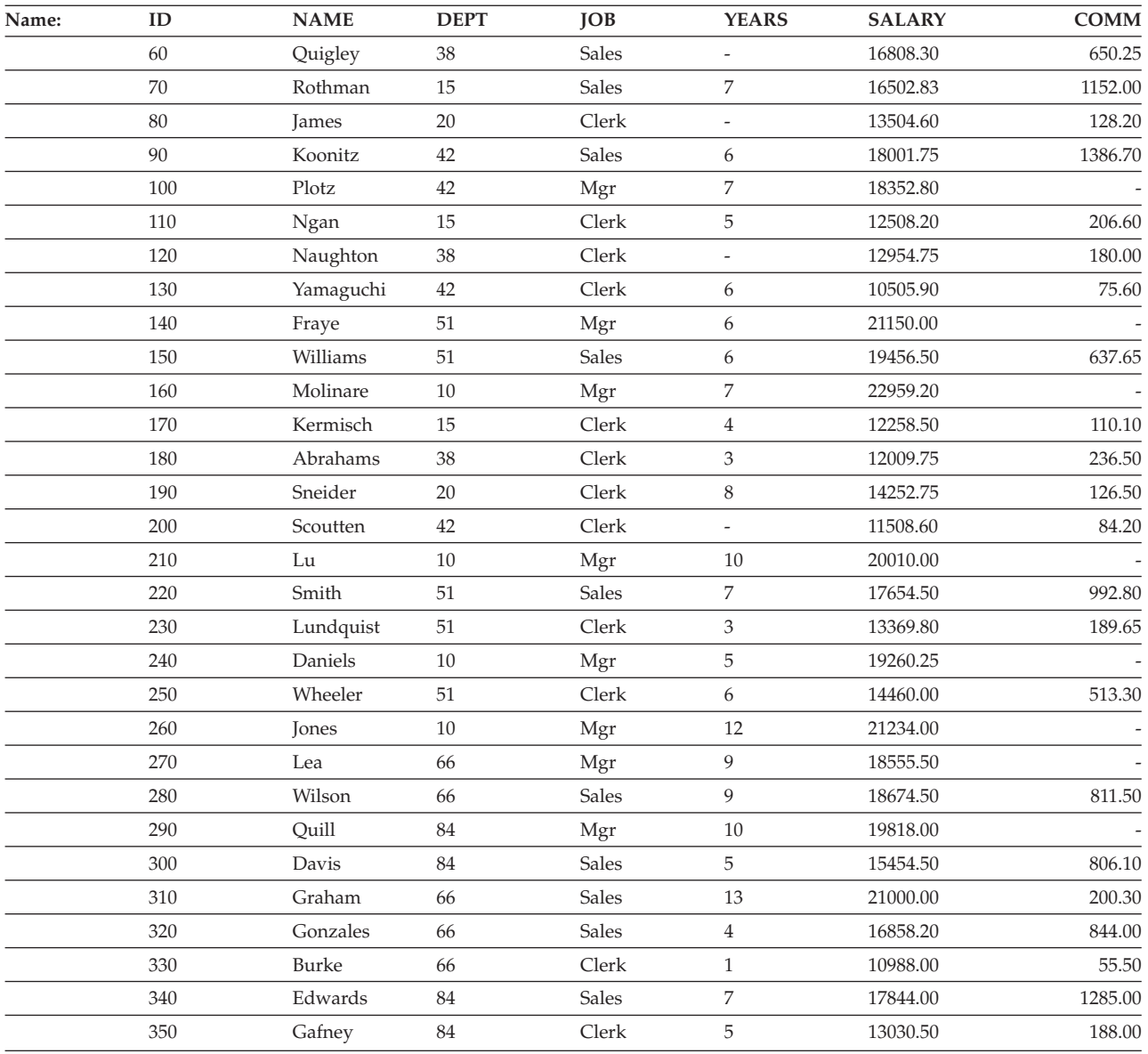

# **STAFFG table (double-byte code pages only)**

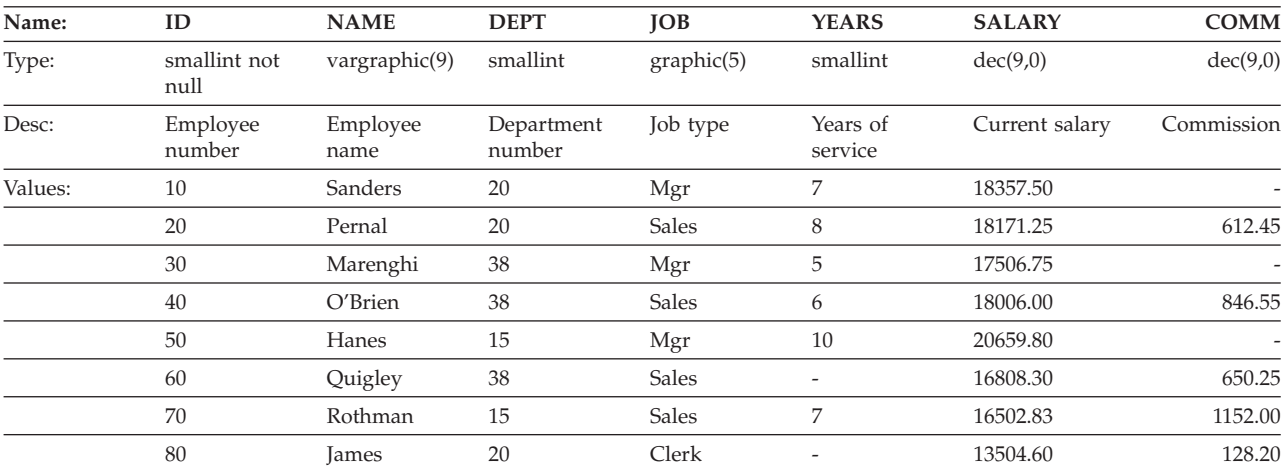

### **STAFFG table (double-byte code pages only)**

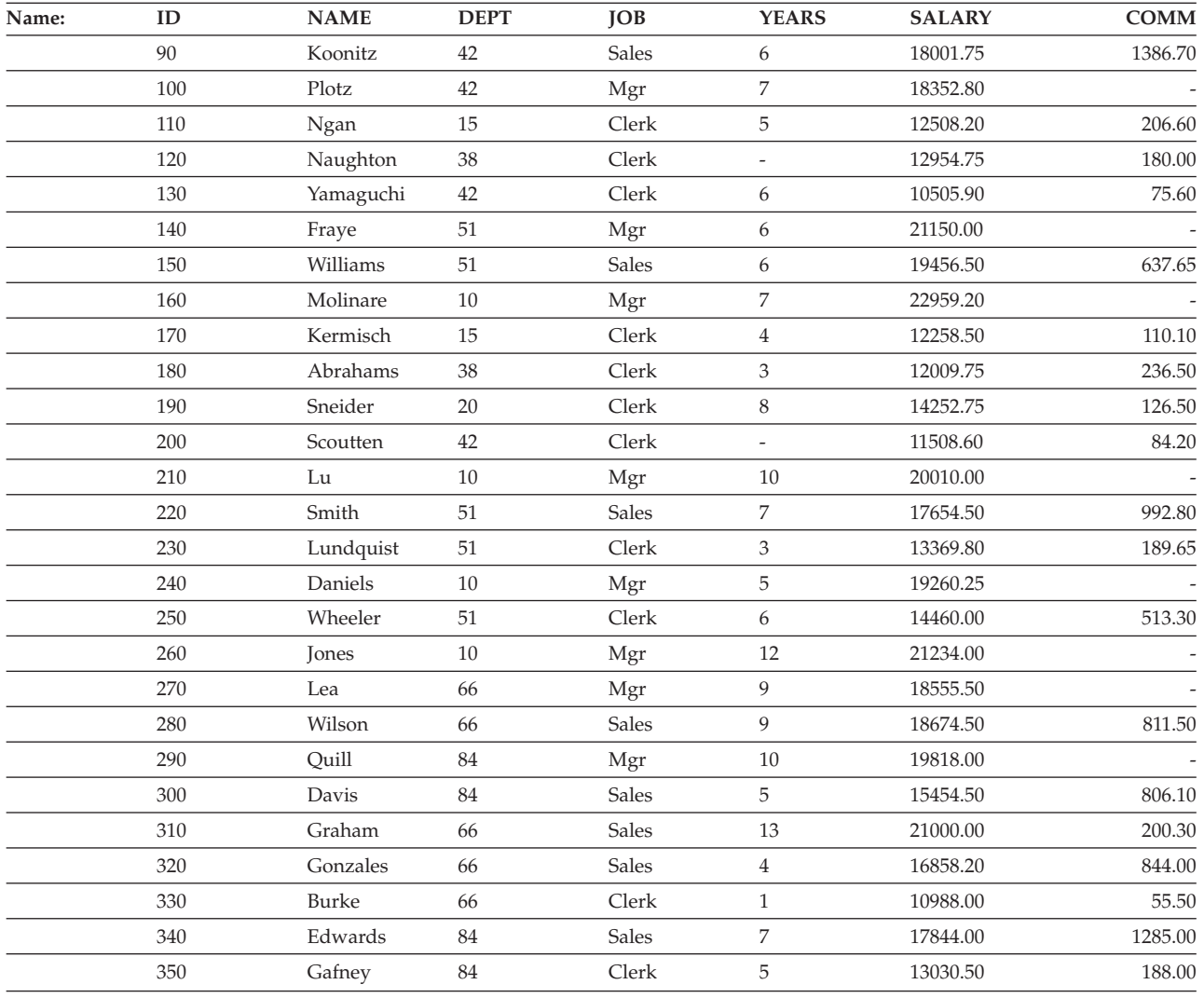

# **Sample files with BLOB and CLOB data type**

This section shows the data found in the EMP\_PHOTO files (pictures of employees) and EMP\_RESUME files (resumes of employees).

## **Quintana photo**

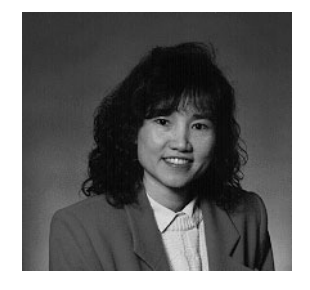

*Figure 14. Dolores M. Quintana*

## **Quintana resume**

The following text is found in the db200130.asc and db200130.scr files.

### **Resume: Dolores M. Quintana**

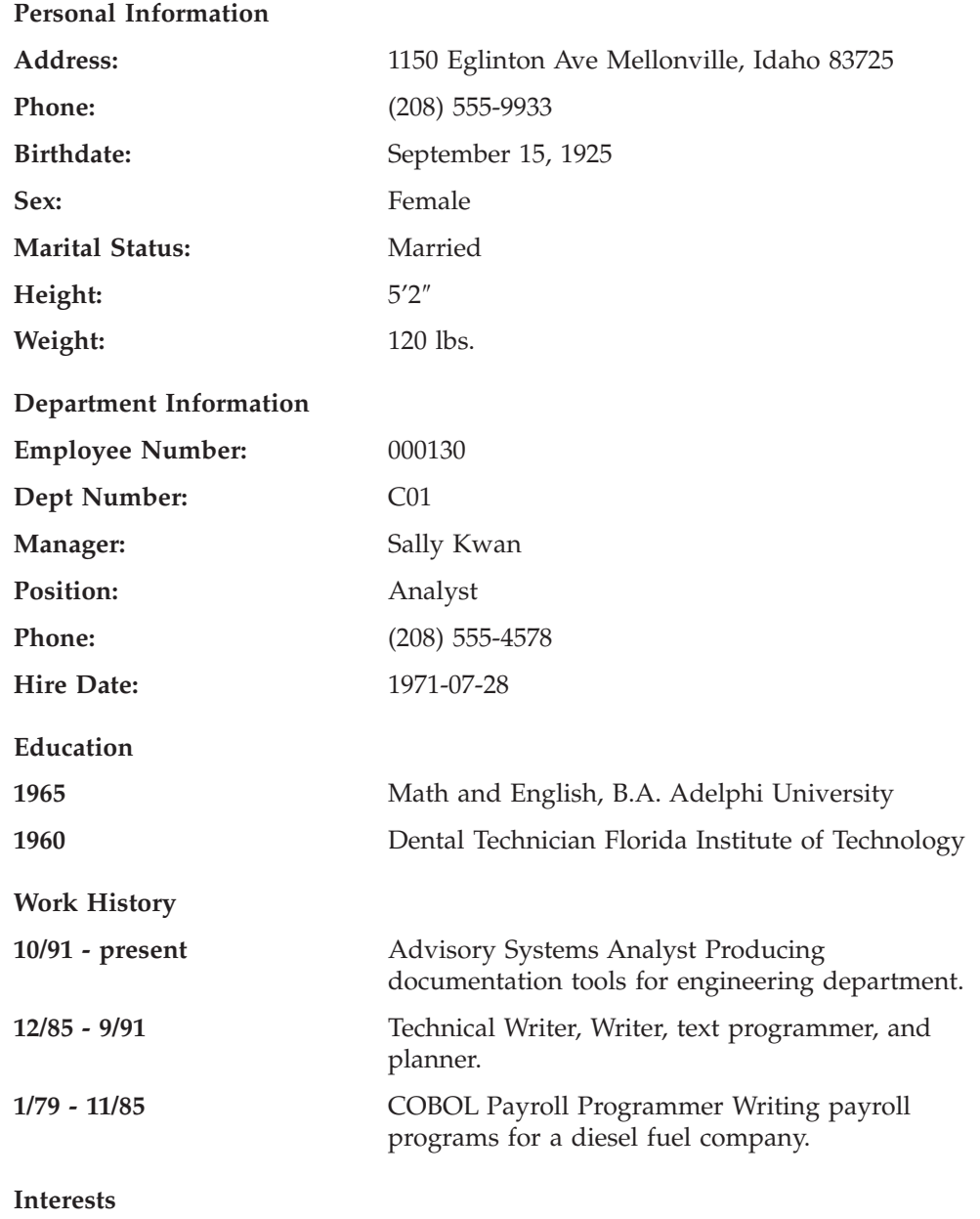

- Cooking
- Reading
- Sewing
- Remodeling

## **Nicholls photo**

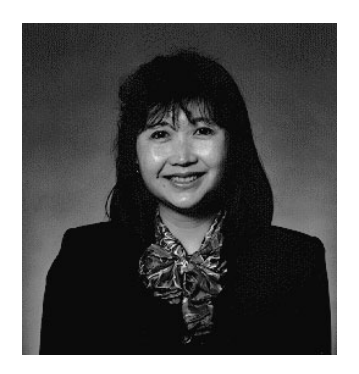

*Figure 15. Heather A. Nicholls*

## **Nicholls resume**

The following text is found in the db200140.asc and db200140.scr files.

#### **Resume: Heather A. Nicholls**

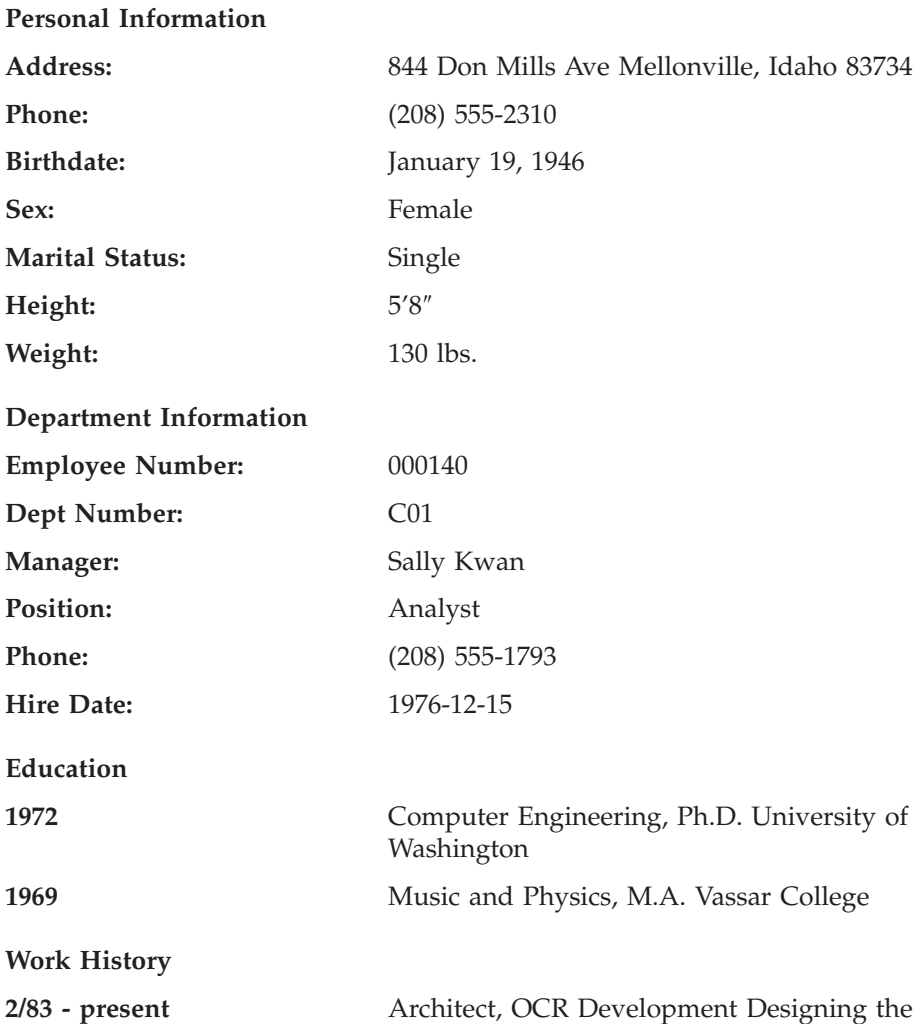

architecture of OCR products.

**12/76 - 1/83** Text Programmer Optical character recognition (OCR) programming in PL/I.

**9/72 - 11/76** Punch Card Quality Analyst Checking punch cards met quality specifications.

#### **Interests**

- Model railroading
- Interior decorating
- Embroidery
- Knitting

## **Adamson photo**

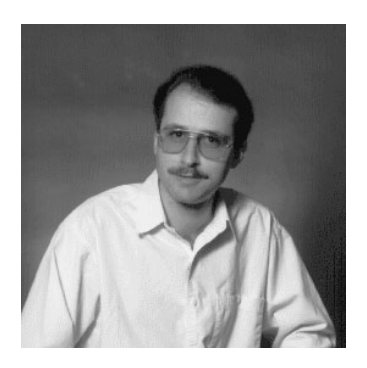

*Figure 16. Bruce Adamson*

### **Adamson resume**

The following text is found in the db200150.asc and db200150.scr files.

#### **Resume: Bruce Adamson**

#### **Personal Information**

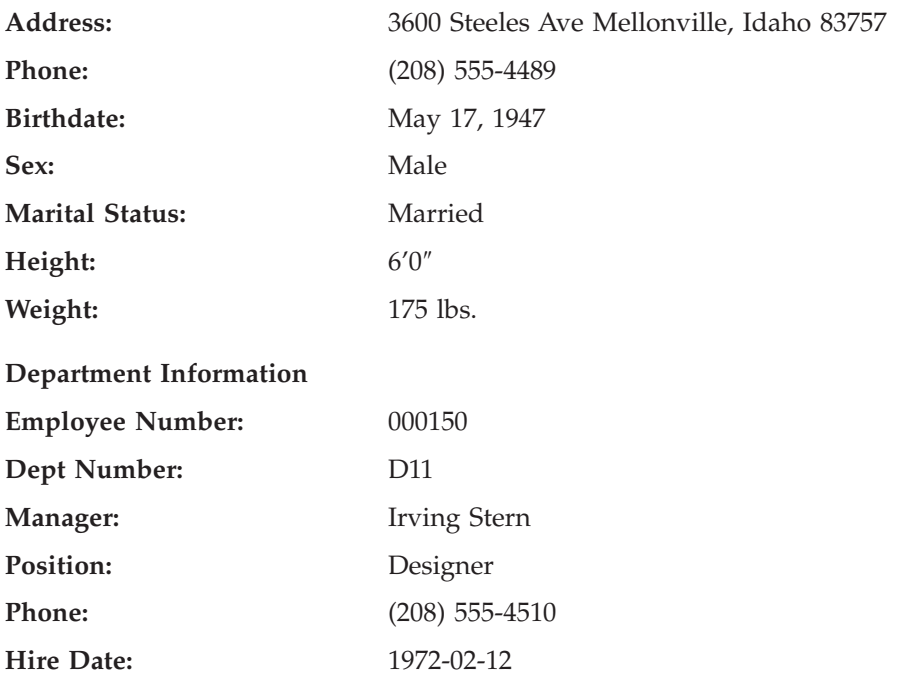

### **Adamson resume**

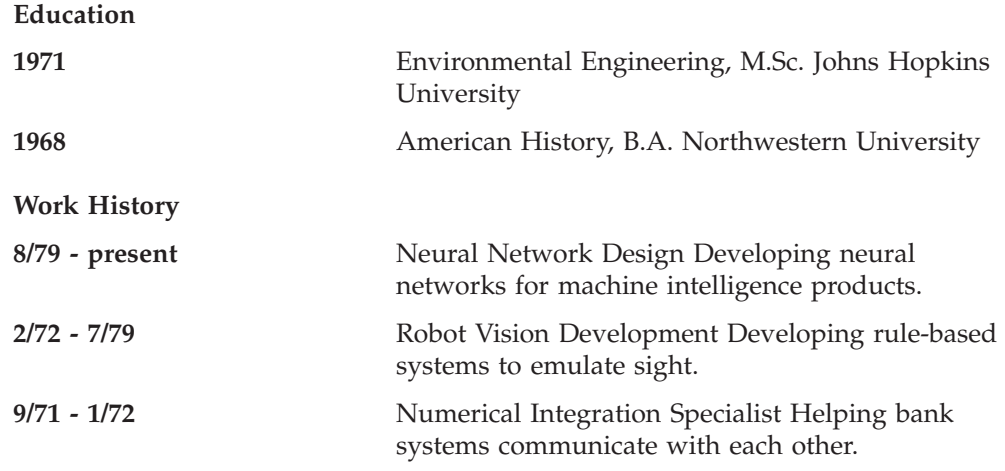

### **Interests**

- Racing motorcycles
- Building loudspeakers
- Assembling personal computers
- Sketching

## **Walker photo**

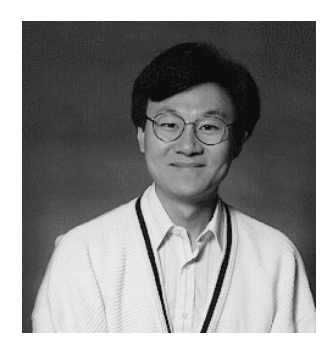

*Figure 17. James H. Walker*

# **Walker resume**

The following text is found in the db200190.asc and db200190.scr files.

### **Resume: James H. Walker**

### **Personal Information**

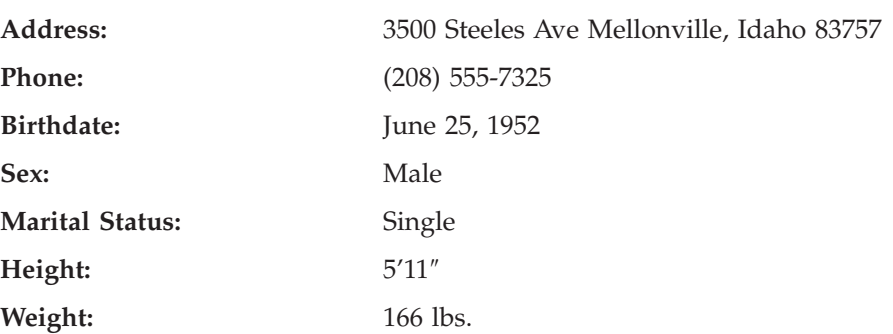
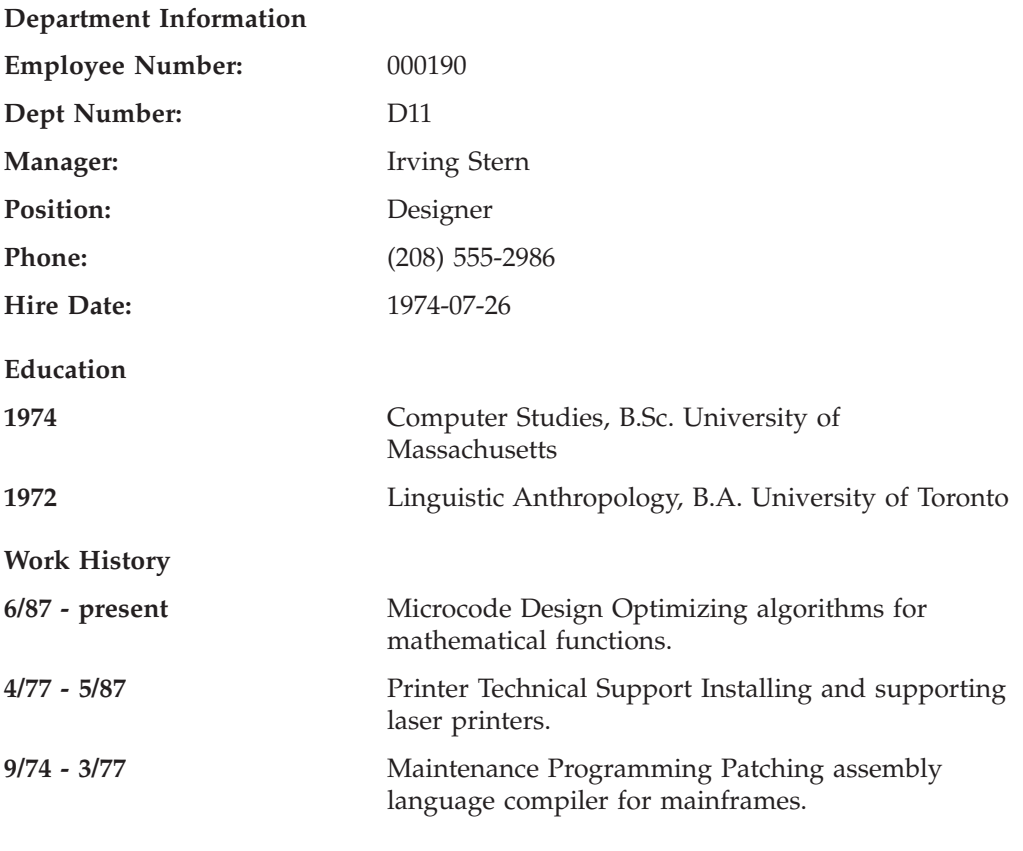

#### **Interests**

- Wine tasting
- Skiing
- Swimming
- Dancing

**Walker resume**

### **Appendix G. Reserved schema names and reserved words**

There are restrictions on the use of certain names that are required by the database manager. In some cases, names are reserved, and cannot be used by application programs. In other cases, certain names are not recommended for use by application programs, although their use is not prevented by the database manager.

The reserved schema names are:

- SYSCAT
- SYSFUN
- SYSIBM
- SYSSTAT
- SYSPROC

| | |

> | | | |

> | |

It is strongly recommended that schema names never begin with the 'SYS' prefix, because 'SYS', by convention, is used to indicate an area that is reserved by the system. No user-defined functions, user-defined types, triggers, or aliases can be placed into a schema whose name starts with 'SYS' (SQLSTATE 42939).

The DB2QP schema and the SYSTOOLS schema are set aside for use by DB2 tools. It is recommended that users not explicitly define objects in these schemas, although their use is not prevented by the database manager.

It is also recommended that SESSION not be used as a schema name. Because declared temporary tables must be qualified by SESSION, it is possible to have an application declare a temporary table with a name that is identical to that of a persistent table, complicating the application logic. To avoid this possibility, do not use the schema SESSION except when dealing with declared temporary tables.

There are no specifically reserved words in DB2 Version 8. Keywords can be used as ordinary identifiers, except in a context where they could also be interpreted as SQL keywords. In such cases, the word must be specified as a delimited identifier. For example, COUNT cannot be used as a column name in a SELECT statement, unless it is delimited.

ISO/ANSI SQL99 and other DB2 Universal Database products include reserved words that are not enforced by DB2 Universal Database; however, it is recommended that these words not be used as ordinary identifiers, because it reduces portability.

For portability across the DB2 Universal Database products, the following should be considered reserved words:

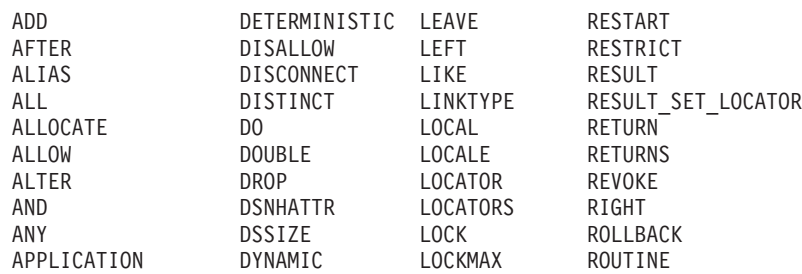

#### **Reserved schema names and reserved words**

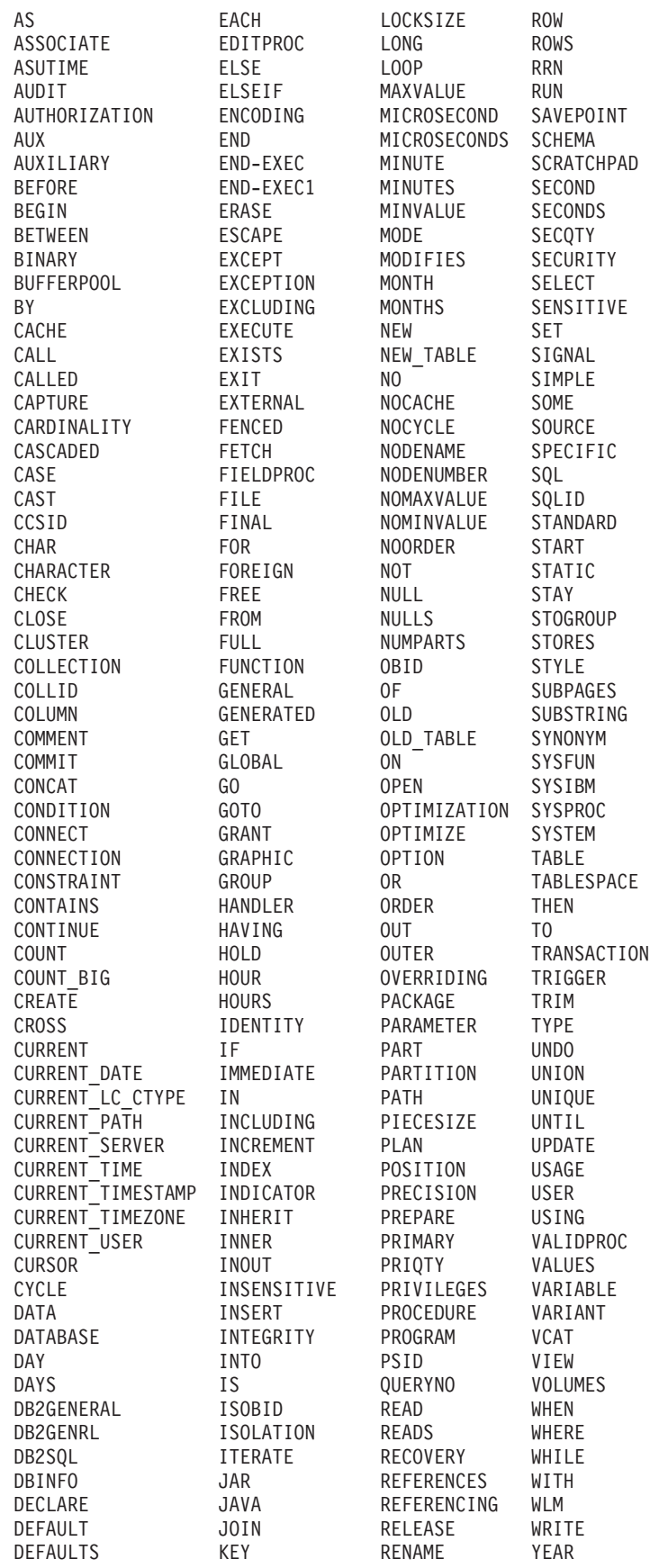

#### **Reserved schema names and reserved words**

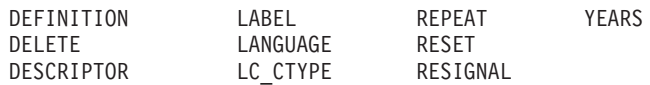

 $\|$  $\|$  The following list contains the ISO/ANSI SQL99 reserved words that are not in the previous list:

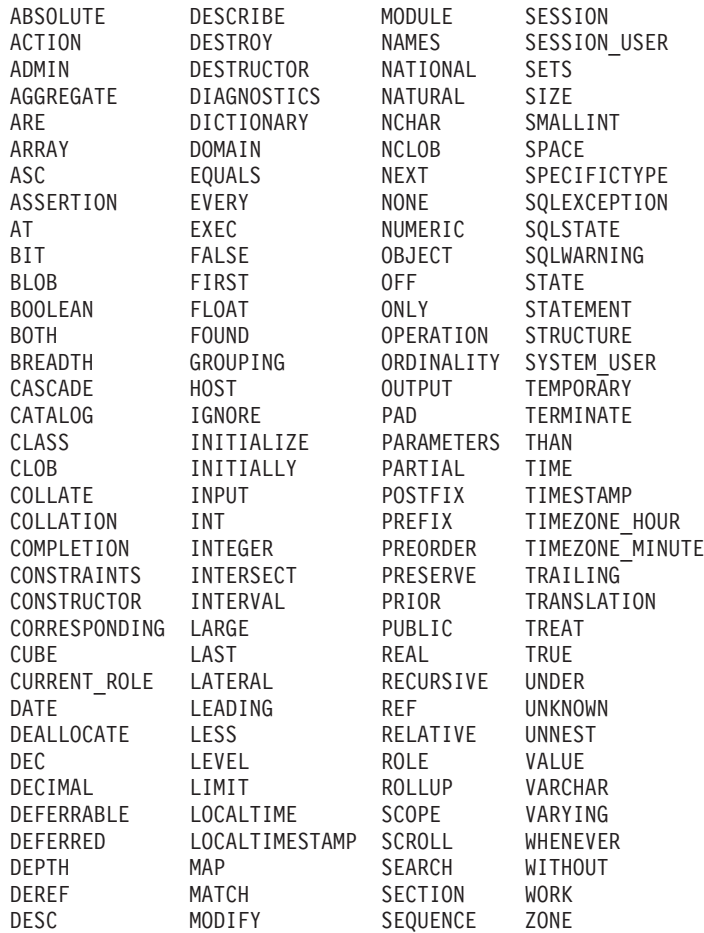

**Reserved schema names and reserved words**

## **Appendix H. Interaction of triggers and constraints**

This appendix describes the interaction of triggers with referential constraints and check constraints that may result from an update operation. Figure 18 and the associated description are representative of the processing that is performed for an SQL statement that updates data in the database.

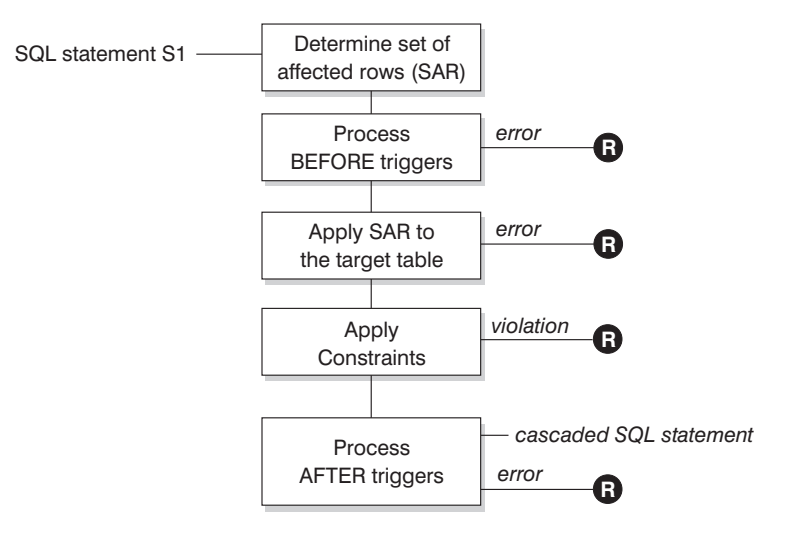

**R** = rollback changes to before S1

*Figure 18. Processing an SQL statement with associated triggers and constraints*

Figure 18 shows the general order of processing for an SQL statement that updates a table. It assumes a situation where the table includes before triggers, referential constraints, check constraints and after triggers that cascade. The following is a description of the boxes and other items found in Figure 18.

• SQL statement  $S_1$ 

This is the DELETE, INSERT, or UPDATE statement that begins the process. The SQL statement  $S_1$  identifies a table (or an updatable view over some table) referred to as the *target table* throughout this description.

v Determine set of affected rows (*SAR*)

This step is the starting point for a process that repeats for referential constraint delete rules of CASCADE and SET NULL and for cascaded SQL statements from after triggers.

The purpose of this step is to determine the *set of affected rows* for the SQL statement. The set of rows included in *SAR* is based on the statement:

- for DELETE, all rows that satisfy the search condition of the statement (or the current row for a positioned DELETE)
- for INSERT, the rows identified by the VALUES clause or the fullselect
- for UPDATE, all rows that satisfy the search condition (or the current row for a positioned update).

If *SAR* is empty, there will be no BEFORE triggers, changes to apply to the target table, or constraints to process for the SQL statement.

• Process BEFORE triggers

All BEFORE triggers are processed in ascending order of creation. Each BEFORE trigger will process the triggered action once for each row in *SAR*.

An error may occur during the processing of a triggered action in which case all changes made as a result of the original SQL statement  $S_1$  (so far) are rolled back.

If there are no BEFORE triggers or the *SAR* is empty, this step is skipped.

• Apply *SAR* to the target table

The actual delete, insert, or update is applied using *SAR* to the target table in the database.

An error may occur when applying *SAR* (such as attempting to insert a row with a duplicate key where a unique index exists) in which case all changes made as a result of the original SQL statement  $S_1$  (so far) are rolled back.

• Apply Constraints

The constraints associated with the target table are applied if *SAR* is not empty. This includes unique constraints, unique indexes, referential constraints, check constraints and checks related to the WITH CHECK OPTION on views. Referential constraints with delete rules of cascade or set null may cause additional triggers to be activated.

A violation of any constraint or WITH CHECK OPTION results in an error and all changes made as a result of  $S_1$  (so far) are rolled back.

• Process AFTER triggers

All AFTER triggers activated by  $S_1$  are processed in ascending order of creation. FOR EACH STATEMENT triggers will process the triggered action exactly once, even if *SAR* is empty. FOR EACH ROW triggers will process the triggered action once for each row in *SAR*.

An error may occur during the processing of a triggered action in which case all changes made as a result of the original  $S_1$  (so far) are rolled back.

The triggered action of a trigger may include triggered SQL statements that are DELETE, INSERT or UPDATE statements. For the purposes of this description, each such statement is considered a *cascaded SQL statement*.

A cascaded SQL statement is a DELETE, INSERT, or UPDATE statement that is processed as part of the triggered action of an AFTER trigger. This statement starts a cascaded level of trigger processing. This can be thought of as assigning the triggered SQL statement as a new  $S_1$  and performing all of the steps described here recursively.

Once all triggered SQL statements from all AFTER triggers activated by each *S1* have been processed to completion, the processing of the original  $S_1$  is completed.

•  $\mathbb{R}$  = roll back changes to before  $S_1$ 

Any error (including constraint violations) that occurs during processing results in a roll back of all the changes made directly or indirectly as a result of the original SQL statement  $S_1$ . The database is therefore back in the same state as immediately prior to the execution of the original SQL statement  $S_1$ 

### **Appendix I. Explain tables**

### **Explain tables**

The Explain tables capture access plans when the Explain facility is activated. The Explain tables must be created before Explain can be invoked. You can create them using the documented table definitions, or you can create them by invoking the sample command line processor (CLP) script provided in the EXPLAIN.DDL file located in the misc subdirectory of the sqllib directory. To invoke the script, connect to the database where the Explain tables are required, then issue the command:

db2 -tf EXPLAIN.DDL

The population of the Explain tables by the Explain facility will not activate triggers or referential or check constraints. For example, if an insert trigger were defined on the EXPLAIN\_INSTANCE table, and an eligible statement were explained, the trigger would not be activated.

To improve the performance of the Explain facility in a partitioned database system, it is recommended that the Explain tables be created in a single partition database partition group, preferably on the same database partition to which you will be connected when compiling the query.

#### **Related reference:**

- ["EXPLAIN\\_ARGUMENT](#page-729-0) table" on page 710
- ["EXPLAIN\\_OBJECT](#page-735-0) table" on page 716
- ["EXPLAIN\\_OPERATOR](#page-738-0) table" on page 719
- v ["EXPLAIN\\_PREDICATE](#page-740-0) table" on page 721
- ["EXPLAIN\\_STREAM](#page-744-0) table" on page 725
- ["ADVISE\\_INDEX](#page-746-0) table" on page 727
- ["ADVISE\\_WORKLOAD](#page-753-0) table" on page 734
- ["EXPLAIN\\_INSTANCE](#page-733-0) table" on page 714
- v ["EXPLAIN\\_STATEMENT](#page-742-0) table" on page 723
- ["ADVISE\\_INSTANCE](#page-749-0) table" on page 730
- ["ADVISE\\_MQT](#page-750-0) table" on page 731
- ["ADVISE\\_PARTITION](#page-751-0) table" on page 732
- ["ADVISE\\_TABLE](#page-752-0) table" on page 733

## <span id="page-729-0"></span>**EXPLAIN\_ARGUMENT table**

The EXPLAIN\_ARGUMENT table represents the unique characteristics for each individual operator, if there are any.

*Table 156. EXPLAIN\_ARGUMENT Table*. PK means that the column is part of a primary key; FK means that the column is part of a foreign key.

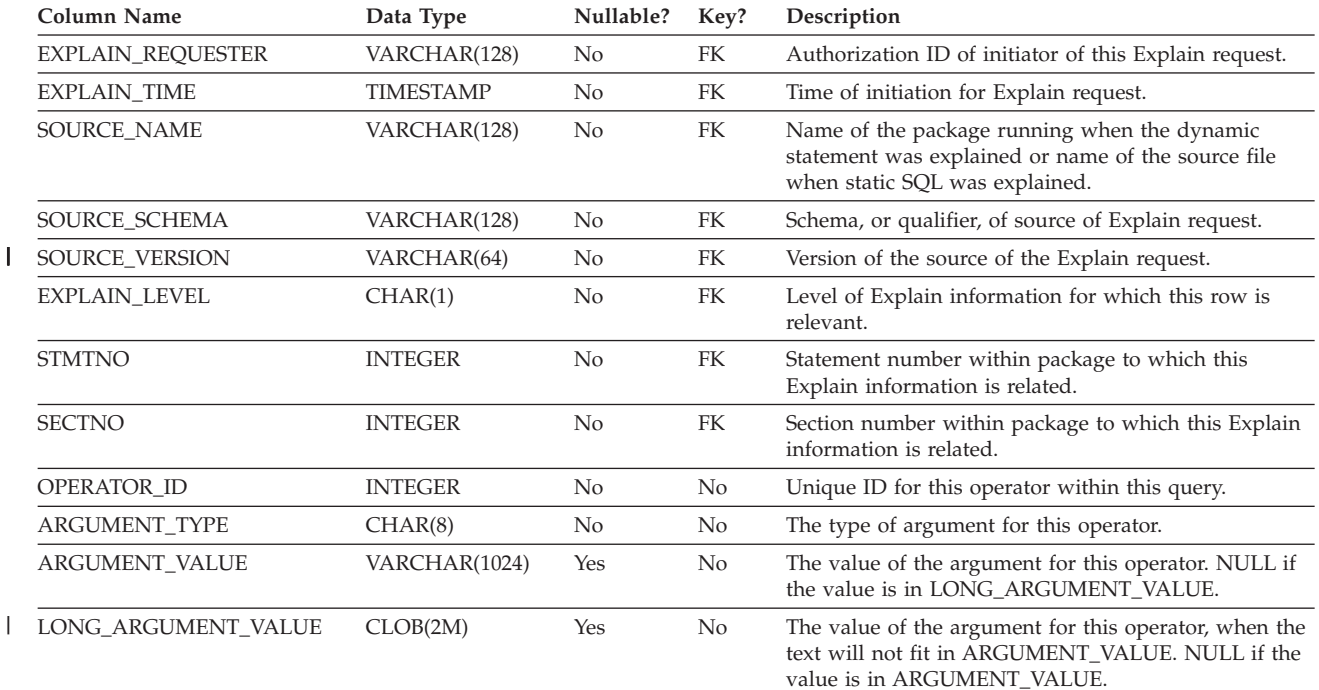

#### *Table 157. ARGUMENT\_TYPE and ARGUMENT\_VALUE column values*

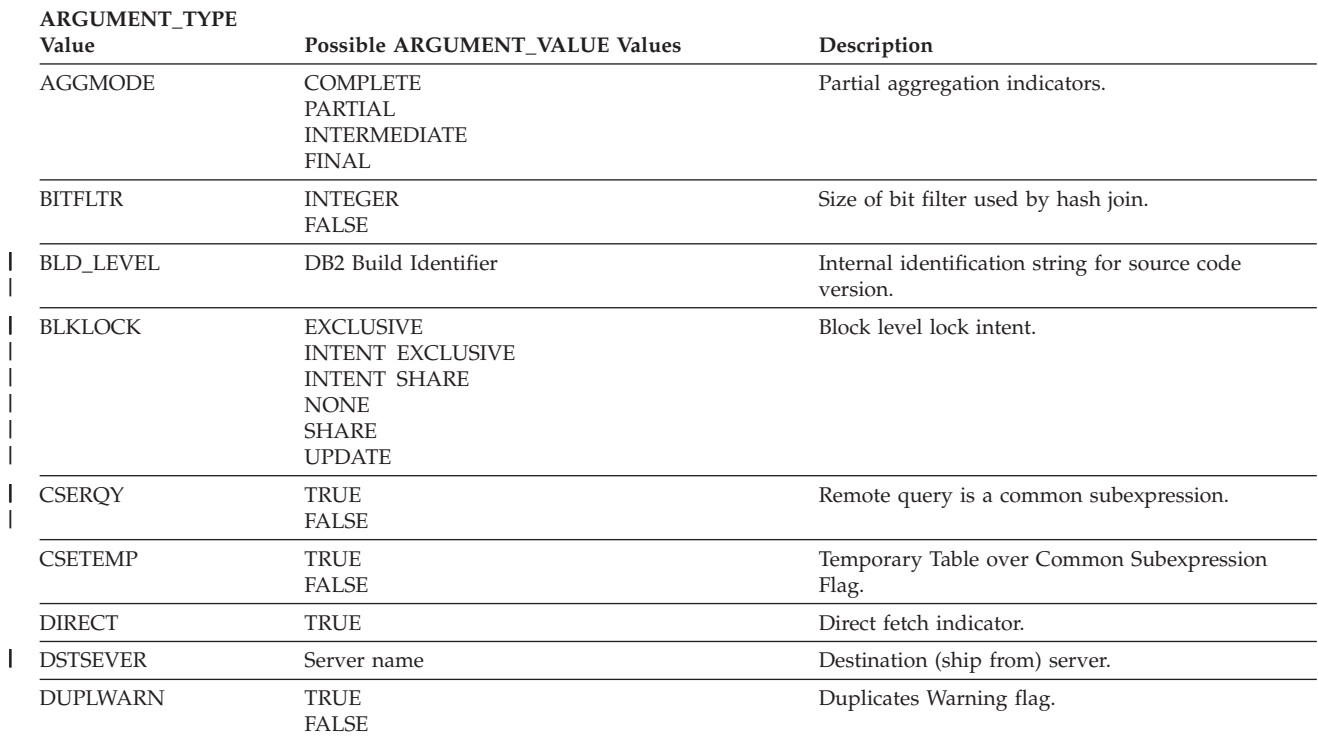

|

| | | |

|

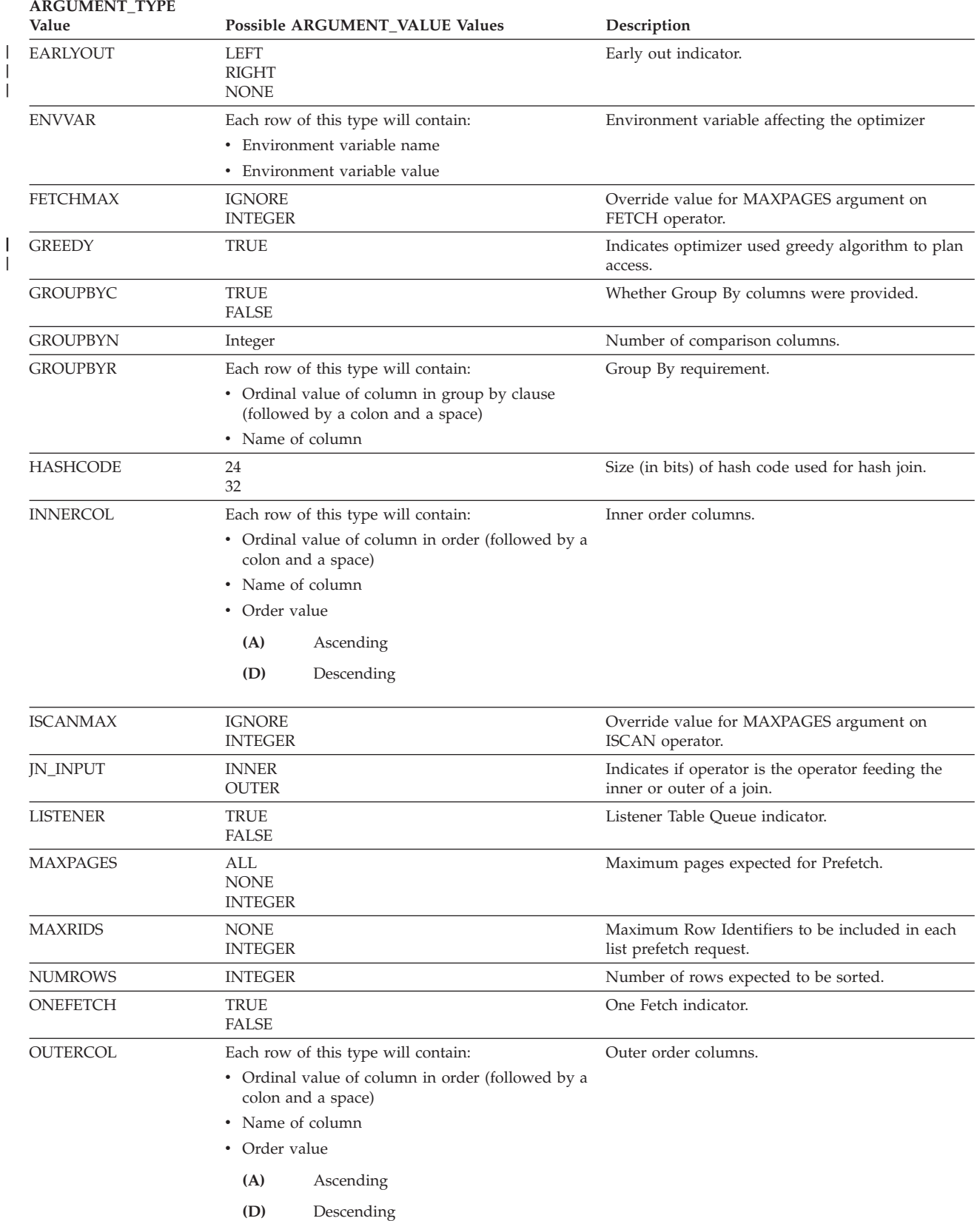

# *Table 157. ARGUMENT\_TYPE and ARGUMENT\_VALUE column values (continued)*

### **EXPLAIN\_ARGUMENT table**

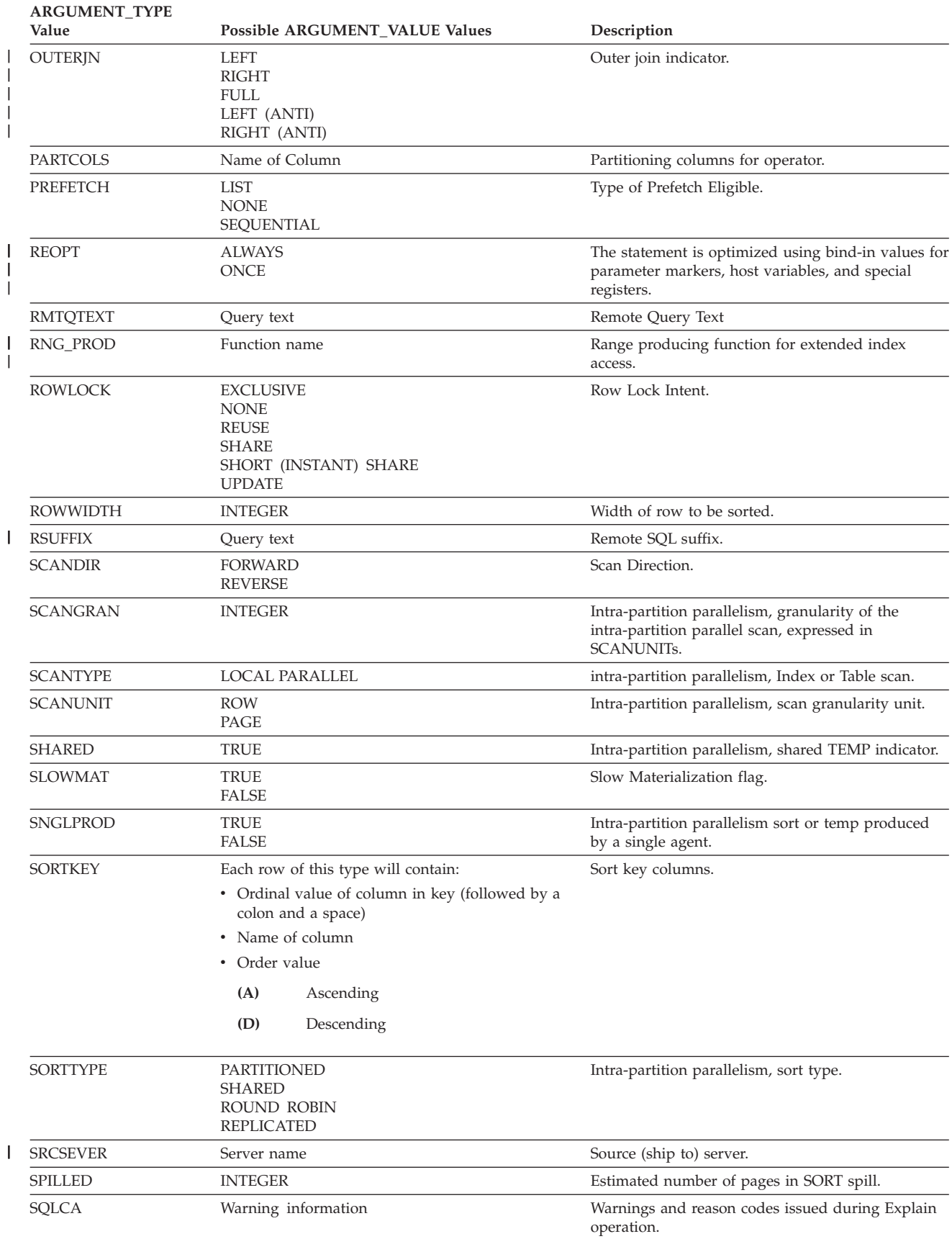

*Table 157. ARGUMENT\_TYPE and ARGUMENT\_VALUE column values (continued)*

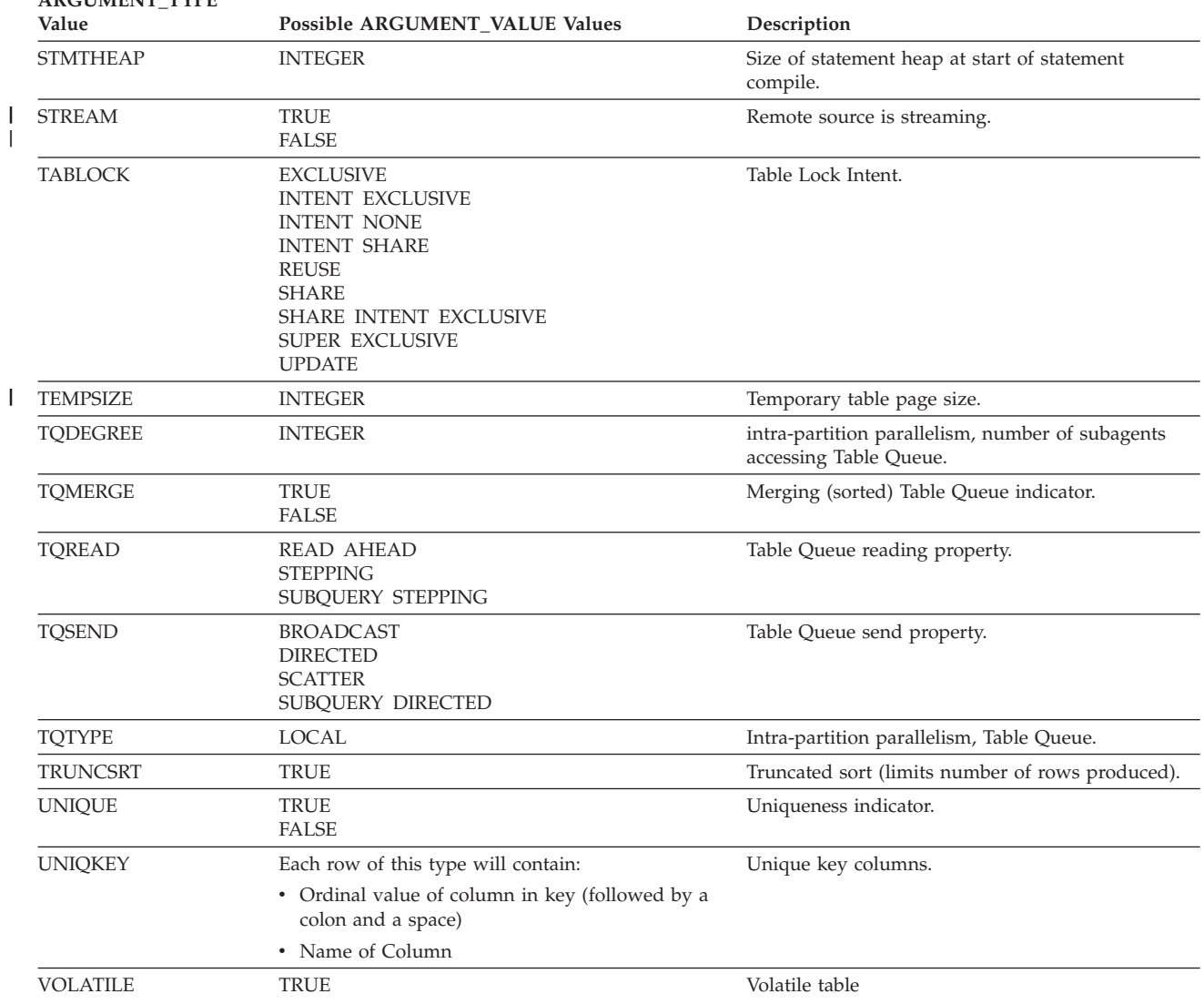

*Table 157. ARGUMENT\_TYPE and ARGUMENT\_VALUE column values (continued)* **ARGUMENT\_TYPE**

|

### <span id="page-733-0"></span>**EXPLAIN\_INSTANCE table**

The EXPLAIN\_INSTANCE table is the main control table for all Explain information. Each row of data in the Explain tables is explicitly linked to one unique row in this table. The EXPLAIN\_INSTANCE table gives basic information about the source of the SQL statements being explained as well as information about the environment in which the explanation took place.

*Table 158. EXPLAIN\_INSTANCE Table*. PK means that the column is part of a primary key; FK means that the column is part of a foreign key.

| Column Name       | Data Type        | Nullable?      | Key? | Description                                                                                                    |  |  |
|-------------------|------------------|----------------|------|----------------------------------------------------------------------------------------------------|--|--|
| EXPLAIN_REQUESTER | VARCHAR(128)     | No             | PК   | Authorization ID of initiator of this Explain request.                                                                                                    |  |  |
| EXPLAIN_TIME      | <b>TIMESTAMP</b> | No             | PК   | Time of initiation for Explain request.                                                                                                    |  |  |
| SOURCE_NAME       | VARCHAR(128)     | No             | PK   | Name of the package running when the dynamic<br>statement was explained or name of the source file<br>when the static SQL was explained.                                                                                                    |  |  |
| SOURCE_SCHEMA     | VARCHAR(128)     | No             | PК   | Schema, or qualifier, of source of Explain request.                                                                                                    |  |  |
| SOURCE_VERSION    | VARCHAR(64)      | No             | PK   | Version of the source of the Explain request.                                                                                                    |  |  |
| EXPLAIN_OPTION    | CHAR(1)          | No             | No   | Indicates what Explain Information was requested for<br>this request.                                                                                                    |  |  |
|                   |                  |                |      | Possible values are:<br>P<br>PLAN SELECTION                                                                                                    |  |  |
| SNAPSHOT_TAKEN    | CHAR(1)          | No             | No   | Indicates whether an Explain Snapshot was taken for<br>this request.                                                                                                    |  |  |
|                   |                  |                |      | Possible values are:<br>Y<br>Yes, an Explain Snapshot(s) was taken and<br>stored in the EXPLAIN_STATEMENT table.<br>Regular Explain information was also<br>captured.<br>N<br>No Explain Snapshot was taken. Regular<br>Explain information was captured.<br>O<br>Only an Explain Snapshot was taken. Regular<br>Explain information was not captured. |  |  |
| DB2_VERSION       | CHAR(7)          | No             | No   | Product release number for DB2 Universal Database<br>which processed this explain request. Format is vv.rr.m,<br>where:<br>Version Number<br>$\mathbf{V}\mathbf{V}$<br>Release Number<br>${\bf rr}$<br>Maintenance Release Number<br>m                                                                                                    |  |  |
| <b>SQL_TYPE</b>   | CHAR(1)          | N <sub>o</sub> | No   | Indicates whether the Explain Instance was for static or<br>dynamic SQL.<br>Possible values are:<br>S<br>Static SQL<br>D<br>Dynamic SQL                                                                                                    |  |  |
| QUERYOPT          | <b>INTEGER</b>   | No             | No   | Indicates the query optimization class used by the SQL<br>Compiler at the time of the Explain invocation. The<br>value indicates what level of query optimization was<br>performed by the SQL Compiler for the SQL statements<br>being explained.                                                                                                    |  |  |
| <b>BLOCK</b>      | CHAR(1)          | No             | No   | Indicates what type of cursor blocking was used when<br>compiling the SQL statements. For more information,<br>see the BLOCK column in SYSCAT.PACKAGES.<br>Possible values are:<br>N<br>No Blocking<br>U<br><b>Block Unambiguous Cursors</b><br>B<br><b>Block All Cursors</b>                                                                          |  |  |

**Column Name Data Type Nullable? Key? Description** ISOLATION CHAR(2) No No Indicates what type of isolation was used when compiling the SQL statements. For more information, see the ISOLATION column in SYSCAT.PACKAGES. Possible values are: **RR** Repeatable Read **RS** Read Stability<br>**CS** Cursor Stability **Cursor Stability UR** Uncommitted Read BUFFPAGE INTEGER No No Contains the value of the BUFFPAGE database configuration setting at the time of the Explain invocation. AVG\_APPLS INTEGER No No Contains the value of the AVG\_APPLS configuration parameter at the time of the Explain invocation. SORTHEAP INTEGER No No Contains the value of the SORTHEAP database configuration setting at the time of the Explain invocation. LOCKLIST INTEGER No No Contains the value of the LOCKLIST database configuration setting at the time of the Explain invocation. MAXLOCKS SMALLINT No No Contains the value of the MAXLOCKS database configuration setting at the time of the Explain invocation. LOCKS\_AVAIL INTEGER No No Contains the number of locks assumed to be available by the optimizer for each user. (Derived from LOCKLIST and MAXLOCKS.) CPU\_SPEED DOUBLE No No Contains the value of the CPUSPEED database manager configuration setting at the time of the Explain invocation. REMARKS VARCHAR(254) Yes No User-provided comment. DBHEAP INTEGER No No Contains the value of the DBHEAP database configuration setting at the time of Explain invocation. COMM\_SPEED DOUBLE No No Contains the value of the COMM\_BANDWIDTH database configuration setting at the time of Explain invocation. PARALLELISM CHAR(2) No No Possible values are: •  $N = No$  parallelism •  $P = Intra-partition parallelism$ • IP = Inter-partition parallelism  $\cdot$  BP = Intra-partition parallelism and inter-partition parallelism DATAJOINER CHAR(1) No No Possible values are:  $\cdot$  N = Non-federated systems plan •  $Y =$  Federated systems plan

*Table 158. EXPLAIN\_INSTANCE Table (continued)*. PK means that the column is part of a primary key; FK means that the column is part of a foreign key.

|

### <span id="page-735-0"></span>**EXPLAIN\_OBJECT table**

The EXPLAIN\_OBJECT table identifies those data objects required by the access plan generated to satisfy the SQL statement.

*Table 159. EXPLAIN\_OBJECT Table*. PK means that the column is part of a primary key; FK means that the column is part of a foreign key.

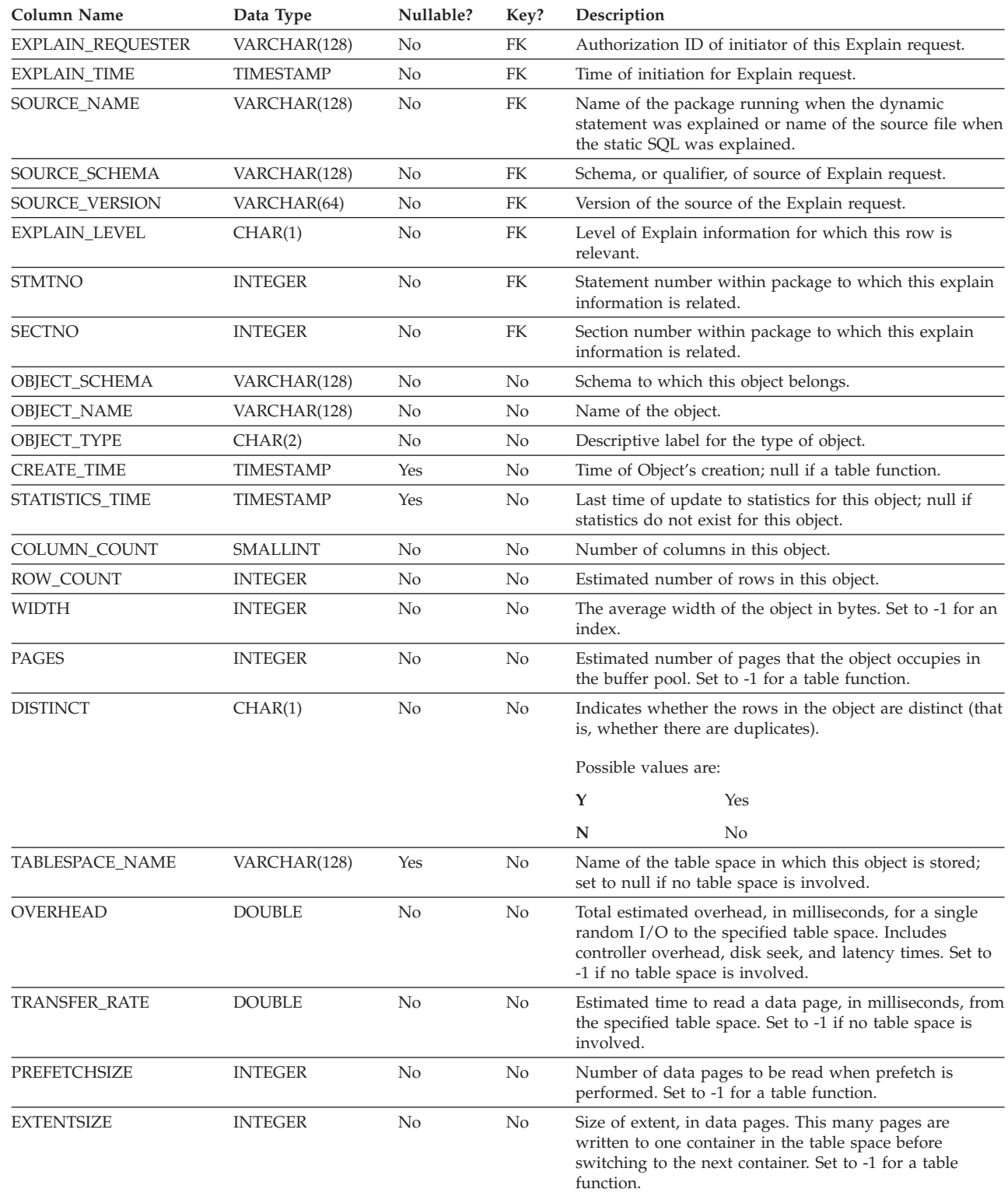

*Table 159. EXPLAIN\_OBJECT Table (continued)*. PK means that the column is part of a primary key; FK means that the column is part of a foreign key.

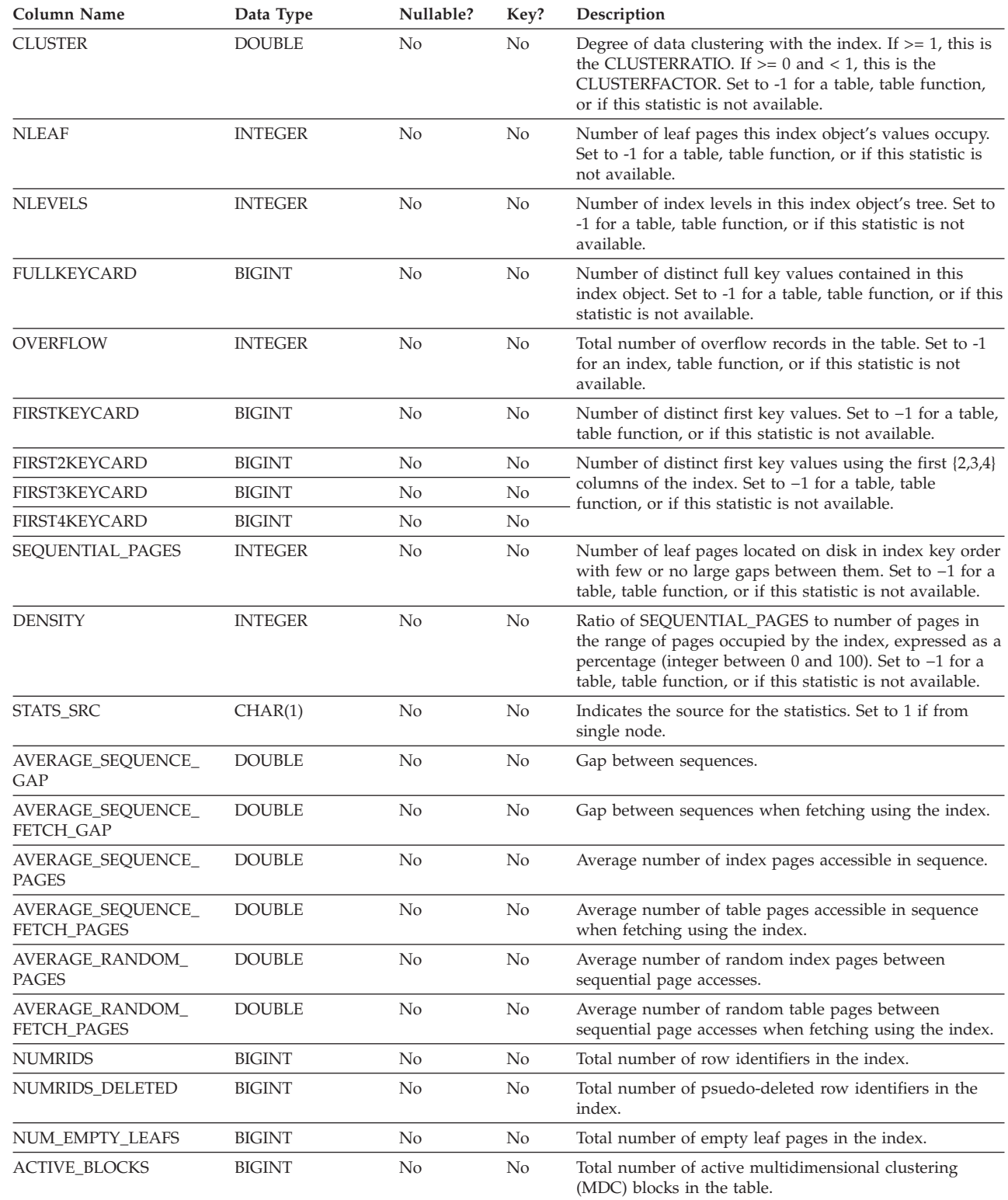

*Table 160. Possible OBJECT\_TYPE Values*

|  $\,$   $\,$ | | | | | | | | | | | | |<br>|<br>|<br>|

|

I  $\overline{\phantom{a}}$ 

|| |

 $\overline{1}$  $\overline{1}$ 

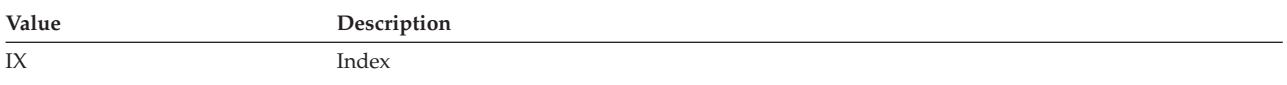

### **EXPLAIN\_OBJECT table**

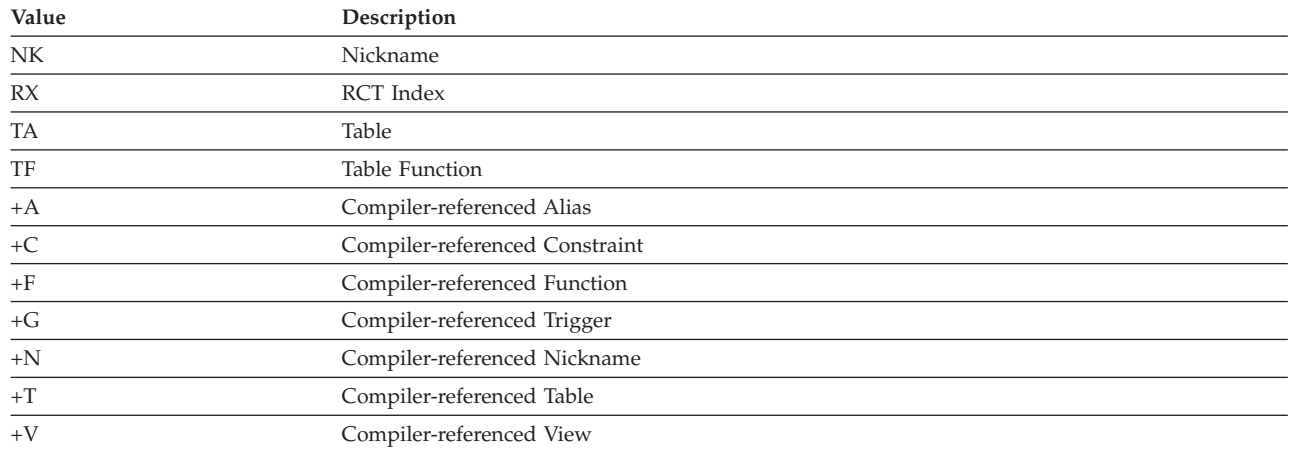

#### *Table 160. Possible OBJECT\_TYPE Values (continued)*

### <span id="page-738-0"></span>**EXPLAIN\_OPERATOR table**

 $\overline{\phantom{a}}$ 

The EXPLAIN\_OPERATOR table contains all the operators needed to satisfy the SQL statement by the SQL compiler.

*Table 161. EXPLAIN\_OPERATOR Table*. PK means that the column is part of a primary key; FK means that the column is part of a foreign key.

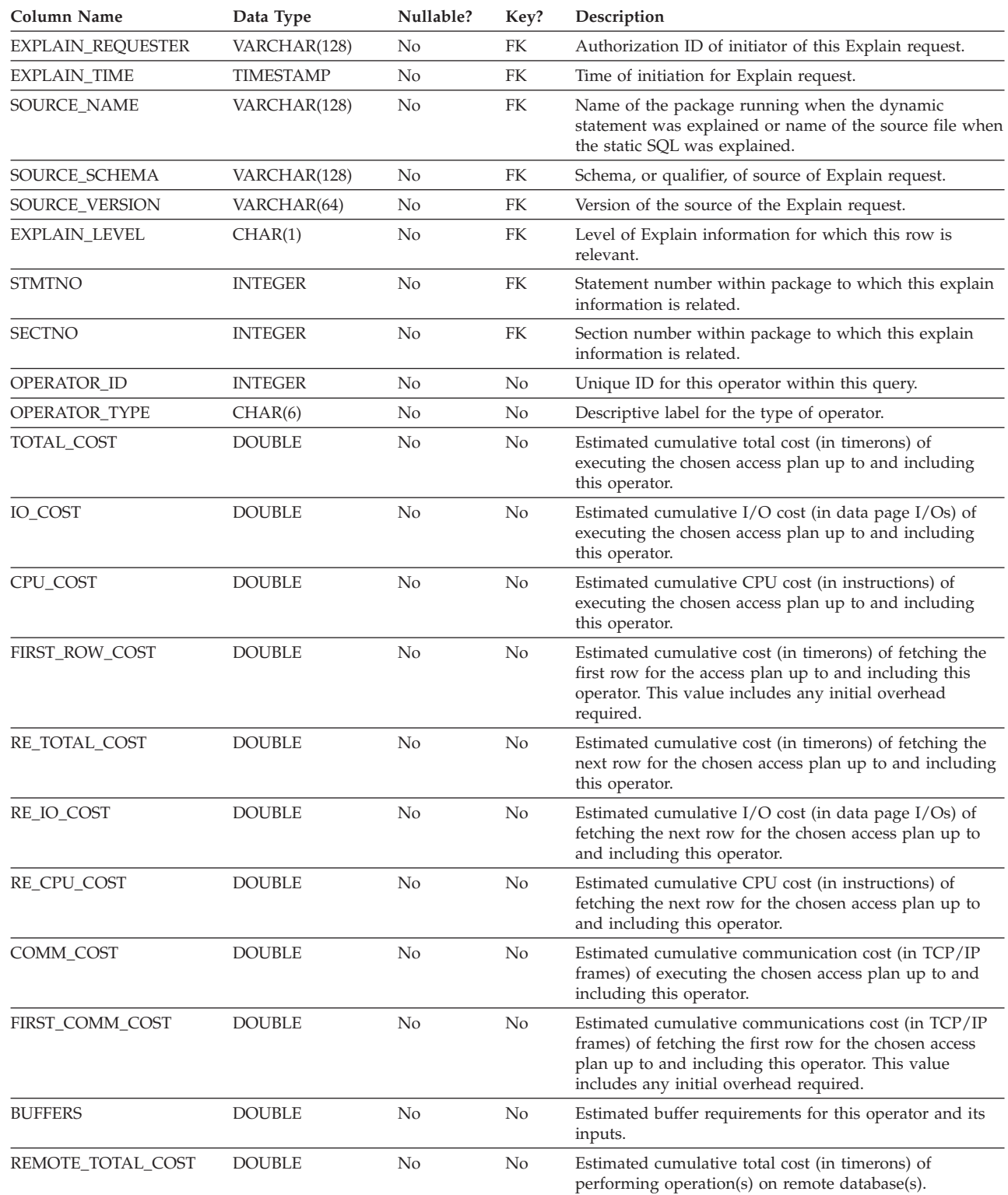

### **EXPLAIN\_OPERATOR table**

*Table 161. EXPLAIN\_OPERATOR Table (continued)*. PK means that the column is part of a primary key; FK means that the column is part of a foreign key.

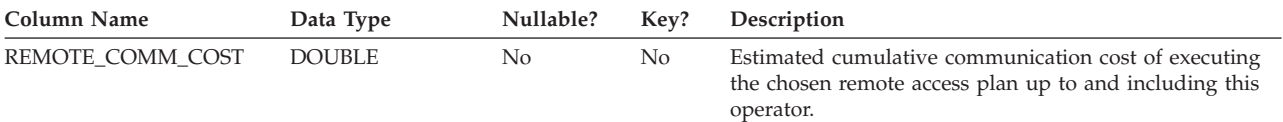

#### *Table 162. OPERATOR\_TYPE values*

 $\begin{array}{c} \hline \end{array}$ 

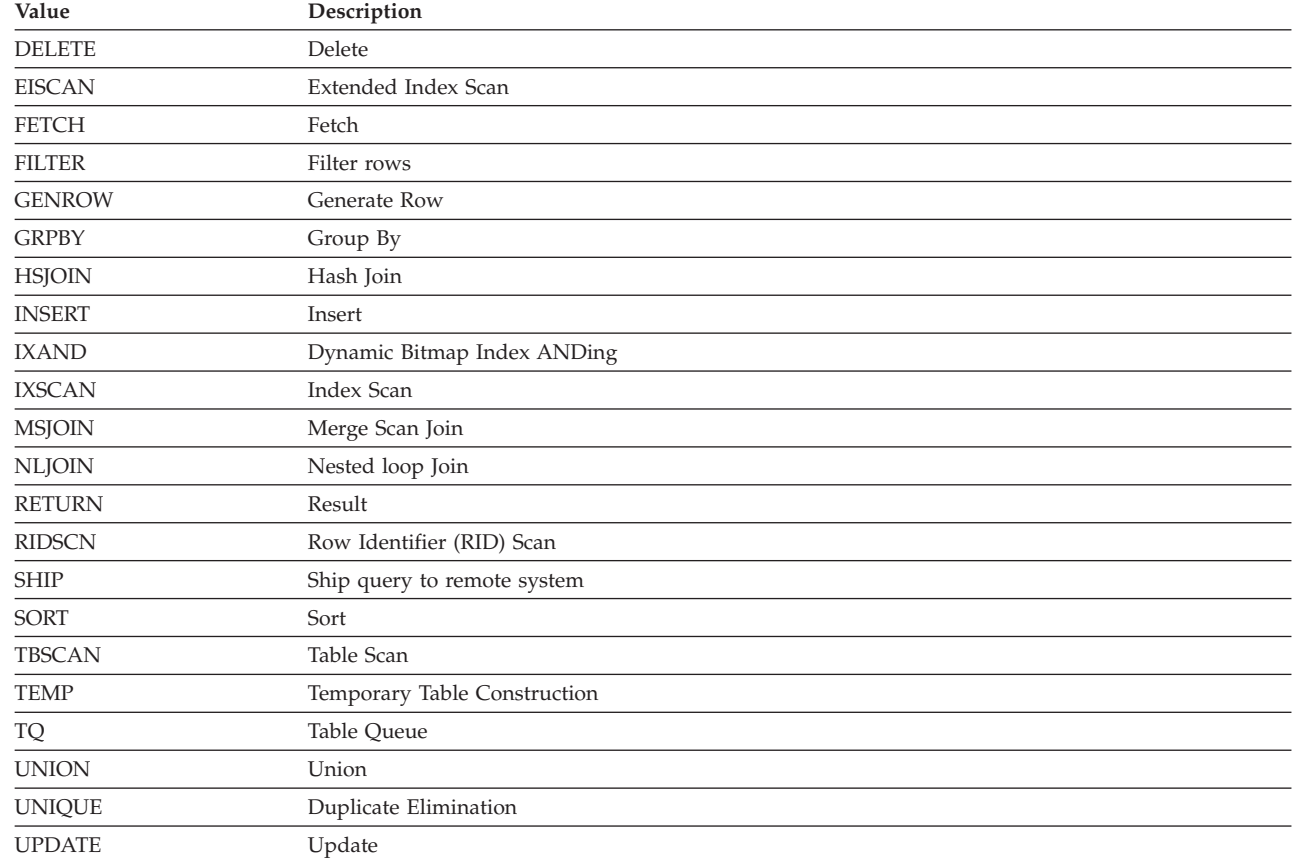

### <span id="page-740-0"></span>**EXPLAIN\_PREDICATE table**

 $\overline{\phantom{a}}$ 

The EXPLAIN\_PREDICATE table identifies which predicates are applied by a specific operator.

*Table 163. EXPLAIN\_PREDICATE Table*. PK means that the column is part of a primary key; FK means that the column is part of a foreign key.

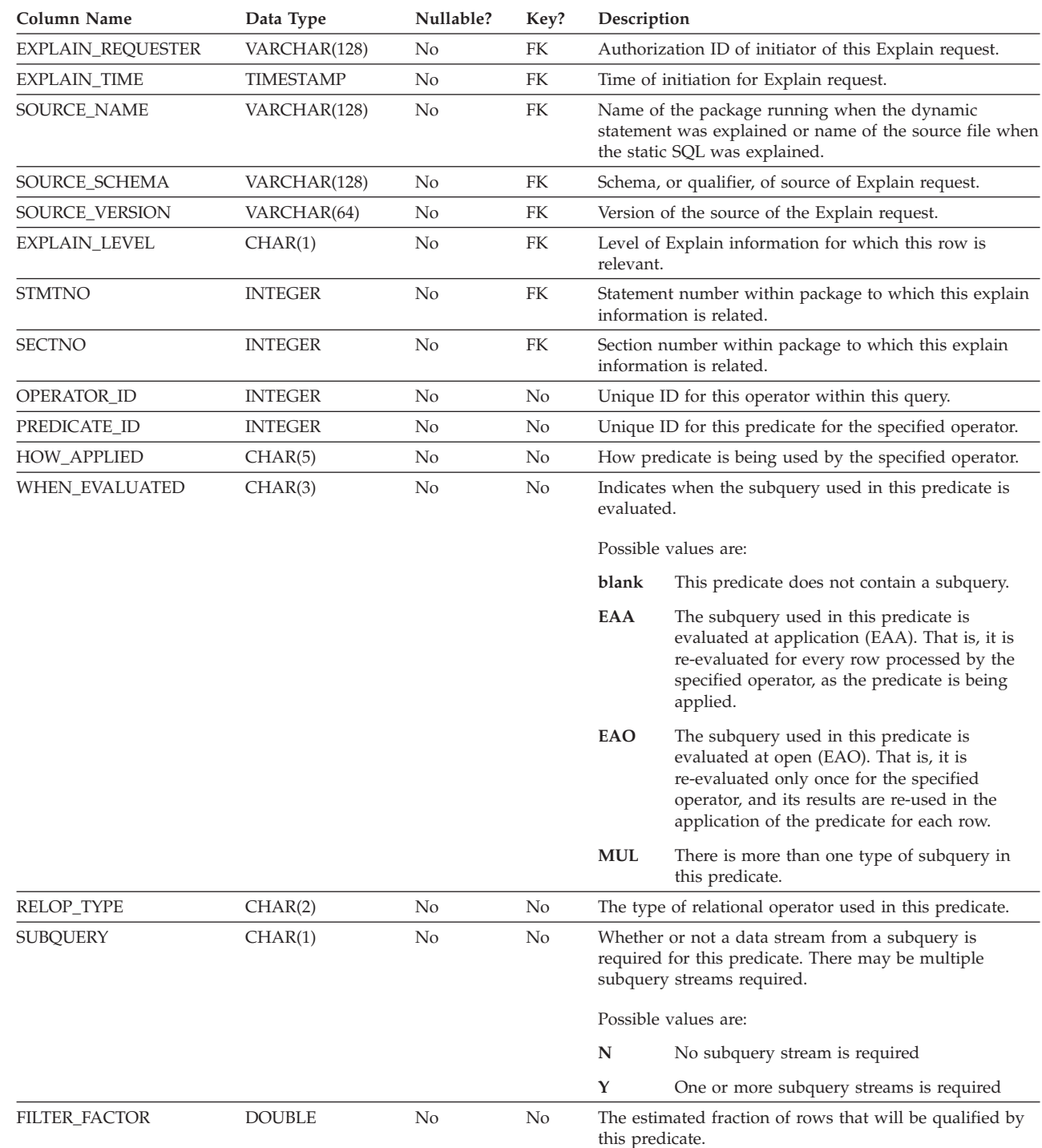

### **EXPLAIN\_PREDICATE table**

 $\vert$  $\mid$  $\vert$ |  $\overline{\phantom{a}}$  $\vert$  $\begin{array}{c} \hline \end{array}$  $\begin{array}{c} \hline \end{array}$  $\vert$  $\vert$ |  $\mid$ 

|

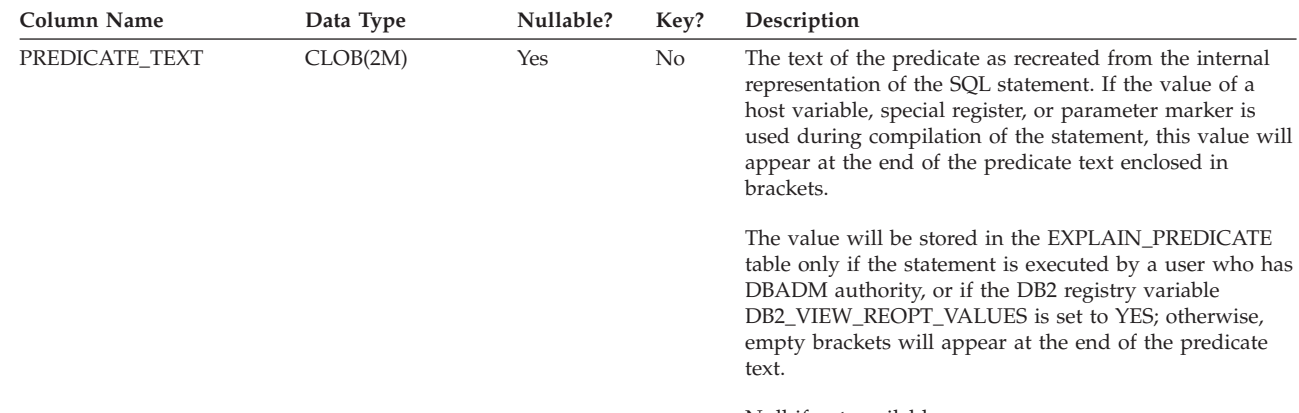

*Table 163. EXPLAIN\_PREDICATE Table (continued)*. PK means that the column is part of a primary key; FK means that the column is part of a foreign key.

Null if not available.

#### *Table 164. Possible HOW\_APPLIED Values*

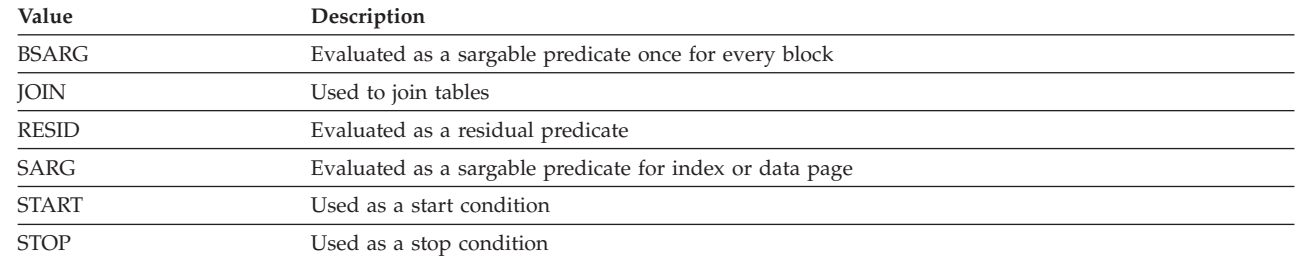

#### *Table 165. Possible RELOP\_TYPE Values*

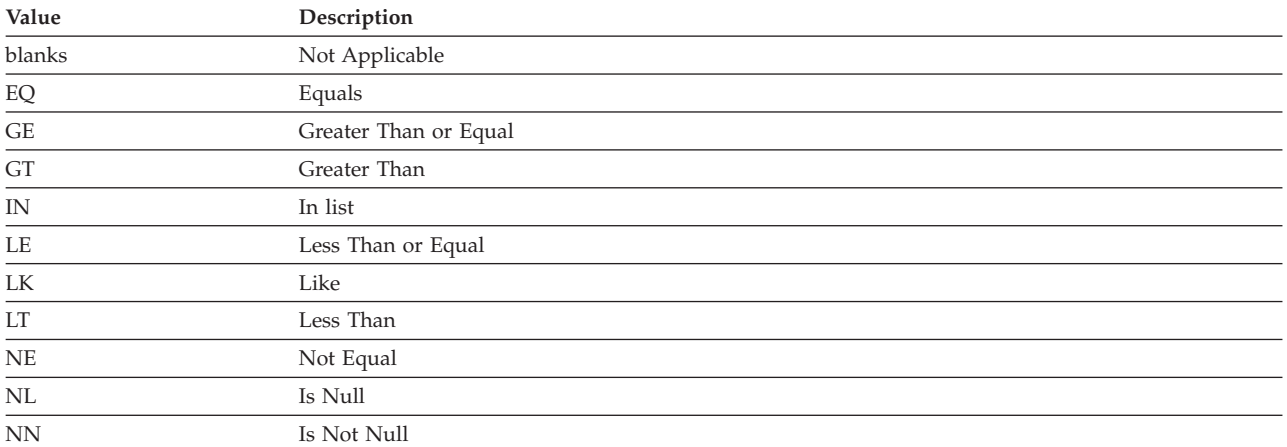

### <span id="page-742-0"></span>**EXPLAIN\_STATEMENT table**

|

The EXPLAIN\_STATEMENT table contains the text of the SQL statement as it exists for the different levels of Explain information. The original SQL statement as entered by the user is stored in this table along with the version used (by the optimizer) to choose an access plan to satisfy the SQL statement. The latter version may bear little resemblance to the original as it may have been rewritten and/or enhanced with additional predicates as determined by the SQL Compiler.

*Table 166. EXPLAIN\_STATEMENT Table*. PK means that the column is part of a primary key; FK means that the column is part of a foreign key.

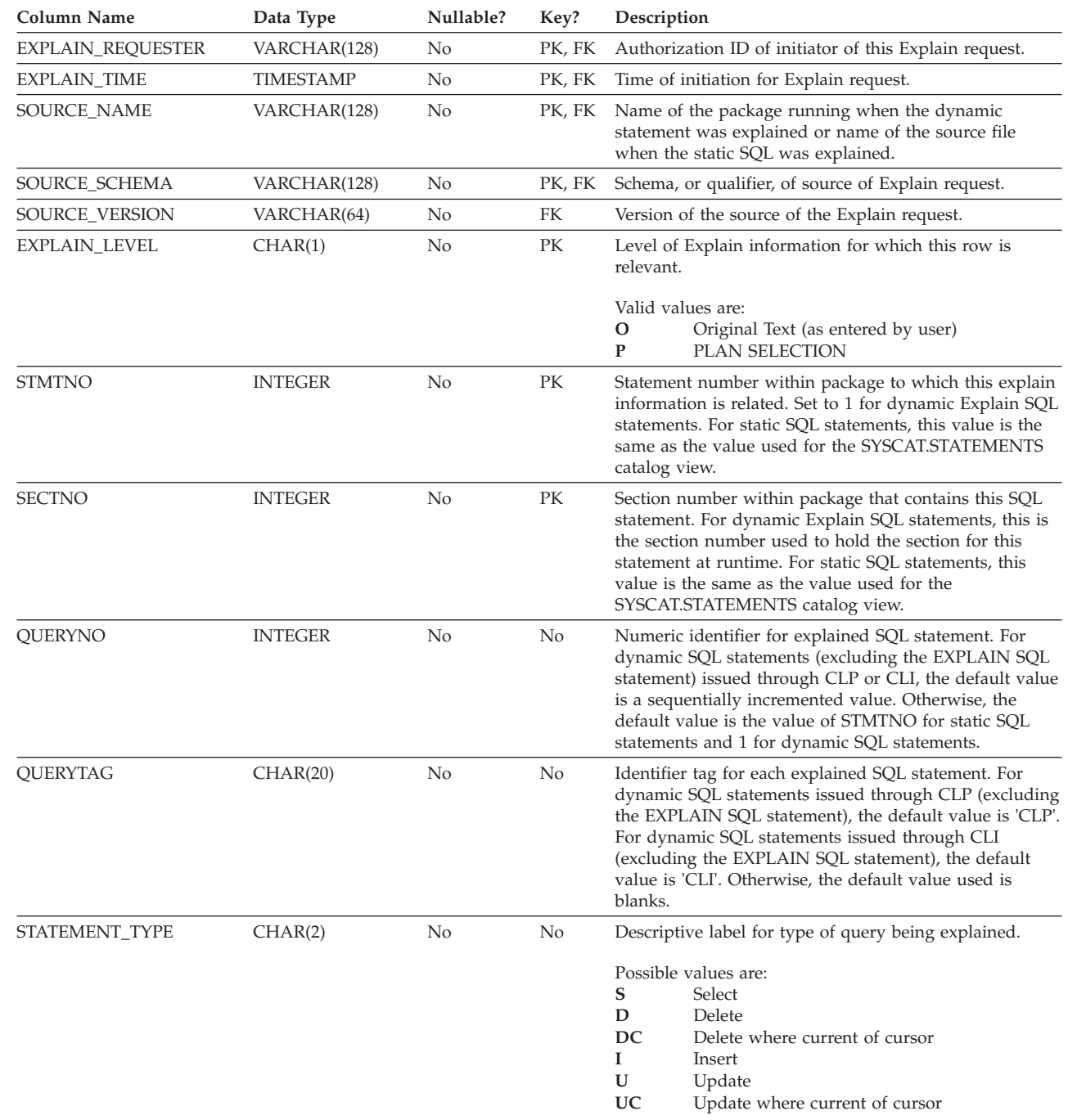

### **EXPLAIN\_STATEMENT table**

 $\vert$ 

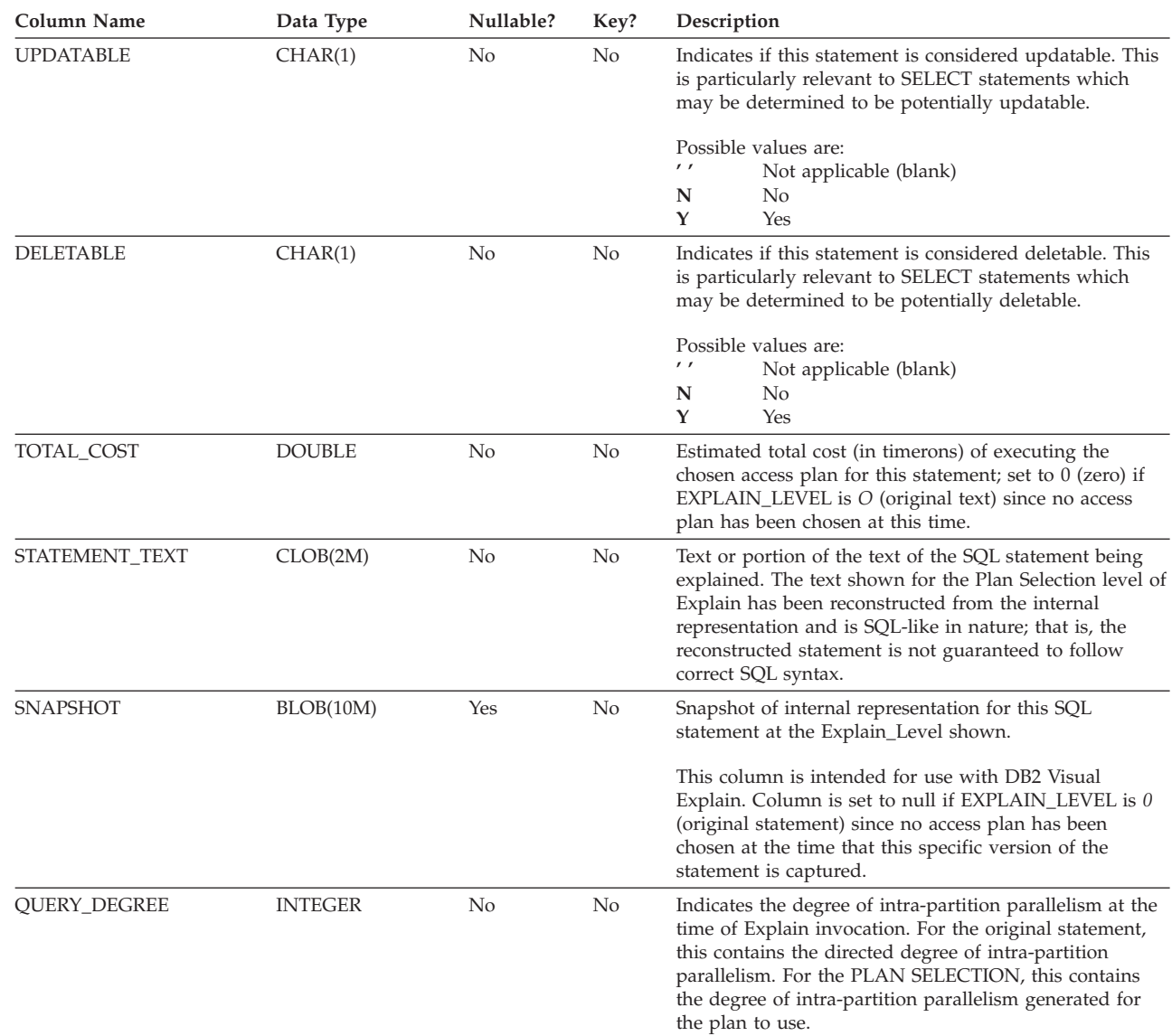

*Table 166. EXPLAIN\_STATEMENT Table (continued)*. PK means that the column is part of a primary key; FK means that the column is part of a foreign key.

### <span id="page-744-0"></span>**EXPLAIN\_STREAM table**

|

The EXPLAIN\_STREAM table represents the input and output data streams between individual operators and data objects. The data objects themselves are represented in the EXPLAIN\_OBJECT table. The operators involved in a data stream are to be found in the EXPLAIN\_OPERATOR table.

*Table 167. EXPLAIN\_STREAM Table*. PK means that the column is part of a primary key; FK means that the column is part of a foreign key.

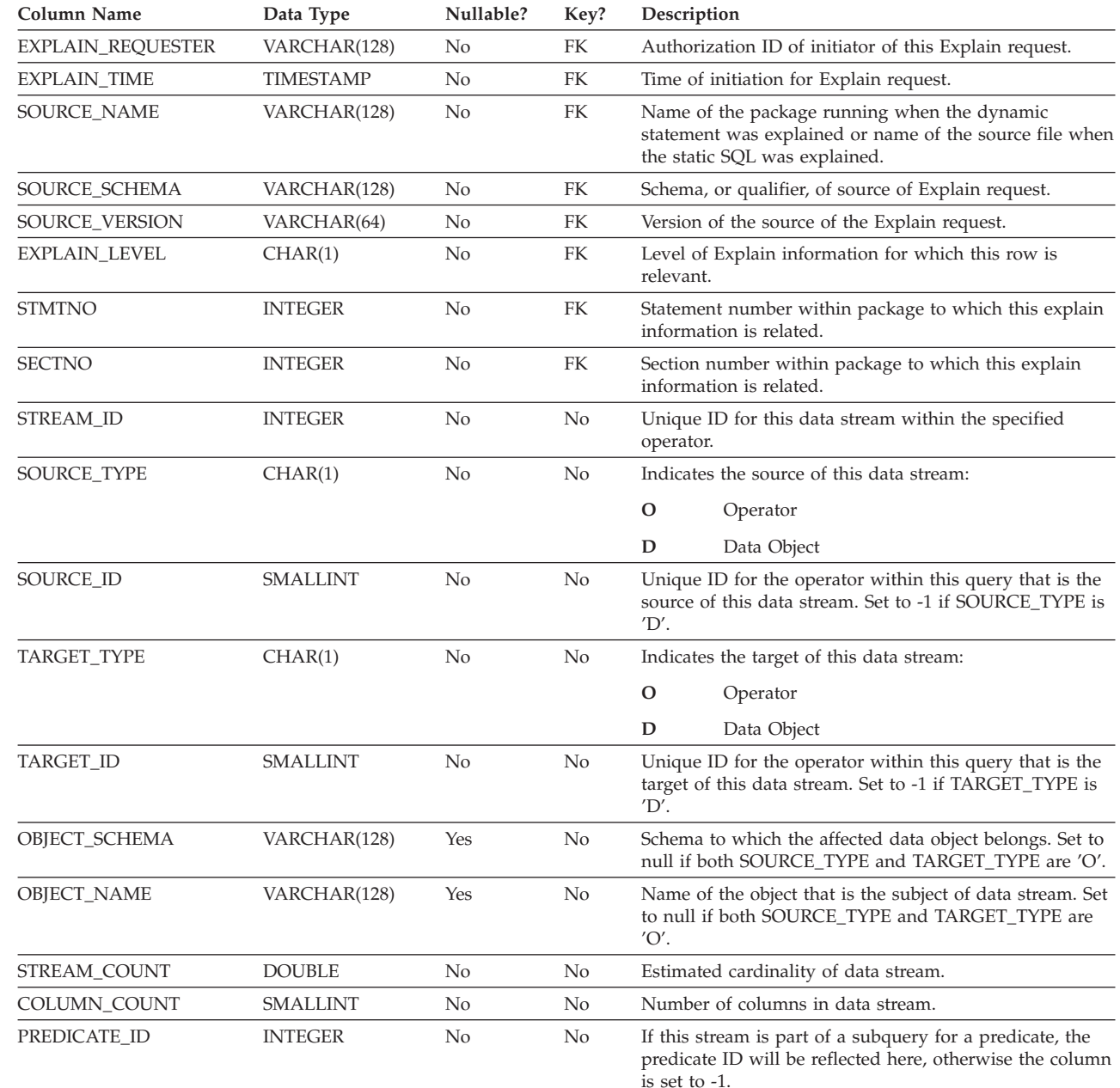

### **EXPLAIN\_STREAM table**

*Table 167. EXPLAIN\_STREAM Table (continued)*. PK means that the column is part of a primary key; FK means that the column is part of a foreign key.

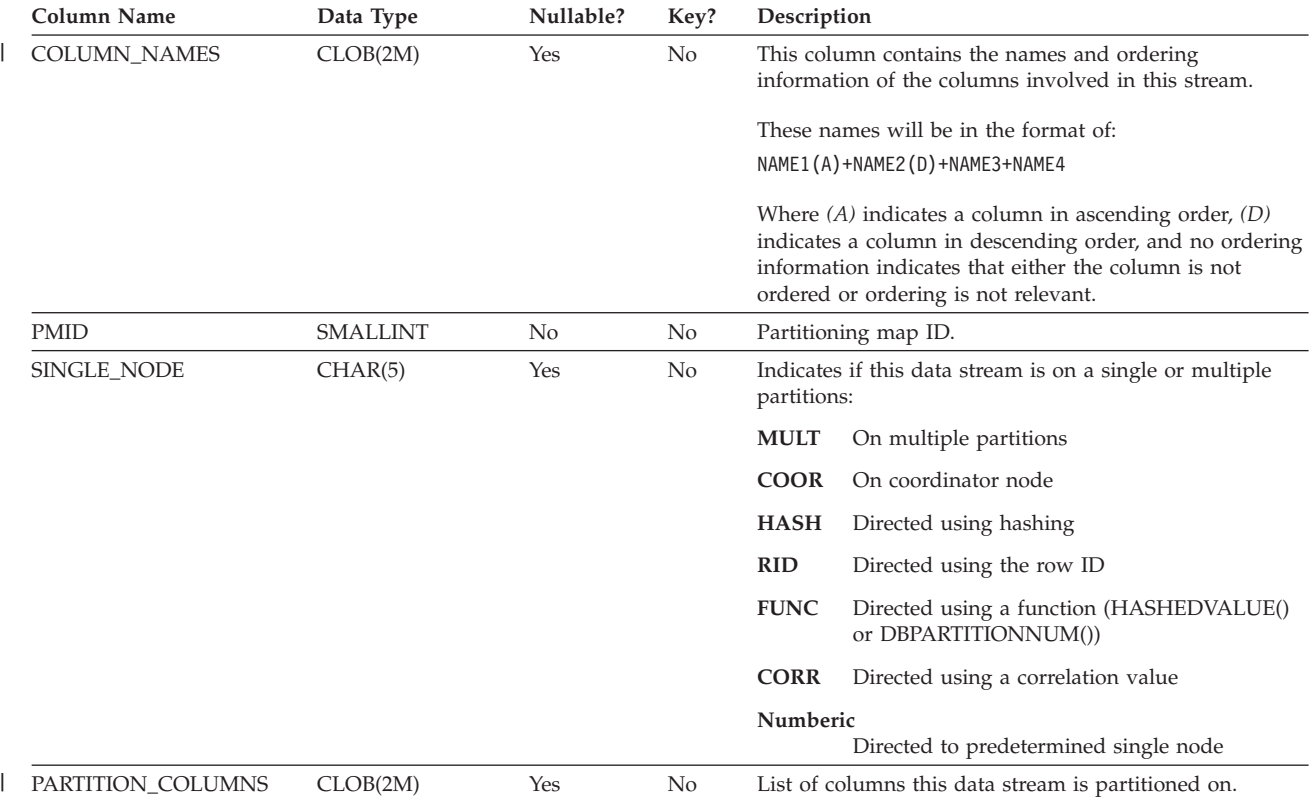

### <span id="page-746-0"></span>**ADVISE\_INDEX table**

The ADVISE\_INDEX table represents the recommended indexes.

*Table 168. ADVISE\_INDEX Table*. PK means that the column is part of a primary key; FK means that the column is part of a foreign key.

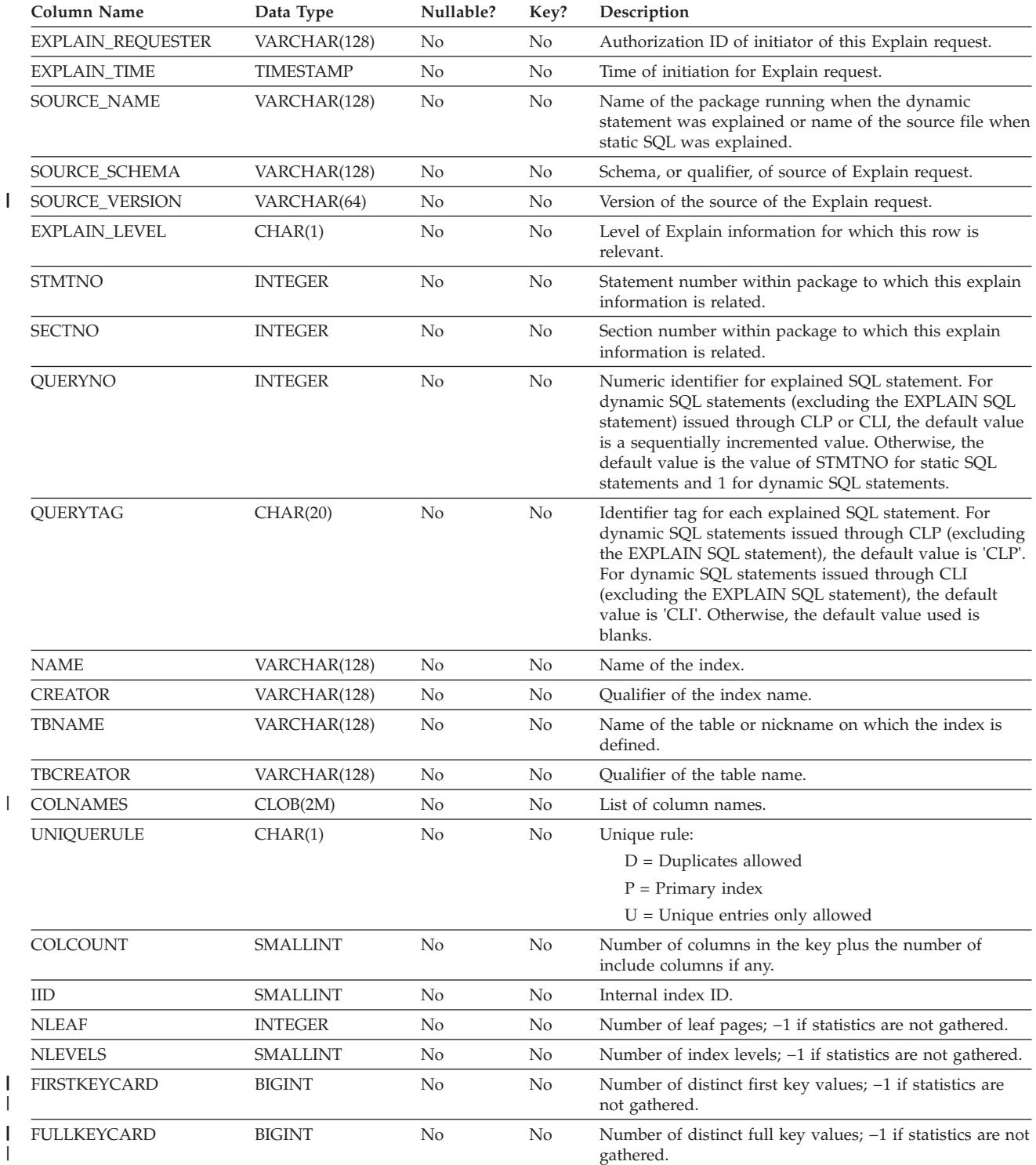

#### **ADVISE\_INDEX table**

*Table 168. ADVISE\_INDEX Table (continued)*. PK means that the column is part of a primary key; FK means that the column is part of a foreign key.

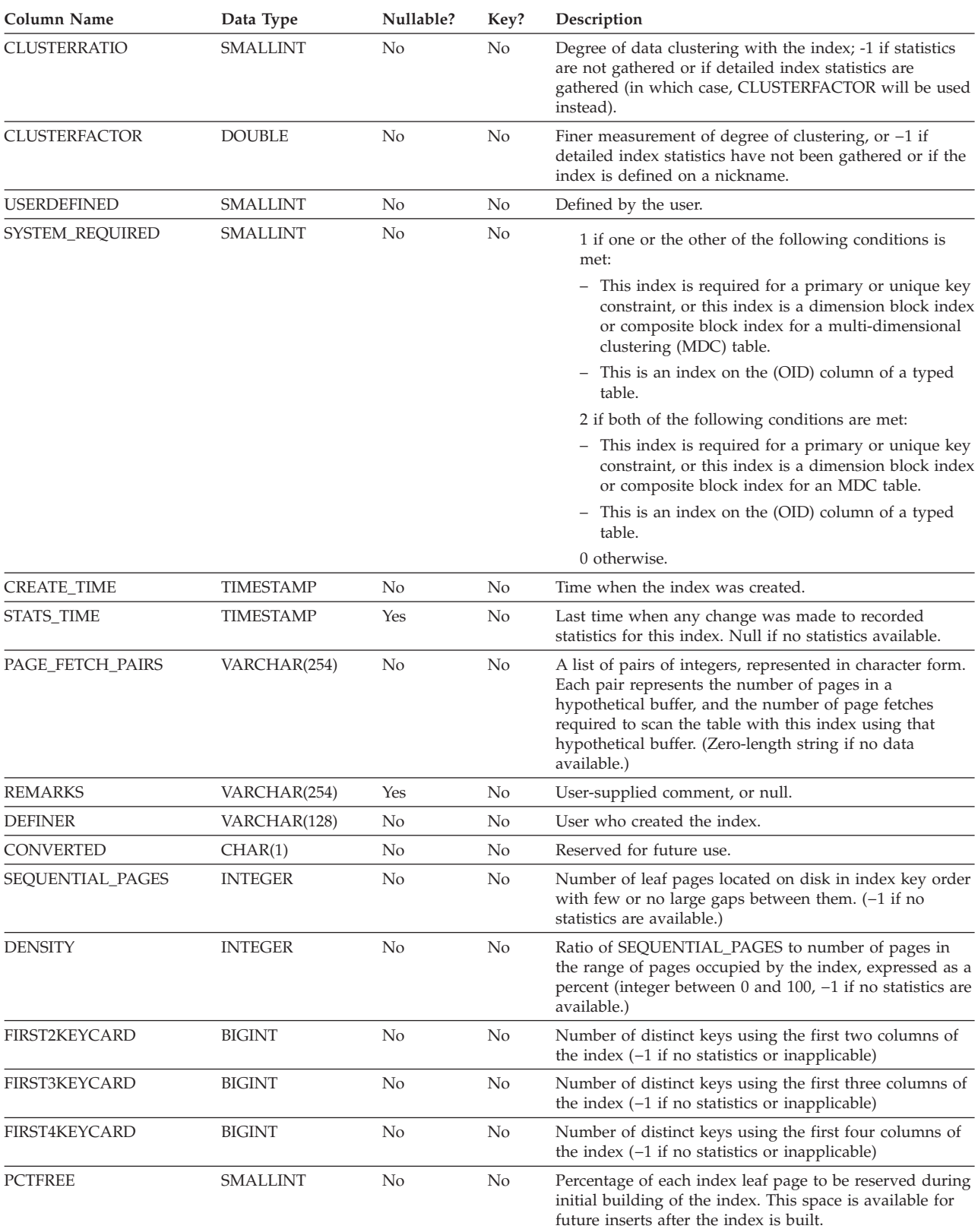

*Table 168. ADVISE\_INDEX Table (continued)*. PK means that the column is part of a primary key; FK means that the column is part of a foreign key.

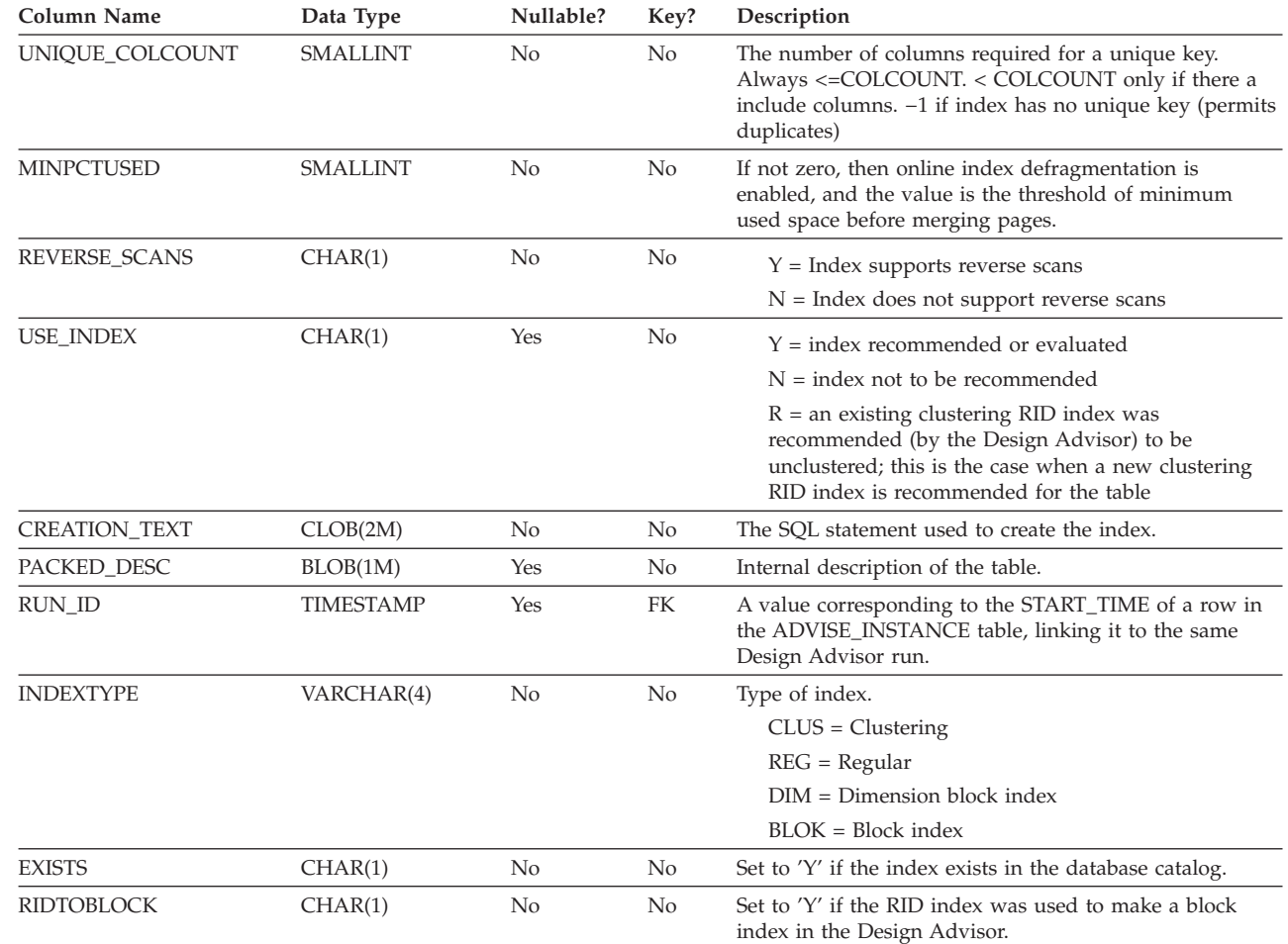

 $\mid$  $\,$   $\,$  | | | | |

 $\overline{1}$ 

#### <span id="page-749-0"></span>**ADVISE\_INSTANCE table** |

The ADVISE\_INSTANCE table contains information about **db2advis** execution, including start time. Contains one row for each execution of **db2advis**. Other ADVISE tables have a foreign key (RUN\_ID) that links to the START\_TIME column of the ADVISE\_INSTANCE table for rows created during the same Design Advisor run.

*Table 169. ADVISE\_INSTANCE Table*. PK means that the column is part of a primary key; FK means that the column | is part of a foreign key. |

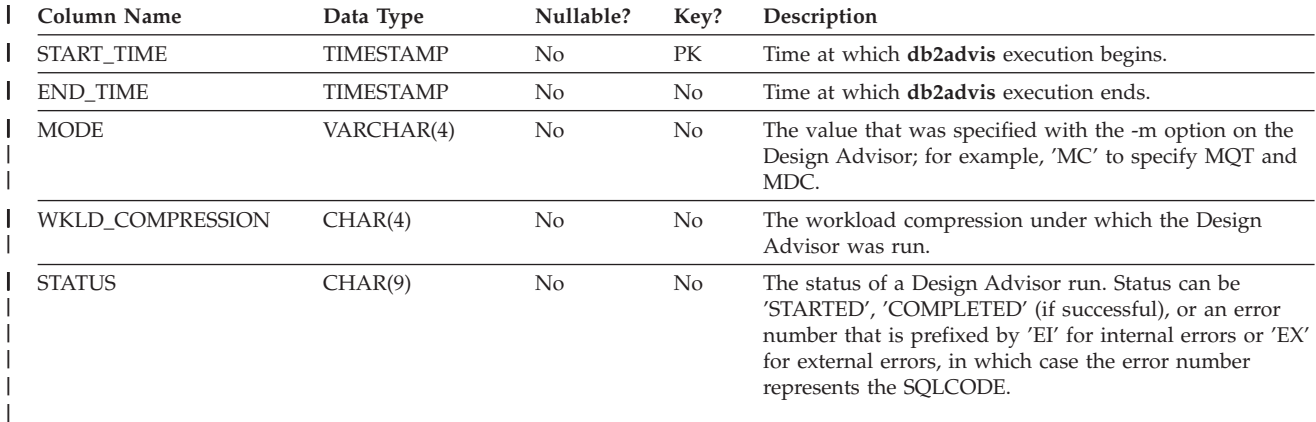

#### <span id="page-750-0"></span>**ADVISE\_MQT table** |

| | The ADVISE\_MQT table contains information about materialized query tables (MQT) recommended by the Design Advisor.

*Table 170. ADVISE\_MQT Table*. PK means that the column is part of a primary key; FK means that the column is part of a foreign key. | |

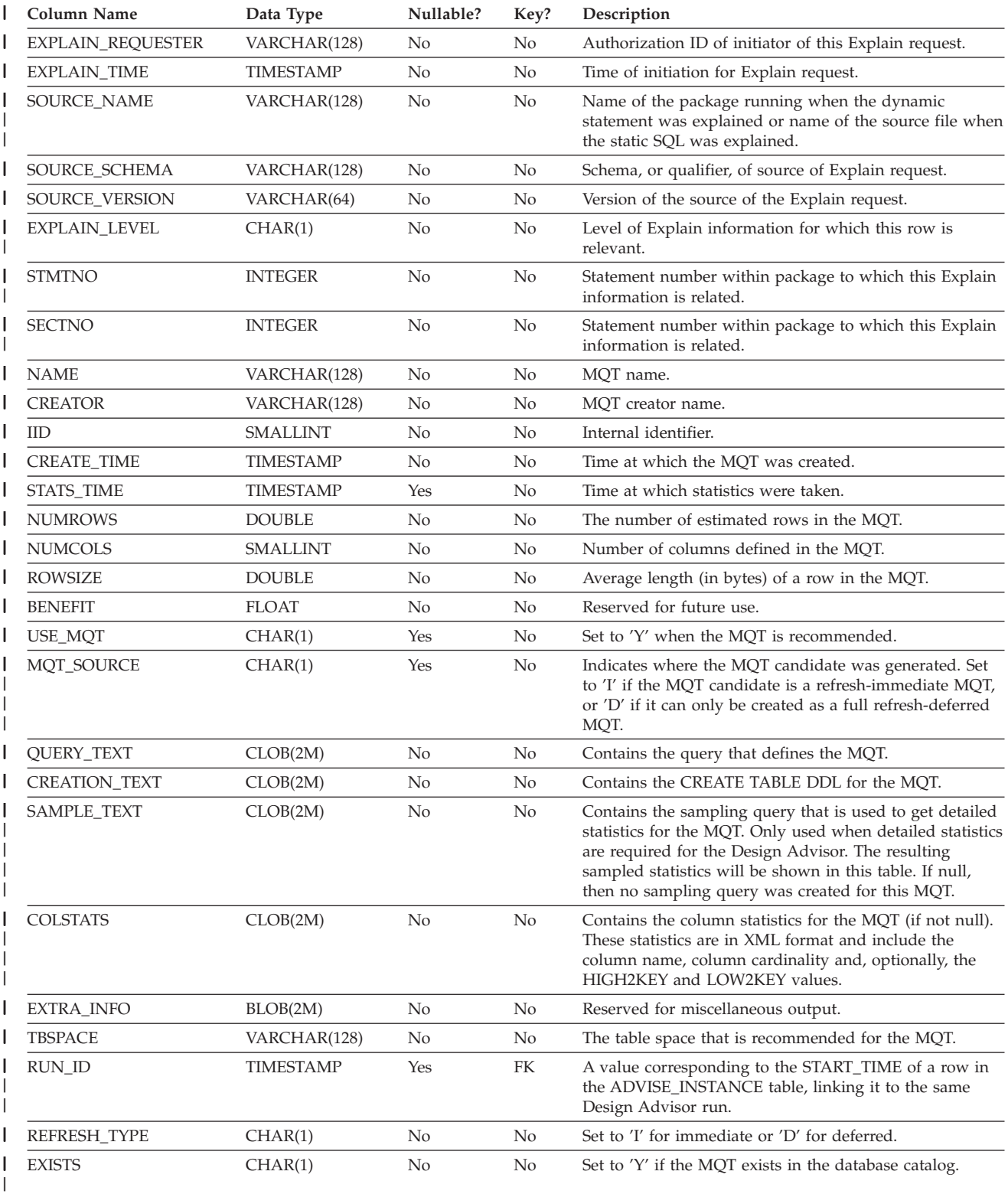

<span id="page-751-0"></span>| |

| | |

## **ADVISE\_PARTITION table**

The ADVISE\_PARTITION table contains information about database partitions recommended by the Design Advisor, and can only be populated in a partitioned database environment.

*Table 171. ADVISE\_PARTITION Table*. PK means that the column is part of a primary key; FK means that the column is part of a foreign key. | |

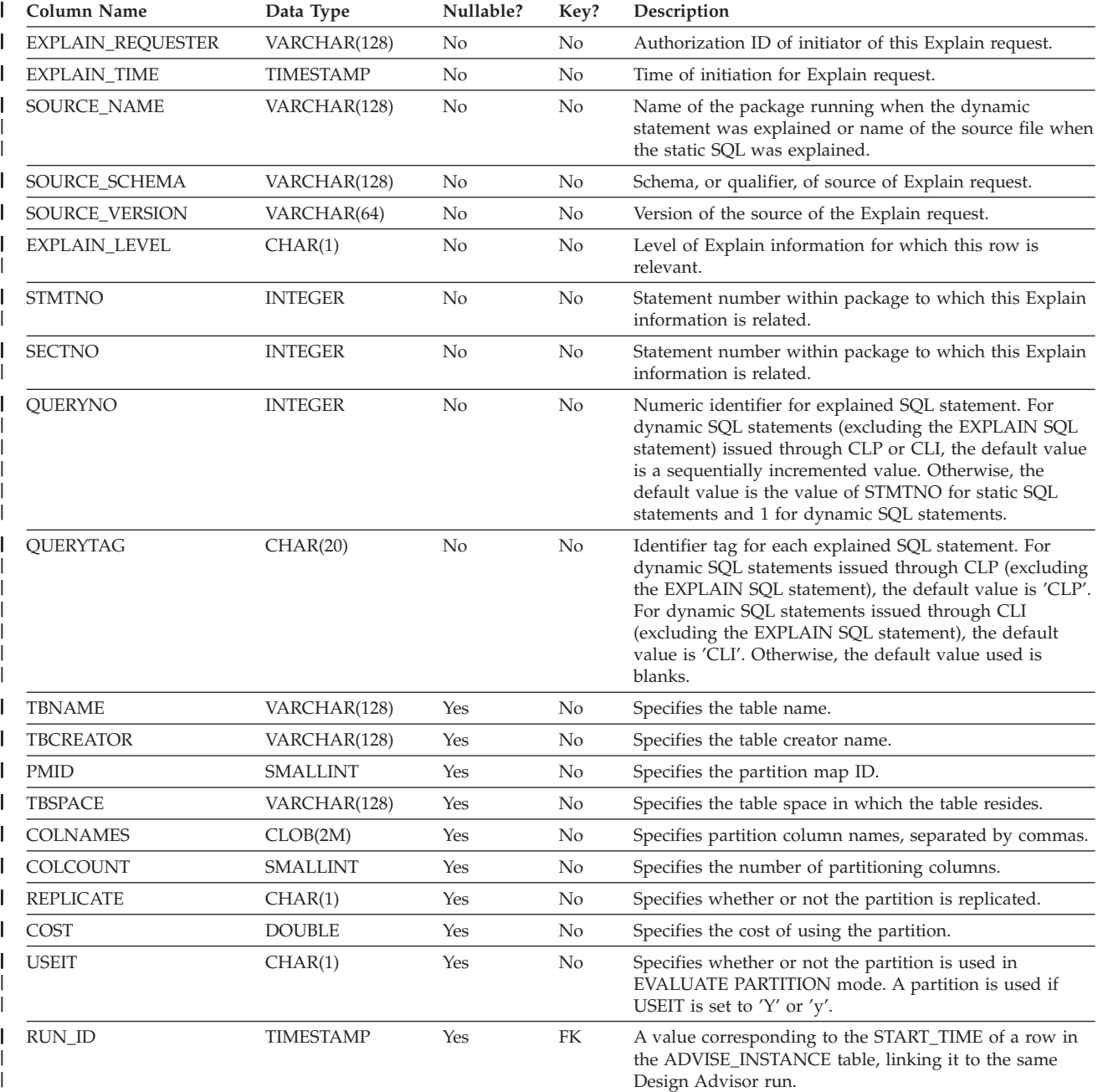

 $\mid$ |

### **ADVISE\_TABLE table**

<span id="page-752-0"></span>|

| | |  $\vert$ |

|

The ADVISE\_TABLE table stores the data definition language (DDL) for table creation, using the final Design Advisor recommendations for materialized query tables (MQTs), multidimensional clustered tables (MDCs), and partitioning.

*Table 172. ADVISE\_TABLE Table*. PK means that the column is part of a primary key; FK means that the column is part of a foreign key.

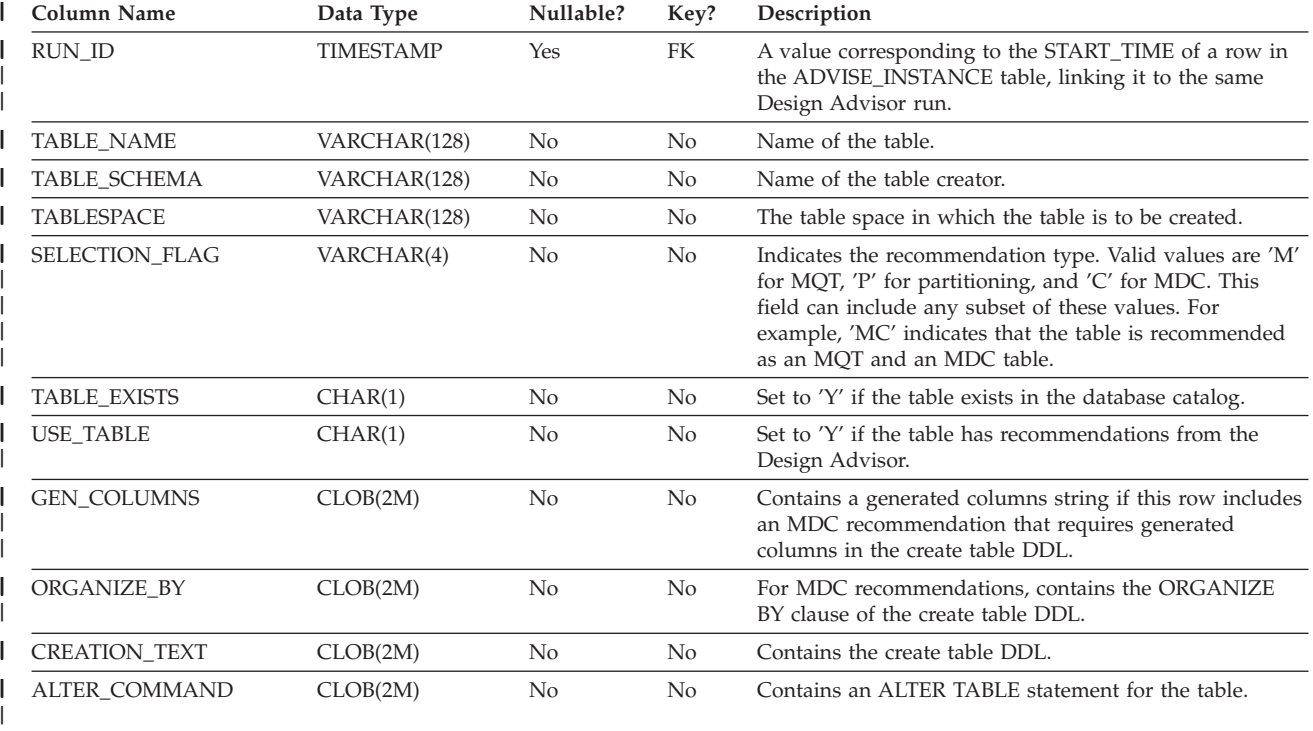

||

 $\overline{\phantom{a}}$ 

|  $\mid$ |  $\vert$  $\vert$  $\begin{array}{c} \hline \end{array}$ |  $\vert$ 

 $\begin{array}{c} \rule{0pt}{2.5ex} \rule{0pt}{2.5ex} \rule{0$ 

## <span id="page-753-0"></span>**ADVISE\_WORKLOAD table**

The ADVISE\_WORKLOAD table represents the statement that makes up the workload.

*Table 173. ADVISE\_WORKLOAD Table*. PK means that the column is part of a primary key; FK means that the column is part of a foreign key.

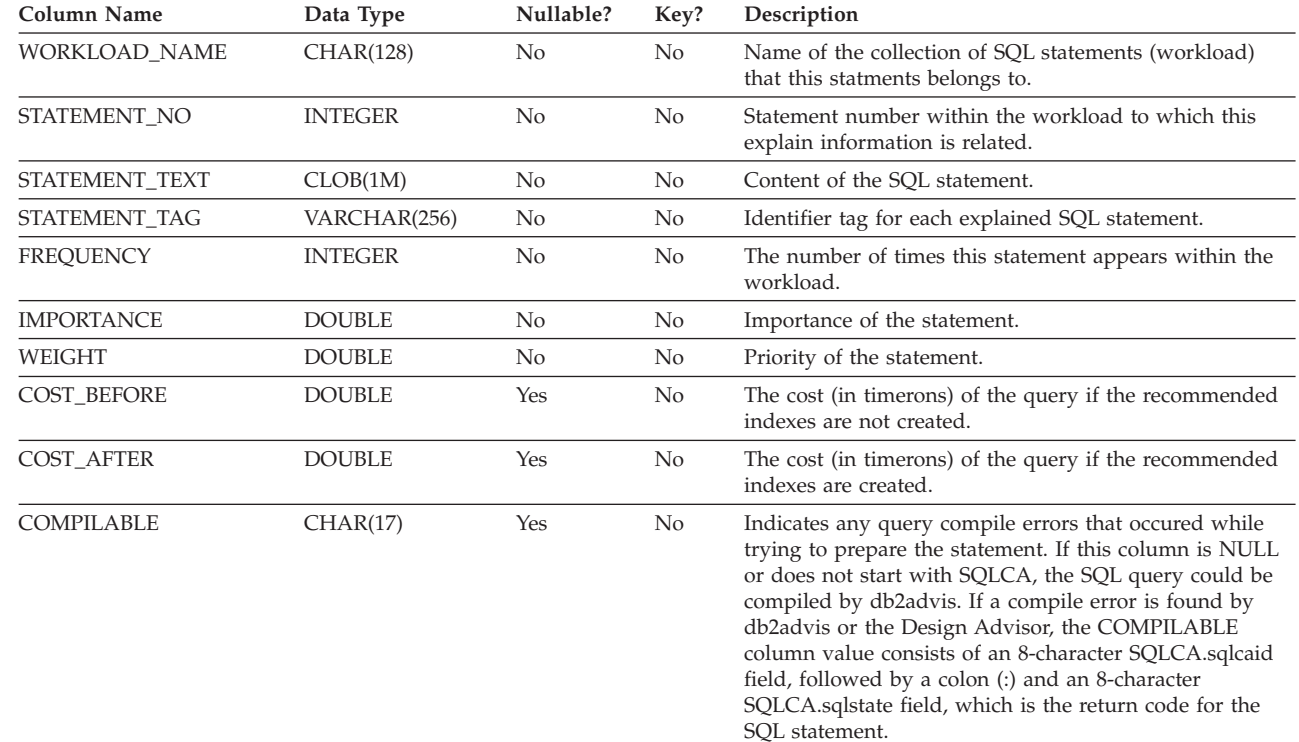

# **Appendix J. Explain register values**

Following is a description of the interaction of the CURRENT EXPLAIN MODE and CURRENT EXPLAIN SNAPSHOT special register values, both with each other and with the PREP and BIND commands.

With dynamic SQL, the CURRENT EXPLAIN MODE and CURRENT EXPLAIN SNAPSHOT special register values interact as follows.

| <b>EXPLAIN</b>            | <b>EXPLAIN MODE values</b>                                          |                                                                                                    |                                                                                                    |                                                                                                    |                                                                                                    |                                                                                                    |  |
|---------------------------|---------------------------------------------------------------------|----------------------------------------------------------------------------------------------------|----------------------------------------------------------------------------------------------------|----------------------------------------------------------------------------------------------------|----------------------------------------------------------------------------------------------------|----------------------------------------------------------------------------------------------------|--|
| <b>SNAPSHOT</b><br>values | NO                                                                  | <b>YES</b>                                                                                                 | <b>EXPLAIN</b>                                                                                                    | <b>REOPT</b>                                                                                                    | <b>RECOMMEND</b><br><b>INDEXES</b>                                                                                                    | <b>EVALUATE</b><br><b>INDEXES</b>                                                                                                    |  |
| NO <sub>1</sub>           | • Results of<br>query<br>returned.                                  | • Explain<br>tables<br>populated.<br>• Results of<br>query<br>returned.                                    | Explain<br>$\bullet$<br>tables<br>populated.<br>Results of<br>$\bullet$<br>query not<br>returned<br>(dynamic<br>statements<br>not<br>executed).                            | • Explain<br>tables<br>populated<br>when a<br>statement<br>qualifies for<br>reoptimization<br>at execution<br>time.<br>Results of<br>query<br>returned.                                  | • Explain<br>tables<br>populated.<br>Results of<br>query not<br>returned<br>(dynamic<br>statements<br>not<br>executed).<br>Indexes<br>$\bullet$<br>recommended.                       | • Explain<br>tables<br>populated.<br>Results of<br>$\bullet$<br>query not<br>returned<br>(dynamic<br>statements<br>not<br>executed).<br>Indexes<br>٠<br>evaluated.                                             |  |
| <b>YES</b>                | • Explain<br>Snapshot<br>taken.<br>Results of<br>query<br>returned. | • Explain<br>tables<br>populated.<br>• Explain<br>Snapshot<br>taken.<br>• Results of<br>query<br>returned. | Explain<br>٠<br>tables<br>populated.<br>Explain<br>$\bullet$<br>Snapshot<br>taken.<br>• Results of<br>query not<br>returned<br>(dynamic<br>statements<br>not<br>executed). | Explain<br>tables<br>populated<br>when a<br>statement<br>qualifies for<br>reoptimization<br>at execution<br>time.<br>Explain<br>Snapshot<br>taken.<br>• Results of<br>query<br>returned. | • Explain<br>tables<br>populated.<br>Explain<br>Snapshot<br>taken.<br>Results of<br>query not<br>returned<br>(dynamic<br>statements<br>not<br>executed).<br>• Indexes<br>recommended. | Explain<br>٠<br>tables<br>populated.<br>Explain<br>Snapshot<br>taken.<br>Results of<br>$\bullet$<br>query not<br>returned<br>(dynamic<br>statements<br>not<br>executed).<br>Indexes<br>$\bullet$<br>evaluated. |  |

*Table 174. Interaction of Explain Special Register Values (Dynamic SQL)*

### **Explain register values**

| <b>EXPLAIN</b><br><b>SNAPSHOT</b><br>values | <b>EXPLAIN MODE values</b>                                                                                                    |                                                                                                    |                                                                                                    |                                                                                                    |                                                                                                    |                                                                                                    |  |  |
|---------------------------------------------|----------------------------------------------------------------------------------------------------|----------------------------------------------------------------------------------------------------|----------------------------------------------------------------------------------------------------|----------------------------------------------------------------------------------------------------|----------------------------------------------------------------------------------------------------|----------------------------------------------------------------------------------------------------|--|--|
|                                             | <b>NO</b>                                                                                                    | <b>YES</b>                                                                                                    | <b>EXPLAIN</b>                                                                                                    | <b>REOPT</b>                                                                                                    | <b>RECOMMEND</b><br><b>INDEXES</b>                                                                                                    | <b>EVALUATE</b><br><b>INDEXES</b>                                                                                                    |  |  |
| <b>EXPLAIN</b>                              | • Explain<br>Snapshot<br>taken.<br>Results of<br>query not<br>returned<br>(dynamic<br>statements<br>not<br>executed).                              | · Explain<br>tables<br>populated.<br>• Explain<br>Snapshot<br>taken.<br>Results of<br>query not<br>returned<br>(dynamic<br>statements<br>not<br>executed).                            | • Explain<br>tables<br>populated.<br>• Explain<br>Snapshot<br>taken.<br>Results of<br>$\bullet$<br>query not<br>returned<br>(dynamic<br>statements<br>not<br>executed).                                                                                                   | Explain<br>tables<br>populated<br>when a<br>statement<br>qualifies for<br>reoptimization<br>at execution<br>time.<br>Explain<br>Snapshot<br>taken when<br>a statement<br>qualifies for<br>reoptimization<br>at execution<br>time.<br>Results of<br>query not<br>returned<br>(dynamic or<br>incremental-<br>bind<br>statements<br>not<br>executed). | • Explain<br>tables<br>populated.<br>• Explain<br>Snapshot<br>taken.<br>Results of<br>query not<br>returned<br>(dynamic<br>statements<br>not<br>executed).<br>Indexes<br>recommended.                                                                                                    | • Explain<br>tables<br>populated.<br>• Explain<br>Snapshot<br>taken.<br>Results of<br>query not<br>returned<br>(dynamic<br>statements<br>not<br>executed).<br>• Indexes<br>evaluated.                                                                                                    |  |  |
| <b>REOPT</b>                                | • Explain<br>Snapshot<br>taken when<br>a statement<br>qualifies for<br>reoptimization<br>at execution<br>time.<br>Results of<br>query<br>returned. | · Explain<br>tables<br>populated.<br>Explain<br>Snapshot<br>taken when<br>a statement<br>qualifies for<br>reoptimization<br>at execution<br>time.<br>Results of<br>query<br>returned. | • Explain<br>tables<br>populated.<br>Explain<br>٠<br>Snapshot<br>taken when<br>a statement<br>qualifies for<br>reoptimization<br>at execution<br>time.<br>• Results of<br>query not<br>returned<br>(dynamic or<br>incremental-<br>bind<br>statements<br>not<br>executed). | Explain<br>٠<br>tables<br>populated<br>when a<br>statement<br>qualifies for<br>reoptimization<br>at execution<br>time.<br>• Explain<br>Snapshot<br>taken when<br>a statement<br>qualifies for<br>reoptimization<br>at execution<br>time.<br>Results of<br>query<br>returned.                                                                       | · Explain<br>tables<br>populated.<br>• Explain<br>Snapshot<br>taken when<br>a statement<br>qualifies for<br>reoptimization<br>at execution<br>time.<br>Results of<br>query not<br>returned<br>(dynamic or<br>incremental-<br>bind<br>statements<br>not<br>executed).<br>• Indexes<br>recommended. | • Explain<br>tables<br>populated.<br>Explain<br>$\bullet$<br>Snapshot<br>taken when<br>a statement<br>qualifies for<br>reoptimization<br>at execution<br>time.<br>• Results of<br>query not<br>returned<br>(dynamic or<br>incremental-<br>bind<br>statements<br>not<br>executed).<br>• Indexes<br>evaluated. |  |  |

*Table 174. Interaction of Explain Special Register Values (Dynamic SQL) (continued)*

The CURRENT EXPLAIN MODE special register interacts with the EXPLAIN bind option in the following way for dynamic SQL.
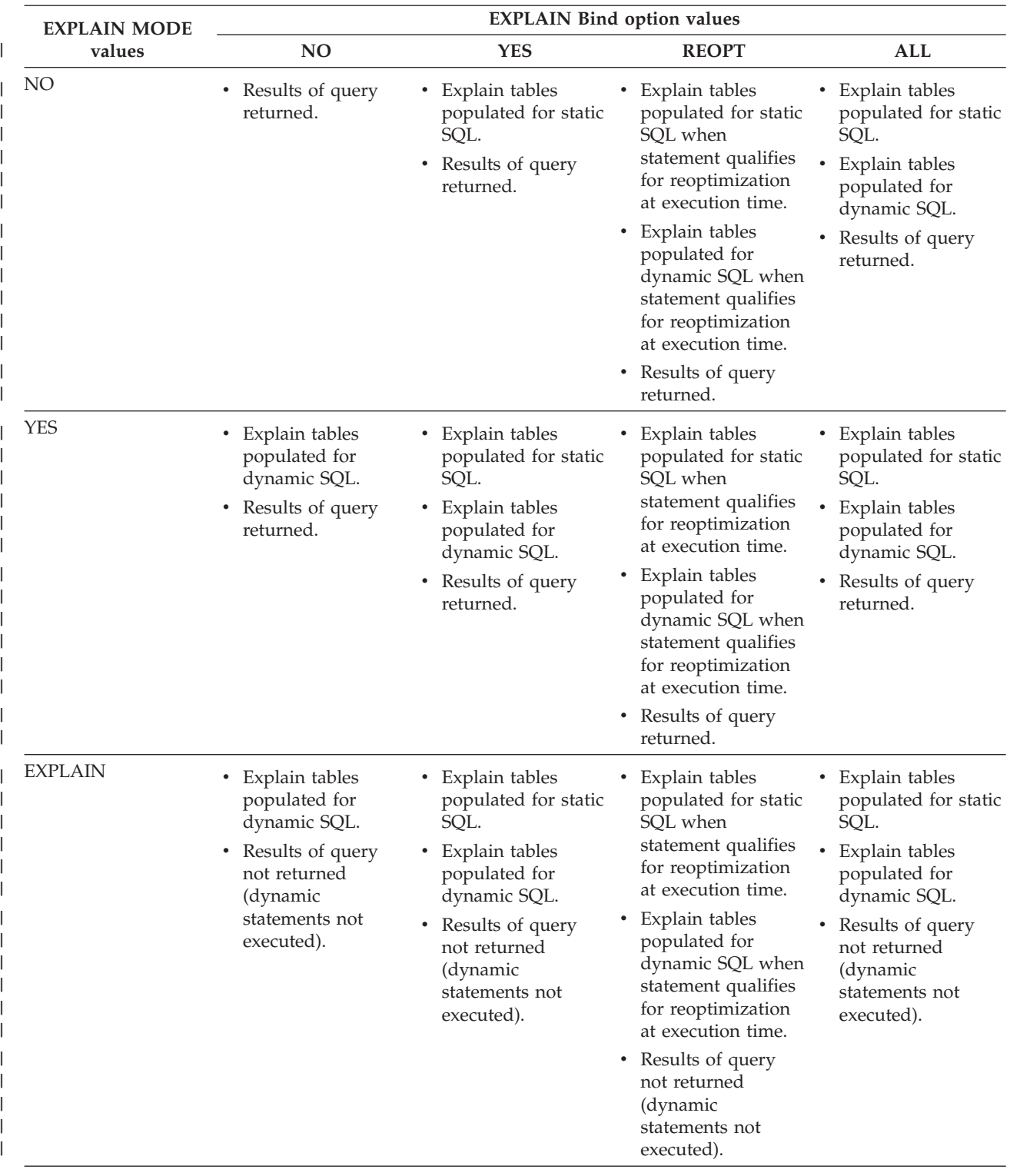

*Table 175. Interaction of EXPLAIN Bind Option and CURRENT EXPLAIN MODE*

## **Explain register values**

| <b>EXPLAIN MODE</b>                | <b>EXPLAIN Bind option values</b>                                                                                                    |                                                                                                    |                                                                                                    |                                                                                                    |  |
|------------------------------------|----------------------------------------------------------------------------------------------------|----------------------------------------------------------------------------------------------------|----------------------------------------------------------------------------------------------------|----------------------------------------------------------------------------------------------------|--|
| values                             | NO                                                                                                    | <b>YES</b>                                                                                                    | <b>REOPT</b>                                                                                                    | <b>ALL</b>                                                                                                    |  |
| <b>REOPT</b>                       | Explain tables<br>٠<br>populated for<br>dynamic SQL when<br>statement qualifies<br>for reoptimization<br>at execution time.<br>Results of query<br>٠<br>returned.            | • Explain tables<br>populated for static<br>SQL when<br>statement qualifies<br>for reoptimization<br>at execution time.<br>Explain tables<br>٠<br>populated for<br>dynamic SQL when<br>statement qualifies<br>for reoptimization<br>at execution time.<br>• Results of query<br>returned. | • Explain tables<br>populated for static<br>SQL when<br>statement qualifies<br>for reoptimization<br>at execution time.<br>Explain tables<br>populated for<br>dynamic SQL when<br>statement qualifies<br>for reoptimization<br>at execution time.<br>• Results of query<br>returned.                                                                           | • Explain tables<br>populated for static<br>SQL when<br>statement qualifies<br>for reoptimization<br>at execution time.<br>Explain tables<br>٠<br>populated for<br>dynamic SQL when<br>statement qualifies<br>for reoptimization<br>at execution time.<br>• Results of query<br>returned. |  |
| <b>RECOMMEND</b><br><b>INDEXES</b> | • Explain tables<br>populated for<br>dynamic SQL.<br>Results of query<br>٠<br>not returned<br>(dynamic<br>statements not<br>executed).<br>Recommend<br>$\bullet$<br>indexes. | • Explain tables<br>populated for static<br>SQL.<br>• Explain tables<br>populated for<br>dynamic SQL.<br>Results of query<br>$\bullet$<br>not returned<br>(dynamic<br>statements not<br>executed).<br>Recommend<br>$\bullet$<br>indexes.                                                  | • Explain tables<br>populated for static<br>SQL when<br>statement qualifies<br>for reoptimization<br>at execution time.<br>• Explain tables<br>populated for<br>dynamic SQL when<br>statement qualifies<br>for reoptimization<br>at execution time.<br>• Results of query<br>not returned<br>(dynamic<br>statements not<br>executed).<br>Recommend<br>indexes. | • Explain tables<br>populated for static<br>SQL.<br>Explain tables<br>populated for<br>dynamic SQL.<br>Results of query<br>$\bullet$<br>not returned<br>(dynamic<br>statements not<br>executed).<br>Recommend<br>indexes.                                                                 |  |
| <b>EVALUATE INDEXES</b>            | Explain tables<br>populated for<br>dynamic SQL.<br>Results of query<br>٠<br>not returned<br>(dynamic<br>statements not<br>executed).<br>Evaluate indexes.<br>٠               | • Explain tables<br>populated for static<br>SQL.<br>• Explain tables<br>populated for<br>dynamic SQL.<br>• Results of query<br>not returned<br>(dynamic<br>statements not<br>executed).<br>• Evaluate indexes.                                                                            | • Explain tables<br>populated for static<br>SQL when<br>statement qualifies<br>for reoptimization<br>at execution time.<br>Explain tables<br>populated for<br>dynamic SQL when<br>statement qualifies<br>for reoptimization<br>at execution time.<br>• Results of query<br>not returned<br>(dynamic<br>statements not<br>executed).<br>• Evaluate indexes.     | Explain tables<br>populated for static<br>SQL.<br>Explain tables<br>populated for<br>dynamic SQL.<br>Results of query<br>not returned<br>(dynamic<br>statements not<br>executed).<br>• Evaluate indexes.                                                                                  |  |

*Table 175. Interaction of EXPLAIN Bind Option and CURRENT EXPLAIN MODE (continued)*

The CURRENT EXPLAIN SNAPSHOT special register interacts with the EXPLSNAP bind option in the following way for dynamic SQL.

| <b>EXPLAIN</b>         | <b>EXPLSNAP Bind</b><br>option values                                                                                             |                                                                                                    |                                                                                                    |                                                                                                    |
|------------------------|----------------------------------------------------------------------------------------------------|----------------------------------------------------------------------------------------------------|----------------------------------------------------------------------------------------------------|----------------------------------------------------------------------------------------------------|
| <b>SNAPSHOT</b> values | NO.                                                                                                    | <b>YES</b>                                                                                                    | <b>REOPT</b>                                                                                                    | <b>ALL</b>                                                                                                    |
| NO                     | • Results of query<br>returned.                                                                                                   | Explain Snapshot<br>taken for static<br>SQL.<br>Results of query<br>٠<br>returned.                                                                                                   | • Explain Snapshot<br>taken for static SQL<br>when statement<br>qualifies for<br>reoptimization at<br>execution time.<br>Explain Snapshot<br>taken for dynamic<br>SQL when<br>statement qualifies<br>for reoptimization<br>at execution time.<br>Results of query<br>returned.                                                    | • Explain Snapshot<br>taken for static<br>SQL.<br>Explain Snapshot<br>taken for dynamic<br>SQL.<br>• Results of query<br>returned.                                                  |
| <b>YES</b>             | • Explain Snapshot<br>taken for dynamic<br>SQL.<br>• Results of query<br>returned.                                                | • Explain Snapshot<br>taken for static<br>SQL.<br>Explain Snapshot<br>٠<br>taken for dynamic<br>SQL.<br>Results of query<br>٠<br>returned.                                           | • Explain Snapshot<br>taken for static SQL<br>when statement<br>qualifies for<br>reoptimization at<br>execution time.<br>Explain Snapshot<br>taken for dynamic<br>SQL when<br>statement qualifies<br>for reoptimization<br>at execution time.<br>Results of query<br>٠<br>returned.                                               | • Explain Snapshot<br>taken for static<br>SQL.<br>• Explain Snapshot<br>taken for dynamic<br>SQL.<br>• Results of query<br>returned.                                                |
| <b>EXPLAIN</b>         | • Explain Snapshot<br>taken for dynamic<br>SQL.<br>• Results of query<br>not returned<br>(dynamic<br>statements not<br>executed). | • Explain Snapshot<br>taken for static<br>SQL.<br>Explain Snapshot<br>٠<br>taken for dynamic<br>SQL.<br>Results of query<br>not returned<br>(dynamic<br>statements not<br>executed). | • Explain Snapshot<br>taken for static SQL<br>when statement<br>qualifies for<br>reoptimization at<br>execution time.<br>• Explain Snapshot<br>taken for dynamic<br>SQL when<br>statement qualifies<br>for reoptimization<br>at execution time.<br>• Results of query<br>not returned<br>(dynamic<br>statements not<br>executed). | • Explain Snapshot<br>taken for static<br>SQL.<br>• Explain Snapshot<br>taken for dynamic<br>SQL.<br>• Results of query<br>not returned<br>(dynamic<br>statements not<br>executed). |

*Table 176. Interaction of EXPLSNAP bind Option and CURRENT EXPLAIN SNAPSHOT*

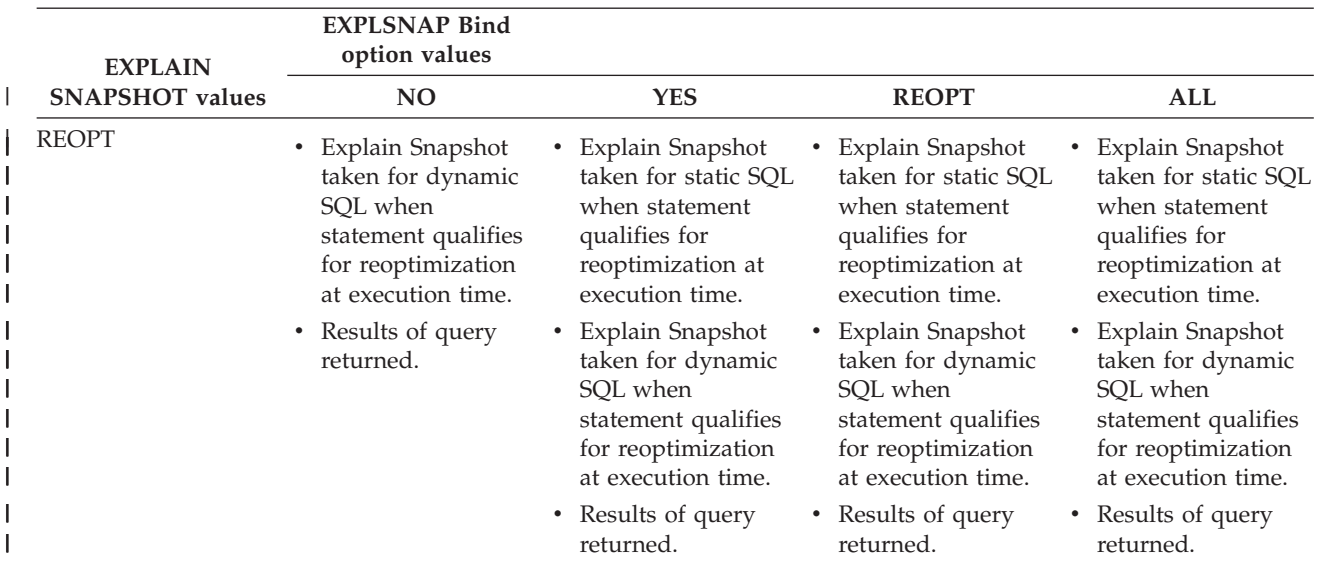

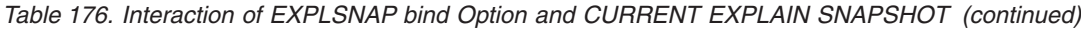

# **Appendix K. Exception tables**

Exception tables are user-created tables that mimic the definition of the tables that are specified to be checked using SET INTEGRITY with the IMMEDIATE CHECKED option. They are used to store copies of the rows that violate constraints in the tables being checked.

The exception tables used with LOAD are identical to the ones used here. They can therefore be reused during checking with the SET INTEGRITY statement.

### **Rules for creating an exception table**

The rules for creating an exception table are as follows:

- v The first "n" columns of the exception table are the same as the columns of the table being checked. All column attributes including name, type and length should be identical.
- v All the columns of the exception table must be free of any constraints and triggers. Constraints include referential integrity, check constraints as well as unique index constraints that could cause errors on insert.
- The "(n+1)" column of the exception table is an optional TIMESTAMP column. This serves to identify successive invocations of checking by the SET INTEGRITY statement on the same table, if the rows within the exception table have not been deleted before issuing the SET INTEGRITY statement to check the data.
- The " $(n+2)$ " column should be of type CLOB(32K) or larger. This column is optional but recommended, and will be used to give the names of the constraints that the data within the row violates. If this column is not provided (as could be warranted if, for example, the original table had the maximum number of columns allowed), then only the row where the constraint violation was detected is copied.
- The exception table should be created with both " $(n+1)$ " and " $(n+2)$ " columns.
- There is no enforcement of any particular name for the above additional columns. However, the type specification must be exactly followed.
- No additional columns are allowed.
- v If the original table has DATALINK columns, the corresponding columns in the exception table should specify NO LINK CONTROL. This ensures that a file is not linked when a row (with DATALINK column) is inserted and an access token is not generated when rows are selected from the exception table.
- v If the original table has generated columns (including the IDENTITY property), the corresponding columns in the exception table should not specify the generated property.
- v It should also be noted that users invoking SET INTEGRITY to check the data must have INSERT privilege on the exception tables.

The information in the "message" column will be according to the following structure:

### **Rules for creating an exception table**

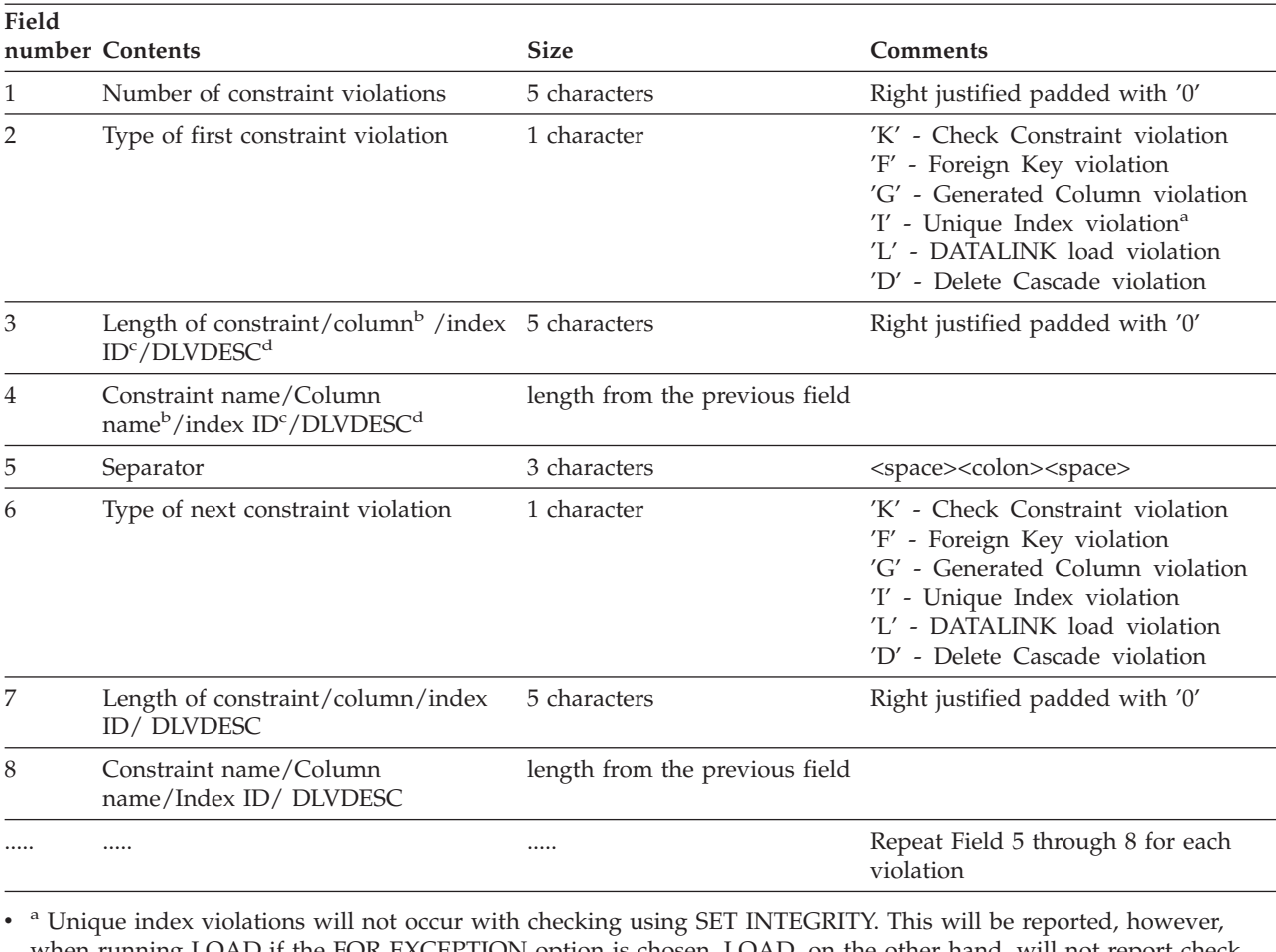

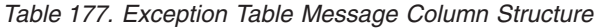

when running LOAD if the FOR EXCEPTION option is chosen. LOAD, on the other hand, will not report check constraint, generated column, and foreign key violations in the exception tables.

• <sup>b</sup> To retrieve the expression of a generated column from the catalog views, use a select statement. For example, if field 4 is MYSCHEMA.MYTABLE.GEN\_1, then SELECT SUBSTR(TEXT, 1, 50) FROM SYSCAT.COLUMNS WHERE TABSCHEMA='MYSCHEMA' AND TABNAME='MYNAME' AND COLNAME='GEN\_1'; will return the first fifty characters of the expression, in the form "AS (<expression>)"

• C To retrieve an index ID from the catalog views, use a select statement. For example, if field 4 is 1234, then SELECT INDSCHEMA, INDNAME FROM SYSCAT. INDEXES WHERE IID=1234.

• dDLVDESC is a DATALINK Load Violation DESCriptor described below.

#### *Table 178. DATALINK Load Violation DESCriptor (DLVDESC)*

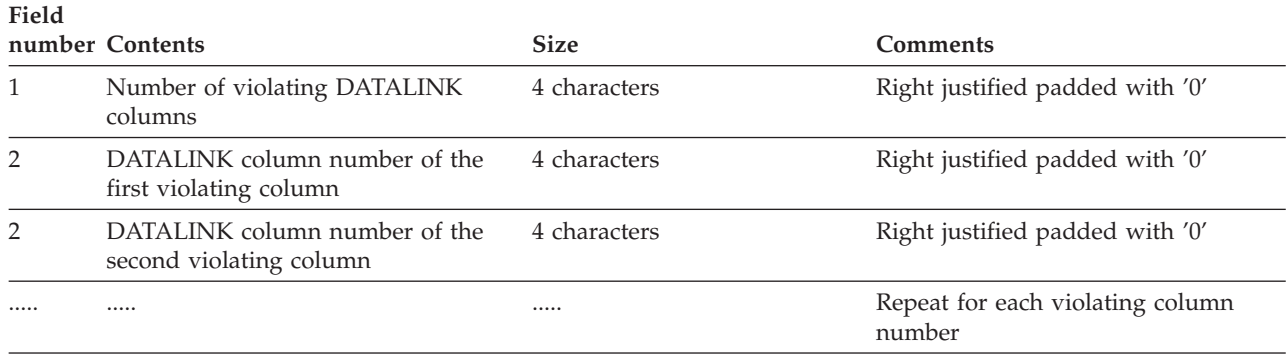

#### **Note:**

• DATALINK column number is COLNO in SYSCAT.COLUMNS for the appropriate table.

### **Handling rows in an exception table**

The information in the exception tables can be processed in any manner desired. The rows could be used to correct the data and re-insert the rows into the original tables.

If there are no INSERT triggers on the original table, transfer the corrected rows by issuing an INSERT statement with a subquery on the exception table.

If there are INSERT triggers and you wish to complete the load with the corrected rows from exception tables without firing the triggers, the following ways are suggested:

- Design the INSERT triggers to be fired depending on the value in a column defined explicitly for the purpose.
- Unload the data from the exception tables and append them using LOAD. In this case if we re-check the data, it should be noted that in DB2 Version 8 the constraint violation checking is not confined to the appended rows only.
- Save the trigger text from the relevant catalog table. Then drop the INSERT trigger and use INSERT to transfer the corrected rows from the exception tables. Finally recreate the trigger using the saved information.

In DB2 Version 8, no explicit provision is made to prevent the firing of triggers when inserting rows from the exception tables.

Only one violation per row will be reported for unique index violations.

If values with long string or LOB data types are in the table, the values will not be inserted into the exception table in case of unique index violation.

### **Querying exception tables**

The message column structure in an exception table is a concatenated list of constraint names, lengths and delimiters as described earlier. You may wish to write a query on this information.

For example, let's write a query to obtain a list of all the violations, repeating each row with only the constraint name along with it. Let us assume that our original table T1 had two columns C1 and C2. Assume also, that the corresponding exception table E1 has columns C1, C2 pertaining to those in T1 and MSGCOL as the message column. The following query (using recursion) will list one constraint name per row (repeating the row for more than one violation):

```
WITH IV (C1, C2, MSGCOL, CONSTNAME, I, J) AS
 (SELECT C1, C2, MSGCOL,
     CHAR(SUBSTR(MSGCOL, 12,
                 INTEGER(DECIMAL(VARCHAR(SUBSTR(MSGCOL,7,5)),5,0)))),
     1,
    15+INTEGER(DECIMAL(VARCHAR(SUBSTR(MSGCOL,7,5)),5,0))
    FROM E1
  UNION ALL
  SELECT C1, C2, MSGCOL,
     CHAR(SUBSTR(MSGCOL, J+6,
                  INTEGER(DECIMAL(VARCHAR(SUBSTR(MSGCOL,J+1,5)),5,0)))),
     I+1,
```

```
J+9+INTEGER(DECIMAL(VARCHAR(SUBSTR(MSGCOL,J+1,5)),5,0))
   FROM IV
   WHERE I < INTEGER(DECIMAL(VARCHAR(SUBSTR(MSGCOL,1,5)),5,0))
) SELECT C1, C2, CONSTNAME FROM IV;
```
If we want all the rows that violated a particular constraint, we could extend this query as follows:

```
WITH IV (C1, C2, MSGCOL, CONSTNAME, I, J) AS
(SELECT C1, C2, MSGCOL,
     CHAR(SUBSTR(MSGCOL, 12,
                 INTEGER(DECIMAL(VARCHAR(SUBSTR(MSGCOL,7,5)),5,0)))),
     1,
     15+INTEGER(DECIMAL(VARCHAR(SUBSTR(MSGCOL,7,5)),5,0))
   FROM E1
 UNION ALL
 SELECT C1, C2, MSGCOL,
     CHAR(SUBSTR(MSGCOL, J+6,
                INTEGER(DECIMAL(VARCHAR(SUBSTR(MSGCOL,J+1,5)),5,0)))),
     I+1,
     J+9+INTEGER(DECIMAL(VARCHAR(SUBSTR(MSGCOL,J+1,5)),5,0))
    FROM IV
   WHERE I < INTEGER(DECIMAL(VARCHAR(SUBSTR(MSGCOL,1,5)),5,0))
) SELECT C1, C2, CONSTNAME FROM IV WHERE CONSTNAME = 'constraintname';
To obtain all the Check Constraint violations, one could execute the following:
WITH IV (C1, C2, MSGCOL, CONSTNAME, CONSTTYPE, I, J) AS
  (SELECT C1, C2, MSGCOL,
       CHAR(SUBSTR(MSGCOL, 12,
                   INTEGER(DECIMAL(VARCHAR(SUBSTR(MSGCOL,7,5)),5,0)))),
      CHAR(SUBSTR(MSGCOL, 6, 1)),
      1,
      15+INTEGER(DECIMAL(VARCHAR(SUBSTR(MSGCOL,7,5)),5,0))
    FROM E1
  UNION ALL
  SELECT C1, C2, MSGCOL,
      CHAR(SUBSTR(MSGCOL, J+6,
                 INTEGER(DECIMAL(VARCHAR(SUBSTR(MSGCOL,J+1,5)),5,0)))),
      CHAR(SUBSTR(MSGCOL, J, 1)),
      I+1,
      J+9+INTEGER(DECIMAL(VARCHAR(SUBSTR(MSGCOL,J+1,5)),5,0))
     FROM IV
     WHERE I < INTEGER(DECIMAL(VARCHAR(SUBSTR(MSGCOL,1,5)),5,0))
) SELECT C1, C2, CONSTNAME FROM IV WHERE CONSTTYPE = 'K';
```
# **Appendix L. SQL statements allowed in routines**

The following table indicates whether or not an SQL statement (specified in the first column) is allowed to execute in a routine with the specified SQL data access indication. If an executable SQL statement is encountered in a routine defined with NO SQL, SQLSTATE 38001 is returned. For other execution contexts, SQL statements that are not supported in any context return SQLSTATE 38003. For other SQL statements not allowed in a CONTAINS SQL context, SQLSTATE 38004 is returned. In a READS SQL DATA context, SQLSTATE 38002 is returned. During creation of an SQL routine, a statement that does not match the SQL data access indication will cause SQLSTATE 42985 to be returned.

If a statement invokes a routine, the effective SQL data access indication for the statement will be the greater of:

- The SQL data access indication of the statement from the following table.
- v The SQL data access indication of the routine specified when the routine was created.

For example, the CALL statement has an SQL data access indication of CONTAINS SQL. However, if a stored procedure defined as READS SQL DATA is called, the effective SQL data access indication for the CALL statement is READS SQL DATA.

When a routine invokes an SQL statement, the effective SQL data access indication for the statement must not exceed the SQL data access indication declared for the routine. For example, a function defined as READS SQL DATA could not call a stored procedure defined as MODIFIES SQL DATA.

| <b>SQL Statement</b>                     | NO SQL      | <b>CONTAINS</b><br>SQL | <b>READS SQL</b><br><b>DATA</b> | <b>MODIFIES</b><br><b>SQL DATA</b> |
|------------------------------------------|-------------|------------------------|---------------------------------|------------------------------------|
| ALTER                                    | N           | N                      | N                               | Υ                                  |
| <b>BEGIN DECLARE</b><br><b>SECTION</b>   | Y(1)        | Y                      | Y                               | Y                                  |
| CALL                                     | N           | Y                      | Y                               | Y                                  |
| <b>CLOSE</b>                             | N           | N                      | Y                               | Y                                  |
| <b>COMMENT ON</b>                        | N           | N                      | N                               | Y                                  |
| <b>COMMIT</b>                            | N           | N(4)                   | N(4)                            | N(4)                               |
| <b>COMPOUND SQL</b>                      | N           | Y                      | Y                               | Y                                  |
| CONNECT(2)                               | $\mathbf N$ | N                      | N                               | ${\rm N}$                          |
| <b>CREATE</b>                            | N           | N                      | N                               | Y                                  |
| DECLARE CURSOR                           | Y(1)        | Y                      | Y                               | Y                                  |
| DECLARE GLOBAL<br><b>TEMPORARY TABLE</b> | N           | N                      | N                               | Y                                  |
| <b>DELETE</b>                            | N           | N                      | N                               | Y                                  |
| <b>DESCRIBE</b>                          | N           | Y                      | Y                               | Y                                  |
| DISCONNECT(2)                            | N           | N                      | N                               | N                                  |
| DROP                                     | N           | N                      | N                               | Y                                  |
| <b>END DECLARE SECTION</b>               | Y(1)        | Y                      | Y                               | Y                                  |

*Table 179. SQL Statement and SQL Data Access Indication*

|

|

|

| <b>SQL Statement</b>            | NO SQL         | <b>CONTAINS</b><br>SQL | <b>READS SQL</b><br><b>DATA</b> | <b>MODIFIES</b><br><b>SQL DATA</b> |
|---------------------------------|----------------|------------------------|---------------------------------|------------------------------------|
| <b>EXECUTE</b>                  | N              | Y(3)                   | Y(3)                            | Υ                                  |
| <b>EXECUTE IMMEDIATE</b>        | $\mathbf N$    | Y(3)                   | Y(3)                            | Y                                  |
| <b>EXPLAIN</b>                  | $\mathbf N$    | N                      | ${\bf N}$                       | $\mathbf Y$                        |
| <b>FETCH</b>                    | $\mathbf N$    | $\mathbf N$            | Y                               | Y                                  |
| FREE LOCATOR                    | N              | Υ                      | Y                               | Υ                                  |
| FLUSH EVENT MONITOR             | $\mathbf N$    | $\mathbf N$            | $\mathbf N$                     | Y                                  |
| <b>GRANT</b>                    | $\mathbf N$    | $\mathbf N$            | ${\bf N}$                       | Y                                  |
| <b>INCLUDE</b>                  | Y(1)           | Y                      | Y                               | Y                                  |
| <b>INSERT</b>                   | $\mathbf N$    | $\mathbf N$            | ${\bf N}$                       | Y                                  |
| <b>LOCK TABLE</b>               | ${\bf N}$      | Y                      | $\mathbf Y$                     | Y                                  |
| <b>OPEN</b>                     | $\mathbf N$    | $\mathbf N$            | Y(5)                            | Y                                  |
| PREPARE                         | $\overline{N}$ | $\mathbf Y$            | Y                               | Y                                  |
| <b>REFRESH TABLE</b>            | $\mathbf N$    | N                      | $\mathbf N$                     | Y                                  |
| <b>RELEASE</b><br>CONNECTION(2) | ${\bf N}$      | $\mathbf N$            | ${\bf N}$                       | ${\bf N}$                          |
| RELEASE SAVEPOINT               | $\mathbf N$    | $\mathbf N$            | $\mathbf N$                     | Y                                  |
| <b>RENAME TABLE</b>             | N              | ${\bf N}$              | $\mathbf N$                     | Y                                  |
| REVOKE                          | $\mathbf N$    | $\mathbf N$            | $\overline{N}$                  | Y                                  |
| <b>ROLLBACK</b>                 | N              | N(4)                   | N(4)                            | N(4)                               |
| ROLLBACK TO<br><b>SAVEPOINT</b> | $\overline{N}$ | $\overline{N}$         | $\overline{N}$                  | $\rm Y$                            |
| <b>SAVEPOINT</b>                | $\overline{N}$ | N                      | $\overline{N}$                  | Y                                  |
| <b>SELECT INTO</b>              | N              | $\mathbf N$            | Y(5)                            | Y                                  |
| SET CONNECTION(2)               | $\mathbf N$    | N                      | $\mathbf N$                     | $\mathbf N$                        |
| <b>SET INTEGRITY</b>            | $\mathbf N$    | $\mathbf N$            | $\mathbf N$                     | Y                                  |
| SET special register            | $\mathbf N$    | Y                      | Y                               | Y                                  |
| <b>UPDATE</b>                   | N              | $\mathbf N$            | ${\bf N}$                       | Y                                  |
| <b>VALUES INTO</b>              | N              | ${\rm N}$              | Y                               | Y                                  |
| <b>WHENEVER</b>                 | Y(1)           | $\mathbf Y$            | Y                               | Y                                  |

*Table 179. SQL Statement and SQL Data Access Indication (continued)*

### **Notes:**

- 1. Although the NO SQL option implies that no SQL statements can be specified, non-executable statements are not restricted.
- 2. Connection management statements are not allowed in any routine execution context.
- 3. It depends on the statement being executed. The statement specified for the EXECUTE statement must be a statement that is allowed in the context of the particular SQL access level in effect. For example, if the SQL access level READS SQL DATA is in effect, the statement cannot be INSERT, UPDATE, or DELETE.
- 4. The COMMIT statement and the ROLLBACK statement without the TO SAVEPOINT clause can be used in a stored procedure, but only if the stored

procedure is called directly from an application, or indirectly through nested stored procedure calls from an application. (If any trigger, function, method, or atomic compound statement is in the call chain to the stored procedure, COMMIT or ROLLBACK of a unit of work is not allowed.)

5. If the SQL access level READS SQL DATA is in effect, no SQL data change statement can be embedded in the SELECT INTO statement or in the cursor referenced by the OPEN statement.

 $\,$   $\,$  $\vert$  $\|$  **SQL statements allowed in routines**

# **Appendix M. CALL invoked from a compiled statement**

Invokes a procedure stored at the location of a database. A stored procedure, for example, executes at the location of the database, and returns data to the client application.

Programs using the SQL CALL statement are designed to run in two parts, one on the client and the other on the server. The server procedure at the database runs within the same transaction as the client application. If the client application and stored procedure are on the same partition, the stored procedure is executed locally.

**Note:** This form of the CALL statement is deprecated, and is only being provided for compatibility with previous versions of DB2.

#### **Invocation:**

This form of the CALL statement can only be embedded in an application program precompiled with the CALL\_RESOLUTION DEFERRED option. It cannot be used in triggers, SQL procedures, or any other non-application contexts. It is an executable statement that cannot be dynamically prepared. However, the procedure name can be specified through a host variable and this, coupled with the use of the USING DESCRIPTOR clause, allows both the procedure name and the parameter list to be provided at run time, which achieves an effect similar to that of a dynamically prepared statement.

#### **Authorization:**

The privileges held by the authorization ID of the CALL statement *at run time* must include at least one of the following:

- EXECUTE privilege for the package associated with the stored procedure (EXECUTE privilege on the stored procedure is *not* checked.)
- CONTROL privilege for the package associated with the stored procedure
- SYSADM or DBADM authority

#### **Syntax:**

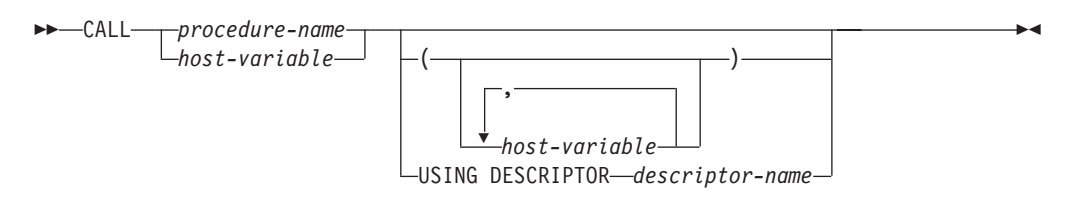

### **Description:**

#### *procedure-name* **or** *host-variable*

Identifies the procedure to call. The procedure name may be specified either directly or within a host variable. The procedure identified must exist at the current server (SQLSTATE 42724).

If *procedure-name* is specified, it must be an ordinary identifier that is not greater than 254 bytes. Because this can only be an ordinary identifier, it cannot contain blanks or special characters. The value is converted to uppercase. If it is necessary to use lowercase names, blanks, or special characters, the name must be specified via a *host-variable*.

If *host-variable* is specified, it must be a character-string variable with a length attribute that is not greater than 254 bytes, and it must not include an indicator variable. The value is *not* converted to uppercase. The character string must be left-justified.

The procedure name can take one of several forms:

### *procedure-name*

The name (with no extension) of the procedure to execute. The procedure that is invoked is determined as follows.

- 1. The *procedure-name* is used to search the defined procedures (in SYSCAT.ROUTINES) for a matching procedure. A matching procedure is determined using the steps that follow.
	- a. Find the procedures (ROUTINETYPE is 'P') from the catalog (SYSCAT.ROUTINES), where the ROUTINENAME matches the specified *procedure-name*, and the ROUTINESCHEMA is a schema name in the SQL path (CURRENT PATH special register). If the schema name is explicitly specified, the SQL path is ignored, and only procedures with the specified schema name are considered.
	- b. Next, eliminate any of these procedures that do not have the same number of parameters as the number of arguments specified in the CALL statement.
	- c. Chose the remaining procedure that is earliest in the SQL path.

If a procedure is selected, DB2 will invoke the procedure defined by the external name.

2. If no matching procedure was found, *procedure-name* is used both as the name of the stored procedure library, and the function name within that library. For example, if *procedure-name* is proclib, the DB2 server will load the stored procedure library named proclib and execute the function routine proclib() within that library.

In UNIX-based systems, the default directory for stored procedure libraries is sqllib/function. The default directory for unfenced stored procedures is sqllib/function/unfenced.

In Windows-based systems, the default directory for stored procedure libraries is sqllib\function. The default directory for unfenced stored procedures is sqllib\function\unfenced.

If the library or function could not be found, an error is returned (SQLSTATE 42884).

### *procedure-library!function-name*

The exclamation character (!) acts as a delimiter between the library name and the function name of the stored procedure. For example, if proclib!func is specified, proclib is loaded into memory, and the function func from that library is executed. This allows multiple functions to be placed in the same stored procedure library.

The stored procedure library is located in the directories or specified in the LIBPATH variable, as described in *procedure-name*.

### *absolute-path!function-name*

The *absolute-path* specifies the complete path to the stored procedure library.

### **CALL invoked from a compiled statement**

In a UNIX-based system, for example, if /u/terry/proclib!func is specified, the stored procedure library proclib is obtained from the directory /u/terry, and the function func from that library is executed.

In all of these cases, the total length of the procedure name, including its implicit or explicit full path, must not be longer than 254 bytes.

#### *(host-variable,...)*

Each specification of *host-variable* is a parameter of the CALL statement. The *n*th parameter of the CALL corresponds to the *n*th parameter of the server's stored procedure.

Each *host-variable* is assumed to be used for exchanging data in both directions between client and server. To avoid sending unnecessary data between client and server, the client application should provide an indicator variable with each parameter, and set the indicator to -1 if the parameter is not used to transmit data to the stored procedure. The stored procedure should set the indicator variable to -128 for any parameter that is not used to return data to the client application.

If the server is DB2 Universal Database, the parameters must have matching data types in both the client and server program.

#### **USING DESCRIPTOR** *descriptor-name*

Identifies an SQLDA that must contain a valid description of host variables. The *n*th SQLVAR element corresponds to the *n*th parameter of the server's stored procedure.

Before the CALL statement is processed, the application must set the following fields in the SQLDA:

- SQLN to indicate the number of SQLVAR occurrences provided in the SQLDA
- SQLDABC to indicate the number of bytes of storage allocated for the SQLDA
- SQLD to indicate the number of variables used in the SQLDA when processing the statement
- SQLVAR occurrences to indicate the attributes of the variables. The following fields of each Base SQLVAR element passed must be initialized:
	- SQLTYPE
	- SQLLEN
	- SQLDATA
	- SQLIND

The following fields of each Secondary SQLVAR element passed must be initialized:

- LEN.SQLLONGLEN
- SQLDATALEN
- SQLDATATYPE\_NAME

The SQLDA is assumed to be used for exchanging data in both directions between client and server. To avoid sending unnecessary data between client and server, the client application should set the SQLIND field to -1 if the parameter is not used to transmit data to the stored procedure. The stored procedure should set the SQLIND field -128 for any parameter that is not used to return data to the client application.

### **Notes:**

v *Use of Large Object (LOB) data types*:

If the client and server application needs to specify LOB data from an SQLDA, allocate double the number of SQLVAR entries.

LOB data types have been supported by stored procedures since DB2 Version 2. The LOB data types are not supported by all down level clients or servers.

### v *Retrieving the RETURN\_STATUS from an SQL procedure*:

If an SQL procedure successfully issues a RETURN statement with a status value, this value is returned in the first SQLERRD field of the SQLCA. If the CALL statement is issued in an SQL procedure, use the GET DIAGNOSTICS statement to retrieve the RETURN\_STATUS value. The value is −1 if the SQLSTATE indicates an error.

v *Returning result sets from stored procedures*:

If the client application program is written using CLI, result sets can be returned directly to the client application. The stored procedure indicates that a result set is to be returned by declaring a cursor on that result set, opening a cursor on the result set, and leaving the cursor open when exiting the procedure.

At the end of a procedure:

- For every cursor that has been left open, a result set is returned to the application.
- If more than one cursor is left open, the result sets are returned in the order in which their cursors were opened.
- Only unread rows are passed back. For example, if the result set of a cursor has 500 rows, and 150 of those rows have been read by the stored procedure at the time the stored procedure is terminated, rows 151 through 500 will be returned to the stored procedure.
- v *Handling of special registers*:

The settings of special registers for the caller are inherited by the stored procedure on invocation, and restored upon return to the caller. Special registers may be changed within a stored procedure, but these changes do not affect the caller. This is not true for legacy stored procedures (those defined with parameter style DB2DARI, or found in the default library), where the changes made to special registers in a procedure become the settings for the caller.

v *Compatibilities*:

There is a newer, preferred, form of the CALL statement that can be embedded in an application (by precompiling the application with the CALL\_RESOLUTION IMMEDIATE option), or that can be dynamically prepared.

#### **Examples:**

#### *Example 1:*

In C, invoke a procedure called TEAMWINS in the ACHIEVE library, passing it a parameter stored in the host variable HV\_ARGUMENT.

```
strcpy(HV_PROCNAME, "ACHIEVE!TEAMWINS");
CALL :HV_PROCNAME (:HV_ARGUMENT);
```
*Example 2:*

In C, invoke a procedure called :SALARY\_PROC, using the SQLDA named INOUT\_SQLDA.

```
struct sqlda *INOUT SQLDA;
/* Setup code for SQLDA variables goes here */
CALL :SALARY_PROC
USING DESCRIPTOR :*INOUT_SQLDA;
```
*Example 3:*

A Java stored procedure is defined in the database, using the following statement:

```
CREATE PROCEDURE PARTS_ON_HAND (IN PARTNUM INTEGER,
                                OUT COST DECIMAL(7,2),
                                OUT QUANTITY INTEGER)
  EXTERNAL NAME 'parts!onhand'
  LANGUAGE JAVA
  PARAMETER STYLE DB2GENERAL;
```
A Java application calls this stored procedure using the following code fragment:

```
...
CallableStatement stpCall;
String sql = "CALL PARTS ON HAND (?,?,?)";
stpCall = con.prepareCall( sql ) ; /* con is the connection */stpCall.setInt( 1, variable1 ) ;
stpCall.setBigDecimal( 2, variable2 ) ;
stpCall.setInt( 3, variable3 ) ;
stpCall.registerOutParameter( 2, Types.DECIMAL, 2 ) ;
stpCall.registerOutParameter( 3, Types.INTEGER ) ;
stpCall.execute() ;
variable2 = stpCall.getBigDecimal(2) ;
variable3 = stpCall.getInt(3) ;
...
```
This application code fragment will invoke the Java method *onhand* in class *parts*, because the procedure name specified on the CALL statement is found in the database and has the external name 'parts!onhand'.

#### **Related reference:**

v "CALL statement" in the *SQL Reference, Volume 2*

**CALL invoked from a compiled statement**

# **Appendix N. Japanese and traditional-Chinese extended UNIX code (EUC) considerations**

Extended UNIX Code (EUC) for Japanese and Traditional-Chinese defines a set of encoding rules that can support from 1 to 4 character sets. In some cases, such as Japanese EUC (eucJP) and Traditional-Chinese EUC (eucTW), a character may be encoded using more than two bytes. Use of such an encoding scheme has implications when used as the code page of the database server or the database client. The key considerations involve the following:

- v Expansion or contraction of strings when converting between EUC code pages and double-byte code pages
- v Use of Universal Character Set-2 (UCS-2) as the code page for graphic data stored in a database server defined with the eucJP (Japanese) or eucTW (Traditional-Chinese) code pages.

With the exception of these considerations, the use of EUC is consistent with the double-byte character set (DBCS) support. Throughout this book (and others), references to *double-byte* have been changed to *multi-byte* to reflect support for encoding rules that allow for character representations that require more than 2 bytes. Detailed considerations for support of Japanese and Traditional-Chinese EUC are included here. This information should be considered by anyone using SQL with an EUC database server or an EUC database client, and used in conjunction with application development information.

### **Language elements**

### **Characters**

Each multi-byte character is considered a *letter* with the exception of the double-byte blank character which is considered a *special character*.

### **Tokens**

Multi-byte lowercase alphabetic letters are not folded to uppercase. This differs from the single byte lowercase alphabetic letters in tokens which are generally folded to uppercase.

### **Identifiers**

### **SQL identifiers**

Conversion between a double-byte code page and an EUC code page may result in the conversion of double-byte characters to multi-byte characters encoded with more than 2 bytes. As a result, an identifier that fits the length maximum in the double-byte code page may exceed the length in the EUC code page. Selecting identifiers for this type of environment must be done carefully to avoid expansion beyond the maximum identifier length.

## **Data types**

### **Character strings**

In an MBCS database, character strings may contain a mixture of characters from a single-byte character set (SBCS) and from multi-byte character sets (MBCS). When using such strings, operations may provide different results if they are character

### **Character strings**

based (treat the data as characters) or byte based (treat the data as bytes). Check the function or operation description to determine how mixed strings are processed.

### **Graphic strings**

A graphic string is defined as a sequence of double-byte character data. In order to allow Japanese or Traditional-Chinese EUC data to be stored in graphic columns, EUC characters are encoded in UCS-2. Characters that are not double-byte characters under all supported encoding schemes (for example, PC or EBCDIC DBCS) should not be used with graphic columns. The results of using other than double-byte characters may result in replacement by substitution characters during conversion. Retrieval of such data will not return the same value as was entered.

### **Assignments and comparisons**

**String assignments:** Conversion of a string is performed prior to the assignment. In cases involving an eucJP/eucTW code page and a DBCS code page, a character string may become longer (DBCS to eucJP/eucTW) or shorter (eucJP/eucTW to DBCS). This may result in errors on storage assignment and truncation on retrieval assignment. When the error on storage assignment is due to expansion during conversion, SQLSTATE 22524 is returned instead of SQLSTATE 22001.

Similarly, assignments involving graphic strings may result in the conversion of a UCS-2 encoded double-byte character to a substitution character in a PC or EBCDIC DBCS code page for characters that do not have a corresponding double-byte character. Assignments that replace characters with substitution characters will indicate this by setting the SQLWARN10 field of the SQLCA to 'W'.

In cases of truncation during retrieval assignment involving multi-byte character strings, the point of truncation may be part of a multi-byte character. In this case, each byte of the character fragment is replaced with a single-byte blank. This means that more than one single-byte blank may appear at the end of a truncated character string.

**String comparisons:** String comparisons are performed on a byte basis. Character strings also use the collating sequence defined for the database. Graphic strings do not use the collating sequence and, in an eucJP or eucTW database, are encoded using UCS-2. Thus, the comparison of two mixed character strings may have a different result from the comparison of two graphic strings even though they contain the same characters. Similarly, the resulting sort order of a mixed character column and a graphic column may be different.

### **Rules for result data types**

The resulting data type for character strings is not affected by the possible expansion of the string. For example, a union of two CHAR operands will still be a CHAR. However, if one of the character string operands will be converted such that the maximum expansion makes the length attribute the largest of the two operands, then the resulting character string length attribute is affected. For example, consider the result expressions of a CASE expression that have data types of VARCHAR(100) and VARCHAR(120). Assume the VARCHAR(100) expression is a mixed string host variable (that may require conversion) and the VARCHAR(120) expression is a column in the eucJP database. The resulting data type is VARCHAR(200) since the VARCHAR(100) is doubled to allow for possible conversion. The same scenario without the involvement of an eucJP or eucTW database would have a result type of VARCHAR(120).

Notice that the doubling of the host variable length is based on the fact that the database server is Japanese EUC or Traditional-Chinese EUC. Even if the client is also eucJP or eucTW, the doubling is still applied. This allows the same application package to be used by double-byte or multi-byte clients.

### **Rules for string conversions**

The types of operations listed in the corresponding section of the SQL Reference may convert operands to either the application or the database code page.

If such operations are done in a mixed code page environment that includes Japanese or Traditional-Chinese EUC, expansion or contraction of mixed character string operands can occur. Therefore, the resulting data type has a length attribute that accommodates the maximum expansion, if possible. In cases where there are restrictions on the length attribute of the data type, the maximum allowed length for the data type is used. For example in an environment where maximum growth is double, a VARCHAR(200) host variable is treated as if it is a VARCHAR(400), but CHAR(200) host variable is treated as if it is a CHAR(254). A run-time error may occur when conversion is performed if the converted string would exceed the maximum length for the data type. For example, the union of CHAR(200) and CHAR(10) would have a result type of CHAR(254). When the value from the left side of the UNION is converted, if more than 254 characters are required, an error occurs.

In some cases, allowing for the maximum growth for conversion will cause the length attribute to exceed a limit. For example, UNION only allows columns up to 254 bytes. Thus, a query with a union that included a host variable in the column list (call it :hv1) that was a DBCS mixed character string defined as a varying length character string 128 bytes long, would set the data type to VARCHAR(256) resulting in an error preparing the query, even though the query in the application does not appear to have any columns greater than 254. In a situation where the actual string is not likely to cause expansion beyond 254 bytes, the following can be used to prepare the statement.

SELECT CAST(:hv1 CONCAT ' AS VARCHAR(254)), C2 FROM T1 UNION SELECT C1, C2 FROM T2

The concatenation of the null string with the host variable will force the conversion to occur before the cast is done. This query can be prepared in the DBCS to eucJP/eucTW environment although a truncation error may occur at run time.

This technique (null string concat with cast) can be used to handle the similar 254-byte limit for SELECT DISTINCT or use of the column in ORDER BY or GROUP BY clauses.

### **Constants**

### **Graphic string constants**

Japanese or Traditional-Chinese EUC client, may contain single or multi-byte characters (like a mixed character string). The string should not contain more than 2 000 characters. It is recommended that only characters that convert to double-byte characters in all related PC and EBCDIC double-byte code pages be used in graphic constants. A graphic string constant in an SQL statement is converted from the client code page to the double-byte encoding at the database server. For a Japanese or Traditional-Chinese EUC server, the constant is converted to UCS-2, the double-byte encoding used for graphic strings. For a double-byte server, the constant is converted from the client code page to the DBCS code page of the server.

## **Functions**

The design of user-defined functions should consider the impact of supporting Japanese or Tradition-Chinese EUC on the parameter data types. One part of function resolution considers the data types of the arguments to a function call. Mixed character string arguments involving a Japanese or Traditional-Chinese EUC client may require additional bytes to specify the argument. This may require that the data type change to allow the increased length. For example, it may take 4001 bytes to represent a character string in the application (a LONG VARCHAR) that fits into a VARCHAR(4000) string at the server. If a function signature is not included that allows the argument to be a LONG VARCHAR, function resolution will fail to find a function.

Some functions exist that do not allow long strings for various reasons. Use of LONG VARCHAR or CLOB arguments with such functions will not succeed. For example, LONG VARCHAR as the second argument of the built-in POSSTR function, will fail function resolution (SQLSTATE 42884).

# **Expressions**

### **With the concatenation operator**

The potential expansion of one of the operands of concatenation may cause the data type and length of concatenated operands to change when in an environment that includes a Japanese or Traditional-Chinese EUC database server. For example, with an EUC server where the value from a host variable may double in length, consider the following example.

CHAR200 CONCAT :char50

The column *CHAR200* is of type CHAR(200). The host variable *char50* is defined as CHAR(50). The result type for this concatenation operation would normally be  $CHAR(250)$ . However, given an eucJP or eucTW database server, the assumption is that the string may expand to double the length. Hence *char50* is treated as a CHAR(100) and the resulting data type is VARCHAR(300). Note that even though the result is a VARCHAR, it will always have 300 bytes of data including trailing blanks. If the extra trailing blanks are not desired, define the host variable as VARCHAR(50) instead of CHAR(50).

# **Predicates**

### **LIKE predicate**

For a LIKE predicate involving mixed character strings in an EUC database:

- v An SBCS halfwidth underscore character refers to one SBCS character.
- v A non-SBCS fullwidth underscore character refers to one non-SBCS character.
- An SBCS halfwidth or non-SBCS fullwidth percent sign character refers to zero or more SBCS or non-SBCS characters.

The escape character must be one SBCS or non-SBCS character. In a character column, the escape character can also be a binary string containing exactly one byte.

Note that use of the underscore character may produce different results, depending on the code page of the LIKE operation. For example, Katakana characters in

| | | | | | | | Japanese EUC are multi-byte characters (CS2) but in the Japanese DBCS code page they are single-byte characters. A query with the single-byte underscore in the *pattern-expression* would return occurrences of Katakana character in the position of the underscore from a Japanese DBCS server. However, the same rows from the equivalent table in a Japanese EUC server would not be returned, since the Katakana characters will only match with a double-byte underscore.

For a LIKE predicate involving graphic strings in an EUC database:

- v A fullwidth underscore character (U+FF3F) refers to one Unicode character.
- A fullwidth percent sign character (U+FF05) refers to zero or more Unicode characters.

## **Functions**

| | | |

### **LENGTH**

The processing of this function is no different for mixed character strings in an EUC environment. The value returned is the length of the string in the code page of the argument. As of Version 8, if the argument is a host variable, the value returned is the length of the string in the database code page. When using this function to determine the length of a value, careful consideration should be given to how the length is used. This is especially true for mixed string constants since the length is given in bytes, not characters. For example, the length of a mixed string column in a DBCS database returned by the LENGTH function may be less than the length of the retrieved value of that column on an eucJP or eucTW client due to the conversion of some DBCS characters to multi-byte eucJP or eucTW characters.

### **SUBSTR**

The SUBSTR function operates on mixed character strings on a byte basis. The resulting string may therefore include fragments of multi-byte characters at the beginning or end of the resulting string. No processing is provided to detect or process fragments of characters.

## **TRANSLATE**

The TRANSLATE function supports mixed character strings including multi-byte characters. The corresponding characters of the *to-string-exp* and the *from-string-exp* must have the same number of bytes and cannot end with part of a multi-byte character.

The *pad-char-exp* must result in a single-byte character when the *char-string-exp* is a character string. Since TRANSLATE is performed in the code page of the *char-string-exp*, the *pad-char-exp* may be converted from a multi-byte character to a single-byte character.

A *char-string-exp* that ends with part of a multi-byte character will not have those bytes translated.

# **VARGRAPHIC**

The VARGRAPHIC function on a character string operand in a Japanese or Traditional-Chinese EUC code page returns a graphic string in the UCS-2 code page.

• Single-byte characters are converted first to their corresponding double-byte character in the code set to which they belong (eucJP or eucTW). Then they are converted to the corresponding UCS-2 representation. If there is no double-byte representation, the character is converted to the double-byte substitution character defined for that code set before being converted to UCS-2 representation.

- Characters from eucJP that are Katakana (eucJP CS2) are actually single byte characters in some encoding schemes. They are thus converted to corresponding double-byte characters in eucJP or to the double-byte substitution character before converting to UCS-2.
- Multi-byte characters are converted to their UCS-2 representations.

### **Statements**

### **CONNECT**

The processing of a successful CONNECT statement returns information in the SQLCA that is important when the possibility exists for applications to process data in an environment that includes a Japanese or Traditional-Chinese EUC code page at the client or server. The *SQLERRD(1)* field gives the maximum expansion of a mixed character string when converted from the application code page to the database code page. The *SQLERRD(2)* field gives the maximum expansion of a mixed character string when converted from the database code page to the application code page. The value is positive if expansion could occur and negative if contraction could occur. If the value is negative, the value is always -1 since the worst case is that no contraction occurs and the full length of the string is required after conversion. Positive values may be as large as 2, meaning that in the worst case, double the string length may be required for the character string after conversion.

The code page of the application server and the application client are also available in the SQLERRMC field of the SQLCA.

### **PREPARE**

The data types determined for untyped parameter markers are not changed in an environment that includes Japanese or Traditional-Chinese EUC. As a result, it may be necessary in some cases to use typed parameter markers to provide sufficient length for mixed character strings in eucJP or eucTW. For example, consider an insert to a CHAR(10) column. Preparing the statement:

INSERT INTO T1 (CH10) VALUES (?)

would result in a data type of CHAR(10) for the parameter marker. If the client was eucJP or eucTW, more than 10 bytes may be required to represent the string to be inserted but the same string in the DBCS code page of the database is not more than 10 bytes. In this case, the statement to prepare should include a typed parameter marker with a length greater than 10. Thus, preparing the statement:

INSERT INTO T1 (CH10) VALUES (CAST(? AS VARCHAR(20))

would result in a data type of VARCHAR(20) for the parameter marker.

#### **Related reference:**

v "PREPARE statement" in the *SQL Reference, Volume 2*

# **Appendix O. Backus-Naur form (BNF) specifications for DATALINKs**

A DATALINK value is an encapsulated value that contains a logical reference from the database to a file stored outside the database.

The data location attribute of this encapsulated value is a logical reference to a file in the form of a uniform resource locator (URL). The value of this attribute conforms to the syntax for URLs as specified by the following BNF, based on RFC 1738 : Uniform Resource Locators (URL), T. Berners-Lee, L. Masinter, M. McCahill, December 1994. (BNF is an acronym for ″Backus-Naur Form″, a formal notation to describe the syntax of a given language.)

The following conventions are used in the BNF specification:

- v "|" is used to designate alternatives
- v brackets [ ] are used around optional or repeated elements
- literals are quoted with ""
- v elements may be preceded with [*n*]\* to designate *n* or more repetitions of the following element; if  $n$  is not specified, the default is  $0$

The BNF specification for DATALINKs:

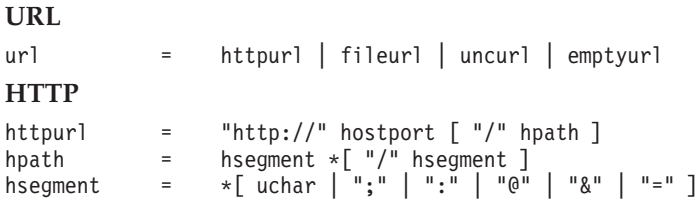

Note that the search element from the original BNF in RFC1738 has been removed, because it is not an essential part of the file reference and does not make sense in DATALINKs context.

#### **FILE**

```
fileurl = "file://" host "/" fpath<br>fnath = fseqment *["/" fseqment
fpath = fsegment *["/" fsegment ]
fsegment = *[ uchar | "?" | ":" | "e<sup>n</sup> | "&" | "=" ]
```
Note that host is not optional and the ″localhost″ string does not have any special meaning, in contrast with RFC1738. This avoids confusing interpretations of ″localhost″ in client/server and partitioned database configurations.

#### **UNC**

```
uncurl = "unc:\\" hostname "\" sharename "\" uncpath sharename = *uchar
sharename =uncpath = fsegment *[ "\" fsegment ]
```
Supports the commonly used UNC naming convention on Windows. This is not a standard scheme in RFC1738.

#### **EMPTYURL**

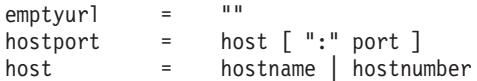

|

| | | |

| | | | | |

### **Backus-Naur form (BNF) specifications for DATALINKs**

| | | | | |

| | | |

| |  $\vert$ 

```
hostname = *[ domainlabel "." ] toplabel
domainlabel = alphadigit | alphadigit *[ alphadigit | "-" ] alphadigit
toplabel = alpha | alpha *[ alphadigit | "-" ] alphadigit
alphadigit =<br>hostnumber =
                 digits "." digits "." digits "." digits
port = digits
```
Empty (zero-length) URLs are also supported for DATALINK values. These are useful to update DATALINK columns when reconcile exceptions are reported and non-nullable DATALINK columns are involved. A zero-length URL is used to update the column and cause a file to be unlinked.

### **Miscellaneous Definitions**

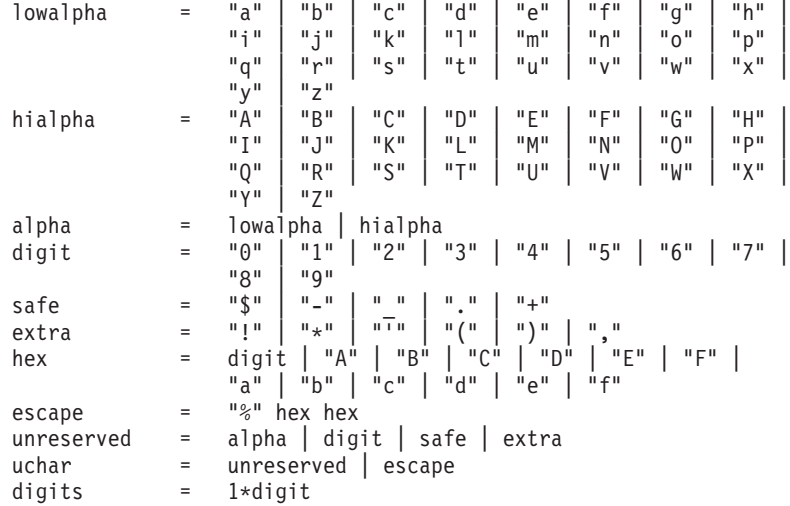

Leading and trailing blank characters are trimmed by DB2 while parsing. Also, the scheme names ('HTTP', 'FILE', 'UNC') and host are case-insensitive, and are always stored in the database in uppercase.

# **Appendix P. DB2 Universal Database technical information**

# **DB2 documentation and help**

DB2® technical information is available through the following tools and methods:

- DB2 Information Center
	- Topics
	- Help for DB2 tools
	- Sample programs
	- Tutorials
- Downloadable PDF files, PDF files on CD, and printed books
	- Guides
	- Reference manuals
- Command line help
	- Command help
	- Message help
	- SQL state help
- Installed source code
	- Sample programs

You can access additional DB2 Universal Database™ technical information such as technotes, white papers, and Redbooks™ online at ibm.com®. Access the DB2 Information Management software library site at [www.ibm.com/software/data/pubs/.](http://www.ibm.com/software/data/pubs/)

## **DB2 documentation updates**

IBM® may periodically make documentation FixPaks and other documentation updates to the DB2 Information Center available. If you access the DB2 Information Center at [http://publib.boulder.ibm.com/infocenter/db2help/,](http://publib.boulder.ibm.com/infocenter/db2help/) you will always be viewing the most up-to-date information. If you have installed the DB2 Information Center locally, then you need to install any updates manually before you can view them. Documentation updates allow you to update the information that you installed from the *DB2 Information Center CD* when new information becomes available.

The Information Center is updated more frequently than either the PDF or the hardcopy books. To get the most current DB2 technical information, install the documentation updates as they become available or go to the DB2 Information Center at the www.ibm.com site.

### **Related concepts:**

- v "CLI sample programs" in the *CLI Guide and Reference, Volume 1*
- v "Java sample programs" in the *Application Development Guide: Building and Running Applications*
- "DB2 [Information](#page-783-0) Center" on page 764

### **Related tasks:**

v "Invoking [contextual](#page-800-0) help from a DB2 tool" on page 781

| | | | | | | | |

| | | |

- <span id="page-783-0"></span>v "Updating the DB2 [Information](#page-792-0) Center installed on your computer or intranet [server"](#page-792-0) on page 773
- v "Invoking message help from the command line [processor"](#page-801-0) on page 782
- v "Invoking command help from the command line [processor"](#page-802-0) on page 783
- v "Invoking SQL state help from the command line [processor"](#page-802-0) on page 783

### **Related reference:**

v "DB2 PDF and printed [documentation"](#page-794-0) on page 775

### **DB2 Information Center**

The DB2® Information Center gives you access to all of the information you need to take full advantage of DB2 family products, including DB2 Universal Database™, DB2 Connect™, DB2 Information Integrator and DB2 Query Patroller™. The DB2 Information Center also contains information for major DB2 features and components including replication, data warehousing, and the DB2 extenders.

The DB2 Information Center has the following features if you view it in Mozilla 1.0 or later or Microsoft® Internet Explorer 5.5 or later. Some features require you to enable support for JavaScript<sup>™</sup>:

#### **Flexible installation options**

You can choose to view the DB2 documentation using the option that best meets your needs:

- v To effortlessly ensure that your documentation is always up to date, you can access all of your documentation directly from the DB2 Information Center hosted on the IBM® Web site at <http://publib.boulder.ibm.com/infocenter/db2help/>
- v To minimize your update efforts and keep your network traffic within your intranet, you can install the DB2 documentation on a single server on your intranet
- To maximize your flexibility and reduce your dependence on network connections, you can install the DB2 documentation on your own computer

#### **Search**

You can search all of the topics in the DB2 Information Center by entering a search term in the **Search** text field. You can retrieve exact matches by enclosing terms in quotation marks, and you can refine your search with wildcard operators (\*, ?) and Boolean operators (AND, NOT, OR).

#### **Task-oriented table of contents**

You can locate topics in the DB2 documentation from a single table of contents. The table of contents is organized primarily by the kind of tasks you may want to perform, but also includes entries for product overviews, goals, reference information, an index, and a glossary.

- Product overviews describe the relationship between the available products in the DB2 family, the features offered by each of those products, and up to date release information for each of these products.
- Goal categories such as installing, administering, and developing include topics that enable you to quickly complete tasks and develop a deeper understanding of the background information for completing those tasks.

| | | |

| | | | | | | | | | |

<span id="page-784-0"></span>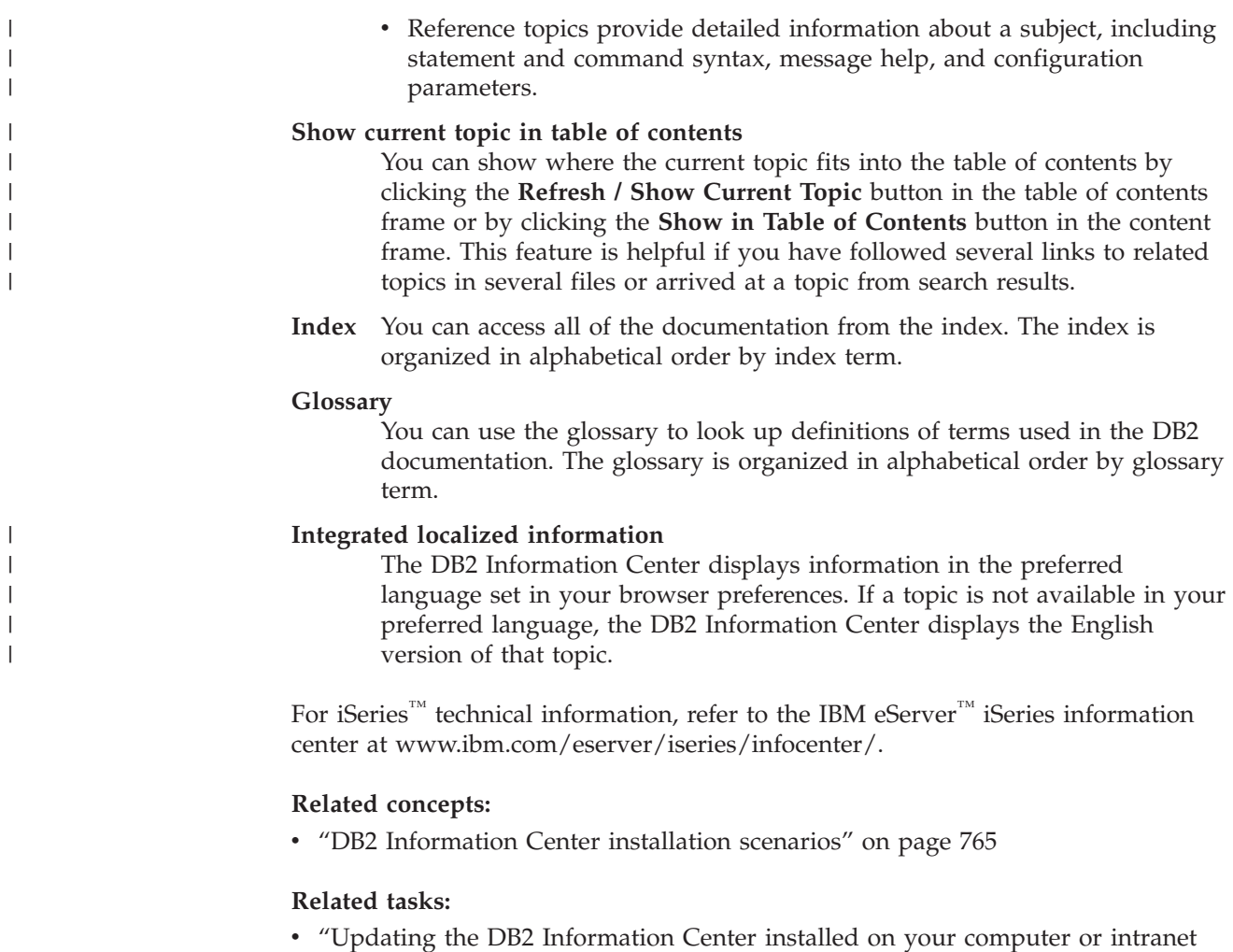

- [server"](#page-792-0) on page 773
- v ["Displaying](#page-793-0) topics in your preferred language in the DB2 Information Center" on [page](#page-793-0) 774
- v "Invoking the DB2 [Information](#page-791-0) Center" on page 772
- v "Installing the DB2 [Information](#page-787-0) Center using the DB2 Setup wizard (UNIX)" on [page](#page-787-0) 768
- "Installing the DB2 Information Center using the DB2 Setup wizard [\(Windows\)"](#page-789-0) on [page](#page-789-0) 770

## **DB2 Information Center installation scenarios**

|

| | | | | | | | | | | Different working environments can pose different requirements for how to access  $DB2^{\circ\circ}$  information. The DB2 Information Center can be accessed on the IBM<sup>®</sup> Web site, on a server on your organization's network, or on a version installed on your computer. In all three cases, the documentation is contained in the DB2 Information Center, which is an architected web of topic-based information that you view with a browser. By default, DB2 products access the DB2 Information Center on the IBM Web site. However, if you want to access the DB2 Information Center on an intranet server or on your own computer, you must install the DB2 Information Center using the DB2 Information Center CD found in your product Media Pack. Refer to the summary of options for accessing DB2 documentation which follows, along with the three installation scenarios, to help determine which method of accessing the DB2 Information Center works best for you and your work environment, and what installation issues you might need to consider.

### **Summary of options for accessing DB2 documentation:**

The following table provides recommendations on which options are possible in your work environment for accessing the DB2 product documentation in the DB2 Information Center.

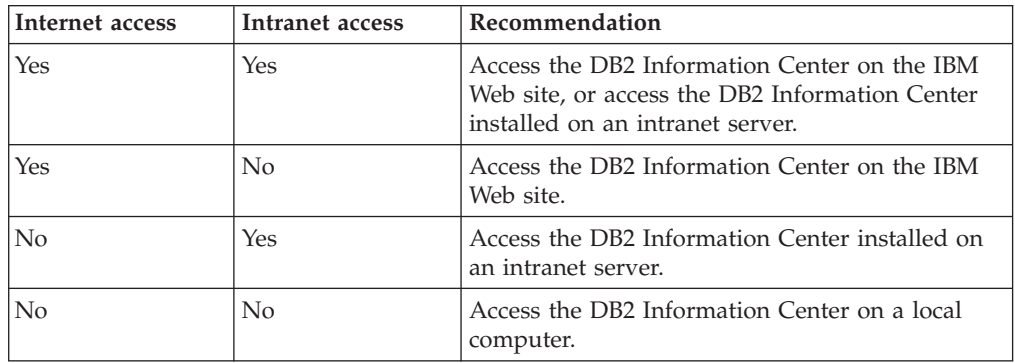

### **Scenario: Accessing the DB2 Information Center on your computer:**

Tsu-Chen owns a factory in a small town that does not have a local ISP to provide him with Internet access. He purchased DB2 Universal Database<sup>™</sup> to manage his inventory, his product orders, his banking account information, and his business expenses. Never having used a DB2 product before, Tsu-Chen needs to learn how to do so from the DB2 product documentation.

After installing DB2 Universal Database on his computer using the typical installation option, Tsu-Chen tries to access the DB2 documentation. However, his browser gives him an error message that the page he tried to open cannot be found. Tsu-Chen checks the installation manual for his DB2 product and discovers that he has to install the DB2 Information Center if he wants to access DB2 documentation on his computer. He finds the *DB2 Information Center CD* in the media pack and installs it.

From the application launcher for his operating system, Tsu-Chen now has access to the DB2 Information Center and can learn how to use his DB2 product to increase the success of his business.

### **Scenario: Accessing the DB2 Information Center on the IBM Web site:**

Colin is an information technology consultant with a training firm. He specializes in database technology and SQL and gives seminars on these subjects to businesses all over North America using DB2 Universal Database. Part of Colin's seminars includes using DB2 documentation as a teaching tool. For example, while teaching courses on SQL, Colin uses the DB2 documentation on SQL as a way to teach basic and advanced syntax for database queries.

Most of the businesses at which Colin teaches have Internet access. This situation influenced Colin's decision to configure his mobile computer to access the DB2 Information Center on the IBM Web site when he installed the latest version of DB2 Universal Database. This configuration allows Colin to have online access to the latest DB2 documentation during his seminars.

| |

|

| | | | || | | | | | | | | |

 $\overline{\phantom{a}}$ 

|

| | | | |

| | | | | | |

| | |

|

 $\mathbf{I}$ 

| | | | | |

| | | | | However, sometimes while travelling Colin does not have Internet access. This posed a problem for him, especially when he needed to access to DB2 documentation to prepare for seminars. To avoid situations like this, Colin installed a copy of the DB2 Information Center on his mobile computer.

Colin enjoys the flexibility of always having a copy of DB2 documentation at his disposal. Using the **db2set** command, he can easily configure the registry variables on his mobile computer to access the DB2 Information Center on either the IBM Web site, or his mobile computer, depending on his situation.

#### **Scenario: Accessing the DB2 Information Center on an intranet server:**

Eva works as a senior database administrator for a life insurance company. Her administration responsibilities include installing and configuring the latest version of DB2 Universal Database on the company's UNIX® database servers. Her company recently informed its employees that, for security reasons, it would not provide them with Internet access at work. Because her company has a networked environment, Eva decides to install a copy of the DB2 Information Center on an intranet server so that all employees in the company who use the company's data warehouse on a regular basis (sales representatives, sales managers, and business analysts) have access to DB2 documentation.

Eva instructs her database team to install the latest version of DB2 Universal Database on all of the employee's computers using a response file, to ensure that each computer is configured to access the DB2 Information Center using the host name and the port number of the intranet server.

However, through a misunderstanding Migual, a junior database administrator on Eva's team, installs a copy of the DB2 Information Center on several of the employee computers, rather than configuring DB2 Universal Database to access the DB2 Information Center on the intranet server. To correct this situation Eva tells Migual to use the **db2set** command to change the DB2 Information Center registry variables (DB2\_DOCHOST for the host name, and DB2\_DOCPORT for the port number) on each of these computers. Now all of the appropriate computers on the network have access to the DB2 Information Center, and employees can find answers to their DB2 questions in the DB2 documentation.

#### **Related concepts:**

• "DB2 [Information](#page-783-0) Center" on page 764

#### **Related tasks:**

| | | |

> | | | |

|

| | | | | | | | |

| | | |

| | | | | | | | |

| |

| | | | | | | | |

| |

- v "Updating the DB2 [Information](#page-792-0) Center installed on your computer or intranet [server"](#page-792-0) on page 773
- v "Installing the DB2 [Information](#page-787-0) Center using the DB2 Setup wizard (UNIX)" on [page](#page-787-0) 768
- v "Installing the DB2 Information Center using the DB2 Setup wizard [\(Windows\)"](#page-789-0) on [page](#page-789-0) 770
- v "Setting the location for accessing the DB2 Information Center: Common GUI help"

#### **Related reference:**

v "db2set - DB2 Profile Registry Command" in the *Command Reference*

# <span id="page-787-0"></span>**Installing the DB2 Information Center using the DB2 Setup wizard** | **(UNIX)** |

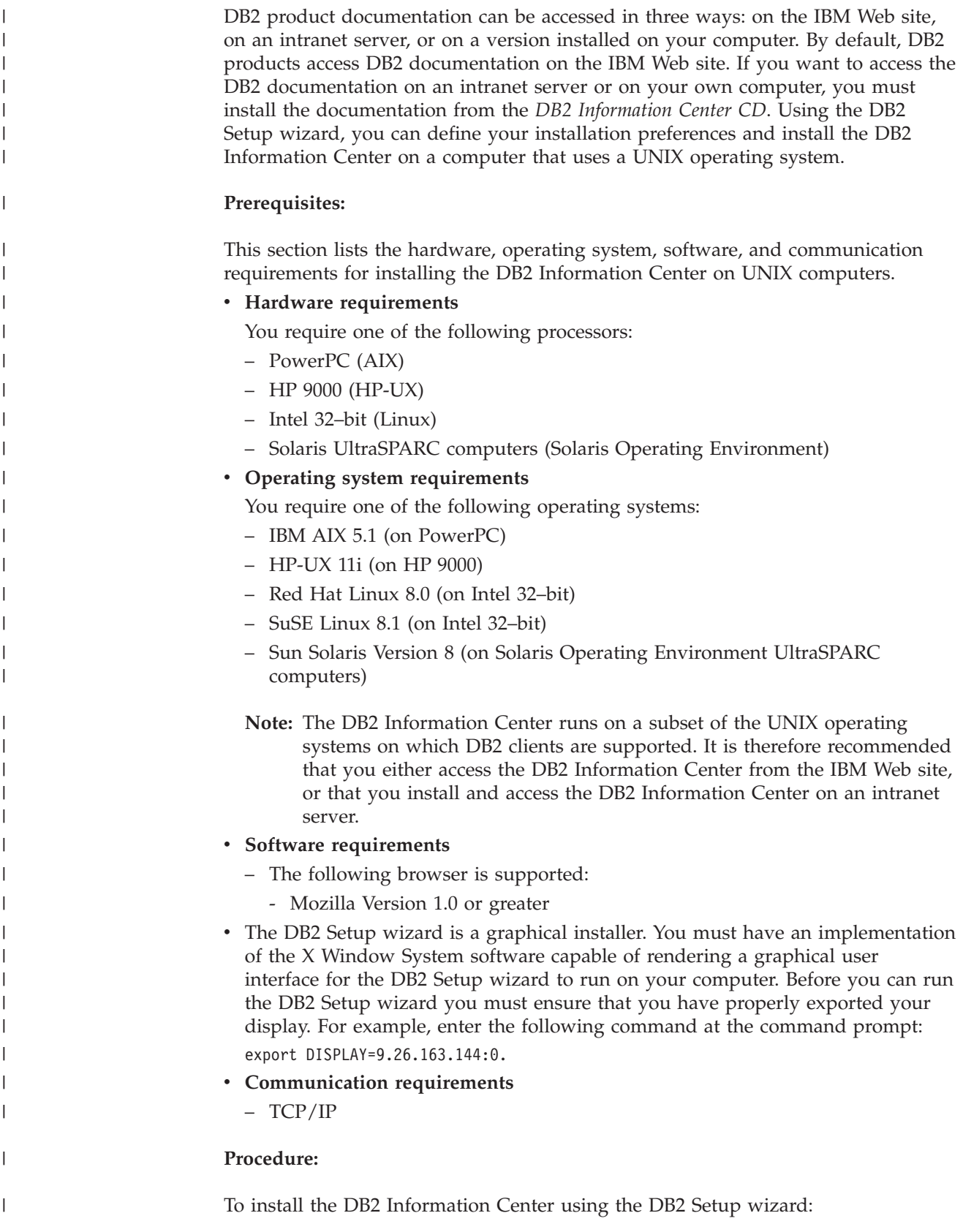

- 1. Log on to the system.
- 2. Insert and mount the DB2 Information Center product CD on your system.
- 3. Change to the directory where the CD is mounted by entering the following command:

cd */cd*

| | | | |

> | | | | | | | | | | | | | | | | | | | | | | | |

> |

| |

| | | | |

 $\overline{\phantom{a}}$ 

| | | | | |

| | | where */cd* represents the mount point of the CD.

- 4. Enter the **./db2setup** command to start the DB2 Setup wizard.
- 5. The IBM DB2 Setup Launchpad opens. To proceed directly to the installation of the DB2 Information Center, click **Install Product**. Online help is available to guide you through the remaining steps. To invoke the online help, click **Help**. You can click **Cancel** at any time to end the installation.
- 6. On the **Select the product you would like to install** page, click **Next**.
- 7. Click **Next** on the **Welcome to the DB2 Setup wizard** page. The DB2 Setup wizard will guide you through the program setup process.
- 8. To proceed with the installation, you must accept the license agreement. On the **License Agreement** page, select **I accept the terms in the license agreement** and click **Next**.
- 9. Select **Install DB2 Information Center on this computer** on the **Select the installation action** page. If you want to use a response file to install the DB2 Information Center on this or other computers at a later time, select **Save your settings in a response file**. Click **Next**.
- 10. Select the languages in which the DB2 Information Center will be installed on **Select the languages to install** page. Click **Next**.
- 11. Configure the DB2 Information Center for incoming communication on the **Specify the DB2 Information Center port** page. Click **Next** to continue the installation.
- 12. Review the installation choices you have made in the **Start copying files** page. To change any settings, click **Back**. Click **Install** to copy the DB2 Information Center files onto your computer.

You can also install the DB2 Information Center using a response file.

The installation logs db2setup.his, db2setup.log, and db2setup.err are located, by default, in the /tmp directory.

The db2setup.log file captures all DB2 product installation information, including errors. The db2setup.his file records all DB2 product installations on your computer. DB2 appends the db2setup.log file to the db2setup.his file. The db2setup.err file captures any error output that is returned by Java, for example, exceptions and trap information.

When the installation is complete, the DB2 Information Center will be installed in one of the following directories, depending upon your UNIX operating system:

- AIX: /usr/opt/db2\_08\_01
- HP-UX: /opt/IBM/db2/V8.1
- Linux: /opt/IBM/db2/V8.1
- Solaris Operating Environment: /opt/IBM/db2/V8.1

### **Related concepts:**

- "DB2 [Information](#page-783-0) Center" on page 764
- v "DB2 [Information](#page-784-0) Center installation scenarios" on page 765

<span id="page-789-0"></span>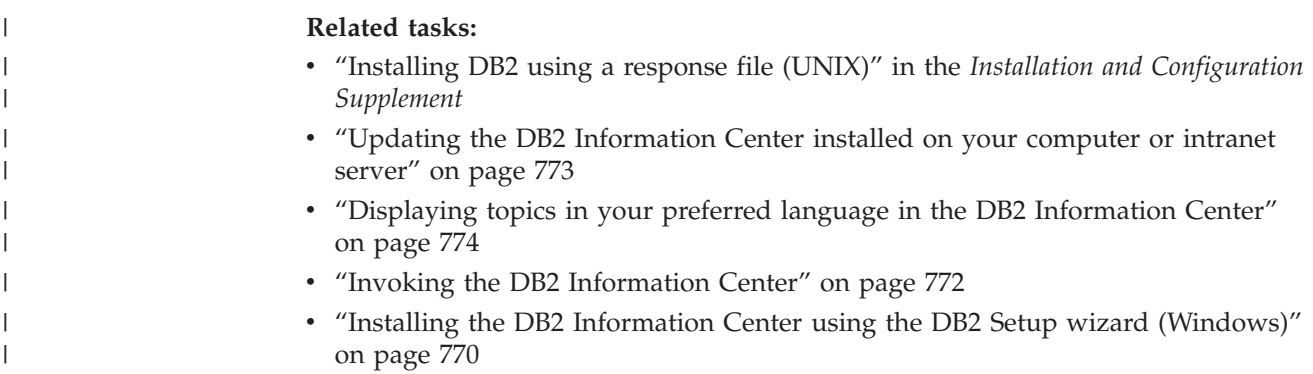

# **Installing the DB2 Information Center using the DB2 Setup wizard** | **(Windows)** |

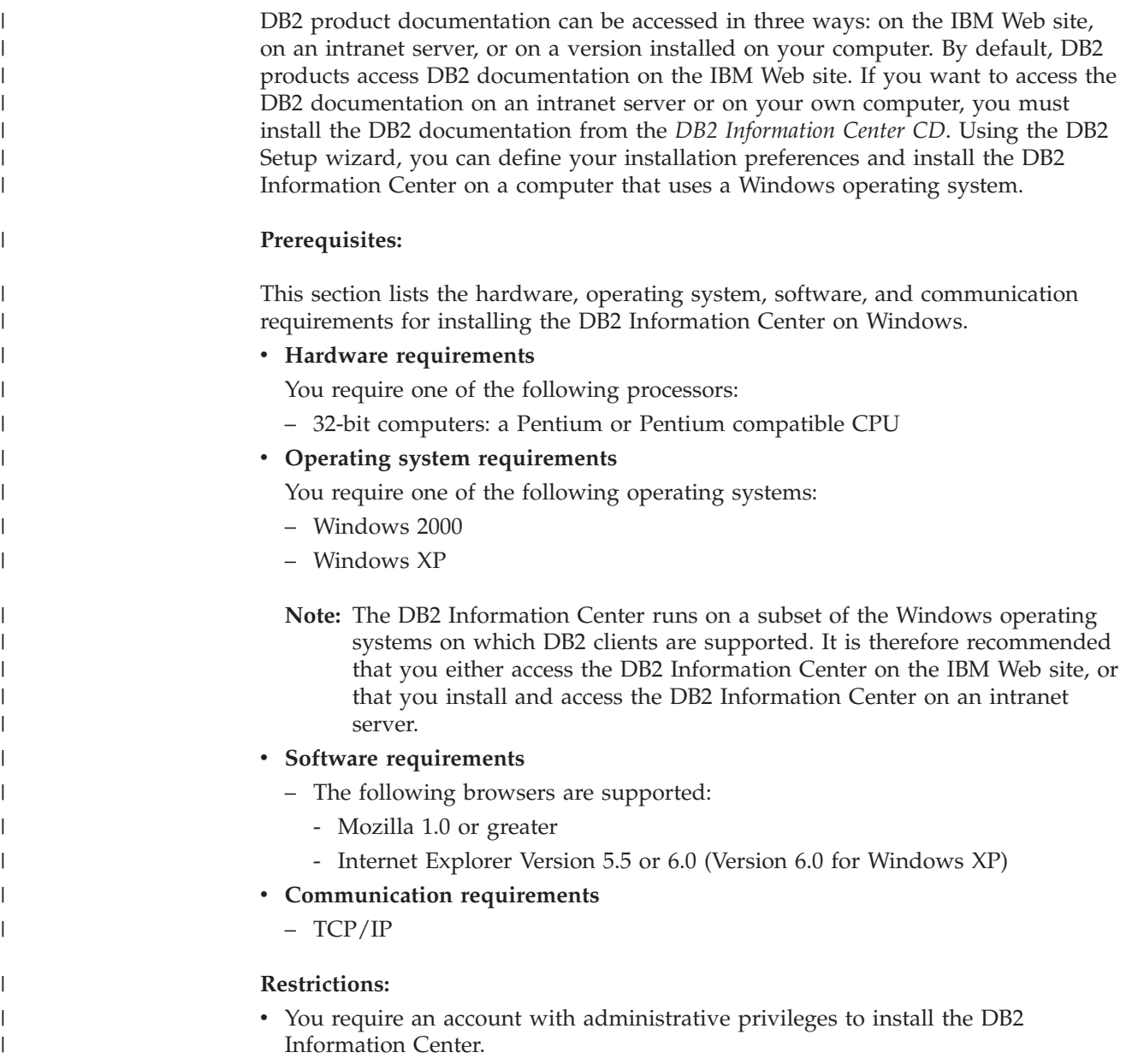

#### **Procedure:**

|

| | | | | | | | | | | | |

| | | | | | | | | | | | | | | | | | | | | | | | |

| | |

I

| | |

| | To install the DB2 Information Center using the DB2 Setup wizard:

- 1. Log on to the system with the account that you have defined for the DB2 Information Center installation.
- 2. Insert the CD into the drive. If enabled, the auto-run feature starts the IBM DB2 Setup Launchpad.
- 3. The DB2 Setup wizard determines the system language and launches the setup program for that language. If you want to run the setup program in a language other than English, or the setup program fails to auto-start, you can start the DB2 Setup wizard manually.
	- To start the DB2 Setup wizard manually:
	- a. Click **Start** and select **Run**.
	- b. In the **Open** field, type the following command:

x:\setup.exe /i *2-letter language identifier*

where *x:* represents your CD drive, and *2-letter language identifier* represents the language in which the setup program will be run.

- c. Click **OK**.
- 4. The IBM DB2 Setup Launchpad opens. To proceed directly to the installation of the DB2 Information Center, click **Install Product**. Online help is available to guide you through the remaining steps. To invoke the online help, click **Help**. You can click **Cancel** at any time to end the installation.
- 5. On the **Select the product you would like to install** page, click **Next**.
- 6. Click **Next** on the **Welcome to the DB2 Setup wizard** page. The DB2 Setup wizard will guide you through the program setup process.
- 7. To proceed with the installation, you must accept the license agreement. On the **License Agreement** page, select **I accept the terms in the license agreement** and click **Next**.
- 8. Select **Install DB2 Information Center on this computer** on the **Select the installation action** page. If you want to use a response file to install the DB2 Information Center on this or other computers at a later time, select **Save your settings in a response file**. Click **Next**.
- 9. Select the languages in which the DB2 Information Center will be installed on **Select the languages to install** page. Click **Next**.
- 10. Configure the DB2 Information Center for incoming communication on the **Specify the DB2 Information Center port** page. Click **Next** to continue the installation.
- 11. Review the installation choices you have made in the **Start copying files** page. To change any settings, click **Back**. Click **Install** to copy the DB2 Information Center files onto your computer.

You can install the DB2 Information Center using a response file. You can also use the **db2rspgn** command to generate a response file based on an existing installation.

For information on errors encountered during installation, see the db2.log and db2wi.log files located in the 'My Documents'\DB2LOG\ directory. The location of the 'My Documents' directory will depend on the settings on your computer.

The db2wi.log file captures the most recent DB2 installation information. The db2.log captures the history of DB2 product installations.

<span id="page-791-0"></span>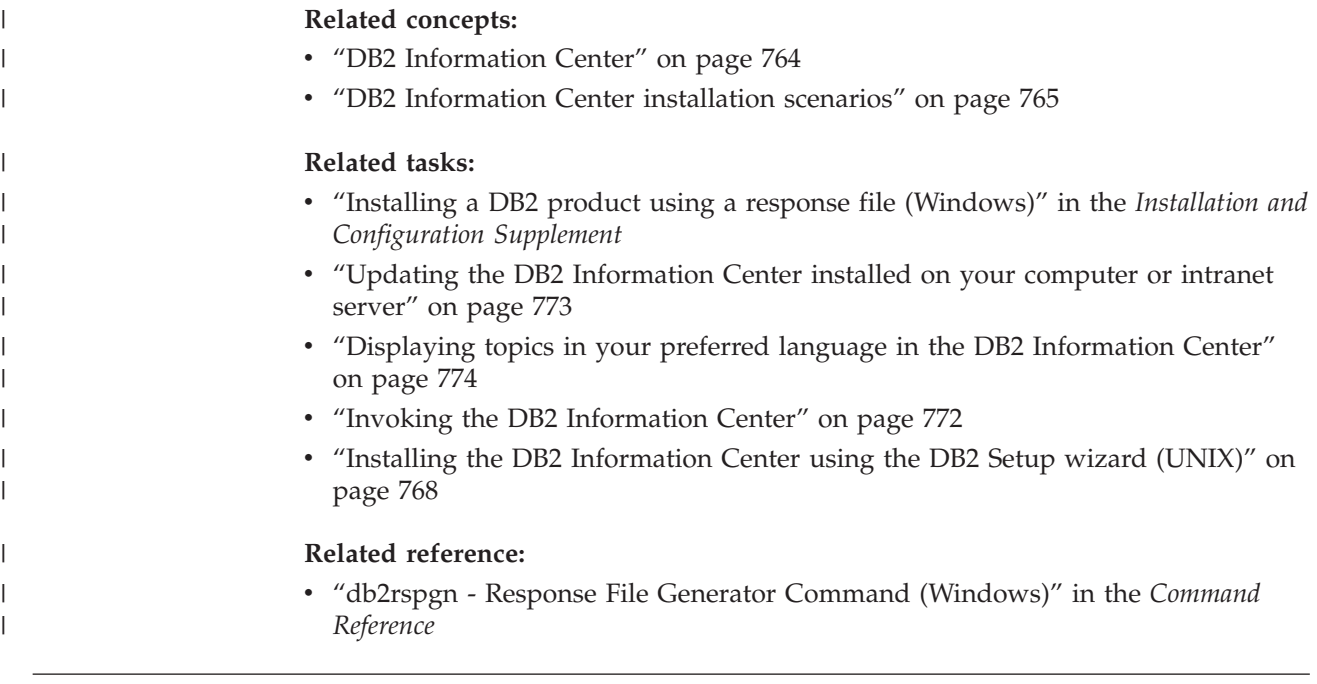

# **Invoking the DB2 Information Center**

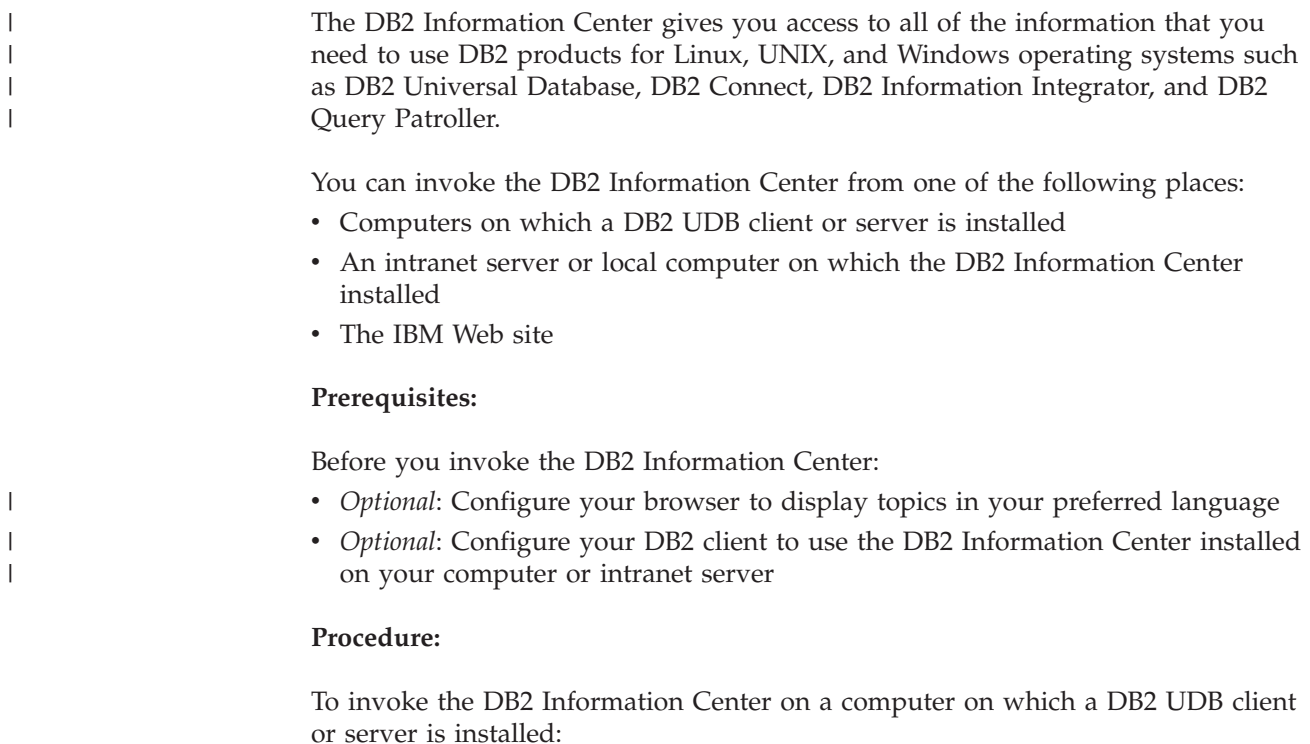

- v From the Start Menu (Windows operating system): Click **Start — Programs — IBM DB2 — Information — Information Center**.
- v From the command line prompt:
	- For Linux and UNIX operating systems, issue the **db2icdocs** command.
	- For the Windows operating system, issue the **db2icdocs.exe** command.

To open the DB2 Information Center installed on an intranet server or local computer in a Web browser:
<span id="page-792-0"></span>• Open the Web page at http://<host-name>:<port-number>/, where <host-name> represents the host name and <port-number> represents the port number on which the DB2 Information Center is available.

To open the DB2 Information Center on the IBM Web site in a Web browser:

v Open the Web page at [publib.boulder.ibm.com/infocenter/db2help/.](http://publib.boulder.ibm.com/infocenter/db2help/)

### **Related concepts:**

- "DB2 [Information](#page-783-0) Center" on page 764
- v "DB2 [Information](#page-784-0) Center installation scenarios" on page 765

### **Related tasks:**

- v ["Displaying](#page-793-0) topics in your preferred language in the DB2 Information Center" on [page](#page-793-0) 774
- v "Invoking [contextual](#page-800-0) help from a DB2 tool" on page 781
- v "Updating the DB2 Information Center installed on your computer or intranet server" on page 773
- v "Invoking command help from the command line [processor"](#page-802-0) on page 783
- v "Setting the location for accessing the DB2 Information Center: Common GUI help"

#### **Related reference:**

v "HELP Command" in the *Command Reference*

## **Updating the DB2 Information Center installed on your computer or intranet server**

The DB2 Information Center available from

<http://publib.boulder.ibm.com/infocenter/db2help/> will be periodically updated with new or changed documentation. IBM may also make DB2 Information Center updates available to download and install on your computer or intranet server. Updating the DB2 Information Center does not update DB2 client or server products.

#### **Prerequisites:**

You must have access to a computer that is connected to the Internet.

#### **Procedure:**

To update the DB2 Information Center installed on your computer or intranet server:

- 1. Open the DB2 Information Center hosted on the IBM Web site at: <http://publib.boulder.ibm.com/infocenter/db2help/>
- 2. In the Downloads section of the welcome page under the Service and Support heading, click the **DB2 Universal Database documentation** link.
- 3. Determine if the version of your DB2 Information Center is out of date by comparing the latest refreshed documentation image level to the documentation level you have installed. The documentation level you have installed is listed on the DB2 Information Center welcome page.
- <span id="page-793-0"></span>4. If a more recent version of the DB2 Information Center is available, download the latest refreshed *DB2 Information Center* image applicable to your operating system.
- 5. To install the refreshed *DB2 Information Center* image, follow the instructions provided on the Web page.

### **Related concepts:**

v "DB2 [Information](#page-784-0) Center installation scenarios" on page 765

### **Related tasks:**

- v "Invoking the DB2 [Information](#page-791-0) Center" on page 772
- v "Installing the DB2 [Information](#page-787-0) Center using the DB2 Setup wizard (UNIX)" on [page](#page-787-0) 768
- v "Installing the DB2 Information Center using the DB2 Setup wizard [\(Windows\)"](#page-789-0) on [page](#page-789-0) 770

#### **Displaying topics in your preferred language in the DB2 Information** | **Center** |

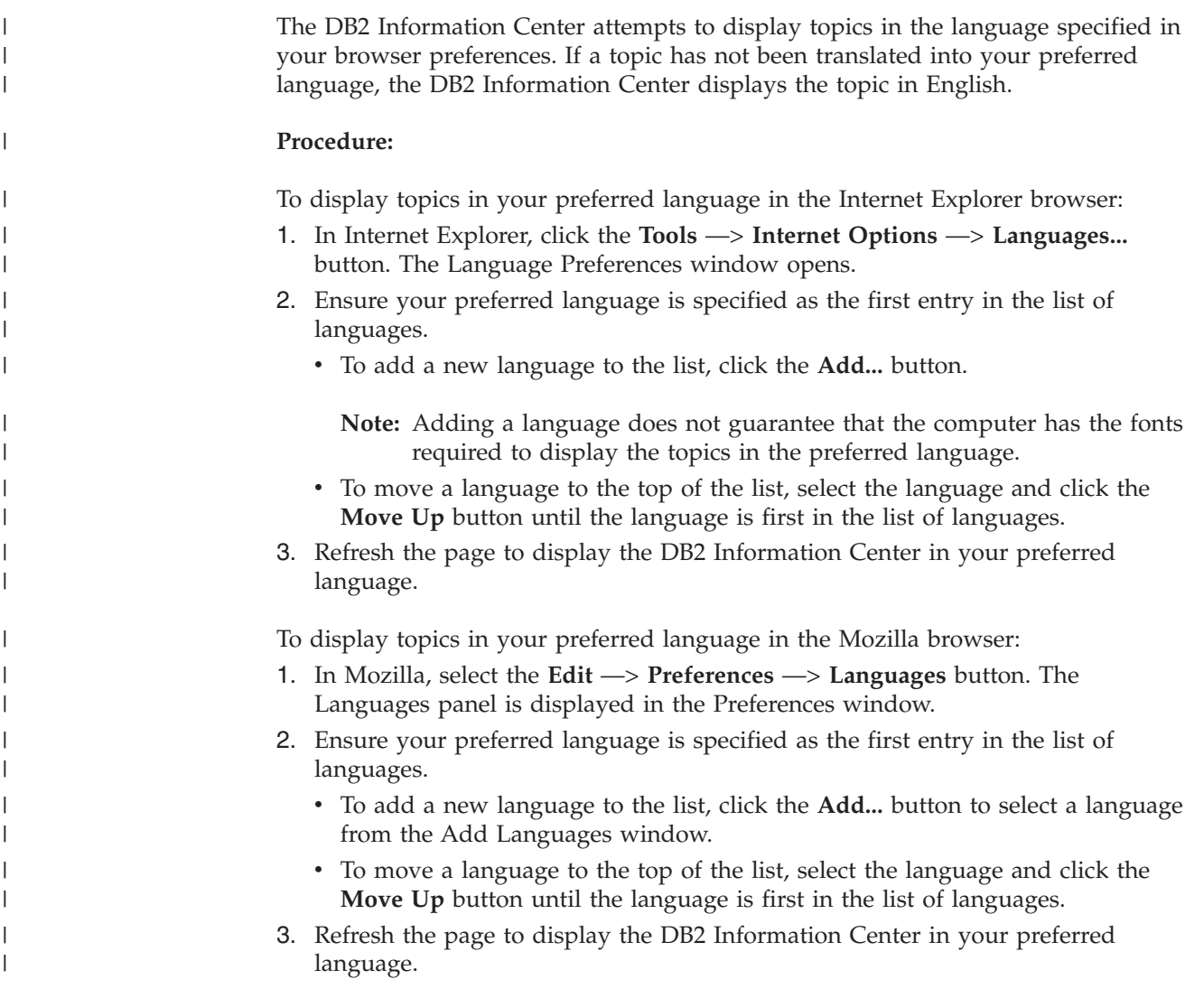

**Related concepts:**

• "DB2 [Information](#page-783-0) Center" on page 764

# **DB2 PDF and printed documentation**

<span id="page-794-0"></span>| |

> | | | | | | | | | | | | | | | | | |

|

The following tables provide official book names, form numbers, and PDF file names. To order hardcopy books, you must know the official book name. To print a PDF file, you must know the PDF file name.

The DB2 documentation is categorized by the following headings:

- Core DB2 information
- Administration information
- Application development information
- v Business intelligence information
- DB2 Connect information
- v Getting started information
- v Tutorial information
- Optional component information
- Release notes

The following tables describe, for each book in the DB2 library, the information needed to order the hard copy, or to print or view the PDF for that book. A full description of each of the books in the DB2 library is available from the IBM Publications Center at [www.ibm.com/shop/publications/order](http://www.ibm.com/shop/publications/order)

### **Core DB2 information**

The information in these books is fundamental to all DB2 users; you will find this information useful whether you are a programmer, a database administrator, or someone who works with DB2 Connect, DB2 Warehouse Manager, or other DB2 products.

*Table 180. Core DB2 information*

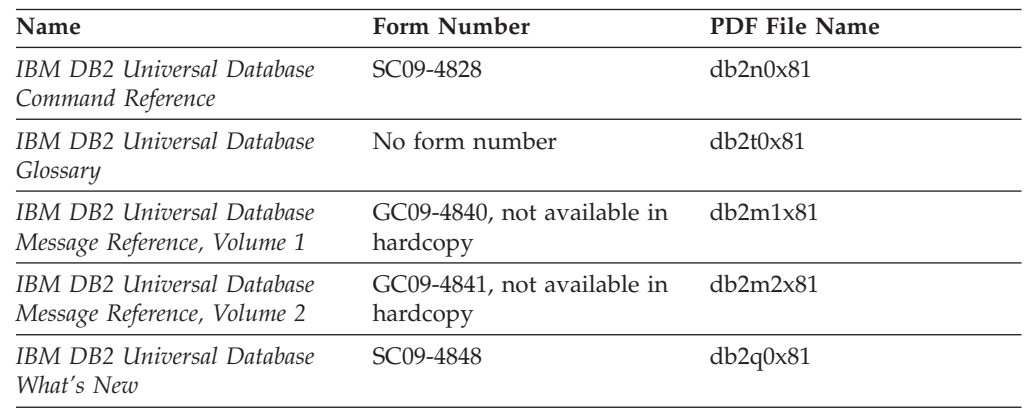

### **Administration information**

The information in these books covers those topics required to effectively design, implement, and maintain DB2 databases, data warehouses, and federated systems. *Table 181. Administration information*

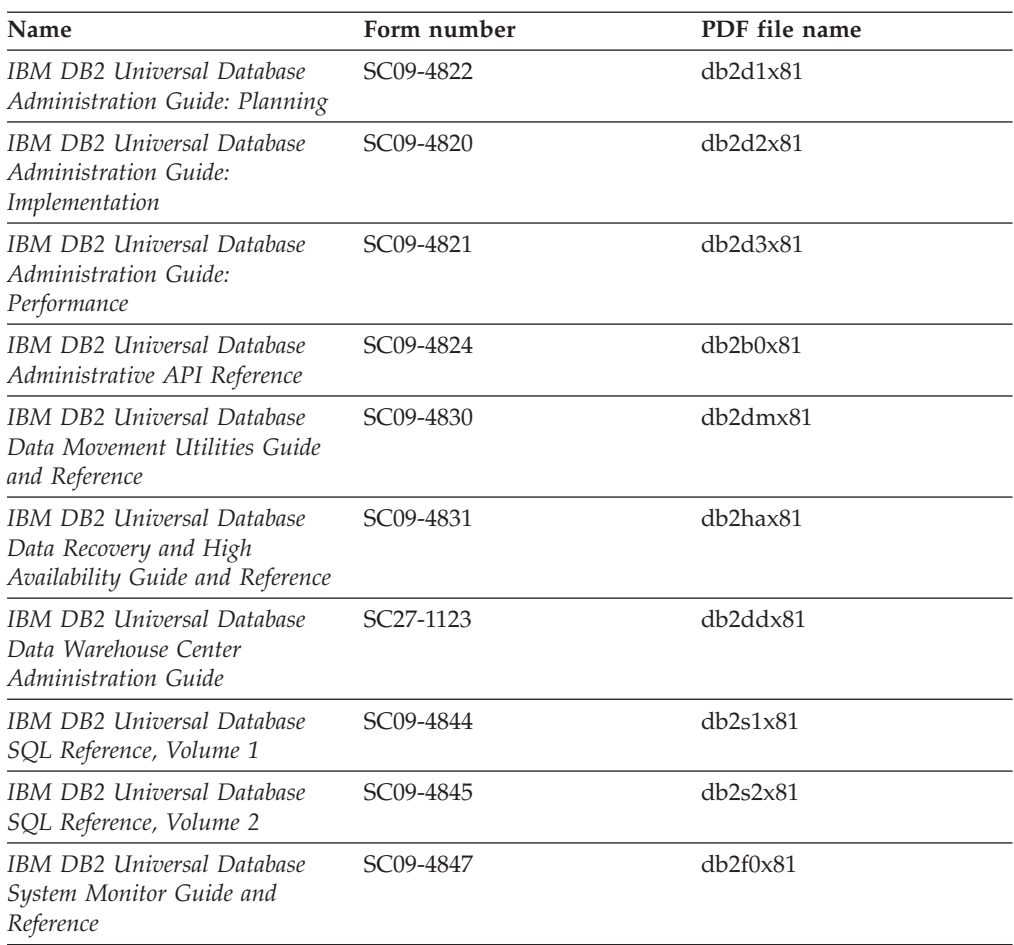

## **Application development information**

The information in these books is of special interest to application developers or programmers working with DB2 Universal Database (DB2 UDB). You will find information about supported languages and compilers, as well as the documentation required to access DB2 UDB using the various supported programming interfaces, such as embedded SQL, ODBC, JDBC, SQLJ, and CLI. If you are using the DB2 Information Center, you can also access HTML versions of the source code for the sample programs.

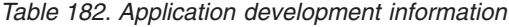

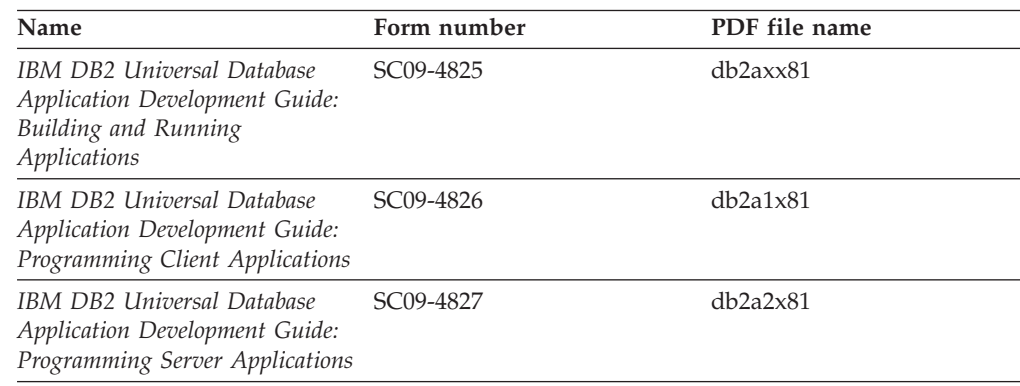

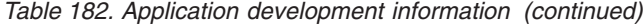

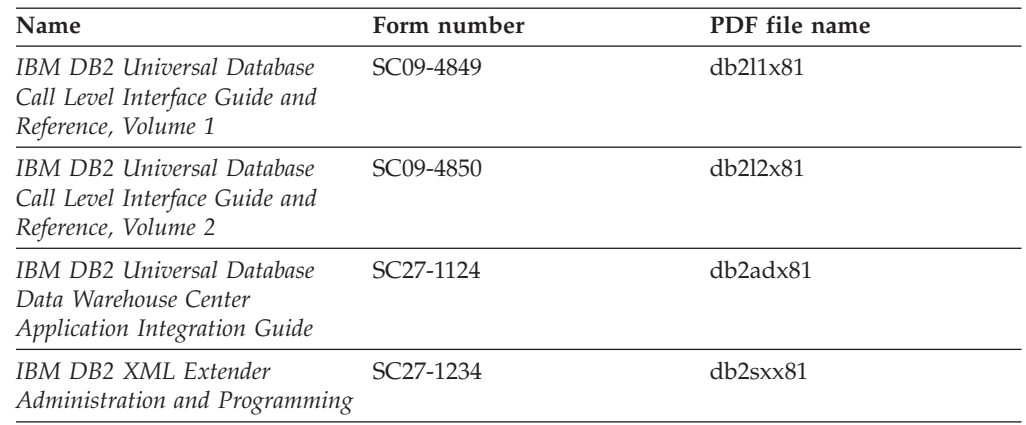

# **Business intelligence information**

The information in these books describes how to use components that enhance the data warehousing and analytical capabilities of DB2 Universal Database.

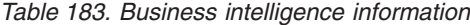

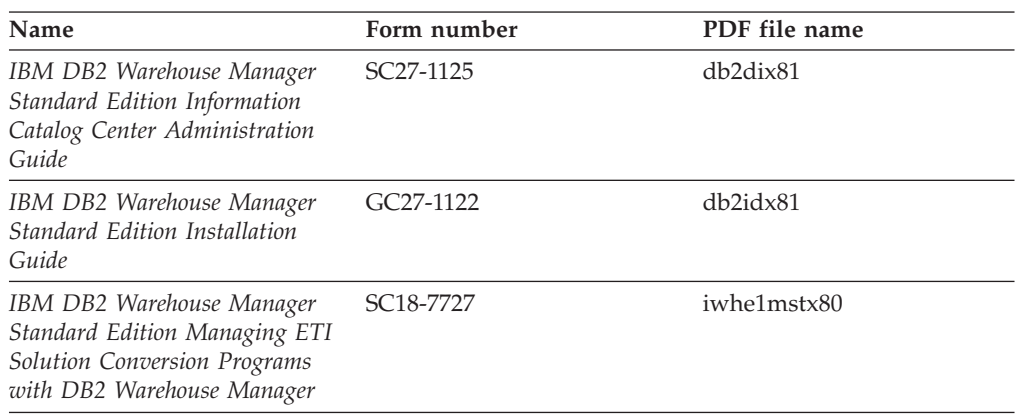

## **DB2 Connect information**

The information in this category describes how to access data on mainframe and midrange servers using DB2 Connect Enterprise Edition or DB2 Connect Personal Edition.

*Table 184. DB2 Connect information*

| Name                                                                      | Form number    | PDF file name |
|---------------------------------------------------------------------------|----------------|---------------|
| <b>IBM</b> Connectivity Supplement                                        | No form number | db2h1x81      |
| IBM DB2 Connect Quick<br>Beginnings for DB2 Connect<br>Enterprise Edition | GC09-4833      | db2c6x81      |
| IBM DB2 Connect Quick<br>Beginnings for DB2 Connect<br>Personal Edition   | GC09-4834      | db2c1x81      |
| IBM DB2 Connect User's Guide                                              | SC09-4835      | dh2c0x81      |

## **Getting started information**

The information in this category is useful when you are installing and configuring servers, clients, and other DB2 products.

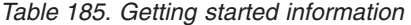

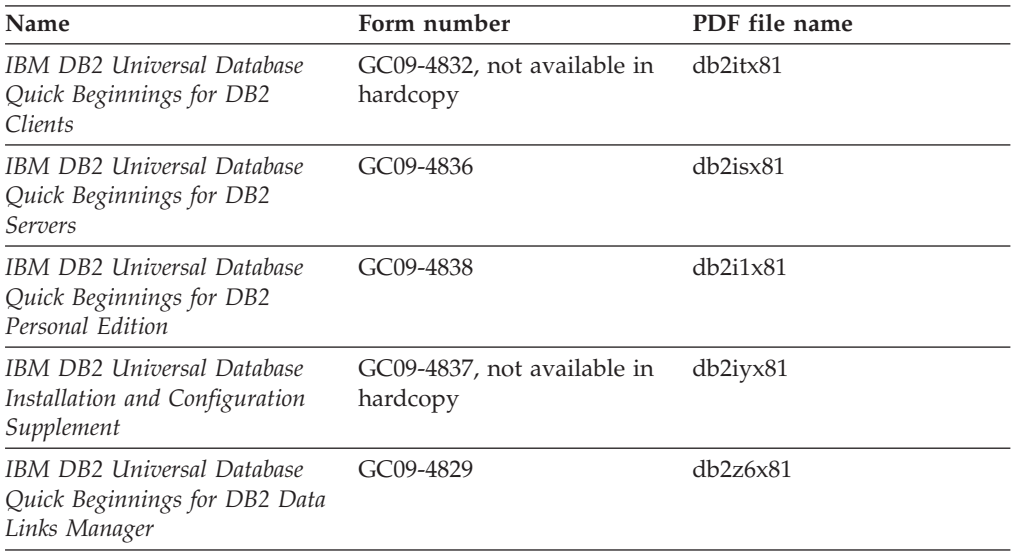

# **Tutorial information**

Tutorial information introduces DB2 features and teaches how to perform various tasks.

*Table 186. Tutorial information*

| Name                                                                            | Form number    | PDF file name         |
|---------------------------------------------------------------------------------|----------------|-----------------------|
| Business Intelligence Tutorial:<br>Introduction to the Data<br><i>Warehouse</i> | No form number | $db2tu \times 81$     |
| Business Intelligence Tutorial:<br>Extended Lessons in Data<br>Warehousing      | No form number | db2tax81              |
| Information Catalog Center<br><b>Tutorial</b>                                   | No form number | db <sub>2aix</sub> 81 |
| Video Central for e-business<br>Tutorial                                        | No form number | $db2$ tw $x81$        |
| Visual Explain Tutorial                                                         | No form number | $db2$ tv $x81$        |

## **Optional component information**

The information in this category describes how to work with optional DB2 components.

*Table 187. Optional component information*

| Name                                      | Form number            | PDF file name |
|-------------------------------------------|------------------------|---------------|
| IBM DB2 Cube Views Guide<br>and Reference | SC <sub>18</sub> -7298 | db2aax81      |

| Name                                                                                                    | Form number            | PDF file name  |
|----------------------------------------------------------------------------------------------------|------------------------|----------------|
| IBM DB2 Query Patroller<br>Guide: Installation,<br>Administration and Usage Guide                                                                                  | GC09-7658              | db2dwx81       |
| IBM DB2 Spatial Extender and<br>Geodetic Extender User's Guide<br>and Reference                                                                                    | SC <sub>27</sub> -1226 | $db2$ s $bx81$ |
| IBM DB2 Universal Database<br>Data Links Manager<br>Administration Guide and<br>Reference                                                                          | SC <sub>27</sub> -1221 | db2z0x82       |
| DB2 Net Search Extender<br>Administration and User's<br>Guide<br><b>Note:</b> HTML for this<br>document is <i>not</i> installed from<br>the HTML documentation CD. | SH12-6740              | N/A            |

*Table 187. Optional component information (continued)*

### **Release notes**

The release notes provide additional information specific to your product's release and FixPak level. The release notes also provide summaries of the documentation updates incorporated in each release, update, and FixPak.

*Table 188. Release notes*

| Name                   | Form number                          | PDF file name  |
|------------------------|--------------------------------------|----------------|
| DB2 Release Notes      | See note.                            | See note.      |
| DB2 Installation Notes | Available on product<br>CD-ROM only. | Not available. |

**Note:** The Release Notes are available in:

- XHTML and Text format, on the product CDs
- PDF format, on the PDF Documentation CD

In addition the portions of the Release Notes that discuss *Known Problems and Workarounds* and *Incompatibilities Between Releases* also appear in the DB2 Information Center.

To view the Release Notes in text format on UNIX-based platforms, see the Release.Notes file. This file is located in the DB2DIR/Readme/*%L* directory, where *%L* represents the locale name and DB2DIR represents:

- For AIX operating systems: /usr/opt/db2\_08\_01
- v For all other UNIX-based operating systems: /opt/IBM/db2/V8.1

### **Related concepts:**

• "DB2 [documentation](#page-782-0) and help" on page 763

### **Related tasks:**

- v ["Printing](#page-799-0) DB2 books from PDF files" on page 780
- ["Ordering](#page-799-0) printed DB2 books" on page 780
- v "Invoking [contextual](#page-800-0) help from a DB2 tool" on page 781

## <span id="page-799-0"></span>**Printing DB2 books from PDF files**

You can print DB2 books from the PDF files on the *DB2 PDF Documentation* CD. Using Adobe Acrobat Reader, you can print either the entire book or a specific range of pages.

#### **Prerequisites:**

Ensure that you have Adobe Acrobat Reader installed. If you need to install Adobe Acrobat Reader, it is available from the Adobe Web site at [www.adobe.com](http://www.adobe.com/)

#### **Procedure:**

To print a DB2 book from a PDF file:

- 1. Insert the *DB2 PDF Documentation* CD. On UNIX operating systems, mount the DB2 PDF Documentation CD. Refer to your *Quick Beginnings* book for details on how to mount a CD on UNIX operating systems.
- 2. Open index.htm. The file opens in a browser window.
- 3. Click on the title of the PDF you want to see. The PDF will open in Acrobat Reader.
- 4. Select **File** → **Print** to print any portions of the book that you want.

#### **Related concepts:**

v "DB2 [Information](#page-783-0) Center" on page 764

#### **Related tasks:**

- v "Mounting the CD-ROM (AIX)" in the *Quick Beginnings for DB2 Servers*
- v "Mounting the CD-ROM (HP-UX)" in the *Quick Beginnings for DB2 Servers*
- v "Mounting the CD-ROM (Linux)" in the *Quick Beginnings for DB2 Servers*
- "Ordering printed DB2 books" on page 780
- v "Mounting the CD-ROM (Solaris Operating Environment)" in the *Quick Beginnings for DB2 Servers*

#### **Related reference:**

v "DB2 PDF and printed [documentation"](#page-794-0) on page 775

### **Ordering printed DB2 books**

If you prefer to use hardcopy books, you can order them in one of three ways.

#### **Procedure:**

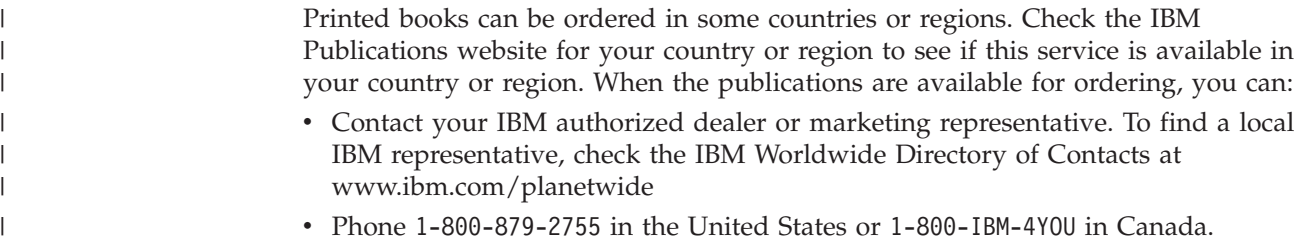

<span id="page-800-0"></span>| | | • Visit the IBM Publications Center at

[http://www.ibm.com/shop/publications/order.](http://www.ibm.com/shop/publications/order) The ability to order books from the IBM Publications Center may not be available in all countries.

At the time the DB2 product becomes available, the printed books are the same as those that are available in PDF format on the *DB2 PDF Documentation CD*. Content in the printed books that appears in the *DB2 Information Center CD* is also the same. However, there is some additional content available in DB2 Information Center CD that does not appear anywhere in the PDF books (for example, SQL Administration routines and HTML samples). Not all books available on the DB2 PDF Documentation CD are available for ordering in hardcopy.

**Note:** The DB2 Information Center is updated more frequently than either the PDF or the hardcopy books; install documentation updates as they become available or refer to the DB2 Information Center at <http://publib.boulder.ibm.com/infocenter/db2help/> to get the most current information.

### **Related tasks:**

• ["Printing](#page-799-0) DB2 books from PDF files" on page 780

### **Related reference:**

• "DB2 PDF and printed [documentation"](#page-794-0) on page 775

## **Invoking contextual help from a DB2 tool**

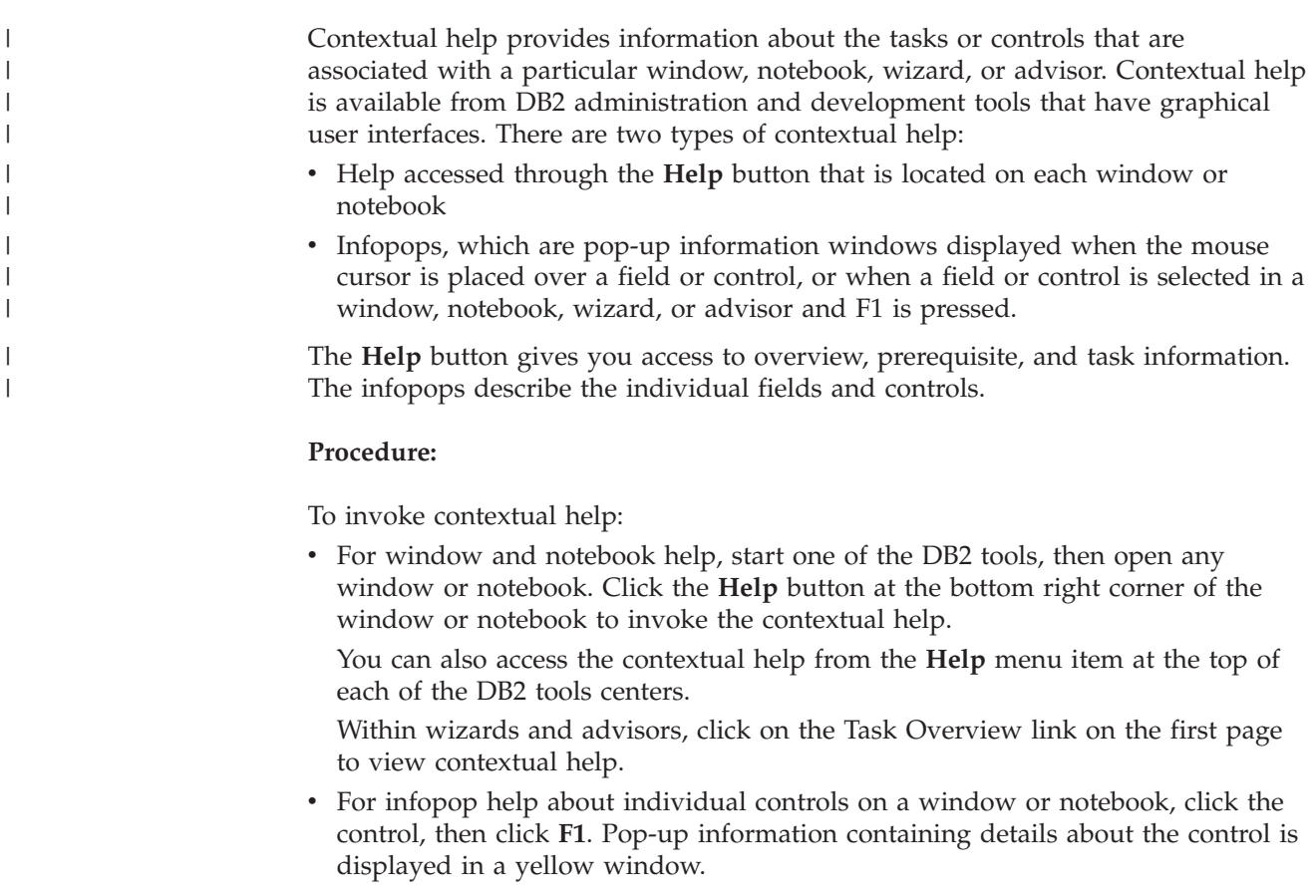

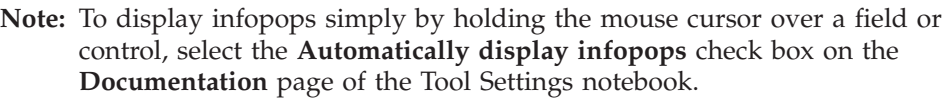

Similar to infopops, diagnosis pop-up information is another form of context-sensitive help; they contain data entry rules. Diagnosis pop-up information is displayed in a purple window that appears when data that is not valid or that is insufficient is entered. Diagnosis pop-up information can appear for:

- Compulsory fields.
- Fields whose data follows a precise format, such as a date field.

### **Related tasks:**

<span id="page-801-0"></span>| | | | | | |

- v "Invoking the DB2 [Information](#page-791-0) Center" on page 772
- v "Invoking message help from the command line processor" on page 782
- v "Invoking command help from the command line [processor"](#page-802-0) on page 783
- v "Invoking SQL state help from the command line [processor"](#page-802-0) on page 783
- v "Access to the DB2 Information Center: Concepts help"
- v "How to use the DB2 UDB help: Common GUI help"
- v "Setting the location for accessing the DB2 Information Center: Common GUI help"
- v "Setting up access to DB2 contextual help and documentation: Common GUI help"

## **Invoking message help from the command line processor** |

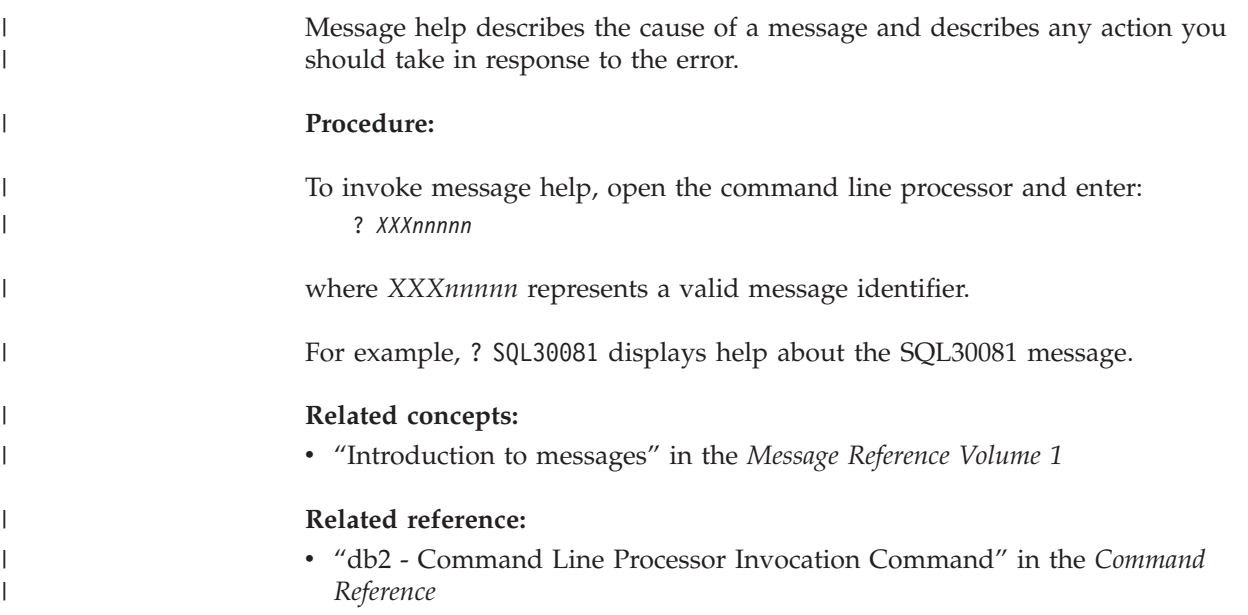

<span id="page-802-0"></span>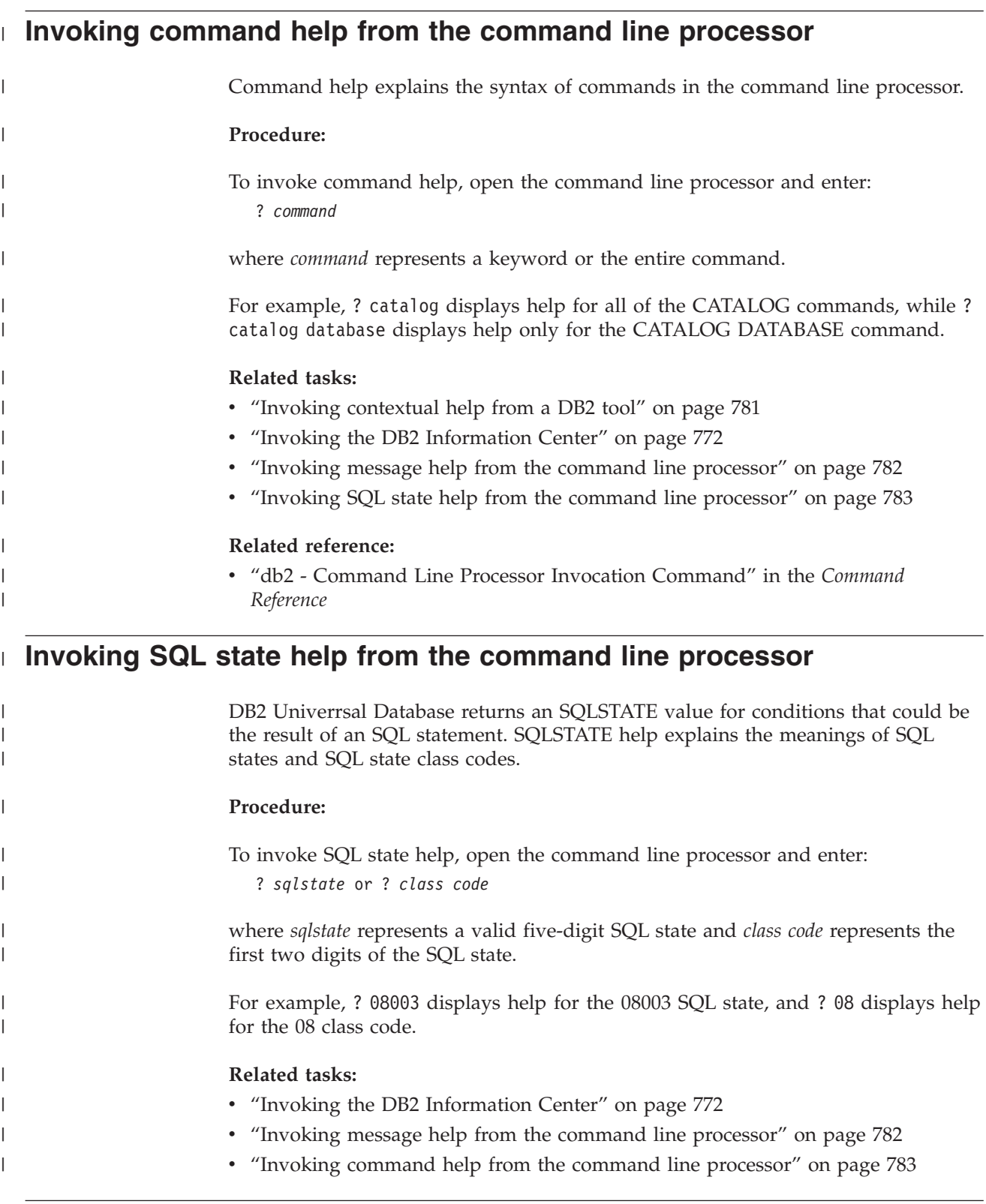

# **DB2 tutorials**

The DB2® tutorials help you learn about various aspects of DB2 Universal Database. The tutorials provide lessons with step-by-step instructions in the areas of developing applications, tuning SQL query performance, working with data warehouses, managing metadata, and developing Web services using DB2.

### <span id="page-803-0"></span>**Before you begin:**

You can view the XHTML versions of the tutorials from the Information Center at [http://publib.boulder.ibm.com/infocenter/db2help/.](http://publib.boulder.ibm.com/infocenter/db2help/)

Some tutorial lessons use sample data or code. See each tutorial for a description of any prerequisites for its specific tasks.

#### **DB2 Universal Database tutorials:**

Click on a tutorial title in the following list to view that tutorial.

- *Business Intelligence Tutorial: Introduction to the Data Warehouse Center* Perform introductory data warehousing tasks using the Data Warehouse Center.
- *Business Intelligence Tutorial: Extended Lessons in Data Warehousing* Perform advanced data warehousing tasks using the Data Warehouse Center.
- *Information Catalog Center Tutorial*

Create and manage an information catalog to locate and use metadata using the Information Catalog Center.

*Visual Explain Tutorial*

Analyze, optimize, and tune SQL statements for better performance using Visual Explain.

### **DB2 troubleshooting information**

A wide variety of troubleshooting and problem determination information is available to assist you in using DB2® products.

#### **DB2 documentation**

Troubleshooting information can be found throughout the DB2 Information Center, as well as throughout the PDF books that make up the DB2 library. You can refer to the ″Support and troubleshooting″ branch of the DB2 Information Center navigation tree (in the left pane of your browser window) to see a complete listing of the DB2 troubleshooting documentation.

#### **DB2 Technical Support Web site**

Refer to the DB2 Technical Support Web site if you are experiencing problems and want help finding possible causes and solutions. The Technical Support site has links to the latest DB2 publications, TechNotes, Authorized Program Analysis Reports (APARs), FixPaks and the latest listing of internal DB2 error codes, and other resources. You can search through this knowledge base to find possible solutions to your problems.

Access the DB2 Technical Support Web site at [http://www.ibm.com/software/data/db2/udb/winos2unix/support](http://www.ibm.com/software/data/db2/udb/support.html)

#### **DB2 Problem Determination Tutorial Series**

Refer to the DB2 Problem Determination Tutorial Series Web site to find information on how to quickly identify and resolve problems you might encounter while working with DB2 products. One tutorial introduces you to the DB2 problem determination facilities and tools available, and helps you decide when to use them. Other tutorials deal with related topics, such <span id="page-804-0"></span>as ″Database Engine Problem Determination″, ″Performance Problem Determination″, and ″Application Problem Determination″.

See the full set of DB2 problem determination tutorials on the DB2 Technical Support site at <http://www.ibm.com/software/data/support/pdm/db2tutorials.html>

#### **Related concepts:**

- "DB2 [Information](#page-783-0) Center" on page 764
- v "Introduction to problem determination DB2 Technical Support tutorial" in the *Troubleshooting Guide*

### **Accessibility**

| | | |

| |

Accessibility features help users with physical disabilities, such as restricted mobility or limited vision, to use software products successfully. The following list specifies the major accessibility features in DB2® Version 8 products:

- All DB2 functionality is available using the keyboard for navigation instead of the mouse. For more information, see "Keyboard input and navigation."
- v You can customize the size and color of the fonts on DB2 user interfaces. For more information, see "Accessible display."
- DB2 products support accessibility applications that use the Java<sup>™</sup> Accessibility API. For more information, see ["Compatibility](#page-805-0) with assistive technologies" on [page](#page-805-0) 786.
- v DB2 documentation is provided in an accessible format. For more information, see "Accessible [documentation"](#page-805-0) on page 786.

### **Keyboard input and navigation**

### **Keyboard input**

You can operate the DB2 tools using only the keyboard. You can use keys or key combinations to perform operations that can also be done using a mouse. Standard operating system keystrokes are used for standard operating system operations.

For more information about using keys or key combinations to perform operations, see Keyboard shortcuts and accelerators: Common GUI help.

### **Keyboard navigation**

You can navigate the DB2 tools user interface using keys or key combinations.

For more information about using keys or key combinations to navigate the DB2 Tools, see Keyboard shortcuts and accelerators: Common GUI help.

### **Keyboard focus**

In UNIX® operating systems, the area of the active window where your keystrokes will have an effect is highlighted.

### **Accessible display**

The DB2 tools have features that improve accessibility for users with low vision or other visual impairments. These accessibility enhancements include support for customizable font properties.

### <span id="page-805-0"></span>**Font settings**

You can select the color, size, and font for the text in menus and dialog windows, using the Tools Settings notebook.

For more information about specifying font settings, see Changing the fonts for menus and text: Common GUI help.

### **Non-dependence on color**

You do not need to distinguish between colors in order to use any of the functions in this product.

### **Compatibility with assistive technologies**

The DB2 tools interfaces support the Java Accessibility API, which enables you to use screen readers and other assistive technologies with DB2 products.

### **Accessible documentation**

Documentation for DB2 is provided in XHTML 1.0 format, which is viewable in most Web browsers. XHTML allows you to view documentation according to the display preferences set in your browser. It also allows you to use screen readers and other assistive technologies.

Syntax diagrams are provided in dotted decimal format. This format is available only if you are accessing the online documentation using a screen-reader.

### **Related concepts:**

• "Dotted decimal syntax diagrams" on page 786

### **Related tasks:**

- v "Keyboard shortcuts and accelerators: Common GUI help"
- v "Changing the fonts for menus and text: Common GUI help"

#### **Dotted decimal syntax diagrams** |

| |

> | | | |

> | | | | | |

| | | | Syntax diagrams are provided in dotted decimal format for users accessing the Information Center using a screen reader.

In dotted decimal format, each syntax element is written on a separate line. If two or more syntax elements are always present together (or always absent together), they can appear on the same line, because they can be considered as a single compound syntax element.

Each line starts with a dotted decimal number; for example, 3 or 3.1 or 3.1.1. To hear these numbers correctly, make sure that your screen reader is set to read out punctuation. All the syntax elements that have the same dotted decimal number (for example, all the syntax elements that have the number 3.1) are mutually exclusive alternatives. If you hear the lines 3.1 USERID and 3.1 SYSTEMID, you know that your syntax can include either USERID or SYSTEMID, but not both.

The dotted decimal numbering level denotes the level of nesting. For example, if a syntax element with dotted decimal number 3 is followed by a series of syntax elements with dotted decimal number 3.1, all the syntax elements numbered 3.1 are subordinate to the syntax element numbered 3.

Certain words and symbols are used next to the dotted decimal numbers to add information about the syntax elements. Occasionally, these words and symbols might occur at the beginning of the element itself. For ease of identification, if the word or symbol is a part of the syntax element, it is preceded by the backslash  $(\setminus)$ character. The \* symbol can be used next to a dotted decimal number to indicate that the syntax element repeats. For example, syntax element \*FILE with dotted decimal number 3 is given the format  $3 \times$  FILE. Format  $3*$  FILE indicates that syntax element FILE repeats. Format  $3^* \$  FILE indicates that syntax element  $*$ FILE repeats.

| | | | | | | | |

| | | | | | | | |

| | | |

| | | | | | | | | | | | | | | | | | | | | | | | | | | | | | Characters such as commas, which are used to separate a string of syntax elements, are shown in the syntax just before the items they separate. These characters can appear on the same line as each item, or on a separate line with the same dotted decimal number as the relevant items. The line can also show another symbol giving information about the syntax elements. For example, the lines 5.1\*, 5.1 LASTRUN, and 5.1 DELETE mean that if you use more than one of the LASTRUN and DELETE syntax elements, the elements must be separated by a comma. If no separator is given, assume that you use a blank to separate each syntax element.

If a syntax element is preceded by the % symbol, this indicates a reference that is defined elsewhere. The string following the % symbol is the name of a syntax fragment rather than a literal. For example, the line 2.1 %OP1 means that you should refer to separate syntax fragment OP1.

The following words and symbols are used next to the dotted decimal numbers:

- v ? means an optional syntax element. A dotted decimal number followed by the ? symbol indicates that all the syntax elements with a corresponding dotted decimal number, and any subordinate syntax elements, are optional. If there is only one syntax element with a dotted decimal number, the ? symbol is displayed on the same line as the syntax element, (for example 5? NOTIFY). If there is more than one syntax element with a dotted decimal number, the ? symbol is displayed on a line by itself, followed by the syntax elements that are optional. For example, if you hear the lines 5 ?, 5 NOTIFY, and 5 UPDATE, you know that syntax elements NOTIFY and UPDATE are optional; that is, you can choose one or none of them. The ? symbol is equivalent to a bypass line in a railroad diagram.
- v ! means a default syntax element. A dotted decimal number followed by the ! symbol and a syntax element indicates that the syntax element is the default option for all syntax elements that share the same dotted decimal number. Only one of the syntax elements that share the same dotted decimal number can specify a ! symbol. For example, if you hear the lines 2? FILE, 2.1! (KEEP), and 2.1 (DELETE), you know that (KEEP) is the default option for the FILE keyword. In this example, if you include the FILE keyword but do not specify an option, default option KEEP will be applied. A default option also applies to the next higher dotted decimal number. In this example, if the FILE keyword is omitted, default FILE(KEEP) is used. However, if you hear the lines 2? FILE, 2.1, 2.1.1! (KEEP), and 2.1.1 (DELETE), the default option KEEP only applies to the next higher dotted decimal number, 2.1 (which does not have an associated keyword), and does not apply to 2? FILE. Nothing is used if the keyword FILE is omitted.
- v \* means a syntax element that can be repeated 0 or more times. A dotted decimal number followed by the \* symbol indicates that this syntax element can be used zero or more times; that is, it is optional and can be repeated. For example, if you hear the line 5.1\* data area, you know that you can include one

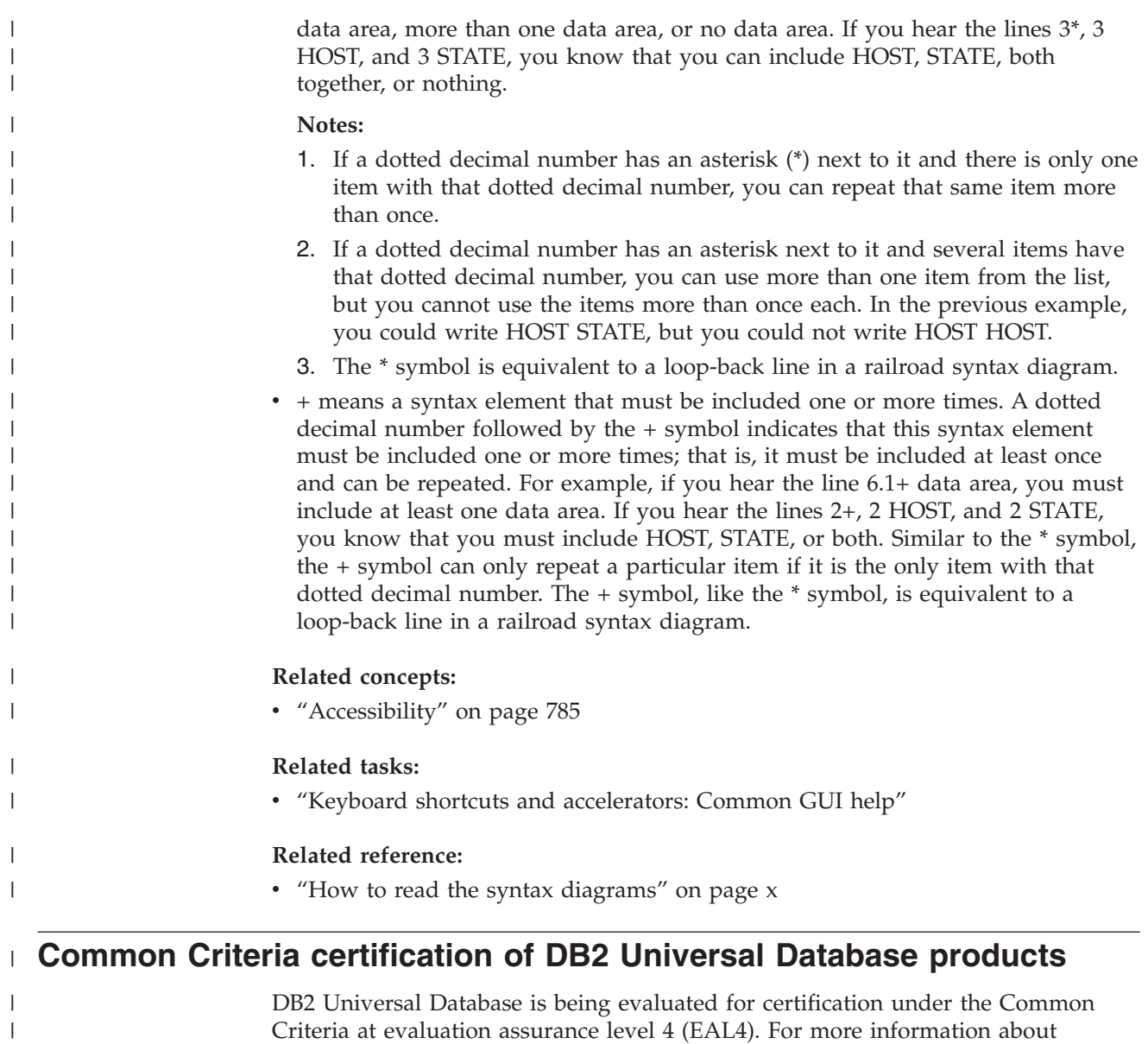

Criteria at evaluation assurance level 4 (EAL4). For more information about Common Criteria, see the Common Criteria web site at: [http://niap.nist.gov/cc](http://niap.nist.gov/cc-scheme/)[scheme/.](http://niap.nist.gov/cc-scheme/)

|  $\|$ 

# **Appendix Q. Notices**

IBM may not offer the products, services, or features discussed in this document in all countries. Consult your local IBM representative for information on the products and services currently available in your area. Any reference to an IBM product, program, or service is not intended to state or imply that only that IBM product, program, or service may be used. Any functionally equivalent product, program, or service that does not infringe any IBM intellectual property right may be used instead. However, it is the user's responsibility to evaluate and verify the operation of any non-IBM product, program, or service.

IBM may have patents or pending patent applications covering subject matter described in this document. The furnishing of this document does not give you any license to these patents. You can send license inquiries, in writing, to:

IBM Director of Licensing IBM Corporation North Castle Drive Armonk, NY 10504-1785 U.S.A.

For license inquiries regarding double-byte (DBCS) information, contact the IBM Intellectual Property Department in your country/region or send inquiries, in writing, to:

IBM World Trade Asia Corporation **Licensing** 2-31 Roppongi 3-chome, Minato-ku Tokyo 106, Japan

**The following paragraph does not apply to the United Kingdom or any other country/region where such provisions are inconsistent with local law:** INTERNATIONAL BUSINESS MACHINES CORPORATION PROVIDES THIS PUBLICATION "AS IS" WITHOUT WARRANTY OF ANY KIND, EITHER EXPRESS OR IMPLIED, INCLUDING, BUT NOT LIMITED TO, THE IMPLIED WARRANTIES OF NON-INFRINGEMENT, MERCHANTABILITY, OR FITNESS FOR A PARTICULAR PURPOSE. Some states do not allow disclaimer of express or implied warranties in certain transactions; therefore, this statement may not apply to you.

This information could include technical inaccuracies or typographical errors. Changes are periodically made to the information herein; these changes will be incorporated in new editions of the publication. IBM may make improvements and/or changes in the product(s) and/or the program(s) described in this publication at any time without notice.

Any references in this information to non-IBM Web sites are provided for convenience only and do not in any manner serve as an endorsement of those Web sites. The materials at those Web sites are not part of the materials for this IBM product, and use of those Web sites is at your own risk.

IBM may use or distribute any of the information you supply in any way it believes appropriate without incurring any obligation to you.

Licensees of this program who wish to have information about it for the purpose of enabling: (i) the exchange of information between independently created programs and other programs (including this one) and (ii) the mutual use of the information that has been exchanged, should contact:

IBM Canada Limited Office of the Lab Director 8200 Warden Avenue Markham, Ontario L6G 1C7 CANADA

Such information may be available, subject to appropriate terms and conditions, including in some cases payment of a fee.

The licensed program described in this document and all licensed material available for it are provided by IBM under terms of the IBM Customer Agreement, IBM International Program License Agreement, or any equivalent agreement between us.

Any performance data contained herein was determined in a controlled environment. Therefore, the results obtained in other operating environments may vary significantly. Some measurements may have been made on development-level systems, and there is no guarantee that these measurements will be the same on generally available systems. Furthermore, some measurements may have been estimated through extrapolation. Actual results may vary. Users of this document should verify the applicable data for their specific environment.

Information concerning non-IBM products was obtained from the suppliers of those products, their published announcements, or other publicly available sources. IBM has not tested those products and cannot confirm the accuracy of performance, compatibility, or any other claims related to non-IBM products. Questions on the capabilities of non-IBM products should be addressed to the suppliers of those products.

All statements regarding IBM's future direction or intent are subject to change or withdrawal without notice, and represent goals and objectives only.

This information may contain examples of data and reports used in daily business operations. To illustrate them as completely as possible, the examples include the names of individuals, companies, brands, and products. All of these names are fictitious, and any similarity to the names and addresses used by an actual business enterprise is entirely coincidental.

#### COPYRIGHT LICENSE:

This information may contain sample application programs, in source language, which illustrate programming techniques on various operating platforms. You may copy, modify, and distribute these sample programs in any form without payment to IBM for the purposes of developing, using, marketing, or distributing application programs conforming to the application programming interface for the operating platform for which the sample programs are written. These examples have not been thoroughly tested under all conditions. IBM, therefore, cannot guarantee or imply reliability, serviceability, or function of these programs.

Each copy or any portion of these sample programs or any derivative work must include a copyright notice as follows:

© (*your company name*) (*year*). Portions of this code are derived from IBM Corp. Sample Programs. © Copyright IBM Corp. \_*enter the year or years*\_. All rights reserved.

## **Trademarks**

The following terms are trademarks of International Business Machines Corporation in the United States, other countries, or both, and have been used in at least one of the documents in the DB2 UDB documentation library.

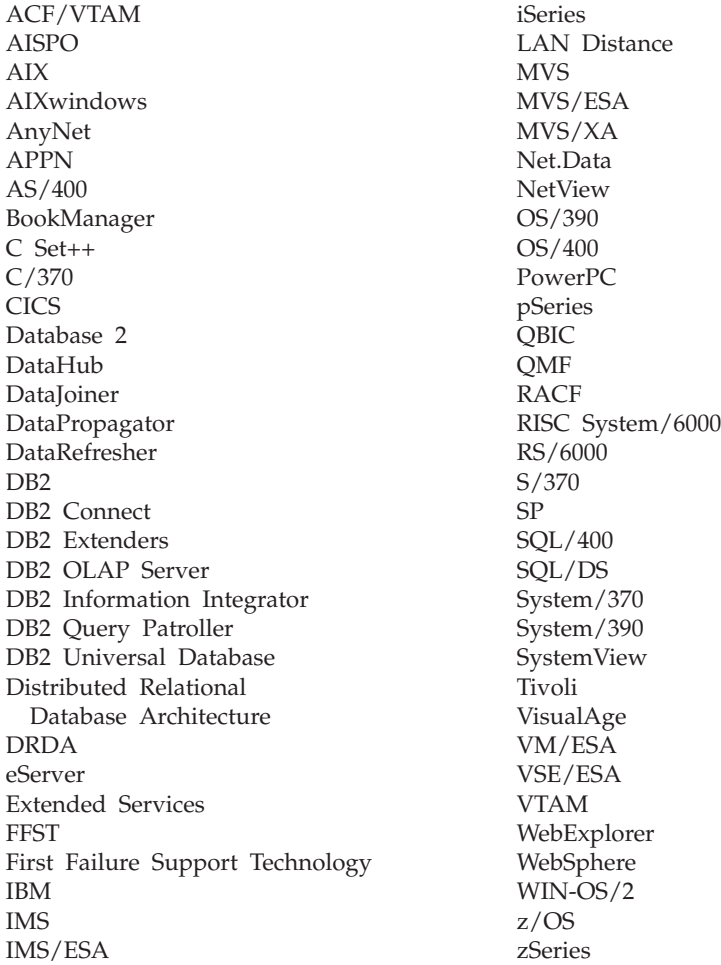

The following terms are trademarks or registered trademarks of other companies and have been used in at least one of the documents in the DB2 UDB documentation library:

Microsoft, Windows, Windows NT, and the Windows logo are trademarks of Microsoft Corporation in the United States, other countries, or both.

Intel and Pentium are trademarks of Intel Corporation in the United States, other countries, or both.

Java and all Java-based trademarks are trademarks of Sun Microsystems, Inc. in the United States, other countries, or both.

UNIX is a registered trademark of The Open Group in the United States and other countries.

Other company, product, or service names may be trademarks or service marks of others.

# **Index**

# **Special characters**

(asterisk) in select [column](#page-469-0) names 450 in [subselect](#page-469-0) column names 450

# **A**

ABS or ABSVAL function detailed format [description](#page-296-0) 277 values and [arguments,](#page-296-0) rules for 277 access plans [description](#page-60-0) 41 accessibility dotted decimal syntax [diagrams](#page-805-0) 786 [features](#page-804-0) 785 A[CCOUNTING\\_STRIN](#page-681-0)G user option valid settings 662 ACOS scalar function [description](#page-297-0) 278 values and [arguments](#page-297-0) 278 [ADVISE\\_INDEX](#page-746-0) table 727 [ADVISE\\_INSTANCE](#page-749-0) table 730 [ADVISE\\_MQT](#page-750-0) table 731 [ADVISE\\_PARTITION](#page-751-0) table 732 [ADVISE\\_TABLE](#page-752-0) table 733 [ADVISE\\_WORKLOAD](#page-753-0) table 734 aggregate function [COUNT](#page-280-0) 261 [description](#page-276-0) 257 [MIN](#page-288-0) 269 alias name, [definition](#page-77-0) 58 aliases [definition](#page-26-0) 7 [description](#page-77-0) 58 [TABLE\\_NAME](#page-433-0) function 414 [TABLE\\_SCHEMA](#page-434-0) function 415 ALL clause [quantified](#page-228-0) predicate 209 SELECT [statement](#page-469-0) 450 ALL [option](#page-504-0) 485 [ambiguous](#page-77-0) reference errors 58 [AND](#page-224-0) truth table 205 ANY [clause](#page-228-0) 209 application process [connection](#page-46-0) states 27 [definition](#page-35-0) 16 [application](#page-46-0) requesters 27 arguments of [COALESCE](#page-132-0) 113 arithmetic AVG function, [operation](#page-277-0) of 258 [columns,](#page-293-0) adding values (SUM) 274 [CORRELATION](#page-279-0) function [operation](#page-279-0) 260 [COVARIANCE](#page-283-0) function [operation](#page-283-0) 264 date [operations,](#page-187-0) rules 168 [datetime,](#page-187-0) SQL rules 168 decimal [operations,](#page-187-0) scale and [precision](#page-187-0) formulas 168

arithmetic *(continued)* decimal values from [numeric](#page-328-0) [expressions](#page-328-0) 309 distinct type [operands](#page-187-0) 168 [expressions,](#page-293-0) adding values [\(SUM\)](#page-293-0) 274 finding [maximum](#page-286-0) value 267 floating point operands rules and [precision](#page-187-0) values 168 with [integers,](#page-187-0) results 168 floating point values from [numeric](#page-355-0) [expressions](#page-355-0) 336, [391](#page-410-0) integer values, [returning](#page-303-0) from [expressions](#page-303-0) 284, [360](#page-379-0) [operators,](#page-187-0) summary 168 [regression](#page-289-0) functions 270 [returning](#page-426-0) small integer values from [expressions](#page-426-0) 407 [STDDEV](#page-292-0) function 273 time [operations,](#page-187-0) rules 168 timestamp [operations,](#page-187-0) rules 168 unary [minus](#page-187-0) sign, effect on [operand](#page-187-0) 168 [unary](#page-187-0) plus sign, effect on [operand](#page-187-0) 168 [VARIANCE](#page-294-0) function operation 275 AS clause in [SELECT](#page-469-0) clause 450 [ORDER](#page-469-0) BY clause 450 ASC clause SELECT [statement](#page-469-0) 450 ASCII scalar function [description](#page-298-0) 279 values and [arguments](#page-298-0) 279 ASIN scalar function [description](#page-299-0) 280 values and [arguments](#page-299-0) 280 assignments basic SQL [operations](#page-118-0) 99 [storage](#page-187-0) 168 asterisk (\*) in [COUNT](#page-280-0) 261 in [COUNT\\_BIG](#page-281-0) 262 in select [column](#page-469-0) names 450 in [subselect](#page-469-0) column names 450 ATAN scalar function [description](#page-300-0) 281 values and [arguments](#page-300-0) 281 ATAN2 scalar function [description](#page-301-0) 282 values and [arguments](#page-301-0) 282 ATANH scalar function [description](#page-302-0) 283 values and [arguments](#page-302-0) 283 attribute name [definition](#page-77-0) 58 [dereference](#page-187-0) operation 168 authority levels See [privileges](#page-20-0) 1 [authorization](#page-77-0) ID 58

authorization names [definition](#page-77-0) 58 [description](#page-77-0) 58 [restrictions](#page-77-0) governing 58 AVG [aggregate](#page-277-0) function 258

# **B**

base [table](#page-25-0) 6 basic [predicate](#page-227-0) 208 best fit [\(function\)](#page-171-0) 152 best fit [\(method\)](#page-179-0) 160 [BETWEEN](#page-187-0) clause 168 [BETWEEN](#page-231-0) predicate 212 big [integer](#page-99-0) 80 BIGINT [function](#page-303-0) 284 BIGINT SQL data type sign and [precision](#page-99-0) 80 binary large objects (BLOBs) [definition](#page-102-0) 83 scalar function [description](#page-305-0) 286 [binary](#page-102-0) string data types 83 binding data retrieval, role in [optimizing](#page-20-0) 1 function [semantics](#page-171-0) 152 method [semantics](#page-171-0) 152 bit [data](#page-100-0) 81 BLAST [nicknames,](#page-66-0) valid objects for 47 [supported](#page-56-0) versions 37 BLOB data type [description](#page-102-0) 83 [buffer](#page-77-0) pool name 58 buffer pools [definition](#page-43-0) 24 building a [DATALINK](#page-354-0) value 335 built-in [functions](#page-69-0) 50 [description](#page-171-0) 152 business rules [transitional](#page-42-0) 23 byte length [values,](#page-385-0) list for data [types](#page-385-0) 366

# **C**

call level interface (CLI) [definition](#page-37-0) 18 CALL statements invoked from a [compiled](#page-768-0) [statement](#page-768-0) 749 CASE [expression](#page-187-0) 168 case sensitivity in token [identifiers](#page-76-0) 57 CAST [expression](#page-187-0) as operand 168 null as [operand](#page-187-0) 168 [parameter](#page-187-0) marker as operand 168 [specifications](#page-187-0) 168 casting [between](#page-115-0) data types 96

casting *(continued)* [reference](#page-115-0) types 96 [user-defined](#page-115-0) types 96 catalog views [ATTRIBUTES](#page-548-0) 529 [BUFFERPOOLDBPARTITIONS](#page-549-0) 530 [BUFFERPOOLNODES](#page-549-0) (see [BUFFERPOOLDBPARTITIONS\)](#page-549-0) 530 [BUFFERPOOLS](#page-550-0) 531 [CASTFUNCTIONS](#page-551-0) 532 [CHECKS](#page-552-0) 533 [COLAUTH](#page-553-0) 534 [COLCHECKS](#page-554-0) 535 [COLDIST](#page-555-0) 536 [COLGROUPDIST](#page-556-0) 537 [COLGROUPDISTCOUNTS](#page-557-0) 538 [COLGROUPS](#page-558-0) 539 [COLIDENTATTRIBUTES](#page-559-0) 540 [COLOPTIONS](#page-560-0) 541 [COLUMNS](#page-561-0) 542 [COLUSE](#page-565-0) 546 [CONSTDEP](#page-566-0) 547 [DATATYPES](#page-567-0) 548 [DBAUTH](#page-569-0) 550 [DBPARTITIONGROUPDEF](#page-570-0) 551 [DBPARTITIONGROUPS](#page-571-0) 552 [description](#page-38-0) 19 [EVENTMONITORS](#page-572-0) 553 [EVENTS](#page-573-0) 554 [EVENTTABLES](#page-574-0) 555 [FULLHIERARCHIES](#page-575-0) 556 FUNCDEP (see [ROUTINEDEP\)](#page-610-0) 591 [FUNCMAPOPTIONS](#page-576-0) 557 [FUNCMAPPARMOPTIONS](#page-577-0) 558 [FUNCMAPPINGS](#page-578-0) 559 [FUNCPARMS](#page-611-0) (see [ROUTINEPARMS\)](#page-611-0) 592 [FUNCTIONS](#page-613-0) (see ROUTINES) 594 [HIERARCHIES](#page-579-0) 560 [INDEXAUTH](#page-580-0) 561 [INDEXCOLUSE](#page-581-0) 562 [INDEXDEP](#page-582-0) 563 [INDEXES](#page-583-0) 564 [INDEXEXPLOITRULES](#page-587-0) 568 [INDEXEXTENSIONDEP](#page-588-0) 569 [INDEXEXTENSIONMETHODS](#page-589-0) 570 [INDEXEXTENSIONPARMS](#page-590-0) 571 [INDEXEXTENSIONS](#page-591-0) 572 [INDEXOPTIONS](#page-592-0) 573 [KEYCOLUSE](#page-593-0) 574 [NAMEMAPPINGS](#page-594-0) 575 [NODEGROUPDEF](#page-570-0) (see [DBPARTITIONGROUPDEF\)](#page-570-0) 551 [NODEGROUPS](#page-571-0) (see [DBPARTITIONGROUPS\)](#page-571-0) 552 [overview](#page-542-0) 523 [PACKAGEAUTH](#page-595-0) 576 [PACKAGEDEP](#page-596-0) 577 [PACKAGES](#page-597-0) 578 [PARTITIONMAPS](#page-601-0) 582 [PASSTHRUAUTH](#page-602-0) 583 [PREDICATESPECS](#page-603-0) 584 [PROCEDURES](#page-613-0) (see ROUTINES) 594 [PROCOPTIONS](#page-604-0) 585 [PROCPARMOPTIONS](#page-605-0) 586 [PROCPARMS](#page-611-0) (see [ROUTINEPARMS\)](#page-611-0) 592

catalog views *(continued)* [read-only](#page-542-0) 523 [REFERENCES](#page-606-0) 587 [REVTYPEMAPPINGS](#page-607-0) 588 [ROUTINEAUTH](#page-609-0) 590 [ROUTINEDEP](#page-610-0) (formerly [FUNCDEP\)](#page-610-0) 591 [ROUTINEPARMS](#page-611-0) (formerly [FUNCPARMS,](#page-611-0) PROCPARMS) 592 ROUTINES (formerly [FUNCTIONS,](#page-613-0) [PROCEDURES\)](#page-613-0) 594 [SCHEMAAUTH](#page-619-0) 600 [SCHEMATA](#page-620-0) 601 [SEQUENCEAUTH](#page-621-0) 602 [SEQUENCES](#page-622-0) 603 [SERVEROPTIONS](#page-623-0) 604 [SERVERS](#page-624-0) 605 [STATEMENTS](#page-625-0) 606 [SYSDUMMY1](#page-547-0) 528 [SYSSTAT.COLDIST](#page-646-0) 627 [SYSSTAT.COLUMNS](#page-647-0) 628 [SYSSTAT.FUNCTIONS](#page-653-0) (see [SYSSTAT.ROUTINES\)](#page-653-0) 634 [SYSSTAT.ROUTINES](#page-653-0) (formerly [SYSSTAT.FUNCTIONS\)](#page-653-0) 634 [SYSSTAT.TABLES](#page-655-0) 636 [SYSSTATINDEXES](#page-649-0) 630 [TABAUTH](#page-626-0) 607 [TABCONST](#page-628-0) 609 [TABDEP](#page-629-0) 610 [TABLES](#page-630-0) 611 [TABLESPACES](#page-634-0) 615 [TABOPTIONS](#page-635-0) 616 [TBSPACEAUTH](#page-636-0) 617 [TRANSFORMS](#page-637-0) 618 [TRIGDEP](#page-638-0) 619 [TRIGGERS](#page-639-0) 620 [TYPEMAPPINGS](#page-640-0) 621 [updatable](#page-542-0) 523 [USEROPTIONS](#page-642-0) 623 [VIEWS](#page-643-0) 624 [WRAPOPTIONS](#page-644-0) 625 [WRAPPERS](#page-645-0) 626 CEIL function [description](#page-306-0) 287 values and [arguments](#page-306-0) 287 CEILING function [description](#page-306-0) 287 values and [arguments](#page-306-0) 287 CHAR data type [description](#page-100-0) 81 CHAR scalar function [description](#page-307-0) 288 character conversion rules for [assignments](#page-118-0) 99 rules for [comparison](#page-118-0) 99 rules for operations [combining](#page-136-0) [strings](#page-136-0) 117 rules when [comparing](#page-136-0) strings 117 character sets [definition](#page-39-0) 20 [description](#page-70-0) 51 [character](#page-140-0) string constant 121 character strings arithmetic operators, [prohibited](#page-187-0) [use](#page-187-0) 168 [assignment](#page-118-0) 99

character strings *(continued)* BLOB string [representation](#page-305-0) 286 [comparisons](#page-118-0) 99 data [types](#page-100-0) 81 [double-byte](#page-459-0) character string 440 equality collating sequence [examples](#page-118-0) 99 [definition](#page-118-0) 99 [POSSTR](#page-403-0) scalar function 384 [returning](#page-447-0) from host variable [name](#page-447-0) 428 [translating](#page-447-0) string syntax 428 [VARCHAR](#page-455-0) scalar function 436 [VARGRAPHIC](#page-459-0) scalar function 440 [character](#page-100-0) subtypes 81 characters [conversion](#page-39-0) 20 SQL [language](#page-74-0) elements 55 check [pending](#page-27-0) state 8 CHR scalar function [description](#page-311-0) 292 values and [arguments](#page-311-0) 292 CLI (call level interface) [definition](#page-37-0) 18 CLIENT [ACCTNG](#page-145-0) special register 126 CLIENT [APPLNAME](#page-146-0) special [register](#page-146-0) 127 [CLIENT](#page-147-0) USERID special register 128 CLIENT [WRKSTNNAME](#page-148-0) special [register](#page-148-0) 129 CLOB (character large object) data type [description](#page-100-0) 81 function [description](#page-312-0) 293 values and [arguments](#page-312-0) 293 [CLSCHED](#page-706-0) sample table 687 [COALESCE](#page-313-0) function 294 code pages [attributes](#page-39-0) 20 [definition](#page-39-0) 20 [description](#page-70-0) 51 code [point](#page-39-0) 20 collating sequences [description](#page-70-0) 51 [planning](#page-70-0) 51 string [comparison](#page-118-0) rules 99 COLLATING\_SEQUENCE server option [example](#page-70-0) 51 valid [settings](#page-667-0) 648 [collocation,](#page-45-0) table 26 column database functions [description](#page-171-0) 152 column options [description](#page-67-0) 48 valid [settings](#page-660-0) 641 columns [adding](#page-293-0) values (SUM) 274 [ambiguous](#page-77-0) name reference errors 58 [averaging](#page-277-0) a set of values (AVG) 258 BASIC [predicate,](#page-227-0) use in matching [strings](#page-227-0) 208 [BETWEEN](#page-231-0) predicate, in matching [strings](#page-231-0) 212 column name [definition](#page-77-0) 58

columns *(continued)* column name *(continued)* [qualification](#page-77-0) in COMMENT ON [statement](#page-77-0) 58 [uses](#page-77-0) 58 [correlation](#page-279-0) between a set of number pairs [\(CORRELATION\)](#page-279-0) 260 [covariance](#page-283-0) of a set of number pairs [\(COVARIANCE\)](#page-283-0) 264 definition [tables](#page-25-0) 6 EXISTS [predicate,](#page-232-0) in matching [strings](#page-232-0) 213 finding [maximum](#page-286-0) value 267 GROUP BY, use in limiting in [SELECT](#page-469-0) [clause](#page-469-0) 450 [grouping](#page-469-0) column names in GROUP BY [450](#page-469-0) [HAVING](#page-469-0) clause, search names, [rules](#page-469-0) 450 [HAVING,](#page-469-0) use in limiting in SELECT [clause](#page-469-0) 450 IN [predicate,](#page-233-0) fullselect, values [returned](#page-233-0) 214 LIKE [predicate,](#page-235-0) in matching [strings](#page-235-0) 216 names in [ORDER](#page-469-0) BY clause 450 qualified [conditions](#page-77-0) 58 [unqualified](#page-77-0) conditions 58 naming [conventions](#page-77-0) 58 nested table [expression](#page-77-0) 58 null values in result [columns](#page-469-0) 450 [qualified](#page-77-0) column name rules 58 [result](#page-469-0) data 450 scalar [fullselect](#page-77-0) 58 [searching](#page-469-0) using WHERE clause 450 SELECT clause syntax [diagram](#page-469-0) 450 standard [deviation](#page-292-0) of a set of values [\(STDDEV\)](#page-292-0) 273 string [assignment](#page-118-0) rules 99 [subquery](#page-77-0) 58 [undefined](#page-77-0) name reference errors 58 [variance](#page-294-0) of a column set of values [\(VARIANCE\)](#page-294-0) 275 [combining](#page-469-0) grouping sets 450 COMM\_RATE server option valid [settings](#page-667-0) 648 command help [invoking](#page-802-0) 783 comments host [language,](#page-76-0) format 57 SQL, [format](#page-76-0) 57 commit [release](#page-35-0) of locks 16 common table expressions [definition](#page-509-0) 490 [recursive](#page-509-0) 490 select [statement](#page-509-0) 490 comparing a value with a [collection](#page-231-0) 212 LONG [VARGRAPHIC](#page-118-0) strings, [restricted](#page-118-0) use 99 two [predicates,](#page-227-0) truth conditions 20[8,](#page-241-0) [222](#page-241-0) [comparison,](#page-118-0) basic SQL operation 99

compatibility data [types](#page-118-0) 99 [rules](#page-118-0)<sup>99</sup> rules for [operation](#page-118-0) types 99 [compensation,](#page-61-0) description 42 [composite](#page-469-0) column values 450 composite keys [definition](#page-27-0) 8 CONCAT scalar function [description](#page-314-0) 295 values and [arguments](#page-314-0) 295 concatenation [distinct](#page-187-0) type 168 [operators](#page-187-0) 168 [result](#page-187-0) data type 168 result [length](#page-187-0) 168 condition name, in SQL [procedure](#page-77-0) 58 connection states [described](#page-46-0) 27 [description](#page-46-0) 27 [remote](#page-46-0) unit of work 27 CONNECTSTRING server option valid [settings](#page-667-0) 648 consistency [points](#page-35-0) of 16 constants [character](#page-140-0) string 121 [decimal](#page-140-0) 121 [floating-point](#page-140-0) 121 [graphic](#page-140-0) string 121 [hexadecimal](#page-140-0) 121 [integer](#page-140-0) 121 SQL [language](#page-140-0) element 121 with [user-defined](#page-140-0) types 121 constraints [Explain](#page-728-0) tables 709 [informational](#page-27-0) 8 names, [definition](#page-77-0) 58 [referential](#page-27-0) 8 table [check](#page-27-0) 8 [unique](#page-27-0) 8 containers [definition](#page-43-0) 24 conversions CHAR, returning [converted](#page-307-0) datetime [values](#page-307-0) 288 character string to [timestamp](#page-439-0) 420 [datetime](#page-118-0) to string variable 99 DBCS from [mixed](#page-459-0) SBCS and [DBCS](#page-459-0) 440 decimal values from [numeric](#page-328-0) [expressions](#page-328-0) 309 [double-byte](#page-459-0) character string 440 floating point values from [numeric](#page-355-0) [expressions](#page-355-0) 336, [391](#page-410-0) integer to decimal, mixed [expression](#page-187-0) [rules](#page-187-0) 168 numeric, scale and [precision,](#page-118-0) [summary](#page-118-0) 99 rules [assignments](#page-118-0) 99 [comparisons](#page-118-0) 99 operations [combining](#page-136-0) strings 117 string [comparisons](#page-136-0) 117 correlated reference in nested table [expression](#page-77-0) 58 in scalar [fullselect](#page-77-0) 58

correlated reference *(continued)* in [subquery](#page-77-0) 58 in [subselect](#page-469-0) 450 [CORRELATION](#page-279-0) function 260 correlation name [definition](#page-77-0) 58 FROM clause, [subselect](#page-469-0) rules 450 in [SELECT](#page-469-0) clause, syntax [diagram](#page-469-0) 450 qualified [reference](#page-77-0) 58 [rules](#page-77-0) 58 COS scalar function [description](#page-315-0) 296 values and [arguments](#page-315-0) 296 COSH scalar function [description](#page-316-0) 297 values and [arguments](#page-316-0) 297 COT scalar function [description](#page-317-0) 298 values and [arguments](#page-317-0) 298 [COUNT](#page-280-0) function 261 COUNT\_BIG function detailed format [description](#page-281-0) 262 values and [arguments](#page-281-0) 262 [COVARIANCE](#page-283-0) function 264 CPU\_RATIO server option valid [settings](#page-667-0) 648 CREATE INDEX [statement](#page-69-0) 50 CREATE SERVER [statement](#page-55-0) 36 [cross-tabulation](#page-469-0) rows 450 CS (cursor stability) [isolation](#page-32-0) level 13 CUBE grouping [examples](#page-469-0) 450 query [description](#page-469-0) 450 CURRENT [CLIENT\\_ACCTNG](#page-145-0) special [register](#page-145-0) 126 CURRENT [CLIENT\\_APPLNAME](#page-146-0) special [register](#page-146-0) 127 CURRENT [CLIENT\\_USERID](#page-147-0) special [register](#page-147-0) 128 CURRENT [CLIENT\\_WRKSTNNAME](#page-148-0) special [register](#page-148-0) 129 current [connection](#page-46-0) state 27 [CURRENT](#page-149-0) DATE special register 130 CURRENT [DBPARTITIONNUM](#page-150-0) special [register](#page-150-0) 131 CURRENT DEFAULT [TRANSFORM](#page-151-0) [GROUP](#page-151-0) special register 132 CURRENT DEGREE special register [description](#page-152-0) 133 CURRENT EXPLAIN MODE special register [description](#page-153-0) 134 CURRENT EXPLAIN SNAPSHOT special register [description](#page-154-0) 135 CURRENT FUNCTION PATH special register [description](#page-159-0) 140 CURRENT [ISOLATION](#page-155-0) special [register](#page-155-0) 136 [CURRENT](#page-156-0) LOCK TIMEOUT special [register](#page-156-0) 137 CURRENT [MAINTAINED](#page-157-0) TABLE TYPES FOR [OPTIMIZATION](#page-157-0) special [register](#page-157-0) 138

[CURRENT](#page-158-0) PACKAGE PATH special [register](#page-158-0) 139 CURRENT PATH special register [description](#page-159-0) 140 CURRENT QUERY OPTIMIZATION special register [description](#page-160-0) 141 CURRENT REFRESH AGE special register [description](#page-161-0) 142 [CURRENT](#page-162-0) SCHEMA special [register](#page-162-0) 143 [CURRENT](#page-163-0) SERVER special register 144 [CURRENT](#page-162-0) SQLID special register 143 [CURRENT](#page-164-0) TIME special register 145 CURRENT [TIMESTAMP](#page-165-0) special [register](#page-165-0) 146 CURRENT [TIMEZONE](#page-166-0) special [register](#page-166-0) 147 [CURRENT](#page-167-0) USER special register 148 cursor name [definition](#page-77-0) 58 cursor stability (CS) [isolation](#page-32-0) level 13

# **D**

data [partitioning](#page-45-0) 26 data definition language (DDL) [definition](#page-20-0) 1 data [source](#page-77-0) name 58 data source objects [description](#page-66-0) 47 valid [object](#page-66-0) types 47 data [sources](#page-58-0) 39, [41](#page-60-0) default [wrapper](#page-64-0) names 45 [description](#page-56-0) 37 valid [server](#page-656-0) types 637 data structures packed [decimal](#page-532-0) 513 data type mappings [description](#page-68-0) 49 [forward](#page-682-0) 663 [reverse](#page-696-0) 677 data types [BIGINT](#page-99-0) 80 [binary](#page-102-0) string 83 [BLOB](#page-102-0) 83 casting [between](#page-115-0) 96 [CHAR](#page-100-0) 81 [character](#page-100-0) string 81 [CLOB](#page-100-0) 81 [DATALINK](#page-107-0) 88 [DATE](#page-104-0) 85 [datetime](#page-104-0) 85 [DBCLOB](#page-101-0) 82 DECIMAL or [NUMERIC](#page-99-0) 80 [DOUBLE](#page-99-0) or FLOAT 80 [GRAPHIC](#page-101-0) 82 [graphic](#page-101-0) string 82 [INTEGER](#page-99-0) 80 LONG [VARCHAR](#page-100-0) 81 LONG [VARGRAPHIC](#page-101-0) 82 [numeric](#page-99-0) 80 partition [compatibility](#page-138-0) 119 [promotion](#page-113-0) 94

data types *(continued)* [promotion](#page-113-0) in a Unicode database 94 [REAL](#page-99-0) 80 result [columns](#page-469-0) 450 [SMALLINT](#page-99-0) 80 SQL [language](#page-98-0) element 79 [TIME](#page-104-0) 85 [TIMESTAMP](#page-104-0) 85 [TYPE\\_ID](#page-450-0) function 431 [TYPE\\_NAME](#page-451-0) function 432 [TYPE\\_SCHEMA](#page-452-0) function 433 [unsupported](#page-68-0) 49 [user-defined](#page-110-0) 91 [VARCHAR](#page-100-0) 81 [VARGRAPHIC](#page-101-0) 82 [XML](#page-109-0) 90 database manager [limits](#page-520-0) 501 SQL [interpretation](#page-20-0) 1 database partition groups (nodegroups) [definition](#page-43-0) 24 databases creating [sample](#page-706-0) 687 [erasing](#page-706-0) sample 687 DATALINK data type BNF [specifications](#page-780-0) 761 [description](#page-107-0) 88 [extracting](#page-338-0) comment 319 [extracting](#page-346-0) complete URL 327 [extracting](#page-353-0) file server 334 [extracting](#page-339-0) link type 320 [extracting](#page-349-0) path and file name 33[0,](#page-350-0) [331](#page-350-0) [extracting](#page-352-0) scheme 333 [returning](#page-354-0) a data link value 335 [unsupported](#page-68-0) 49 DATE data type CHAR, use in format [conversion](#page-307-0) 288 day [durations,](#page-324-0) finding from [range](#page-324-0) 305 [description](#page-104-0) 85 [duration](#page-187-0) format 168 WEEK scalar [function](#page-461-0) 442 WEEK ISO scalar function 443 DATE function arithmetic [operations](#page-187-0) 168 [description](#page-318-0) 299 value to date format [conversion](#page-318-0) 299 DATEFORMAT server option valid [settings](#page-667-0) 648 dates month, [returning](#page-398-0) from datetime [value](#page-398-0) 379 string [representation](#page-104-0) formats 85 using year in [expressions](#page-463-0) 444 datetime data types arithmetic [operations](#page-187-0) 168 [description](#page-104-0) 85 string [representation](#page-104-0) of 85 [VARCHAR](#page-455-0) scalar function 436 DAY [function](#page-319-0) 300 DAYNAME scalar function [description](#page-320-0) 301 DAYOFWEEK scalar function [description](#page-321-0) 302

DAYOFWEEK\_ISO scalar function [description](#page-322-0) 303 DAYOFYEAR scalar function [description](#page-323-0) 304 values and [arguments](#page-323-0) 304 DAYS scalar [function](#page-324-0) 305 DB<sub>2</sub> books [printing](#page-799-0) PDF files 780 DB2 for iSeries default forward type [mappings](#page-682-0) 663 default reverse type [mappings](#page-696-0) 677 default [wrapper](#page-64-0) name 45 [nicknames,](#page-66-0) valid objects for 47 [supported](#page-56-0) versions 37 valid [server](#page-656-0) types 637 DB2 for Linux, UNIX and Windows default forward type [mappings](#page-682-0) 663 default reverse type [mappings](#page-696-0) 677 default [wrapper](#page-64-0) name 45 [nicknames,](#page-66-0) valid objects for 47 [supported](#page-56-0) versions 37 valid [server](#page-656-0) types 637 DB2 for VM and VSE default forward type [mappings](#page-682-0) 663 default reverse type [mappings](#page-696-0) 677 default [wrapper](#page-64-0) name 45 [nicknames,](#page-66-0) valid objects for 47 [supported](#page-56-0) versions 37 valid [server](#page-656-0) types 637 DB2 for z/OS and OS/390 default forward type [mappings](#page-682-0) 663 default reverse type [mappings](#page-696-0) 677 default [wrapper](#page-64-0) name 45 [nicknames,](#page-66-0) valid objects for 47 [supported](#page-56-0) versions 37 valid [server](#page-656-0) types 637 DB2 information Center viewing in different [languages](#page-793-0) 774 DB2 [Information](#page-783-0) Center 764 [invoking](#page-791-0) 772 [updating](#page-792-0) 773 DB<sub>2</sub> [tutorials](#page-802-0) 783 DB2\_MAXIMAL\_PUSHDOWN server option valid [settings](#page-667-0) 648 db2nodes.cfg file [DBPARTITIONNUM](#page-326-0) function 307 DBCLOB data type [description](#page-101-0) 82 DBCLOB function [description](#page-325-0) 306 values and [arguments](#page-325-0) 306 DBNAME server option valid [settings](#page-667-0) 648 DBPARTITIONNUM function [description](#page-326-0) 307 values and [arguments](#page-326-0) 307 DDL (data definition language) [definition](#page-20-0) 1 decimal constant [description](#page-140-0) 121 decimal [conversion](#page-118-0) from integer, [summary](#page-118-0) 99 DECIMAL data type [arithmetic](#page-187-0) formulas, scale and [precision](#page-187-0) 168

DECIMAL data type *(continued)* sign and [precision](#page-99-0) 80 DECIMAL function [description](#page-328-0) 309 values and [arguments](#page-328-0) 309 declared temporary tables [definition](#page-25-0) 6 declustering [partial](#page-45-0) 26 [decrementing](#page-187-0) a date, rules 168 [decrementing](#page-187-0) a time, rules 168 DECRYPT function [description](#page-332-0) 313 values and [arguments](#page-332-0) 313 decrypting information [DECRYPT](#page-332-0) function 313 DEGREES scalar function [description](#page-334-0) 315 values and [arguments](#page-334-0) 315 delete rule with [referential](#page-27-0) constraint 8 delimiter token [definition](#page-76-0) 57 DENSERANK (DENSE\_RANK) OLAP [function](#page-187-0) 168 [DEPARTMENT](#page-706-0) sample table 687 [dependent](#page-27-0) row 8 [dependent](#page-27-0) table 8 DEREF function [description](#page-335-0) 316 [reference](#page-335-0) types 316 values and [arguments](#page-335-0) 316 dereference operators [attribute-name](#page-187-0) operand 168 DESC clause of select [statement](#page-469-0) 450 [descendent](#page-27-0) row 8 [descendent](#page-27-0) table 8 descriptor-name [definition](#page-77-0) 58 diagnostic string in [RAISE\\_ERROR](#page-408-0) function 389 DIFFERENCE scalar function [description](#page-336-0) 317 values and [arguments](#page-336-0) 317 DIGITS function [description](#page-337-0) 318 values and [arguments](#page-337-0) 318 [disability](#page-804-0) 785 DISABLE function mapping option valid [settings](#page-667-0) 648 DISTINCT keyword [aggregate](#page-276-0) function 257 AVG [function](#page-277-0) 258 [COUNT\\_BIG](#page-281-0) function 262 MAX function [restriction](#page-286-0) 267 [STDDEV](#page-292-0) function 273 subselect [statement](#page-469-0) 450 SUM [function](#page-293-0) 274 [VARIANCE](#page-294-0) function 275 distinct types as [arithmetic](#page-187-0) operands 168 [comparison](#page-118-0) 99 [concatenation](#page-187-0) 168 [constants](#page-140-0) 121 [description](#page-110-0) 91 [names](#page-77-0) 58

distributed database [management](#page-54-0) [system](#page-54-0) 35 [Distributed](#page-46-0) Relational Database [Architecture](#page-46-0) (DRDA) 27 distributed relational databases [application](#page-46-0) requester 27 [application](#page-46-0) server 27 [application-directed](#page-46-0) distributed unit of [work](#page-46-0) 27 [definition](#page-46-0) 27 [remote](#page-46-0) unit of work 27 [requester-server](#page-46-0) protocols 27 distributed unit of work [description](#page-46-0) 27 DLCOMMENT function [description](#page-338-0) 319 values and [arguments](#page-338-0) 319 DLLINKTYPE function [description](#page-339-0) 320 values and [arguments](#page-339-0) 320 DLNEWCOPY function [description](#page-340-0) 321 values and [arguments](#page-340-0) 321 DLPREVIOUSCOPY function [description](#page-342-0) 323 values and [arguments](#page-342-0) 323 DLREPLACECONTENT function [description](#page-344-0) 325 values and [arguments](#page-344-0) 325 DLURLCOMPLETE function [description](#page-346-0) 327 values and [arguments](#page-346-0) 327 DLURLCOMPLETEONLY function [description](#page-347-0) 328 values and [arguments](#page-347-0) 328 DLURLCOMPLETEWRITE function [description](#page-348-0) 329 values and [arguments](#page-348-0) 329 DLURLPATH function [description](#page-349-0) 330 values and [arguments](#page-349-0) 330 DLURLPATHONLY function [description](#page-350-0) 331 values and [arguments](#page-350-0) 331 DLURLPATHWRITE function [description](#page-351-0) 332 values and [arguments](#page-351-0) 332 DLURLSCHEME function [description](#page-352-0) 333 values and [arguments](#page-352-0) 333 DLURLSERVER function [description](#page-353-0) 334 values and [arguments](#page-353-0) 334 DLVALUE function [description](#page-354-0) 335 values and [arguments](#page-354-0) 335 documentation [displaying](#page-791-0) 772 Documentum [nicknames,](#page-66-0) valid objects for 47 [supported](#page-56-0) versions 37 dormant [connection](#page-46-0) state 27 dotted decimal syntax [diagrams](#page-805-0) 786 DOUBLE data type CHAR, use in format [conversion](#page-307-0) 288 sign and [precision](#page-99-0) 80

DOUBLE function [description](#page-355-0) 336 values and [arguments](#page-355-0) 336 double-byte character sets (DBCS) [characters](#page-118-0) truncated during [assignment](#page-118-0) 99 [returning](#page-459-0) strings 440 [double-precision](#page-99-0) floating-point data [type](#page-99-0) 80 [duration](#page-187-0) 168 [adding](#page-187-0) 168 date [format](#page-187-0) 168 [labeled](#page-187-0) 168 [subtracting](#page-187-0) 168 time [format](#page-187-0) 168 [timestamp](#page-187-0) 168 [dynamic](#page-179-0) dispatch 160 dynamic SQL [definition](#page-20-0) 1 [EXECUTE](#page-20-0) statement 1 [PREPARE](#page-20-0) statement 1 [SQLDA](#page-532-0) used with 513

# **E**

embedded SQL for Java (SQLJ) Java database [connectivity](#page-38-0) 19 [EMPACT](#page-706-0) sample table 687 [EMPLOYEE](#page-706-0) sample table 687 [EMPPHOTO](#page-706-0) sample table 687 [EMPRESUME](#page-706-0) sample table 687 [empty](#page-100-0) string 81, [82](#page-101-0) [encoding](#page-39-0) scheme 20 [ENCRYPT](#page-357-0) scalar function 338 encrypting information [ENCRYPT](#page-357-0) function 338 [GETHINT](#page-363-0) function 344 Entrez [nicknames,](#page-66-0) valid objects for 47 [supported](#page-56-0) versions 37 error messages SQLCA [definitions](#page-526-0) 507 ESCAPE clauses LIKE [predicate](#page-235-0) 216 EUC (extended UNIX code) [considerations](#page-774-0) 755 evaluation order, [expressions](#page-187-0) 168 event monitors [definition](#page-41-0) 22 EVENT MON STATE function 340 [name](#page-77-0) 58 [types](#page-41-0) 22 Excel files [nicknames,](#page-66-0) valid objects for 47 [supported](#page-56-0) versions 37 EXCEPT operator of [fullselect](#page-504-0) 485 exception tables [structure](#page-760-0) 741 [exclusive](#page-32-0) lock 13 EXECUTE IMMEDIATE statement [dynamic](#page-20-0) SQL 1 EXECUTE privilege [functions](#page-171-0) 152 [methods](#page-179-0) 160 EXECUTE statement [dynamic](#page-20-0) SQL 1 EXISTS [predicate](#page-232-0) 213

EXP function [description](#page-360-0) 341 values and [arguments](#page-360-0) 341 explain tables [overview](#page-728-0) 709 [EXPLAIN\\_ARGUMENT](#page-729-0) table 710 [EXPLAIN\\_INSTANCE](#page-733-0) table 714 [EXPLAIN\\_OBJECT](#page-735-0) table 716 [EXPLAIN\\_OPERATOR](#page-738-0) table 719 [EXPLAIN\\_PREDICATE](#page-740-0) table 721 [EXPLAIN\\_STATEMENT](#page-742-0) table 723 [EXPLAIN\\_STREAM](#page-744-0) table 725 exposed [correlation-name](#page-77-0) in FROM [clause](#page-77-0) 58 expressions [arithmetic](#page-187-0) operators 168 [CASE](#page-187-0) 168 CAST [specification](#page-187-0) 168 CAST [specifications](#page-187-0) 168 [concatenation](#page-187-0) operators 168 datetime [operands](#page-187-0) 168 decimal [operands](#page-187-0) 168 [dereference](#page-187-0) operations 168 [floating-point](#page-187-0) operands 168 [format](#page-187-0) and rules 168 [grouping-expressions](#page-469-0) in GROUP BY [450](#page-469-0) in a [subselect](#page-469-0) 450 in [ORDER](#page-469-0) BY clause 450 in [SELECT](#page-469-0) clause, syntax [diagram](#page-469-0) 450 integer [operands](#page-187-0) 168 [mathematical](#page-187-0) operators 168 method [invocation](#page-187-0) 168 OLAP [functions](#page-187-0) 168 [precedence](#page-187-0) of operation 168 scalar [fullselect](#page-187-0) 168 [sequences](#page-187-0) 168 [strings](#page-187-0) 168 [substitution](#page-187-0) operators 168 subtype [treatment](#page-187-0) 168 [values](#page-187-0) 168 without [operators](#page-187-0) 168 Extended Search [nicknames,](#page-66-0) valid objects for 47 [supported](#page-56-0) versions 37 external functions [description](#page-171-0) 152 extracting DATALINK value [comment](#page-338-0) 319 file [server](#page-353-0) 334 [linktype](#page-339-0) 320 path and file name [\(DLURLPATH](#page-349-0) [function\)](#page-349-0) 330 path and file [name](#page-350-0) [\(DLURLPATHONLY](#page-350-0) [function\)](#page-350-0) 331 [scheme](#page-352-0) 333 [URL](#page-346-0) 327

## **F**

federated databases [definition](#page-20-0) 1 [description](#page-58-0) 39 system [catalog](#page-59-0) 40 [federated](#page-56-0) server 37 [description](#page-55-0) 36 wrapper [modules](#page-63-0) 44 [wrappers](#page-63-0) 44 federated systems [overview](#page-54-0) 35 file reference variables [BLOB](#page-77-0) 58 [CLOB](#page-77-0) 58 [DBCLOB](#page-77-0) 58 [fixed-length](#page-100-0) character string 81 [fixed-length](#page-101-0) graphic string 82 flat files See also [table-structured](#page-56-0) files 37 FLOAT data type sign and [precision](#page-99-0) 80 FLOAT function [description](#page-361-0) 342 values and [arguments](#page-361-0) 342 [floating-point](#page-140-0) constant 121 [floating-point](#page-118-0) to decimal conversion 99 FLOOR function [description](#page-362-0) 343 values and [arguments](#page-362-0) 343 FOLD\_ID server option valid [settings](#page-667-0) 648 FOLD\_PW server option valid [settings](#page-667-0) 648 FOR FETCH ONLY clause SELECT [statement](#page-509-0) 490 FOR READ ONLY clause SELECT [statement](#page-509-0) 490 foreign keys [constraints](#page-27-0) 8 [definition](#page-27-0) 8 forward type mappings default [mappings](#page-682-0) 663 [fragments](#page-430-0) in SUBSTR function, [warning](#page-430-0) 411 FROM clause [correlation-name](#page-77-0) example 58 exposed names [explained](#page-77-0) 58 [non-exposed](#page-77-0) names explained 58 [subselect](#page-469-0) syntax 450 use of [correlation](#page-77-0) names 58 fullselect [detailed](#page-504-0) syntax 485 [examples](#page-504-0) 485 [initialization](#page-509-0) 490 [iterative](#page-509-0) 490 multiple [operations,](#page-504-0) order of [execution](#page-504-0) 485 [ORDER](#page-469-0) BY clause 450 [scalar](#page-187-0) 168 subquery role, search [condition](#page-77-0) 58 table [reference](#page-469-0) 450 function [designator](#page-13-0) syntax element xii function [mapping](#page-77-0) name 58 function mappings [description](#page-69-0) 50 options valid [settings](#page-667-0) 648 [function](#page-77-0) name 58 function path [built-in](#page-171-0) 152

function [signature](#page-171-0) 152

functions aggregate [COUNT](#page-280-0) 261 [description](#page-276-0) 257 [MIN](#page-288-0) 269 [arguments](#page-244-0) 225 [built-in](#page-171-0) 152 column [aggregate](#page-276-0) 257 [AVG](#page-277-0) 258 [CORR](#page-279-0) 260 [CORRELATION](#page-279-0) 260 [COUNT](#page-280-0) 261 [COUNT\\_BIG](#page-281-0) 262 [COVAR](#page-283-0) 264 [COVARIANCE](#page-283-0) 264 [description](#page-171-0) 152 [MAX](#page-286-0) 267 [MIN](#page-288-0) 269 [REGR\\_AVGX](#page-289-0) 270 [REGR\\_AVGY](#page-289-0) 270 [REGR\\_COUNT](#page-289-0) 270 [REGR\\_ICPT](#page-289-0) 270 [REGR\\_INTERCEPT](#page-289-0) 270 [REGR\\_R2](#page-289-0) 270 [REGR\\_SLOPE](#page-289-0) 270 [REGR\\_SXX](#page-289-0) 270 [REGR\\_SXY](#page-289-0) 270 [REGR\\_SYY](#page-289-0) 270 [regression](#page-289-0) functions 270 [STDDEV](#page-292-0) 273 [SUM](#page-293-0) 274 VAR, [options](#page-294-0) 275 VAR, [results](#page-294-0) 275 [VARIANCE,](#page-294-0) options 275 [VARIANCE,](#page-294-0) results 275 [description](#page-244-0) 225 [external](#page-171-0) 152 in a Unicode [database](#page-295-0) 276 in [expressions](#page-244-0) 225 OLAP [DENSERANK](#page-187-0) 168 [RANK](#page-187-0) 168 [ROWNUMBER](#page-187-0) 168 [overloaded](#page-171-0) 152 [procedures](#page-465-0) 446 [row](#page-171-0) 152 scalar [ABS](#page-296-0) 277 [ABSVAL](#page-296-0) 277 [ACOS](#page-297-0) 278 [ASCII](#page-298-0) 279 [ASIN](#page-299-0) 280 [ATAN](#page-300-0) 281 [ATAN2](#page-301-0) 282 [ATANH](#page-302-0) 283 [AVG](#page-277-0) 258 [BIGINT](#page-303-0) 284 [BLOB](#page-305-0) 286 [CEIL](#page-306-0) 287 [CEILING](#page-306-0) 287 [CHAR](#page-307-0) 288 [CHR](#page-311-0) 292 [CLOB](#page-312-0) 293 [COALESCE](#page-313-0) 294 [CONCAT](#page-314-0) 295 [COS](#page-315-0) 296

functions *(continued)* scalar *(continued)* [COSH](#page-316-0) 297 [COT](#page-317-0) 298 [DATE](#page-318-0) 299 [DAY](#page-319-0) 300 [DAYNAME](#page-320-0) 301 [DAYOFWEEK](#page-321-0) 302 [DAYOFWEEK\\_ISO](#page-322-0) 303 [DAYOFYEAR](#page-323-0) 304 [DAYS](#page-324-0) 305 [DBCLOB](#page-325-0) 306 [DBPARTITIONNUM](#page-326-0) 307 [DECIMAL](#page-328-0) 309 [DECRYPTBIN](#page-332-0) 313 [DECRYPTCHAR](#page-332-0) 313 [DEGREES](#page-334-0) 315 [DEREF](#page-335-0) 316 [description](#page-171-0) 152, [276](#page-295-0) [DIFFERENCE](#page-336-0) 317 [DIGITS](#page-337-0) 318 [DLCOMMENT](#page-338-0) 319 [DLLINKTYPE](#page-339-0) 320 [DLNEWCOPY](#page-340-0) 321 [DLPREVIOUSCOPY](#page-342-0) 323 [DLREPLACECONTENT](#page-344-0) 325 [DLURLCOMPLETE](#page-346-0) 327 [DLURLCOMPLETEONLY](#page-347-0) 328 [DLURLCOMPLETEWRITE](#page-348-0) 329 [DLURLPATH](#page-349-0) 330 [DLURLPATHONLY](#page-350-0) 331 [DLURLPATHWRITE](#page-351-0) 332 [DLURLSCHEME](#page-352-0) 333 [DLURLSERVER](#page-353-0) 334 [DLVALUE](#page-354-0) 335 [DOUBLE](#page-355-0) 336 [DOUBLE\\_PRECISION](#page-355-0) 336 [ENCRYPT](#page-357-0) 338 [EVENT\\_MON\\_STATE](#page-359-0) 340 [EXP](#page-360-0) 341 [FLOAT](#page-361-0) 342 [FLOOR](#page-362-0) 343 [GENERATE\\_UNIQUE](#page-364-0) 345 [GETHINT](#page-363-0) 344 [GRAPHIC](#page-366-0) 347 [GROUPING](#page-284-0) 265 [HASHEDVALUE](#page-368-0) 349 [HEX](#page-370-0) 351 [HOUR](#page-372-0) 353 [IDENTITY\\_VAL\\_LOCAL](#page-373-0) 354 [INSERT](#page-378-0) 359 [INTEGER](#page-379-0) 360 [JULIAN\\_DAY](#page-381-0) 362 [LCASE](#page-383-0) 364 LCASE or [LOWER](#page-382-0) 363 [LEFT](#page-384-0) 365 [LENGTH](#page-385-0) 366 LN [367](#page-386-0) [LOCATE](#page-387-0) 368 [LOG](#page-388-0) 369 [LOG10](#page-389-0) 370 [LONG\\_VARCHAR](#page-390-0) 371 [LONG\\_VARGRAPHIC](#page-391-0) 372 [LTRIM](#page-392-0) 373, [374](#page-393-0) [MICROSECOND](#page-394-0) 375 [MIDNIGHT\\_SECONDS](#page-395-0) 376 [MINUTE](#page-396-0) 377

functions *(continued)* scalar *(continued)* [MOD](#page-397-0) 378 [MONTH](#page-398-0) 379 [MONTHNAME](#page-399-0) 380 [MULTIPLY\\_ALT](#page-400-0) 381 [NODENUMBER](#page-326-0) (see [DBPARTITIONNUM\)](#page-326-0) 307 [NULLIF](#page-402-0) 383 [PARTITION](#page-368-0) (see [HASHEDVALUE\)](#page-368-0) 349 [POSSTR](#page-403-0) 384 [POWER](#page-405-0) 386, [388](#page-407-0) [QUARTER](#page-406-0) 387 [RAISE\\_ERROR](#page-408-0) 389 [RAND](#page-409-0) 390 [REAL](#page-410-0) 391 [REC2XML](#page-411-0) 392 [REPEAT](#page-415-0) 396 [REPLACE](#page-416-0) 397 [RIGHT](#page-417-0) 398 [ROUND](#page-418-0) 399 [RTRIM](#page-420-0) 401, [402](#page-421-0) [SECOND](#page-422-0) 403 [SIGN](#page-423-0) 404 [SIN](#page-424-0) 405 [SINH](#page-425-0) 406 [SMALLINT](#page-426-0) 407 [SOUNDEX](#page-427-0) 408 [SPACE](#page-428-0) 409 [SQRT](#page-429-0) 410 [SUBSTR](#page-430-0) 411 [TABLE\\_NAME](#page-433-0) 414 [TABLE\\_SCHEMA](#page-434-0) 415 [TAN](#page-436-0) 417 [TANH](#page-437-0) 418 [TIME](#page-438-0) 419 [TIMESTAMP](#page-439-0) 420 [TIMESTAMP\\_FORMAT](#page-440-0) 421 [TIMESTAMP\\_ISO](#page-442-0) 423 [TIMESTAMPDIFF](#page-443-0) 424 TO CHAR 426 [TO\\_DATE](#page-446-0) 427 [TRANSLATE](#page-447-0) 428 [TRUNC](#page-449-0) 430 [TRUNCATE](#page-449-0) 430 [TYPE\\_ID](#page-450-0) 431 [TYPE\\_NAME](#page-451-0) 432 [TYPE\\_SCHEMA](#page-452-0) 433 [UCASE](#page-453-0) 434 [UPPER](#page-453-0) 434 [VALUE](#page-454-0) 435 [VARCHAR](#page-455-0) 436 [VARCHAR\\_FORMAT](#page-457-0) 438 [VARGRAPHIC](#page-459-0) 440 [WEEK](#page-461-0) 442 [WEEK\\_ISO](#page-462-0) 443 [YEAR](#page-463-0) 444 [sourced](#page-171-0) 152 [SQL](#page-171-0) 152 SQL [language](#page-171-0) element 152 [supported](#page-246-0) 227 table [description](#page-171-0) 152, [445](#page-464-0) [user-defined](#page-171-0) 152, [447](#page-466-0)

## **G**

GENERATE\_UNIQUE function [syntax](#page-364-0) 345 GETHINT function [description](#page-363-0) 344 values and [arguments](#page-363-0) 344 global catalog [description](#page-59-0) 40 [grand](#page-469-0) total row 450 GRAPHIC data type [description](#page-101-0) 82 GRAPHIC function [description](#page-366-0) 347 values and [arguments](#page-366-0) 347 graphic string constant [description](#page-140-0) 121 graphic string data type [description](#page-101-0) 82 graphic strings [returning](#page-447-0) from host variable [name](#page-447-0) 428 [translating](#page-447-0) string syntax 428 GROUP BY clause [subselect](#page-469-0) results 450 [subselect](#page-469-0) rules and syntax 450 group name [definition](#page-77-0) 58 [GROUPING](#page-284-0) function 265 [grouping](#page-469-0) sets 450 [grouping-expression](#page-469-0) 450

## **H**

hash [partitioning](#page-45-0) 26 HASHEDVALUE function [description](#page-368-0) 349 values and [arguments](#page-368-0) 349 HAVING clause search [conditions](#page-469-0) with subselect 450 [subselect](#page-469-0) results 450 held [connection](#page-46-0) state 27 help [displaying](#page-791-0) 772, [774](#page-793-0) for [commands](#page-802-0) 783 for [messages](#page-801-0) 782 for SQL [statements](#page-802-0) 783 HEX function [description](#page-370-0) 351 values and [arguments](#page-370-0) 351 [hexadecimal](#page-140-0) constant 121 HMMER data source [nicknames,](#page-66-0) valid objects for 47 [supported](#page-56-0) versions 37 host [identifiers](#page-77-0) in host variable 58 host variables [BLOB](#page-77-0) 58 [CLOB](#page-77-0) 58 [DBCLOB](#page-77-0)<sub>58</sub> [definition](#page-77-0) 58 indicator [variables](#page-77-0) 58 syntax [diagram](#page-77-0) 58 HOUR function [description](#page-372-0) 353 values and [arguments](#page-372-0) 353

## **I**

identifiers [delimited](#page-77-0) 58 [host](#page-77-0) 58 [length](#page-520-0) limits 501 [ordinary](#page-77-0) 58 [SQL](#page-77-0) 58 IDENTITY\_VAL\_LOCAL function [description](#page-373-0) 354 values and [arguments](#page-373-0) 354 IFILE server option valid [settings](#page-667-0) 648 IGNORE\_UDT server option valid [settings](#page-667-0) 648 [IMPLICITSCHEMA](#page-24-0) authority 5 IN [predicate](#page-233-0) 214 [incrementing](#page-187-0) a date, rules 168 [incrementing](#page-187-0) a time, rules 168 index name [definition](#page-77-0) 58 index specifications [description](#page-69-0) 50 indexes [description](#page-27-0) 8 indicator variables [description](#page-77-0) 58 host variable, uses in [declaring](#page-77-0) 58 infix [operators](#page-187-0) 168 Information Center [installing](#page-784-0) 765, [768,](#page-787-0) [770](#page-789-0) informational constraints [description](#page-27-0) 8 Informix default forward type [mappings](#page-682-0) 663 default reverse type [mappings](#page-696-0) 677 default [wrapper](#page-64-0) name 45 [nicknames,](#page-66-0) valid objects for 47 [supported](#page-56-0) versions 37 valid [server](#page-656-0) types 637 INFORMIX\_LOCK\_MODE server option valid [settings](#page-667-0) 648 INITIAL\_INSTS function mapping option valid [settings](#page-667-0) 648 INITIAL\_IOS function mapping option valid [settings](#page-667-0) 648 [initialization](#page-509-0) fullselect 490 INSERT function [description](#page-378-0) 359 values and [arguments](#page-378-0) 359 insert rule with [referential](#page-27-0) constraint 8 installing [Information](#page-784-0) Center 765, [768,](#page-787-0) [770](#page-789-0) INSTS\_PER\_ARGBYTE function mapping option valid [settings](#page-667-0) 648 INSTS\_PER\_INVOC function mapping option valid [settings](#page-667-0) 648 integer constant [description](#page-140-0) 121 INTEGER data type sign and [precision](#page-99-0) 80 INTEGER function [description](#page-379-0) 360 values and [arguments](#page-379-0) 360 integer values from expressions [INTEGER](#page-379-0) function 360

integers decimal [conversion](#page-118-0) summary 99 in [ORDER](#page-469-0) BY clause 450 [interactive](#page-20-0) SQL 1 [intermediate](#page-469-0) result tables 450 INTERSECT operator [duplicate](#page-504-0) rows, use of ALL 485 of fullselect, role in [comparison](#page-504-0) 485 INTO clause FETCH [statement,](#page-77-0) use in host [variable](#page-77-0) 58 SELECT INTO [statement,](#page-77-0) use in host [variable](#page-77-0) 58 values from [applications](#page-77-0) [programs](#page-77-0) 58 [INTRAY](#page-706-0) sample table 687 invocation [function](#page-171-0) 152 invoking [command](#page-802-0) help 783 [message](#page-801-0) help 782 SQL [statement](#page-802-0) help 783 IO\_RATIO server option valid [settings](#page-667-0) 648 IOS\_PER\_ARGBYTE function mapping option valid [settings](#page-667-0) 648 IOS\_PER\_INVOC function mapping option valid [settings](#page-667-0) 648 isolation levels cursor [stability](#page-32-0) 13 [description](#page-32-0) 13 in DELETE [statement](#page-509-0) 490 read [stability](#page-32-0) (RS) 13 [repeatable](#page-32-0) read (RR) 13 [uncommitted](#page-32-0) read (UR) 13 iterative [fullselect](#page-509-0) 490 IUD\_APP\_SVPT\_ENFORCE server option valid [settings](#page-667-0) 648

# **J**

Java database connectivity (JDBC) [embedded](#page-38-0) SQL for Java 19 JDBC (Java database connectivity) [embedded](#page-38-0) SQL for Java 19 [overview](#page-38-0) 19 joined tables [subselect](#page-469-0) clause 450 table [reference](#page-469-0) 450 joins [examples](#page-469-0) 450 subselect [examples](#page-469-0) 450 types full [outer](#page-469-0) 450 [inner](#page-469-0) 450 left [outer](#page-469-0) 450 right [outer](#page-469-0) 450 JULIAN\_DAY function [description](#page-381-0) 362 values and [arguments](#page-381-0) 362

## **K**

keyboard shortcuts [support](#page-804-0) for 785 keys [composite](#page-27-0) 8 [definition](#page-27-0) 8 [foreign](#page-27-0) 8 [parent](#page-27-0) 8 [partitioning](#page-27-0) 8 [primary](#page-27-0) 8 [unique](#page-27-0) 8

# **L**

labeled duration, in [expressions](#page-187-0) 168 labels object names in SQL [procedures](#page-77-0) 58 large [integers](#page-99-0) 80 large object (LOB) data types [description](#page-103-0) 84 large object [locator](#page-103-0) 84 LCASE or LOWER scalar function detailed format [description](#page-382-0) 363 values and [arguments,](#page-382-0) rules for 363 LCASE scalar function [description](#page-383-0) 364 values and [arguments](#page-383-0) 364 LEFT scalar function [description](#page-384-0) 365 values and [arguments](#page-384-0) 365 length [LENGTH](#page-385-0) scalar function 366 LENGTH scalar function [description](#page-385-0) 366 values and [arguments](#page-385-0) 366 LIKE [predicate](#page-235-0) 216 limits [identifier](#page-520-0) length 501 [SQL](#page-520-0) 501 literals [description](#page-140-0) 121 LN function [description](#page-386-0) 367 values and [arguments](#page-386-0) 367 LOB (large object) data types [description](#page-103-0) 84 LOB [locators](#page-103-0) 84 local catalog See global [catalog](#page-59-0) 40 LOCATE scalar function [description](#page-387-0) 368 values and [arguments](#page-387-0) 368 locators large object [\(LOB\)](#page-103-0) 84 variable [description](#page-77-0) 58 locking [definition](#page-35-0) 16 locks [exclusive](#page-32-0) (X) 13 [share](#page-32-0) (S) 13 [update](#page-32-0) (U) 13 LOG function [description](#page-388-0) 369 values and [arguments](#page-388-0) 369 LOG10 scalar function [description](#page-389-0) 370

LOG10 scalar function *(continued)* values and [arguments](#page-389-0) 370 logical [operators,](#page-224-0) search rules 205 LOGIN\_TIMEOUT server option valid [settings](#page-667-0) 648 LONG VARCHAR data type [description](#page-100-0) 81 LONG VARGRAPHIC data type [description](#page-101-0) 82 LONG\_VARCHAR function [description](#page-390-0) 371 values and [arguments](#page-390-0) 371 LONG\_VARGRAPHIC function [description](#page-391-0) 372 values and [arguments](#page-391-0) 372 LTRIM scalar function [description](#page-392-0) 373, [374](#page-393-0) values and [arguments](#page-392-0) 373, [374](#page-393-0)

# **M**

map, [partitioning](#page-43-0) 24 MAX function detailed format [description](#page-286-0) 267 values and [arguments](#page-286-0) 267 message help [invoking](#page-801-0) 782 method [designator](#page-13-0) syntax element xii method [invocation](#page-187-0) 168 [method](#page-77-0) name 58 method [signature](#page-179-0) 160 methods [built-in](#page-179-0) 160 [dynamic](#page-179-0) dispatch of 160 [external](#page-179-0) 160 [invoking](#page-187-0) 168 [overloaded](#page-179-0) 160 [SQL](#page-179-0) 160 SQL [language](#page-179-0) element 160 type [preserving](#page-179-0) 160 [user-defined](#page-179-0) 160 MICROSECOND function [description](#page-394-0) 375 values and [arguments](#page-394-0) 375 Microsoft Excel See [Excel](#page-56-0) files 37 Microsoft SQL Server default forward type [mappings](#page-682-0) 663 default reverse type [mappings](#page-696-0) 677 default [wrapper](#page-64-0) names 45 [nicknames,](#page-66-0) valid objects for 47 [supported](#page-56-0) versions 37 valid [server](#page-656-0) types 637 MIDNIGHT\_SECONDS function [description](#page-395-0) 376 values and [arguments](#page-395-0) 376 MIN [function](#page-288-0) 269 MINUTE scalar function [description](#page-396-0) 377 values and [arguments](#page-396-0) 377 mixed data [definition](#page-100-0) 81 LIKE [predicate](#page-235-0) 216 MOD function [description](#page-397-0) 378 values and [arguments](#page-397-0) 378

MODULE wrapper option valid [settings](#page-682-0) 663 monitoring [database](#page-41-0) events 22 MONTH function [description](#page-398-0) 379 values and [arguments](#page-398-0) 379 MONTHNAME function [description](#page-399-0) 380 values and [arguments](#page-399-0) 380 multiple row VALUES clause [result](#page-132-0) data type 113 MULTIPLY\_ALT function detailed format [description](#page-400-0) 381 values and [arguments,](#page-400-0) rules for 381

# **N**

names [identifying](#page-469-0) columns in subselect 450 naming conventions [identifiers](#page-77-0) 58 [qualified](#page-77-0) column rules 58 nested table [expressions](#page-469-0) 450 [NEXTVAL](#page-187-0) expression 168 [nickname](#page-67-0) column options 48 nicknames [definition](#page-77-0) 58 [description](#page-66-0) 47 [FROM](#page-469-0) clause 450 [exposed](#page-77-0) names in 58 [nonexposed](#page-77-0) names in 58 [qualifying](#page-77-0) a column name 58 SELECT clause, syntax [diagram](#page-469-0) 450 valid data source [objects](#page-66-0) 47 NODE server option, valid [settings](#page-667-0) 648 nodegroups (database partition groups) [definition](#page-43-0) 24 [NODENUMBER](#page-326-0) function (see [DBPARTITIONNUM\)](#page-326-0) 307 nonexposed [correlation-name](#page-77-0) in FROM [clause](#page-77-0) 58 nonrelational data sources [specifying](#page-68-0) data type mappings 49 NOT NULL clause in NULL [predicate](#page-240-0) 221 [NUL-terminated](#page-100-0) character strings 81 null CAST [specification](#page-187-0) 168 NULL [predicate](#page-240-0) rules 221 null value [definition](#page-98-0) 79 null value, SQL [assignment](#page-118-0) 99 [grouping-expressions,](#page-469-0) allowable [uses](#page-469-0) 450 [occurrences](#page-469-0) in duplicate rows 450 result [columns](#page-469-0) 450 specified by [indicator](#page-77-0) variable 58 [unknown](#page-224-0) condition 205 NULLIF function [description](#page-402-0) 383 values and [arguments](#page-402-0) 383 numbers [precision](#page-532-0) 513 [scale](#page-532-0) 513

numeric

[assignments](#page-118-0) in SQL operations 99 [comparisons](#page-118-0) 99 numeric data types [description](#page-99-0) 80 NUMERIC or DECIMAL data type sign and [precision](#page-99-0) 80 NUMERIC\_STRING column option valid [settings](#page-660-0) 641

# **O**

[object](#page-77-0) table 58 ODBC default forward type [mappings](#page-682-0) 663 default [wrapper](#page-64-0) name 45 [nicknames,](#page-66-0) valid objects for 47 [supported](#page-56-0) versions 37 valid [server](#page-656-0) types 637 ODBC (open database connectivity) [description](#page-37-0) 18 OLAP functions [BETWEEN](#page-187-0) clause 168 [CURRENT](#page-187-0) ROW clause 168 [description](#page-187-0) 168 [ORDER](#page-187-0) BY clause 168 [OVER](#page-187-0) clause 168 [PARTITION](#page-187-0) BY clause 168 [RANGE](#page-187-0) clause 168 ROW [clause](#page-187-0) 168 [UNBOUNDED](#page-187-0) clause 168 OLE DB default [wrapper](#page-64-0) name 45 [supported](#page-56-0) versions 37 valid [server](#page-656-0) types 637 online help, [accessing](#page-800-0) 781 online analytical [processing](#page-187-0) (OLAP) 168 open database [connectivity](#page-37-0) (ODBC) 18 operands datetime date [duration](#page-187-0) 168 labeled [duration](#page-187-0) 168 time [duration](#page-187-0) 168 [decimal](#page-187-0) 168 [decimal](#page-187-0) rules 168 [floating-point](#page-187-0) 168 [integer](#page-187-0) 168 [integer](#page-187-0) rules 168 [result](#page-132-0) data type 113 [strings](#page-187-0) 168 operations [assignments](#page-118-0) 99 [comparisons](#page-118-0) 99 [datetime,](#page-187-0) SOL rules 168 [dereference](#page-187-0) 168 operators, [arithmetic](#page-187-0) 168 optimizer [description](#page-60-0) 41 OR [truth](#page-224-0) table 205 Oracle default forward type [mappings](#page-682-0) 663 default reverse type [mappings](#page-696-0) 677 default [wrapper](#page-64-0) names 45 [nicknames,](#page-66-0) valid objects for 47 ORDER BY clause in OLAP [functions](#page-187-0) 168

ORDER BY clause *(continued)* select [statement](#page-469-0) 450 order of evaluation [expressions](#page-187-0) 168 [ordering](#page-799-0) DB2 books 780 [ordinary](#page-76-0) tokens 57 ORG [sample](#page-706-0) table 687 outer join [joined](#page-469-0) table 450 OVER clause, in OLAP [functions](#page-187-0) 168 overloaded function multiple function [instances](#page-171-0) 152 [overloaded](#page-179-0) method 160

# **P**

package names [definition](#page-77-0) 58 packages authorization IDs and [binding](#page-77-0) 58 in dynamic [statements](#page-77-0) 58 [definition](#page-38-0) 19 PACKET\_SIZE server option valid [settings](#page-667-0) 648 parameter markers CAST [specification](#page-187-0) 168 host [variables](#page-77-0) in dynamic SQL 58 parameter name [definition](#page-77-0) 58 [parent](#page-27-0) key 8 [parent](#page-27-0) row 8 [parent](#page-27-0) table 8 [parentheses,](#page-187-0) precedence of [operations](#page-187-0) 168 partial [declustering](#page-45-0) 26 PARTITION BY clause in OLAP [functions](#page-187-0) 168 [PARTITION](#page-368-0) function (see [HASHEDVALUE\)](#page-368-0) 349 partitioned database environments [description](#page-20-0) 1 [partitioned](#page-20-0) relational database; see partitioned database [environments](#page-20-0) 1 partitioning data across multiple [partitions](#page-45-0) 26 [compatibility](#page-138-0) table 119 partition [compatibility](#page-138-0) 119 partitioning keys [description](#page-27-0) 8 partitioning maps [definition](#page-43-0) 24 partitions [compatibility](#page-138-0) 119 pass-through [description](#page-62-0) 43 [restrictions](#page-62-0) 43 PASSWORD server option valid [settings](#page-667-0) 648 [path,](#page-171-0) SQL 152 PERCENT\_ARGBYTES function mapping option valid [settings](#page-667-0) 648 [phantom](#page-32-0) row 13 PLAN\_HINTS server option valid [settings](#page-667-0) 648 point of [consistency,](#page-35-0) database 16

POSSTR function [description](#page-403-0) 384 values and [arguments](#page-403-0) 384 POWER scalar function [description](#page-405-0) 386 values and [arguments](#page-405-0) 386 precedence [operators](#page-187-0) 168 order of [evaluating](#page-187-0) operations 168 precision numbers, [determined](#page-532-0) by SQLLEN [variable](#page-532-0) 513 [precision-integer](#page-328-0) DECIMAL [function](#page-328-0) 309 predicates basic, detailed [diagram](#page-227-0) 208 [BETWEEN,](#page-231-0) detailed diagram 212 [description](#page-223-0) 204 [EXISTS](#page-232-0) 213 IN [214](#page-233-0) [LIKE](#page-235-0) 216 [NULL](#page-240-0) 221 [quantified](#page-228-0) 209 [TYPE](#page-241-0) 222 prefix [operator](#page-187-0) 168 PREPARE statement [dynamic](#page-20-0) SQL 1 [prevval-expression](#page-187-0) 168 primary keys [definition](#page-27-0) 8 printed books, [ordering](#page-799-0) 780 printing [PDF](#page-799-0) files 780 privileges [description](#page-20-0) 1 [EXECUTE](#page-171-0) 152, [160](#page-179-0) [hierarchy](#page-20-0) 1 implicit for [packages](#page-20-0) 1 [individual](#page-20-0) 1 ownership [\(CONTROL\)](#page-20-0) 1 problem determination online [information](#page-803-0) 784 [tutorials](#page-803-0) 784 procedure [designator](#page-13-0) syntax element xii procedure name [definition](#page-77-0) 58 [PROJECT](#page-706-0) sample table 687 promoting data [types](#page-113-0) 94 pushdown analysis [description](#page-60-0) 41 PUSHDOWN server option valid [settings](#page-667-0) 648

# **Q**

[qualified](#page-77-0) column names 58 qualifiers [object](#page-77-0) name 58 [reserved](#page-722-0) 703 [quantified](#page-228-0) predicate 209 QUARTER function [description](#page-406-0) 387 values and [arguments](#page-406-0) 387 queries [authorization](#page-468-0) IDs 449

queries *(continued)* [definition](#page-468-0) 449 [description](#page-35-0) 16 examples SELECT [statement](#page-509-0) 490 [fragments](#page-60-0) 41 [recursive](#page-509-0) 490 query optimization [description](#page-60-0) 41

# **R**

RADIANS scalar function [description](#page-407-0) 388 values and [arguments](#page-407-0) 388 RAISE\_ERROR scalar function [description](#page-408-0) 389 values and [arguments](#page-408-0) 389 RAND scalar function [description](#page-409-0) 390 values and [arguments](#page-409-0) 390 RANGE clause, OLAP [functions](#page-187-0) 168 RANK OLAP [function](#page-187-0) 168 read stability (RS) [description](#page-32-0) 13 REAL function [description](#page-410-0) 391 single precision [conversion](#page-410-0) 391 values and [arguments](#page-410-0) 391 REAL SQL data type sign and [precision](#page-99-0) 80 REC2XML scalar function [description](#page-411-0) 392 values and [arguments](#page-411-0) 392 [recursion](#page-509-0) queries 490 recursive common table [expression](#page-509-0) 490 reference types [casting](#page-115-0) 96 [comparisons](#page-118-0) 99 DEREF [function](#page-335-0) 316 [description](#page-110-0) 91 referential constraints [description](#page-27-0) 8 referential integrity [constraints](#page-27-0) 8 regression functions [description](#page-289-0) 270 [REGR\\_AVGX](#page-289-0) 270 [REGR\\_AVGY](#page-289-0) 270 [REGR\\_COUNT](#page-289-0) 270 [REGR\\_ICPT](#page-289-0) 270 [REGR\\_INTERCEPT](#page-289-0) 270 [REGR\\_R2](#page-289-0) 270 [REGR\\_SLOPE](#page-289-0) 270 [REGR\\_SXX](#page-289-0) 270 [REGR\\_SXY](#page-289-0) 270 [REGR\\_SYY](#page-289-0) 270 relational database [definition](#page-20-0) 1 [release-pending](#page-46-0) connection state 27 remote [function](#page-77-0) name 58 type [name](#page-77-0) 58 remote [authorization](#page-77-0) name 58 remote catalog [information](#page-59-0) 40 remote unit of work [description](#page-46-0) 27

REMOTE\_AUTHID user option valid [settings](#page-681-0) 662 REMOTE\_DOMAIN user option valid [settings](#page-681-0) 662 REMOTE\_NAME function mapping option valid [settings](#page-667-0) 648 REMOTE\_PASSWORD user option valid [settings](#page-681-0) 662 [remote-object-name](#page-77-0) 58 [remote-schema-name](#page-77-0) 58 [remote-table-name](#page-77-0) 58 REPEAT scalar function [description](#page-415-0) 396 values and [arguments](#page-415-0) 396 repeatable read (RR) [description](#page-32-0) 13 REPLACE scalar function [description](#page-416-0) 397 values and [arguments](#page-416-0) 397 requester, [application](#page-46-0) 27 reserved [qualifiers](#page-722-0) 703 [schemas](#page-722-0) 703 [words](#page-722-0) 703 resolution [function](#page-171-0) 152 [method](#page-179-0) 160 result columns [subselect](#page-469-0) 450 result data type arguments of [COALESCE](#page-132-0) 113 multiple row [VALUES](#page-132-0) clause 113 [operands](#page-132-0) 113 result [expressions](#page-132-0) of CASE 113 set [operator](#page-132-0) 113 result expressions of CASE [result](#page-132-0) data type 113 result table [definition](#page-25-0) 6 [query](#page-468-0) 449 return identity column value [IDENTITY\\_VAL\\_LOCAL](#page-373-0) [function](#page-373-0) 354 returning hour part of values HOUR [function](#page-372-0) 353 returning microsecond from value [MICROSECOND](#page-394-0) function 375 returning minute from value [MINUTE](#page-396-0) function 377 returning month from value [MONTH](#page-398-0) function 379 returning seconds from value [SECOND](#page-422-0) function 403 returning substrings from a string [SUBSTR](#page-430-0) function 411 returning timestamp from values [TIMESTAMP](#page-439-0) function 420 reverse type mappings default [mappings](#page-696-0) 677 RIGHT scalar function [description](#page-417-0) 398 values and [arguments](#page-417-0) 398 rollback [definition](#page-35-0) 16 ROLLUP [grouping](#page-469-0) of GROUP BY [clause](#page-469-0) 450

ROUND scalar function [description](#page-418-0) 399 values and [arguments](#page-418-0) 399 routines [procedures](#page-465-0) 446 SQL administrative [DB\\_PARTITIONS](#page-246-0) 227 [GET\\_ROUTINE\\_SAR](#page-246-0) 227 [HEALTH\\_CONT\\_HI](#page-246-0) 227 [HEALTH\\_CONT\\_HI\\_HIS](#page-246-0) 227 [HEALTH\\_CONT\\_INFO](#page-246-0) 227 [HEALTH\\_DB\\_HI](#page-246-0) 227 [HEALTH\\_DB\\_HI\\_HIS](#page-246-0) 227 [HEALTH\\_DB\\_INFO](#page-246-0) 227 [HEALTH\\_DBM\\_HI](#page-246-0) 227 [HEALTH\\_DBM\\_HI\\_HIS](#page-246-0) 227 [HEALTH\\_DBM\\_INFO](#page-246-0) 227 [HEALTH\\_TBS\\_HI](#page-246-0) 227 [HEALTH\\_TBS\\_HI\\_HIS](#page-246-0) 227 [HEALTH\\_TBS\\_INFO](#page-246-0) 227 [MQPUBLISH](#page-246-0) 227 [MQREAD](#page-246-0) 227 [MQREADALL](#page-246-0) 227 [MQREADALLCLOB](#page-246-0) 227 [MQREADCLOB](#page-246-0) 227 [MQRECEIVE](#page-246-0) 227 [MQRECEIVEALL](#page-246-0) 227 [MQRECEIVEALLCLOB](#page-246-0) 227 [MQRECEIVECLOB](#page-246-0) 227 [MQSEND](#page-246-0) 227 [MQSUBSCRIBE](#page-246-0) 227 [MQUNSUBSCRIBE](#page-246-0) 227 [PUT\\_ROUTINE\\_SAR](#page-246-0) 227 [REBIND\\_ROUTINE\\_PACKAGE](#page-246-0) 227 [SNAPSHOT\\_AGENT](#page-246-0) 227 [SNAPSHOT\\_APPL](#page-246-0) 227 [SNAPSHOT\\_APPL\\_INFO](#page-246-0) 227 [SNAPSHOT\\_BP](#page-246-0) 227 [SNAPSHOT\\_CONTAINER](#page-246-0) 227 [SNAPSHOT\\_DATABASE](#page-246-0) 227 [SNAPSHOT\\_DBM](#page-246-0) 227 [SNAPSHOT\\_DYN\\_SQL](#page-246-0) 227 [SNAPSHOT\\_FCM](#page-246-0) 227 [SNAPSHOT\\_FCMNODE](#page-246-0) 227 [SNAPSHOT\\_FILEW](#page-246-0) 227 [SNAPSHOT\\_LOCK](#page-246-0) 227 [SNAPSHOT\\_LOCKWAIT](#page-246-0) 227 [SNAPSHOT\\_QUIESCERS](#page-246-0) 227 [SNAPSHOT\\_RANGES](#page-246-0) 227 [SNAPSHOT\\_STATEMENT](#page-246-0) 227 [SNAPSHOT\\_SUBSECT](#page-246-0)\_227 [SNAPSHOT\\_SWITCHES](#page-246-0) 227 [SNAPSHOT\\_TABLE](#page-246-0) 227 [SNAPSHOT\\_TBREORG](#page-246-0) 227 [SNAPSHOT\\_TBS](#page-246-0) 227 [SNAPSHOT\\_TBS\\_CFG](#page-246-0) 227 [SQLCACHE\\_SNAPSHOT](#page-246-0) 227 SQL [statements](#page-764-0) allowed 745 ROW clause in OLAP [functions](#page-187-0) 168 row function [description](#page-171-0) 152 ROWNUMBER (ROW\_NUMBER) OLAP [function](#page-187-0) 168 rows [COUNT\\_BIG](#page-281-0) function 262 [definition](#page-25-0) 6

rows *(continued)* [dependent](#page-27-0) 8 [descendent](#page-27-0) 8 [GROUP](#page-469-0) BY clause 450 [HAVING](#page-469-0) clause 450 [parent](#page-27-0) 8 search [conditions,](#page-224-0) syntax 205 SELECT clause, syntax [diagram](#page-469-0) 450 [self-referencing](#page-27-0) 8 RR (repeatable read) isolation level [description](#page-32-0) 13 RS (read stability) isolation level [description](#page-32-0) 13 RTRIM [\(SYSFUN](#page-421-0) schema) scalar [function](#page-421-0) 402 RTRIM scalar function [description](#page-420-0) 401 run-time [authorization](#page-77-0) ID 58

# **S**

SALES [sample](#page-706-0) table 687 sample database [creating](#page-706-0) 687 [description](#page-706-0) 687 [erasing](#page-706-0) 687 savepoints [names](#page-77-0) 58 SBCS (single-byte character set) data [definition](#page-100-0) 81 scalar fullselect [expressions](#page-187-0) 168 scalar functions [DECIMAL](#page-328-0) function 309 [description](#page-171-0) 152, [276](#page-295-0) scale of data [comparisons](#page-118-0) in SQL 99 [determined](#page-532-0) by SQLLEN [variable](#page-532-0) 513 in arithmetic [operations](#page-187-0) 168 number [conversion](#page-118-0) in SQL 99 of numbers [determined](#page-532-0) by SQLLEN [variable](#page-532-0) 513 schema names [definition](#page-77-0) 58 schemas [controlling](#page-24-0) use 5 [definition](#page-24-0) 5 [privileges](#page-24-0) 5 [reserved](#page-722-0) 703 scope defining in CAST [specification](#page-187-0) 168 [definition](#page-110-0) 91 [dereference](#page-187-0) operation 168 SCOPE clause in CAST [specification](#page-187-0) 168 scoped-ref-expression [dereference](#page-187-0) operation 168 search conditions AND logical [operator](#page-224-0) 205 [description](#page-224-0) 205 HAVING clause [arguments](#page-469-0) and rules 450 NOT logical [operator](#page-224-0) 205 OR logical [operator](#page-224-0) 205 order of [evaluation](#page-224-0) 205

search conditions *(continued)* [WHERE](#page-469-0) clause 450 searching DB2 [documentation](#page-783-0) 764 SECOND scalar function [description](#page-422-0) 403 values and [arguments](#page-422-0) 403 sections [definition](#page-38-0) 19 SELECT clause list notation, column [reference](#page-469-0) 450 with [DISTINCT](#page-469-0) keyword 450 select list [application](#page-469-0) rules and syntax 450 [description](#page-469-0) 450 notation rules and [conventions](#page-469-0) 450 SELECT statement [definition](#page-509-0) 490 [examples](#page-509-0) 490 [fullselect](#page-504-0) detailed syntax 485 [subselects](#page-469-0) 450 [VALUES](#page-504-0) clause 485 [self-referencing](#page-27-0) row 8 [self-referencing](#page-27-0) table 8 sequences [invoking](#page-187-0) 168 [nextval-expression](#page-187-0) 168 [prevval-expression](#page-187-0) 168 values, [ordering](#page-364-0) 345 server definitions [description](#page-65-0) 46 server options [description](#page-65-0) 46 [temporary](#page-65-0) 46 valid [settings](#page-667-0) 648 server types valid [federated](#page-656-0) types 637 [server-name](#page-77-0) 58 servers application connecting [applications](#page-46-0) to 27 [SESSION](#page-168-0) USER special register 149 set operators EXCEPT, comparing [differences](#page-504-0) 485 [INTERSECT,](#page-504-0) role of AND in [comparisons](#page-504-0) 485 [result](#page-132-0) data type 113 UNION, [correspondence](#page-504-0) to OR 485 SET SERVER OPTION statement setting an option [temporarily](#page-65-0) 46 [share](#page-32-0) locks 13 shift-in [characters,](#page-118-0) not truncated by [assignments](#page-118-0) 99 SIGN scalar function [description](#page-423-0) 404 values and [arguments](#page-423-0) 404 signatures [function](#page-171-0) 152 [method](#page-179-0) 160 SIN scalar function [description](#page-424-0) 405 values and [arguments](#page-424-0) 405 [single-precision](#page-99-0) floating-point data [type](#page-99-0) 80 SINH scalar function [description](#page-425-0) 406 values and [arguments](#page-425-0) 406

size limits [identifier](#page-520-0) length 501 [SQL](#page-520-0) 501 small integer values from [expressions,](#page-426-0) [SMALLINT](#page-426-0) function 407 small integers See [SMALLINT](#page-99-0) data type 80 SMALLINT data type sign and [precision](#page-99-0) 80 SMALLINT function [description](#page-426-0) 407 values and [arguments](#page-426-0) 407 SOME [quantified](#page-228-0) predicate 209 [sorting](#page-70-0) 51 [ordering](#page-118-0) of results 99 string [comparisons](#page-118-0) 99 SOUNDEX scalar function [description](#page-427-0) 408 values and [arguments](#page-427-0) 408 sourced [functions](#page-171-0) 152 SPACE scalar function [description](#page-428-0) 409 values and [arguments](#page-428-0) 409 space, rules [governing](#page-76-0) 57 special registers CURRENT [CLIENT\\_ACCTNG](#page-145-0) 126 **[CURRENT](#page-146-0)** [CLIENT\\_APPLNAME](#page-146-0) 127 CURRENT [CLIENT\\_USERID](#page-147-0) 128 **[CURRENT](#page-148-0)** [CLIENT\\_WRKSTNNAME](#page-148-0) 129 [CURRENT](#page-149-0) DATE 130 CURRENT [DBPARTITIONNUM](#page-150-0) 131 CURRENT DEFAULT [TRANSFORM](#page-151-0) [GROUP](#page-151-0) 132 [CURRENT](#page-152-0) DEGREE 133 [CURRENT](#page-153-0) EXPLAIN MODE 134 [CURRENT](#page-154-0) EXPLAIN [SNAPSHOT](#page-154-0) 135 CURRENT [FUNCTION](#page-159-0) PATH 140 CURRENT [ISOLATION](#page-155-0) 136 [CURRENT](#page-156-0) LOCK TIMEOUT 137 CURRENT [MAINTAINED](#page-157-0) TABLE TYPES FOR [OPTIMIZATION](#page-157-0) 138 [CURRENT](#page-150-0) NODE (see CURRENT [DBPARTITIONNUM\)](#page-150-0) 131 [CURRENT](#page-158-0) PACKAGE PATH 139 [CURRENT](#page-159-0) PATH 140 [CURRENT](#page-160-0) QUERY [OPTIMIZATION](#page-160-0) 141 [CURRENT](#page-161-0) REFRESH AGE 142 [CURRENT](#page-162-0) SCHEMA 143 [CURRENT](#page-163-0) SERVER 144 [CURRENT](#page-162-0) SQLID 143 [CURRENT](#page-164-0) TIME 145 CURRENT [TIMESTAMP](#page-165-0) 146 CURRENT [TIMEZONE](#page-166-0) 147 [CURRENT](#page-167-0) USER 148 [interaction,](#page-754-0) Explain 735 [SESSION](#page-168-0) USER 149 SQL [language](#page-143-0) element 124 [SYSTEM](#page-169-0) USER 150 [updatable](#page-143-0) 124 [USER](#page-170-0) 151 specific name [definition](#page-77-0) 58

specifications [CAST](#page-187-0) 168 SQL (Structured Query Language) [limits](#page-520-0) 501 [path](#page-171-0) 152 SQL compiler in a [federated](#page-60-0) system 41 SQL dialect [description](#page-61-0) 42 SQL [functions](#page-171-0) 152 SQL operations [basic](#page-118-0) 99 SQL statement help [invoking](#page-802-0) 783 SQL statements allowed in [routines](#page-764-0) 745 [CALL](#page-768-0) 749 dynamic SQL, [definition](#page-20-0) 1 [immediate](#page-20-0) execution of dynamic  $SOL 1$ [interactive](#page-20-0) SQL, definition 1 [preparing](#page-20-0) and executing dynamic [SQL](#page-20-0) 1 static SQL, [definition](#page-20-0) 1 SQL [subquery,](#page-469-0) WHERE clause 450 SQL syntax AVG [aggregate](#page-277-0) function, results on [column](#page-277-0) set 258 basic [predicate,](#page-227-0) detailed diagram 208 [BETWEEN](#page-231-0) predicate, rules 212 [comparing](#page-227-0) two predicates, truth [conditions](#page-227-0) 208, [222](#page-241-0) [CORRELATION](#page-279-0) aggregate function [results](#page-279-0) 260 [COUNT\\_BIG](#page-281-0) function, arguments and [results](#page-281-0) 262 [COVARIANCE](#page-283-0) aggregate function [results](#page-283-0) 264 EXISTS [predicate](#page-232-0) 213 [GENERATE\\_UNIQUE](#page-364-0) function 345 GROUP BY clause, use in [subselect](#page-469-0) 450 IN predicate [description](#page-233-0) 214 LIKE [predicate,](#page-235-0) rules 216 multiple [operations,](#page-504-0) order of [execution](#page-504-0) 485 [regression](#page-289-0) functions results 270 search [conditions,](#page-224-0) detailed formats and [rules](#page-224-0) 205 SELECT clause [description](#page-469-0) 450 STDDEV [aggregate](#page-292-0) function, [results](#page-292-0) 273 TYPE [predicate](#page-241-0) 222 [VARIANCE](#page-294-0) aggregate function [results](#page-294-0) 275 WHERE clause search [conditions](#page-469-0) 450 SQL [variable](#page-77-0) name 58 SQLCA (SQL communication area) [description](#page-526-0) 507 error [reporting](#page-526-0) 507 [partitioned](#page-526-0) database systems 507 viewing [interactively](#page-526-0) 507 SQLD field in [SQLDA](#page-532-0) 513 SQLDA (SQL descriptor area) [contents](#page-532-0) 513 [SQLDABC](#page-532-0) field in SQLDA 513 [SQLDAID](#page-532-0) field in SQLDA 513

SOLDATA field in SOLDA 513 SOLDATALEN field in SOLDA 513 [SQLDATATYPE\\_NAME](#page-532-0) field in [SQLDA](#page-532-0) 513 [SQLIND](#page-532-0) field in SQLDA 513 SQLJ (embedded SQL for Java) [connectivity](#page-38-0) 19 [SQLLEN](#page-532-0) field in SQLDA 513 [SQLLONGLEN](#page-532-0) field in SQLDA 513 SQLN field in [SQLDA](#page-532-0) 513 [SQLNAME](#page-532-0) field in SQLDA 513 **SOLSTATE** in [RAISE\\_ERROR](#page-408-0) function 389 [SQLTYPE](#page-532-0) field in SQLDA 513 [SQLVAR](#page-532-0) field in SQLDA 513 SQRT scalar function [description](#page-429-0) 410 STAFF [sample](#page-706-0) table 687 [STAFFG](#page-706-0) sample table 687 statements [names](#page-77-0) 58 states [connection](#page-46-0) 27 static SQL [description](#page-20-0) 1 [STDDEV](#page-292-0) function 273 storage [structures](#page-43-0) 24 stored procedures CALL [statement](#page-768-0) 749 strings [assignment](#page-118-0) conversion rules 99 collating [sequences](#page-70-0) 51 [definition](#page-39-0) 20 [expressions](#page-187-0) 168 [operands](#page-187-0) 168 Structured Query Language (SQL) [assignments](#page-118-0) 99 basic operands, [assignments](#page-118-0) and [comparisons](#page-118-0) 99 [comparison](#page-118-0) operation, overview 99 structured types [description](#page-110-0) 91 host [variables](#page-77-0) 58 method [invocation](#page-187-0) 168 subtype [treatment](#page-187-0) 168 [sub-total](#page-469-0) rows 450 subqueries [HAVING](#page-469-0) clause 450 using [fullselect](#page-77-0) as search [condition](#page-77-0) 58 [WHERE](#page-469-0) clause 450 subselect [description](#page-469-0) 450 example sequence of [operations](#page-469-0) 450 [examples](#page-469-0) 450 FROM clause, [relation](#page-469-0) to [subselect](#page-469-0) 450 SUBSTR scalar function [description](#page-430-0) 411 values and [arguments](#page-430-0) 411 [substrings](#page-430-0) 411 subtypes treatment in [expressions](#page-187-0) 168 SUM functions detailed format [description](#page-293-0) 274 values and [arguments](#page-293-0) 274

summary tables [definition](#page-25-0) 6 [super-aggregate](#page-469-0) rows 450 [super-groups](#page-469-0) 450 supertypes [identifier](#page-77-0) names 58 [supported](#page-246-0) functions 227 Sybase default forward type [mappings](#page-682-0) 663 default reverse type [mappings](#page-696-0) 677 default [wrapper](#page-64-0) names 45 [nicknames,](#page-66-0) valid objects for 47 [supported](#page-56-0) versions 37 valid [server](#page-656-0) types 637 symmetric [super-aggregate](#page-469-0) rows 450 synonyms [qualifying](#page-77-0) a column name 58 syntax common [elements](#page-13-0) xii [description](#page-11-0) x [elements](#page-13-0) xii function [designator](#page-13-0) xii method [designator](#page-13-0) xii procedure [designator](#page-13-0) xii system catalogs views on [system](#page-542-0) tables 523 [SYSTEM](#page-169-0) USER special register 150

# **T**

TABLE clause table [reference](#page-469-0) 450 table expressions [common](#page-35-0) 16 common table [expressions](#page-509-0) 490 [description](#page-35-0) 16 table functions [description](#page-171-0) 152, [445](#page-464-0) table reference [alias](#page-469-0) 450 nested table [expressions](#page-469-0) 450 [nickname](#page-469-0) 450 table [name](#page-469-0) 450 view [name](#page-469-0) 450 table spaces [description](#page-43-0) 24 [name](#page-77-0) 58 TABLE\_NAME function [alias](#page-433-0) 414 [description](#page-433-0) 414 values and [arguments](#page-433-0) 414 TABLE\_SCHEMA function [alias](#page-434-0) 415 [description](#page-434-0) 415 values and [arguments](#page-434-0) 415 table-structured files [nicknames,](#page-66-0) valid objects for 47 [supported](#page-56-0) versions 37 tables [base](#page-25-0) 6 [catalog](#page-542-0) views on system tables 523 check constraints [types](#page-27-0) 8 [collocation](#page-45-0) 26 [correlation](#page-77-0) name 58 declared temporary [description](#page-25-0) 6

tables *(continued)* [definition](#page-25-0) 6 [dependent](#page-27-0) 8 [descendent](#page-27-0) 8 [designator](#page-77-0) to avoid ambiguity 58 [exception](#page-760-0) 741 [exposed](#page-77-0) names in FROM clause 58 [foreign](#page-27-0) key 8 FROM clause, [subselect](#page-469-0) naming [conventions](#page-469-0) 450 names [description](#page-77-0) 58 in [FROM](#page-469-0) clause 450 in [SELECT](#page-469-0) clause, syntax [diagram](#page-469-0) 450 nested table [expression](#page-77-0) 58 [non-exposed](#page-77-0) names in FROM [clause](#page-77-0) 58 [parent](#page-27-0) 8 [partitioning](#page-27-0) key 8 primary key [description](#page-27-0) 8 [qualified](#page-77-0) column name 58 [results](#page-25-0) 6 [SAMPLE](#page-706-0) database 687 scalar [fullselect](#page-77-0) 58 [self-referencing](#page-27-0) 8 [subquery](#page-77-0) 58 [summary](#page-25-0) 6 [tablereference](#page-469-0) 450 [transition](#page-42-0) 23 [typed](#page-25-0) 6 unique [correlation](#page-77-0) names 58 TAN scalar function [description](#page-436-0) 417 values and [arguments](#page-436-0) 417 TANH scalar function [description](#page-437-0) 418 values and [arguments](#page-437-0) 418 Teradata default forward type [mappings](#page-682-0) 663 default reverse type [mappings](#page-696-0) 677 default [wrapper](#page-64-0) name 45 [nicknames,](#page-66-0) valid objects for 47 valid [server](#page-656-0) types 637 time arithmetic [operations,](#page-187-0) rules 168 CHAR, use in format [conversion](#page-307-0) 288 [duration](#page-187-0) format 168 hour values, using in an [expression](#page-372-0) [\(HOUR\)](#page-372-0) 353 in [expressions,](#page-438-0) TIME function 419 returning [microseconds,](#page-394-0) from datetime [value](#page-394-0) 375 minutes, from [datetime](#page-396-0) value 377 seconds, from [datetime](#page-422-0) value 403 [timestamp](#page-439-0) from values 420 [values](#page-438-0) based on time 419 string [representation](#page-104-0) formats 85 using time in [expressions](#page-438-0) 419 TIME data type [description](#page-104-0) 85 TIME function [description](#page-438-0) 419 values and [arguments](#page-438-0) 419

TIMEFORMAT server option valid [settings](#page-667-0) 648 TIMEOUT server option valid [settings](#page-667-0) 648 TIMESTAMP data type [description](#page-104-0) 85 WEEK scalar [function](#page-461-0) 442 [WEEK\\_ISO](#page-462-0) scalar function 443 TIMESTAMP function [description](#page-439-0) 420 values and [arguments](#page-439-0) 420 TIMESTAMP\_FORMAT function [description](#page-440-0) 421 values and [arguments](#page-440-0) 421 TIMESTAMP\_ISO function [description](#page-442-0) 423 values and [arguments](#page-442-0) 423 TIMESTAMPDIFF scalar function [description](#page-443-0) 424 values and [arguments](#page-443-0) 424 TIMESTAMPFORMAT server option valid [settings](#page-667-0) 648 timestamps arithmetic [operations](#page-187-0) 168 data [type](#page-187-0) 168 [duration](#page-187-0) 168 from [GENERATE\\_UNIQUE](#page-364-0) 345 string [representation](#page-104-0) formats 85 TO CHAR function [description](#page-445-0) 426 values and [arguments](#page-445-0) 426 TO\_DATE function [description](#page-446-0) 427 values and [arguments](#page-446-0) 427 tokens case [sensitivity](#page-76-0) 57 [delimiter](#page-76-0) 57 [ordinary](#page-76-0) 57 SQL [language](#page-76-0) element 57 TRANSLATE scalar function [character](#page-447-0) string 428 [description](#page-447-0)  $428$ [graphic](#page-447-0) string 428 values and [arguments](#page-447-0) 428 [treatment](#page-187-0) subtype 168 triggers [cascading](#page-42-0) 23 [constraints,](#page-726-0) interaction 707 [description](#page-42-0) 23 [Explain](#page-728-0) tables 709 [interactions](#page-726-0) 707 [names](#page-77-0) 58 troubleshooting online [information](#page-803-0) 784 [tutorials](#page-803-0) 784 TRUNCATE or TRUNC scalar function [description](#page-449-0) 430 values and [arguments](#page-449-0) 430 truncation [numbers](#page-118-0) 99 truth [tables](#page-224-0) 205 truth [valued](#page-224-0) logic 205 [tutorials](#page-802-0) 783 [troubleshooting](#page-803-0) and problem [determination](#page-803-0) 784 type mapping [name](#page-77-0) 58

type [name](#page-77-0) 58 TYPE predicate [format](#page-241-0) 222 type [preserving](#page-179-0) method 160 TYPE\_ID function data [types](#page-450-0) 431 [description](#page-450-0) 431 values and [arguments](#page-450-0) 431 TYPE\_NAME function [description](#page-451-0) 432 values and [arguments](#page-451-0) 432 TYPE\_SCHEMA function data [types](#page-452-0) 433 [description](#page-452-0) 433 values and [arguments](#page-452-0) 433 typed tables [description](#page-25-0) 6 [names](#page-77-0) 58 typed views [description](#page-26-0) 7 [names](#page-77-0) 58 types [distinct](#page-110-0) 91 [reference](#page-110-0) 91 [structured](#page-110-0) 91

# **U**

UCASE scalar function [description](#page-453-0) 434 values and [arguments](#page-453-0) 434 UDFs (user-defined functions) [description](#page-466-0) 447 unary operator [minus](#page-187-0) sign 168 [plus](#page-187-0) sign 168 uncommitted reads (UR) [isolation](#page-32-0) levels 13 [unconnected](#page-46-0) state 27 [undefined](#page-77-0) reference errors 58 Unicode (UCS-2) [functions](#page-295-0) in 276 UNION operator, role in [comparison](#page-504-0) of [fullselect](#page-504-0) 485 unique constraints [definition](#page-27-0) 8 unique correlation names table [designators](#page-77-0) 58 unique keys [description](#page-27-0) 8 units of work (UOW) [definition](#page-35-0) 16 [distributed](#page-46-0) 27 [remote](#page-46-0) 27 unknown [condition,](#page-224-0) null value 205 [updatable](#page-143-0) special registers 124 [update](#page-32-0) lock 13 update rule, with [referential](#page-27-0) [constraints](#page-27-0) 8 updating DB2 [Information](#page-792-0) Center 773 UPPER function [description](#page-453-0) 434 values and [arguments](#page-453-0) 434 UR [\(uncommitted](#page-32-0) read) isolation [level](#page-32-0) 13

user mappings [description](#page-65-0) 46 [options](#page-65-0) 46 valid [settings](#page-681-0) 662 USER special [register](#page-170-0) 151 [user-defined](#page-69-0) functions (UDFs) 50 [description](#page-171-0) 152, [225,](#page-244-0) [447](#page-466-0) user-defined methods [description](#page-179-0) 160 user-defined types (UDTs) [casting](#page-115-0) 96 [description](#page-110-0) 91 distinct types [description](#page-110-0) 91 [reference](#page-110-0) type 91 [structured](#page-110-0) types 91 [unsupported](#page-68-0) data types 49

# **V**

value [definition](#page-25-0) 6, [79](#page-98-0) [null](#page-98-0) 79 VALUE function [description](#page-454-0) 435 values and [arguments](#page-454-0) 435 VALUES clause [fullselect](#page-504-0) 485 VARCHAR data type [description](#page-100-0) 81 [DOUBLE](#page-355-0) scalar function 336 WEEK scalar [function](#page-461-0) 442 WEEK ISO scalar function 443 VARCHAR function [description](#page-455-0) 436 values and [arguments](#page-455-0) 436 VARCHAR\_FORMAT function [description](#page-457-0) 438 values and [arguments](#page-457-0) 438 VARCHAR\_NO\_TRAILING\_ BLANKS column option valid [settings](#page-660-0) 641 VARCHAR\_NO\_TRAILING\_ BLANKS server option valid [settings](#page-667-0) 648 VARGRAPHIC data type [description](#page-101-0) 82 VARGRAPHIC function [description](#page-459-0) 440 values and [arguments](#page-459-0) 440 variables [transition](#page-42-0) 23 [VARIANCE](#page-294-0) aggregate function 275 [varying-length](#page-100-0) character string 81 [varying-length](#page-101-0) graphic string 82 view name [definition](#page-77-0) 58 VIEWDEP catalog view see catalog views, [TABDEP](#page-629-0) 610 views [description](#page-26-0) 7 [exposed](#page-77-0) names in FROM clause 58 FROM clause, [subselect](#page-469-0) naming [conventions](#page-469-0) 450 names in [FROM](#page-469-0) clause 450 names in [SELECT](#page-469-0) clause, syntax [diagram](#page-469-0) 450

views *(continued)* [non-exposed](#page-77-0) names in FROM [clause](#page-77-0) 58 [qualifying](#page-77-0) a column name 58

## **W**

WEEK scalar function [description](#page-461-0) 442 values and [arguments](#page-461-0) 442 WEEK\_ISO scalar function [description](#page-462-0) 443 values and [arguments](#page-462-0) 443 WHERE clause search function, [subselect](#page-469-0) 450 wild cards, in LIKE [predicate](#page-235-0) 216 WITH common table [expression](#page-509-0) 490 words, SQL [reserved](#page-722-0) 703 wrapper options valid [settings](#page-682-0) 663 wrappers [default](#page-64-0) names 45 [description](#page-63-0) 44 [names](#page-77-0) 58

# **X**

XML data [types](#page-109-0) 90 functions [XML2CLOB](#page-187-0) 168 [XMLAGG](#page-187-0) 168 [XMLATTRIBUTES](#page-187-0) 168 [XMLELEMENT](#page-187-0) 168 [nicknames,](#page-66-0) valid objects for 47 [supported](#page-56-0) versions 37 XML2CLOB XML [function](#page-187-0) 168 XMLAGG XML [function](#page-187-0) 168 XMLATTRIBUTES XML [function](#page-187-0) 168 XMLELEMENT XML [function](#page-187-0) 168

# **Y**

YEAR scalar function [description](#page-463-0) 444 values and [arguments](#page-463-0) 444
## **Contacting IBM**

In the United States, call one of the following numbers to contact IBM:

- 1-800-IBM-SERV (1-800-426-7378) for customer service
- 1-888-426-4343 to learn about available service options
- v 1-800-IBM-4YOU (426-4968) for DB2 marketing and sales

In Canada, call one of the following numbers to contact IBM:

- v 1-800-IBM-SERV (1-800-426-7378) for customer service
- 1-800-465-9600 to learn about available service options
- v 1-800-IBM-4YOU (1-800-426-4968) for DB2 marketing and sales

To locate an IBM office in your country or region, check IBM's Directory of Worldwide Contacts on the web at <http://www.ibm.com/planetwide>

## **Product information**

Information regarding DB2 Universal Database products is available by telephone or by the World Wide Web at http://www.ibm.com/software/data/db2/udb

This site contains the latest information on the technical library, ordering books, product downloads, newsgroups, FixPaks, news, and links to web resources.

If you live in the U.S.A., then you can call one of the following numbers:

- v 1-800-IBM-CALL (1-800-426-2255) to order products or to obtain general information.
- 1-800-879-2755 to order publications.

For information on how to contact IBM outside of the United States, go to the IBM Worldwide page at [www.ibm.com/planetwide](http://www.ibm.com/planetwide)

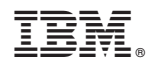

Printed in USA

SC09-4844-01

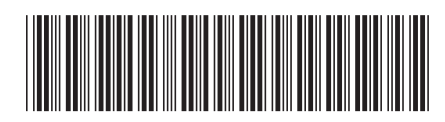

Spine information: Spine information:

 IBM® DB2 Universal Database™ SQL Reference, Volume 1 Version 8.2IBM® DB2 Universal Database

||:||||<br>||····||

البرراا<br>ا<sup>اااا</sup>اا

 $\operatorname{SQL}$ Reference, Volume $1$ 

Version  $8.2\,$